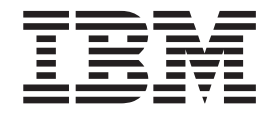

# Application Messaging Interface

#### **Note!**

Before using this information and the product it supports, be sure to read the general information under ["Appendix D.](#page-648-0) [Notices" on page 625](#page-648-0).

#### **Seventh edition (June 2001)**

This edition applies to IBM® MQSeries Application Messaging Interface Version 1.2, and to any subsequent releases and modifications until otherwise indicated in new editions.

**© Copyright International Business Machines Corporation 1999, 2001. All rights reserved.**

US Government Users Restricted Rights – Use, duplication or disclosure restricted by GSA ADP Schedule Contract with IBM Corp.

# **Contents**

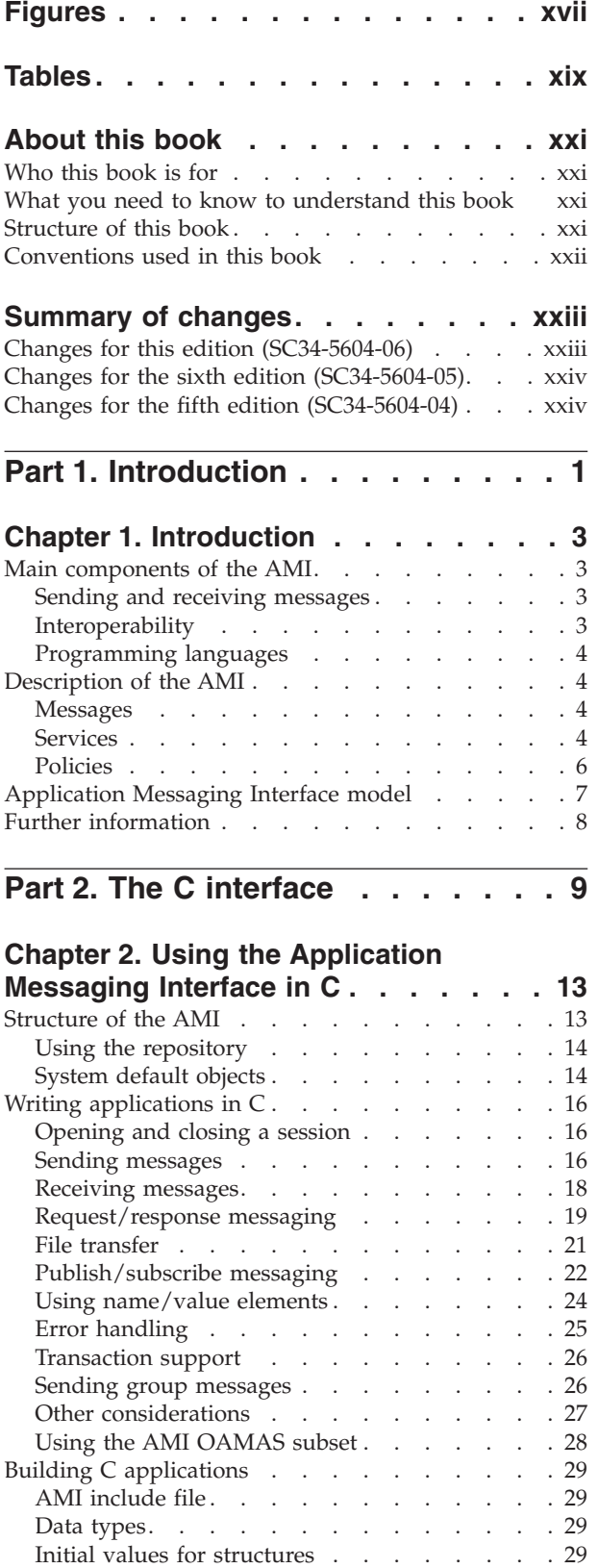

 $\overline{\phantom{a}}$  $\|$ 

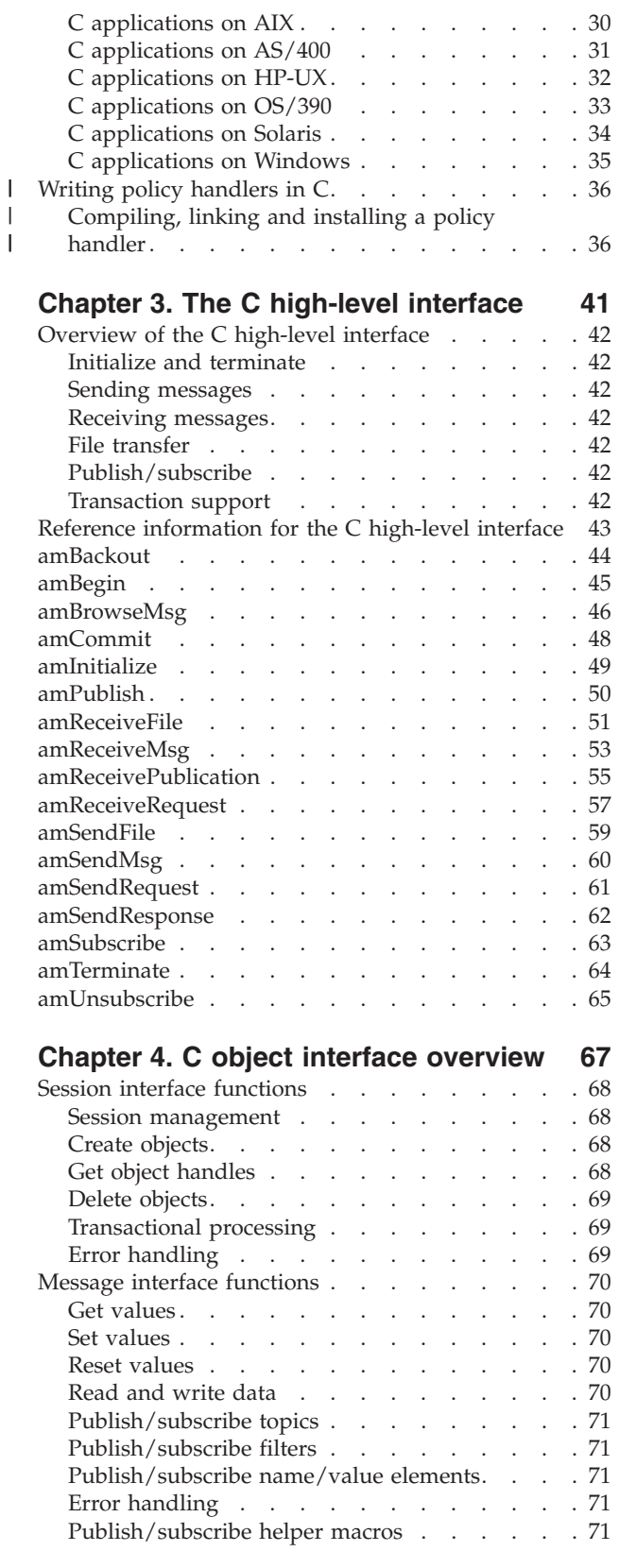

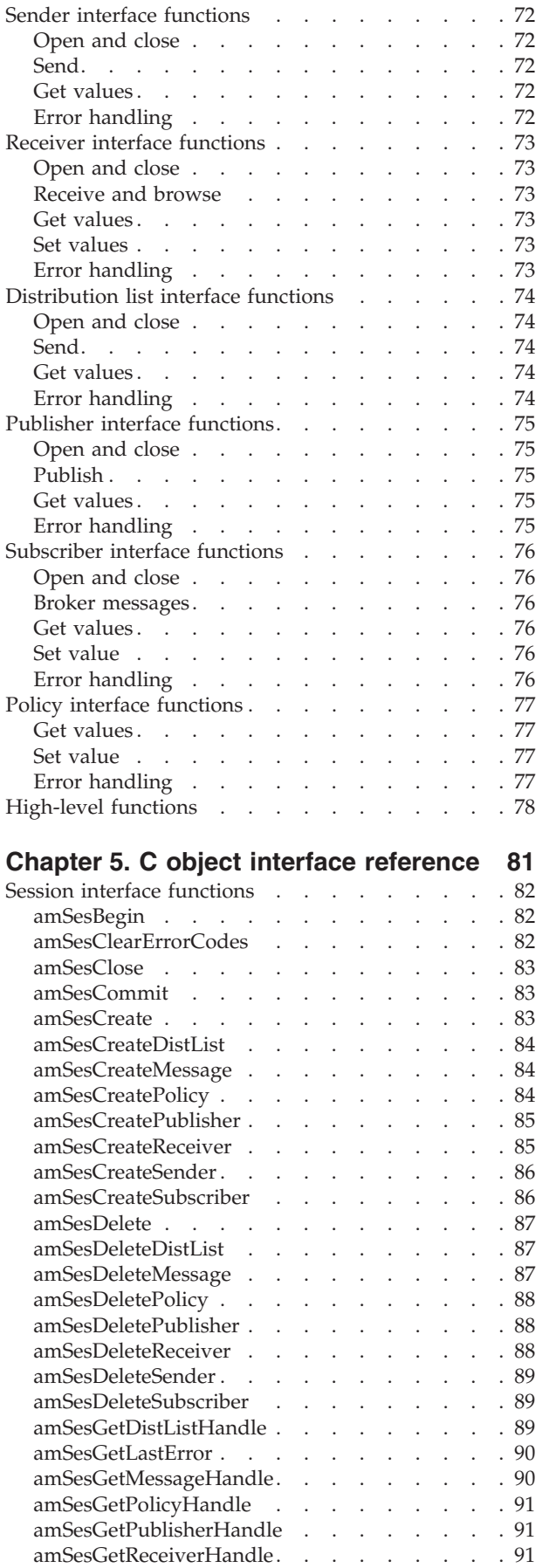

 $\frac{1}{1}$ ||

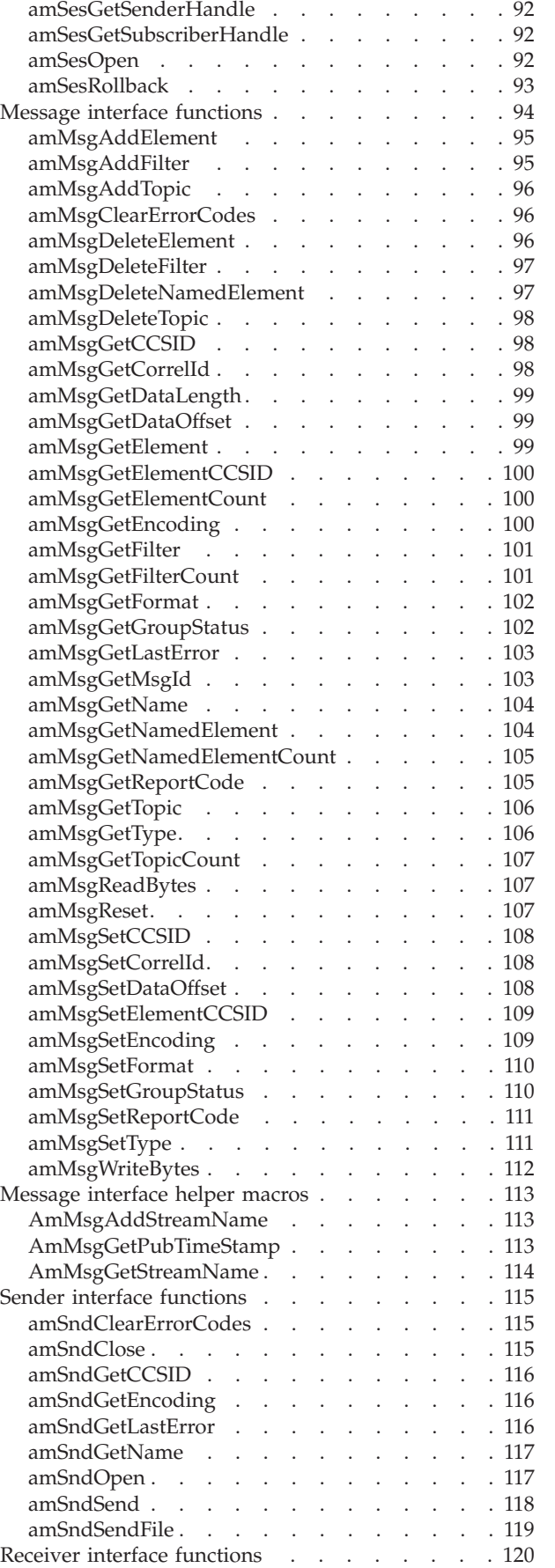

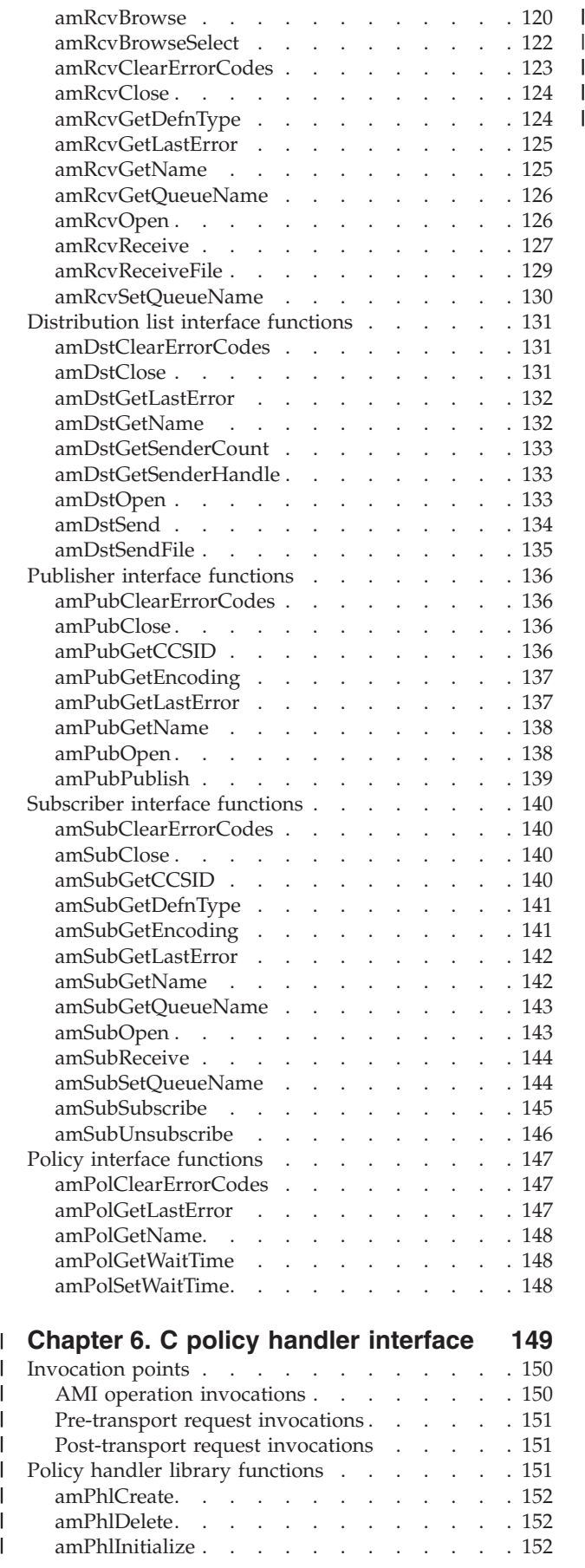

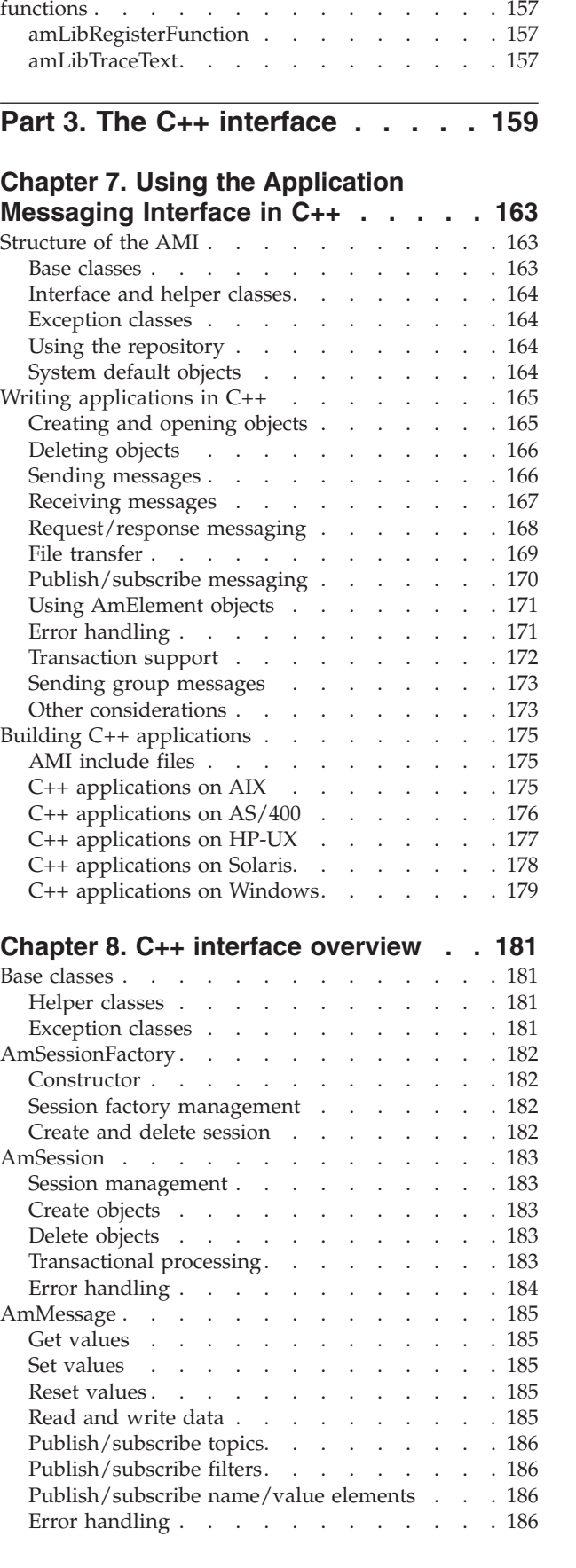

[Invocation point functions \(amPhl](#page-176-0)*Xxx*) . . . . [153](#page-176-0)

| [AMI extensions for policy handler callback](#page-180-0)

|||

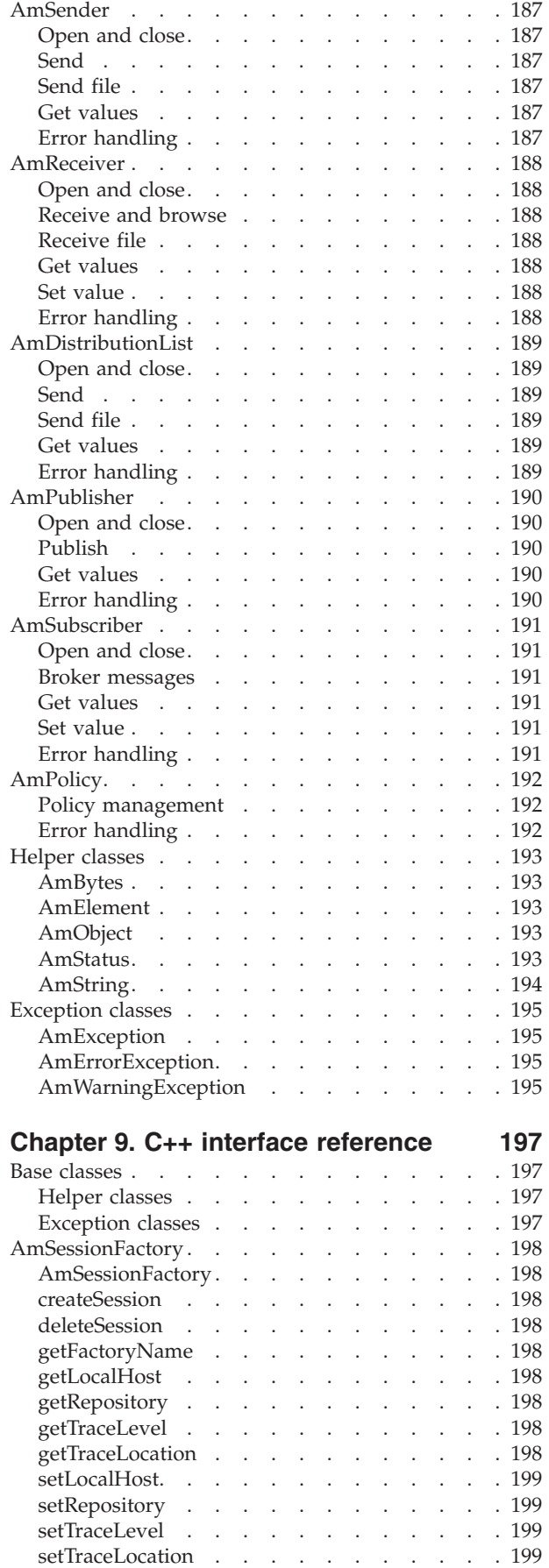

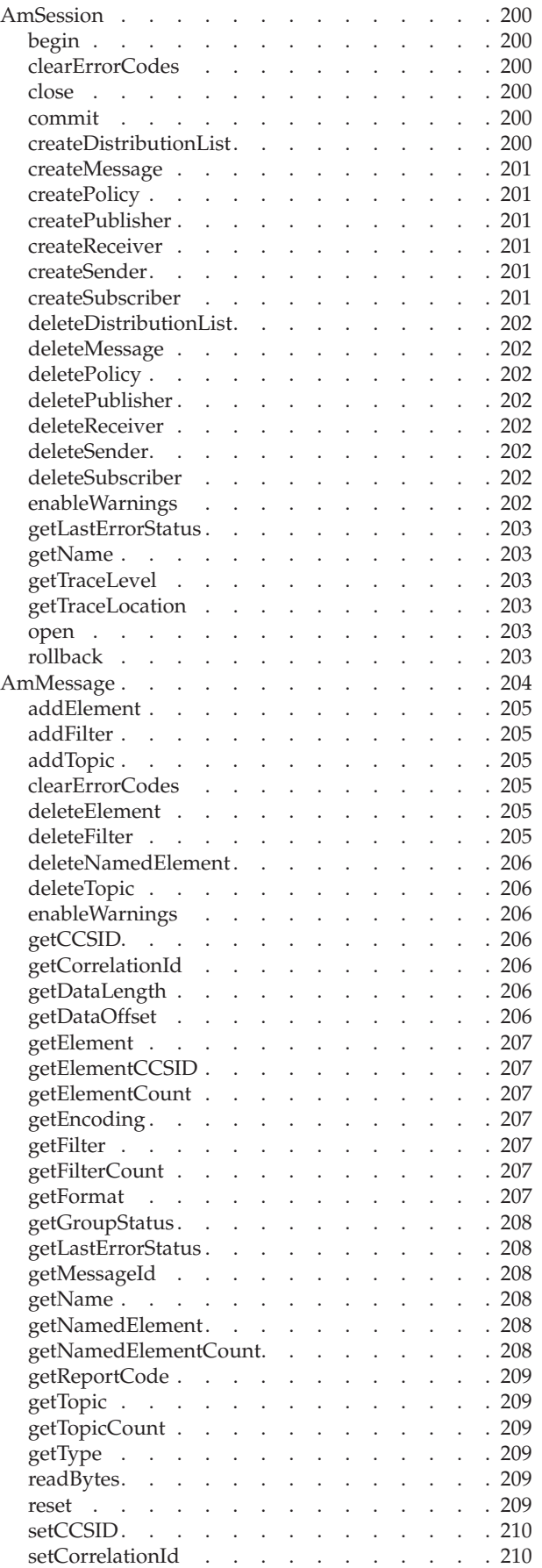

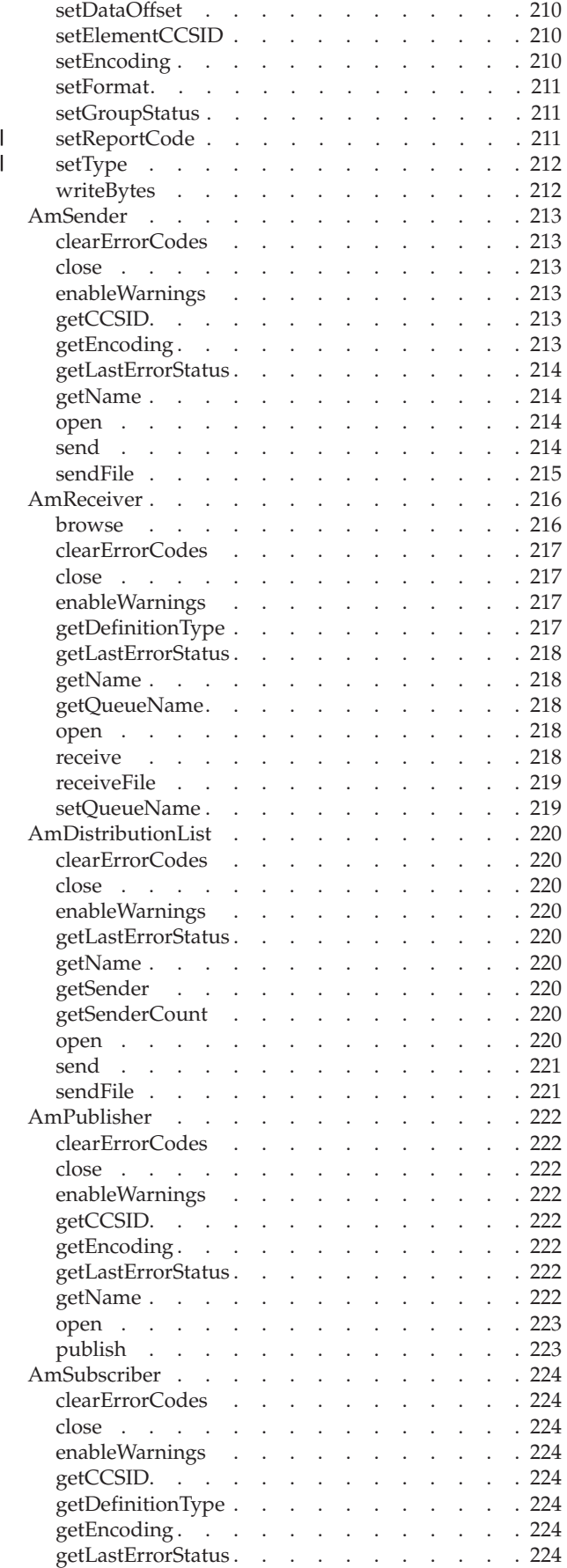

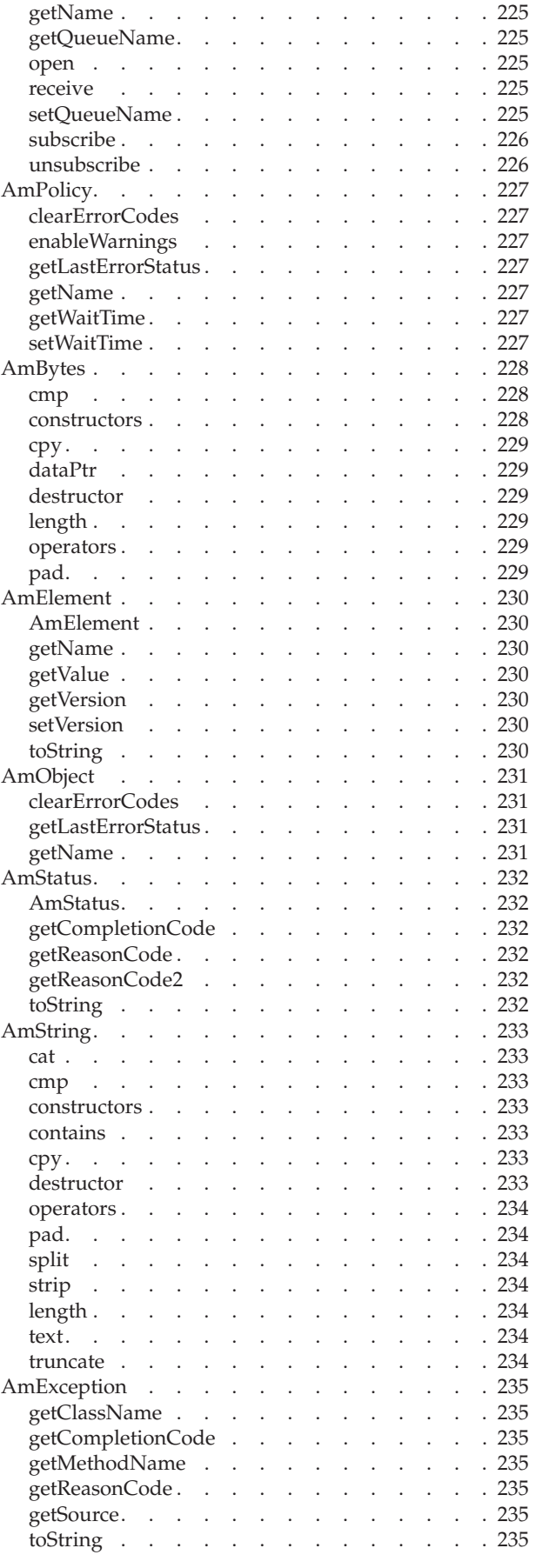

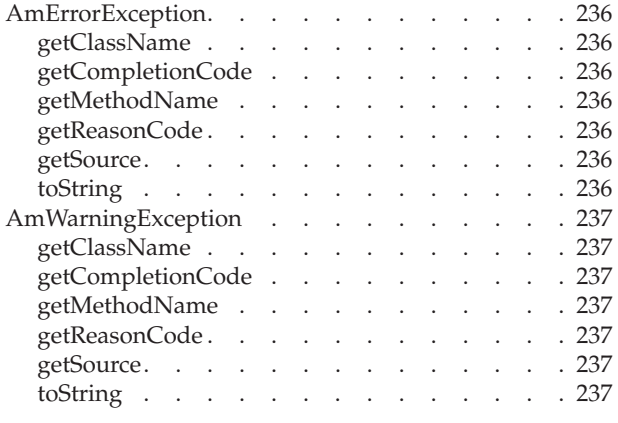

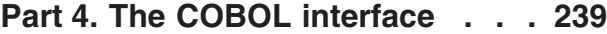

## **[Chapter 10. Using the Application](#page-266-0)**

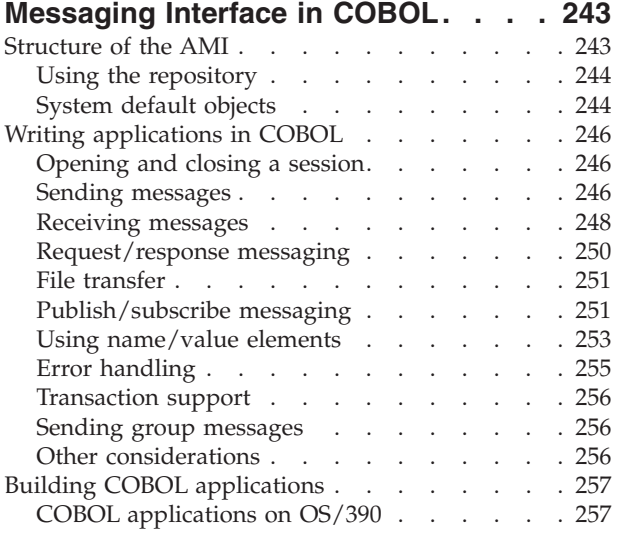

#### **[Chapter 11. The COBOL high-level](#page-282-0)**

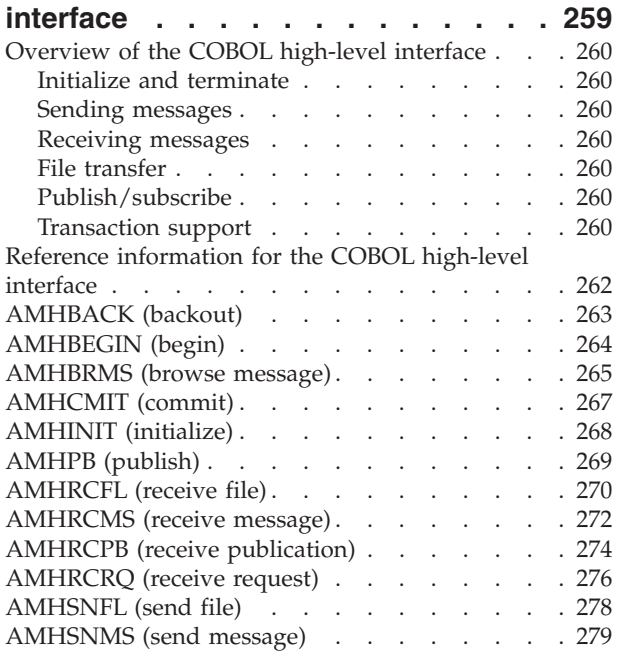

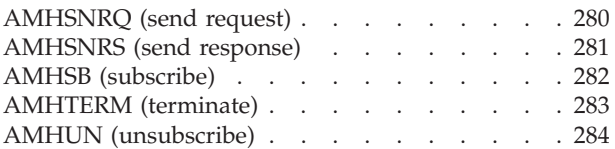

## **[Chapter 12. COBOL object interface](#page-308-0)**

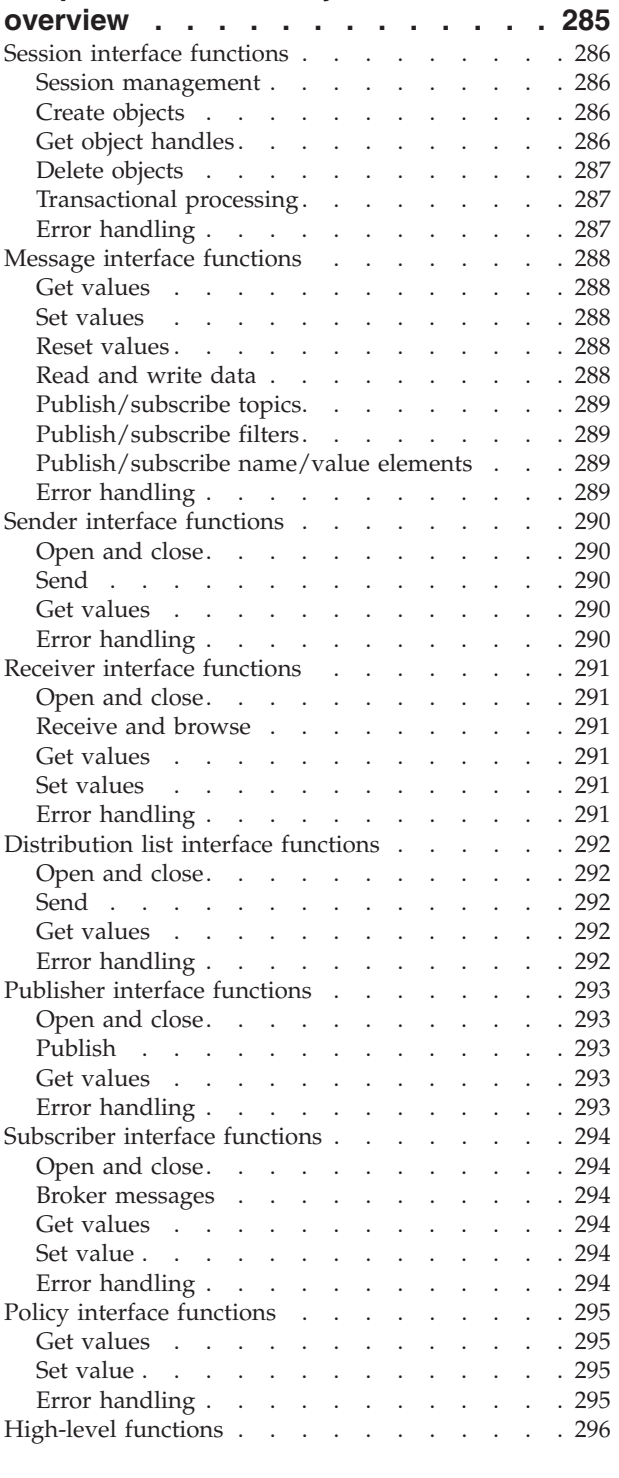

# **[Chapter 13. COBOL object interface](#page-322-0)**

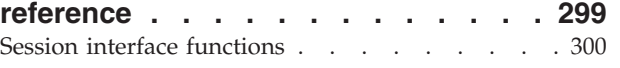

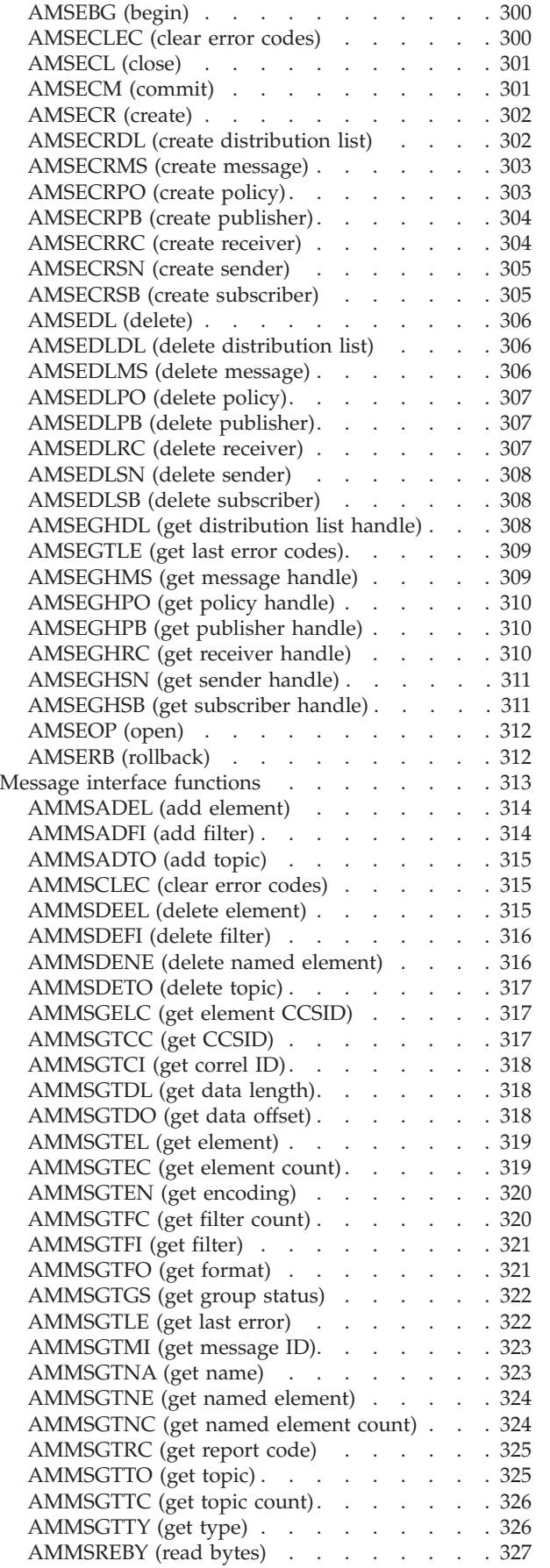

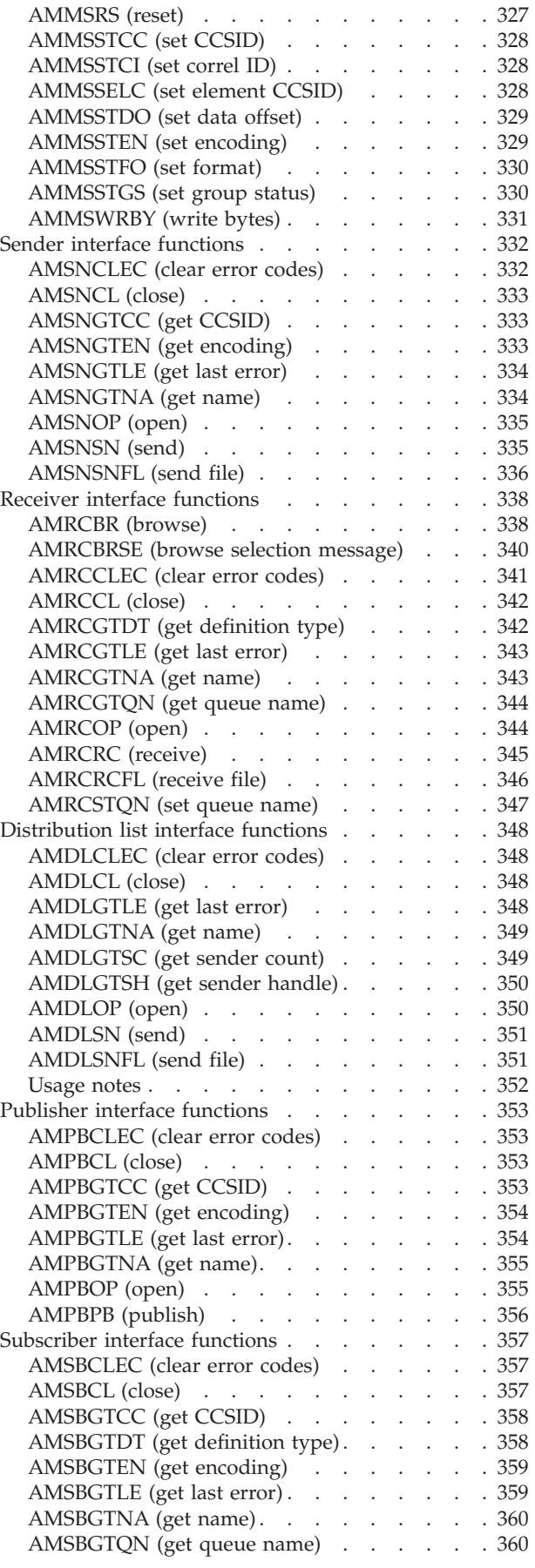

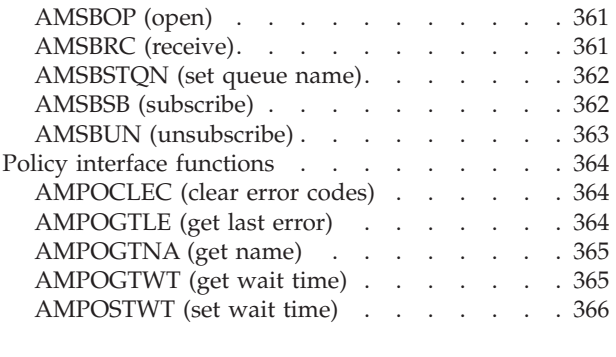

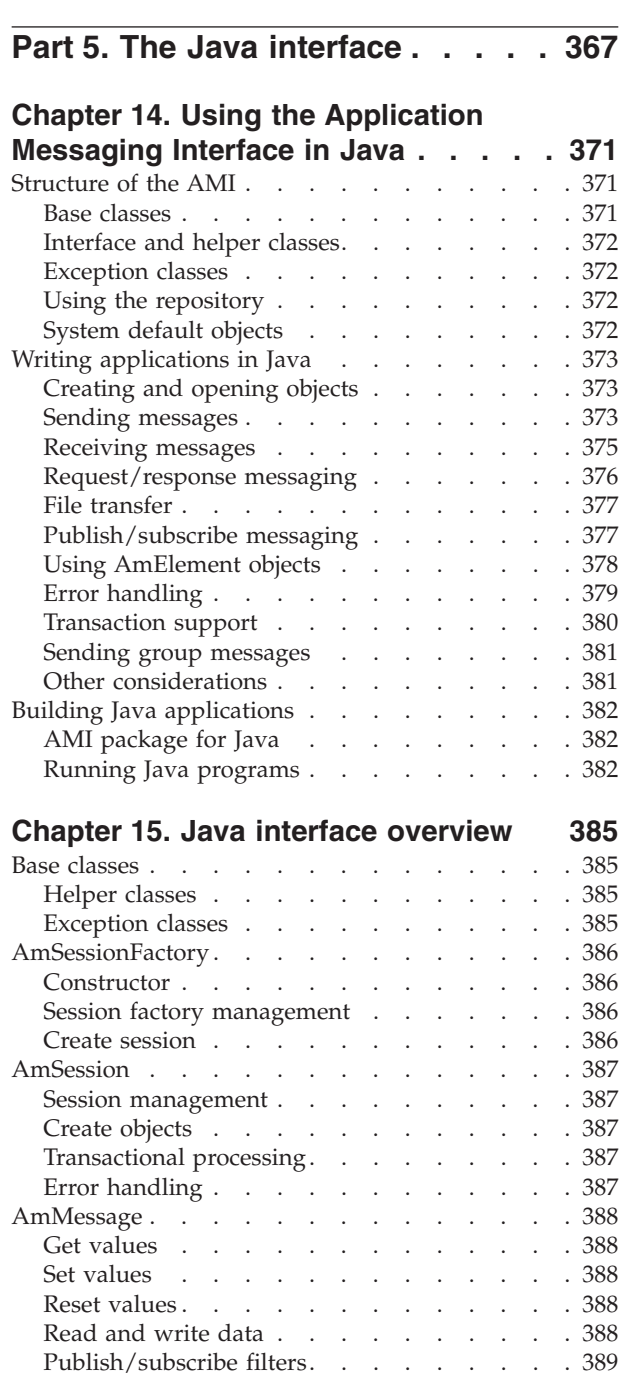

[Publish/subscribe topics. . . . . . . . . 389](#page-412-0) [Publish/subscribe name/value elements . . . 389](#page-412-0) Error handling [. . . . . . . . . . . . 389](#page-412-0)

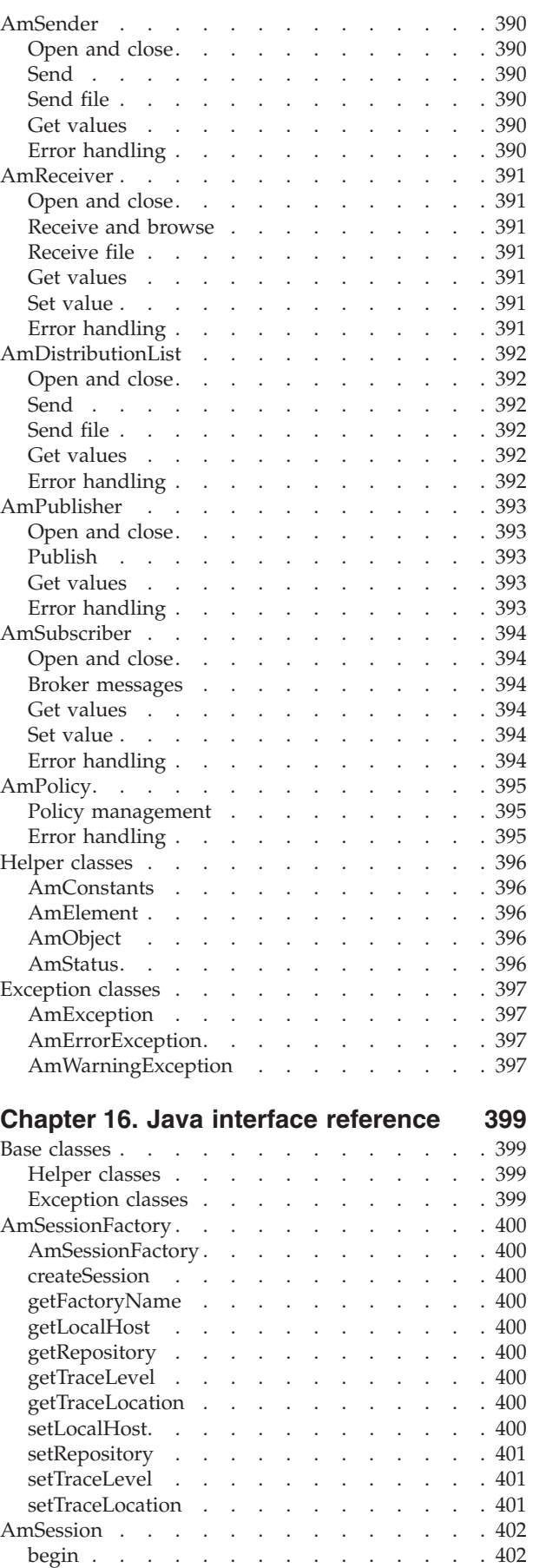

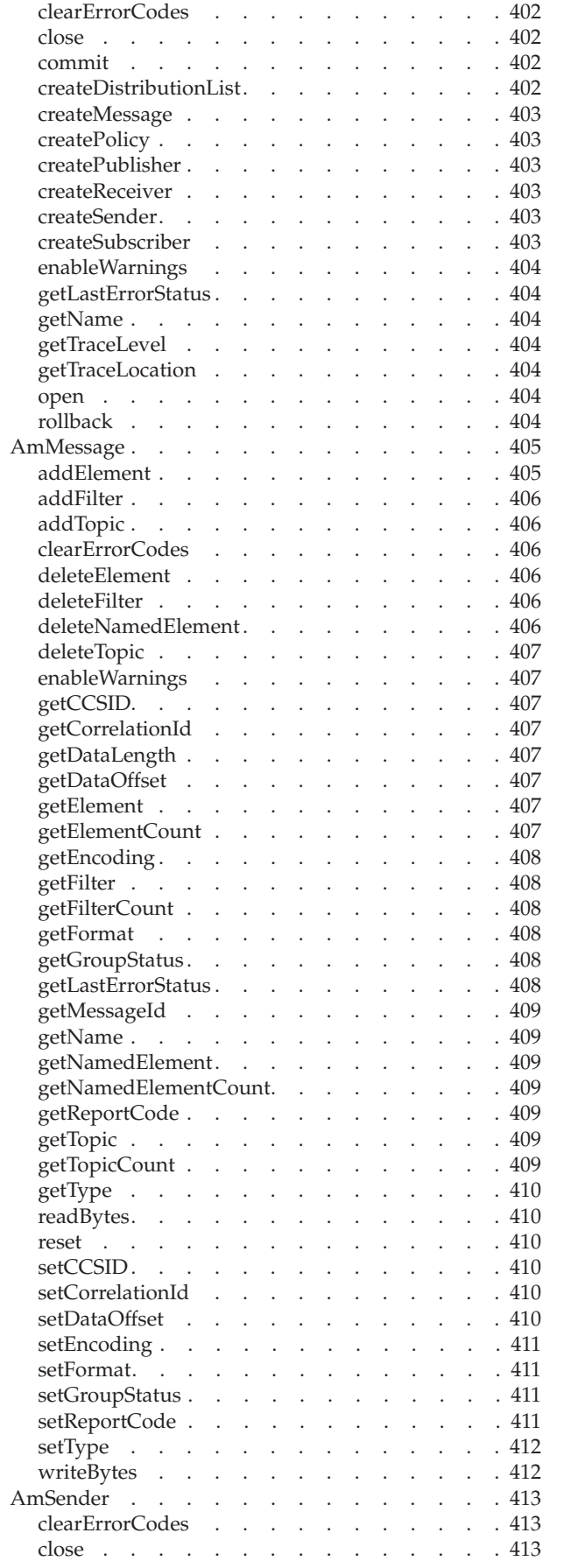

 $\begin{array}{c} 1 \\ 1 \end{array}$ ||

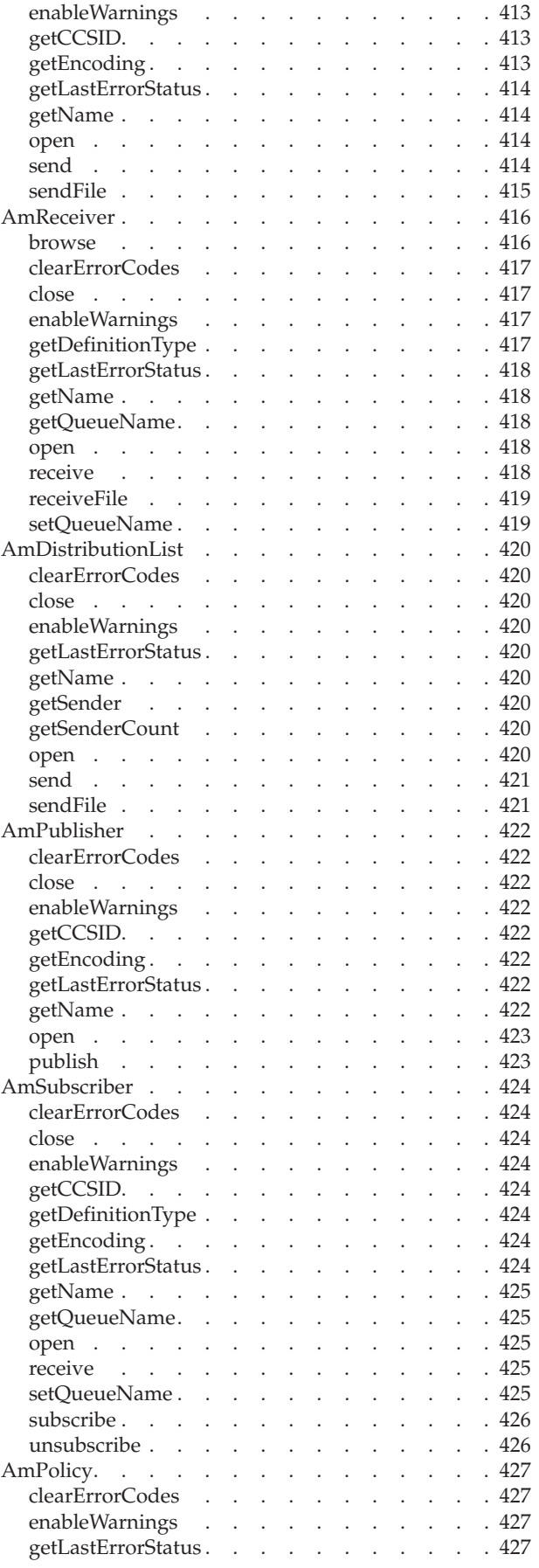

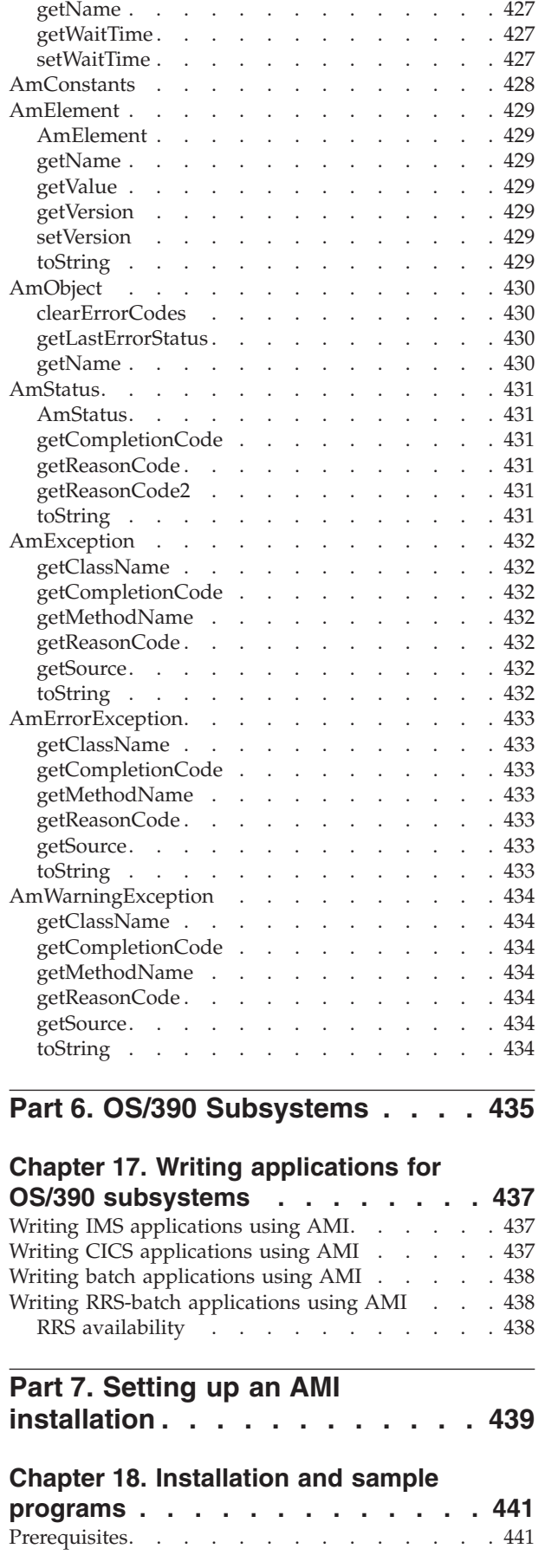

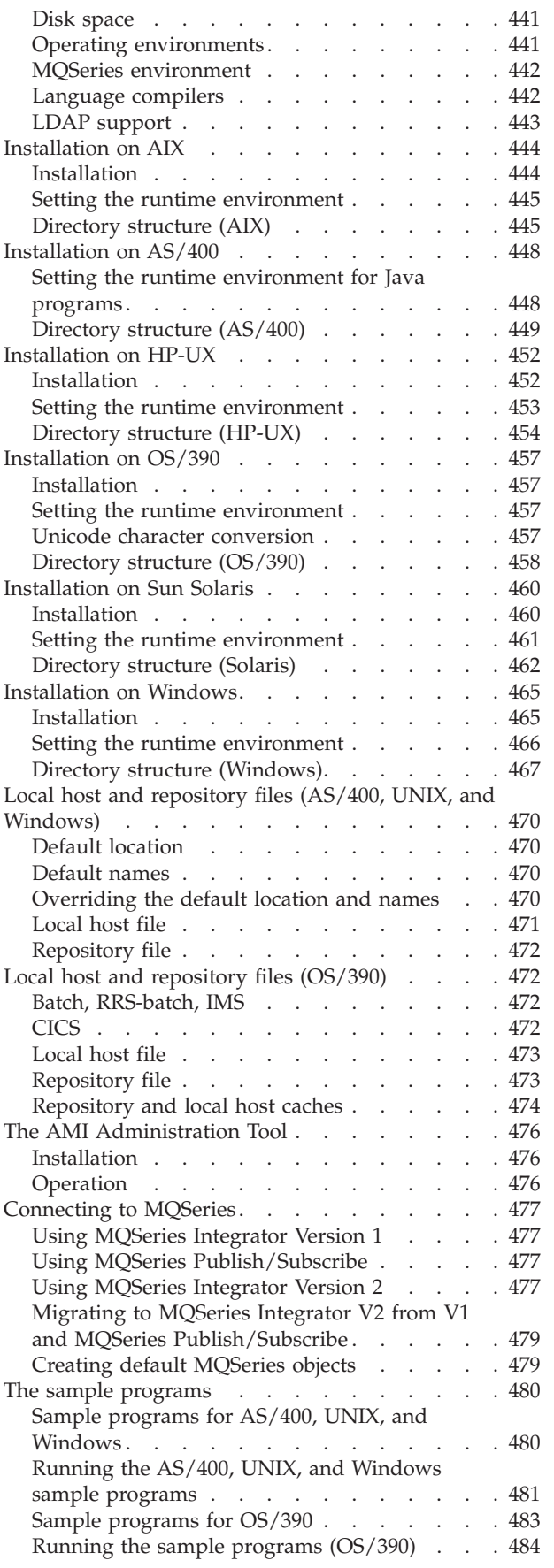

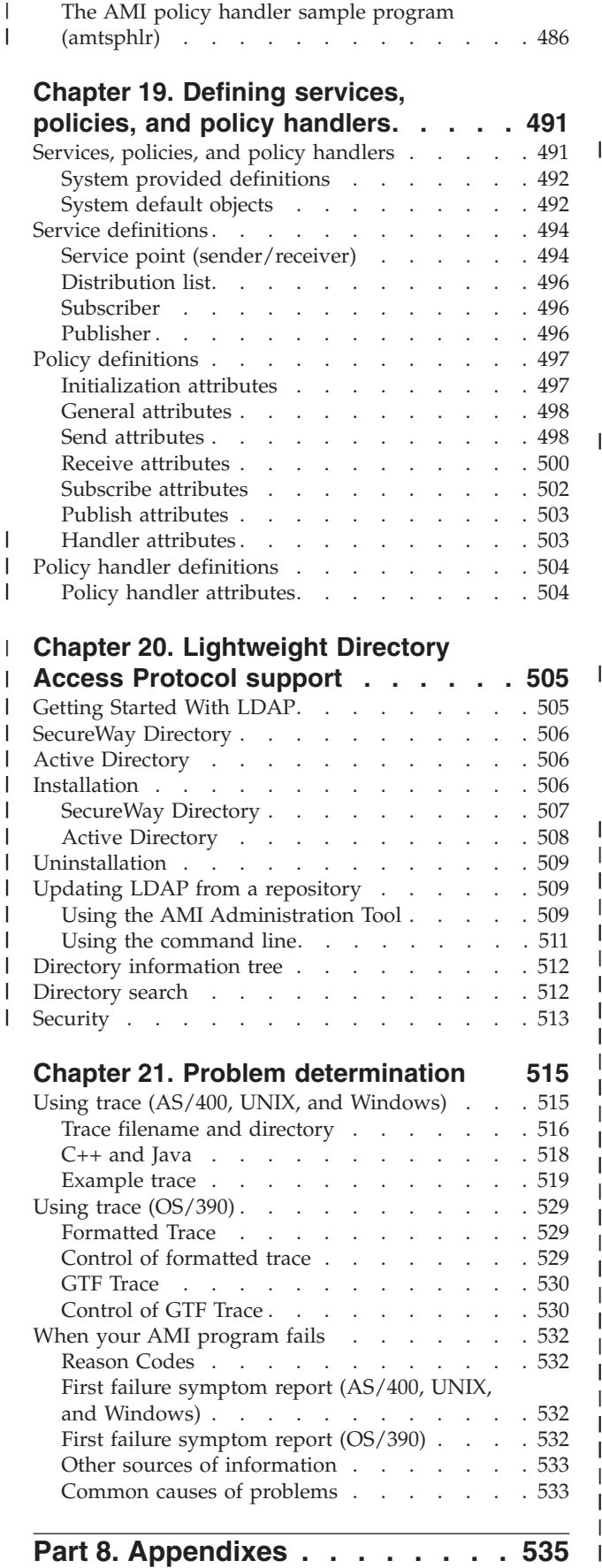

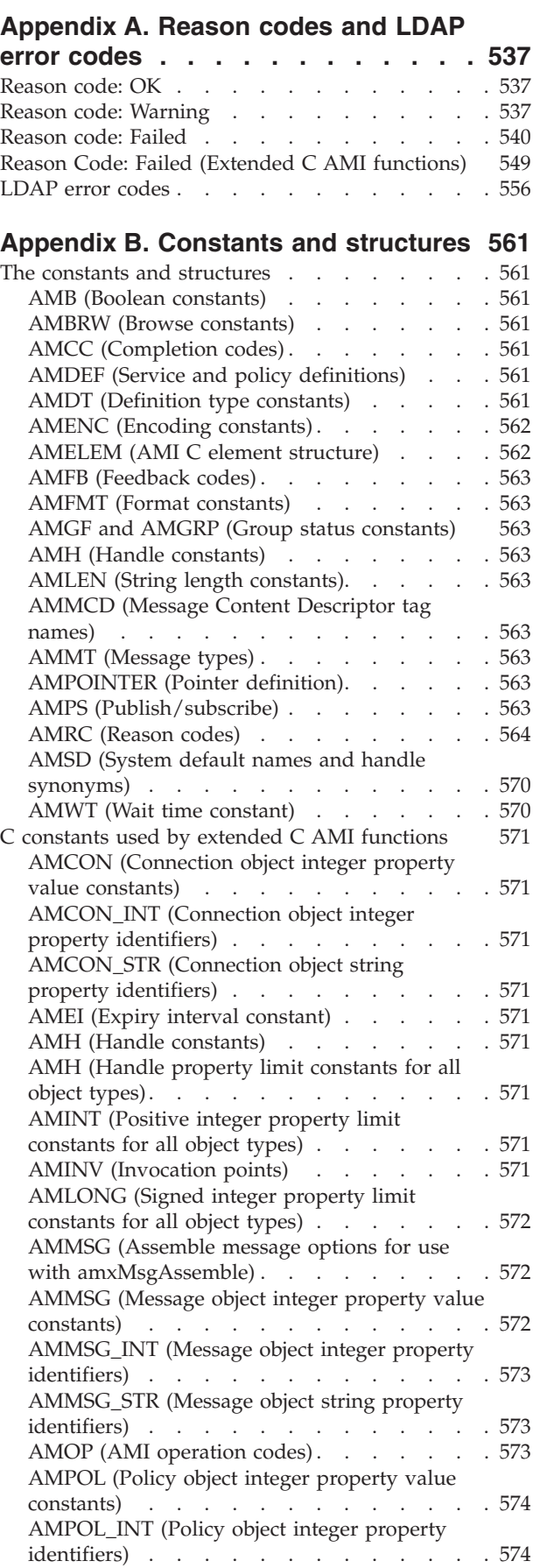

| | | | |

|||

| | | || | | | | | | | | | || | | | |

<sup>1</sup>

<sup>1</sup> <sup>1</sup>

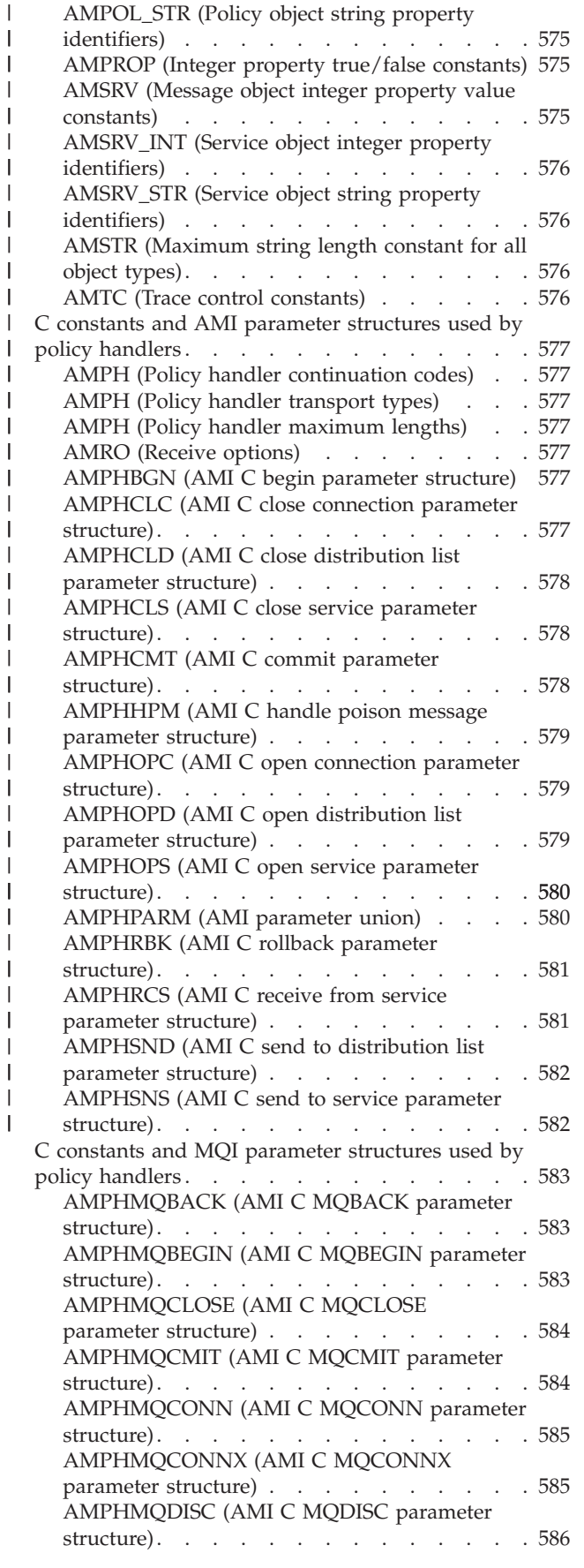

||

|| |

|<br>|<br>|<br>|<br>|

|

| | |

|| | | |

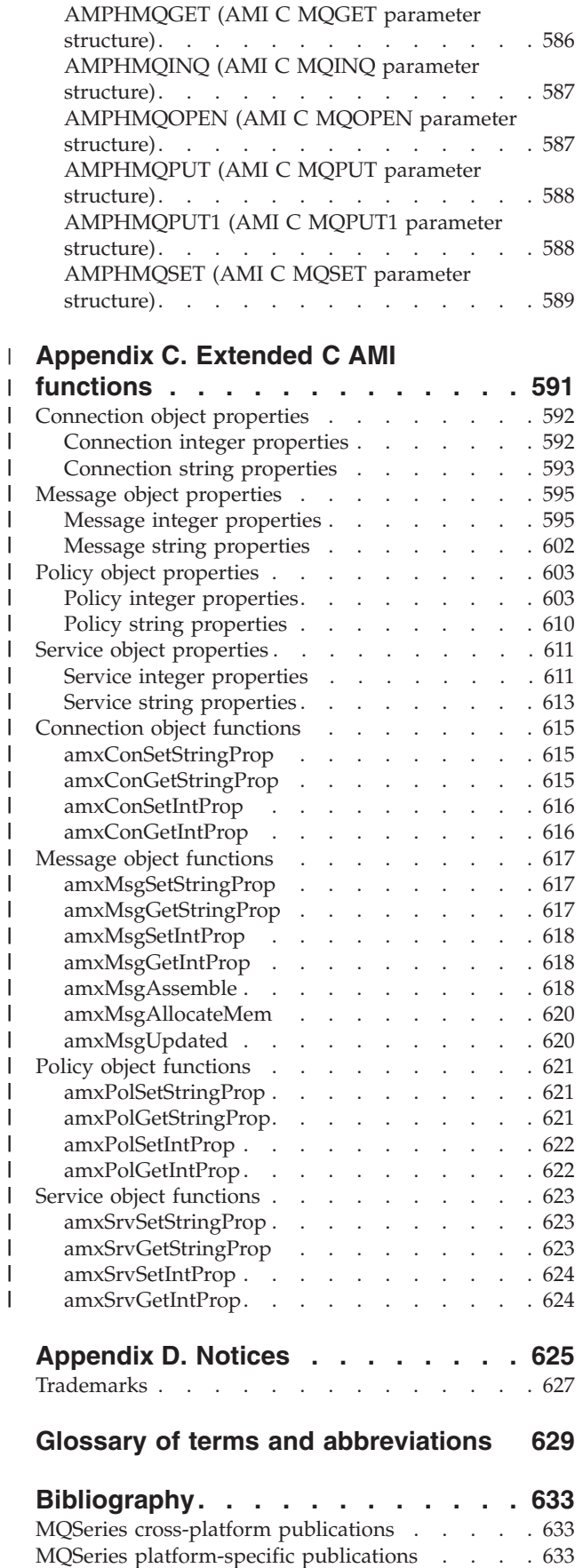

||||||||||||||||||||||||||||||||||||

 $\mathbf{I}$ 

 $\mathbf{I}$ T I  $\mathbf{I}$  $\overline{\phantom{a}}$ 

 $\mathbf{I}$  $\mathbf{I}$  $\overline{\phantom{a}}$  $\overline{\phantom{a}}$  $\mathbf{I}$  $\begin{array}{c} \hline \end{array}$  $\mathbf{I}$  $\mathsf I$  $\overline{\phantom{a}}$ 

 $\mathbf{I}$  $\overline{\phantom{a}}$  $\mathbf{I}$  $\mathbf{I}$  $\mathbf{I}$  $\mathbf{L}$  $\mathbf{I}$  $\mathbf{I}$  $\mathbf{I}$  $\overline{\phantom{a}}$  $\overline{\phantom{a}}$  $\mathbf{I}$  $\mathbf{I}$  $\mathbf{I}$  $\overline{\phantom{a}}$  $\overline{\phantom{a}}$  $\mathbf{L}$  $\mathbf{I}$ 

Softcopy books [. . . . . . . . . . . . . 634](#page-657-0)

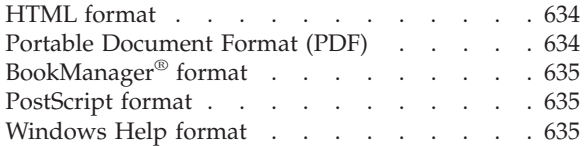

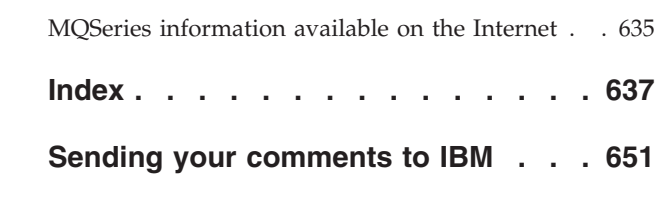

# <span id="page-16-0"></span>**Figures**

[1. Basic AMI model . . . . . . . . . . . 7](#page-30-0)

# <span id="page-18-0"></span>**Tables**

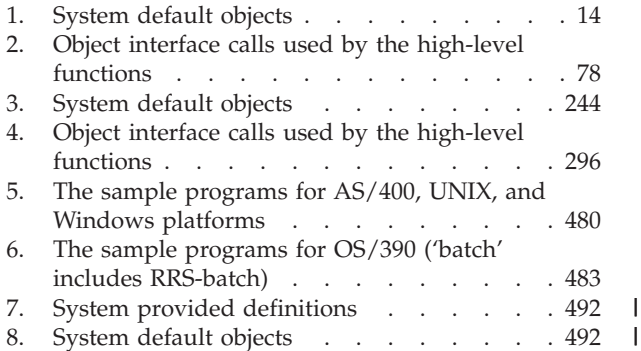

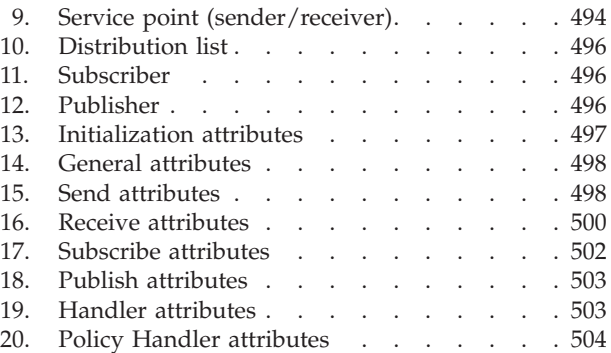

# <span id="page-20-0"></span>**About this book**

This book describes how to use the MQSeries Application Messaging Interface. The Application Messaging Interface provides a simple interface that application programmers can use without needing to understand all the details of the MQSeries Message Queue Interface.

#### **Who this book is for**

This book is for anyone who wants to use the Application Messaging Interface to send and receive MQSeries messages, including publish/subscribe and point-to-point applications.

## **What you need to know to understand this book**

- Knowledge of the C, COBOL, C++, or Java<sup>™</sup> programming language is assumed.
- You don't need previous experience of MQSeries to use the Application Messaging Interface (AMI). You can use the examples and sample programs provided to find out how to send and receive messages. However, to understand all the functions of the AMI you need to have some knowledge of the MQSeries Message Queue Interface (MQI). This is described in the *MQSeries Application Programming Guide* and the *MQSeries Application Programming Reference* book.
- You will need to read the following:
	- *MQSeries Publish/Subscribe User's Guide* if you are going to use the AMI with MQSeries Publish/Subscribe.
	- *MQSeries Integrator Version 1.1 Application Development Guide* if you are going to use the AMI with MQSeries Integrator Version 1.1.
	- *MQSeries Integrator Version 2.0 Programming Guide* if you are going to use the AMI with MQSeries Integrator Version 2.0.
- v If you are a systems administrator responsible for setting up an installation of the AMI, you need to be experienced in using the MQI.

## **Structure of this book**

This book contains the following parts:

- ["Part 1. Introduction"](#page-24-0) on page 1 gives an overview of the Application Messaging Interface.
- v ["Part 2. The C interface"](#page-32-0) on page 9 describes how to use the AMI in C programs. If you are new to MQSeries, gain some experience with the high-level interface first. It provides most of the functionality you need when writing applications. Then move on to the object interface if you need extra functionality.
- v ["Part 3. The C++ interface"](#page-182-0) on page 159 describes how to use the AMI in C++ programs.
- v ["Part 4. The COBOL interface"](#page-262-0) on page 239 describes how to write AMI programs using the COBOL high-level and object interfaces.
- v ["Part 5. The Java interface"](#page-390-0) on page 367 describes how to use the AMI in Java programs.
- v ["Part 6. OS/390 Subsystems"](#page-458-0) on page 435 gives advice on writing AMI applications for OS/390® subsystems.

#### <span id="page-21-0"></span>**About this book**

| | v ["Part 7. Setting up an AMI installation"](#page-462-0) on page 439 is for systems administrators who are setting up an Application Messaging Interface installation.

# **Conventions used in this book**

This book uses the following type styles:

*Format* The name of a parameter in an MQSeries call, a field in an MQSeries structure, or an attribute of an MQSeries object

#### **amInitialize**

The name of an AMI function or method

#### **AMB\_TRUE**

The name of an AMI constant

#### **AmString getName();**

The syntax of AMI functions and methods, and example code

The term "Windows" refers to Microsoft® Windows® 98, Windows NT 4, Windows Me, and Windows 2000, unless explicitly stated otherwise.

# <span id="page-22-0"></span>**Summary of changes**

This section describes changes in this edition of *MQSeries Application Messaging Interface*. Changes since the previous edition of the book are marked by vertical lines to the left of the changes.

# **Changes for this edition (SC34-5604-06)**

The changes to the seventh edition of the Application Messaging Interface are:

- v The AMI is now supported in the Sun Solaris 8, Windows Me, and Windows 2000 operating environments.
- The AMI supports policy handler libraries, which are implemented in C. See:
	- – ["Writing policy handlers in C"](#page-59-0) on page 36
	- – ["Chapter 6. C policy handler interface"](#page-172-0) on page 149
	- – ["The AMI policy handler sample program \(amtsphlr\)"](#page-509-0) on page 486
	- – ["Chapter 19. Defining services, policies, and policy handlers"](#page-514-0) on page 491
	- – ["Appendix C. Extended C AMI functions"](#page-614-0) on page 591
- The AMI supports the Lightweight Directory Access Protocol (LDAP). Service, policy, and policy handler definitions can be stored and accessed across networks by using directories that support LDAP. This provides an alternative to using repository files. See:
	- – ["Chapter 20. Lightweight Directory Access Protocol support"](#page-528-0) on page 505
	- – ["LDAP error codes"](#page-579-0) on page 556
- There are further additions to the application programming interface. See:
	- – ["amMsgSetReportCode"](#page-134-0) on page 111 (C)
	- – ["amMsgSetType"](#page-134-0) on page 111 (C)
	- – ["setReportCode"](#page-234-0) on page 211 (C++)
	- $-$  "setType" [on page 212](#page-235-0) (C++)
	- – ["setReportCode"](#page-434-0) on page 411 (Java)
	- "setType" [on page 412](#page-435-0) (Java)
- v Editorial changes to clarify the syntax of the following calls:
	- – ["amMsgSetCorrelId"](#page-131-0) on page 108 (C)
	- – ["amMsgSetFormat"](#page-133-0) on page 110 (C)
	- – ["setCorrelationId"](#page-233-0) on page 210 (C++)
	- – ["setFormat"](#page-234-0) on page 211 (C++)
- v Updates to the installation prerequisites, the files installed, and the sample programs. See ["Chapter 18. Installation and sample programs"](#page-464-0) on page 441.
- v Additional reason codes. See ["Reason Code: Failed \(Extended C AMI functions\)"](#page-572-0) [on page 549](#page-572-0).
- v Additonal constants. See ["Appendix B. Constants and structures"](#page-584-0) on page 561.

## <span id="page-23-0"></span>**Changes for the sixth edition (SC34-5604-05)**

The changes to the sixth edition of the Application Messaging Interface are:

- Updates to describe new support for the  $AS/400^\circ$  system. There are minor changes throughout this manual, and more significant changes in the following sections:
	- – ["C applications on AS/400"](#page-54-0) on page 31
	- – ["C++ applications on AS/400"](#page-199-0) on page 176
	- – ["Building Java applications"](#page-405-0) on page 382
	- – ["Installation on AS/400"](#page-471-0) on page 448
	- – ["Local host and repository files \(AS/400, UNIX, and Windows\)"](#page-493-0) on page 470
	- – ["Using trace \(AS/400, UNIX, and Windows\)"](#page-538-0) on page 515
- v Editorial changes to clarify the usage notes (and some syntax) for the following calls:
	- – ["amBrowseMsg"](#page-69-0) on page 46 (C)
	- – ["amReceiveMsg"](#page-76-0) on page 53 (C)
	- – ["amReceiveRequest"](#page-80-0) on page 57 (C)
	- – ["amRcvBrowse"](#page-143-0) on page 120 (C)
	- – ["amRcvBrowseSelect"](#page-145-0) on page 122 (C)
	- – ["amRcvReceive"](#page-150-0) on page 127 (C)
	- – ["AMHBRMS \(browse message\)"](#page-288-0) on page 265 (COBOL)
	- – ["AMHRCMS \(receive message\)"](#page-295-0) on page 272 (COBOL)
	- – ["AMHRCRQ \(receive request\)"](#page-299-0) on page 276 (COBOL)
	- – ["AMRCBR \(browse\)"](#page-361-0) on page 338 (COBOL)
	- – ["AMRCBRSE \(browse selection message\)"](#page-363-0) on page 340 (COBOL)
	- – ["AMRCRC \(receive\)"](#page-368-0) on page 345 (COBOL)
- Editorial changes to clarify the syntax of the following calls:
	- – ["amRcvReceiveFile"](#page-152-0) on page 129 (C)
	- – ["AmReceiver"](#page-239-0) on page 216 (C++)
	- – ["AmDistributionList"](#page-243-0) on page 220 (C++)
	- – ["AmReceiver"](#page-439-0) on page 416 (Java)
- v Editorial changes to clarify the following sections:
	- – ["Sample programs for AS/400, UNIX, and Windows"](#page-503-0) on page 480
	- – ["Service definitions"](#page-517-0) on page 494
	- – ["Send attributes"](#page-521-0) on page 498
	- – ["Receive attributes"](#page-523-0) on page 500
- – ["Subscribe attributes"](#page-525-0) on page 502

#### **Changes for the fifth edition (SC34-5604-04)**

This is the first edition of the book available in hardcopy form and contains several editorial changes, mainly for clarification of the following calls:

- browse a message (see ["amRcvBrowse"](#page-143-0) on page 120 for C and ["AMRCBR](#page-361-0) (browse)" [on page 338](#page-361-0) for COBOL)
- v browse a selection message (see ["amRcvBrowseSelect"](#page-145-0) on page 122 for C and ["AMRCBRSE \(browse selection message\)"](#page-363-0) on page 340 for COBOL)

# <span id="page-24-0"></span>**Part 1. Introduction**

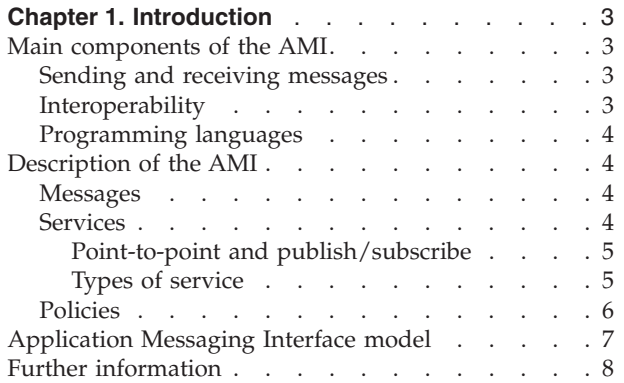

# <span id="page-26-0"></span>**Chapter 1. Introduction**

The MQSeries products enable programs to communicate with one another across a network of dissimilar components - processors, operating systems, subsystems, and communication protocols - using a consistent application programming interface, the MQSeries *Message Queue Interface* (MQI). The *Application Messaging Interface* (AMI) provides a simple interface that application programmers can use without needing to understand all the functions available in the MQI. The functions that are required in a particular installation are defined by a system administrator, using *services* and *policies*.

## **Main components of the AMI**

There are three main components in the AMI:

- The message, which defines *what* is sent from one program to another
- v The service, which defines *where* the message is sent
- The policy, which defines *how* the message is sent

To send a message using the AMI, an application has to specify the message data, together with the service and policy to use. You can use the default services and policies provided by the system, or create your own. Optionally, you can store your definitions of services and policies in a *repository*.

#### **Sending and receiving messages**

You can use the AMI to send and receive messages in a number of different ways:

- Send and forget (datagram), where no reply is needed
- Distribution list, where a message is sent to multiple destinations
- Request/response, where a sending application needs a response to the request message
- Publish/subscribe, where a broker manages the distribution of messages

## **Interoperability**

The AMI is interoperable with other MQSeries interfaces. Using the AMI, you can exchange messages with one or more of the following:

- Another application that is using the AMI
- Any application that is using the MQI
- v A message broker (such as MQSeries Publish/Subscribe or MQSeries Integrator)

## <span id="page-27-0"></span>**Programming languages**

The Application Messaging Interface is available in the C, COBOL, C++, and Java programming languages. In C and COBOL, there are two interfaces: a high-level interface that is procedural in style, and a lower level object-style interface. The high-level interface contains the functionality needed by the majority of applications. You can mix the two interfaces as required.

In C++ and Java, a single object interface is provided.

#### **Description of the AMI**

In the Application Messaging Interface, messages, services and policies define what is sent, where it is sent, and how it is sent.

#### **Messages**

Information is passed between communicating applications using messages, with MQSeries providing the transport. Messages consist of:

- The message attributes: information that identifies the message and its properties. The AMI uses the attributes, together with information in the policy, to interpret and construct MQSeries headers and message descriptors.
- v The message data: the application data carried in the message. The AMI does not act upon this data.

Some examples of message attributes are:

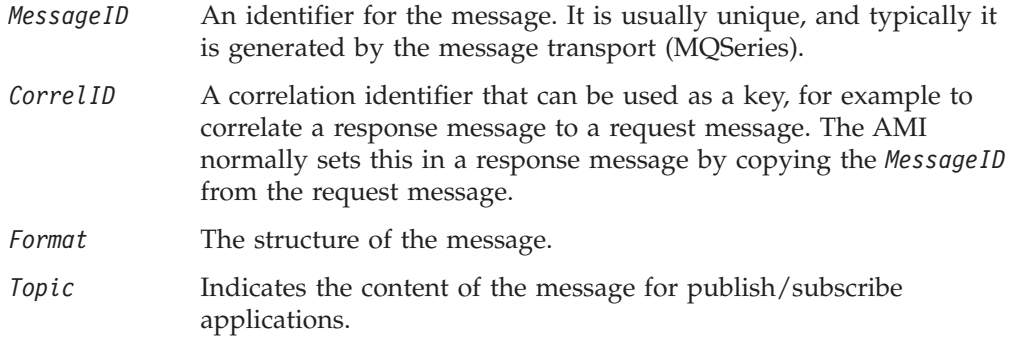

These attributes are properties of an AMI message object. Where it is appropriate, an application can set them before sending a message, or access them after receiving a message. The message data can be contained in the message object, or passed as a separate parameter.

In an MQSeries application, the message attributes are set up explicitly using the Message Queue Interface (MQI), so the application programmer needs to understand their purpose. With the AMI, they are contained in the message object, or defined in a policy that is set up by the system administrator, so the programmer is not concerned with these details.

#### **Services**

A service represents a destination that applications send messages to or receive messages from. In MQSeries such a destination is called a *message queue*, and a queue resides in a *queue manager*. Programs can use the MQI to put messages on queues, and get messages from them. Because there are many parameters that are associated with queues, and because of the way queues are set up and managed,

<span id="page-28-0"></span>this interface is complex. When using the AMI, these parameters are defined in a service that the systems administrator sets up, so the complexity is hidden from the application programmer.

For further information about queues and queue managers, please refer to the *MQSeries Application Programming Guide*.

#### **Point-to-point and publish/subscribe**

In a *point-to-point* application, the sending application knows the destination of the message. Point-to-point applications can be send and forget (or datagram), where a reply to the message is not required, or request/response, where the request message specifies the destination for the response message. Applications using distribution lists to send a message to multiple destinations are usually of the send and forget type.

In the case of *publish/subscribe* applications, the providers of information are decoupled from the consumers of that information. The provider of the information is called a *publisher*. Publishers supply information about a subject by sending it to a broker. The subject is identified by a *topic*, such as "Stock" or "Weather". A publisher can publish information on more than one topic, and many publishers can publish information on a particular topic.

The consumer of the information is called a *subscriber*. A subscriber decides what information it is interested in, and subscribes to the relevant topics by sending a message to the broker. When information is published on one of those topics, the publish/subscribe broker sends it to the subscriber (and any others who have registered an interest in that topic). Each subscriber is sent information about those topics it has subscribed to.

There can be many brokers in a publish/subscribe system, and they communicate with each other to exchange subscription requests and publications. A publication is propagated to another broker if a subscription to that topic exists on the other broker. So a subscriber that subscribes to one broker will receive publications (on a chosen topic) that are published at another broker.

The AMI provides functions to send and receive messages using the publish/subscribe model. For further details, see the *MQSeries Publish/Subscribe User's Guide*.

#### **Types of service**

Different types of service are defined to specify the mapping from the AMI to real resources in the messaging network.

- Senders and receivers establish one-way communication pipes for sending and receiving messages.
- v A distribution list contains a list of senders to which messages can be sent.
- v A publisher contains a sender that is used to publish messages to a publish/subscribe broker.
- v A subscriber contains a sender, used to subscribe to a publish/subscribe broker, and a receiver, used to receive publications from the broker.

The AMI provides default services that are used unless otherwise specified by the application program. You can define your own service when calling a function, or use a customized service stored in a *repository* (these are set up by a systems administrator). You do not have to have a repository. Many of the options used by the services are contained in a policy (see the next section).

#### <span id="page-29-0"></span>**Description of the AMI**

The AMI has functions to open and close services explicitly, but they can also be opened and closed implicitly by other functions.

# **Policies**

A policy controls how the AMI functions operate. Policies control such items as:

- The attributes of the message, for example, the priority
- Options for send and receive operations, for example, whether an operation is part of a unit of work
- Publish/subscribe options, for example, whether a publication is retained
- v Added value functions that can be invoked as part of the call, such as retry

The AMI provides default policies. Alternatively, a systems administrator can define customized policies and store them in a repository. An application program selects a policy by specifying it as a parameter on calls.

You could choose to use a different policy on each call, and specify in the policy only those parameters that are relevant to the particular call. You could then have policies shared between applications, such as a "Transactional\_Persistent\_Put" policy. Another approach is to have policies that specify all the parameters for all the calls made in a particular application, such as a "Payroll\_Client" policy. Both approaches are valid with the AMI, but a single policy for each application will simplify management of policies.

The AMI will automatically retry when temporary errors are encountered on sending a message, if requested by the policy. (Examples of temporary errors are queue full, queue disabled, and queue in use.)

# <span id="page-30-0"></span>**Application Messaging Interface model**

Session  $\longrightarrow$  Connection Application programs High level API layer Message transport (MQSeries) Distribution list Sender Sender Sender Sender Sender Sender Receiver **Receiver** Policy Subscriber Publisher Message **Repository** Procedural interface Object interface

Figure 1 shows the components of the Application Messaging Interface.

*Figure 1. Basic AMI model*

Application programs communicate directly with AMI objects using the object interface in C, COBOL, C++ and Java. In addition to the object-style interface, there is a procedural-style high-level interface available in C and COBOL. This contains the functionality needed by the majority of applications; it can be supplemented with object interface functions as needed.

Sender, receiver, distribution list, publisher, and subscriber objects are all services. Senders and receivers connect directly to the message transport layer (MQSeries). Distribution list and publisher objects contain senders; subscriber objects contain a sender and a receiver.

Message, service, and policy objects are created and managed by a session object, which provides the scope for a unit of work. The session object contains a connection object that is not visible to the application. The combination of

#### <span id="page-31-0"></span>**Application Messaging Interface model**

connection, sender, and receiver objects provides the transport for the message. Other objects, such as helper classes, are provided in C++ and Java.

Attributes for message, service, and policy objects can be taken from the system defaults, or from administrator-provided definitions that have been stored in the repository.

## **Further information**

|

The syntax of the AMI differs according to the programming language, so the implementation for each language is described in a separate part of this book:

- ["Part 2. The C interface"](#page-32-0) on page 9
- ["Part 3. The C++ interface"](#page-182-0) on page 159
- ["Part 4. The COBOL interface"](#page-262-0) on page 239
- ["Part 5. The Java interface"](#page-390-0) on page 367

In ["Part 6. OS/390 Subsystems"](#page-458-0) on page 435, you will find advice on writing AMI applications for the Information Management System (IMS), Customer Information Control System (CICS)®, batch, and RRS-batch (recoverable resource services) subsystems on OS/390.

In ["Part 7. Setting up an AMI installation"](#page-462-0) on page 439, you can find out how to:

- Install the Application Messaging Interface
- Run the sample programs
- Determine the cause of problems
- Set up services and policies

The Application Messaging Interface for C, C++, and Java runs on the following operating systems or environments: AIX®, AS/400, HP-UX, Sun Solaris, Microsoft Windows 98, Windows NT®, Windows Me, and Windows 2000.

The Application Messaging Interface for C and COBOL runs on the OS/390 operating system.

# <span id="page-32-0"></span>**Part 2. The C interface**

| | | | | | | | |  $\,$   $\,$ 

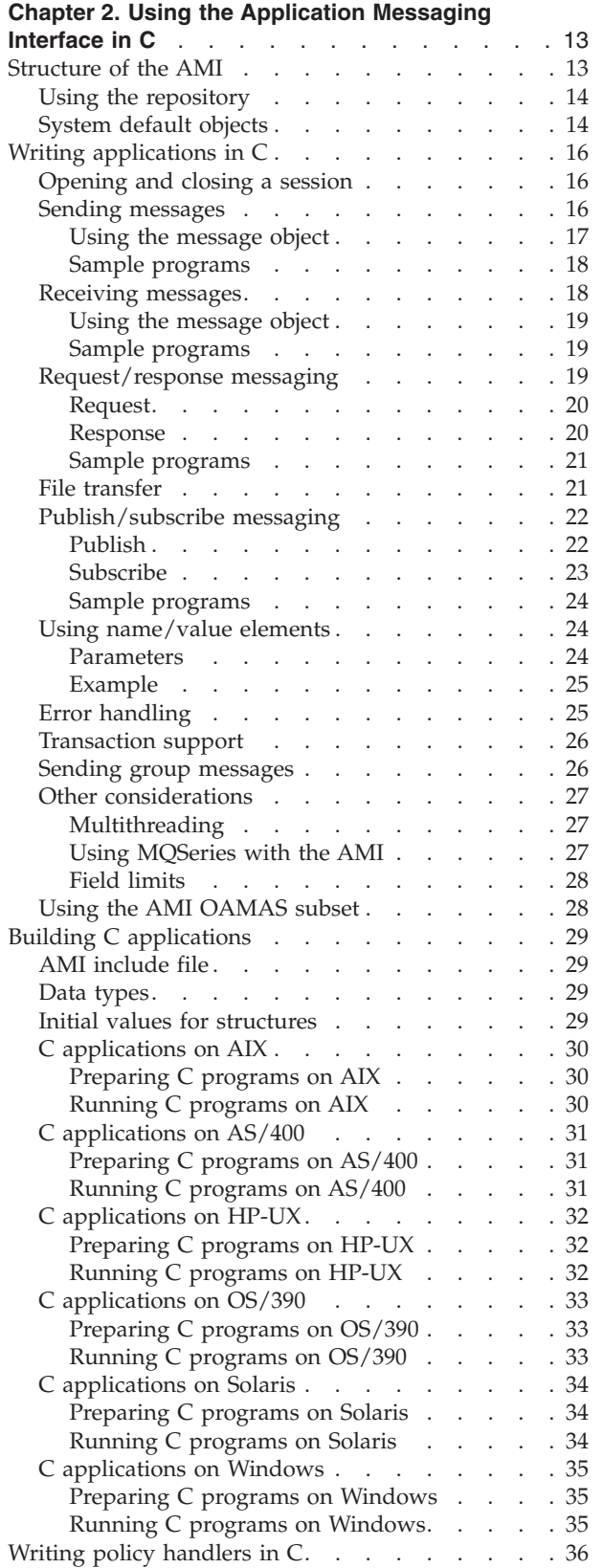

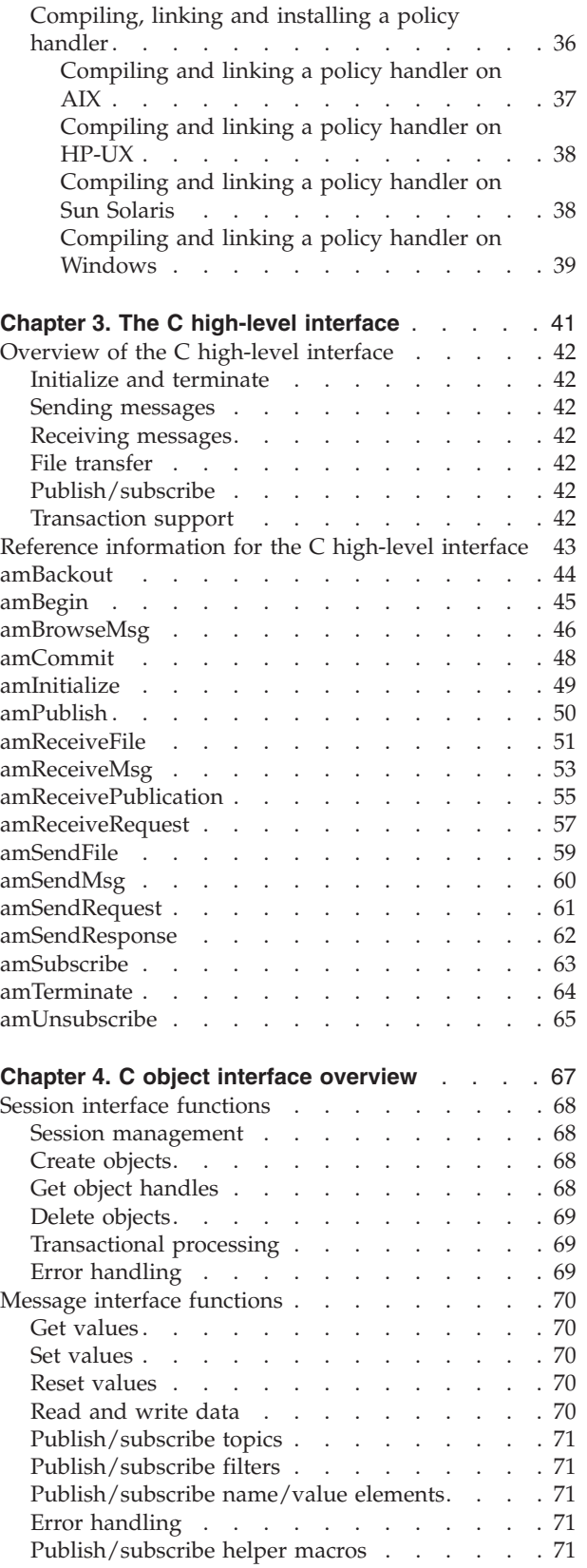

 $\|$ 

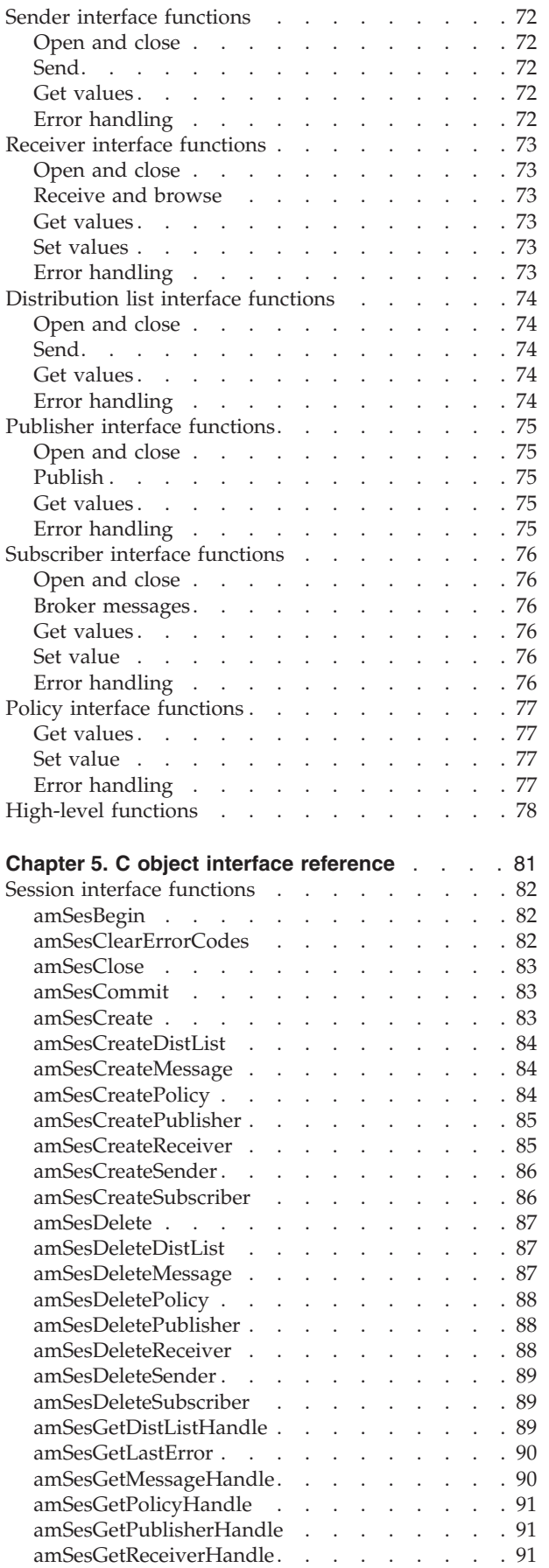

 $\begin{array}{c} 1 \\ 1 \end{array}$ ||

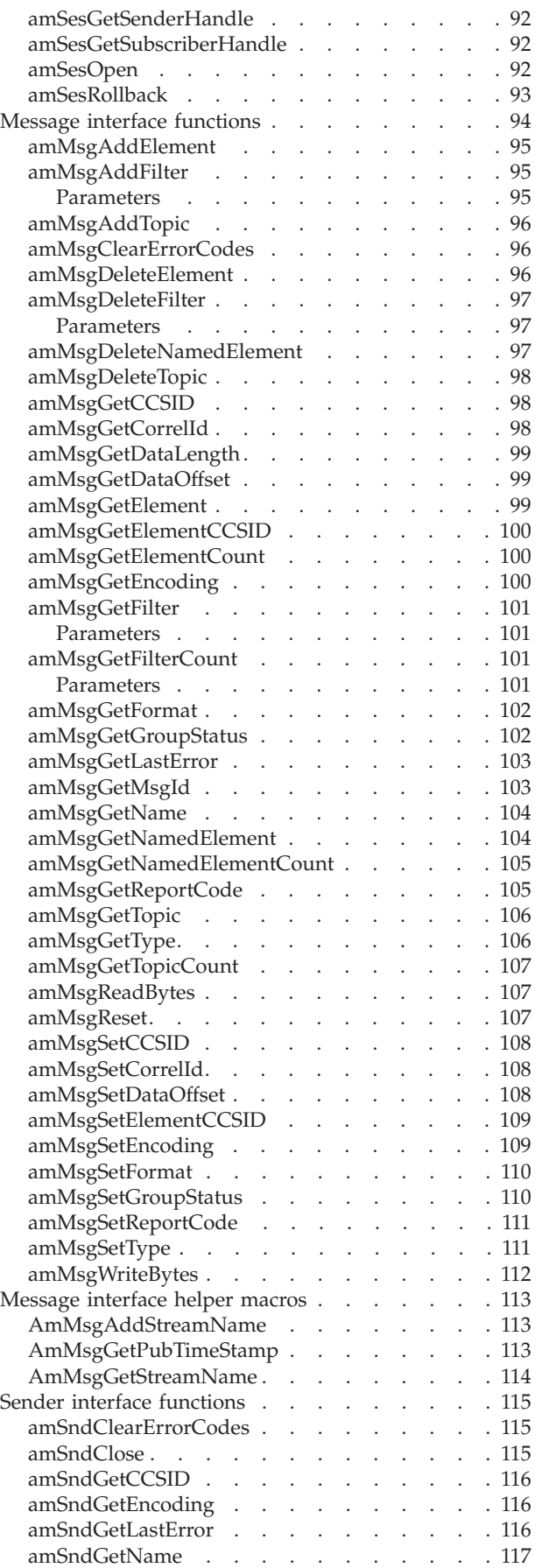

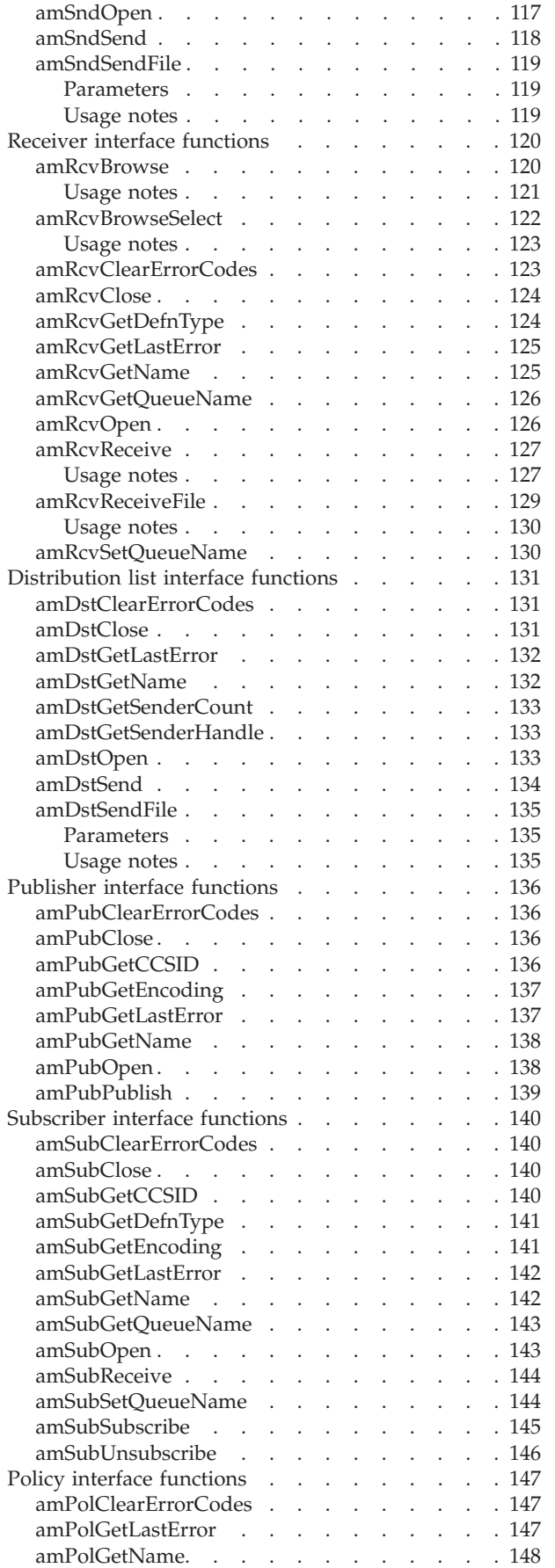

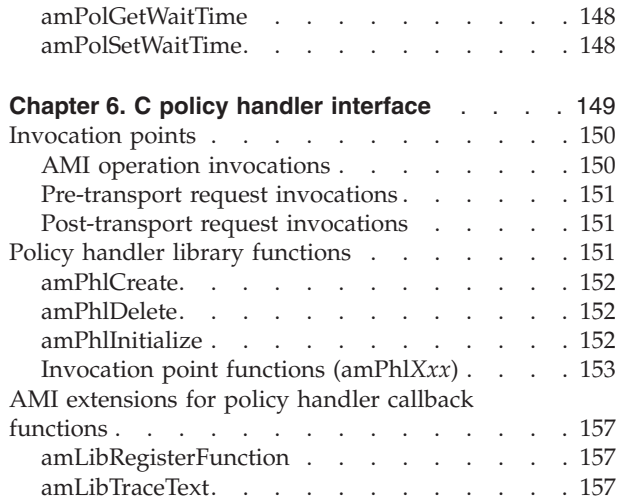

|<br>| |<br>| |<br>| |<br>| |<br>|

 $\mathbf{I}$  $\begin{array}{c} \hline \end{array}$  $\overline{\phantom{a}}$  $\overline{\phantom{a}}$  $\mathsf{I}$  $\mathsf{I}$ I  $\overline{1}$  $\mathbf{I}$  $\mathbf{I}$ 

|

|||

 $\mathsf{I}$  $\mathsf{I}$  $\overline{\phantom{a}}$
# **Chapter 2. Using the Application Messaging Interface in C**

The Application Messaging Interface (AMI) in the C programming language has two interfaces:

- 1. A high-level procedural interface that provides the function needed by most users.
- 2. A lower-level, object-style interface, that provides additional function for experienced MQSeries users.

This chapter describes the following:

- v "Structure of the AMI"
- "Writing applications in  $C$ " on page 16
- ["Building C applications"](#page-52-0) on page 29

## **Structure of the AMI**

|  $\vert$ |

| | | | |

Although the high-level interface is procedural in style, the underlying structure of the AMI is object based. (The term *object* is used here in the object-oriented programming sense, not in the sense of MQSeries 'objects' such as channels and queues.) The objects that are made available to the application are:

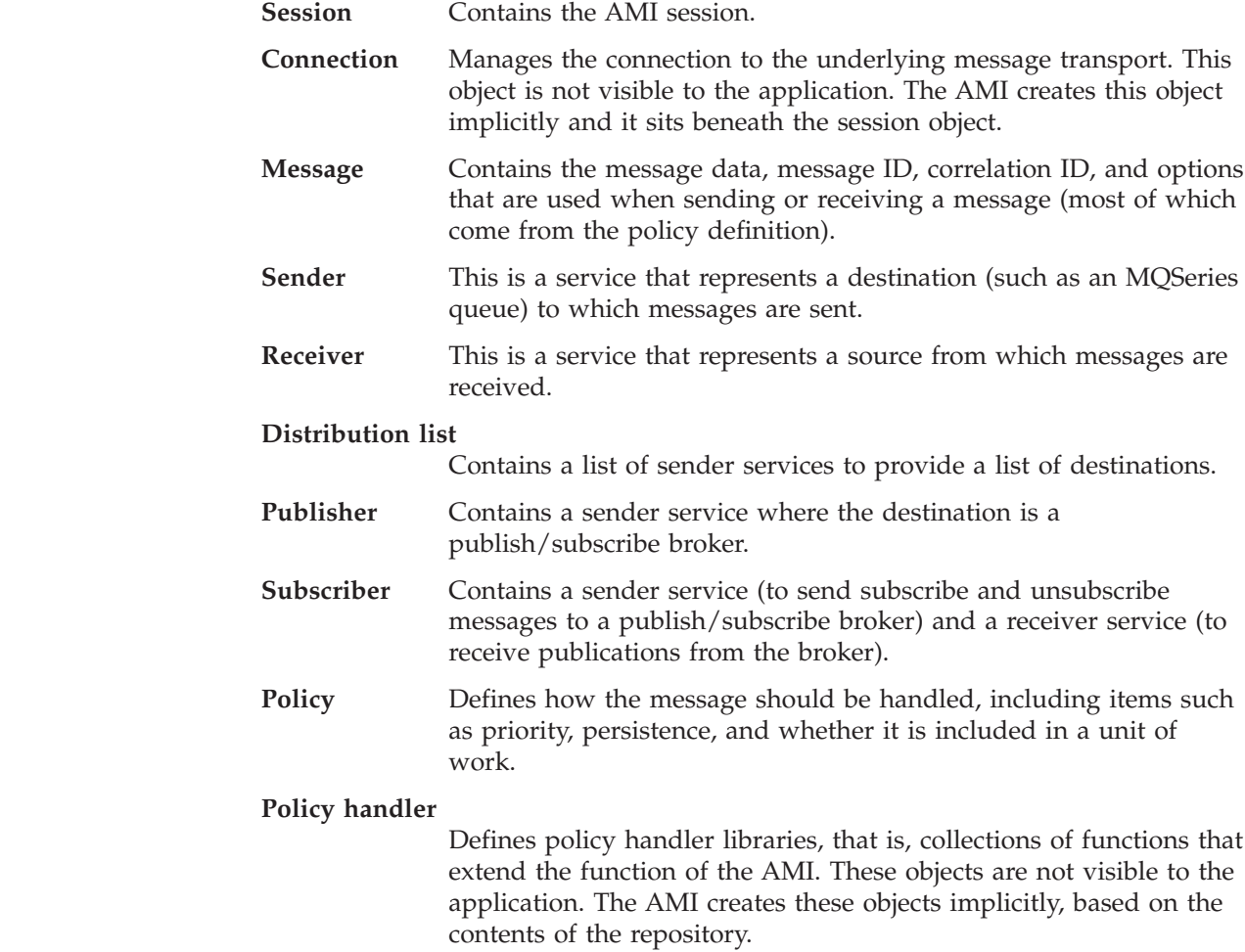

#### **Structure of the AMI**

When the high-level functions are used, the objects are created automatically and (where applicable) populated with values from the repository. In some cases, it might be necessary to inspect these properties after a message has been sent (for example, the *MessageID*), or to change the value of one or more properties before sending the message (for example, the *Format*). To satisfy these requirements, the AMI for C has a lower-level object style interface in addition to the high-level procedural interface. This provides access to the objects listed earlier, with methods to *set* and *get* their properties. You can mix high-level and object-level functions in the same application.

All the objects have both a *handle* and a *name*. The names are used to access objects from the high-level interface. The handles are used to access them from the object interface. Multiple objects of the same type can be created with the same name, but are usable only from the object interface.

The high-level interface is described in ["Chapter 3. The C high-level interface"](#page-64-0) on [page 41](#page-64-0). An overview of the object interface is given in ["Chapter 4. C object](#page-90-0) [interface overview"](#page-90-0) on page 67, with reference information in ["Chapter 5. C object](#page-104-0) [interface reference"](#page-104-0) on page 81.

## **Using the repository**

You can run AMI applications with or without a repository. If you do not have a repository, you can use a system default object (see the next section), or create your own by specifying its name on a function call. It will be created using the appropriate system provided definition (see ["System provided definitions"](#page-515-0) on [page 492](#page-515-0)).

If you do have a repository, and you specify the name of an object on a function call that matches a name in the repository, the object will be created using the repository definition. (If no matching name is found in the repository, the system provided definition will be used.)

## **System default objects**

*Table 1. System default objects*

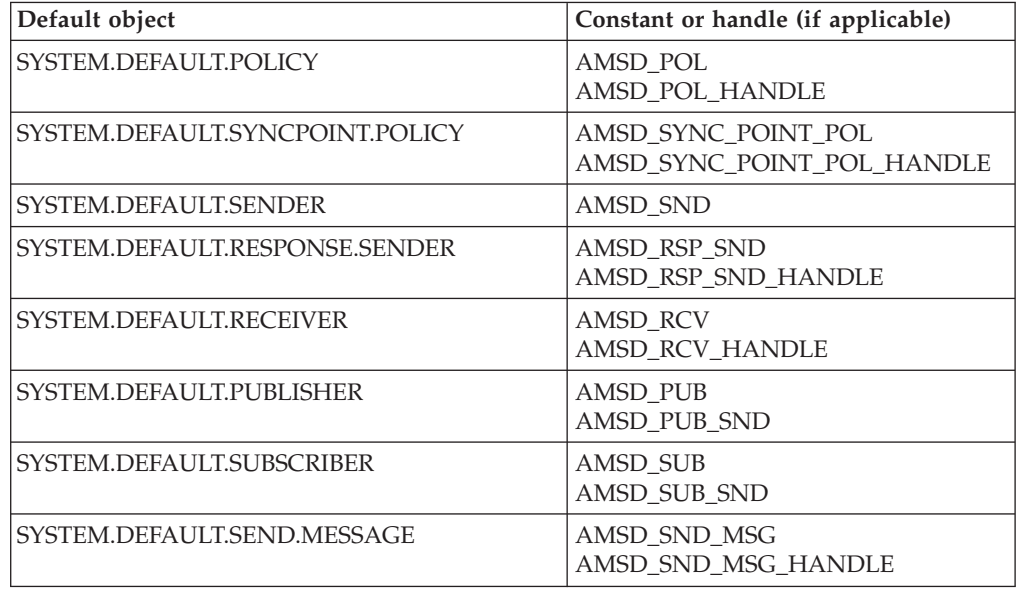

*Table 1. System default objects (continued)*

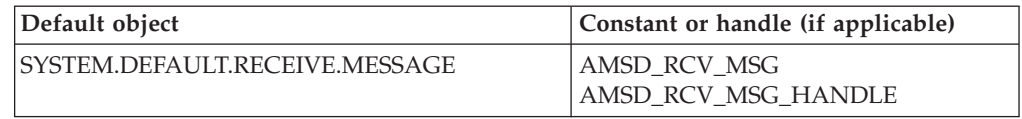

A set of system default objects is created at session creation time. This removes the overhead of creating the objects from applications using these defaults. The system default objects are available for use from both the high-level and object interfaces in C. They are created using the system provided definitions (see ["System](#page-515-0) [provided definitions"](#page-515-0) on page 492).

The default objects can be specified explicitly using AMI constants, or used to provide defaults if a parameter is omitted (by specifying NULL, for example).

Constants representing synonyms for handles are also provided for these objects, for use from the object interface (see ["Appendix B. Constants and structures"](#page-584-0) on [page 561](#page-584-0)). Note that the first parameter on a call must be a real handle; you cannot use a synonym in this case (that is why handles are not provided for all the default objects).

<span id="page-39-0"></span>This section gives a number of examples showing how to use the high-level interface of the AMI, with some extensions using the object interface. Equivalent operations to all high-level functions can be performed using combinations of object interface functions (see ["High-level functions"](#page-101-0) on page 78).

### **Opening and closing a session**

Before using the AMI, you must open a session. You can do this with the following high-level function (page [49\)](#page-72-0):

**Opening a session**

hSession = amInitialize(name, myPolicy, &compCode, &reason);

The name is optional, and can be specified as NULL. myPolicy is the name of the policy to be used during initialization of the AMI. You can specify the policy name as NULL, in which case the SYSTEM.DEFAULT.POLICY object is used.

The function returns a *session handle*, which must be used by other calls in this session. Errors are returned using a completion code and reason code.

To close a session, you can use the following high-level function (page [64\)](#page-87-0):

**Closing a session**

success = amTerminate(&hSession, myPolicy, &compCode, &reason);

This closes and deletes all objects that were created in the session. Note that a *pointer* to the session handle is passed. If the function is successful, it returns AMB\_TRUE.

#### **Sending messages**

You can send a datagram (send and forget) message using the high-level **amSendMsg** function (page [60](#page-83-0)). In the simplest case, all you need to specify is the session handle returned by **amInitialize**, the message data, and the message length. Other parameters are set to NULL, so the default message, sender service, and policy objects are used.

**Sending a message using all the defaults** success = amSendMsg(hSession, NULL, NULL, dataLen, pData, NULL, &compCode, &reason);

If you want to send the message using a different sender service, specify its name (such as mySender) as follows:

**Sending a message using a specified sender service**

success = amSendMsg(hSession, mySender, NULL, dataLen, pData, NULL, &compCode, &reason);

If you are not using the default policy, you can specify a policy name:

```
Sending a message using a specified policy
success = amSendMsg(hSession, NULL, myPolicy, dataLen,
      pData, NULL, &compCode, &reason);
```
The policy controls the behavior of the send function. For example, the policy can specify:

- The priority, persistence and expiry of the message
- v If the send is part of a unit of work
- v If the sender service should be implicitly opened and left open

To send a message to a distribution list, specify its name (such as myDistList) as the sender service:

```
Sending a message to a distribution list
```

```
success = amSendMsg(hSession, myDistList, NULL, dataLen,
      pData, NULL, &compCode, &reason);
```
#### **Using the message object**

Using the object interface gives you more functions when sending a message. For example, you can *get* or *set* individual attributes in the message object. To get an attribute after the message has been sent, you can specify a name for the message object that is being sent:

```
Specifying a message object
```
success = amSendMsg(hSession, NULL, NULL, dataLen, pData, mySendMsg, &compCode, &reason);

The AMI creates a message object of the name specified (mySendMsg), if one doesn't already exist. (The sender name and policy name are specified as NULL, so in this example their defaults are used.) You can then use object interface functions to get the required attributes, such as the *MessageID*, from the message object:

```
Getting an attribute from a message object
hMsg = amSesGetMessageHandle(hSession, mySendMsg, &compCode, &reason);
success = amMsgGetMsgId(hMsg, BUFLEN, &MsgIdLen, pMsgId,
      &compCode, &reason);
```
The first call is needed to get the handle to the message object. The second call returns the message ID length, and the message ID itself (in a buffer of length BUFLEN).

<span id="page-41-0"></span>To set an attribute such as the *Format* before the message is sent, you must first create a message object and set the format:

```
Setting an attribute in a message object
hMsg = amSesCreateMessage(hSession, mySendMsg, &compCode, &reason);
success = amMsgSetFormat(hMsg, AMLEN_NULL_TERM, pFormat,
            &compCode, &reason);
```
Then you can send the message as before, making sure to specify the same message object name (mySendMsg) in the **amSendMsg** call.

Look at ["Message interface functions"](#page-93-0) on page 70 to find out what other attributes of the message object you can get and set.

After a message object has been used to send a message, it might not be left in the same state as it was before the send. Therefore, if you use the message object for repeated send operations, it is advisable to reset it to its initial state (see **amMsgReset** on page [107\)](#page-130-0) and rebuild it each time.

Instead of sending the message data using the data buffer, it can be added to the message object. However, this is not recommended for large messages because of the overhead of copying the data into the message object before it is sent (and also extracting the data from the message object when it is received).

#### **Sample programs**

For more details, refer to the amtshsnd.c and amtsosnd.c sample programs (see ["Sample programs for AS/400, UNIX, and Windows"](#page-503-0) on page 480).

#### **Receiving messages**

Use the **amReceiveMsg** high-level function (page [53](#page-76-0)) to receive a message to which no response is to be sent (such as a datagram). In the simplest case, all you need to specify are the session handle and a buffer for the message data. Other parameters are set to NULL, so the default message, receiver service, and policy objects are used.

```
Receiving a message using all the defaults
success = amReceiveMsg(hSession, NULL, NULL, NULL, BUFLEN,
       &dataLen, pData, NULL, &compCode, &reason);
```
If you want to receive the message using a different receiver service, specify its name (such as myReceiver) as follows:

```
Receiving a message using a specified receiver service
success = amReceiveMsg(hSession, myReceiver, NULL, NULL, BUFLEN,
       &dataLen, pData, NULL, &compCode, &reason);
```
If you are not using the default policy, you can specify a policy name:

```
Receiving a message using a specified policy
```

```
success = amReceiveMsg(hSession, NULL, myPolicy, NULL, BUFLEN,
      &dataLen, pData, NULL, &compCode, &reason);
```
The policy can specify, for example:

- The wait interval
- v Whether the message is part of a unit of work
- Whether the message should be code page converted
- v Whether all the members of a group must be there before any members can be read

#### **Using the message object**

To get the attributes of a message after receiving it, you can specify your own message object name, or use the system default

(SYSTEM.DEFAULT.RECEIVE.MESSAGE). If a message object of that name does not exist it will be created. You can access the attributes (such as the *Encoding*) using the object interface functions:

```
Getting an attribute from a message object
```
success = amReceiveMsg(hSession, NULL, NULL, NULL, BUFLEN, &dataLen, pData, myRcvMsg, &compCode, &reason);

hMsg = amSessGetMessageHandle(hSession, myRcvMsg, &compCode, &reason);

success = amMsgGetEncoding(hMsg, &encoding, &compCode, &reason);

If a specific message is to be selectively received using its correlation identifier, a message object must first be created and its *CorrelId* property set to the required value (using the object interface). This message object is passed as the *selection message* on the **amReceiveMsg** call:

```
Using a selection message object
hMsg = amSesCreateMessage(hSession, mySelMsg, &compCode, &reason);
success = amMsgSetCorrelId(hMsg, correlIdLen, pCorrelId,
      &compCode, &reason);
success = amReceiveMsg(hSession, NULL, NULL, mySelMsg, BUFLEN,
      &dataLen, pData, NULL, &compCode, &reason);
```
#### **Sample programs**

For more details, refer to the amtshrcv.c and amtsorcv.c sample programs (see ["Sample programs for AS/400, UNIX, and Windows"](#page-503-0) on page 480).

### **Request/response messaging**

In the *request/response* style of messaging, a requester (or client) application sends a request message and expects to receive a message in response. The responder (or server) application receives the request message and produces the response

message (or messages) which it returns to the requester application. The responder application uses information in the request message to determine how to send the response message to the requester.

In the following examples 'your' refers to the responding application (the server); 'my' refers to the requesting application (the client).

#### **Request**

Use the **amSendRequest** high-level function (page [61](#page-84-0)) to send a request message. This is similar to **amSendMsg**, but it includes the name of the service to which the response message is to be sent. In this example the sender service (mySender) is specified in addition to the receiver service (myReceiver). (A policy name and a send message name can be specified as well, as described in ["Sending messages"](#page-39-0) [on page 16](#page-39-0).)

```
Sending a request message
```
success = amSendRequest(hSession, mySender, NULL, myReceiver, dataLen, pData, NULL, &compCode, &reason);

The **amReceiveRequest** high-level function (page [57](#page-80-0)) is used by the responding (or server) application to receive a request message. It is similar to **amReceiveMsg**, but it includes the name of the sender service that will be used for sending the response message. When the message is received, the sender service is updated with the information needed for sending the response to the required destination.

```
Receiving a request message
success = amReceiveRequest(hSession, yourReceiver, NULL, BUFLEN,
      &dataLen, pData, yourRcvMsg, yourSender,
      &compCode, &reason);
```
A policy name can be specified as well, as described in ["Receiving messages"](#page-41-0) on [page 18](#page-41-0).

A receiver message name (yourRcvMsg) is specified so that the response message can refer to it. Note that, unlike **amReceiveMsg**, this function does not have a selection message.

#### **Response**

After the requested actions have been performed, the responding application sends the response message (or messages) with the **amSendResponse** function (page [62](#page-85-0)):

```
Sending a response message
```
success = amSendResponse(hSession, yourSender, NULL, yourRcvMsg, dataLen, pData, NULL, &compCode, &reason);

The sender service for the response message (yourSender) and the receiver message name (yourRcvMsg) are the same as those used with **amReceiveRequest**. This causes the *CorrelId* and *MessageId* to be set in the response message, as requested by the flags in the request message.

Finally, the requester (or client) application uses the **amReceiveMsg** function to receive the response message as described in ["Receiving messages"](#page-41-0) on page 18. You might need to receive a specific response message (for example if three request messages have been sent, and you want to receive the response to the first request message first). In this case the sender message name from the **amSendRequest** function should be used as the selection message name in the **amReceiveMsg**.

#### **Sample programs**

For more details, refer to the amtshclt.c, amtshsvr.c, amtsoclt.c, and amtsosvr.c sample programs (see ["Sample programs for AS/400, UNIX, and Windows"](#page-503-0) on [page 480](#page-503-0)).

### **File transfer**

You can perform file transfers using the **amSendFile** and **amReceiveFile** high-level functions, and the **amSndSendFile**, **amDstSendFile** and **amRcvReceiveFile** object-level functions. There are two broad applications of the file transfer calls: end-to-end file transfer using both send file and receive file calls, and generation of messages from a file using just a send file call. If the message supplied to the send file call has a format of AMFMT\_STRING (the default), the file is treated as text. If the format is AMFMT\_NONE, the file is treated as binary data and is not converted in any way.

To ensure that the file can be reassembled at the receiving side during end-to-end file transfer, you should use a policy with the 'physical splitting' file transfer option. With this mode of file transfer, the AMI passes extra meta-data with the file to help ensure that the complete file is recovered and to allow the original filename to travel with the message.

**Sending a file using the high-level amSendFile function** success = amSendFile(hSession, mySender, myPolicy, 0, 0, NULL, AMLEN\_NULL\_TERM, "myFilename", mySendMessage, &compCode, &reason);

When using physical splitting, the AMI may send a group of messages rather than one large message. This implies that, when sending files to or receiving files on platforms without native group support, AMI simulated groups must be used. See ["Sending group messages"](#page-49-0) on page 26 for more information. Because errors may occur part way through sending or receiving a file, applications must ensure that the transfer completed as expected. In particular, we recommend that file transfers are done with the syncpoint policy option turned on, and that applications check the reason and completion codes carefully to be sure that the whole file was sent before committing the unit of work.

## **Receiving a file using the high-level amReceiveFile function**

success = amReceiveFile(hSession, myReceiver, myPolicy, 0, mySelectionMessage, 0, NULL, 0, NULL, myReceiveMessage, &compCode, &reason);

If the message selected for the receive operation does not contain file information, it is returned to the application in the message object named on the call and a warning is returned with reason AMRC\_NOT\_A\_FILE. If the file transfer fails part way through a message, that message is returned to the application and the

current data pointer within the message shows how far it had been processed before the error occurred. Again, we recommend the use of the policy syncpoint option and checking of completion and reason codes to ensure the whole file was received correctly before committing the unit of work. If the file was sent from a different type of file system than it is received into, the AMI converts the file and returns a warning with reason AMRC\_FILE\_FORMAT\_CONVERTED. This conversion allows transfer between OS/390 datasets with different record types or sizes, and between OS/390 datasets and the flat files used on other systems.

If the intent is not to transfer a file from one location to another, but rather to generate a group of messages from a file, you should use the 'logical splitting' policy option. If the message object referenced by the send call has a format of AMFMT\_STRING, the file is split into lines and each line is sent as a separate message. Any other format indicates that the file does not contain text. If the record length of a non-text file is known (as in the case of OS/390 datasets) then each record is sent as a separate message. If the record length of a non-text file is not known then the whole file is considered to be a single record, and is sent in one message. No extra header information is added to the file data. The messages can then be processed in the same fashion as any other message in your queueing network.

Note that file transfer calls are not supported under CICS. All of the calls (**amSendFile**, **amReceiveFile**, **amSndSendFile**, **amRcvReceiveFile**, and **amDstSendFile**) will return an error with reason code AMRC\_FILE\_TRANSFER\_INVALID (144) if used in a CICS application running on OS/390.

### **Publish/subscribe messaging**

With *publish/subscribe* messaging, *publisher* applications publish messages to *subscriber* applications using a *broker*. The messages published contain application data and one or more *topic* strings that describe the data. Subscribing applications register subscriptions informing the broker which topics they are interested in. When the broker receives a published message, it forwards the message to all subscribing applications for which a topic in the message matches a topic in the subscription.

Subscribing applications can exploit content-based publish/subscribe by passing a filter on subscribe and unsubscribe calls (see ["Using MQSeries Integrator Version](#page-500-0) 2" [on page 477](#page-500-0)).

For more information, refer to the *MQSeries Integrator Version 2 Programming Guide* or the *MQSeries Publish/Subscribe User's Guide*.

#### **Publish**

Use the **amPublish** high-level function (page [50](#page-73-0)) to publish a message. You need to specify the name of the publisher for the publish/subscribe broker. The topic relating to this publication and the publication data must also be specified:

```
Publishing a message
```

```
success = amPublish(hSession, myPublisher, NULL, myReceiver,
       strlen(topic), pTopic, dataLen, pData, myPubMsg,
       &compCode, &reason);
```
The name myReceiver identifies the receiver service to which the broker will send a response message. You can also specify a policy name to change the behavior of the function (as with the **amSend** functions).

You can specify the publication message name myPubMsg and set or get attributes of the message object (using the object interface functions). This might include adding another topic (using **amMsgAddTopic**) before invoking **amPublish**, if there are multiple topics associated with this publication.

Instead of sending the publication data using the data buffer, it can be added to the message object. Unlike the **amSend** functions, this gives no difference in performance with large messages. This is because, whichever method is used, the MQRFH header has to be added to the publication data before sending it (similarly the header has to be removed when the publication is received).

#### **Subscribe**

The **amSubscribe** high-level function (page [63](#page-86-0)) is used to subscribe to a publish/subscribe broker specified by the name of a subscriber service. The receiver to which publications will be sent is included within the definition of the subscriber. The name of a receiver service to which the broker can send a response message (myReceiver) is also specified.

```
Subscribing to a broker
```

```
success = amSubscribe(hSession, mySubscriber, NULL, myReceiver,
      strlen(topic), pTopic, 0L, NULL, mySubMsg,
      &compCode, &reason);
```
A subscription for a single topic can be passed by the pTopic parameter. You can subscribe to multiple topics by using the object interface **amMsgAddTopic** function to add topics to the subscription message object, before invoking **amSubscribe**.

If the policy specifies that the *CorrelId* is to be used as part of the identity for the subscribing application, it can be added to the subscription message object with the object interface **amMsgSetCorrelId** function, before invoking **amSubscribe**.

To remove a subscription, use the **amUnsubscribe** high-level function (page [65](#page-88-0)). To remove all subscriptions, you can specify a policy that has the 'Deregister All Topics' subscriber attribute.

To receive a publication from a broker, use the **amReceivePublication** function (page [55\)](#page-78-0). For example:

```
Receiving a publication
```

```
success = amReceivePublication(hSession, mySubscriber, NULL, NULL,
      TOPICBUFLEN, BUFLEN, &topicCount, &topicLen, pFirstTopic,
      &dataLen, pData, myRcvMsg, &compCode, &reason);
```
You need to specify the name of the subscriber service used for the original subscription. You can also specify a policy name and a selection message name, as described in ["Receiving messages"](#page-41-0) on page 18, but they are shown as NULL in this example.

If there are multiple topics associated with the publication, only the first one is returned by this function. So, if topicCount indicates that there are more topics, you have to access them from the myRcvMsg message object, using the object-level **amSesGetMessageHandle** and **amMsgGetTopic** functions.

#### **Sample programs**

For more details, refer to the amtshpub.c, amtshsub.c, amtsopub.c, and amtsosub.c sample programs (see ["Sample programs for AS/400, UNIX, and Windows"](#page-503-0) on [page 480](#page-503-0)).

### **Using name/value elements**

Publish/subscribe brokers (such as MQSeries Publish/Subscribe) respond to messages that contain name/value pairs to define the commands and options to be used. The **amPublish**, **amSubscribe**, **amUnsubscribe**, and **amReceivePublication** high-level functions provide these name/value pairs implicitly.

For less commonly used commands and options, the name/value pairs can be added to a message using an AMELEM structure, which is defined as follows:

typedef struct tagAMELEM {

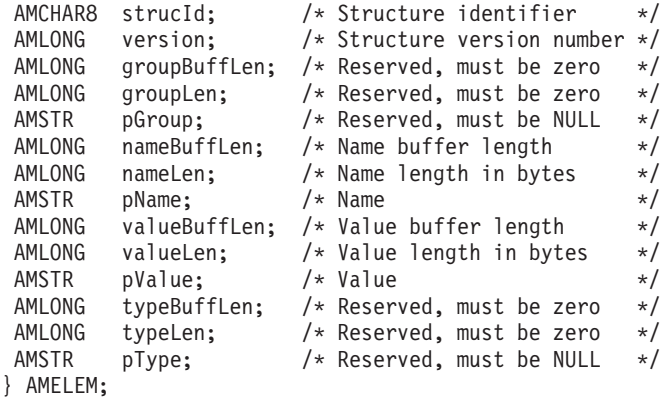

See ["Initial values for structures"](#page-52-0) on page 29 for advice on initialization of this structure.

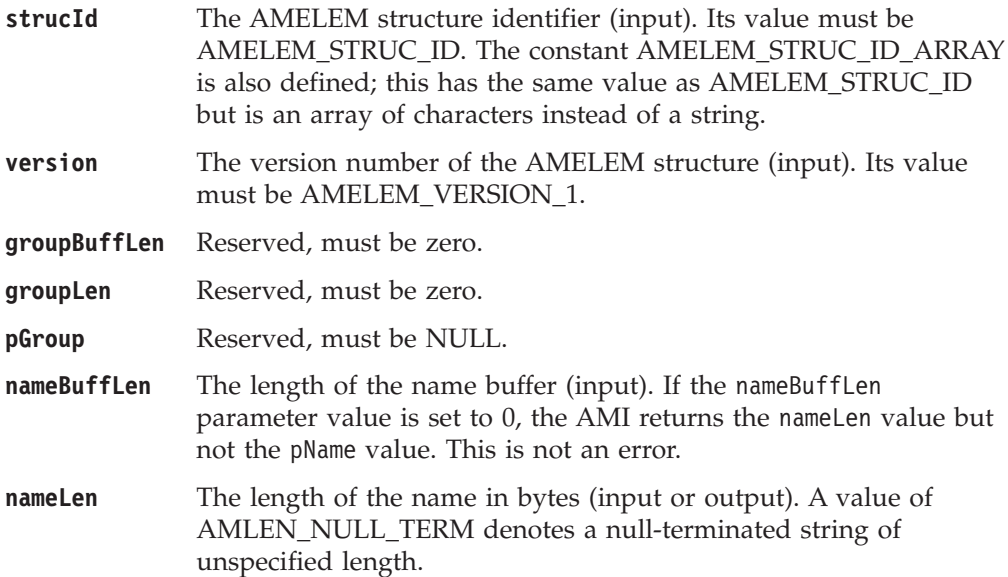

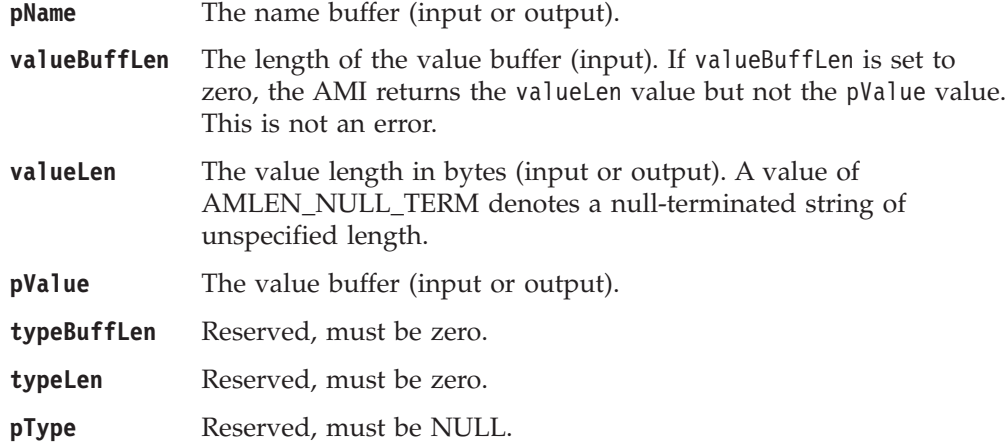

#### **Example**

As an example, to send a message containing a 'Request Update' command, initialize the AMELEM structure and then set the following values:

**pName** AMPS\_COMMAND

**pValue** AMPS\_REQUEST\_UPDATE

Having set the values, create a message object (mySndMsg) and add the element to it:

```
Using name/value elements
```
hMsg = amSessCreateMessage(hSession, mySndMsg, &compCode, &reason);

success = amMsgAddElement(hMsg, pElem, 0L, &compCode, &reason);

You must then send the message, using **amSendMsg**, to the sender service specified for the publish/subscribe broker.

If you need to use streams with MQSeries Publish/Subscribe, you must add the appropriate stream name/value element explicitly to the message object. Helper macros (such as **AmMsgAddStreamName**) are provided to simplify this and other tasks.

The message element functions can, in fact, be used to add any element to a message before issuing a publish/subscribe request. Such elements (including topics, which are specialized elements) supplement or override those added implicitly by the request, as appropriate to the individual element type.

The use of name/value elements is not restricted to publish/subscribe applications. They can be used in other applications as well.

## **Error handling**

Each AMI C function returns a completion code reflecting the success or failure (OK, warning, or error) of the request. Information indicating the reason for a warning or error is returned in a reason code. Both completion and reason codes are optional.

<span id="page-49-0"></span>Also, each function returns an AMBOOL value or an AMI object handle. For functions that return an AMBOOL value, this value is set to AMB\_TRUE if the function completes successfully or with a warning, and to AMB\_FALSE if an error occurs.

The 'get last error' functions (such as **amSesGetLastError**) always reflect the last most severe error detected by an object. These functions can be used to return the completion and reason codes associated with this error. Once the error has been handled, call the 'clear error codes' functions (for example, **amMsgClearErrorCodes**) to clear the error information.

All C high-level functions record last error information in the session object. This information can be accessed using the session's 'get last error' call, **amSesGetLastError** (you need the session handle returned by **amInitialize** as the first parameter of this call).

### **Transaction support**

Messages sent and received by the AMI can, optionally, be part of a transactional unit of work. A message is included in a unit of work based on the setting of the syncpoint attribute specified in the policy used on the call. The scope of the unit of work is the session handle and only one unit of work may be active at any time.

The API calls used to control the transaction depends on the type of transaction is being used.

• MQSeries messages are the only resource

A transaction is started by the first message sent or received under syncpoint control, as specified in the policy specified for the send or receive. Multiple messages can be included in the same unit of work. The transaction is committed or backed out using an **amCommit** or **amBackout** high-level interface call (or the **amSesCommit** or **amSesRollback** object-level calls).

• Using MQSeries as an XA transaction coordinator

The transaction must be started explicitly using the **amSesBegin** call before the first recoverable resource (such as a relational database) is changed. The transaction is committed or backed out using an **amCommit** or **amBackout** high-level interface call (or the **amSesCommit** or **amSesRollback** object-level calls).

MQSeries cannot be used as an XA transaction coordinator on OS/390.

v Using an external transaction coordinator

The transaction is controlled using the API calls of an external transaction coordinator (such as CICS, Encina or Tuxedo). The AMI calls are not used but the syncpoint attribute must still be specified in the policy used on the call.

### **Sending group messages**

The AMI allows a sequence of related messages to be included in, and sent as, a message group. Group context information is sent with each message to allow the message sequence to be preserved and made available to a receiving application. To include messages in a group, the group status information of the first and subsequent messages in the group must be set as follows:

AMGRP FIRST MSG IN GROUP for the first message  $AMGRP$  $MIDDLE$  MS $G$  IN GROUP for all messages other than first and last AMGRP LAST MSG IN GROUP for the last message

The message status is set using **amMsgSetGroupStatus**.

Although native group message support is not available using MQSeries for OS/390 Version 5.2, group messages can be sent and received using AMI by selecting 'Simulated Group Support' in the repository service point definitions of the sender and receiver services used by the applications. Group messages are sent and received by an application in exactly the same way regardless of whether 'Simulated Group Support' is enabled for the repository service definitions.

Certain restrictions apply when 'Simulated Group Support' is enabled. These are as follows:

- v Applications may not set or use the correlation id.
- v A message that is not part of a group will be sent as a group of one message (that is, its group flags will be set to specify it is the only message in a group).
- When receiving a message, the 'Open shared' receive policy option must be enabled (the default).
- v Any non-simulated group messages that are on the same underlying queue will be ignored by the receive request.

Note that if MQSeries for OS/390 Version 5.2 is involved in any way in sending or receiving group messages or files, 'Simulated Group Support' must be enabled on both the sending and receiving systems. This applies even if one of the systems is not an OS/390 platform.

### **Other considerations**

You should consider the following when writing your applications:

- Multithreading
- Using MQSeries with the AMI
- Field limits
- Using the AMI OAMAS subset

#### **Multithreading**

If you are using multithreading with the AMI, a session normally remains locked for the duration of a single AMI call. If you use receive with wait, the session remains locked for the duration of the wait, which might be unlimited (that is, until the wait time is exceeded or a message arrives on the queue). If you want another thread to run while a thread is waiting for a message, it must use a separate session.

AMI handles and object references can be used on a different thread from that on which they were first created for operations that do not involve an access to the underlying (MQSeries) message transport. Functions such as initialize, terminate, open, close, send, receive, publish, subscribe, unsubscribe, and receive publication will access the underlying transport restricting these to the thread on which the session was first opened (for example, using **amInitialize** or **amSesOpen**). An attempt to issue these on a different thread will cause an error to be returned by MQSeries and a transport error (AMRC\_TRANSPORT\_ERR) will be reported to the application.

Multithreaded applications are not supported on OS/390.

#### **Using MQSeries with the AMI**

You must not mix MQSeries function calls with AMI function calls within the same process.

### **Field limits**

When string and binary properties such as queue name, message format, and correlation ID are set, the maximum length values are determined by MQSeries, the underlying message transport. See the rules for naming MQSeries objects in the *MQSeries Application Programming Guide*.

## **Using the AMI OAMAS subset**

A subset of the AMI conforms to the Open Applications Group Middleware Application Programming Interface Specification (OAMAS). See http://www.openapplications.org for further details.

To ensure that your C applications conform to the OAMAS subset, your C functions should include the oamasami.h header in place of amtc.h.

## <span id="page-52-0"></span>**Building C applications**

This section contains information that will help you write, prepare, and run your C application programs on the various operating systems supported by the AMI.

### **AMI include file**

The AMI provides an include file, **amtc.h**, to assist you with the writing of your applications. It is recommended that you become familiar with the contents of this file.

The include file is installed under: QMQMAMI/H (AS/400)

> hlq.SCSQC370 (OS/390) /amt/inc (UNIX) \amt\include (Windows)

See "Directory structure" on page [445](#page-468-0) (AIX), page [449](#page-472-0) (AS/400), page [454](#page-477-0) (HP-UX), page [458](#page-481-0) (OS/390), page [462](#page-485-0) (Solaris), or page [467](#page-490-0) (Windows).

Your AMI C program must contain the statement:

#include <amtc.h>

The AMI include file must be accessible to your program at compilation time.

### **Data types**

All data types are defined by means of the **typedef** statement. For each data type, the corresponding pointer data type is also defined. The name of the pointer data type is the name of the elementary or structure data type prefixed with the letter  $\overline{P''}$  to denote a pointer; for example:

typedef AMHSES AMPOINTER PAMHSES; /\* pointer to AMHSES \*/

## **Initial values for structures**

The include file amtc.h defines a macro variable that provides initial values for the AMELEM structure. This is the structure used to pass name/value element information across the AMI. Use it as follows:

AMELEM MyElement = {AMELEM\_DEFAULT};

You are recommended to initialize all AMELEM structures in this way so that the *structId* and *version* fields have valid values. If the values passed for these fields are not valid, AMI will reject the structure.

Note that some of the fields in this structure are string pointers that, in the default case, are set to NULL. If you wish to use these fields, you must allocate the correct amount of storage before you set the pointer.

#### **Next step**

Now go to one of the following to continue building a C application:

- "C applications on AIX"
- v ["C applications on AS/400"](#page-54-0) on page 31
- ["C applications on HP-UX"](#page-55-0) on page 32
- v ["C applications on OS/390"](#page-56-0) on page 33
- v ["C applications on Solaris"](#page-57-0) on page 34
- ["C applications on Windows"](#page-58-0) on page 35

### **C applications on AIX**

This section explains what you have to do to prepare and run your C programs on the AIX operating system. See ["Language compilers"](#page-465-0) on page 442 for compilers supported by the AMI.

#### **Preparing C programs on AIX**

The following information is not prescriptive, because there are many ways to set up environments to build executables. Use it as a guideline, but follow your local procedures.

To compile an AMI program in a single step using the **xlc** command, you need to specify a number of options:

• Where the AMI include files are.

To do this, use the -I flag. In the case of AIX, they are usually located at /usr/mqm/amt/inc.

• Where the AMI library is.

To do this, use the -L flag. In the case of AIX, it is usually located at /usr/mqm/lib.

• Link with the AMI library.

To do this, use the -l flag, more specifically -lamt.

For example, to compile the C program mine.c into an executable called mine: xlc -I/usr/mqm/amt/inc -L/usr/mqm/lib -lamt mine.c -o mine

If, however, you are building a threaded program, you must use the correct compiler and the threaded library, libamt r.a. For example:

xlc\_r -I/usr/mqm/amt/inc -L/usr/mqm/lib -lamt\_r mine.c -o mine

#### **Running C programs on AIX**

To run a C executable, you must have access to the C libraries libamt.a, libamtXML310.a, and libamtICUUC140.a in your runtime environment. If the **amtInstall** utility has been run, this environment will be set up for you (see ["Installation on AIX"](#page-467-0) on page 444).

If you have not run the utility, the easiest way of achieving this is to construct a link from the AIX default library location to the actual location of the C libraries. To do this:

```
ln -s /usr/mqm/lib/libamt.a /usr/lib/libamt.a
ln -s /usr/mqm/lib/libamtXML310.a /usr/lib/libamtXML310.a
ln -s /usr/mqm/lib/libamtICUUC140.a /usr/lib/libamtICUUC140.a
```
You must have sufficient access to perform this operation.

<span id="page-54-0"></span>If you are using the threaded libraries, you can perform a similar operation:

ln -s /usr/mqm/lib/libamt\_r.a /usr/lib/libamt\_r.a

ln -s /usr/mqm/lib/libamtXML310 r.a /usr/lib/libamtXML310 r.a

ln -s /usr/mqm/lib/libamtICUUC140\_r.a /usr/lib/libamtICUUC140\_r.a

You must also make the AMI MQSeries runtime binding stubs available in your runtime environment. These stubs allow AMI to load MQSeries libraries dynamically.

For the non-threaded MQSeries Server library, perform:

ln -s /usr/mqm/lib/amtcmqm /usr/lib/amtcmqm

For the non-threaded MQSeries Client library, perform: ln -s /usr/mqm/lib/amtcmqic /usr/lib/amtcmqic

For the threaded MQSeries Server library, perform: ln -s /usr/mqm/lib/amtcmqm\_r /usr/lib/amtcmqm\_r

For the threaded MQSeries Client library, perform: ln -s /usr/mqm/lib/amtcmqic\_r /usr/lib/amtcmqic\_r

## **C applications on AS/400**

This section explains what you have to do to prepare and run your C programs on the AS/400 system. See ["Language compilers"](#page-465-0) on page 442 for compilers supported by the AMI.

#### **Preparing C programs on AS/400**

The following information is not prescriptive, because there are many ways to set up environments to build executables. Use it as a guideline, but follow your local procedures.

To compile a C module, you can use the OS/400® command **CRTCMOD**. The library QMQMAMI must be in the library list because it contains the amtc.h header file.

You must then bind the output of the compiler with the service program using the **CRTPGM** command. Specify the appropriate AMI service program in the **BDNSRVPGM** option of **CRTPGM**. For example:

CRTPGM PGM(pgmname) MODULE(pgmname) BNDSRVPGM(QMQMAMI/AMT)

#### **Running C programs on AS/400**

When you create your program as described in the previous section, it is bound to the service programs it requires to run. There are no additional runtime requirements.

Alternatively, you might create your program with QMQMAMI in the library list and specify \*LIBL for the BNDSRVPGM parameter of CRTPGM. At run time, QMQMAMI must be in the library list.

#### <span id="page-55-0"></span>**C applications on HP-UX**

## **C applications on HP-UX**

This section explains what you have to do to prepare and run your C programs on the HP-UX operating system. See ["Language compilers"](#page-465-0) on page 442 for compilers supported by the AMI.

#### **Preparing C programs on HP-UX**

The following information is not prescriptive, because there are many ways to set up environments to build executables. Use it as a guideline, but follow your local procedures.

To compile an AMI program in a single step using the **aCC** command, you need to specify a number of options:

• Where the AMI include files are.

To do this, use the -I flag. In the case of HP-UX, they are usually located at /opt/mqm/amt/inc.

• Where the AMI libraries are.

To do this, use the  $-W1, +b, :,-L$  flags. In the case of HP-UX, they are usually located at /opt/mqm/lib.

• Link with the AMI library.

To do this, use the -l flag, more specifically -lamt.

For example, to compile the AMI C program mine.c into an executable called mine:

```
aCC +DAportable -Wl,+b,:,-L/opt/mqm/lib -o mine mine.c
     -I/opt/mqm/amt/inc -lamt
```
Note that you could equally link to the threaded library using  $-1$  ant r. On HP-UX, there is no difference, because the unthreaded versions of the AMI binaries are simply links to the threaded versions.

#### **Running C programs on HP-UX**

To run a C executable, you must have access to the C libraries libamt.sl, libamtXML310.sl, and libamtICUUC140.sl in your runtime environment. If the **amtInstall** utility has been run, this environment will be set up for you (see ["Installation on HP-UX"](#page-475-0) on page 452).

If you have not run the utility, the easiest way of achieving this is to construct a link from the HP-UX default library location to the actual location of the C libraries. To do this:

```
ln -s /opt/mqm/lib/libamt_r.sl /usr/lib/libamt.sl
ln -s /opt/mqm/lib/libamtXML310_r.sl /usr/lib/libamtXML310.sl
ln -s /opt/mqm/lib/libamtICUUC140_r.sl /usr/lib/libamtICUUC140.sl
```
You must have sufficient access to perform this operation.

If you are using the threaded libraries, you can perform a similar operation:

ln -s /opt/mqm/lib/libamt\_r.sl /usr/lib/libamt\_r.sl

ln -s /opt/mqm/lib/libamtXML310 r.sl /usr/lib/libamtXML310 r.sl

ln -s /opt/mqm/lib/libamtICUUC140\_r.sl /usr/lib/libamtICUUC140\_r.sl

You must also make the AMI MQSeries runtime binding stubs available in your runtime environment. These stubs allow AMI to load MQSeries libraries dynamically.

For the non-threaded MQSeries Server library, perform:

ln -s /opt/mqm/lib/amtcmqm\_r /usr/lib/amtcmqm

<span id="page-56-0"></span>For the non-threaded MQSeries Client library, perform:

ln -s /opt/mqm/lib/amtcmqic\_r /usr/lib/amtcmqic

For the threaded MQSeries Server library, perform:

ln -s /opt/mqm/lib/amtcmqm\_r /usr/lib/amtcmqm\_r

For the threaded MQSeries Client library, perform:

ln -s /opt/mqm/lib/amtcmqic\_r /usr/lib/amtcmqic\_r

As before, note that the unthreaded versions are simply links to the threaded versions.

### **C applications on OS/390**

This section explains what you have to do to prepare and run your C programs on the OS/390 operating system. See ["Language compilers"](#page-465-0) on page 442 for compilers supported by the AMI.

#### **Preparing C programs on OS/390**

C application programs using the AMI must be compiled, pre-linked, and link edited. Programs containing CICS commands must be processed by the CICS translator before compilation.

**Compile:** Make sure that the AMI include file (installed in library hlq.SCSQC370) is added to the C compiler's SYSLIB concatenation. The C compile options must include DLL and LONGNAME.

**Pre-link:** The pre-link job step is essential for importing the AMI DLL function references from an appropriate sidedeck. A DD statement for the sidedeck member, hlq.SCSQDEFS(member), must be specified in the pre-link step SYSIN concatenation after the application object code member. The appropriate sidedeck member for each application type is as follows:

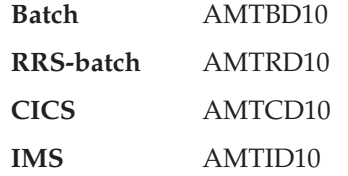

**Link Edit:** There are no special requirements for link editing.

#### **Running C programs on OS/390**

The AMI needs access to the MQSeries datasets SCSQLOAD and SCSQAUTH, as well as one of the language-specific datasets such as SCSQANLE. See the *MQSeries Application Programming Guide* for details of the supported languages. The following list shows which JCL concatenation to add the datasets to for each AMI-supported environment:

**Batch** STEPLIB or JOBLIB

**CICS** DFHRPL

**IMS** The Message Processing Regions' STEPLIB

#### <span id="page-57-0"></span>**C applications on Solaris**

## **C applications on Solaris**

This section explains what you have to do to prepare and run your C programs in the Sun Solaris operating environment. See ["Language compilers"](#page-465-0) on page 442 for compilers supported by the AMI.

#### **Preparing C programs on Solaris**

The following information is not prescriptive, because there are many ways to set up environments to build executables. Use it as a guideline, but follow your local procedures.

To compile an AMI program in a single step using the **CC** command, you need to specify a number of options:

• Where the AMI include files are.

To do this, use the -I flag. In the case of Solaris, they are usually located at /opt/mqm/amt/inc.

• Where the AMI library is.

To do this, use the -L flag. In the case of Solaris, it is usually located at /opt/mqm/lib.

• Link with the AMI library.

To do this, use the -l flag, more specifically -lamt.

For example, to compile the C program mine.c into an executable called mine: CC -mt -I/opt/mqm/amt/inc -L/opt/mqm/lib -lamt mine.c -o mine

#### **Running C programs on Solaris**

To run a C executable, you must have access to the C libraries libamt.so, libamtXML310.so, and libamtICUUC140.so in your runtime environment. If the **amtInstall** utility has been run, this environment will be set up for you (see ["Installation on Sun Solaris"](#page-483-0) on page 460).

If you have not run the utility, the easiest way of achieving this is to construct a link from the Solaris default library location to the actual location of the C libraries. To do this:

ln -s /opt/mqm/lib/libamt.so /usr/lib/libamt.so ln -s /opt/mqm/lib/libamtXML310.so /usr/lib/libamtXML310.so ln -s /opt/mqm/lib/libamtICUUC140.so /usr/lib/libamtICUUC140.so

You must have sufficient access to perform this operation.

You must also make the AMI MQSeries runtime binding stubs available in your runtime environment. These stubs allow AMI to load MQSeries libraries dynamically. For the non-threaded MQSeries Server library, perform:

ln -s /opt/mqm/lib/amtcmqm /usr/lib/amtcmqm

For the MQSeries Client library, perform:

ln -s /opt/mqm/lib/amtcmqic /usr/lib/amtcmqic

## **C applications on Windows**

<span id="page-58-0"></span>|

This section explains what you have to do to prepare and run your C programs on the Windows 98, Windows NT, Windows Me, and Windows 2000 operating systems. See ["Language compilers"](#page-465-0) on page 442 for compilers supported by the AMI.

#### **Preparing C programs on Windows**

The following information is not prescriptive, because there are many ways to set up environments to build executables. Use it as a guideline, but follow your local procedures.

To compile an AMI program in a single step using the **cl** command, you need to specify a number of options:

• Where the AMI include files are.

To do this, use the -I flag. In the case of Windows, they are usually located at \amt\include relative to where you installed MQSeries. Alternatively, the include files could exist in one of the directories pointed to by the INCLUDE environment variable.

• Where the AMI library is.

To do this, include the library file amt.LIB as a command line argument. The amt.LIB file should exist in one of the directories pointed to by the LIB environment variable.

For example, to compile the C program mine.c into an executable called mine.exe: cl -IC:\MQSeries\amt\include /Fomine mine.c amt.LIB

#### **Running C programs on Windows**

To run a C executable, you must have access to the C DLLs amt.dll and amtXML.dll in your runtime environment. Make sure they exist in one of the directories pointed to by the PATH environment variable. For example:

SET PATH=%PATH%;C:\MQSeries\bin;

If you already have MQSeries installed, and you have installed AMI under the MQSeries directory structure, it is likely that the PATH has already been set up for you.

You must also make sure that your AMI runtime environment can access the MQSeries runtime environment. (This will be the case if you installed MQSeries using the documented method.)

## **Writing policy handlers in C** |

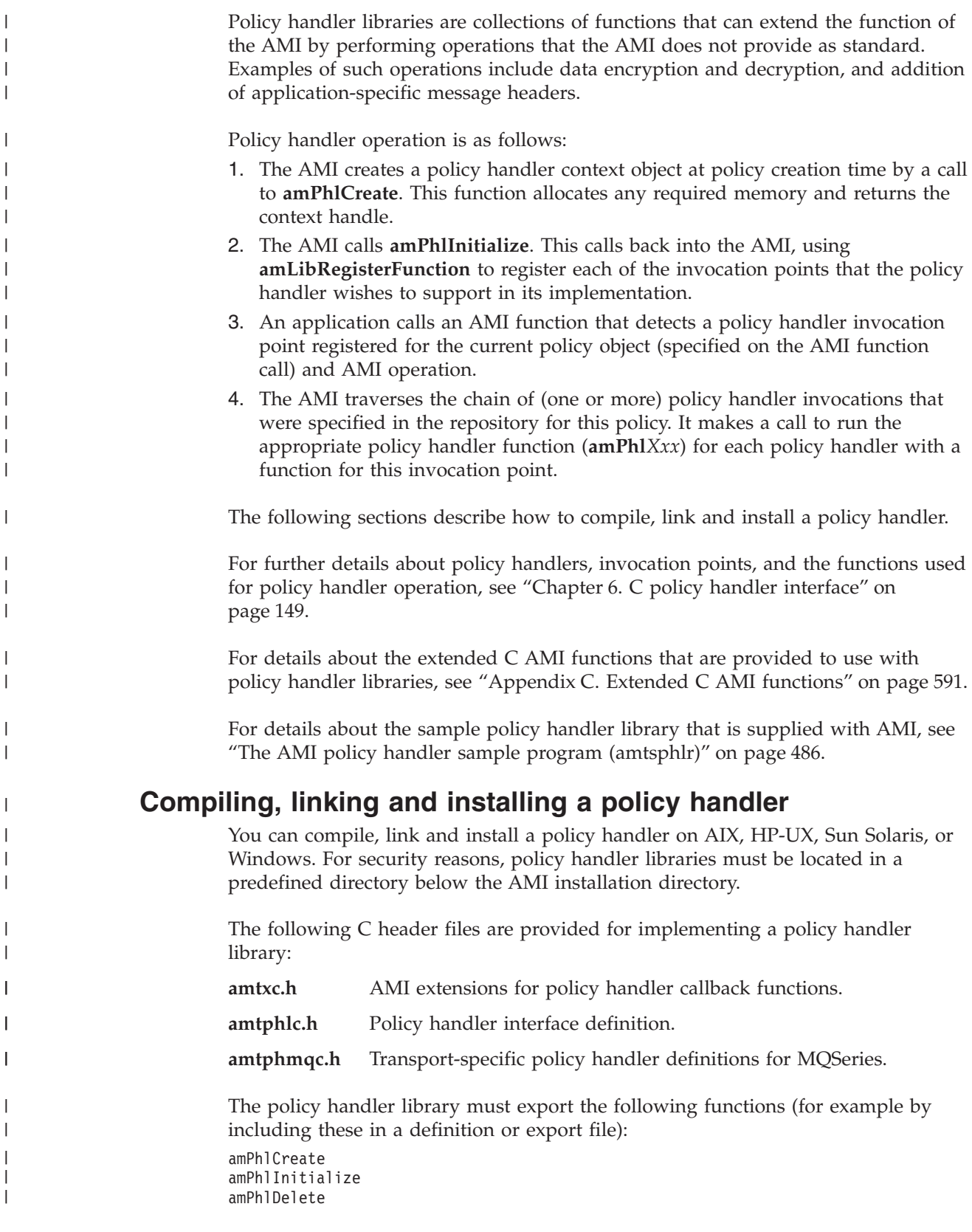

|

#### **Writing policy handlers in C**

The following sections describe how to compile and link a policy handler on specific platforms. The information in these sections is not prescriptive, because there are many ways to set up environments to build dynamic link libraries. Use it for guidance, but follow your local procedures.

#### **Compiling and linking a policy handler on AIX**

On AIX, policy handler libraries must be located in the /usr/mqm/amt/handlers directory.

The library file name is the name of the policy handler library, as specified using the AMI Administration Tool, plus the prefix lib and the suffix .a (for a non-threaded library) or  $r.a$  (for a threaded library). For example, for the AMI sample policy handler library amtsphlr, the file name is libamtsphlr.a.

To compile a policy handler library, first compile the object file with the non-threaded or threaded compiler using the xlc or xlc\_r command with any associated compiler options. Then, use the ld command to link the required libraries, also specifying the export file.

To accomplish this, you need to specify a number of options:

• The location of the AMI include file and other include files. To do this, use the -I flag.

On AIX, these files are in /usr/mqm/amt/inc. Policy handlers such as the AMI policy handler sample program (amtsphlr) also use the MQI include files in /usr/mqm/tools/c/inc.

• The location of the AMI library and other libraries.

To do this, use the -L flag.

| | | |

> | | |

| | | |

> | | | |

| | | | | | | | | | | | |

> | | | | | |

| | | | | |

ı

|

On AIX, these libraries are in /usr/mqm/lib.

• Link with the AMI library and other libraries.

To do this, use the -l flag, more specifically -lamt and, for the MQSeries non-threaded library, -lmqm (or -lmqmic for an MQSeries client). For a threaded policy handler library, use -lmqm\_r (or -lmqmic\_r).

For example, to compile and link the program amtsphlr.c as a non-threaded library called libamtsphlr.a, use the following commands:

xlc -c -I/usr/mqm/inc -I/usr/mqm/amt/inc -o amtsphlr.o amtsphlr.c

```
ld -e amPhlCreate -o libamtsphlr.a amtsphlr.o -L/usr/mqm/lib -bE:amtsphlr.exp
-lmqm -lamt -lc
```
Alternatively, to compile and link the program amtsphlr.c into a threaded library called libamtsphlr\_r.a, use the following commands:

xlc\_r -c -I/usr/mqm/inc -I/usr/mqm/amt/inc -o amtsphlr.o amtsphlr.c

ld -e amPhlCreate -o libamtsphlr r.a amtsphlr.o -L/usr/mqm/lib -bE:amtsphlr.exp -lpthread -lmqm\_r -lamt\_r -lc\_r

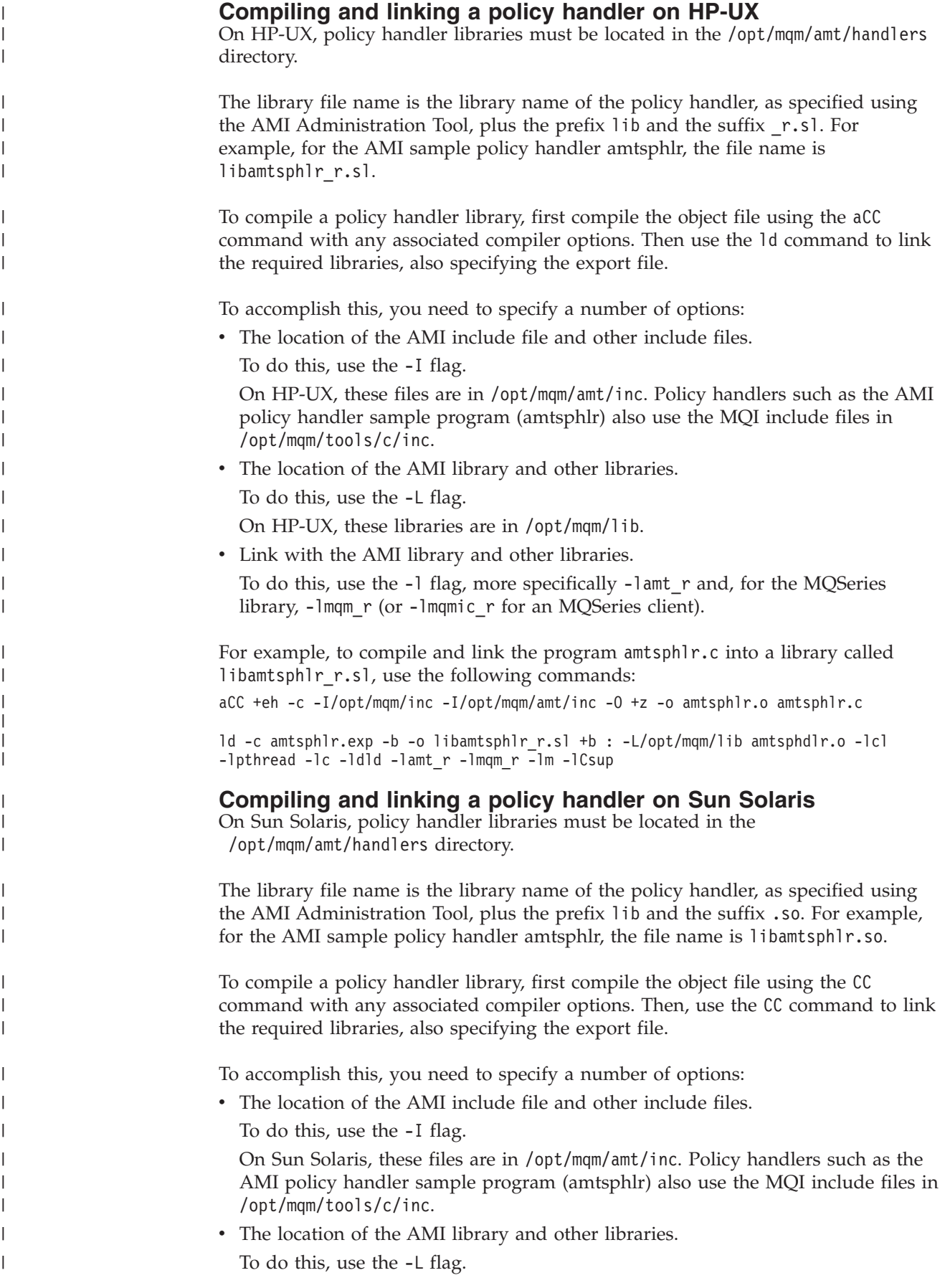

On Sun Solaris, these libraries are in /opt/mqm/lib.

• Link with the AMI library and other libraries.

| | | |

| | | | |

| | |

> | | | | | | | | | | |

| |

| | | | | | | | | To do this, use the -l flag, more specifically -lamt and, for the MQSeries library, -lmqm (or -lmqmic for an MQSeries client).

For example, to compile and link the program amtsphlr.c into a threaded library called libamtsphlr.so, use the following commands:

CC -c -I/opt/mqm/inc -I/opt/mqm/amt/inc -o amtsphlr.o amtsphlr.c

CC -mt -o libamtsphlr.so -L/opt/mqm/lib -dy -ldl -lamt -lmqm -G amtsphlr.o

#### **Compiling and linking a policy handler on Windows**

On Windows, policy handler libraries must be located in the amt\handlers directory.

To compile an AMI policy handler library using the cl command, you need to specify a number of options:

• The location of the AMI include file and other include files.

To do this, use the /I flag. On Windows, these files are usually in .\amt\include, relative to where you installed MQSeries. Policy handlers such as the AMI sample policy handler program (amtsphlr) also use the MQI include files, usually in .\tools\c\include, relative to where you installed MQSeries.

• The location of the AMI library and other libraries.

To do this, include the library file amt.lib plus any other library files (e.g. mqm.lib or mqmic32.lib) as command line arguments. These library files must be a directory that is specified by the lib environment variable.

Also, ensure that directory .\MQSeries\tools\lib is included in your LIB environment variable.

For example, if MQSeries is installed in the  $C:\ \check{C}$  directory, to compile the program amtsphlr.c into a library called amtsphlr.dll, use the following commands:

```
cl -c -Ic:\mqseries\amt\include -Ic:\mqseries\tools\c\include amtsphlr.c
```
lib -out:amtsphlr.LIB -def:amtsphlr.def -machine:IX86

link -nod -nologo -dll amtsphlr.obj amtsphlr.exp amt.lib mqm.lib msvcrt.lib oldnames.lib kernel32.lib ws2\_32.lib mswsock.lib advapi32.lib user32.lib netapi32.lib -out:amtsphlr.dll

**Writing policy handlers in C**

# **Chapter 3. The C high-level interface**

<span id="page-64-0"></span>|

The C high-level interface contains functions that cover the requirements of most applications. If extra functionality is needed, C object interface functions can be used in the same application as the C high-level functions.

This chapter contains:

- ["Overview of the C high-level interface"](#page-65-0) on page 42
- v ["Reference information for the C high-level interface"](#page-66-0) on page 43

## <span id="page-65-0"></span>**Overview of the C high-level interface**

The following section lists the high-level functions. Follow the page references to see the detailed descriptions of each function.

### **Initialize and terminate**

Functions to create and open an AMI session, and to close and delete an AMI session.

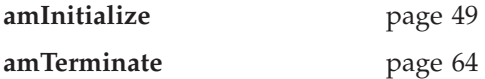

## **Sending messages**

Functions to send a datagram (send and forget) message, and to send request and response messages.

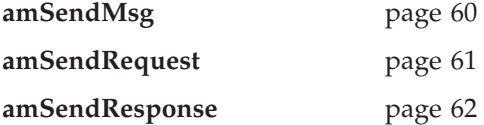

### **Receiving messages**

Functions to receive a message from **amSendMsg** or **amSendResponse**, and to receive a request message from **amSendRequest**.

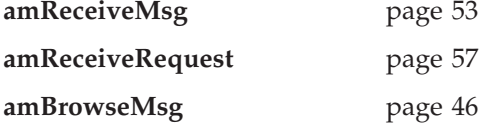

### **File transfer**

Functions to send message data from a file, and to receive message data sent by **amSendFile** into a file.

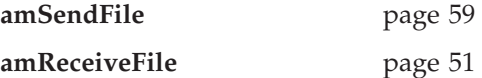

### **Publish/subscribe**

Functions to publish a message to a publish/subscribe broker, and to subscribe, unsubscribe, and receive publications.

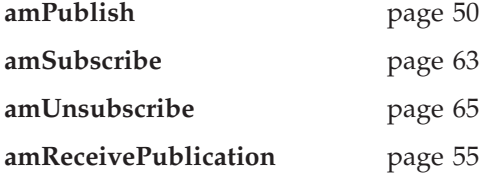

### **Transaction support**

Functions to begin, commit, and back out a unit of work.

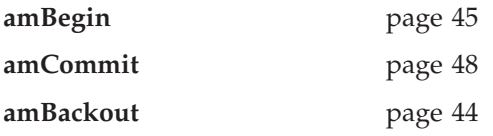

## <span id="page-66-0"></span>**Reference information for the C high-level interface**

In the following sections the high-level interface functions are listed in alphabetical order. Note that all functions return a completion code (pCompCode) and a reason code (pReason). The completion code can take one of the following values:

**AMCC\_OK** Function completed successfully **AMCC\_WARNING** Function completed with a warning AMCC\_FAILED An error occurred during processing

If the completion code returns warning or failed, the reason code identifies the reason for the error or warning (see ["Appendix A. Reason codes and LDAP error](#page-560-0) codes" [on page 537](#page-560-0)).

Most functions require the session handle to be specified. If this handle is not valid, the results are unpredictable.

## <span id="page-67-0"></span>**amBackout**

Function to back out a unit of work.

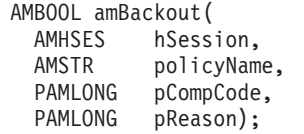

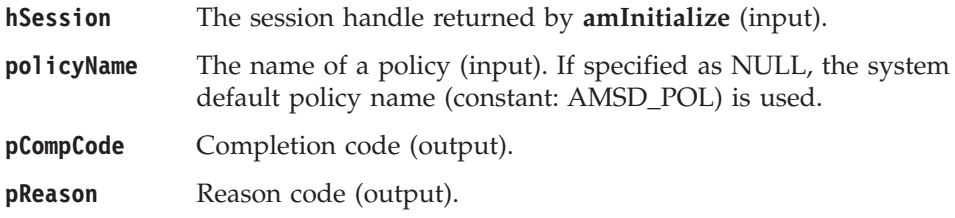

# <span id="page-68-0"></span>**amBegin**

Function to begin a unit of work.

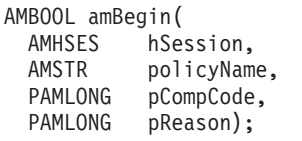

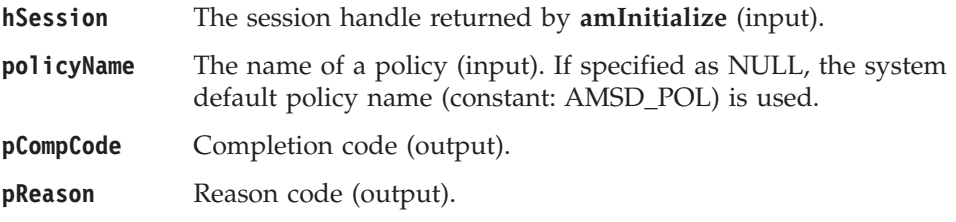

## <span id="page-69-0"></span>**amBrowseMsg**

Function to browse a message. See the *MQSeries Application Programming Guide* for a full description of the browse options.

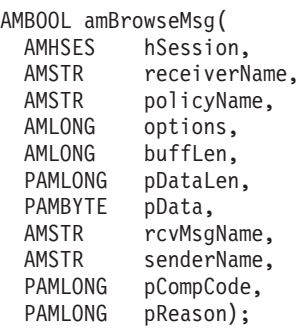

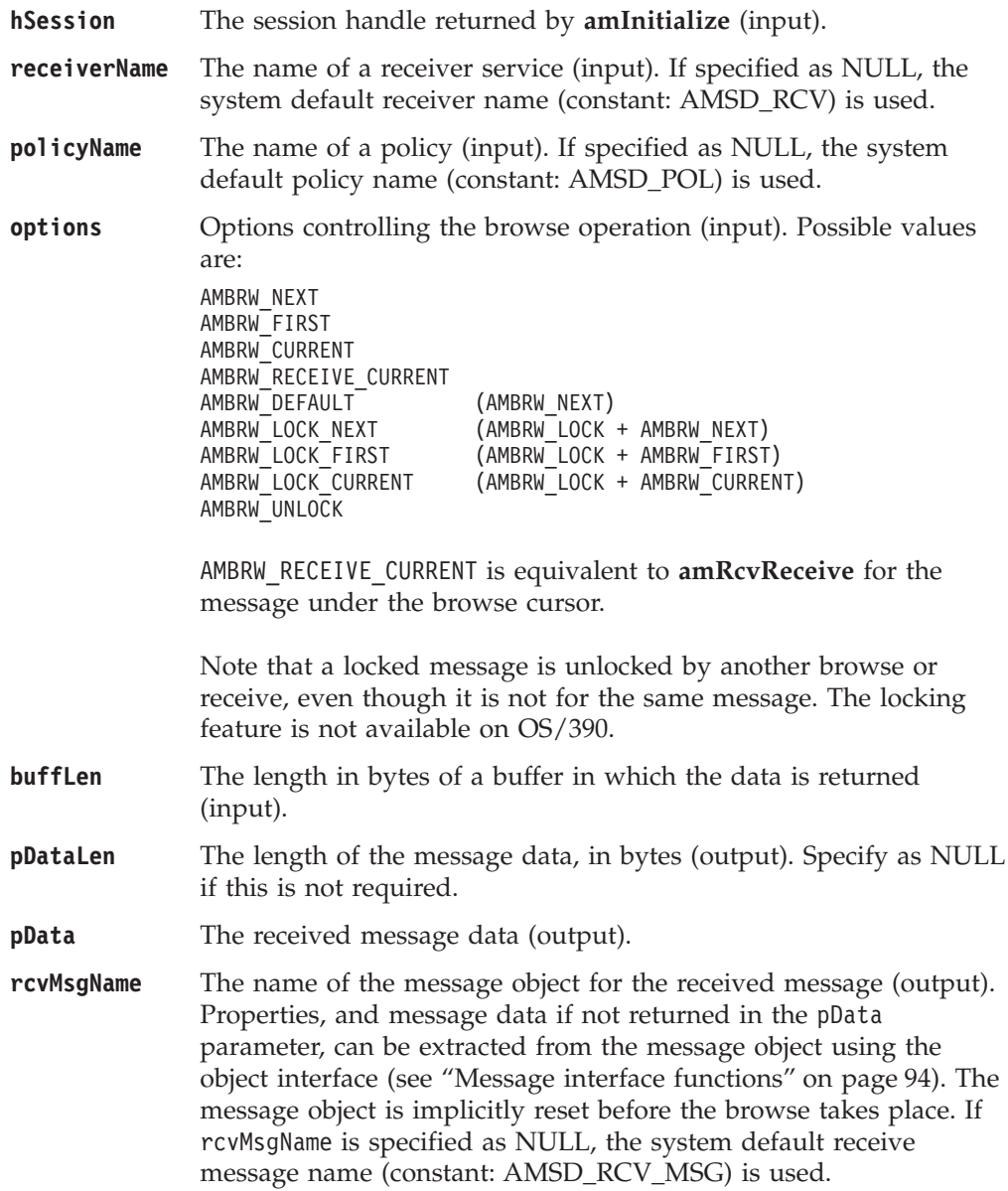

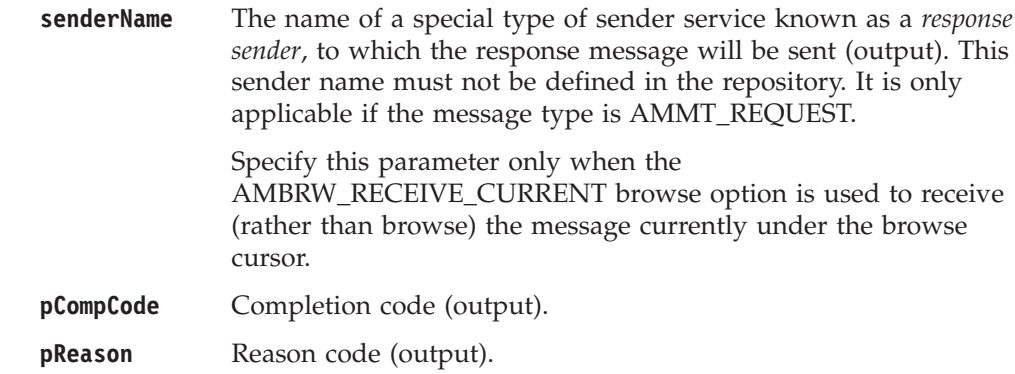

## **Usage notes**

You can return the message data in the message object or in an application buffer.

To return the data in the message object (rcvMsgName), set buffLen to zero, and set pData and pDataLen to values that are not NULL.

To return data in an application message buffer:

- set pData to the buffer pointer value (that is, not NULL)
- set buffLen to the length of the buffer

If the value of buffLen is less than the length of the message data, behavior depends on whether Accept Truncated Message in the policy receive attributes is selected. If Accept Truncated Message is selected, the data is truncated and there is an AMRC\_MSG\_TRUNCATED warning. If Accept Truncated Message is not selected (the default), the receive fails and there is an

AMRC\_RECEIVE\_BUFF\_LEN\_ERR error. To return the data length, set a value for pDataLen that is not NULL.

To return only the data length:

- set pData to NULL
- set buffLen to zero
- v ensure that Accept Truncated Message in the policy receive attributes is not selected

In this way, you can determine the required buffer size before you issue a second receive request to return the data.

# <span id="page-71-0"></span>**amCommit**

Function to commit a unit of work.

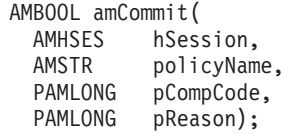

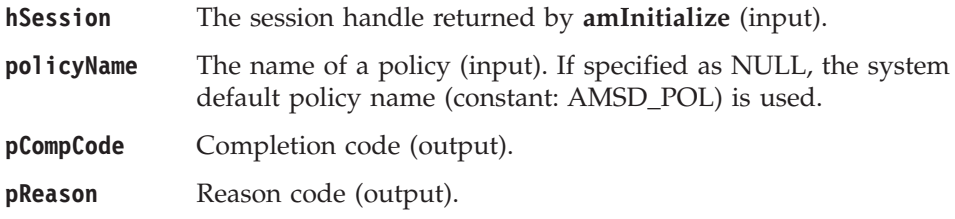
## **amInitialize**

Function to create and open an AMI session. It returns a session handle of type AMHSES, which is valid until the session is terminated. One **amInitialize** is allowed per thread. A session handle can be used on different threads, subject to any limitations of the underlying transport layer (MQSeries).

AMHSES amInitialize( AMSTR name,<br>AMSTR policyName, AMSTR policyName, PAMLONG pCompCode, PAMLONG pReason);

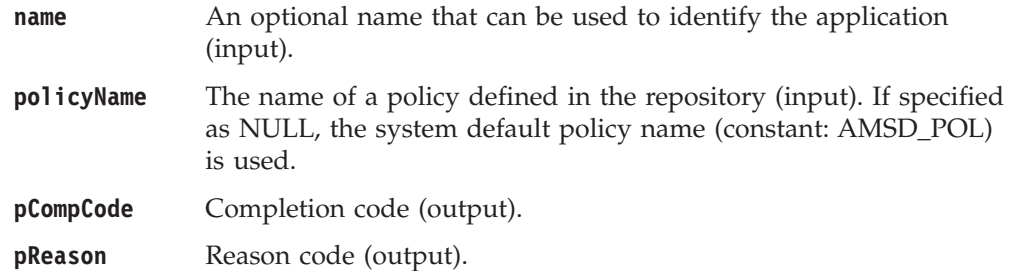

# **amPublish**

Function to publish a message to a publish/subscribe broker.

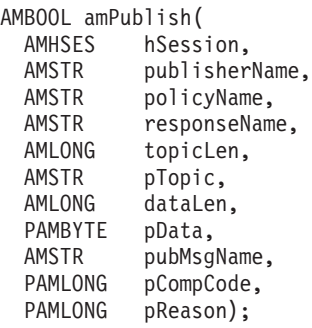

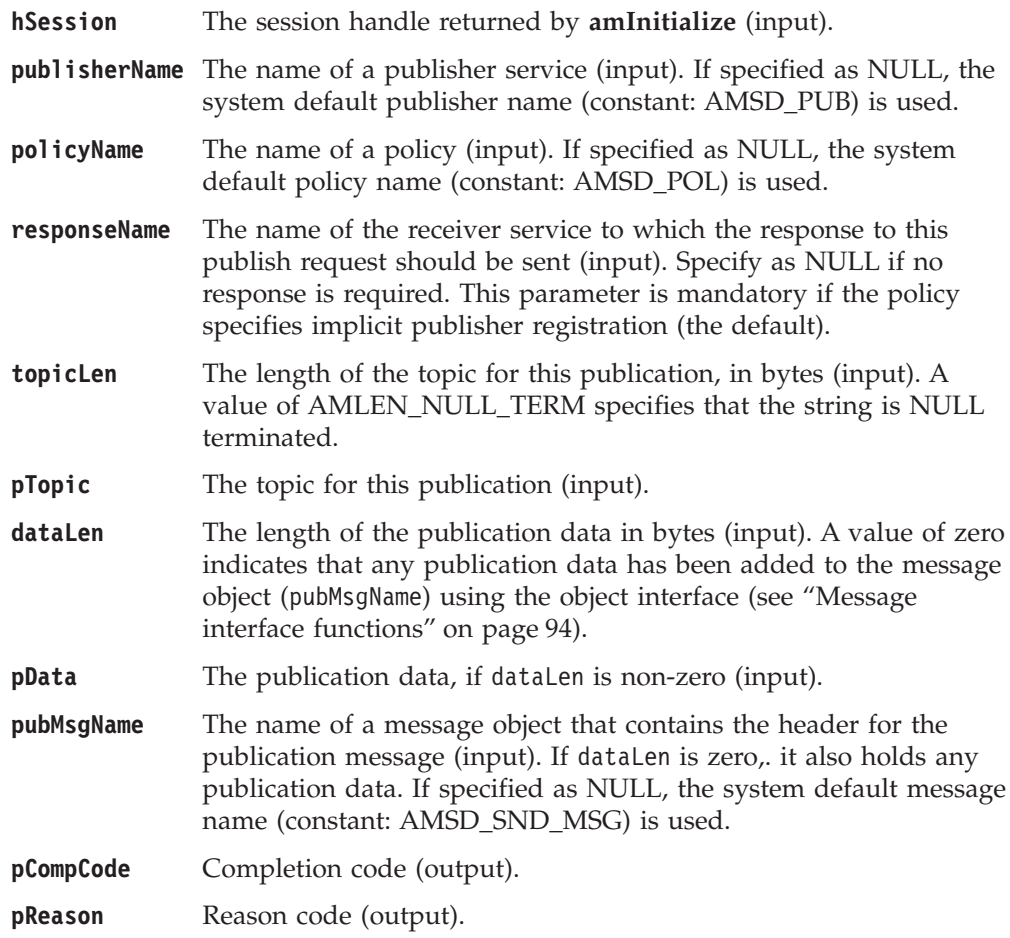

# <span id="page-74-0"></span>**amReceiveFile**

Function to receive message data sent by **amSendFile** into a file.

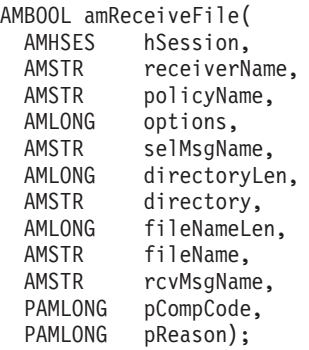

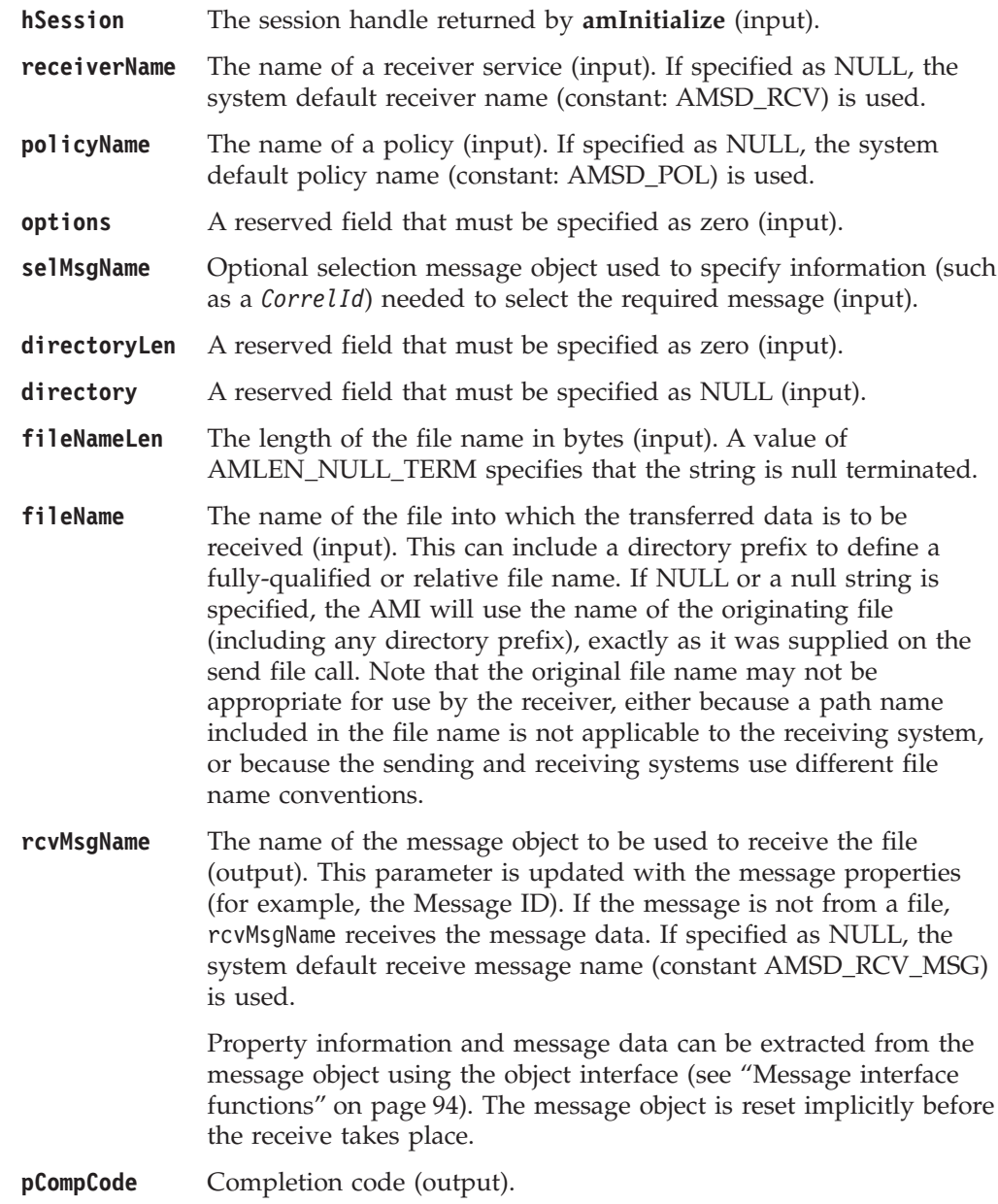

#### **C high-level interface**

**pReason** Reason code (output).

### **Usage notes**

If fileName is blank (indicating that the originating file name specified in the message is to be used), fileNameLen should be set to zero.

### **amReceiveMsg**

Function to receive a message.

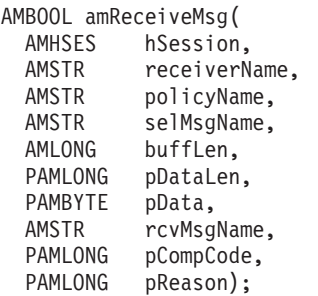

#### **Parameters**

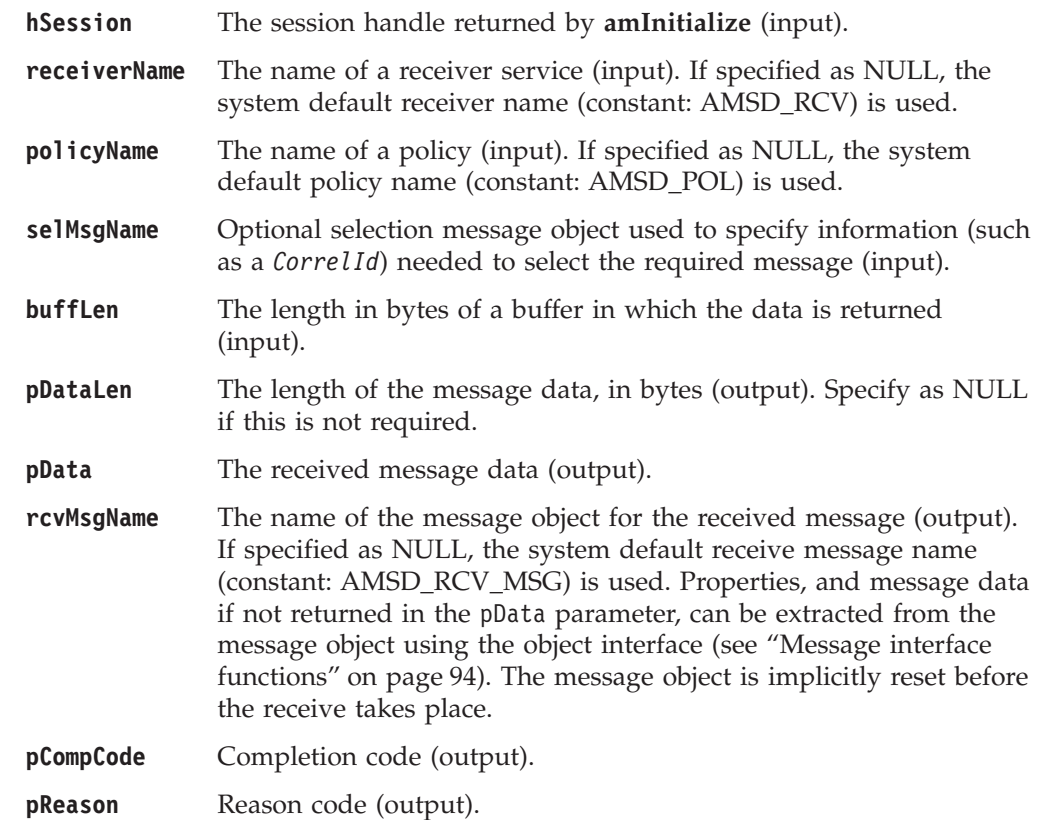

#### **Usage notes**

You can return the message data in the message object or in an application buffer.

To return the data in the message object (rcvMsgName), set buffLen to zero, and set pData and pDataLen to values that are not NULL.

To return data in an application message buffer:

- set pData to the buffer pointer value (that is, not NULL)
- set buffLen to the length of the buffer

If the value of buffLen is less than the length of the message data, behavior depends on whether Accept Truncated Message in the policy receive attributes is selected. If Accept Truncated Message is selected, the data is truncated and there is an AMRC\_MSG\_TRUNCATED warning. If Accept Truncated Message is not

#### **C high-level interface**

selected (the default), the receive fails and there is an AMRC\_RECEIVE\_BUFF\_LEN\_ERR error. To return the data length, set a value for pDataLen that is not NULL.

To return only the data length without removing the message from the queue:

- set pData to NULL
- set buffLen to zero
- v ensure that Accept Truncated Message in the policy receive attributes is not selected

In this way, you can determine the required buffer size before you issue a second receive request to return the data.

To remove the message from the queue and discard it:

- v set pData or pDataLen to a value that is not NULL
- set buffLen to zero
- v ensure that Accept Truncated Message in the policy receive attributes is selected

The message will be discarded with an AMRC\_MSG\_TRUNCATED warning.

If AMRC\_RECEIVE\_BUFF\_LEN\_ERR is returned, the message length value is returned in pDataLen (if it is not NULL), even though the completion code is MQCC\_FAILED.

Note that if pData is NULL and buffLen is not zero, there is always an AMRC\_RECEIVE\_BUFF\_LEN\_ERR error.

# **amReceivePublication**

Function to receive a publication from a publish/subscribe broker.

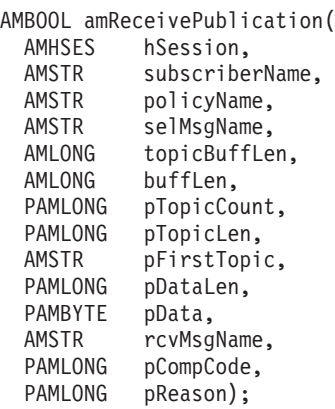

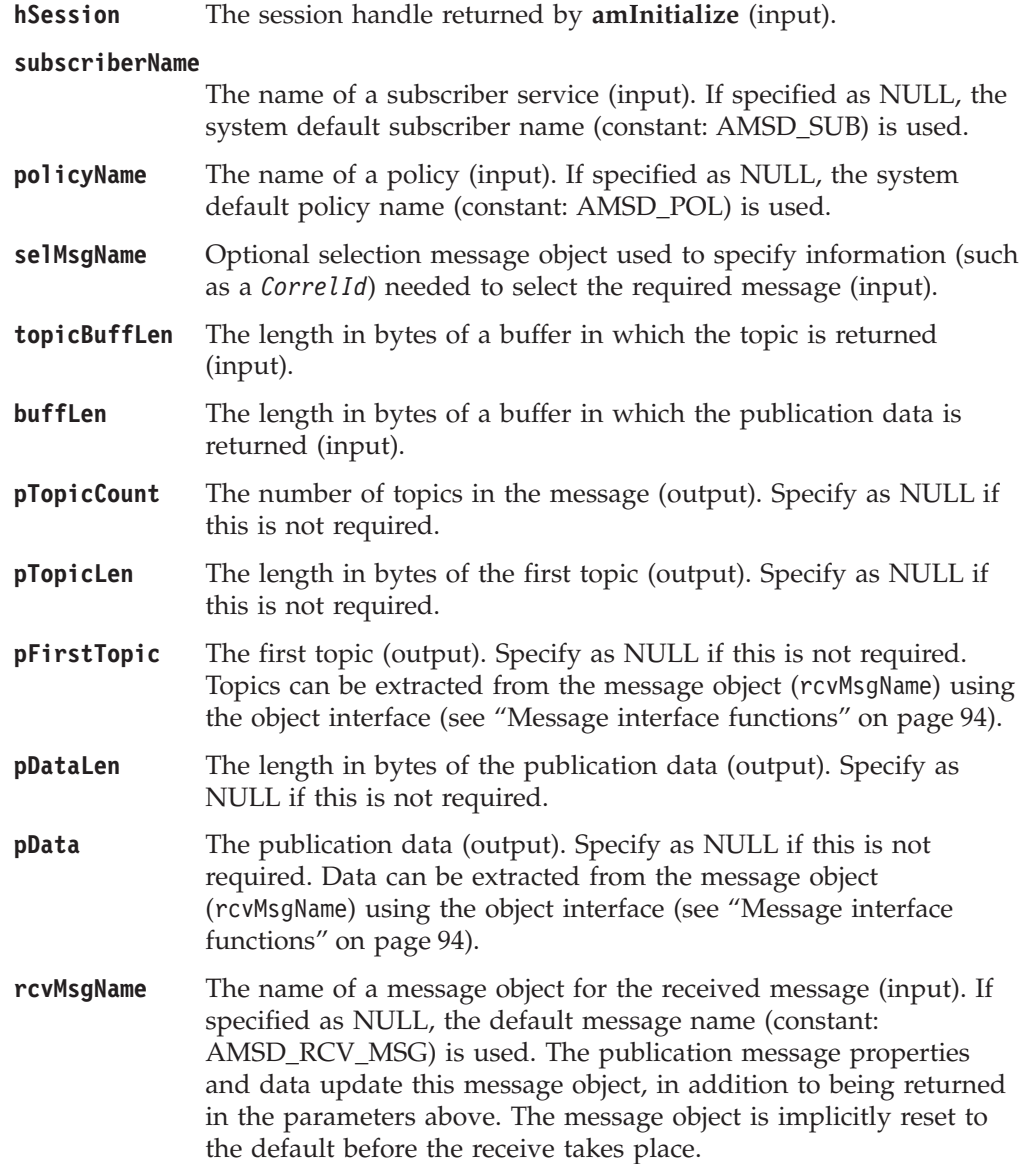

#### **C high-level interface**

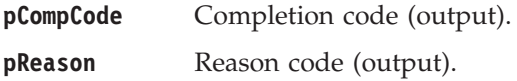

### **Usage notes**

We recommend that, when using **amReceivePublication**, you always have data conversion enabled in the specified policy. If data conversion is not enabled, **amReceivePublication** will fail if the local CCSID and/or encoding values differ from those on the platform from which the publication was sent.

If data conversion is enabled by the specified policy, and a selection message is specified, the conversion is performed using the target encoding and coded character set identifier (CCSID) values designated in the selection message. (The selection message is specified in the selMsgName parameter).

If a selection message is not specified, the platform encoding and Queue Manager CCSID values are used as defaults for the conversion.

If a normal message that is not a publication message is received by the specified subscriber, **amReceivePublication** behaves the same as **amReceiveMsg**.

# **amReceiveRequest**

Function to receive a request message.

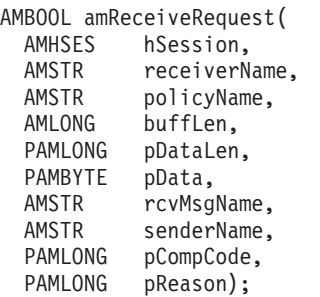

#### **Parameters**

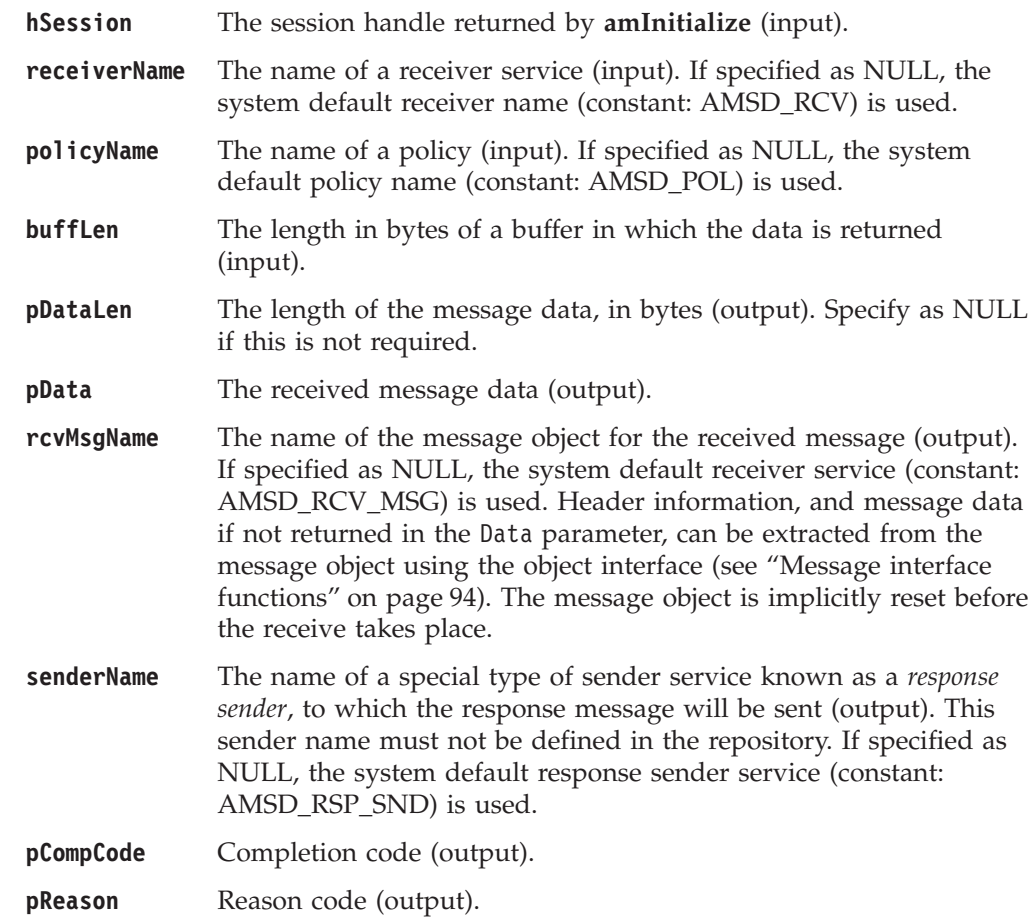

### **Usage notes**

The following notes contain details about use of the **amReceiveRequest** call.

#### **Data conversion**

If data conversion is enabled by the specified policy, and a selection message is specified, the conversion is performed using the target encoding and coded character set identifier (CCSID) values designated in the selection message. (These target values are specified in the selMsgName parameter).

If a selection message is not specified, the platform encoding and Queue Manager CCSID values are used as defaults for conversion.

#### **C high-level interface**

#### **Use of the buffLen parameter**

You can return the message data in the message object or in an application buffer.

To return the data in the message object (rcvMsgName), set buffLen to zero, and set pData and pDataLen to values that are not NULL.

To return data in an application message buffer:

- set pData to the buffer pointer value (that is, not NULL)
- set buffLen to the length of the buffer

If the value of buffLen is less than the length of the message data, behavior depends on whether Accept Truncated Message in the policy receive attributes is selected. If Accept Truncated Message is selected, the data is truncated and there is an AMRC\_MSG\_TRUNCATED warning. If Accept Truncated Message is not selected (the default), the receive fails and there is an AMRC\_RECEIVE\_BUFF\_LEN\_ERR error. To return the data length, set a value for pDataLen that is not NULL.

To return only the data length without removing the message from the queue:

- set pData to NULL
- set buffLen to zero
- v ensure that Accept Truncated Message in the policy receive attributes is not selected

In this way, you can determine the required buffer size before you issue a second receive request to return the data.

To remove the message from the queue and discard it:

- set pData or pDataLen to a value that is not NULL
- set buffLen to zero
- v ensure that Accept Truncated Message in the policy receive attributes is selected

The message will be discarded with an AMRC\_MSG\_TRUNCATED warning.

If AMRC\_RECEIVE\_BUFF\_LEN\_ERR is returned, the message length value is returned in pDataLen (if it is not NULL), even though the completion code is MQCC\_FAILED.

Note that if pData is NULL and buffLen is not zero, there is always an AMRC\_RECEIVE\_BUFF\_LEN\_ERR error.

# **amSendFile**

Function to send data from a file.

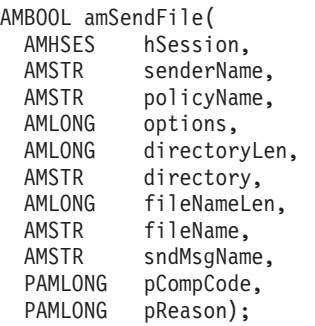

# **Parameters**

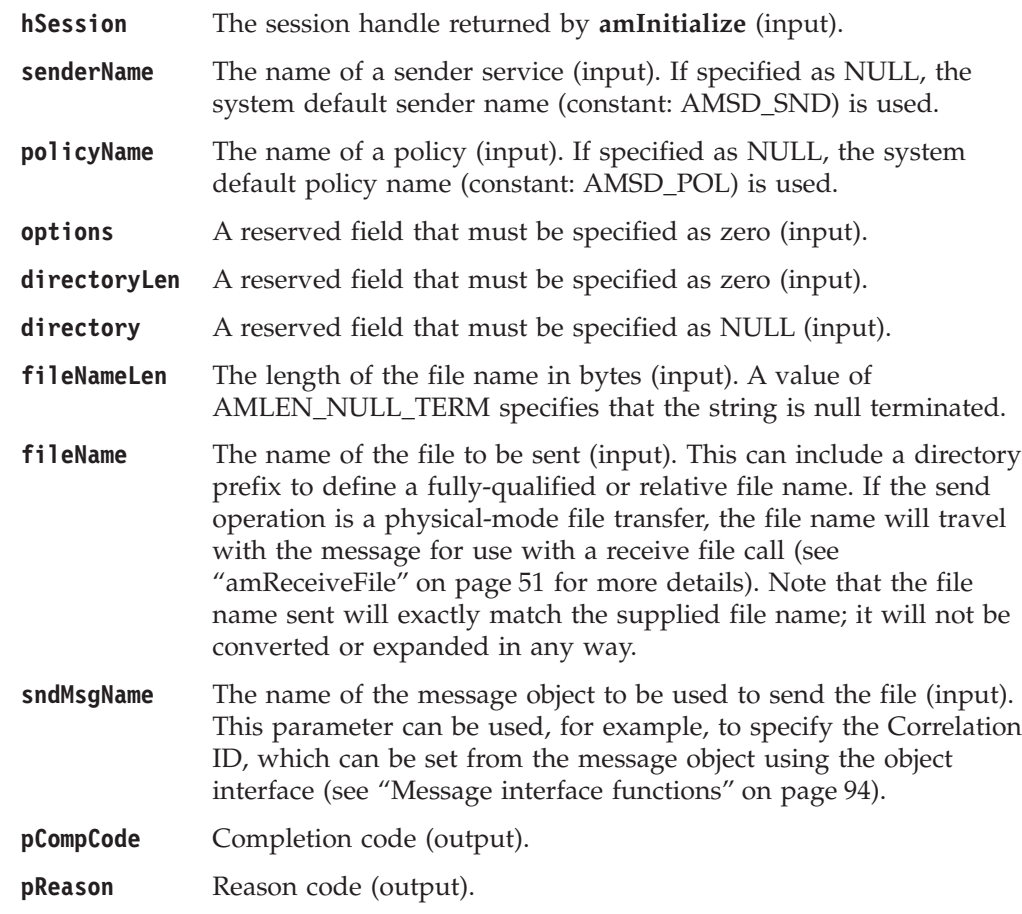

# **Usage notes**

The message object is implicitly reset by the **amSendFile call**.

The system default object is used when you set sndMsgName to NULL or an empty string.

# **amSendMsg**

Function to send a datagram (send and forget) message.

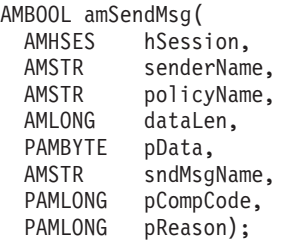

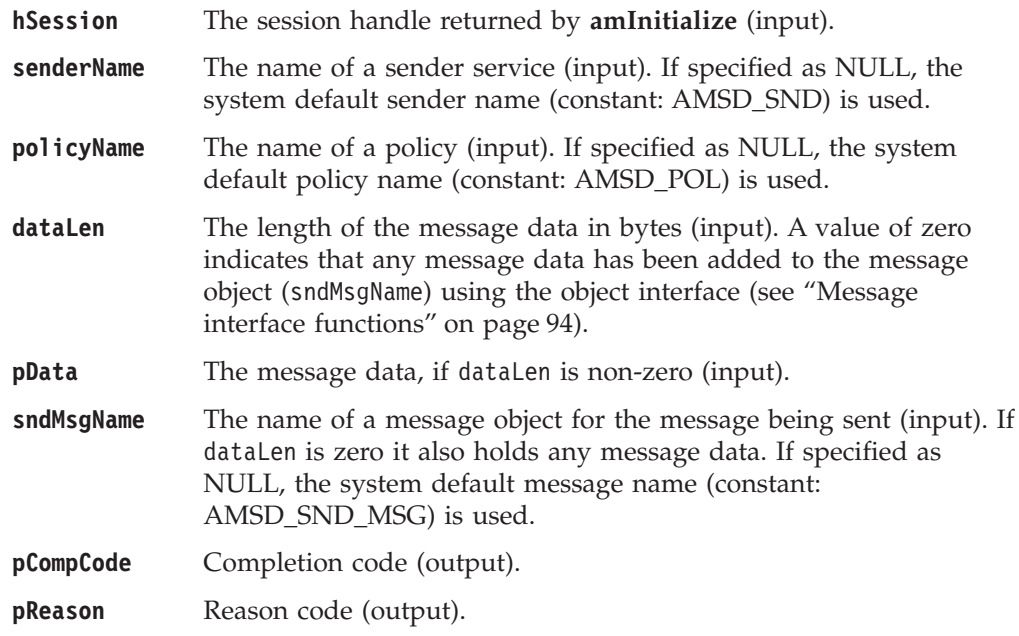

# **amSendRequest**

Function to send a request message.

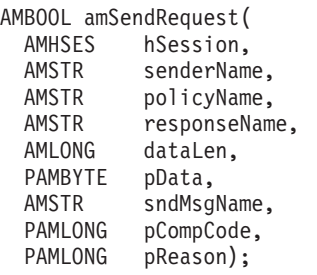

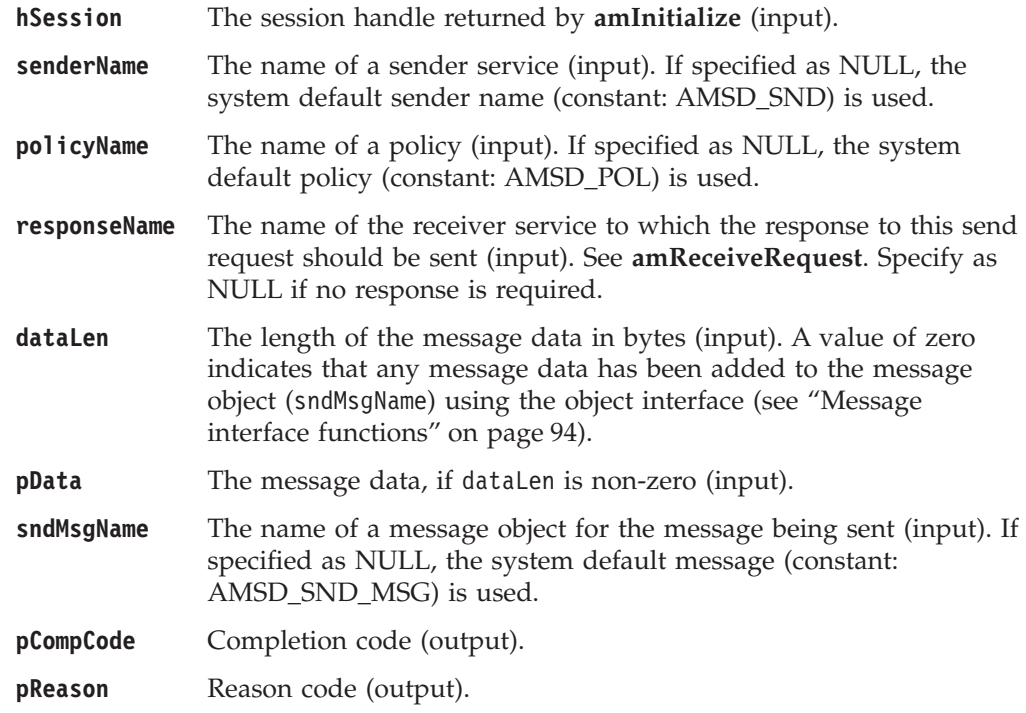

# **amSendResponse**

Function to send a response to a request message.

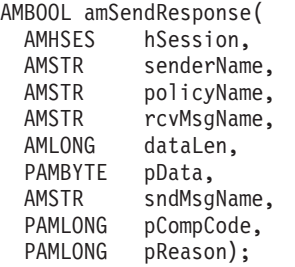

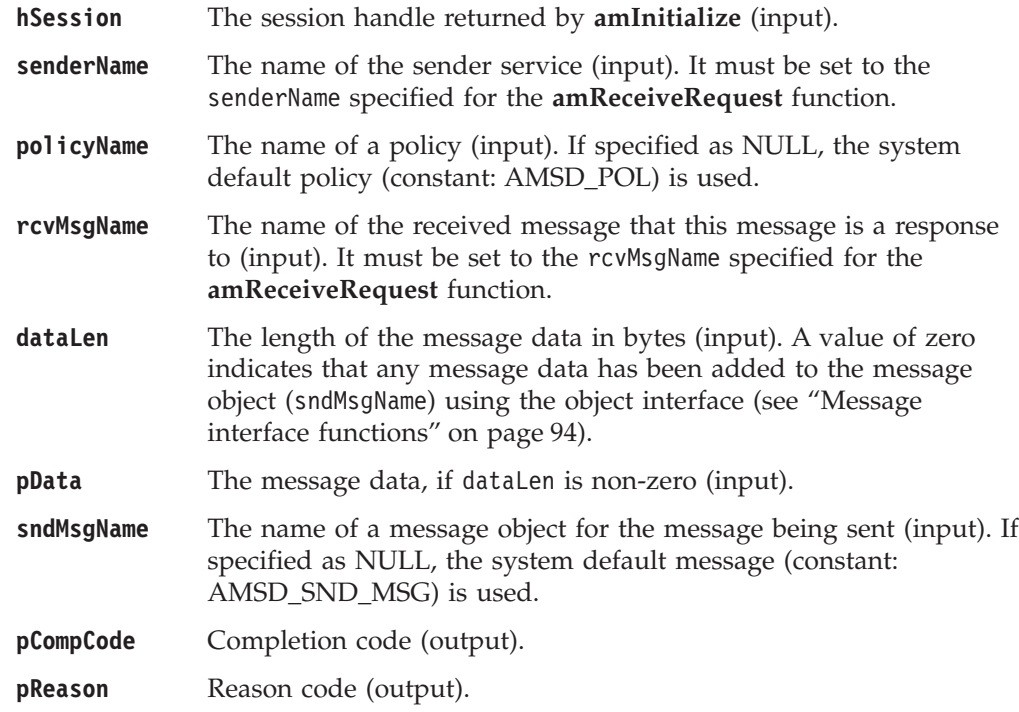

# **amSubscribe**

Function to register a subscription with a publish/subscribe broker.

Publications matching the subscription are sent to the receiver service associated with the subscriber. By default, this has the same name as the subscriber service, with the addition of the suffix '.RECEIVER'.

Subscribing applications can exploit content based publish/subscribe by passing a filter on the **amSubscribe** call.

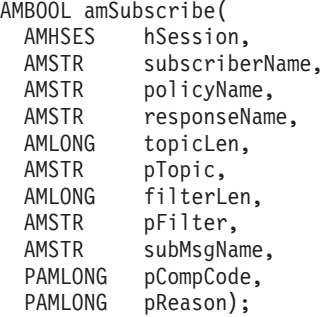

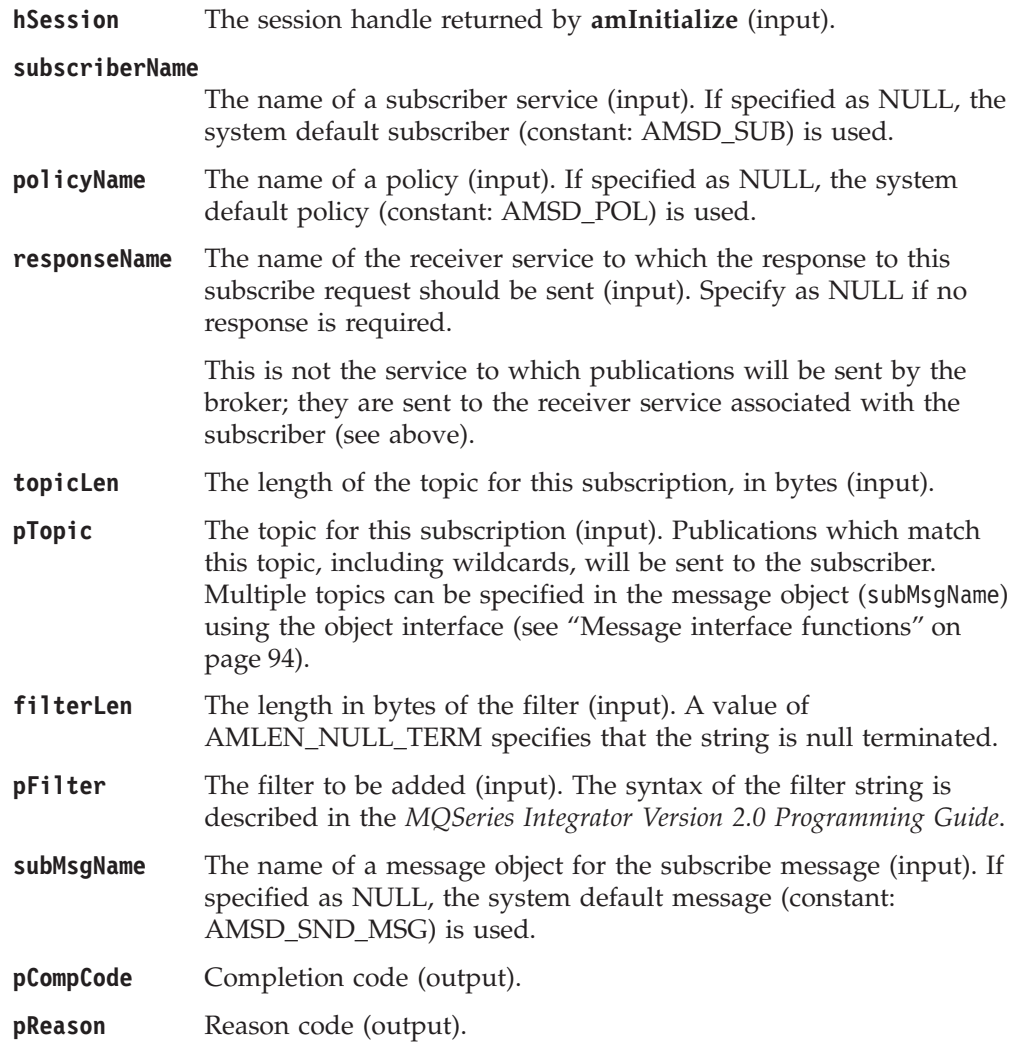

# **amTerminate**

Closes the session, closes and deletes any implicitly created objects, and deletes the session. Any outstanding units of work are committed (if the application terminates without an **amTerminate** call being issued, any outstanding units of work are backed out).

AMBOOL amTerminate( PAMHSES phSession, AMSTR policyName, PAMLONG pCompCode, PAMLONG pReason);

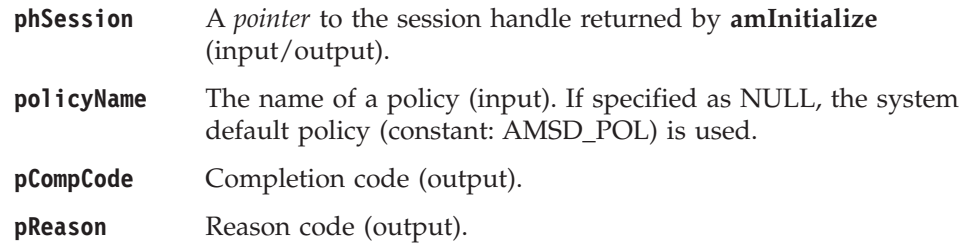

### **amUnsubscribe**

Function to remove a subscription from a publish/subscribe broker.

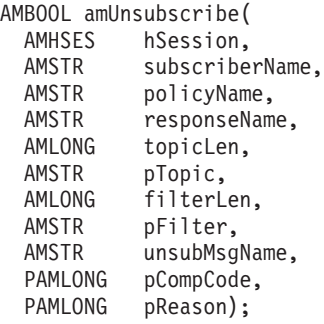

### **Parameters**

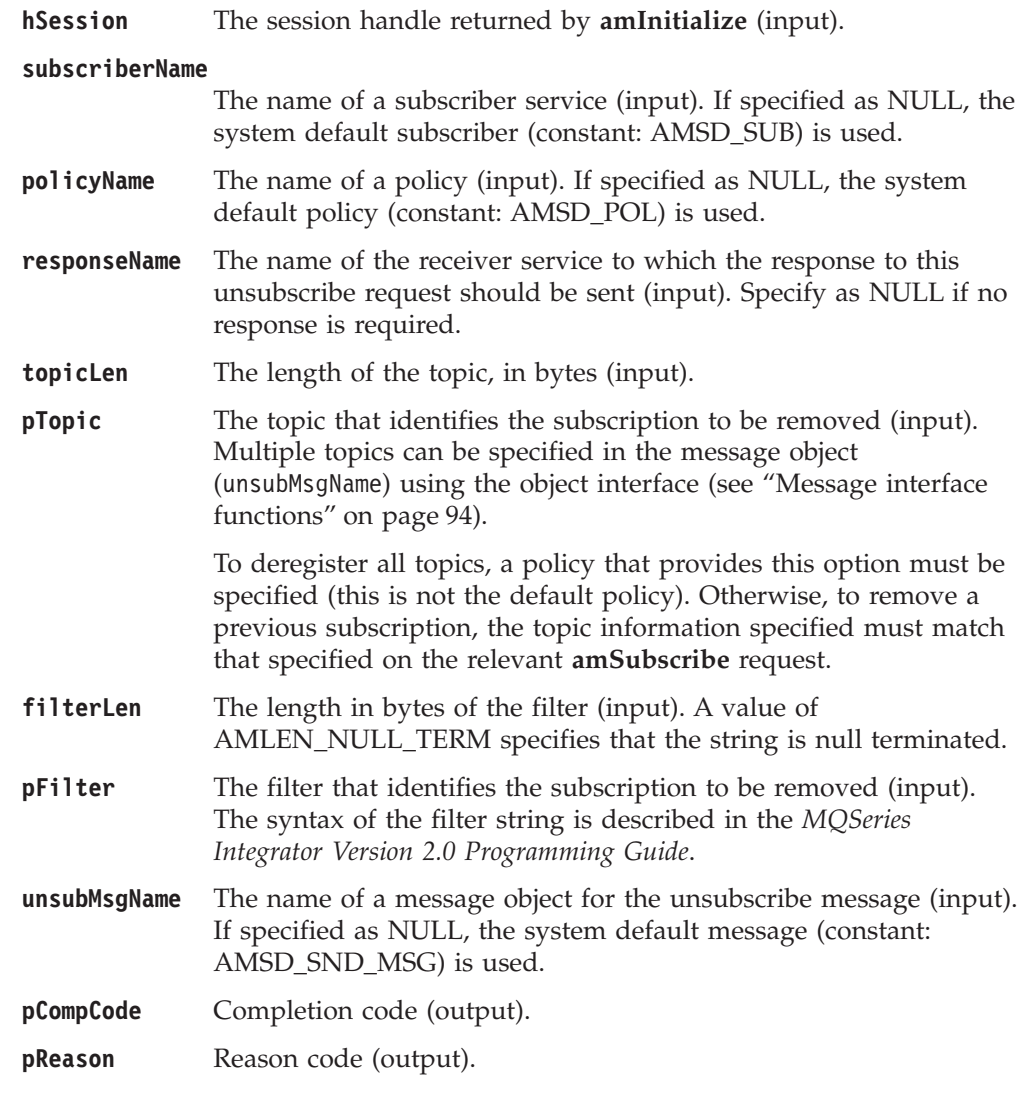

# **Usage notes**

To successfully remove a previous subscription, you must ensure that the topic, filter, and subscriber queue information exactly matches that used on the original subscribe request.

# **Chapter 4. C object interface overview**

This chapter contains an overview of the structure of the C object interface. Use it to find out what functions are available in this interface.

The object interface provides sets of interface functions for each of the following objects:

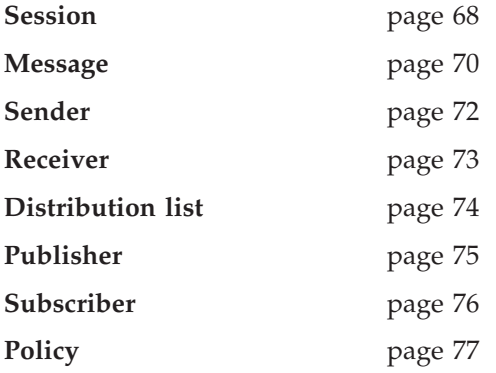

These interface functions are invoked as necessary by the high-level functions. They are made available to the application programmer through this object-style interface to provide additional function where needed. An application program can mix high-level functions and object-interface functions as required.

Details of the interface functions for each object are given in the following pages. Follow the page references to see the detailed descriptions of each function.

Details of the object interface functions used by each high-level function are given on page [78.](#page-101-0)

### <span id="page-91-0"></span>**Session interface functions**

The session object creates and manages all other objects, and provides the scope for a unit of work.

#### **Session management**

Functions to create, open, close, and delete a session object.

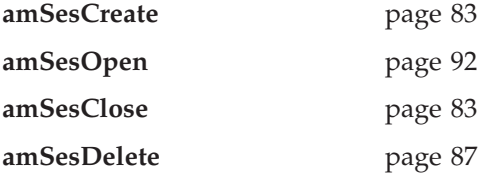

#### **Create objects**

Functions to create message, sender, receiver, distribution list, publisher, subscriber, and policy objects. Handles to these objects are returned by these functions.

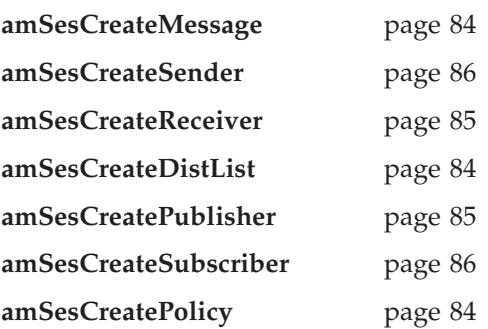

### **Get object handles**

Functions to get the handles for a message, sender, receiver, distribution list, publisher, subscriber, and policy objects with a specified name (needed if the objects were created implicitly by the high-level interface).

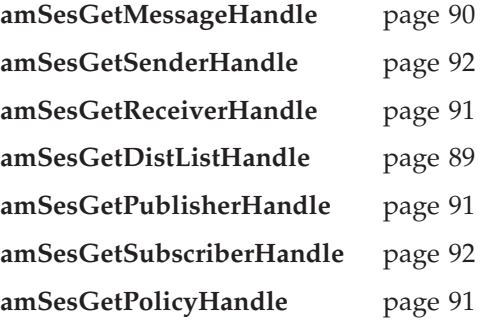

# **Delete objects**

Functions to delete message, sender, receiver, distribution list, publisher, subscriber, and policy objects.

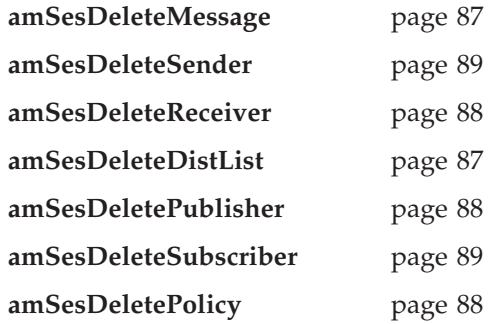

# **Transactional processing**

Functions to begin, commit, and rollback a unit of work.

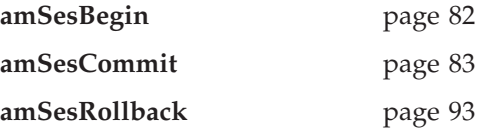

# **Error handling**

Functions to clear the error codes, and return the completion and reason codes for the last error associated with the session object.

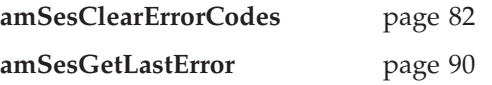

## <span id="page-93-0"></span>**Message interface functions**

A message object encapsulates an MQSeries message descriptor (MQMD) structure. It also contains the message data if this is not passed as a separate parameter.

#### **Get values**

Functions to get the coded character set ID, correlation ID, encoding, format, group status, message ID, and name of the message object.

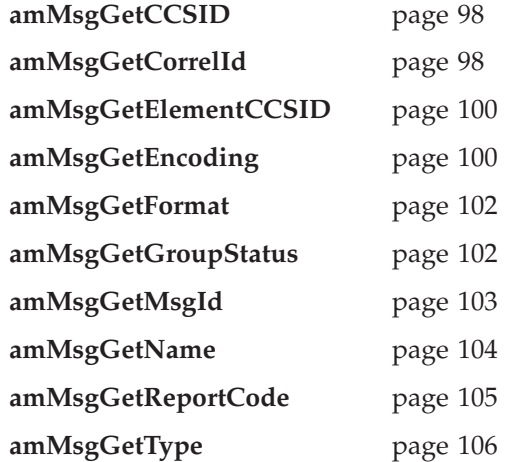

#### **Set values**

|

I || $\mathsf{I}$  Functions to set the coded character set ID, correlation ID, encoding, format, group status, feedback code type, and message type of the message object.

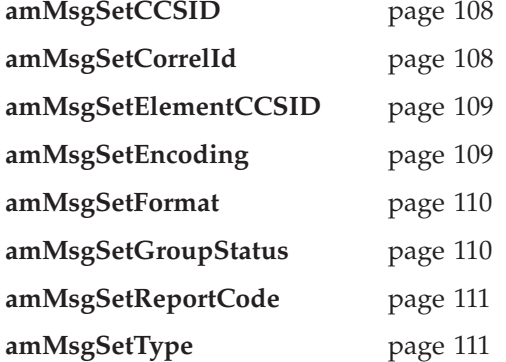

#### **Reset values**

Function to reset the message object to the state it had when first created.

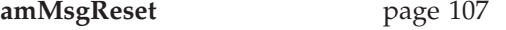

### **Read and write data**

Functions to get the length of the data, get and set the data offset, and read or write byte data to or from the message object at the current offset.

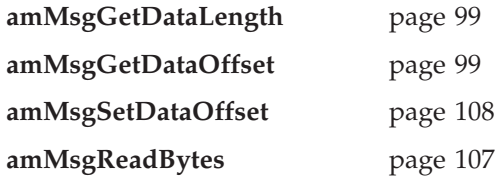

**amMsgWriteBytes** page [112](#page-135-0)

### **Publish/subscribe topics**

Functions to manipulate the topics in a publish/subscribe message.

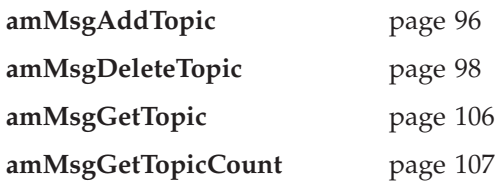

### **Publish/subscribe filters**

Functions to manipulate the filters in a publish/subscribe message.

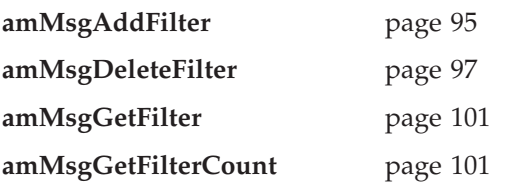

### **Publish/subscribe name/value elements**

Functions to manipulate the name/value elements in a publish/subscribe message.

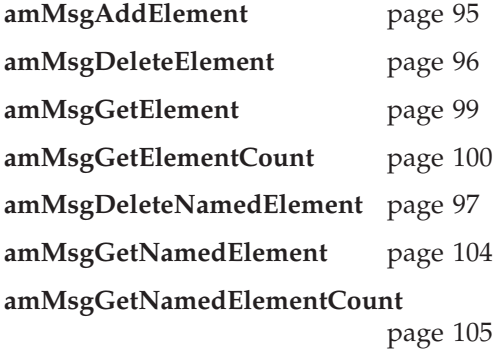

### **Error handling**

Functions to clear the error codes, and return the completion and reason codes from the last error associated with the message.

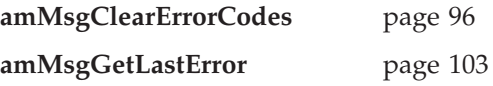

#### **Publish/subscribe helper macros**

Helper macros provided for use with the publish/subscribe stream name and publication timestamp name/value strings.

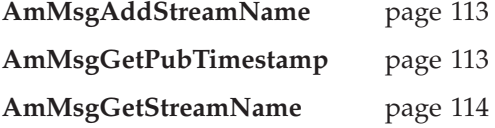

### <span id="page-95-0"></span>**Sender interface functions**

A sender object encapsulates an MQSeries object descriptor (MQOD) structure for sending a message.

#### **Open and close**

Functions to open and close the sender service.

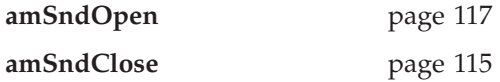

#### **Send**

Function to send a message.

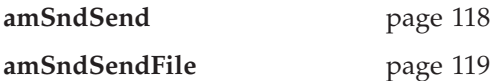

#### **Get values**

Functions to get the coded character set ID, encoding, and name of the sender service.

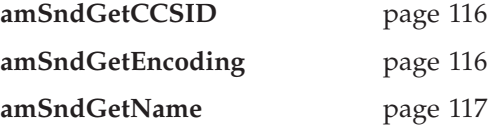

### **Error handling**

Functions to clear the error codes, and return the completion and reason codes from the last error associated with the sender service.

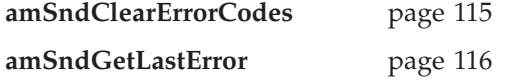

### <span id="page-96-0"></span>**Receiver interface functions**

A receiver object encapsulates an MQSeries object descriptor (MQOD) structure for receiving a message.

#### **Open and close**

Functions to open and close the receiver service.

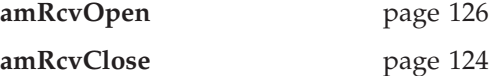

#### **Receive and browse**

Functions to receive or browse a message.

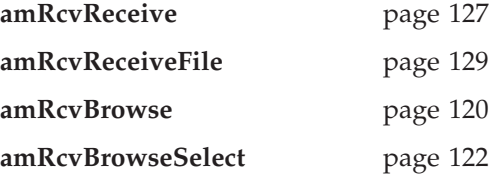

#### **Get values**

Functions to get the definition type, name, and queue name of the receiver service.

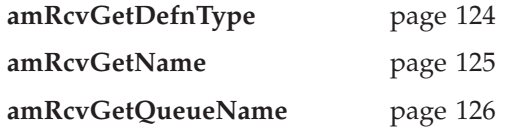

### **Set values**

Function to set the queue name of the receiver service.

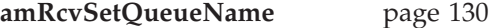

#### **Error handling**

Functions to clear the error codes, and return the completion and reason codes from the last error associated with the receiver service.

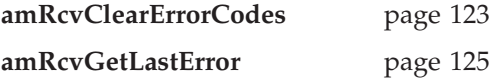

# <span id="page-97-0"></span>**Distribution list interface functions**

A distribution list object encapsulates a list of sender services.

### **Open and close**

Functions to open and close the distribution list service.

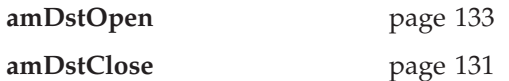

#### **Send**

Function to send a message to the distribution list.

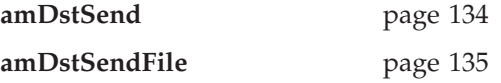

#### **Get values**

Functions to get the name of the distribution list service, a count of the sender services in the list, and a sender service handle.

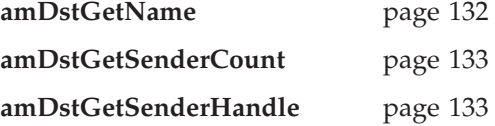

### **Error handling**

Functions to clear the error codes, and return the completion and reason codes from the last error associated with the distribution list.

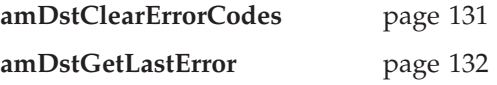

### <span id="page-98-0"></span>**Publisher interface functions**

A publisher object encapsulates a sender service. It provides support for publishing messages to a publish/subscribe broker.

#### **Open and close**

Functions to open and close the publisher service.

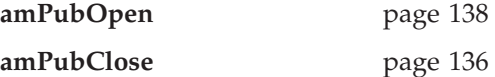

#### **Publish**

Function to publish a message.

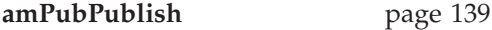

#### **Get values**

Functions to get the coded character set ID, encoding, and name of the publisher service.

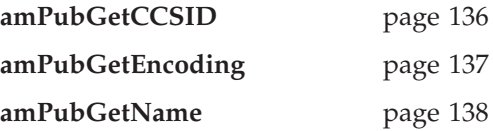

# **Error handling**

Functions to clear the error codes, and return the completion and reason codes from the last error associated with the publisher.

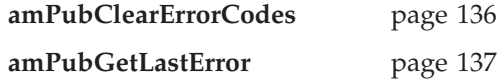

### <span id="page-99-0"></span>**Subscriber interface functions**

A subscriber object encapsulates both a sender service and a receiver service. It provides support for subscribe and unsubscribe requests to a publish/subscribe broker, and for receiving publications from the broker.

### **Open and close**

Functions to open and close the subscriber service.

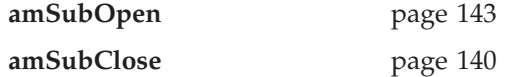

#### **Broker messages**

Functions to subscribe to a broker, remove a subscription, and receive publications from the broker.

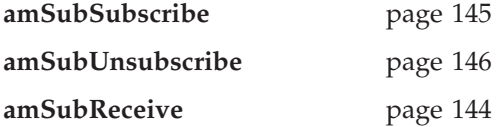

#### **Get values**

Functions to get the coded character set ID, definition type, encoding, name, and queue name of the subscriber service.

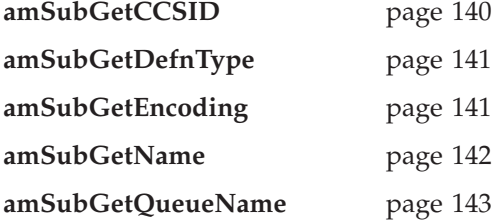

#### **Set value**

Function to set the queue name of the subscriber service.

**amSubSetQueueName** page [144](#page-167-0)

#### **Error handling**

Functions to clear the error codes, and return the completion and reason codes from the last error associated with the receiver.

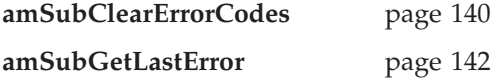

### <span id="page-100-0"></span>**Policy interface functions**

A policy object encapsulates details of how the message is handled (such as its priority, its persistence, and whether it is included in a unit of work).

#### **Get values**

Functions to get the name of the policy, and the wait time set in the policy.

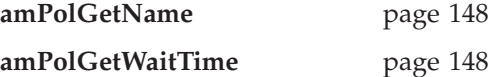

#### **Set value**

Function to set the wait time for a receive using the policy.

**amPolSetWaitTime** page [148](#page-171-0)

### **Error handling**

Functions to clear the error codes, and return the completion and reason codes from the last error associated with the policy.

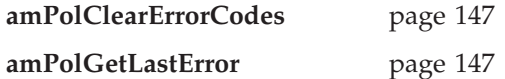

# <span id="page-101-0"></span>**High-level functions**

Each high-level function described in ["Chapter 3. The C high-level interface"](#page-64-0) on [page 41](#page-64-0) calls a number of the object interface functions, as shown in the following table.

| High-level function                          | Equivalent object interface calls 1                                                                                                    |
|----------------------------------------------|----------------------------------------------------------------------------------------------------|
| amBackout                                    | amSesCreatePolicy / amSesGetPolicyHandle<br>amSesRollback                                                                                                    |
| amBegin                                      | amSesCreatePolicy / amSesGetPolicyHandle<br>amSesBegin                                                                                                    |
| amBrowseMsg                                  | amSesCreateReceiver / amSesGetReceiverHandle<br>amSesCreatPolicy / amSesGetPolicyHandle<br>amSesCreateMessage / amSesGetMessageHandle<br>amRcvBrowseSelect    |
| amCommit                                     | amSesCreatePolicy / amSesGetPolicyHandle<br>amSesCommit                                                                                                    |
| amInitialize                                 | amSesCreate<br>amSesOpen                                                                                                    |
| amTerminate                                  | amSesClose<br>amSesDelete                                                                                                    |
| amSendMsg<br>amSendRequest<br>amSendResponse | amSesCreateSender / amSesGetSenderHandle<br>amSesCreatePolicy / amSesGetPolicyHandle<br>amSesCreateMessage / amSesGetMessageHandle<br>amSndSend               |
| amReceiveMsg<br>amReceiveRequest             | amSesCreateReceiver / amSesGetReceiverHandle<br>amSesCreatePolicy / amSesGetPolicyHandle<br>amSesCreateMessage / amSesGetMessageHandle<br>amRcvReceive        |
| amSendFile                                   | amSesCreateSender / amSesGetSenderHandle<br>amSesCreatePolicy / amSesGetPolicyHandle<br>amSesCreateMessage / amSesGetMessageHandle<br>amSndSendFile           |
| amReceiveFile                                | amSesCreateReceiver / amSesGetReceiverHandle<br>amSesCreatePolicy / amSesGetPolicyHandle<br>amSesCreateMessage / amSesGetMessageHandle<br>amRcvReceiveFile    |
| amPublish                                    | amSesCreatePublisher / amSesGetPublisherHandle<br>amSesCreatePolicy / amSesGetPolicyHandle<br>amSesCreateMessage / amSesGetMessageHandle<br>amPubPublish      |
| amSubscribe                                  | amSesCreateSubscriber / amSesGetSubscribeHandle<br>amSesCreatePolicy / amSesGetPolicyHandle<br>amSesCreateMessage / amSesGetMessageHandle<br>amSubSubscribe   |
| amUnsubscribe                                | amSesCreateSubscriber / amSesGetSubscribeHandle<br>amSesCreatePolicy / amSesGetPolicyHandle<br>amSesCreateMessage / amSesGetMessageHandle<br>amSubUnsubscribe |
| amReceivePublication                         | amSesCreateSubscriber / amSesGetSubscribeHandle<br>amSesCreatePolicy / amSesGetPolicyHandle<br>amSesCreateMessage / amSesGetMessageHandle<br>amSubReceive     |

*Table 2. Object interface calls used by the high-level functions*

#### **C object interface overview**

*Table 2. Object interface calls used by the high-level functions (continued)*

| High-level function                                          | Equivalent object interface calls                                                                                                    |
|--------------------------------------------------------------|----------------------------------------------------------------------------------------------------|
| Note:                                                        |                                                                                                    |
| amSesGetMessageHandle is used instead of amSesCreateMessage. | 1. If an object already exists, the appropriate call to get its handle is used instead of<br>calling the create function again. For example, if the message object exists, |

#### **C object interface overview**

# **Chapter 5. C object interface reference**

In the following sections the C object interface functions are listed by the object they refer to:

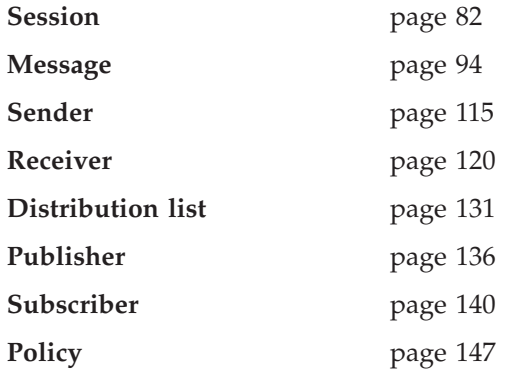

Within each section the functions are listed in alphabetical order.

Note that all functions return a completion code (pCompCode) and a reason code (pReason). The completion code can take one of the following values: **AMCC\_OK** Function completed successfully **AMCC\_WARNING** Function completed with a warning AMCC\_FAILED **An** error occurred during processing

If the completion code returns warning or failed, the reason code identifies the reason for the error or warning (see ["Appendix A. Reason codes and LDAP error](#page-560-0) codes" [on page 537](#page-560-0)).

You can specify the completion code and reason code as null pointers when the function is called, in which case the value is not returned.

Most functions return AMBOOL. They return a value of AMB\_TRUE if the function completed successfully, otherwise AMB\_FALSE. Functions that do not return AMBOOL return a handle as specified in the following sections.

Most functions require a handle to the object they reference. If this handle is not valid, the results are unpredictable.

### <span id="page-105-0"></span>**Session interface functions**

A *session* object provides the scope for a unit of work and creates and manages all other objects, including at least one connection object. Each (MQSeries) connection object encapsulates a single MQSeries queue manager connection. The session object definition specifying the required queue manager connection can be provided by a repository policy definition and the local host file, or the local host file only which by default will name a single local queue manager with no repository. The session, when deleted, is responsible for releasing memory by closing and deleting all other objects that it manages.

Note that you should not mix MQSeries MQCONN or MQDISC requests on the same thread as AMI calls, otherwise premature disconnection might occur.

#### **amSesBegin**

Begins a unit of work, allowing an AMI application to take advantage of the resource coordination provided in MQSeries. The unit of work can subsequently be committed by **amSesCommit**, or backed out by **amSesRollback**. It should be used only when MQSeries is the transaction coordinator. If an external transaction coordinator (for example, CICS or Tuxedo) is being used, the API of the external coordinator should be used instead.

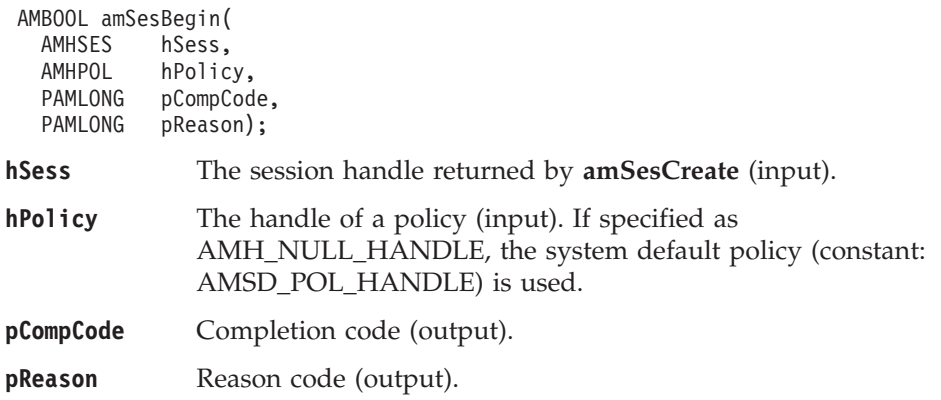

#### **amSesClearErrorCodes**

Clears the error codes in the session object.

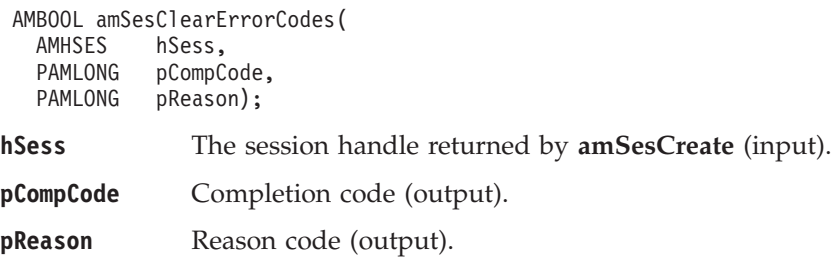

#### <span id="page-106-0"></span>**amSesClose**

Closes the session object and all open objects owned by the session, and disconnects from the underlying message transport (MQSeries).

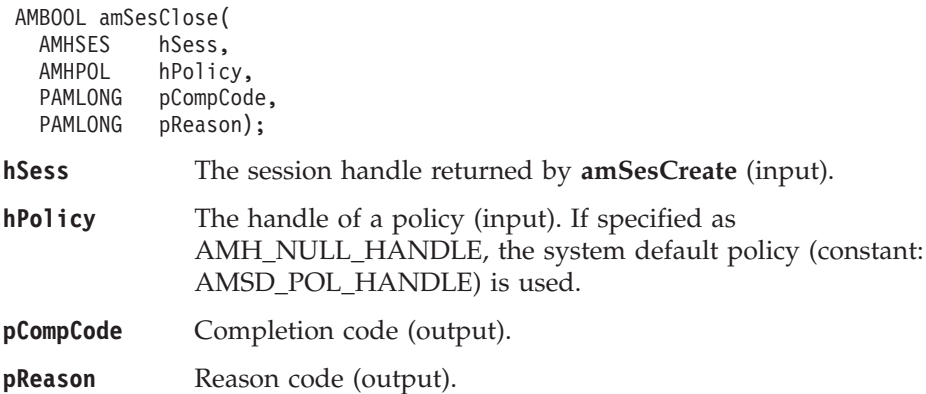

#### **amSesCommit**

Commits a unit of work that was started by **amSesBegin**, or by sending or receiving a message under syncpoint control as defined in the policy options for the send or receive request.

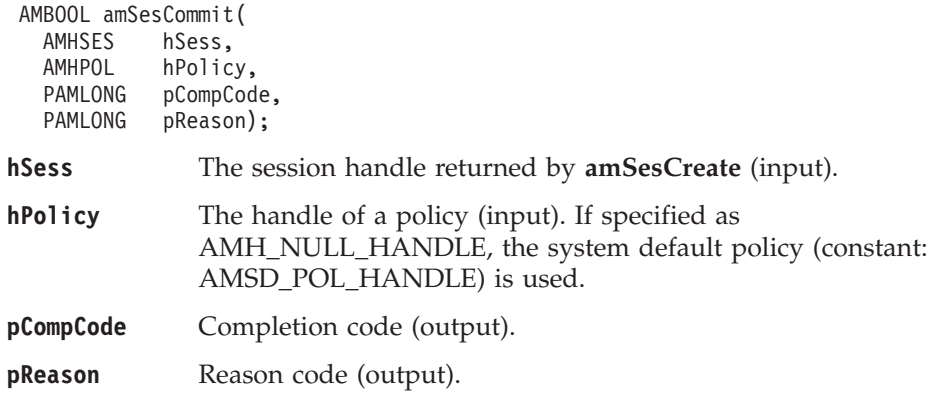

#### **amSesCreate**

Creates the session and system default objects. **amSesCreate** returns the handle of the session object (of type AMHSES). This must be specified by other session function calls.

AMHSES amSesCreate(

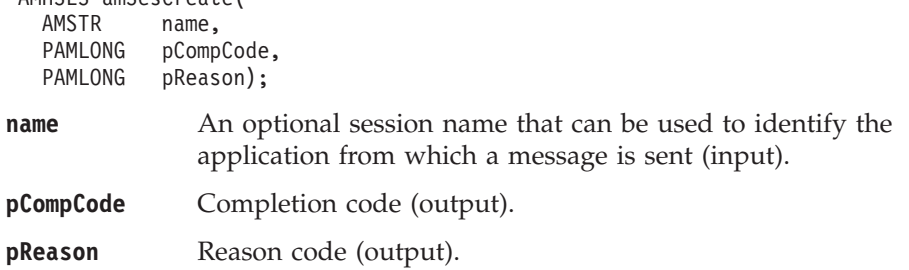

# <span id="page-107-0"></span>**amSesCreateDistList**

Creates a distribution list object. A distribution list handle (of type AMHDST) is returned.

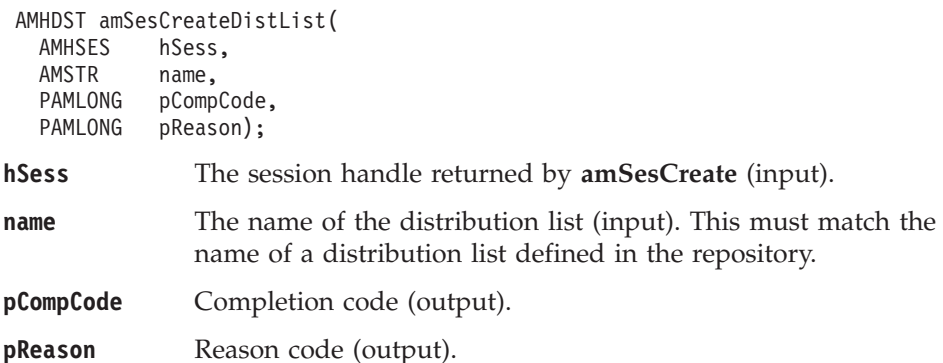

### **amSesCreateMessage**

Creates a message object. A message handle (of type AMHMSG) is returned.

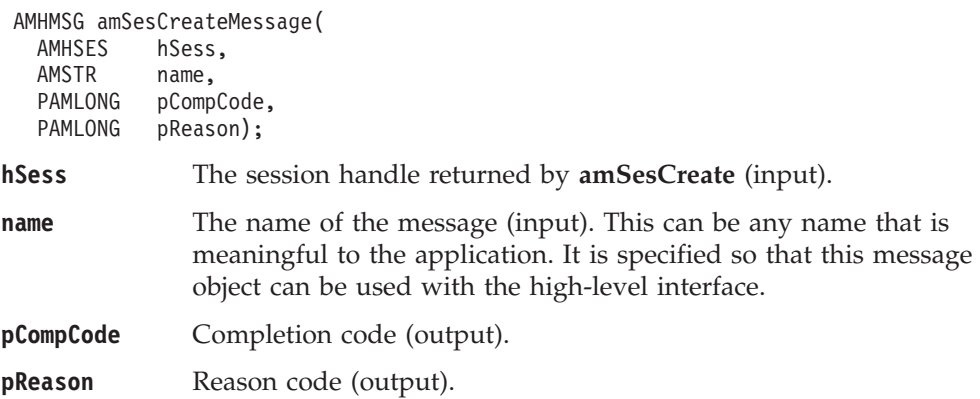

# **amSesCreatePolicy**

Creates a policy object. A policy handle (of type AMHPOL) is returned.

```
AMHPOL amSesCreatePolicy(
  AMHSES hSess,<br>AMSTR name.
           name,
  PAMLONG pCompCode,
  PAMLONG pReason);
hSess The session handle returned by amSesCreate (input).
name The name of the policy (input). If it matches a policy defined in the
              repository, the policy will be created using the repository
              definition, otherwise it will be created with default values.
              If a repository is being used and the named policy is not found in
              the repository, a completion code of AMCC_WARNING is returned
              with a reason code of AMRC_POLICY_NOT_IN_REPOS.
pCompCode Completion code (output).
pReason Reason code (output).
```
# **amSesCreatePublisher**

Creates a publisher object. A publisher handle (of type AMHPUB) is returned.

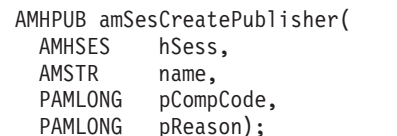

- **hSess** The session handle returned by **amSesCreate** (input).
- **name** The name of the publisher (input). If it matches a publisher defined in the repository, the publisher will be created using the repository definition, otherwise it will be created with default values (that is, with a sender service name that matches the publisher name). If a repository is being used and the named publisher is not found

in the repository, a completion code of AMCC\_WARNING is returned with a reason code of AMRC\_PUBLISHER\_NOT\_IN\_REPOS.

**pCompCode** Completion code (output).

**pReason** Reason code (output).

### **amSesCreateReceiver**

Creates a receiver service object. A receiver handle (of type AMHRCV) is returned.

AMHRCV amSesCreateReceiver(<br>AMHSES hSess. AMHSES hSess,<br>AMSTR name. AMSTR name,<br>PAMLONG pComp

pCompCode, PAMLONG pReason);

**hSess** The session handle returned by **amSesCreate** (input).

**name** The name of the receiver service (input). If it matches a receiver defined in the repository, the receiver will be created using the repository definition, otherwise it will be created with default values (that is, with a queue name that matches the receiver name).

> If a repository is being used and the named receiver is not found in the repository, a completion code of AMCC\_WARNING is returned with a reason code of AMRC\_RECEIVER\_NOT\_IN\_REPOS.

**pCompCode** Completion code (output).

**pReason** Reason code (output).

# **amSesCreateSender**

Creates a sender service object. A sender handle (of type AMHSND) is returned.

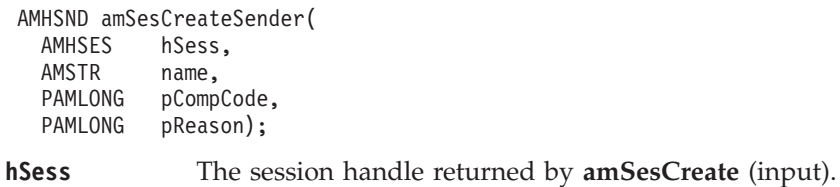

**name** The name of the sender service (input). If it matches a sender defined in the repository, the sender will be created using the repository definition, otherwise it will be created with default values (that is, with a queue name that matches the sender name).

> If a repository is being used and the named sender is not found in the repository, a completion code of AMCC\_WARNING is returned with a reason code of AMRC\_SENDER\_NOT\_IN\_REPOS.

**pCompCode** Completion code (output).

**pReason** Reason code (output).

# **amSesCreateSubscriber**

Creates a subscriber object. A subscriber handle (of type AMHSUB) is returned.

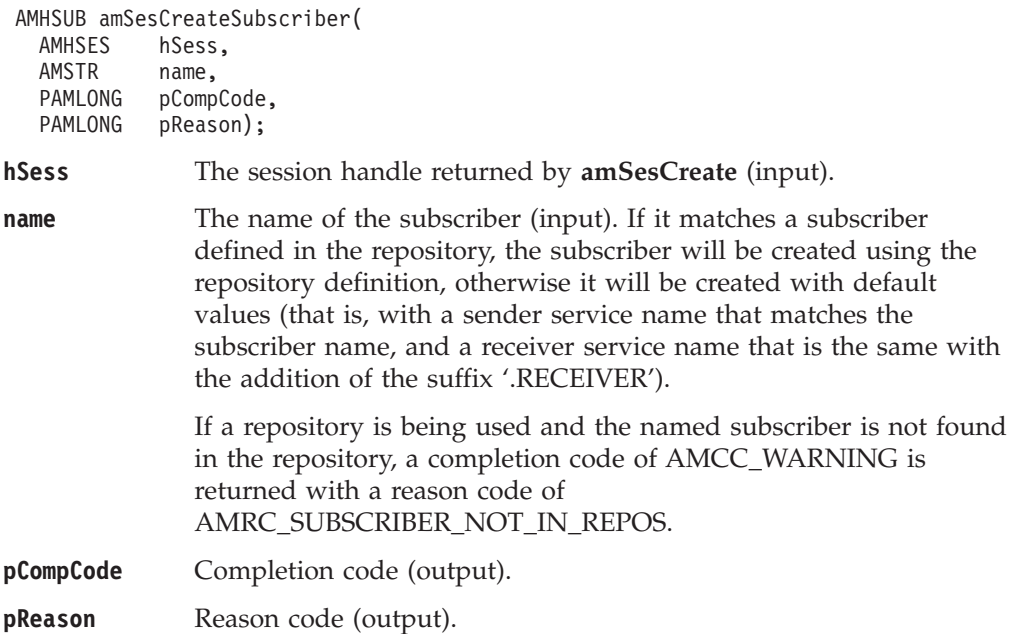

### **amSesDelete**

Deletes the session object. Performs an implicit close if the session is open. This closes and deletes the session and all objects owned by it.

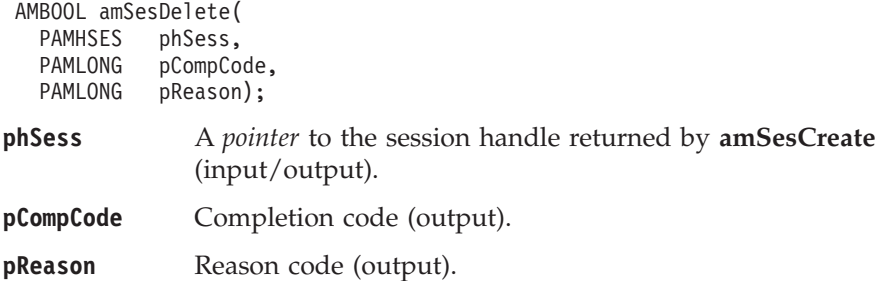

### **amSesDeleteDistList**

Deletes a distribution list object, and performs an implicit close if the distribution list is open.

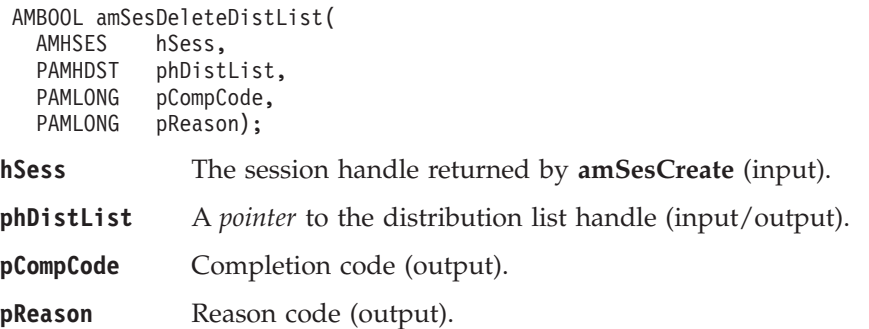

# **amSesDeleteMessage**

Deletes a message object.

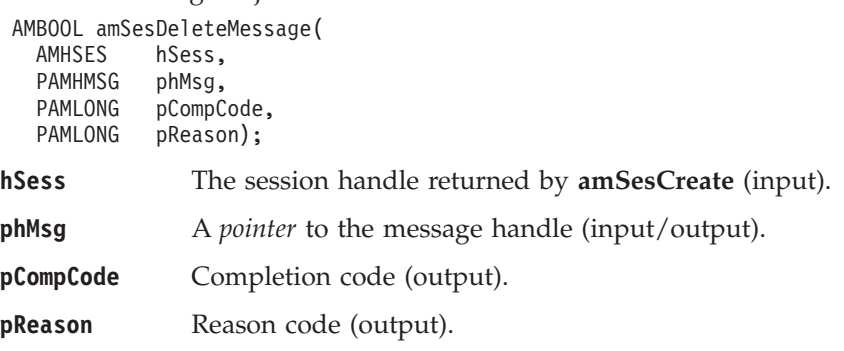

#### **C session interface**

# **amSesDeletePolicy**

Deletes a policy object.

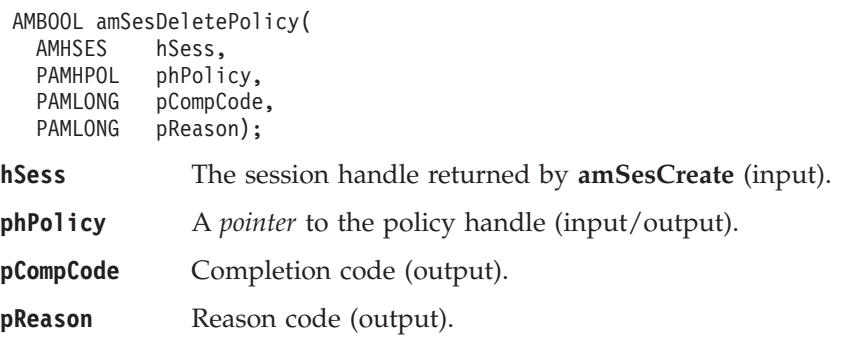

# **amSesDeletePublisher**

Deletes a publisher object, and performs an implicit close if the publisher is open.

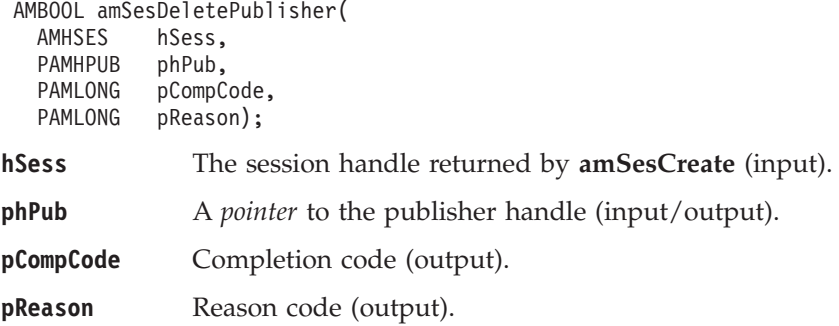

### **amSesDeleteReceiver**

Deletes a receiver object, and performs an implicit close if the receiver is open.

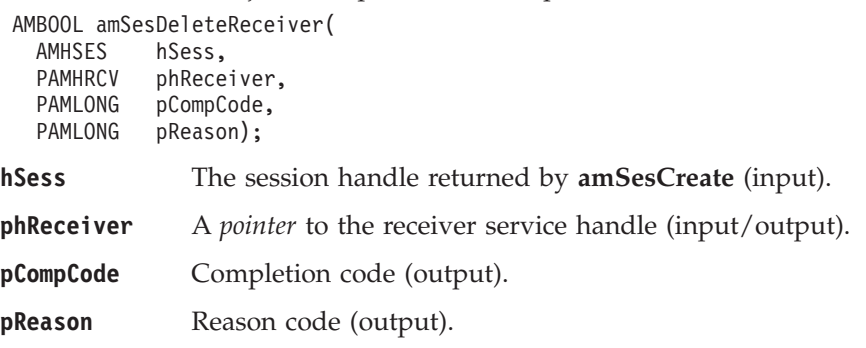

## **amSesDeleteSender**

Deletes a sender object, and performs an implicit close if the sender is open.

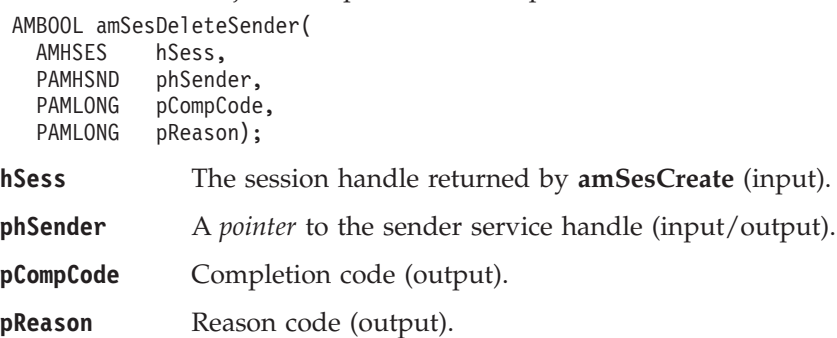

## **amSesDeleteSubscriber**

Deletes a subscriber object, and performs an implicit close if the subscriber is open.

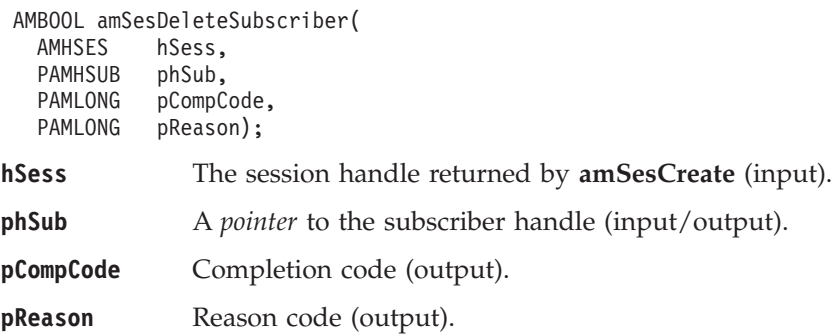

## **amSesGetDistListHandle**

Returns the handle of the distribution list object (of type AMHDST) with the specified name.

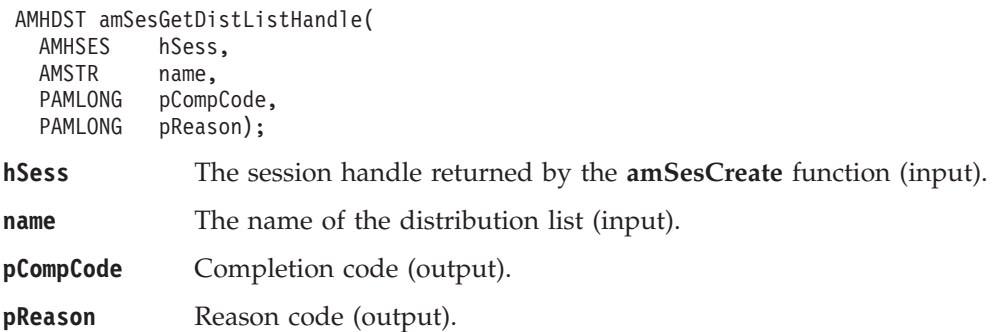

# **amSesGetLastError**

Gets the information (completion and reason codes) from the last error for the session.

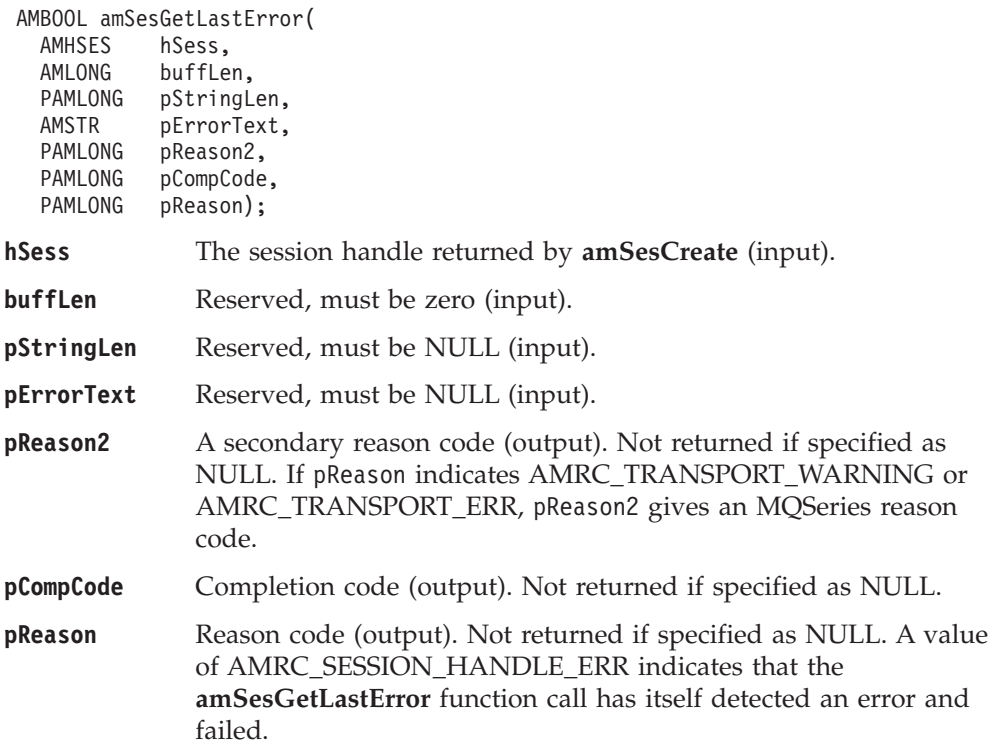

### **amSesGetMessageHandle**

Returns the handle of the message object (of type AMHMSG) with the specified name.

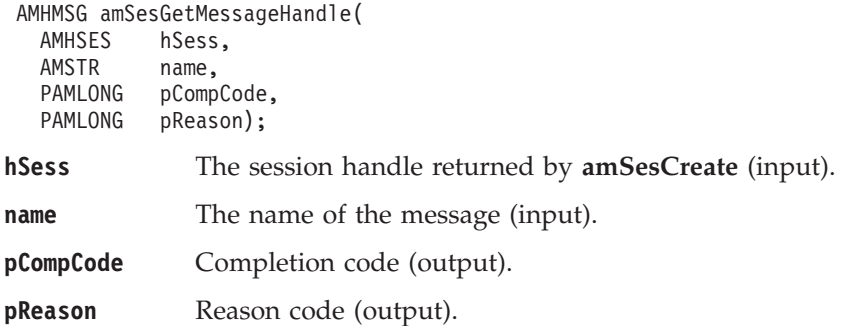

# **amSesGetPolicyHandle**

Returns the handle of the policy object (of type AMHPOL) with the specified name.

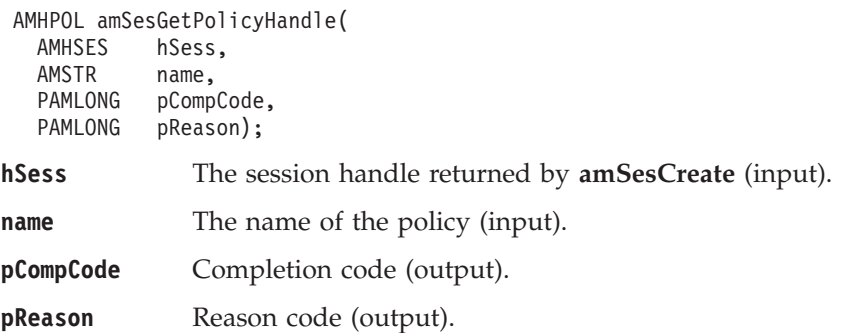

## **amSesGetPublisherHandle**

Returns the handle of the publisher object (of type AMHPUB) with the specified name.

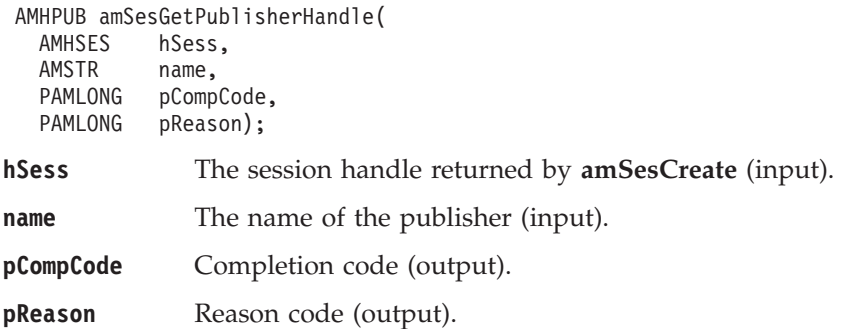

## **amSesGetReceiverHandle**

Returns the handle of the receiver service object (of type AMHRCV) with the specified name.

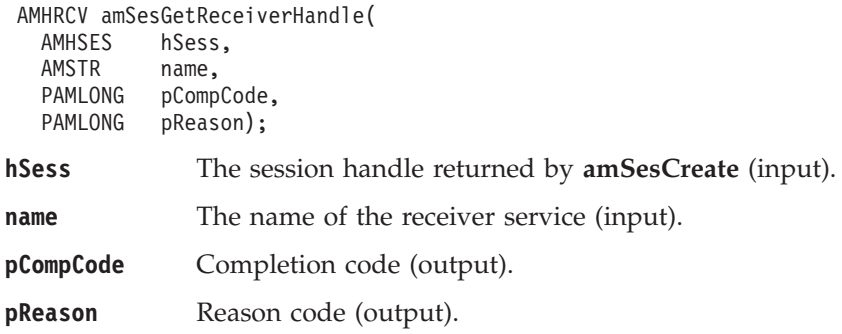

# **amSesGetSenderHandle**

Returns the handle of the sender service object (of type AMHSND) with the specified name.

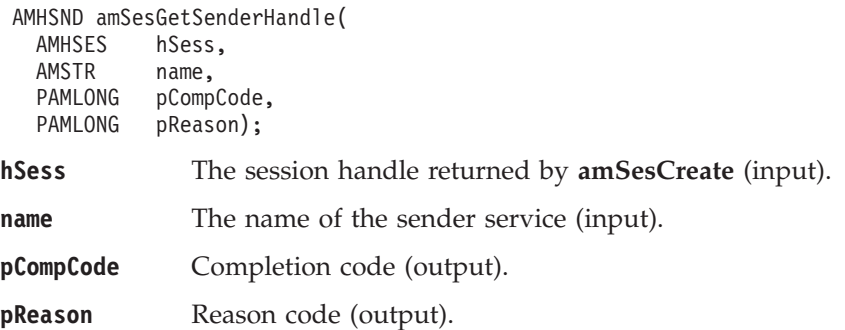

### **amSesGetSubscriberHandle**

Returns the handle of the subscriber object (of type AMHSUB) with the specified name.

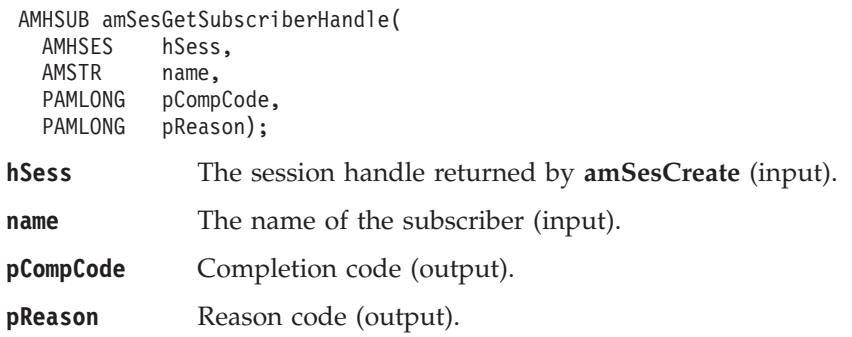

### **amSesOpen**

Opens the session object using the specified policy options. The policy, together with the local host file, provides the connection definition that enables the connection object to be created. The specified library is loaded and initialized. If the policy connection type is specified as AUTO and the MQSeries local queue manager library cannot be loaded, the MQSeries client library is loaded. (On OS/390, client connections are not supported so applications must use a local queue manager.) The connection to the underlying message transport (MQSeries) is then opened.

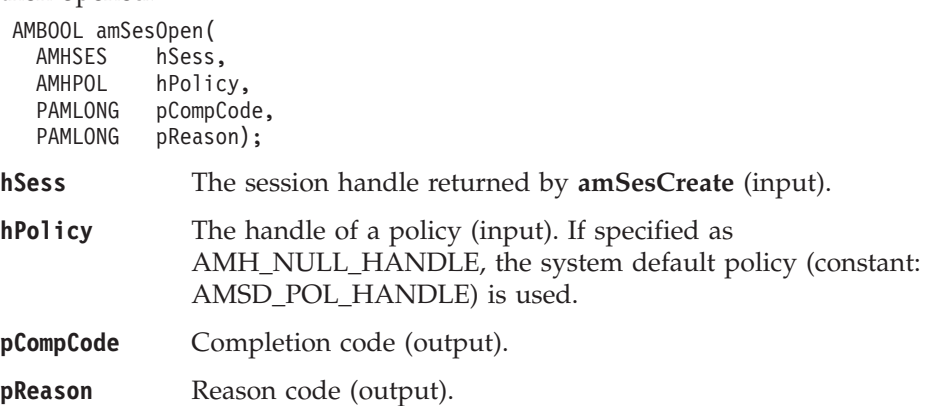

# **amSesRollback**

Rolls back a unit of work.

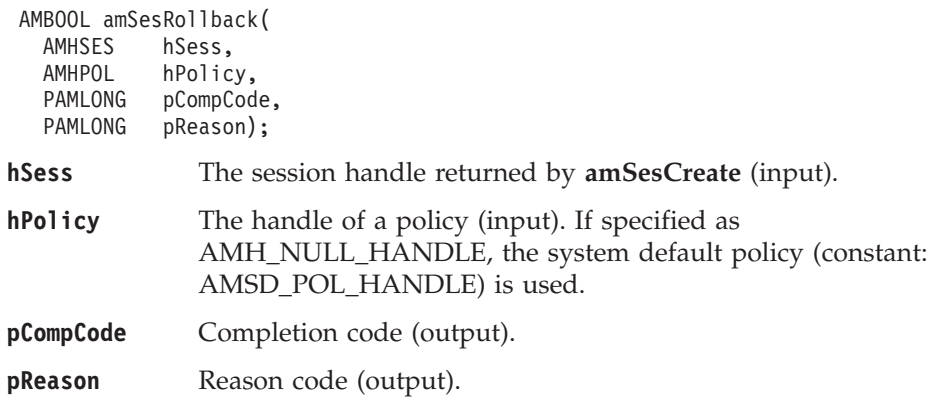

# <span id="page-117-0"></span>**Message interface functions**

A *message* object encapsulates an MQSeries message descriptor (MQMD), and name/value elements such as the topic data for publish/subscribe messages. It can also contain the message data, or this can be passed as a separate parameter.

A name/value element in a message object is held in an AMELEM structure. See ["Using name/value elements"](#page-47-0) on page 24 for details.

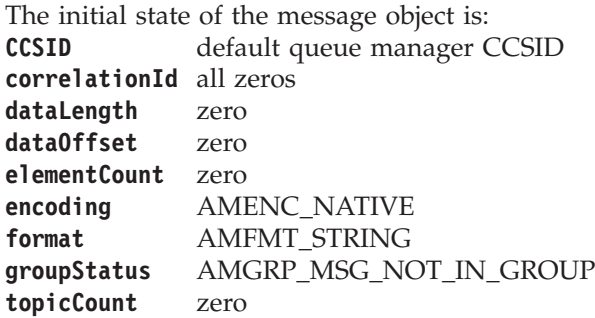

When a message object is used to send a message, it will not normally be left in the same state as it was before the send. Therefore, if you use the message object for repeated send operations, it is advisable to reset it to its initial state (see **amMsgReset** on page [107\)](#page-130-0) and rebuild it each time.

Note that the following calls are valid only after a session has been opened with an **amSesOpen** call or after you have explicitly set the element CCSID with an **amMsgSetElementCCSID** call:

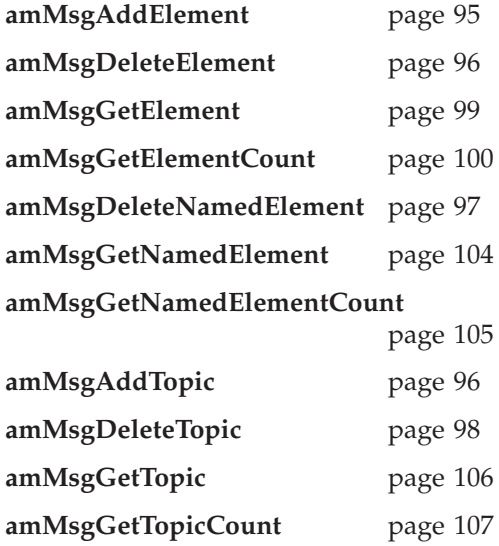

# <span id="page-118-0"></span>**amMsgAddElement**

Adds a name/value element to a message (such as a publish/subscribe message).

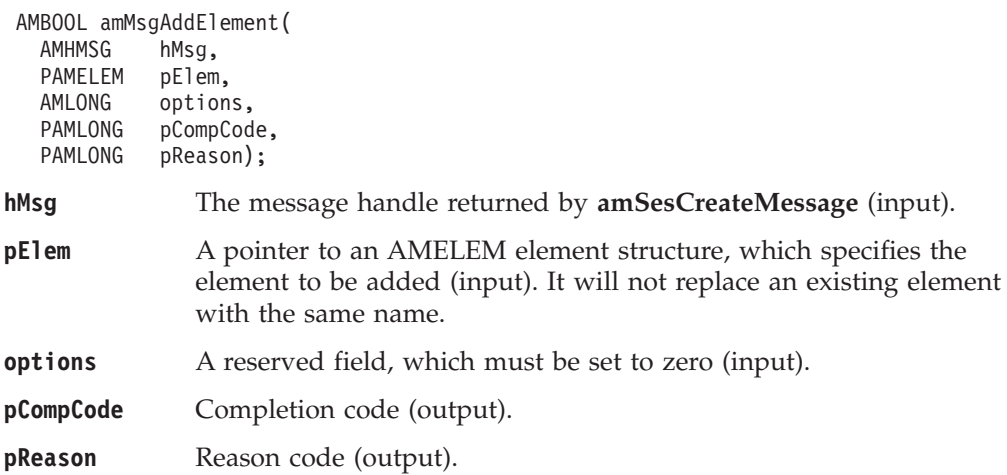

# **amMsgAddFilter**

Adds a filter to a subscribe or unsubscribe request message.

```
AMBOOL amMsgAddFilter(
AMHMSG hMsg,
AMLONG filterLen,
AMSTR pFilter,
PAMLONG pCompCode,
PAMLONG pReason);
```
#### **Parameters**

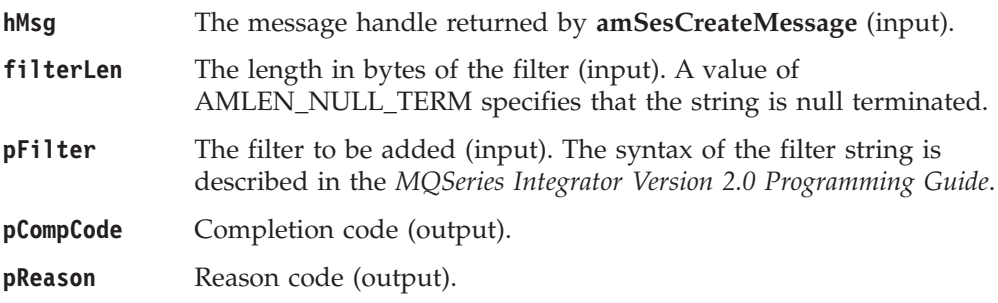

# <span id="page-119-0"></span>**amMsgAddTopic**

Adds a topic to a publish/subscribe message.

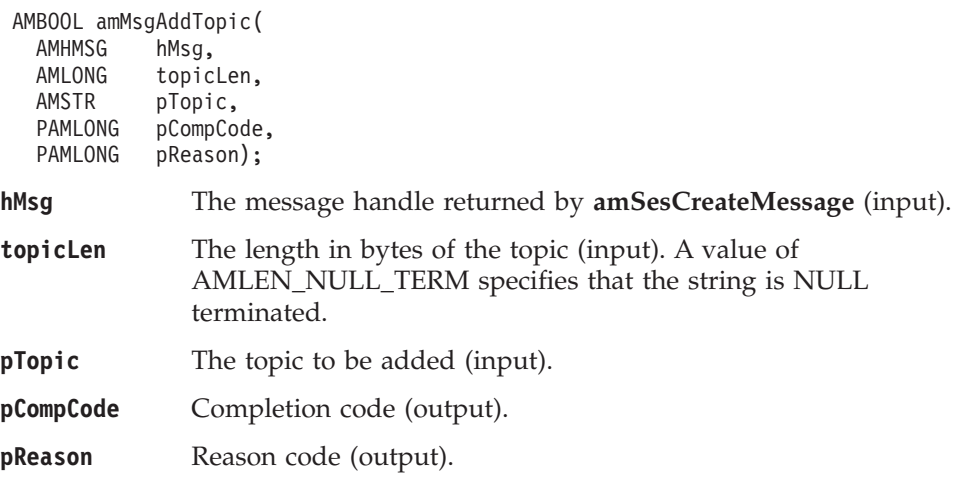

# **amMsgClearErrorCodes**

Clears the error codes in the message object.

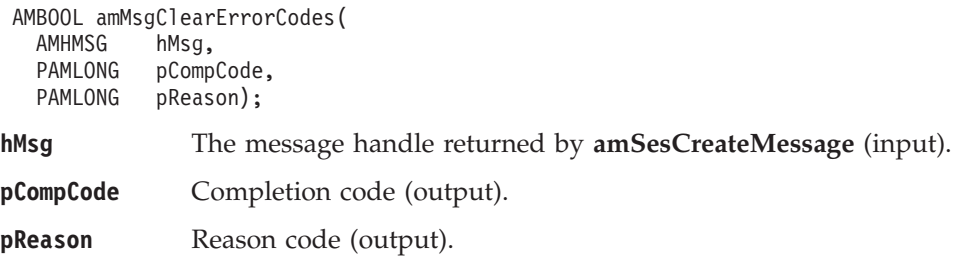

### **amMsgDeleteElement**

Deletes an element with the specified index from a message (such as a publish/subscribe message). Indexing is within all elements of the message, and might include topics or filters (which are specialized elements).

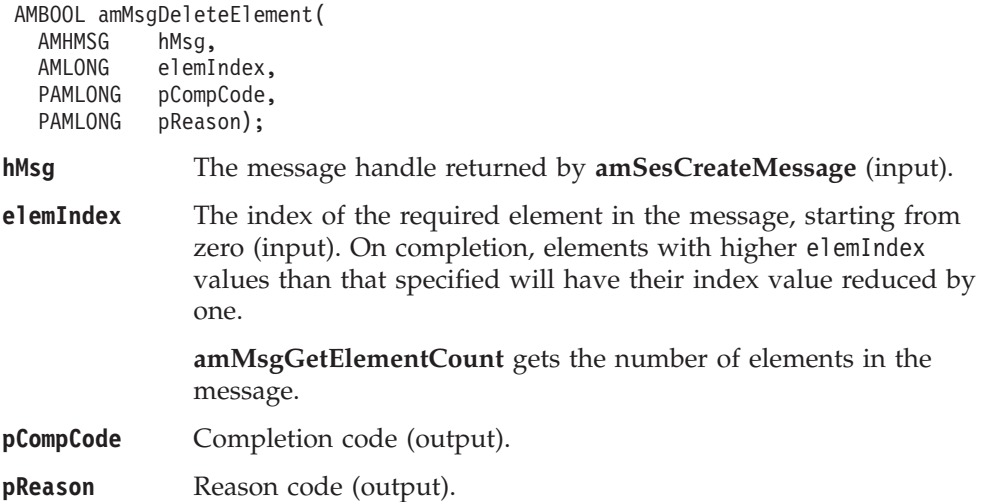

# <span id="page-120-0"></span>**amMsgDeleteFilter**

Deletes a filter from a subscribe or unsubscribe request message at the specified index. Indexing is within all filters.

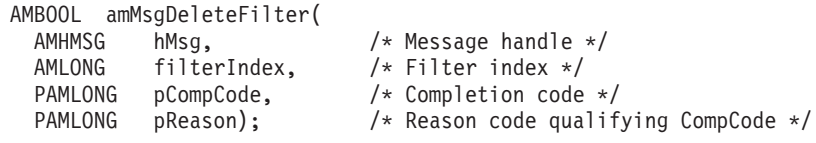

#### **Parameters**

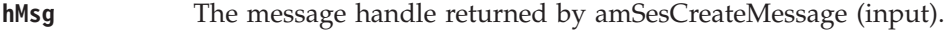

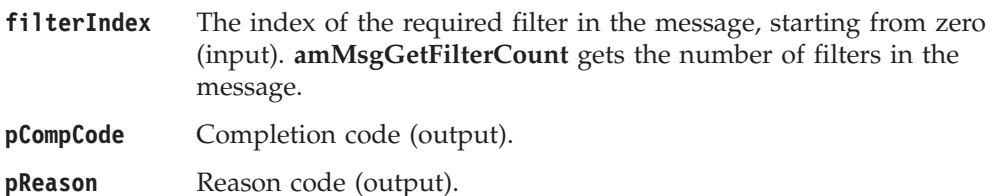

## **amMsgDeleteNamedElement**

Deletes a named element from a message, at the specified index. Indexing is within all elements that share the same name.

AMBOOL amMsgDeleteNamedElement(

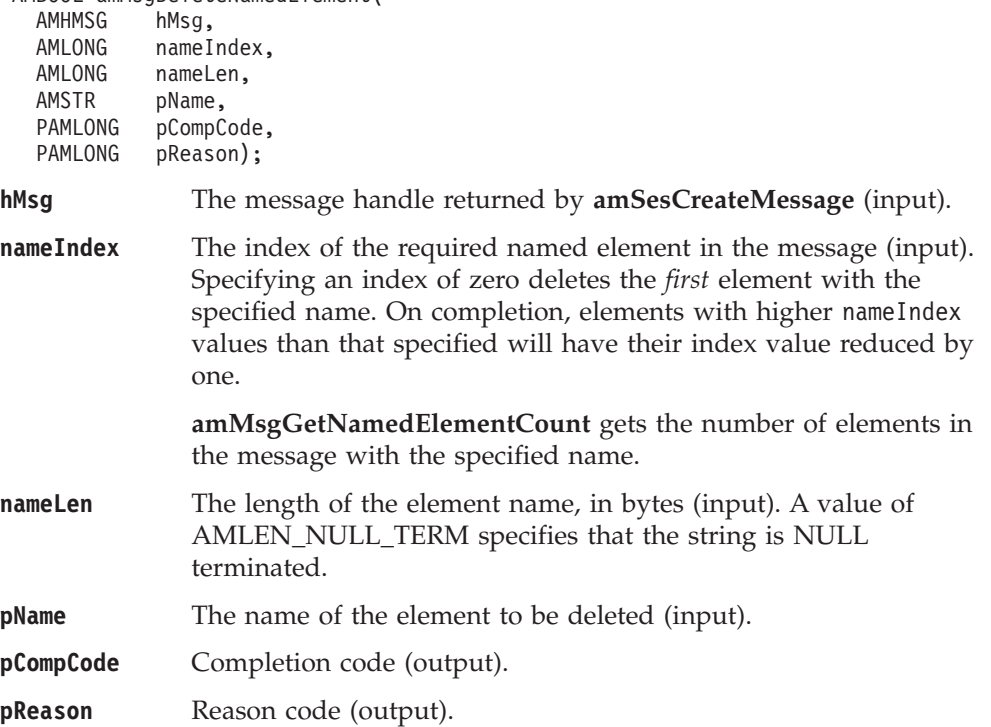

# <span id="page-121-0"></span>**amMsgDeleteTopic**

Deletes a topic from a publish/subscribe message, at the specified index. Indexing is within all topics in the message.

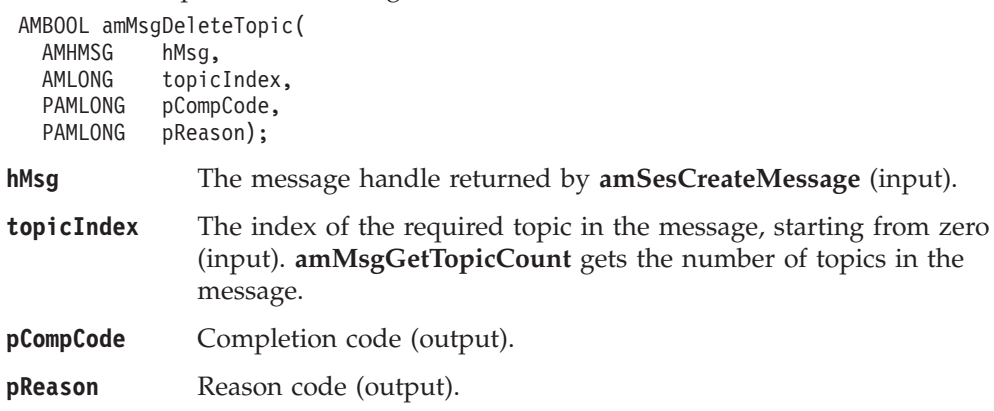

## **amMsgGetCCSID**

Gets the coded character set identifier of the message.

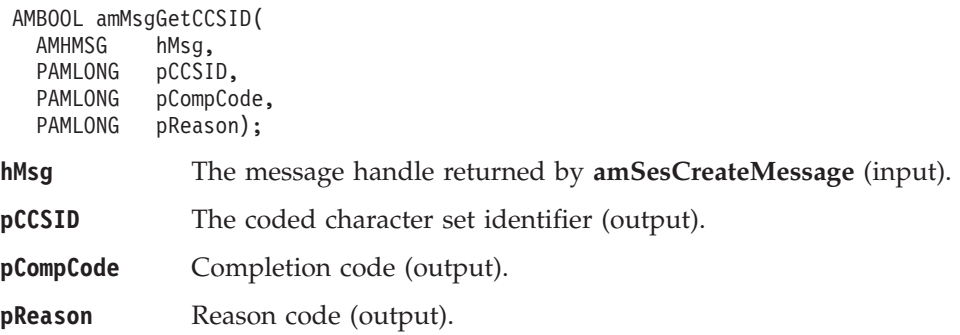

# **amMsgGetCorrelId**

Gets the correlation identifier of the message.

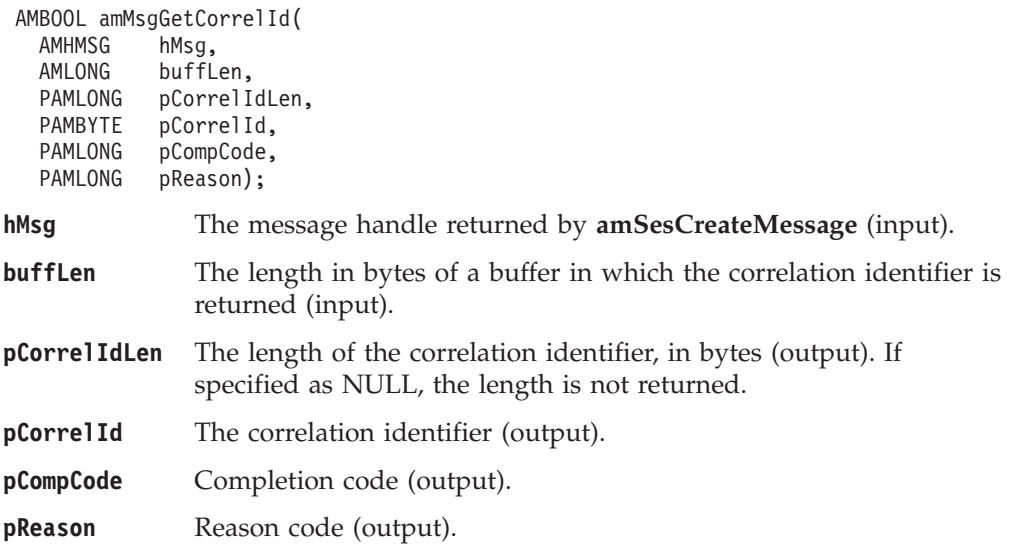

## <span id="page-122-0"></span>**amMsgGetDataLength**

Gets the length of the message data in the message object.

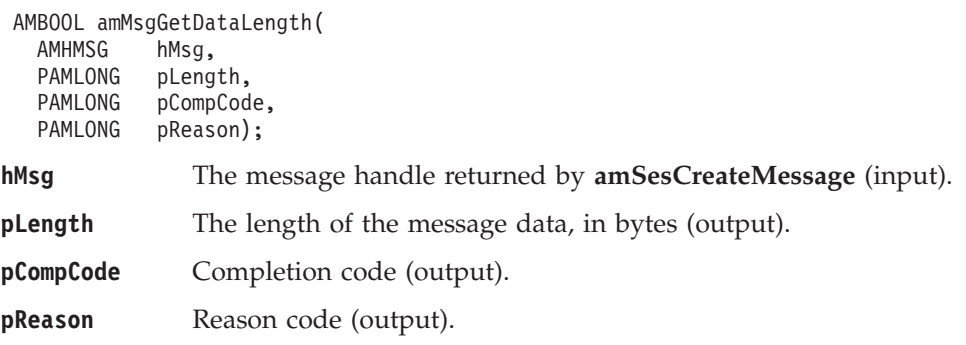

## **amMsgGetDataOffset**

Gets the current offset in the message data for reading or writing data bytes.

AMBOOL amMsgGetDataOffset(

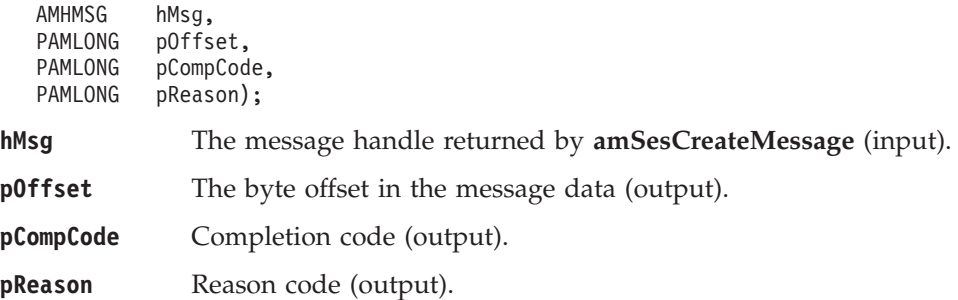

### **amMsgGetElement**

Gets an element from a message (such as a publish/subscribe message).

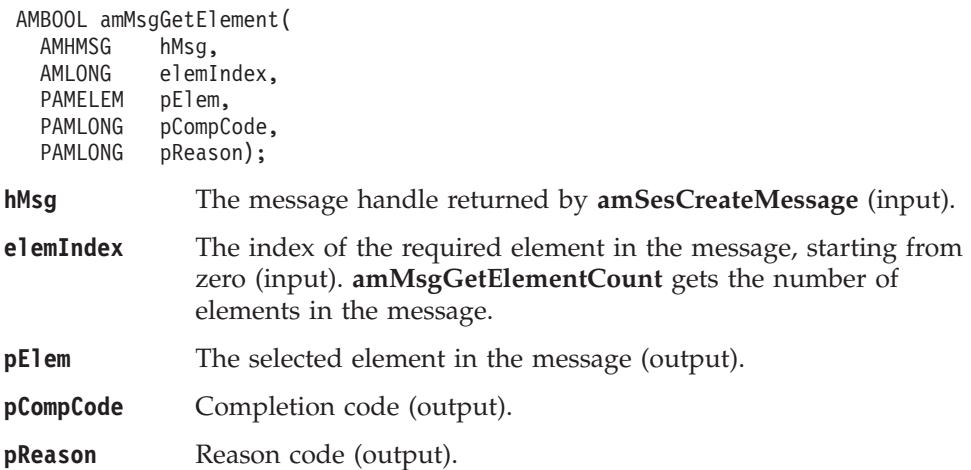

# <span id="page-123-0"></span>**amMsgGetElementCCSID**

Gets the message element CCSID. This is the coded character set identifier used for passing message element data (including topic and filter data) to or from an application.

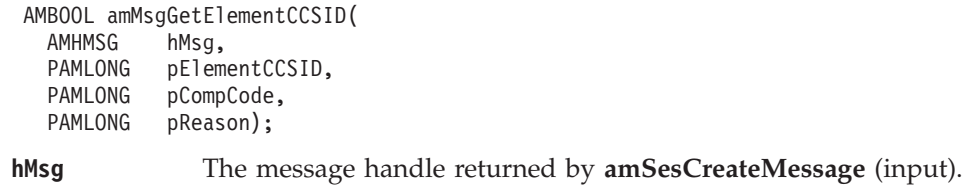

**pElementCCSID** The element coded character set identifier (output).

**pCompCode** Completion code (output).

**pReason** Reason code (output).

# **amMsgGetElementCount**

Gets the total number of elements in a message (such as a publish/subscribe message).

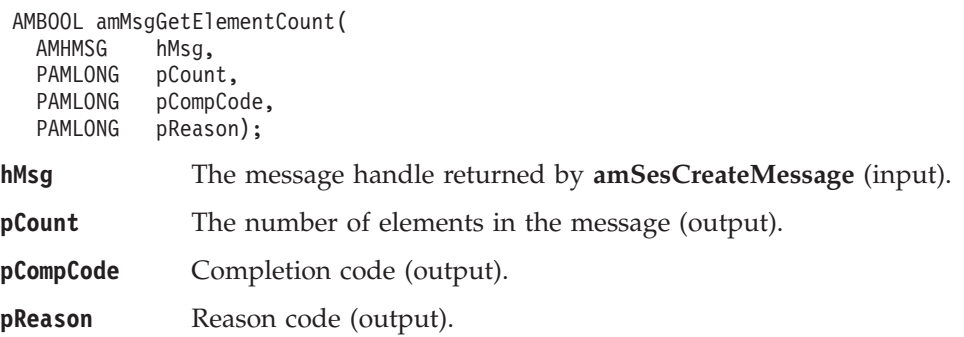

# **amMsgGetEncoding**

Gets the value used to encode numeric data types for the message.

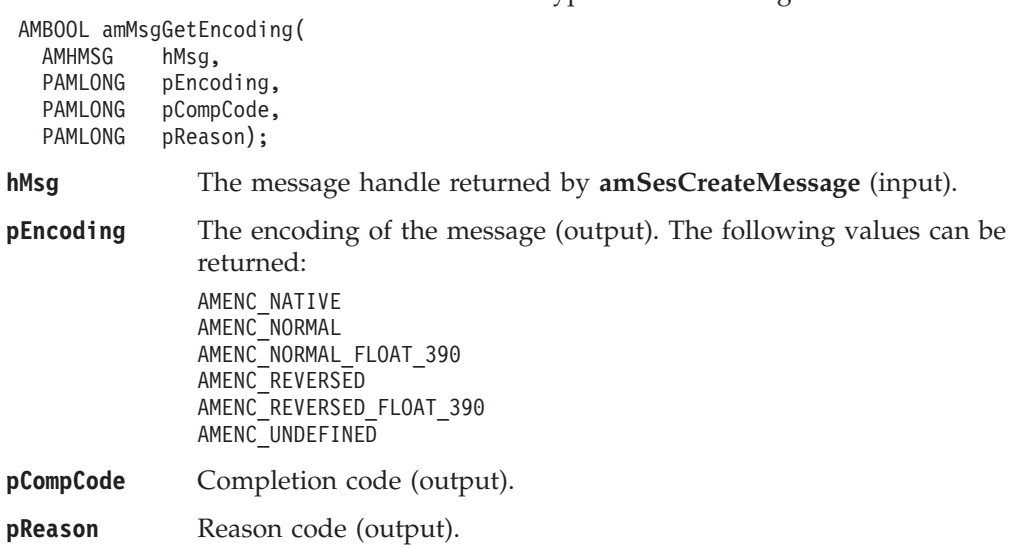

### **amMsgGetFilter**

Get a filter from a publish/subscribe message, at the specified index. Indexing is within all filters.

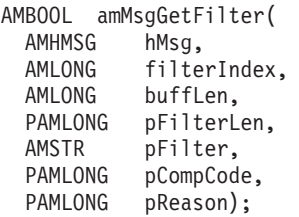

#### **Parameters**

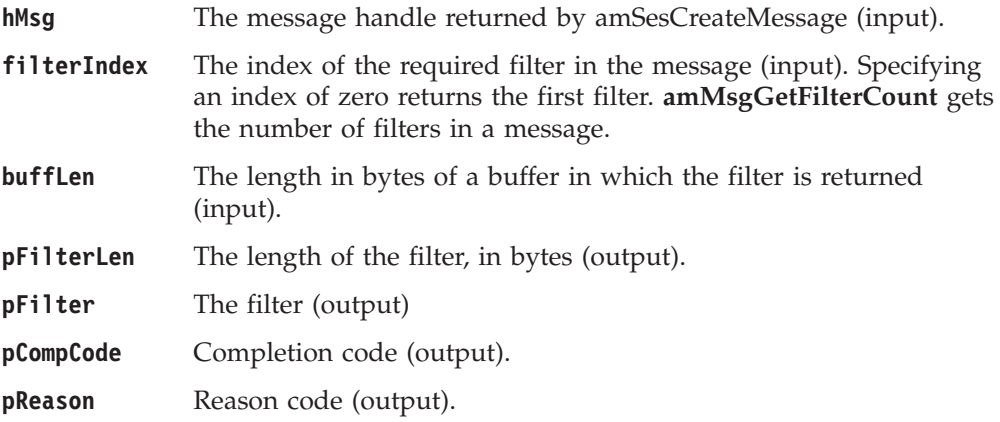

### **amMsgGetFilterCount**

Gets the total number of filters in a publish/subscribe message.

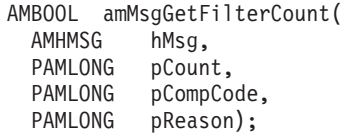

#### **Parameters**

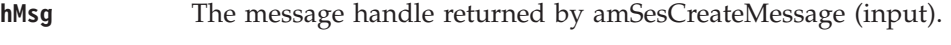

- **pCount** The number of filters (output).
- **pCompCode** Completion code (output).
- **pReason** Reason code (output).

# **amMsgGetFormat**

Gets the format of the message.

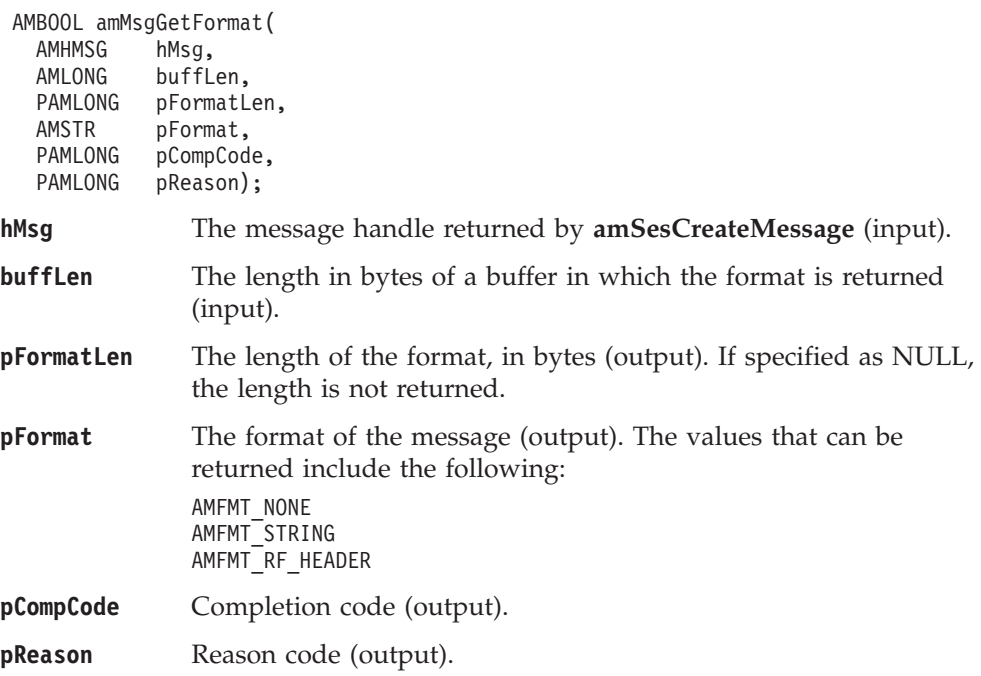

# **amMsgGetGroupStatus**

Gets the group status of the message. This indicates whether the message is in a group, and if it is the first, middle, last or only one in the group.

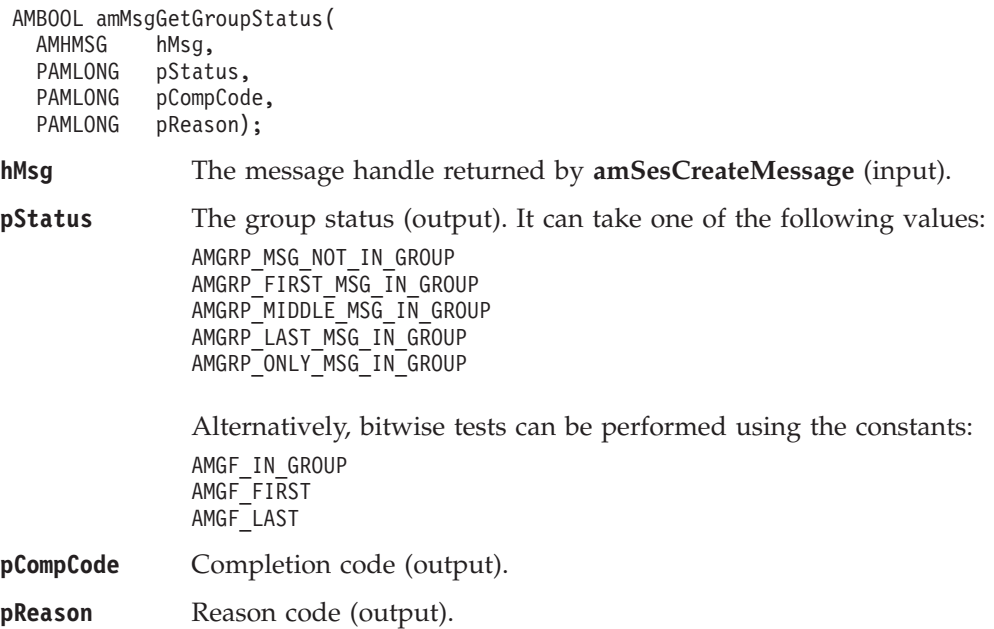

#### **C message interface**

# **amMsgGetLastError**

Gets the information (completion and reason codes) from the last error for the message object.

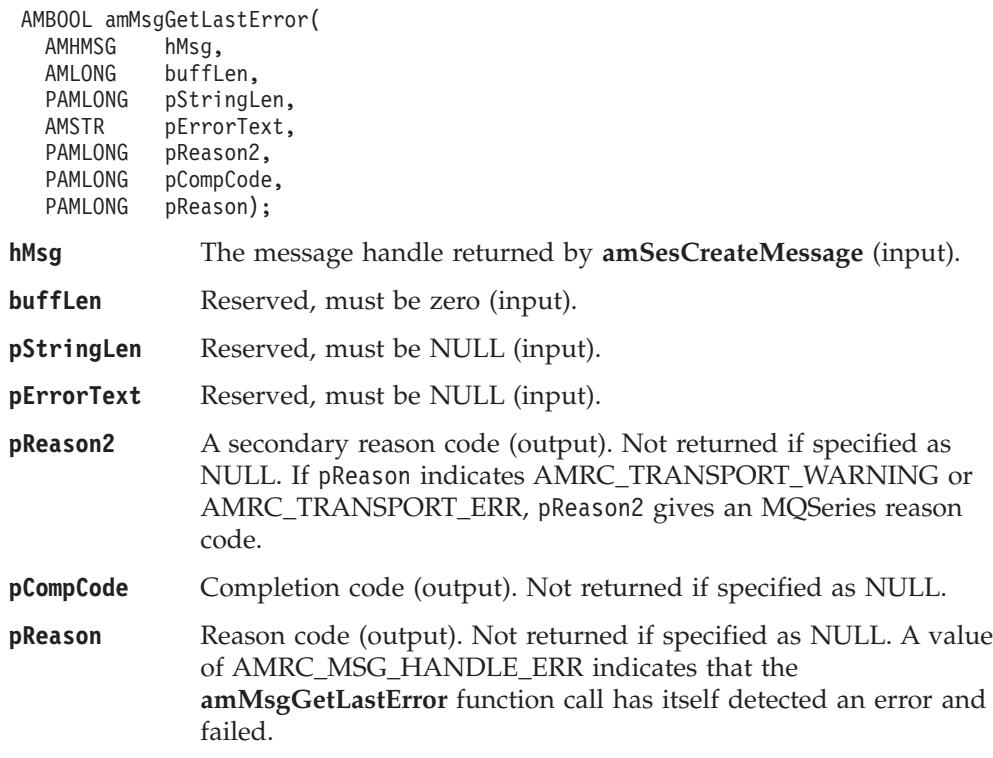

## **amMsgGetMsgId**

Gets the message identifier.

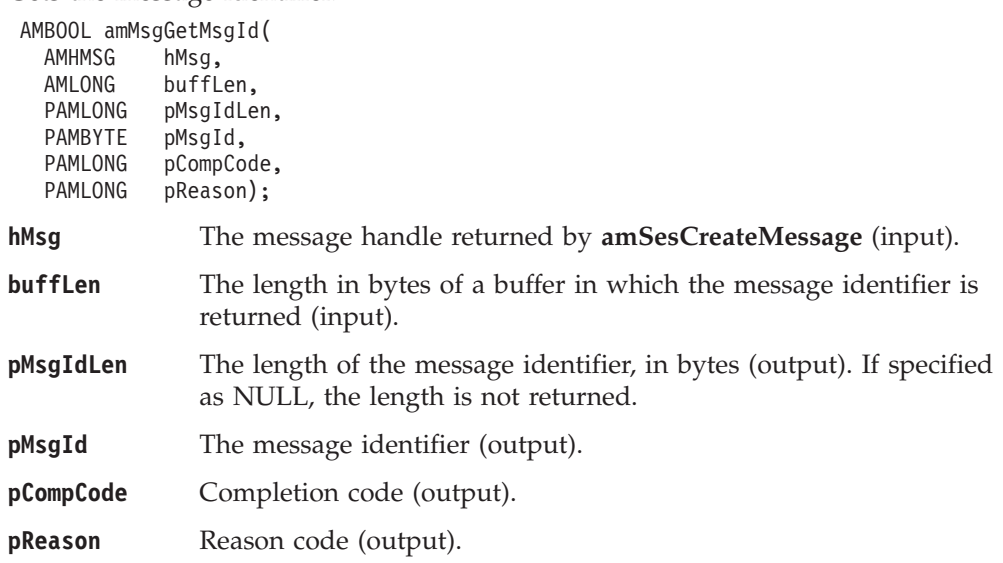

# <span id="page-127-0"></span>**amMsgGetName**

Gets the name of the message object.

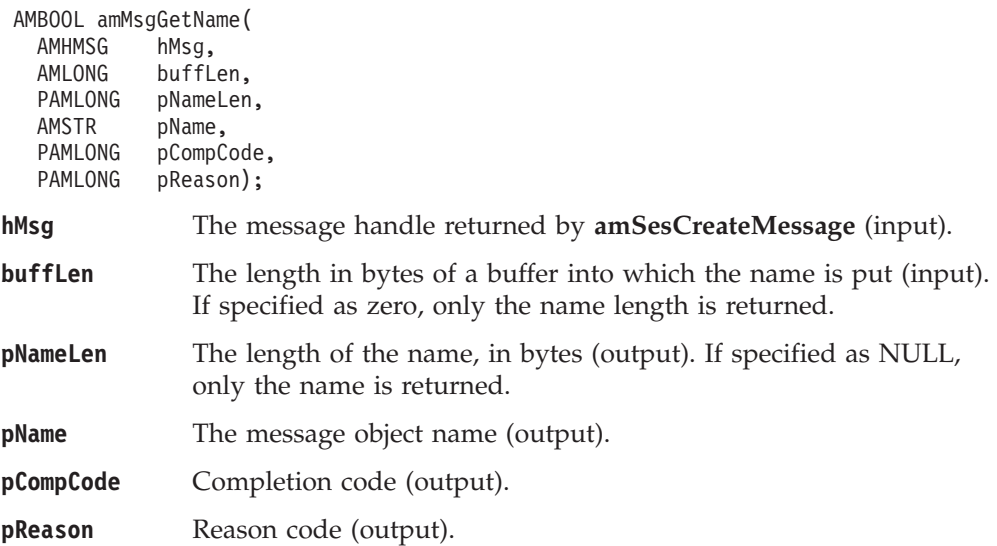

# **amMsgGetNamedElement**

Gets a named element from a message (such as a publish/subscribe message).

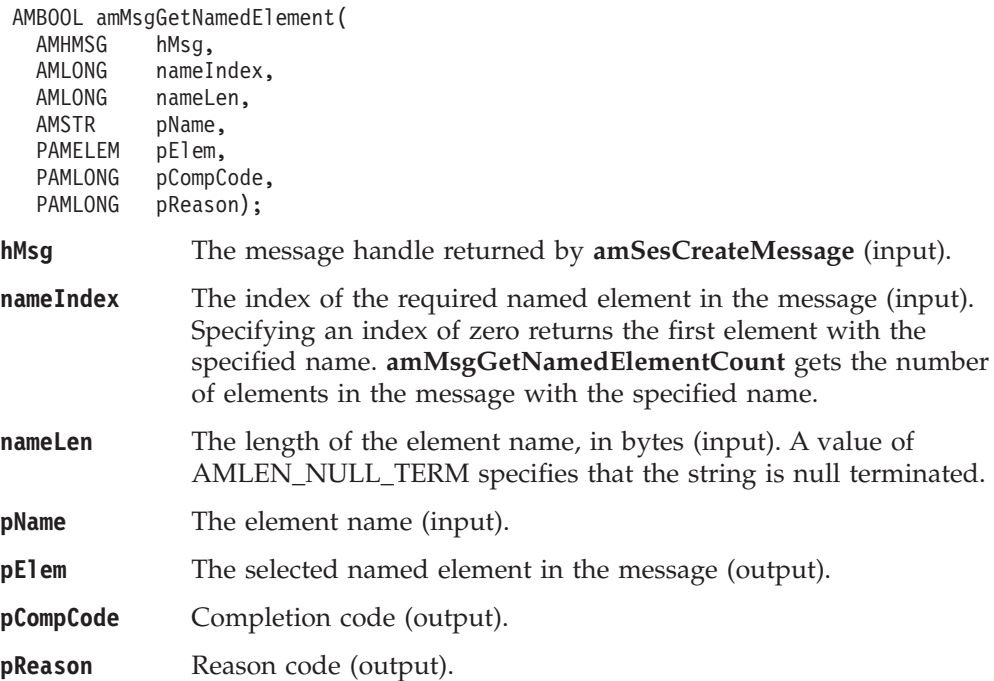

# <span id="page-128-0"></span>**amMsgGetNamedElementCount**

Gets the number of elements in a message with a specified name.

AMBOOL amMsgGetNamedElementCount(

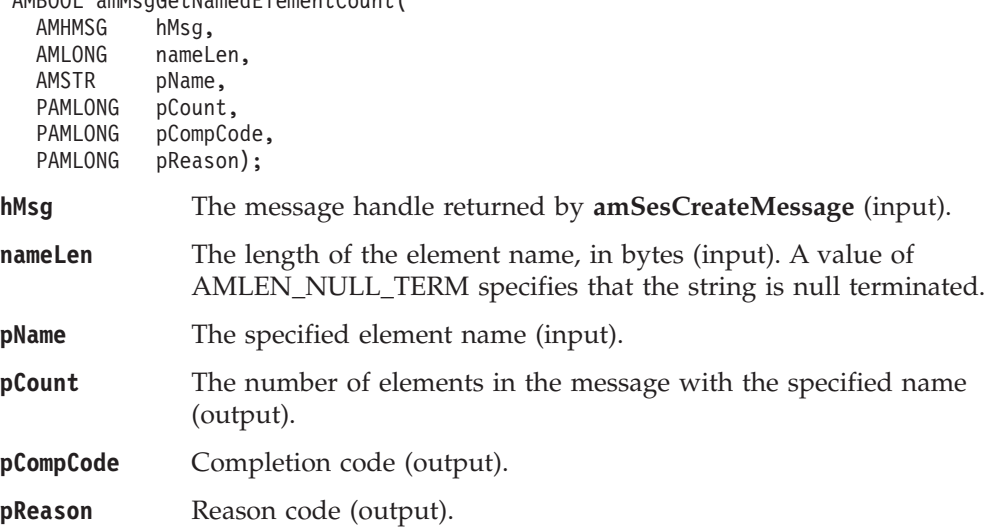

### **amMsgGetReportCode**

Gets the feedback code from a message of type AMMT\_REPORT. If the message type is not AMMT\_REPORT, error code AMRC\_MSG\_TYPE\_NOT\_REPORT will be returned.

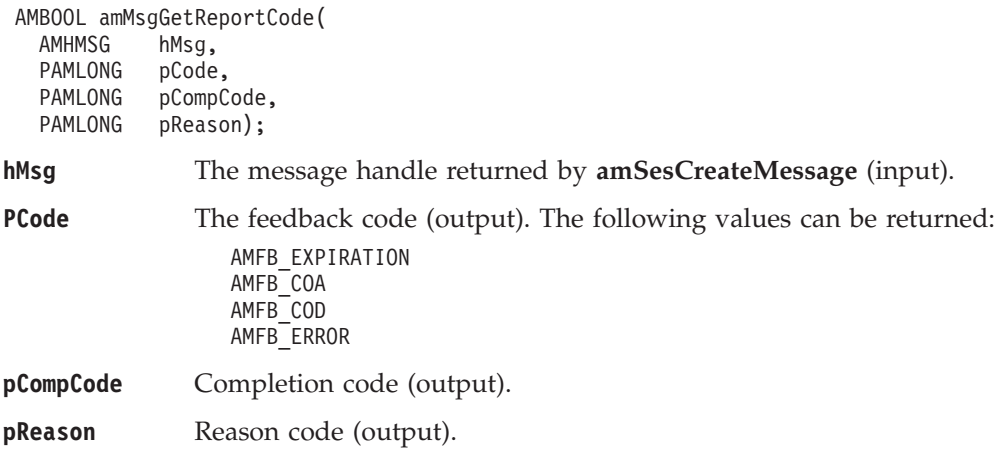

# <span id="page-129-0"></span>**amMsgGetTopic**

Gets a topic from a publish/subscribe message, at the specified index. Indexing is within all topics.

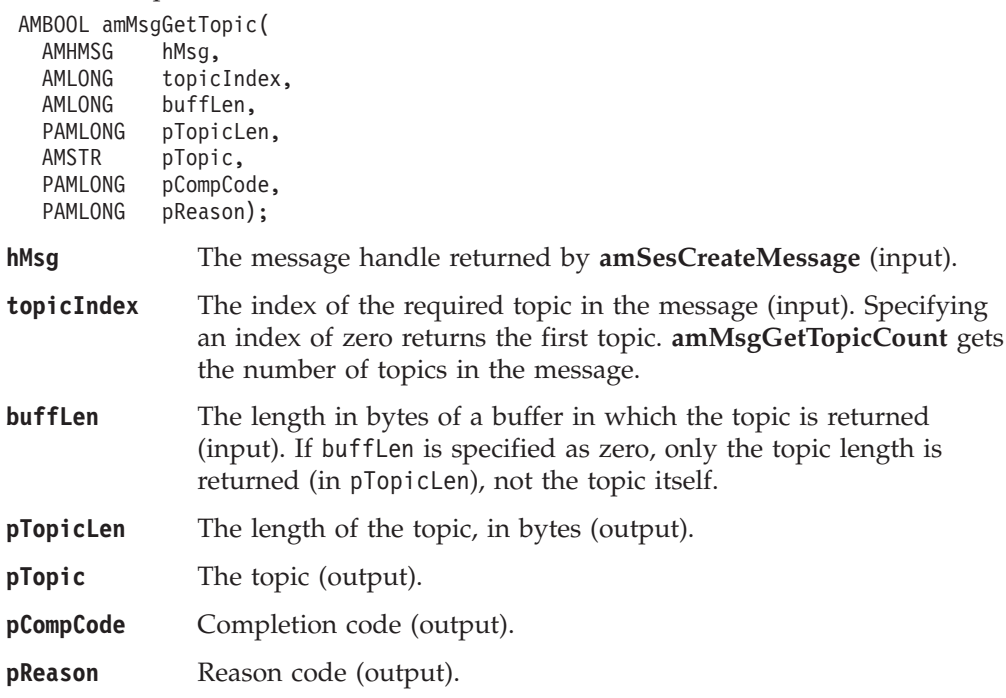

# **amMsgGetType**

Gets the message type from a message.

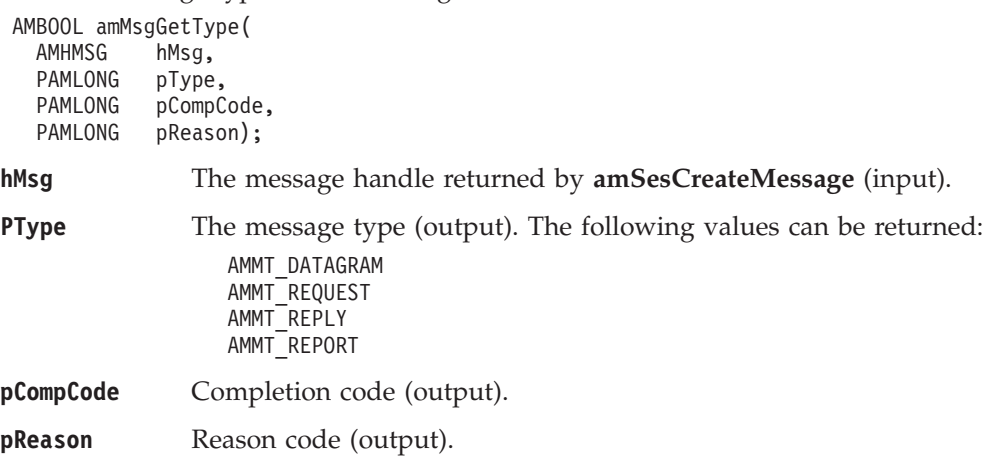

### <span id="page-130-0"></span>**amMsgGetTopicCount**

Gets the total number of topics in a publish/subscribe message.

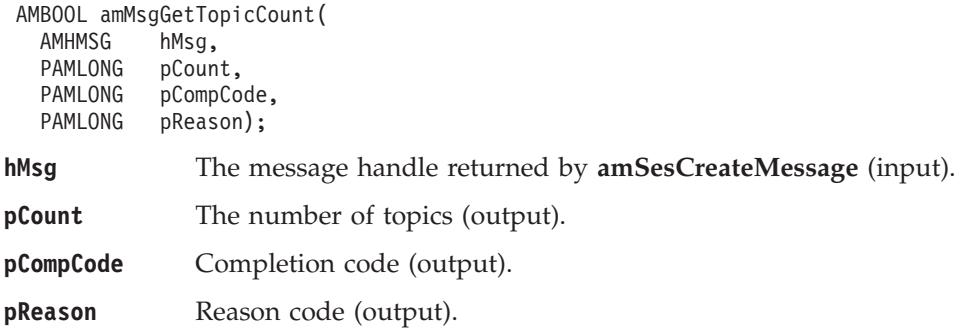

#### **amMsgReadBytes**

Reads up to the specified number of data bytes from the message object, starting at the current data offset (which must be positioned before the end of the data for the read operation to be successful). Use **amMsgSetDataOffset** to set the data offset. **amMsgReadBytes** will advance the data offset by the number of bytes read, leaving the offset immediately after the last byte read.

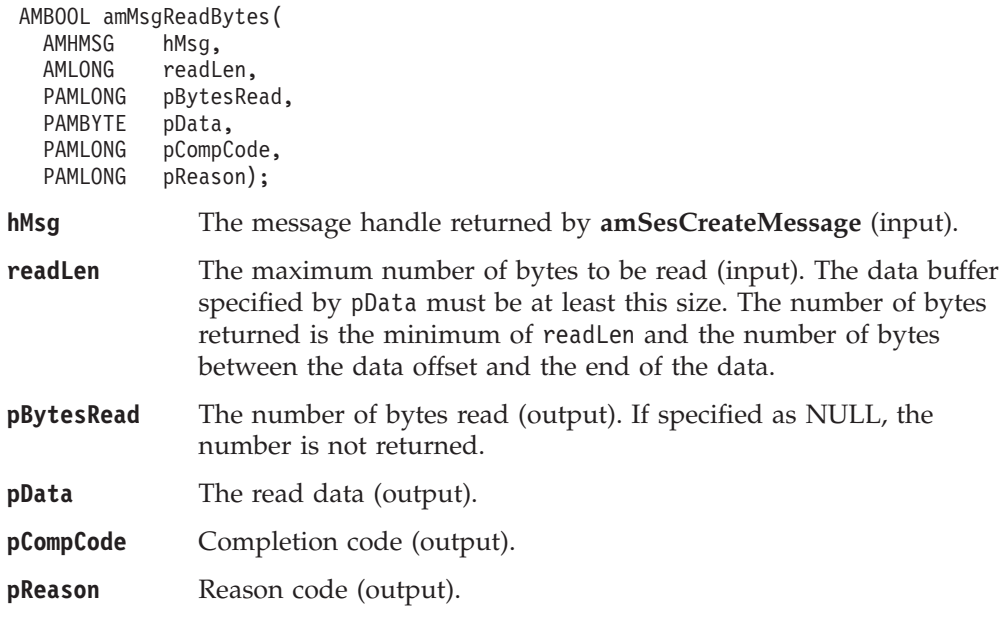

### **amMsgReset**

Resets the message object its initial state (see page [94](#page-117-0)).

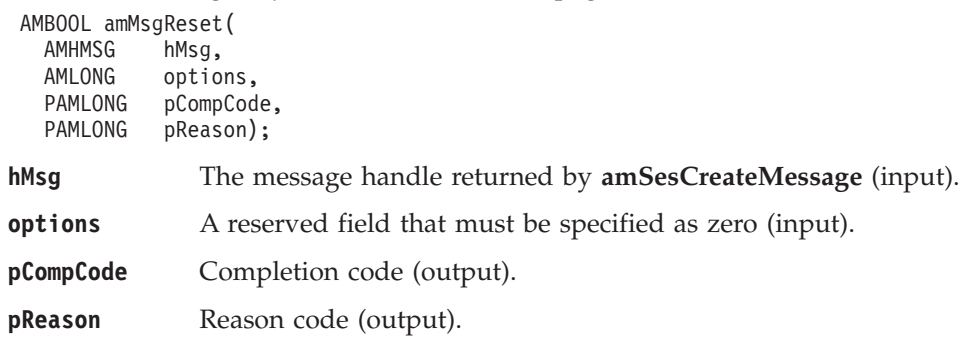

| |  $\vert$ 

# <span id="page-131-0"></span>**amMsgSetCCSID**

Sets the coded character set identifier of the message.

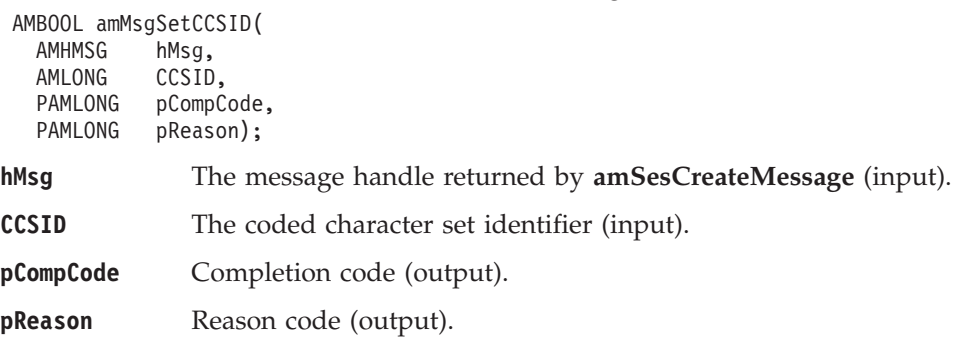

### **amMsgSetCorrelId**

Sets the correlation identifier of the message.

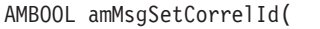

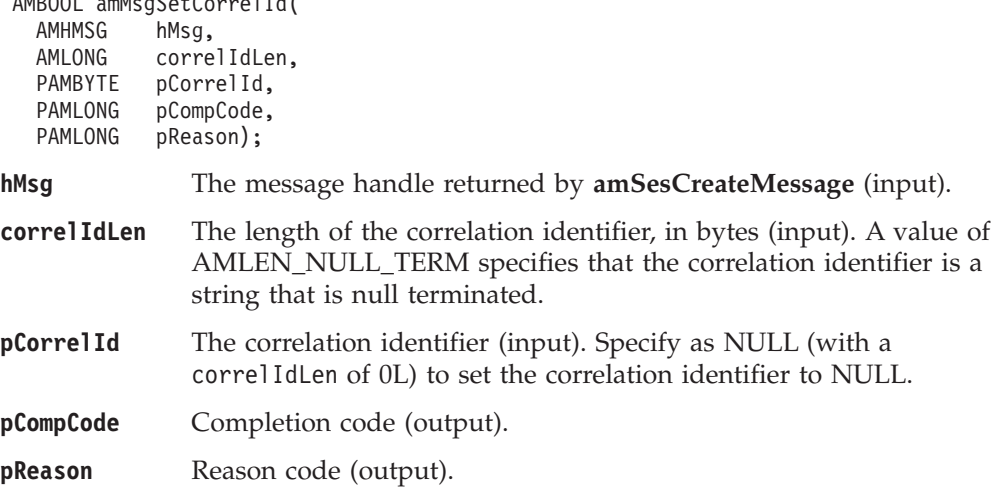

### **amMsgSetDataOffset**

Sets the data offset for reading or writing byte data. If the data offset is greater than the current data length, it is valid to write data into the message at that offset, but an attempt to read data will result in an error. See ["amMsgReadBytes"](#page-130-0) on [page 107](#page-130-0) and ["amMsgWriteBytes"](#page-135-0) on page 112.

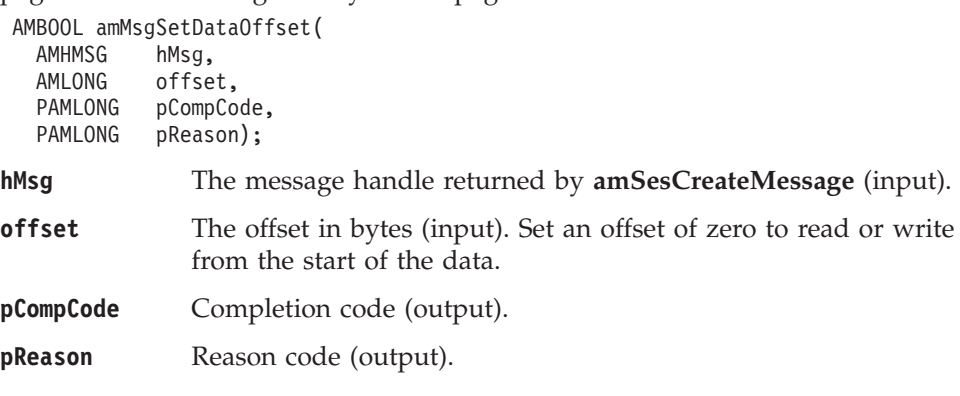

### **amMsgSetElementCCSID**

This specifies the character set to be used for subsequent element message data (including topic and filter data) passed to or returned from the application. Existing elements in the message are unmodified (but will be returned in this character set). The default value of element CCSID is the queue manager CCSID.

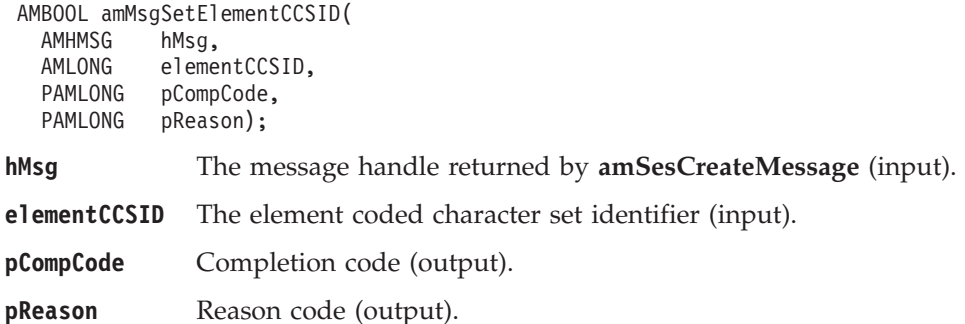

### **amMsgSetEncoding**

Sets the encoding of the data in the message.

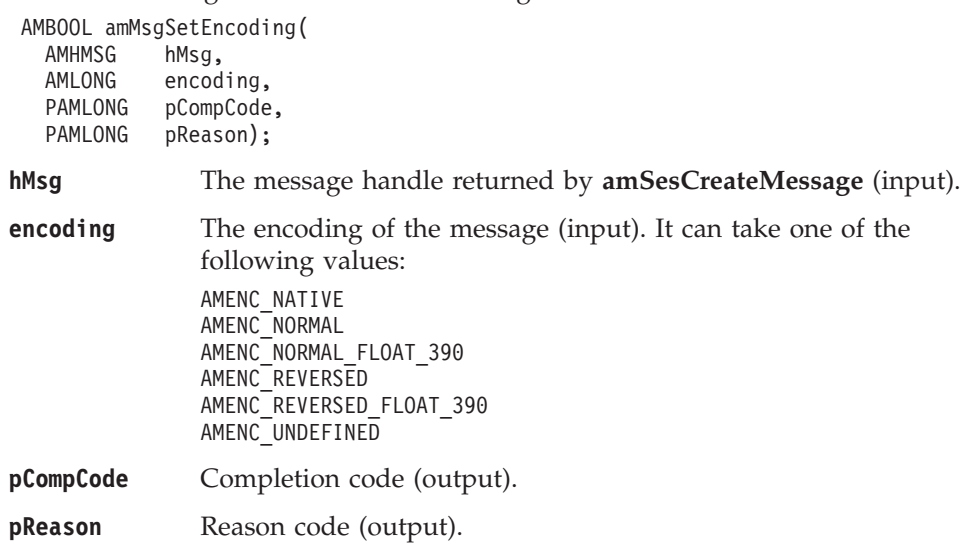

| |

### **amMsgSetFormat**

Sets the format of the message.

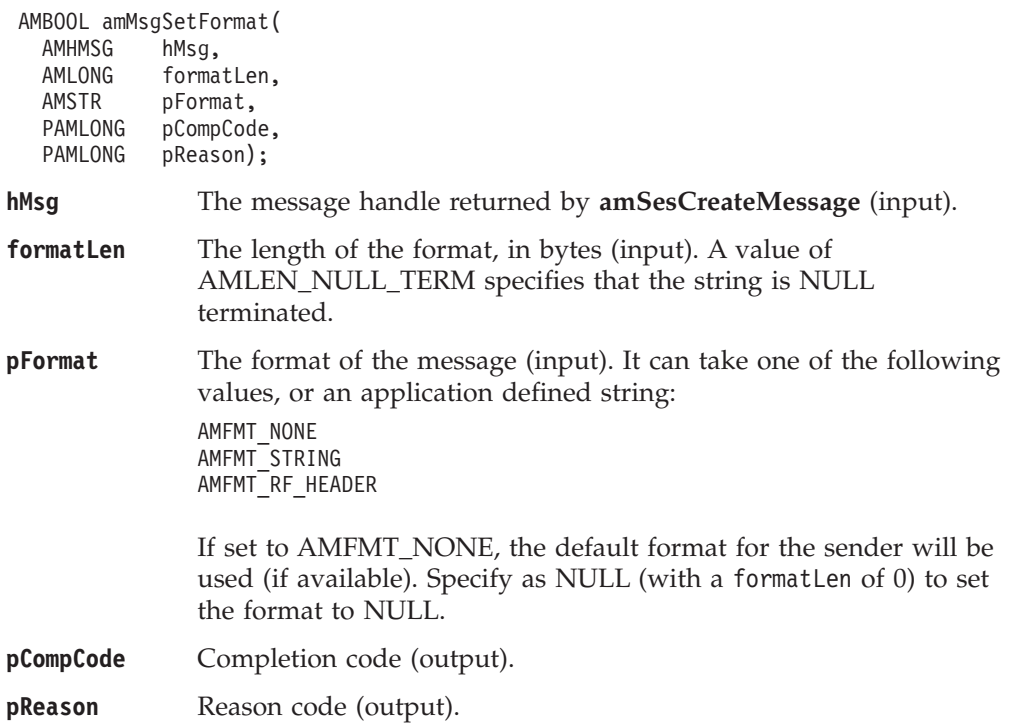

#### **amMsgSetGroupStatus**

Sets the group status of the message. This indicates whether the message is in a group, and if it is the first, middle, last or only one in the group. Once you start sending messages in a group, you must complete the group before sending any messages that are not in the group.

If you specify AMGRP\_MIDDLE\_MSG\_IN\_GROUP or AMGRP\_LAST\_MSG\_IN\_GROUP without specifying AMGRP\_FIRST\_MSG\_IN\_GROUP, the behavior is the same as for AMGRP\_FIRST\_MSG\_IN\_GROUP and AMGRP\_ONLY\_MSG\_IN\_GROUP respectively.

If you specify AMGRP\_FIRST\_MSG\_IN\_GROUP out of sequence, the behavior is the same as for AMGRP\_MIDDLE\_MSG\_IN\_GROUP.

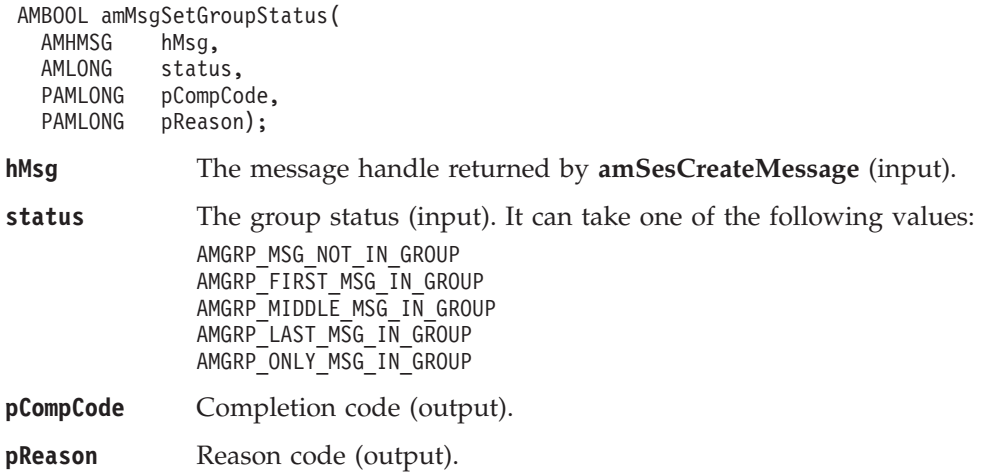

### **amMsgSetReportCode**

| | | | | | | |

||||

 $\overline{1}$  $\overline{1}$  $\overline{1}$  $\overline{1}$ 

| | | | | | | | | | | | |

||

 $\begin{array}{c} \hline \end{array}$  $\begin{array}{c} \hline \end{array}$ 

| | | |

||

 $\overline{\phantom{a}}$  $\mathsf{I}$ 

|

 $\begin{array}{c} \hline \end{array}$ 

Sets the feedback code type for a message. This is meaningful only for a message of type AMMT\_REPORT.

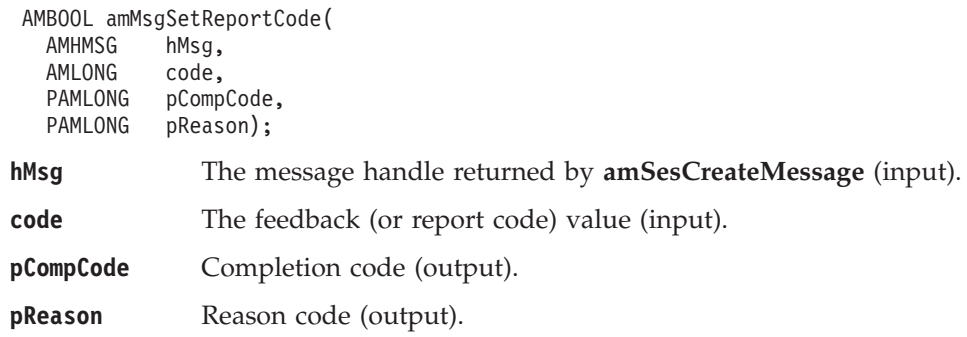

## **amMsgSetType**

Sets the message type. If a response message is requested (on a send) with a publish, subscribe, or unsubscribe request, the value specified here is ignored and message type AMMT\_REQUEST is used. If the value specified here is AMMT\_DATAGRAM, this is overridden when requesting (on a send) or sending a response message (by AMMT\_REQUEST and AMMT\_RESPONSE, respectively). Otherwise, the value specified here sets the message type for a message when it is sent.

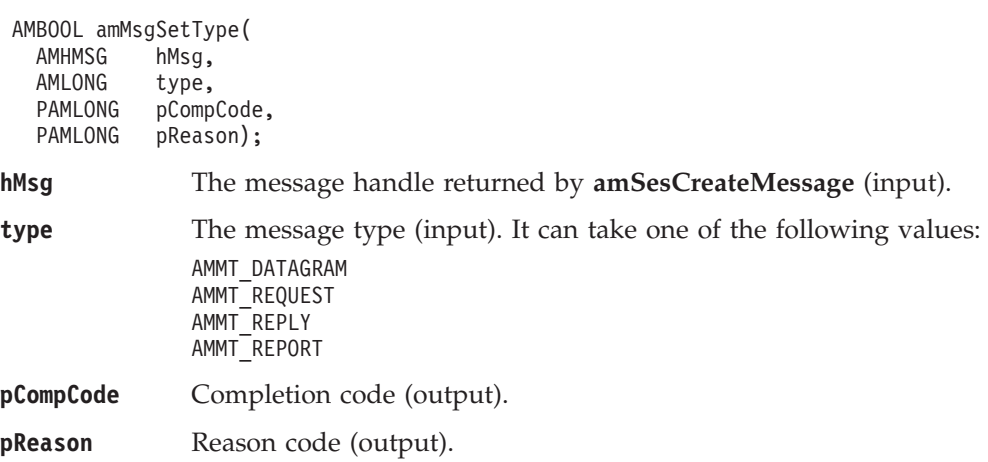

#### <span id="page-135-0"></span>**C message interface**

### **amMsgWriteBytes**

Writes the specified number of data bytes into the message object, starting at the current data offset. See ["amMsgSetDataOffset"](#page-131-0) on page 108.

If the data offset is not at the end of the data, existing data is overwritten. If the data offset is set beyond the current data length, the message data between the data length and the data offset is undefined. This feature enables applications to construct messages in a non-sequential manner, but care must be taken to ensure that a message is completely filled with data before it is sent.

**amMsgWriteBytes** will advance the data offset by the number of bytes written, leaving it immediately after the last byte written.

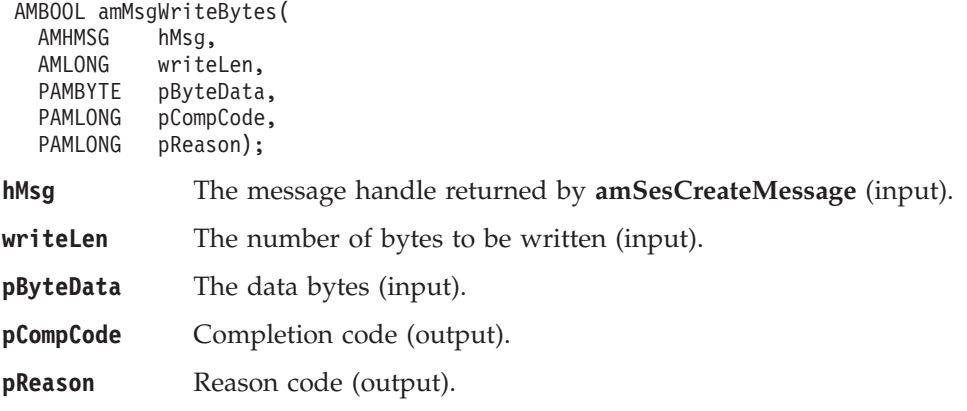

## **Message interface helper macros**

The following helper macros are provided for manipulation of the name/value elements in a message object. Additional helper macros can be written as required.

### **AmMsgAddStreamName**

Adds a name/value element for the publish/subscribe stream name.

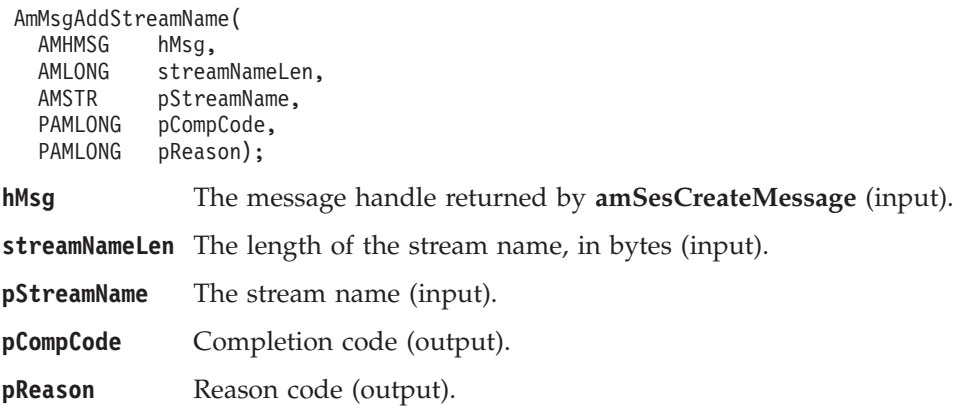

# **AmMsgGetPubTimeStamp**

Gets the publication time stamp name/value element.

AmMsgGetPubTimeStamp(

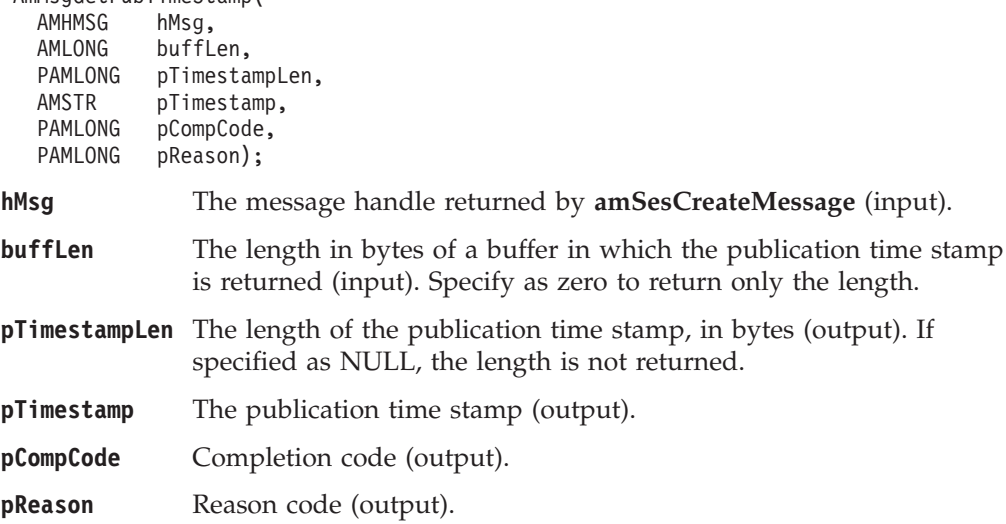

# **AmMsgGetStreamName**

Gets the name/value element for the publish/subscribe stream name.

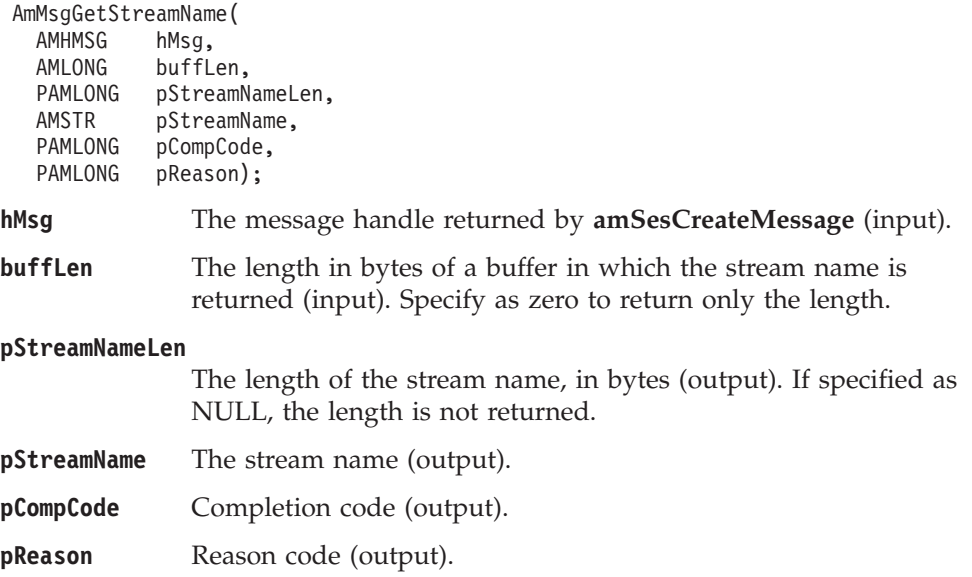

### **Sender interface functions**

A *sender* object encapsulates an MQSeries object descriptor (MQOD) structure. This represents an MQSeries queue on a local or remote queue manager. An open sender service is always associated with an open connection object (such as a queue manager connection). Support is also included for dynamic sender services (those that encapsulate model queues). The required sender service object definitions can be provided from a repository, or created without a repository definition by defaulting to the existing queue objects on the local queue manager.

The high-level functions **amSendMsg**, **amSendRequest** and **amSendResponse** call these interface functions as required to open the sender service and send a message. Additional calls are provided here to give the application program extra functionality.

A sender service object must be created before it can be opened. This is done implicitly using the high-level functions, or the **amSesCreateSender** session interface functions.

A *response* sender service is a special type of sender service used for sending a response to a request message. It must be created using the default definition, and not a definition stored in a repository (see ["Services, policies, and policy handlers"](#page-514-0) [on page 491](#page-514-0)). Once created, it must not be opened until used in its correct context as a response sender when receiving a request message with **amRcvReceive** or **amReceiveRequest**. When opened, its queue and queue manager properties are modified to reflect the *ReplyTo* destination specified in the message being received. When first used in this context, the sender service becomes a response sender service.

#### **amSndClearErrorCodes**

Clears the error codes in the sender object.

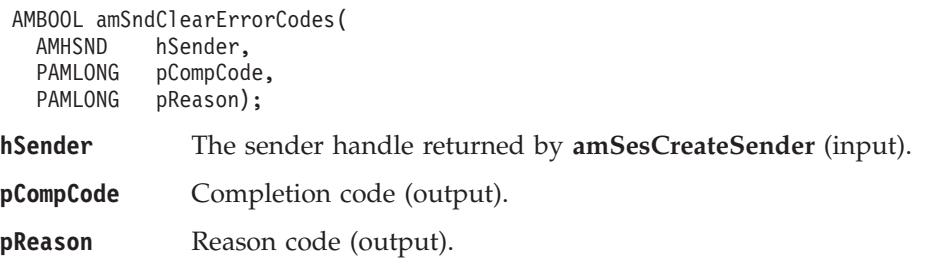

### **amSndClose**

Closes the sender service.

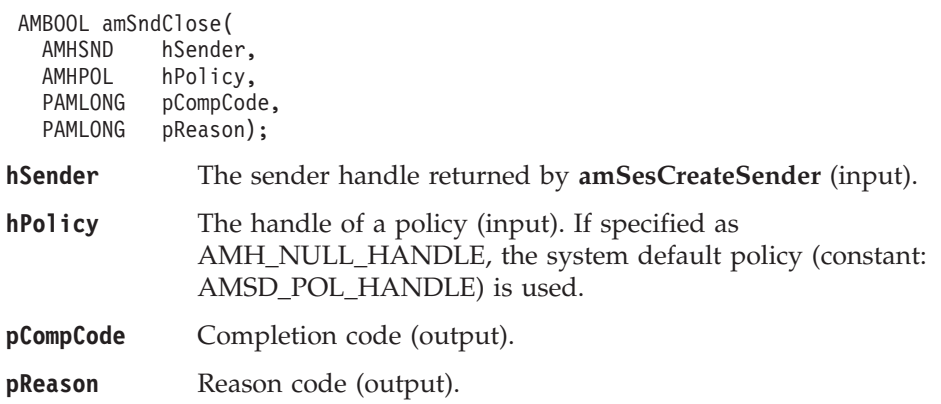

#### **C sender interface**

# **amSndGetCCSID**

Gets the coded character set identifier of the sender service. A non-default value reflects the CCSID of a remote system unable to perform CCSID conversion of received messages. In this case the sender must perform CCSID conversion of the message before it is sent.

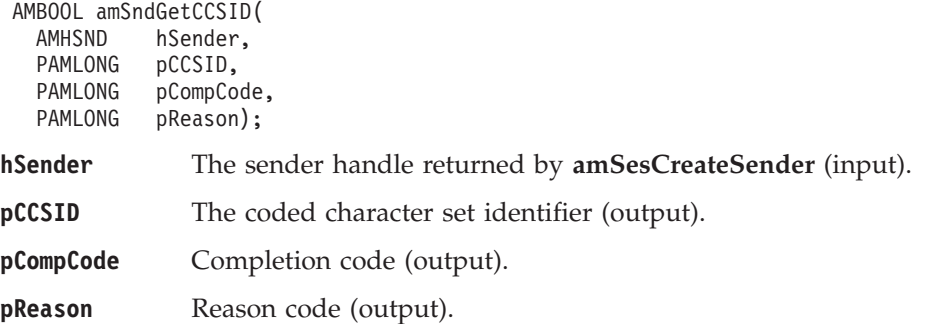

## **amSndGetEncoding**

Gets the value used to encode numeric data types for the sender service. A non-default value reflects the encoding of a remote system unable to convert the encoding of received messages. In this case the sender must convert the encoding of the message before it is sent.

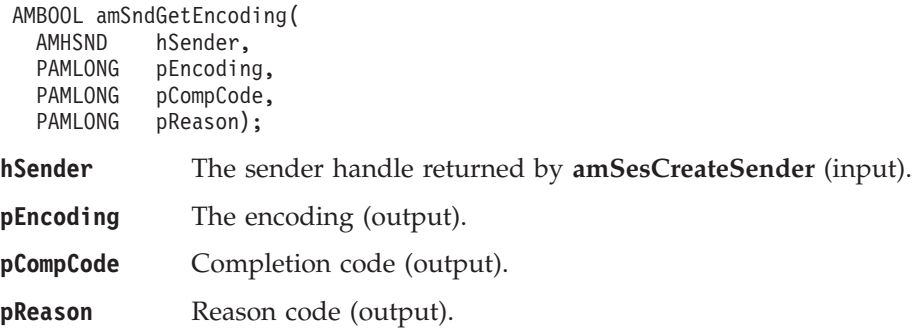

# **amSndGetLastError**

Gets the information (completion and reason codes) from the last error for the sender object.

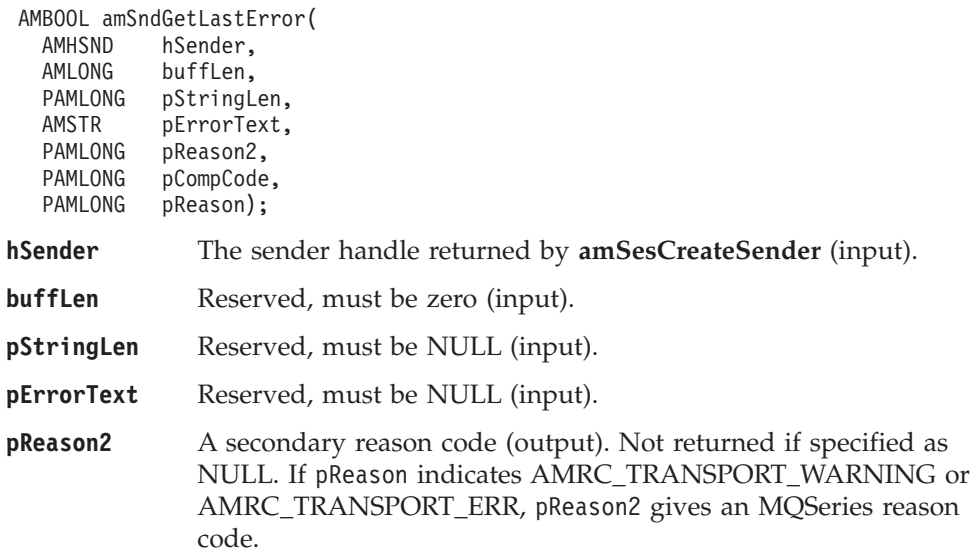

**pCompCode** Completion code (output). Not returned if specified as NULL.

**pReason** Reason code (output). Not returned if specified as NULL. A value of AMRC\_SERVICE\_HANDLE\_ERR indicates that the **amSndGetLastError** function call has itself detected an error and failed.

# **amSndGetName**

Gets the name of the sender service.

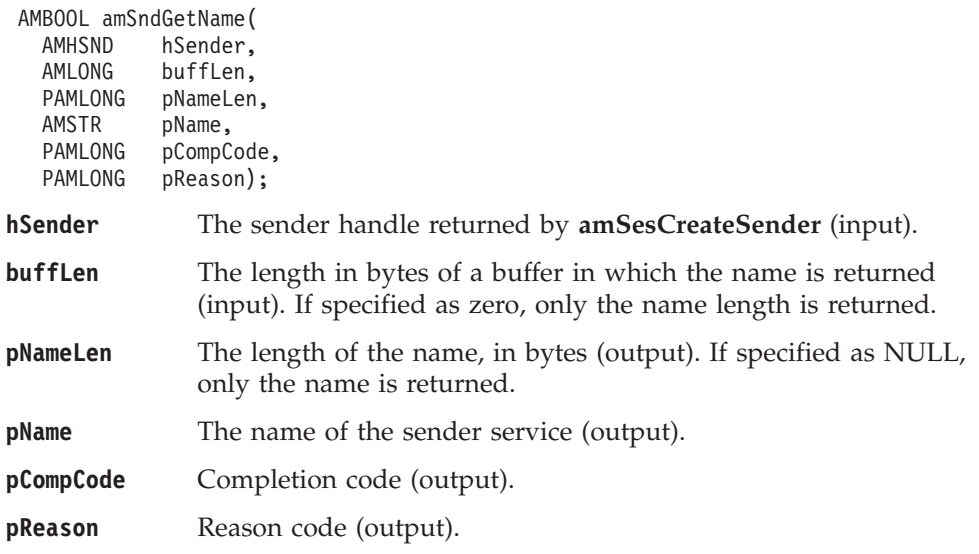

# **amSndOpen**

Opens the sender service.

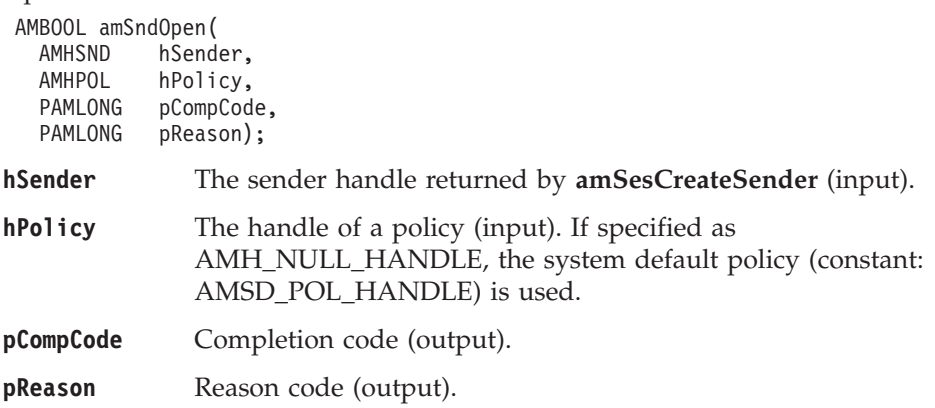

## **amSndSend**

Sends a message to the destination specified by the sender service. If the sender service is not open, it will be opened (if this action is specified in the policy options).

The message data can be passed in the message object, or as a separate parameter (this means that the data does not have to be copied into the message object before sending the message, which might improve performance, especially if the message data is large).

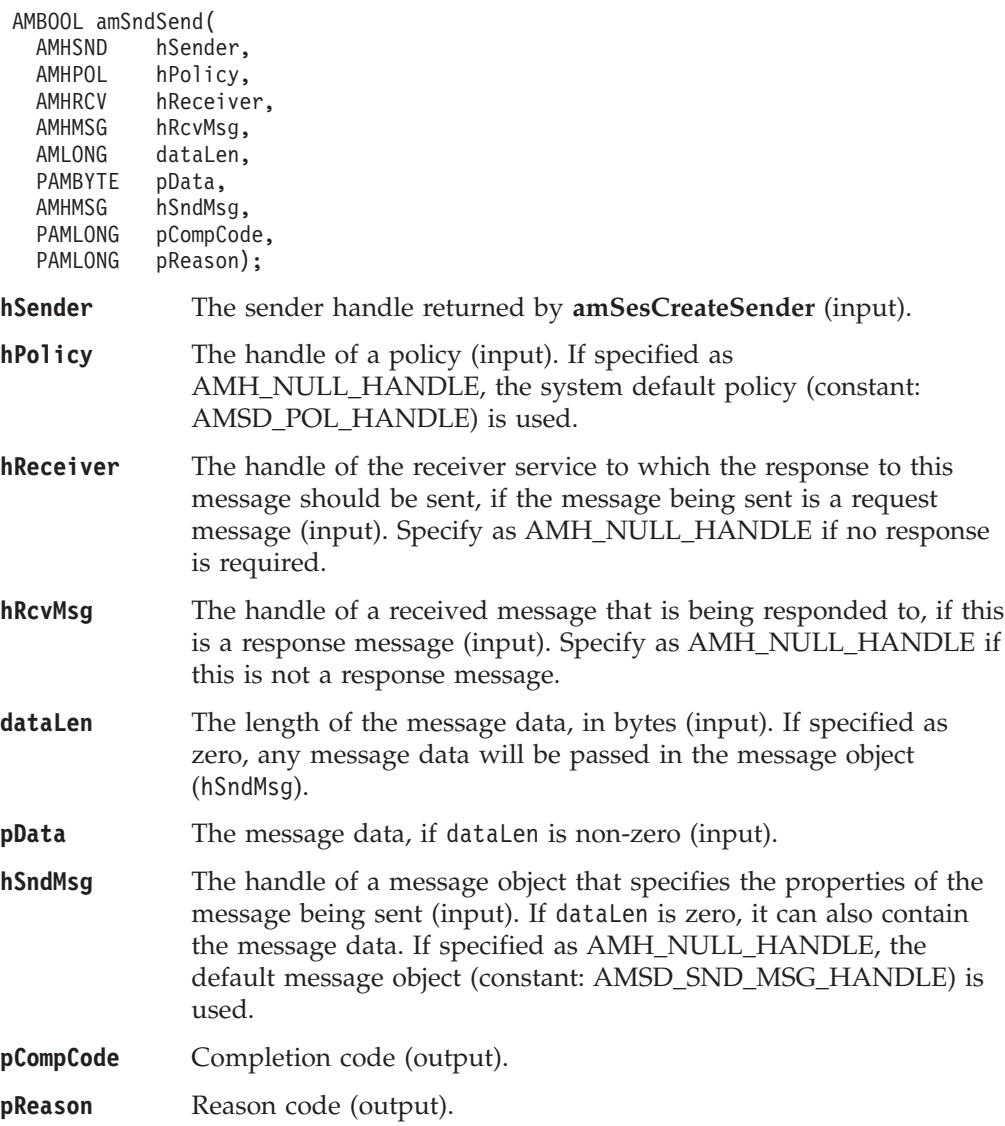

## **amSndSendFile**

Sends data from a file.The file data can be received as normal message data by a target application using **amRcvReceive** or used to reconstruct the file with **amRcvReceiveFile**.

AMBOOL amSndSendFile(

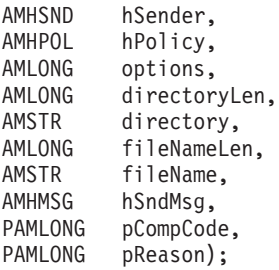

#### **Parameters**

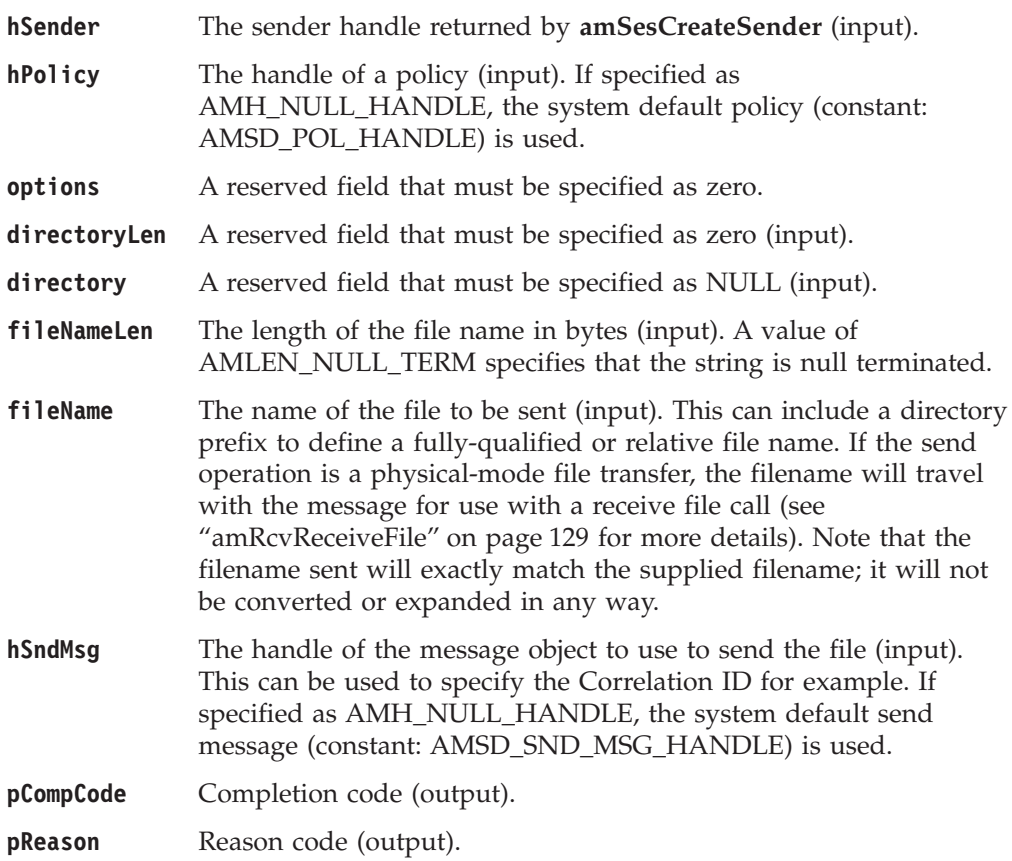

#### **Usage notes**

If, in your application, you have previously used a message object, referenced by either handle or name, to send or receive data (including AMI elements or topics), you will need to explicitly call amMsgReset before re-using the object for sending a file. This applies even if you use the system default object handle (constant: AMSD\_SND\_MSG\_HANDLE).

### **Receiver interface functions**

A *receiver* object encapsulates an MQSeries object descriptor (MQOD) structure. This represents a local MQSeries queue. An open receiver service is always associated with an open connection object, such as a queue manager connection. Support is also included for dynamic receiver services (that encapsulate model queues). The required receiver service object definitions can be provided from a repository or can be created automatically from the set of existing queue objects available on the local queue manager.

There is a definition type associated with each receiver service:

AMDT\_UNDEFINED AMDT\_TEMP\_DYNAMIC AMDT\_DYNAMIC AMDT\_PREDEFINED

A receiver service created from a repository definition will be initially of type AMDT\_PREDEFINED or AMDT\_DYNAMIC. When opened, its definition type might change from AMDT\_DYNAMIC to AMDT\_TEMP\_DYNAMIC according to the properties of its underlying queue object.

A receiver service created with default values (that is, without a repository definition) will have its definition type set to AMDT\_UNDEFINED until it is opened. When opened, this will become AMDT\_DYNAMIC, AMDT\_TEMP\_DYNAMIC, or AMDT\_PREDEFINED, according to the properties of its underlying queue object.

#### **amRcvBrowse**

Browses a message. See the *MQSeries Application Programming Guide* for a full description of the browse options.

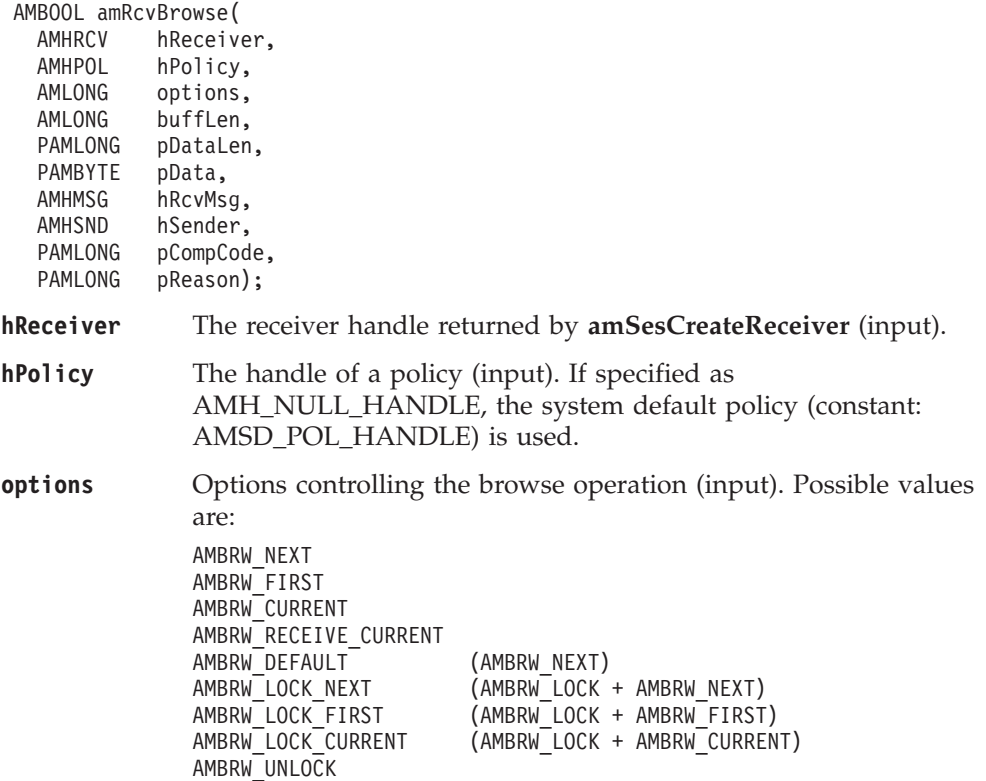
AMBRW\_RECEIVE\_CURRENT is equivalent to **amRcvReceive** for the message under the browse cursor.

Note that a locked message is unlocked by another browse or receive, even though it is not for the same message. The locking feature is not available on OS/390.

- **buffLen** The length in bytes of a buffer in which the data is returned (input).
- **pDataLen** The length of the message data in bytes (output). If specified as NULL, the data length is not returned.
- **pData** The received message data (output).
- **hRcvMsg** The handle of the message object for the received message (output).
- **hSender** The handle of the response sender service that the response message must be sent to, if this is a request message (output). This sender service must be created without a repository definition, and used exclusively for sending a response. Its definition type must be AMDT\_UNDEFINED (it will be set to AMDT\_RESPONSE by this call).

Specify this parameter only when the AMBRW\_RECEIVE\_CURRENT browse option is used to receive (rather than browse) the message currently under the browse cursor.

**pCompCode** Completion code (output).

**pReason** Reason code (output).

#### **Usage notes**

You can return the message data in the message object or in an application buffer.

To return the data in the message object (hRcvMsg), set buffLen to zero, and set pData and pDataLen to values that are not NULL.

To return data in an application message buffer:

- set pData to the buffer pointer value (that is, not NULL)
- set buffLen to the length of the buffer

If the value of buffLen is less than the length of the message data, behavior depends on whether Accept Truncated Message in the policy receive attributes is selected. If Accept Truncated Message is selected, the data is truncated and there is an AMRC\_MSG\_TRUNCATED warning. If Accept Truncated Message is not selected (the default), the receive fails and there is an

AMRC\_RECEIVE\_BUFF\_LEN\_ERR error. To return the data length, set a value for pDataLen that is not NULL.

To return only the data length:

- set pData to NULL
- set buffLen to zero
- v ensure that Accept Truncated Message in the policy receive attributes is not selected

In this way, you can determine the required buffer size before you issue a second receive request to return the data.

# **amRcvBrowseSelect**

Browses a message identified by specifying the Correlation ID from the selection message as a selection criterion. See the *MQSeries Application Programming Guide* for a full description of the browse options.

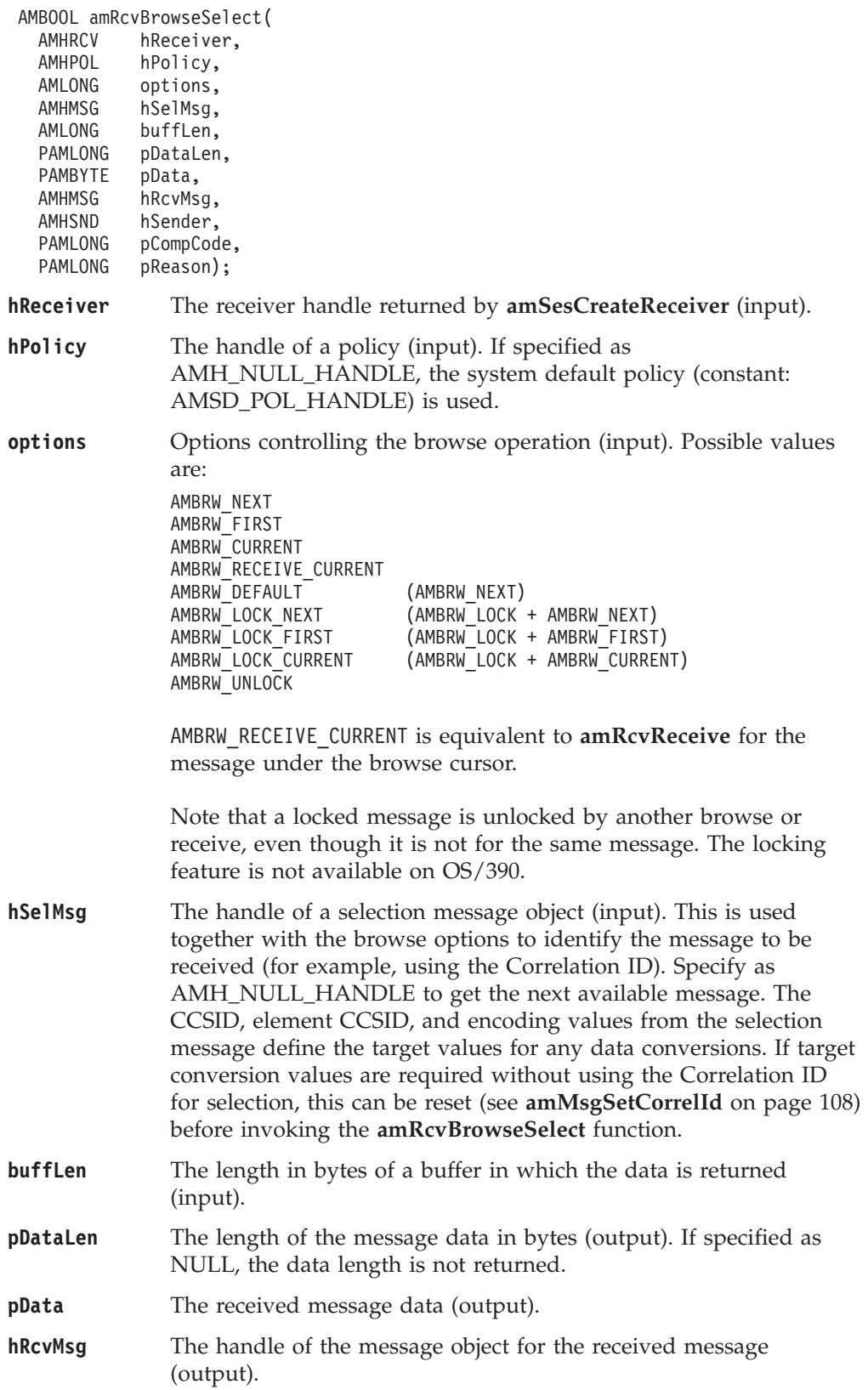

#### **C receiver interface**

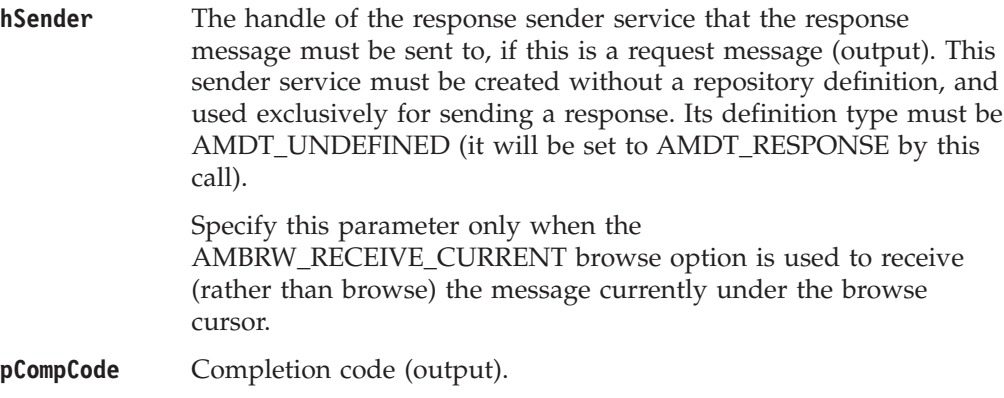

**pReason** Reason code (output).

#### **Usage notes**

You can return the message data in the message object or in an application buffer.

To return the data in the message object (hRcvMsg), set buffLen to zero, and set pData and pDataLen to values that are not NULL.

To return data in an application message buffer:

- set pData to the buffer pointer value (that is, not NULL)
- set buffLen to the length of the buffer

If the value of buffLen is less than the length of the message data, behavior depends on whether Accept Truncated Message in the policy receive attributes is selected. If Accept Truncated Message is selected, the data is truncated and there is an AMRC\_MSG\_TRUNCATED warning. If Accept Truncated Message is not selected (the default), the receive fails and there is an

AMRC\_RECEIVE\_BUFF\_LEN\_ERR error. To return the data length, set a value for pDataLen that is not NULL.

To return only the data length:

- set pData to NULL
- set buffLen to zero
- v ensure that Accept Truncated Message in the policy receive attributes is not selected

In this way, you can determine the required buffer size before you issue a second receive request to return the data.

#### **amRcvClearErrorCodes**

Clears the error codes in the receiver service object.

AMBOOL amRcvClearErrorCodes( AMHRCV hReceiver,<br>PAMLONG pCompCode, PAMLONG pCompCode,<br>PAMLONG pReason); pReason); **hReceiver** The receiver handle returned by **amSesCreateReceiver** (input). **pCompCode** Completion code (output). **pReason** Reason code (output).

# **amRcvClose**

Closes the receiver service.

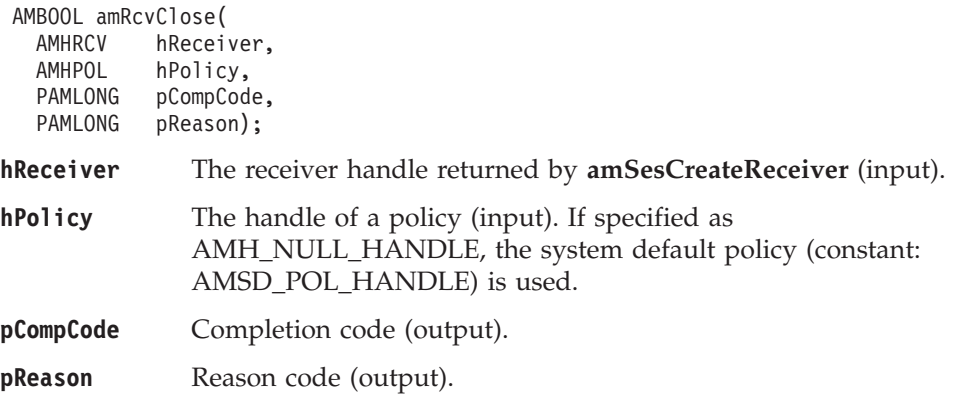

# **amRcvGetDefnType**

Gets the definition type of the receiver service.

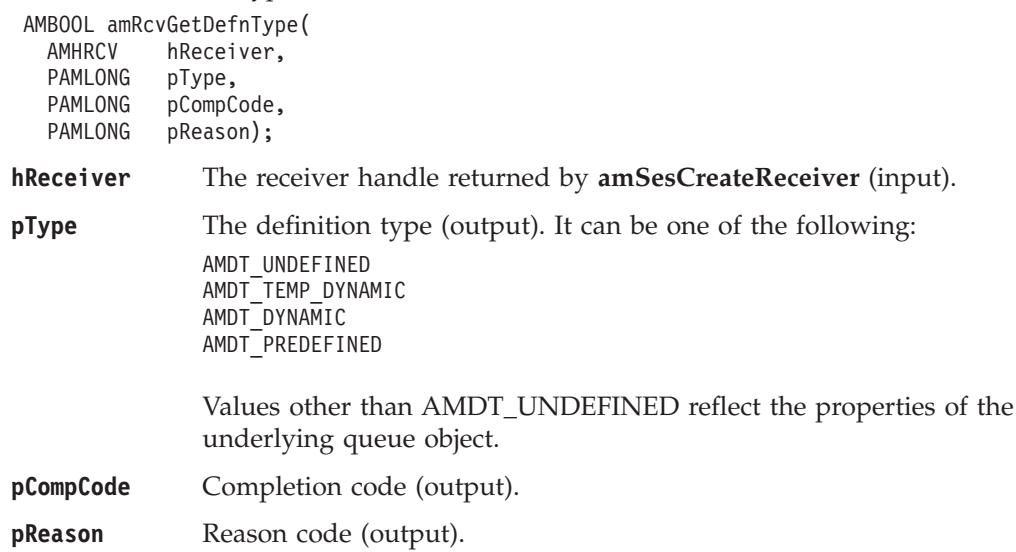

#### **C receiver interface**

# **amRcvGetLastError**

Gets the information (completion and reason codes) from the last error for the receiver object.

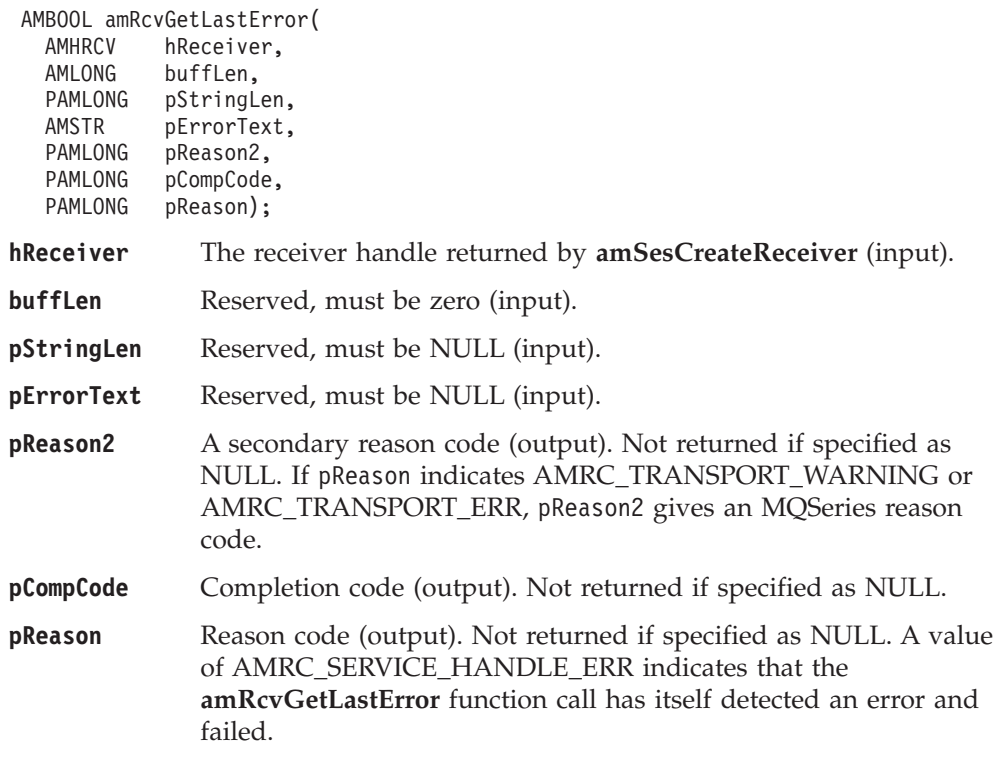

# **amRcvGetName**

Gets the name of the receiver service.

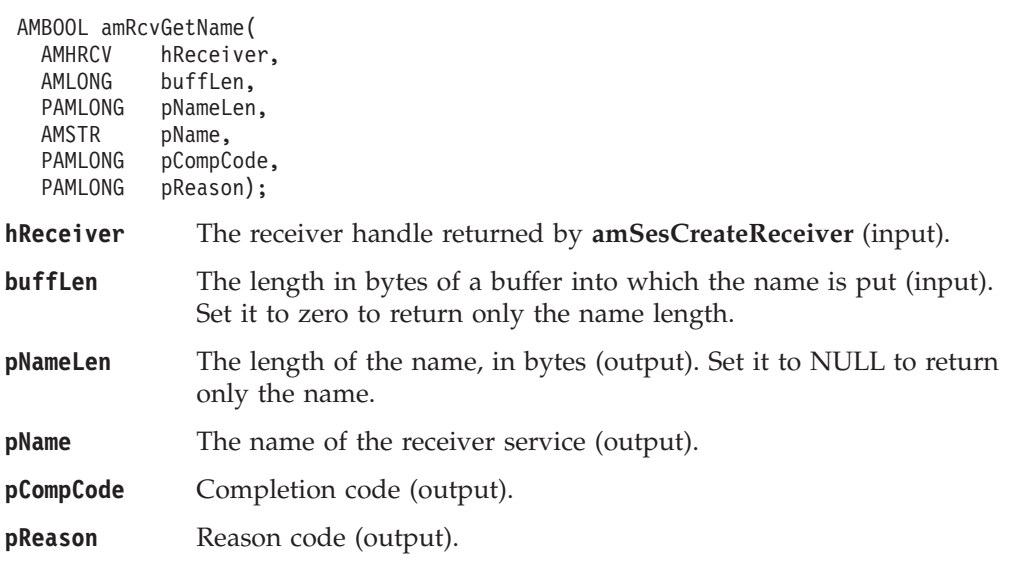

# **amRcvGetQueueName**

Gets the queue name of the receiver service. This is used to determine the queue name of a permanent dynamic receiver service, so that it can be recreated with the same queue name in order to receive messages in a subsequent session. (See also **amRcvSetQueueName**.)

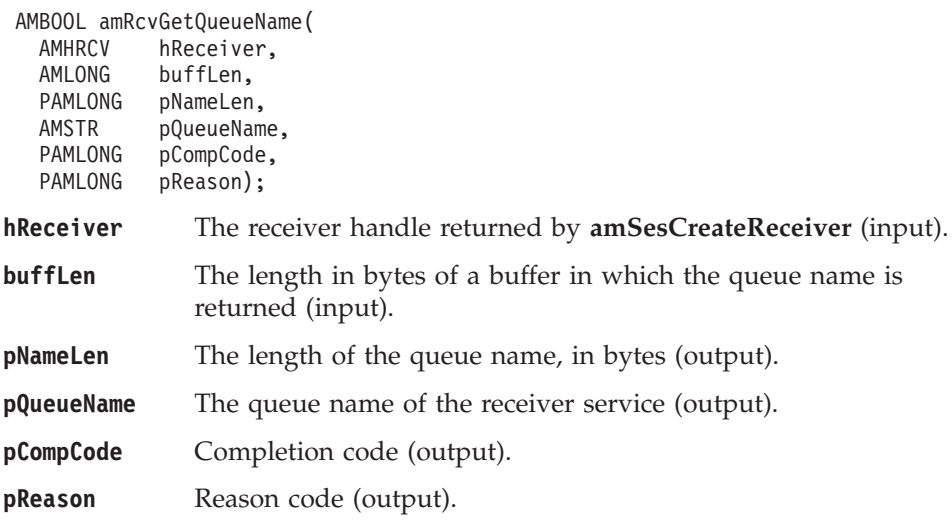

# **amRcvOpen**

Opens the receiver service.

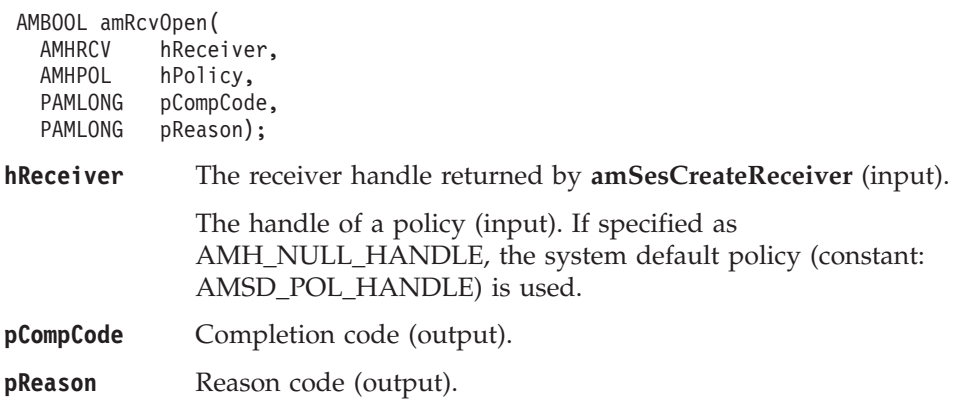

# **amRcvReceive**

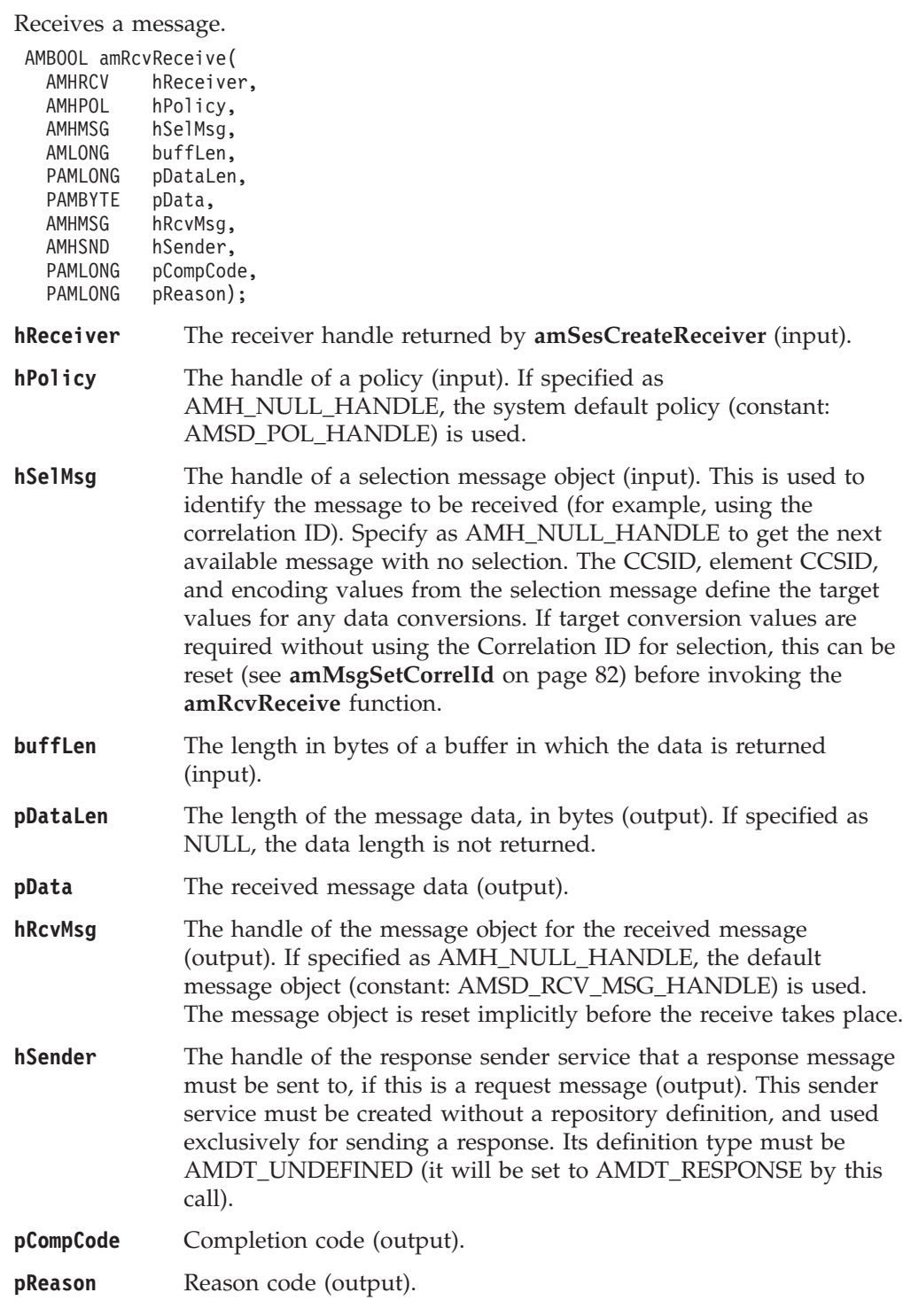

#### **Usage notes**

You can return the message data in the message object or in an application buffer.

To return the data in the message object (hRcvMsg), set buffLen to zero, and set pData and pDataLen to values that are not NULL.

To return data in an application message buffer:

• set pData to the buffer pointer value (that is, not NULL)

#### **C receiver interface**

• set buffLen to the length of the buffer

If the value of buffLen is less than the length of the message data, behavior depends on whether Accept Truncated Message in the policy receive attributes is selected. If Accept Truncated Message is selected, the data is truncated and there is an AMRC\_MSG\_TRUNCATED warning. If Accept Truncated Message is not selected (the default), the receive fails and there is an AMRC\_RECEIVE\_BUFF\_LEN\_ERR error. To return the data length, set a value for pDataLen that is not NULL.

To return only the data length without removing the message from the queue:

- v set pData to NULL
- set buffLen to zero
- v ensure that Accept Truncated Message in the policy receive attributes is not selected

In this way, you can determine the required buffer size before you issue a second receive request to return the data.

To remove the message from the queue and discard it:

- set pData or pDataLen to a value that is not NULL
- set buffLen to zero
- v ensure that Accept Truncated Message in the policy receive attributes is selected

The message will be discarded with an AMRC\_MSG\_TRUNCATED warning.

If AMRC\_RECEIVE\_BUFF\_LEN\_ERR is returned, the message length value is returned in pDataLen (if it is not NULL), even though the completion code is MQCC\_FAILED.

Note that if pData is NULL and buffLen is not zero, there is always an AMRC\_RECEIVE\_BUFF\_LEN\_ERR error.

# <span id="page-152-0"></span>**amRcvReceiveFile**

Receives file message data into a file.

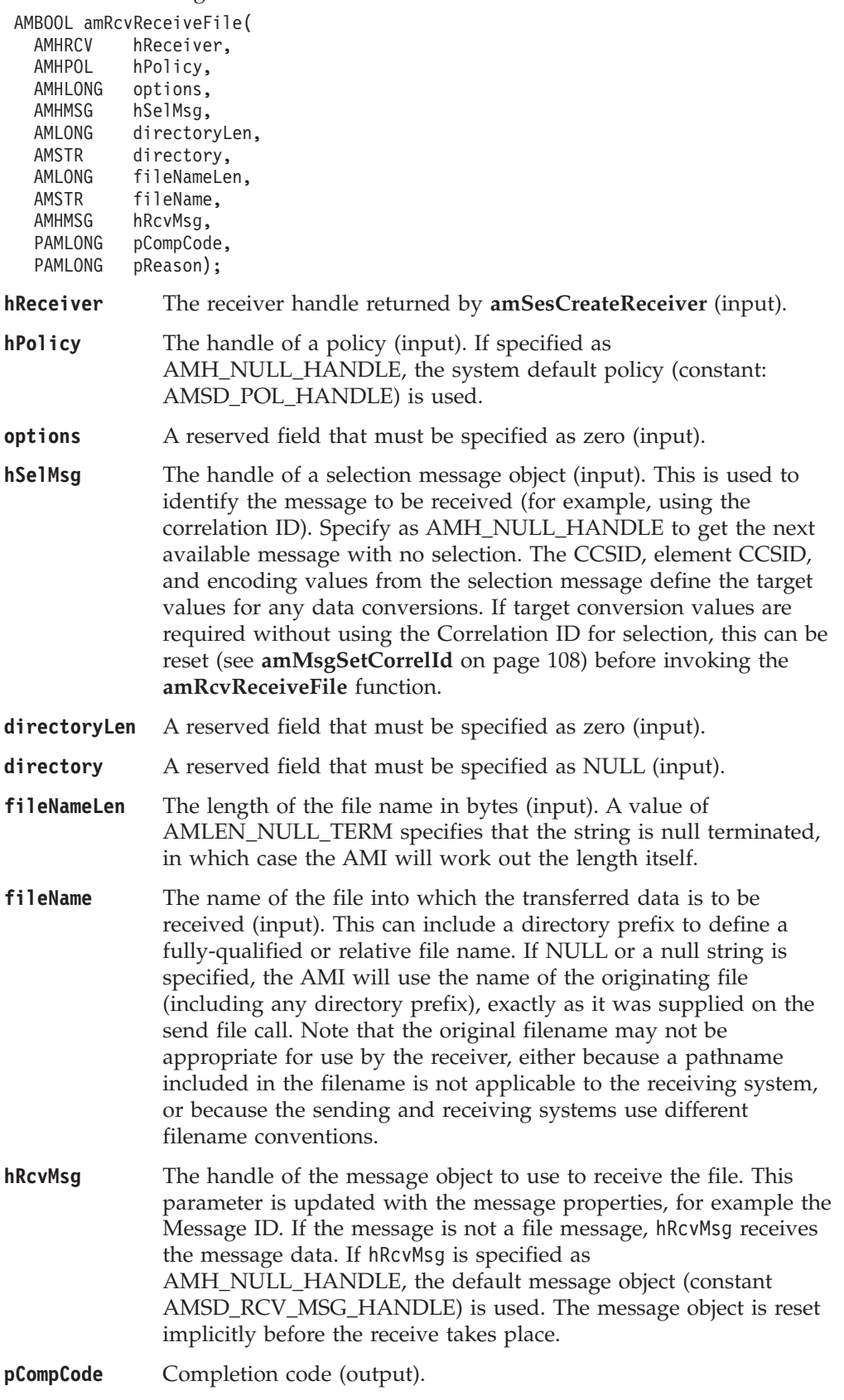

#### **C receiver interface**

**pReason** Reason code (output).

#### **Usage notes**

If fileName is blank (indicating that the originating file name specified in the message is to be used), fileNameLength should be set to zero.

## **amRcvSetQueueName**

Sets the queue name of the receiver service, when this encapsulates a model queue. This can be used to specify the queue name of a recreated permanent dynamic receiver service, in order to receive messages in a session subsequent to the one in which it was created. (See also **amRcvGetQueueName**.)

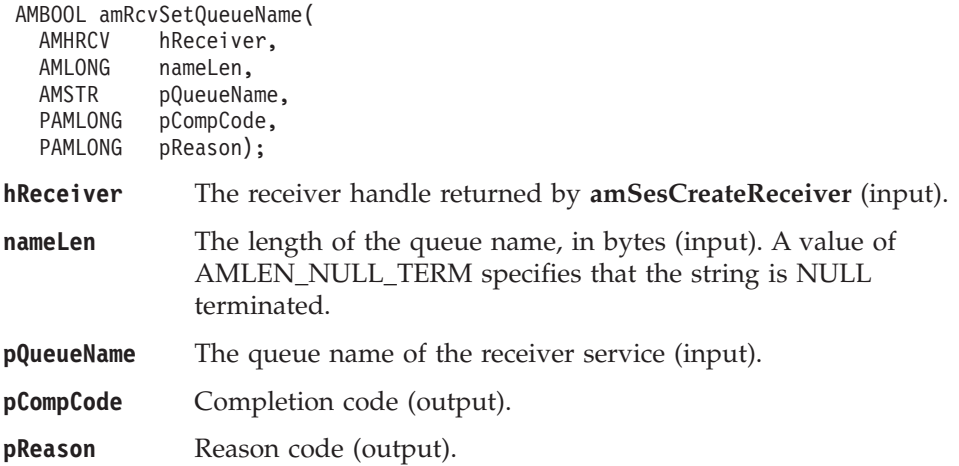

# **Distribution list interface functions**

A *distribution list* object encapsulates a list of sender objects.

# **amDstClearErrorCodes**

Clears the error codes in the distribution list object.

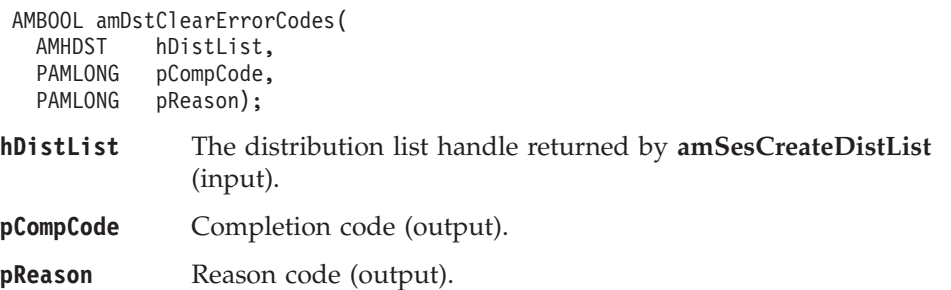

## **amDstClose**

Closes the distribution list.

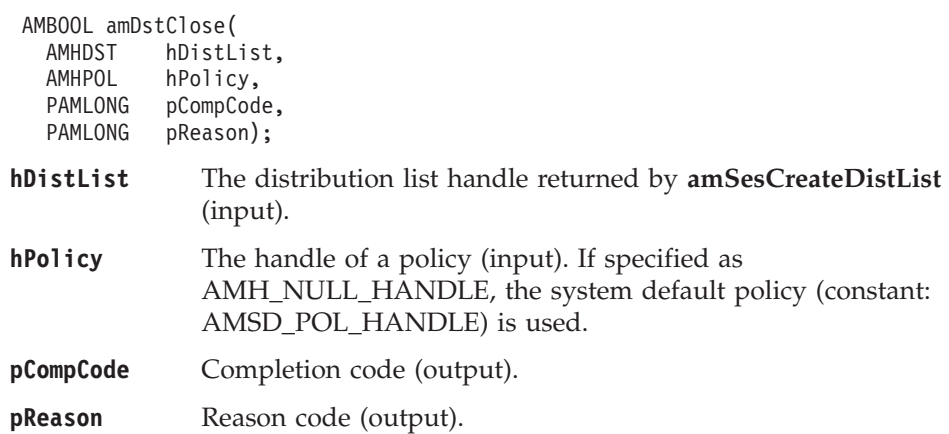

# **amDstGetLastError**

Gets the information (completion and reason codes) from the last error in the distribution list object.

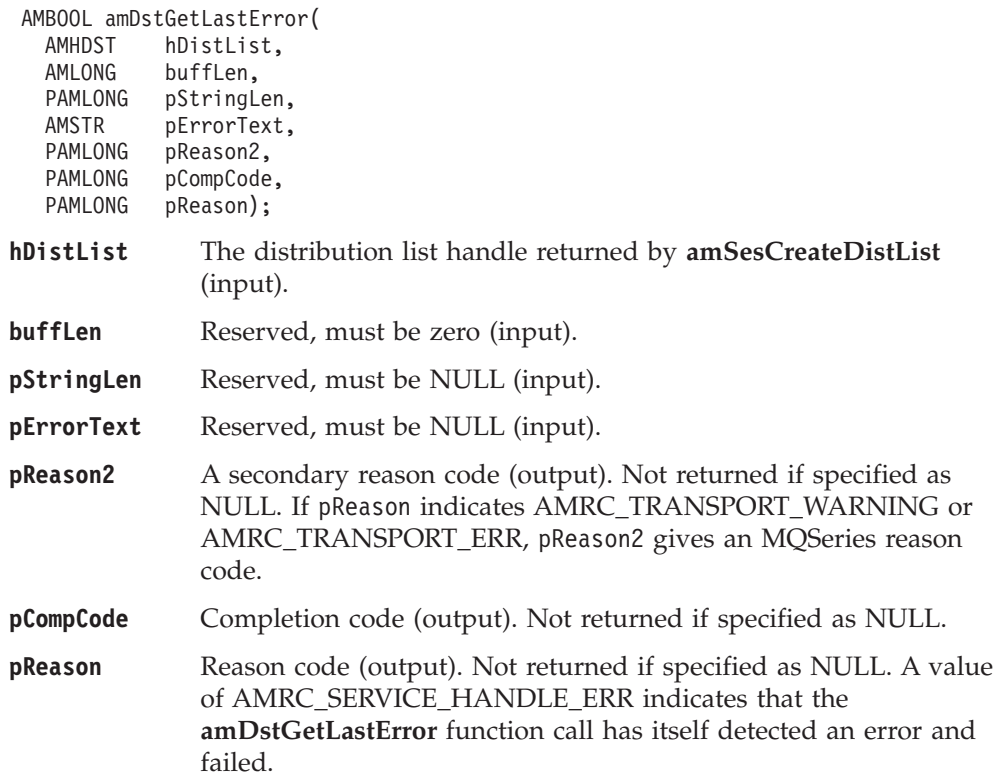

# **amDstGetName**

Gets the name of the distribution list object.

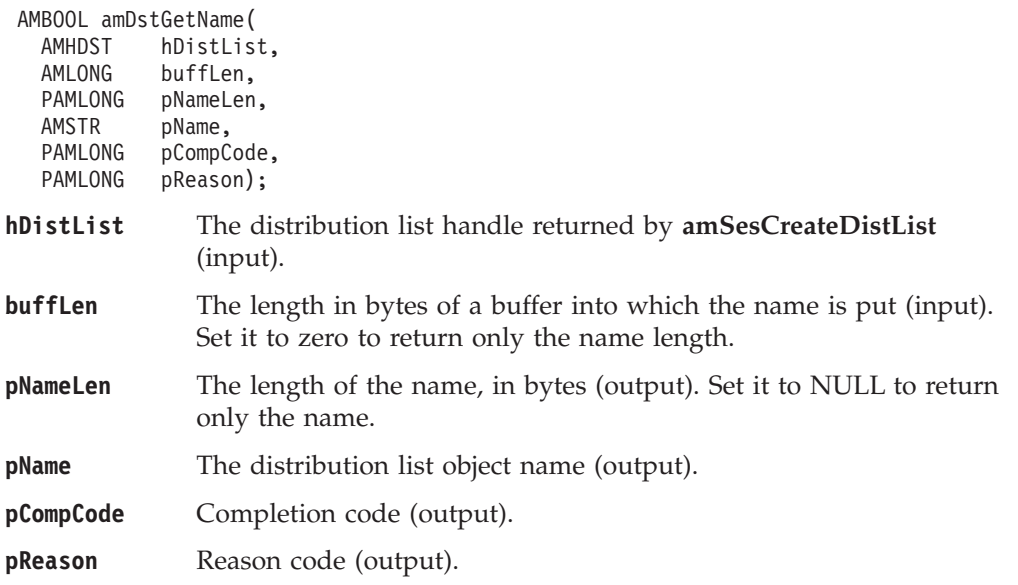

# **amDstGetSenderCount**

Gets a count of the number of sender services in the distribution list.

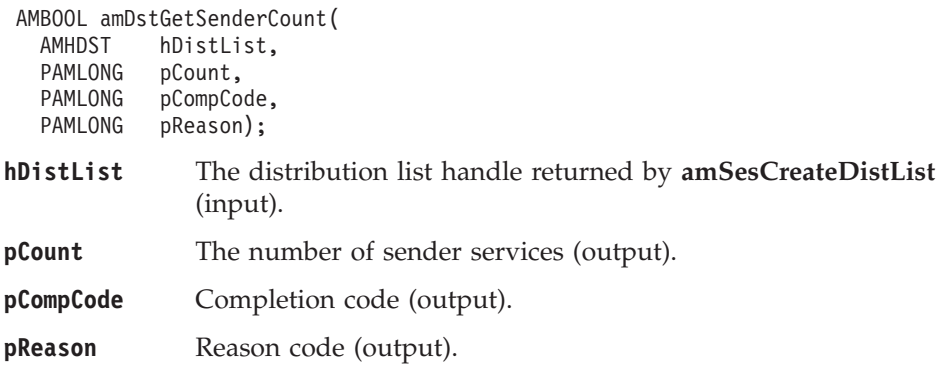

### **amDstGetSenderHandle**

Returns the handle (type AMHSND) of a sender service in the distribution list object with the specified index.

AMHSND amDstGetSenderHandle(

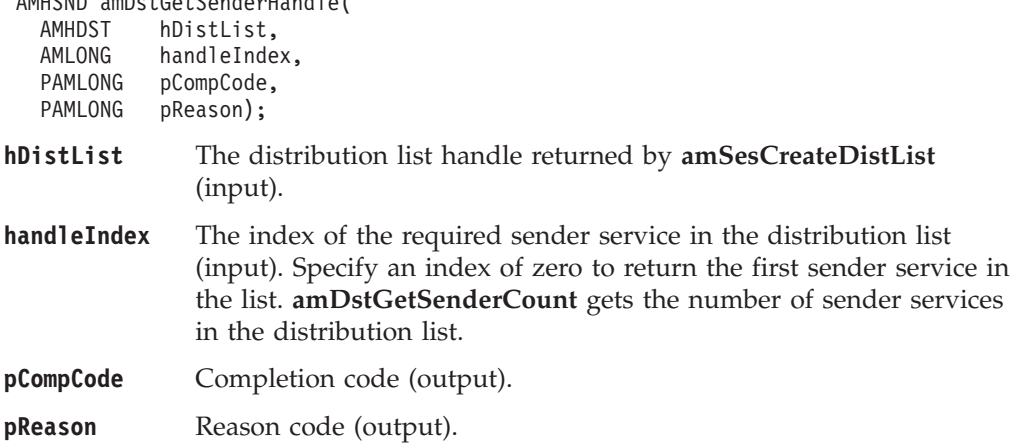

## **amDstOpen**

Opens the distribution list object for each of the destinations in the distribution list. The completion and reason codes returned by this function call indicate if the open was unsuccessful, partially successful, or completely successful.

AMBOOL amDstOpen(

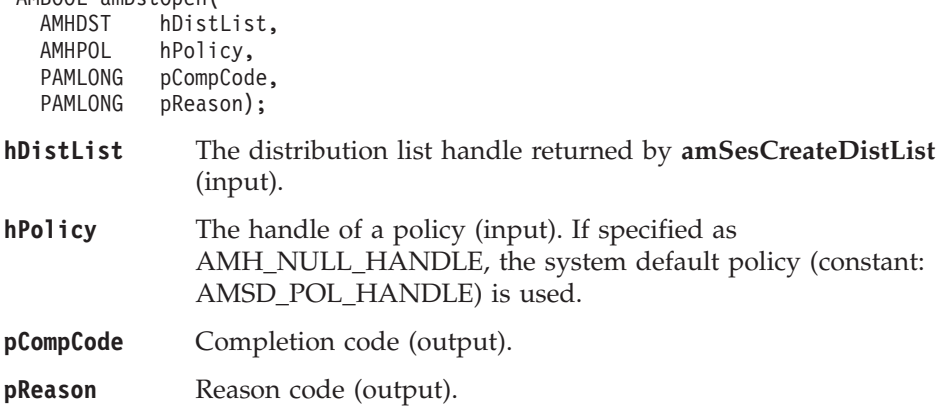

# **amDstSend**

Sends a message to each sender in the distribution list.

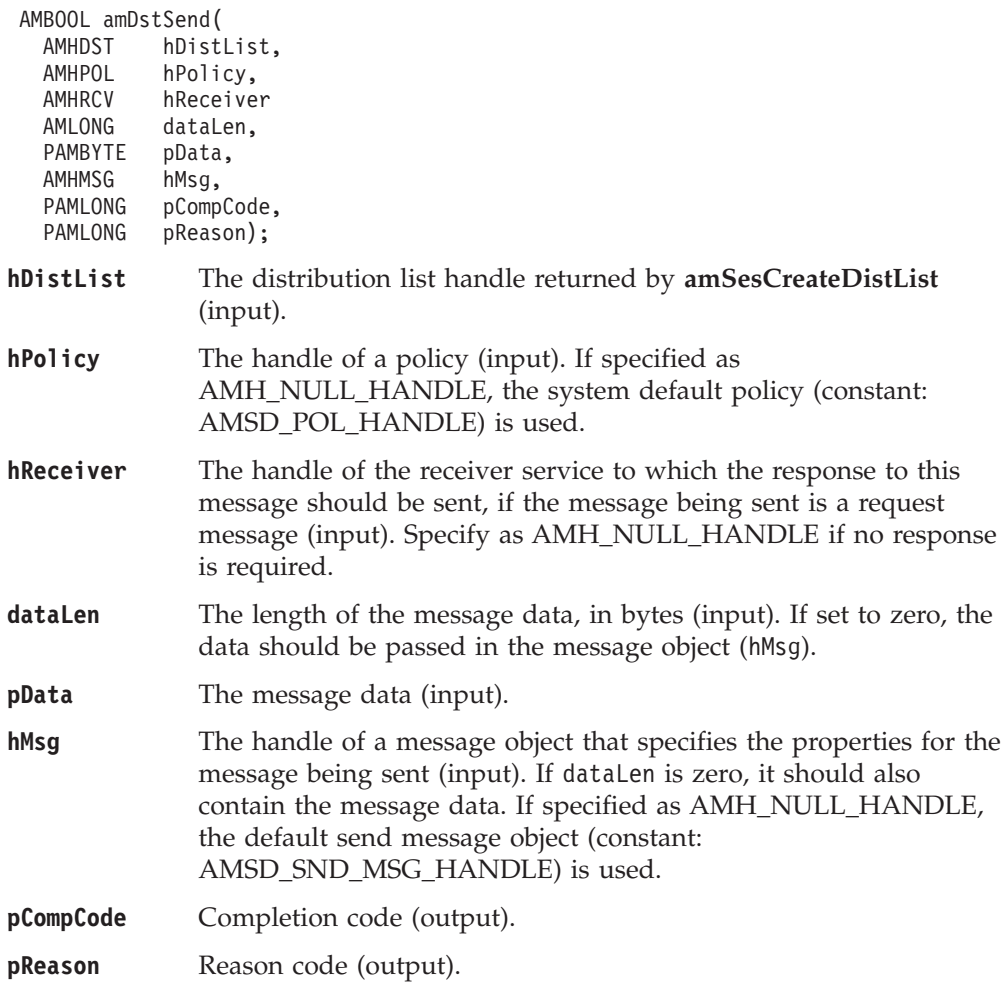

## **amDstSendFile**

Sends data from a file to each sender in the distribution list. The file data can be received as normal message data by a target application using **amRcvReceive** or used to reconstruct the file with **amRcvReceiveFile**.

AMBOOL amDstSendFile(

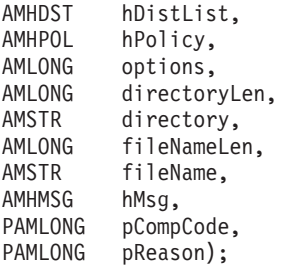

#### **Parameters**

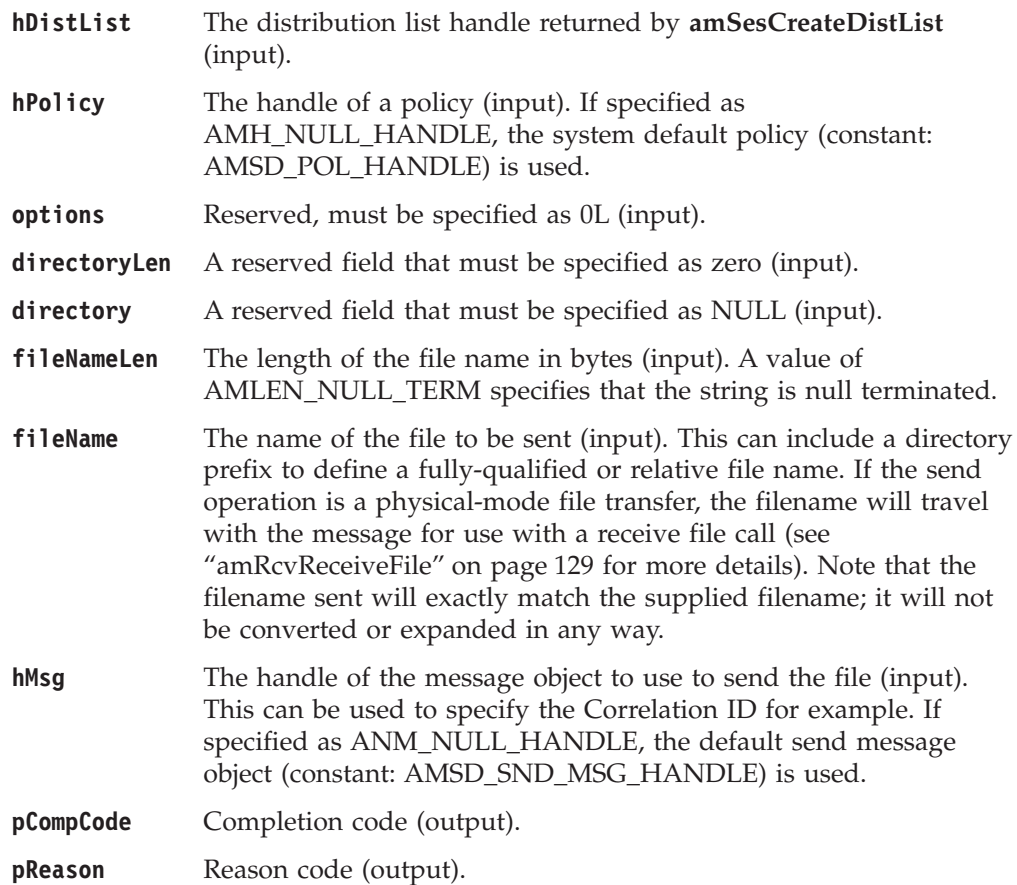

#### **Usage notes**

If, in your application, you have previously used a message object, referenced by either handle or name, to send or receive data (including AMI elements or topics), you will need to explicitly call amMsgReset before re-using the object for sending a file. This applies even if you use the system default object handle (constant: AMSD\_SND\_MSG\_HANDLE).

The system default message object handle is used when you specify hMsg as AMH\_NULL\_HANDLE.

# **Publisher interface functions**

A *publisher* object encapsulates a sender object. It provides support for publish messages to a publish/subscribe broker.

### **amPubClearErrorCodes**

Clears the error codes in the publisher object.

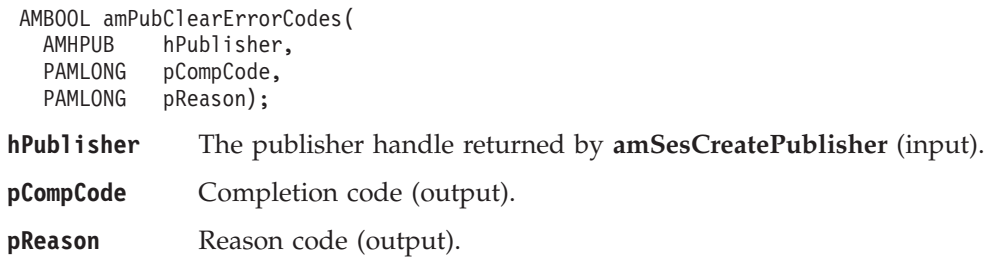

### **amPubClose**

Closes the publisher service.

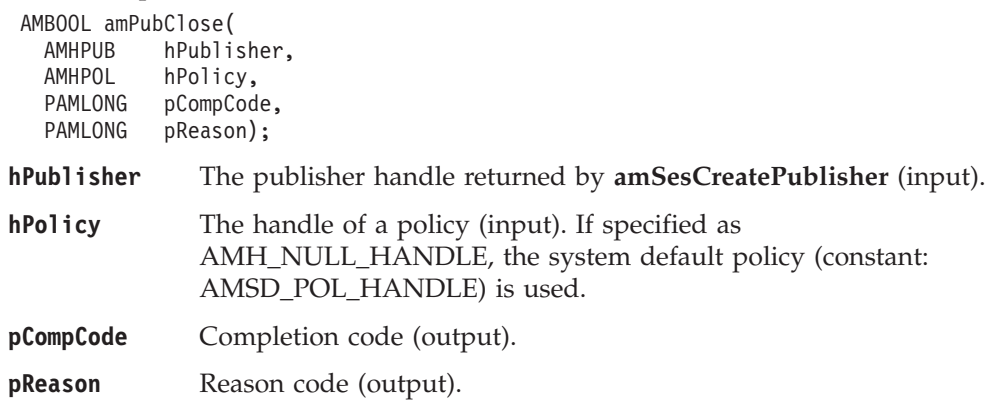

### **amPubGetCCSID**

Gets the coded character set identifier of the publisher service. A non-default value reflects the CCSID of a remote system unable to perform CCSID conversion of received messages. In this case the publisher must perform CCSID conversion of the message before it is sent.

AMBOOL amPubGetCCSID(

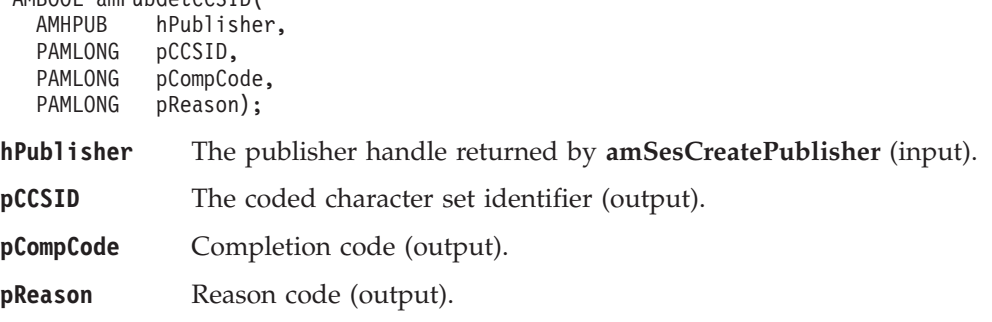

## **amPubGetEncoding**

Gets the value used to encode numeric data types for the publisher service. A non-default value reflects the encoding of a remote system unable to convert the encoding of received messages. In this case the publisher must convert the encoding of the message before it is sent.

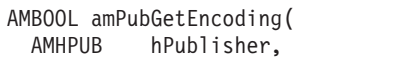

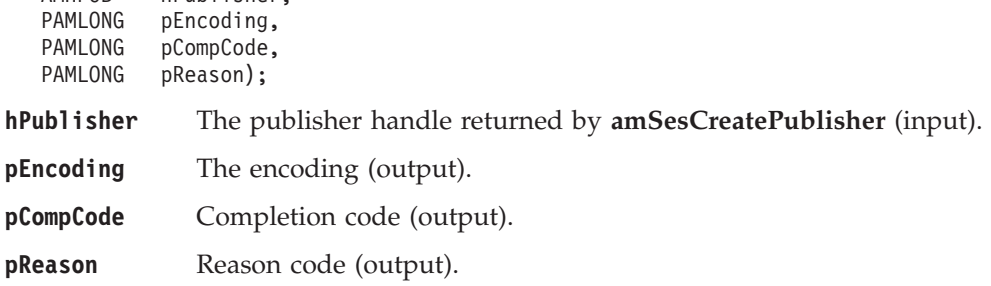

### **amPubGetLastError**

Gets the information (completion and reason codes) from the last error for the publisher object.

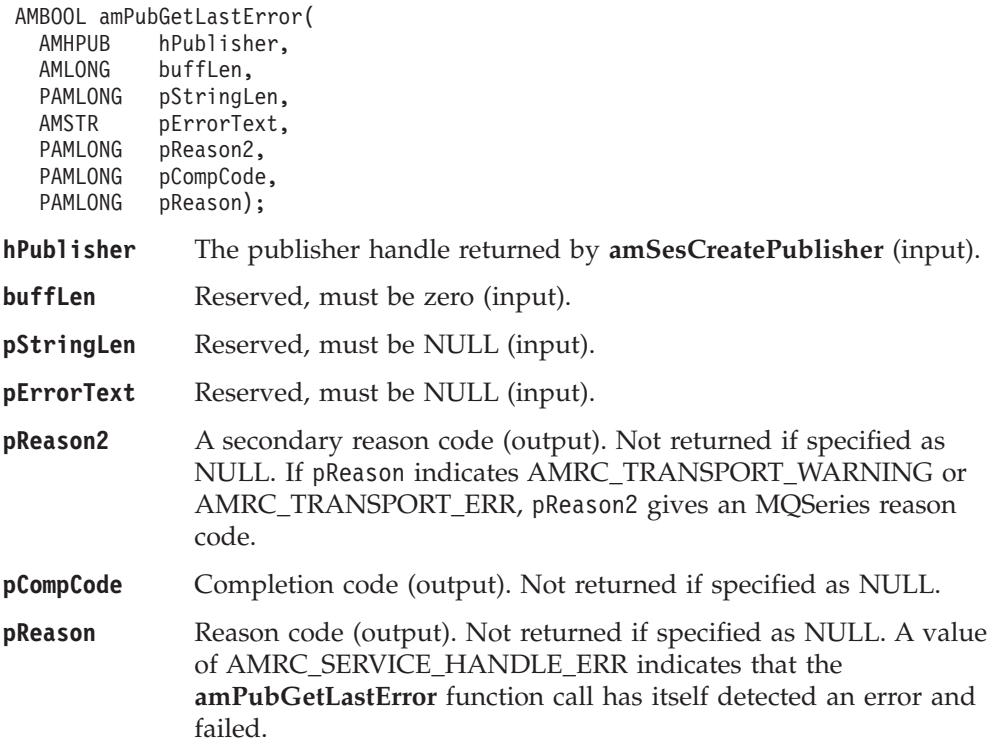

# **amPubGetName**

Gets the name of the publisher service.

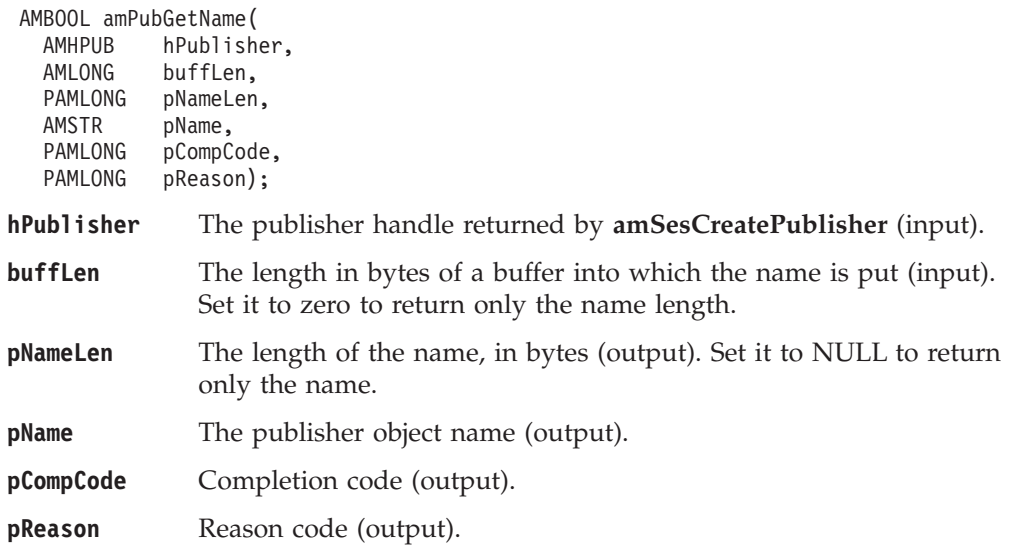

# **amPubOpen**

Opens the publisher service.

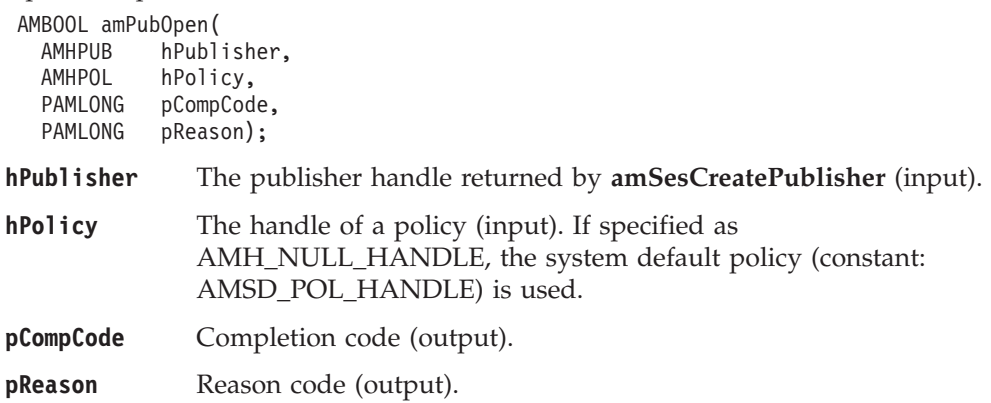

# **amPubPublish**

Publishes a message using the publisher service.

The message data is passed in the message object. There is no option to pass it as a separate parameter as with **amSndSend** (this would not give any performance improvement because the MQRFH header has to be added to the message data before publishing it).

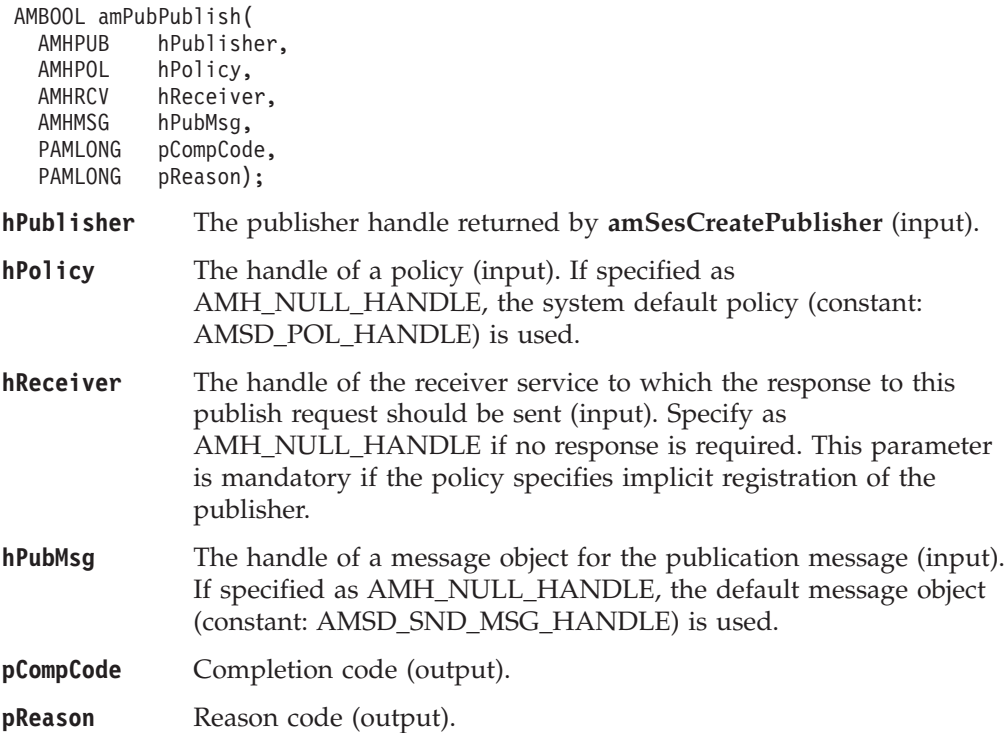

# **Subscriber interface functions**

A *subscriber* object encapsulates both a sender object and a receiver object. It provides support for subscribe and unsubscribe requests to a publish/subscribe broker, and for receiving publications from the broker.

### **amSubClearErrorCodes**

Clears the error codes in the subscriber object.

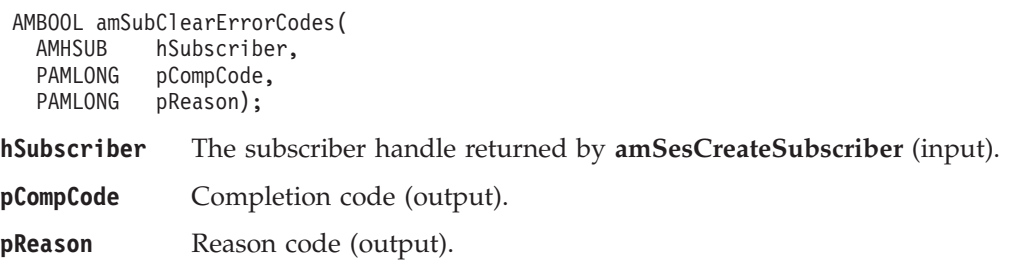

## **amSubClose**

Closes the subscriber service.

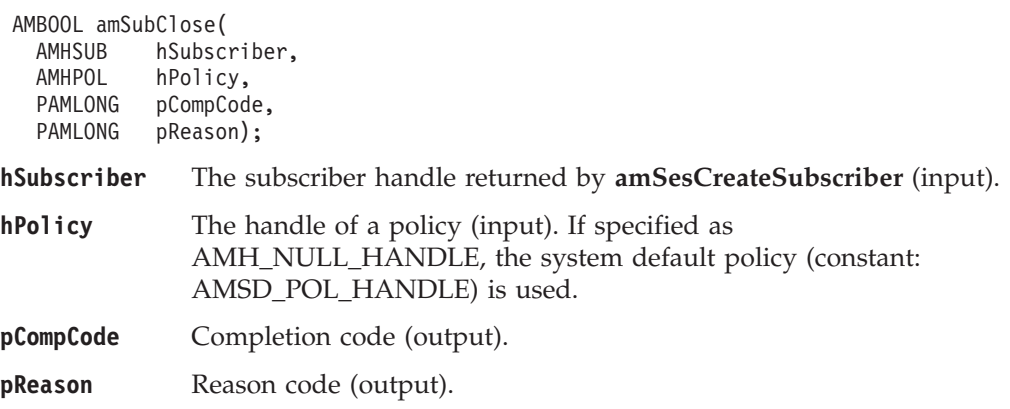

## **amSubGetCCSID**

Gets the coded character set identifier of the subscriber's sender service. A non-default value reflects the CCSID of a remote system unable to perform CCSID conversion of received messages. In this case the subscriber must perform CCSID conversion of the message before it is sent.

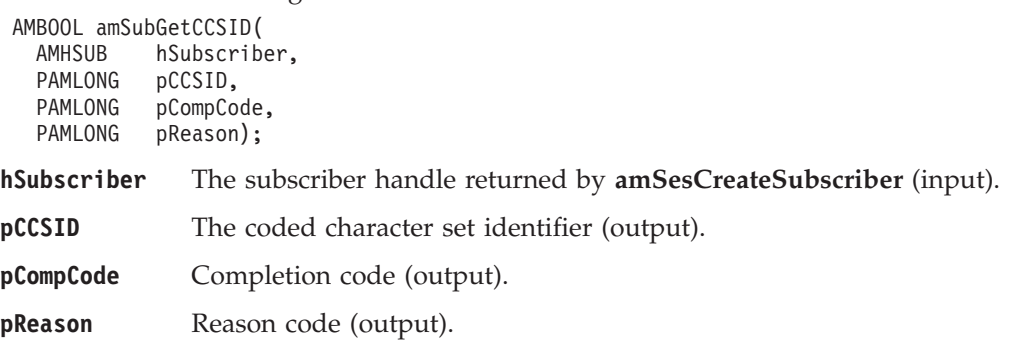

# **amSubGetDefnType**

Gets the definition type of the subscriber's receiver service.

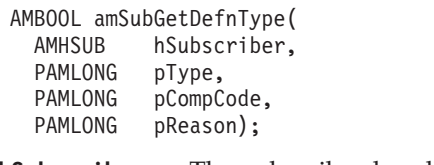

**hSubscriber** The subscriber handle returned by **amSesCreateSubscriber** (input).

**pType** The definition type (output). It can be: AMDT\_UNDEFINED AMDT\_TEMP\_DYNAMIC AMDT\_DYNAMIC AMDT\_PREDEFINED **pCompCode** Completion code (output).

**pReason** Reason code (output).

# **amSubGetEncoding**

Gets the value used to encode numeric data types for the subscriber's sender service. A non-default value reflects the encoding of a remote system unable to convert the encoding of received messages. In this case the subscriber must convert the encoding of the message before it is sent.

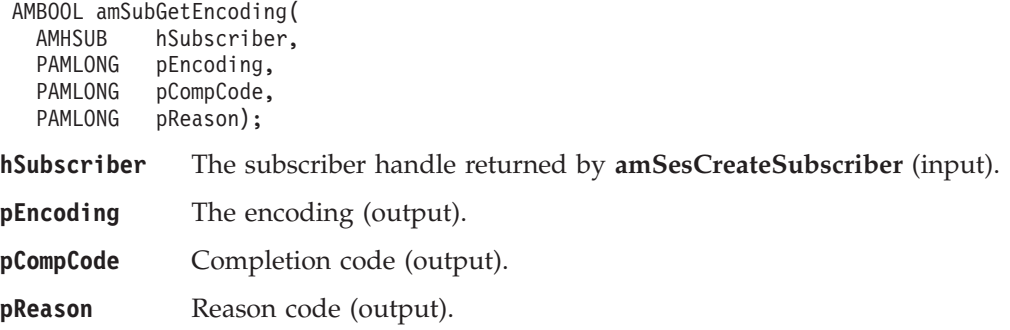

# **amSubGetLastError**

Gets the information (completion and reason codes) from the last error for the subscriber object.

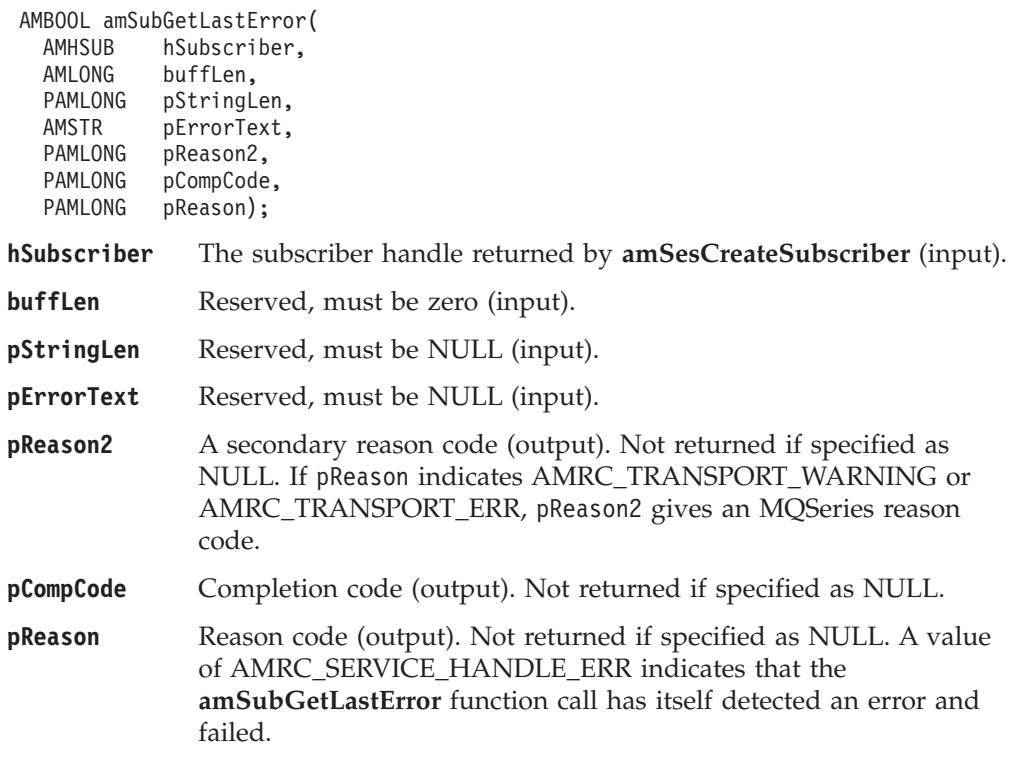

# **amSubGetName**

Gets the name of the subscriber object.

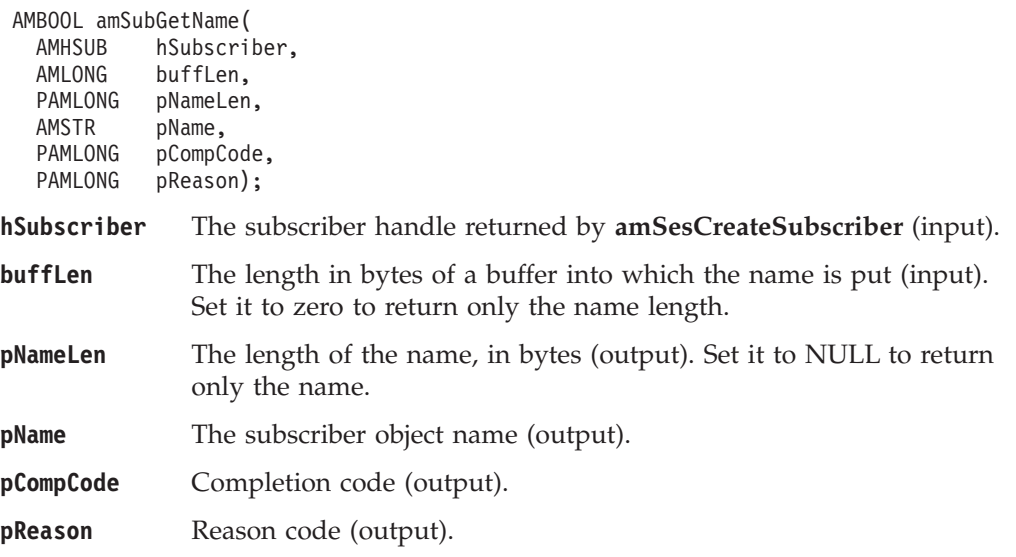

## **amSubGetQueueName**

Gets the queue name of the subscriber's receiver service object. This can be used to determine the queue name of a permanent dynamic receiver service, so that it can be recreated with the same queue name in order to receive messages in a subsequent session. (See also **amSubSetQueueName**.)

AMBOOL amSubGetQueueName(

| AMHSUB<br>AMLONG<br>PAMLONG<br>AMSTR<br>PAMLONG<br>PAMLONG | hSubscriber,<br>buffLen,<br>pStringLen,<br>pQueueName,<br>pCompCode,<br>pReason);                                          |
|------------------------------------------------------------|----------------------------------------------------------------------------------------------------|
| hSubscriber                                                | The subscriber handle returned by amSesCreateSubscriber (input).                                                           |
| buffLen                                                    | The length in bytes of a buffer in which the queue name is<br>returned (input). Specify as zero to return only the length. |
| pStringLen                                                 | The length of the queue name, in bytes (output). If specified as<br>NULL, the length is not returned.                      |
| pQueueName                                                 | The queue name (output).                                                                                                   |
| pCompCode                                                  | Completion code (output).                                                                                                  |
| pReason                                                    | Reason code (output).                                                                                                    |
|                                                            |                                                                                                    |

# **amSubOpen**

Opens the subscriber service.

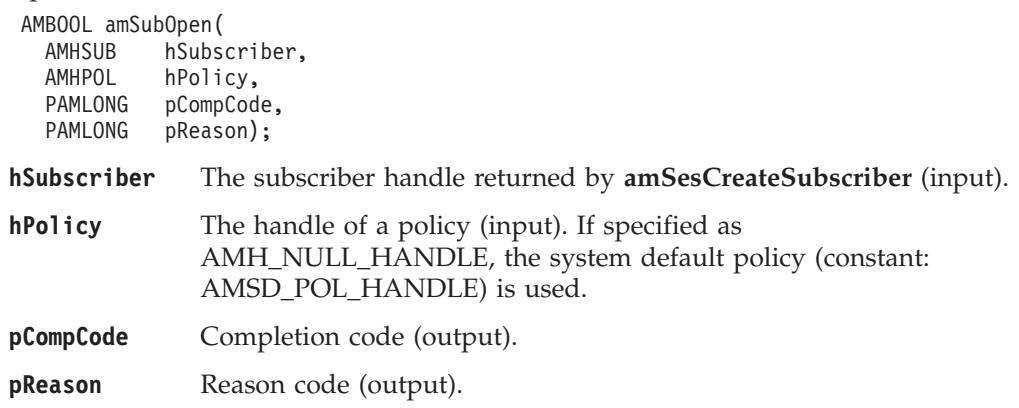

## **amSubReceive**

Receives a message, normally a publication, using the subscriber service. The message data, topic and other elements can be accessed using the message interface functions (see page [94\)](#page-117-0).

The message data is passed in the message object. There is no option to pass it as a separate parameter as with **amRcvReceive** (this would not give any performance improvement because the MQRFH header has to be removed from the message data after receiving it).

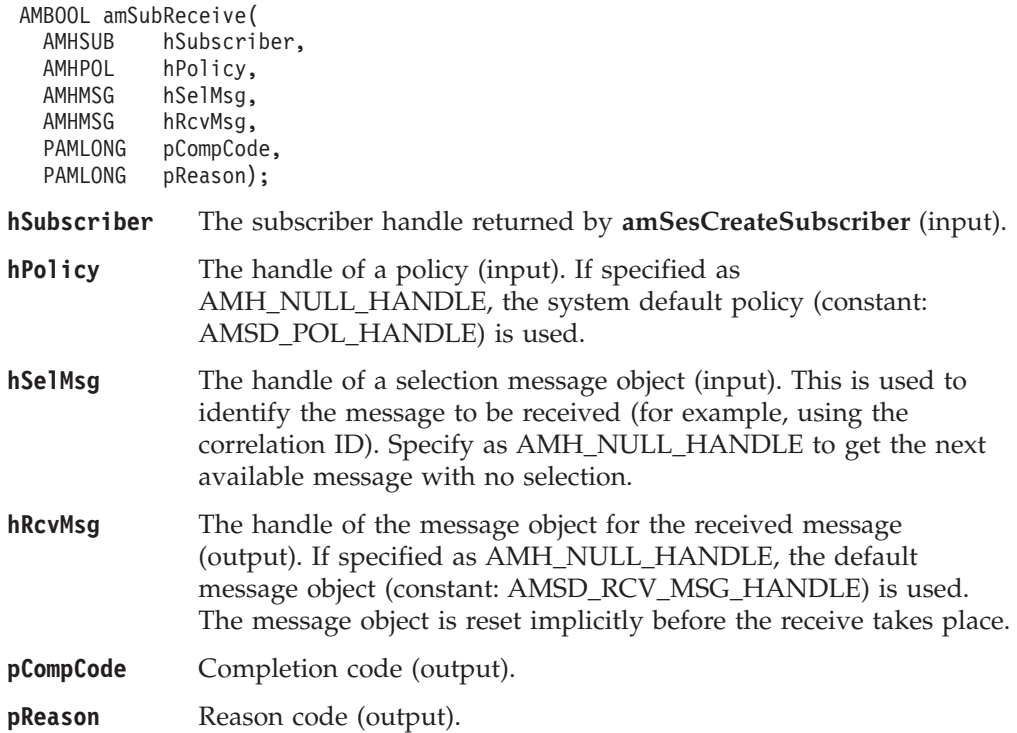

## **amSubSetQueueName**

Sets the queue name of the subscriber's receiver object, when this encapsulates a model queue. This can be used to specify the queue name of a recreated permanent dynamic receiver service, in order to receive messages in a session subsequent to the one in which it was created. (See also **amSubGetQueueName**.)

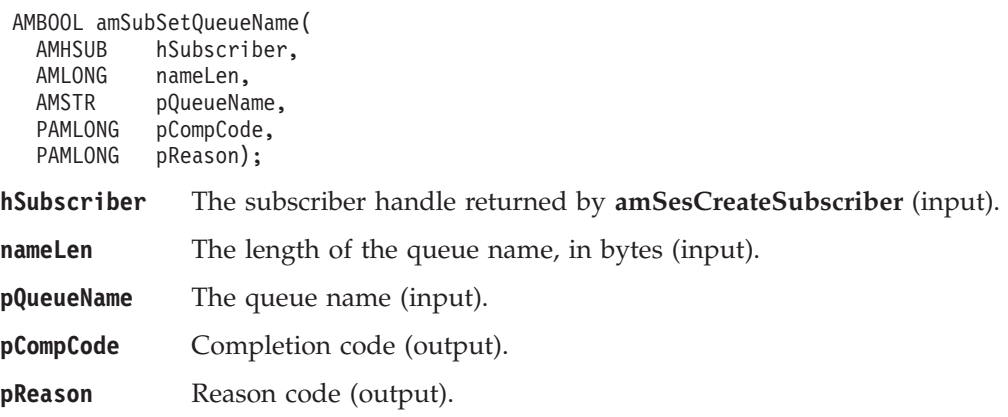

## **amSubSubscribe**

Sends a subscribe message to a publish/subscribe broker using the subscriber service, to register a subscription. The topic and other elements can be specified using the message interface functions (see page [94](#page-117-0)) before sending the message.

Publications matching the subscription are sent to the receiver service associated with the subscriber. By default, this has the same name as the subscriber service, with the addition of the suffix '.RECEIVER'.

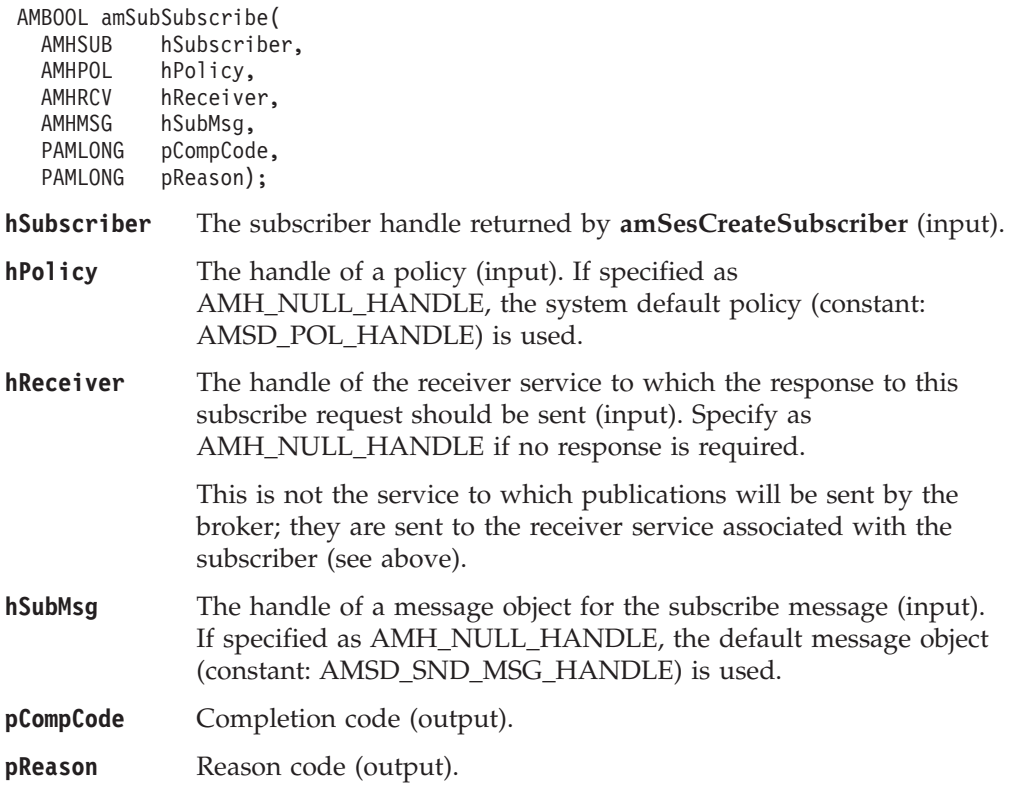

# **amSubUnsubscribe**

Sends an unsubscribe message to a publish/subscribe broker using the subscriber service, to deregister a subscription. The topic and other elements can be specified using the message interface functions (see page [94](#page-117-0)) before sending the message.

To deregister all topics, a policy providing this option must be specified (this is not the default policy). Otherwise, to remove a previous subscription the topic information specified must match that specified on the relevant **amSubSubscribe** request.

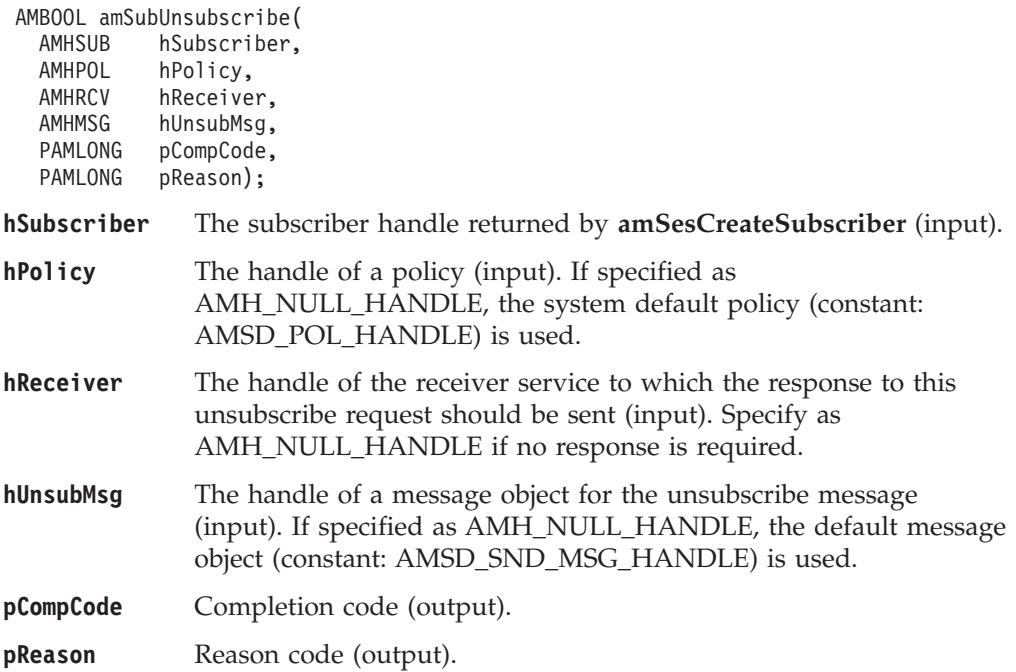

# **Policy interface functions**

A *policy* object encapsulates the set of options used for each AMI request (open, close, send, receive, publish and so on). Examples are the priority and persistence of the message, and whether the message is included in a unit of work.

## **amPolClearErrorCodes**

Clears the error codes in the policy object.

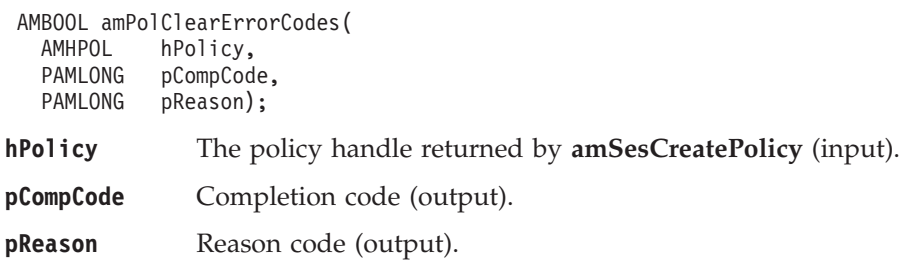

# **amPolGetLastError**

Gets the information (completion and reason codes) from the last error for the policy object.

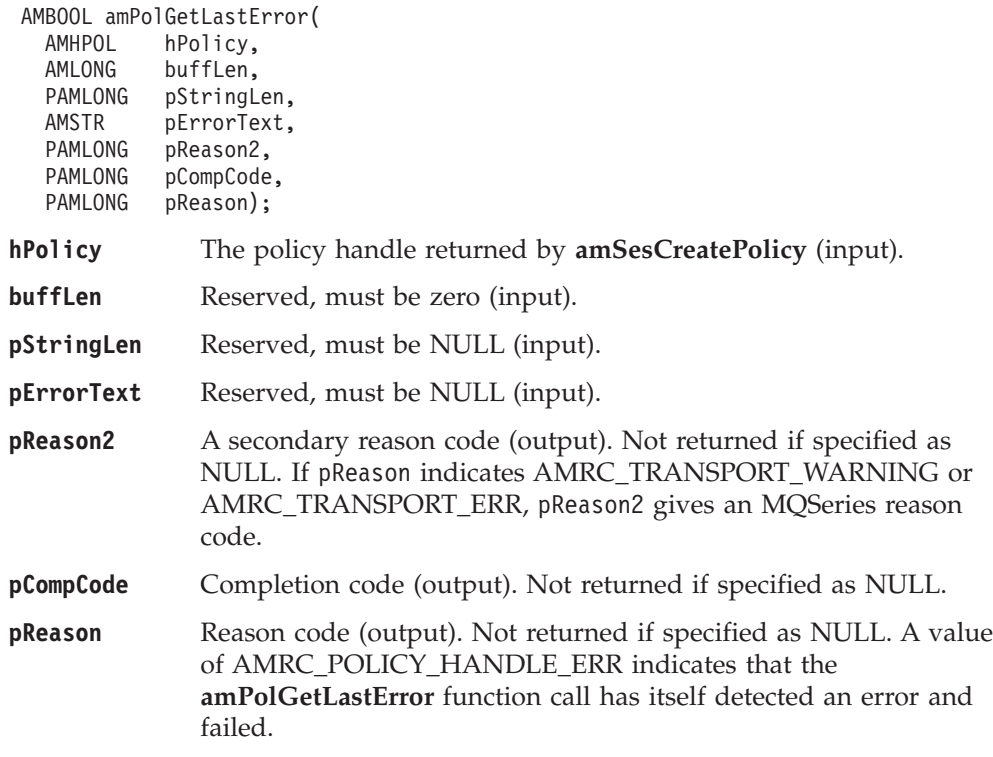

# **amPolGetName**

Returns the name of the policy object.

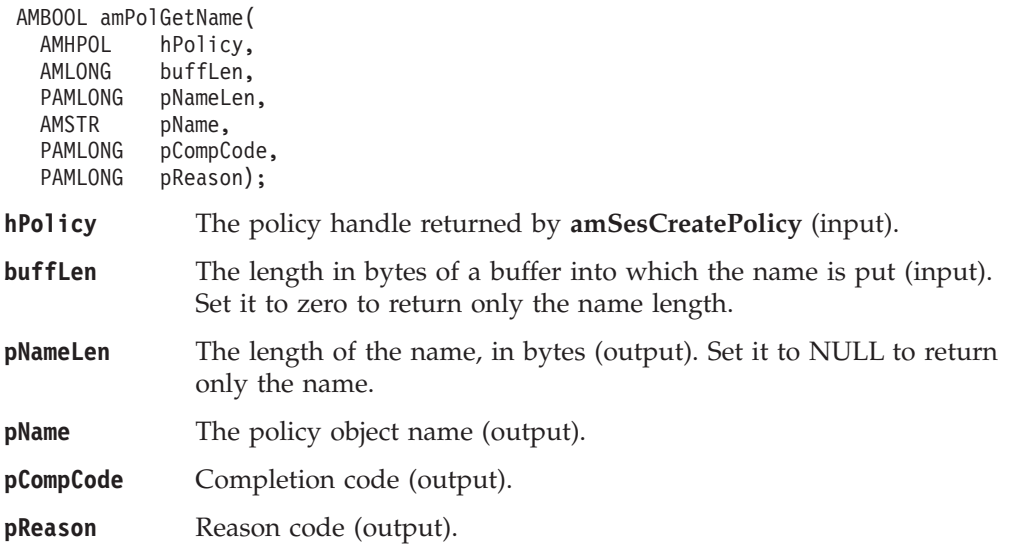

# **amPolGetWaitTime**

Returns the wait time (in ms) set for this policy.

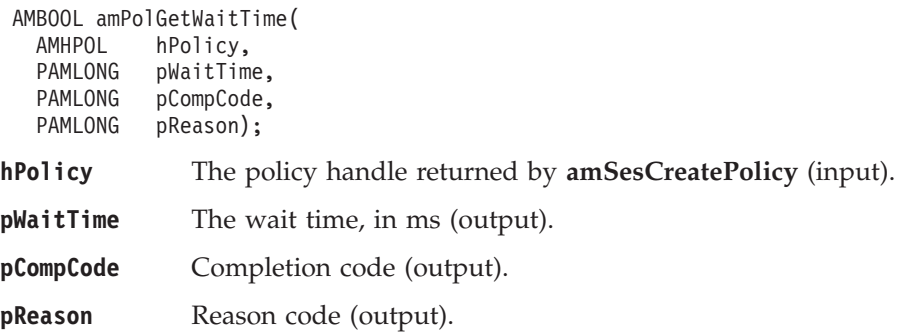

# **amPolSetWaitTime**

Sets the wait time for any receive function using this policy.

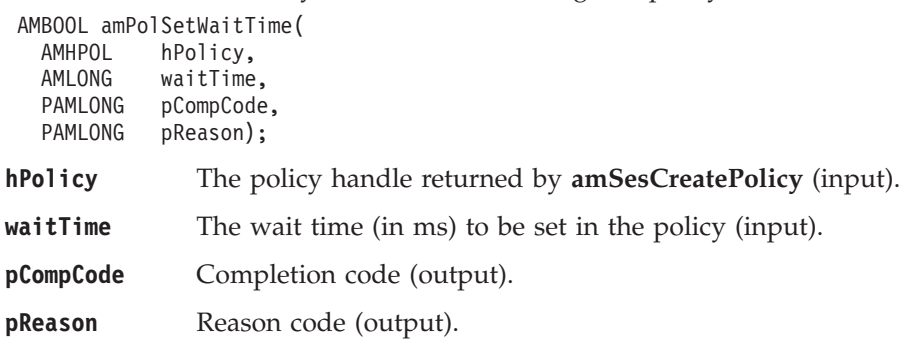

# **Chapter 6. C policy handler interface** |

|

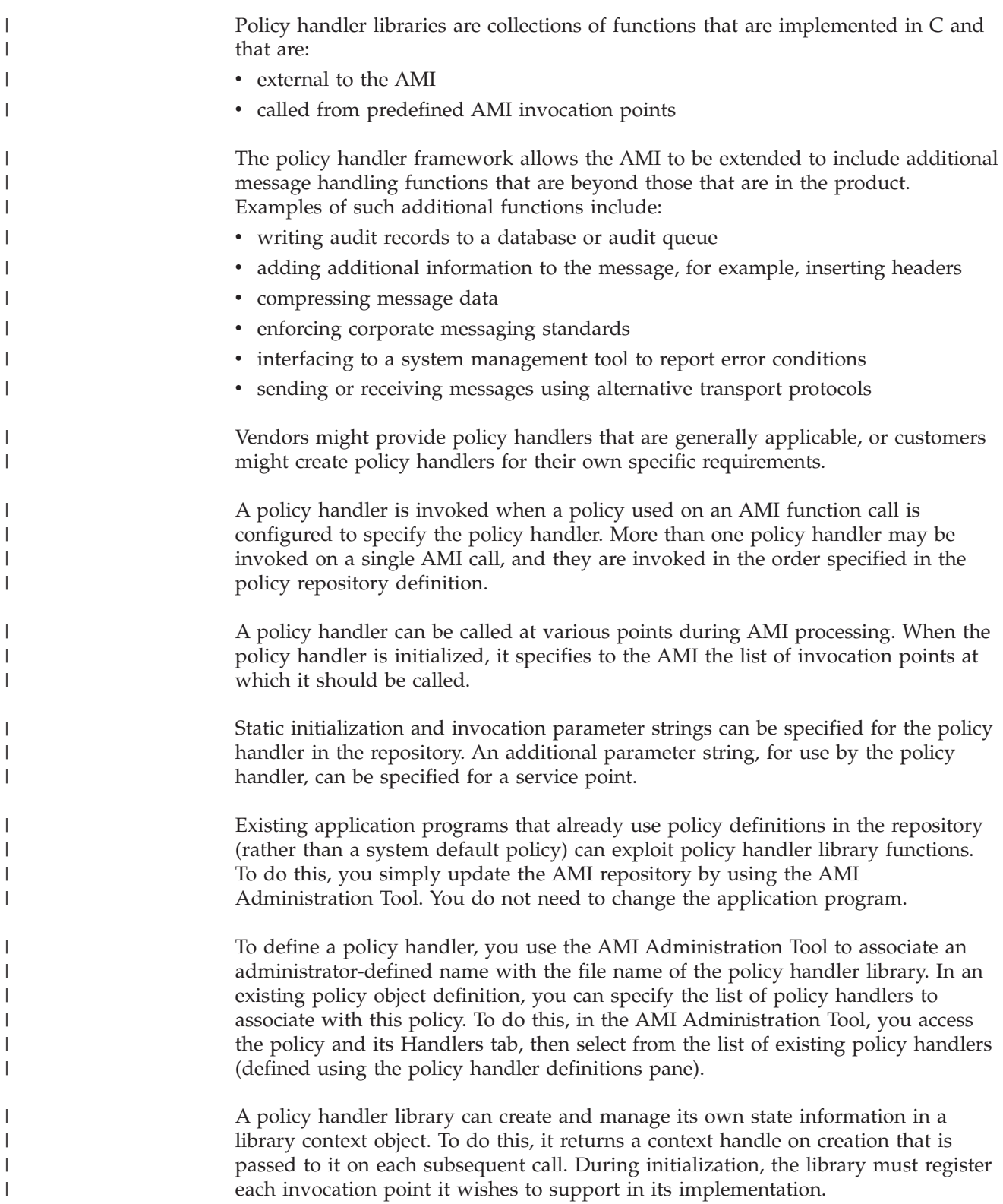

#### <span id="page-173-0"></span>**C policy handler interface**

| | | | | | | | | |

| | | | | | | |

| | | | | | | | |

| | | | | | | | | | | | | | | | | | | | | | Note the following features of policy handlers:

- v There can be more than one policy handler library definition in the repository.
- v It is possible to specify a sequence of different policy handler invocations in a policy for a single invocation point.

#### • It is possible to specify three separate static parameter strings in the repository that can be passed to the policy handler to further customize its operation.

One parameter string is passed on initialization, and the other two are passed at each invocation point. These can provide information that is specific to the current policy, and information that is specific to the current sender or receiver service object.

The next sections describe invocation points and the functions required for policy handler operation. For further information about policy handlers, see:

- ["Writing policy handlers in C"](#page-59-0) on page 36
- ["Appendix C. Extended C AMI functions"](#page-614-0) on page 591
- v ["Policy definitions"](#page-520-0) on page 497 and ["Policy handler definitions"](#page-527-0) on page 504
- v ["The AMI policy handler sample program \(amtsphlr\)"](#page-509-0) on page 486

#### **Invocation points**

Policy handler invocation points are predefined AMI exits, from where you can optionally invoke a policy handler function. Invocation points are provided at two levels:

- AMI operation invocation
- Transport invocation

For each AMI operation, there is a single AMI operation invocation point plus one or more transport invocation points. For example, if you open a session, this opens a connection that has an open connection (AMI) invocation point, and MQCONNX, MQOPEN, and MQINQ (transport) invocation points.

#### **AMI operation invocations**

AMI operation invocations are calls that occur at the start of each AMI processing operation that involves any transport request. Typically, these might be used to replace the existing (MQSeries) transport implementation with an alternative transport implementation. Therefore, they allow you to provide alternative pluggable transport drivers alongside MQSeries. The supported set of AMI operation invocation points are as follows:

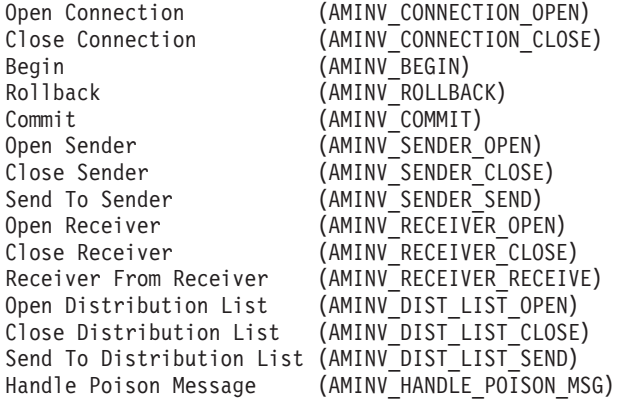

# **Pre-transport request invocations**

| | | | | | | | | | | | | | | |

| | | | | | | | | | | | | | | | |

Pre-transport request invocations are calls that occur immediately before each underlying MQSeries transport call. These calls are as follows:

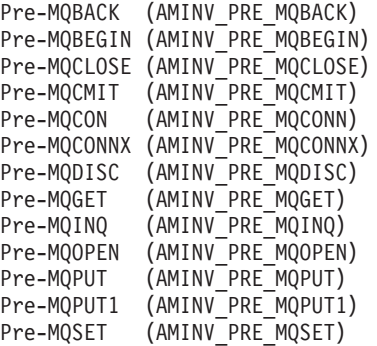

# **Post-transport request invocations**

Post-transport request invocations are calls that occur immediately after each underlying MQSeries transport call. These calls are as follows:

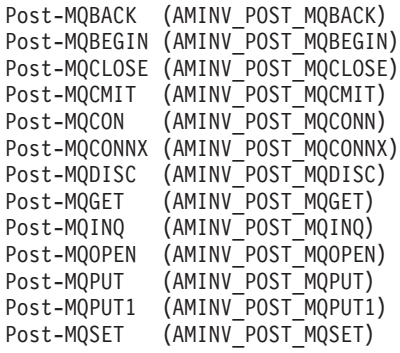

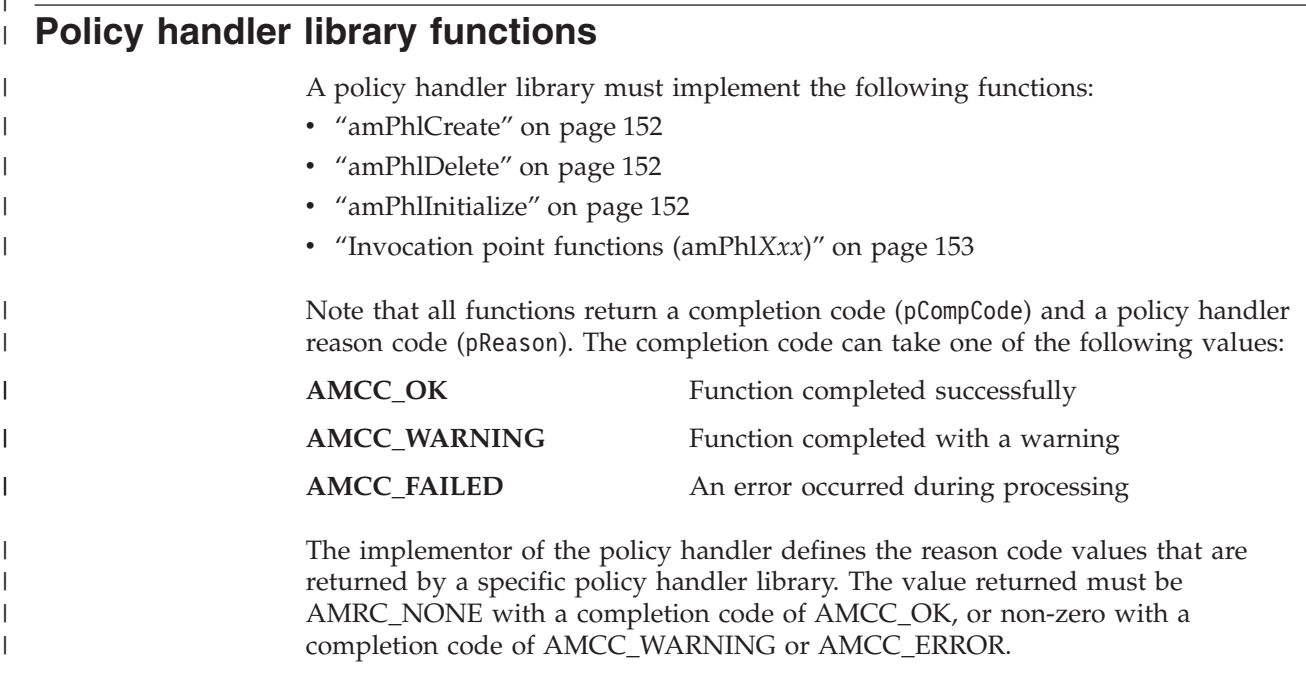

<span id="page-175-0"></span>| | | |

| | | | | | | | |

|| | | | |

 $\overline{\phantom{a}}$  $\mathbf{I}$ 

||

 $\mathbf{I}$  $\mathbf{I}$ 

| |

| | | | | | | | | |

||

 $\mathbf{I}$  $\mathbf{I}$ 

| | | |

| | |

#### **amPhlCreate**

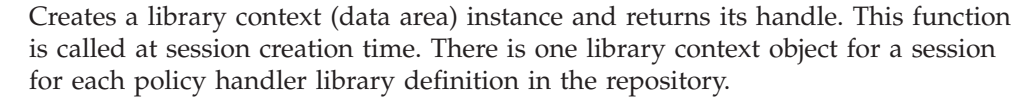

**amPhlCreate** returns the library context handle (with a completion code of AMCC\_OK or AMCC\_WARNING). If there is an error, **amPhlCreate** returns AMH\_NULL\_HANDLE with a completion code of AMCC\_FAILED.

AMHPHL AMENTRY amPhlCreate(

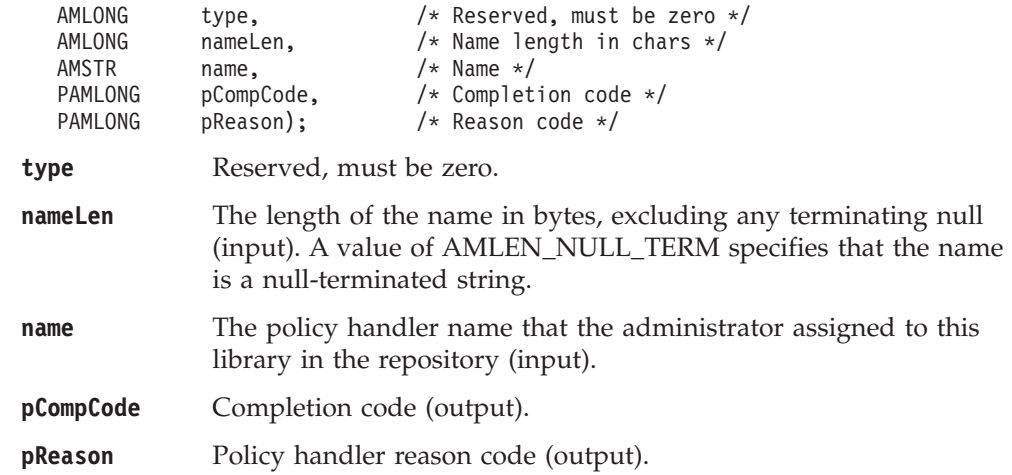

#### **amPhlDelete**

Deletes the specified instance of the library context.

**amPhlDelete** returns AMB\_TRUE for success (that is, with a completion code of AMCC\_OK or AMCC\_WARNING), or AMB\_FALSE if there is an error (that is, with a completion code of AMCC\_FAILED).

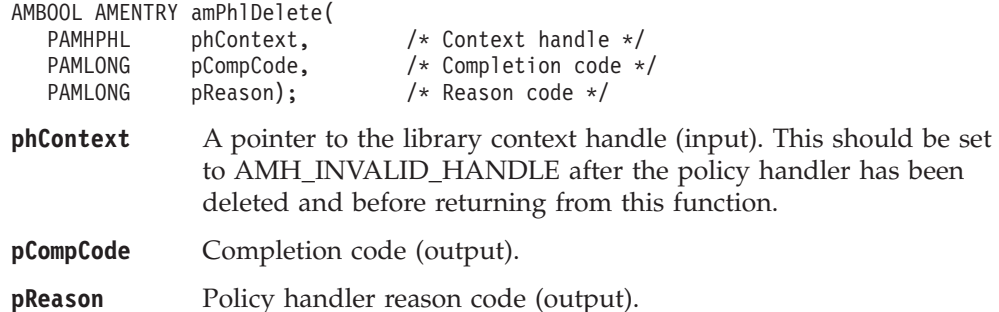

#### **amPhlInitialize**

Initializes the policy handler library. Before returning, this function should call back into the AMI using **amLibRegisterFunction** to register each of the invocation points that the policy handler wishes to support in its implementation.

**amPhlInitialize** returns AMB\_TRUE for success (that is, with a completion code of AMCC\_OK or AMCC\_WARNING), or AMB\_FALSE if there is an error (that is, with a completion code of AMCC\_FAILED).

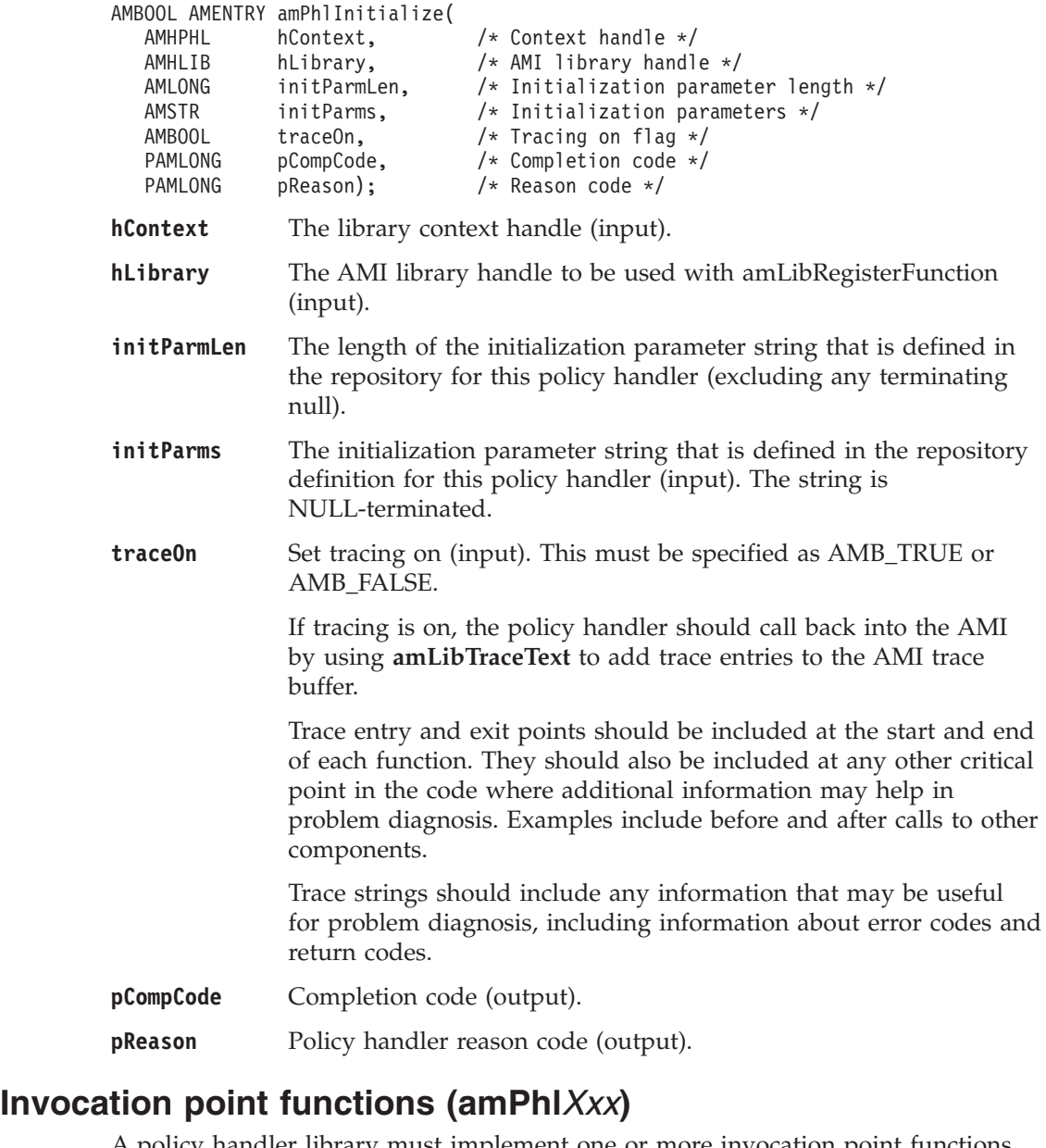

<span id="page-176-0"></span>| |  $\vert$ | | | | |

> || | | | | | | | | | | | | | | | | | | | |

> $\overline{1}$  $\overline{\phantom{a}}$

> > ||

 $\overline{1}$  $\overline{1}$ 

| | | |

 $\overline{1}$ 

| |

| | |

| | | A policy handler library must implement one or more invocation point functions, with the following function prototype, for those functions that the policy handler library implements.

A policy handler can use the same function for multiple invocation points, or use a separate function for each.

The implementor of the policy handler library determines the function names. These function names are defined by, and unique to, an individual policy handler library.

**amPhl***Xxx* returns AMB\_TRUE for success (that is, with completion code AMCC\_OK or AMCC\_WARNING), or AMB\_FALSE if there is an error (that is, with completion code AMCC\_FAILED).

### **Policy handler library functions**

| | |  $\perp$ | | | | | | | |  $\perp$ | |

> || | | | | | | | | | | | | | | | | | |  $\perp$ | | | | |  $\blacksquare$ | | | | | | |

> $\overline{\phantom{a}}$  $\mathbf{I}$

> | | | |  $\vert$  $\vert$

 $\mathbf{I}$ 

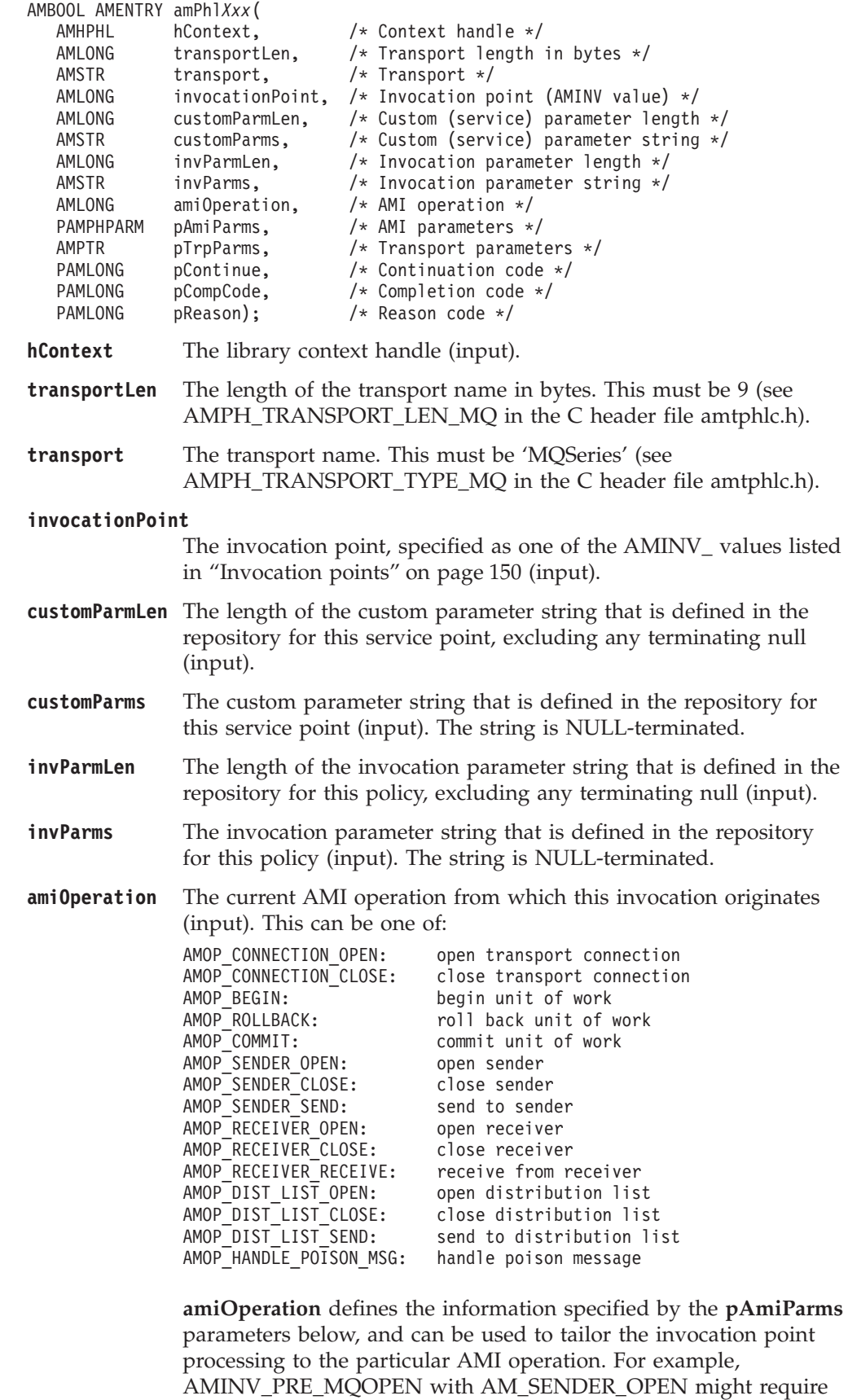

different processing from AMINV\_PRE\_MQOPEN with

AMOP\_RECEIVER\_OPEN.

#### **Policy handler library functions**

**pAmiParms** The parameters of the current AMI operation (input). This is a pointer to a union, where the contents of that union represent a structure that is determined by the **amiOperation** parameter, as follows:

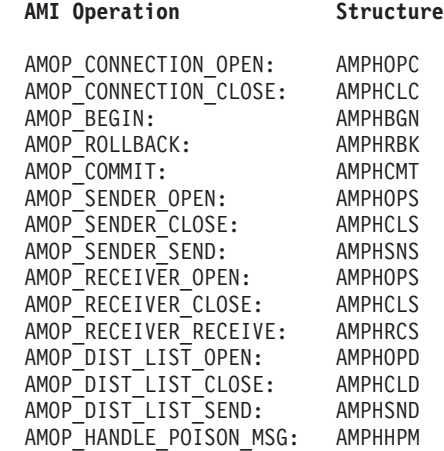

||||||||||||||||||||||||||||||||||||||||||||||||||||||||||||||||

 $\begin{array}{c} \hline \end{array}$  $\begin{array}{c} \hline \end{array}$  $\|$  $\begin{array}{c} \hline \end{array}$  $\mathbf{I}$  $\mathbf{I}$  $\mathbf{I}$  $\mathbf{I}$  $\mathbf{I}$  $\overline{1}$  $\mathsf{I}$  $\mathbf{I}$  $\mathbf{I}$  $\overline{1}$  $\mathsf{I}$  $\begin{array}{c} \hline \end{array}$  $\mathsf{I}$  $\mathbf{I}$  $\overline{1}$  $\begin{array}{c} \hline \end{array}$  $\begin{array}{c} \hline \end{array}$  $\begin{array}{c} \hline \end{array}$  $\begin{array}{c} \hline \end{array}$  $\overline{1}$  $\overline{1}$  $\overline{1}$  $\overline{1}$  $\mathsf{I}$  $\overline{\phantom{a}}$  $\mathbf{I}$  $\overline{1}$  $\overline{1}$  $\begin{array}{c} \hline \end{array}$  $\mathsf{I}$  $\mathbf{I}$  $\mathbf{I}$  $\mathsf{I}$  $\mathsf{I}$  $\mathbf{I}$  $\mathbf{I}$  $\mathsf{I}$  $\mathbf{I}$  $\mathbf{I}$  $\mathbf{I}$  $\mathbf{I}$  $\mathbf{I}$  $\mathsf{I}$  $\mathbf{I}$  $\mathbf{I}$  $\mathbf{I}$  $\mathbf{I}$  $\overline{\phantom{a}}$  $\mathbf{I}$  $\overline{1}$  $\overline{1}$  $\mathbf{I}$  $\mathsf{I}$  $\begin{array}{c} \hline \end{array}$  $\overline{1}$  $\overline{1}$  $\mathbf{I}$  $\mathbf{I}$  $\begin{array}{c} \hline \end{array}$  $\begin{array}{c} \hline \end{array}$ 

**pTrpParms** The parameters of the current transport operation for the invocation point (input). This is a pointer to a union, where the contents of that union represent a structure that is determined by the **invocationPoint** parameter as follows:

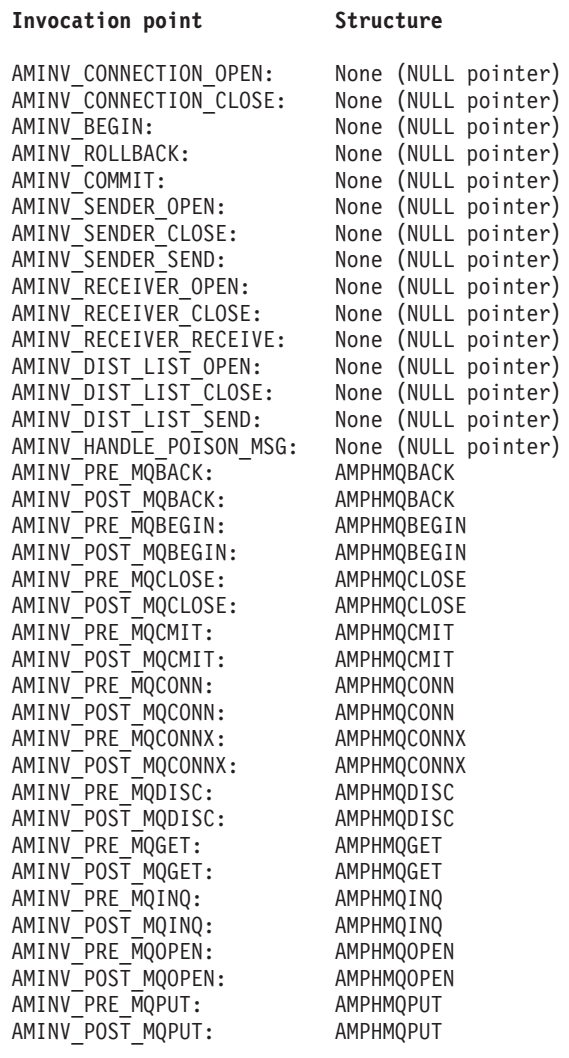

| |  $\frac{1}{2}$  $\vert$  $\overline{\phantom{a}}$ |  $\begin{array}{c} \hline \end{array}$ | | |  $\begin{array}{c} \hline \end{array}$ |  $\begin{array}{c} \hline \end{array}$  $\begin{array}{c} \hline \end{array}$  $\begin{array}{c} \hline \end{array}$  $\begin{array}{c} \hline \end{array}$ | | |  $\vert$  $\vert$  $\vert$ |  $\vert$ | | | | | | | | | |  $\vert$  $\begin{array}{c} \hline \end{array}$ 

||

 $\overline{\phantom{a}}$  $\bar{\rm I}$ 

 $\vert$ 

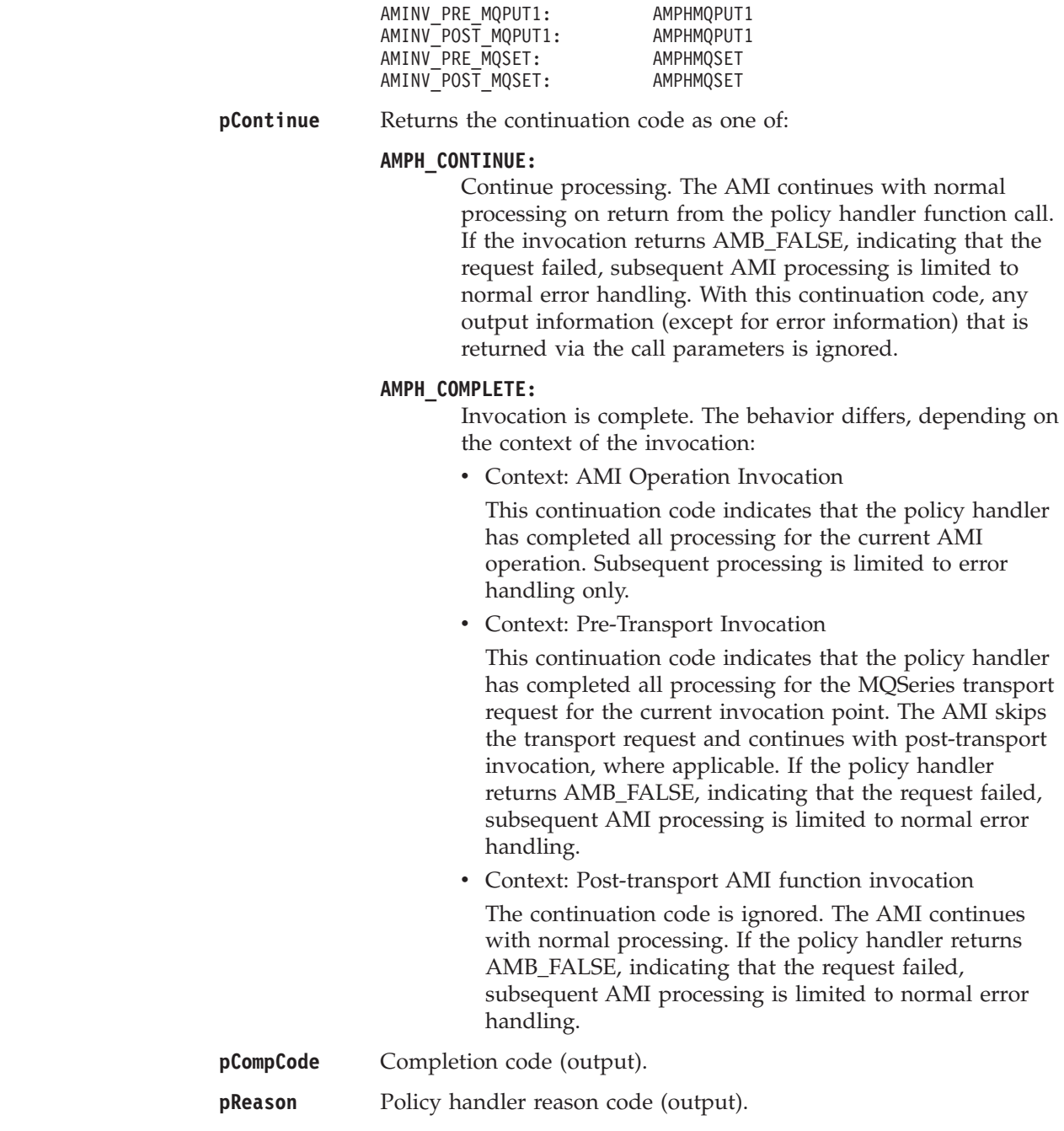
### **AMI extensions for policy handler callback functions**

The following functions represent the AMI extensions that are provided to enable the policy handler to make the necessary AMI callback requests.

Note that all functions return a completion code (pCompCode) and an AMI reason code (pReason). The completion code can take one of the following values:

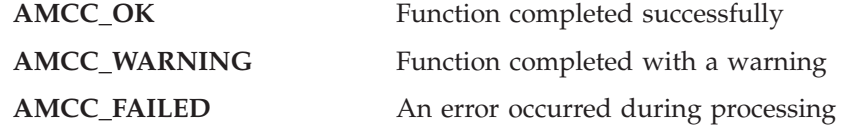

If the completion code returns warning or failed, the reason code identifies the reason for the error or warning (see ["Appendix A. Reason codes and LDAP error](#page-560-0) codes" [on page 537](#page-560-0)).

#### **amLibRegisterFunction**

| | | |

> | |

> > |||

I I ı

| | |

| | | | | | | | |

| | | | | | |

|||

 $\overline{\phantom{a}}$  $\overline{1}$ I

| | | | | | | | | | | | | | | This function is called during **amPhlInitialize** processing to register an invocation point function.

AMBOOL AMENTRY amLibRegisterFunction(

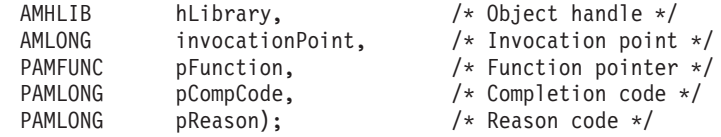

**amLibRegisterFunction** returns AMB\_TRUE for success, or AMB\_FALSE if there is an error.

**hLibrary** The AMI library handle parameter used with **amPhlInitialize**.

#### **invocationPoint**

The invocation point for this function pointer, specified as one of the AMINV\_ values listed in ["Invocation points"](#page-173-0) on page 150 (input).

- **pFunction** The function address for this invocation point.
- **pCompCode** Completion code (output).

**pReason** AMI Reason code (output).

#### **amLibTraceText**

This function traces the specified text string and adds it to the AMI trace buffer if tracing is on. If tracing is off, it does nothing.

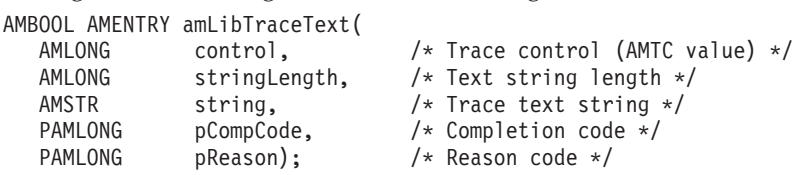

**control** Control information, which can be one of the following values:

**AMTC\_TEXT:**

Trace text string.

#### **AMTC\_FUNCTION\_ENTRY:**

Trace function entry (the function name should be included in the text string parameter).

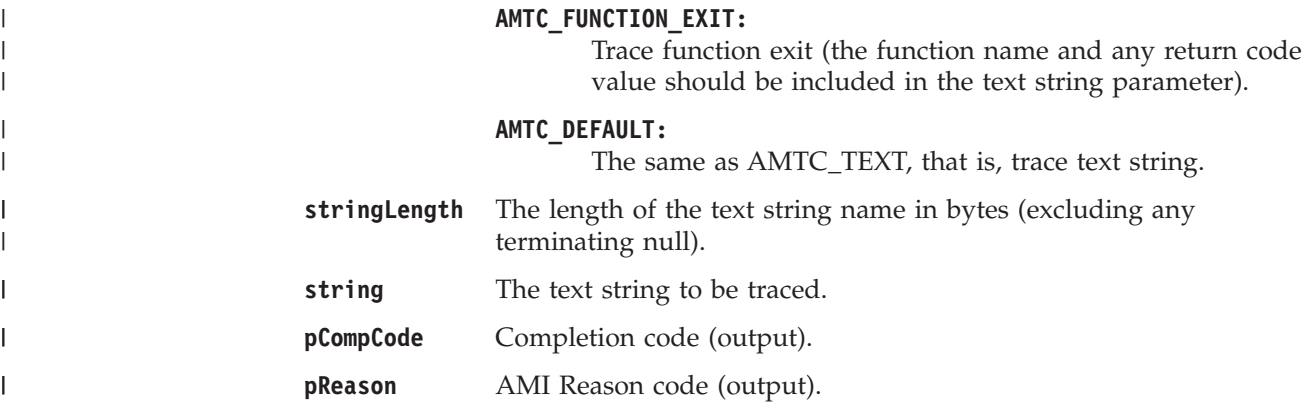

# **Part 3. The C++ interface**

|

#### **[Chapter 7. Using the Application Messaging](#page-186-0)**

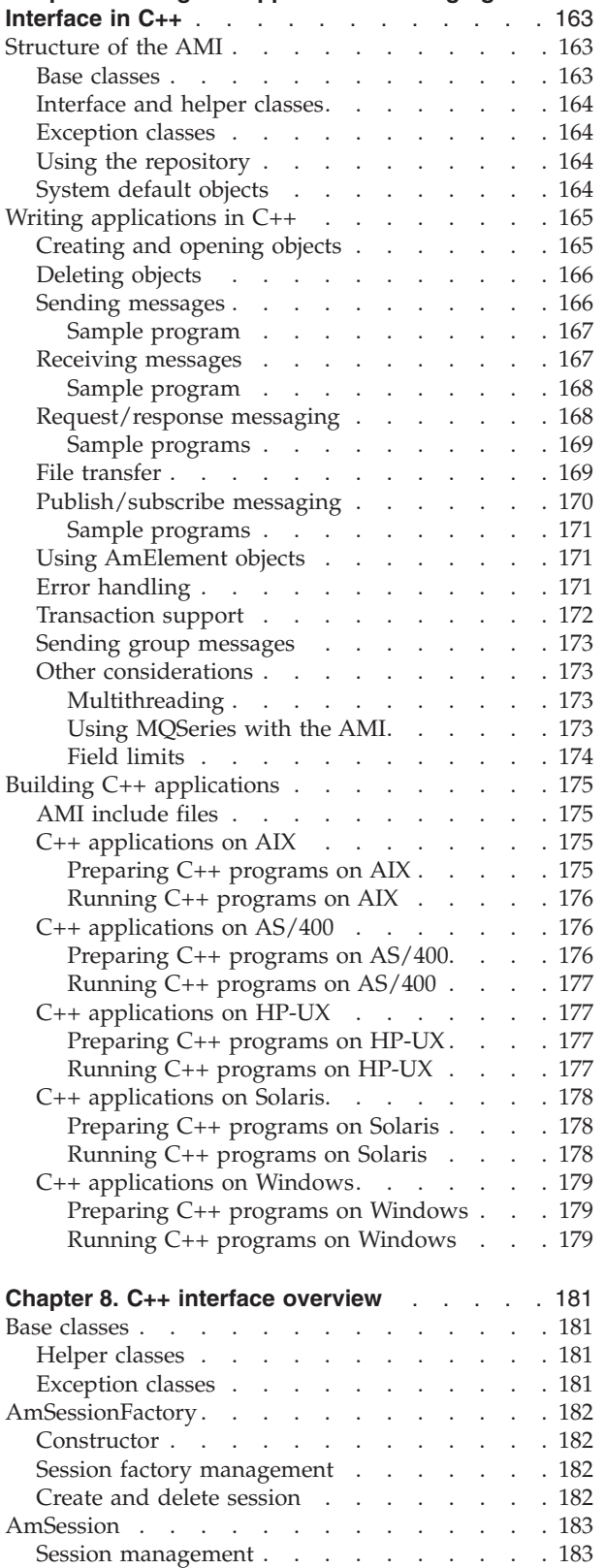

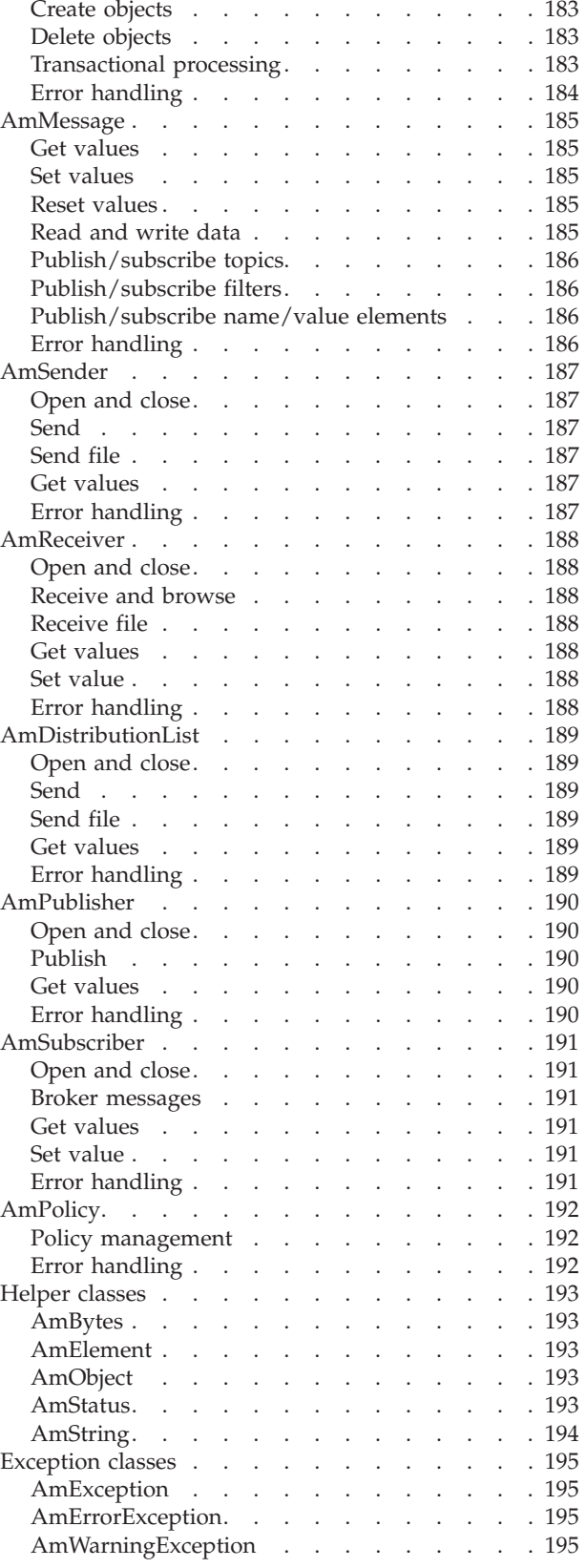

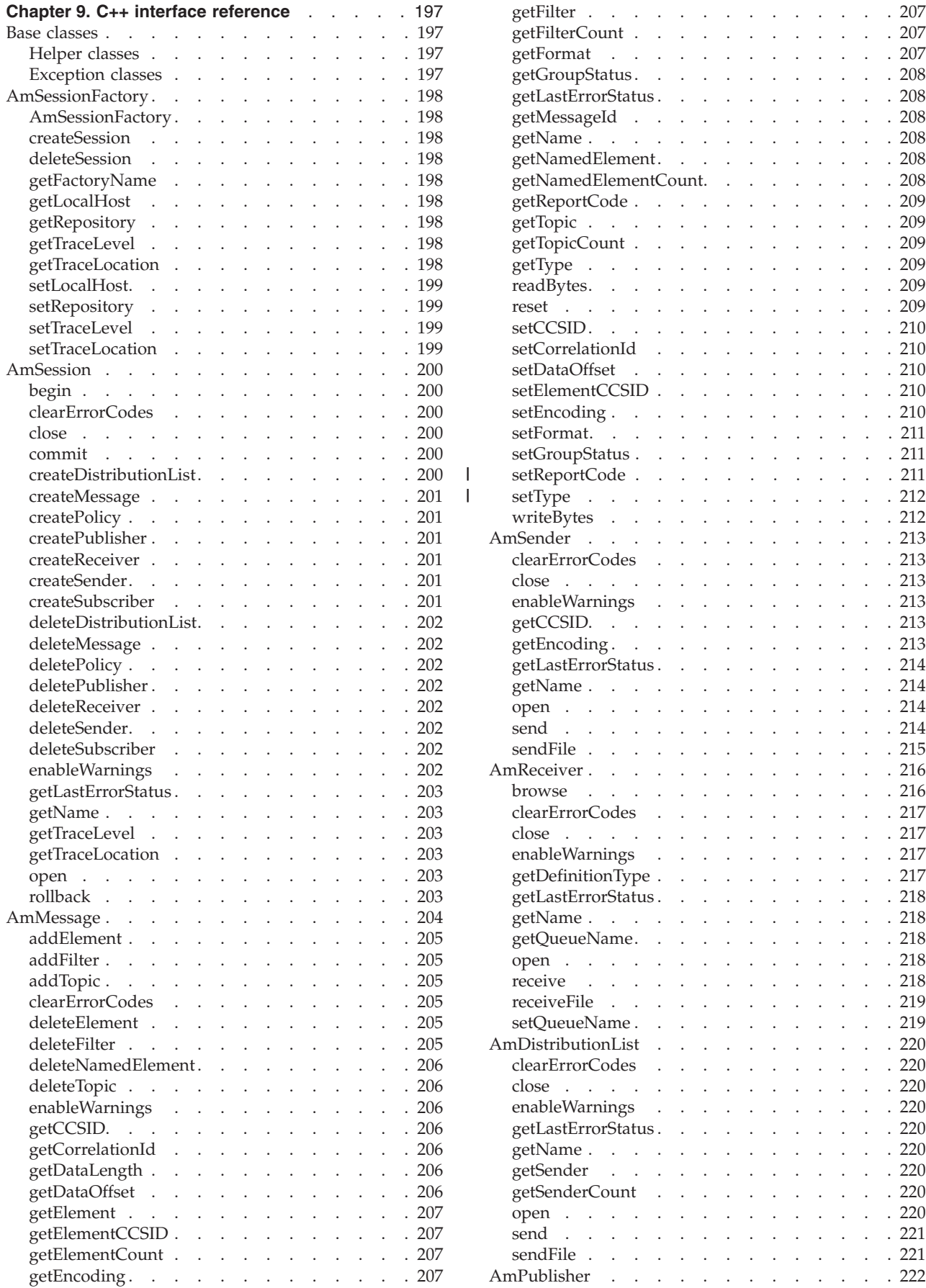

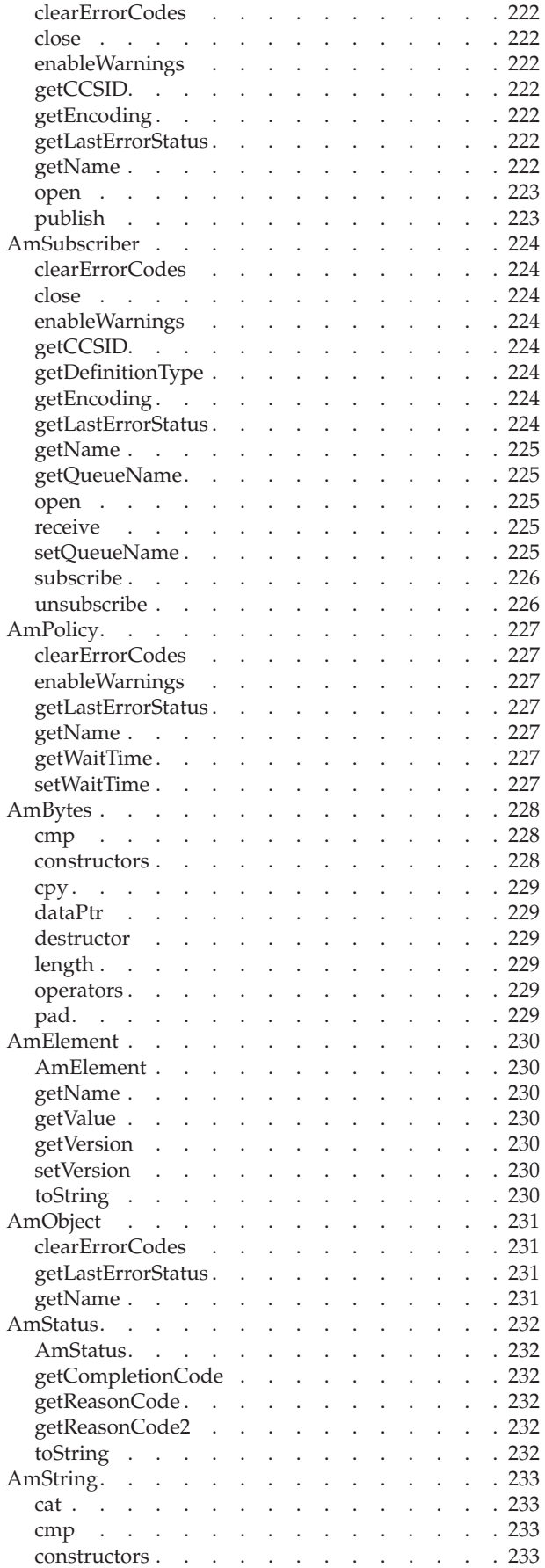

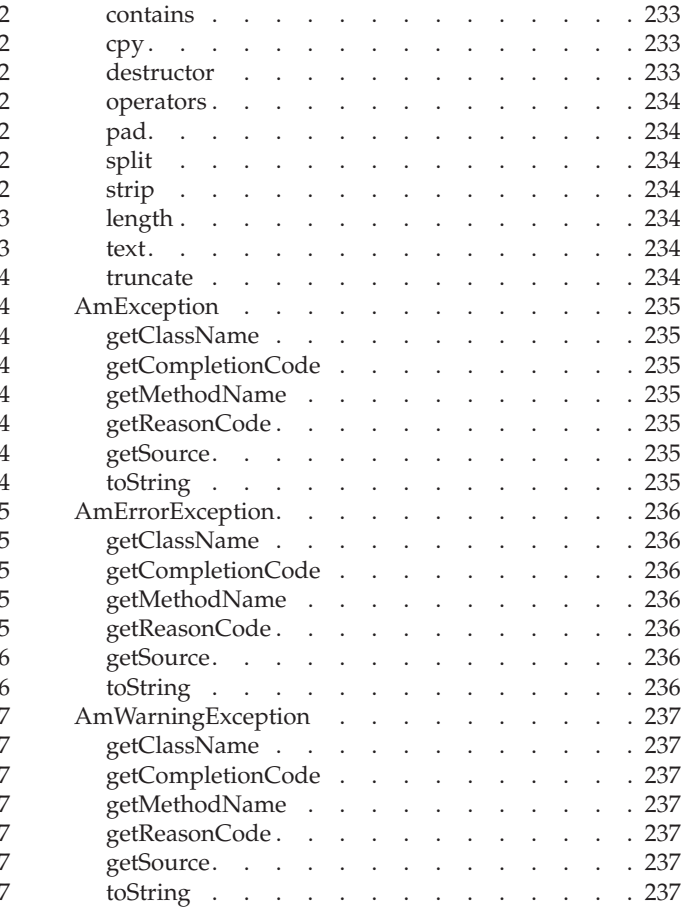

# <span id="page-186-0"></span>**Chapter 7. Using the Application Messaging Interface in C++**

The Application Messaging Interface for C++ (amCpp) provides a C++ style of programming, while being consistent with the object-style interface of the Application Messaging Interface for C.

This chapter describes the following:

- v "Structure of the AMI"
- "Writing applications in  $C++$ " on page 165
- ["Building C++ applications"](#page-198-0) on page 175

Note that the term *object* is used in this book in the object-oriented programming sense, not in the sense of MQSeries 'objects' such as channels and queues.

### **Structure of the AMI**

The following classes are provided:

#### **Base classes**

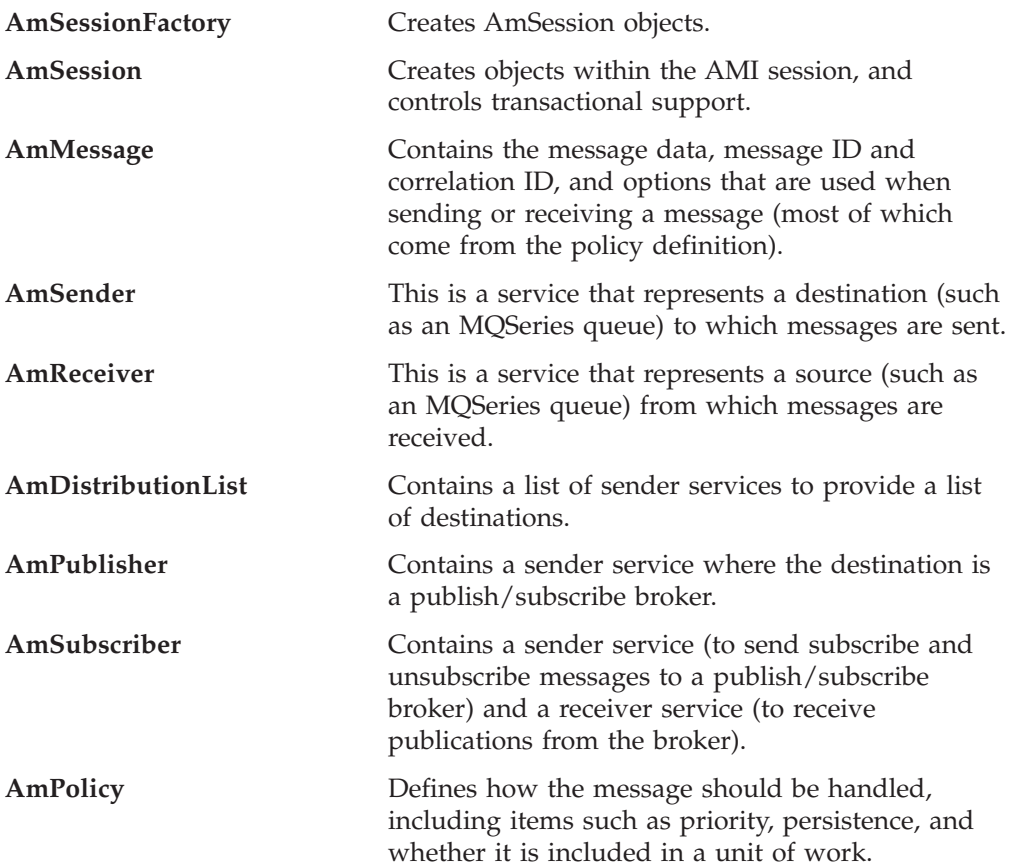

#### <span id="page-187-0"></span>**Structure of the AMI**

### **Interface and helper classes**

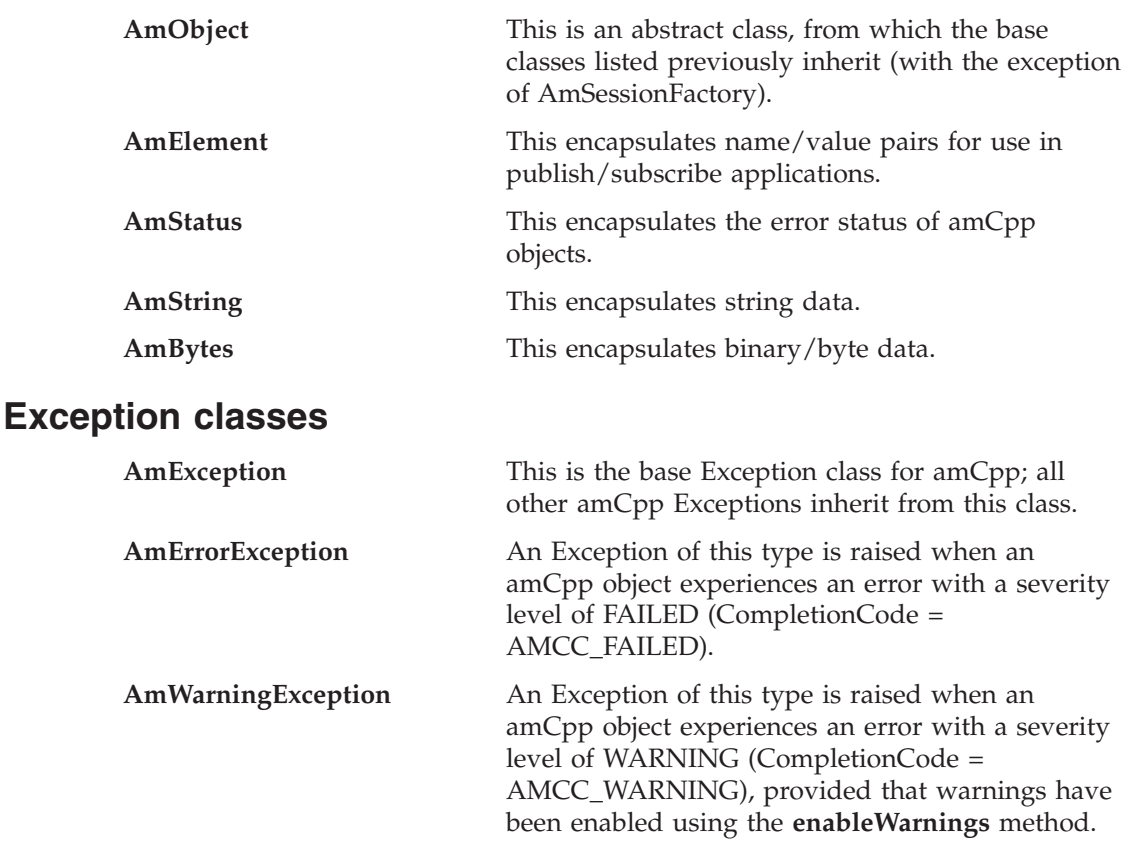

# **Using the repository**

You can run AMI applications with or without a repository. If you do not have a repository, you can create an object by specifying its name in a method. It will be created using the appropriate system provided definition (see ["System provided](#page-515-0) definitions" [on page 492\)](#page-515-0).

If you have a repository, and you specify the name of an object in a method that matches a name in the repository, the object will be created using the repository definition. (If no matching name is found in the repository, the system provided definition will be used.)

### **System default objects**

The set of system default objects created in  $C$  is not accessible directly in  $C_{++}$ , but the SYSTEM.DEFAULT.POLICY (constant: AMSD\_POL) is used to provide default behavior when a policy is not specified. Objects with identical properties to the system default objects can be created for use in C++ using the built-in definitions (see ["System provided definitions"](#page-515-0) on page 492).

<span id="page-188-0"></span>This section gives a number of examples showing how to access the Application Messaging Interface using C++.

Many of the method calls are overloaded and in some cases this results in default objects being used. One example of this is the AmPolicy object which can be passed on many of the methods. For example:

```
Method overloading
mySender->send(*mySendMessage, *myPolicy);
mySender->send(*mySendMessage);
```
If a policy has been created to provide specific send behavior, use the first example. However, if the default policy is acceptable, use the second example.

The defaulting of behavior using method overloading is used throughout the examples.

### **Creating and opening objects**

Before using the AMI, you must create and open the required objects. Objects are created with names, which might correspond to named objects in the repository. In the case of the creation of a response sender (myResponder) in the following example, the default name for a response type object is specified, so the object is created with default responder values.

```
Creating AMI objects
```

```
mySessionFactory = new AmSessionFactory("MY.REPOSITORY.XML");
mySession = mySessionFactory->createSession("MY.SESSION");
myPolicy = mySession->createPolicy("MY.POLICY");
mySender = mySession->createSender("AMT.SENDER.QUEUE");
myReceiver = mySession->createReceiver("AMT.RECEIVER.QUEUE");
myResponder = mySession->createSender(AMDEF RSP SND);
```

```
mySendMessage = mySession->createMessage("MY.SEND.MESSAGE");
myReceiveMessage = mySession->createMessage("MY.RECEIVE.MESSAGE");
```
The objects are then opened. In the following examples, the session object is opened with the default policy, whereas the sender and receiver objects are opened with a specified policy (myPolicy).

```
Opening the AMI objects
mySession->open();
```

```
mySender->open(*myPolicy);
myReceiver->open(*myPolicy);
```
# <span id="page-189-0"></span>**Deleting objects**

To avoid memory leaks, it is essential to explicitly delete all C++ objects that you have created at the end of your program. Delete the session after everything other than the session factory. Delete the session factory last.

The following is an example from the Receiver.cpp sample program:

```
Deleting AMI objects
mySession->deleteMessage(myReceiveMsg);
mySession->deleteReceiver(myReceiver);
```

```
mySession->deletePolicy(myPolicy);
mySessionFactory->deleteSession(mySession);
delete *mySessionFactory;
```
### **Sending messages**

The examples in this section show how to send a datagram (send and forget) message. First, the message data is written to the mySendMessage object. Data is always sent in byte form using the AmBytes helper class.

```
Writing data to a message object
AmBytes *dataSent = new AmBytes((const char*)"message to be sent");
mySendMessage->writeBytes(*dataSent);
```
Next, the message is sent using the sender service mySender.

**Sending a message** mySender->send(\*mySendMessage);

The policy used is either the default policy for the service, if specified, or the system default policy. The message attributes are set from the policy or service, or the default for the messaging transport.

When more control is needed, you can pass a policy object:

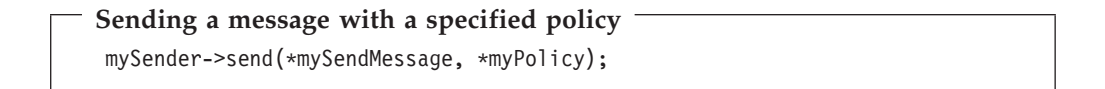

The policy controls the behavior of the send command. In particular, the policy specifies whether the send is part of a unit of work, the priority, persistence and expiry of the message and whether policy components should be invoked. Whether the queue should be implicitly opened and left open can also be controlled.

<span id="page-190-0"></span>To send a message to a distribution list, for example myDistList, use it as the sender service:

**Sending a message to a distribution list** myDistList->send(\*mySendMessage);

You can set an attribute such as the *Format* before a message is sent, to override the default in the policy or service.

**Setting an attribute in a message** mySendMessage->setFormat("MyFormat"):

Similarly, after a message has been sent you can retrieve an attribute such as the *MessageID*. Binary data, such as *MessageId* can be extracted using the AmBytes helper class.

**Getting an attribute from a message** AmBytes msgId = mySendMessage.getMessageId();

For details of the message attributes that you can set and get, see ["AmMessage"](#page-208-0) on [page 185](#page-208-0).

When a message object is used to send a message, it might not be left in the same state as it was before the send. Therefore, if you use the message object for repeated send operations, it is advisable to reset it to its initial state (see ["reset"](#page-232-0) on [page 209](#page-232-0)) and rebuild it each time.

#### **Sample program**

For more details, refer to the SendAndForget.cpp sample program (see ["Sample](#page-503-0) [programs for AS/400, UNIX, and Windows"](#page-503-0) on page 480).

#### **Receiving messages**

The next example shows how to receive a message from the receiver service myReceiver, and to read the data from the message object myReceiveMessage.

#### **Receiving a message and retrieving the data**

```
myReceiver->receive(*myReceiveMessage);
AmBytes data = myReceiveMessage->readBytes(
                myReceiveMessage->getDataLength());
```
The policy used will be the default for the service if defined, or the system default policy. Greater control of the behavior of the receive can be achieved by passing a policy object.

**Receiving a message with a specified policy** myReceiver->receive(\*myReceiveMessage, \*myPolicy);

<span id="page-191-0"></span>The policy can specify the wait interval, whether the call is part of a unit of work, whether the message should be code page converted, whether all the members of a group must be there before any members can be read, and how to deal with backout failures.

To receive a specific message using its correlation ID, create a selection message object and set its *CorrelId* attribute to the required value. The selection message is then passed as a parameter on the receive.

```
Receiving a specific message using the correlation ID
 AmBytes * myCorrelId = new AmBytes("MYCORRELATION");
 mySelectionMessage = mySession->createMessage("MY.SELECTION.MESSAGE");
 mySelectionMessage->setCorrelationId(*myCorrelId);
 myReceiver->receive(*myReceiveMessage, *mySelectionMessage, *myPolicy);
```
As before, the policy is optional.

You can view the attributes of the message just received, such as the *Encoding*.

```
Getting an attribute from the message
```

```
encoding = myReceiveMessage->getEncoding();
```
#### **Sample program**

For more details, refer to the Receiver.cpp sample program (see ["Sample programs](#page-503-0) [for AS/400, UNIX, and Windows"](#page-503-0) on page 480).

### **Request/response messaging**

In the *request/response* style of messaging, a requester (or client) application sends a request message and expects to receive a response message back. The responder (or server) application receives the request message and produces the response message (or messages) which it sends back to the requester application. The responder application uses information in the request message to know how to send the response message back to the requester.

In the following examples, 'my' refers to the requesting application (the client) and 'your' refers to the responding application (the server).

The requester sends a message as described in ["Sending messages"](#page-189-0) on page 166, specifying the service (myReceiver) to which the response message should be sent.

**Sending a request message** mySender->send(\*mySendMessage, \*myReceiver);

A policy object can also be specified if required.

The responder receives the message as described in ["Receiving messages"](#page-190-0) on [page 167](#page-190-0), using its receiver service (yourReceiver). It also receives details of the response service (yourResponder) for sending the response.

#### <span id="page-192-0"></span>**Receiving the request message**

yourReceiver->receive(\*yourReceiveMessage, \*yourResponder);

A policy object can be specified if required, as can a selection message object (see ["Receiving messages"](#page-190-0) on page 167).

The responder sends its response message (yourReplyMessage) to the response service, specifying the received message to which this is a response.

**Sending a response to the request message**

yourResponder->send(\*yourReplyMessage, \*yourReceiveMessage);

Finally, the requester application receives the response (myResponseMessage), which is correlated with the original message it sent (mySendMessage).

**Receiving the response message** myReceiver->receive(\*myResponseMessage, \*mySendMessage);

In a typical application, the responder might be a server operating in a loop, receiving requests and replying to them. In this case, the message objects should be set to their initial state and the data cleared before servicing the next request. This is achieved as follows:

#### **Resetting the message object** yourReceiveMessage->reset(); yourResponseMessage->reset();

#### **Sample programs**

For more details, refer to the Client.cpp and Server.cpp sample programs (see ["Sample programs for AS/400, UNIX, and Windows"](#page-503-0) on page 480).

#### **File transfer**

You can perform file transfers using the AmSender.sendFile and AmReceiver.receiveFile methods.

#### **Sending a file using the sendFile method**

mySender->sendFile(\*mySendMessage,myfilename,\*myPolicy)

**Receiving a file using the receiveFile method**

myReceiver->receiveFile(\*myReceiveMessage,myfileName,\*myPolicy)

For a complete description of file transfer, refer to ["File transfer"](#page-44-0) on page 21.

### <span id="page-193-0"></span>**Publish/subscribe messaging**

With *publish/subscribe* messaging, a *publisher* application publishes messages to *subscriber* applications using a *broker*. The message published contains application data and one or more *topic* strings that describe the data. A subscribing application subscribes to topics, informing the broker which topics it is interested in. When the broker receives a message from a publisher, it compares the topics in the messages to the topics in the subscription from subscribing applications. If they match, the broker forwards the message to the subscribing application.

Data on a particular topic is published as shown in the next example.

```
Publishing a message on a specified topic
AmBytes *publicationData = new AmBytes("The weather is sunny");
myPubMessage->addTopic("Weather");
myPubMessage->writeBytes(publicationData);
myPublisher->publish(*myPubMessage, *myReceiver);
```
myReceiver identifies a response service to which the broker will send any response messages (indicating whether the publish was successful or not). You can also specify a policy object to modify the behavior of the command.

To subscribe to a publish/subscribe broker you need to specify one or more topics.

```
Subscribing to a broker on specified topics
mySubMessage->addTopic("Weather");
mySubMessage->addTopic("Birds");
mySubscriber->subscribe(*mySubMessage, *myReceiver);
```
Broker response messages will be sent to myReceiver.

To remove a subscription, add the topic or topics to be deleted to the message object, and use:

**Removing a subscription**

mySubscriber->unsubscribe(\*myUnsubMessage, \*myReceiver);

To receive a publication from a broker, use:

#### **Receiving a publication**

```
mySubscriber->receive(*myReceiveMessage, *myPolicy);
publication = myReceiveMessage->readBytes(
                *myReceiveMessage->getDataLength());
```
You can then use the **getTopicCount** and **getTopic** methods to extract the topic or topics from the message object.

<span id="page-194-0"></span>Subscribing applications can also exploit content-based publish/subscribe by passing a filter on subscribe and unsubscribe calls (see ["Using MQSeries Integrator](#page-500-0) Version 2" [on page 477\)](#page-500-0).

#### **Sample programs**

For more details, refer to the Publisher.cpp and Subscriber.cpp sample programs (see ["Sample programs for AS/400, UNIX, and Windows"](#page-503-0) on page 480).

### **Using AmElement objects**

Publish/subscribe brokers (such as MQSeries Publish/Subscribe) respond to messages that contain name/value pairs to define the commands and options to be carried out. The Application Messaging Interface contains some methods which produce these name/value pairs directly (such as **AmSubscriber->subscribe**). For less commonly used commands, the name/value pairs can be added to a message using an AmElement object.

For example, to send a message containing a 'Request Update' command, use the following:

**Using an AmElement object to construct a command message**

AmElement \*bespokeElement = new AmElement("MQPSCommand", "ReqUpdate"); mySendMessage->addElement(\*bespokeElement);

You must then send the message, using **AmSender->send**, to the sender service specified for your publish/subscribe broker.

If you use streams with MQSeries Publish/Subscribe, you must add the appropriate name/value element explicitly to the message object.

The message element methods can, in fact, be used to add any element to a message before issuing an publish/subscribe request. Such elements (including topics, which are specialized elements) supplement or override those added implicitly by the request, as appropriate to the individual element type.

The use of name/value elements is not restricted to publish/subscribe applications. They can be used in other applications as well.

### **Error handling**

The **getLastErrorStatus** method always reflects the last most severe error experienced by an object. It can be used to return an AmStatus object encapsulating this error state. Once the error state has been handled, **clearErrorCodes** can be called to reset this error state.

AmCpp can raise two types of Exception, one to reflect serious errors and the other to reflect warnings. By default, only AmErrorExceptions are raised. AmWarningExceptions can be enabled using the **enableWarnings** method. Because both are types of AmException, a generic catch block can be used to process all amCpp Exceptions.

Enabling AmWarningExceptions might have some unexpected side-effects, especially when an AmObject is returning data such as another AmObject. For example, if AmWarningExceptions are enabled for an AmSession object and an AmSender is created that does not exist in the repository, an AmWarningException

<span id="page-195-0"></span>will be raised to reflect this fact. If this happens, the AmSender object will not be created, because its creation was interrupted by an Exception. However, there might be times during the life of an AmObject when processing AmWarningExceptions is useful.

For example:

```
try
{
    ...
    mySession->enableWarnings(AMB_TRUE);
    mySession->open();
    ...
}
catch (AmErrorException &errorEx)
{
    AmStatus sessionStatus = mySession->getLastErrorStatus();
    switch (sessionStatus.getReasonCode())
    {
    case AMRC_XXXX:
        ...
    case AMRC_XXXX:
        ...
    }
    mySession->clearErrorCodes();
}
catch (AmWarningException &warningEx)
{
    ...
}
```
Because most of the objects are types of AmObject, a generic error handling routine can be written. For example:

```
try
{
    ...
   mySession->open();
    ...
   mySender->send(*myMessage):
    ...
   mySender->send(*myMessage):
    ...
   mySession->commit();
}
catch(AmException &amex);
{
    AmStatus status = amex.getSource()->getLastErrorStatus();
    printf("Object in error; name = %s\n", amex.getSource()->getName());
    printf("Object in error; RC = %Id\n\,", status.getReasonCode());
    ...
    amex.getSource()->clearErrorCodes();
}
```
The catch block works because all objects that throw the AmException in the try block are AmObjects, and so they all have **getName**, **getLastErrorStatus** and **clearErrorCodes** methods.

#### **Transaction support**

Messages sent and received by the AMI can, optionally, be part of a transactional unit of work. A message is included in a unit of work based on the setting of the syncpoint attribute specified in the policy used on the call. The scope of the unit of work is the session handle and only one unit of work may be active at any time.

<span id="page-196-0"></span>The API calls used to control the transaction depends on the type of transaction is being used.

• MQSeries messages are the only resource

A transaction is started by the first message sent or received under syncpoint control, as specified in the policy specified for the send or receive. Multiple messages can be included in the same unit of work. The transaction is committed or backed out using the **commit** or **rollback** method.

• Using MQSeries as an XA transaction coordinator

The transaction must be started explicitly using the **begin** method before the first recoverable resource (such as a relational database) is changed. The transaction is committed or backed out using an **commit** or **rollback** method.

v Using an external transaction coordinator

The transaction is controlled using the API calls of an external transaction coordinator (such as CICS, Encina or Tuxedo). The AMI calls are not used but the syncpoint attributed must still be specified in the policy used on the call.

#### **Sending group messages**

The AMI allows a sequence of related messages to be included in, and sent as, a message group. Group context information is sent with each message to allow the message sequence to be preserved and made available to a receiving application. To include messages in a group, the group status information of the first and subsequent messages in the group must be set as follows:

AMGRP\_FIRST\_MSG\_IN\_GROUP\_for\_the\_first\_message AMGRP MIDDLE MSG IN GROUP for all messages other than first and last AMGRP\_LAST\_MSG\_IN\_GROUP for the last message

The message status is set using the **AmMessage.setGroupStatus** method.

For a complete description of group messages, refer to ["Sending group messages"](#page-49-0) [on page 26](#page-49-0)

### **Other considerations**

You should also consider the following.

#### **Multithreading**

If you are using multithreading with the AMI, a session normally remains locked for the duration of a single AMI call. If you use receive with wait, the session remains locked for the duration of the wait, which might be unlimited (that is, until the wait time is exceeded or a message arrives on the queue). If you want another thread to run while a thread is waiting for a message, it must use a separate session.

AMI handles and object references can be used on a different thread from that on which they were first created for operations that do not involve an access to the underlying (MQSeries) message transport. Functions such as initialize, terminate, open, close, send, receive, publish, subscribe, unsubscribe, and receive publication will access the underlying transport restricting these to the thread on which the session was first opened (for example, using **AmSession->open**). An attempt to issue these on a different thread will cause an error to be returned by MQSeries and a transport error (AMRC\_TRANSPORT\_ERR) will be reported to the application.

#### **Using MQSeries with the AMI**

You must not mix MQSeries function calls with AMI calls within the same process.

#### <span id="page-197-0"></span>**Field limits**

When string and binary properties such as queue name, message format, and correlation ID are set, the maximum length values are determined by MQSeries, the underlying message transport. See the rules for naming MQSeries objects in the *MQSeries Application Programming Guide*.

### <span id="page-198-0"></span>**Building C++ applications**

This section contains information that will help you write, prepare, and run your C++ application programs on the various operating systems supported by the AMI.

# **AMI include files**

AMI provides include files, **amtc.h** and **amtcpp.hpp**, to assist you with the writing of your applications. It is recommended that you become familiar with the contents of these files.

The include files are installed under:

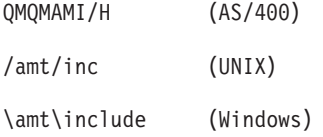

See "Directory structure" on page [445](#page-468-0) (AIX), page [449](#page-472-0) (AS/400), page [454](#page-477-0) (HP-UX), page [462](#page-485-0) (Solaris), or page [467](#page-490-0) (Windows).

Your AMI C<sup>++</sup> program must contain the statement:

#include <amtcpp.hpp>

Even though you need mention only the C++ include file, both **amtc.h** and **amtcpp.hpp** must be accessible to your program at compilation time.

#### **Next step**

Now go to one of the following to continue building a C++ application:

- $"C++$  applications on AIX"
- "C++ applications on  $AS/400$ " on page 176
- ["C++ applications on HP-UX"](#page-200-0) on page 177
- v ["C++ applications on Solaris"](#page-201-0) on page 178
- $\cdot$  ["C++ applications on Windows"](#page-202-0) on page 179

# **C++ applications on AIX**

This section explains what you have to do to prepare and run your C++ programs on the AIX operating system. See ["Language compilers"](#page-465-0) on page 442 for the compilers supported by the AMI.

#### **Preparing C++ programs on AIX**

The following information is not prescriptive, because there are many ways to set up environments to build executables. Use it as a guideline, but follow your local procedures.

To compile an AMI program in a single step using the **xlC** command, you need to specify a number of options:

• Where the AMI include files are.

To do this, use the -I flag. In the case of AIX, they are usually located at /usr/mqm/amt/inc.

#### <span id="page-199-0"></span>**C++ applications on AIX**

- Where the AMI library is. To do this, use the -L flag. In the case of AIX, it is usually located at /usr/mqm/lib.
- Link with the AMI library. To do this, use the -l flag, more specifically -lamtCpp.

For example, to compile the C++ program mine.cpp into an executable called mine: xlC -I/usr/mqm/amt/inc -L/usr/mqm/lib -lamtCpp mine.cpp -o mine

If, however, you are building a threaded program, you must use the correct compiler and the threaded library libamtCpp\_r.a. For example:

```
xlC r -I/usr/mqm/amt/inc -L/usr/mqm/lib -lamtCpp r mine.cpp -o mine
```
#### **Running C++ programs on AIX**

To run a C++ executable, you must have access to the C++ library libamtCpp.a in your runtime environment. If the **amtInstall** utility has been run, this environment will be set up for you (see ["Installation on AIX"](#page-467-0) on page 444).

If you have not run the utility, the easiest way of achieving this is to construct a link from the AIX default library location to the actual location of the C++ library. To do this:

```
ln -s /usr/mqm/lib/libamtCpp.a /usr/lib/libamtCpp.a
```
If you are using the threaded libraries, you can perform a similar operation:

```
ln -s /usr/mqm/lib/libamtCpp_r.a /usr/lib/libamtCpp_r.a
```
You also need access to the C libraries and MQSeries in your runtime environment. To do this, make the AMI MQSeries runtime binding stubs available, to allow AMI to load MQSeries libraries dynamically. For the non-threaded MQSeries Server library, perform:

```
ln -s /usr/mqm/lib/amtcmqm /usr/lib/amtcmqm
```
For the non-threaded MQSeries Client library, perform:

ln -s /usr/mqm/lib/amtcmqic /usr/lib/amtcmqic

For the threaded MQSeries Server library, perform:

ln -s /usr/mqm/lib/amtcmqm\_r /usr/lib/amtcmqm\_r

For the threaded MQSeries Client library, perform:

ln -s /usr/mqm/lib/amtcmqic\_r /usr/lib/amtcmqic\_r

#### **C++ applications on AS/400**

This section explains what you have to do to prepare and run your C++ programs on the AS/400 system. See ["Language compilers"](#page-465-0) on page 442 for the compilers supported by the AMI.

#### **Preparing C++ programs on AS/400**

The following information is not prescriptive, because there are many ways to set up environments to build executables. Use it as a guideline, but follow your local procedures.

To compile a C++ module using the ILE compiler, you can use the OS/400 command **CRTCPPMOD**. The library QMQMAMI must be in the library list because it contains the amtcpp.hpp header file.

<span id="page-200-0"></span>You must then bind the output of the compiler with the service program using the **CRTPGM** command. Specify the appropriate AMI service program in the **BDNSRVPGM** option of **CRTPGM**. For example:

CRTPGM PGM(pgmname) MODULE(pgmname) BNDSRVPGM(QMQMAMI/AMTCPP)

Alternatively, you can use the Visual Age C++ compiler to create your program.

#### **Running C++ programs on AS/400**

When you create your program as described in the previous section, it is bound to the service programs it requires to run. There are no additional runtime requirements.

Alternatively, you might create your program with QMQMAMI in the library list and specify \*LIBL for the BNDSRVPGM parameter of CRTPGM. At run time, QMQMAMI must be in the library list.

### **C++ applications on HP-UX**

This section explains what you have to do to prepare and run your C++ programs on the HP-UX operating system. See ["Language compilers"](#page-465-0) on page 442 for the compilers supported by the AMI.

#### **Preparing C++ programs on HP-UX**

The following information is not prescriptive, because there are many ways to set up environments to build executables. Use it as a guideline, but follow your local procedures.

To compile an AMI program in a single step using the **aCC** command, you need to specify a number of options:

1. Where the AMI include files are.

To do this, use the -I flag. In the case of HP-UX, they are usually located at /opt/mqm/amt/inc.

2. Where the AMI libraries are.

To do this, use the  $-W1, +b, :$ , -L flags. In the case of HP-UX, they are usually located at /opt/mqm/lib.

3. Link with the AMI library for C++.

To do this, use the -l flag, more specifically -lamtCpp.

For example, to compile the C++ program mine.cpp into an executable called mine:

```
aCC +DAportable -Wl,+b,:,-L/opt/mqm/lib -o mine mine.cpp
      -I/opt/mqm/amt/inc -lamtCpp
```
Note that you could equally link to the threaded library using -lamtCpp\_r. On HP-UX there is no difference, because the unthreaded versions of the AMI binaries are simply links to the threaded versions.

#### **Running C++ programs on HP-UX**

To run a C++ executable, you must have access to the C++ library libamtCpp.sl in your runtime environment. If **amtInstall** utility has been run, this environment will be set up for you (see ["Installation on HP-UX"](#page-475-0) on page 452).

If you have not run the utility, the easiest way of achieving this is to construct a link from the HP-UX default library location to the actual location of the C++ library. To do this:

ln -s /opt/mqm/lib/libamtCpp\_r.sl /usr/lib/libamtCpp.sl

#### <span id="page-201-0"></span>**C++ applications on HP-UX**

If you are using the threaded libraries, you can perform a similar operation: ln -s /opt/mqm/lib/libamtCpp\_r.sl /usr/lib/libamtCpp\_r.sl

You also need access to the C libraries and MQSeries in your runtime environment. To do this, make the AMI MQSeries runtime binding stubs available, to allow AMI to load MQSeries libraries dynamically. For the non-threaded MQSeries Server library, perform:

ln -s /opt/mqm/lib/amtcmqm\_r /usr/lib/amtcmqm

For the non-threaded MQSeries Client library, perform:

ln -s /opt/mqm/lib/amtcmqic\_r /usr/lib/amtcmqic

For the threaded MQSeries Server library, perform:

ln -s /opt/mqm/lib/amtcmqm\_r /usr/lib/amtcmqm\_r

For the threaded MQSeries Client library, perform:

ln -s /opt/mqm/lib/amtcmqic\_r /usr/lib/amtcmqic\_r

As before, note that the unthreaded versions are simply links to the threaded versions.

### **C++ applications on Solaris**

This section explains what you have to do to prepare and run your C++ programs in the Sun Solaris operating environment. See ["Language compilers"](#page-465-0) on page 442 for the compilers supported by the AMI.

#### **Preparing C++ programs on Solaris**

The following information is not prescriptive, because there are many ways to set up environments to build executables. Use it as a guideline, but follow your local procedures.

To compile an AMI program in a single step using the **CC** command, you need to specify a number of options:

• Where the AMI include files are.

To do this, use the -I flag. In the case of Solaris, they are usually located at /opt/mqm/amt/inc.

• Where the AMI library is.

To do this, use the -L flag. In the case of Solaris, it is usually located at /opt/mqm/lib.

• Link with the AMI library.

To do this, use the -l flag, more specifically -lamtCpp.

For example, to compile the C++ program mine.cpp into an executable called mine: CC -mt -I/opt/mqm/amt/inc -L/opt/mqm/lib -lamtCpp mine.cpp -o mine

#### **Running C++ programs on Solaris**

To run a  $\tilde{C}$ ++ executable, you must have access to the  $C++$  library libamtCpp.so in your runtime environment. If the **amtInstall** utility has been run, this environment will be set up for you (see ["Installation on Sun Solaris"](#page-483-0) on page 460).

If you have not run the utility, the easiest way to set up the required access is to construct a link from the Solaris default library location to the actual location of the C++ libraries.

<span id="page-202-0"></span>To do this, enter:

ln -s /opt/mqm/lib/libamtCpp.so /usr/lib/libamtCpp.so

You also need access to the C libraries and MQSeries in your runtime environment. To do this, make the AMI MQSeries runtime binding stubs available, to allow AMI to load MQSeries libraries dynamically. For the MQSeries Server library, perform:

ln -s /opt/mqm/lib/amtcmqm /usr/lib/amtcmqm

For the MQSeries Client library, perform:

ln -s /opt/mqm/lib/amtcmqic /usr/lib/amtcmqic

#### **C++ applications on Windows**

|

This section explains what you have to do to prepare and run your C++ programs on the Windows 98, Windows NT, Windows Me, and Windows 2000 operating systems. See ["Language compilers"](#page-465-0) on page 442 for the compilers supported by the AMI.

#### **Preparing C++ programs on Windows**

The following information is not prescriptive, because there are many ways to set up environments to build executables. Use it as a guideline, but follow your local procedures.

To compile an AMI program in a single step using the **cl** command, you need to specify a number of options:

1. Where the AMI include files are.

To do this, use the /I flag. In the case of Windows, they are usually located at \amt\include relative to where you installed MQSeries. Alternatively, the include files could exist in one of the directories pointed to by the INCLUDE environment variable.

2. Where the AMI library is.

To do this, include the AMT library file amtCpp.LIB as a command line argument. The amtCpp.LIB file should exist in one of the directories pointed to by the LIB environment variable.

For example, to compile the C++ program mine.cpp into an executable called mine.exe:

cl -IC:\MQSeries\amt\include /Fomine mine.cpp amtCpp.LIB

#### **Running C++ programs on Windows**

To run a  $C++$  executable, you must have access to the  $C++$  DLL amtCpp.dll in your runtime environment. Make sure it exists in one of the directories pointed to by the PATH environment variable. For example:

SET PATH=%PATH%;C:\MQSeries\bin;

If you already have MQSeries installed, and you have installed AMI under the MQSeries directory structure, it is likely that the PATH has already been set up for you.

You also need access to the C libraries and MQSeries in your runtime environment. (This will be the case if you installed MQSeries using the documented method.)

### **C++ applications on Windows**

# <span id="page-204-0"></span>**Chapter 8. C++ interface overview**

This chapter contains an overview of the structure of the Application Messaging Interface for C++. Use it to find out what functions are available in this interface.

The C++ interface provides sets of methods for each of the classes in the following lists. The methods available for each class are listed in the following pages. Follow the page references to see the reference information for each method.

## **Base classes**

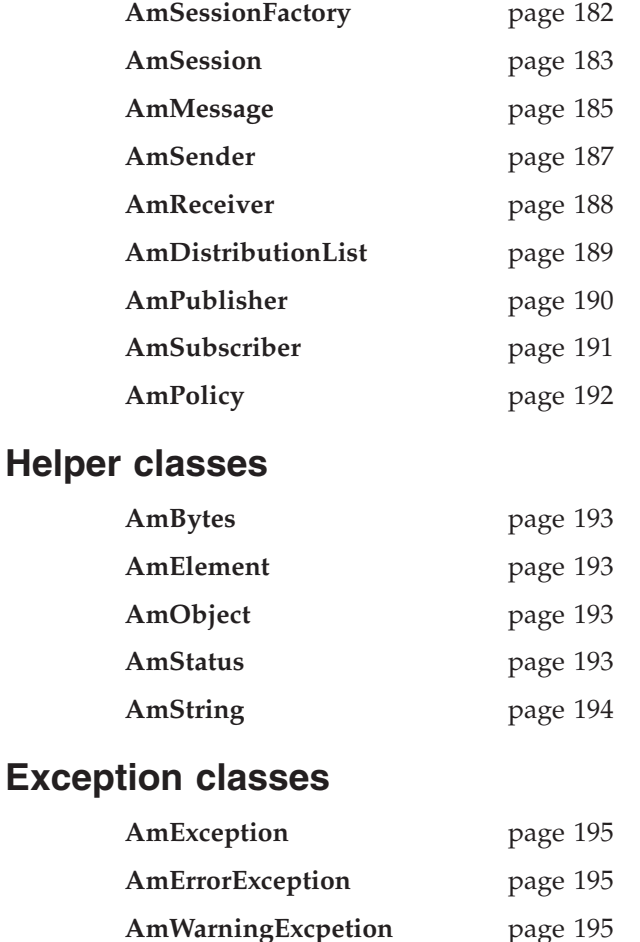

# <span id="page-205-0"></span>**AmSessionFactory**

The **AmSessionFactory** class is used to create AmSession objects.

# **Constructor**

Constructor for AmSessionFactory.

**AmSessionFactory** page [198](#page-221-0)

# **Session factory management**

Methods to return the name of an AmSessionFactory object, to get and set the names of the AMI data files (local host and repository), and to control traces.

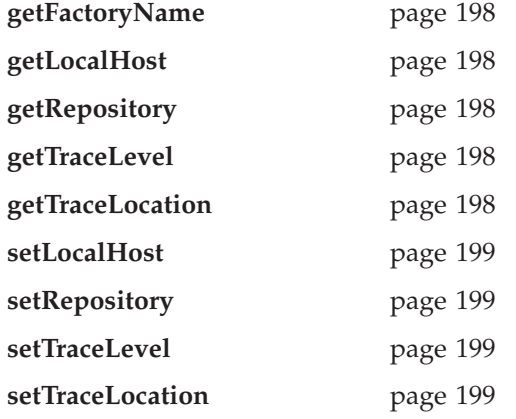

# **Create and delete session**

Methods to create and delete an AmSession object.

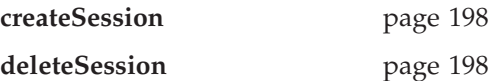

# <span id="page-206-0"></span>**AmSession**

The **AmSession** object creates and manages all other objects, and provides scope for a unit of work.

### **Session management**

Methods to open and close an AmSession object, to return its name, and to control traces.

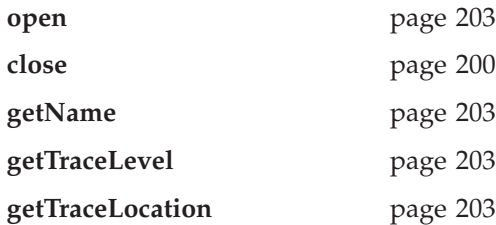

### **Create objects**

Methods to create AmMessage, AmSender, AmReceiver, AmDistributionList, AmPublisher, AmSubscriber, and AmPolicy objects.

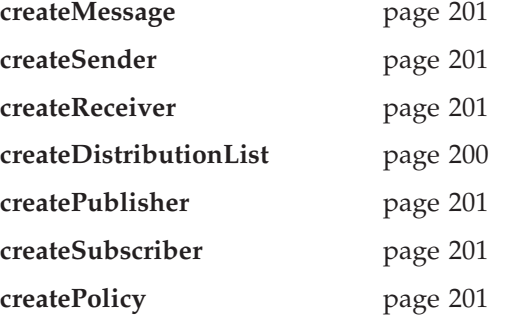

### **Delete objects**

Methods to delete AmMessage, AmSender, AmReceiver, AmDistributionList, AmPublisher, AmSubscriber, and AmPolicy objects.

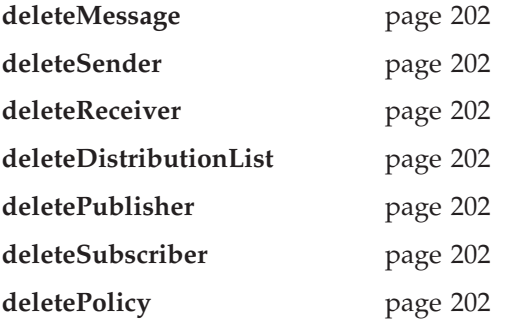

# **Transactional processing**

Methods to begin, commit and rollback a unit of work.

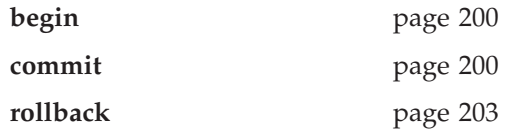

#### <span id="page-207-0"></span>**C++ interface overview**

# **Error handling**

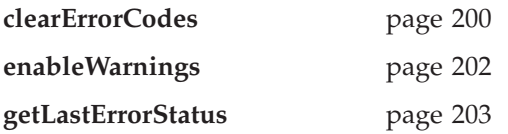

# <span id="page-208-0"></span>**AmMessage**

An **AmMessage** object encapsulates an MQSeries message descriptor (MQMD) structure, and contains the message data.

#### **Get values**

Methods to get the coded character set ID, correlation ID, encoding, format, group status, message ID and name of the message object.

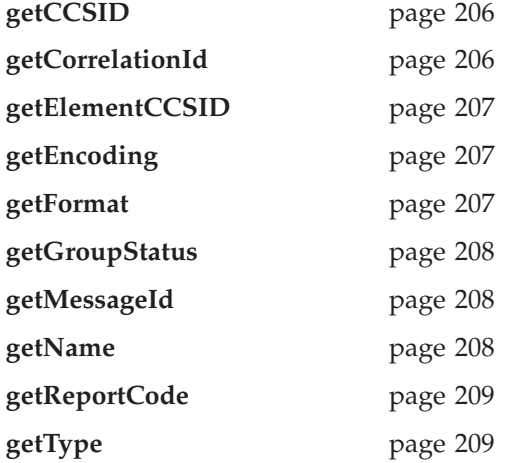

### **Set values**

|

 $\begin{array}{c} \hline \end{array}$ || $\overline{1}$  Methods to set the coded character set ID, correlation ID, encoding, format, group status, feedback code type, and message type of the message object.

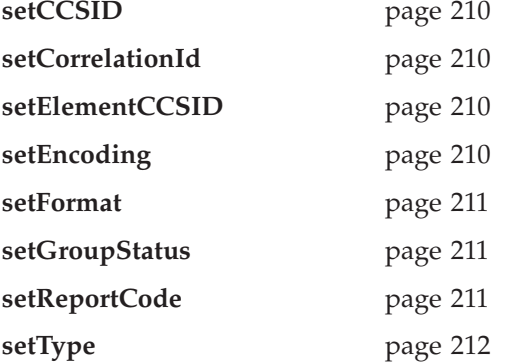

#### **Reset values**

Method to reset the message object to the state it had when first created.

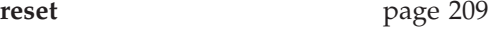

### **Read and write data**

Methods to read or write byte data to or from the message object, to get and set the data offset, and to get the length of the data.

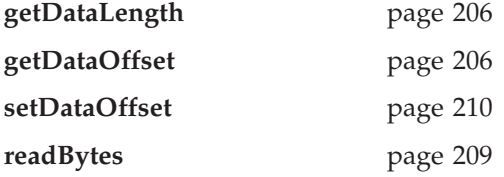

**writeBytes** page [212](#page-235-0)

# <span id="page-209-0"></span>**Publish/subscribe topics**

Methods to manipulate the topics in a publish/subscribe message.

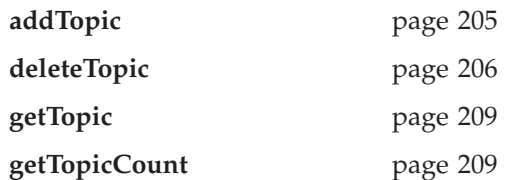

# **Publish/subscribe filters**

Methods to manipulate filters for content-based publish/subscribe.

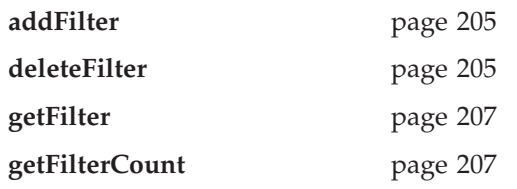

# **Publish/subscribe name/value elements**

Methods to manipulate the name/value elements in a publish/subscribe message.

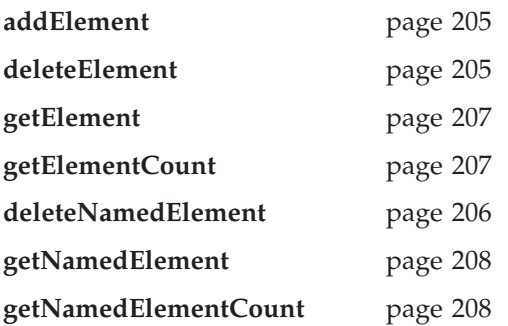

# **Error handling**

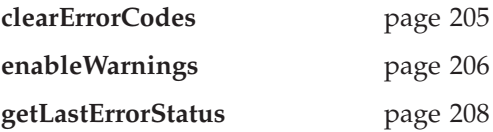

# <span id="page-210-0"></span>**AmSender**

An **AmSender** object encapsulates an MQSeries object descriptor (MQOD) structure.

### **Open and close**

Methods to open and close the sender service.

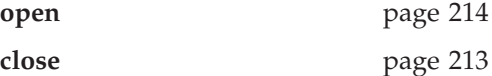

#### **Send**

Method to send a message. **send** page [214](#page-237-0)

# **Send file**

Method to send data from a file **sendFile** page [215](#page-238-0)

### **Get values**

Methods to get the coded character set ID, encoding and name of the sender service.

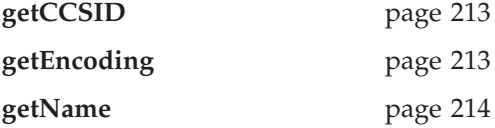

# **Error handling**

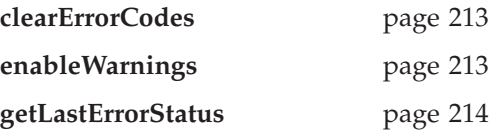

# <span id="page-211-0"></span>**AmReceiver**

An **AmReceiver** object encapsulates an MQSeries object descriptor (MQOD) structure.

### **Open and close**

Methods to open and close the receiver service.

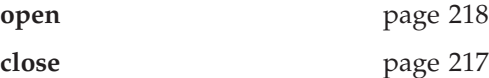

### **Receive and browse**

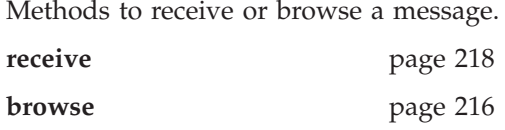

### **Receive file**

Method to receive file message data into a file.

**receiveFile** page [219](#page-242-0)

### **Get values**

Methods to get the definition type, name and queue name of the receiver service.

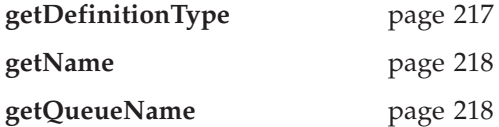

### **Set value**

Method to set the queue name of the receiver service.

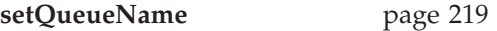

# **Error handling**

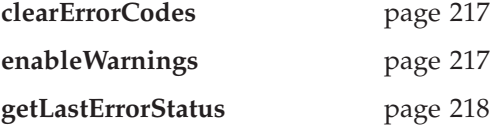

# <span id="page-212-0"></span>**AmDistributionList**

An **AmDistributionList** object encapsulates a list of AmSender objects.

# **Open and close**

Methods to open and close the distribution list service.

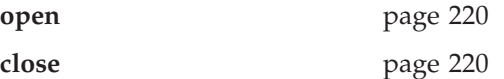

### **Send**

Method to send a message to the distribution list.

**send** page [221](#page-244-0)

### **Send file**

Method to send date from a file to the each sender defined in the distribution list.

**sendFile** page [221](#page-244-0)

### **Get values**

Methods to get the name of the distribution list service, a count of the AmSenders in the list, and one of the AmSenders that is contained in the list.

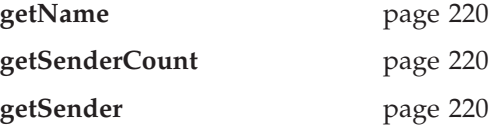

# **Error handling**

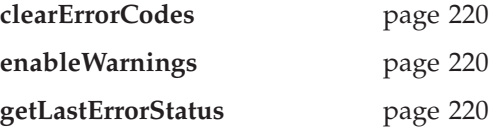

# <span id="page-213-0"></span>**AmPublisher**

An **AmPublisher** object encapsulates a sender service and provides support for publishing messages to a publish/subscribe broker.

### **Open and close**

Methods to open and close the publisher service.

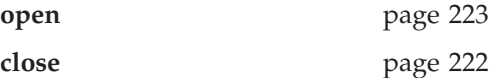

### **Publish**

Method to publish a message.

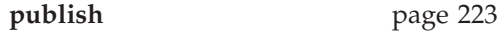

### **Get values**

Methods to get the coded character set ID, encoding and name of the publisher service.

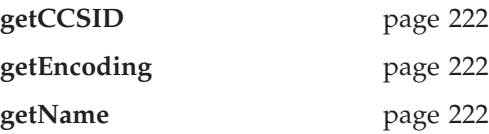

# **Error handling**

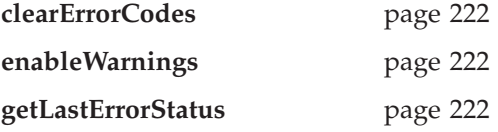

### <span id="page-214-0"></span>**AmSubscriber**

An **AmSubscriber** object encapsulates both a sender service and a receiver service. It provides support for subscribe and unsubscribe requests to a publish/subscribe broker, and for receiving publications from the broker.

# **Open and close**

Methods to open and close the subscriber service.

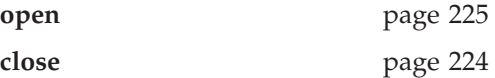

### **Broker messages**

Methods to subscribe to a broker, remove a subscription, and receive a publication from the broker.

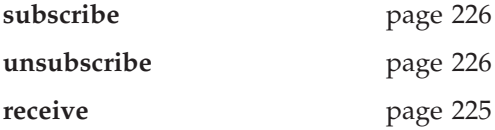

#### **Get values**

Methods to get the coded character set ID, definition type, encoding, name and queue name of the subscriber service.

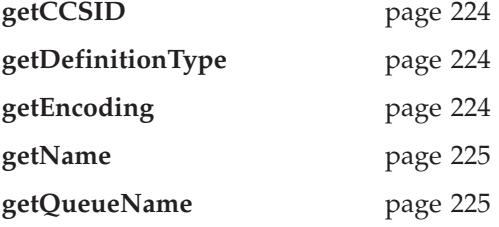

### **Set value**

Method to set the queue name of the subscriber service.

**setQueueName** page [225](#page-248-0)

### **Error handling**

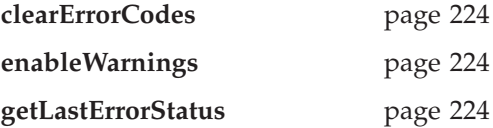

# <span id="page-215-0"></span>**AmPolicy**

An **AmPolicy** object encapsulates the options used during AMI operations.

### **Policy management**

Methods to return the name of the policy, and to get and set the wait time when receiving a message.

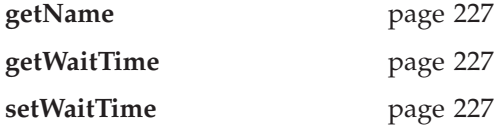

# **Error handling**

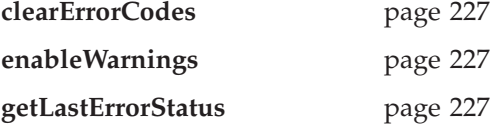
# **Helper classes**

The classes that encapsulate name/value elements for publish/subscribe, strings, binary data and error status.

### **AmBytes**

The AmBytes class is an encapsulation of a byte array. It allows the AMI to pass byte strings across the interface and enables manipulation of byte strings. It contains constructors, operators and a destructor, and methods to copy, compare, and pad. AmBytes also has methods to give the length of the encapsulated bytes and a method to reference the data contained within an AmBytes object.

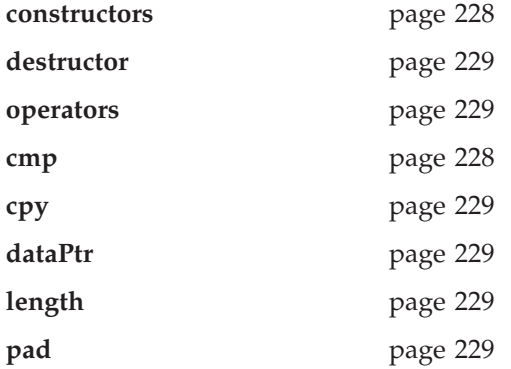

# **AmElement**

Constructor for AmElement, and methods to return the name, type, value and version of an element, to set the version, and to return an AmString representation of the element.

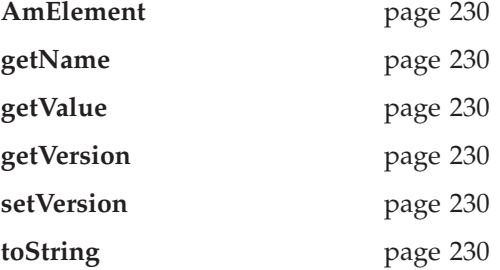

# **AmObject**

A virtual class containing methods to return the name of the object, to clear the error codes and to return the last error condition.

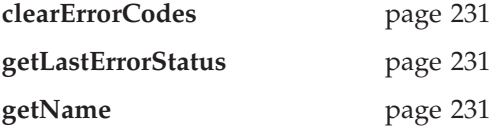

# **AmStatus**

Constructor for AmStatus, and methods to return the completion code, reason code, secondary reason code and status text, and to return an AmString representation of the AmStatus.

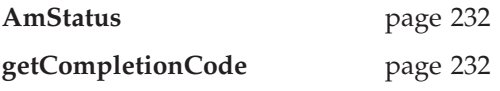

#### **C++ interface overview**

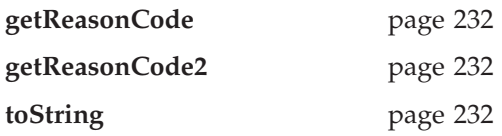

# **AmString**

The AmString class is an encapsulation of a string. It allows the AMI to pass strings across the interface and enables manipulation of strings. It contains constructors, operators, a destructor, and methods to copy, concatenate, pad, split, truncate and strip. AmString also has methods to give the length of the encapsulated string, compare AmStrings, check whether one AmString is contained within another and a method to reference the text of an AmString.

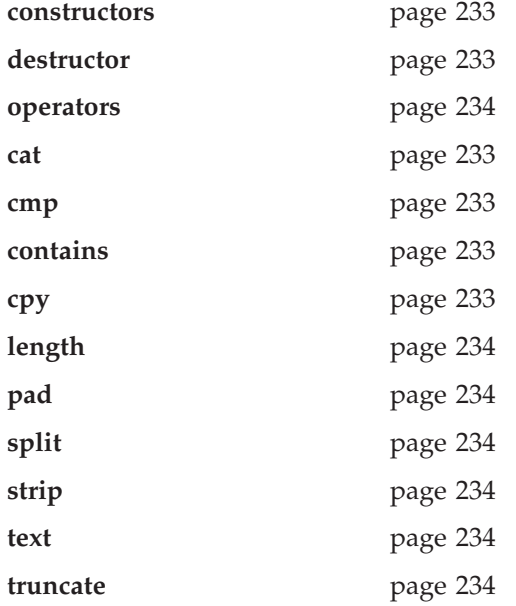

# **Exception classes**

Classes that encapsulate error and warning conditions. AmErrorException and AmWarningException inherit from AmException.

### **AmException**

Methods to return the completion code and reason code from the Exception, the class name, method name and source of the Exception, and to return a string representation of the Exception.

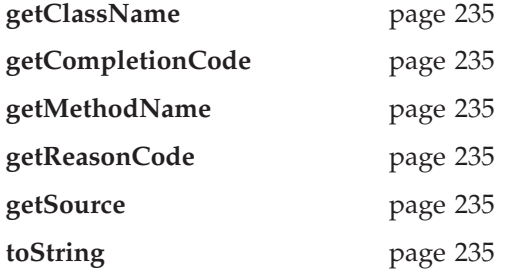

# **AmErrorException**

Methods to return the completion code and reason code from the Exception, the class name, method name and source of the Exception, and to return a string representation of the Exception.

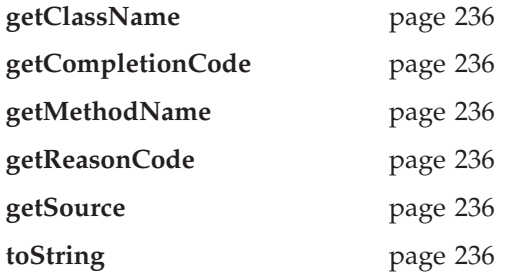

# **AmWarningException**

Methods to return the completion code and reason code from the Exception, the class name, method name and source of the Exception, and to return a string representation of the Exception.

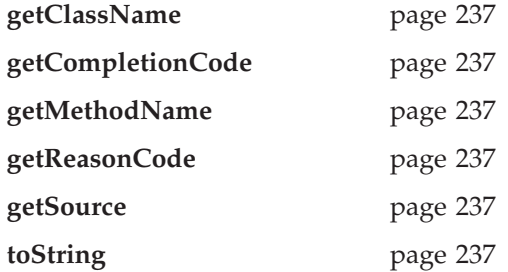

# **C++ interface overview**

# **Chapter 9. C++ interface reference**

In the following sections the C++ interface methods are listed by the class they refer to. Within each section the methods are listed in alphabetical order.

# **Base classes**

Note that all of the methods in these classes can throw AmWarningException and AmErrorException (see below). However, by default, AmWarningExceptions are not raised.

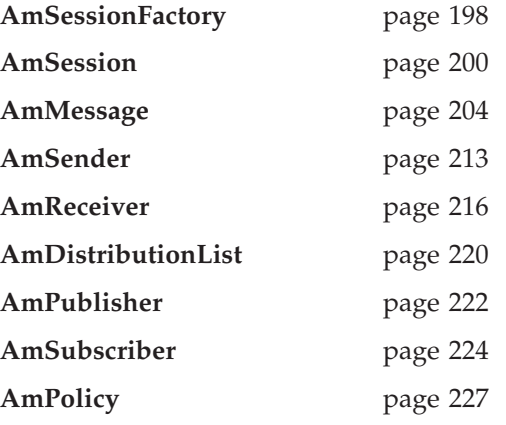

# **Helper classes**

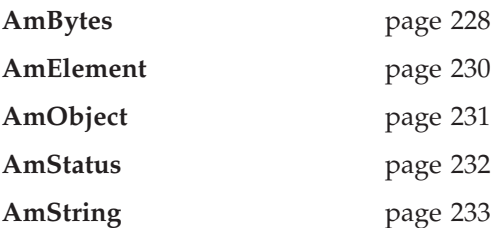

# **Exception classes**

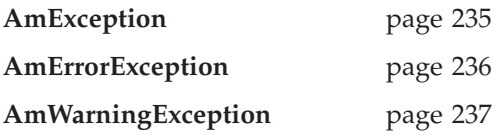

# <span id="page-221-0"></span>**AmSessionFactory**

The **AmSessionFactory** class is used to create AmSession objects.

# **AmSessionFactory**

Constructors for an AmSessionFactory. AmSessionFactory(); AmSessionFactory(char \* name);

**name** The name of the AmSessionFactory. This is the location of the data files used by the AMI (the repository file and the local host file). The name should be a fully qualified directory that includes the path under which the files are located. Otherwise, see ["Local host](#page-493-0) [and repository files \(AS/400, UNIX, and Windows\)"](#page-493-0) on page 470 for the location of these files.

# **createSession**

Creates an AmSession object.

AmSession \* createSession(char \* name);

**name** The name of the AmSession.

# **deleteSession**

Deletes an AmSession object previously created using the **createSession** method. void deleteSession(AmSession \*\* pSession);

**pSession** A pointer to the AmSession pointer returned by the **createSession** method.

## **getFactoryName**

Returns the name of the AmSessionFactory. AmString getFactoryName();

# **getLocalHost**

Returns the name of the local host file. AmString getLocalHost();

# **getRepository**

Returns the name of the repository file. AmString getRepository();

# **getTraceLevel**

Returns the trace level for the AmSessionFactory. int getTraceLevel();

# **getTraceLocation**

Returns the location of the trace for the AmSessionFactory. AmString getTraceLocation();

## **setLocalHost**

Sets the name of the AMI local host file to be used by any AmSession created from this AmSessionFactory. (Otherwise, the default host file amthost.xml is used.)

void setLocalHost(char \* fileName);

**fileName** The name of the file used by the AMI as the local host file. This file must be present on the local file system or an error will be produced upon the creation of an AmSession.

# **setRepository**

| | | | | | Sets the name of the AMI repository to be used by any AmSession created from this AmSessionFactory. (Otherwise, the default repository file amt.xml is used.)

void setRepository(char \* fileName);

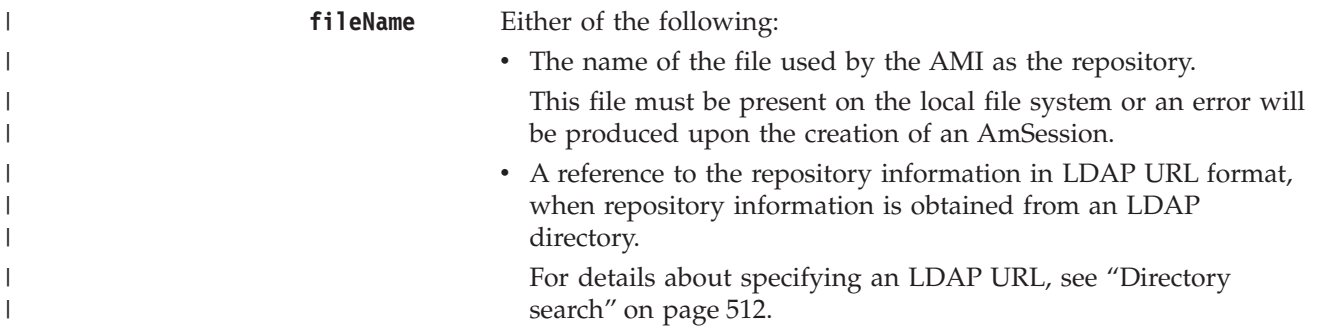

## **setTraceLevel**

Sets the trace level for the AmSessionFactory.

void setTraceLevel(int level);

**level** The trace level to be set in the AmSessionFactory. Trace levels are 0 through 9, where 0 represents minimal tracing and 9 represents a fully detailed trace.

# **setTraceLocation**

Sets the location of the trace for the AmSessionFactory.

void setTraceLocation(char \* location);

**location** The location on the local system where trace files will be written. This location must be a directory, and it must exist before the trace is run.

# <span id="page-223-0"></span>**AmSession**

An **AmSession** object provides the scope for a unit of work and creates and manages all other objects, including at least one connection object. Each (MQSeries) connection object encapsulates a single MQSeries queue manager connection. The session object definition specifying the required set of queue manager connection(s) can be provided by a repository policy definition, or by default will name a single local queue manager with no repository. The session, when deleted, is responsible for releasing memory by closing and deleting all other objects that it manages.

Note that you should not mix MQSeries MQCONN or MQDISC requests (or their equivalent in the MQSeries C++ interface) on the same thread as AMI calls, otherwise premature disconnection might occur.

# **begin**

Begins a unit of work in this AmSession, allowing an AMI application to take advantage of the resource coordination provided in MQSeries. The unit of work can subsequently be committed by the **commit** method, or backed out by the **rollback** method. This should be used only when AMI is the transaction coordinator. If available, native coordination APIs (for example CICS or Tuxedo) should be used.

**begin** is overloaded. The policy parameter is optional.

void begin(AmPolicy &policy);

**policy** The policy to be used. If omitted, the system default policy (constant: AMSD\_POL) is used.

# **clearErrorCodes**

Clears the error codes in the AmSession. void clearErrorCodes();

#### **close**

Closes the AmSession, and all open objects owned by it. **close** is overloaded: the policy parameter is optional.

void close(AmPolicy &policy);

**policy** The policy to be used. If omitted, the system default policy (constant: AMSD\_POL) is used.

#### **commit**

Commits a unit of work that was started by **AmSession.begin**. **commit** is overloaded: the policy parameter is optional.

void commit(AmPolicy &policy);

**policy** The policy to be used. If omitted, the system default policy (constant: AMSD\_POL) is used.

# **createDistributionList**

Creates an AmDistributionList object.

AmDistributionList  $*$  createDistributionList(char  $*$  name);

**name** The name of the AmDistributionList. This must match the name of a distribution list defined in the repository.

#### **createMessage**

Creates an AmMessage object.

AmMessage \* createMessage(char \* name);

**name** The name of the AmMessage. This can be any name that is meaningful to the application.

## **createPolicy**

Creates an AmPolicy object.

AmPolicy  $*$  createPolicy(char  $*$  name);

**name** The name of the AmPolicy. If it matches a policy defined in the repository, the policy will be created using the repository definition, otherwise it will be created with default values.

## **createPublisher**

Creates an AmPublisher object.

 $AmPublisher * createPublisher(char * name);$ 

**name** The name of the AmPublisher. If it matches a publisher defined in the repository, the publisher will be created using the repository definition, otherwise it will be created with default values (that is, with an AmSender name that matches the publisher name).

# **createReceiver**

Creates an AmReceiver object.

AmReceiver \* createReceiver(char \* name);

**name** The name of the AmReceiver. If it matches a receiver defined in the repository, the receiver will be created using the repository definition, otherwise it will be created with default values (that is, with a queue name that matches the receiver name).

## **createSender**

Creates an AmSender object.

AmSender \* createSender(char \* name);

**name** The name of the AmSender. If it matches a sender defined in the repository, the sender will be created using the repository definition, otherwise it will be created with default values (that is, with a queue name that matches the sender name).

# **createSubscriber**

Creates an AmSubscriber object.

AmSubscriber \* createSubscriber(char \* name);

**name** The name of the AmSubscriber. If it matches a subscriber defined in the repository, the subscriber will be created using the repository definition, otherwise it will be created with default values (that is, with an AmSender name that matches the subscriber name, and an AmReceiver name that is the same with the addition of the suffix '.RECEIVER').

#### **C++ AmSession**

# **deleteDistributionList**

Deletes an AmDistributionList object.

void deleteDistributionList(AmDistributionList \*\* dList);

**dList** A pointer to the AmDistributionList \* returned on a createDistributionList call.

#### **deleteMessage**

Deletes an AmMessage object.

void deleteMessage(AmMessage \*\* message);

**message** A pointer to the AmMessage \* returned on a createMessage call.

### **deletePolicy**

Deletes an AmPolicy object.

void deletePolicy(AmPolicy \*\* policy);

**policy** A pointer to the AmPolicy  $*$  returned on a createPolicy call.

## **deletePublisher**

Deletes an AmPublisher object.

void deletePublisher(AmPublisher \*\* publisher);

**publisher** A pointer to the AmPublisher returned on a createPublisher call.

## **deleteReceiver**

Deletes an AmReceiver object.

void deleteReceiver(AmReceiver \*\* receiver);

**receiver** A pointer to the AmReceiver returned on a createReceiver call.

# **deleteSender**

Deletes an AmSender object.

void deleteSender(AmSender \*\* sender);

**sender** A pointer to the AmSender returned on a createSender call.

#### **deleteSubscriber**

Deletes an AmSubscriber object.

void deleteSubscriber(AmSubscriber \*\* subscriber);

**subscriber** A pointer to the AmSubscriber returned on a createSubscriber call.

# **enableWarnings**

Enables AmWarningExceptions; the default behavior for any AmObject is that AmWarningExceptions are not raised. Note that warning reason codes can be retrieved using **getLastErrorStatus**, even if AmWarningExceptions are disabled. void enableWarnings(AMBOOL warningsOn);

**warningsOn** If set to AMB\_TRUE, AmWarningExceptions will be raised for this object.

# **getLastErrorStatus**

Returns the AmStatus of the last error condition.

AmStatus getLastErrorStatus();

## **getName**

Returns the name of the AmSession. String getName();

# **getTraceLevel**

Returns the trace level of the AmSession. int getTraceLevel();

# **getTraceLocation**

Returns the location of the trace for the AmSession. AmString getTraceLocation();

## **open**

Opens an AmSession using the specified policy. The application profile group of this policy provides the connection definitions enabling the connection objects to be created. The specified library is loaded for each connection and its dispatch table initialized. If the transport type is MQSeries and the MQSeries local queue manager library cannot be loaded, the MQSeries client queue manager is loaded. Each connection object is then opened.

**open** is overloaded: the policy parameter is optional.

void open(AmPolicy &policy);

**policy** The policy to be used. If omitted, the system default policy (constant: AMSD\_POL) is used.

# **rollback**

Rolls back a unit of work that was started by **AmSession.begin**, or under policy control. **rollback** is overloaded: the policy parameter is optional.

void rollback(AmPolicy &policy);

**policy** The policy to be used. If omitted, the system default policy (constant: AMSD\_POL) is used.

# <span id="page-227-0"></span>**AmMessage**

An **AmMessage** object encapsulates the MQSeries MQMD message properties, and name/value elements such as the topics for publish/subscribe messages. In addition it contains the application data.

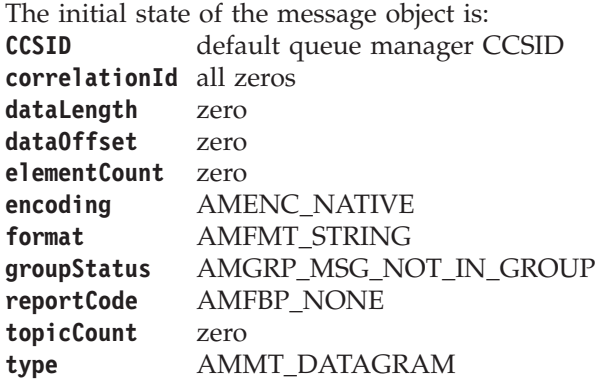

When a message object is used to send a message, it might not be left in the same state as it was before the send. Therefore, if you use the message object for repeated send operations, it is advisable to reset it to its initial state (see **reset** on page [209](#page-232-0)) and rebuild it each time.

Note that the following methods are only valid after a session has been opened with **AmSession.open** or after you have explicitly set the element CCSID with **AmMessage.setElementCCSID**:

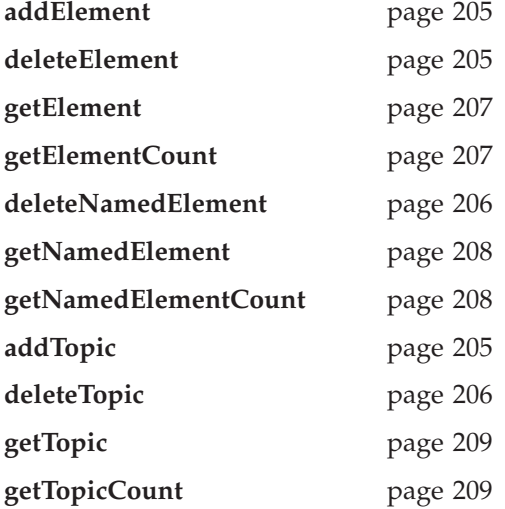

## <span id="page-228-0"></span>**addElement**

Adds a name/value element to an AmMessage object. **addElement** is overloaded: the element parameter is required, but the options parameter is optional.

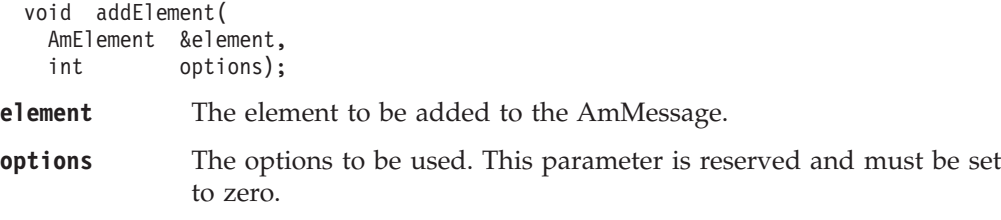

### **addFilter**

Adds a publish/subscribe filter to an AmMessage object.

void addFilter(char \* filter);

**filter** The filter to be added to the AmMessage.

## **addTopic**

Adds a publish/subscribe topic to an AmMessage object. void addTopic(char \* topicName);

**topicName** The name of the topic to be added to the AmMessage.

# **clearErrorCodes**

Clears the error in the AmMessage object. void clearErrorCodes();

### **deleteElement**

Deletes the element in the AmMessage object at the specified index. Indexing is within all elements of a message, and might include topics (which are specialized elements).

void deleteElement(int index);

**index** The index of the element to be deleted, starting from zero. On completion, elements with higher index values than that specified will have those values reduced by one.

**getElementCount** gets the number of elements in the message.

#### **deleteFilter**

Deletes a publish/subscribe filter in an AmMessage object at the specified index. Indexing is within all filters in the message.

void deleteFilter(int filterIndex);

**filterIndex** The index of the filter to be deleted, starting from zero. **getFilterCount** gets the number of filters in a message.

# <span id="page-229-0"></span>**deleteNamedElement**

Deletes the element with the specified name in the AmMessage object, at the specified index. Indexing is within all elements that share the same name.

```
void deleteNamedElement(
 char * name,
 int index);
```
**name** The name of the element to be deleted.

**index** The index of the element to be deleted, starting from zero. On completion, elements with higher index values than that specified will have those values reduced by one.

> **getNamedElementCount** gets the number of elements in the message with the specified name.

# **deleteTopic**

Deletes a publish/subscribe topic in an AmMessage object at the specified index. Indexing is within all topics in the message.

void deleteTopic(int index);

**index** The index of the topic to be deleted, starting from zero. **getTopicCount** gets the number of topics in the message.

# **enableWarnings**

Enables AmWarningExceptions; the default behavior for any AmObject is that AmWarningExceptions are not raised. Note that warning reason codes can be retrieved using **getLastErrorStatus**, even if AmWarningExceptions are disabled. void enableWarnings(AMBOOL warningsOn);

**warningsOn** If set to AMB\_TRUE, AmWarningExceptions will be raised for this object.

# **getCCSID**

Returns the coded character set identifier used by the AmMessage. int getCCSID();

# **getCorrelationId**

Returns the correlation identifier for the AmMessage. AmBytes getCorrelationId();

# **getDataLength**

Returns the length of the message data in the AmMessage. int getDataLength();

# **getDataOffset**

Returns the current offset in the message data for reading or writing data bytes. int getDataOffset();

## <span id="page-230-0"></span>**getElement**

Returns an element in an AmMessage object at the specified index. Indexing is within all elements in the message, and might include topics (which are specialized elements).

AmElement getElement(int index);

**index** The index of the element to be returned, starting from zero. **getElementCount** gets the number of elements in the message.

# **getElementCCSID**

Returns the message element CCSID. This is the coded character set identifier for passing message element data (including topic and filter data) to or from an application.

```
int getElementCCSID();
```
# **getElementCount**

Returns the total number of elements in an AmMessage object. This might include topics (which are specialized elements).

int getElementCount();

# **getEncoding**

Returns the value used to encode numeric data types for the AmMessage.

int getEncoding();

The following values can be returned:

AMENC\_NATIVE AMENC\_NORMAL AMENC\_NORMAL\_FLOAT\_390 AMENC\_REVERSED AMENC\_REVERSED\_FLOAT\_390 AMENC\_UNDEFINED

# **getFilter**

Returns the publish/subscribe filter in the AmMessage object at the specified index. Indexing is within all filters.

AmString getFilter(int filterIndex);

**filterIndex** The index of the filter to be returned, starting from zero. **getElementCount** gets the number of filters in a message.

#### **getFilterCount**

Returns the total number of publish/subscribe filters in the AmMessage object. AmElement getFilterCount();

#### **getFormat**

Returns the format of the AmMessage. AmString getFormat();

The following values can be returned: AMFMT\_NONE AMFMT\_STRING AMFMT\_RF\_HEADER

#### <span id="page-231-0"></span>**C++ AmMessage**

# **getGroupStatus**

Returns the group status value for the AmMessage. This indicates whether the message is in a group, and if it is the first, middle, last or only one in the group.

int getGroupStatus();

The following values can be returned:

AMGRP\_MSG\_NOT\_IN\_GROUP AMGRP<sup>-</sup>FIRST MSG\_IN\_GROUP AMGRP\_MIDDLE\_MSG\_IN\_GROUP AMGRP\_LAST\_MSG\_IN\_GROUP AMGRP\_ONLY\_MSG\_IN\_GROUP

Alternatively, bitwise tests can be performed using the constants: AMGF\_IN\_GROUP AMGF\_FIRST AMGF\_LAST

## **getLastErrorStatus**

Returns the AmStatus of the last error condition for this object. AmStatus getLastErrorStatus();

## **getMessageId**

Returns the message identifier from the AmMessage object. AmBytes getMessageId();

## **getName**

Returns the name of the AmMessage object. AmString getName();

# **getNamedElement**

Returns the element with the specified name in an AmMessage object, at the specified index. Indexing is within all elements that share the same name.

```
AmElement getNamedElement(
   char * name,<br>int index
           index):
name The name of the element to be returned.
index The index of the element to be returned, starting from zero.
```
# **getNamedElementCount**

Returns the total number of elements with the specified name in the AmMessage object.

int getNamedElementCount(char \* name);

**name** The name of the elements to be counted.

## <span id="page-232-0"></span>**getReportCode**

Returns the feedback code from an AmMessage of type AMMT\_REPORT.

int getReportCode();

The following values can be returned:

```
AMFB_NONE
AMFB_EXPIRATION
AMFB_COA
AMFB_COD
AMFB_ERROR
```
## **getTopic**

Returns the publish/subscribe topic in the AmMessage object, at the specified index. Indexing is within all topics.

AmString getTopic(int index);

**index** The index of the topic to be returned, starting from zero. **getTopicCount** gets the number of topics in the message.

## **getTopicCount**

Returns the total number of publish/subscribe topics in the AmMessage object. int getTopicCount();

## **getType**

Returns the message type from the AmMessage.

```
int getType();
```
The following values can be returned:

AMMT\_REQUEST AMMT\_REPLY AMMT\_REPORT AMMT\_DATAGRAM

#### **readBytes**

Populates an AmByte object with data from the AmMessage, starting at the current data offset (which must be positioned before the end of the data for the read to be successful). Use **setDataOffset** to specify the data offset. **readBytes** will advance the data offset by the number of bytes read, leaving the offset immediately after the last byte read.

AmBytes readBytes(int dataLength);

**dataLength** The maximum number of bytes to be read from the message data. The number of bytes returned is the minimum of dataLength and the number of bytes between the data offset and the end of the data.

#### **reset**

Resets the AmMessage object to its initial state (see page [204](#page-227-0)).

**reset** is overloaded: the options parameter is optional.

void reset(int options);

**options** A reserved field that must be set to zero.

#### <span id="page-233-0"></span>**C++ AmMessage**

|

# **setCCSID**

Sets the coded character set identifier used by the AmMessage object. void setCCSID(int codedCharSetId);

#### **codedCharSetId**

The CCSID to be set in the AmMessage.

# **setCorrelationId**

Sets the correlation identifier in the AmMessage object.

void setCorrelationId(AmBytes &correlId);

**correlId** An AmBytes object containing the correlation identifier to be set in the AmMessage. The correlation identifier can be reset by specifying this as an empty AmBytes object.

# **setDataOffset**

Sets the data offset for reading or writing byte data. void setDataOffset(int dataOffset);

**dataOffset** The data offset to be set in the AmMessage. Set an offset of zero to read or write from the start of the data.

## **setElementCCSID**

This specifies the character set to be used for subsequent message element data (including topic and filter data) passed to or returned from the application. Existing elements in the message are unmodified (but will be returned in the character set). The default value of element CCSID is the queue manager CCSID.

void setElementCCSID(int elementCCSID);

**elementCCSID** The element CCSID to be set in the AmMessage.

# **setEncoding**

Sets the encoding of the data in the AmMessage object.

void setEncoding(int encoding);

**encoding** The encoding to be used in the AmMessage. It can take one of the following values:

> AMENC\_NATIVE AMENC\_NORMAL AMENC\_NORMAL\_FLOAT\_390 AMENC\_REVERSED AMENC\_REVERSED\_FLOAT\_390 AMENC\_UNDEFINED

# **setFormat**

Sets the format for the AmMessage object.

void setFormat(char \* format);

**format** The format to be used in the AmMessage. It can take one of the following values: AMFMT\_NONE AMFMT\_STRING AMFMT\_RF\_HEADER

> If set to AMFMT\_NONE, the default format for the sender will be used (if available). Specify as NULL to set the format to NULL.

# **setGroupStatus**

|

| | | | |

|

Sets the group status value for the AmMessage. This indicates whether the message is in a group, and if it is the first, middle, last or only one in the group. Once you start sending messages in a group, you must complete the group before sending any messages that are not in the group.

If you specify AMGRP\_MIDDLE\_MSG\_IN\_GROUP or AMGRP\_LAST\_MSG\_IN\_GROUP without specifying AMGRP\_FIRST\_MSG\_IN\_GROUP, the behavior is the same as for AMGRP\_FIRST\_MSG\_IN\_GROUP and AMGRP\_ONLY\_MSG\_IN\_GROUP.

If you specify AMGRP\_FIRST\_MSG\_IN\_GROUP out of sequence, the behavior is the same as for AMGRP\_MIDDLE\_MSG\_IN\_GROUP.

void setGroupStatus(int groupStatus);

**groupStatus** The group status to be set in the AmMessage. It can take one of the following values:

> AMGRP\_MSG\_NOT\_IN\_GROUP AMGRP\_FIRST\_MSG\_IN\_GROUP  $AMGRP$  $MIDDLE$   $MSG$   $IN$   $GROUP$ AMGRP\_LAST\_MSG\_IN\_GROUP AMGRP\_ONLY\_MSG\_IN\_GROUP

**setReportCode**

Sets the feedback code used by the AmMessage object. This is meaningful only for a message of type AMMT\_REPORT.

void setReportCode(int reportCode);

**reportCode** The feedback (or report code) value set in the AmMessage.

| | | | | | | | | | | | |

|

# **setType**

Sets the message type used by the AmMessage object. If a response message is requested with a publish, subscribe, or unsubscribe request, the specified value is ignored and message type AMMT\_REQUEST is used. If the value specified is AMMT\_DATAGRAM, this is overridden when requesting or sending a response message (by AMMT\_REQUEST and AMMT\_RESPONSE, respectively).

void setType(int type);

**type** The message type to be set in the AmMessage. It can take one of the following values:

> AMMT\_DATAGRAM AMMT\_REQUEST AMMT\_REPLY AMMT\_REPORT

# **writeBytes**

Writes a byte array into the AmMessage object, starting at the current data offset. If the data offset is not at the end of the data, existing data is overwritten. Use **setDataOffset** to specify the data offset. **writeBytes** will advance the data offset by the number of bytes written, leaving it immediately after the last byte written.

void writeBytes(AmBytes &data);

data **An AmBytes object containing the data to be written to the** AmMessage.

# <span id="page-236-0"></span>**AmSender**

An **AmSender** object encapsulates an MQSeries object descriptor (MQOD) structure. This represents an MQSeries queue on a local or remote queue manager. An open sender service is always associated with an open connection object (such as a queue manager connection). Support is also included for dynamic sender services (those that encapsulate model queues). The required sender service object definitions can be provided from a repository, or created without a repository definition by defaulting to the existing queue objects on the local queue manager.

The AmSender object must be created before it can be opened. This is done using **AmSession.createSender**.

A *responder* is a special type of AmSender used for sending a response to a request message. It is not created from a repository definition. Once created, it must not be opened until used in its correct context as a responder receiving a request message with **AmReceiver.receive**. When opened, its queue and queue manager properties are modified to reflect the *ReplyTo* destination specified in the message being received. When first used in this context, the sender service becomes a responder sender service.

# **clearErrorCodes**

Clears the error codes in the AmSender.

```
void clearErrorCodes();
```
#### **close**

Closes the AmSender. **close** is overloaded: the policy parameter is optional. void close(AmPolicy &policy);

**policy** The policy to be used. If omitted, the system default policy (constant: AMSD\_POL) is used.

# **enableWarnings**

Enables AmWarningExceptions; the default behavior for any AmObject is that AmWarningExceptions are not raised. Note that warning reason codes can be retrieved using **getLastErrorStatus**, even if AmWarningExceptions are disabled.

void enableWarnings(AMBOOL warningsOn);

**warningsOn** If set to AMB\_TRUE, AmWarningExceptions will be raised for this object.

# **getCCSID**

Returns the coded character set identifier for the AmSender. A non-default value reflects the CCSID of a remote system unable to perform CCSID conversion of received messages. In this case the sender must perform CCSID conversion of the message before it is sent.

int getCCSID();

# **getEncoding**

Returns the value used to encode numeric data types for the AmSender. A non-default value reflects the encoding of a remote system unable to convert the encoding of received messages. In this case the sender must convert the encoding of the message before it is sent.

```
int getEncoding();
```
#### **C++ AmSender**

#### **getLastErrorStatus**

Returns the AmStatus of the last error condition. AmStatus getLastErrorStatus();

#### **getName**

Returns the name of the AmSender. AmString getName();

#### **open**

Opens an AmSender service. **open** is overloaded: the policy parameter is optional. void open(AmPolicy &policy);

**policy** The policy to be used. If omitted, the system default policy (constant: AMSD\_POL) is used.

#### **send**

Sends a message using the AmSender service. If the AmSender is not open, it will be opened (if this action is specified in the policy options).

**send** is overloaded: the sendMessage parameter is required, but the others are optional. receivedMessage and responseService are used in request/response messaging, and are mutually exclusive.

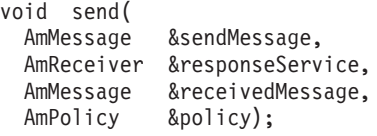

**sendMessage** The message object that contains the data to be sent.

#### **responseService**

The AmReceiver to which the response to this message should be sent. Omit it if no response is required.

#### **receivedMessage**

The previously received message which is used for correlation with the sent message. If omitted, the sent message is not correlated with any received message.

**policy** The policy to be used. If omitted, the system default policy (constant: AMSD\_POL) is used.

# **sendFile**

Sends data from a file. To send data from a file, the sendMessage and fileName parameters are required, but the policy is optional. The file data can be received as normal message data by a target application using AmReceiver.receive, or used to reconstruct the file with AmReceiver.receiveFile.

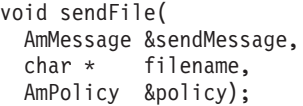

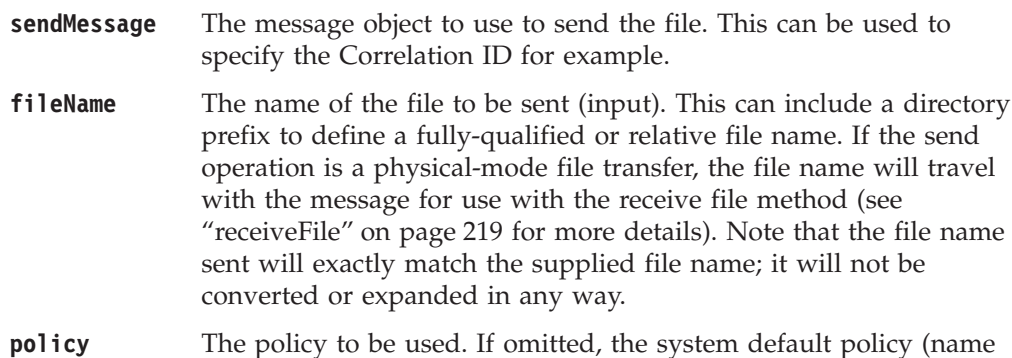

constant : AMSD\_POL) is used.

# <span id="page-239-0"></span>**AmReceiver**

An **AmReceiver** object encapsulates an MQSeries object descriptor (MQOD) structure. This represents an MQSeries queue on a local or remote queue manager. An open AmReceiver is always associated with an open connection object, such as a queue manager connection. Support is also included for a dynamic AmReceiver (that encapsulates a model queue). The required AmReceiver object definitions can be provided from a repository or can be created automatically from the set of existing queue objects available on the local queue manager.

There is a definition type associated with each AmReceiver:

AMDT\_UNDEFINED AMDT\_TEMP\_DYNAMIC AMDT\_DYNAMIC AMDT\_PREDEFINED

An AmReceiver created from a repository definition will be initially of type AMDT\_PREDEFINED or AMDT\_DYNAMIC. When opened, its definition type might change from AMDT\_DYNAMIC to AMDT\_TEMP\_DYNAMIC according to the properties of its underlying queue object.

An AmReceiver created with default values (that is, without a repository definition) will have its definition type set to AMDT\_UNDEFINED until it is opened. When opened, this will become AMDT\_DYNAMIC, AMDT\_TEMP\_DYNAMIC, or AMDT\_PREDEFINED, according to the properties of its underlying queue object.

#### **browse**

Browses an AmReceiver service. **browse** is overloaded: the browseMessage and options parameters are required, but the others are optional.

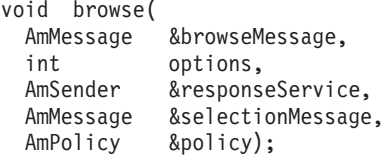

**browseMessage** The message object that receives the browse data.

**options** Options controlling the browse operation. Possible values are: AMBRW\_NEXT

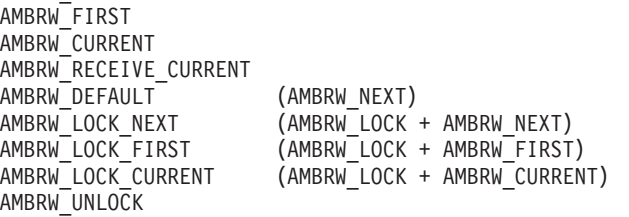

AMBRW\_RECEIVE\_CURRENT is equivalent to **AmReceiver.receive** for the message under the browse cursor.

Note that a locked message is unlocked by another browse or receive, even though it is not for the same message.

#### **responseService**

The AmSender to be used for sending any response to the browsed message. If omitted, no response can be sent.

Specify this parameter only when the AMBRW\_RECEIVE\_CURRENT browse option is used to receive (rather than browse) the message currently under the browse cursor.

#### **selectionMessage**

A message object which contains the Correlation ID used to selectively browse a message from the AmReceiver. If omitted, the first available message is browsed. The CCSID, element CCSID and encoding values from the selection message define the target values for data conversion. If target conversion values are required without using the Correlation ID for selection then this can be be reset (see **AmMessage.setCorrelationId** on page [210\)](#page-233-0) before invoking the browse method.

**policy** The policy to be used. If omitted, the system default policy (constant: AMSD\_POL) is used.

## **clearErrorCodes**

Clears the error codes in the AmReceiver.

void clearErrorCodes();

#### **close**

Closes the AmReceiver. **close** is overloaded: the policy parameter is optional. void close(AmPolicy &policy);

**policy** The policy to be used. If omitted, the system default policy (constant: AMSD\_POL) is used.

### **enableWarnings**

Enables AmWarningExceptions; the default behavior for any AmObject is that AmWarningExceptions are not raised. Note that warning reason codes can be retrieved using **getLastErrorStatus**, even if AmWarningExceptions are disabled.

void enableWarnings(AMBOOL warningsOn);

**warningsOn** If set to AMB\_TRUE, AmWarningExceptions will be raised for this object.

#### **getDefinitionType**

Returns the definition type (service type) for the AmReceiver.

int getDefinitionType();

The following values can be returned: AMDT\_UNDEFINED

AMDT\_TEMP\_DYNAMIC AMDT\_DYNAMIC AMDT\_PREDEFINED

Values other than AMDT\_UNDEFINED reflect the properties of the underlying queue object.

#### **C++ AmReceiver**

## **getLastErrorStatus**

Returns the AmStatus of the last error condition. AmStatus getLastErrorStatus();

#### **getName**

Returns the name of the AmReceiver. AmString getName();

## **getQueueName**

Returns the queue name of the AmReceiver. This is used to determine the queue name of a permanent dynamic AmReceiver, so that it can be recreated with the same queue name in order to receive messages in a subsequent session. (See also **setQueueName**.)

AmString getQueueName();

#### **open**

Opens an AmReceiver service. **open** is overloaded: the policy parameter is optional.

void open(AmPolicy &policy);

**policy** The policy to be used. If omitted, the system default policy (constant: AMSD\_POL) is used.

#### **receive**

Receives a message from the AmReceiver service. **receive** is overloaded: the receiveMessage parameter is required, but the others are optional.

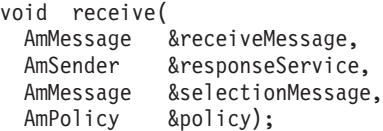

#### **receiveMessage**

The message object that receives the data. The message object is reset implicitly before the receive takes place.

#### **responseService**

The AmSender to be used for sending any response to the received message. If omitted, no response can be sent.

#### **selectionMessage**

A message object containing the Correlation ID used to selectively receive a message from the AmReceiver. If omitted, the first available message is received. The CCSID, element CCSID and encoding values from the selection message define the target values for data conversion. If target conversion values are required without using the Correlation ID for selection then this can be be reset (see **AmMessage.setCorrelationId** on page [210\)](#page-233-0) before invoking the receive method.

**policy** The policy to be used. If omitted, the system default policy (constant: AMSD\_POL) is used.

# <span id="page-242-0"></span>**receiveFile**

Receives file message data into a file. To receive data into a file, the receiveMessage parameter is required, but the others are optional.

```
void receiveFile(
 AmMessage &receiveMessage,
  char * &fileName,
  AmMessage &selectionMessage,
 AmPolicy &policy);
```
#### **receiveMessage**

The message object used to receive the file. This is updated with the message properties, for example the Message ID. If the message is not from a file, the message object receives the data. The message object is reset implicitly before the receive takes place.

**fileName** The name of the file to be received (input). This can include a directory prefix to define a fully-qualified or relative file name. If NULL or a null string is specified, the AMI will use the name of the originating file (including any directory prefix), exactly as it was supplied on the send file call. Note that the original file name may not be appropriate for use by the receiver, either because a path name included in the file name is not applicable to the receiving system, or because the sending and receiving systems use different file naming conventions.

#### **selectionMessage**

A message object containing the Correlation ID used to selectively receive a message from the AmReceiver. If omitted, the first available message is received. The CCSID, element CCSID and encoding values from the selection message define the target values for data conversion. If target conversion values are required without using the Correlation ID for selection then this can be reset (see **AmMessage.setCorrelationId** on page [210\)](#page-233-0) before invoking the receive method.

**policy** The policy to be used. If omitted, the system default policy (constant: AMSD\_POL) is used.

## **setQueueName**

Sets the queue name of the AmReceiver (when this encapsulates a model queue). This is used to specify the queue name of a recreated permanent dynamic AmReceiver, in order to receive messages in a session subsequent to the one in which it was created. (See also **getQueueName**.)

```
void setQueueName(char * queueName);
```
**queueName** The queue name to be set in the AmReceiver.

# <span id="page-243-0"></span>**AmDistributionList**

An **AmDistributionList** object encapsulates a list of AmSender objects.

# **clearErrorCodes**

Clears the error codes in the AmDistributionList. void clearErrorCodes();

#### **close**

Closes the AmDistributionList. **close** is overloaded: the policy parameter is optional.

void close(AmPolicy &policy);

**policy** The policy to be used. If omitted, the system default policy (constant: AMSD\_POL) is used.

## **enableWarnings**

Enables AmWarningExceptions; the default behavior for any AmObject is that AmWarningExceptions are not raised. Note that warning reason codes can be retrieved using **getLastErrorStatus**, even if AmWarningExceptions are disabled.

void enableWarnings(AMBOOL warningsOn);

**warningsOn** If set to AMB\_TRUE, AmWarningExceptions will be raised for this object.

# **getLastErrorStatus**

Returns the AmStatus of the last error condition of this object. AmStatus getLastErrorStatus();

# **getName**

Returns the name of the AmDistributionList object. AmString getName();

# **getSender**

Returns a pointer to the AmSender object contained within the AmDistributionList object at the index specified. AmDistributionList.getSenderCount gets the number of AmSender services in the distribution list.

AmSender \* getSender(int index);

**index** The index of the AmSender in the AmDistributionList, starting at zero.

# **getSenderCount**

Returns the number of AmSender services in the AmDistributionList object. int getSenderCount();

#### **open**

Opens an AmDistributionList object for each of the destinations in the distribution list. **open** is overloaded: the policy parameter is optional.

void open(AmPolicy &policy);

**policy** The policy to be used. If omitted, the system default policy (constant: AMSD\_POL) is used.

#### **send**

Sends a message to each AmSender defined in the AmDistributionList object. **send** is overloaded: the sendMessage parameter is required, but the others are optional.

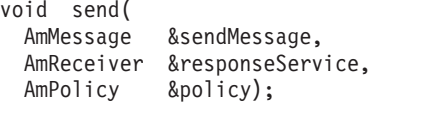

**sendMessage** The message object containing the data to be sent.

#### **responseService**

The AmReceiver to be used for receiving any response to the sent message. If omitted, no response can be received.

**policy** The policy to be used. If omitted, the system default policy (constant: AMSD\_POL) is used.

#### **sendFile**

Sends data from a file to each AmSender defined in the AmDistributionList object. The sendMessage and fileName parameters are required to send data from a file, but the policy is optional. The file data can be received as normal message data by a target application using AmReceiver.receive, or used to reconstruct the file with AmReceiver.receiveFile.

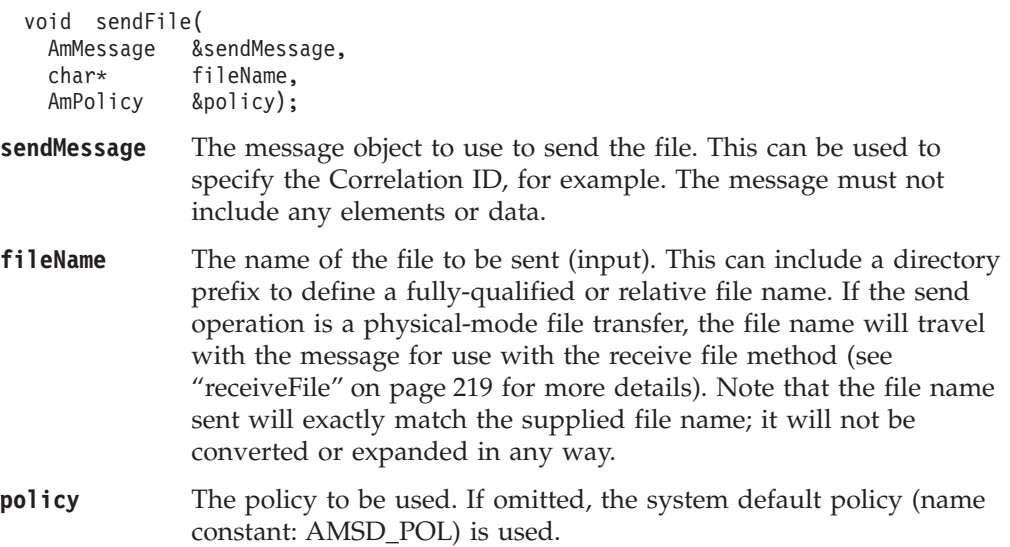

# <span id="page-245-0"></span>**AmPublisher**

An **AmPublisher** object encapsulates an AmSender and provides support for publish requests to a publish/subscribe broker.

## **clearErrorCodes**

Clears the error codes in the AmPublisher. void clearErrorCodes();

#### **close**

Closes the AmPublisher. **close** is overloaded: the policy parameter is optional. void close(AmPolicy &policy);

**policy** The policy to be used. If omitted, the system default policy (constant: AMSD\_POL) is used.

### **enableWarnings**

Enables AmWarningExceptions; the default behavior for any AmObject is that AmWarningExceptions are not raised. Note that warning reason codes can be retrieved using **getLastErrorStatus**, even if AmWarningExceptions are disabled.

void enableWarnings(AMBOOL warningsOn);

**warningsOn** If set to AMB\_TRUE, AmWarningExceptions will be raised for this object.

## **getCCSID**

Returns the coded character set identifier for the AmPublisher. A non-default value reflects the CCSID of a remote system unable to perform CCSID conversion of received messages. In this case the publisher must perform CCSID conversion of the message before it is sent.

```
int getCCSID();
```
#### **getEncoding**

Returns the value used to encode numeric data types for the AmPublisher. A non-default value reflects the encoding of a remote system unable to convert the encoding of received messages. In this case the publisher must convert the encoding of the message before it is sent.

int getEncoding();

#### **getLastErrorStatus**

Returns the AmStatus of the last error condition. AmStatus getLastErrorStatus();

## **getName**

Returns the name of the AmPublisher. AmString getName();

#### **open**

Opens an AmPublisher service. **open** is overloaded: the policy parameter is optional.

void open(AmPolicy &policy);

**policy** The policy to be used. If omitted, the system default policy (constant: AMSD\_POL) is used.

# **publish**

Publishes a message using the AmPublisher. **publish** is overloaded: the pubMessage parameter is required, but the others are optional.

```
void publish(
  AmMessage &pubMessage,
  AmReceiver &responseService,
  AmPolicy &policy);
```
**pubMessage** The message object that contains the data to be published.

#### **responseService**

The AmReceiver to which the response to this publish request should be sent. Omit it if no response is required. This parameter is mandatory if the policy specifies implicit registration of the publisher.

**policy** The policy to be used. If omitted, the system default policy (constant: AMSD\_POL) is used.

# <span id="page-247-0"></span>**AmSubscriber**

An **AmSubscriber** object encapsulates both an AmSender and an AmReceiver. It provides support for subscribe and unsubscribe requests to a publish/subscribe broker, and for receiving publications from the broker.

# **clearErrorCodes**

Clears the error codes in the AmSubscriber. void clearErrorCodes();

#### **close**

Closes the AmSubscriber. **close** is overloaded: the policy parameter is optional. void close(AmPolicy &policy);

**policy** The policy to be used. If omitted, the system default policy (constant: AMSD\_POL) is used.

### **enableWarnings**

Enables AmWarningExceptions; the default behavior for any AmObject is that AmWarningExceptions are not raised. Note that warning reason codes can be retrieved using **getLastErrorStatus**, even if AmWarningExceptions are disabled. void enableWarnings(AMBOOL warningsOn);

**warningsOn** If set to AMB\_TRUE, AmWarningExceptions will be raised for this object.

# **getCCSID**

Returns the coded character set identifier for the AmSender in the AmSubscriber. A non-default value reflects the CCSID of a remote system unable to perform CCSID conversion of received messages. In this case the subscriber must perform CCSID conversion of the message before it is sent.

int getCCSID();

## **getDefinitionType**

Returns the definition type for the AmReceiver in the AmSubscriber. int getDefinitionType();

The following values can be returned:

AMDT\_UNDEFINED AMDT\_TEMP\_DYNAMIC AMDT\_DYNAMIC AMDT\_PREDEFINED

## **getEncoding**

Returns the value used to encode numeric data types for the AmSender in the AmSubscriber. A non-default value reflects the encoding of a remote system unable to convert the encoding of received messages. In this case the subscriber must convert the encoding of the message before it is sent.

```
int getEncoding();
```
#### **getLastErrorStatus**

Returns the AmStatus of the last error condition.

AmStatus getLastErrorStatus();

## **getName**

Returns the name of the AmSubscriber.

AmString getName();

# **getQueueName**

Returns the queue name used by the AmSubscriber to receive messages. This is used to determine the queue name of a permanent dynamic AmReceiver in the AmSubscriber, so that it can be recreated with the same queue name in order to receive messages in a subsequent session. (See also **setQueueName**.)

AmString getQueueName();

#### **open**

Opens an AmSubscriber. **open** is overloaded: the policy parameter is optional. void open(AmPolicy &policy);

**policy** The policy to be used. If omitted, the system default policy (constant: AMSD\_POL) is used.

# **receive**

Receives a message, normally a publication, using the AmSubscriber. The message data, topic and other elements can be accessed using the message interface methods (see page [204](#page-227-0)).

**receive** is overloaded: the pubMessage parameter is required, but the others are optional.

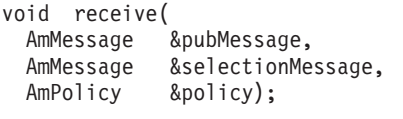

**pubMessage** The message object containing the data that has been published. The message object is reset implicitly before the receive takes place.

#### **selectionMessage**

A message object containing the correlation ID used to selectively receive a message from the AmSubscriber. If omitted, the first available message is received. The CCSID, element CCSID and encoding values from the selection message define the target values for data conversion. If target conversion values are required without using the Correlation ID for selection then this can be be reset (see **AmMessage.setCorrelationId** on page [210\)](#page-233-0) before invoking the receive method.

**policy** The policy to be used. If omitted, the system default policy (constant: AMSD\_POL) is used.

# **setQueueName**

Sets the queue name in the AmReceiver of the AmSubscriber, when this encapsulates a model queue. This is used to specify the queue name of a recreated permanent dynamic AmReceiver, in order to receive messages in a session subsequent to the one in which it was created. (See also **getQueueName**.)

void setQueueName(char \* queueName);

**queueName** The queue name to be set.

#### **C++ AmSubscriber**

### **subscribe**

Sends a subscribe message to a publish/subscribe broker using the AmSubscriber, to register a subscription. The topic and other elements can be specified using the message interface methods (see page [204\)](#page-227-0) before sending the message.

Publications matching the subscription are sent to the AmReceiver associated with the AmSubscriber. By default, this has the same name as the AmSubscriber, with the addition of the suffix '.RECEIVER'.

**subscribe** is overloaded: the subMessage parameter is required, but the others are optional.

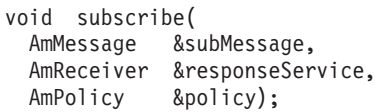

#### **subMessage** The message object that contains the topic subscription data.

#### **responseService**

The AmReceiver to which the response to this subscribe request should be sent. Omit it if no response is required.

This is not the AmReceiver to which publications will be sent by the broker; they are sent to the AmReceiver associated with the AmSubscriber (see above).

**policy** The policy to be used. If omitted, the system default policy (constant: AMSD\_POL) is used.

# **unsubscribe**

Sends an unsubscribe message to a publish/subscribe broker using the AmSubscriber, to deregister a subscription. The topic and other elements can be specified using the message interface methods (see page [204](#page-227-0)) before sending the message.

**unsubscribe** is overloaded: the unsubMessage parameter is required, but the others are optional.

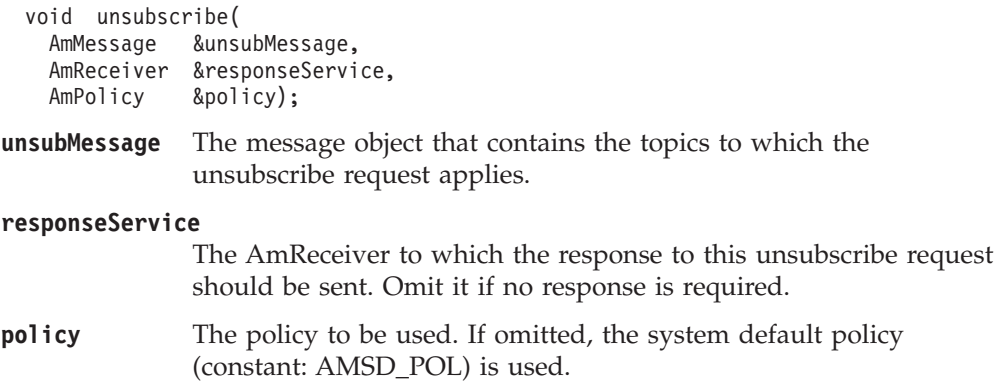

# <span id="page-250-0"></span>**AmPolicy**

An **AmPolicy** object encapsulates details of how the AMI processes the message (for instance, the priority and persistence of the message, how errors are handled, and whether transactional processing is used).

# **clearErrorCodes**

Clears the error codes in the AmPolicy. void clearErrorCodes();

# **enableWarnings**

Enables AmWarningExceptions; the default behavior for any AmObject is that AmWarningExceptions are not raised. Note that warning reason codes can be retrieved using **getLastErrorStatus**, even if AmWarningExceptions are disabled.

void enableWarnings(AMBOOL warningsOn);

**warningsOn** If set to AMB\_TRUE, AmWarningExceptions will be raised for this object.

# **getLastErrorStatus**

Returns the AmStatus of the last error condition. AmStatus getLastErrorStatus();

#### **getName**

Returns the name of the AmPolicy object. AmString getName();

# **getWaitTime**

Returns the wait time (in ms) set for this AmPolicy. int getWaitTime();

# **setWaitTime**

Sets the wait time for any **receive** using this AmPolicy. void setWaitTime(int waitTime);

**waitTime** The wait time (in ms) to be set in the AmPolicy.

#### <span id="page-251-0"></span>**C++ AmBytes**

# **AmBytes**

An **AmBytes** object encapsulates an array of bytes. It allows the AMI to pass bytes across the interface and enables manipulation of these bytes.

#### **cmp**

Methods used to compare AmBytes objects. These methods return 0 if the data is the same, and 1 otherwise.

```
AMLONG cmp(const AmBytes &amBytes);
AMLONG cmp(const char * stringData);
AMLONG cmp(const char * charData, AMLONG length);
```
- **amBytes** A reference to the AmBytes object being compared.
- **stringData** A char pointer to the NULL terminated string being compared.
- **charData** A char pointer to the bytes being compared.

**length** The length, in bytes, of the data to be compared. If this length is not the same as the length of the AmBytes object, the comparison fails.

#### **constructors**

Constructors for an AmBytes object.

```
AmBytes();
 AmBytes(const AmBytes &amBytes);
 AmBytes(const AMBYTE byte);
 AmBytes(const AMLONG long);
 AmBytes(const char * charData);
 AmBytes(const AmString &amString);
 AmBytes(const AMSTR stringData);
 AmBytes(const AMBYTE *character, const AMLONG length);
amBytes A reference to an AmBytes object used to create the new AmBytes
              object.
byte A single byte used to create the new AmBytes object.
long An AMLONG used to create the new AmBytes object.
charData A char pointer to a NULL terminated string used to create the new
              AmBytes object.
stringData A NULL terminated string used to create the new AmBytes object.
character The character to populate the new AmBytes object with.
length The length, in bytes, of the new AmBytes object.
```
### **cpy**

Methods used to copy from an AmBytes object. Any existing data in the AmBytes object is discarded.

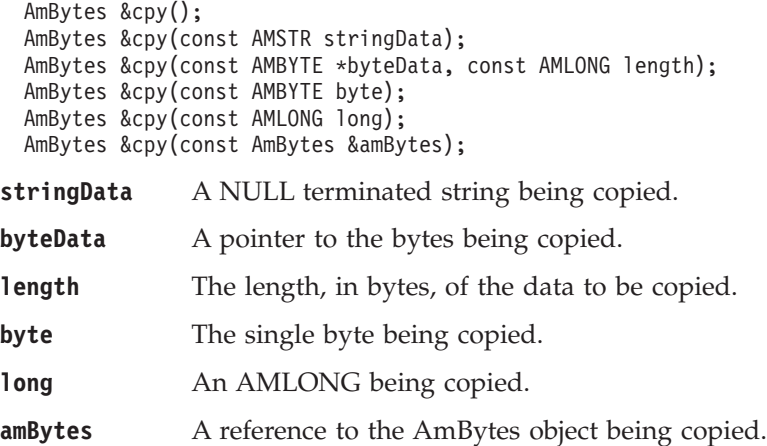

### **dataPtr**

Method to reference the byte data contained within an AmBytes object. const AMBYTE \* dataPtr() const;

### **destructor**

Destructor for an AmBytes object. ˜AmBytes();

### **length**

Returns the length of an AmBytes object. AMLONG length();

### **operators**

Operators for an AmBytes object.

AmBytes &operator = (const AmBytes &); AMBOOL operator == (const AmBytes &) const; AMBOOL operator != (const AmBytes &) const;

### **pad**

Method used to pad AmBytes objects with a specified byte value. AmBytes &pad(const AMLONG length, const AMBYTE byte);

**length** The required length of the AmBytes after the padding.

**byte** The byte value used to pad the AmBytes object.

# **AmElement**

An **AmElement** object encapsulates a name/value pair which can be added to an AmMessage object.

### **AmElement**

Constructor for an AmElement object.

AmElement(char \* name, char \* value);

**name** The name of the element.

**value** The value of the element.

### **getName**

Returns the name of the AmElement. AmString getName();

### **getValue**

Returns the value of the AmElement. AmString getValue();

### **getVersion**

Returns the version of the AmElement (the default value is AMELEM\_VERSION\_1).

int getVersion();

### **setVersion**

Sets the version of the AmElement.

void setVersion(int version);

**version** The version of the AmElement that is set. It can take the value AMELEM\_VERSION\_1 or AMELEM\_CURRENT\_VERSION.

### **toString**

Returns a AmString representation of the AmElement. AmString toString();

# **AmObject**

**AmObject** is a virtual class. The following classes inherit from the AmObject class: AmSession AmMessage AmSender AmDistributionList AmReceiver AmPublisher AmSubscriber AmPolicy

This allows application programmers to use generic error handling routines.

### **clearErrorCodes**

Clears the error codes in the AmObject. void clearErrorCodes();

# **getLastErrorStatus**

Returns the AmStatus of the last error condition. AmStatus getLastErrorStatus();

# **getName**

Returns the name of the AmObject. AmString getName();

# **AmStatus**

An **AmStatus** object encapsulates the error status of other AmObjects.

# **AmStatus**

Constructor for an AmStatus object. AmStatus();

# **getCompletionCode**

Returns the completion code from the AmStatus object.

int getCompletionCode();

# **getReasonCode**

Returns the reason code from the AmStatus object. int getReasonCode();

# **getReasonCode2**

Returns the secondary reason code from the AmStatus object. (This code is specific to the underlying transport used by the AMI). For MQSeries, the secondary reason code is an MQSeries reason code of type MQRC\_xxx.

```
int getReasonCode2();
```
# **toString**

Returns an AmString representation of the internal state of the AmStatus object. AmString toString();

# **AmString**

An **AmString** object encapsulates a string or array of characters. It allows the AMI to pass strings across the interface and enables manipulation of these strings.

### **cat**

Methods used to concatenate.

AmString &cat(const AmString &amString); AmString &cat(const AMSTR stringData);

- **amString** A reference to the AmString object being concatenated.
- **stringData** The NULL terminated string being concatenated into the AmString object.

#### **cmp**

Methods to compare AmStrings with AmStrings and data of type AMSTR. A return value of 0 indicates that the two strings match exactly.

AMLONG cmp(const AmString &amString) const; AMLONG cmp(const AMSTR stringData) const;

**amString** A reference to the AmString object being compared.

**stringData** The NULL terminated string being compared.

### **constructors**

Constructors for an AmString object.

```
AmString();
AmString(const AmString &amString);
AmString(const AMSTR stringData);
```
**amString** A reference to an AmString object used to create the new AmString.

```
stringData A NULL terminated string, from which the AmString is
              constructed.
```
### **contains**

Method to indicate whether a specified character is contained within the AmString. AMBOOL contains(const AMBYTE character) const;

**character** The character being used for the search.

#### **cpy**

Methods used to copy from an AmString. Any existing data in the AmString is discarded.

AmString &cpy(const AmString &amString); AmString &cpy(const AMSTR stringData);

**amString** A reference to an AmString object being copied.

**stringData** The NULL terminated string being copied into the AmString.

### **destructor**

Destructor for an AmString object. ˜AmString();

### **C++ AmString**

### **operators**

Operators for an AmString object.

```
AmString &operator = (const AmString &);
AmString &operator = (const AMSTR);
AMBOOL operator == (const AmString &) const;
AMBOOL operator != (const AmString &) const;
```
### **pad**

Method used to pad AmStrings with a specified character.

AmString &pad(const AMLONG length, const AMBYTE character);

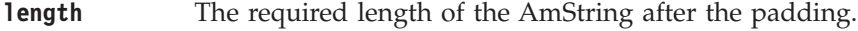

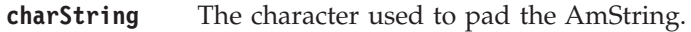

### **split**

Method used to split AmStrings at the first occurrence of a specified character. AmString &split(AmString &newString, const AMBYTE splitCharacter);

**newString** A reference to an AmString object to contain the latter half of the split string.

#### **splitCharacter**

The first character at which the split will occur.

### **strip**

Method used to strip leading and trailing blanks from AmStrings. AmString &strip();

### **length**

Returns the length of an AmString. AMLONG length();

### **text**

Method to reference the string contained within an AmString. AMSTR text() const;

### **truncate**

Method used to truncate AmStrings. AmString &truncate(const AMLONG length);

**length** The length to which the AmString is to be truncated.

# **AmException**

**AmException** is the base Exception class; all other Exceptions inherit from this class.

# **getClassName**

Returns the type of object throwing the Exception. AmString getClassName();

# **getCompletionCode**

Returns the completion code for the Exception. int getCompletionCode();

### **getMethodName**

Returns the name of the method throwing the Exception. AmString getMethodName();

# **getReasonCode**

Returns the reason code for the Exception. int getReasonCode();

### **getSource**

Returns the AmObject throwing the Exception. AmObject getSource();

# **toString**

Returns an AmString representation of the Exception. AmString toString();

# **AmErrorException**

An Exception of type **AmErrorException** is raised when an object experiences an error with a severity level of FAILED (CompletionCode = AMCC\_FAILED).

### **getClassName**

Returns the type of object throwing the Exception. AmString getClassName();

# **getCompletionCode**

Returns the completion code for the Exception. int getCompletionCode();

### **getMethodName**

Returns the name of the method throwing the Exception. AmString getMethodName();

# **getReasonCode**

Returns the reason code for the Exception. int getReasonCode();

### **getSource**

Returns the AmObject throwing the Exception. AmObject getSource();

# **toString**

Returns an AmString representation of the Exception. AmString toString();

# **AmWarningException**

An Exception of type **AmWarningException** is raised when an object experiences an error with a severity level of WARNING (CompletionCode = AMCC\_WARNING).

# **getClassName**

Returns the type of object throwing the Exception. AmString getClassName();

# **getCompletionCode**

Returns the completion code for the Exception. int getCompletionCode();

# **getMethodName**

Returns the name of the method throwing the Exception. AmString getMethodName();

# **getReasonCode**

Returns the reason code for the Exception. int getReasonCode();

# **getSource**

Returns the AmObject throwing the Exception. AmObject getSource();

# **toString**

Returns an AmString representation of the Exception. AmString toString();

### **C++ AmWarningException**

# **Part 4. The COBOL interface**

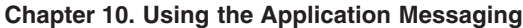

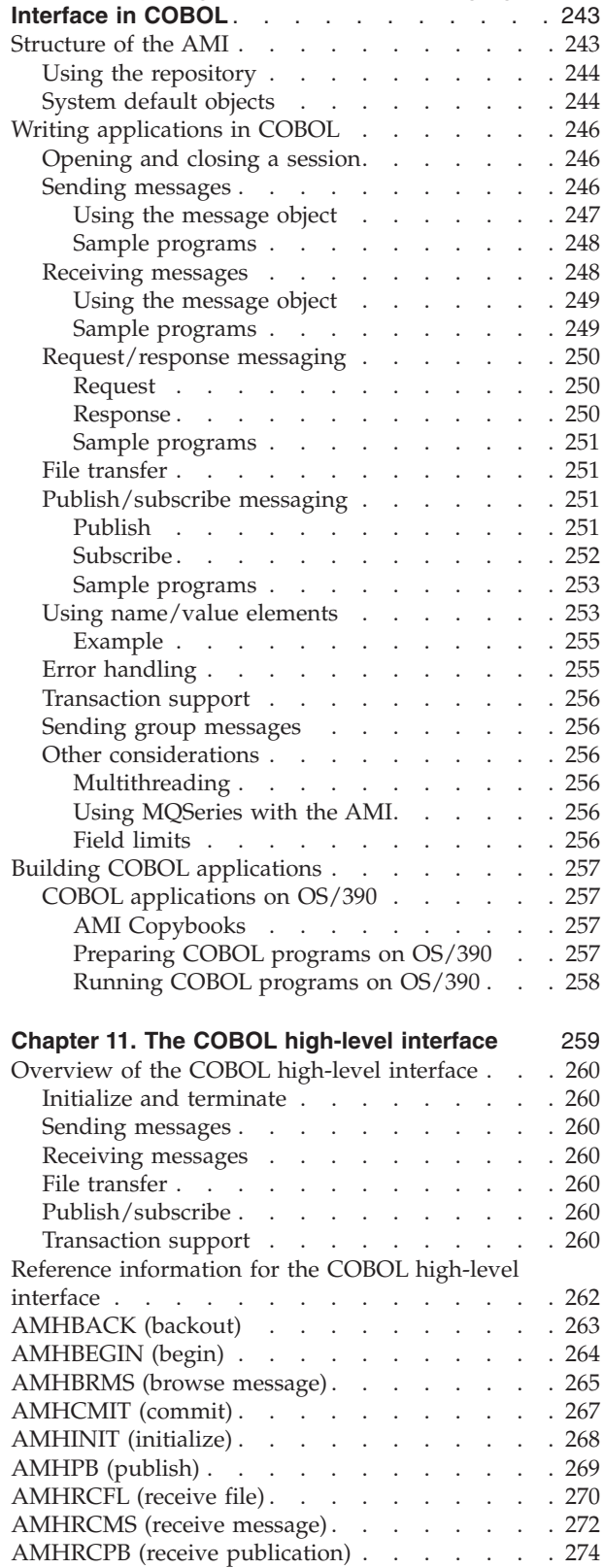

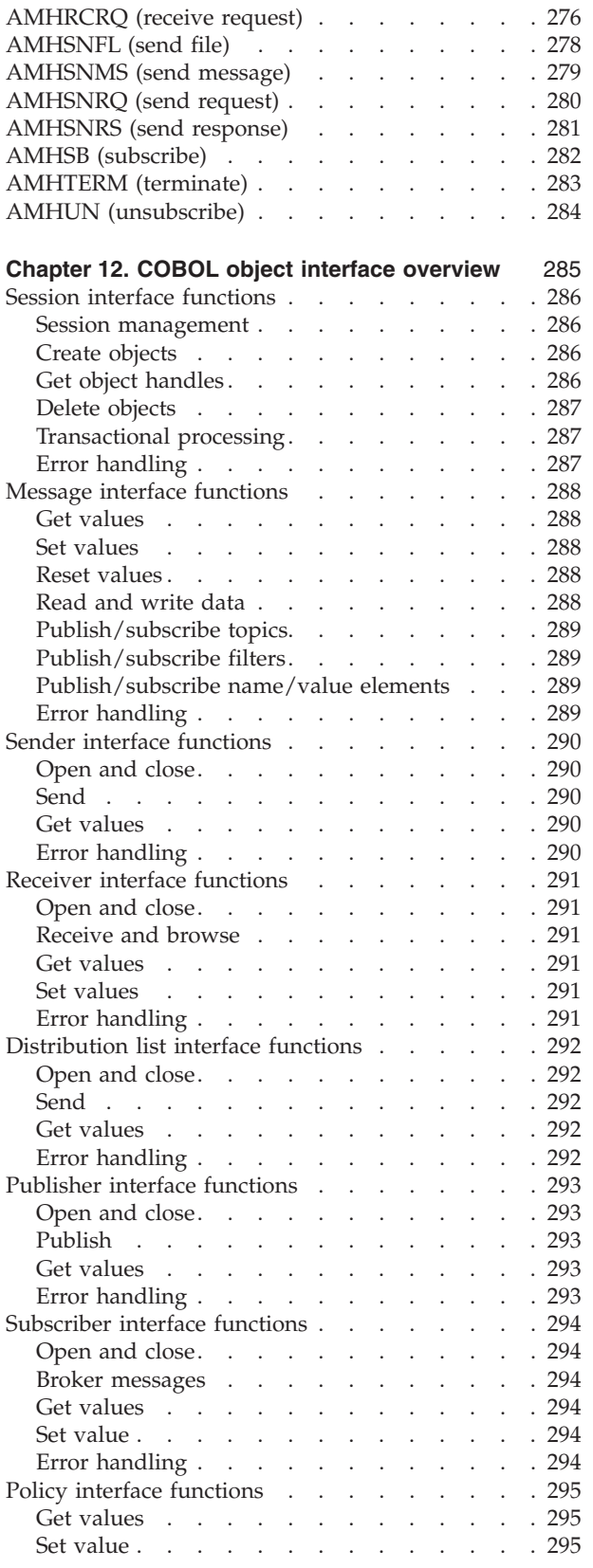

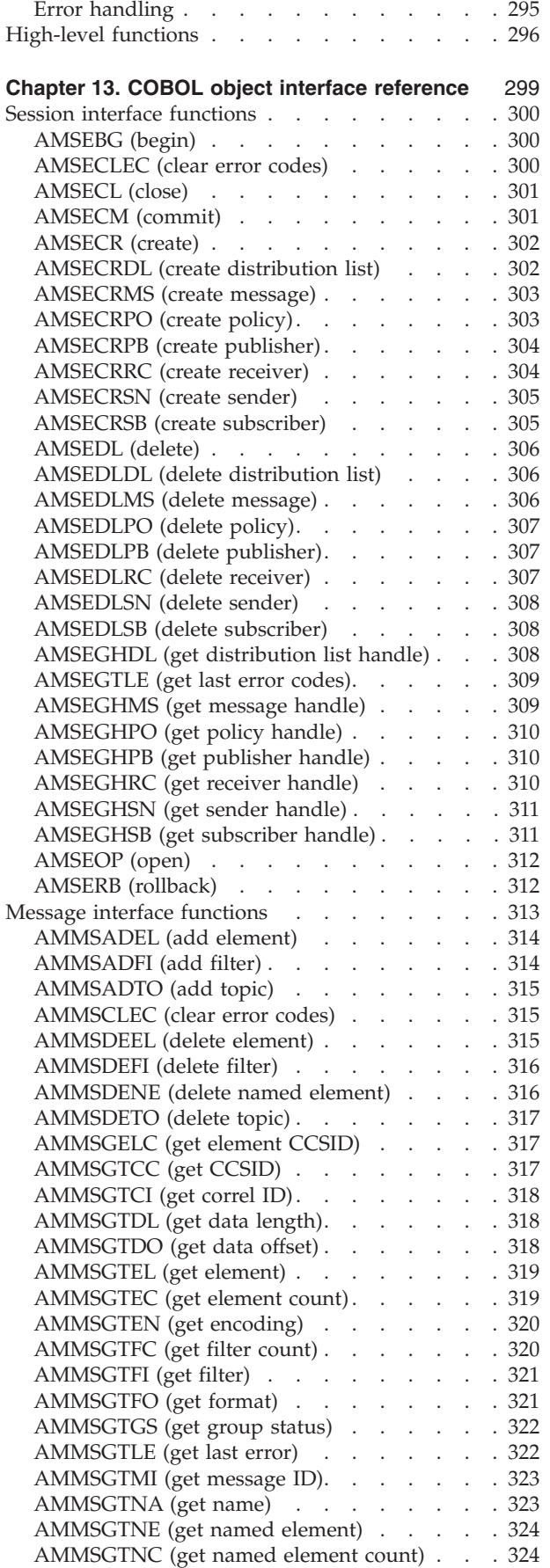

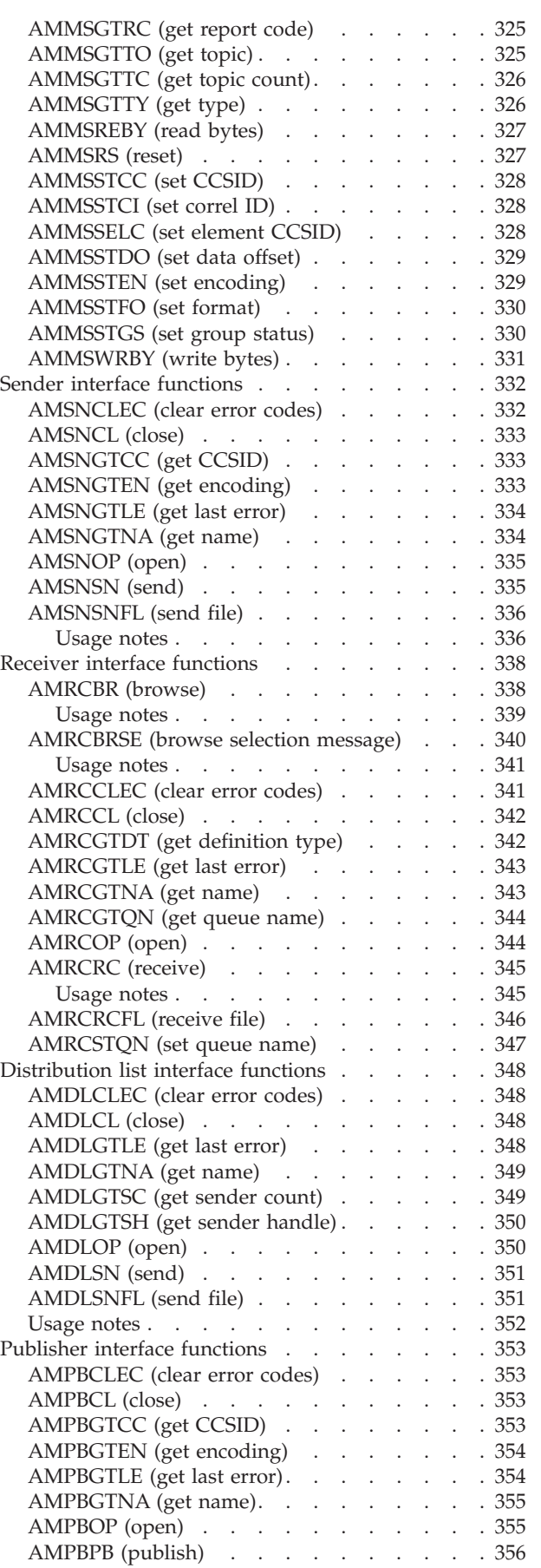

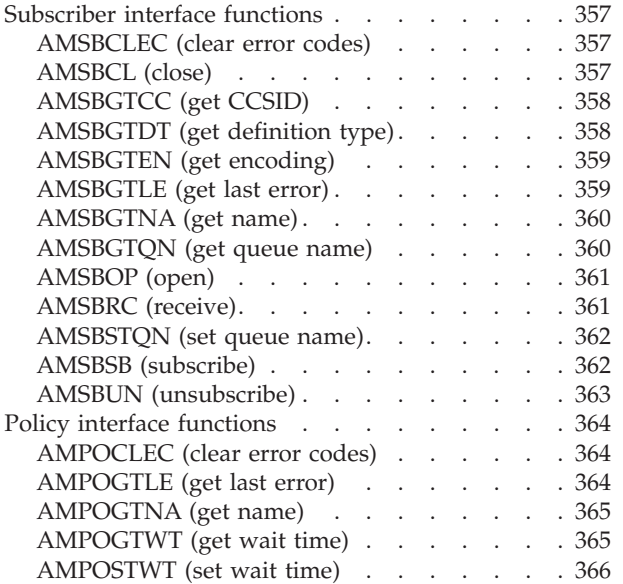

# <span id="page-266-0"></span>**Chapter 10. Using the Application Messaging Interface in COBOL**

The Application Messaging Interface (AMI) in the COBOL programming language has two interfaces:

- 1. A high-level procedural interface that provides the function needed by the majority of users.
- 2. A lower-level, object-style interface, that provides additional function for experienced MQSeries users.

This chapter describes the following:

- v "Structure of the AMI"
- v ["Writing applications in COBOL"](#page-269-0) on page 246
- v ["Building COBOL applications"](#page-280-0) on page 257

### **Structure of the AMI**

Although the high-level interface is procedural in style, the underlying structure of the AMI is object based. (The term *object* is used here in the object-oriented programming sense, not in the sense of MQSeries 'objects' such as channels and queues.) The objects that are made available to the application are:

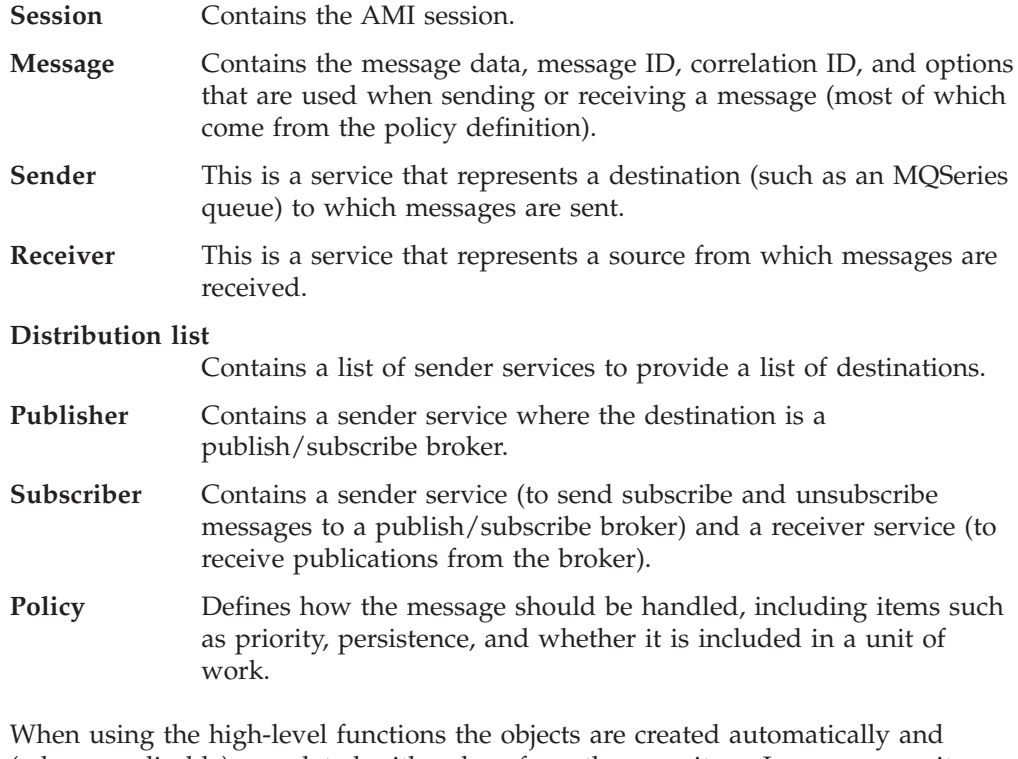

(where applicable) populated with values from the repository. In some cases it might be necessary to inspect these properties after a message has been sent (for instance, the *MessageID*), or to change the value of one or more properties before sending the message (for instance, the *Format*). To satisfy these requirements, the AMI for COBOL has a lower-level object style interface in addition to the high-level procedural interface. This provides access to the objects listed above,

#### <span id="page-267-0"></span>**Structure of the AMI**

with methods to *set* and *get* their properties. You can mix high-level and object-level functions in the same application.

All the objects have both a *handle* and a *name*. The names are used to access objects from the high-level interface. The handles are used to access them from the object interface. Multiple objects of the same type can be created with the same name, but are usable only from the object interface.

The high-level interface is described in ["Chapter 11. The COBOL high-level](#page-282-0) interface" [on page 259.](#page-282-0) An overview of the object interface is given in ["Chapter 12.](#page-308-0) [COBOL object interface overview"](#page-308-0) on page 285, with reference information in ["Chapter 13. COBOL object interface reference"](#page-322-0) on page 299.

# **Using the repository**

You can run AMI applications with or without a repository. If you don't have a repository, you can use a system default object (see below), or create your own by specifying its name on a high-level function call. It will be created using the appropriate system provided definition (see ["System provided definitions"](#page-515-0) on [page 492](#page-515-0)).

If you have a repository, and you specify the name of an object on a function call that matches a name in the repository, the object will be created using the repository definition. (If no matching name is found in the repository, the system provided definition will be used.)

# **System default objects**

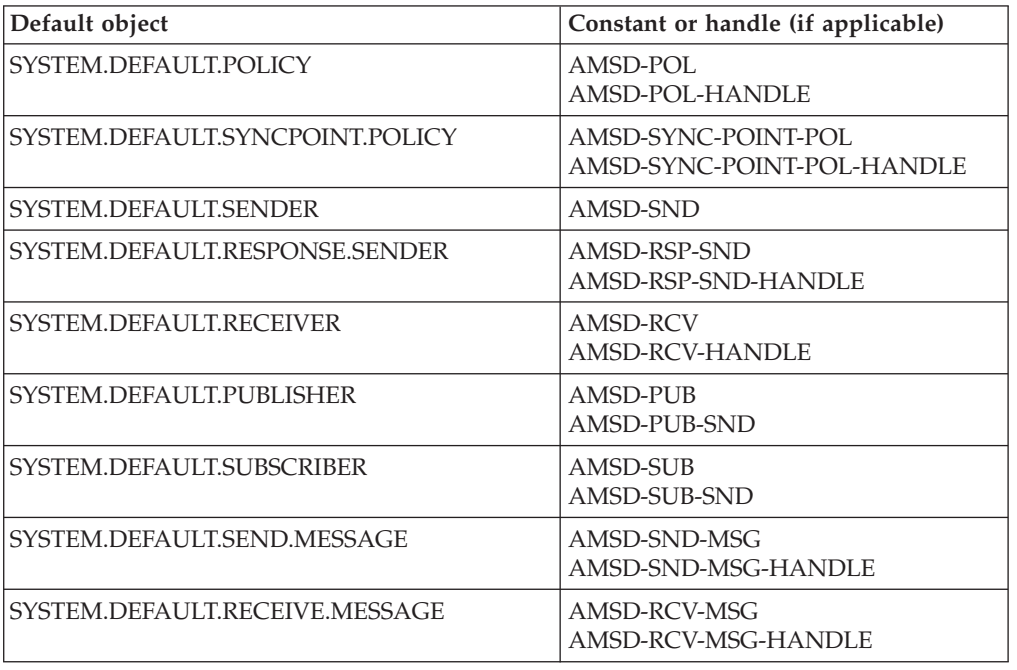

*Table 3. System default objects*

A set of system default objects is created at session creation time. This removes the overhead of creating the objects from applications using these defaults. The system default objects are available for use from both the high-level and object interfaces in COBOL. They are created using the system provided definitions (see ["System](#page-515-0) [provided definitions"](#page-515-0) on page 492).

#### **Structure of the AMI**

The default objects can be specified explicitly using AMI constants, or used to provide defaults if a parameter is omitted (by specifying it as a space or low value, for example).

Constants representing synonyms for handles are also provided for these objects, for use from the object interface (see ["Appendix B. Constants and structures"](#page-584-0) on [page 561](#page-584-0)). Note that the first parameter on a call must be a real handle; you cannot use a synonym in this case (that is why handles are not provided for all the default objects).

### <span id="page-269-0"></span>**Writing applications in COBOL**

This section gives a number of examples showing how to use the high-level interface of the AMI, with some extensions using the object interface. Equivalent operations to all high-level functions can be performed using combinations of object interface functions (see ["High-level functions"](#page-319-0) on page 296).

### **Opening and closing a session**

Before using the AMI, you must open a session. This can be done with the following high-level function (page [268](#page-291-0)):

**Opening a session**

CALL 'AMHINIT' USING SESSION-NAME, POLICY-NAME, HSESSION, COMPCODE, REASON.

The SESSION-NAME is optional. POLICY-NAME is the name of the policy to be used during initialization of the AMI. If it consists of a space or low value, the SYSTEM.DEFAULT.POLICY object is used. Or you can specify the constant AMSD-POL to use the default policy.

The function returns HSESSION, a *session handle* that must be used by other calls in this session. Errors are returned using a completion code and reason code.

To close a session, you can use this high-level function (page [283](#page-306-0)):

**Closing a session**

CALL 'AMHTERM' USING HSESSION, POLICY-NAME, COMPCODE, REASON.

This closes and deletes all objects that were created in the session.

### **Sending messages**

You can send a datagram (send and forget) message using the high-level AMHSNMS function (page [279\)](#page-302-0). In the simplest case, all you need to specify is the session handle returned by AMHINIT, the message data, and the message length. Other parameters can be specified using the constants that represent the default message, sender service, and policy objects.

**Sending a message using all the defaults** CALL 'AMHSNMS' USING HSESSION, AMSD-SND, AMSD-POL, DATALEN, DATA, AMSD-SND-MSG, COMPCODE, REASON.

If you want to send the message using a different sender service, specify its name (such as SENDER-NAME) as follows:

# **Sending a message using a specified sender service**

CALL 'AMHSNMS' USING HSESSION, SENDER-NAME, AMSD-POL, DATALEN, DATA, AMSD-SND-MSG, COMPCODE, REASON.

<span id="page-270-0"></span>If you are not using the default policy, you can specify a policy name:

```
Sending a message using a specified policy
CALL 'AMHSNMS' USING HSESSION, AMSD-SND, POLICY-NAME, DATALEN, DATA,
                    AMSD-SND-MSG, COMPCODE, REASON.
```
The policy controls the behavior of the send function. For example, the policy can specify:

- The priority, persistence and expiry of the message
- v If the send is part of a unit of work
- v If the sender service should be implicitly opened and left open

To send a message to a distribution list, specify its name (such as DISTLIST-NAME) as the sender service:

```
Sending a message to a distribution list
CALL 'AMHSNMS' USING HSESSION, DISTLIST-NAME, AMSD-POL, DATALEN, DATA,
                    AMSD-SND-MSG, COMPCODE, REASON.
```
#### **Using the message object**

Using the object interface gives you more functions when sending a message. For example, you can *get* or *set* individual attributes in the message object. To get an attribute after the message has been sent, you can specify a name for the message object that is being sent:

```
Specifying a message object
CALL 'AMHSNMS' USING HSESSION, AMSD-SND, AMSD-POL, DATALEN, DATA,
                    SEND-MSG, COMPCODE, REASON.
```
The AMI creates a message object of the name specified (SEND-MSG), if one doesn't already exist. (In this example the defaults for the sender name and policy name are used.) You can then use object interface functions to get the required attributes, such as the *MessageID*, from the message object:

**Getting an attribute from a message object** CALL 'AMSEGHMS' USING HSESSION, SEND-MSG, HMSG, COMPCODE, REASON. CALL 'AMMSGTMI' USING HMSG, BUFFLEN, MSGIDLEN, MSGID, COMPCODE, REASON.

The first call is needed to get the handle to the message object (HMSG). The second call returns the message ID length, and the message ID itself (in a buffer of length BUFFLEN).

#### <span id="page-271-0"></span>**Writing applications in COBOL**

To set an attribute such as the *Format* before the message is sent, you must first create a message object and set the format in that object:

```
Setting an attribute in a message object
CALL 'AMSECRMS' USING HSESSION, SEND-MSG, HMSG, COMPCODE, REASON.
CALL 'AMMSSTFO' USING HMSG, FORMATLEN, FORMAT, COMPCODE, REASON.
```
Then you can send the message as before, making sure to specify the same message object name (SEND-MSG) in the AMHSNMS call.

Look at ["Message interface functions"](#page-311-0) on page 288 to find out what other attributes of the message object you can get and set.

After a message object has been used to send a message, it might not be left in the same state as it was before the send. Therefore, if you use the message object for repeated send operations, it is advisable to reset it to its initial state (see AMMSRS on page [327\)](#page-350-0) and rebuild it each time.

Instead of sending the message data using the data buffer, it can be added to the message object. However, this is not recommended for large messages because of the overhead of copying the data into the message object before it is sent (and also extracting the data from the message object when it is received).

#### **Sample programs**

For more details, refer to the AMTVHSND and AMTVOSND sample programs (see ["Sample programs for OS/390"](#page-506-0) on page 483).

### **Receiving messages**

Use the AMHRCMS high-level function (page [272\)](#page-295-0) to receive a message to which no response is to be sent (such as a datagram). In the simplest case, all you need to specify are the session handle and a buffer for the message data. Other parameters can be specified using the constants that represent the default message, receiver service, and policy objects.

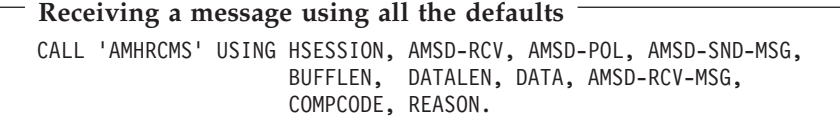

If you want to receive the message using a different receiver service, specify its name (such as RECEIVER-NAME) as follows:

```
Receiving a message using a specified receiver service
CALL 'AMHRCMS' USING HSESSION, RECEIVER-NAME, AMSD-POL, AMSD-SND-MSG,
                    BUFFLEN, DATALEN, DATA, AMSD-RCV-MSG,
                    COMPCODE, REASON.
```
<span id="page-272-0"></span>If you are not using the default policy, you can specify a policy name:

```
Receiving a message using a specified policy
CALL 'AMHRCMS' USING HSESSION, AMSD-RCV, POLICY-NAME, AMSD-SND-MSG,
                    BUFFLEN, DATALEN, DATA, AMSD-RCV-MSG,
                    COMPCODE, REASON.
```
The policy can specify, for example:

- The wait interval
- If the message is part of a unit of work
- If the message should be code page converted
- v If all the members of a group must be there before any members can be read

#### **Using the message object**

To get the attributes of a message after receiving it, you can specify your own message object name, or use the system default

SYSTEM.DEFAULT.RECEIVE.MESSAGE (constant: AMSD-RCV-MSG). If a message object of that name does not exist it will be created. You can access the attributes (such as the *Encoding*) using the object interface functions:

```
Getting an attribute from a message object
CALL 'AMHRCMS' USING HSESSION, AMSD-RCV, AMSD-POL, AMSD-SND-MSG,
                    BUFFLEN, DATALEN, DATA, RECEIVE-MSG,
                    COMPCODE, REASON.
CALL 'AMSEGHMS' USING HSESSION, RECEIVE-MSG, HMSG, COMPCODE, REASON.
CALL 'AMMSGTEN' USING HMSG, ENCODING, COMPCODE, REASON.
```
If a specific message is to be selectively received using its correlation identifier, a message object must first be created and its *CorrelId* property set to the required value (using the object interface). This message object is passed as the *selection message* on the AMHRCMS call:

```
Using a selection message object
CALL 'AMSECRMS' USING HSESSION, SELECTION-MSG, HMSG, COMPCODE, REASON.
CALL 'AMMSSTCI' USING HMSG, CORRELIDLEN, CORRELID, COMPCODE, REASON.
CALL 'AMHRCMS' USING HSESSION, AMSD-RCV, AMSD-POL, SELECTION-MSG,
                    BUFFLEN, DATALEN, DATA, AMSD-RCV-MSG,
                    COMPCODE, REASON.
```
#### **Sample programs**

For more details, refer to the AMTVHRCV and AMTVORCV sample programs (see ["Sample programs for OS/390"](#page-506-0) on page 483).

### <span id="page-273-0"></span>**Writing applications in COBOL**

### **Request/response messaging**

In the *request/response* style of messaging, a requester (or client) application sends a request message and expects to receive a message in response. The responder (or server) application receives the request message and produces the response message (or messages) which it returns to the requester application. The responder application uses information in the request message to determine how to send the response message to the requester.

In the following examples 'CLIENT' refers to the requesting application, and 'SERVER' refers to the responding application.

#### **Request**

Use the AMHSNRQ high-level function (page [280](#page-303-0)) to send a request message. This is similar to AMHSNMS, but it includes the name of the service to which the response message is to be sent. In this example the sender service (CLIENT-SENDER) is specified in addition to the receiver service (CLIENT-RECEIVER). A send message name (CLIENT-SND-MSG) is specified as well.

#### **Sending a request message**

CALL 'AMHSNRQ' USING HSESSION, CLIENT-SENDER, AMSD-POL, CLIENT-RECEIVER, DATALEN, DATA, CLIENT-SND-MSG, COMPCODE, REASON.

The AMHRCRQ high-level function (page [276](#page-299-0)) is used by the responding (or server) application to receive a request message. It is similar to AMHRCMS, but it includes the name of the sender service that will be used for sending the response message. When the message is received, the sender service is updated with the information needed for sending the response to the required destination.

```
Receiving a request message
CALL 'AMHRCRQ' USING HSESSION, SERVER-RECEIVER, AMSD-POL, BUFFLEN,
                    DATALEN, DATA, SERVER-RCV-MSG, SERVER-SENDER,
                    COMPCODE, REASON.
```
A policy name can be specified as well, as described in ["Receiving messages"](#page-271-0) on [page 248](#page-271-0).

A receiver message name (SERVER-RCV-MSG) is specified so that the response message can refer to it. Note that, unlike AMHRCMS, this function does not have a selection message.

#### **Response**

After the requested actions have been performed, the responding application sends the response message (or messages) with the AMHSNRS function (page [281](#page-304-0)):

```
Sending a response message
CALL 'AMHSNRS' USING HSESSION, SERVER-SENDER, AMSD-POL, SERVER-RCV-MSG,
                    DATALEN, DATA, AMSD-SND-MSG, COMPCODE, REASON.
```
The sender service for the response message (SERVER-SENDER) and the receiver message name (SERVER-RCV-MSG) are the same as those used with AMHRCRQ <span id="page-274-0"></span>(receive request). This causes the *CorrelId* and *MessageId* to be set in the response message, as requested by the flags in the request message.

Finally, the requester (or client) application uses the AMHRCMS function to receive the response message as described in ["Receiving messages"](#page-271-0) on page 248. You might need to receive a specific response message (for example if three request messages have been sent, and you want to receive the response to the first request message first). In this case the sender message name from the AMHSNRQ function (CLIENT-SND-MSG) should be used as the selection message name in AMHRCMS.

#### **Sample programs**

For more details, refer to the AMTVHCLT, AMTVOCLT, AMTVHSVR, and AMTSOSVR sample programs (see ["Sample programs for OS/390"](#page-506-0) on page 483).

### **File transfer**

You can perform file transfers using the AMHSNFL and AMHRCFL high-level functions, and the AMSNSNFL, AMDLSNFL and AMRCRCFL object-level functions.

**Sending a file using the high-level AMHSNFL function** CALL 'AMHSNFL' USING HSESSION, SENDER-NAME, POLICYNAME, OPTIONS,

FILENAME-LENGTH, FILENAME, SNDMSG-NAME.

**Receiving a file using the high-level AMHRCFL function** CALL 'AMHRCFL' USING HSESSION, RECEIVER-NAME, POLICY-NAME, OPTIONS, SELMSG-NAME, FILENAME-LENGTH, SNDMSG-NAME.

For a complete description of file transfer, refer to ["File transfer"](#page-44-0) on page 21

### **Publish/subscribe messaging**

With *publish/subscribe* messaging, *publisher* applications publish messages to *subscriber* applications using a *broker*. The messages published contain application data and one or more *topic* strings that describe the data. Subscribing applications register subscriptions informing the broker which topics they are interested in. When the broker receives a published message, it forwards the message to all subscribing applications for which a topic in the message matches a topic in the subscription.

Subscribing applications can exploit content-based publish/subscribe by passing a filter on subscribe and unsubscribe calls (see ["Using MQSeries Integrator Version](#page-500-0) 2" [on page 477](#page-500-0)).

For more information, refer to the *MQSeries Publish/Subscribe User's Guide*.

#### **Publish**

Use the AMHPB high-level function (page [269](#page-292-0)) to publish a message. You need to specify the name of the publisher for the publish/subscribe broker (or use the default by specifying AMSD-PUB).

### <span id="page-275-0"></span>**Writing applications in COBOL**

The topic relating to this publication and the publication data must also be specified:

```
Publishing a message
CALL 'AMHPB' USING HSESSION, PUBLISHER-NAME, AMSD-POL, RECEIVER-NAME,
                   TOPICLEN, TOPIC, DATALEN, DATA, PUBLISH-MSG,
                   COMPCODE, REASON.
```
The RECEIVER-NAME identifies the receiver service to which the broker will send a response message. You can also specify a policy name to change the behavior of the function (as with the AMHSNxx functions).

You can specify the publication message name PUBLISH-MSG and set or get attributes of the message object (using the object interface functions). This might include adding another topic (using AMMSADTO) before invoking AMHPB, if there are multiple topics associated with this publication.

Instead of sending the publication data using the data buffer, it can be added to the message object. Unlike the AMHSNxx functions, this gives no difference in performance with large messages. This is because, whichever method is used, the MQRFH header has to be added to the publication data before sending it (similarly the header has to be removed when the publication is received).

#### **Subscribe**

The AMHSB high-level function (page [282](#page-305-0)) is used to subscribe to a publish/subscribe broker specified by the name of a subscriber service. The receiver to which publications will be sent is included within the definition of the subscriber. The name of a receiver service to which the broker can send a response message (RECEIVER-NAME) is also specified.

```
Subscribing to a broker
CALL 'AMHSB' USING HSESSION, SUBSCRIBER-NAME, AMSD-POL, RECEIVER-NAME,
                   TOPICLEN, TOPIC, 0, 0, SUBSCRIBE-MSG,
                   COMPCODE, REASON.
```
A subscription for a single topic can be passed by the TOPIC parameter. You can subscribe to multiple topics by using the object interface AMMSADTO function to add topics to the SUBSCRIBE-MSG message object, before invoking AMHSB.

If the policy specifies that the *CorrelId* is to be used as part of the identity for the subscribing application, it can be added to the subscription message object with the object interface AMMSSTCI function, before invoking AMHSB.

To remove a subscription, use the AMHUN high-level function (page [284\)](#page-307-0). To remove all subscriptions, you can specify a policy that has the 'Deregister All Topics' subscriber attribute.

<span id="page-276-0"></span>To receive a publication from a broker, use the AMHRCPB function (page [274\)](#page-297-0). For example:

```
Receiving a publication
CALL 'AMHRCPB' USING HSESSION, SUBSCRIBER-NAME, AMSD-POL, SELECTION-MSG,
                    TOPICBUFFLEN, BUFFLEN, TOPICCOUNT, TOPICLEN,
                    FIRSTTOPIC, DATALEN, DATA, RECEIVE-MSG,
                    COMPCODE, REASON.
```
You need to specify the name of the subscriber service used for the original subscription. You can also specify a policy name and a selection message name, as described in ["Receiving messages"](#page-271-0) on page 248.

If there are multiple topics associated with the publication, only the first one is returned by this function. So, if TOPICCOUNT indicates that there are more topics, you have to access them from the RECEIVE-MSG message object, using the object-level AMSEGHMS (get message handle) and AMMSGTTO (get topic) functions.

### **Sample programs**

For more details, refer to the AMTVHPUB, AMTSOPUB, AMTVHSUB, and AMTSOSUB sample programs (see ["Sample programs for OS/390"](#page-506-0) on page 483).

### **Using name/value elements**

Publish/subscribe brokers (such as MQSeries Publish/Subscribe) respond to messages that contain name/value pairs to define the commands and options to be used. The AMHPB, AMHSB, AMHUN, and AMHRCPB high-level functions provide these name/value pairs implicitly.

For less commonly used commands and options, the name/value pairs can be added to a message using an AMELEM structure. The AMTELEMV and AMTELEML copybooks define the AMELEM structure, with and without default values respectively. Here is the AMTELEMV copybook:

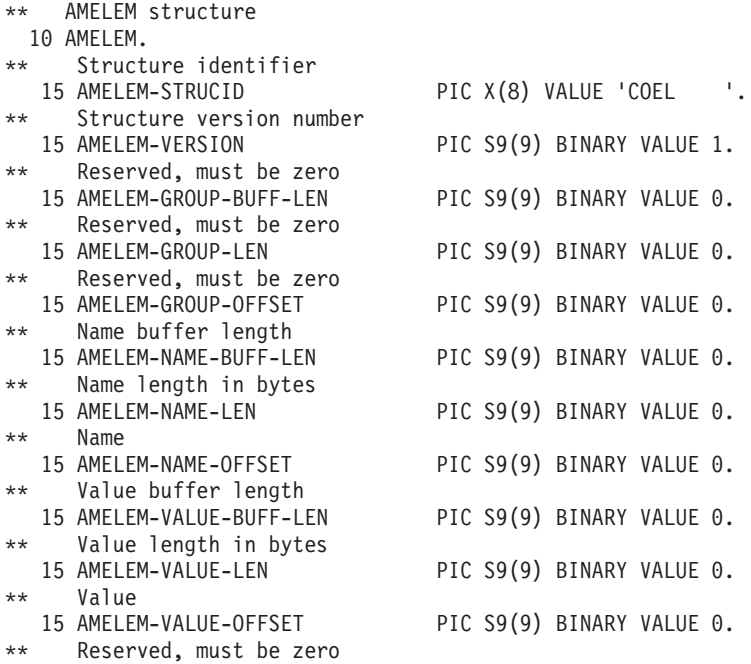

#### **Writing applications in COBOL**

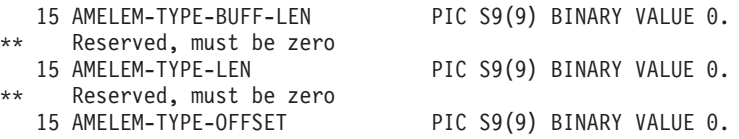

The offset fields in the AMELEM structure allow you to give the location of the name and value buffers relative to the start of the AMELEM structure. The offsets can be positive or negative.

Following are short descriptions of the fields and an example of how to use the AMELEM structure.

#### **AMELEM-STRUCID**

The AMELEM structure identifier (input).

#### **AMELEM-VERSION**

The version number of the AMELEM structure (input). Its value must be one.

#### **AMELEM-GROUP-BUFF-LEN**

Reserved, must be zero.

#### **AMELEM-GROUP-LEN**

Reserved, must be zero.

#### **AMELEM-GROUP-OFFSET**

Reserved, must be zero.

#### **AMELEM-NAME-BUFF-LEN**

The length of the name buffer (input). If this field is set to zero, the AMI returns the name length value (in AMELEM-NAME-LEN) but not the name value (in AMELEM-NAME-OFFSET). This is not an error.

#### **AMELEM-NAME-LEN**

The length of the name in bytes (input or output).

#### **AMELEM-NAME-OFFSET**

The name buffer (input or output).

#### **AMELEM-VALUE-BUFF-LEN**

The length of the value buffer (input).

#### **AMELEM-VALUE-LEN**

The value length in bytes (input or output).

#### **AMELEM-VALUE-OFFSET**

The value buffer (input or output).

# **AMELEM-TYPE-BUFF-LEN**

Reserved, must be zero.

### **AMELEM-TYPE-LEN**

Reserved, must be zero.

#### **AMELEM-TYPE-OFFSET**

Reserved, must be zero.

#### <span id="page-278-0"></span>**Example**

As an example, to send a message containing a 'Request Update' command, define the command data and the AMELEM structure as follows:

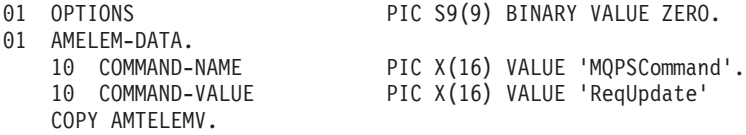

Set the length and offset values as follows:

MOVE 11 TO AMELEM-NAME-LEN. MOVE -48 TO AMELEM-NAME-OFFSET. MOVE 9 TO AMELEM-VALUE-LEN. MOVE -32 TO AMELEM-VALUE-OFFSET.

Having set the values, create a message object (SEND-MSG) and add the element to it:

**Using name/value elements** CALL 'AMSECRMS' USING HSESSION, SEND-MSG, HMSG, COMPCODE, REASON. CALL 'AMMSADEL' USING HMSG, AMELEM, OPTIONS, COMPCODE, REASON.

You must then send the message, using AMHSNMS, to the sender service specified for the publish/subscribe broker.

If you need to use streams with MQSeries Publish/Subscribe, you must add the appropriate stream name/value element explicitly to the message object.

The message element functions can, in fact, be used to add any element to a message before issuing a publish/subscribe request. Such elements (including topics, which are specialized elements) supplement or override those added implicitly by the request, as appropriate to the individual element type.

The use of name/value elements is not restricted to publish/subscribe applications. They can be used in other applications as well.

### **Error handling**

Each AMI COBOL function returns a completion code reflecting the success or failure (OK, warning, or error) of the request. Information indicating the reason for a warning or error is returned in a reason code.

The 'get last error' functions (such as AMSEGTLE) always reflect the last most severe error detected by an object. These functions can be used to return the completion and reason codes associated with this error. Once the error has been handled, call the 'clear error codes' functions (for instance, AMMSCLEC) to clear the error information.

All COBOL high-level functions record last error information in the session object. This information can be accessed using the session's 'get last error' call, AMSEGTLE (you need the session handle returned by AMHINIT as the first parameter of this call).

# <span id="page-279-0"></span>**Transaction support**

Messages sent and received by the AMI can, optionally, be part of a transactional unit of work. A message is included in a unit of work based on the setting of the syncpoint attribute specified in the policy used on the call. The scope of the unit of work is the session handle and only one unit of work may be active at any time.

The API calls used to control the transaction depends on the type of transaction is being used.

• MQSeries messages are the only resource

This is supported under OS/390 batch. A transaction is started by the first message sent or received under syncpoint control, as specified in the policy specified for the send or receive. Multiple messages can be included in the same unit of work. The transaction is committed or backed out using an AMHCMIT or AMHBACK high-level interface call (or the AMSECM or AMSERB object-level calls).

• Using an external transaction coordinator

The transaction is controlled using the API calls of an external transaction coordinator. Supported coordinators are CICS, IMS, and RRS. The AMI calls are not used but the syncpoint attribute must still be specified in the policy used on the call.

# **Sending group messages**

The AMI allows a sequence of related messages to be included in, and sent as, a message group. Group context information is sent with each message to allow the message sequence to be preserved and made available to a receiving application. To include messages in a group, the group status information of the first and subsequent messages in the group must be set as follows:

AMGRP FIRST MSG IN GROUP for the first message AMGRP MIDDLE MSG IN GROUP for all messages other than first and last AMGRP\_LAST\_MSG\_IN\_GROUP for the last message

The message status is set using **AMMSSTGS**.

For a complete description of group messages, refer to ["Sending group messages"](#page-49-0) [on page 26](#page-49-0).

# **Other considerations**

You should consider the following when writing your applications:

- Multithreading
- Using MQSeries with the AMI
- Field limits

### **Multithreading**

Multithreading is not supported for COBOL applications running on OS/390.

### **Using MQSeries with the AMI**

You must not mix MQSeries function calls with AMI function calls within the same process.

#### **Field limits**

When string and binary properties such as queue name, message format, and correlation ID are set, the maximum length values are determined by MQSeries, the underlying message transport. See the rules for naming MQSeries objects in the *MQSeries Application Programming Guide*.

# <span id="page-280-0"></span>**Building COBOL applications**

The Application Messaging Interface for COBOL is available only on the OS/390 operating system.

### **COBOL applications on OS/390**

This section explains what you have to do to prepare and run your COBOL programs on the OS/390 operating system. See ["Language compilers"](#page-465-0) on page 442 for compilers supported by the AMI.

#### **AMI Copybooks**

The AMI provides COBOL copybooks to assist you with the writing of your applications. The copybook AMTV contains constants and return codes. Copybooks AMTELEML and AMTELEMV contain the definition of the AMELEM data structure that is used to pass name/value element information across the AMI. AMTELEML provides a data definition without initial values; AMTELEMV provides the same definition with initial values.

These copybooks are installed in the MQSeries for OS/390 library hlq.SCSQCOBC. Use the COPY statement to include them in your program. For example:

```
WORKING STORAGE SECTION.
01 AMI-CONSTANTS.
   COPY AMTV.
```
You are recommended to use the copybook AMTELEMV to define an AMELEM structure. This provides default initial values which ensures that the *strucId* and *version* fields have valid values. If the values passed for these fields are not valid, the AMI will reject them.

#### **Preparing COBOL programs on OS/390**

COBOL programs that use the AMI must be compiled and linked edited. Programs containing CICS commands must be processed by the CICS translator before compilation. To add AMI support, include the appropriate COBOL stub (interface module) in the link edit. The AMI provides a COBOL stub for each supported environment (batch, RRS batch, or CICS), as follows:

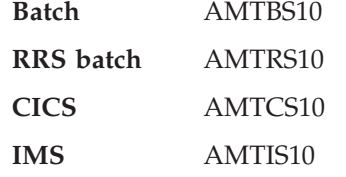

**Note:** If you are using COBOL, you should select the NODYNAM compiler option to enable the linkage editor to resolve references to the AMI stub.

Thus the link edit JCL should specify a 'DD' name for the MQSeries for OS/390 hlq.SCSQLOAD library and an INCLUDE statement for the stub. For example, to link edit an AMI batch application:

```
//LKED EXEC PGM=HEWL....
....
//OBJLIB DD DSN=thlqual.SCSQLOAD,DISP=SHR
//SYSIN DD *
 ENTRY CEESTART
 INCLUDE OBJLIB(AMTBS10)
 NAME progname(R)
/*
```
#### <span id="page-281-0"></span>**COBOL applications on OS/390**

### **Running COBOL programs on OS/390**

The AMI needs access to the MQSeries datasets SCSQLOAD and SCSQAUTH, as well as one of the language-specific datasets such as SCSQANLE. See the *MQSeries Application Programming Guide* for details of the supported languages.

For CICS operation, the library hlq.SCSQLOAD and the Language Environment® SCEERUN library must be included in the DFHRPL concatenation. COBOL programs using the AMI must be defined to CICS with a language code of 'Le370'.

For information about AMI tracing, see ["Using trace \(OS/390\)"](#page-552-0) on page 529.

# <span id="page-282-0"></span>**Chapter 11. The COBOL high-level interface**

The COBOL high-level interface contains functions that cover the requirements of the majority of applications. If extra functionality is needed, COBOL object interface functions can be used in the same application as the COBOL high-level functions.

This chapter contains:

- v ["Overview of the COBOL high-level interface"](#page-283-0) on page 260
- v ["Reference information for the COBOL high-level interface"](#page-285-0) on page 262

# <span id="page-283-0"></span>**Overview of the COBOL high-level interface**

The high-level functions are listed below. Follow the page references to see the detailed descriptions of each function.

### **Initialize and terminate**

Functions to create and open an AMI session, and to close and delete an AMI session.

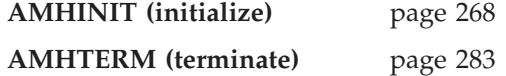

### **Sending messages**

Functions to send a datagram (send and forget) message, and to send request and response messages.

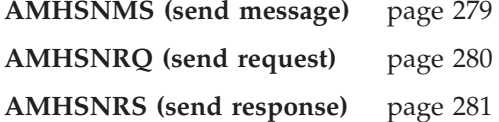

### **Receiving messages**

Functions to receive a message from AMHSNMS or AMHSNRS, to receive a request message from AMHSNRQ, and to browse a message.

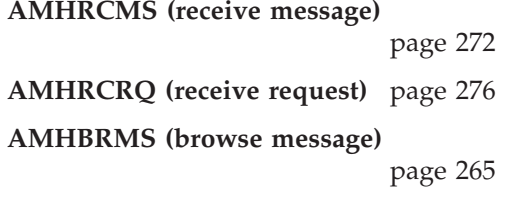

### **File transfer**

Functions to send message data from a file, and to receive message data sent by AMHSNFL into a file.

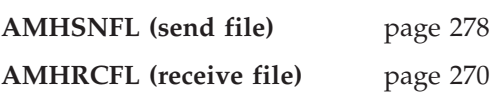

### **Publish/subscribe**

Functions to publish a message to a publish/subscribe broker, and to subscribe, unsubscribe, and receive publications.

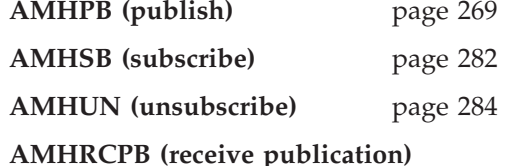

page [274](#page-297-0)

# **Transaction support**

Functions to begin, commit and back out a unit of work.

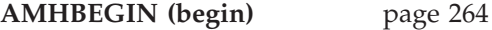

### **COBOL high-level interface overview**

**AMHCMIT (commit)** page [267](#page-290-0) **AMHBACK (backout)** page [263](#page-286-0)

# <span id="page-285-0"></span>**Reference information for the COBOL high-level interface**

In the following sections the high-level interface functions are listed in alphabetical order. Note that all functions return a completion code (COMPCODE) and a reason code (REASON). The completion code can take one of the following values:

**AMCC-OK** Function completed successfully **AMCC-WARNING** Function completed with a warning AMCC-FAILED An error occurred during processing

If the completion code returns warning or failed, the reason code identifies the reason for the error or warning (see ["Appendix A. Reason codes and LDAP error](#page-560-0) codes" [on page 537](#page-560-0)).

Object names can be up to AMLEN-MAX-NAME-LENGTH characters, and are terminated by a space or by a low value (a single byte zero). If a space or low value is not found, the name will be truncated at AMLEN-MAX-NAME-LENGTH.

If an object name is specified as a space or low value, the relevant system default name will be used.

Most functions require the session handle to be specified. If this handle is not valid, the results are unpredictable.

# <span id="page-286-0"></span>**AMHBACK (backout)**

Function to back out a unit of work.

CALL 'AMHBACK' USING HSESSION, POLICY, COMPCODE, REASON.

Declare the parameters as follows:

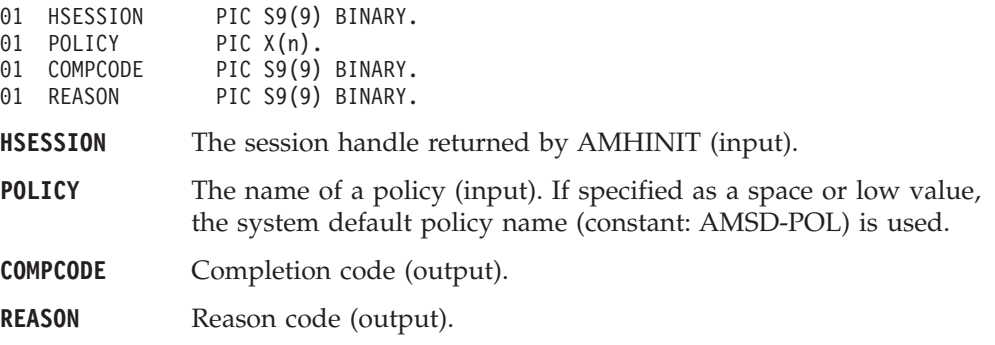

# <span id="page-287-0"></span>**AMHBEGIN (begin)**

Function to begin a unit of work.

CALL 'AMHBEGIN' USING HSESSION, POLICY, COMPCODE, REASON.

Declare the parameters as follows:

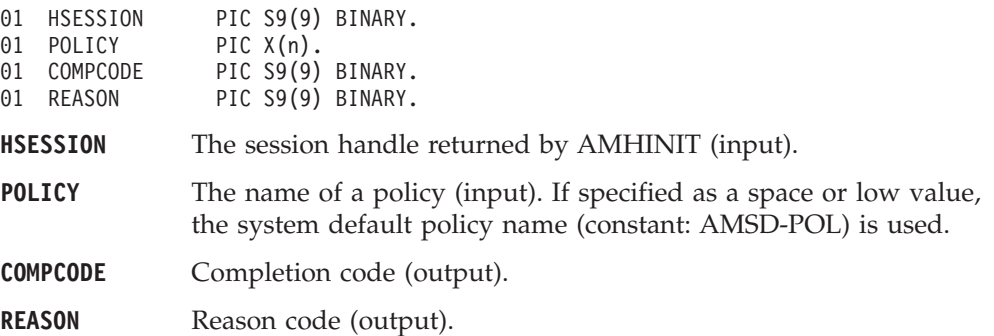
# **AMHBRMS (browse message)**

Function to browse a message. See the *MQSeries Application Programming Guide* for a full description of the browse options.

CALL 'AMHBRMS' USING HSESSION, RECEIVER, POLICY, OPTIONS, BUFFLEN, DATALEN, DATA, RCVMSGNAME, SENDER, COMPCODE, REASON.

Declare the parameters as follows:

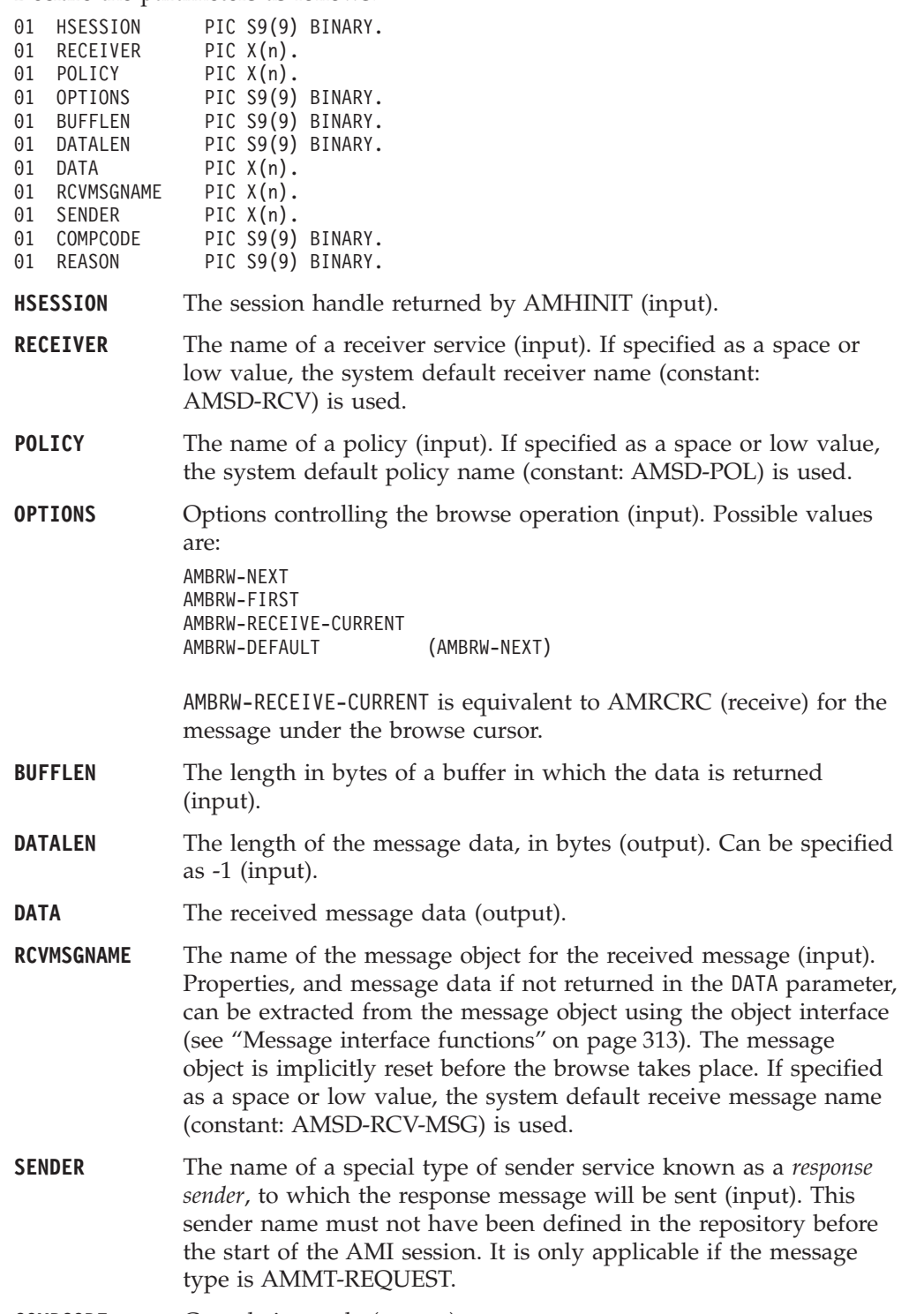

**COMPCODE** Completion code (output).

**REASON** Reason code (output).

## **Usage notes**

You can return data in the message object or in an application buffer.

To return the data in the message object (RCVMSGNAME), rather than the application message buffer, set BUFFLEN to zero and set both DATA and DATALEN as non\_NULL (not −1).

To return data in an application message buffer:

- v set DATA as the address of the buffer (that is, non\_NULL, not −1)
- set BUFFLEN to the length of the buffer

If the value of BUFFLEN is less than the length of the message data, behavior depends on whether Accept Truncated Message in the policy receive attributes is selected. If Accept Truncated Message is selected, the data is truncated and there is an AMRC\_MSG\_TRUNCATED warning. If Accept Truncated Message is not selected (the default), the receive fails and there is an AMRC\_RECEIVE\_BUFF\_LEN\_ERR error. To return the data length, set a non\_NULL value for DATALEN (that is, not −1).

To return only the data length:

- set DATA to NULL  $(-1)$
- v set BUFFLEN to zero
- v ensure that Accept Truncated Message in the policy receive attributes is not selected

In this way, you can determine the required buffer size before you issue a second receive request to return the data.

# **AMHCMIT (commit)**

Function to commit a unit of work.

CALL 'AMHCMIT' USING HSESSION, POLICY, COMPCODE, REASON.

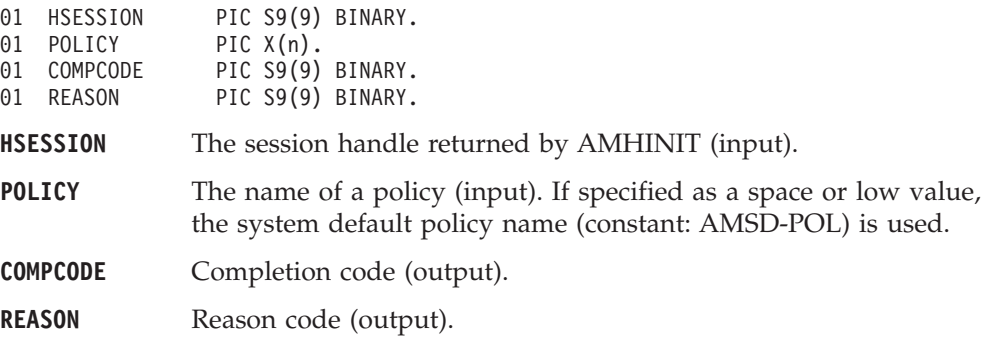

# **AMHINIT (initialize)**

Function to create and open an AMI session. It returns a session handle, which is valid until the session is terminated.

CALL 'AMHINIT' USING SESSNAME, POLICY, HSESSION, COMPCODE, REASON.

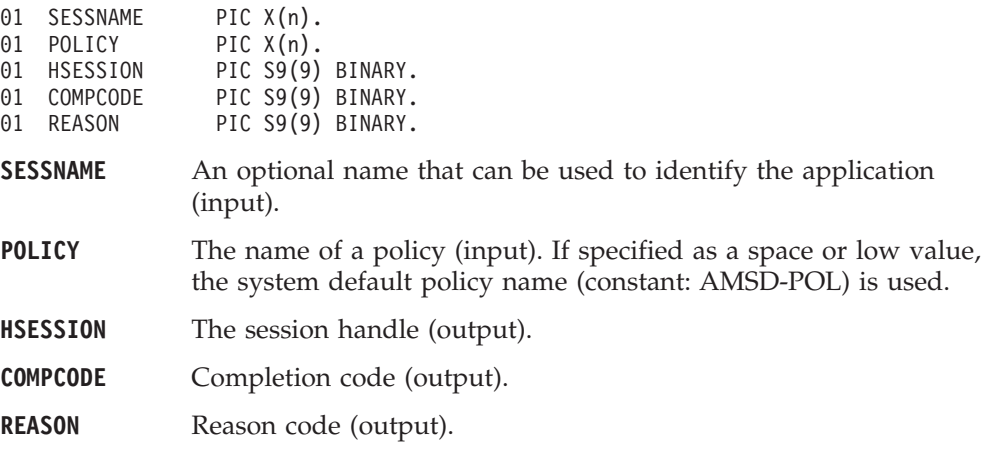

# **AMHPB (publish)**

Function to publish a message to a publish/subscribe broker.

CALL 'AMHPB' USING HSESSION, PUBLISHER, POLICY, RESPNAME, TOPICLEN, TOPIC, DATALEN, DATA, MSGNAME, COMPCODE, REASON.

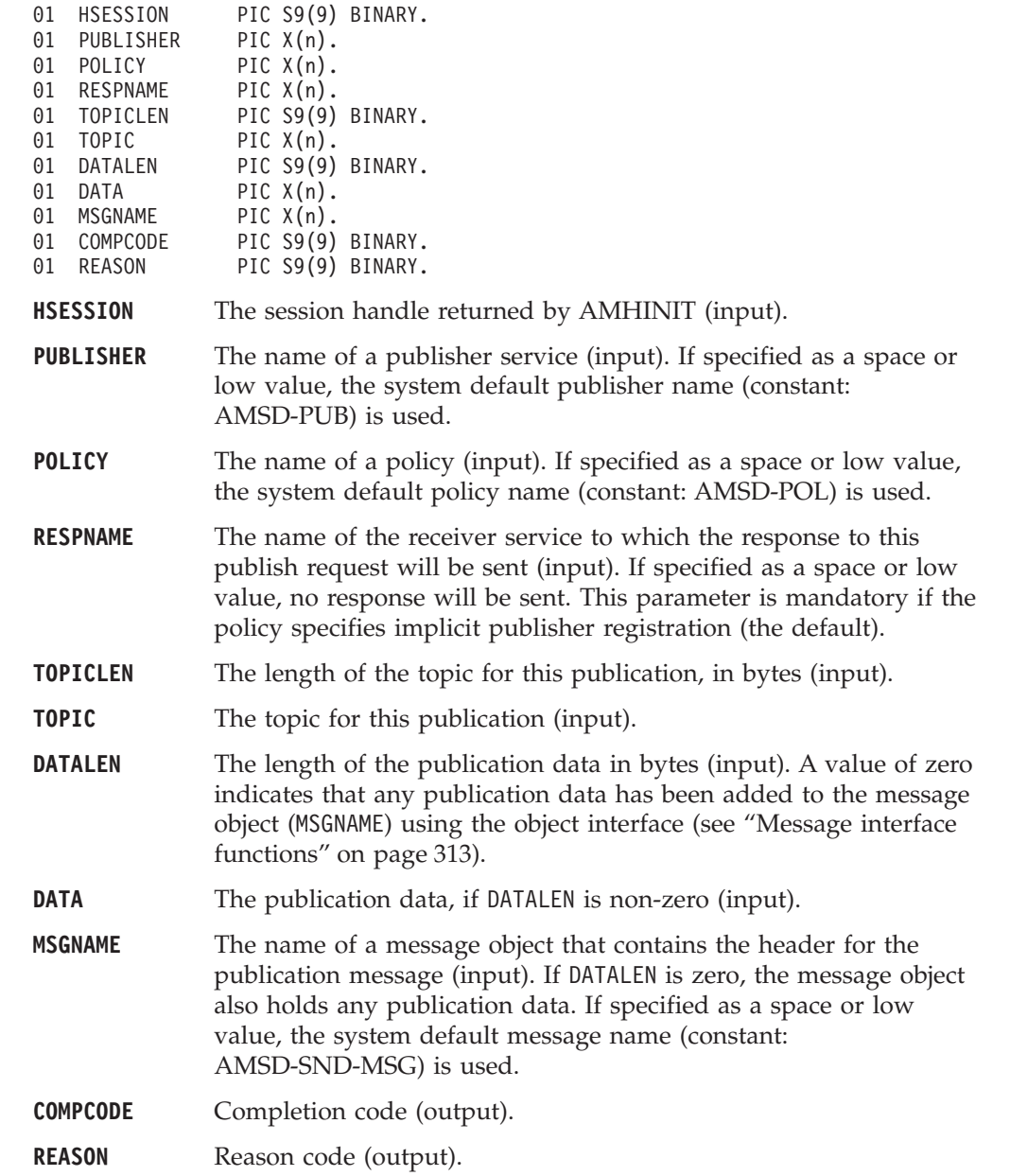

### <span id="page-293-0"></span>**AMHRCFL (receive file)**

Function to receive message data sent by AMHSNFL into a file. CALL 'AMHRCFL' USING HSESSION, RECEIVERNAME, POLICYNAME, OPTIONS, SELMSGNAME, DIRNAMELEN, DIRNAME, FILENAMELEN, FILENAME, RCVMSGNAME, COMPCODE, REASON. Declare the parameters as follows: 01 HSESSION PIC S9(9) BINARY. 01 RECEIVERNAME PIC X(n). 01 POLICYNAME PIC X(n).<br>01 OPTIONS PIC S9(9) PIC S9(9) BINARY. 01 SELMSGNAME PIC X(n).<br>01 DIRNAMELEN PIC S9(9) PIC S9(9) BINARY.<br>PIC X(n). 01 DIRNAME 01 FILENAMELEN PIC S9(9) BINARY. 01 FILENAME PIC X(n).<br>01 RCVMSGNAME PIC X(n). 01 RCVMSGNAME 01 COMPCODE PIC S9(9) BINARY. 01 REASON PIC S9(9) BINARY. **HSESSION** The session handle returned by AMHINIT (input). **RECEIVERNAME** The name of a receiver service (input). If specified as a space or low value, the system default receiver name (constant: AMSD-RCV) is used. **POLICYNAME** The name of a policy (input). If specified as a space or low value, the system default policy name (constant: AMSD-POL) is used. **OPTIONS** Reserved, must be specified as zero. **SELMSGNAME** Optional selection message object used to specify information (such as a *CorrelId*) needed to select the required message (input). **DIRNAMELEN** Reserved, must be specified as zero (input). **DIRNAME** Reserved. **FILENAMELEN** The length of the file name in bytes (input). . **FILENAME** The name of the file into which the transferred data is to be received (input). This can include a directory prefix to define a fully-qualified or relative file name. If blank then the AMI will use the name of the originating file (including any directory prefix) exactly as it was supplied on the send file call. Note that the original file name may not be appropriate for use by the receiver, either because a path name included in the file name is not applicable to the receiving system, or because the sending and receiving systems use different file naming conventions. **RCVMSGNAME** The name of the message object to be used to receive the file (output). This parameter is updated with the message properties (for example, the Message ID). If the message is not from a file, rcvMsgName receives the message data. If specified as a blank or low value, the system default receive message name (constant AMSD-RCV-MSG) is used. Property information and message data can be extracted from the message object using the object interface (see ["Message interface](#page-336-0) functions" [on page 313\)](#page-336-0). The message object is reset implicitly

before the receive takes place.

**COMPCODE** Completion code (output).

**REASON** Reason code (output).

# **Usage notes**

If FILENAME is blank (indicating that the originating file name specified in the message is to be used), FILENAMELEN should be set to zero.

### **AMHRCMS (receive message)**

Function to receive a message.

CALL 'AMHRCMS' USING HSESSION, RECEIVER, POLICY, SELMSGNAME, BUFFLEN, DATALEN, DATA, RCVMSGNAME, COMPCODE, REASON.

Declare the parameters as follows:

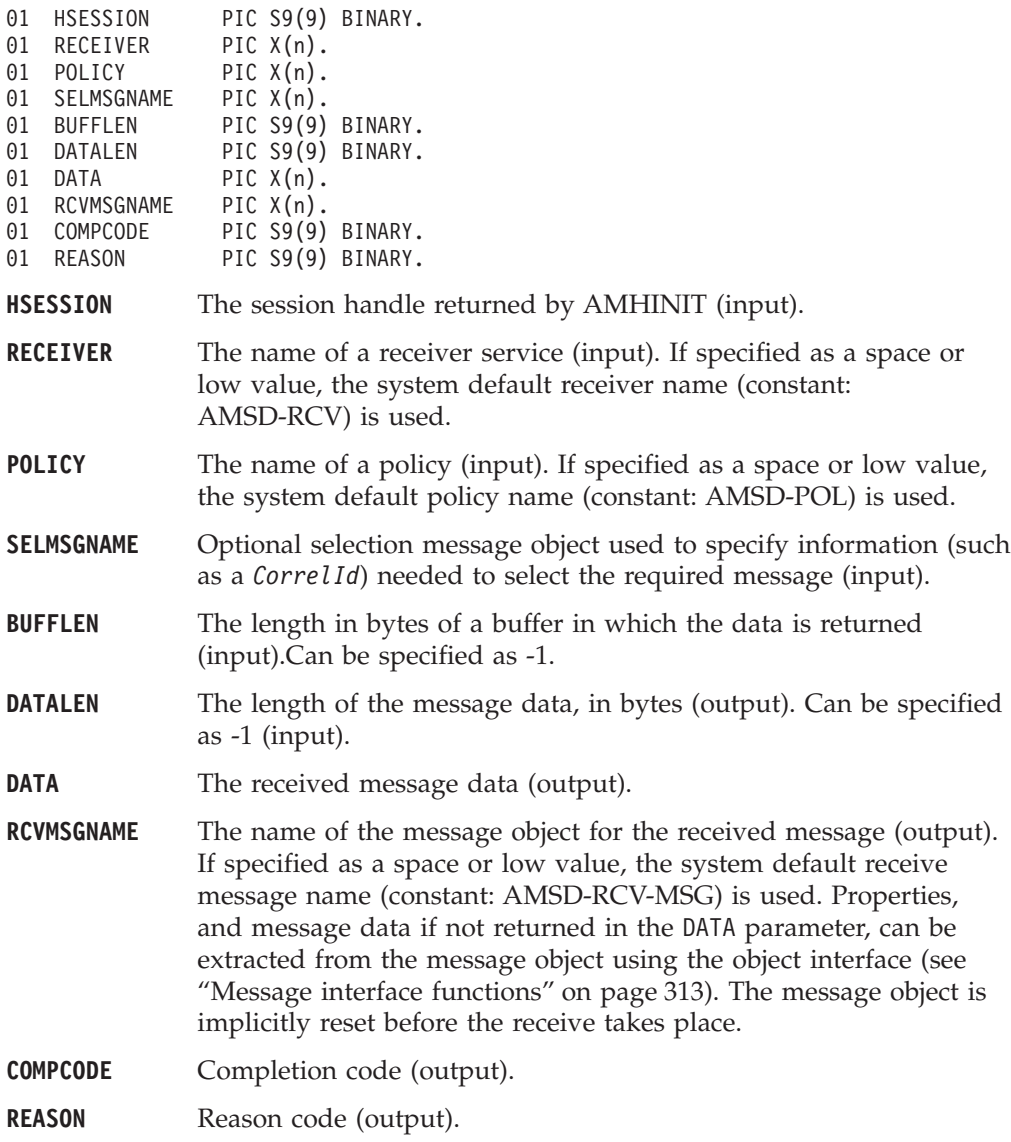

#### **Usage notes**

You can return data in the message object or in an application buffer.

To return the data in the message object (RCVMSGNAME), rather than the application message buffer, set BUFFLEN to zero and set both DATA and DATALEN as non\_NULL (not −1).

To return data in an application message buffer:

- set DATA as the address of the buffer (that is, non\_NULL, not -1)
- set BUFFLEN to the length of the buffer

#### **COBOL high-level interface**

If the value of BUFFLEN is less than the length of the message data, behavior depends on whether Accept Truncated Message in the policy receive attributes is selected. If Accept Truncated Message is selected, the data is truncated and there is an AMRC\_MSG\_TRUNCATED warning. If Accept Truncated Message is not selected (the default), the receive fails and there is an AMRC\_RECEIVE\_BUFF\_LEN\_ERR error. To return the data length, set a non\_NULL value for DATALEN (that is, not −1).

To return only the data length without removing the message from the queue:

- set DATA to NULL  $(-1)$
- v set BUFFLEN to zero
- v ensure that Accept Truncated Message in the policy receive attributes is not selected

In this way, you can determine the required buffer size before you issue a second receive request to return the data.

To remove the message from the queue and discard it:

- set DATA or DATALEN to a non\_NULL value (that is, not -1)
- set BUFFLEN to zero
- v ensure that Accept Truncated Message in the policy receive attributes is selected

The message will be discarded with an AMRC\_MSG\_TRUNCATED warning.

If AMRC\_RECEIVE\_BUFF\_LEN\_ERR is returned, the message length value is returned in DATALEN (if it is non\_NULL, that is, not −1), even though the completion code is MQCC\_FAILED.

Note that if DATA is NULL (−1) and BUFFLEN is not zero, there is always an AMRC\_RECEIVE\_BUFF\_LEN\_ERR error.

# **AMHRCPB (receive publication)**

Function to receive a publication from a publish/subscribe broker.

CALL 'AMHRCPB' USING HSESSION, SUBSCRIBER, POLICY, SELMSGNAME, TOPICBUFFLEN, BUFFLEN, TOPICCOUNT, TOPICLEN, FIRSTTOPIC, DATALEN, DATA, RCVMSGNAME, COMPCODE, REASON.

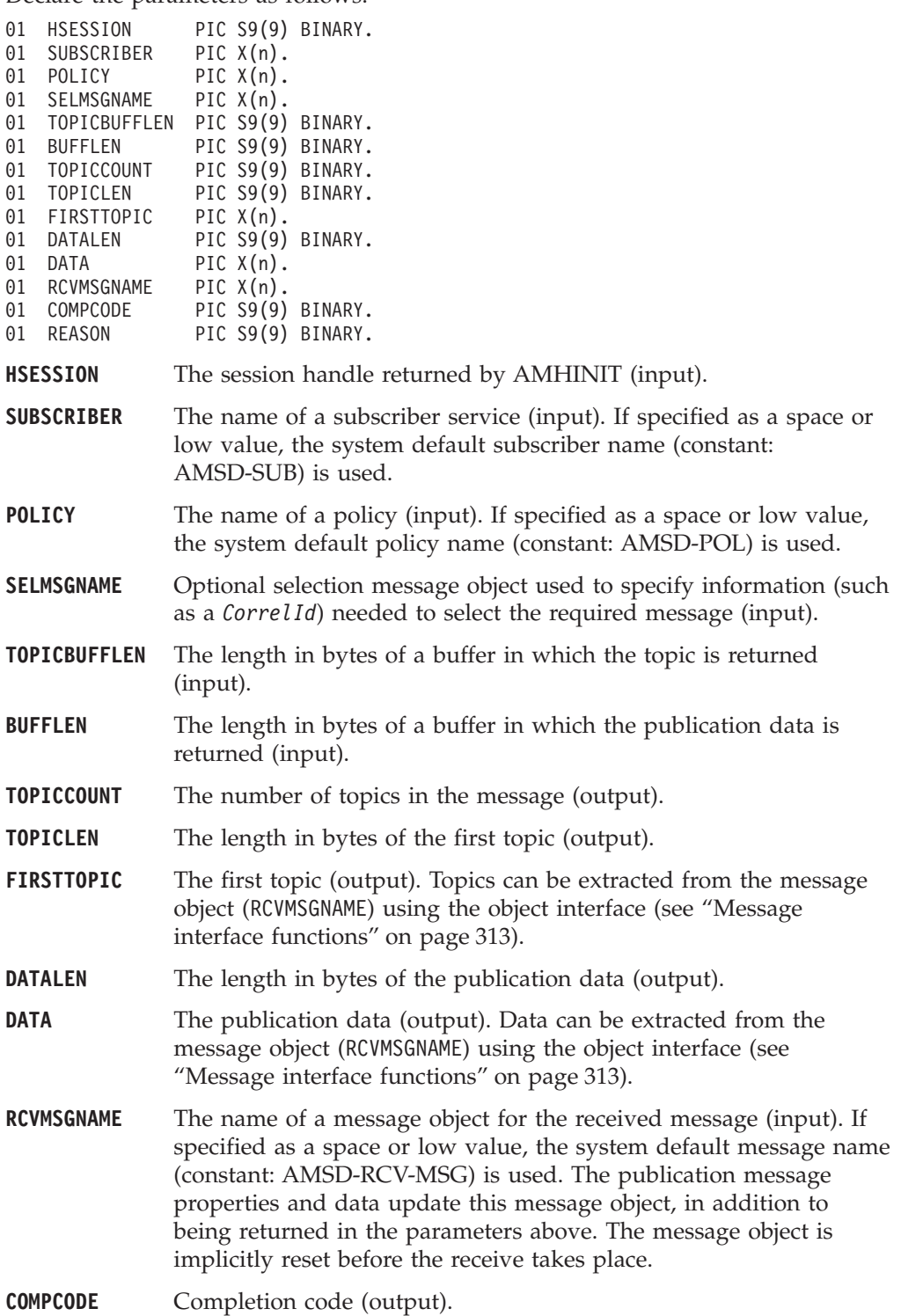

**REASON** Reason code (output).

## **Usage notes**

We recommend that, when using AMHRCPB, you always have data conversion enabled in the specified policy. If data conversion is not enabled, AMHRCPB will fail if the local CCSID and/or encoding values differ from those on the platform from which the publication was sent.

If data conversion is enabled by the specified policy, and a selection message is specified, the conversion is performed using the target encoding and coded character set identifier (CCSID) values designated in the selection message. (The selection message is specified in the SELMSGNAME parameter).

If a selection message is not specified, the platform encoding and Queue Manager CCSID values are used as defaults for the conversion.

If a normal message that is not a publication message is received by the specified subscriber, AMHRCPB behaves the same as AMHRCMS.

## **AMHRCRQ (receive request)**

Function to receive a request message.

CALL 'AMHRCRQ' USING HSESSION, RECEIVER, POLICY, BUFFLEN, DATALEN, DATA, RCVMSGNAME, SENDER, COMPCODE, REASON.

Declare the parameters as follows:

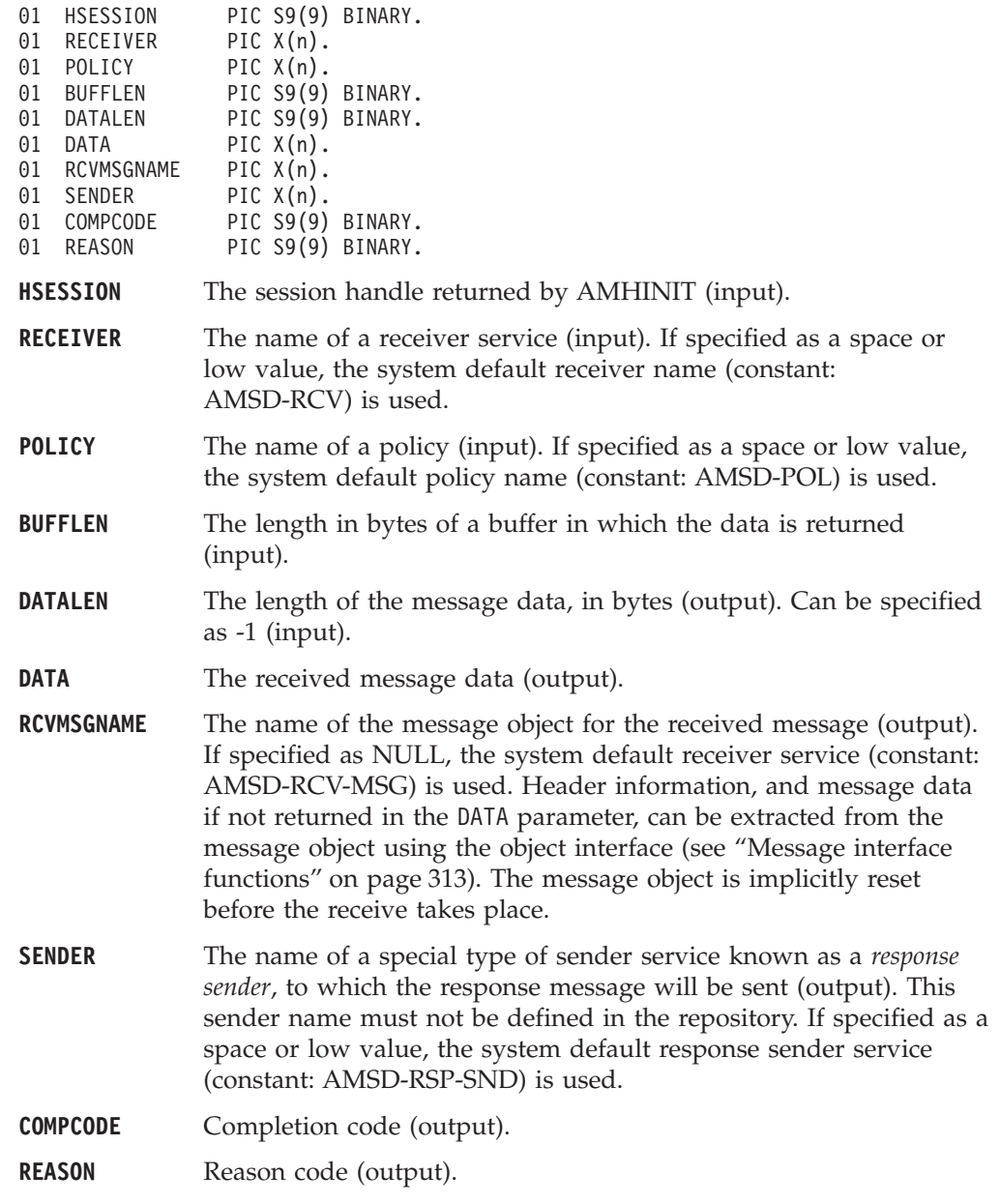

#### **Usage notes**

The following notes contain details about use of the AMHRCRQ function.

#### **Data conversion**

If data conversion is enabled by the specified policy, and a selection message is specified, the conversion is performed using the target encoding and coded character set identifier (CCSID) values designated in the selection message. (These target values are specified in the SELMSGNAME parameter).

If a selection message is not specified, the platform encoding and Queue Manager CCSID values are used as defaults for the conversion.

#### **Use of the buffLen parameter**

You can return data in the message object or in an application buffer.

To return the data in the message object (RCVMSGNAME), rather than the application message buffer, set BUFFLEN to zero and set both DATA and DATALEN as  $non_NULL$  (not  $-1$ ).

To return data in an application message buffer:

- set DATA as the address of the buffer (that is, non\_NULL, not -1)
- set BUFFLEN to the length of the buffer

If the value of BUFFLEN is less than the length of the message data, behavior depends on whether Accept Truncated Message in the policy receive attributes is selected. If Accept Truncated Message is selected, the data is truncated and there is an AMRC\_MSG\_TRUNCATED warning. If Accept Truncated Message is not selected (the default), the receive fails and there is an AMRC\_RECEIVE\_BUFF\_LEN\_ERR error. To return the data length, set a non\_NULL value for DATALEN (that is, not -1).

To return only the data length without removing the message from the queue:

- set DATA to NULL  $(-1)$
- set BUFFLEN to zero
- v ensure that Accept Truncated Message in the policy receive attributes is not selected

In this way, you can determine the required buffer size before you issue a second receive request to return the data.

To remove the message from the queue and discard it:

- set DATA or DATALEN to a non\_NULL value (that is, not -1)
- set BUFFLEN to zero
- v ensure that Accept Truncated Message in the policy receive attributes is selected

The message will be discarded with an AMRC\_MSG\_TRUNCATED warning.

If AMRC\_RECEIVE\_BUFF\_LEN\_ERR is returned, the message length value is returned in DATALEN (if it is non\_NULL, that is, not −1), even though the completion code is MQCC\_FAILED.

Note that if DATA is NULL (−1) and BUFFLEN is not zero, there is always an AMRC\_RECEIVE\_BUFF\_LEN\_ERR error.

# **AMHSNFL (send file)**

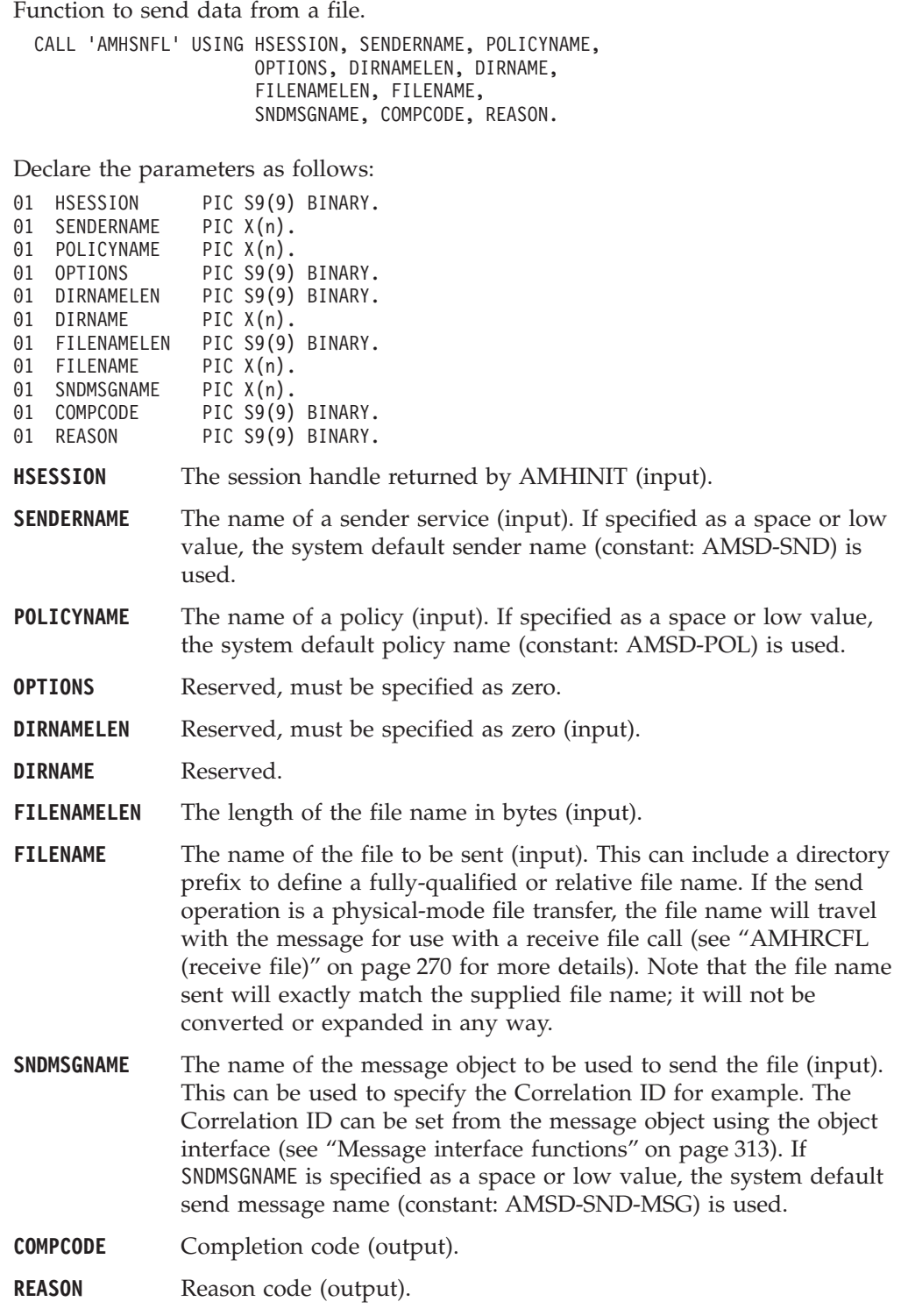

# **Usage notes**

The message object is implicitly reset by this call.

The system default object is used when you set SNDMSGNAME as a space or low value.

# **AMHSNMS (send message)**

Function to send a datagram (send and forget) message.

CALL 'AMHSNMS' USING HSESSION, SENDER, POLICY, DATALEN, DATA, SNDMSGNAME, COMPCODE, REASON.

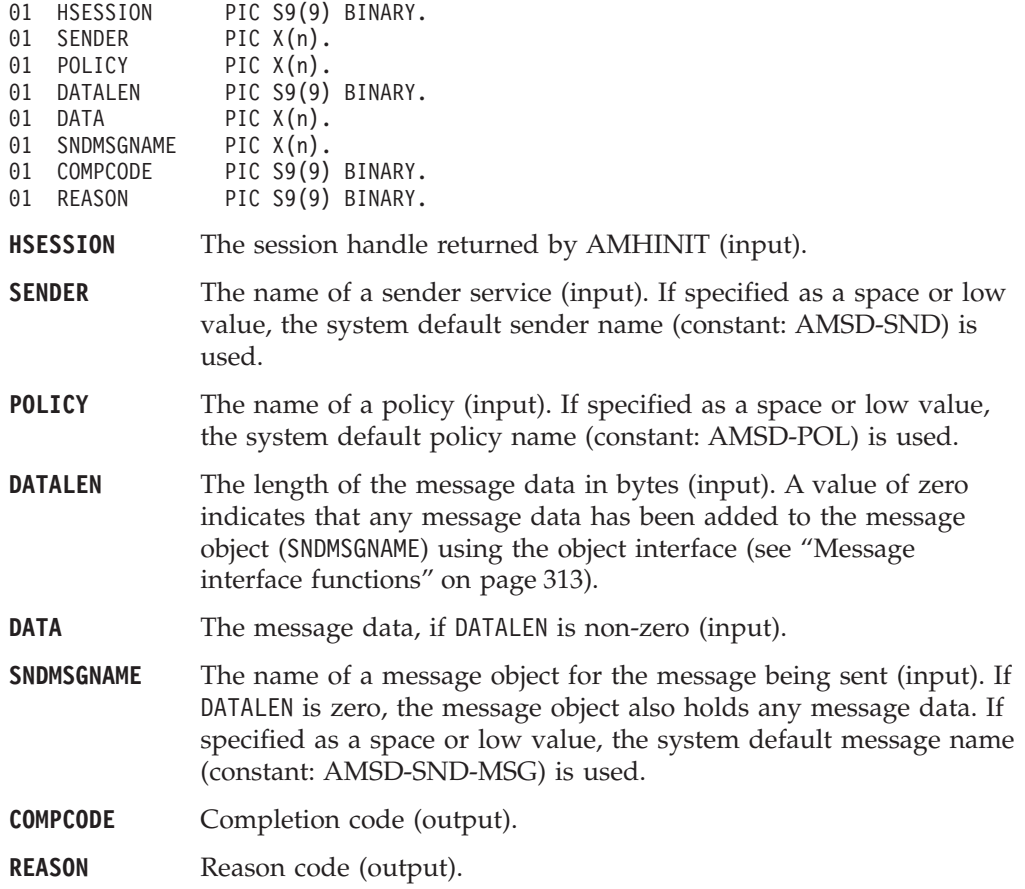

## **AMHSNRQ (send request)**

Function to send a request message.

CALL 'AMHSNRQ' USING HSESSION, SENDER, POLICY, RESPNAME, DATALEN, DATA, SNDMSGNAME, COMPCODE, REASON.

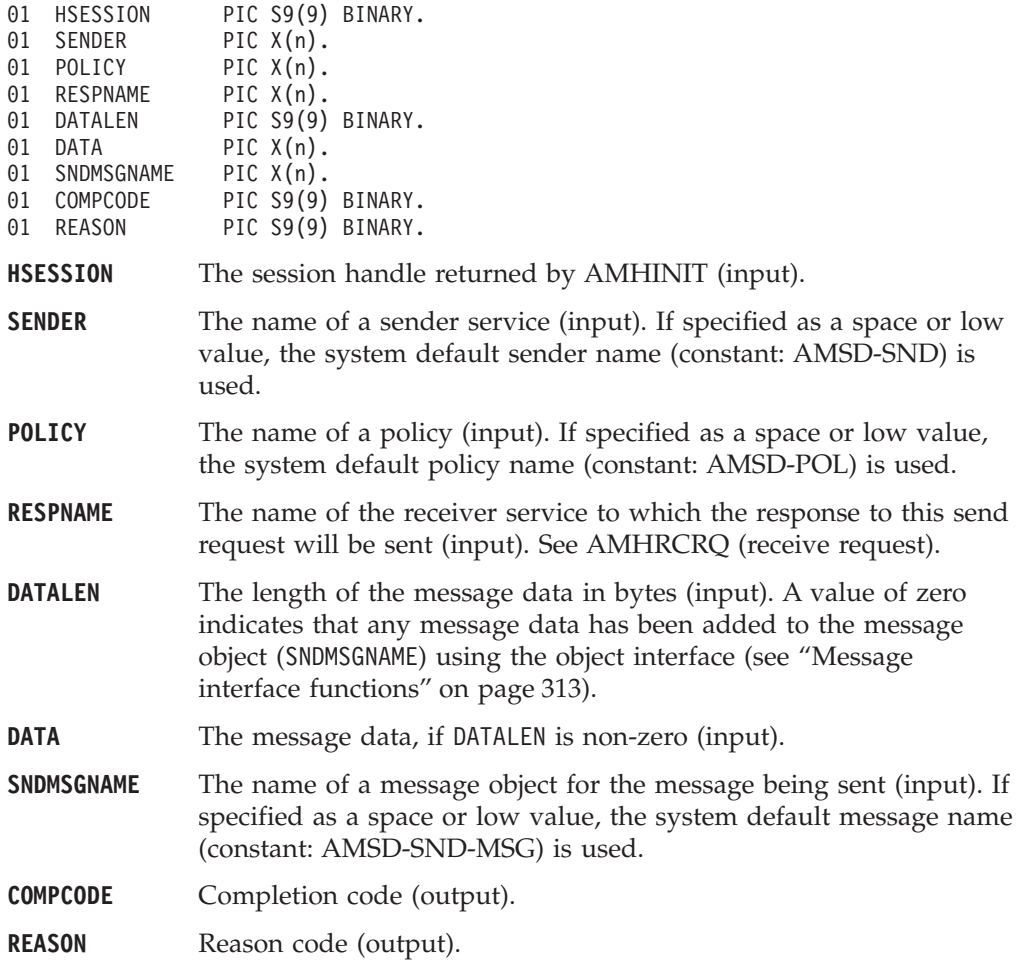

# **AMHSNRS (send response)**

Function to send a response to a request message.

CALL 'AMHSNRS' USING HSESSION, SENDER, POLICY, RCVMSGNAME, DATALEN, DATA, SNDMSGNAME, COMPCODE, REASON.

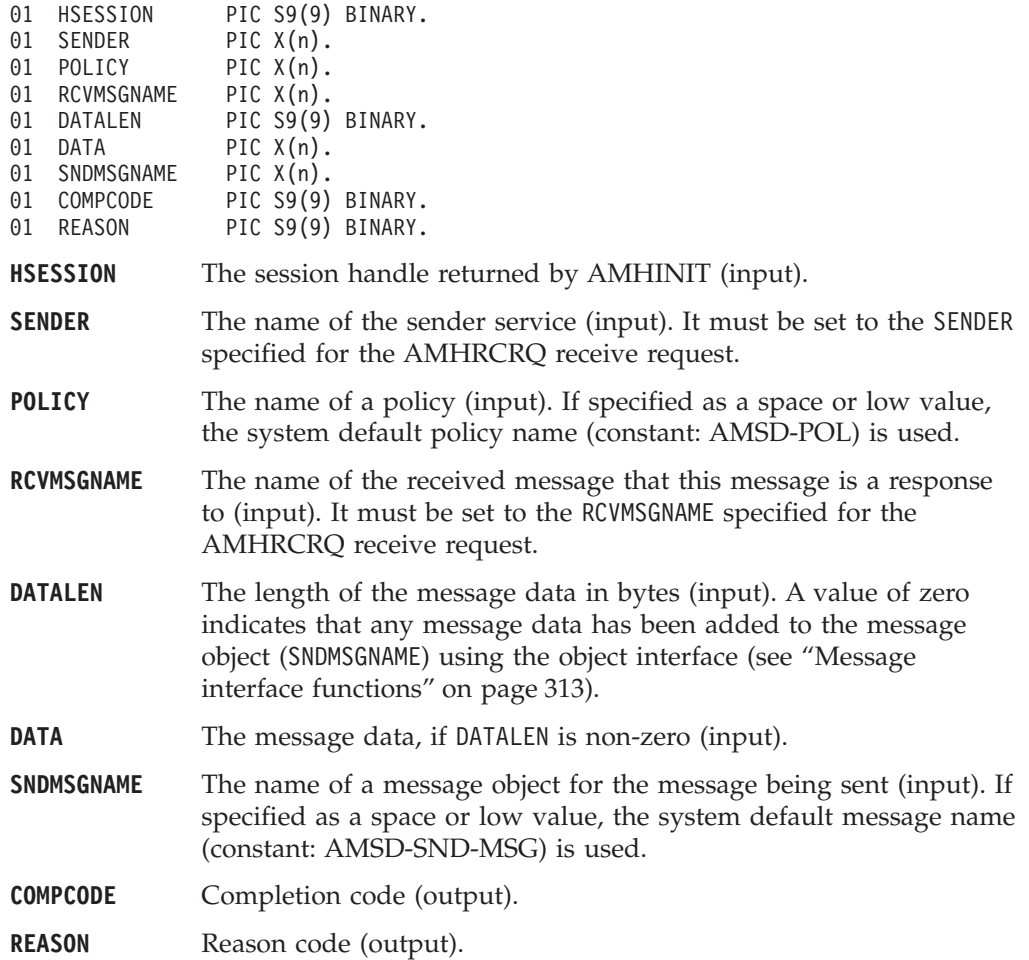

## **AMHSB (subscribe)**

Function to register a subscription with a publish/subscribe broker.

Publications matching the subscription are sent to the receiver service associated with the subscriber. By default, this has the same name as the subscriber service, with the addition of the suffix '.RECEIVER'.

Subscribing applications can exploit content based publish/subscribe by passing a filter on the AMHSUB call.

CALL 'AMHSB' USING HSESSION, SUBSCRIBER, POLICY, RESPNAME, TOPICLEN, TOPIC, FILTERLEN, FILTER, SUBMSGNAME, COMPCODE, REASON.

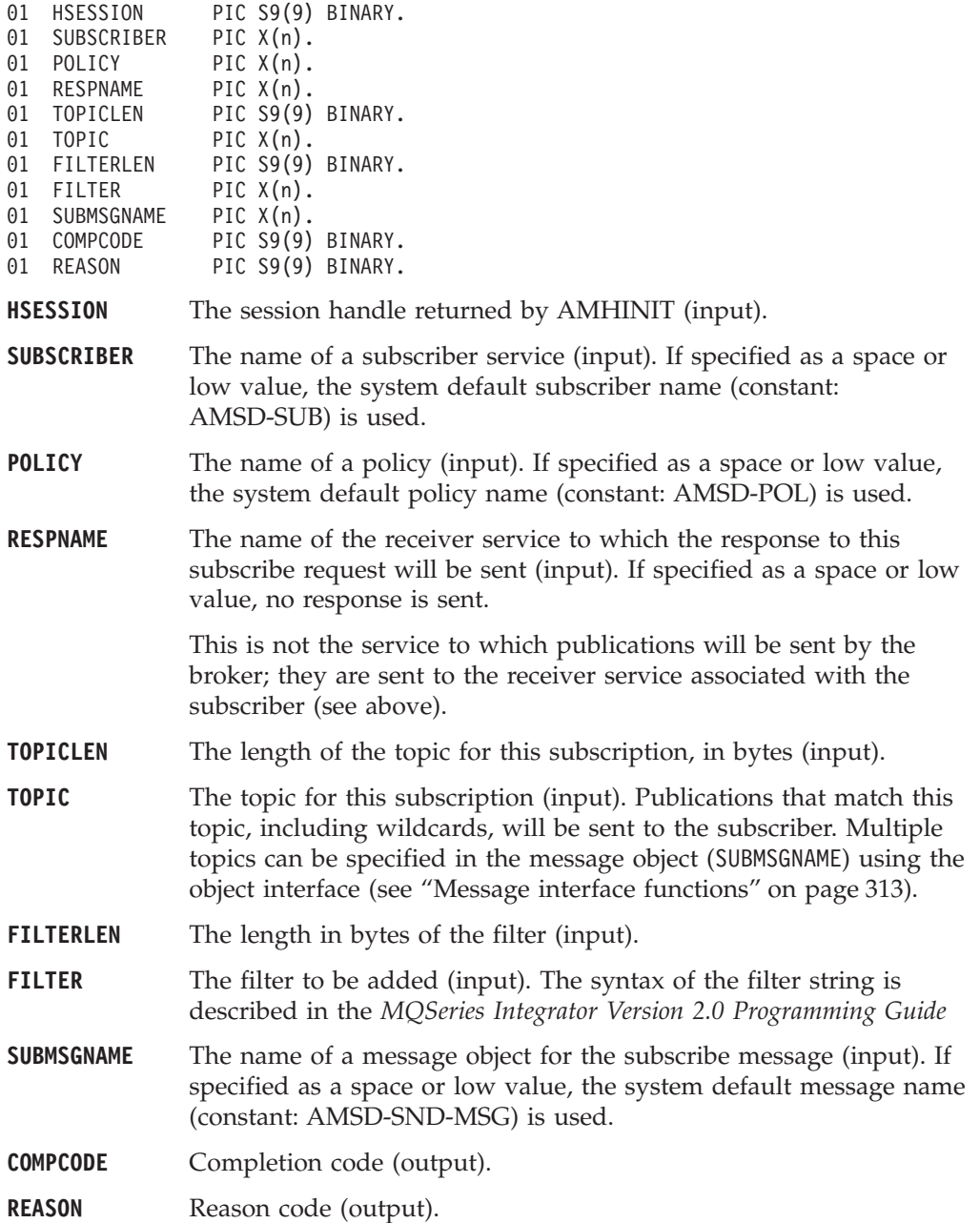

## **AMHTERM (terminate)**

Closes the session, closes and deletes any implicitly created objects, and deletes the session. If MQSeries is the transaction coordinator, any outstanding units of work are committed (if the application terminates without an AMHTERM call being issued, any outstanding units of work are backed out).

CALL 'AMHTERM' USING HSESSION, POLICY, COMPCODE, REASON.

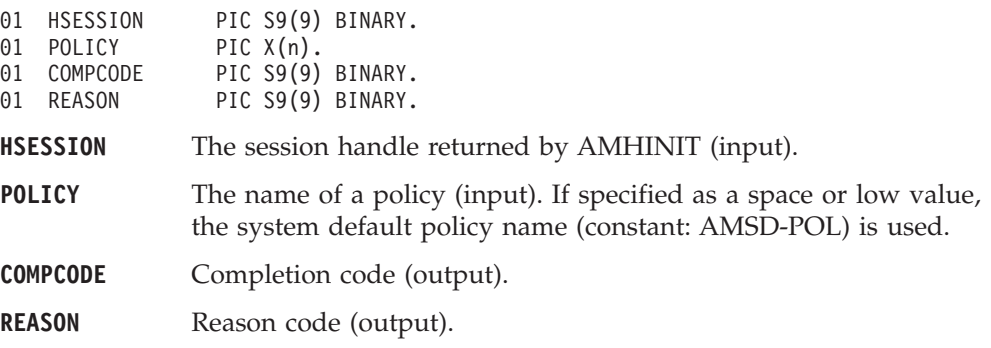

## **AMHUN (unsubscribe)**

Function to remove a subscription from a publish/subscribe broker.

CALL 'AMHUN' USING HSESSION, SUBSCRIBER, POLICY, RESPNAME, TOPICLEN, TOPIC, FILTERLEN, FILTER, UNSUBMSGNAME, COMPCODE, REASON.

Declare the parameters as follows:

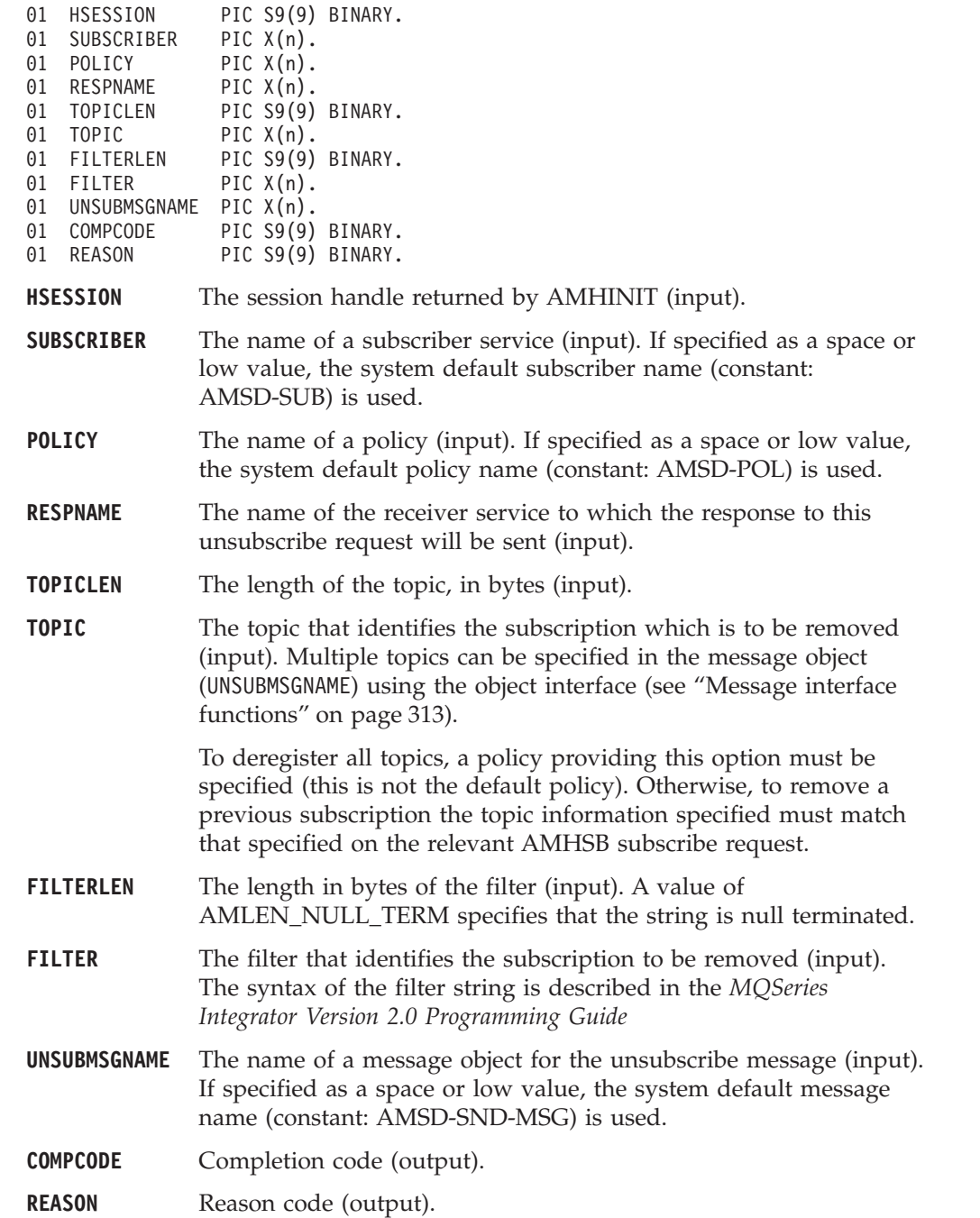

#### **Usage notes**

To successfully remove a previous subscription, you must ensure that the topic, filter, and subscriber queue information exactly matches that used on the original subscribe request.

# **Chapter 12. COBOL object interface overview**

This chapter contains an overview of the structure of the COBOL object interface. Use it to find out what functions are available in this interface.

The object interface provides sets of interface functions for each of the following objects:

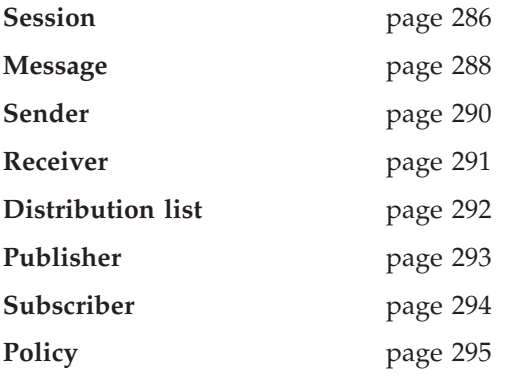

These interface functions are invoked as necessary by the high-level functions. They are made available to the application programmer through this object-style interface to provide additional function where needed. An application program can mix high-level functions and object-interface functions as required.

Details of the interface functions for each object are given in the following pages. Follow the page references to see the detailed descriptions of each function.

Details of the object interface functions used by each high-level function are given on page [296.](#page-319-0)

#### <span id="page-309-0"></span>**Session interface functions**

The session object creates and manages all other objects, and provides the scope for a unit of work.

#### **Session management**

Functions to create, open, close, and delete a session object.

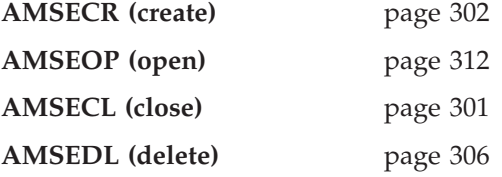

#### **Create objects**

Functions to create message, sender, receiver, distribution list, publisher, subscriber, and policy objects. Handles to these objects are returned by these functions.

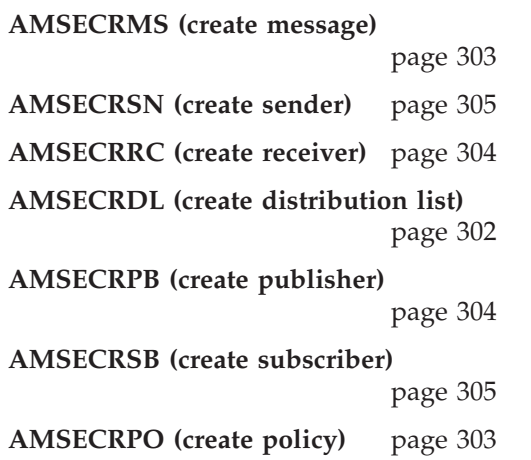

#### **Get object handles**

Functions to get the handles for a message, sender, receiver, distribution list, publisher, subscriber, and policy objects with a specified name (needed if the objects were created implicitly by the high-level interface).

**AMSEGHMS (get message handle)** page [309](#page-332-0) **AMSEGHSN (get sender handle)** page [311](#page-334-0) **AMSEGHRC (get receiver handle)** page [310](#page-333-0) **AMSEGHDL (get distribution list handle)** page [308](#page-331-0) **AMSEGHPB (get publisher handle)** page [310](#page-333-0) **AMSEGHSB (get subscriber handle)** page [311](#page-334-0)

**AMSEGHPO (get policy handle)**

page [310](#page-333-0)

## **Delete objects**

Functions to delete message, sender, receiver, distribution list, publisher, subscriber, and policy objects.

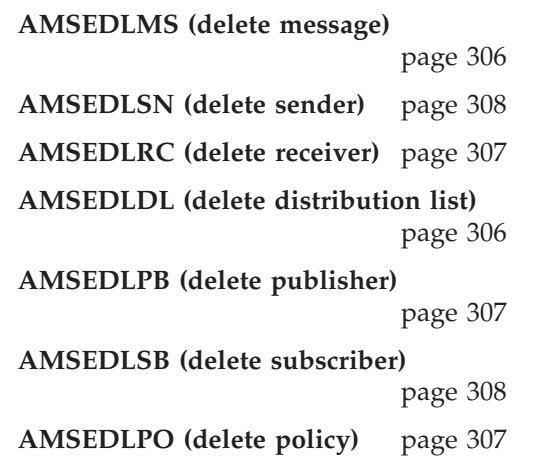

## **Transactional processing**

Functions to begin, commit, and rollback a unit of work.

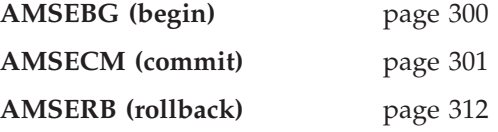

## **Error handling**

Functions to clear the error codes, and return the completion and reason codes for the last error associated with the session object.

**AMSECLEC (clear error codes)**

page [300](#page-323-0)

**AMSEGTLE (get last error codes)**

page [309](#page-332-0)

## <span id="page-311-0"></span>**Message interface functions**

A message object encapsulates an MQSeries message descriptor (MQMD) structure. It also contains the message data if this is not passed as a separate parameter.

#### **Get values**

Functions to get the coded character set ID, correlation ID, encoding, format, group status, message ID, name, report code, and type of the message object.

**AMMSGTCC (get CCSID)** page [317](#page-340-0) **AMMSGTCI** (get correl ID) page [318](#page-341-0) **AMMSGELC (get element CCSID)** page [317](#page-340-0) **AMMSGTEN (get encoding)** page [320](#page-343-0) **AMMSGTFO** (get format) page [321](#page-344-0) **AMMSGTGS (get group status)** page [322](#page-345-0) **AMMSGTMI (get message ID)** page [323](#page-346-0) **AMMSGTNA (get name)** page [323](#page-346-0) **AMMSGTRC (get report code)** page [325](#page-348-0) **AMMSGTTY (get type)** page [326](#page-349-0)

#### **Set values**

Functions to set the coded character set ID, correlation ID, encoding, format, and group status of the message object.

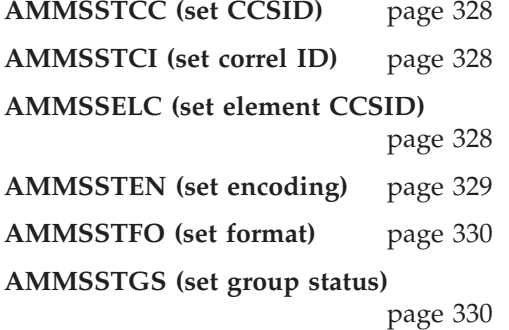

#### **Reset values**

Function to reset the message object to the state it had when first created.

**AMMSRS (reset)** page [327](#page-350-0)

## **Read and write data**

Functions to get the length of the data, get and set the data offset, and read or write byte data to or from the message object at the current offset.

**AMMSGTDL (get data length)**

page [318](#page-341-0)

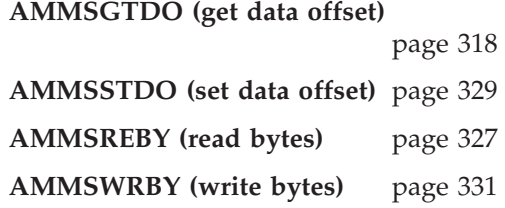

## **Publish/subscribe topics**

Functions to manipulate the topics in a publish/subscribe message.

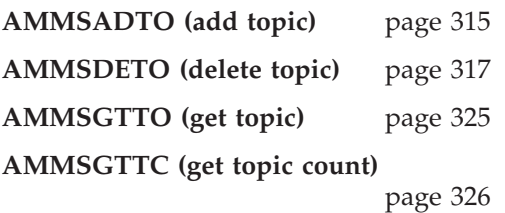

## **Publish/subscribe filters**

Functions to manipulate the filters in a publish/subscribe message.

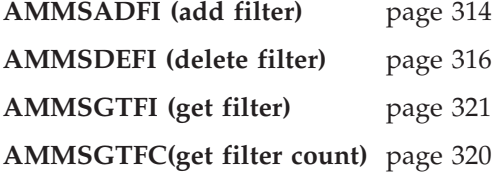

## **Publish/subscribe name/value elements**

Functions to manipulate the name/value elements in a publish/subscribe message.

**AMMSADEL (add element)** page [314](#page-337-0) **AMMSDEEL (delete element)** page [315](#page-338-0) **AMMSGTEL (get element)** page [319](#page-342-0) **AMMSGTEC (get element count)** page [319](#page-342-0) **AMMSDENE (delete named element)** page [316](#page-339-0) **AMMSGTNE (get named element)** page [324](#page-347-0) **AMMSGTNC (get named element count)** page [324](#page-347-0)

## **Error handling**

Functions to clear the error codes, and return the completion and reason codes from the last error associated with the message.

**AMMSCLEC (clear error codes)**

page [315](#page-338-0) **AMMSGTLE (get last error)** page [322](#page-345-0)

## <span id="page-313-0"></span>**Sender interface functions**

A sender object encapsulates an MQSeries object descriptor (MQOD) structure for sending a message.

#### **Open and close**

Functions to open and close the sender service.

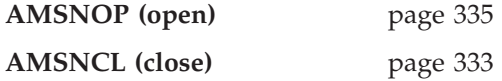

#### **Send**

Function to send a message.

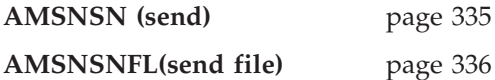

## **Get values**

Functions to get the coded character set ID, encoding, and name of the sender service.

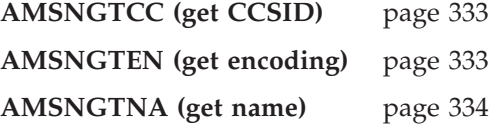

## **Error handling**

Functions to clear the error codes, and return the completion and reason codes from the last error associated with the sender service.

**AMSNCLEC (clear error codes)**

page [332](#page-355-0)

**AMSNGTLE (get last error)** page [334](#page-357-0)

## <span id="page-314-0"></span>**Receiver interface functions**

A receiver object encapsulates an MQSeries object descriptor (MQOD) structure for receiving a message.

#### **Open and close**

Functions to open and close the receiver service.

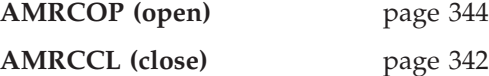

#### **Receive and browse**

Functions to receive or browse a message.

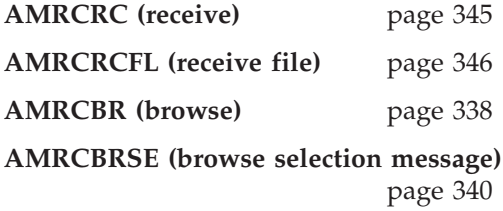

#### **Get values**

Functions to get the definition type, name, and queue name of the receiver service.

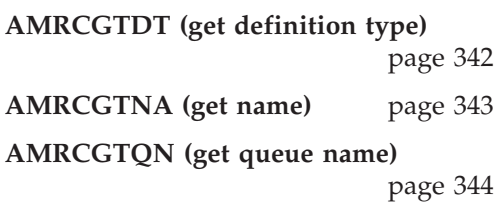

#### **Set values**

Function to set the queue name of the receiver service.

**AMRCSTQN (set queue name)**

page [347](#page-370-0)

## **Error handling**

Functions to clear the error codes, and return the completion and reason codes from the last error associated with the receiver service.

**AMRCCLEC (clear error codes)**

page [341](#page-364-0)

**AMRCGTLE (get last error)** page [343](#page-366-0)

## <span id="page-315-0"></span>**Distribution list interface functions**

A distribution list object encapsulates a list of sender services.

#### **Open and close**

Functions to open and close the distribution list service.

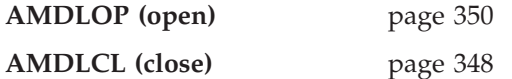

#### **Send**

Function to send a message to the distribution list.

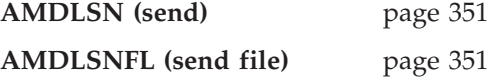

#### **Get values**

Functions to get the name of the distribution list service, a count of the sender services in the list, and a sender service handle.

**AMDLGTNA (get name)** page [349](#page-372-0)

**AMDLGTSC (get sender count)**

page [349](#page-372-0)

**AMDLGTSH (get sender handle)**

page [350](#page-373-0)

## **Error handling**

Functions to clear the error codes, and return the completion and reason codes from the last error associated with the distribution list.

**AMDLCLEC (clear error codes)**

page [348](#page-371-0)

**AMDLGTLE (get last error)** page [348](#page-371-0)

## <span id="page-316-0"></span>**Publisher interface functions**

A publisher object encapsulates a sender service. It provides support for publishing messages to a publish/subscribe broker.

#### **Open and close**

Functions to open and close the publisher service.

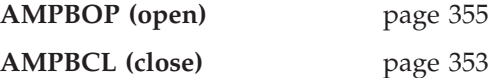

#### **Publish**

Function to publish a message.

**AMPBPB (publish)** page [356](#page-379-0)

#### **Get values**

Functions to get the coded character set ID, encoding, and name of the publisher service.

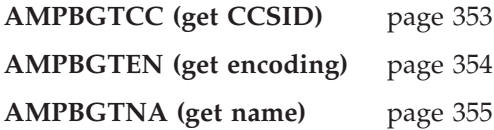

## **Error handling**

Functions to clear the error codes, and return the completion and reason codes from the last error associated with the publisher.

**AMPBCLEC (clear error codes)**

page [353](#page-376-0)

**AMPBGTLE (get last error)** page [354](#page-377-0)

## <span id="page-317-0"></span>**Subscriber interface functions**

A subscriber object encapsulates both a sender service and a receiver service. It provides support for subscribe and unsubscribe requests to a publish/subscribe broker, and for receiving publications from the broker.

#### **Open and close**

Functions to open and close the subscriber service.

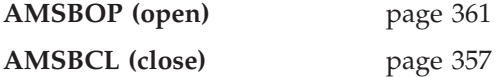

#### **Broker messages**

Functions to subscribe to a broker, remove a subscription, and receive publications from the broker.

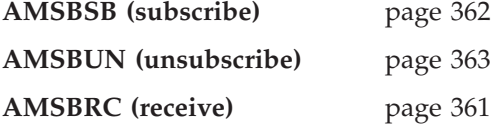

#### **Get values**

Functions to get the coded character set ID, definition type, encoding, name, and queue name of the subscriber service.

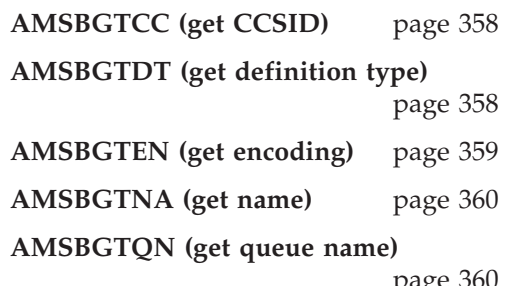

page [360](#page-383-0)

#### **Set value**

Function to set the queue name of the subscriber service.

**AMSBSTQN (set queue name)**

page [362](#page-385-0)

## **Error handling**

Functions to clear the error codes, and return the completion and reason codes from the last error associated with the receiver.

**AMSBCLEC (clear error codes)**

page [357](#page-380-0)

**AMSBGTLE (get last error)** page [359](#page-382-0)

## <span id="page-318-0"></span>**Policy interface functions**

A policy object encapsulates details of how the message is handled (such as priority, persistence, and whether it is included in a unit of work).

#### **Get values**

Functions to get the name of the policy, and the wait time set in the policy.

**AMPOGTNA (get name)** page [365](#page-388-0) **AMPOGTWT (get wait time)** page [365](#page-388-0)

#### **Set value**

Function to set the wait time for a receive using the policy.

**AMPOSTWT (set wait time)** page [366](#page-389-0)

#### **Error handling**

Functions to clear the error codes, and return the completion and reason codes from the last error associated with the policy.

**AMPOCLEC (clear error codes)**

page [364](#page-387-0)

**AMPOGTLE (get last error)** page [364](#page-387-0)

# <span id="page-319-0"></span>**High-level functions**

Each high-level function described in ["Chapter 11. The COBOL high-level](#page-282-0) interface" [on page 259](#page-282-0) calls a number of the object interface functions, as shown below.

| High-level function                                                         | Equivalent object interface calls                                                    |
|-----------------------------------------------------------------------------|--------------------------------------------------------------------------------------|
| AMHBACK (backout)                                                           | AMSECRPO / AMSEGHPO<br><b>AMSERB</b>                                                 |
| AMHBEGIN (begin)                                                            | AMSECRPO / AMSEGHPO<br><b>AMSEBG</b>                                                 |
| AMHBRMS (browse message)                                                    | AMSECRRC / AMSEGHRC<br>AMSECRPO / AMSEGHPO<br>AMSECRMS / AMSEGHMS<br><b>AMRCBRSE</b> |
| AMHCMIT (commit)                                                            | AMSECRPO / AMSEGHPO<br><b>AMSECM</b>                                                 |
| AMHINIT (initialize)                                                        | <b>AMSECR</b><br><b>AMSEOP</b>                                                       |
| AMHTERM (terminate)                                                         | <b>AMSECL</b><br><b>AMSEDL</b>                                                       |
| AMHSNMS (send message)<br>AMHSNRQ (send request)<br>AMHSNRS (send response) | AMSECRSN / AMSEGHSN<br>AMSECRPO / AMSEGHPO<br>AMSECRMS / AMSEGHMS<br><b>AMSNSN</b>   |
| AMHRCMS (receive message)<br>AMHRCRQ (receive request)                      | AMSECRRC / AMSEGHRC<br>AMSECRPO / AMSEGHPO<br>AMSECRMS / AMSEGHMS<br><b>AMRCRC</b>   |
| AMHSNFL (send file)                                                         | AMSECRSN / AMSEGHSN<br>AMSECRPO / AMSEGHPO<br>AMSECRMS / AMSEGHMS<br><b>AMSNSNFL</b> |
| AMHRCFL (receive file)                                                      | AMSECRRC / AMSEGHRC<br>AMSECRPO / AMSEGHPO<br>AMSECRMS / AMSEGHMS<br><b>AMRCRCFL</b> |
| AMHPB (publish)                                                             | AMSECRPB / AMSEGHPB<br>AMSECRPO / AMSEGHPO<br>AMSECRMS / AMSEGHMS<br><b>AMPBPB</b>   |
| AMHSB (subscribe)                                                           | AMSECRSB / AMSEGHSB<br>AMSECRPO / AMSEGHPO<br>AMSECRMS / AMSEGHMS<br><b>AMSBSB</b>   |
| AMHUN (unsubscribe)                                                         | AMSECRSB / AMSEGHSB<br>AMSECRPO / AMSEGHPO<br>AMSECRMS / AMSEGHMS<br><b>AMSBUN</b>   |
| AMHRCPB (receive publication)                                               | AMSECRSB / AMSEGHSB<br>AMSECRPO / AMSEGHPO<br>AMSECRMS / AMSEGHMS<br><b>AMSBRC</b>   |

*Table 4. Object interface calls used by the high-level functions*

If an object already exists, the appropriate call to get its handle is used instead of calling the create function again. For example, if the policy object exists, AMSEGHPO (get policy handle) is used instead of AMSECRPO (create policy).

# **Chapter 13. COBOL object interface reference**

In the following sections the COBOL object interface functions are listed by the object they refer to:

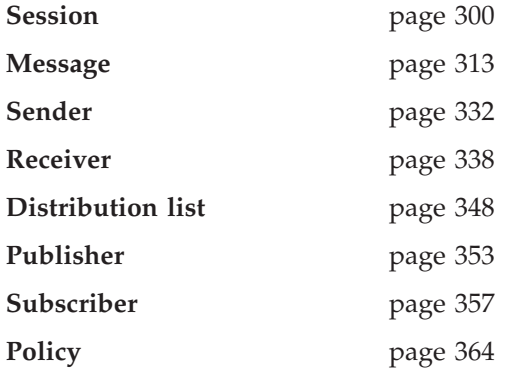

Within each section the functions are listed in alphabetical order.

Note that all functions return a completion code (COMPCODE) and a reason code (REASON). The completion code can take one of the following values: **AMCC-OK** Function completed successfully **AMCC-WARNING** Function completed with a warning AMCC-FAILED **An** error occurred during processing

If the completion code returns warning or failed, the reason code identifies the reason for the error or warning (see ["Appendix A. Reason codes and LDAP error](#page-560-0) codes" [on page 537](#page-560-0)).

Most functions require a handle to the object they reference. If this handle is not valid, the results are unpredictable.

## <span id="page-323-0"></span>**Session interface functions**

A *session* object provides the scope for a unit of work and creates and manages all other objects, including at least one connection object. Each (MQSeries) connection object encapsulates a single MQSeries queue manager connection. The session object definition specifying the required queue manager connection can be provided by a repository policy definition and the local host file, or the local host file only which by default will name a single local queue manager with no repository. (Under CICS, there can be only one queue manager connected to a given CICS system, so in this case the local host file is irrelevant.) The session, when deleted, is responsible for releasing memory by closing and deleting all other objects that it manages.

Note that you should not mix MQSeries MQCONN or MQDISC requests on the same thread as AMI calls, otherwise premature disconnection might occur.

## **AMSEBG (begin)**

Begins a unit of work, allowing an AMI application to take advantage of the resource coordination provided in MQSeries. The unit of work can subsequently be committed by AMSECM, or backed out by AMSERB. It should be used only when MQSeries is the transaction coordinator. If an external transaction coordinator (for example, CICS or Tuxedo) is being used, the API of the external coordinator should be used instead.

CALL 'AMSEBG' USING HSESS, HPOLICY, COMPCODE, REASON.

Declare the parameters as follows:

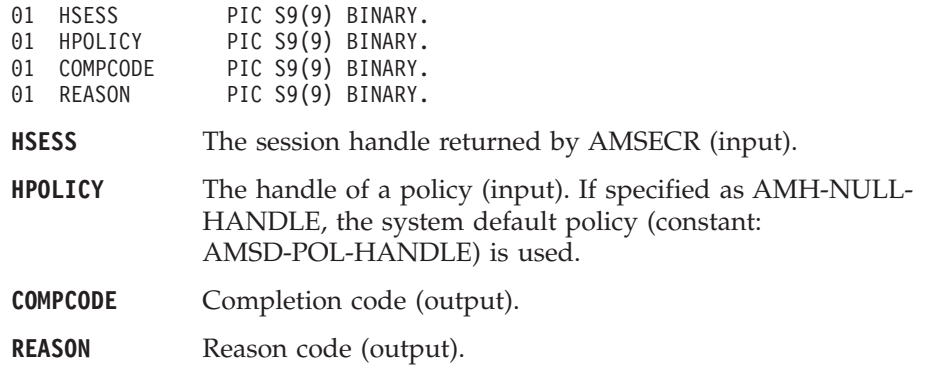

#### **AMSECLEC (clear error codes)**

Clears the error codes in the session object.

CALL 'AMSECLEC' USING HSESS, COMPCODE, REASON.

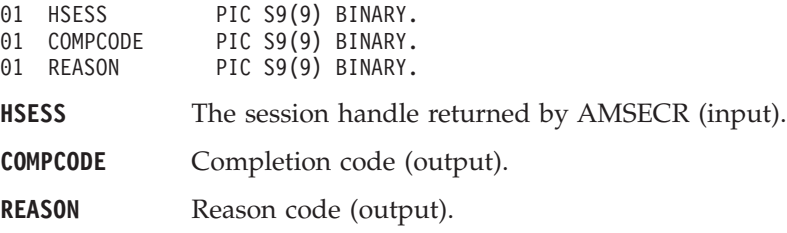
### **AMSECL (close)**

Closes the session object and all open objects owned by the session, and disconnects from the underlying message transport (MQSeries).

CALL 'AMSECL' USING HSESS, HPOLICY, COMPCODE, REASON.

Declare the parameters as follows:

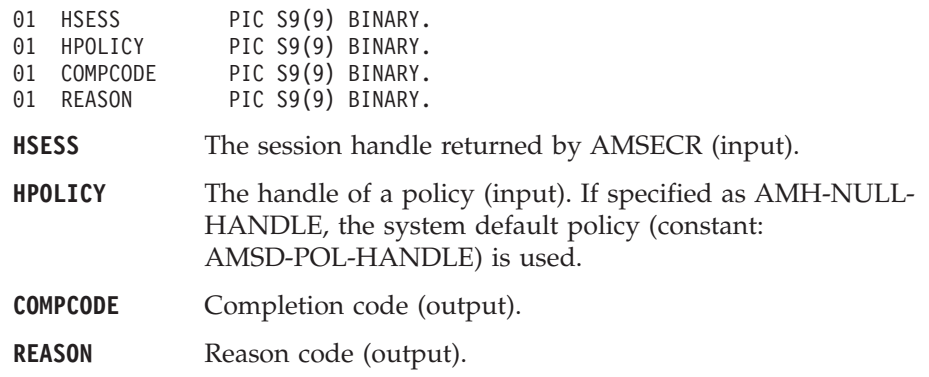

### **AMSECM (commit)**

Commits a unit of work that was started by AMSEBG, or by sending or receiving a message under syncpoint control as defined in the policy options for the send or receive request.

CALL 'AMSECM' USING HSESS, HPOLICY, COMPCODE, REASON.

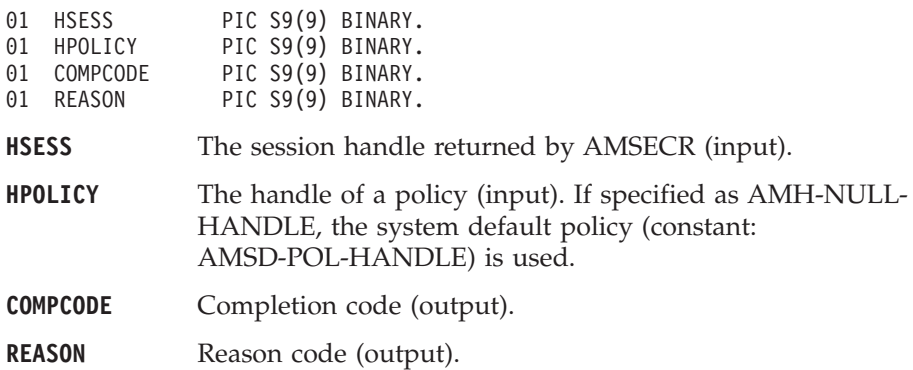

# **AMSECR (create)**

Creates the session and system default objects. AMSECR returns the handle of the session object. This must be specified by other session function calls.

CALL 'AMSECR' USING NAME, HSESS, COMPCODE, REASON.

Declare the parameters as follows:

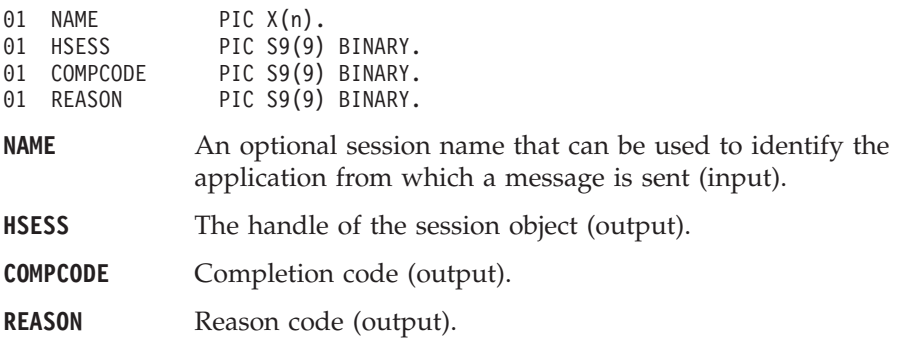

## **AMSECRDL (create distribution list)**

Creates a distribution list object. A distribution list handle is returned. CALL 'AMSECRDL' USING HSESS, NAME, HDISTLIST, COMPCODE, REASON.

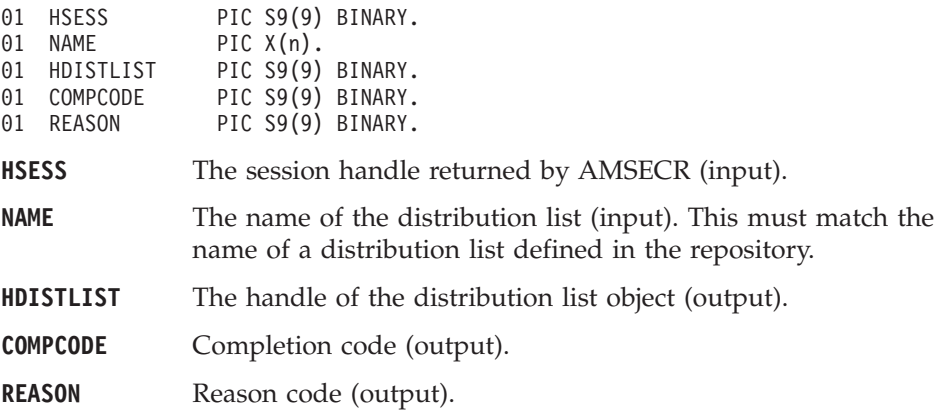

## **AMSECRMS (create message)**

Creates a message object. A message handle is returned.

CALL 'AMSECRMS' USING HSESS, NAME, HMSG, COMPCODE, REASON.

Declare the parameters as follows:

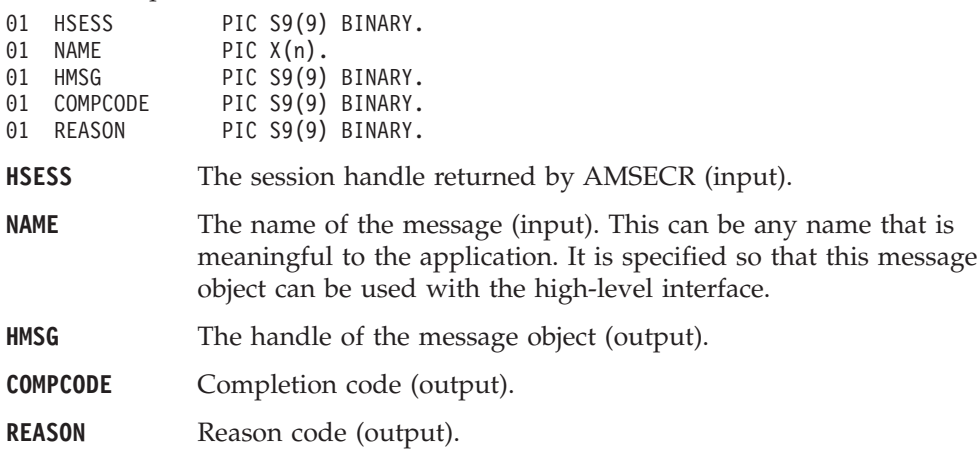

## **AMSECRPO (create policy)**

Creates a policy object. A policy handle is returned.

CALL 'AMSECRPO' USING HSESS, NAME, HPOLICY, COMPCODE, REASON.

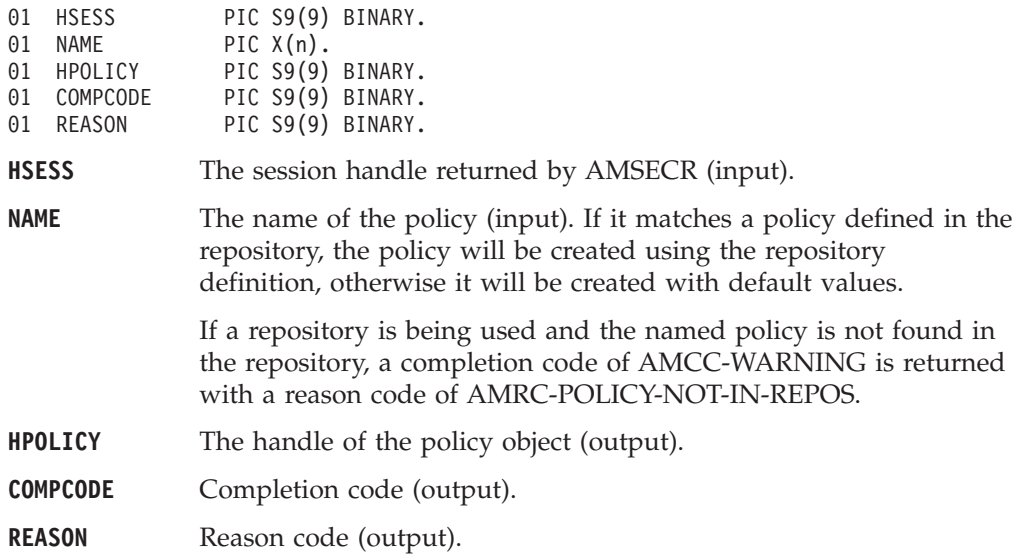

## **AMSECRPB (create publisher)**

Creates a publisher object. A publisher handle is returned.

CALL 'AMSECRPB' USING HSESS, NAME, HPUBLISHER, COMPCODE, REASON.

Declare the parameters as follows:

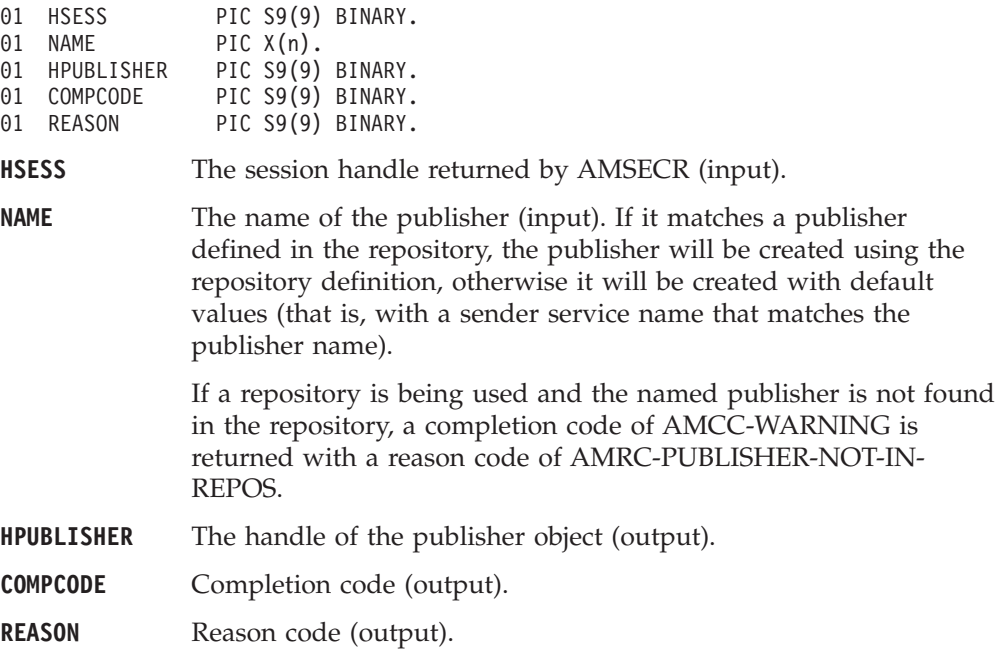

## **AMSECRRC (create receiver)**

Creates a receiver service object. A receiver handle is returned. CALL 'AMSECRRC' USING HSESS, NAME, HRECEIVER, COMPCODE, REASON.

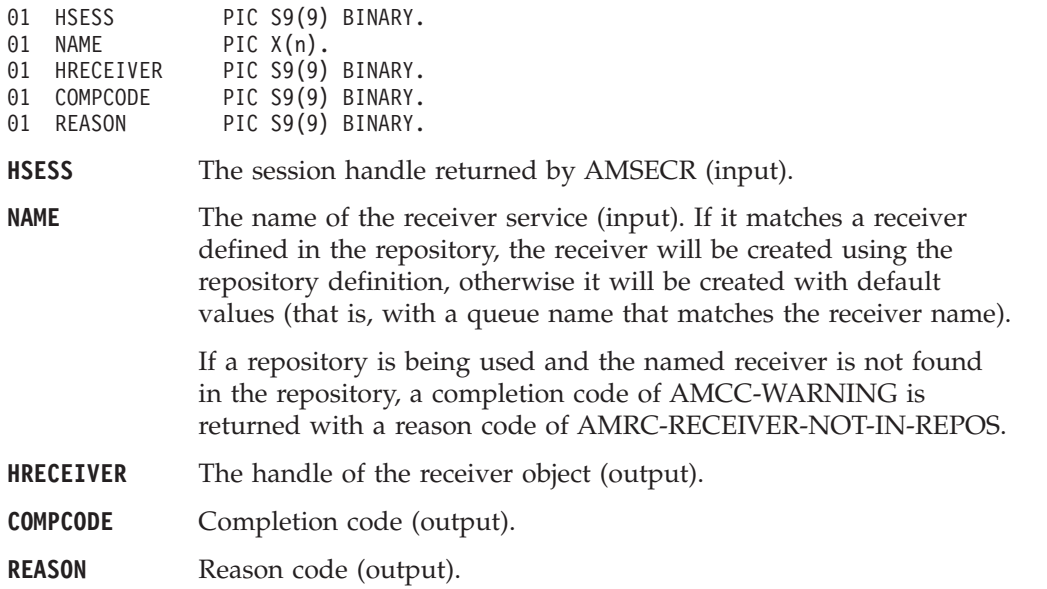

# **AMSECRSN (create sender)**

Creates a sender service object. A sender handle is returned.

CALL 'AMSECRSN' USING HSESS, NAME, HSENDER, COMPCODE, REASON.

Declare the parameters as follows:

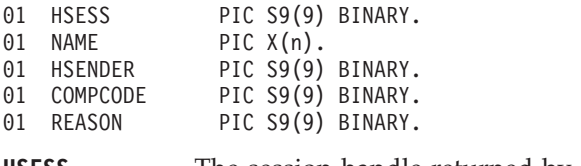

**HSESS** The session handle returned by AMSECR (input).

**NAME** The name of the sender service (input). If it matches a sender defined in the repository, the sender will be created using the repository definition, otherwise it will be created with default values (that is, with a queue name that matches the sender name).

> If a repository is being used and the named sender is not found in the repository, a completion code of AMCC-WARNING is returned with a reason code of AMRC-SENDER-NOT-IN-REPOS.

**HSENDER** The handle of the sender object (output).

**COMPCODE** Completion code (output).

**REASON** Reason code (output).

### **AMSECRSB (create subscriber)**

Creates a subscriber object. A subscriber handle is returned. CALL 'AMSECRSB' USING HSESS, NAME, HSUBSCRIBER, COMPCODE, REASON.

Declare the parameters as follows:

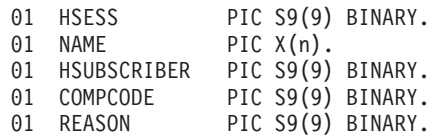

**HSESS** The session handle returned by AMSECR (input).

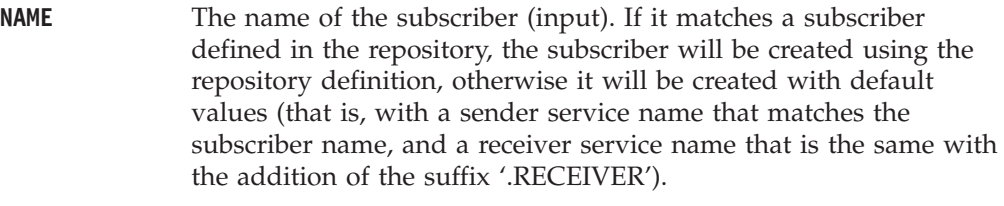

If a repository is being used and the named subscriber is not found in the repository, a completion code of AMCC-WARNING is returned with a reason code of AMRC-SUBSCRIBER-NOT-IN-REPOS.

- **HSUBSCRIBER** The handle of the subscriber object (output).
- **COMPCODE** Completion code (output).

**REASON** Reason code (output).

## **AMSEDL (delete)**

Deletes the session object. Performs an implicit close if the session is open. This closes and deletes the session and all objects owned by it.

CALL 'AMSEDL' USING HSESS, COMPCODE, REASON.

Declare the parameters as follows:

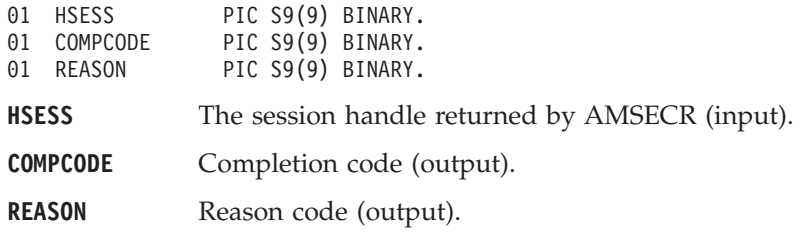

# **AMSEDLDL (delete distribution list)**

Deletes a distribution list object, and performs an implicit close if the distribution list is open.

CALL 'AMSEDLDL' USING HSESS, HDISTLIST, COMPCODE, REASON.

Declare the parameters as follows:

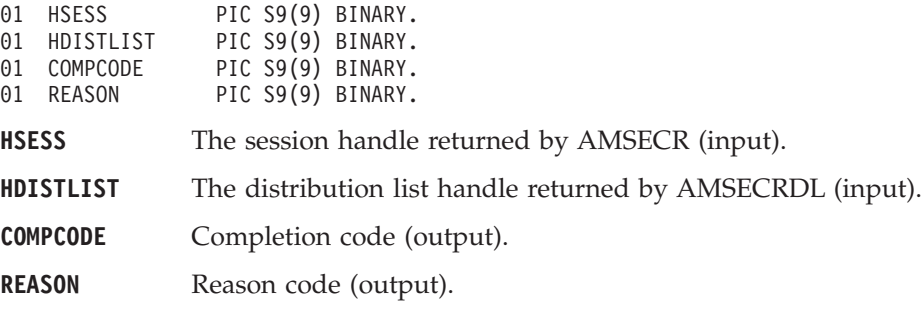

### **AMSEDLMS (delete message)**

Deletes a message object.

CALL 'AMSEDLMS' USING HSESS, HMSG, COMPCODE, REASON.

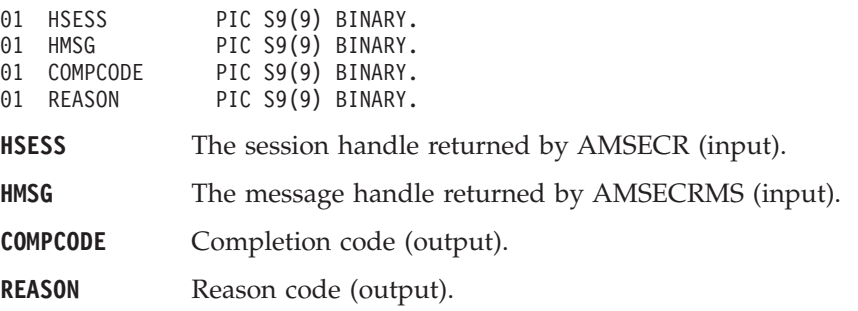

## **AMSEDLPO (delete policy)**

Deletes a policy object.

CALL 'AMSEDLPO' USING HSESS, HPOLICY, COMPCODE, REASON.

Declare the parameters as follows:

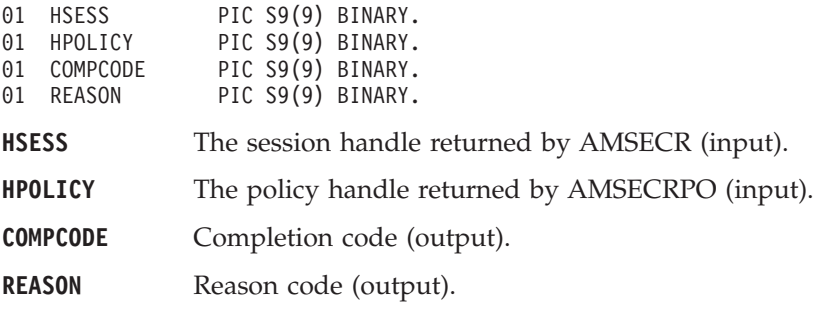

## **AMSEDLPB (delete publisher)**

Deletes a publisher object, and performs an implicit close if the publisher is open. CALL 'AMSEDLPB' USING HSESS, HPUBLISHER, COMPCODE, REASON.

Declare the parameters as follows:

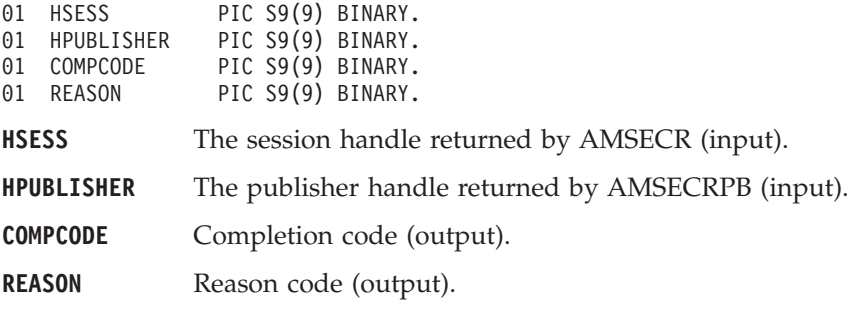

### **AMSEDLRC (delete receiver)**

Deletes a receiver object, and performs an implicit close if the receiver is open. CALL 'AMSEDLRC' USING HSESS, HRECEIVER, COMPCODE, REASON.

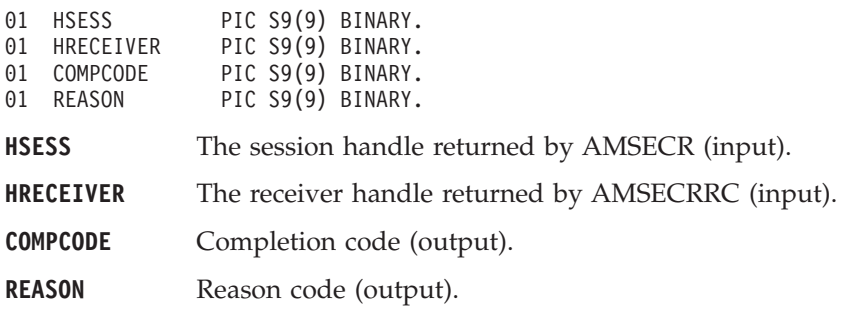

## **AMSEDLSN (delete sender)**

Deletes a sender object, and performs an implicit close if the sender is open. CALL 'AMSEDLSN' USING HSESS, HSENDER, COMPCODE, REASON.

Declare the parameters as follows:

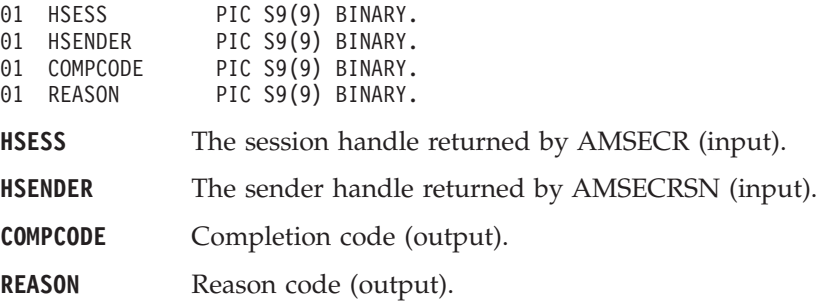

### **AMSEDLSB (delete subscriber)**

Deletes a subscriber object, and performs an implicit close if the subscriber is open. CALL 'AMSEDLSB' USING HSESS, HSUBSCRIBER, COMPCODE, REASON.

Declare the parameters as follows:

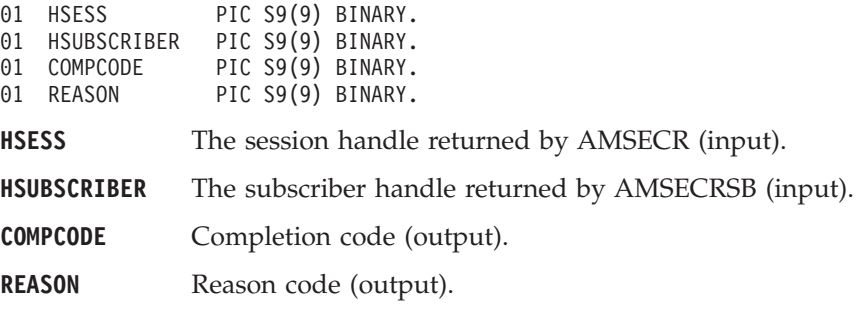

### **AMSEGHDL (get distribution list handle)**

Returns the handle of the distribution list object with the specified name. CALL 'AMSEGHDL' USING HSESS, NAME, HDISTLIST, COMPCODE, REASON.

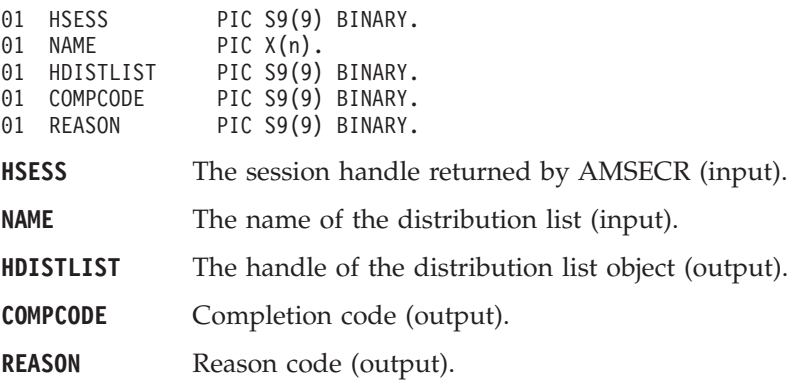

### **AMSEGTLE (get last error codes)**

Gets the information (completion and reason codes) from the last error for the session.

CALL 'AMSEGTLE' USING HSESS, BUFFLEN, STRINGLEN, ERRORTEXT, REASON2, COMPCODE, REASON.

Declare the parameters as follows:

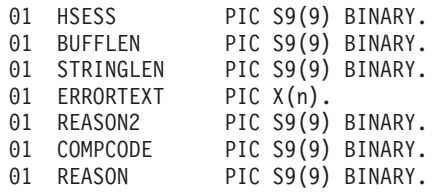

**HSESS** The session handle returned by AMSECR (input).

**BUFFLEN** Reserved, must be zero (input).

**STRINGLEN** Reserved (output).

**ERRORTEXT** Reserved (output).

**REASON2** A secondary reason code (output). If REASON indicates AMRC-TRANSPORT-WARNING or AMRC-TRANSPORT-ERR, REASON2 gives an MQSeries reason code.

**COMPCODE** Completion code (output).

**REASON** Reason code (output). A value of AMRC-SESSION-HANDLE-ERR indicates that the AMSEGTLE function call has itself detected an error and failed.

### **AMSEGHMS (get message handle)**

Returns the handle of the message object with the specified name. CALL 'AMSEGHMS' USING HSESS, NAME, HMSG, COMPCODE, REASON.

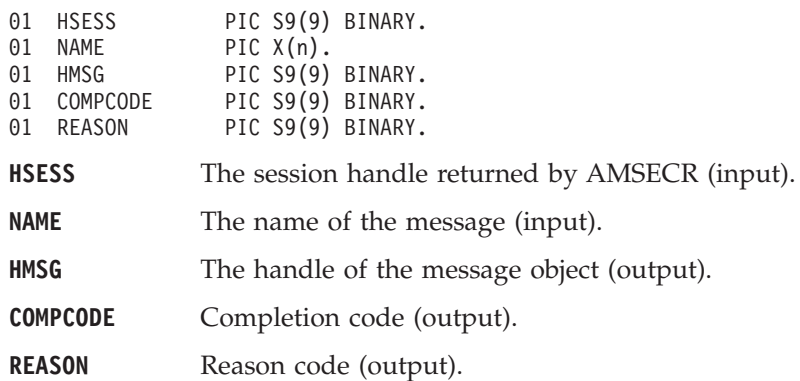

## **AMSEGHPO (get policy handle)**

Returns the handle of the policy object with the specified name. CALL 'AMSEGHPO' USING HSESS, NAME, HPOLICY, COMPCODE, REASON.

Declare the parameters as follows:

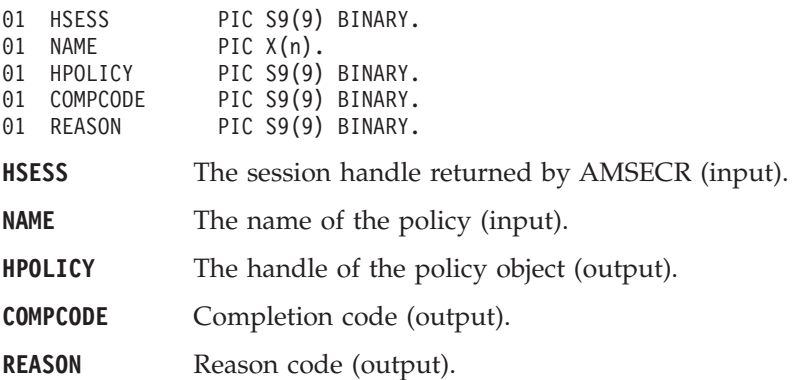

### **AMSEGHPB (get publisher handle)**

Returns the handle of the publisher object with the specified name. CALL 'AMSEGHPB' USING HSESS, NAME, HPUBLISHER, COMPCODE, REASON.

Declare the parameters as follows:

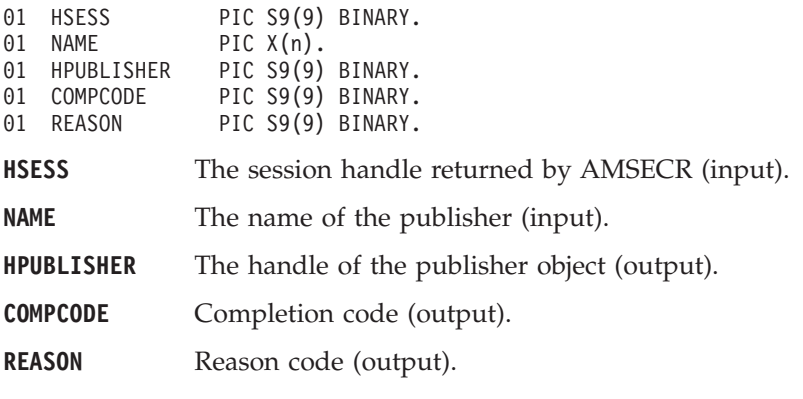

### **AMSEGHRC (get receiver handle)**

Returns the handle of the receiver service object with the specified name. CALL 'AMSEGHRC' USING HSESS, NAME, HRECEIVER, COMPCODE, REASON.

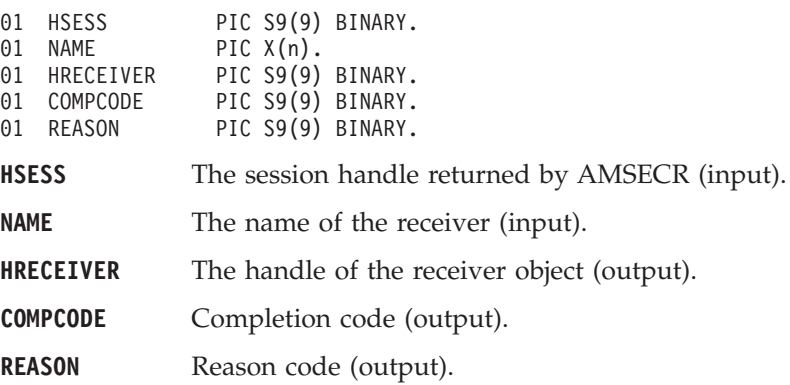

## **AMSEGHSN (get sender handle)**

Returns the handle of the sender service object with the specified name.

CALL 'AMSEGHSN' USING HSESS, NAME, HSENDER, COMPCODE, REASON.

Declare the parameters as follows:

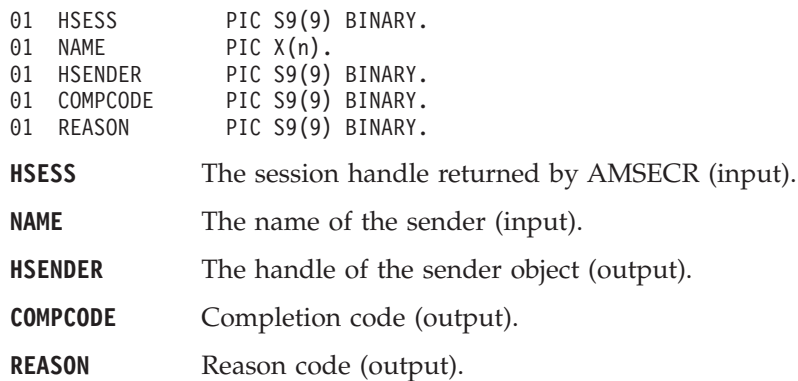

### **AMSEGHSB (get subscriber handle)**

Returns the handle of the subscriber object with the specified name. CALL 'AMSEGHSB' USING HSESS, NAME, HSUBSCRIBER, COMPCODE, REASON.

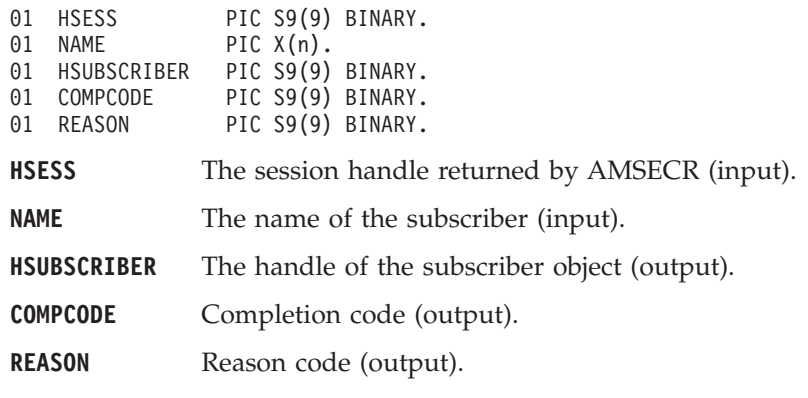

# **AMSEOP (open)**

Opens the session object using the specified policy options. The policy, together with the local host file, provides the connection definition that enables the connection object to be created. The specified library is loaded and initialized. (Because client connections are not supported on OS/390, programs running on OS/390 must use a local queue manager). The connection to the underlying message transport (MQSeries) is then opened.

CALL 'AMSEOP' USING HSESS, HPOLICY, COMPCODE, REASON.

Declare the parameters as follows:

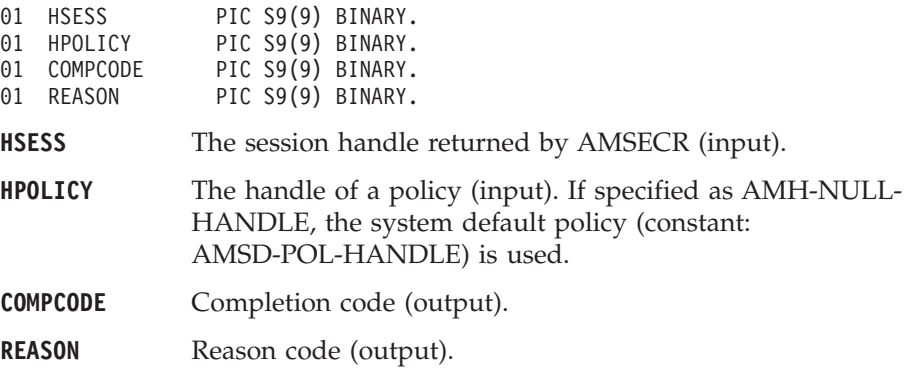

## **AMSERB (rollback)**

Rolls back a unit of work.

CALL 'AMSERB' USING HSESS, HPOLICY, COMPCODE, REASON.

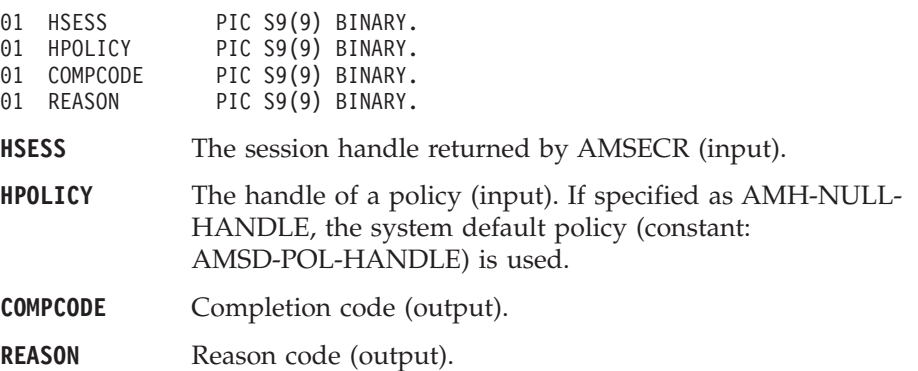

### <span id="page-336-0"></span>**Message interface functions**

A *message* object encapsulates an MQSeries message descriptor (MQMD), and name/value elements such as the topic data for publish/subscribe messages. It can also contain the message data, or this can be passed as a separate parameter.

A name/value element in a message object is held in an AMELEM structure. See ["Using name/value elements"](#page-276-0) on page 253 for details.

The initial state of the message object is: **CCSID** default queue manager CCSID **CORRELATIONID** all zeros **DATALENGTH** zero **DATAOFFSET** zero **ELEMENTCOUNT** zero **ENCODING** AMENC-NATIVE **FORMAT** AMFMT-STRING **GROUPSTATUS** AMGRP-MSG-NOT-IN-GROUP **TOPICCOUNT** zero

When a message object is used to send a message, it will not normally be left in the same state as it was before the send. Therefore, if you use the message object for repeated send operations, it is advisable to reset it to its initial state (see AMMSRS on page [327\)](#page-350-0) and rebuild it each time.

Note that the following calls are only valid after a session has been opened with an **AMSEOP** call or after you have explicitly set the element CCSID with an **AMMSSELC** call:

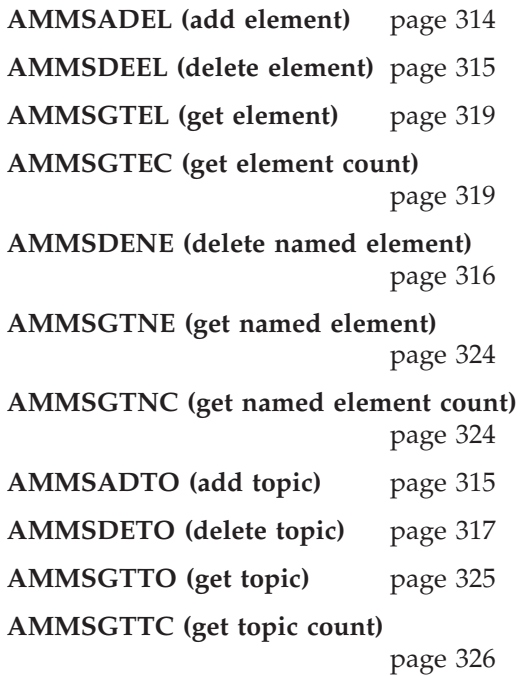

## <span id="page-337-0"></span>**AMMSADEL (add element)**

Adds a name/value element to a message (such as a publish/subscribe message). CALL 'AMMSADEL' USING HMSG, AMELEM, OPTIONS, COMPCODE, REASON.

Declare the parameters as follows:

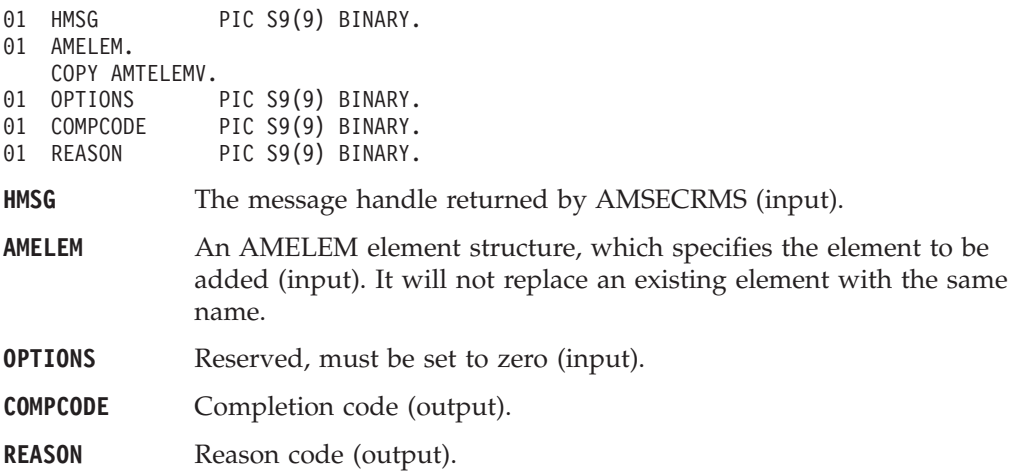

## **AMMSADFI (add filter)**

Adds a filter to a subscribe or unsubscribe request message.

CALL 'AMMSADFI' USING HMSG, FILTERLEN, TOPIC, COMPCODE, REASON.

Declare the parameters as follows:

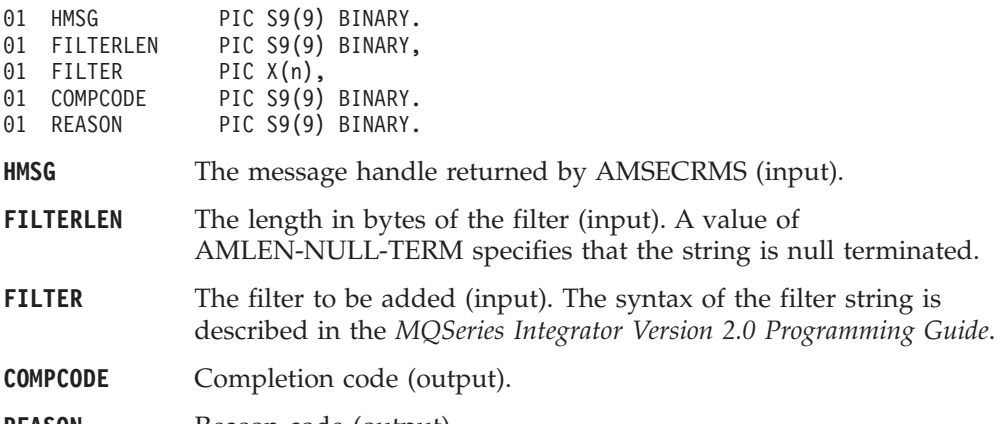

**REASON** Reason code (output).

### <span id="page-338-0"></span>**AMMSADTO (add topic)**

Adds a topic to a publish/subscribe message.

CALL 'AMMSADTO' USING HMSG, TOPICLEN, TOPIC, COMPCODE, REASON.

Declare the parameters as follows:

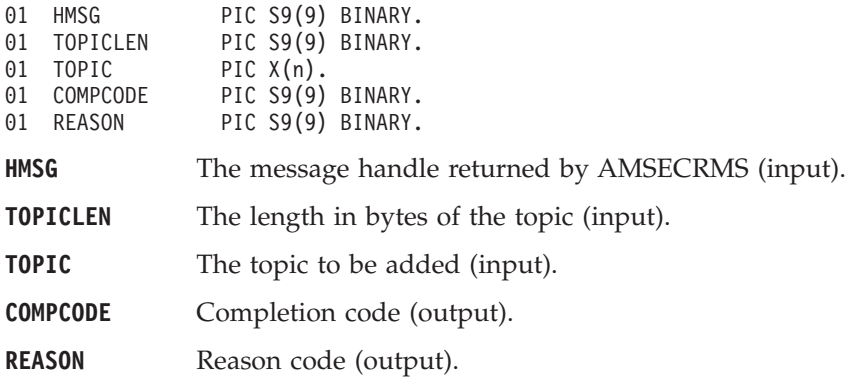

### **AMMSCLEC (clear error codes)**

Clears the error codes in the message object. CALL 'AMMSCLEC' USING HMSG, COMPCODE, REASON.

Declare the parameters as follows:

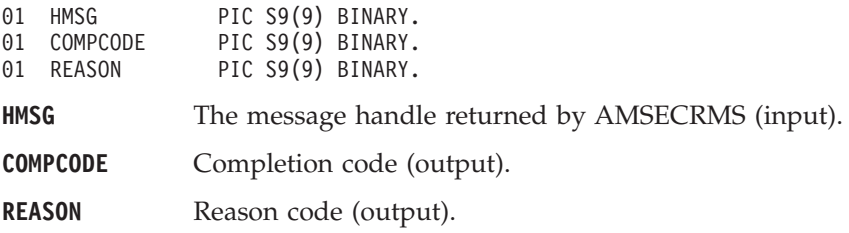

### **AMMSDEEL (delete element)**

Deletes an element with the specified index from a message (such as a publish/subscribe message). Indexing is within all elements of the message, and might include topics or filters (which are specialized elements).

CALL 'AMMSDEEL' USING HMSG, ELEMINDEX, COMPCODE, REASON.

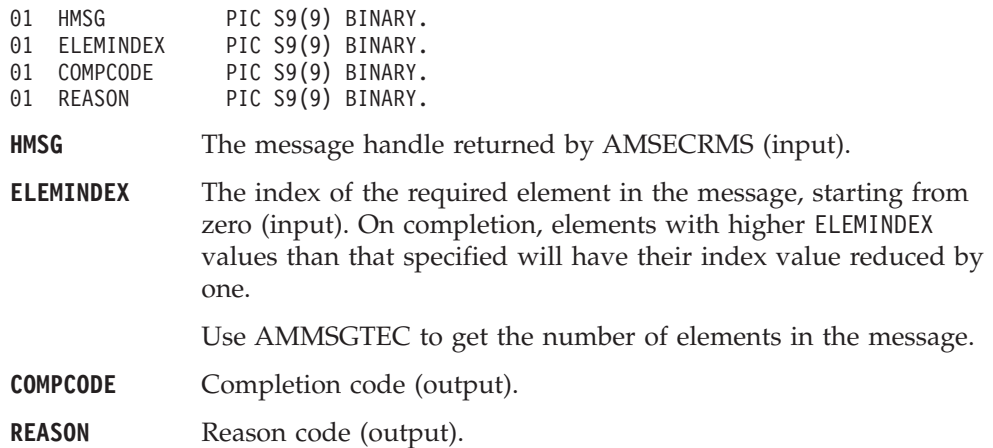

# <span id="page-339-0"></span>**AMMSDEFI (delete filter)**

Deletes a filter from a subscribe or unsubscribe message at the specified index. Indexing is within all filters.

CALL 'AMMSDEFI' USING HMSG, FILTERINDEX, COMPCODE, REASON.

Declare the parameters as follows:

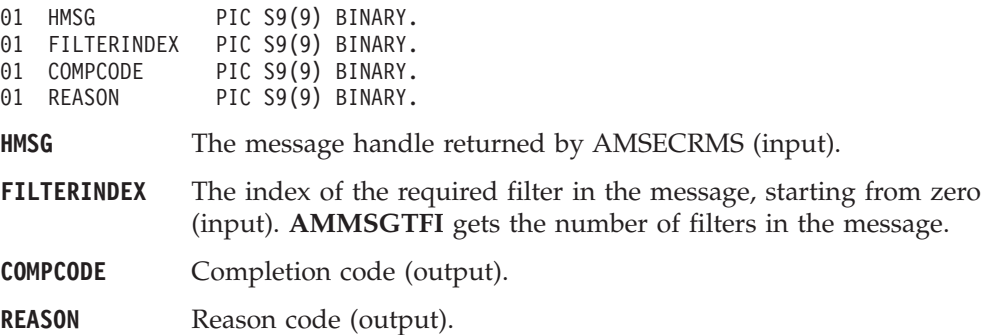

### **AMMSDENE (delete named element)**

Deletes a named element from a message (such as a publish/subscribe message), at the specified index. Indexing is within all elements that share the same name.

CALL 'AMMSDENE' USING HMSG, NAMEINDEX, NAMELEN, NAME, COMPCODE, REASON.

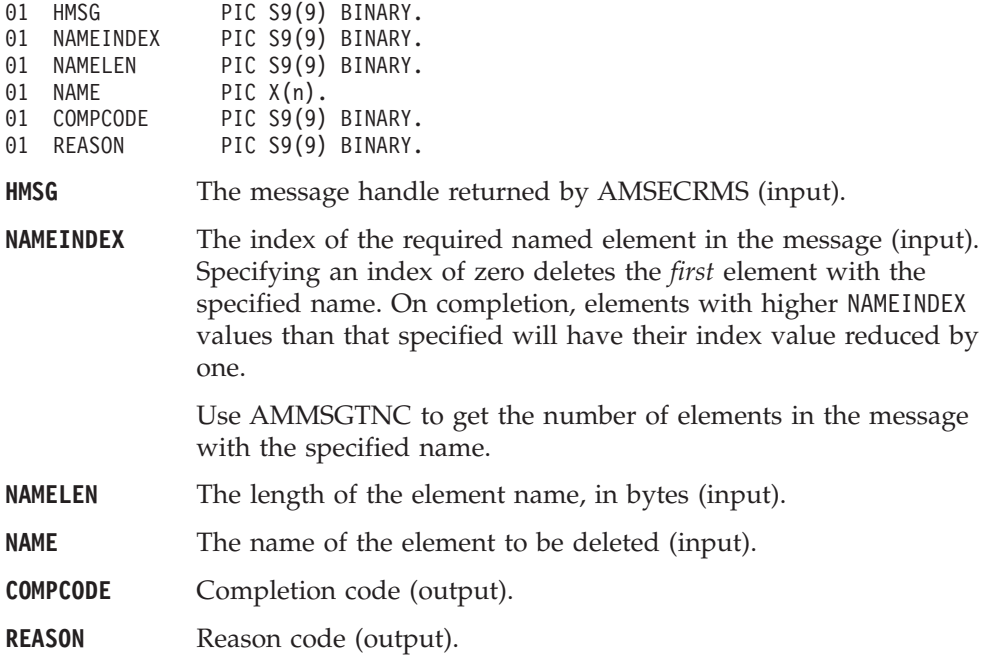

### <span id="page-340-0"></span>**AMMSDETO (delete topic)**

Deletes a topic from a publish/subscribe message, at the specified index. Indexing is within all topics in the message.

CALL 'AMMSDETO' USING HMSG, TOPICINDEX, COMPCODE, REASON.

Declare the parameters as follows:

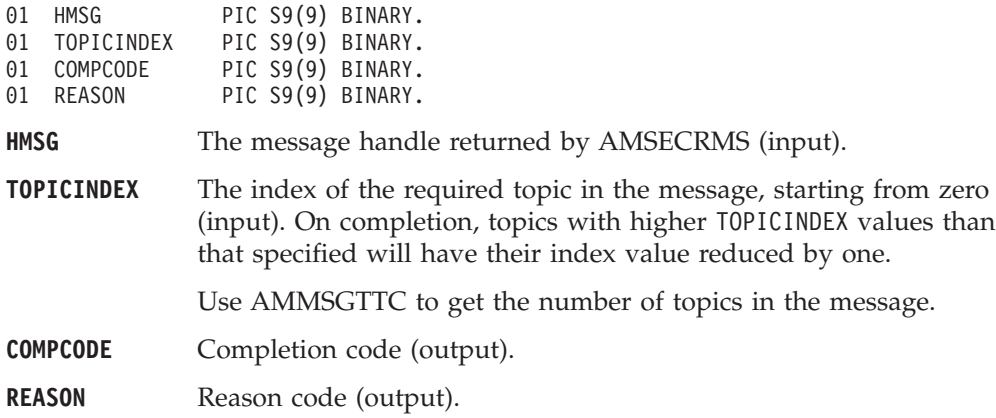

### **AMMSGELC (get element CCSID)**

Gets the message element CCSID. This is the coded character set identifier used for passing message element data (including topic and filter data) to or from an application.

CALL 'AMMSGELCC' USING HMSG, ELEMENTCCSID, COMPCODE, REASON.

Declare the parameters as follows:

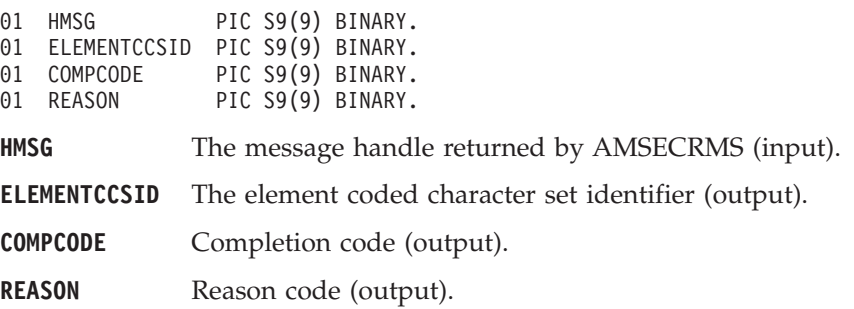

### **AMMSGTCC (get CCSID)**

Gets the coded character set identifier of the message.

CALL 'AMMSGTCC' USING HMSG, CCSID, COMPCODE, REASON.

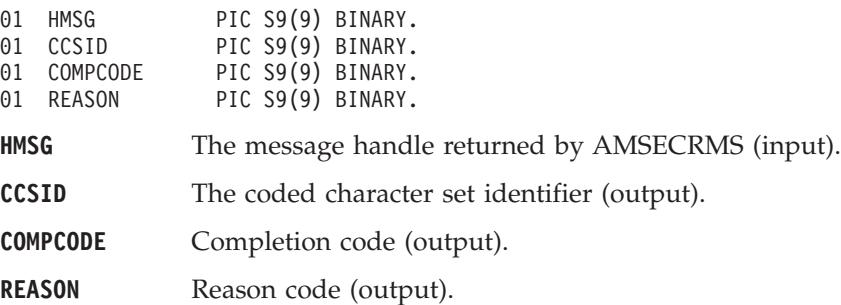

# **AMMSGTCI (get correl ID)**

Gets the correlation identifier of the message.

CALL 'AMMSGTCI' USING HMSG, BUFFLEN, CORRELIDLEN, CORRELID, COMPCODE, REASON.

Declare the parameters as follows:

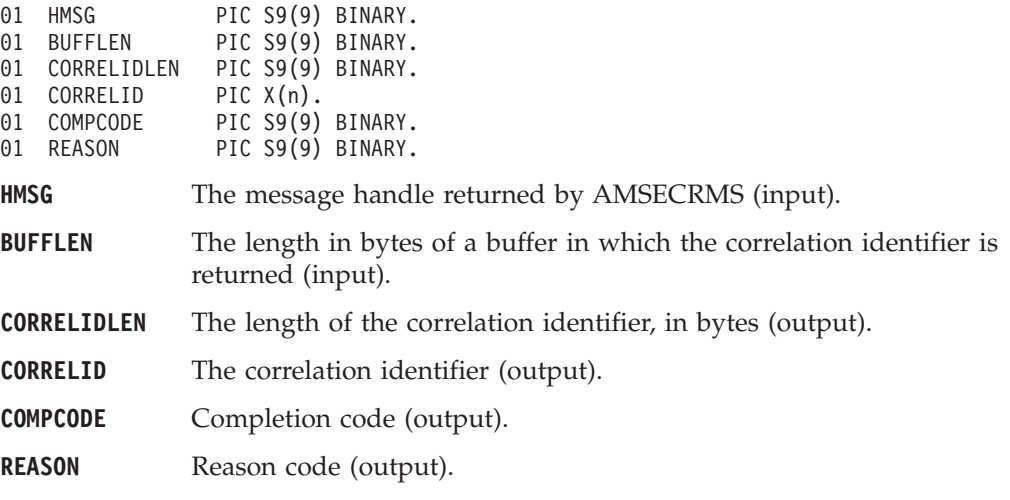

## **AMMSGTDL (get data length)**

Gets the length of the message data in the message object.

CALL 'AMMSGTDL' USING HMSG, LENGTH, COMPCODE, REASON.

Declare the parameters as follows:

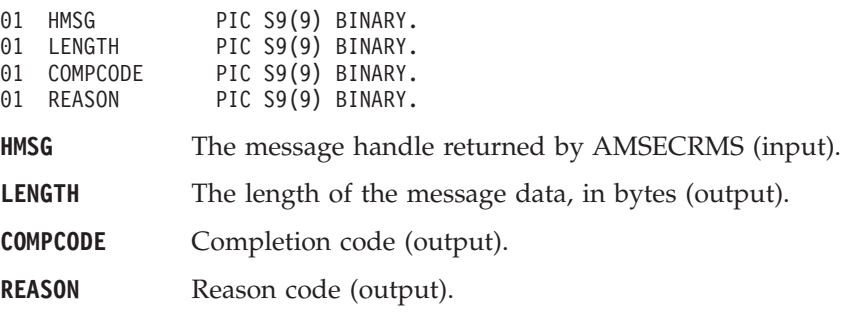

## **AMMSGTDO (get data offset)**

Gets the current offset in the message data for reading or writing data bytes. CALL 'AMMSGTDO' USING HMSG, OFFSET, COMPCODE, REASON.

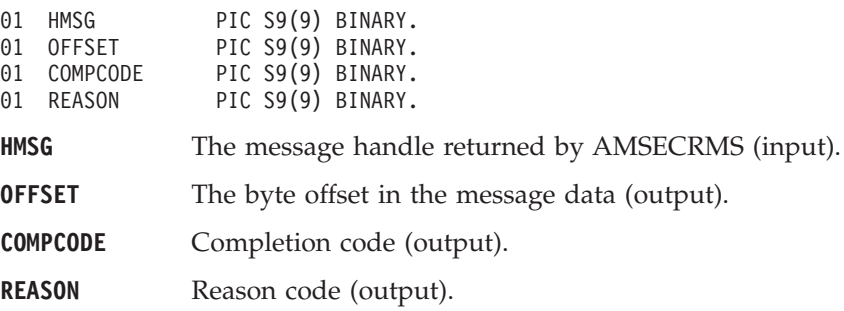

## <span id="page-342-0"></span>**AMMSGTEL (get element)**

Gets an element from a message.

CALL 'AMMSGTEL' USING HMSG, ELEMINDEX, ELEM, COMPCODE, REASON.

Declare the parameters as follows:

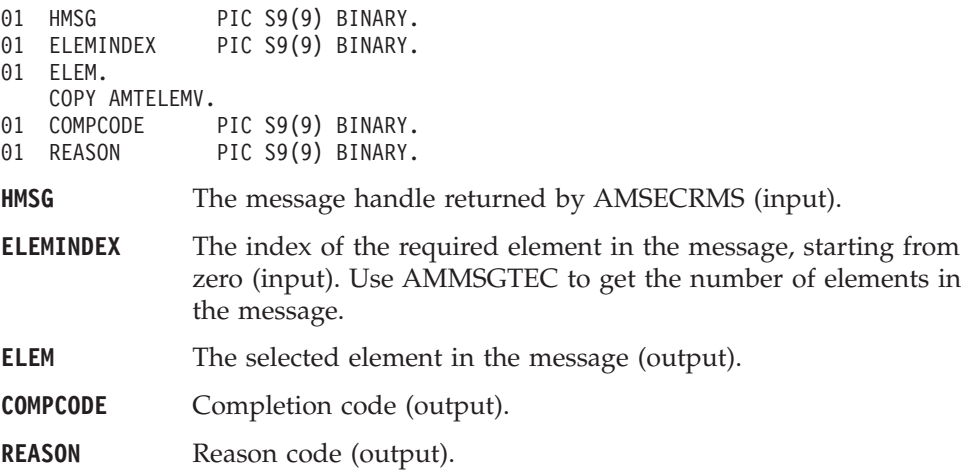

# **AMMSGTEC (get element count)**

Gets the total number of elements in a message.

CALL 'AMMSGTEC' USING HMSG, COUNT, COMPCODE, REASON.

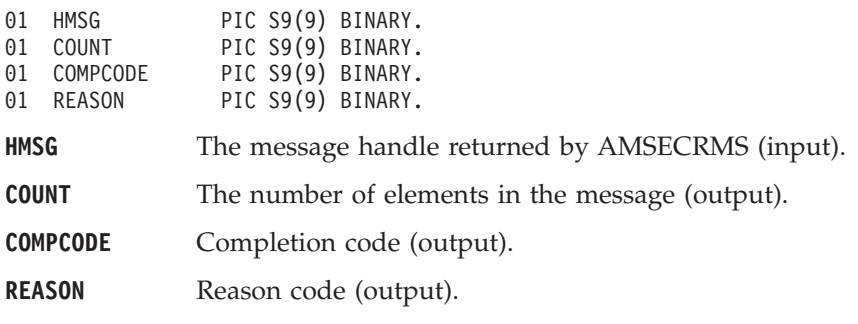

## **AMMSGTEN (get encoding)**

Gets the value used to encode numeric data types for the message.

CALL 'AMMSGTEN' USING HMSG, ENCODING, COMPCODE, REASON.

#### Declare the parameters as follows:

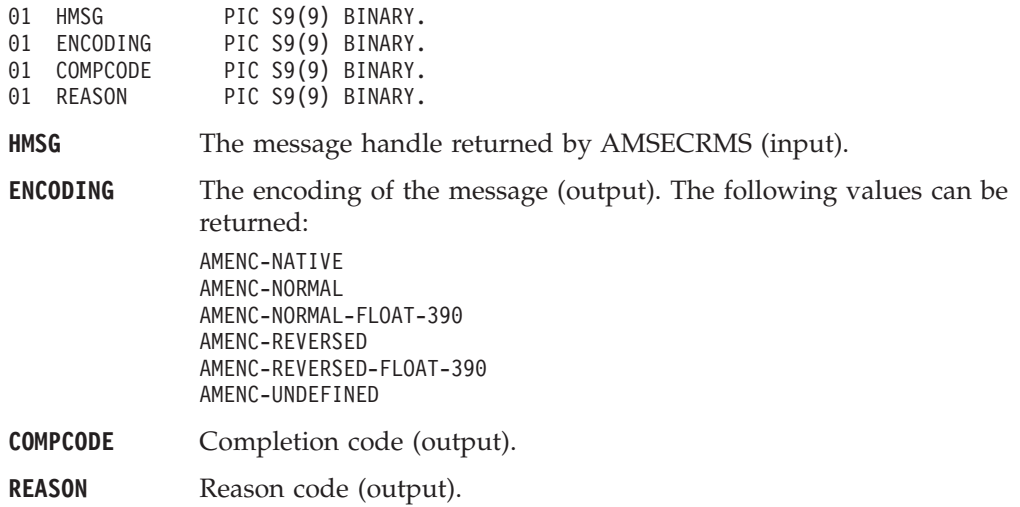

## **AMMSGTFC (get filter count)**

Gets the total number of filters in a publish/subscribe message.

CALL 'AMMSGTFC' USING HMSG, COUNT, COMPCODE, REASON.

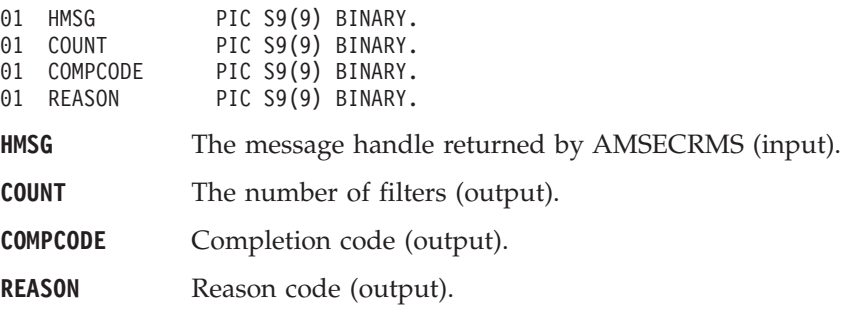

### **AMMSGTFI (get filter)**

Get a filter from a publish/subscribe message at the specified index. Indexing is within all filters.

CALL 'AMMSGTFI' USING HMSG, INDEX, BUFFLEN, FILTERLEN, FILTER, COMPCODE, REASON.

Declare the parameters as follows:

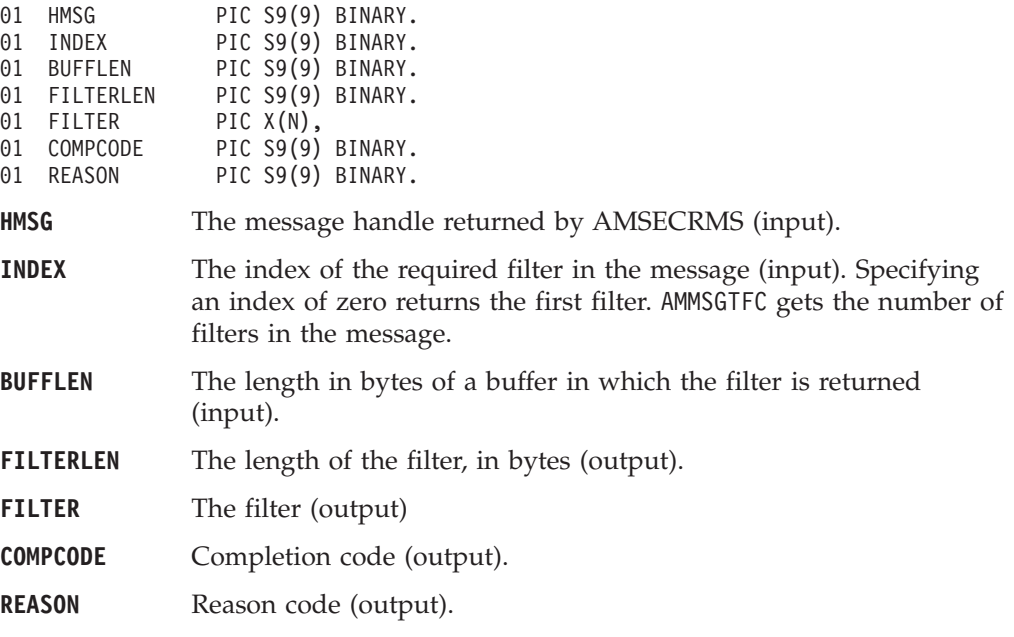

## **AMMSGTFO (get format)**

Gets the format of the message.

CALL 'AMMSGTFO' USING HMSG, BUFFLEN, FORMATLEN, FORMAT, COMPCODE, REASON.

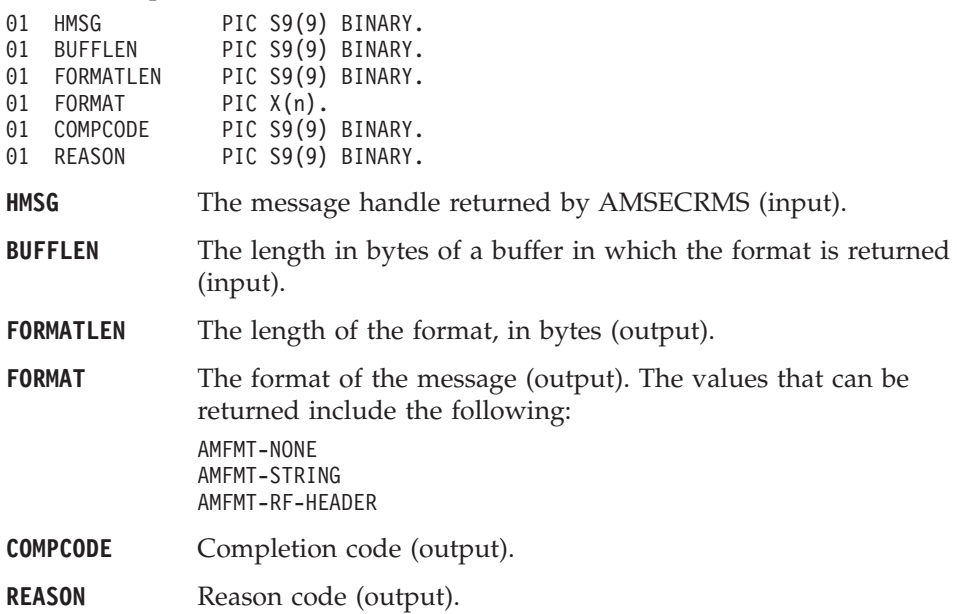

## **AMMSGTGS (get group status)**

Gets the group status of the message. This indicates whether the message is in a group, and if it is the first, middle, last or only one in the group.

CALL 'AMMSGTGS' USING HMSG, STATUS, COMPCODE, REASON.

Declare the parameters as follows:

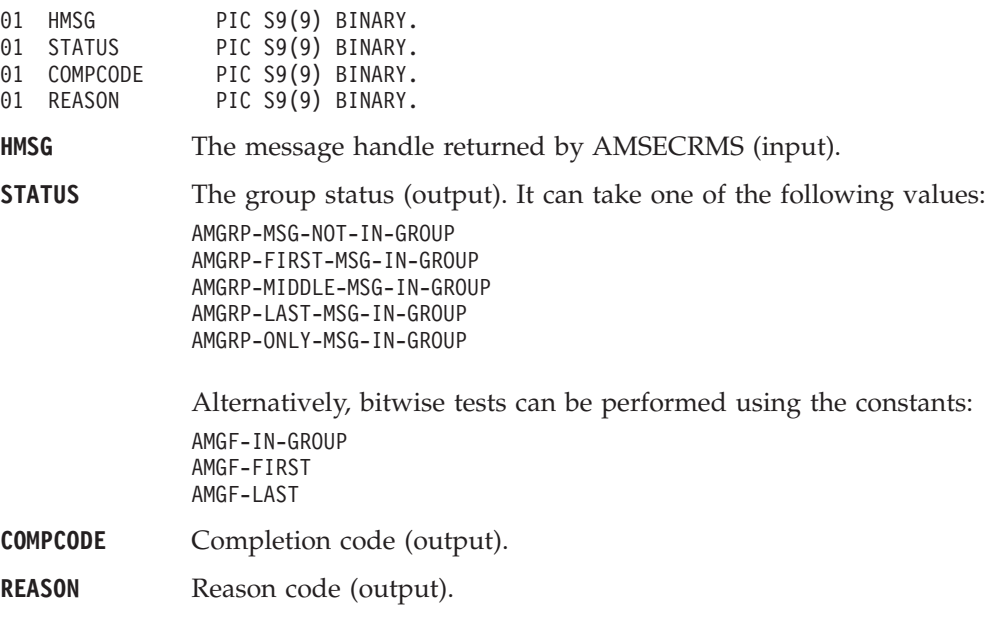

### **AMMSGTLE (get last error)**

Gets the information (completion and reason codes) from the last error for the message object.

CALL 'AMMSGTLE' USING HSESS, BUFFLEN, STRINGLEN, ERRORTEXT, REASON2, COMPCODE, REASON.

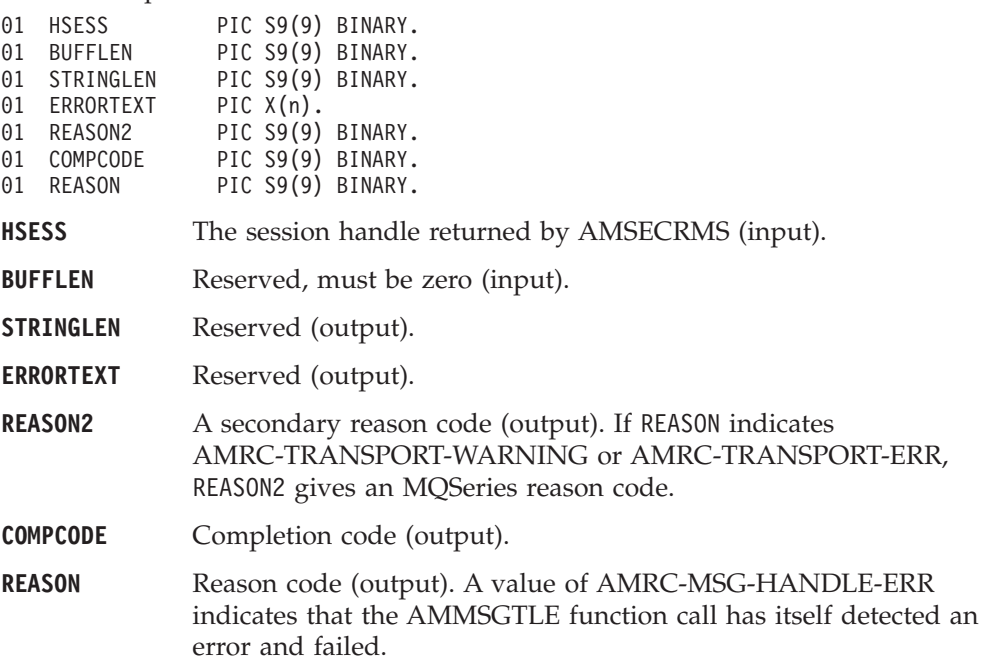

## **AMMSGTMI (get message ID)**

Gets the message identifier.

CALL 'AMMSGTMI' USING HMSG, BUFFLEN, MSGIDLEN, MSGID, COMPCODE, REASON.

Declare the parameters as follows:

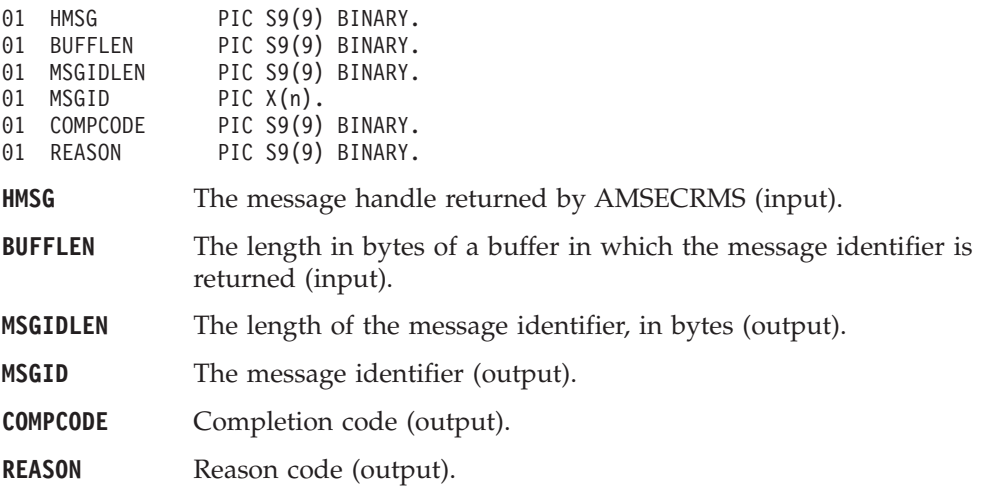

### **AMMSGTNA (get name)**

Gets the name of the message object.

CALL 'AMMSGTNA' USING HMSG, BUFFLEN, NAMELEN, NAME, COMPCODE, REASON.

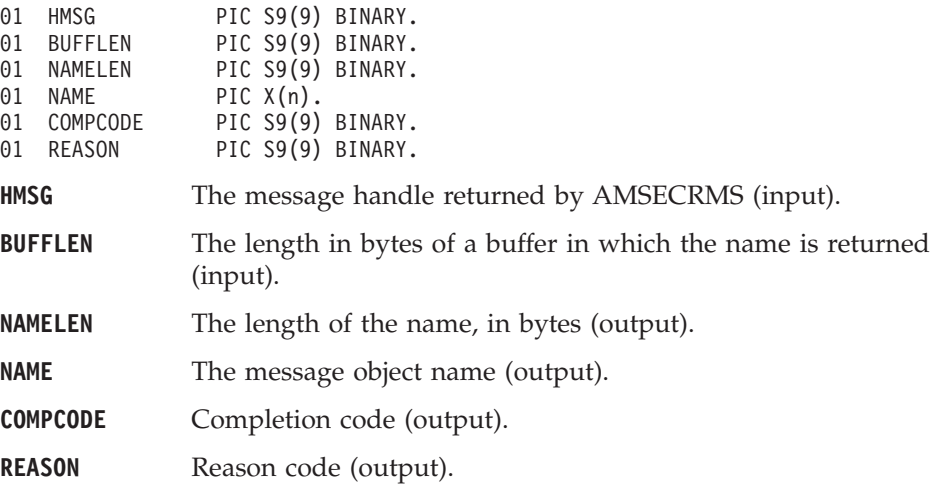

### <span id="page-347-0"></span>**AMMSGTNE (get named element)**

Gets a named element from a message (such as a publish/subscribe message).

CALL 'AMMSGTNE' USING HMSG, NAMEINDEX, NAMELEN, NAME, ELEM COMPCODE, REASON.

Declare the parameters as follows:

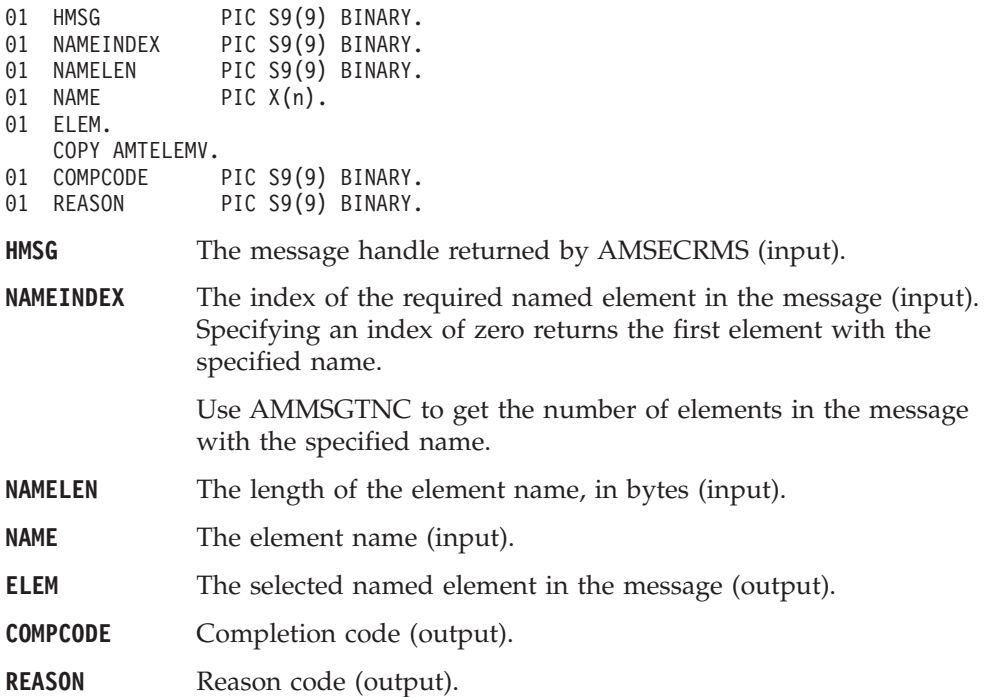

### **AMMSGTNC (get named element count)**

Gets the number of elements in a message with a specified name. CALL 'AMMSGTNC' USING HMSG, NAMELEN, NAME, COUNT, COMPCODE, REASON.

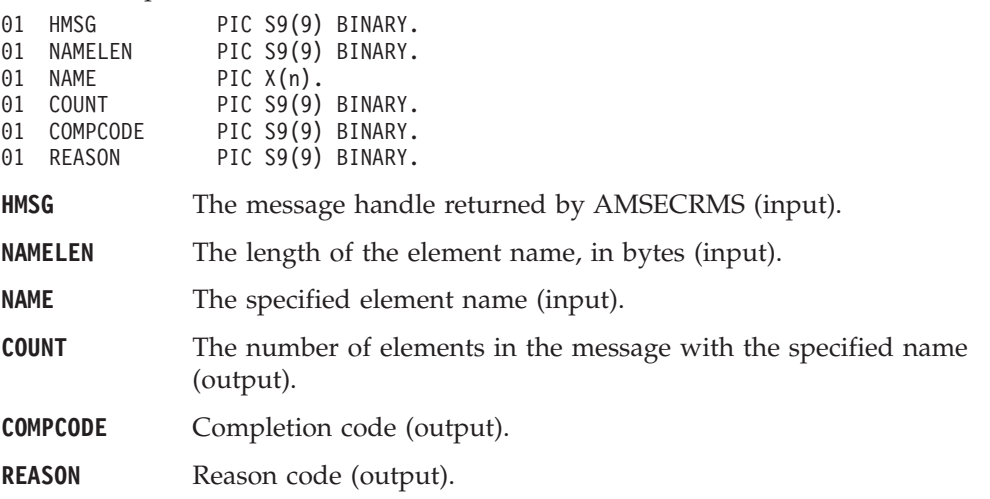

### <span id="page-348-0"></span>**AMMSGTRC (get report code)**

Gets the feedback code from a message of type AMMT-REPORT. If the message type is not AMMT-REPORT, error code AMRC-MSG-TYPE-NOT-REPORT will be returned.

CALL 'AMMSGTRC' USING HMSG, REPORTCODE, COMPCODE, REASON.

Declare the parameters as follows:

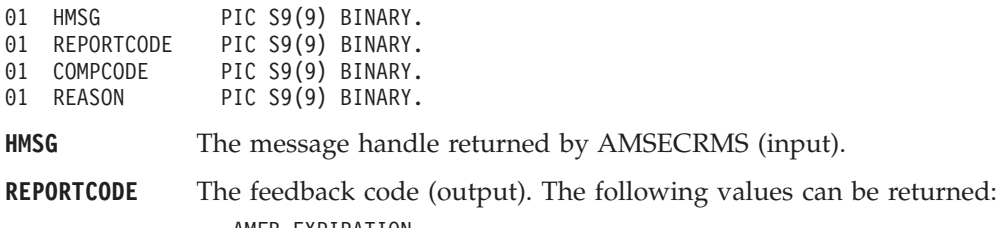

AMFB-EXPIRATION AMFB-COA AMFB-COD AMFB-ERROR

Error code AMRC\_MSG\_TYPE\_NOT\_REPORT may be issued.

**COMPCODE** Completion code (output).

**REASON** Reason code (output).

### **AMMSGTTO (get topic)**

Gets a topic from a publish/subscribe message, at the specified index. Indexing is within all topics.

CALL 'AMMSGTTO' USING HMSG, TOPICINDEX, BUFFLEN, TOPICLEN, TOPIC, COMPCODE, REASON.

Declare the parameters as follows:

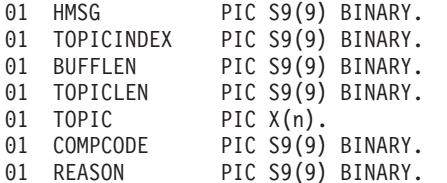

- **HMSG** The message handle returned by AMSECRMS (input).
- **TOPICINDEX** The index of the required topic in the message (input). Specifying an index of zero returns the first topic.

Use AMMSGTTC to get the number of topics in the message.

- **BUFFLEN** The length in bytes of a buffer in which the topic is returned (input). If BUFFLEN is specified as zero, only the topic length is returned (in TOPICLEN), not the topic itself.
- **TOPICLEN** The length of the topic, in bytes (output).
- **TOPIC** The topic (output).
- **COMPCODE** Completion code (output).
- **REASON** Reason code (output).

## <span id="page-349-0"></span>**AMMSGTTC (get topic count)**

Gets the total number of topics in a publish/subscribe message.

CALL 'AMMSGTTC' USING HMSG, COUNT, COMPCODE, REASON.

Declare the parameters as follows:

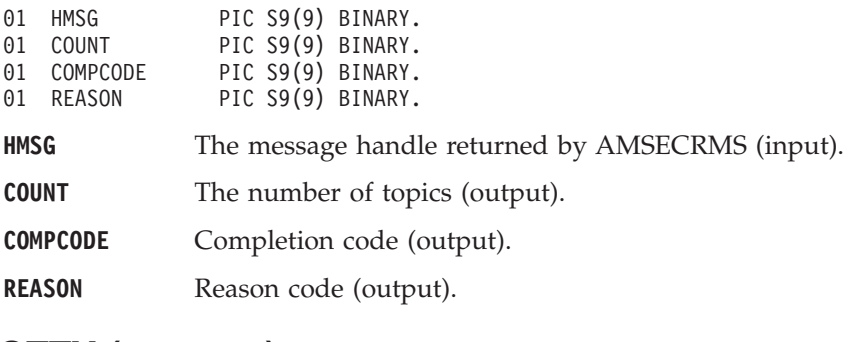

## **AMMSGTTY (get type)**

Gets the type from a message.

CALL 'AMMSGTTY' USING HMSG, TYPE, COMPCODE, REASON.

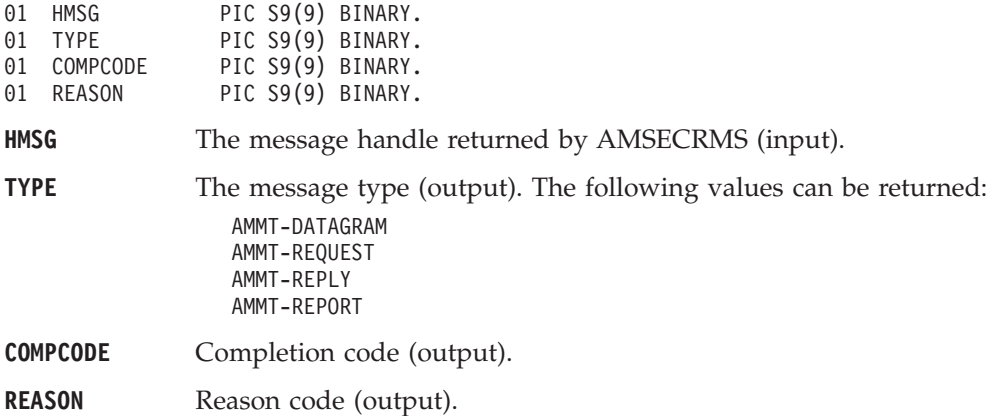

### <span id="page-350-0"></span>**AMMSREBY (read bytes)**

Reads up to the specified number of data bytes from the message object, starting at the current data offset. The data offset must be positioned before the end of the data for the read to be successful (see ["AMMSSTDO \(set data offset\)"](#page-352-0) on page 329). AMMSREBY will advance the data offset by the number of bytes read, leaving the offset immediately after the last byte read.

CALL 'AMMSREBY' USING HMSG, READLEN, DATALEN, DATA, COMPCODE, REASON.

Declare the parameters as follows:

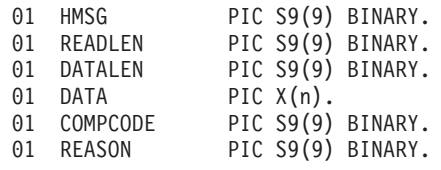

**HMSG** The message handle returned by AMSECRMS (input).

- **READLEN** The maximum number of bytes to be read (input). The data buffer specified by DATA must be at least this size. The number of bytes returned is the minimum of READLEN and the number of bytes between the data offset and the end of the data.
- **DATALEN** The number of bytes read (output).
- **DATA** The read data (output).
- **COMPCODE** Completion code (output).

**REASON** Reason code (output).

### **AMMSRS (reset)**

Resets the message object to its initial state (see page [313](#page-336-0)). CALL 'AMMSRS' USING HMSG, OPTIONS, COMPCODE, REASON.

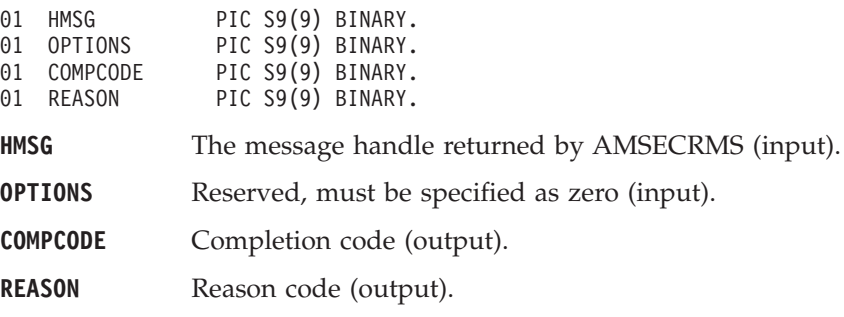

# **AMMSSTCC (set CCSID)**

Sets the coded character set identifier of the message.

CALL 'AMMSSTCC' USING HMSG, CCSID, COMPCODE, REASON.

Declare the parameters as follows:

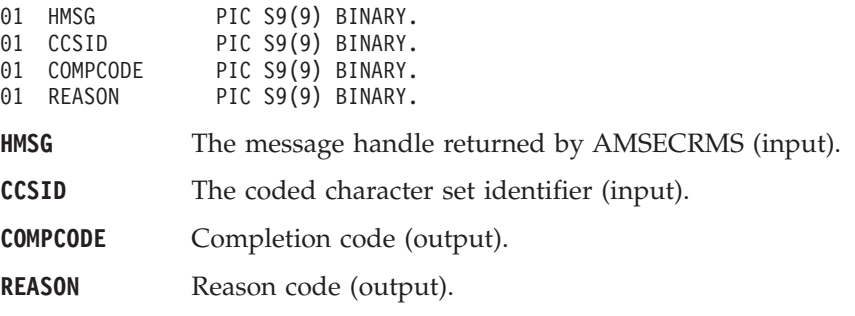

### **AMMSSTCI (set correl ID)**

Sets the correlation identifier of the message.

CALL 'AMMSSTCI' USING HMSG, CORRELIDLEN, CORRELID, COMPCODE, REASON.

Declare the parameters as follows:

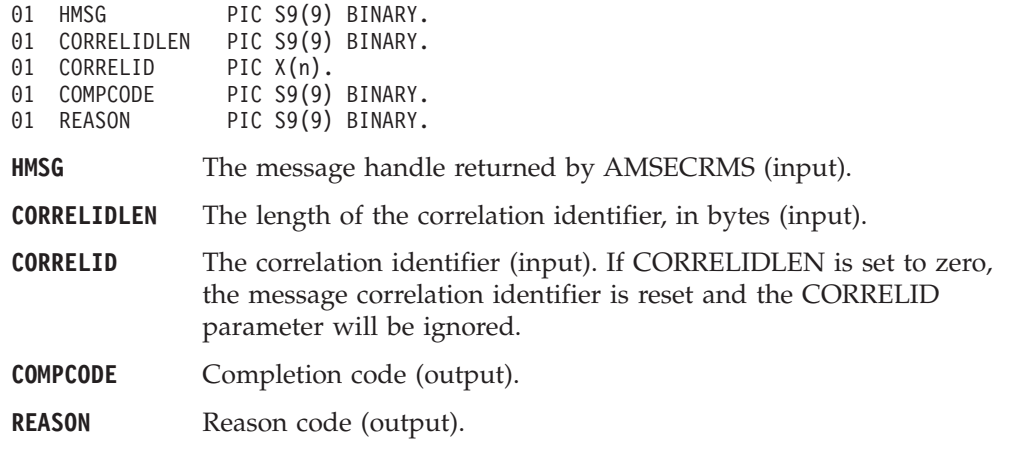

### **AMMSSELC (set element CCSID)**

This specifies the character set to be used for subsequent element message data (including topic and filter data) passed to or returned from the application. Existing elements in the message are unmodified (but will be returned in this character set). The default value of element CCSID is the queue manager CCSID.

CALL 'AMMSSELC' USING HMSG, ELEMENTCCSID, COMPCODE, REASON.

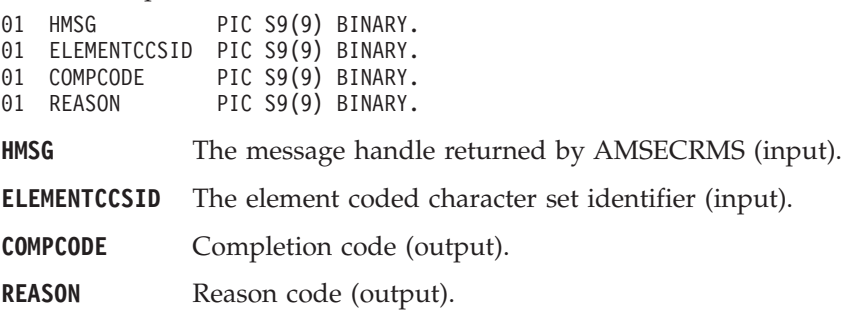

#### **COBOL message interface**

## <span id="page-352-0"></span>**AMMSSTDO (set data offset)**

Sets the data offset for reading or writing byte data. If the data offset is greater than the current data length, it is valid to write data into the message at that offset, but an attempt to read data will result in an error. See ["AMMSREBY \(read bytes\)"](#page-350-0) [on page 327](#page-350-0) and ["AMMSWRBY \(write bytes\)"](#page-354-0) on page 331.

CALL 'AMMSSTDO' USING HMSG, OFFSET, COMPCODE, REASON.

Declare the parameters as follows:

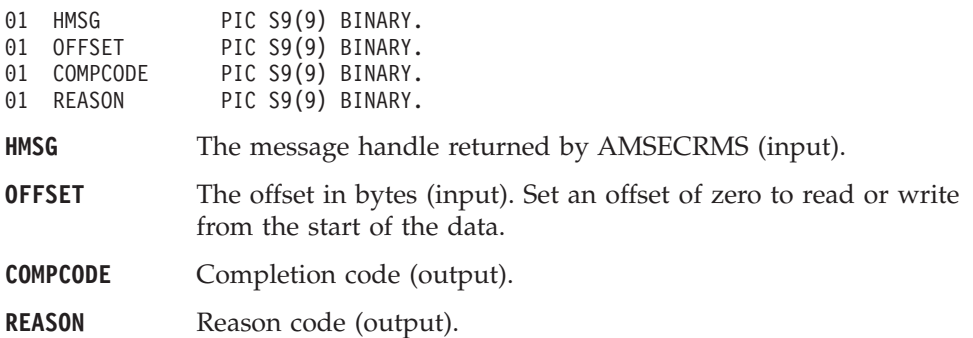

## **AMMSSTEN (set encoding)**

Sets the encoding of the data in the message.

CALL 'AMMSSTEN' USING HMSG, ENCODING, COMPCODE, REASON.

Declare the parameters as follows:

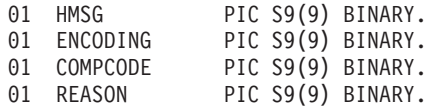

**HMSG** The message handle returned by AMSECRMS (input).

**ENCODING** The encoding of the message (input). It can take one of the following values:

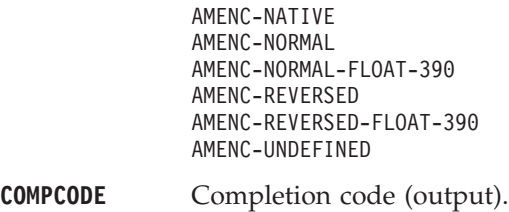

**REASON** Reason code (output).

# **AMMSSTFO (set format)**

Sets the format of the message.

CALL 'AMMSSTFO' USING HMSG, FORMATLEN, FORMAT, COMPCODE, REASON.

Declare the parameters as follows:

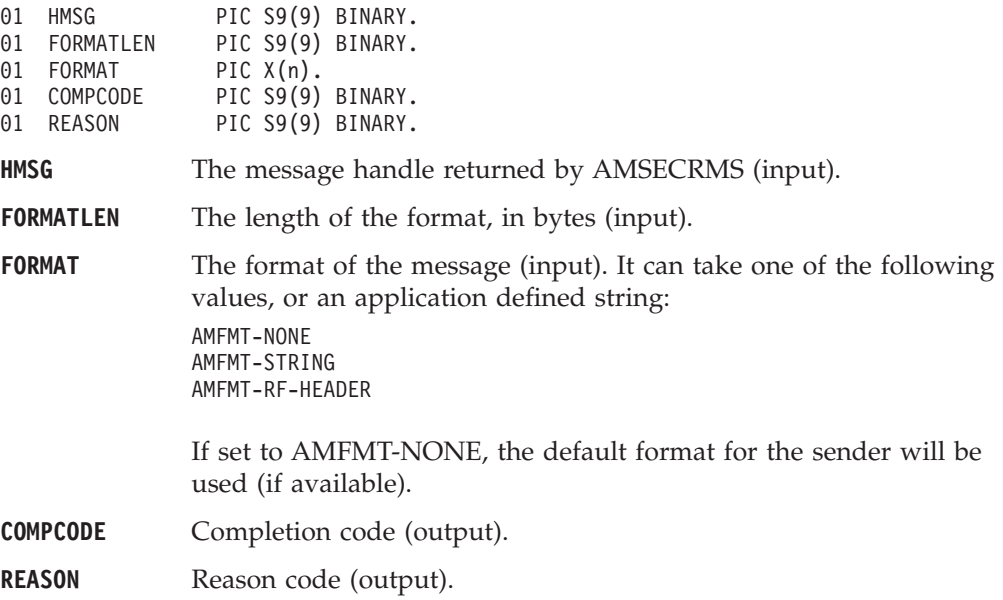

### **AMMSSTGS (set group status)**

Sets the group status of the message. This indicates whether the message is in a group, and if it is the first, middle, last or only one in the group. Once you start sending messages in a group, you must complete the group before sending any messages that are not in the group.

If you specify AMGRP-MIDDLE-MSG-IN-GROUP or AMGRP-LAST-MSG-IN-GROUP without specifying AMGRP-FIRST-MSG-IN-GROUP, the behavior is the same as for AMGRP-FIRST-MSG-IN-GROUP and AMGRP-ONLY-MSG-IN-GROUP respectively.

If you specify AMGRP-FIRST-MSG-IN-GROUP out of sequence, the behavior is the same as for AMGRP-MIDDLE-MSG-IN-GROUP.

CALL 'AMMSSTGS' USING HMSG, STATUS, COMPCODE, REASON.

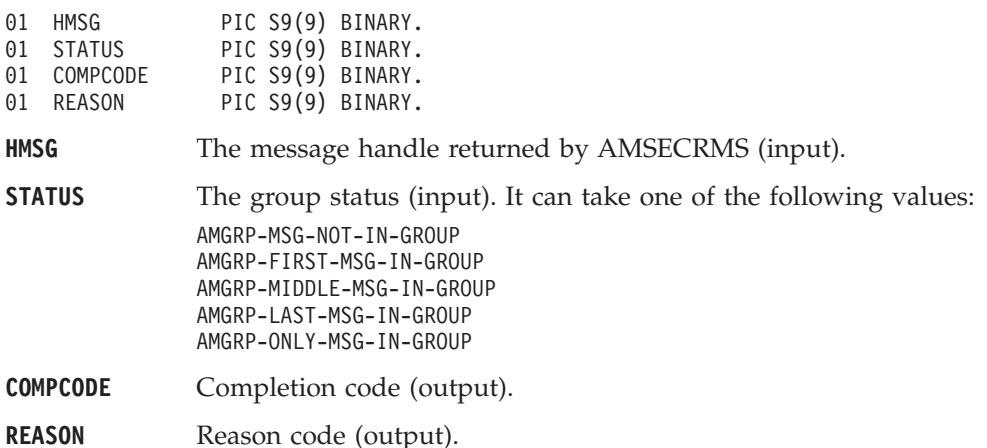

### <span id="page-354-0"></span>**AMMSWRBY (write bytes)**

Writes the specified number of data bytes into the message object, starting at the current data offset. See ["AMMSSTDO \(set data offset\)"](#page-352-0) on page 329.

If the data offset is not at the end of the data, existing data is overwritten. If the data offset is set beyond the current data length, the message data between the data length and the data offset is undefined. This feature enables applications to construct messages in a non-sequential manner, but care must be taken to ensure that a message is completely filled with data before it is sent.

AMMSWRBY will advance the data offset by the number of bytes written, leaving it immediately after the last byte written.

CALL 'AMMSWRBY' USING HMSG, WRITELEN, BYTEDATA, COMPCODE, REASON.

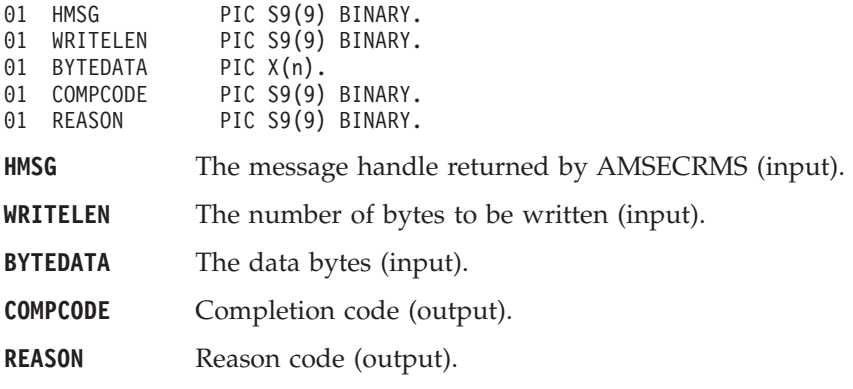

### **Sender interface functions**

A *sender* object encapsulates an MQSeries object descriptor (MQOD) structure. This represents an MQSeries queue on a local or remote queue manager. An open sender service is always associated with an open connection object (such as a queue manager connection). Support is also included for dynamic sender services (those that encapsulate model queues). The required sender service object definitions can be provided from a repository, or created without a repository definition by defaulting to the existing queue objects on the local queue manager.

The high-level functions AMHSNMS (send message), AMHSNRQ (send request), and AMHSNRS (send response) call these interface functions as required to open the sender service and send a message. Additional calls are provided here to give the application program extra functionality.

A sender service object must be created before it can be opened. This is done implicitly using the high-level functions, or the AMSECRSN (create sender) session interface functions.

A *response* sender service is a special type of sender service used for sending a response to a request message. It must be created using the default definition, and not a definition stored in a repository (see ["Services, policies, and policy handlers"](#page-514-0) [on page 491](#page-514-0)). Once created, it must not be opened until used in its correct context as a response sender when receiving a request message with AMRCRC (receive) or AMHRCRQ (receive request). When opened, its queue and queue manager properties are modified to reflect the *ReplyTo* destination specified in the message being received. When first used in this context, the sender service becomes a response sender service.

### **AMSNCLEC (clear error codes)**

Clears the error codes in the sender object. CALL 'AMSNCLEC' USING HSENDER, COMPCODE, REASON.

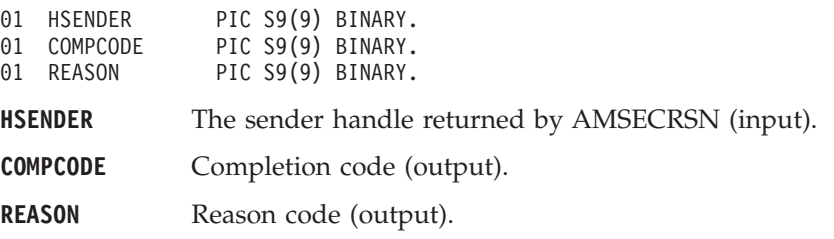

## **AMSNCL (close)**

Closes the sender service.

CALL 'AMSNCL' USING HSENDER, HPOLICY, COMPCODE, REASON.

Declare the parameters as follows:

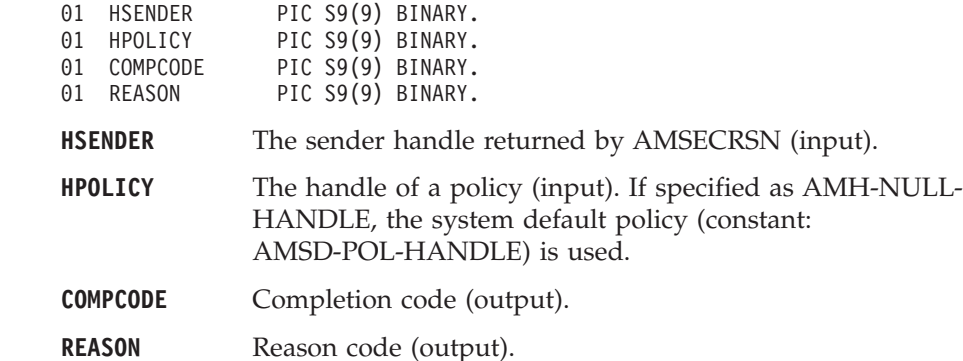

## **AMSNGTCC (get CCSID)**

Gets the coded character set identifier of the sender service. A non-default value reflects the CCSID of a remote system unable to perform CCSID conversion of received messages. In this case the sender must perform CCSID conversion of the message before it is sent.

CALL 'AMSNGTCC' USING HSENDER, CCSID, COMPCODE, REASON.

Declare the parameters as follows:

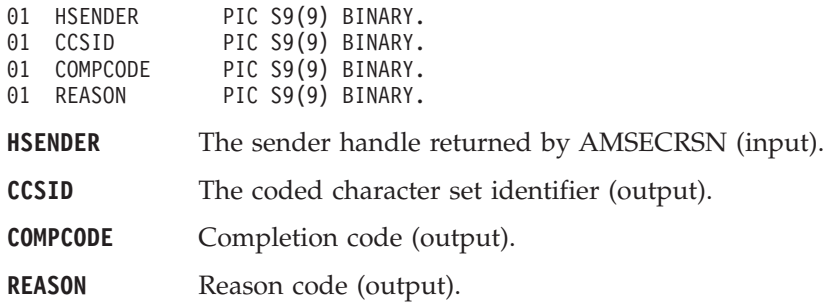

## **AMSNGTEN (get encoding)**

Gets the value used to encode numeric data types for the sender service. A non-default value reflects the encoding of a remote system unable to convert the encoding of received messages. In this case the sender must convert the encoding of the message before it is sent.

CALL 'AMSNGTEN' USING HSENDER, ENCODING, COMPCODE, REASON.

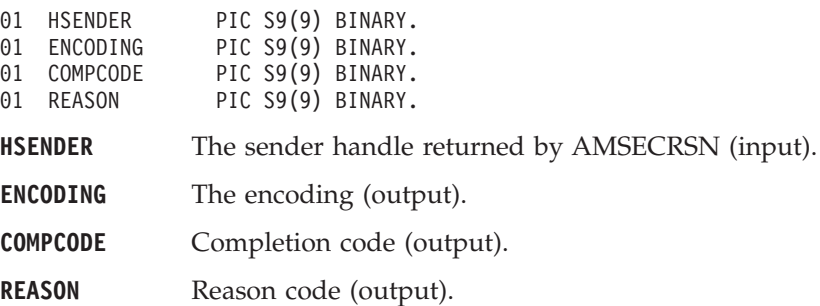

# **AMSNGTLE (get last error)**

Gets the information (completion and reason codes) from the last error for the sender object.

CALL 'AMSNGTLE' USING HSENDER, BUFFLEN, STRINGLEN, ERRORTEXT, REASON2, COMPCODE, REASON.

Declare the parameters as follows:

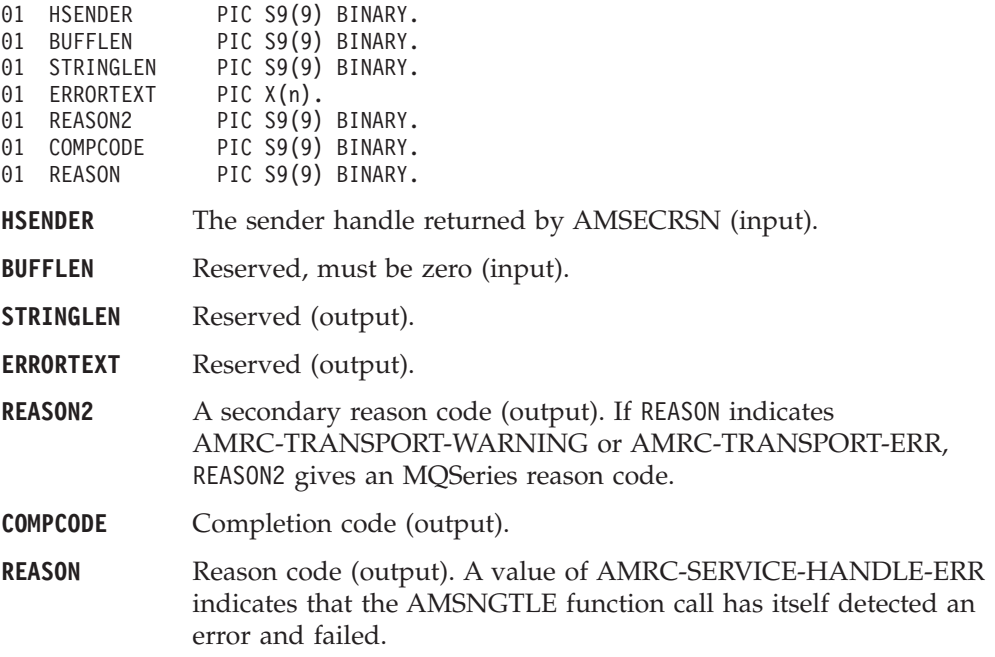

# **AMSNGTNA (get name)**

Gets the name of the sender service.

CALL 'AMSNGTNA' USING HSENDER, BUFFLEN, NAMELEN, NAME, COMPCODE, REASON.

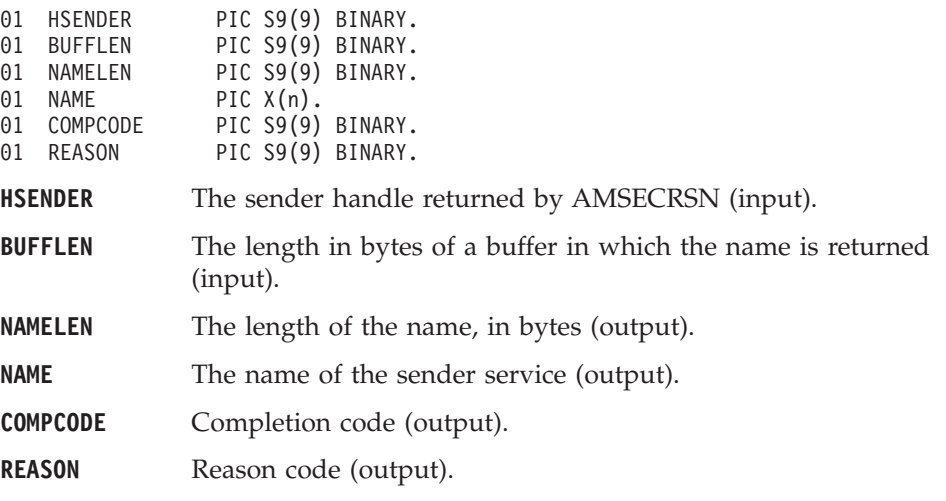

## **AMSNOP (open)**

Opens the sender service.

CALL 'AMSNOP' USING HSENDER, HPOLICY, COMPCODE, REASON.

Declare the parameters as follows:

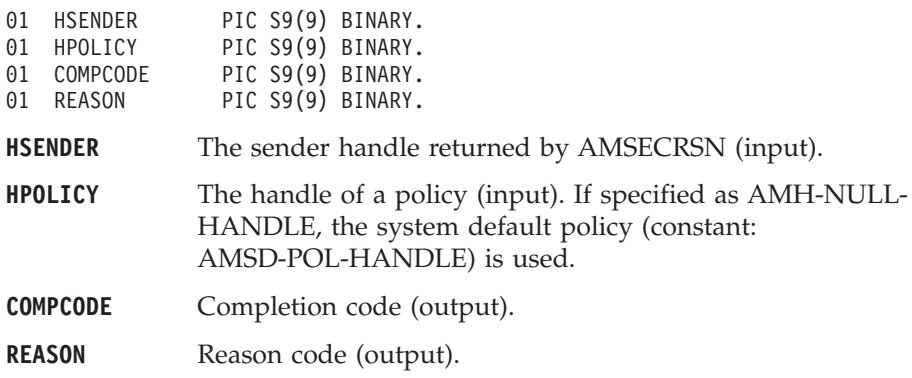

### **AMSNSN (send)**

Sends a message to the destination specified by the sender service. If the sender service is not open, it will be opened (if this action is specified in the policy options).

The message data can be passed in the message object, or as a separate parameter (this means that the data is not copied into the message object before the message is sent, which might improve performance, especially if the message data is large).

CALL 'AMSNSN' USING HSENDER, HPOLICY, HRECEIVER, HRCVMSG, DATALEN, DATA, HSNDMSG, COMPCODE, REASON.

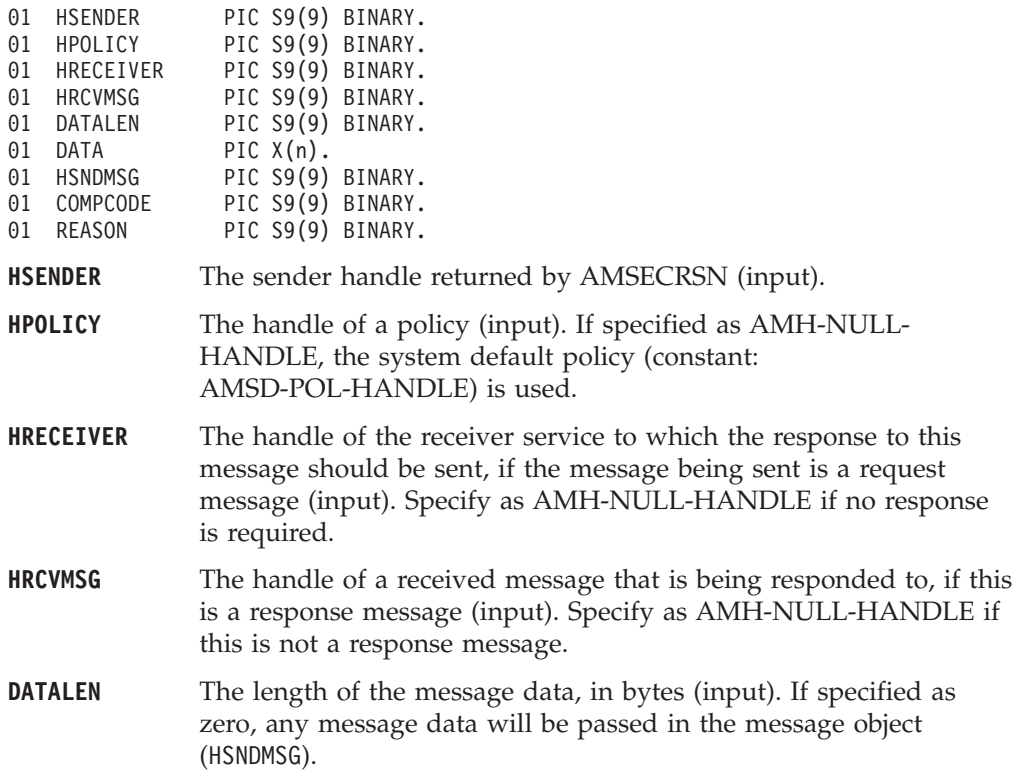

#### **COBOL sender interface**

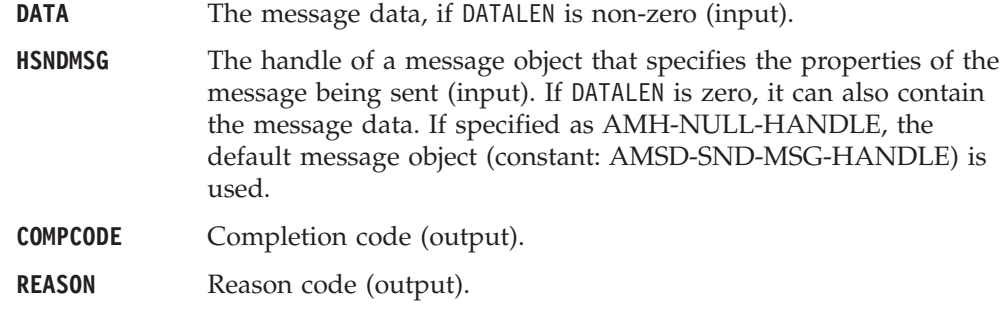

## **AMSNSNFL (send file)**

Sends data from a file.

CALL 'AMSNSNFL' USING HSENDER, HPOLICY, OPTIONS, DIRNAMELEN, DIRNAME, FILENAMELEN, FILENAME, HSNDMSG, COMPCODE, REASON.

Declare the parameters as follows:

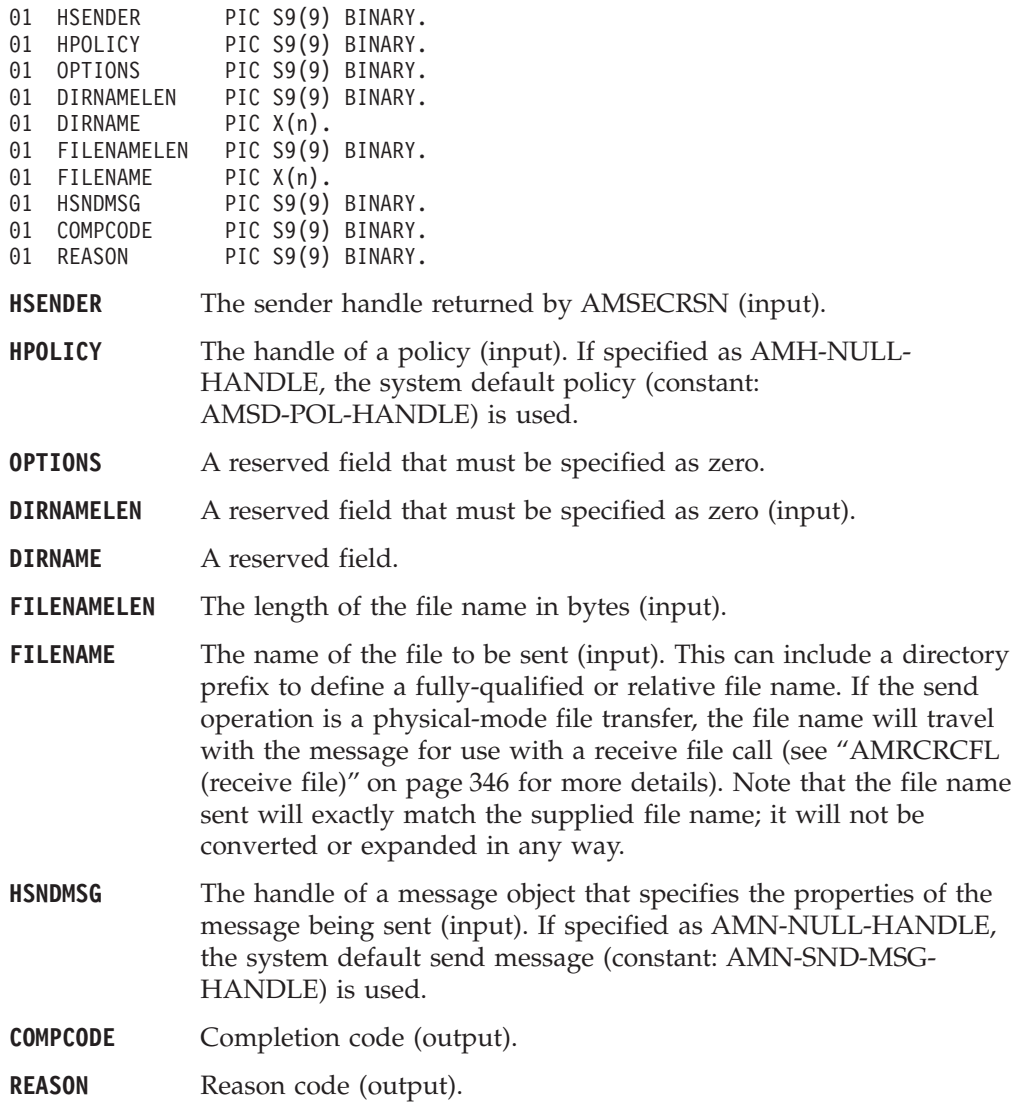

#### **Usage notes**

If, in your application, you have previously used a message object, referenced by either handle or name, to send or receive data (including AMI elements or topics),
#### **COBOL sender interface**

you will need to explicitly call AMMSRS (reset message) before re-using the object for sending a file. This applies even if you use the system default message object handle (constant: AMSD-SND-MSG-HANDLE).

#### **Receiver interface functions**

A *receiver* object encapsulates an MQSeries object descriptor (MQOD) structure. This represents a local MQSeries queue. An open receiver service is always associated with an open connection object, such as a queue manager connection. Support is also included for dynamic receiver services (that encapsulate model queues). The required receiver service object definitions can be provided from a repository or can be created automatically from the set of existing queue objects available on the local queue manager.

There is a definition type associated with each receiver service:

AMDT-UNDEFINED AMDT-TEMP-DYNAMIC AMDT-DYNAMIC AMDT-PREDEFINED

A receiver service created from a repository definition will be initially of type AMDT-PREDEFINED or AMDT-DYNAMIC. When opened, its definition type might change from AMDT-DYNAMIC to AMDT-TEMP-DYNAMIC according to the properties of its underlying queue object.

A receiver service created with default values (that is, without a repository definition) will have its definition type set to AMDT-UNDEFINED until it is opened. When opened, this will become AMDT-DYNAMIC, AMDT-TEMP-DYNAMIC, or AMDT-PREDEFINED, according to the properties of its underlying queue object.

#### **AMRCBR (browse)**

Browses a message. See the *MQSeries Application Programming Guide* for a full description of the browse options.

CALL 'AMRCBR' USING HRECEIVER, HPOLICY, OPTIONS, BUFFLEN, DATALEN, DATA HRCVMSG, HSENDER, COMPCODE, REASON.

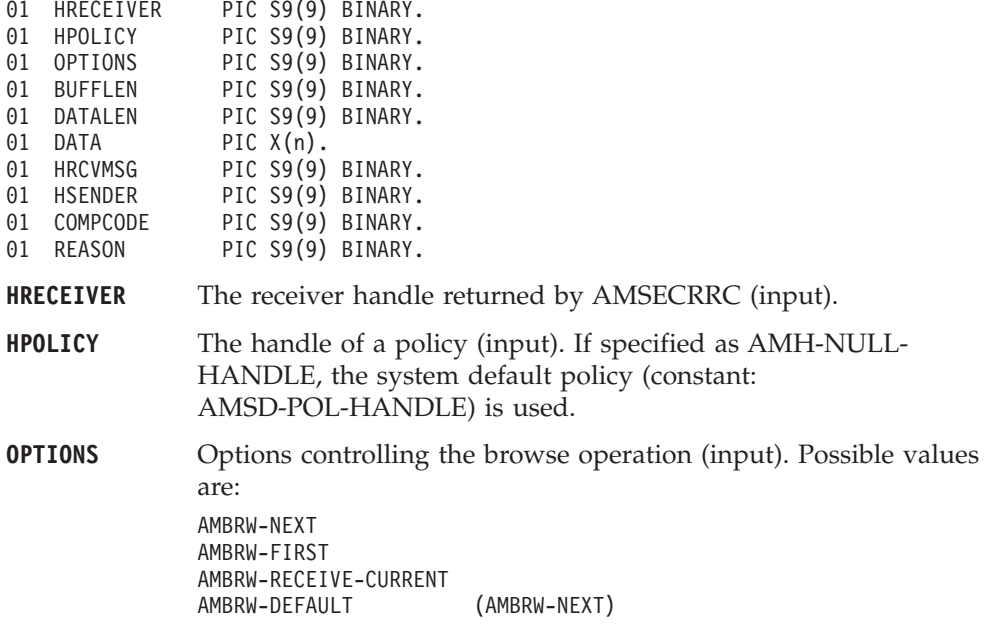

AMBRW-RECEIVE-CURRENT is equivalent to AMRCRC for the message under the browse cursor.

- **BUFFLEN** The length in bytes of a buffer in which the data is returned (input).
- **DATALEN** The length of the message data, in bytes (output). This can be set to  $-1$  (input).
- **DATA** The received message data (output).
- **HRCVMSG** The handle of the message object for the received message (output).
- **HSENDER** The handle of the response sender service that the response message must be sent to, if this is a request message (output). This sender service must be created without a repository definition (that is, it must not exist before the AMI session is started), and must be used exclusively for sending a response. Its definition type must be AMDT-UNDEFINED (it will be set to AMDT-RESPONSE by this call).

Specify this parameter only when the AMBRW\_RECEIVE\_CURRENT browse option is used to receive (rather than browse) the message currently under the browse cursor.

**COMPCODE** Completion code (output).

**REASON** Reason code (output).

#### **Usage notes**

You can return data in the message object or in an application buffer.

To return the data in the message object (HRCVMSG), rather than the application message buffer, set BUFFLEN to zero and set both DATA and DATALEN as non\_NULL  $(not -1).$ 

To return data in an application message buffer:

- set DATA as the address of the buffer (that is, non\_NULL, not -1)
- set BUFFLEN to the length of the buffer

If the value of BUFFLEN is less than the length of the message data, behavior depends on whether Accept Truncated Message in the policy receive attributes is selected. If Accept Truncated Message is selected, the data is truncated and there is an AMRC\_MSG\_TRUNCATED warning. If Accept Truncated Message is not selected (the default), the receive fails and there is an AMRC\_RECEIVE\_BUFF\_LEN\_ERR error. To return the data length, set a non\_NULL value for DATALEN (that is, not −1).

To return only the data length:

- set DATA to NULL  $(-1)$
- v set BUFFLEN to zero
- v ensure that Accept Truncated Message in the policy receive attributes is not selected

In this way, you can determine the required buffer size before you issue a second receive request to return the data.

### **AMRCBRSE (browse selection message)**

Browses a message identified by specifying the Correlation ID from the selection message as a selection criterion. See the *MQSeries Application Programming Guide* for a full description of the browse options.

CALL 'AMRCBRSE' USING HRECEIVER, HPOLICY, OPTIONS, HSELMSG, BUFFLEN, DATALEN, DATA, HRCVMSG, HRESPONSE, COMPCODE, REASON.

Declare the parameters as follows:

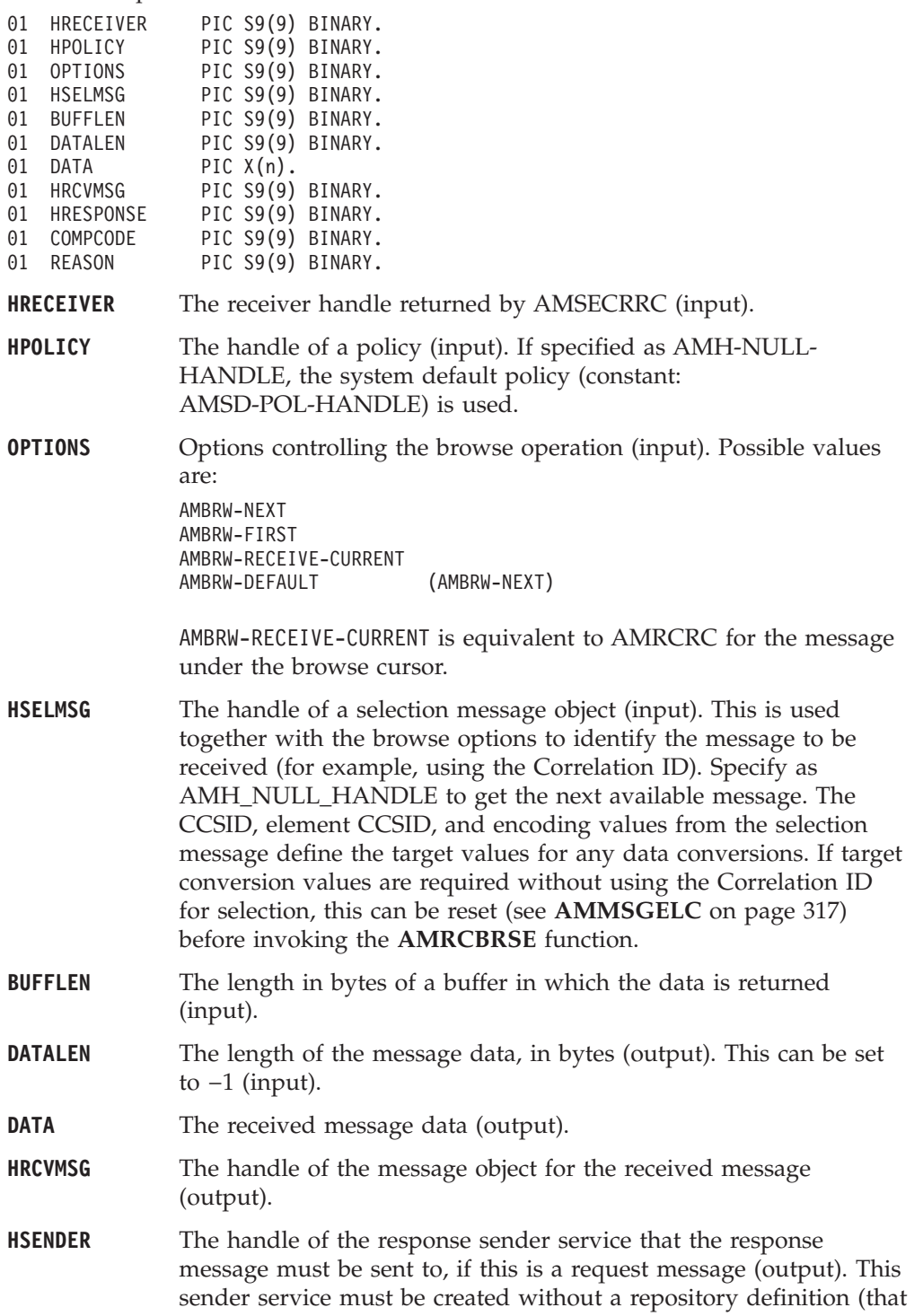

is, it must not exist before the AMI session is started), and must be

#### **COBOL receiver interface**

used exclusively for sending a response. Its definition type must be AMDT-UNDEFINED (it will be set to AMDT-RESPONSE by this call).

Specify this parameter only when the AMBRW\_RECEIVE\_CURRENT browse option is used to receive (rather than browse) the message currently under the browse cursor.

**COMPCODE** Completion code (output).

**REASON** Reason code (output).

#### **Usage notes**

You can return data in the message object or in an application buffer.

To return the data in the message object (HRCVMSG), rather than the application message buffer, set BUFFLEN to zero and set both DATA and DATALEN as non\_NULL (not −1).

To return data in an application message buffer:

- set DATA as the address of the buffer (that is, non\_NULL, not -1)
- set BUFFLEN to the length of the buffer

If the value of BUFFLEN is less than the length of the message data, behavior depends on whether Accept Truncated Message in the policy receive attributes is selected. If Accept Truncated Message is selected, the data is truncated and there is an AMRC\_MSG\_TRUNCATED warning. If Accept Truncated Message is not selected (the default), the receive fails and there is an AMRC\_RECEIVE\_BUFF\_LEN\_ERR error. To return the data length, set a non\_NULL value for DATALEN (that is, not −1).

To return only the data length:

- set DATA to NULL  $(-1)$
- v set BUFFLEN to zero
- v ensure that Accept Truncated Message in the policy receive attributes is not selected

In this way, you can determine the required buffer size before you issue a second receive request to return the data.

#### **AMRCCLEC (clear error codes)**

Clears the error codes in the receiver service object.

CALL 'AMRCCLEC' USING HRECEIVER, COMPCODE, REASON.

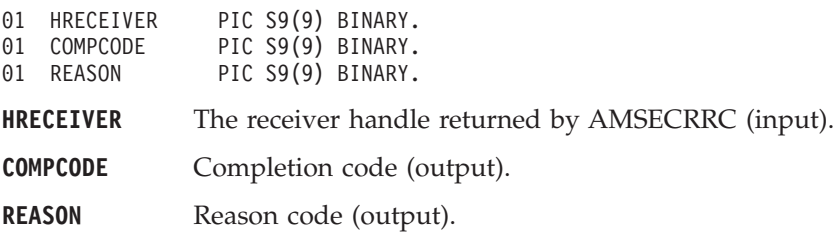

## **AMRCCL (close)**

Closes the receiver service.

CALL 'AMRCCL' USING HRECEIVER, HPOLICY, COMPCODE, REASON.

Declare the parameters as follows:

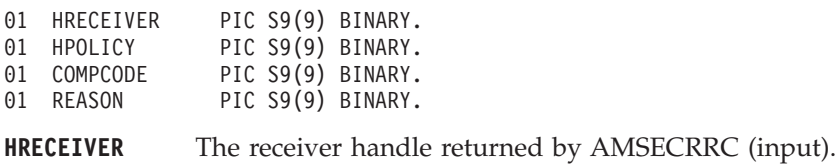

**HPOLICY** The handle of a policy (input). If specified as AMH-NULL-HANDLE, the system default policy (constant: AMSD-POL-HANDLE) is used.

**COMPCODE** Completion code (output).

**REASON** Reason code (output).

## **AMRCGTDT (get definition type)**

Gets the definition type of the receiver service.

CALL 'AMRCGTDT' USING HRECEIVER, TYPE, COMPCODE, REASON.

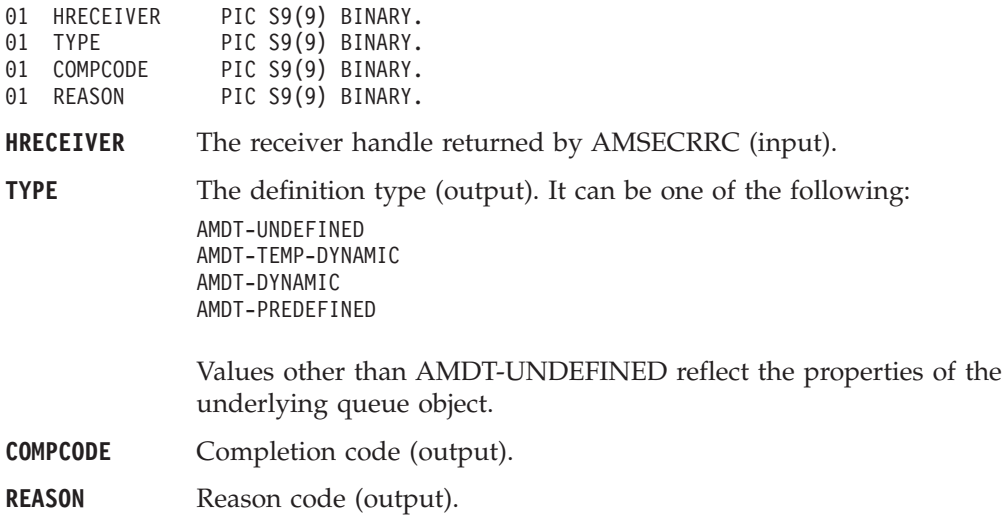

### **AMRCGTLE (get last error)**

Gets the information (completion and reason codes) from the last error for the receiver object.

CALL 'AMRCGTLE' USING HRECEIVER, BUFFLEN, STRINGLEN, ERRORTEXT, REASON2, COMPCODE, REASON.

Declare the parameters as follows:

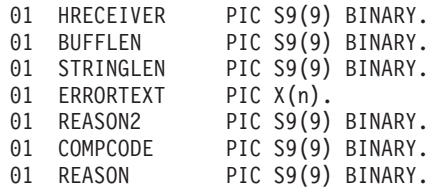

**HRECEIVER** The receiver handle returned by AMSECRRC (input).

**BUFFLEN** Reserved, must be zero (input).

**STRINGLEN** Reserved (output).

**ERRORTEXT** Reserved (output).

**REASON2** A secondary reason code (output). If REASON indicates AMRC-TRANSPORT-WARNING or AMRC-TRANSPORT-ERR, REASON2 gives an MQSeries reason code.

**COMPCODE** Completion code (output).

**REASON** Reason code (output). A value of AMRC-SERVICE-HANDLE-ERR indicates that the AMRCGTLE function call has itself detected an error and failed.

## **AMRCGTNA (get name)**

Gets the name of the receiver service.

CALL 'AMRCGTNA' USING HRECEIVER, BUFFLEN, NAMELEN, NAME, COMPCODE, REASON.

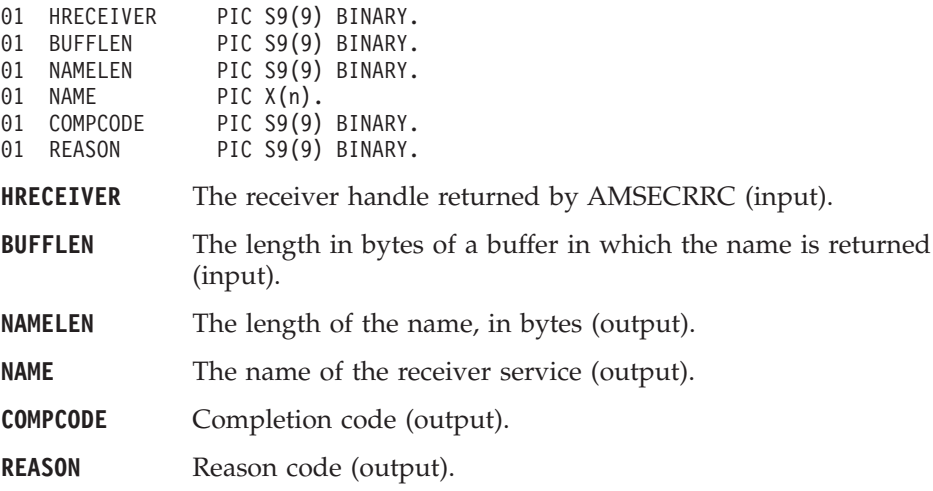

### **AMRCGTQN (get queue name)**

Gets the queue name of the receiver service. This is used to determine the queue name of a permanent dynamic receiver service, so that it can be recreated with the same queue name in order to receive messages in a subsequent session. See also AMRCSTQN (set queue name).

CALL 'AMRCGTQN' USING HRECEIVER, BUFFLEN, NAMELEN, QUEUENAME, COMPCODE, REASON.

Declare the parameters as follows:

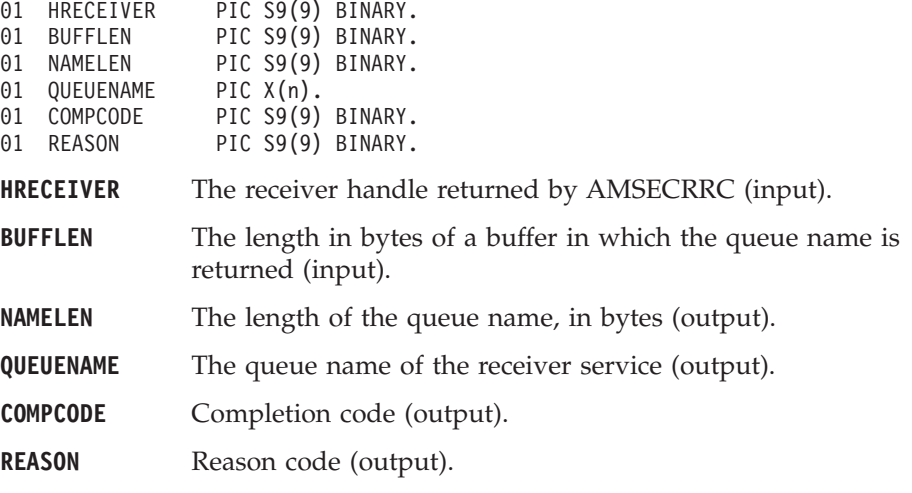

#### **AMRCOP (open)**

Opens the receiver service.

CALL 'AMRCOP' USING HRECEIVER, HPOLICY, COMPCODE, REASON.

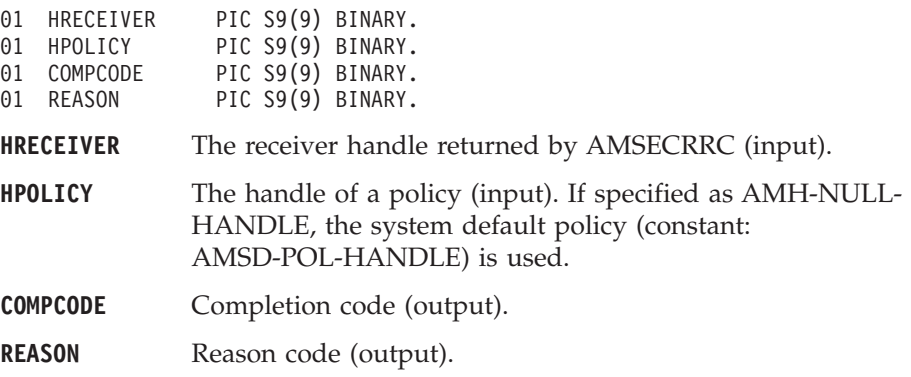

### **AMRCRC (receive)**

Receives a message.

CALL 'AMRCRC' USING HRECEIVER, HPOLICY, HSELMSG, BUFFLEN, DATALEN, DATA, HRCVMSG, HSENDER, COMPCODE, REASON.

Declare the parameters as follows:

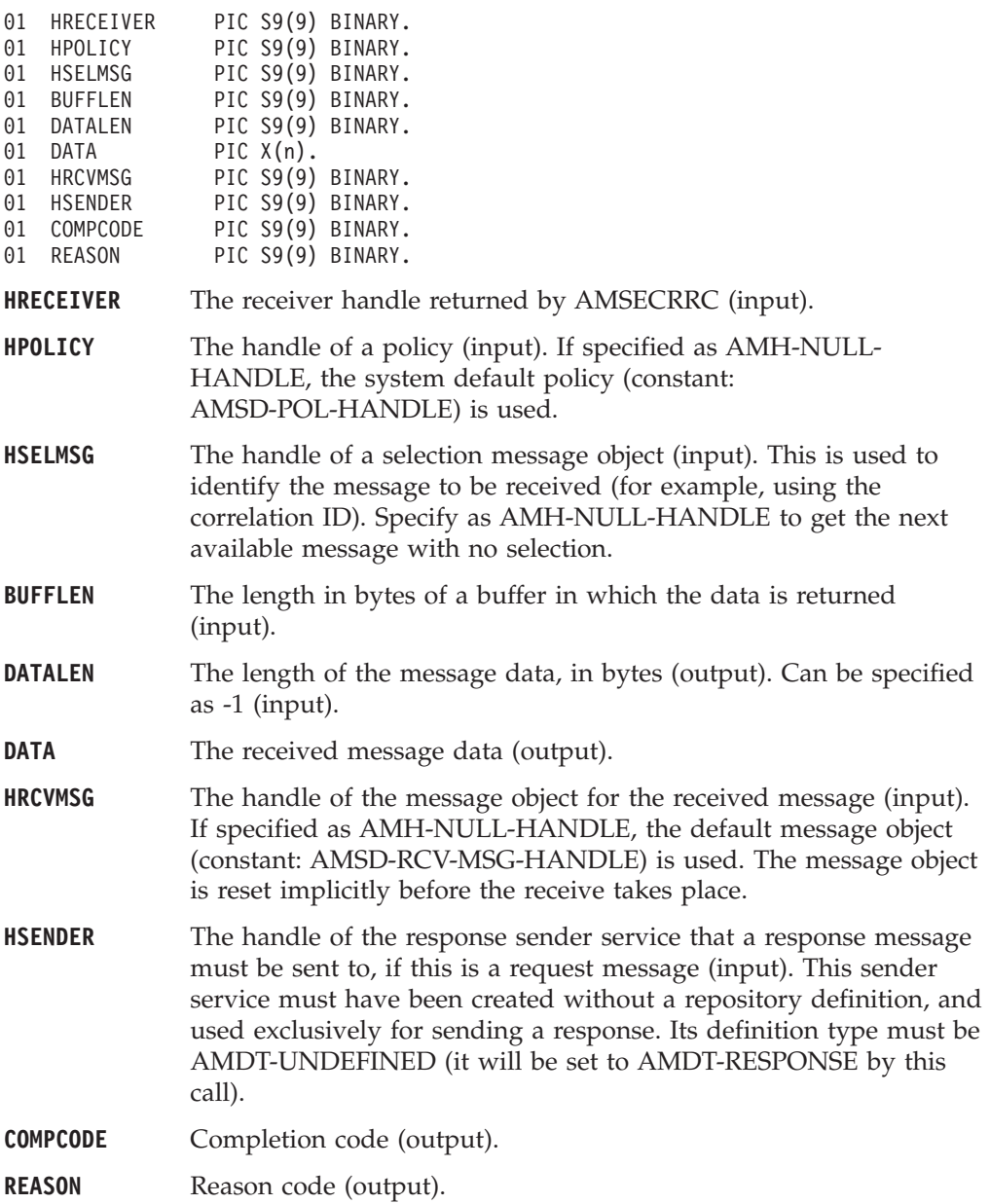

#### **Usage notes**

You can return data in the message object or in an application buffer.

To return the data in the message object (HRCVMSG), rather than the application message buffer, set BUFFLEN to zero and set both DATA and DATALEN as non\_NULL (not −1).

To return data in an application message buffer:

- set DATA as the address of the buffer (that is, non\_NULL, not -1)
- set BUFFLEN to the length of the buffer

#### <span id="page-369-0"></span>**COBOL receiver interface**

If the value of BUFFLEN is less than the length of the message data, behavior depends on whether Accept Truncated Message in the policy receive attributes is selected. If Accept Truncated Message is selected, the data is truncated and there is an AMRC\_MSG\_TRUNCATED warning. If Accept Truncated Message is not selected (the default), the receive fails and there is an AMRC\_RECEIVE\_BUFF\_LEN\_ERR error. To return the data length, set a non\_NULL value for DATALEN (that is, not −1).

To return only the data length without removing the message from the queue:

- set DATA to NULL  $(-1)$
- set BUFFLEN to zero
- v ensure that Accept Truncated Message in the policy receive attributes is not selected

In this way, you can determine the required buffer size before you issue a second receive request to return the data.

To remove the message from the queue and discard it:

- set DATA or DATALEN to a non\_NULL value (that is, not -1)
- set BUFFLEN to zero
- v ensure that Accept Truncated Message in the policy receive attributes is selected

The message will be discarded with an AMRC\_MSG\_TRUNCATED warning.

If AMRC\_RECEIVE\_BUFF\_LEN\_ERR is returned, the message length value is returned in DATALEN (if it is non\_NULL, that is, not −1), even though the completion code is MQCC\_FAILED.

Note that if DATA is NULL (−1) and BUFFLEN is not zero, there is always an AMRC\_RECEIVE\_BUFF\_LEN\_ERR error.

#### **AMRCRCFL (receive file)**

Receives file message data into a file.

CALL 'AMRCRCFL' USING HRECEIVER, HPOLICY, OPTIONS, HSELMSG, DIRNAMELEN, DIRNAME, FILENAMELEN, FILENAME, HRCVMSG, COMPCODE, REASON.

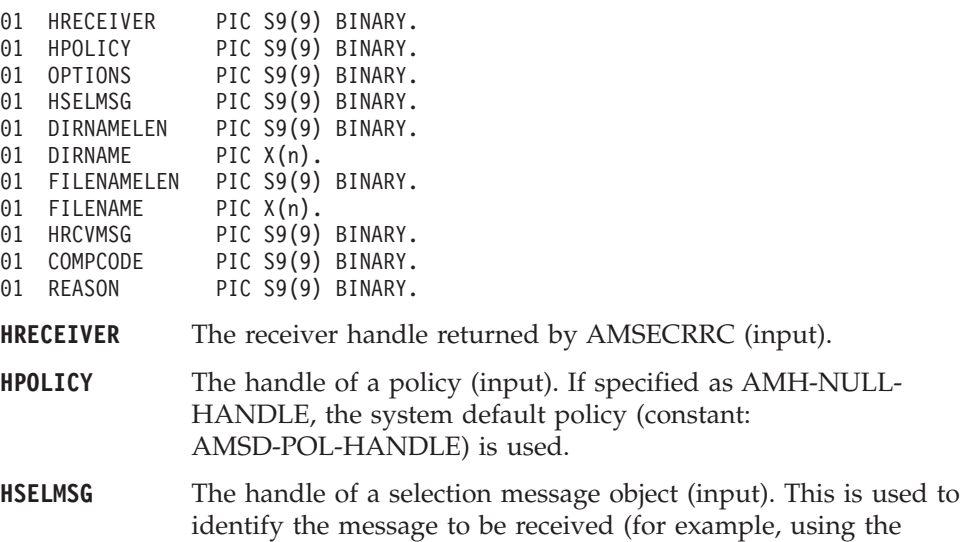

#### **COBOL receiver interface**

correlation ID). Specify as AMH-NULL-HANDLE to get the next available message with no selection. The CCSID, element CCSID, and encoding values from the selection message define the target values for any data conversions. If target conversion values are required without using the Correlation ID for selection, this can be reset (see **AMMSSTCI** on page [328](#page-351-0)) before invoking the **AMRCRCFL** function.

- **DIRNAMELEN** Reserved, must be specified as zero (input). .
- **DIRNAME** Reserved.
- **FILENAMELEN** The length of the file name in bytes (input). .
- **FILENAME** The name of the file into which the transferred data is to be received (input). This can include a directory prefix to define a fully-qualified or relative file name. If blank then the AMI will use the name of the originating file (including any directory prefix) exactly as it was supplied on the send file call. Note that the original file name may not be appropriate for use by the receiver, either because a path name included in the file name is not applicable to the receiving system, or because the sending and receiving systems use different file naming conventions.
- **HRCVMSG** The handle of the message object to use to receive the file. This parameter is updated with the message properties, for example the Message ID. If the message is a file message, HRCVMSG receives the message data. If HRCVMSG is specified as AMH-NULL-HANDLE, the default message object (constant AMSD-RCV-MSG-HANDLE) is used. The message object is reset implicitly before the receive takes place.
- **COMPCODE** Completion code (output).
- **REASON** Reason code (output).

#### **AMRCSTQN (set queue name)**

Sets the queue name of the receiver service, when this encapsulates a model queue. This can be used to specify the queue name of a recreated permanent dynamic receiver service, in order to receive messages in a session subsequent to the one in which it was created. See also AMRCGTQN (get queue name).

CALL 'AMRCSTQN' USING HRECEIVER, NAMELEN, QUEUENAME, COMPCODE, REASON.

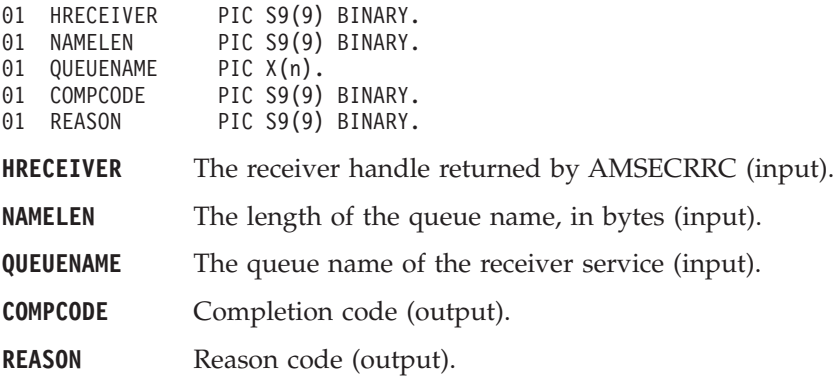

#### **Distribution list interface functions**

A *distribution list* object encapsulates a list of sender objects.

#### **AMDLCLEC (clear error codes)**

Clears the error codes in the distribution list object. CALL 'AMDLCLEC' USING HDISTLIST, COMPCODE, REASON.

Declare the parameters as follows:

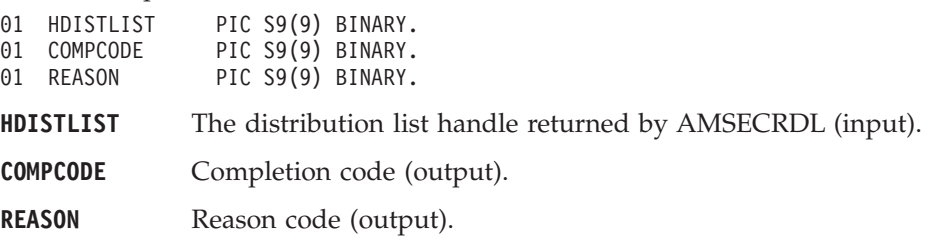

#### **AMDLCL (close)**

Closes the distribution list.

CALL 'AMDLCL' USING HDISTLIST, HPOLICY, COMPCODE, REASON.

Declare the parameters as follows:

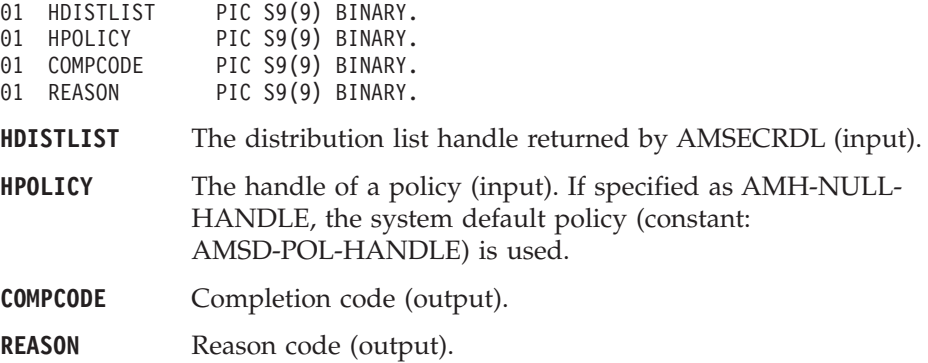

### **AMDLGTLE (get last error)**

Gets the information (completion and reason codes) from the last error in the distribution list object.

CALL 'AMDLGTLE' USING HDISTLIST, BUFFLEN, STRINGLEN, ERRORTEXT, REASON2, COMPCODE, REASON.

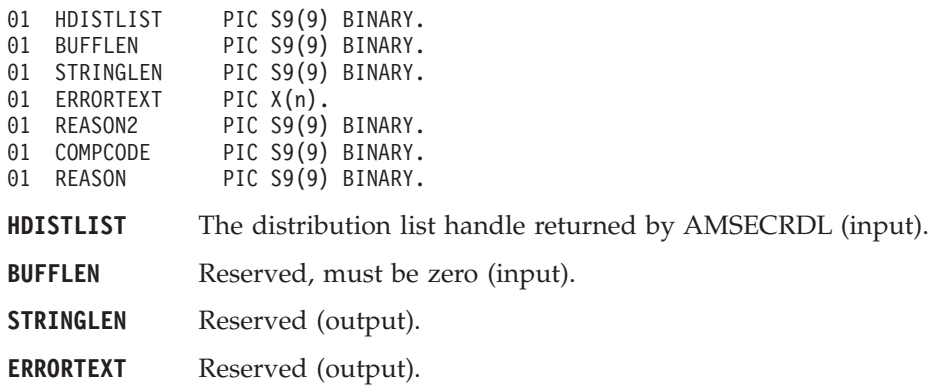

#### **COBOL distribution list interface**

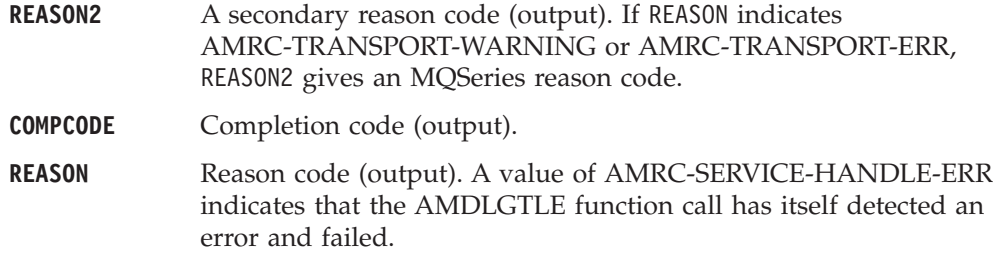

# **AMDLGTNA (get name)**

Gets the name of the distribution list object.

CALL 'AMDLGTNA' USING HDISTLIST, BUFFLEN, NAMELEN, NAME, COMPCODE, REASON.

Declare the parameters as follows:

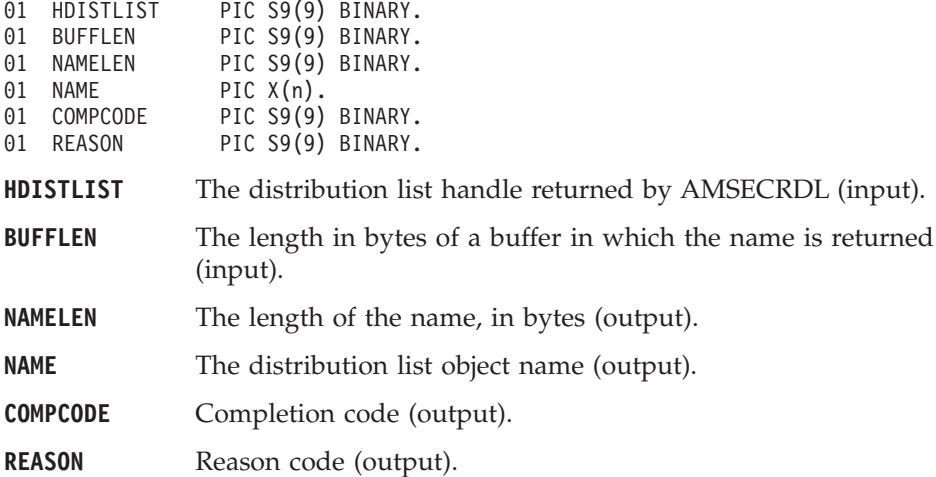

## **AMDLGTSC (get sender count)**

Gets a count of the number of sender services in the distribution list. CALL 'AMDLGTSC' USING HDISTLIST, COUNT, COMPCODE, REASON.

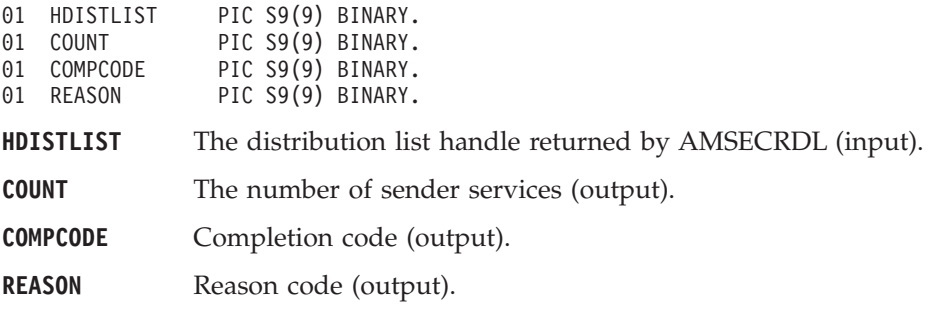

## **AMDLGTSH (get sender handle)**

Returns the handle of a sender service in the distribution list object with the specified index.

CALL 'AMDLGTSH' USING HDISTLIST, HANDLEINDEX, HSENDER, COMPCODE, REASON.

Declare the parameters as follows:

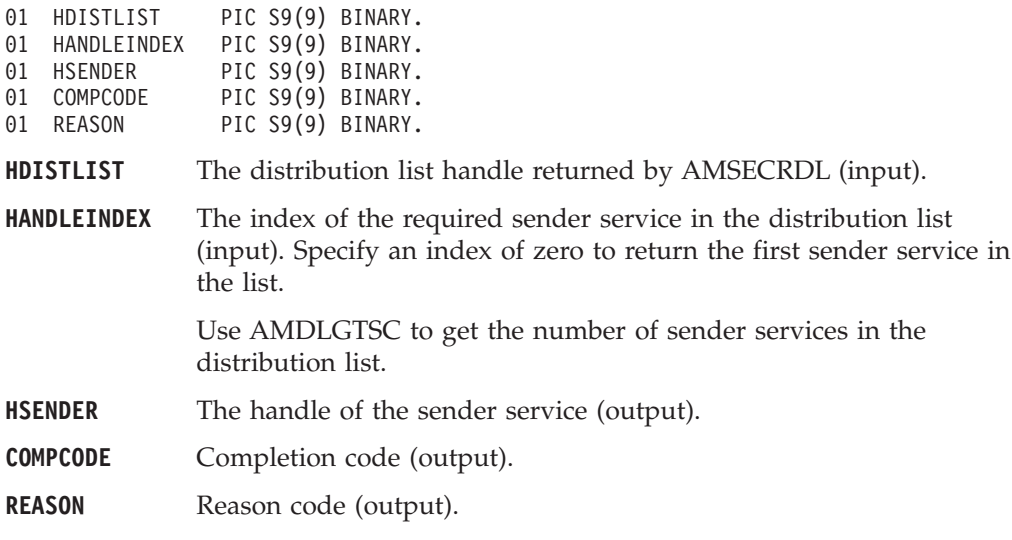

### **AMDLOP (open)**

Opens the distribution list object for each of the destinations in the distribution list. The completion and reason codes returned by this function call indicate if the open was unsuccessful, partially successful, or completely successful.

CALL 'AMDLOP' USING HDISTLIST, HPOLICY, COMPCODE, REASON.

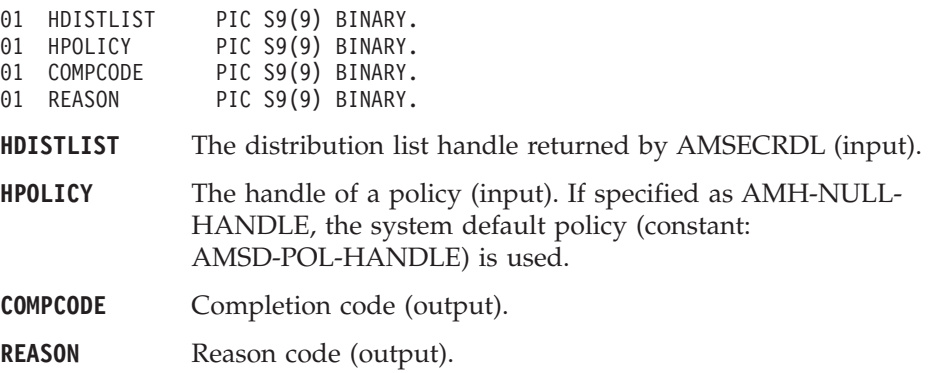

#### **AMDLSN (send)**

Sends a message to each sender in the distribution list.

CALL 'AMDLSN' USING HDISTLIST, HPOLICY, HRECEIVER, DATALEN, DATA, HMSG, COMPCODE, REASON.

Declare the parameters as follows:

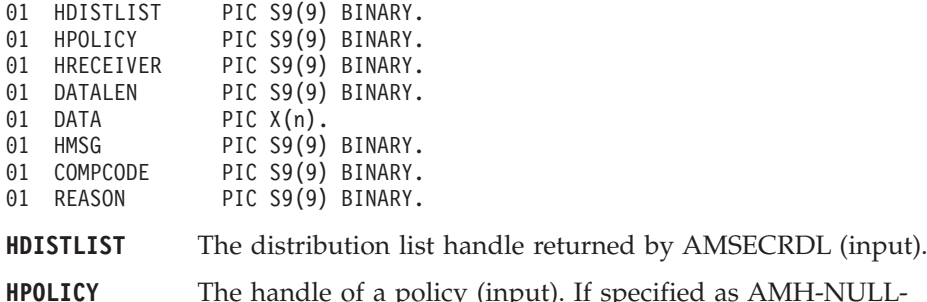

ed as AMH-NULL-HANDLE, the system default policy (constant: AMSD-POL-HANDLE) is used.

**HRECEIVER** The handle of the receiver service to which the response to this message should be sent, if the message being sent is a request message (input). Specify as AMH-NULL-HANDLE if no response is required.

- **DATALEN** The length of the message data in bytes (input).If specified as zero, any message data will be passed in the message object (HMSG).
- **DATA** The message data, if DATALEN is non-zero (input).
- **HMSG** The handle of a message object that specifies the properties of the message being sent (input). If DATALEN is zero, the message object can also contain the message data. If HMSG is specified as AMH-NULL-HANDLE, the default send message object (constant: AMSD-SND-MSG-HANDLE) is used.
- **COMPCODE** Completion code (output).
- **REASON** Reason code (output).

#### **AMDLSNFL (send file)**

Sends data from a file to each sender in the distribution list.

CALL 'AMDLSNFL' USING HDISTLIST, HPOLICY, OPTIONS, DIRNAMELEN, DIRNAME, FILENAMELEN, FILENAME, HMSG, COMPCODE, REASON.

Declare the parameters as follows:

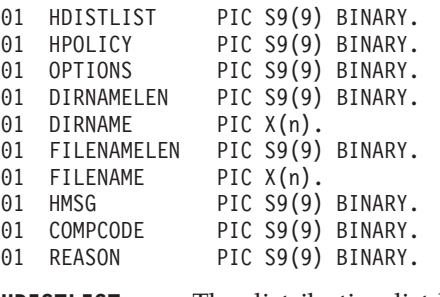

**HDISTLIST** The distribution list handle returned by AMSECRDL (input).

#### **COBOL distribution list interface**

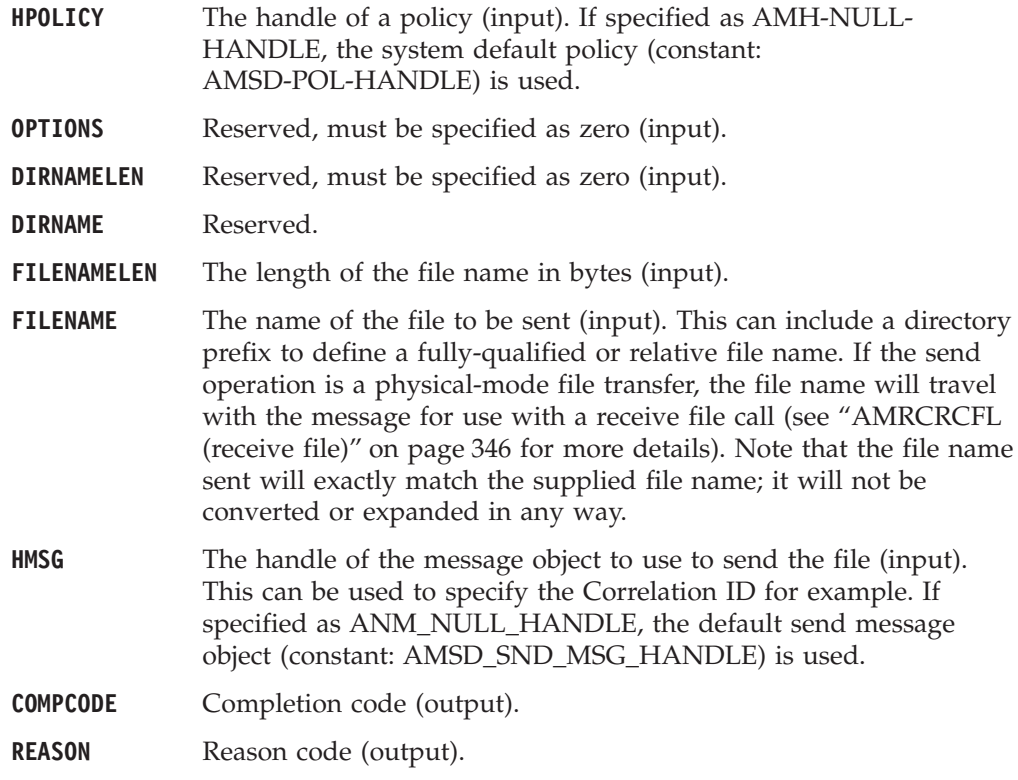

#### **Usage notes**

If, in your application, you have previously used a message object, referenced by either handle or name, to send or receive data (including AMI elements or topics), you will need to explicitly call AMMSRS (reset message) before re-using the object for sending a file. This applies even if you use the system default message object handle (constant: AMSD-SND-MSG-HANDLE).

The system default message object handle is used when you set HMSG to AMH-NULL-HANDLE.

#### **Publisher interface functions**

A *publisher* object encapsulates a sender object. It provides support for publish messages to a publish/subscribe broker.

#### **AMPBCLEC (clear error codes)**

Clears the error codes in the publisher object.

CALL 'AMPBCLEC' USING HPUBLISHER, COMPCODE, REASON.

Declare the parameters as follows:

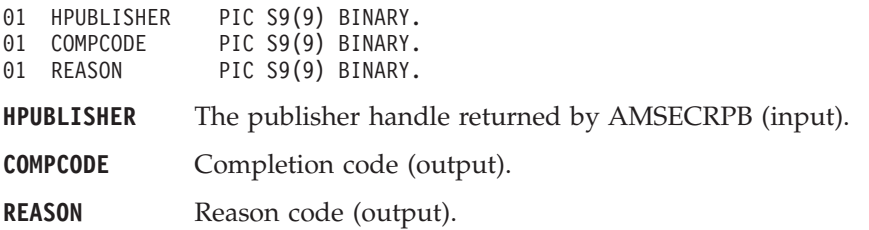

## **AMPBCL (close)**

Closes the publisher service.

CALL 'AMPBCL' USING HPUBLISHER, HPOLICY, COMPCODE, REASON.

Declare the parameters as follows:

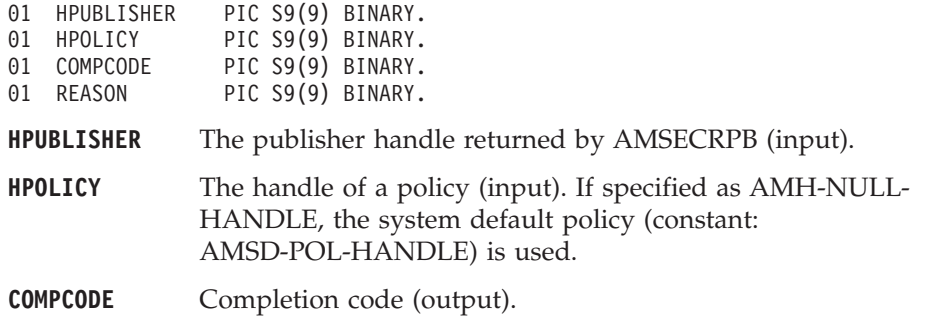

**REASON** Reason code (output).

#### **AMPBGTCC (get CCSID)**

Gets the coded character set identifier of the publisher service. A non-default value reflects the CCSID of a remote system unable to perform CCSID conversion of received messages. In this case the publisher must perform CCSID conversion of the message before it is sent.

CALL 'AMPBGTCC' USING HPUBLISHER, CCSID, COMPCODE, REASON.

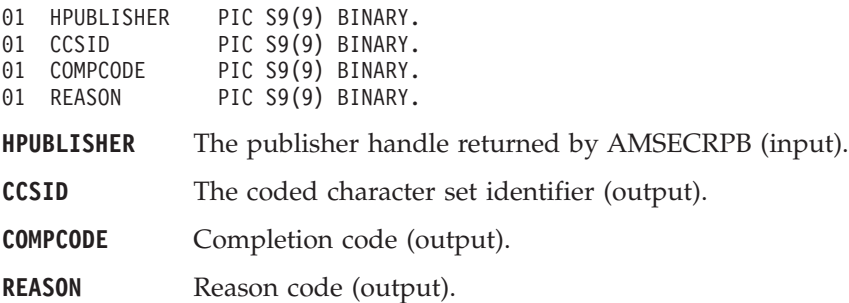

## **AMPBGTEN (get encoding)**

Gets the value used to encode numeric data types for the publisher service. A non-default value reflects the encoding of a remote system unable to convert the encoding of received messages. In this case the publisher must convert the encoding of the message before it is sent.

CALL 'AMPBGTEN' USING HPUBLISHER, ENCODING, COMPCODE, REASON.

Declare the parameters as follows:

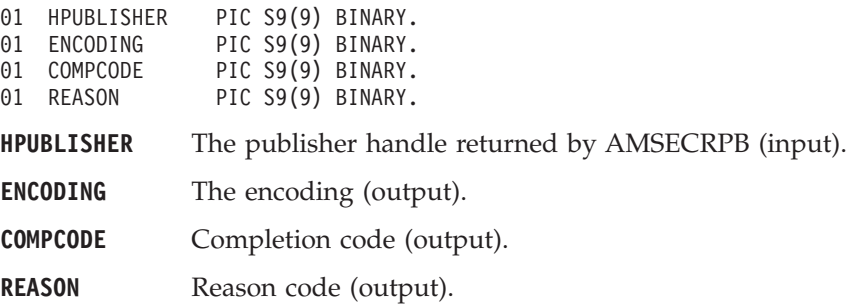

### **AMPBGTLE (get last error)**

Gets the information (completion and reason codes) from the last error for the publisher object.

CALL 'AMPBGTLE' USING HPUBLISHER, BUFFLEN, STRINGLEN, ERRORTEXT, REASON2, COMPCODE, REASON.

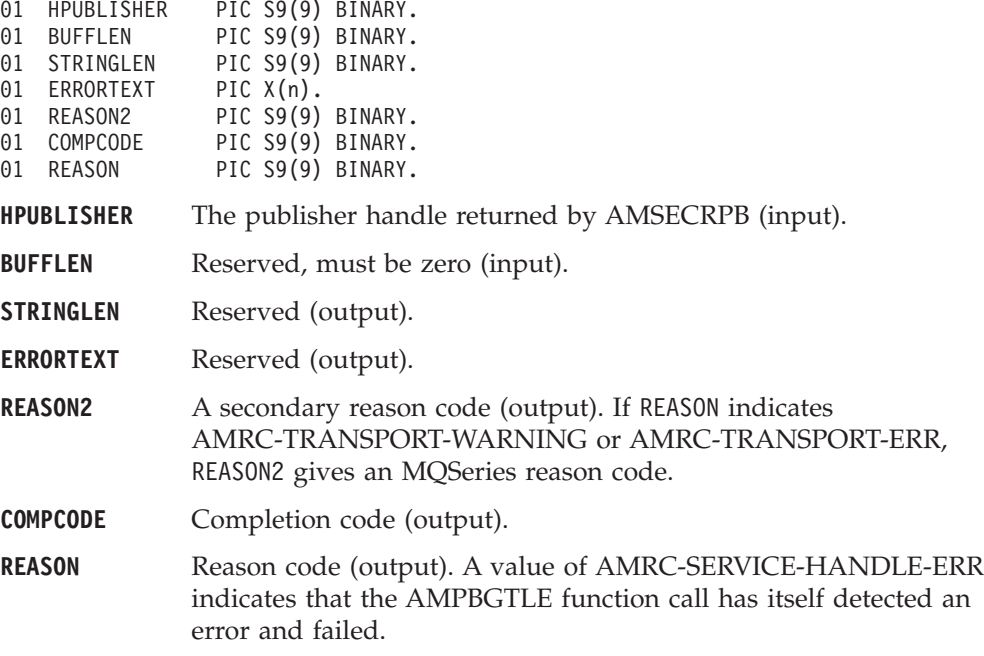

### **AMPBGTNA (get name)**

Gets the name of the publisher service.

CALL 'AMPBGTNA' USING HPUBLISHER, BUFFLEN, NAMELEN, NAME, COMPCODE, REASON.

Declare the parameters as follows:

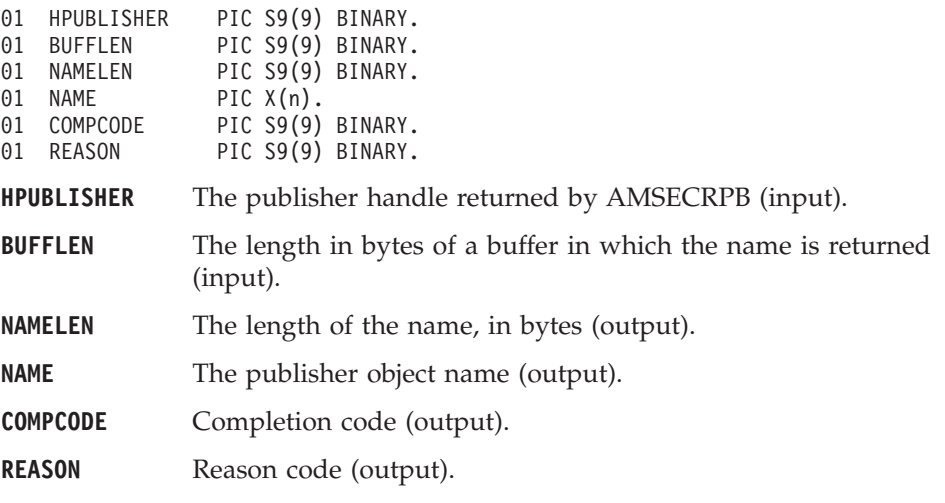

# **AMPBOP (open)**

Opens the publisher service.

CALL 'AMPBOP' USING HPUBLISHER, HPOLICY, COMPCODE, REASON.

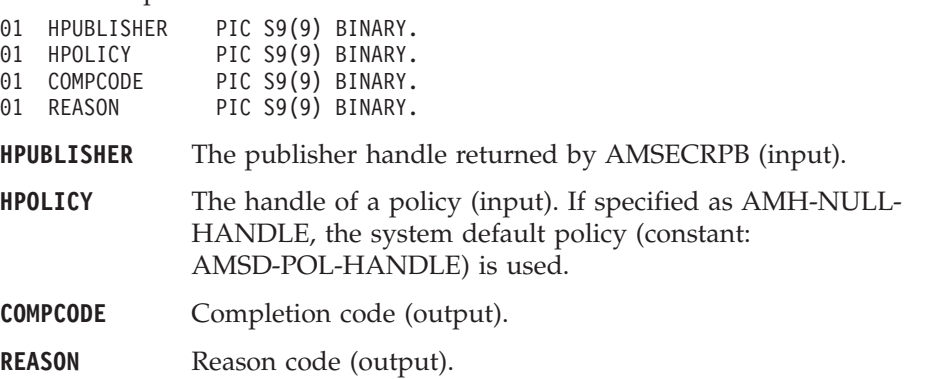

## **AMPBPB (publish)**

Publishes a message using the publisher service.

The message data is passed in the message object. There is no option to pass it as a separate parameter as with AMSNSN (this would not improve performance because the MQRFH header must be added to the message data before publishing it).

CALL 'AMPBPB' USING HPUBLISHER, HPOLICY, HRECEIVER, HPUBMSG, COMPCODE, REASON.

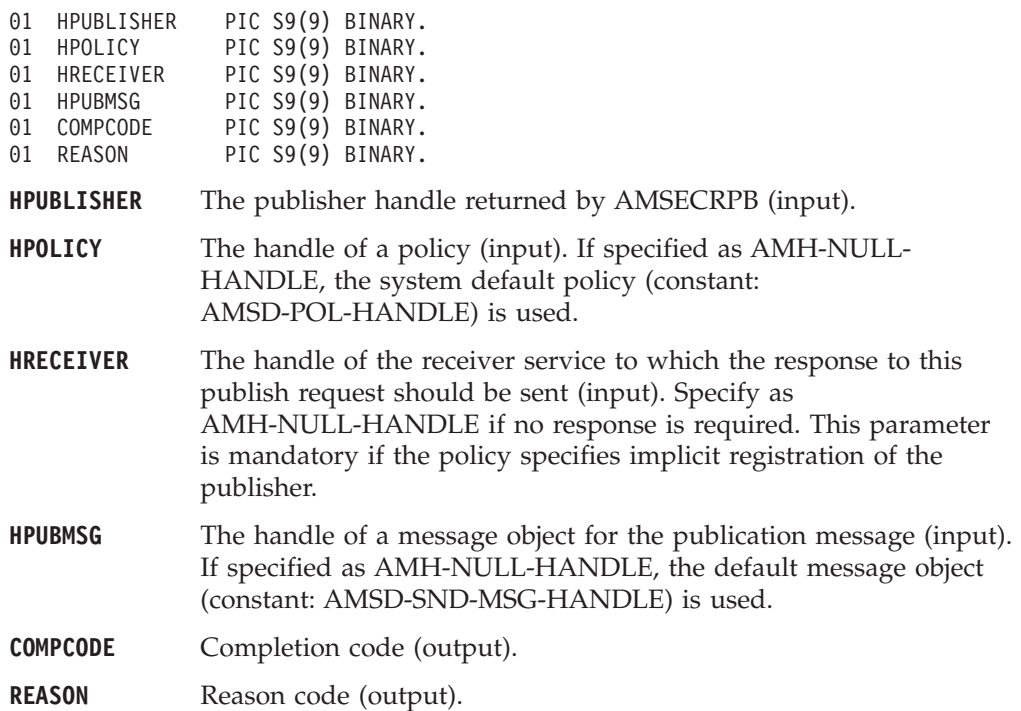

#### **Subscriber interface functions**

A *subscriber* object encapsulates both a sender object and a receiver object. It provides support for subscribe and unsubscribe requests to a publish/subscribe broker, and for receiving publications from the broker.

#### **AMSBCLEC (clear error codes)**

Clears the error codes in the subscriber object.

CALL 'AMSBCLEC' USING HSUBSCRIBER, COMPCODE, REASON.

Declare the parameters as follows:

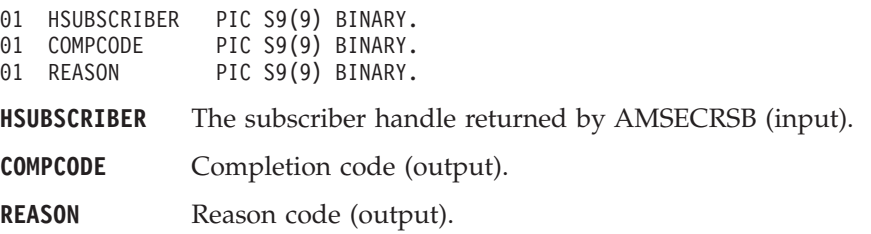

## **AMSBCL (close)**

Closes the subscriber service.

CALL 'AMSBCL' USING HSUBSCRIBER, HPOLICY, COMPCODE, REASON.

Declare the parameters as follows:

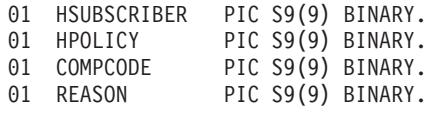

**HSUBSCRIBER** The subscriber handle returned by AMSECRSB (input).

**HPOLICY** The handle of a policy (input). If specified as AMH-NULL-HANDLE, the system default policy (constant: AMSD-POL-HANDLE) is used.

**COMPCODE** Completion code (output).

**REASON** Reason code (output).

## **AMSBGTCC (get CCSID)**

Gets the coded character set identifier of the subscriber's sender service. A non-default value reflects the CCSID of a remote system unable to perform CCSID conversion of received messages. In this case the subscriber must perform CCSID conversion of the message before it is sent.

CALL 'AMSBGTCC' USING HSUBSCRIBER, CCSID, COMPCODE, REASON.

Declare the parameters as follows:

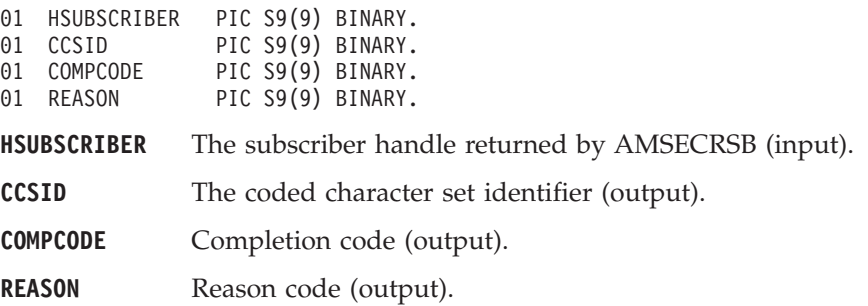

### **AMSBGTDT (get definition type)**

Gets the definition type of the subscriber's receiver service.

CALL 'AMSBGTDT' USING HSUBSCRIBER, TYPE, COMPCODE, REASON.

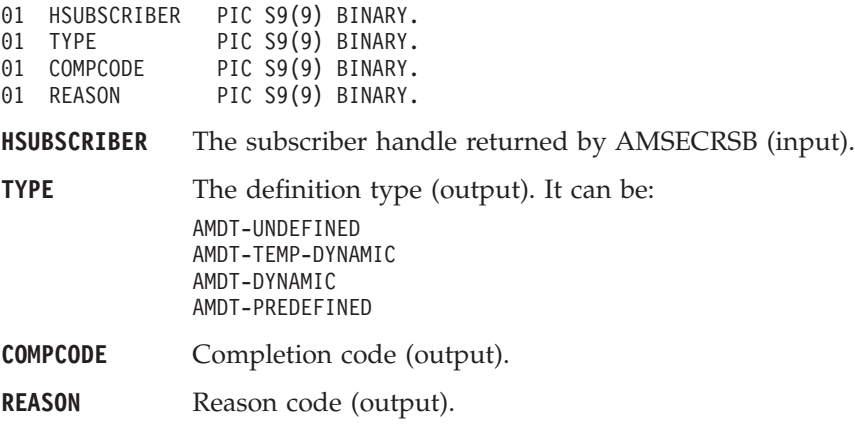

### **AMSBGTEN (get encoding)**

Gets the value used to encode numeric data types for the subscriber's sender service. A non-default value reflects the encoding of a remote system unable to convert the encoding of received messages. In this case the subscriber must convert the encoding of the message before it is sent.

CALL 'AMSBGTEN' USING HSUBSCRIBER, ENCODING, COMPCODE, REASON.

Declare the parameters as follows:

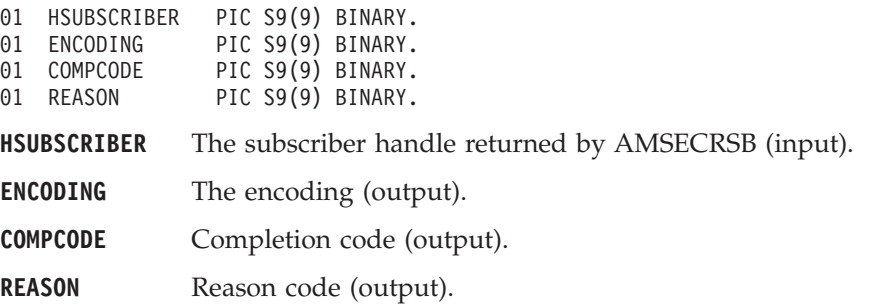

#### **AMSBGTLE (get last error)**

Gets the information (completion and reason codes) from the last error for the subscriber object.

CALL 'AMSBGTLE' USING HSUBSCRIBER, BUFFLEN, STRINGLEN, ERRORTEXT, REASON2, COMPCODE, REASON.

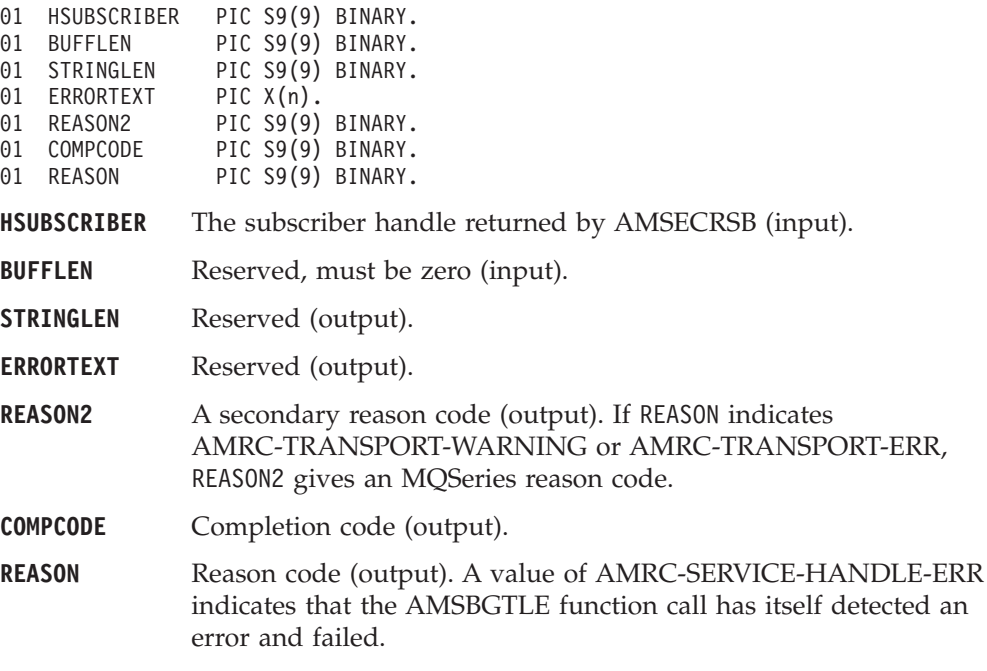

## **AMSBGTNA (get name)**

Gets the name of the subscriber object.

CALL 'AMSBGTNA' USING HSUBSCRIBER, BUFFLEN, NAMELEN, NAME, COMPCODE, REASON.

Declare the parameters as follows:

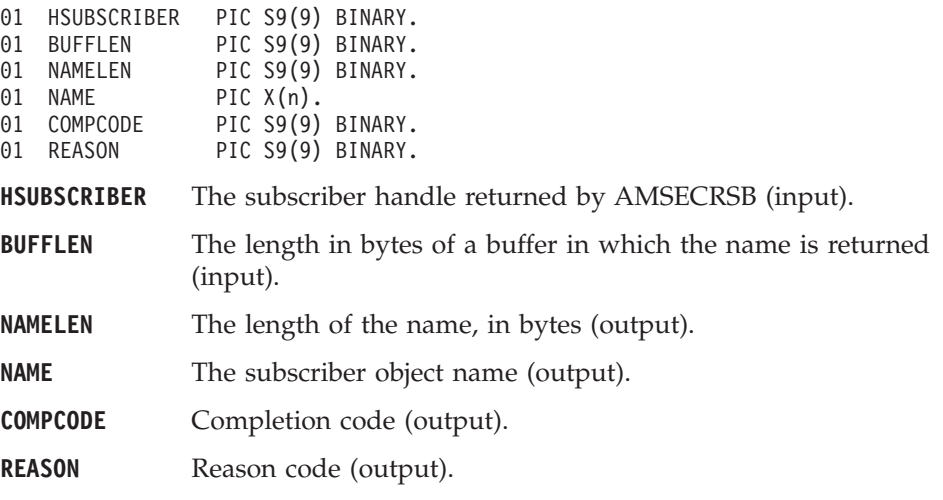

### **AMSBGTQN (get queue name)**

Gets the queue name of the subscriber's receiver service object. This can be used to determine the queue name of a permanent dynamic receiver service, so that it can be recreated with the same queue name in order to receive messages in a subsequent session. See also AMSBSTQN (set queue name).

CALL 'AMSBGTQN' USING HSUBSCRIBER, BUFFLEN, STRINGLEN, QUEUENAME, COMPCODE, REASON.

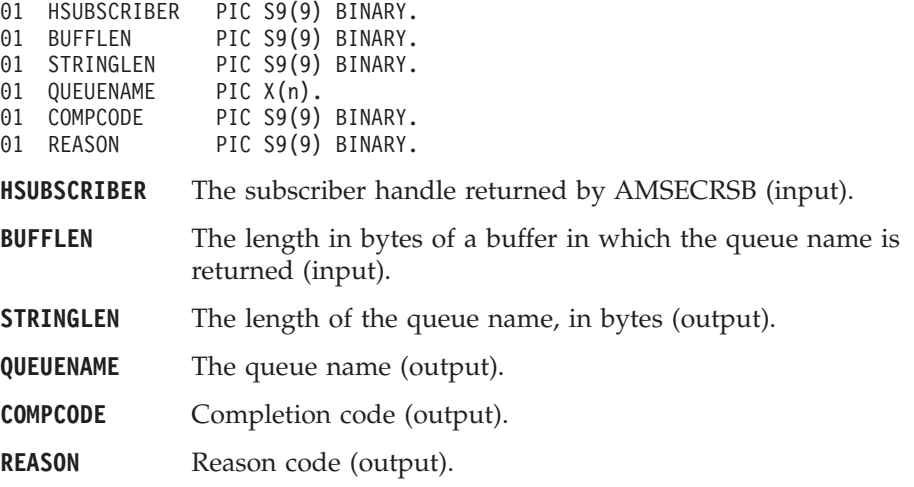

#### **AMSBOP (open)**

Opens the subscriber service.

CALL 'AMSBOP' USING HSUBSCRIBER, HPOLICY, COMPCODE, REASON.

Declare the parameters as follows:

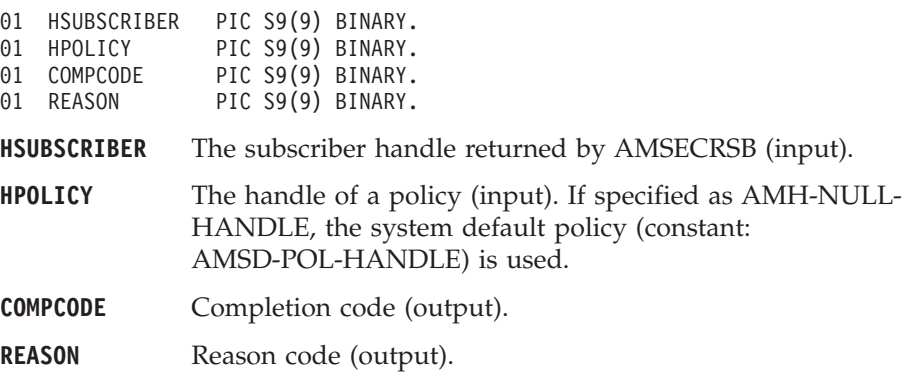

#### **AMSBRC (receive)**

Receives a message, normally a publication, using the subscriber service. The message data, topic and other elements can be accessed using the message interface functions (see page [313\)](#page-336-0).

The message data is passed in the message object. There is no option to pass it as a separate parameter as with AMRCRC (this would not give any performance improvement because the MQRFH header has to be removed from the message data after receiving it).

CALL 'AMSBRC' USING HSUBSCRIBER, HPOLICY, HSELMSG, HRCVMSG, COMPCODE, REASON.

Declare the parameters as follows:

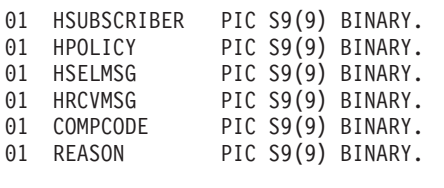

**HSUBSCRIBER** The subscriber handle returned by AMSECRSB (input).

- **HPOLICY** The handle of a policy (input). If specified as AMH-NULL-HANDLE, the system default policy (constant: AMSD-POL-HANDLE) is used.
- **HSELMSG** The handle of a selection message object (input). This is used to identify the message to be received (for example, using the correlation ID). Specify as AMH-NULL-HANDLE to get the next available message with no selection.
- **HRCVMSG** The handle of the message object for the received message (input). If specified as AMH-NULL-HANDLE, the default message object (constant: AMSD-RCV-MSG-HANDLE) is used. The message object is reset implicitly before the receive takes place.
- **COMPCODE** Completion code (output).

**REASON** Reason code (output).

### **AMSBSTQN (set queue name)**

Sets the queue name of the subscriber's receiver object, when this encapsulates a model queue. This can be used to specify the queue name of a recreated permanent dynamic receiver service, in order to receive messages in a session subsequent to the one in which it was created. See also AMSBGTQN (get queue name).

CALL 'AMSBSTQN' USING HSUBSCRIBER, NAMELEN, QUEUENAME, COMPCODE, REASON.

Declare the parameters as follows:

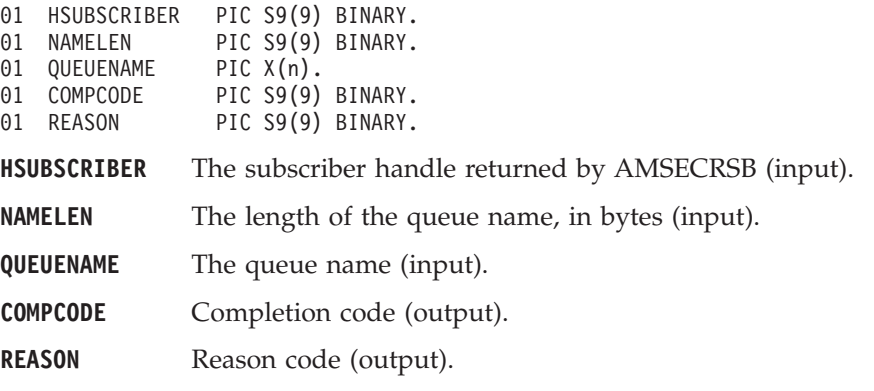

### **AMSBSB (subscribe)**

Sends a subscribe message to a publish/subscribe broker using the subscriber service, to register a subscription. The topic and other elements can be specified using the message interface functions (see page [313](#page-336-0)) before sending the message.

Publications matching the subscription are sent to the receiver service associated with the subscriber. By default, this has the same name as the subscriber service, with the addition of the suffix '.RECEIVER'.

CALL 'AMSBSB' USING HSUBSCRIBER, HPOLICY, HRECEIVER, HSUBMSG, COMPCODE, REASON.

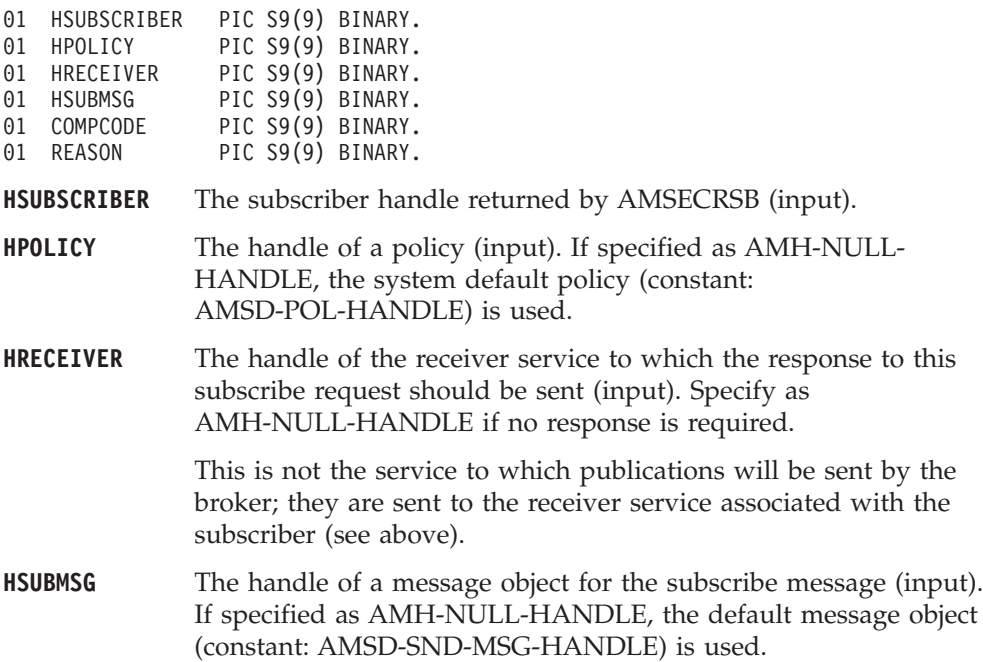

**COMPCODE** Completion code (output).

**REASON** Reason code (output).

### **AMSBUN (unsubscribe)**

Sends an unsubscribe message to a publish/subscribe broker using the subscriber service, to deregister a subscription. The topic and other elements can be specified using the message interface functions (see page [313](#page-336-0)) before sending the message.

To deregister all topics, a policy providing this option must be specified (this is not the default policy). Otherwise, to remove a previous subscription the topic information specified must match that specified on the relevant AMSBSB request.

CALL 'AMSBUN' USING HSUBSCRIBER, HPOLICY, HRECEIVER, HUNSUBMSG, COMPCODE, REASON.

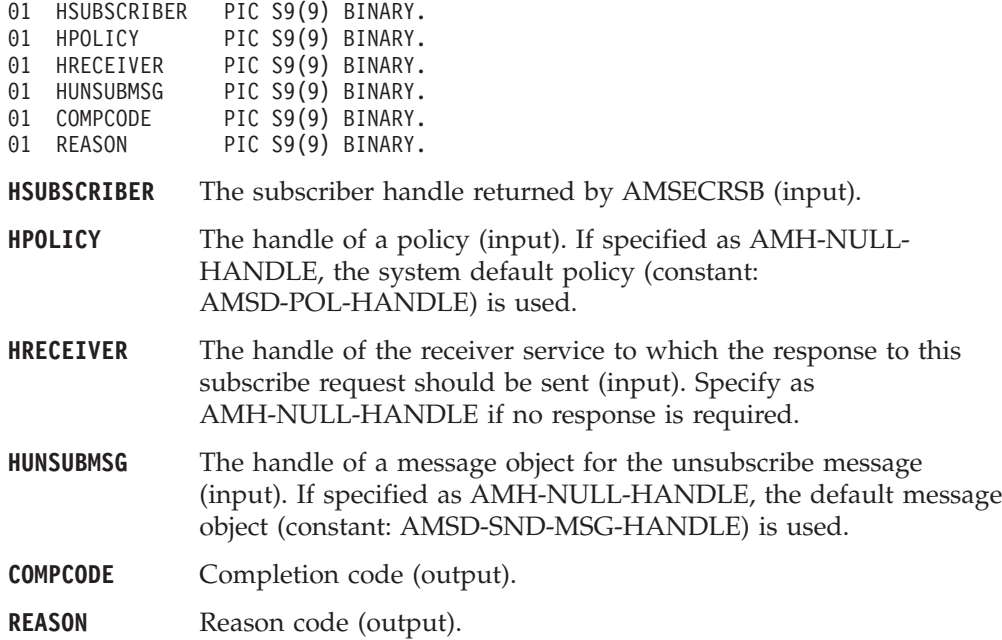

#### **Policy interface functions**

A *policy* object encapsulates the set of options used for each AMI request (open, close, send, receive, publish and so on). Examples are the priority and persistence of the message, and whether the message is included in a unit of work.

### **AMPOCLEC (clear error codes)**

Clears the error codes in the policy object. CALL 'AMPOCLEC' USING HPOLICY, COMPCODE, REASON.

Declare the parameters as follows:

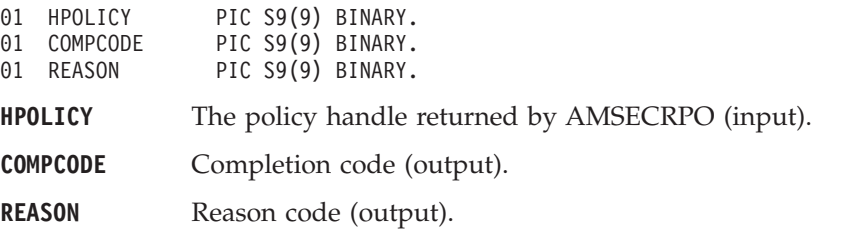

## **AMPOGTLE (get last error)**

Gets the information (completion and reason codes) from the last error for the policy object.

CALL 'AMPOGTLE' USING HPOLICY, BUFFLEN, STRINGLEN, ERRORTEXT, REASON2, COMPCODE, REASON.

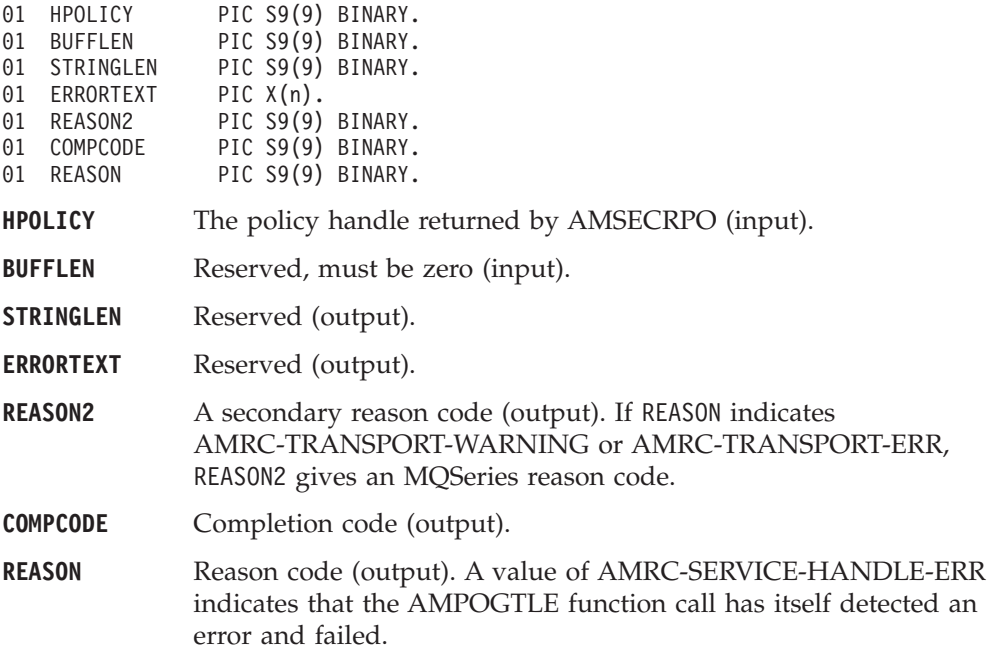

### **AMPOGTNA (get name)**

Returns the name of the policy object.

CALL 'AMPOGTNA' USING HPOLICY, BUFFLEN, NAMELEN, NAME, COMPCODE, REASON.

Declare the parameters as follows:

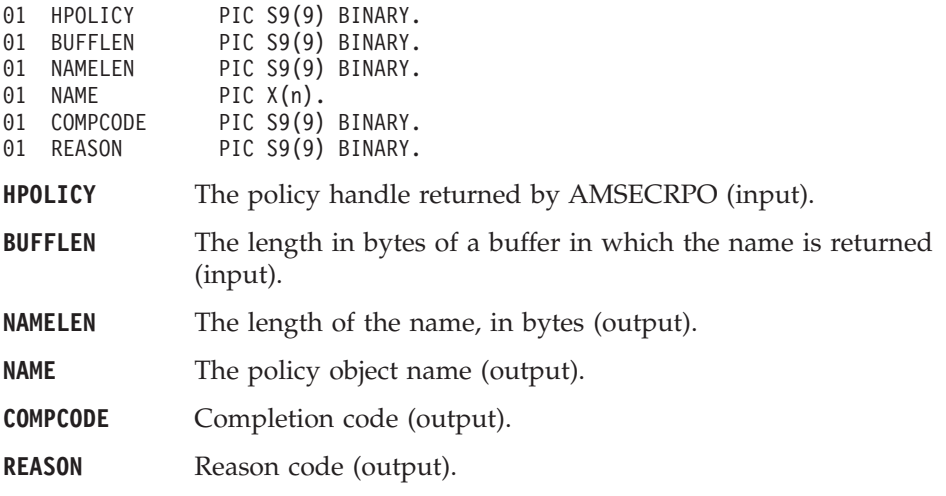

# **AMPOGTWT (get wait time)**

Returns the wait time (in ms) set for this policy.

CALL 'AMPOGTWT' USING HPOLICY, WAITTIME, COMPCODE, REASON.

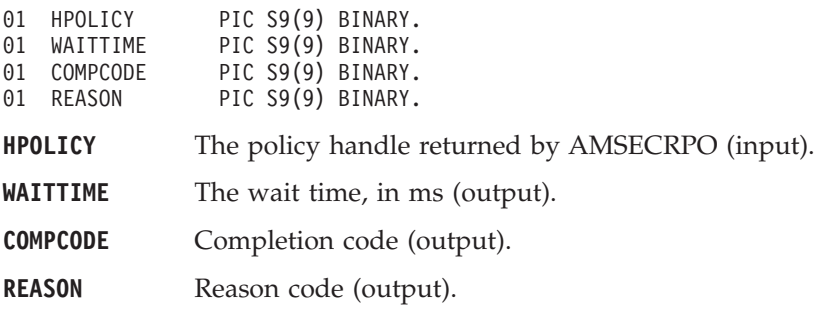

### **AMPOSTWT (set wait time)**

Sets the wait time for any receive function using this policy. CALL 'AMPOSTWT' USING HPOLICY, WAITTIME, COMPCODE, REASON.

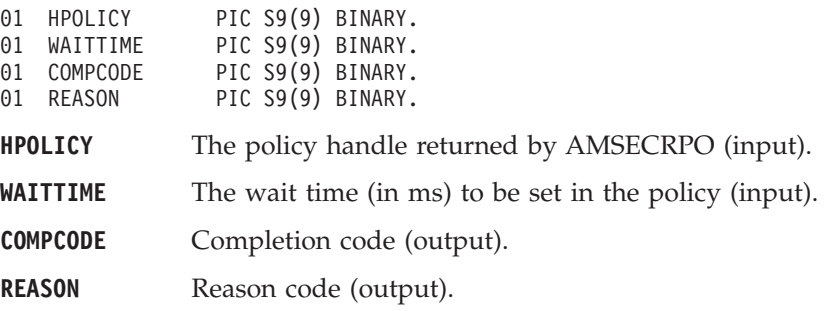

# **Part 5. The Java interface**

#### **[Chapter 14. Using the Application Messaging](#page-394-0)**

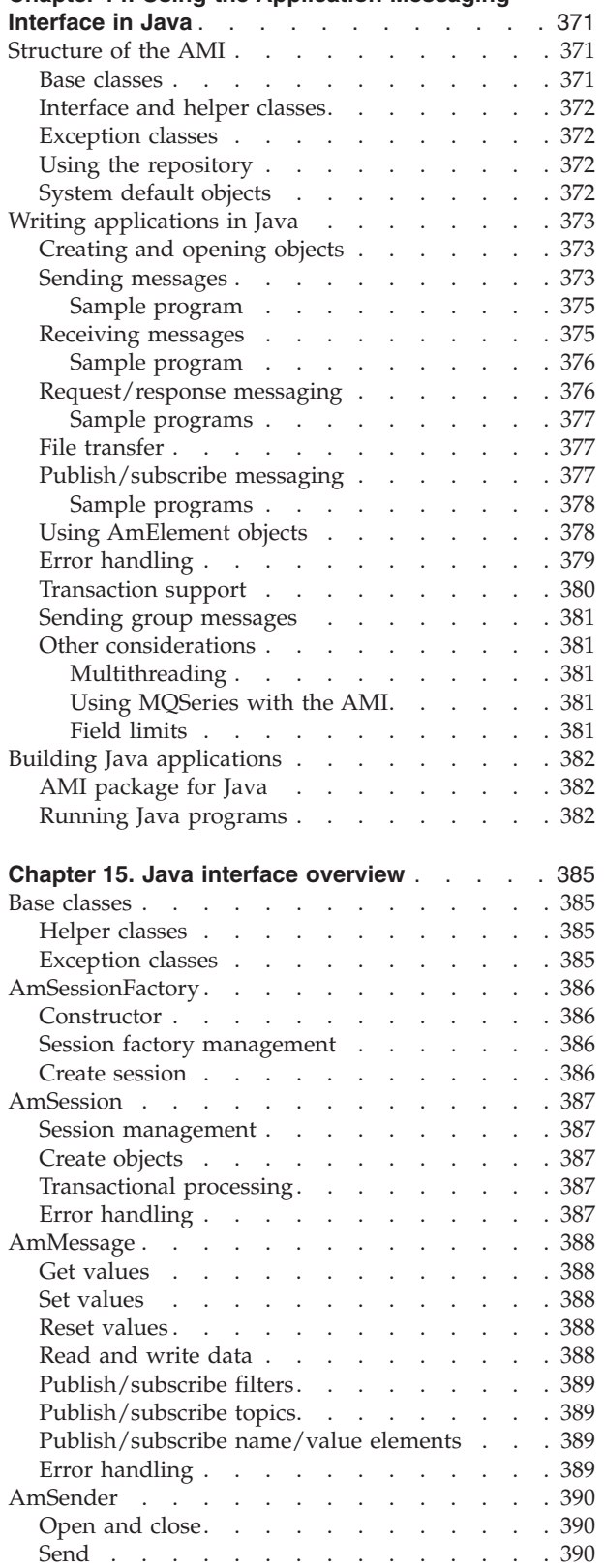

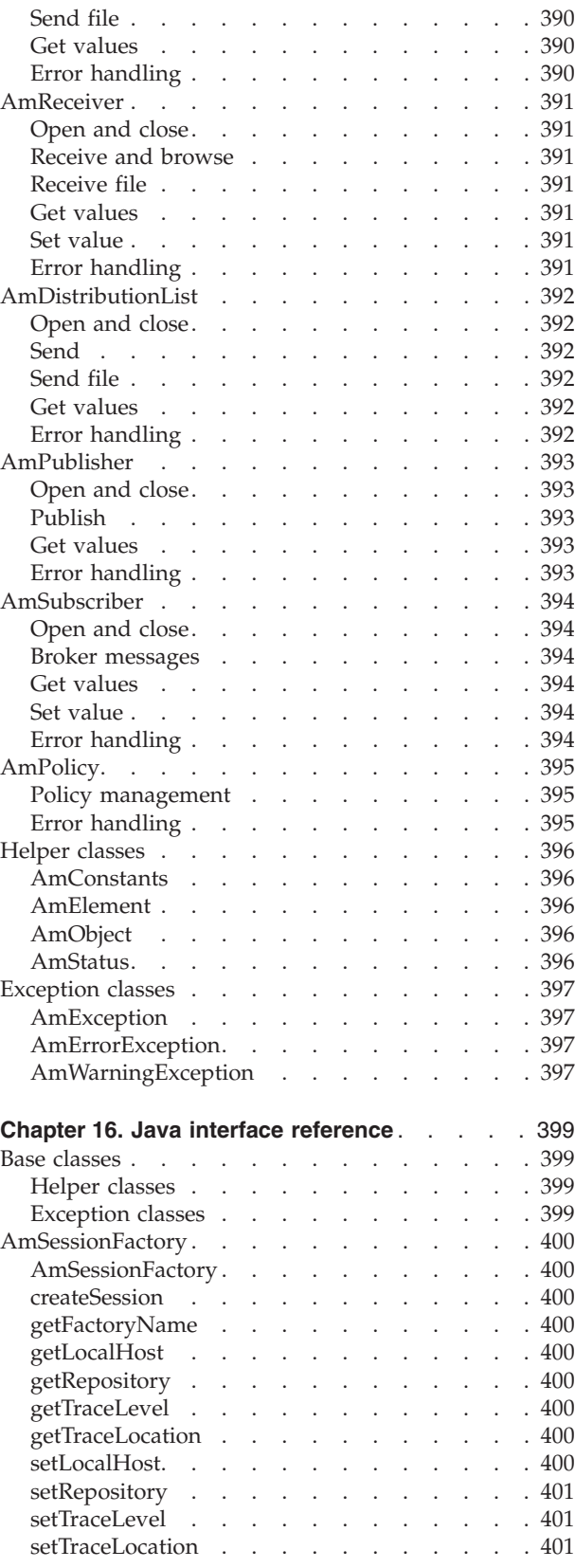

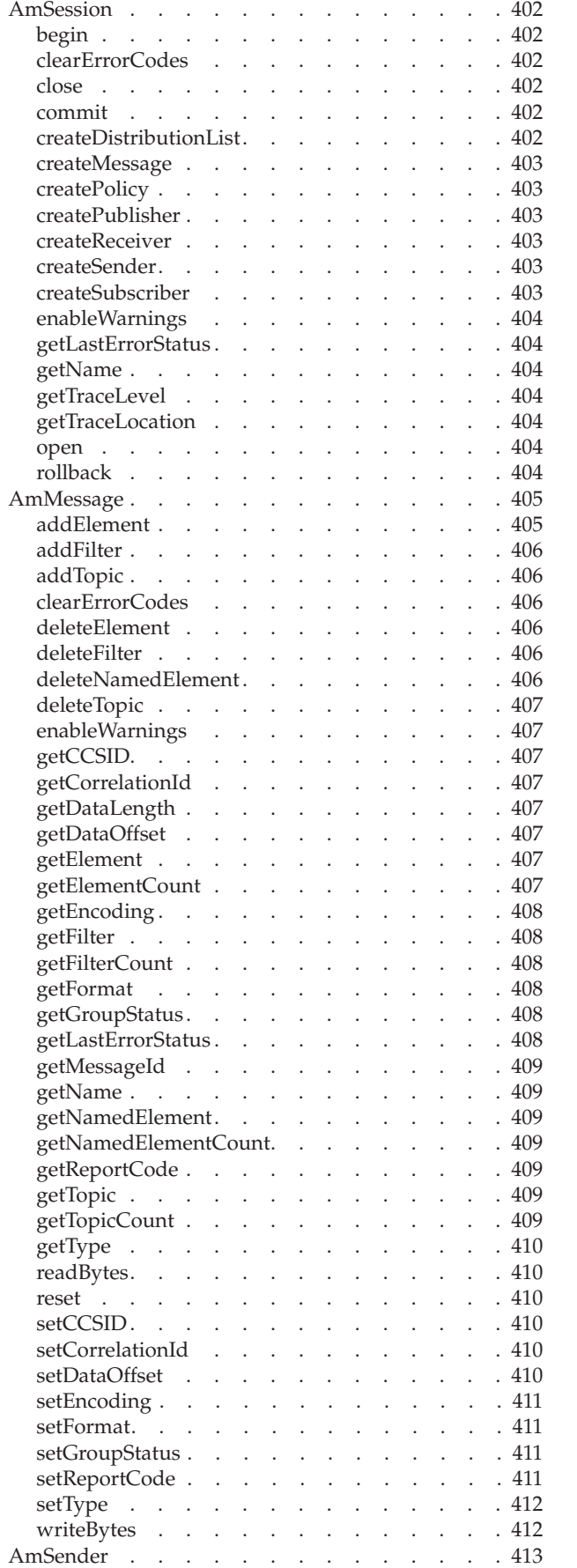

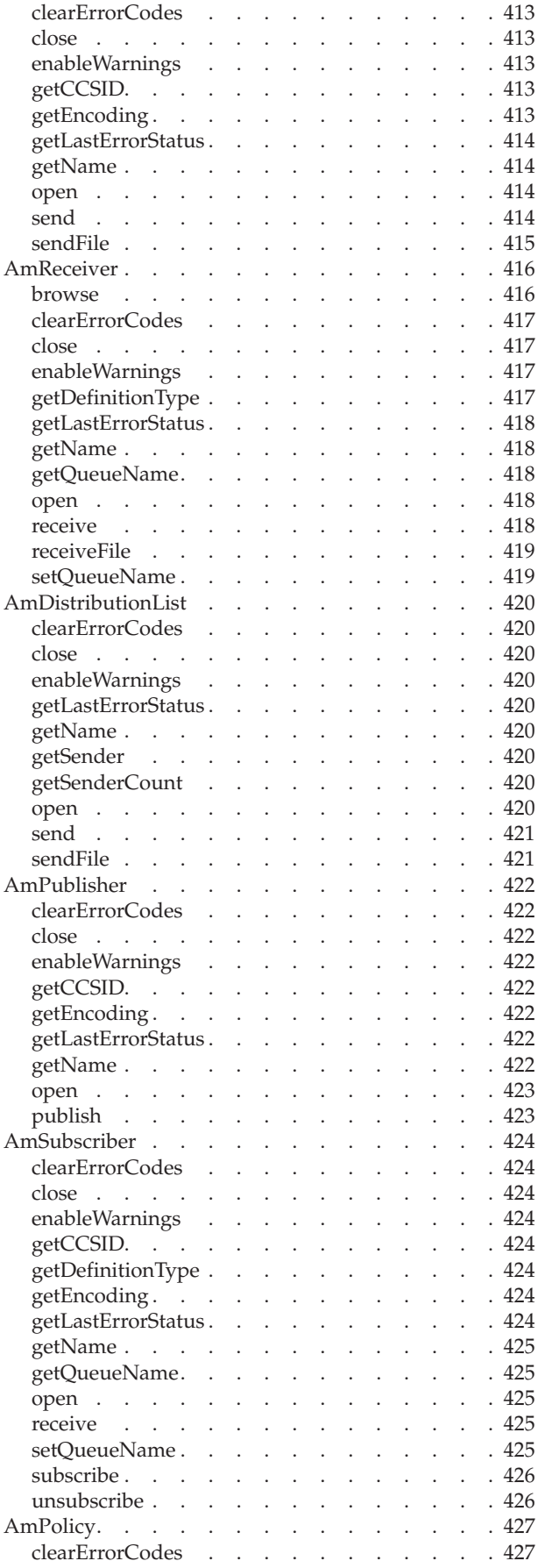

 $\frac{1}{1}$ ||

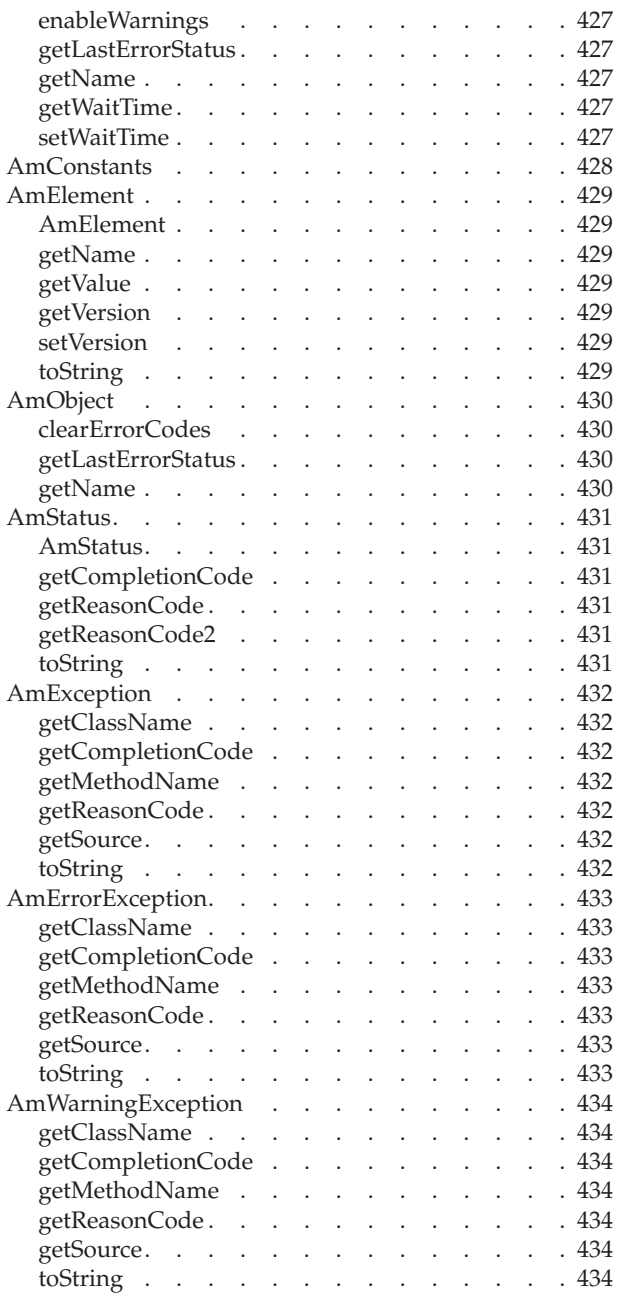

# <span id="page-394-0"></span>**Chapter 14. Using the Application Messaging Interface in Java**

The Application Messaging Interface for Java (amJava) provides a Java style of programming, while being consistent with the object-style interface of the Application Messaging Interface for C. It uses a Java Native Interface (JNI) library, so it cannot be used to write Applets to run in a browser environment.

This chapter describes the following:

- v "Structure of the AMI"
- v ["Writing applications in Java"](#page-396-0) on page 373
- v ["Building Java applications"](#page-405-0) on page 382

Note that the term *object* is used in this book in the object-oriented programming sense, not in the sense of MQSeries 'objects' such as channels and queues.

#### **Structure of the AMI**

The following classes are provided:

#### **Base classes**

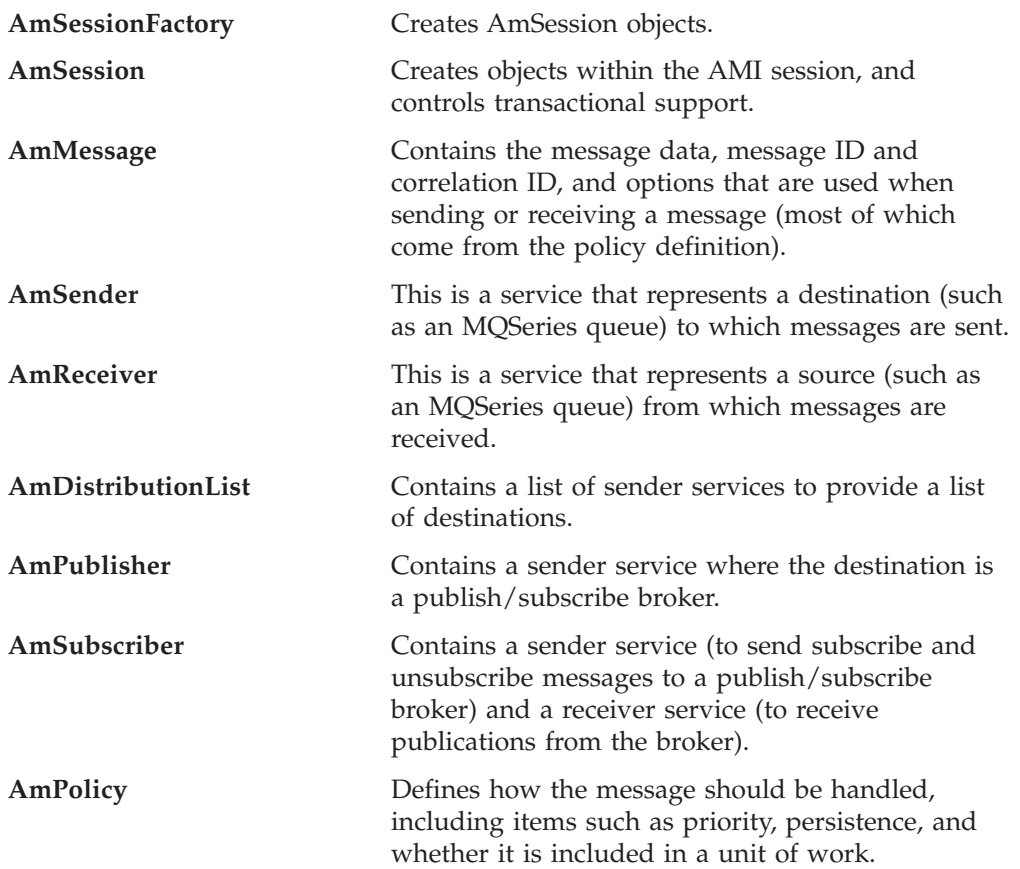

#### <span id="page-395-0"></span>**Structure of the AMI**

#### **Interface and helper classes**

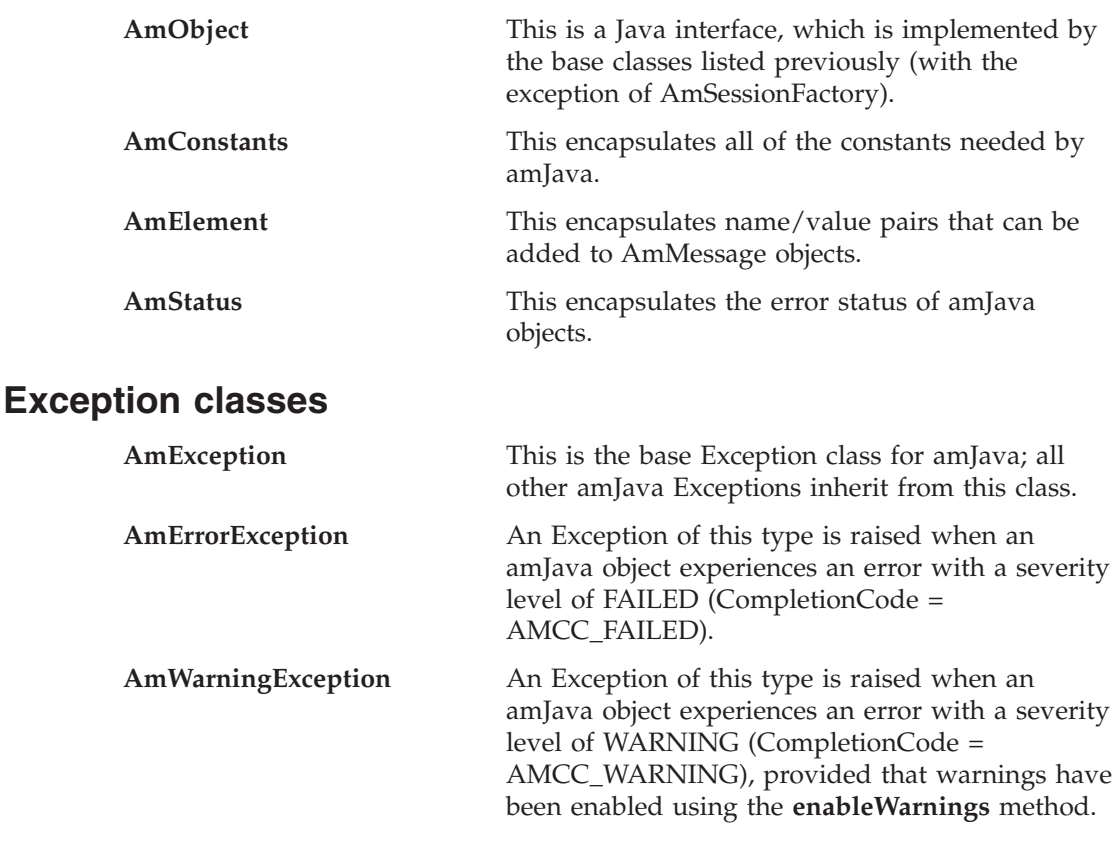

### **Using the repository**

You can run AMI applications with or without a repository. If you don't have a repository, you can create an object by specifying its name in a method. It will be created using the appropriate system provided definition (see ["System provided](#page-515-0) definitions" [on page 492\)](#page-515-0).

If you have a repository, and you specify the name of an object in a method that matches a name in the repository, the object will be created using the repository definition. (If no matching name is found in the repository, the system provided definition will be used.)

#### **System default objects**

The set of system default objects created in C is not accessible directly in Java, but the SYSTEM.DEFAULT.POLICY (constant: AMSD\_POL) is used to provide default behavior when a policy is not specified. Objects with identical properties to the system default objects can be created for use in Java using the built-in definitions (see ["System provided definitions"](#page-515-0) on page 492).
## <span id="page-396-0"></span>**Writing applications in Java**

This section gives a number of examples showing how to access the Application Messaging Interface using Java.

Many of the method calls are overloaded and in some cases this results in default objects being used. One example of this is the AmPolicy object which can be passed on many of the methods. For example:

```
Method overloading
mySender.send(mySendMessage, myPolicy);
mySender.send(mySendMessage);
```
If a policy has been created to provide specific send behavior, use the first example. However, if the default policy is acceptable, use the second example.

The defaulting of behavior using method overloading is used throughout the examples.

## **Creating and opening objects**

Before using the AMI, you must create and open the required objects. Objects are created with names, which might correspond to named objects in the repository. In the case of the creation of a response sender (myResponder) in the following example, the default name for a response type object is specified using the **AmConstants** helper class, so the object is created with default responder values.

```
Creating AMI objects
```

```
mySessionFactory = new AmSessionFactory("MY.SESSION.FACTORY");
mySession = mySessionFactory.createSession("MY.SESSION");
myPolicy = mySession.createPolicy("MY.POLICY");
mySender = mySession.createSender("AMT.SENDER.QUEUE");
myReceiver = mySession.createReceiver("AMT.RECEIVER.QUEUE");
myResponder = mySession.createSender(AmConstants.AMDEF RSP SND);
mySendMessage = mySession.createMessage("MY.SEND.MESSAGE");
myReceiveMessage = mySession.createMessage("MY.RECEIVE.MESSAGE");
```
The objects are then opened. In the following examples, the session object is opened with the default policy, whereas the sender and receiver objects are opened with a specified policy (myPolicy).

```
Opening the AMI objects
```

```
mySession.open();
mySender.open(myPolicy);
myReceiver.open(myPolicy);
```
#### **Sending messages**

The examples in this section show how to send a datagram (send and forget) message. First, the message data is written to the mySendMessage object. Data is

#### **Writing applications in Java**

always sent in byte form, so the Java **getBytes** method is used to extract the String data as bytes before adding to the message.

```
Writing data to a message object
```

```
String dataSent = new String("message to be sent");
mySendMessage.writeBytes(dataSent.getBytes());
```
Next, the message is sent using the sender service mySender.

**Sending a message** mySender.send(mySendMessage);

The policy used is either the default policy for the service, if specified, or the system default policy. The message attributes are set from the policy or service, or the default for the messaging transport.

When more control is needed you can pass a policy object:

**Sending a message with a specified policy** mySender.send(mySendMessage, myPolicy);

The policy controls the behavior of the send command. In particular, the policy specifies whether the send is part of a unit of work, the priority, persistence and expiry of the message and whether policy components should be invoked. Whether the queue should be implicitly opened and left open can also be controlled.

To send a message to a distribution list, for instance myDistList, use it as the sender service:

**Sending a message to a distribution list** myDistList.send(mySendMessage);

You can set an attribute such as the *Format* before the message is sent, to override the default in the policy or service.

**Setting an attribute in a message** mySendMessage.setFormat(myFormat):

Similarly, after a message has been sent you can retrieve an attribute such as the *MessageID*.

**Getting an attribute from a message** msgId = mySendMessage.getMessageId(); <span id="page-398-0"></span>For details of the message attributes that you can set and get, see ["AmMessage"](#page-411-0) on [page 388](#page-411-0) .

When a message object is used to send a message, it might not be left in the same state as it was before the send. Therefore, if you use the message object for repeated send operations, it is advisable to reset it to its initial state (see **reset** on page [410](#page-433-0)) and rebuild it each time.

#### **Sample program**

For more details, refer to the SendAndForget.java sample program (see ["Sample](#page-503-0) [programs for AS/400, UNIX, and Windows"](#page-503-0) on page 480).

#### **Receiving messages**

The next example shows how to receive a message from the receiver service myReceiver, and to read the data from the message object myReceiveMessage.

```
Receiving a message and retrieving the data
```

```
myReceiver.receive(myReceiveMessage);
data = myReceiveMessage.readBytes(myReceiveMessage.getDataLength());
```
The policy used will be the default for the service if defined, or the system default policy. Greater control of the behavior of the receive can be achieved by passing a policy object.

**Receiving a message with a specified policy**

myReceiver.receive(myReceiveMessage, myPolicy);

The policy can specify the wait interval, whether the call is part of a unit of work, whether the message should be code page converted, whether all the members of a group must be there before any members can be read, and how to deal with backout failures.

To receive a specific message using its correlation ID, create a selection message object and set its *CorrelId* attribute to the required value. The selection message is then passed as a parameter on the receive.

**Receiving a specific message using the correlation ID** mySelectionMessage = mySession.createMessage("MY.SELECTION.MESSAGE"); mySelectionMessage.setCorrelationId(myCorrelId); myReceiver.receive(myReceiveMessage, mySelectionMessage, myPolicy);

As before, the policy is optional.

You can view the attributes of the message just received, such as the *Encoding*.

**Getting an attribute from the message** encoding = myReceiveMessage.getEncoding();

#### **Sample program**

For more details, refer to the Receiver.java sample program (see ["Sample](#page-503-0) [programs for AS/400, UNIX, and Windows"](#page-503-0) on page 480).

## **Request/response messaging**

In the *request/response* style of messaging, a requester (or client) application sends a request message and expects to receive a response message back. The responder (or server) application receives the request message and produces the response message (or messages) which it sends back to the requester application. The responder application uses information in the request message to know how to send the response message back to the requester.

In the following examples 'my' refers to the requesting application (the client); 'your' refers to the responding application (the server).

The requester sends a message as described in ["Sending messages"](#page-396-0) on page 373, specifying the service (myReceiver) to which the response message should be sent.

**Sending a request message** mySender.send(mySendMessage, myReceiver);

A policy object can also be specified if required.

The responder receives the message as described in ["Receiving messages"](#page-398-0) on [page 375](#page-398-0), using its receiver service (yourReceiver). It also receives details of the response service (yourResponder) for sending the response.

**Receiving the request message**

yourReceiver.receive(yourReceiveMessage, yourResponder);

A policy object can be specified if required, as can a selection message object (see ["Receiving messages"](#page-398-0) on page 375).

The responder sends its response message (yourReplyMessage) to the response service, specifying the received message to which this is a response.

**Sending a response to the request message** yourResponder.send(yourReplyMessage, yourReceiveMessage);

Finally, the requester application receives the response (myResponseMessage), which is correlated with the original message it sent (mySendMessage).

**Receiving the response message**

myReceiver.receive(myResponseMessage, mySendMessage);

#### **Writing applications in Java**

In a typical application, the responder might be a server operating in a loop, receiving requests and replying to them. In this case, the message objects should be set to their initial state and the data cleared before servicing the next request. This is achieved as follows:

```
Resetting the message object
```

```
yourReceiveMessage.reset();
yourResponseMessage.reset();
```
#### **Sample programs**

For more details, refer to the Client.java and Server.java sample programs (see ["Sample programs for AS/400, UNIX, and Windows"](#page-503-0) on page 480).

## **File transfer**

You can perform file transfers using the AmSender.sendFile and AmReceiver.receiveFile methods.

**Sending a file using the sendFile method**

mySender.sendFile(mySendMessage, myfilename, myPolicy)

**Receiving a file using the receiveFile method**

myReceiver.receiveFile(myReceiveMessage, myfileName, myPolicy)

For a complete description of file transfer, refer to ["File transfer"](#page-44-0) on page 21.

## **Publish/subscribe messaging**

With *publish/subscribe* messaging a *publisher* application publishes messages to *subscriber* applications using a *broker*. The message published contains application data and one or more *topic* strings that describe the data. A subscribing application subscribes to topics informing the broker which topics it is interested in. When the broker receives a message from a publisher it compares the topics in the messages to the topics in the subscription from subscribing applications. If they match, the broker forwards the message to the subscribing application.

Data on a particular topic is published as shown in the next example.

```
Publishing a message on a specified topic
 String publicationTopic = new String("Weather");
String publicationData = new String("The weather is sunny");
myPubMessage.addTopic(publicationTopic);
myPubMessage.writeBytes(publicationData.getBytes());
myPublisher.publish(myPubMessage, myReceiver);
```
myReceiver identifies a response service to which the broker will send any response messages. You can also specify a policy object to modify the behavior of the command.

#### **Writing applications in Java**

To subscribe to a publish/subscribe broker you need to specify one or more topics.

```
Subscribing to a broker on specified topics
 String weather = new String("Weather");
String birds = new String("Birds");
mySubMessage.addTopic(weather);
mySubMessage.addTopic(birds);
mySubscriber.subscribe(mySubMessage, myReceiver);
```
Broker response messages will be sent to myReceiver.

To remove a subscription, add the topic or topics to be deleted to the message object, and use:

**Removing a subscription** mySubscriber.unsubscribe(myUnsubMessage, myReceiver);

To receive a publication from a broker, use:

```
Receiving a publication
 mySubscriber.receive(myReceiveMessage, myPolicy);
publication = myReceiveMessage.readBytes(
                myReceiveMessage.getDataLength());
```
You can then use the **getTopicCount** and **getTopic** methods to extract the topic or topics from the message object.

Subscribing applications can also exploit content-based publish/subscribe by passing a filter on subscribe and unsubscribe calls (see ["Using MQSeries Integrator](#page-500-0) Version 2" [on page 477\)](#page-500-0).

#### **Sample programs**

For more details, refer to the Publisher.java and Subscriber.java sample programs (see ["Sample programs for AS/400, UNIX, and Windows"](#page-503-0) on page 480).

# **Using AmElement objects**

Publish/subscribe brokers (such as MQSeries Publish/Subscribe) respond to messages that contain name/value pairs to define the commands and options to be carried out. The Application Messaging Interface contains some methods which produce these name/value pairs directly (such as **AmSubscriber.subscribe**). For less commonly used commands, the name/value pairs can be added to a message using an AmElement object.

For example, to send a message containing a 'Request Update' command, use the following:

**Using an AmElement object to construct a command message** AmElement bespokeElement = new AmElement("MQPSCommand", "ReqUpdate"); mySendMessage.addElement(bespokeElement);

You must then send the message, using **AmSender.send**, to the sender service specified for your publish/subscribe broker.

If you use streams with MQSeries Publish/Subscribe, you must add the appropriate name/value element explicitly to the message object.

The message element methods can, in fact, be used to add any element to a message before issuing an publish/subscribe request. Such elements (including topics, which are specialized elements) supplement or override those added implicitly by the request, as appropriate to the individual element type.

The use of name/value elements is not restricted to publish/subscribe applications, they can be used in other applications as well.

## **Error handling**

The **getLastErrorStatus** method always reflects the last most severe error experienced by an object. It can be used to return an AmStatus object encapsulating this error state. Once the error state has been handled, **clearErrorCodes** can be called to reset this error state.

AmJava can raise two types of Exception, one to reflect serious errors and the other to reflect warnings. By default, only AmErrorExceptions are raised. AmWarningExceptions can be enabled using the **enableWarnings** method. Because both are types of AmException, a generic catch block can be used to process all amJava Exceptions.

Enabling AmWarningExceptions might have some unexpected side-effects, especially when an AmObject is returning data such as another AmObject. For example, if AmWarningExceptions are enabled for an AmSession object and an AmSender is created that does not exist in the repository, an AmWarningException will be raised to reflect this fact. If this happens, the AmSender object will not be created, because its creation was interrupted by an Exception. However, there might be times during the life of an AmObject when processing AmWarningExceptions is useful.

#### **Writing applications in Java**

```
For example:
  try
  {
      ...
     mySession.enableWarnings(true);
     mySession.open();
      ...
  }
 catch (AmErrorException errorEx)
  {
      AmStatus sessionStatus = mySession.getLastErrorStatus();
      switch (sessionStatus.getReasonCode())
      {
      case AmConstants.AMRC_XXXX:
          ...
      case AmConstants.AMRC_XXXX:
          ...
      }
      mySession.clearErrorCodes();
  }
  catch (AmWarningException warningEx)
  {
      ...
  }
```
Because most of the objects implement the AmObject interface, a generic error handling routine can be written. For example:

```
try
{
    ...
    mySession.open();
    ...
    mySender.send(myMessage):
    ...
   mySender.send(myMessage):
    ...
   mySession.commit();
}
catch(AmException amex);
{
    AmStatus status;
    status = amex.getSource().getLastErrorStatus();
    System.out.println("Object in error; name="+ amex.getSource().getName());
    System.out.println("Object in error; RC="+ status.getReasonCode());
    ...
    amex.getSource().clearErrorCodes();
}
```
The catch block works because all objects that throw the AmException in the try block are AmObjects, and so they all have **getName**, **getLastErrorStatus** and **clearErrorCodes** methods.

## **Transaction support**

Messages sent and received by the AMI can, optionally, be part of a transactional unit of work. A message is included in a unit of work based on the setting of the syncpoint attribute specified in the policy used on the call. The scope of the unit of work is the session handle and only one unit of work may be active at any time.

The API calls used to control the transaction depend on the type of transaction that is used.

• MQSeries messages are the only resource used

A transaction is started by the first message sent or received under syncpoint control, as specified in the policy specified for the send or receive. Multiple messages can be included in the same unit of work. The transaction is committed or backed out using the **commit** or **rollback** method.

• MQSeries is used as an XA transaction coordinator

The transaction must be started explicitly using the **begin** method before the first recoverable resource (such as a relational database) is changed. The transaction is committed or backed out using an **commit** or **rollback** method.

• An external transaction coordinator is used

The transaction is controlled using the API calls of an external transaction coordinator (such as CICS, Encina or Tuxedo). The AMI calls are not used but the syncpoint attributed must still be specified in the policy used on the call.

#### **Sending group messages**

The AMI allows a sequence of related messages to be included in, and sent as, a message group. Group context information is sent with each message to allow the message sequence to be preserved and made available to a receiving application. To include messages in a group, the group status information of the first and subsequent messages in the group must be set as follows:

AMGRP FIRST MSG IN GROUP for the first message AMGRP MIDDLE MSG IN GROUP for all messages other than first and last AMGRP\_LAST\_MSG\_IN\_GROUP for the last message

The message status is set using the **AmMessage.setGroupStatus** method. For a complete description of group messages, refer to ["Sending group messages"](#page-49-0) on [page 26](#page-49-0).

#### **Other considerations**

#### **Multithreading**

If you are using multithreading with the AMI, a session normally remains locked for the duration of a single AMI call. If you use receive with wait, the session remains locked for the duration of the wait, which might be unlimited (that is, until the wait time is exceeded or a message arrives on the queue). If you want another thread to run while a thread is waiting for a message, it must use a separate session.

AMI handles and object references can be used on a different thread from that on which they were first created for operations that do not involve an access to the underlying (MQSeries) message transport. Functions such as initialize, terminate, open, close, send, receive, publish, subscribe, unsubscribe, and receive publication will access the underlying transport restricting these to the thread on which the session was first opened (for example, using **AmSession.open**). An attempt to issue these on a different thread will cause an error to be returned by MQSeries and a transport error (AMRC\_TRANSPORT\_ERR) will be reported to the application.

#### **Using MQSeries with the AMI**

You must not mix MQSeries function calls with AMI calls within the same process.

#### **Field limits**

When string and binary properties such as queue name, message format, and correlation ID are set, the maximum length values are determined by MQSeries, the underlying message transport. See the rules for naming MQSeries objects in the *MQSeries Application Programming Guide*.

### **Building Java applications**

This section contains information that will help you write, prepare, and run your Java application programs on the various operating systems supported by the AMI.

#### **AMI package for Java**

AMI provides a jar file that contains all the classes comprising the AMI package for Java.

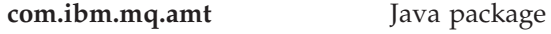

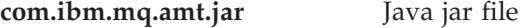

This jar file is installed under:

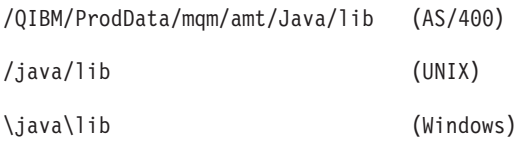

See "Directory structure" on page [445](#page-468-0) (AIX), page [449](#page-472-0) (AS/400), page [454](#page-477-0) (HP-UX), page [462](#page-485-0) (Solaris), or page [467](#page-490-0) (Windows).

To use this package you must:

v Import the package into your Java application by using the following statement in that application:

import com.ibm.mq.amt.\*;

• Make sure that the AMI jar file is in your CLASSPATH environment variable. See "Setting the runtime environment" on page [445](#page-468-0) (AIX), on page [448](#page-471-0) (AS/400), page [453](#page-476-0) (HP-UX), page [461](#page-484-0) (Solaris), or page [466](#page-489-0) (Windows).

Do this both in the environment in which your Java program is compiled, and in the environment in which it is run.

#### **Running Java programs**

This section explains what you have to do to prepare and run your Java programs on the AIX, AS/400, HP-UX, Sun Solaris, Windows 98, Windows NT, Windows Me, and Windows 2000 operating systems.

The AMI interface for Java makes use of JNI (Java Native Interface) and so requires a platform native library to run successfully. This library must be accessible to your runtime environment. See ["Language compilers"](#page-465-0) on page 442 for versions of the Java Developer's Kit (JDK) supported by the AMI.

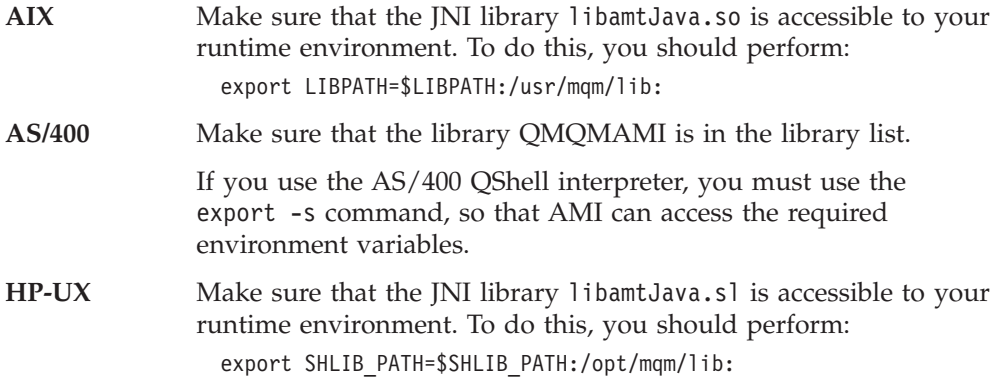

|

#### **Building Java applications**

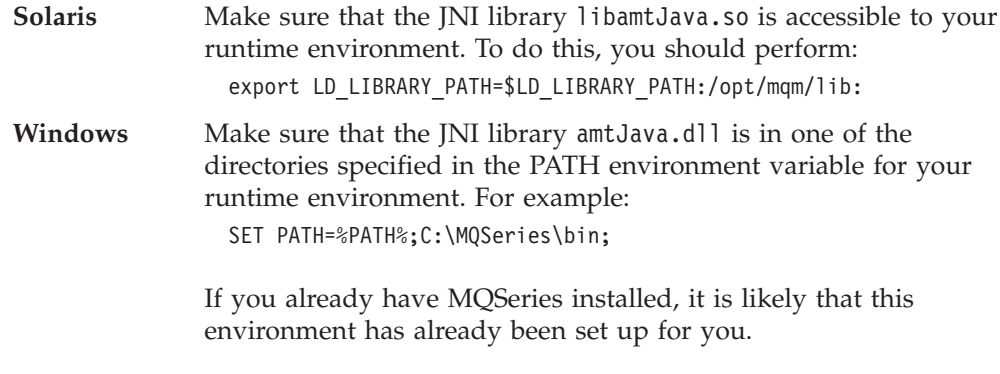

Once the AMI jar file and the JNI library are referenced in your runtime environment you can run your Java application. For example, to run an application called mine that exists in a package com.xxx.com, perform:

java com.xxx.com.mine

**Building Java applications**

# **Chapter 15. Java interface overview**

This chapter contains an overview of the structure of the Application Messaging Interface for Java. Use it to find out what functions are available in this interface.

The Java interface provides sets of methods for each of the classes listed below. The methods available for each class are listed in the following pages. Follow the page references to see the reference information for each method.

## **Base classes**

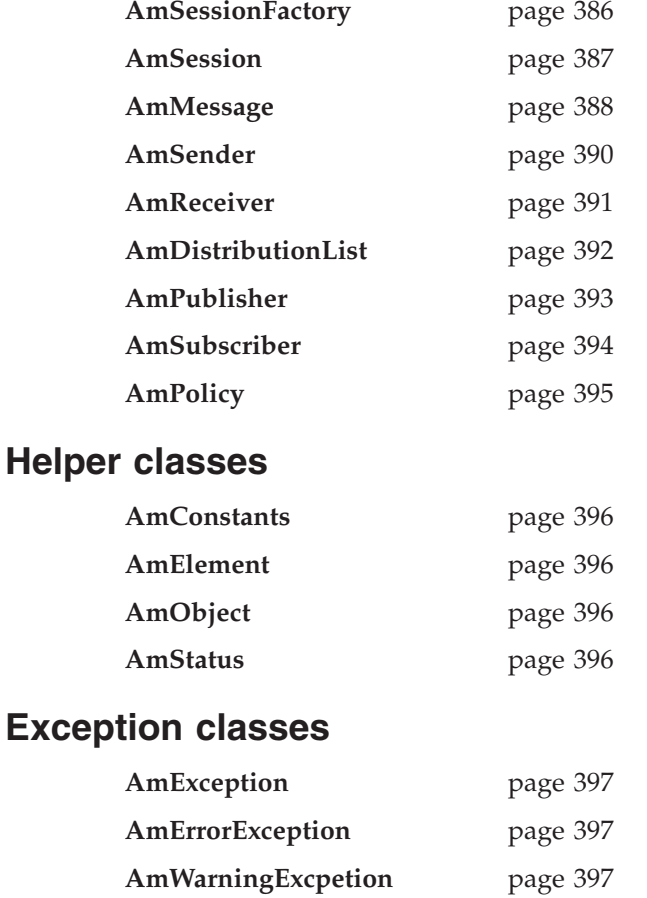

# <span id="page-409-0"></span>**AmSessionFactory**

The **AmSessionFactory** class is used to create AmSession objects.

## **Constructor**

Constructor for AmSessionFactory.

**AmSessionFactory** page [400](#page-423-0)

# **Session factory management**

Methods to return the name of an AmSessionFactory object, and to control traces.

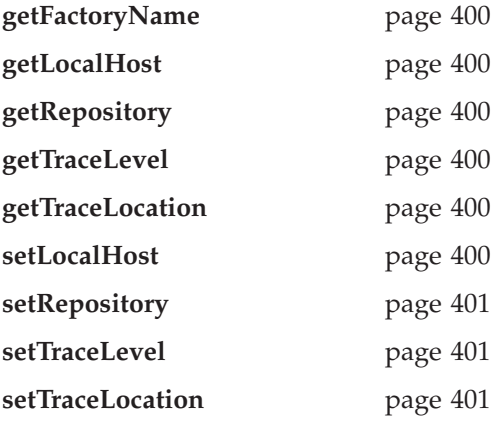

## **Create session**

Method to create an AmSession object.

**createSession** page [400](#page-423-0)

# <span id="page-410-0"></span>**AmSession**

The **AmSession** object creates and manages all other objects, and provides scope for a unit of work.

## **Session management**

Methods to open and close an AmSession object, to return its name, and to control traces.

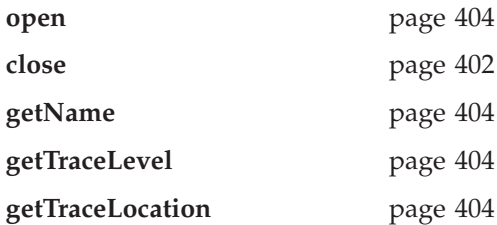

## **Create objects**

Methods to create AmMessage, AmSender, AmReceiver, AmDistributionList AmPublisher, AmSubscriber, and AmPolicy objects.

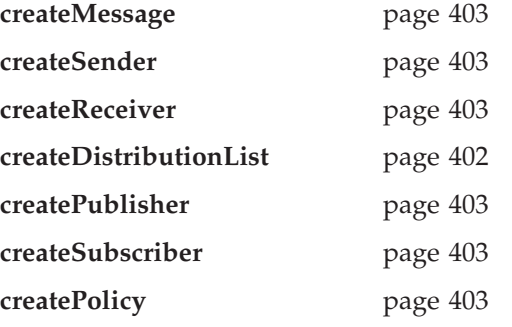

# **Transactional processing**

Methods to begin, commit and rollback a unit of work.

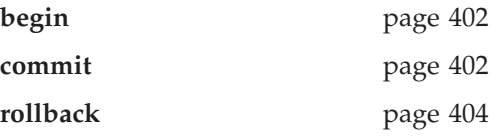

## **Error handling**

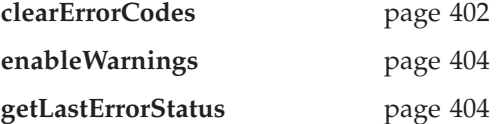

#### <span id="page-411-0"></span>**AmMessage**

An **AmMessage** object encapsulates an MQSeries message descriptor (MQMD) structure, and it contains the message data if this is not passed as a separate parameter.

### **Get values**

Methods to get the coded character set ID, correlation ID, encoding, format, group status, message ID and name of the message object.

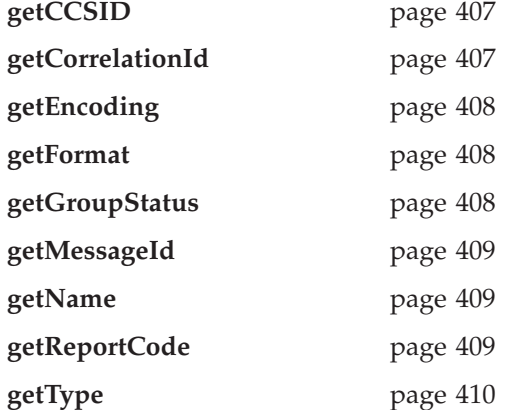

## **Set values**

|

 $\overline{\phantom{a}}$ || $\overline{1}$  Methods to set the coded character set ID, correlation ID, encoding, format, group status, feedback code type, and message type of the message object.

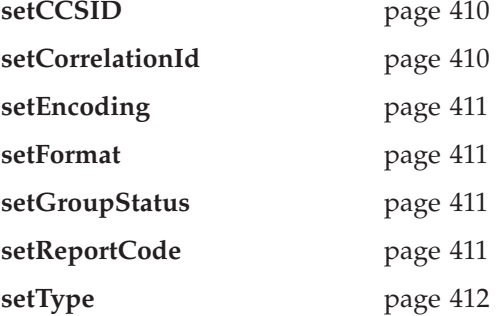

#### **Reset values**

Method to reset the message object to the state it had when first created.

**reset** page [410](#page-433-0)

## **Read and write data**

Methods to read or write byte data to or from the message object, to get and set the data offset, and to get the length of the data.

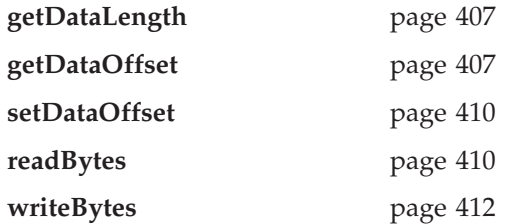

## **Publish/subscribe filters**

Methods to manipulate filters for content-based publish/subscribe.

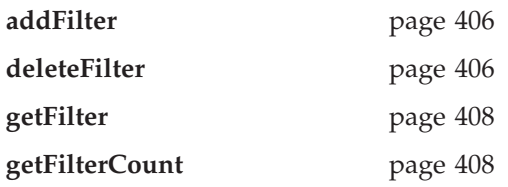

# **Publish/subscribe topics**

Methods to manipulate the topics in a publish/subscribe message.

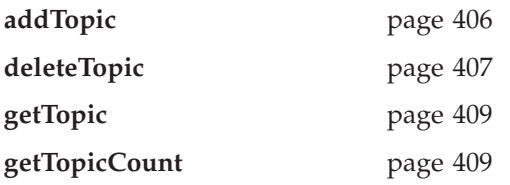

# **Publish/subscribe name/value elements**

Methods to manipulate the name/value elements in a publish/subscribe message.

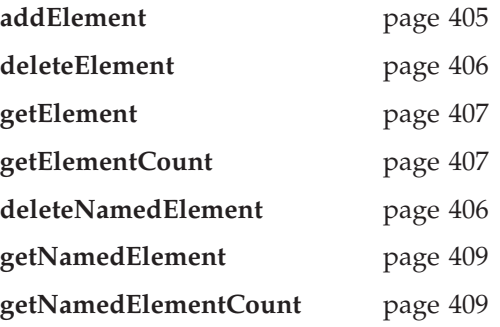

# **Error handling**

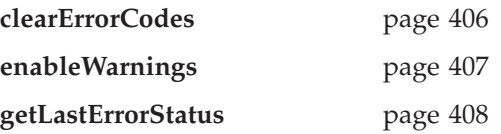

## <span id="page-413-0"></span>**AmSender**

An **AmSender** object encapsulates an MQSeries object descriptor (MQOD) structure.

## **Open and close**

Methods to open and close the sender service.

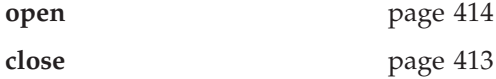

#### **Send**

Method to send a message.

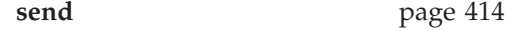

## **Send file**

Method to send data from a file

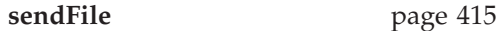

### **Get values**

Methods to get the coded character set ID, encoding and name of the sender service.

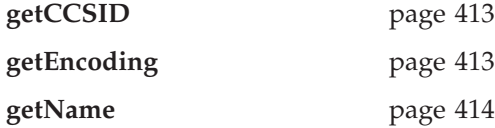

# **Error handling**

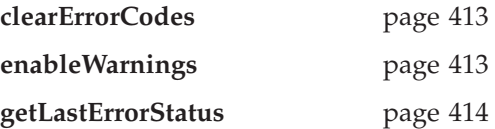

# <span id="page-414-0"></span>**AmReceiver**

An **AmReceiver** object encapsulates an MQSeries object descriptor (MQOD) structure.

## **Open and close**

Methods to open and close the receiver service.

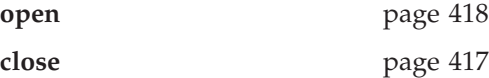

## **Receive and browse**

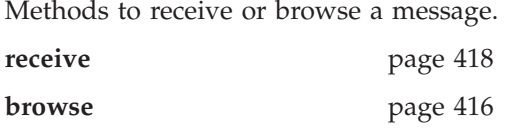

## **Receive file**

Method to receive file message data into a file.

**receiveFile** page [419](#page-442-0)

## **Get values**

Methods to get the definition type, name and queue name of the receiver service.

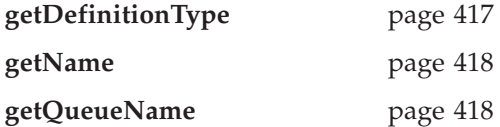

## **Set value**

Method to set the queue name of the receiver service.

setQueueName page [419](#page-442-0)

# **Error handling**

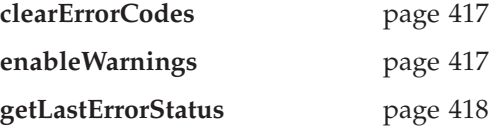

## <span id="page-415-0"></span>**AmDistributionList**

An **AmDistributionList** object encapsulates a list of AmSender objects.

## **Open and close**

Methods to open and close the distribution list service.

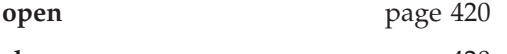

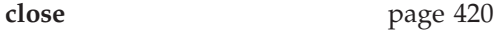

### **Send**

Method to send a message to the distribution list.

**send** page [421](#page-444-0)

## **Send file**

Method to send date from a file to each sender defined in the distribution list.

**sendFile** page [421](#page-444-0)

## **Get values**

Methods to get the name of the distribution list service, a count of the AmSenders in the list, and one of the AmSenders that is contained in the list.

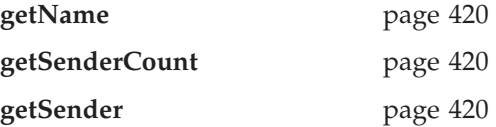

# **Error handling**

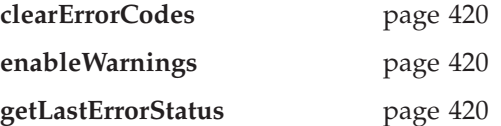

# <span id="page-416-0"></span>**AmPublisher**

An **AmPublisher** object encapsulates a sender service and provides support for publishing messages to a publish/subscribe broker.

## **Open and close**

Methods to open and close the publisher service.

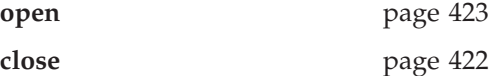

### **Publish**

Method to publish a message.

**publish** page [423](#page-446-0)

### **Get values**

Methods to get the coded character set ID, encoding and name of the publisher service.

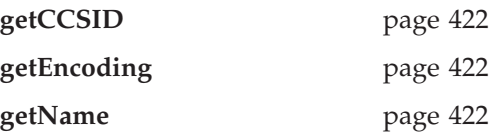

## **Error handling**

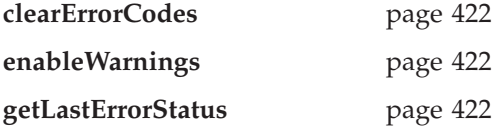

## <span id="page-417-0"></span>**AmSubscriber**

An **AmSubscriber** object encapsulates both a sender service and a receiver service. It provides support for subscribe and unsubscribe requests to a publish/subscribe broker, and for receiving publications from the broker.

## **Open and close**

Methods to open and close the subscriber service.

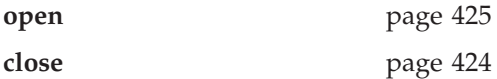

### **Broker messages**

Methods to subscribe to a broker, remove a subscription, and receive a publication from the broker.

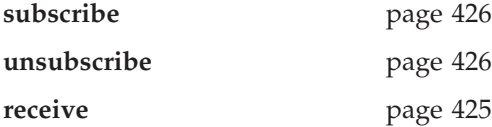

### **Get values**

Methods to get the coded character set ID, definition type, encoding, name and queue name of the subscriber service.

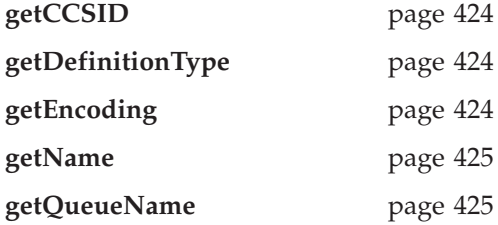

## **Set value**

Method to set the queue name of the subscriber service.

**setQueueName** page [425](#page-448-0)

## **Error handling**

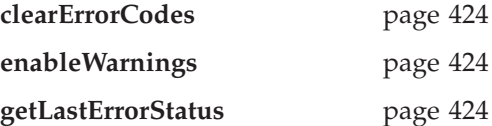

# <span id="page-418-0"></span>**AmPolicy**

An **AmPolicy** object encapsulates the options used during AMI operations.

## **Policy management**

Methods to return the name of the policy, and to get and set the wait time when receiving a message.

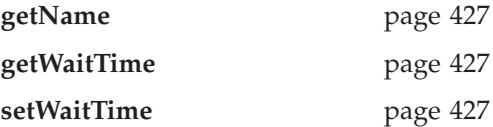

# **Error handling**

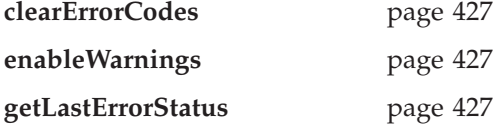

## <span id="page-419-0"></span>**Helper classes**

A Java Interface, and classes that encapsulate constants, name/value elements, and error status.

#### **AmConstants**

Provides access to all the AMI constants.

**AmConstants** page [428](#page-451-0)

## **AmElement**

Constructor for AmElement, and methods to return the name, type, value and version of an element, to set the version, and to return a String representation of the element.

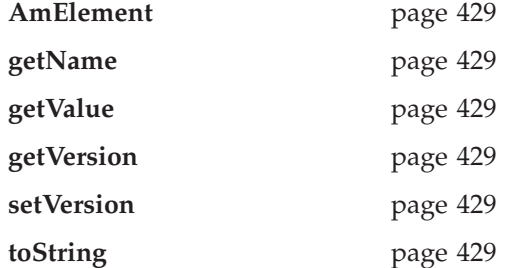

## **AmObject**

A Java Interface containing methods to return the name of the object, to clear the error codes and to return the last error condition.

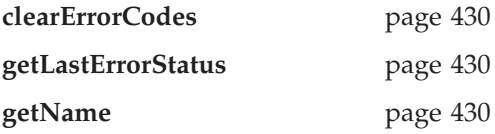

## **AmStatus**

Constructor for AmStatus, and methods to return the completion code, reason code, secondary reason code and status text, and to return a String representation of the AmStatus.

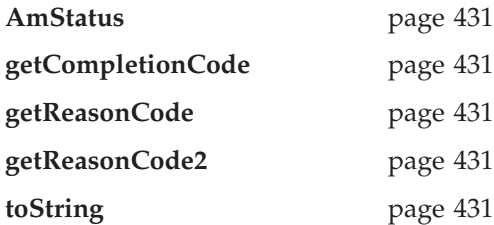

## <span id="page-420-0"></span>**Exception classes**

Classes that encapsulate error and warning conditions. AmErrorException and AmWarningException inherit from AmException.

### **AmException**

Methods to return the completion code and reason code from the Exception, the class name, method name and source of the Exception, and to return a String representation of the Exception.

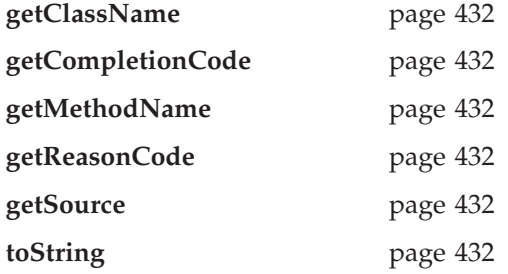

## **AmErrorException**

Methods to return the completion code and reason code from the Exception, the class name, method name and source of the Exception, and to return a String representation of the Exception.

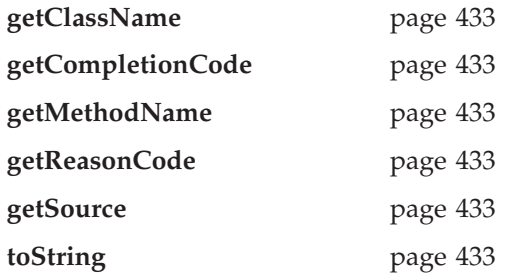

## **AmWarningException**

Methods to return the completion code and reason code from the Exception, the class name, method name and source of the Exception, and to return a String representation of the Exception.

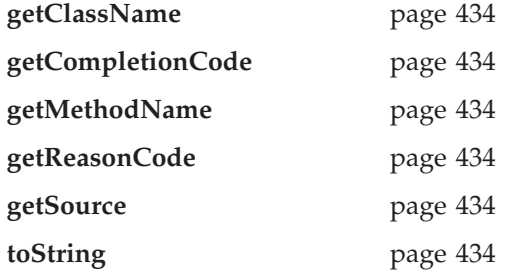

**Java interface overview**

# **Chapter 16. Java interface reference**

In the following sections the Java interface methods are listed by the class they refer to. Within each section the methods are listed in alphabetical order.

Note that where constants are shown (for example, AMRC\_NONE), they can be accessed using the AmConstants class (for example, AmConstants.AMRC\_NONE). See page [428](#page-451-0).

## **Base classes**

Note that all of the methods in these classes can throw AmWarningException and AmErrorException (see below). However, by default, AmWarningExceptions are not raised.

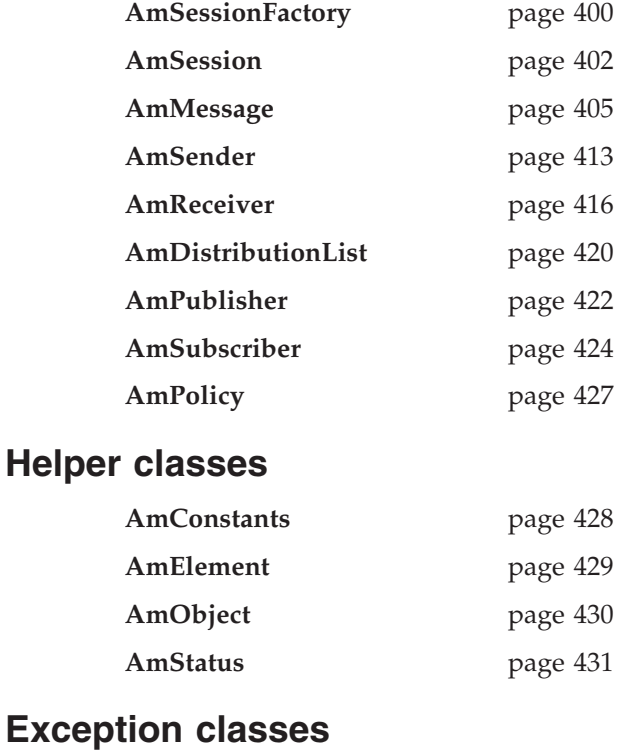

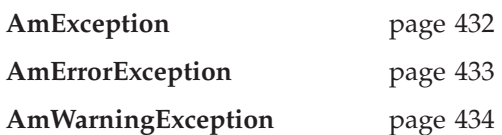

# <span id="page-423-0"></span>**AmSessionFactory**

The **AmSessionFactory** class is used to create AmSession objects.

## **AmSessionFactory**

Constructor for an AmSessionFactory.

AmSessionFactory(String name);

**name** The name of the AmSessionFactory. This is the location of the data files used by the AMI (the repository file and the local host file). The name can be a fully qualified directory that includes the path under which the files are located. Otherwise, see ["Local host and](#page-493-0) [repository files \(AS/400, UNIX, and Windows\)"](#page-493-0) on page 470 for the location of these files.

## **createSession**

Creates an AmSession object.

AmSession createSession(String name);

**name** The name of the AmSession.

### **getFactoryName**

Returns the name of the AmSessionFactory. String getFactoryName();

### **getLocalHost**

Returns the name of the local host file. String getLocalHost();

## **getRepository**

Returns the name of the repository file. String getRepository();

## **getTraceLevel**

Returns the trace level for the AmSessionFactory. int getTraceLevel();

## **getTraceLocation**

Returns the location of the trace for the AmSessionFactory. String getTraceLocation();

## **setLocalHost**

Sets the name of the AMI local host file to be used by any AmSession created from this AmSessionFactory. (Otherwise, the default host file amthost.xml is used.) void setLocalHost(String fileName);

**fileName** The name of the file used by the AMI as the local host file. This file must be present on the local file system or an error will be produced upon the creation of an AmSession.

## <span id="page-424-0"></span>**setRepository**

| | | | | | | |

Sets the name of the AMI repository to be used by any AmSession created from this AmSessionFactory. (Otherwise, the default repository file amt.xml is used.) void setRepository(String fileName);

# **fileName**

Either of the following:

• The name of the file used by the AMI as the repository. This file must be present on the local file system or an error will be produced upon the creation of an AmSession. A reference to the repository information in LDAP URL format, when repository information is obtained from an LDAP directory. For details about specifying an LDAP URL, see ["Directory search"](#page-535-0) on [page 512](#page-535-0).

## **setTraceLevel**

Sets the trace level for the AmSessionFactory.

void setTraceLevel(int level);

**level** The trace level to be set in the AmSessionFactory. Trace levels are 0 through 9, where 0 represents minimal tracing and 9 represents a fully detailed trace.

## **setTraceLocation**

Sets the location of the trace for the AmSessionFactory.

void setTraceLocation(String location);

**location** The location on the local system where trace files will be written. This location must be a directory, and it must exist before the trace is run.

# <span id="page-425-0"></span>**AmSession**

An **AmSession** object provides the scope for a unit of work and creates and manages all other objects, including at least one connection object. Each (MQSeries) connection object encapsulates a single MQSeries queue manager connection. The session object definition specifying the required queue manager connection can be provided by a repository policy definition, or by default will name a single local queue manager with no repository. The session, when deleted, is responsible for releasing memory by closing and deleting all other objects that it manages.

## **begin**

Begins a unit of work in this AmSession, allowing an AMI application to take advantage of the resource coordination provided in MQSeries. The unit of work can subsequently be committed by the **commit** method, or backed out by the **rollback** method. This should be used only when AMI is the transaction coordinator. If available, native coordination APIs (for example CICS or Tuxedo) should be used.

**begin** is overloaded. The policy parameter is optional. void begin(AmPolicy policy);

**policy** The policy to be used. If omitted, the system default policy (constant: AMSD\_POL) is used.

## **clearErrorCodes**

Clears the error codes in the AmSession. void clearErrorCodes();

#### **close**

Closes the AmSession, and all open objects owned by it. **close** is overloaded: the policy parameter is optional.

void close(AmPolicy policy);

**policy** The policy to be used. If omitted, the system default policy (constant: AMSD\_POL) is used.

### **commit**

Commits a unit of work that was started by **AmSession.begin**. **commit** is overloaded: the policy parameter is optional.

void commit(AmPolicy policy);

**policy** The policy to be used. If omitted, the system default policy (constant: AMSD\_POL) is used.

## **createDistributionList**

Creates an AmDistributionList object.

AmDistributionList createDistributionList(String name);

**name** The name of the AmDistributionList. This must match the name of a distribution list defined in the repository.

#### <span id="page-426-0"></span>**createMessage**

Creates an AmMessage object.

AmMessage createMessage(String name);

**name** The name of the AmMessage. This can be any name that is meaningful to the application.

#### **createPolicy**

Creates an AmPolicy object.

AmPolicy createPolicy(String name);

**name** The name of the AmPolicy. If it matches a policy defined in the repository, the policy will be created using the repository definition, otherwise it will be created with default values.

### **createPublisher**

Creates an AmPublisher object.

AmPublisher createPublisher(String name);

**name** The name of the AmPublisher. If it matches a publisher defined in the repository, the publisher will be created using the repository definition, otherwise it will be created with default values (that is, with an AmSender name that matches the publisher name).

## **createReceiver**

Creates an AmReceiver object.

AmReceiver createReceiver(String name);

**name** The name of the AmReceiver. If it matches a receiver defined in the repository, the receiver will be created using the repository definition, otherwise it will be created with default values (that is, with a queue name that matches the receiver name).

#### **createSender**

Creates an AmSender object.

AmSender createSender(String name);

**name** The name of the AmSender. If it matches a sender defined in the repository, the sender will be created using the repository definition, otherwise it will be created with default values (that is, with a queue name that matches the sender name).

#### **createSubscriber**

Creates an AmSubscriber object.

AmSubscriber createSubscriber(String name);

**name** The name of the AmSubscriber. If it matches a subscriber defined in the repository, the subscriber will be created using the repository definition, otherwise it will be created with default values (that is, with an AmSender name that matches the subscriber name, and an AmReceiver name that is the same with the addition of the suffix '.RECEIVER').

#### <span id="page-427-0"></span>**Java AmSession**

### **enableWarnings**

Enables AmWarningExceptions; the default value for any AmObject is that AmWarningExceptions are not raised. Note that warning reason codes can be retrieved using **getLastErrorStatus**, even if AmWarningExceptions are disabled.

void enableWarnings(boolean warningsOn);

**warningsOn** If set to true, AmWarningExceptions will be raised for this object.

#### **getLastErrorStatus**

Returns the AmStatus of the last error condition. AmStatus getLastErrorStatus();

#### **getName**

Returns the name of the AmSession. String getName();

### **getTraceLevel**

Returns the trace level of the AmSession. int getTraceLevel();

### **getTraceLocation**

Returns the location of the trace for the AmSession. String getTraceLocation();

#### **open**

Opens an AmSession using the specified policy. The application profile group of this policy provides the connection definitions enabling the connection objects to be created. The specified library is loaded for each connection and its dispatch table initialized. If the transport type is MQSeries and the MQSeries local queue manager library cannot be loaded, the MQSeries client queue manager is loaded. Each connection object is then opened.

**open** is overloaded: the policy parameter is optional.

void open(AmPolicy policy);

**policy** The policy to be used. If omitted, the system default policy (constant: AMSD\_POL) is used.

#### **rollback**

Rolls back a unit of work that was started by **AmSession.begin**, or under policy control. **rollback** is overloaded: the policy parameter is optional.

void rollback(AmPolicy policy);

**policy** The policy to be used. If omitted, the system default policy (constant: AMSD\_POL) is used.

## <span id="page-428-0"></span>**AmMessage**

An **AmMessage** object encapsulates the MQSeries MQMD message properties, and name/value elements such as the topics for publish/subscribe messages. In addition it contains the application data.

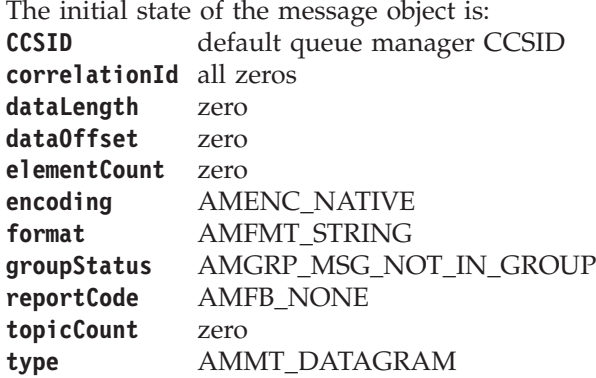

When a message object is used to send a message, it might not be left in the same state as it was before the send. Therefore, if you use the message object for repeated send operations, it is advisable to reset it to its initial state (see **reset** on page [410](#page-433-0)) and rebuild it each time.

Note that the following methods are only valid after a session has been opened with **AmSession.open**:

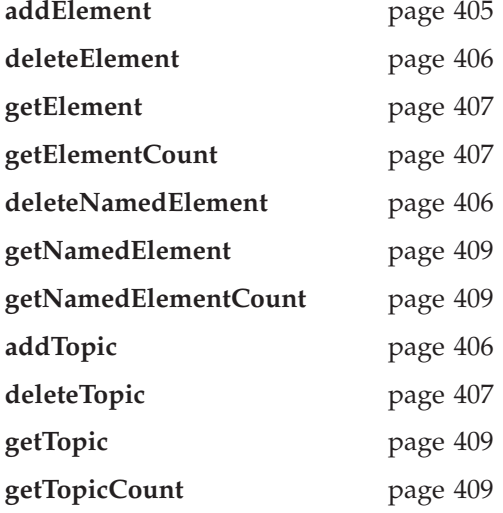

### **addElement**

Adds a name/value element to an AmMessage object. **addElement** is overloaded: the element parameter is required, but the options parameter is optional.

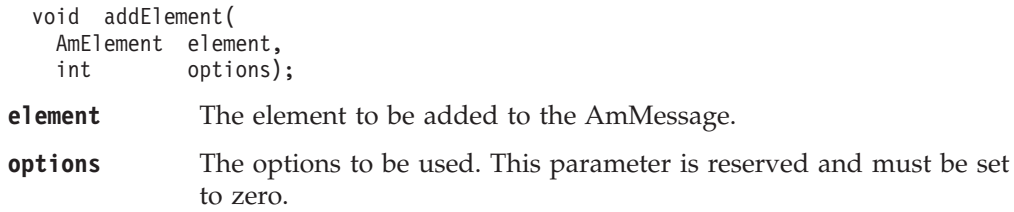

#### <span id="page-429-0"></span>**Java AmMessage**

### **addFilter**

Adds a publish/subscribe filter to an AmMessage object. void addFilter(String filter);

**filter** The filter to be added to the AmMessage.

### **addTopic**

Adds a publish/subscribe topic to an AmMessage object. void addTopic(String topicName);

**topicName** The name of the topic to be added to the AmMessage.

### **clearErrorCodes**

Clears the error in the AmMessage object. void clearErrorCodes();

### **deleteElement**

Deletes the element in the AmMessage object at the specified index. Indexing is within all elements of a message, and might include topics (which are specialized elements).

void deleteElement(int index);

**index** The index of the element to be deleted, starting from zero. On completion, elements with higher index values than that specified will have those values reduced by one.

**getElementCount** gets the number of elements in the message.

#### **deleteFilter**

Deletes a publish/subscribe filter in an AmMessage object at the specified index. Indexing is within all filters in the message.

void deleteFilter(int filterIndex);

**filterIndex** The index of the filter to be deleted, starting from zero. **getFilterCount** gets the number of filters in a message.

## **deleteNamedElement**

Deletes the element with the specified name in the AmMessage object, at the specified index. Indexing is within all elements that share the same name.

```
void deleteNamedElement(
 String name,
 int index);
```
**name** The name of the element to be deleted.

**index** The index of the element to be deleted, starting from zero. On completion, elements with higher index values than that specified will have those values reduced by one.

> **getNamedElementCount** gets the number of elements in the message with the specified name.

## <span id="page-430-0"></span>**deleteTopic**

Deletes a publish/subscribe topic in an AmMessage object at the specified index. Indexing is within all topics in the message.

void deleteTopic(int index);

**index** The index of the topic to be deleted, starting from zero. **getTopicCount** gets the number of topics in the message.

### **enableWarnings**

Enables AmWarningExceptions; the default value for any AmObject is that AmWarningExceptions are not raised. Note that warning reason codes can be retrieved using **getLastErrorStatus**, even if AmWarningExceptions are disabled. void enableWarnings(boolean warningsOn);

**warningsOn** If set to true, AmWarningExceptions will be raised for this object.

## **getCCSID**

Returns the coded character set identifier used by AmMessage. int getCCSID();

## **getCorrelationId**

Returns the correlation identifier for the AmMessage. byte[] getCorrelationId();

## **getDataLength**

Returns the length of the message data in the AmMessage. int getDataLength();

## **getDataOffset**

Returns the current offset in the message data for reading or writing data bytes. int getDataOffset();

### **getElement**

Returns an element in an AmMessage object at the specified index. Indexing is within all elements in the message, and might include topics (which are specialized elements).

AmElement getElement(int index);

**index** The index of the element to be returned, starting from zero. **getElementCount** gets the number of elements in the message.

## **getElementCount**

Returns the total number of elements in an AmMessage object. This might include topics (which are specialized elements).

int getElementCount();

#### <span id="page-431-0"></span>**Java AmMessage**

### **getEncoding**

Returns the value used to encode numeric data types for the AmMessage.

```
int getEncoding();
```
The following values can be returned:

AMENC\_NORMAL AMENC\_NORMAL\_FLOAT\_390 AMENC\_REVERSED AMENC\_REVERSED\_FLOAT\_390 AMENC\_UNDEFINED

#### **getFilter**

Returns the publish/subscribe filter in the AmMessage object at the specified index. Indexing is within all filters.

AmString getFilter(int filterIndex);

**filterIndex** The index of the filter to be returned, starting from zero. **getElementCount** gets the number of filters in a message.

## **getFilterCount**

Returns the total number of publish/subscribe filters in the AmMessage object. int getFilterCount();

### **getFormat**

Returns the format of the AmMessage.

String getFormat();

The following values can be returned: AMFMT\_NONE AMFMT\_STRING AMFMT\_RF\_HEADER

## **getGroupStatus**

Returns the group status value for the AmMessage. This indicates whether the message is in a group, and if it is the first, middle, last or only one in the group. int getGroupStatus();

The following values can be returned:

AMGRP\_MSG\_NOT\_IN\_GROUP AMGRP<sup>-</sup>FIRST MSG IN GROUP AMGRP\_MIDDLE\_MSG\_IN\_GROUP AMGRP\_LAST\_MSG\_IN\_GROUP AMGRP\_ONLY\_MSG\_IN\_GROUP

Alternatively, bitwise tests can be performed using the constants:

AMGF\_IN\_GROUP AMGF\_FIRST AMGF\_LAST

## **getLastErrorStatus**

Returns the AmStatus of the last error condition for this object.

AmStatus getLastErrorStatus();
## **getMessageId**

Returns the message identifier from the AmMessage object. byte[] getMessageId();

### **getName**

Returns the name of the AmMessage object. String getName();

### **getNamedElement**

Returns the element with the specified name in an AmMessage object, at the specified index. Indexing is within all elements that share the same name.

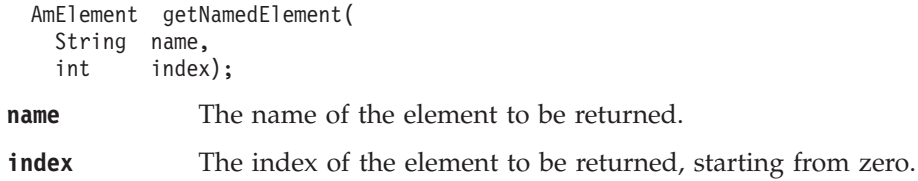

## **getNamedElementCount**

Returns the total number of elements with the specified name in the AmMessage object.

int getNamedElementCount(String name);

**name** The name of the elements to be counted.

### **getReportCode**

Returns the feedback code from an AmMessage of type MQMT\_REPORT. int getReportCode();

The following values can be returned:

AMFB\_NONE AMFB\_EXPIRATION AMFB\_COA AMFB\_COD AMFB\_ERROR

### **getTopic**

Returns the publish/subscribe topic in the AmMessage object, at the specified index. Indexing is within all topics.

String getTopic(int index);

**index** The index of the topic to be returned, starting from zero. **getTopicCount** gets the number of topics in the message.

## **getTopicCount**

Returns the total number of publish/subscribe topics in the AmMessage object. int getTopicCount();

## <span id="page-433-0"></span>**getType**

Returns the message type from the AmMessage.

```
int getType();
```
The following values can be returned:

AMMT\_REQUEST AMMT\_REPLY AMMT\_REPORT AMMT\_DATAGRAM

## **readBytes**

Populates a byte array with data from the AmMessage, starting at the current data offset (which must be positioned before the end of the data for the read to be successful). Use **setDataOffset** to specify the data offset. **readBytes** will advance the data offset by the number of bytes read, leaving the offset immediately after the last byte read.

byte[] readBytes(int dataLength);

**dataLength** The maximum number of bytes to be read from the message data. The number of bytes returned is the minimum of dataLength and the number of bytes between the data offset and the end of the data.

### **reset**

Resets the AmMessage object to its initial state (see page [405](#page-428-0)).

**reset** is overloaded: the options parameter is optional.

void reset(int options);

**options** A reserved field that must be set to zero.

## **setCCSID**

Sets the coded character set identifier used by the AmMessage object. void setCCSID(int codedCharSetId);

#### **codedCharSetId**

The CCSID to be set in the AmMessage.

## **setCorrelationId**

Sets the correlation identifier in the AmMessage object. void setCorrelationId(byte[] correlId);

**correlId** The correlation identifier to be set in the AmMessage. The correlation identifier can be reset by specifying this as a zero length byte array. For example: byte[] myByteArray = new byte[0]; myMessage.setCorrelationId(myByteArray);

## **setDataOffset**

Sets the data offset for reading or writing byte data.

void setDataOffset(int dataOffset);

**dataOffset** The data offset to be set in the AmMessage. Set an offset of zero to read or write from the start of the data.

## **setEncoding**

Sets the encoding of the data in the AmMessage object.

void setEncoding(int encoding);

**encoding** The encoding to be used in the AmMessage. It can take one of the following values:

> AMENC\_NORMAL AMENC\_NORMAL\_FLOAT\_390 AMENC\_REVERSED AMENC<sup>REVERSED</sup> FLOAT 390 AMENC\_UNDEFINED

## **setFormat**

Sets the format for the AmMessage object.

void setFormat(String format);

**format** The format to be used in the AmMessage. It can take one of the following values: AMFMT\_NONE AMFMT\_STRING AMFMT\_RF\_HEADER

> If set to AMFMT\_NONE, the default format for the sender will be used (if available).

## **setGroupStatus**

Sets the group status value for the AmMessage. This indicates whether the message is in a group, and if it is the first, middle, last or only one in the group. Once you start sending messages in a group, you must complete the group before sending any messages that are not in the group.

If you specify AMGRP\_MIDDLE\_MSG\_IN\_GROUP or AMGRP\_LAST\_MSG\_IN\_GROUP without specifying AMGRP\_FIRST\_MSG\_IN\_GROUP, the behavior is the same as for AMGRP\_FIRST\_MSG\_IN\_GROUP and AMGRP\_ONLY\_MSG\_IN\_GROUP.

If you specify AMGRP\_FIRST\_MSG\_IN\_GROUP out of sequence, the behavior is the same as for AMGRP\_MIDDLE\_MSG\_IN\_GROUP.

void setGroupStatus(int groupStatus);

**groupStatus** The group status to be set in the AmMessage. It can take one of the following values:

> AMGRP\_MSG\_NOT\_IN\_GROUP AMGRP\_FIRST\_MSG\_IN\_GROUP  $AMGRP$  $MIDDLE$   $MS<sub>G</sub>$   $IN$  GROUP AMGRP\_LAST\_MSG\_IN\_GROUP AMGRP\_ONLY\_MSG\_IN\_GROUP

### **setReportCode**

| | | | |

Sets the feedback code used by the AmMessage object. This is meaningful only for a message of type AMMT\_REPORT.

void setReportCode(int reportCode);

**reportCode** The feedback (or report code) value set in the AmMessage.

| | | | | | | | | | | | |

|

## **setType**

Sets the message type used by the AmMessage object. If a response message is requested with a publish, subscribe or unsubscribe request, the specified value is ignored and message type AMMT\_REQUEST is used. If the value specified is AMMT\_DATAGRAM, this is overridden when requesting or sending a response message (by AMMT\_REQUEST and AMMT\_RESPONSE, respectively).

void setType(int type);

**type** The message type to be set in the AmMessage. It can take one of the following values:

> AMMT\_DATAGRAM AMMT\_REQUEST AMMT\_REPLY AMMT\_REPORT

## **writeBytes**

Writes a byte array into the AmMessage object, starting at the current data offset. If the data offset is not at the end of the data, existing data is overwritten. Use **setDataOffset** to specify the data offset. **writeBytes** will advance the data offset by the number of bytes written, leaving it immediately after the last byte written.

void writeBytes(byte[] data);

data The data to be written to the AmMessage.

## **AmSender**

An **AmSender** object encapsulates an MQSeries object descriptor (MQOD) structure. This represents an MQSeries queue on a local or remote queue manager. An open sender service is always associated with an open connection object (such as a queue manager connection). Support is also included for dynamic sender services (those that encapsulate model queues). The required sender service object definitions can be provided from a repository, or created without a repository definition by defaulting to the existing queue objects on the local queue manager.

The AmSender object must be created before it can be opened. This is done using **AmSession.createSender**.

A *responder* is a special type of AmSender used for sending a response to a request message. It is not created from a repository definition. Once created, it must not be opened until used in its correct context as a responder receiving a request message with **AmReceiver.receive**. When opened, its queue and queue manager properties are modified to reflect the *ReplyTo* destination specified in the message being received. When first used in this context, the sender service becomes a responder sender service.

### **clearErrorCodes**

Clears the error codes in the AmSender.

```
void clearErrorCodes();
```
### **close**

Closes the AmSender. **close** is overloaded: the policy parameter is optional. void close(AmPolicy policy);

**policy** The policy to be used. If omitted, the system default policy (constant: AMSD\_POL) is used.

## **enableWarnings**

Enables AmWarningExceptions; the default value for any AmObject is that AmWarningExceptions are not raised. Note that warning reason codes can be retrieved using **getLastErrorStatus**, even if AmWarningExceptions are disabled.

void enableWarnings(boolean warningsOn);

**warningsOn** If set to true, AmWarningExceptions will be raised for this object.

### **getCCSID**

Returns the coded character set identifier for the AmSender. A non-default value reflects the CCSID of a remote system unable to perform CCSID conversion of received messages. In this case the sender must perform CCSID conversion of the message before it is sent.

int getCCSID();

### **getEncoding**

Returns the value used to encode numeric data types for the AmSender. A non-default value reflects the encoding of a remote system unable to convert the encoding of received messages. In this case the sender must convert the encoding of the message before it is sent.

```
int getEncoding();
```
#### **Java AmSender**

### **getLastErrorStatus**

Returns the AmStatus of the last error condition. AmStatus getLastErrorStatus();

### **getName**

Returns the name of the AmSender. String getName();

#### **open**

- Opens an AmSender service. **open** is overloaded: the policy parameter is optional. void open(AmPolicy policy);
- **policy** The policy to be used. If omitted, the system default policy (constant: AMSD\_POL) is used.

### **send**

Sends a message to the destination specified by the AmSender. If the AmSender is not open, it will be opened (if this action is specified in the policy options).

**send** is overloaded: the sendMessage parameter is required, but the others are optional. receivedMessage and responseService are used in request/response messaging, and are mutually exclusive.

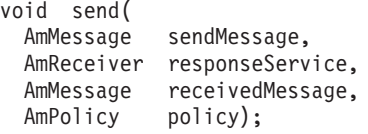

**sendMessage** The message object that contains the data to be sent.

#### **responseService**

The AmReceiver to be used for receiving any response to the sent message. If omitted, no response can be received.

#### **receivedMessage**

The previously received message which is used for correlation with the sent message. If omitted, the sent message is not correlated with any received message.

**policy** The policy to be used. If omitted, the system default policy (constant: AMSD\_POL) is used.

## **sendFile**

Sends data from a file. To send data from a file, the sendMessage and fileName parameters are required, but the policy is optional. The file data can be received as normal message data by a target application using AmReceiver.receive, or used to reconstruct the file with AmReceiver.receiveFile.

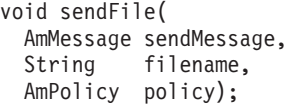

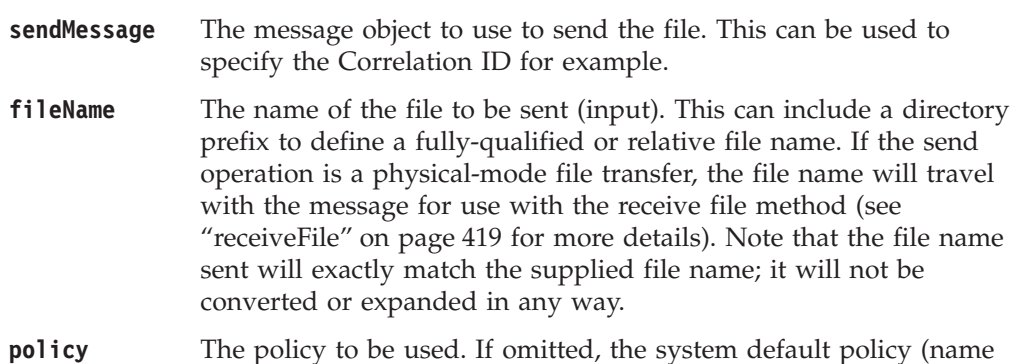

constant: AMSD\_POL) is used.

## **AmReceiver**

An **AmReceiver** object encapsulates an MQSeries object descriptor (MQOD) structure. This represents an MQSeries queue on a local or remote queue manager. An open AmReceiver is always associated with an open connection object, such as a queue manager connection. Support is also included for a dynamic AmReceiver (that encapsulates a model queue). The required AmReceiver object definitions can be provided from a repository or can be created automatically from the set of existing queue objects available on the local queue manager.

There is a definition type associated with each AmReceiver:

AMDT\_UNDEFINED AMDT\_TEMP\_DYNAMIC AMDT\_DYNAMIC AMDT\_PREDEFINED

An AmReceiver created from a repository definition will be initially of type AMDT\_PREDEFINED or AMDT\_DYNAMIC. When opened, its definition type might change from AMDT\_DYNAMIC to AMDT\_TEMP\_DYNAMIC according to the properties of its underlying queue object.

An AmReceiver created with default values (that is, without a repository definition) will have its definition type set to AMDT\_UNDEFINED until it is opened. When opened, this will become AMDT\_DYNAMIC, AMDT\_TEMP\_DYNAMIC, or AMDT\_PREDEFINED, according to the properties of its underlying queue object.

#### **browse**

Browses an AmReceiver service. **browse** is overloaded: the browseMessage and options parameters are required, but the others are optional.

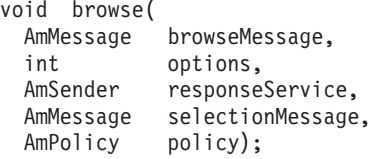

**browseMessage** The message object that receives the browse data.

**options** Options controlling the browse operation. Possible values are: AMBRW\_NEXT AMBRW\_FIRST

AMBRW\_CURRENT AMBRW\_RECEIVE\_CURRENT AMBRW\_DEFAULT (AMBRW\_NEXT)<br>AMBRW\_LOCK\_NEXT (AMBRW\_LOCK (AMBRW\_LOCK + AMBRW NEXT) AMBRW\_LOCK\_FIRST (AMBRW\_LOCK + AMBRW\_FIRST) AMBRW\_LOCK\_CURRENT (AMBRW\_LOCK + AMBRW\_CURRENT) AMBRW\_UNLOCK

AMBRW\_RECEIVE\_CURRENT is equivalent to **AmReceiver.receive** for the message under the browse cursor.

Note that a locked message is unlocked by another browse or receive, even though it is not for the same message.

#### **responseService**

The AmSender to be used for sending any response to the browsed message. If omitted, no response can be sent.

Specify this parameter only when the AMBRW\_RECEIVE\_CURRENT browse option is used to receive (rather than browse) the message currently under the browse cursor.

#### **selectionMessage**

A message object which contains the Correlation ID used to selectively browse a message from the AmReceiver. If omitted, the first available message is browsed. The CCSID, element CCSID and encoding values from the selection message define the target values for data conversion. If target conversion values are required without using the Correlation ID for selection then this can be reset (see **AmMessage.setCorrelationId** on page [410\)](#page-433-0) before invoking the browse method.

**policy** The policy to be used. If omitted, the system default policy (constant: AMSD\_POL) is used.

## **clearErrorCodes**

Clears the error codes in the AmReceiver.

void clearErrorCodes();

### **close**

Closes the AmReceiver. **close** is overloaded: the policy parameter is optional. void close(AmPolicy policy);

**policy** The policy to be used. If omitted, the system default policy (constant: AMSD\_POL) is used.

### **enableWarnings**

Enables AmWarningExceptions; the default value for any AmObject is that AmWarningExceptions are not raised. Note that warning reason codes can be retrieved using **getLastErrorStatus**, even if AmWarningExceptions are disabled.

void enableWarnings(boolean warningsOn);

**warningsOn** If set to true, AmWarningExceptions will be raised for this object.

## **getDefinitionType**

Returns the definition type (service type) for the AmReceiver.

int getDefinitionType();

The following values can be returned: AMDT\_UNDEFINED AMDT\_TEMP\_DYNAMIC AMDT\_DYNAMIC AMDT\_PREDEFINED

Values other than AMDT\_UNDEFINED reflect the properties of the underlying queue object.

### **getLastErrorStatus**

Returns the AmStatus of the last error condition. AmStatus getLastErrorStatus();

### **getName**

Returns the name of the AmReceiver. String getName();

### **getQueueName**

Returns the queue name of the AmReceiver. This is used to determine the queue name of a permanent dynamic AmReceiver, so that it can be recreated with the same queue name in order to receive messages in a subsequent session. (See also **setQueueName**.)

String getQueueName();

### **open**

Opens an AmReceiver service. **open** is overloaded: the policy parameter is optional.

void open(AmPolicy policy);

**policy** The policy to be used. If omitted, the system default policy (constant: AMSD\_POL) is used.

### **receive**

Receives a message from the AmReceiver service. **receive** is overloaded: the receiveMessage parameter is required, but the others are optional.

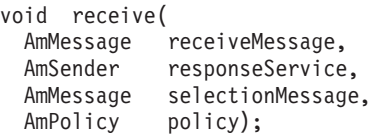

#### **receiveMessage**

The message object that receives the data. The message object is reset implicitly before the receive takes place.

#### **responseService**

The AmSender to be used for sending any response to the received message. If omitted, no response can be sent.

#### **selectionMessage**

A message object containing the Correlation ID used to selectively receive a message from the AmReceiver. If omitted, the first available message is received. The CCSID, element CCSID and encoding values from the selection message define the target values for data conversion. If target conversion values are required without using the Correlation ID for selection then this can be be reset (see **AmMessage.setCorrelationId** on page [410\)](#page-433-0) before invoking the receive method.

**policy** The policy to be used. If omitted, the system default policy (constant: AMSD\_POL) is used.

## <span id="page-442-0"></span>**receiveFile**

Receives file message data into a file. To receive data into a file, the receiveMessage and fileName parameters are required, but the others are optional.

```
void receiveFile(
 AmMessage receiveMessage,
 String fileName,
 AmMessage selectionMessage,
AmPolicy policy);
```
#### **receiveMessage**

The message object used to receive the file. This is updated with the message properties, for example the Message ID. If the message is not from a file, the message object receives the data. The message object is reset implicitly before the receive takes place.

**fileName** The name of the file to be received (input). This can include a directory prefix to define a fully-qualified or relative file name. If NULL or a null string is specified, the AMI will use the name of the originating file (including any directory prefix), exactly as it was supplied on the send file call. Note that the original file name may not be appropriate for use by the receiver, either because a path name included in the file name is not applicable to the receiving system, or because the sending and receiving systems use different file naming conventions.

#### **selectionMessage**

A message object containing the Correlation ID used to selectively receive a message from the AmReceiver. If omitted, the first available message is received. The CCSID, element CCSID and encoding values from the selection message define the target values for data conversion. If target conversion values are required without using the Correlation ID for selection then this can be be reset (see **AmMessage.setCorrelationId** on page [410\)](#page-433-0) before invoking the receive method.

**policy** The policy to be used. If omitted, the system default policy (constant: AMSD\_POL) is used.

### **setQueueName**

Sets the queue name of the AmReceiver (when this encapsulates a model queue). This is used to specify the queue name of a recreated permanent dynamic AmReceiver, in order to receive messages in a session subsequent to the one in which it was created. (See also **getQueueName**.)

void setQueueName(String queueName);

**queueName** The queue name to be set in the AmReceiver.

## **AmDistributionList**

An **AmDistributionList** object encapsulates a list of AmSender objects.

### **clearErrorCodes**

Clears the error codes in the AmDistributionList. void clearErrorCodes();

### **close**

Closes the AmDistributionList. **close** is overloaded: the policy parameter is optional.

void close(AmPolicy policy);

**policy** The policy to be used. If omitted, the system default policy (constant: AMSD\_POL) is used.

### **enableWarnings**

Enables AmWarningExceptions; the default value for any AmObject is that AmWarningExceptions are not raised. Note that warning reason codes can be retrieved using **getLastErrorStatus**, even if AmWarningExceptions are disabled.

void enableWarnings(boolean warningsOn);

**warningsOn** If set to true, AmWarningExceptions will be raised for this object.

### **getLastErrorStatus**

Returns the AmStatus of the last error condition of this object. AmStatus getLastErrorStatus();

### **getName**

Returns the name of the AmDistributionList object. String getName();

### **getSender**

Returns the AmSender in the AmDistributionList object at the index specified. AmDistributionList.getSenderCount gets the number of AmSender services in the distribution list.

AmSender getSender(int index);

**index** The index of the AmSender in the AmDistributionList, starting at zero.

### **getSenderCount**

Returns the number of AmSender services in the AmDistributionList object. int getSenderCount();

#### **open**

Opens an AmDistributionList object for each of the destinations in the distribution list. **open** is overloaded: the policy parameter is optional.

void open(AmPolicy policy);

**policy** The policy to be used. If omitted, the system default policy (constant: AMSD\_POL) is used.

### **send**

Sends a message to each AmSender defined in the AmDistributionList object. **send** is overloaded: the sendMessage parameter is required, but the others are optional.

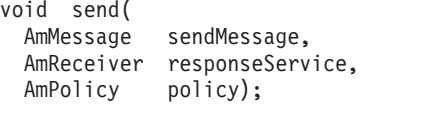

**sendMessage** The message object containing the data to be sent.

#### **responseService**

The AmReceiver to be used for receiving any response to the sent message. If omitted, no response can be received.

**policy** The policy to be used. If omitted, the system default policy (constant: AMSD\_POL) is used.

### **sendFile**

Sends data from a file to each AmSender defined in the AmDistributionList object. The sendMessage and fileName parameters are required to send data from a file, but the policy is optional. The file data can be received as normal message data by a target application using AmReceiver.receive, or used to reconstruct the file with AmReceiver.receiveFile.

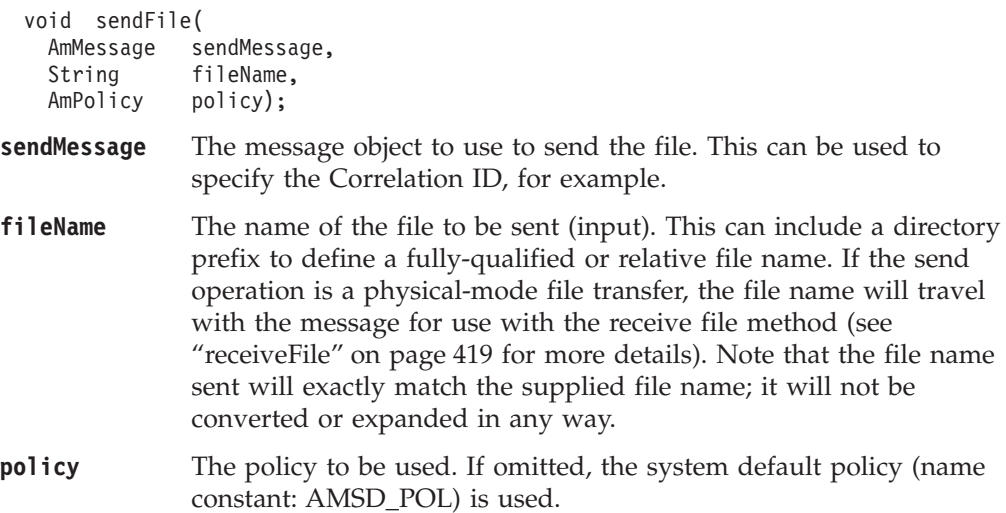

## **AmPublisher**

An **AmPublisher** object encapsulates an AmSender and provides support for publish requests to a publish/subscribe broker.

### **clearErrorCodes**

Clears the error codes in the AmPublisher. void clearErrorCodes();

### **close**

Closes the AmPublisher. **close** is overloaded: the policy parameter is optional. void close(AmPolicy policy);

**policy** The policy to be used. If omitted, the system default policy (constant: AMSD\_POL) is used.

### **enableWarnings**

Enables AmWarningExceptions; the default value for any AmObject is that AmWarningExceptions are not raised. Note that warning reason codes can be retrieved using **getLastErrorStatus**, even if AmWarningExceptions are disabled.

void enableWarnings(boolean warningsOn);

**warningsOn** If set to true, AmWarningExceptions will be raised for this object.

### **getCCSID**

Returns the coded character set identifier for the AmPublisher. A non-default value reflects the CCSID of a remote system unable to perform CCSID conversion of received messages. In this case the publisher must perform CCSID conversion of the message before it is sent.

```
int getCCSID();
```
### **getEncoding**

Returns the value used to encode numeric data types for the AmPublisher. A non-default value reflects the encoding of a remote system unable to convert the encoding of received messages. In this case the publisher must convert the encoding of the message before it is sent.

int getEncoding();

### **getLastErrorStatus**

Returns the AmStatus of the last error condition. AmStatus getLastErrorStatus();

### **getName**

Returns the name of the AmPublisher. String getName();

### **open**

Opens an AmPublisher service. **open** is overloaded: the policy parameter is optional.

void open(AmPolicy policy);

**policy** The policy to be used. If omitted, the system default policy (AMSD\_POL) is used.

## **publish**

Publishes a message using the AmPublisher. **publish** is overloaded: the pubMessage parameter is required, but the others are optional.

```
void publish(
 AmMessage pubMessage,
 AmReceiver responseService,
 AmPolicy policy);
```
**pubMessage** The message object that contains the data to be published.

#### **responseService**

The AmReceiver to which the response to the publish request should be sent. Omit it if no response is required. This parameter is mandatory if the policy specifies implicit registration of the publisher.

**policy** The policy to be used. If omitted, the system default policy (constant: AMSD\_POL) is used.

## **AmSubscriber**

An **AmSubscriber** object encapsulates both an AmSender and an AmReceiver. It provides support for subscribe and unsubscribe requests to a publish/subscribe broker, and for receiving publications from the broker.

## **clearErrorCodes**

Clears the error codes in the AmSubscriber. void clearErrorCodes();

### **close**

- Closes the AmSubscriber. **close** is overloaded: the policy parameter is optional. void close(AmPolicy policy);
- **policy** The policy to be used. If omitted, the system default policy (constant: AMSD POL) is used.

### **enableWarnings**

Enables AmWarningExceptions; the default value for any AmObject is that AmWarningExceptions are not raised. Note that warning reason codes can be retrieved using **getLastErrorStatus**, even if AmWarningExceptions are disabled.

void enableWarnings(boolean warningsOn);

**warningsOn** If set to true, AmWarningExceptions will be raised for this object.

### **getCCSID**

Returns the coded character set identifier for the AmSender in the AmSubscriber. A non-default value reflects the CCSID of a remote system unable to perform CCSID conversion of received messages. In this case the subscriber must perform CCSID conversion of the message before it is sent.

int getCCSID();

### **getDefinitionType**

Returns the definition type for the AmReceiver in the AmSubscriber.

```
int getDefinitionType();
```
The following values can be returned: AMDT\_UNDEFINED AMDT\_TEMP\_DYNAMIC AMDT\_DYNAMIC AMDT\_PREDEFINED

### **getEncoding**

Returns the value used to encode numeric data types for the AmSender in the AmSubscriber. A non-default value reflects the encoding of a remote system unable to convert the encoding of received messages. In this case the subscriber must convert the encoding of the message before it is sent.

int getEncoding();

### **getLastErrorStatus**

Returns the AmStatus of the last error condition. AmStatus getLastErrorStatus();

## **getName**

Returns the name of the AmSubscriber.

String getName();

## **getQueueName**

Returns the queue name used by the AmSubscriber to receive messages. This is used to determine the queue name of a permanent dynamic AmReceiver in the AmSubscriber, so that it can be recreated with the same queue name in order to receive messages in a subsequent session. (See also **setQueueName**.)

String getQueueName();

### **open**

Opens an AmSubscriber. **open** is overloaded: the policy parameter is optional. void open(AmPolicy policy);

**policy** The policy to be used. If omitted, the system default policy (constant: AMSD\_POL) is used.

### **receive**

Receives a message, normally a publication, using the AmSubscriber. The message data, topic and other elements can be accessed using the message interface methods (see page [405](#page-428-0)).

**receive** is overloaded: the pubMessage parameter is required, but the others are optional.

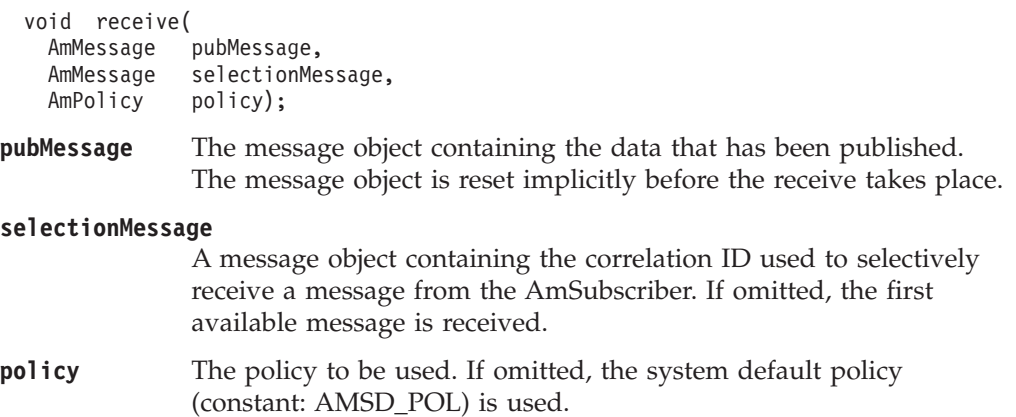

### **setQueueName**

Sets the queue name in the AmReceiver of the AmSubscriber, when this encapsulates a model queue. This is used to specify the queue name of a recreated permanent dynamic AmReceiver, in order to receive messages in a session subsequent to the one in which it was created. (See also **getQueueName**.)

void setQueueName(String queueName);

#### **queueName**

The queue name to be set.

#### **Java AmSubscriber**

### **subscribe**

Sends a subscribe message to a publish/subscribe broker using the AmSubscriber, to register a subscription. The topic and other elements can be specified using the message interface methods (see page [405\)](#page-428-0) before sending the message.

Publications matching the subscription are sent to the AmReceiver associated with the AmSubscriber. By default, this has the same name as the AmSubscriber, with the addition of the suffix '.RECEIVER'.

**subscribe** is overloaded: the subMessage parameter is required, but the others are optional.

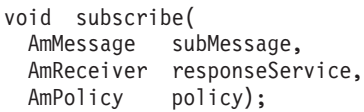

#### **subMessage** The message object that contains the topic subscription data.

#### **responseService**

The AmReceiver to which the response to this subscribe request should be sent. Omit it if no response is required.

This is not the AmReceiver to which publications will be sent by the broker; they are sent to the AmReceiver associated with the AmSubscriber (see above).

**policy** The policy to be used. If omitted, the system default policy (constant: AMSD\_POL) is used.

## **unsubscribe**

Sends an unsubscribe message to a publish/subscribe broker using the AmSubscriber, to deregister a subscription. The topic and other elements can be specified using the message interface methods (see page [405](#page-428-0)) before sending the message.

**unsubscribe** is overloaded: the unsubMessage parameter is required, but the others are optional.

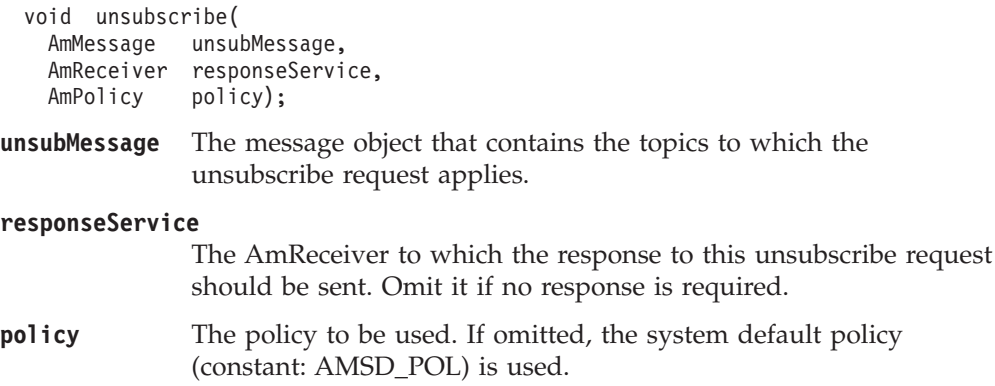

## **AmPolicy**

An **AmPolicy** object encapsulates details of how the AMI processes the message (for instance, the priority and persistence of the message, how errors are handled, and whether transactional processing is used).

## **clearErrorCodes**

Clears the error codes in the AmPolicy. void clearErrorCodes();

## **enableWarnings**

Enables AmWarningExceptions; the default value for any AmObject is that AmWarningExceptions are not raised. Note that warning reason codes can be retrieved using **getLastErrorStatus**, even if AmWarningExceptions are disabled.

void enableWarnings(boolean warningsOn);

**warningsOn** If set to true, AmWarningExceptions will be raised for this object.

## **getLastErrorStatus**

Returns the AmStatus of the last error condition. AmStatus getLastErrorStatus();

## **getName**

Returns the name of the AmPolicy object. String getName();

## **getWaitTime**

Returns the wait time (in ms) set for this AmPolicy. int getWaitTime();

## **setWaitTime**

Sets the wait time for any **receive** using this AmPolicy. void setWaitTime(int waitTime);

**waitTime** The wait time (in ms) to be set in the AmPolicy.

## **AmConstants**

This class provides access to the AMI constants listed in ["Appendix B. Constants](#page-584-0) [and structures"](#page-584-0) on page 561.

For example, to use the constant AMRC\_NONE (an AMI reason code), specify AmConstants.AMRC\_NONE.

**Note:** Not all of the constants available in the C and C++ programming interfaces are available in Java, because they are not all appropriate in this language. For instance, AmConstants does not contain AMB\_TRUE or AMB\_FALSE, because the Java language has its own true and false constants and these are used by the AMI for Java.

## **AmElement**

An **AmElement** object encapsulates a name/value pair which can be added to an AmMessage object.

### **AmElement**

Constructor for an AmElement object.

AmElement(String name, String value);

**name** The name of the element.

**value** The value of the element.

### **getName**

Returns the name of the AmElement. String getName();

## **getValue**

Returns the value of the AmElement. String getValue();

## **getVersion**

Returns the version of the AmElement (the default value is AmConstants.AMELEM\_VERSION\_1).

int getVersion();

## **setVersion**

Sets the version of the AmElement.

void setVersion(int version);

**version** The version of the AmElement that is set. It can take the value AmConstants.AMELEM\_VERSION\_1 or AmConstants.AMELEM\_CURRENT\_VERSION.

## **toString**

Returns a String representation of the AmElement. String toString();

## **AmObject**

**AmObject** is a Java Interface. The following classes implement the AmObject interface:

AmSession AmMessage AmSender AmReceiver AmDistributionList AmPublisher AmSubscriber AmPolicy

This allows application programmers to use generic error handling routines.

## **clearErrorCodes**

Clears the error codes in the AmObject. void clearErrorCodes();

## **getLastErrorStatus**

Returns the AmStatus of the last error condition. AmStatus getLastErrorStatus();

## **getName**

Returns the name of the AmObject. String getName();

## **AmStatus**

An **AmStatus** object encapsulates the error status of other AmObjects.

## **AmStatus**

Constructor for an AmStatus object. AmStatus();

## **getCompletionCode**

Returns the completion code from the AmStatus object. int getCompletionCode();

## **getReasonCode**

Returns the reason code from the AmStatus object. int getReasonCode();

## **getReasonCode2**

Returns the secondary reason code from the AmStatus object. (This code is specific to the underlying transport used by the AMI). For MQSeries, the secondary reason code is an MQSeries reason code of type MQRC\_xxx.

int getReasonCode2();

## **toString**

Returns a String representation of the internal state of the AmStatus object. String toString();

## **AmException**

**AmException** is the base Exception class; all other Exceptions inherit from this class.

## **getClassName**

Returns the type of object throwing the Exception. String getClassName();

## **getCompletionCode**

Returns the completion code for the Exception. int getCompletionCode();

## **getMethodName**

Returns the name of the method throwing the Exception. String getMethodName();

## **getReasonCode**

Returns the reason code for the Exception. int getReasonCode();

### **getSource**

Returns the AmObject throwing the Exception. AmObject getSource();

## **toString**

Returns a String representation of the Exception. String toString();

## **AmErrorException**

An Exception of type **AmErrorException** is raised when an object experiences an error with a severity level of FAILED (CompletionCode = AMCC\_FAILED).

## **getClassName**

Returns the type of object throwing the Exception. String getClassName();

## **getCompletionCode**

Returns the completion code for the Exception. int getCompletionCode();

## **getMethodName**

Returns the name of the method throwing the Exception. String getMethodName();

## **getReasonCode**

Returns the reason code for the Exception. int getReasonCode();

## **getSource**

Returns the AmObject throwing the Exception. AmObject getSource();

## **toString**

Returns a String representation of the Exception. String toString();

## **AmWarningException**

An Exception of type **AmWarningException** is raised when an object experiences an error with a severity level of WARNING (CompletionCode = AMCC\_WARNING).

## **getClassName**

Returns the type of object throwing the Exception. String getClassName();

## **getCompletionCode**

Returns the completion code for the Exception. int getCompletionCode();

## **getMethodName**

Returns the name of the method throwing the Exception. String getMethodName();

## **getReasonCode**

Returns the reason code for the Exception. int getReasonCode();

## **getSource**

Returns the AmObject throwing the Exception. AmObject getSource();

## **toString**

Returns a String representation of the Exception. String toString();

# **Part 6. OS/390 Subsystems**

### **[Chapter 17. Writing applications for OS/390](#page-460-0)**

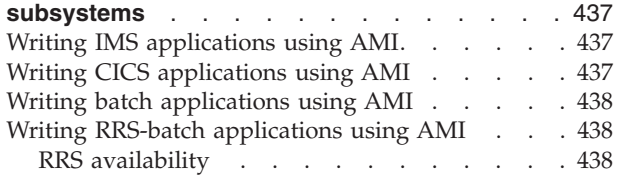

## <span id="page-460-0"></span>**Chapter 17. Writing applications for OS/390 subsystems**

Here is some advice for those of you who want to write AMI applications for the IMS, CICS, batch, and RRS-batch subsystems on OS/390.

### **Writing IMS applications using AMI**

In an IMS application, you establish a syncpoint by using IMS calls such as GU (get unique) to the IOPCB and CHKP (checkpoint). To back out changes since the previous checkpoint, you can use the IMS ROLB (rollback) call. For more information, see the following manuals:

- v *IMS/ESA Application Programming: Transaction Manager*
- v *IMS/ESA Application Programming: Design Guide*

If other recoverable resources are also involved in the unit of work, the queue manager (in conjunction with the IMS syncpoint manager) participates in a two-phase commit protocol; otherwise, the queue manager performs a single-phase commit process.

All AMI sessions are marked as expired at a syncpoint or rollback (except in a batch-orientated BMP). This is because a different user could initiate the next unit of work and MQSeries security checking is performed when an AMI session or service is opened, not when an AMI object is accessed.

Any subsequent use of a session that has been marked expired (or any object created using that session), will return AMRC\_SESSION\_EXPIRED. It is the application's responsibility to ensure that all AMI sessions marked as expired are actually deleted.

We recommend that applications explicitly end all AMI sessions (using amSesDelete or amTerminate) before syncpoint, to ensure that any AMI reason codes are correctly reported to the application, and to help ensure that all AMI sessions are deleted.

If an IMS application closes or deletes an AMI session, no implicit syncpoint is taken. If the application closes down normally, any open services are closed and an implicit commit occurs. If the application closes down abnormally, any open services are closed and an implicit backout occurs.

## **Writing CICS applications using AMI**

In a CICS application, you establish a syncpoint by using CICS calls such as EXEC CICS SYNCPOINT. To back out changes to the previous syncpoint you can use the EXEC CICS SYNCPOINT ROLLBACK call. For more information, see the *CICS Application Programming Reference* manual.

If other recoverable resources are also involved in the unit of work, the queue manager (in conjunction with the CICS syncpoint manager) participates in a two-phase commit protocol; otherwise, the queue manager performs a single-phase commit process.

If a CICS application closes or deletes an AMI session, no implicit syncpoint is taken. If the application closes down normally, any open services are closed and an <span id="page-461-0"></span>implicit commit occurs. If the application closes down abnormally, any open services are closed and an implicit backout occurs. Note that file transfer calls are not supported under CICS. If used in a CICS application on OS/390, they return the reason code: AMRC\_FILE\_TRANSFER\_INVALID (144).

If the AMI detects an internal processing error from which no recovery is possible, CICS applications will create a CICS transaction dump, with identifier 'MAMT'. See ["First failure symptom report \(OS/390\)"](#page-555-0) on page 532 for more details.

## **Writing batch applications using AMI**

In a batch application, you establish a syncpoint by using AMI calls such as amCommit or amSesCommit. To back out changes to the previous syncpoint you can use the amBackout or amSesRollback calls.

**Note:** If you need to commit or back out updates to resources managed by different resource managers, such as MQSeries and DB2®, within a single unit of work, you should use RRS. For further information, see "Writing RRS-batch applications using AMI".

If a batch application closes or deletes an AMI session, an implicit syncpoint is taken. If the application closes down normally, without first closing or deleting an AMI session, an implicit syncpoint occurs. If the application closes down abnormally, an implicit backout occurs.

## **Writing RRS-batch applications using AMI**

Transaction management and recoverable resource services (RRS) is an OS/390 facility that provides two-phase syncpoint support across participating resource managers. An application can update recoverable resources managed by various OS/390 resource managers such as MQSeries and DB2 and then commit or back out these changes as a single unit of work.

In a RRS-batch application, you establish a syncpoint by using RRS calls such as SRRCMIT. To back out changes to the previous syncpoint you can use the SRRBACK call. For more information, see the *MVS Callable Services for High Level Languages* manual.

## **RRS availability**

If RRS is not active on your OS/390 system, any AMI call which resolves to an MQSeries call will return one of the following AMI reason codes:

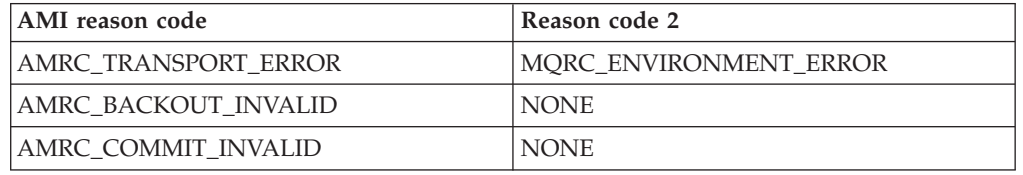

If an RRS application closes or deletes an AMI session, no implicit syncpoint is taken. If the application closes down normally, any open services are closed and an implicit commit occurs. If the application closes down abnormally, any open services are closed and an implicit backout occurs.

# **Part 7. Setting up an AMI installation**

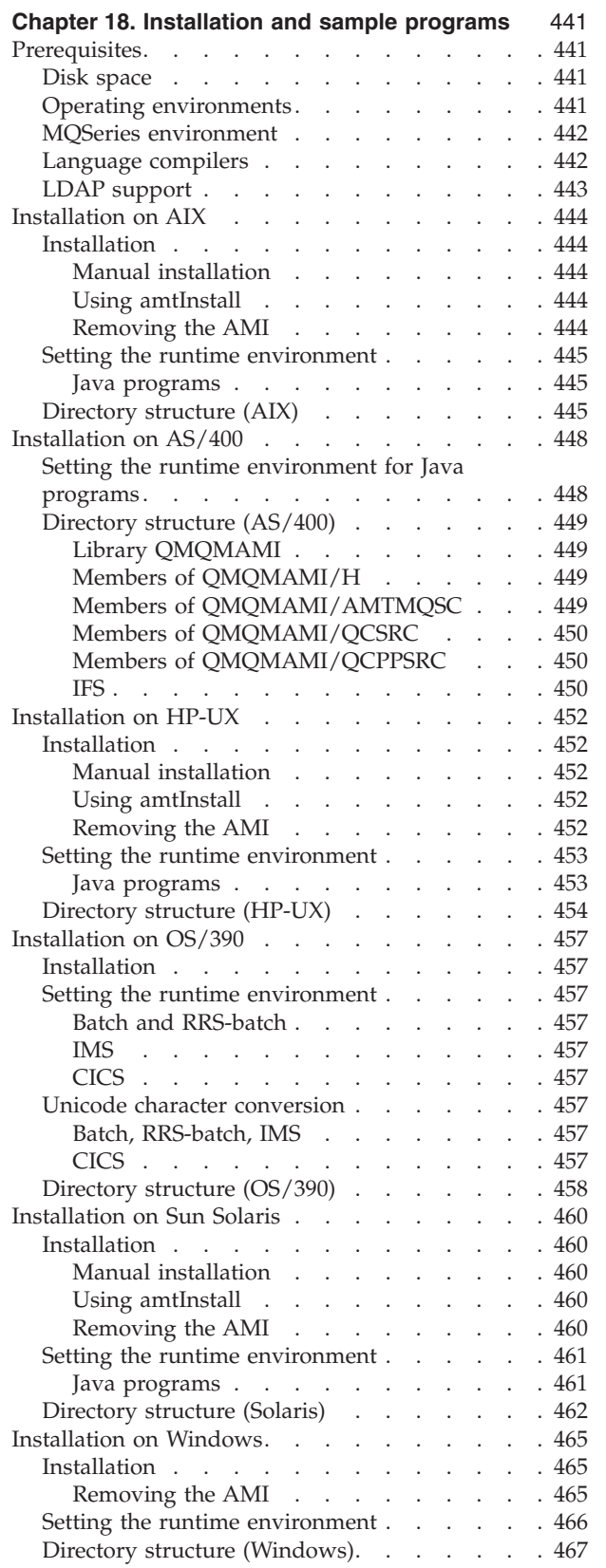

 $\begin{array}{c} \hline \end{array}$ 

 $\begin{array}{c} | \\ | \end{array}$ ||| $\mathsf I$  $\mathsf I$ 

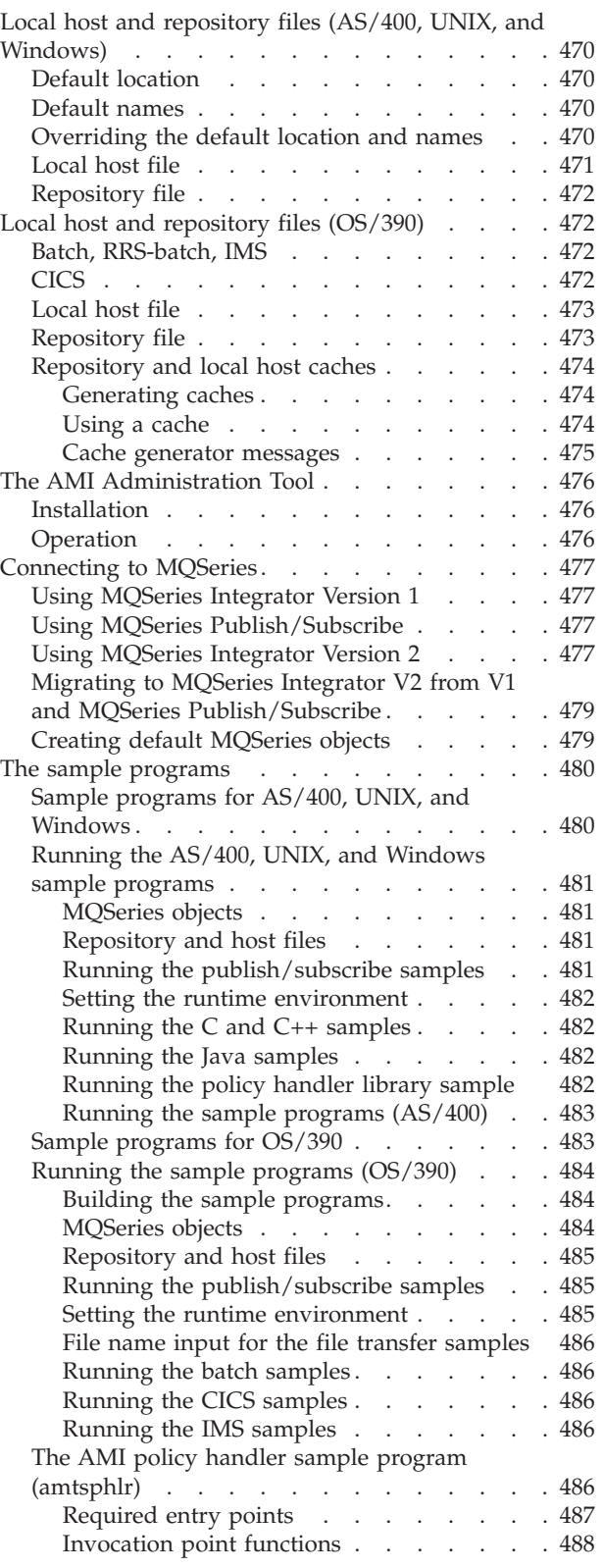

#### **[Chapter 19. Defining services, policies, and](#page-514-0)**

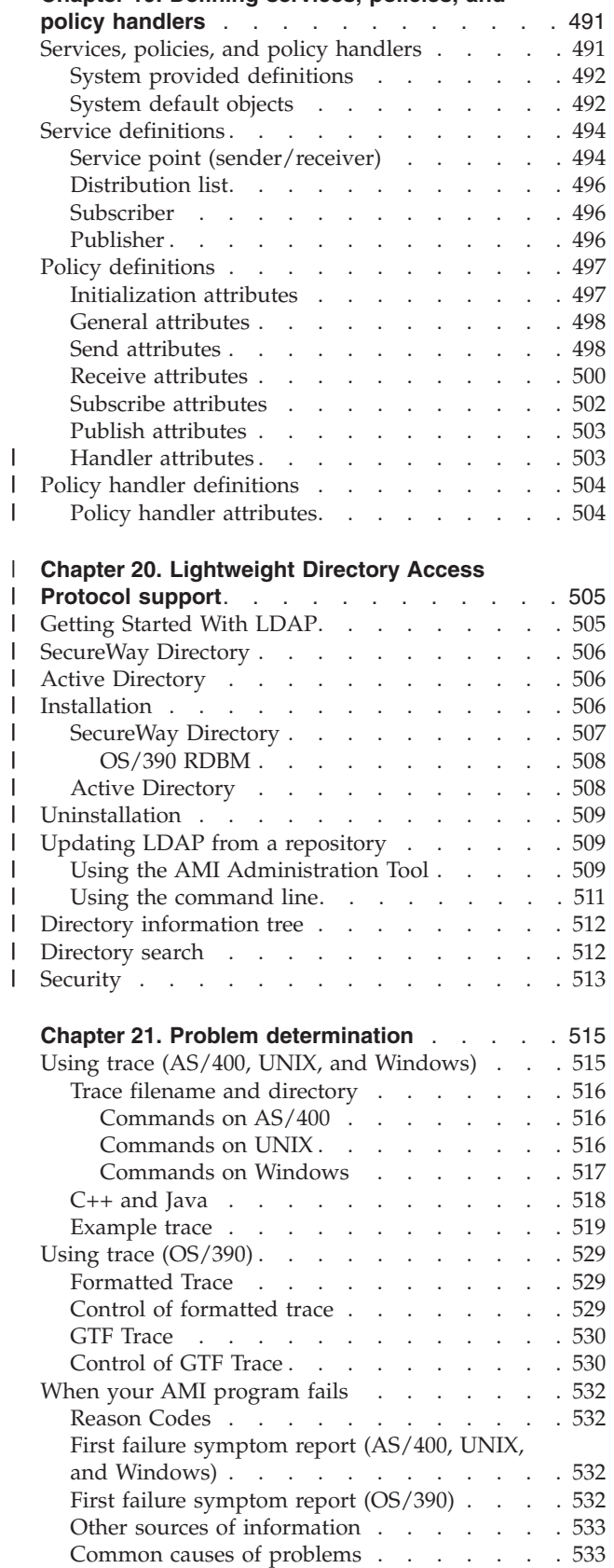

## <span id="page-464-0"></span>**Chapter 18. Installation and sample programs**

The Application Messaging Interface is available for the AIX, AS/400, HP-UX, OS/390, Sun Solaris, Windows 98, Windows NT, Windows Me, and Windows 2000 platforms.

This chapter contains:

- v "Prerequisites"
- ["Installation on AIX"](#page-467-0) on page 444
- ["Installation on AS/400"](#page-471-0) on page 448
- ["Installation on HP-UX"](#page-475-0) on page 452
- ["Installation on OS/390"](#page-480-0) on page 457
- v ["Installation on Sun Solaris"](#page-483-0) on page 460
- ["Installation on Windows"](#page-488-0) on page 465
- v ["Local host and repository files \(AS/400, UNIX, and Windows\)"](#page-493-0) on page 470
- v ["Local host and repository files \(OS/390\)"](#page-495-0) on page 472
- ["The AMI Administration Tool"](#page-499-0) on page 476
- ["Connecting to MQSeries"](#page-500-0) on page 477
- ["The sample programs"](#page-503-0) on page 480

## **Prerequisites**

| |

> Before you install the AMI, ensure that your system has sufficient disk space, and has the software listed in the following sections.

### **Disk space**

Disk space requirements:

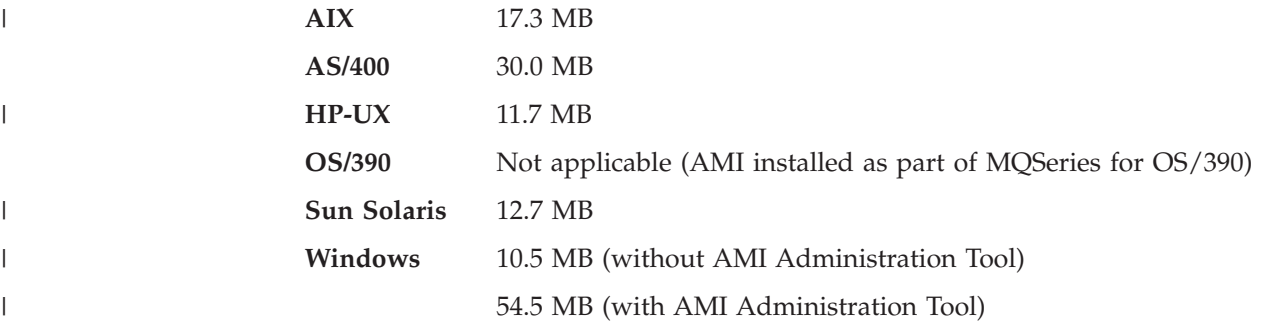

## **Operating environments**

The AMI runs under the following operating systems:

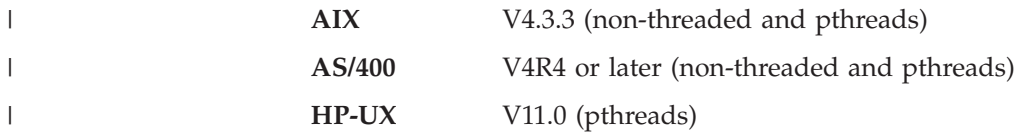

|

 $\begin{array}{c} \hline \end{array}$ 

 $\vert$ 

<span id="page-465-0"></span>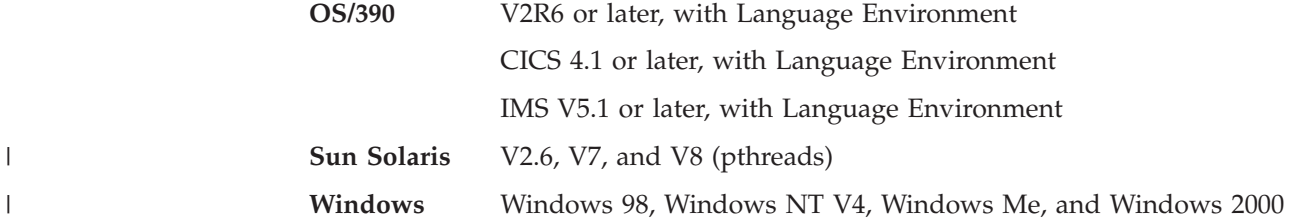

## **MQSeries environment**

You can run the AMI in an MQSeries server or client environment.

To run the AMI in an MQSeries server environment, you need at least one of the following installed on your system:

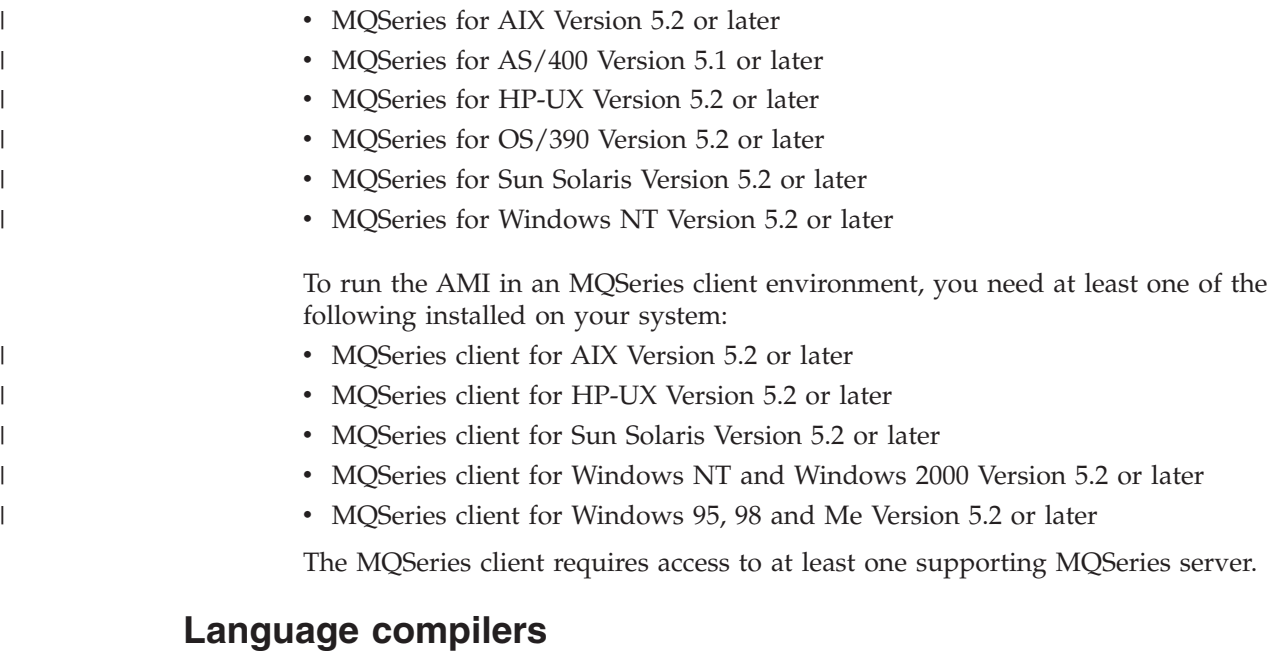

The following language compilers for C, COBOL, C++, and Java are supported:

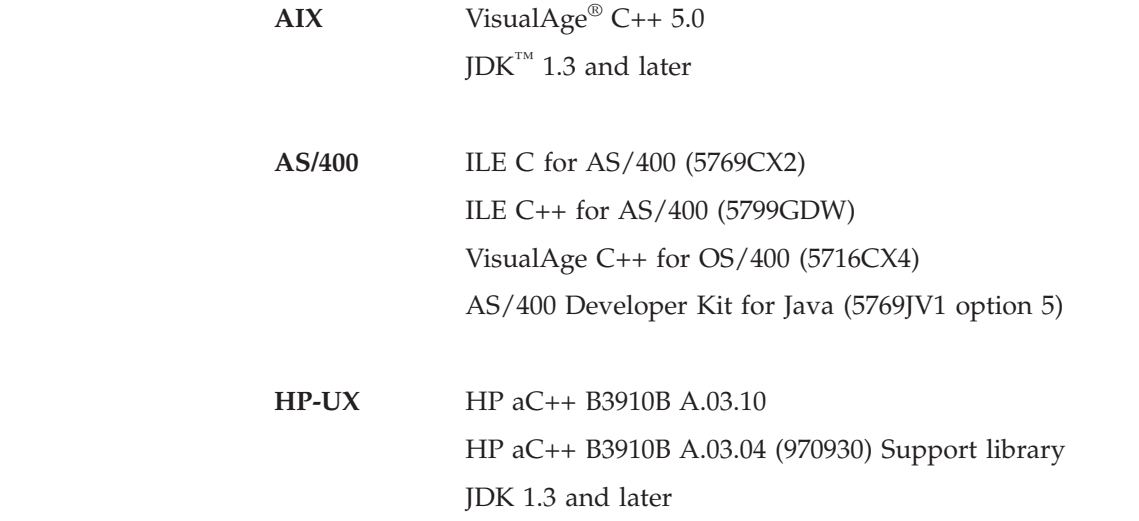

### **Prerequisites**

<span id="page-466-0"></span>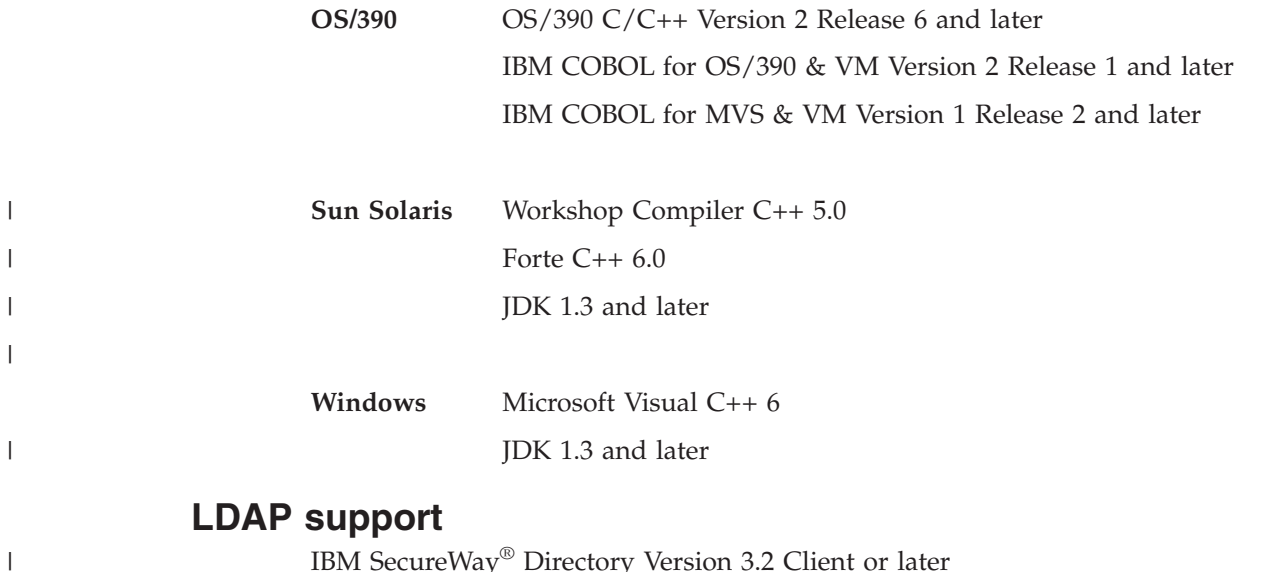

IBM SecureWay® Directory Version 3.2 Client or later

#### **Next step**

Now go to one of the following to start the installation procedure:

- v ["Installation on AIX"](#page-467-0) on page 444
- v ["Installation on AS/400"](#page-471-0) on page 448
- v ["Installation on HP-UX"](#page-475-0) on page 452
- v ["Installation on OS/390"](#page-480-0) on page 457
- v ["Installation on Sun Solaris"](#page-483-0) on page 460
- ["Installation on Windows"](#page-488-0) on page 465

## <span id="page-467-0"></span>**Installation on AIX**

The AMI package for AIX comes as a compressed archive file,  $ma0f$   $ax.tar.Z$ . Uncompress and restore it as follows:

- 1. Log in as root
- 2. Store ma0f ax.tar.Z in /tmp
- 3. Execute uncompress -fv /tmp/ma0f ax.tar.Z
- 4. Execute tar -xvf /tmp/ma0f\_ax.tar
- 5. Execute rm /tmp/ma0f\_ax.tar

This creates the following files:

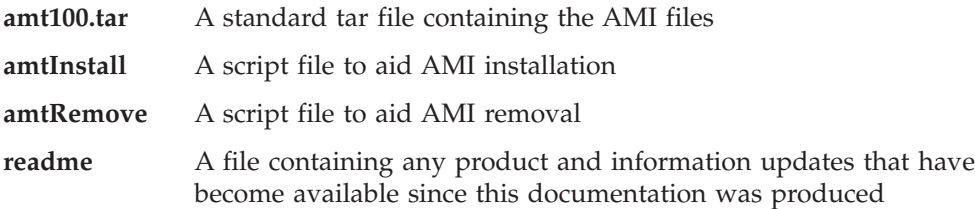

## **Installation**

|

Installation can be carried out manually, or using the **amtInstall** utility.

#### **Manual installation**

Restore the tar file amt100.tar. This should be done under the base MQSeries directory /usr/mqm, so that the AMI tar file restores to a directory structure consistent with MQSeries. This operation usually requires root access. Existing files will be overwritten. (Note that the location /usr/mqm/ is consistent with MQSeries Version 5.2, which is the prerequisite for the AMI).

#### **Using amtInstall**

- 1. Log in as root
- 2. Execute amtInstall <directory>

where <directory> is the directory containing the amt100.tar file.

The **amtInstall** utility will unpack the tar file into the correct location and provide the necessary links for your environment. Existing files will be overwritten.

**Note:** All files and directories created must be accessible to all AMI users. These files are listed in ["Directory structure \(AIX\)"](#page-468-0) on page 445.

#### **Removing the AMI**

Run the **amtRemove** utility to remove all the files that were created by **amtInstall**.
### <span id="page-468-0"></span>**Setting the runtime environment**

Make sure that the location of the AMI runtime binary files is added to your PATH environment variable. For example:

export PATH=\$PATH:/usr/mqm/lib:

**Note:** The previous step is not needed if you used the **amtInstall** utility.

In addition, for the samples:

export PATH=\$PATH:/usr/mqm/amt/samp/C/bin:/usr/mqm/amt/samp/Cpp/bin:

#### **Java programs**

When running Java, there are some additional steps.

The AMI classes must be contained in the CLASSPATH, for example: export CLASSPATH=\$CLASSPATH:/usr/mqm/java/lib/com.ibm.mq.amt.jar:

In addition, for the samples:

export CLASSPATH=\$CLASSPATH:/usr/mqm/amt/samp/java/bin /com.ibm.mq.amt.samples.jar:

Also, to load the AMI library for Java: export LIBPATH=\$LIBPATH:/usr/mqm/lib:

**Next step**

Now go to ["Local host and repository files \(AS/400, UNIX, and Windows\)"](#page-493-0) [on page 470](#page-493-0) to continue the installation procedure.

# **Directory structure (AIX)**

| | | | | | | | | | | |

 $\overline{\phantom{a}}$ 

| | |

| | | | | | | | The AMI tar file contains:

```
./amt/amtsdfts.tst : MQSeries mqsc command file to create default MQSeries
 objects required by the AMI
./amt/amthost.xml : Sample AMI XML file used as the default host file
./amt/amt.dtd : AMI Document Type Definition file on which the AMI
 repository is based
./amt/ipla : The International Program License Agreement file
./amt/li : The License Information file
./amt/inc
  amtc.h : The C header file for the AMI
  amtcpp.hpp : The C++ header file for the AMI
  amtphlc.h: The C header file for the policy handler interface
  amtphmqc.h: The C header file for the policy handler interface (for MQSeries)
  amtxc.h : The C header file for the extended AMI functions
  oamasami.h: The C header file for the OAMAS AMI subset
./amt/handlers
   libamtsphlr.a : C policy handler sample library
   libamtsphlr r.a : C policy handler sample threaded library
./amt/ldap/
   amtad.vbs : AMI Active Directory Visual Basic script file
   amtad.ldf : AMI Active Directory schema file
   amtsw.ldif : AMI SecureWay schema file for AIX, AS/400, HP-UX, Sun Solaris,
```
#### **Installation on AIX**

| | | | | | | |

|

| |

|

|

|

```
and Windows
   amtsw390.ldif : AMI SecureWay schema file for OS/390 TDBM
   amtsw390.at : AMI SecureWay schema file for OS/390 RDBM
   amtsw390.oc : AMI SecureWay schema file for OS/390 RDBM
./bin/amtldup : The AMI LDAP directory update program
./java/lib
  com.ibm.mq.amt.jar : The jar file containing the AMI classes for Java
./lib
   libamt.a : The main AMI library
   libamt r.a : The main AMI threaded library
   libamtXML310.a : The AMI XML parsing library
   libamtXML310 r.a : The AMI threaded XML parsing library
   libamtCpp.a : The AMI C++ library
   libamtCpp_r.a : The AMI C++ threaded library
   libamtJava.so: The AMI JNI library
   libamtICUUC140.a : The AMI codepage translation library
   libamtICUUC140 r.a : The AMI codepage translation threaded library
   libamtICUDATA.a : The AMI codepage translation data library.
  amtcmqm : Dynamic binding stub for Server library
  amtcmqm r : Dynamic binding stub for MQSeries Server threaded library
  amtcmqic : Dynamic binding stub for MQSeries Client library
   amtcmqic r : Dynamic binding stub for MQSeries Client threaded library
   amtldap.a : The AMI LDAP library
  amtldap_r.a : The AMI LDAP threaded library
./amt/samp
   amtsamp.tst : MQSeries mqsc command file to create MQSeries objects
     required by AMI samples
   amt.xml : Sample AMI XML repository for use with the AMI samples
./amt/samp/C
   amtsosnd.c : C source for object-level send and forget sample
   amtsorcv.c : C source for object-level receiver sample
  amtsoclt.c : C source for object-level client sample
  amtsosvr.c : C source for object-level server sample
  amtsopub.c : C source for object-level publisher sample
  amtsosub.c : C source for object-level subscriber sample
  amtsofsn.c : C source for object-level send file sample
  amtsofrc.c : C source for object-level receive file sample
  amtsosgs.c : C source for object-level send group sample
  amtsosgr.c : C source for object-level receive group sample
  amtshsnd.c : C source for high-level send and forget sample
  amtshrcv.c : C source for high-level receiver sample
  amtshclt.c : C source for high-level client sample
  amtshsvr.c : C source for high-level server sample
  amtshpub.c : C source for high-level publisher sample
  amtshsub.c : C source for high-level subscriber sample
   amtshfsn.c : C source for high-level send file sample
  amtshfrc.c : C source for high-level receive file sample
./amt/samp/C/bin
   amtsosnd : C object-level send and forget sample program
  amtsorcv : C object-level receiver sample program
  amtsoclt : C object-level client sample program
  amtsosvr : C object-level server sample program
  amtsopub : C object-level publisher sample program
  amtsosub : C object-level subscriber sample program
  amtsofsn : C object-level send file sample program
   amtsofrc : C object-level receive file sample program
   amtsosgs : C object-level send group sample program
  amtsosgr : C object-level receive group sample program
  amtshsnd : C high-level send and forget sample program
  amtshrcv : C high-level receiver sample program
  amtshclt : C high-level client sample program
```
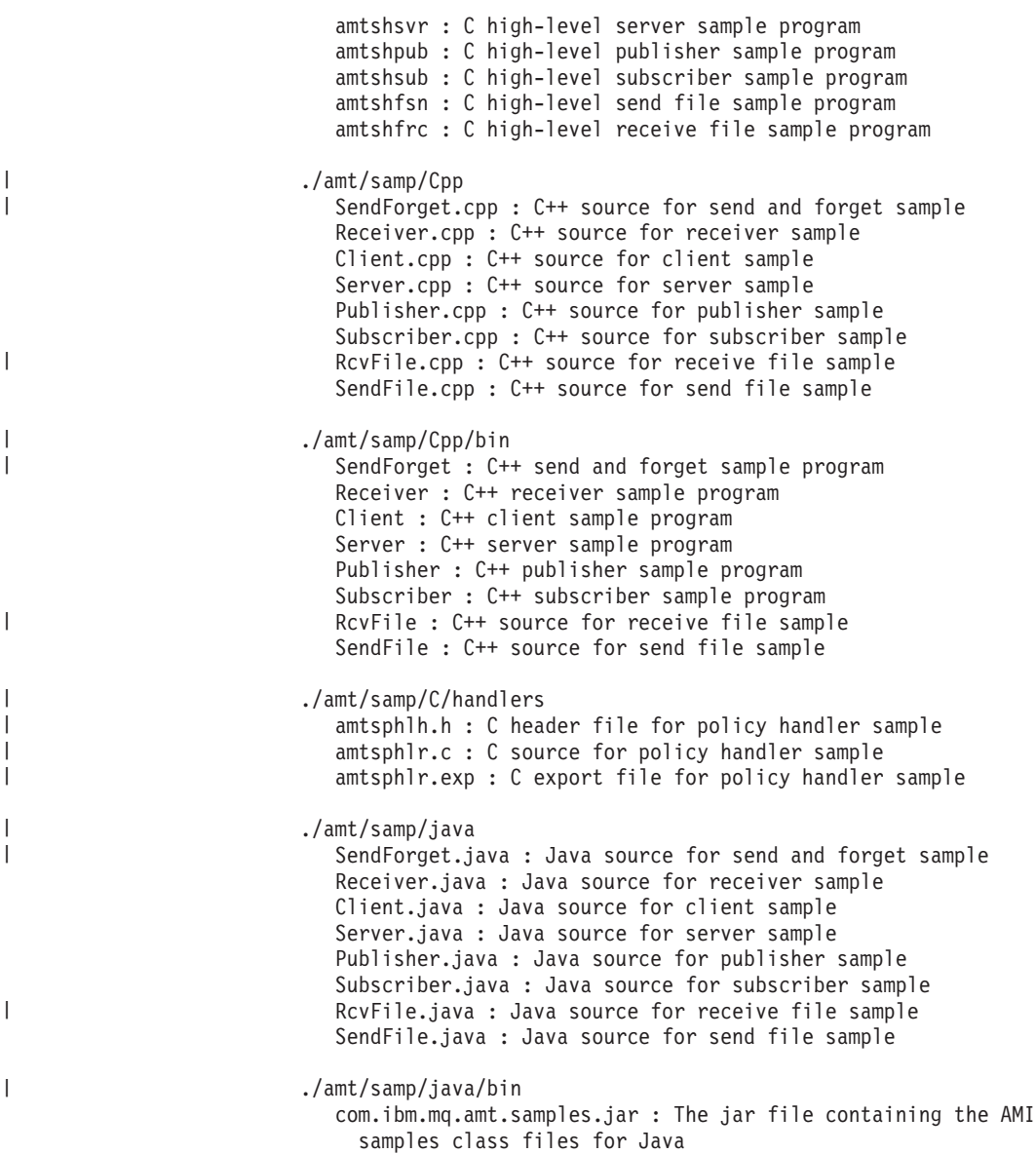

## **Installation on AS/400**

The AMI package for  $AS/400$  comes as a compressed zip file ma0f 400.zip. Uncompress and restore it as follows:

- 1. Download ma0f 400.zip to a directory on your PC.
- 2. Uncompress the file using the InfoZip Unzip program. The file ma0f 400.sav is created.
- 3. Create a save file called MA0F in a suitable library on the AS/400, for example the library QGPL: CRTSAVF FILE(QGPL/MA0F)
- 4. Transfer ma0f 400.sav into this save file as a binary image. If you use FTP to do this, the put command should be similar to: PUT C:\TEMP\MA0F 400.SAV QGPL/MA0F
- 5. Install the MQSeries for AS/400 AMI, product Id 5724A23, using RSTLICPGM: RSTLICPGM LICPGM(5724A23) DEV(\*SAVF) SAVF(QGPL/MA0F)

If the Primary Language Feature ID of the system on which you are you are installing is not 2924, you must specify 2924 for the LNG option: RSTLICPGM LICPGM(5724A23) DEV(\*SAVF) LNG(2924) SAVF(QGPL/MA0F)

6. Delete the save file created in Step 3: DLTF FILE(QGPL/MA0F)

To remove the AMI package from the AS/400, use DLTLICPGM: DLTLICPGM LICPGM(5724A23)

### **Setting the runtime environment for Java programs**

To run Java:

- v Ensure that the library QMQMAMI is in the library list. To add a library, you can use the ADDLIBLE command.
- v Ensure that the AMI classes are contained in the CLASSPATH. Use the WRKENVVAR command to determine whether a CLASSPATH exists. If a CLASSPATH environment variable does not exist, use the ADDENVVAR command to create one. For example: ADDENVVAR ENVVAR(CLASSPATH) VALUE('/QIBM/ProdData/mqm/amt/java/lib/com.ibm.mq.amt.jar')

If a CLASSPATH environment variable already exists, use the CHGENVVAR command to add the following to it: :/QIBM/ProdData/mqm/amt/java/lib/com.ibm.mq.amt.jar

To use the supplied samples, include the following in the CLASSPATH: :/QIBM/ProdData/mqm/amt/samp/java/bin/com.ibm.mq.amt.samples.jar

**Note:** Each CLASSPATH entry must be separated by a colon.

#### **Next step**

Now go to ["Local host and repository files \(AS/400, UNIX, and Windows\)"](#page-493-0) [on page 470](#page-493-0) to continue the installation procedure.

# <span id="page-472-0"></span>**Directory structure (AS/400)**

Installation adds the following files:

### **Library QMQMAMI**

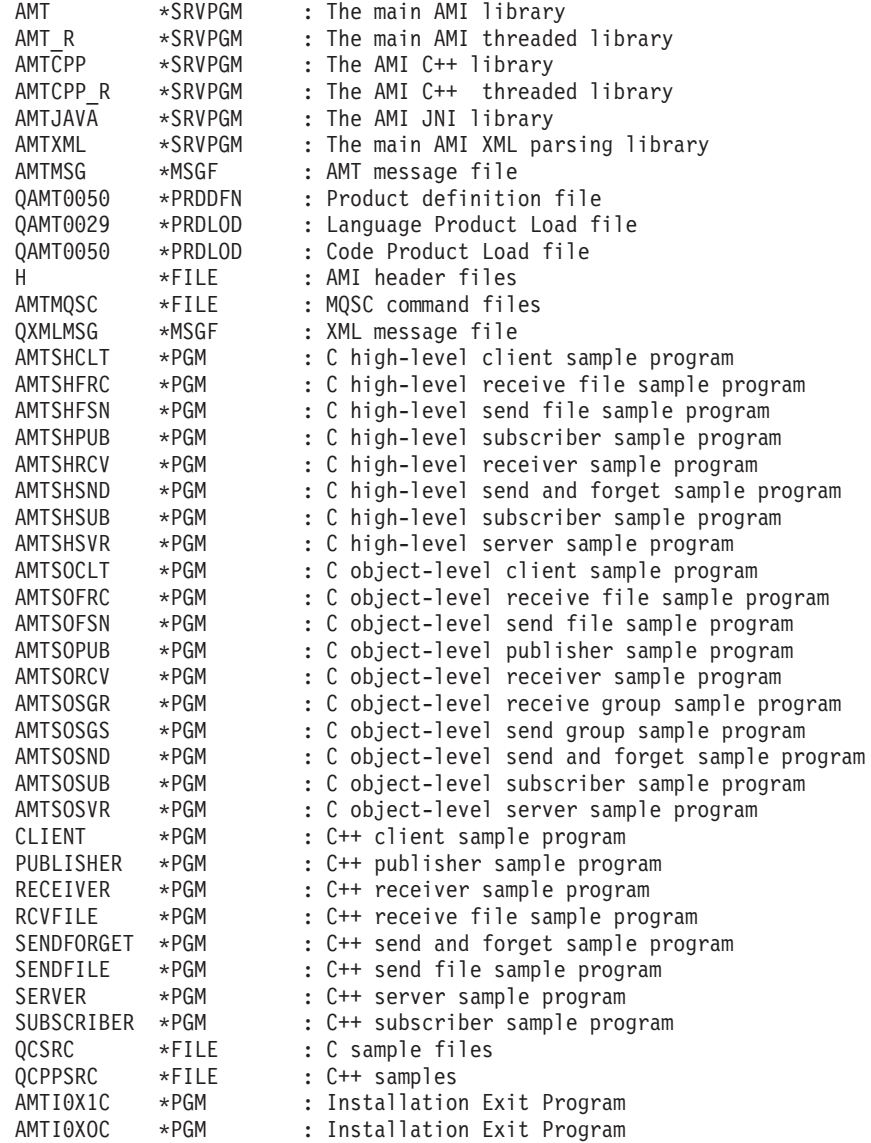

#### **Members of QMQMAMI/H**

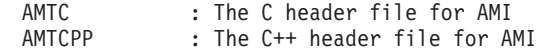

**Note:** The members of the file H are copies of the AMI header files in IFS.

### **Members of QMQMAMI/AMTMQSC**

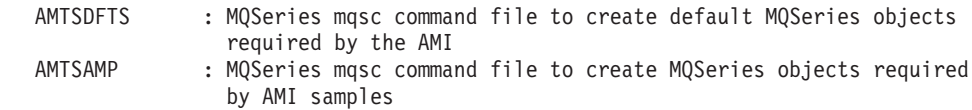

### **Members of QMQMAMI/QCSRC**

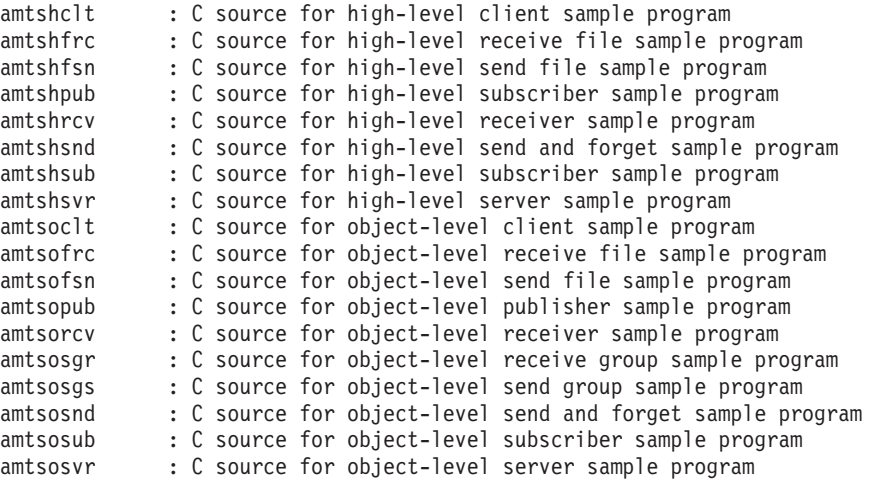

**Note:** The members of the file QCSRC are copies of the C source files for sample programs in IFS.

## **Members of QMQMAMI/QCPPSRC**

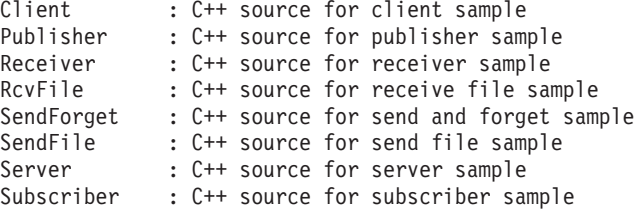

**Note:** The members of the file QCPPSRC are copies of the C++ source files for sample programs in IFS.

#### **IFS**

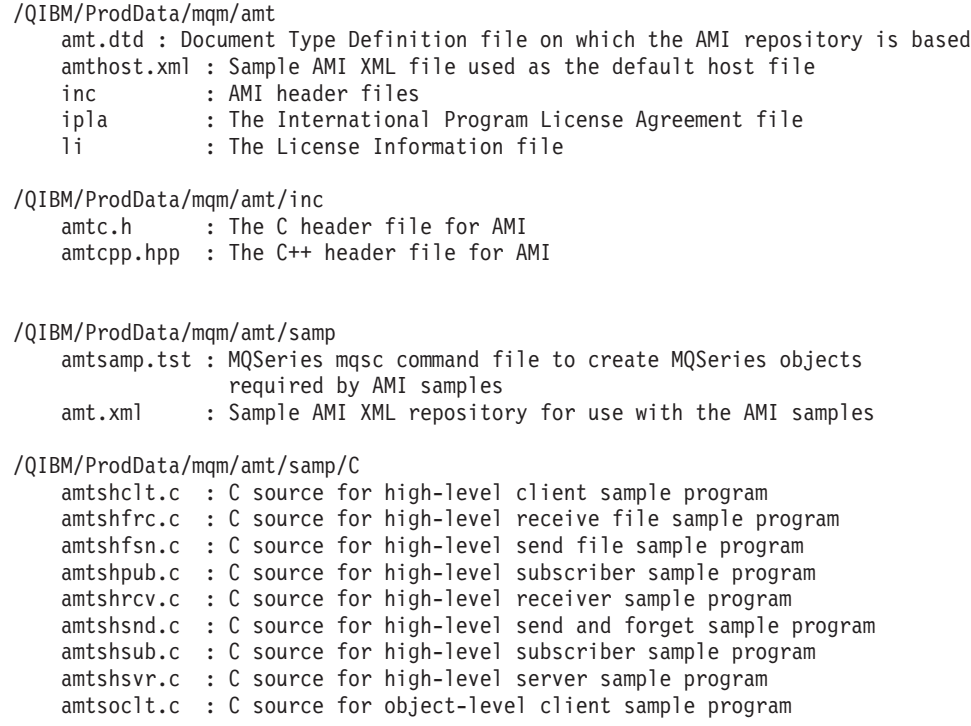

#### **Installation on AS/400**

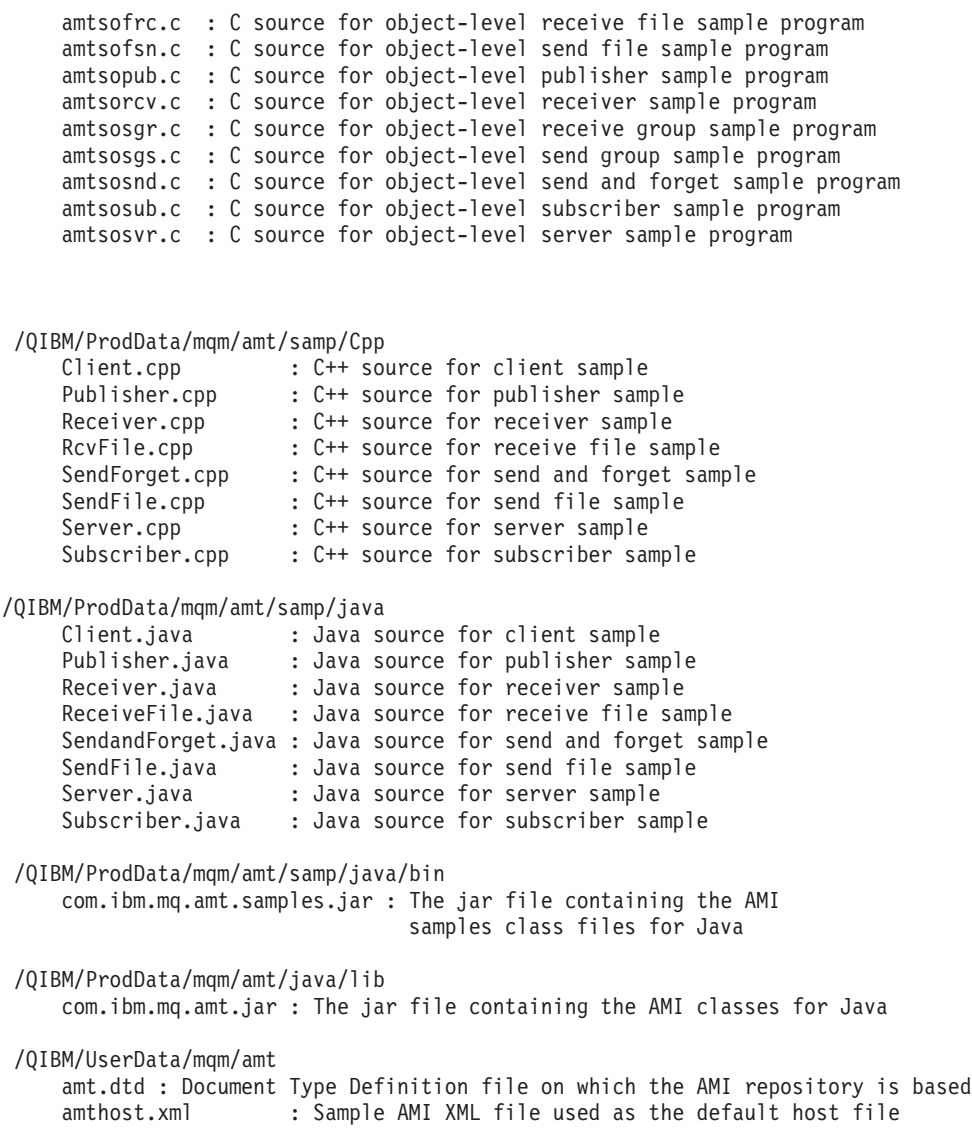

## **Installation on HP-UX**

The AMI package for HP-UX comes as a compressed archive file, ma0f hp.tar.Z. Uncompress and restore it as follows:

- 1. Log in as root
- 2. Store ma0f hp.tar.Z in /tmp
- 3. Execute uncompress -fv /tmp/ma0f hp.tar.Z
- 4. Execute tar -xvf /tmp/ma0f hp.tar
- 5. Execute rm /tmp/ma0f\_hp.tar

This creates the following files:

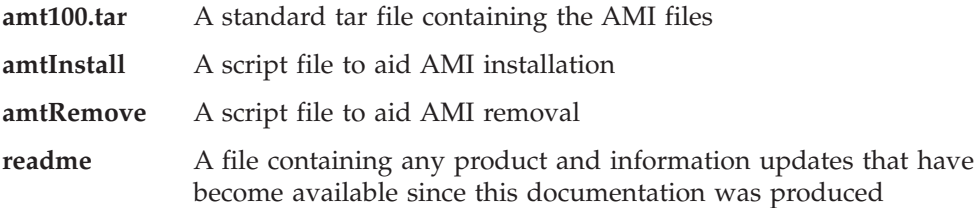

# **Installation**

Installation can be carried out manually, or using the **amtInstall** utility.

#### **Manual installation**

Restore the tar file amt100.tar. Do this under the base MQSeries directory /opt/mqm, so that the AMI tar file restores to a directory structure consistent with MQSeries. This operation usually requires root access. Existing files will be overwritten.

#### **Using amtInstall**

- 1. Log in as root
- 2. Execute amtInstall <directory>

where <directory> is the directory containing the amt100.tar file.

The **amtInstall** utility will unpack the tar file into the correct location and provide all the necessary links for your environment. Existing files will be overwritten.

**Note:** All files and directories created must be accessible to all AMI users. These files are listed in ["Directory structure \(HP-UX\)"](#page-477-0) on page 454.

#### **Removing the AMI**

Run the **amtRemove** utility to remove all the files that were created by **amtInstall**.

# **Setting the runtime environment**

Make sure the location of the AMI runtime binary files is added to your PATH environment variable. For example:

export PATH=\$PATH:/opt/mqm/lib:

**Note:** The previous step is not needed if you used the **amtInstall** utility.

In addition, for the samples:

export PATH=\$PATH:/opt/mqm/amt/samp/C/bin:/opt/mqm/amt/samp/Cpp/bin:

#### **Java programs**

When running Java, there are some additional steps.

The AMI classes must be contained in the CLASSPATH, for example: export CLASSPATH=\$CLASSPATH:/opt/mqm/java/lib/com.ibm.mq.amt.jar:

In addition, for the samples:

export CLASSPATH=\$CLASSPATH:/opt/mqm/amt/samp/java/bin /com.ibm.mq.amt.samples.jar:

Also, to load the AMI library for Java: export SHLIB\_PATH=\$SHLIB\_PATH:/opt/mqm/lib:

**Next step**

Now go to ["Local host and repository files \(AS/400, UNIX, and Windows\)"](#page-493-0) [on page 470](#page-493-0) to continue the installation procedure.

<span id="page-477-0"></span>| | | | | | | | | | | |

| | |

| | | | |  $\perp$ | |  $\perp$ | | | | | |

|

|

|

|

# **Directory structure (HP-UX)**

The AMI tar file contains: ./amt/amtsdfts.tst : MQSeries mqsc command file to create default MQSeries objects required by the AMI ./amt/amthost.xml : Sample AMI XML file used as the default host file ./amt/amt.dtd : AMI Document Type Definition file on which the AMI repository is based ./amt/ipla : The International Program License Agreement file ./amt/li : The License Information file ./amt/inc amtc.h : The C header file for the AMI amtcpp.hpp : The C++ header file for the AMI amtphlc.h: The C header file for the policy handler interface amtphmqc.h: The C header file for the policy handler interface (for MQSeries) amtxc.h : The C header file for the extended AMI functions oamasami.h : The C header file for the OAMAS AMI subset ./amt/handlers libamtsphlr r.sl : C policy handler sample library ./amt/ldap/ amtad.vbs : AMI Active Directory Visual Basic script file amtad.ldf : AMI Active Directory schema file amtsw.ldif : AMI SecureWay schema file for AIX, AS/400, HP-UX, Sun Solaris, and Windows amtsw390.ldif : AMI SecureWay schema file for OS/390 TDBM amtsw390.at : AMI SecureWay schema file for OS/390 RDBM amtsw390.oc : AMI SecureWay schema file for OS/390 RDBM ./bin/amtldup : The AMI LDAP directory update program ./java/lib com.ibm.mq.amt.jar : The jar file containing the AMI classes for Java ./lib libamt r.sl : The main AMI threaded library libamtXML310 r.sl : The AMI threaded XML parsing library libamtCpp r.sl : The AMI C++ threaded library libamtJava.sl: The AMI JNI library libamtICUUC140 r.sl : The AMI codepage translation threaded library libamtICUDATA.sl: The AMI codepage translation data library. amtcmqm r : Dynamic binding stub for MQSeries Server threaded library amtcmqic r : Dynamic binding stub for MQSeries Client threaded library libamtldap r.sl : The AMI LDAP threaded library ./amt/samp amtsamp.tst : MQSeries mqsc command file to create MQSeries objects required by AMI samples amt.xml : Sample AMI XML repository for use with the AMI samples ./amt/samp/C amtsosnd.c : C source for object-level send and forget sample amtsorcv.c : C source for object-level receiver sample amtsoclt.c : C source for object-level client sample amtsosvr.c : C source for object-level server sample amtsopub.c : C source for object-level publisher sample amtsosub.c : C source for object-level subscriber sample amtsofsn.c : C source for object-level send file sample amtsofrc.c : C source for object-level receive file sample amtsosgs.c : C source for object-level send group sample amtsosgr.c : C source for object-level receive group sample

amtshsnd.c : C source for high-level send and forget sample amtshrcv.c : C source for high-level receiver sample amtshclt.c : C source for high-level client sample amtshsvr.c : C source for high-level server sample amtshpub.c : C source for high-level publisher sample amtshsub.c : C source for high-level subscriber sample amtshfsn.c : C source for high-level send file sample amtshfrc.c : C source for high-level receive file sample

./amt/samp/C/bin

amtsosnd : C object-level send and forget sample program amtsorcv : C object-level receiver sample program amtsoclt : C object-level client sample program amtsosvr : C object-level server sample program amtsopub : C object-level publisher sample program amtsosub : C object-level subscriber sample program amtsofsn : C object-level send file sample program amtsofrc : C object-level receive file sample program amtsosgs : C object-level send group sample program amtsosgr : C object-level receive group sample program amtshsnd : C high-level send and forget sample program amtshrcv : C high-level receiver sample program amtshclt : C high-level client sample program amtshsvr : C high-level server sample program amtshpub : C high-level publisher sample program amtshsub : C high-level subscriber sample program amtshfsn : C high-level send file sample program amtshfrc : C high-level receive file sample program

./amt/samp/Cpp

SendForget.cpp : C++ source for send and forget sample Receiver.cpp : C++ source for receiver sample Client.cpp : C++ source for client sample Server.cpp : C++ source for server sample Publisher.cpp : C++ source for publisher sample Subscriber.cpp : C++ source for subscriber sample RcvFile.cpp : C++ source for receive file sample SendFile.cpp : C++ source for send file sample

./amt/samp/Cpp/bin

SendForget : C++ send and forget sample program Receiver : C++ receiver sample program Client : C++ client sample program Server : C++ server sample program Publisher : C++ publisher sample program Subscriber : C++ subscriber sample program RcvFile : C++ source for receive file sample SendFile : C++ source for send file sample

./amt/samp/C/handlers

amtsphlh.h : C header file for policy handler sample amtsphlr.c : C source for policy handler sample amtsphlr.exp : C export file for policy handler sample

./amt/samp/java SendForget.java : Java source for send and forget sample Receiver.java : Java source for receiver sample Client.java : Java source for client sample Server.java : Java source for server sample Publisher.java : Java source for publisher sample Subscriber.java : Java source for subscriber sample RcvFile.java : Java source for receive file sample SendFile.java : Java source for send file sample

| |

|

| |

|

| | | | | |

|

### **Installation on HP-UX**

 $\begin{array}{c} \hline \end{array}$ 

./amt/samp/java/bin com.ibm.mq.amt.samples.jar : The jar file containing the AMI samples class files for Java

### **Installation on OS/390**

|

The AMI is installed automatically with MQSeries for OS/390 Version 5.2 or later.

#### **Installation**

The files and directories created are listed in ["Directory structure \(OS/390\)"](#page-481-0) on [page 458](#page-481-0).

## **Setting the runtime environment**

#### **Batch and RRS-batch**

Make sure that the location of the AMI runtime library is added to your JCL STEPLIB concatenation.

#### **IMS**

Make sure that the location of the AMI runtime library is added to your IMS message processing region JCL STEPLIB concatenation.

#### **CICS**

Make sure that the location of the AMI runtime library is added to your region's DFHRPL concatenation, and the AMI library is defined in your CICS CSD. A sample CSD script, inhlq.SCSQPROC(AMTCSD10), is supplied to help define the AMI library to CICS.

### **Unicode character conversion**

If your OS/390 installation predates OS/390 V2 R9, applications that use the AMI publish subscribe calls, message element calls, and file transfer calls may need to perform some extra configuration. This configuration enables the Language Environment support for Unicode character conversion. With OS/390 V2 R9, the Unicode conversion tables were replaced with direct Unicode converters, enabling higher performance and removing the need for this extra configuration. Refer to the *OS/390 V2R9.0 C/C++ Compiler and Run-Time Migration Guide* for more details.

#### **Batch, RRS-batch, IMS**

If your Language Environment is installed in a non-default location, you will need to set the environment variable ICONV UCS2 PREFIX to specify the value of your installation prefix before running your AMI application. This ensures that the AMI has access to Unicode character conversion tables. See the *OS/390 C/C++ Programming Guide* for examples of setting this environment variable.

#### **CICS**

OS/390 releases before OS/390 V2 R9 do not support Unicode character conversions under CICS. This makes it impossible to use AMI publish subscribe and message element support with earlier versions of OS/390.

OS/390 V2 R9 is required to enable AMI publish subscribe or message element support under CICS.

#### **Next step**

Now go to ["Local host and repository files \(OS/390\)"](#page-495-0) on page 472 to continue the installation procedure.

# <span id="page-481-0"></span>**Directory structure (OS/390)**

On OS/390 platforms, the directory structure contains the following (where 'hlq' is the high-level qualifier of the AMI installation):

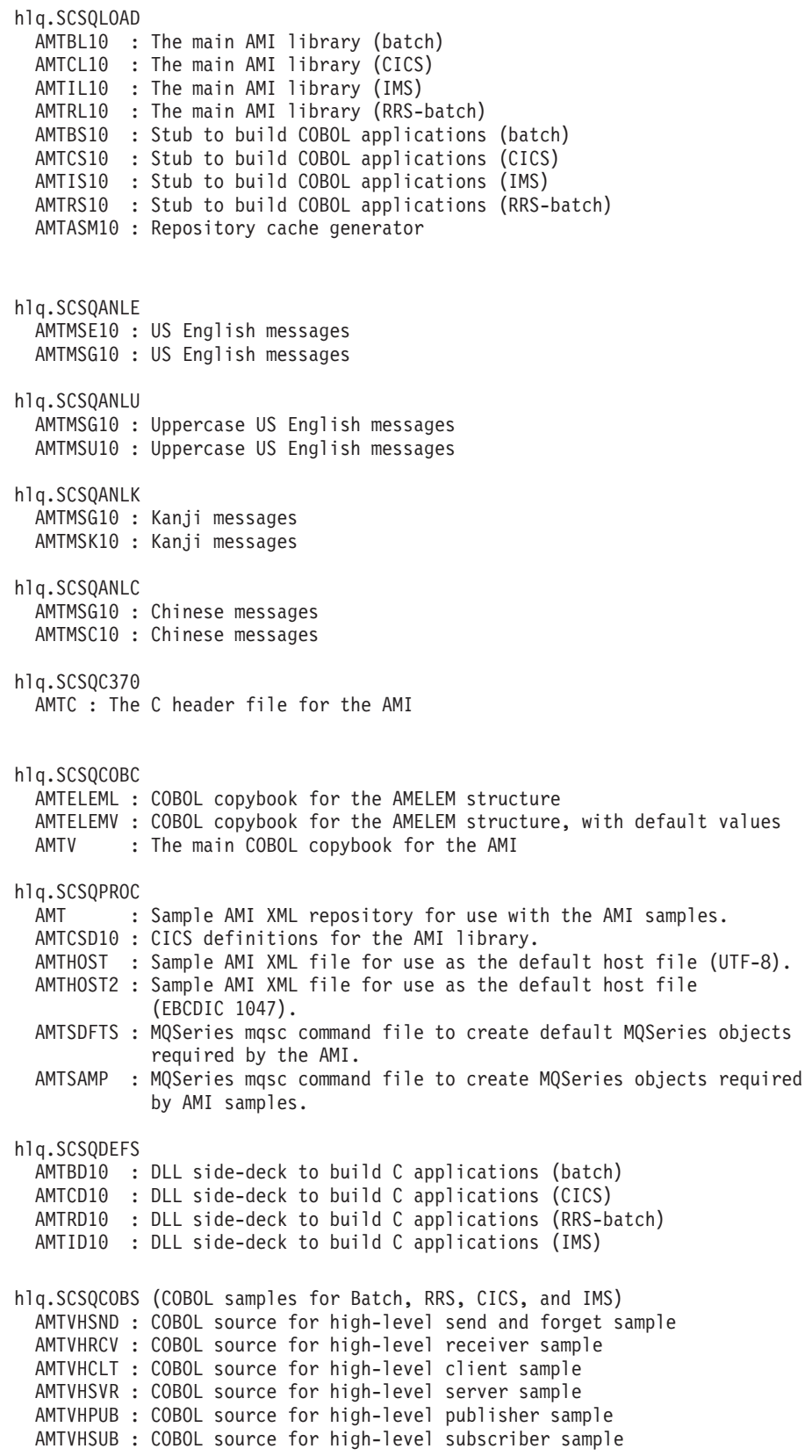

AMTVHFSN : COBOL source for high-level group send file transfer sample AMTVHFRC : COBOL source for high-level group receive file transfer sample AMTVOSND : COBOL source for object-level send and forget sample AMTVORCV : COBOL source for object-level receiver sample AMTVOCLT : COBOL source for object-level client sample AMTVOSVR : COBOL source for object-level server sample AMTVOPUB : COBOL source for object-level publisher sample AMTVOSUB : COBOL source for object-level subscriber sample AMTVOSGS : COBOL source for object-level group send sample AMTVOSGR : COBOL source for object-level group receive sample AMTVOFSN : COBOL source for object-level send file transfer sample AMTVOFRC : COBOL source for object-level receive file transfer sample hlq.SCSQC37S (C samples for Batch, RRS, CICS, and IMS) AMTSHSND : C source for high-level send and forget sample AMTSHRCV : C source for high-level receiver sample AMTSHCLT : C source for high-level client sample AMTSHSVR : C source for high-level server sample AMTSHPUB : C source for high-level publisher sample AMTSHSUB : C source for high-level subscriber sample AMTSHFSN : C source for high-level group send file transfer sample AMTSHFRC : C source for high-level group receive file transfer sample AMTSOSND : C source for object-level send and forget sample AMTSORCV : C source for object-level receiver sample AMTSOCLT : C source for object-level client sample AMTSOSVR : C source for object-level server sample AMTSOPUB : C source for object-level publisher sample AMTSOSUB : C source for object-level subscriber sample AMTSOSGS : C source for object-level group send sample AMTSOSGR : C source for object-level group receive sample AMTSOFSN : C source for object-level send file transfer sample AMTSOFRC : C source for object-level receive file transfer sample

## **Installation on Sun Solaris**

The AMI package for Sun Solaris comes as a compressed archive file, ma0f sol.tar.Z. Uncompress and restore it as follows:

- 1. Log in as root
- 2. Store ma0f sol.tar.Z in /tmp
- 3. Execute uncompress -fv /tmp/ma0f sol.tar.Z
- 4. Execute tar -xvf /tmp/ma0f sol.tar
- 5. Execute rm /tmp/ma0f sol.tar

This creates the following files:

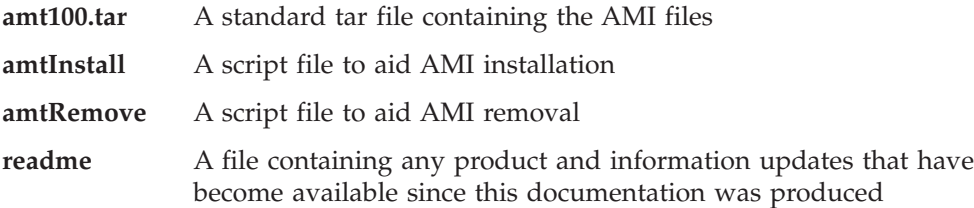

## **Installation**

Installation can be carried out manually, or using the **amtInstall** utility.

#### **Manual installation**

Restore the tar file amt100.tar. This should be done under the base MQSeries directory /opt/mqm, so that the AMI tar file restores to a directory structure consistent with MQSeries. This operation usually requires root access. Existing files will be overwritten.

#### **Using amtInstall**

- 1. Log in as root
- 2. Execute amtInstall <directory>

where <directory> is the directory containing the amt100.tar file.

The **amtInstall** utility will unpack the tar file into the correct location and provide the necessary links for your environment. Existing files will be overwritten.

**Note:** All files and directories created must be accessible to all AMI users. These files are listed in ["Directory structure \(Solaris\)"](#page-485-0) on page 462.

#### **Removing the AMI**

Run the **amtRemove** utility to remove all the files that were created by **amtInstall**.

## **Setting the runtime environment**

Make sure that the location of the AMI runtime binary files is added to your PATH environment variable. For example:

export PATH=\$PATH:/opt/mqm/lib:

**Note:** The previous step is not needed if you used the **amtInstall** utility.

In addition, for the samples:

export PATH=\$PATH:/opt/mqm/amt/samp/C/bin:/opt/mqm/amt/samp/Cpp/bin:

#### **Java programs**

When running Java, there are some additional steps.

The AMI classes must be contained in the CLASSPATH, for example: export CLASSPATH=\$CLASSPATH:/opt/mqm/java/lib/com.ibm.mq.amt.jar:

In addition, for the samples:

export CLASSPATH=\$CLASSPATH:/opt/mqm/amt/samp/java/bin /com.ibm.mq.amt.samples.jar:

Also, to load the AMI library for Java: export LD\_LIBRARY\_PATH=\$LD\_LIBRARY\_PATH:/opt/mqm/lib:

#### **Next step**

Now go to ["Local host and repository files \(AS/400, UNIX, and Windows\)"](#page-493-0) [on page 470](#page-493-0) to continue the installation procedure.

<span id="page-485-0"></span>| | | | | | | | | | | |

| | |

| | | |  $\perp$ | | |  $\perp$ | | | | | |

|

|

|

|

# **Directory structure (Solaris)**

The AMI tar file contains: ./amt/amtsdfts.tst : MQSeries mqsc command file to create default MQSeries objects required by the AMI ./amt/amthost.xml : Sample AMI XML file used as the default host file ./amt/amt.dtd : AMI Document Type Definition file on which the AMI repository is based ./amt/ipla : The International Program License Agreement file ./amt/li : The License Information file ./amt/inc amtc.h : The C header file for the AMI amtcpp.hpp : The C++ header file for the AMI amtphlc.h: The C header file for the policy handler interface amtphmqc.h: The C header file for the policy handler interface (for MQSeries) amtxc.h : The C header file for the extended AMI functions oamasami.h : The C header file for the OAMAS AMI subset ./amt/handlers libamtsphlr.so : C policy handler sample library ./amt/ldap/ amtad.vbs : AMI Active Directory Visual Basic script file amtad.ldf : AMI Active Directory schema file amtsw.ldif : AMI SecureWay schema file for AIX, AS/400, HP-UX, Sun Solaris, and Windows amtsw390.ldif : AMI SecureWay schema file for OS/390 TDBM amtsw390.at : AMI SecureWay schema file for OS/390 RDBM amtsw390.oc : AMI SecureWay schema file for OS/390 RDBM ./bin/amtldup : The AMI LDAP directory update program ./java/lib com.ibm.mq.amt.jar : The jar file containing the AMI classes for Java ./lib libamt.so : The main AMI library libamtXML310.so : The AMI XML parsing library libamtCpp.so : The AMI C++ library libamtJava.so: The AMI JNI library libamtICUUC140.so : The AMI codepage translation library libamtICUDATA.so : The AMI codepage translation data library amtcmqm : Dynamic binding stub for MQSeries Server library amtcmqic : Dynamic binding stub for MQSeries Client library libamtldap r.so : The AMI LDAP library ./amt/samp amtsamp.tst : MQSeries mqsc command file to create MQSeries objects required by AMI samples amt.xml : Sample AMI XML repository for use with the AMI samples ./amt/samp/C amtsosnd.c : C source for object-level send and forget sample amtsorcv.c : C source for object-level receiver sample amtsoclt.c : C source for object-level client sample amtsosvr.c : C source for object-level server sample amtsopub.c : C source for object-level publisher sample amtsosub.c : C source for object-level subscriber sample amtsofsn.c : C source for object-level send file sample amtsofrc.c : C source for object-level receive file sample amtsosgs.c : C source for object-level send group sample

amtsosgr.c : C source for object-level receive group sample

amtshsnd.c : C source for high-level send and forget sample amtshrcv.c : C source for high-level receiver sample amtshclt.c : C source for high-level client sample amtshsvr.c : C source for high-level server sample amtshpub.c : C source for high-level publisher sample amtshsub.c : C source for high-level subscriber sample amtshfsn.c : C source for high-level send file sample amtshfrc.c : C source for high-level receive file sample

./amt/samp/C/bin

amtsosnd : C object-level send and forget sample program amtsorcv : C object-level receiver sample program amtsoclt : C object-level client sample program amtsosvr : C object-level server sample program amtsopub : C object-level publisher sample program amtsosub : C object-level subscriber sample program amtsofsn : C object-level send file sample program amtsofrc : C object-level receive file sample program amtsosgs : C object-level send group sample program amtsosgr : C object-level receive group sample program amtshsnd : C high-level send and forget sample program amtshrcv : C high-level receiver sample program amtshclt : C high-level client sample program amtshsvr : C high-level server sample program amtshpub : C high-level publisher sample program amtshsub : C high-level subscriber sample program amtshfsn : C high-level send file sample program amtshfrc : C high-level receive file sample program

./amt/samp/C/handlers

amtsphlh.h : C header file for policy handler sample amtsphlr.c : C source for policy handler sample amtsphlr.exp : C export file for policy handler sample

./amt/samp/Cpp

SendForget.cpp : C++ source for send and forget sample Receiver.cpp : C++ source for receiver sample Client.cpp : C++ source for client sample Server.cpp : C++ source for server sample Publisher.cpp : C++ source for publisher sample Subscriber.cpp : C++ source for subscriber sample RcvFile.cpp : C++ source for receive file sample SendFile.cpp : C++ source for send file sample

./amt/samp/Cpp/bin

SendForget : C++ send and forget sample program Receiver : C++ receiver sample program Client : C++ client sample program Server : C++ server sample program Publisher : C++ publisher sample program Subscriber : C++ subscriber sample program RcvFile : C++ source for receive file sample SendFile : C++ source for send file sample

./amt/samp/java SendForget.java : Java source for send and forget sample Receiver.java : Java source for receiver sample Client.java : Java source for client sample Server.java : Java source for server sample Publisher.java : Java source for publisher sample Subscriber.java : Java source for subscriber sample RcvFile.java : Java source for receive file sample SendFile.java : Java source for send file sample

| | | | | |

|

| |

|

| |

|

### **Installation on Sun Solaris**

 $\begin{array}{c} \hline \end{array}$ 

./amt/samp/java/bin com.ibm.mq.amt.samples.jar : The jar file containing the AMI samples class files for Java

## <span id="page-488-0"></span>**Installation on Windows**

| | The AMI package for Windows 98, Windows NT, Windows Me and Windows 2000 comes as a zip file, ma0f nt.zip. Once unzipped it comprises:

**readme** A file containing any product and information updates that have become available since this documentation was produced

**setup** InstallShield installation program for MQSeries AMI

In addition, it contains files used by the **setup** program.

## **Installation**

- 1. Create an empty directory called tmp and make it current.
- 2. Store the ma0f nt.zip file in this directory.
- 3. Uncompress it into tmp using Info-ZIP's UnZip program (or other unzip program).
- 4. Run **setup**.
- 5. Delete the tmp directory.

The files and directories created are listed in ["Directory structure \(Windows\)"](#page-490-0) on [page 467](#page-490-0).

#### **Removing the AMI**

To uninstall the Application Messaging Interface, use the Add/Remove Programs control panel.

**Note:** You **must** remove the AMI entries from the CLASSPATH (for instance,

C:\MQSeries\java\lib\com.ibm.mq.amt.jar; and

C:\MQSeries\amt\samples\java\bin\com.ibm.mq.amt.samples.jar;). These will not be removed by Add/Remove Programs.

In addition, if you specified a directory other than the default during installation, you must remove this directory from the PATH environment variable.

# **Setting the runtime environment**

By default, the location of the AMI runtime binary files matches that of MQSeries (for example C:\MQSeries\bin). If you specified a different directory for the runtime files, you **must** add it to the PATH environment variable. (See also ["Removing the AMI"](#page-488-0) on page 465.)

To use the samples, add the sample C and C++ binary directories to your PATH environment variable. For example (assuming that the root directory for MQSeries is C:\MQSeries):

```
set PATH=%PATH%;C:\MQSeries\amt\samples\C\bin;
           C:\MQSeries\amt\samples\Cpp\bin;
```
When running Java, the AMI classes (C:\MQSeries\java\lib\com.ibm.mq.amt.jar) and samples (C:\MQSeries\amt\samples\java\bin\com.ibm.mq.amt.samples.jar) must be contained in the CLASSPATH environment variable. This is done by the **setup** program.

Next step<sup>-</sup>

Now go to ["Local host and repository files \(AS/400, UNIX, and Windows\)"](#page-493-0) [on page 470](#page-493-0) to continue the installation procedure.

#### **Installation on Windows**

## **Directory structure (Windows)**

<span id="page-490-0"></span>| | | | | | | | | | | |

| | |

| | | | | | | | | | | | |

|

| |

| | | | |

|

```
On Windows platforms, the directory structure contains:
.\amt\amtsdfts.tst : MQSeries mqsc command file to create default MQSeries
 objects required by the AMI
.\amt\amthost.xml : Sample AMI XML file used as the default host file
.\amt\amt.dtd : AMI Document Type Definition file on which the AMI
 repository is based
.\amt\ipla : The International Program License Agreement file
.\amt\li : The License Information file
.\amt\include
  amtc.h : The C header file for the AMI
  amtcpp.hpp : The C++ header file for the AMI
  amtphlc.h: The C header file for the policy handler interface
  amtphmqc.h: The C header file for the policy handler interface (for MQSeries)
  amtxc.h : The C header file for the extended AMI functions
   oamasami.h: The C header file for the OAMAS AMI subset
.\amt\handlers
   amtsphlr.dll : C policy handler sample library
.\mathcal{L}amt\ldotsamtad.vbs : AMI Active Directory Visual Basic script file
  amtad.ldf : AMI Active Directory schema file
  amtsw.ldif : AMI SecureWay schema file for AIX, AS/400, HP-UX, Sun Solaris,
    and Windows
  amtsw390.ldif : AMI SecureWay schema file for OS/390 TDBM
  amtsw390.at : AMI SecureWay schema file for OS/390 RDBM
  amtsw390.oc : AMI SecureWay schema file for OS/390 RDBM
.\java\lib
  com.ibm.mq.amt.jar : The jar file containing the AMI classes for Java
.\bin
  amt.dll : The main AMI library
  amtXML310.dll : The AMI XML parsing library
  amtCpp.dll : The AMI C++ library
  amtJava.dll: The AMI JNI library
  amtICUUC140.dll : The AMI codepage translation library
   amtICUDATA.dll: The AMI codepage translation data library
   amtldap.dll : The AMI LDAP library
  amtldup.exe : The AMI LDAP directory update program
.tools\lib
  amt.lib : The AMI LIB file used for building C programs
  amtCpp.lib : The AMI LIB file used for building C++ programs
.\amt\samples
   amtsamp.tst : MQSeries mqsc command file to create MQSeries objects
    required by AMI samples
   amt.xml : Sample AMI XML repository for use with the AMI samples
.\amt\samples\C
  amtsosnd.c : C source for object-level send and forget sample
   amtsorcv.c : C source for object-level receiver sample
  amtsoclt.c : C source for object-level client sample
  amtsosvr.c : C source for object-level server sample
  amtsopub.c : C source for object-level publisher sample
  amtsosub.c : C source for object-level subscriber sample
  amtsofsn.c : C source for object-level send file sample
  amtsofrc.c : C source for object-level receive file sample
  amtsosgs.c : C source for object-level send group sample
```
## **Installation on Windows**

|

| |

 $\vert$ 

| |

|

 $\bar{\phantom{a}}$ 

 $\begin{array}{c} \hline \end{array}$  $\vert$  $\vert$  $\|$ 

> | |

|

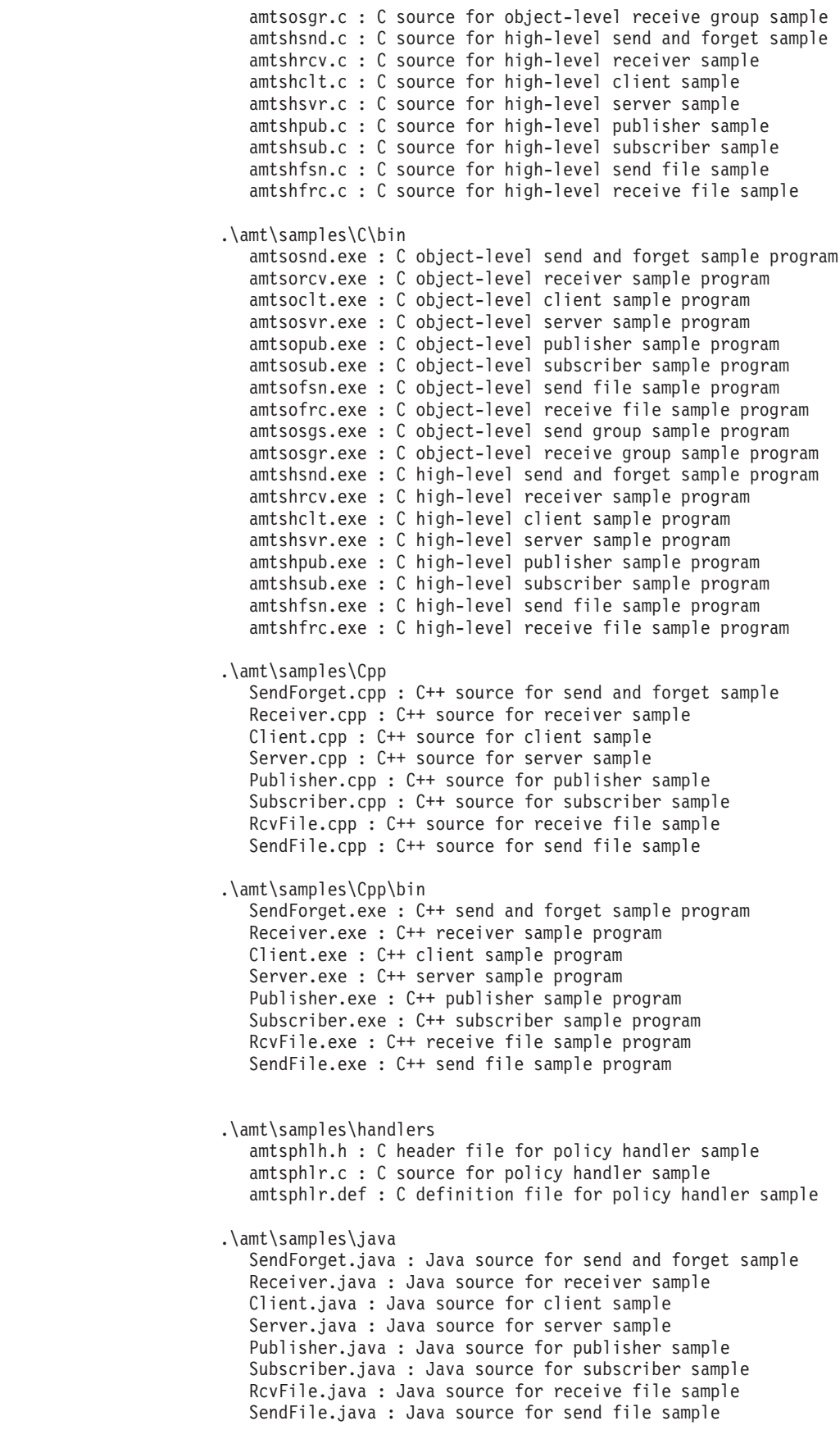

.\amt\samples\java\bin com.ibm.mq.amt.samples.jar : The jar file containing the AMI samples class files for Java

# <span id="page-493-0"></span>**Local host and repository files (AS/400, UNIX, and Windows)**

The AMI uses a *repository file* and a *local host file*. Their location and names must be specified to the AMI.

### **Default location**

On AS/400, the default directory for the files is: /QIBM/UserData/mqm/amt

On  $UNIX^{\circledast}$ , the default directory for the files is:

/usr/mqm/amt (AIX) /opt/mqm/amt (HP-UX, Solaris)

On Windows, the default location is a directory called \amt under the user specified MQSeries file directory. For example, if MQSeries is installed in the C:\MQSeries directory, the default directory for the AMI data files on Windows NT is:

C:\MQSeries\amt

### **Default names**

The default name for the repository file is amt.xml, and the default name for the host file is amthost.xml.

A sample host file (which can be used as a default) is provided in the correct location.

A sample repository file is located in the following directory:

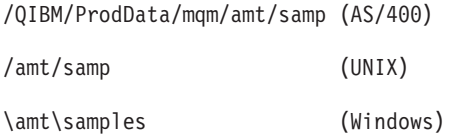

#### **Overriding the default location and names**

You can override where the AMI looks for the repository and local host files by using an environment variable:

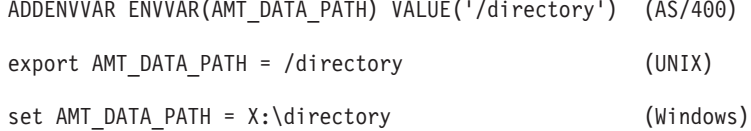

You can override the default names of the repository and local host files by using environment variables:

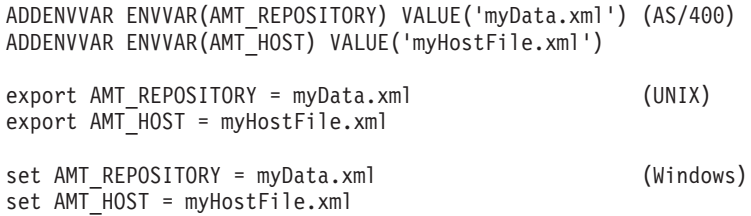

#### **Local host and repository files (AS/400, UNIX, and Windows)**

The directories intlFiles and locales, and the .txt and .cnv files in the locales directory, must be located relative to the directory containing the local host file. This applies whether you are using the default directory or have overridden it as described previously.

In C++ and Java, there is an extra level of flexibility in setting the location and names of the repository and local host files. You can specify the directory in which they are located by means of a name in the constructor of the AmSessionFactory class:

AmSessionFactory(name);

This name is equivalent to the AMT\_DATA\_PATH environment variable. If set, the name of the AmSessionFactory takes precedence over the AMT\_DATA\_PATH environment variable.

The repository and local host file names can be set using methods of the AmSessionFactory class:

setRepository(name); setLocalHost(name);

These AmSessionFactory methods take precedence over the AMT\_REPOSITORY and AMT\_HOST environment variables.

Once an AmSession has been created using an AmSessionFactory, the repository and local host file names and location are set for the complete life of that AmSession.

### **Local host file**

An AMI installation must have a local host file. It defines the mapping from a connection name (default or repository defined) to the name of the MQSeries queue manager that you want to connect to on your local machine.

If you are not using a repository, or are opening (or initializing) a session using a policy that does not define a connection, the connection name is assumed to be defaultConnection. Using the sample amthost.xml file, as shown below, this maps to an empty string that defines a connection with the default queue manager.

```
<?xml version="1.0" encoding="UTF-8"?>
<queueManagerNames
       defaultConnection = ""
        connectionName1 = "queueManagerName1"
       connectionName2 = "queueManagerName2"
/>
```
To change the default connection to a named queue manager of your choice, such as 'QMNAME', edit the local host file to contain the following string:

defaultConnection = "QMNAME"

If you want a repository defined connection name, such as connectionName1, to provide a connection to queue manager 'QMNAME1', edit the local host file to contain the following string:

connectionName1 = "QMNAME1"

The repository connection names are not limited to the values shown (connectionName1 and connectionName2). Any name can be used provided it is unique in both the repository and local host files, and consistent between the two.

# <span id="page-495-0"></span>**Repository file**

| | | |

| | You can operate an AMI installation with or without a repository file. If you are using a repository file, such as the sample amt.xml file, you must have a corresponding amt.dtd file in the same directory (the local host file must be in this directory as well).

The repository file (or an LDAP directory service) provides definitions for policies and services. If you do not use a repository file (or an LDAP directory service), AMI uses its built-in definitions. For more information, see ["Chapter 19. Defining](#page-514-0) [services, policies, and policy handlers"](#page-514-0) on page 491.

For information about LDAP support, see ["Chapter 20. Lightweight Directory](#page-528-0) [Access Protocol support"](#page-528-0) on page 505.

# **Local host and repository files (OS/390)**

The AMI uses a *repository file* and a *local host file*. Their location and names must be specified to the AMI.

# **Batch, RRS-batch, IMS**

The repository file is optional, and the host file is mandatory. Sample repository and host files are installed to hlq.SCSQPROC.

By default, the AMI uses the DD name AMT (within your job or IMS message processing region JCL) to locate the repository file, and the DD name AMTHOST to locate the host file.

Because the repository and host files are located using DD statements in your job or IMS message processing region JCL, you can choose which files to use without using environment variables. If you do want to use environment variables, you can override the locations of these files using the Language Environment ENVAR Run-Time Option.

An example PARM statement for a C application, which changes the DD names used for the repository and local host files, is: PARM=('ENVAR(AMT\_REPOSITORY=DD:MYREPOS,AMT\_HOST=DD:MYHOST) / ARGS')

An example PARM statement for a COBOL application, which changes the DD name used for the repository and local host files, is: PARM=('ARGS / ENVAR(AMT\_REPOSITORY=DD:MYREPOS,AMT\_HOST=DD:MYHOST)')

In both these examples, ARGS indicates the program's arguments. See the *OS/390 Language Environment for OS/390 and VM Programming Guide* for more information about Language Environment Run-Time Options.

# **CICS**

Under CICS, the AMI does not need a local host file, and the repository file is optional. To use the sample repository file under CICS, copy the repository into a VSAM entry-sequenced dataset using the IDCAMS utilities.

By default, the AMI uses a CICS FILE definition called AMT to locate the repository file.

#### **Local host and repository files (OS/390)**

As the repository is located using a CICS FILE definition, you can change which file to use by changing that definition. You can also change the CICS file name using environment variables and the  $OS/390$   $C/C++$  function setenv():

```
setenv( "AMT_REPOSITORY", "NAME", 1 );
```
### **Local host file**

An AMI installation using OS/390 batch, IMS, or RRS-batch must have a local host file. It defines the mapping from a connection name (default or repository defined) to the name of the MQSeries queue manager that you want to connect to on your OS/390 installation. (The local host file is not needed for CICS, because there is only one MQSeries queue manager that a given CICS region can connect to).

If you are not using a repository, or are opening (or initializing) a session using a policy that does not define a connection, the connection name is assumed to be defaultConnection. Using the sample AMTHOST file, as shown below, this maps to an empty string that defines a connection with the default queue manager.

**Note:** The AMTHOST file shown below is an UTF-8 text file best suited to editing on a workstation. If you prefer to maintain your host file on the host, you should use the AMTHOST2 sample, which is in an EBCDIC codepage.

```
<?xml version="1.0" encoding="UTF-8"?>
<queueManagerNames
       defaultConnection = ""
        connectionName1 = "queueManagerName1"
        connectionName2 = "queueManagerName2"
/
```
To change the default connection to a named queue manager of your choice, such as 'QMNAME', edit the local host file to contain the following string:

defaultConnection = "QMNAME"

If you want a repository defined connection name, such as connectionName1, to provide a connection to queue manager 'QMNAME1', edit the local host file to contain the following string:

connectionName1 = "QMNAME1"

The repository connection names are not limited to the values shown (connectionName1 and connectionName2). Any name can be used provided it is unique in both the repository and local host files, and consistent between the two.

["Repository and local host caches"](#page-497-0) on page 474 explains how to use a local host cache instead of a local host file.

### **Repository file**

You can operate an AMI installation with or without a repository file. The repository file provides definitions for policies and services. If you do not use a repository file, AMI uses its built-in definitions. For more information, see ["Chapter 19. Defining services, policies, and policy handlers"](#page-514-0) on page 491.

["Repository and local host caches"](#page-497-0) on page 474 explains how to use a repository cache instead of a repository file.

| | |

# <span id="page-497-0"></span>**Repository and local host caches**

On OS/390, you can generate caches for use instead of repository and local host files. This gives a higher performance alternative to the files, but requires some additional configuration.

#### **Generating caches**

The AMI on OS/390 includes a program (AMTASM10) that generates assembler source code defining repository and local host caches. This program runs in a similar manner to any AMI batch program, and outputs a repository cache definition to the DD name ASMREPOS, and a local host cache to the DD name ASMHOST. The cache generator issues messages to the SYSPRINT data set, and returns zero if it is successful.

**Building a cache from source xml files:** Specify the input xml repository data file with a DD statement for the file AMT. Specify the input host data file with a DD statement for the file AMTHOST.

Here is a sample JCL fragment to run the cache generator (with US English messages):

//GO EXEC PGM=AMTASM10 //STEPLIB DD DSN=hlq.SCSQLOAD,DISP=SHR // DD DSN=hlq.SCSQANLE,DISP=SHR //AMTHOST DD DSN=hlq.SCSQPROC(AMTHOST),DISP=SHR //AMT DD DSN=hlq.SCSQPROC(AMT),DISP=SHR //SYSPRINT DD SYSOUT=\* //ASMHOST DD DSN=target(AMTHOST),DISP=SHR //ASMREPOS DD DSN=target(AMT),DISP=SHR

When you have generated assembler source code successfully for your repository and host file cache, you must assemble and link edit them. Messages that the cache generator returns are described in ["Cache generator messages"](#page-498-0) on page 475.

### **Using a cache**

When your application creates an AMI session, the AMI first tries to load caches, before it tries to open files. The module that the AMI loads has the same name as the corresponding filename, that is AMT for the repository file and AMTHOST for the local host file. You can modify the name that will be loaded using environment variables as discussed in ["Batch, RRS-batch, IMS"](#page-495-0) on page 472 and ["CICS"](#page-495-0) on [page 472](#page-495-0).

Batch, RRS-batch, and IMS applications must include the dataset that contains your cache in the JCL STEPLIB. There is no need to use DD AMT or DD AMTHOST statements to locate the cached files.

CICS applications must add the dataset that contains the cache to the region DFHRPL, and define the cache to CICS using the CICS supplied CEDA transaction. There is no need to define the AMT file to CICS.

#### **Local host and repository files (OS/390)**

#### <span id="page-498-0"></span>**Cache generator messages**

The following messages are issued by the cache generator. Terms like "%li" will be printed as decimal numbers; they hold the AMI completion and reason codes. "AMT0001W AMI MESSAGE MODULE NOT FOUND"

```
/**********************************************************************/
\frac{1}{x} Explanation: \frac{x}{x}/* The AMI failed to load its message module. \begin{array}{ccc} \star/ \star & \star/ \end{array} User Response: \begin{array}{ccc} \star/ \end{array}/* User Response: */
/* Batch, IMS: Ensure that one of the language-specific datasets is */
/* in your STEPLIB concatenation. */
/* CICS: Ensure that one of the language-specific datasets is */
/* in your DFHRPL concatenation, and the message module */
/* AMTMSG10 is defined to CICS. *//**********************************************************************/
"AMT0002W AMI failure, AMCC=%li, AMRC=%li"
/*********************************************************************/
\frac{1}{2} Explanation: \frac{1}{2} Explanation:
\begin{array}{lll} \lambda & \lambda & \lambda \lambda \lambda \lambda & \lambda \lambda \lambda & \/* User Response: */
/* See the MQSeries Application Messaging Interface Manual for an */
/* explanation of CompCode, AMCC, and Reason, AMRC. \star//*********************************************************************/
"AMT0003I AMI repository cache warning, AMCC=%li, AMRC=%li"
/*********************************************************************/
/* Explanation: */
/* An AMI operation generated a warning. /* An AMI operation generated a warning. */* User Response: */
/* See the MQSeries Application Messaging Interface Manual for an */
/* explanation of CompCode, AMCC, and Reason, AMRC. */
/*********************************************************************/
"AMT0004I AMI repository cache created"
/*********************************************************************/
\frac{1}{2} Explanation: \frac{1}{2} Explanation:
/* A repository cache was successfully created. \begin{array}{ccc} \star/ \star & \star/ \end{array}/* User Response:<br>/*   None.
/* None. *//*********************************************************************/
"AMT0005I AMI host file cache created"
/*********************************************************************/
/* Explanation:
/* A host file cache was successfully created. */\frac{1}{x} /* User Response: \frac{x}{x} /* User Response: \frac{x}{x}/* None.
/*********************************************************************/
```
| |

| |

| |

| |

|

### **The AMI Administration Tool**

The AMI Administration Tool is for use on Windows NT Version 4 and Windows 2000 only.

### **Installation**

The AMI Administration Tool is packaged with the AMI in ma0f\_nt.zip and optionally installed with the AMI using the setup InstallShield program (see ["Installation on Windows"](#page-488-0) on page 465). It is installed in sub-directory amt\AMITool.

To start the AMI Administration Tool, select **IBM MQSeries AMI → IBM MQSeries AMI Administration Tool** using the **Start Programs menu**, or double-click on the file \amt\AMITool\amitool.bat.

To verify that the tool has been installed correctly, click on **Open** in the **File** menu, navigate to the \amt\samples directory, and open the sample repository file amt.xml. You should see a number of services, policies, and policy handlers in the navigation pane on the left. Select one of them by clicking on it, and you should see its attributes displayed in the pane on the right.

#### **Operation**

The AMI Administration Tool enables you to create definitions for:

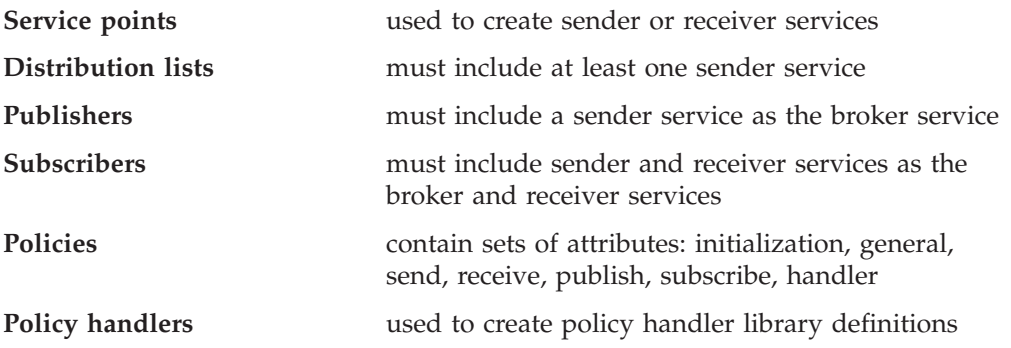

The default attributes provided by the tool are as specified in ["Service definitions"](#page-517-0) [on page 494](#page-517-0), ["Policy definitions"](#page-520-0) on page 497, and ["Policy handler definitions"](#page-527-0) on [page 504](#page-527-0).

When you have entered the definitions you require, select **Save** in the **File** menu to save them as an XML-format repository file. It is recommended that you define all your services, policies, and policy handlers in the same repository file.

The repository file must be copied to a location where it can be accessed by the AMI (see ["Local host and repository files \(AS/400, UNIX, and Windows\)"](#page-493-0) on [page 470](#page-493-0)). If the Application Messaging Interface is on the same system as the tool, the repository file can be copied to the AMI directory. Otherwise, the repository file must be transferred to that system using a method such as file sharing or FTP.

**Note:** To open an existing repository file (including the amt.xml file provided in the samples directory), the repository file and the amt.dtd file must both be in the same directory.

For further information, refer to the AMI Administration Tool online help, or ["Chapter 19. Defining services, policies, and policy handlers"](#page-514-0) on page 491 and ["Updating LDAP from a repository"](#page-532-0) on page 509.

## **Connecting to MQSeries**

You can connect to MQSeries, the transport layer, using an MQSeries server or an MQSeries client. Using the default policy, the AMI automatically detects whether it should connect directly or as a client. If you have an installation that has both an MQSeries client and an MQSeries queue manager, and you want the AMI to use the client for its connection, you must specify the Connection Type as Client in the policy initialization attributes (see ["Policy definitions"](#page-520-0) on page 497).

# **Using MQSeries Integrator Version 1**

If you are using the AMI with MQSeries Integrator Version 1, the Service Type for the sender service point must be defined in the repository as MQSeries Integrator V1 (see ["Service definitions"](#page-517-0) on page 494). This causes an MQRFH header containing application group and message type name/value elements to be added to a message when it is sent.

The Application Group definition is included in the policy send attributes (see ["Policy definitions"](#page-520-0) on page 497). The message type is defined as the message format value set in the message object (using **amMsgSetFormat**, for example). If this is set to AMFMT\_NONE, the message type is defined as the Default Format for the sender service point (a maximum of eight characters in MQSeries). If you wish to specify the message type directly, you must do this explicitly using the **amMsgAddElement** function in C, or the equivalent **addElement** method in C++ and Java. This allows you to add a message type that differs from the message format, and is more than eight characters long.

### **Using MQSeries Publish/Subscribe**

If you want to use the publish/subscribe functions of the AMI, you must have MQSeries Publish/Subscribe installed (see the *MQSeries Publish/Subscribe User's Guide*). The Service Type for the sender and receiver service points used by the publisher and subscriber must be defined in the repository as MQRFH (see  $\sqrt[n]{a}$ Service definitions" on page 494). This causes an MQRFH header containing publish/subscribe name/value elements to be added to a message when it is sent.

### **Using MQSeries Integrator Version 2**

You can use your existing AMI repository file, MQSeries Publish/Subscribe applications, and MQSeries Integrator Version 1 (MQSI V1) applications unchanged with MQSeries Integrator Version 2 (MQSI V2).

Alternatively, if you are writing a new application or wish to exploit some of the additional function provided by MQSI V2, you should specify 'MQSeries Integrator V2' or 'RF Header V2' for the Service Type of 'Service Points' in your repository file. This is accomplished using the AMI Administration Tool.

The AMI makes it easy for applications to send messages to and receive messages from MQSI V2 and to exploit its publish and subscribe functions.

Applications send messages to MQSI V2 using the standard AMI send verbs. If the service point has been defined as a Service Type of 'MQSeries Integrator V2', the AMI will automatically build an MQRFH2 header at the beginning of the message

#### **Connecting to MQSeries**

and add the default MCD parameters from the Service point definition if they have been defined. An application can therefore be unaware that it is communicating with MQSI V2. Applications requiring more control can explicitly add the MCD information using the **amMsgAddElement** C, **AMSADEL** COBOL, or **AmMessage::addElement** C++ and Java calls. The default MCD values will be ignored if the application has added the elements to the message explicitly. The MQRFH2 and MCD fields are described in the *MQSeries Integrator Version 2 Programming Guide*.

Publish/subscribe applications use the standard publish, subscribe and unsubscribe calls. However, subscribing applications can exploit content-based publish/subscribe by passing a filter on subscribe and unsubscribe calls. The syntax of the filter string is described in the *MQSeries Integrator Version 2 Programming Guide*.

If you specify the Service Type as 'RF Header V2', the AMI will select and use the Publish and Subscribe policy options applicable to MQSI V2 when sending publish, subscribe, and unsubscribe requests to the broker. Default MCD field values are ignored and not included in the message.

If you specify the Service Type as 'MQSeries Integrator V2', the AMI will select and use the Publish and Subscribe policy options that are applicable to MQSI V2 when sending publish, subscribe and unsubscribe requests. In addition, the AMI will insert each of the following values into any message being sent using this service point where a non-blank default value has been specified for the item concerned (in the Service Point Default MCD value) and the item has not been explicitly added by the application:

```
message service domain (Default MCD Domain)
message set (Default MCD Set)
message type (Default MCD Type)
message format (Default MCD Format)
```
If you wish to perform content-based publish/subscribe operations using MQSI V2, one or more filters must be specified and added to the messages used with subscribe requests. A filter can be added to a subscribe (and unsubscribe) message by specifying the filter as a parameter with the high-level subscribe (and unsubscribe) functions in C and COBOL or by using add filter calls before calling subscribe (or unsubscribe).

Note that in addition to add filter, there are delete filter, get filter and get filter count functions available for filter manipulation.

When a broker response message is received for a Publish or Subscribe request, an AMMSGTNE get named element call specifying the name as AMPS\_COMP\_CODE will always return a value corresponding to one of the following constants:

- AMPS CC OK
- AMPS\_CC\_WARNING
- AMPS\_CC\_ERROR

The value is returned whether the response originated from MQSeries Publish/Subscribe or MQSeries Integrator Version 2. This allows the broker to recognize the broker being used. The AMI performs the required mapping of MQSeries Integrator Version 2 response values as necessary.

# **Migrating to MQSeries Integrator V2 from V1 and MQSeries Publish/Subscribe**

MQSeries Integrator V2 will support applications written to use MQSI V1 and MQSeries Publish/Subscribe. Existing AMI applications and the Service Type in the repository Service Point definitions do not therefore need to be changed.

Applications that want to exploit new functions in MQSI V2 should have their Service Point definitions changed to a Service Type of 'MQSeries Integrator V2' and, if necessary, use the new AMI calls and parameters.

Existing publish/subscribe applications that have used the element calls to explicitly add name value pairs to the MQRFH can continue to use the same names for the elements when migrating to MQSI V2.

# **Creating default MQSeries objects**

The Application Messaging Interface makes use of default MQSeries objects, which must be created before using the AMI. To do this, you run the MQSC script amtsdfts.tst (you might want to edit this file first, to suit the requirements of your installation).

For AS/400, start the local queue manager by typing the following on the command line, where QMName is the name of your MQSeries queue manager: STRMQM MQMNAME(QMName)

Then run the default MQSC script by typing the following command: STRMQMMQSC SRCMBR(AMTSDFTS) SRCFILE(QMQMAMI/AMTMQSC) MQMNAME(QMName)

For OS/390, start the local queue manager, then use the CSQUTIL program to run the default MQSC script:

//COMMAND EXEC PGM=CSQUTIL,PARM='QMGR' //STEPLIB DD DSN=hlq.SCSQAUTH,DISP=SHR DD DSN=hlq.SQSCANLE, DISP=SHR //AMTSDFTS DD DSN=hlq.SCSQPROC(AMTSDFTS),DISP=SHR //SYSPRINT DD SYSOUT=\* //SYSIN DD \* COMMAND DDNAME(AMTSDFTS) /\*

where hlq is the high level qualifier of your MQSeries installation, and QMGR is your queue manager name.

For UNIX and Windows, first start the local queue manager by typing the following at a command line:

strmqm {QMName}

where {QMName} is the name of your MQSeries queue manager.

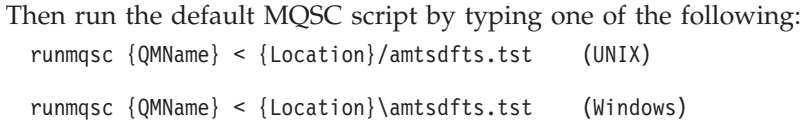

where {QMName} is the name of your MQSeries queue manager and {Location} is the location of the amtsdfts.tst file.

| | |

| | | | | | | |

### **The sample programs**

Sample programs are provided to illustrate the use of the Application Messaging Interface.

We recommend that you run one or more of the sample programs to verify that you have installed the Application Messaging Interface correctly.

For the OS/390 platform, see ["Sample programs for OS/390"](#page-506-0) on page 483.

# **Sample programs for AS/400, UNIX, and Windows**

There are ten basic sample programs for AS/400, UNIX, and Windows platforms, performing approximately the same function in C, C++, and Java. Consult the source code to find out how the programs achieve this functionality. The C samples are provided for both the high-level interface and the object interface.

*Table 5. The sample programs for AS/400, UNIX, and Windows platforms*

| Description                                                                                                    | C high-level | C object-level                         | $C++$      | Java                                              |
|----------------------------------------------------------------------------------------------------|--------------|----------------------------------------|------------|---------------------------------------------------|
| A sample that sends a datagram message,<br>expecting no reply.                                                                                                    | amtshsnd     | amtsosnd                               | SendForget | SendForget<br>(for AS/400,<br>SendAndForget)      |
| A sample that receives a message, with no<br>selection.                                                                                                    | amtshrcv     | amtsorcy                               | Receiver   | Receiver                                          |
| A sample that sends a request and receives a<br>reply to this request (a simple client program).                                                                                                    | amtshclt     | amtsoclt                               | Client     | Client                                            |
| A sample that receives requests and sends<br>replies to these requests (a simple server<br>program).                                                                                                    | amtshsvr     | amtsosvr                               | Server     | Server                                            |
| A sample that periodically publishes<br>information on the weather.                                                                                                    | amtshpub     | amtsopub                               | Publisher  | Publisher                                         |
| A sample that subscribes to information on the<br>weather, and receives publications based on<br>this subscription.                                                                                                    | amtshsub     | amtsosub                               | Subscriber | Subscriber                                        |
| A sample that sends messages using simulated<br>group support.                                                                                                    |              | amtsosgs                               |            |                                                   |
| A sample that receives messages using<br>simulated group support.                                                                                                    |              | amtsosgr                               |            |                                                   |
| A sample that performs a file transfer send on<br>a user supplied text file.                                                                                                    | amtshfsn     | amtsofsn                               | SendFile   | SendFile                                          |
| A sample that performs a file transfer receive<br>on a user supplied text file.                                                                                                    | amtshfrc     | amtsofrc                               | RcvFile    | <b>RcvFile</b><br>(for $AS/400$ ,<br>ReceiveFile) |
| A sample policy handler library that inserts a<br>CICS (MQCIH) or IMS (MQIIH) header at the<br>start of each message that is sent, or that<br>performs archiving by sending each message<br>that is sent to a separate archive queue. |              | amtsphlr<br>(UNIX and<br>Windows only) |            |                                                   |

To find the source code and the executables for the samples, see "Directory structure" on page [445](#page-468-0) (AIX), page [449](#page-472-0) (AS/400), page [454](#page-477-0) (HP-UX), page [462](#page-485-0) (Solaris), and page [467](#page-490-0) (Windows).
# <span id="page-504-0"></span>**Running the AS/400, UNIX, and Windows sample programs**

Before you can run the sample programs on AS/400, UNIX, or Windows platforms, you must make a number of preparations. These are described in the following sections.

#### **MQSeries objects**

The sample programs require some MQSeries objects to be defined. To do this, use an MQSeries MQSC file, amtsamp.tst, which is shipped with the samples.

For AS/400, start the local queue manager by typing the following on the command line:

STRMQM MQMNAME(QMName)

where QMName is the name of your MQSeries queue manager.

Then run the default MQSC script by typing the following command: STRMQMMQSC SRCMBR(AMTSAMP) SRCFILE(QMQMAMI/AMTMQSC) MQMNAME(QMName)

For UNIX or Windows, start the local queue manager by typing the following at a command line:

strmqm {QMName}

where {QMName} is the name of your MQSeries queue manager.

Then run the sample MQSC script by typing one of the following:

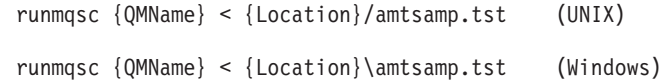

where {QMName} is the name of your MQSeries queue manager and {Location} is the location of the amtsamp.tst file.

#### **Repository and host files**

Copy the sample repository file, amt.xml, into the default location for your platform (see ["Local host and repository files \(AS/400, UNIX, and Windows\)"](#page-493-0) on [page 470](#page-493-0)).

Modify the host file so that your MQSeries queue manager name, {QMName}, is known as defaultConnection.

#### **Running the publish/subscribe samples**

To run the AMI publish/subscribe samples, you need access to an MQSeries broker. This can be either MQSeries Publish/Subscribe or MQSeries Integrator Version 2. You can issue publish/subscribe requests locally or remotely to either broker. If the platform on which the requesting application runs does not support an MQSeries broker, publish/subscribe requests can only be issued remotely. In this situation, you must set up the appropriate MQSeries channels, and ensure that the remote queue manager and channels are started.

**MQSeries Publish/Subscribe broker:** To run the publish/subscribe samples with MQSeries Publish/Subscribe broker, you must start the broker. Type the following at a command line:

strmqbrk -m {QMName}

where {QMName} is the name of your MQSeries queue manager.

<span id="page-505-0"></span>**MQSeries Integrator Version 2:** To run the publish/subscribe samples with MQSeries Integrator Version 2 you need to do the following:

1. Start the broker and the Configuration Manager. Type the following at a command line, where {BrokerName} is the name of your MQSeries Integrator Version 2 broker:

mqsistart {BrokerName} mqsistart ConfigMgr

- 2. Use the Control Centre to create a simple message flow. This should consist of an MQInput node with the Output terminal connected to the input terminal of a Publication node.
- 3. In the properties for the MQInput node, select the "Basic Properties" pane and set the Queue Name to:

SYSTEM.BROKER.DEFAULT.STREAM

For AS/400 only:

- a. In the properties for the MQInput node, select the "Advanced" properties pane and check the Convert check box.
- b. Set the Convert Encoding and Convert Coded Character Set ID to the native values used by MQSeries for the platform where the broker is running.

For example, on Windows NT broker, set the Convert Encoding to 546 (that is, the MQENC\_NATIVE value), and set the Convert Coded Character Set ID to 850.

4. Add the new message flow to the execution group for your Broker and deploy it.

For further details, refer to the *MQSeries Integrator Version 2.0 Programming Guide*.

#### **Setting the runtime environment**

Before you run the AMI samples, make sure that you have set up the runtime environment. See "Setting the runtime environment" on page [445](#page-468-0) (AIX), page (AS/400), page [453](#page-476-0) (HP-UX), page [461](#page-484-0) (Solaris), and page [466](#page-489-0) (Windows).

#### **Running the C and C++ samples**

You can run a C or C++ sample program by typing the name of its executable at a command line. For example:

amtsosnd

will run the "Send and forget" sample written using the C object interface.

#### **Running the Java samples**

The AMI samples for Java are in a package called:

com.ibm.mq.amt.samples

To invoke them, you need to specify the name of the sample plus its package name. For example, to run the "Send and forget" sample, use:

java com.ibm.mq.amt.samples.SendForget

#### **Running the policy handler library sample**

The sample policy handler library (AMT.SAMPLE.HANDLER) archives each message when it is sent using either a sender or distribution list, by putting a copy of the message to an additional MQSeries queue (AMT.SAMPLE.POLICY.HANDLER.QUEUE) on the local queue manager.

To run the policy handler, the MQSeries queue AMT.SAMPLE.POLICY.HANDLER.QUEUE must exist. To create this queue, you

| | | | |

| |

can run the amtsamp.tst script file when prompted during installation, or you can run the sample MQSC script after installation (see ["MQSeries objects"](#page-504-0) on page 481).

Also, the policy handler must be defined in the repository and referenced in the policy specified with the send function by an application. The sample repository file (amt.xml) that is provided with the AMI includes a policy handler definition named AMT.SAMPLE.HANDLER for this library. It also includes a policy definition named AMT.SAMPLE.POLHDLR.POLICY that includes a reference to AMT.SAMPLE.HANDLER. See ["Repository and host files"](#page-504-0) on page 481.

You can use the policy AMT.SAMPLE.POLHDLR.POLICY to exercise the sample policy handler by recompiling amtshclt.c or amtsoclt.c with the AMT\_RUN\_HANDLERS preprocessor directive specified (that is, using the -D option with the cl command). This causes the AMT.SAMPLE.POLHDLR.POLICY policy name to be used instead of the one that is normally used.

For a more detailed description, see ["The AMI policy handler sample program](#page-509-0) (amtsphlr)" [on page 486](#page-509-0).

### **Running the sample programs (AS/400)**

Executable sample programs are provided in the QMQMAMI library. To run C and C++ samples on the AS/400, use CALL, followed by the name of the executable. For example, to run the "Send and Forget" sample written using the C object interface, enter:

CALL AMTSOSND

| |

> | | | | | |

> | | | | |

| |

# **Sample programs for OS/390**

There are ten basic sample programs in C for the OS/390 platform, and a matching set in COBOL that perform approximately the same function. Consult the source code to find out how the programs achieve this functionality. The samples are provided for both the high-level interface and the object-level interface in most cases.

There is also a C header file amts39sp that implements environment-specific I/O functions for CICS and IMS. This header file is not required to build the samples for Batch.

| Description                                                                                                    | C High level    | C Object level  | <b>COBOL</b><br>High level | <b>COBOL</b><br>Object level |
|----------------------------------------------------------------------------------------------------|-----------------|-----------------|----------------------------|------------------------------|
| A sample that sends a datagram message,<br>expecting no reply.                                                      | <b>AMTSHSND</b> | <b>AMTSOSND</b> | <b>AMTVHSND</b>            | <b>AMTVOSND</b>              |
| A sample that receives a message, with no<br>selection.                                                             | <b>AMTSHRCV</b> | <b>AMTSORCV</b> | <b>AMTVHRCV</b>            | <b>AMTVORCV</b>              |
| A sample that sends a request and receives a<br>reply to this request (a simple client program).                    | <b>AMTSHCLT</b> | <b>AMTSOCLT</b> | <b>AMTVHCLT</b>            | <b>AMTVOCLT</b>              |
| A sample that receives requests and sends<br>replies to these requests (a simple server<br>program).                | <b>AMTSHSVR</b> | <b>AMTSOSVR</b> | <b>AMTVHSVR</b>            | <b>AMTVOSVR</b>              |
| A sample that periodically publishes<br>information on the weather.                                                 | <b>AMTSHPUB</b> | <b>AMTSOPUB</b> | <b>AMTVHPUB</b>            | <b>AMTVOPUB</b>              |
| A sample that subscribes to information on the<br>weather, and receives publications based on<br>this subscription. | <b>AMTSHSUB</b> | <b>AMTSOSUB</b> | <b>AMTVHSUB</b>            | <b>AMTVOSUB</b>              |

*Table 6. The sample programs for OS/390 ('batch' includes RRS-batch)*

### **The sample programs**

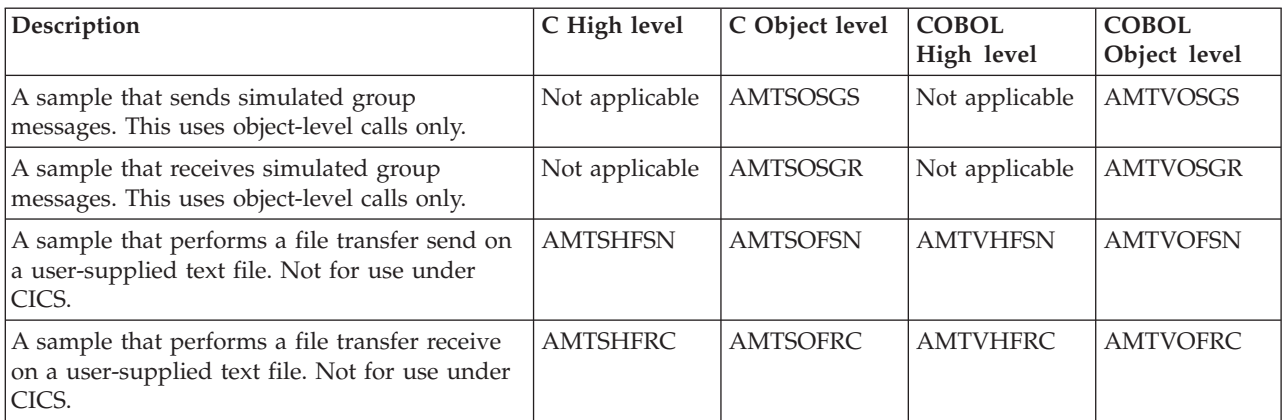

*Table 6. The sample programs for OS/390 ('batch' includes RRS-batch) (continued)*

To find the source code for the samples, see ["Directory structure \(OS/390\)"](#page-481-0) on [page 458](#page-481-0).

# **Running the sample programs (OS/390)**

Before you can run the sample programs on the OS/390 platform, there are a number of actions to take.

### **Building the sample programs**

The samples for OS/390 are provided as source code only, so you must build them before you can run them. See ["Building C applications"](#page-52-0) on page 29 and ["COBOL](#page-280-0) [applications on OS/390"](#page-280-0) on page 257.

### **MQSeries objects**

The sample programs require some MQSeries objects to be defined. This can be done with an MQSeries MQSC file, AMTSAMP, which is shipped with the samples.

First start the local queue manager, as described in the *MQSeries for OS/390 System Administration Guide*. If you are using the CICS environment, ensure that the MQSeries CICS adapter is set up and the CICS region is connected to the queue manager.

Then run the sample MQSC script AMTSAMP (located in the hlq.SCSQPROC dataset) using the MQSeries utility program CSQUTIL. Following is a JCL fragment to help you run the utility:

```
//COMMAND EXEC PGM=CSQUTIL,PARM='QMGR'
//STEPLIB DD DSN=hlq.SCSQAUTH,DISP=SHR
// DD DSN=hlq.SQSCANLE,DISP=SHR
//AMTSAMP DD DSN=hlq.SCSQPROC(AMTSAMP),DISP=SHR
//SYSPRINT DD SYSOUT=*
//SYSIN DD *
COMMAND DDNAME(AMTSAMP)
/*
```
where hlq is the high level qualifier of your MQSeries installation, and OMGR is your queue manager name.

### **Repository and host files**

The sample repository AMT (located in hlq.SCSQPROC) is appropriate for use with all the sample programs (though many of the samples will work correctly without a repository). If you wish to use the repository file, ensure that the sample program has access to it, as described in ["Local host and repository files \(OS/390\)"](#page-495-0) on [page 472](#page-495-0).

For batch, RRS-batch, and IMS programs (not CICS), copy the sample host file AMTHOST (UTF-8) or AMTHOST (EBCDIC) from hlq.SCSQPROC to another location, and modify it so that your MQSeries queue manager name is defaultConnection. Ensure that the sample program has access to the host file, using DD statements as described in ["Local host and repository files \(OS/390\)"](#page-495-0) on page 472.

### **Running the publish/subscribe samples**

To use the publish/subscribe samples, you need access to an MQSeries Publish/Subscribe broker. Because this is not available on OS/390, you must have an MQSeries queue manager and publish/subscribe broker running on another platform. In this situation, you must set up the appropriate MQSeries channels, and ensure that the remote queue manager and channels are started.

**MQSeries Publish/Subscribe broker:** To run the publish/subscribe samples with MQSeries Publish/Subscribe broker, you must start the broker. Type the following at a command line:

strmqbrk -m {QMName}

where {QMName} is the name of your MQSeries queue manager.

**MQSeries Integrator Version 2:** To run the publish/subscribe samples with MQSeries Integrator Version 2 you need to do the following:

1. Start the broker and the Configuration Manager. Type the following at a command line, where {BrokerName} is the name of your MQSeries Integrator Version 2 broker:

mqsistart {BrokerName} mqsistart ConfigMgr

- 2. Use the Control Centre to create a simple message flow. This should consist of an MQInput node with the Output terminal connected to the input terminal of a Publication node.
- 3. In the properties for the MQInput node, select the "Basic Properties" pane and set the Queue Name to:

SYSTEM.BROKER.DEFAULT.STREAM

- 4. In the properties for the MQInput node, select the "Advanced" properties pane and check the Convert check-box.
- 5. Set the Convert Encoding and Convert Coded Character Set ID to the native values used by MQSeries for the platform where the broker is running. For example, on Windows NT broker, set the Convert Encoding to 546 (i.e., the MQENC\_NATIVE value) and the Convert Coded Character Set ID to 850.
- 6. Add the new message flow to the execution group for your Broker and deploy it.

For further details, refer to the *MQSeries Integrator Version 2.0 Programming Guide*.

### **Setting the runtime environment**

Make sure your environment has been set to pick up the AMI runtime binary files, as described in ["Setting the runtime environment"](#page-480-0) on page 457.

### <span id="page-509-0"></span>**File name input for the file transfer samples**

There are 3 ways in MVS to specify the file name for the file transfer samples:

- 1. Use single quotes.
	- // PARM='MYTEST.FILE'

It will then obey MVS rules and be prefixed with the user's  $RACF^{\otimes}$  ID as the high level qualifier.

2. Supply a fully qualified filename using double quotes, with an extra outer pair to contain the parm data.

// PARM= '"userId.MYTEST.FILE"'

3. Supply the keywords DD:FILE in the parms where FILE is the DD NAME.

```
// PARM='DD:MYFILE
.
// MYFILE
             DD DSNAME=userId.MYTEST.FILE,DISP=SHR
```
Each method resolves to userId.MYTEST.FILE.

### **Running the batch samples**

You can run batch sample programs by constructing a piece of JCL to run the program, and submitting that JCL from ISPF. The batch samples can also be used as RRS-batch sample programs.

### **Running the CICS samples**

Ensure that the CICS DFHRPL includes the load library containing the sample, as well as the AMI library. Define the sample program to CICS, as well as a transaction to run the program. Finally, ensure that the AMI library, sample program and sample transaction are installed in your CICS region. Type the transaction name into a CICS console to run the sample.

### **Running the IMS samples**

Ensure that the IMS message processing region JCL includes the load library that contains the sample, as well as the AMI library. Define the sample program and transaction name to IMS. Type the transaction name into an IMS console to run the sample.

# **The AMI policy handler sample program (amtsphlr)**

The AMI Policy Handler sample program, amtsphlr, is implemented using the following files:

- v amtsphlh.h : C header file for policy handler sample
- $\bullet$  amtsphlr.c : C source for policy handler sample
- amtsphlr.exp : AIX and HP-UX C export file for policy handler sample
- amtsphlr.def : Windows C definition file for policy handler sample

This sample program illustrates the following policy handler operations:

- v Creation. The creation of a policy handler context and the return of a context handle.
- Initialization. The initialization of the policy handler and invocation point registration.

The sample policy handler registers functions for the following invocation points:

AMINV\_PRE\_MQCONNX AMINV\_PRE\_MQOPEN AMINV\_PRE\_MQPUT

| | | | | | |

 $\mathbf{I}$ 

| | | | | | | | | |

- Deletion. The deletion of the policy handler context.
- Invocation. The invocation of a policy handler to perform a simple invocation print function.
- Auditing. The invocation of a policy handler with policy initialization parameters used as a directive to log each message on a separate audit queue when it is sent.
- Header insertion. The invocation of a policy handler with a service custom parameter used as directive to insert an additional header at the start of the message. This sample program illustrates MQSeries CICS (MQCIH) and IMS (MQIIH) header insertion, with policy invocation parameters used to provide the CICS or IMS program name.

These functions illustrate the use of the **amLibTraceText** AMI callback function to perform tracing when requested.

A definition for the sample policy handler is provided in the sample repository file amt.xml that is provided with AMI. This specifies the policy handler AMT.SAMPLE.HANDLER with library name amtsphlr. The corresponding library file must be located in the AMI handlers directory for the platform concerned. The name of the corresponding library file requires the prefix lib on AIX, HP-UX and Sun Solaris, and requires the appropriate suffix for the platform concerned:

- **.a** AIX (non-threaded)
- **\_r.a** AIX (threaded)
- **\_r.sl** HP-UX

| | | | | | | | | | |

| |

| | | | | |

|||||

I I I I  $\mathsf{l}$ 

| | | | | | | |

| |

 $\overline{1}$ 

| | | | | | | | | | | | |

- **.so** Sun Solaris
- **.dll** Windows

The policy handler name AMT.SAMPLE.HANDLER is also specified in the list of handlers for the policy AMT.SAMPLE.POLHDLR.POLICY. To invoke this policy handler, an application must create a policy object with the name AMT.SAMPLE.POLHDLR.POLICY and specify this as a parameter on an AMI open or send function. To invoke this policy handler using the amtsoclt.c or amtshclt.c sample programs, you must recompile this program using the -D AMT\_RUN\_HANDLERS compiler option (to define the symbol AMT\_RUN\_HANDLERS).

For details about how to run the sample policy handler, see ["Running the policy](#page-505-0) [handler library sample"](#page-505-0) on page 482.

### **Required entry points**

The sample policy handler library implements and exports the three required entry points as follows:

#### **amPhlCreate**

This is called on creation of the first policy to include this policy handler in its list of handlers. It allocates the memory required for its own instance data, and returns a context handle that will be passed back to the policy handler on each subsequent call.

The context handle enables the policy handler to manage and access its own memory context information across invocations. The value returned for the context handle must be non-NULL. A policy handler context has session scope, that is a separate **amPhlCreate** for the same policy handler can occur for each AMI session.

| | | | | | | | | | |

|||||

 $\mathbf{I}$  $\mathbf{I}$ 

| | |

 $\mathbf{I}$ 

| | | | | | | | | | | | | | | | | | | | | | | | | | |

 $\overline{1}$ 

The context handle can itself be used to hold the context pointer if its size is suitable. Otherwise, on platforms where this is not possible, the pointer must be stored in global memory. Note that when the pointer is stored in global memory, if multiple sessions reference the same policy handler, the context handle can serve as an index to a pointer table in global memory. However, this is not illustrated in this sample program.

#### **amPhlInitialize**

This is called immediately after **amPhlCreate** to enable the policy handler to call back into the AMI and register the set of invocation points for which it wishes to be called and specify their function address values. This sample program registers the following functions and invocation points:

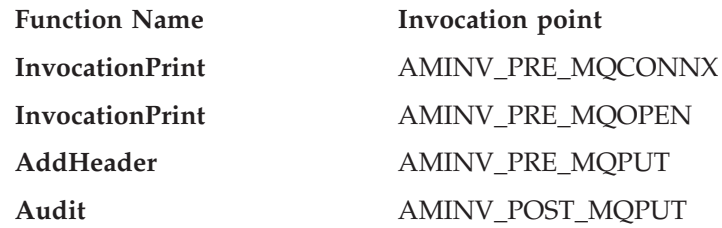

#### **amPhlDelete**

This is called when the session is deleted to enable the policy handler to free any memory it allocated during **amPhlCreate** processing.

### **Invocation point functions**

The sample policy handler also implements the following functions that it registers with the required invocation points during **amPhlInitialize** processing, as listed earlier. These implement the real function provided by the policy handler.

#### **InvocationPrint**

This function prints a message that identifies the invocation point (that is, in this example, either AMINV\_PRE\_MQCONNX or AMINV\_PRE\_MQOPEN).

**Audit** This function is invoked after a successful MQPUT. If the handler initialization parameters specified AUDIT, this function logs a copy of the same message to a separate MQSeries audit queue, that is:

AMT.SAMPLE.POLICY.HANDLER.QUEUE on the local queue manager to which the AMI session is connected.

#### **AddHeader**

This function is invoked immediately before an MQPUT.

If the custom parameters for the sender service specify CICS, this function constructs an MQSeries MQCIH (CICS) message header and uses the AMI call back function **amxMsgAssemble** to add this at the start of the message. The policy invocation parameters are used to specify the CICS program name.

If the custom parameters for the sender service specify IMS, this function constructs an MQSeries MQIIH (IMS) message header and this uses the AMI call back function **amxMsgAssemble** to add this at the start of the message. The policy invocation parameters are used to specify the IMS program name.

The function returns AMPH\_CONTINUE in the control flags, which causes the AMI to issue the MQPUT to send the modified message.

#### **The sample programs**

If you use a policy handler to add a CICS header, this enables your AMI application to run CICS Distributed Program Link (DPL) programs on a CICS Transaction Server using MQSeries and the MQSeries-CICS bridge as the communication mechanism.

|  $\vert$  $\|$ |

| | | If you use a policy handler to add an IMS header, this enables your AMI application to run IMS/ESA transactions on an IMS Transaction Server using MQSeries and the MQSeries-IMS bridge as the communication mechanism.

# **Chapter 19. Defining services, policies, and policy handlers**

Definitions of services, policies, and policy handlers created by a system administrator are held in a *repository*. The Application Messaging Interface provides a tool to enable the administrator to set up new services, policies, and policy handlers, and to specify their attributes (see ["The AMI Administration Tool"](#page-499-0) on [page 476](#page-499-0)).

This chapter contains:

- v "Services, policies, and policy handlers"
- ["Service definitions"](#page-517-0) on page 494
- ["Policy definitions"](#page-520-0) on page 497
- ["Policy handler definitions"](#page-527-0) on page 504

# **Services, policies, and policy handlers**

|

|

|

|

|

| |

> A repository file contains definitions for *policies*, *policy handlers*, and *services*. A service is the generic name for any object to which a send or receive request can be issued, that is:

- Sender
- Receiver
- Distribution list
- Subscriber
- Publisher

Sender and receiver definitions are represented in the repository by a single definition called a *service point*.

- Policies, policy handlers, and services other than distribution lists, can be created with or without a corresponding repository definition; distribution lists can be created only with a corresponding repository definition. |
	- To create a service, policy, or policy handler using the repository, the repository must contain a definition of the appropriate type with a name that matches the name specified by the application. To create a sender object named 'DEBITS' (using **amSesCreateSender** in C, for example) the repository must have a service point definition named 'DEBITS'.
		- Policies, policy handlers, and services created with a repository have their contents initialized from the named repository definition.

If the repository does not contain a matching name, a warning is issued (such as AMRC\_POLICY\_NOT\_IN\_REPOS). The service or policy is then created without using the repository (unless it is a distribution list).

Policies and services created without a repository (either for the previous reason, or because the repository is not used), have their contents initialized from one of the system provided definitions (see ["System provided definitions"](#page-515-0) on page 492).

Definition names in the repository must not start with the characters 'AMT' or 'SYSTEM'.

### <span id="page-515-0"></span>**Services, policies, and policy handlers**

# **System provided definitions**

The AMI provides a set of definitions for creating services, policies, and policy handlers without reference to a repository.

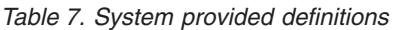

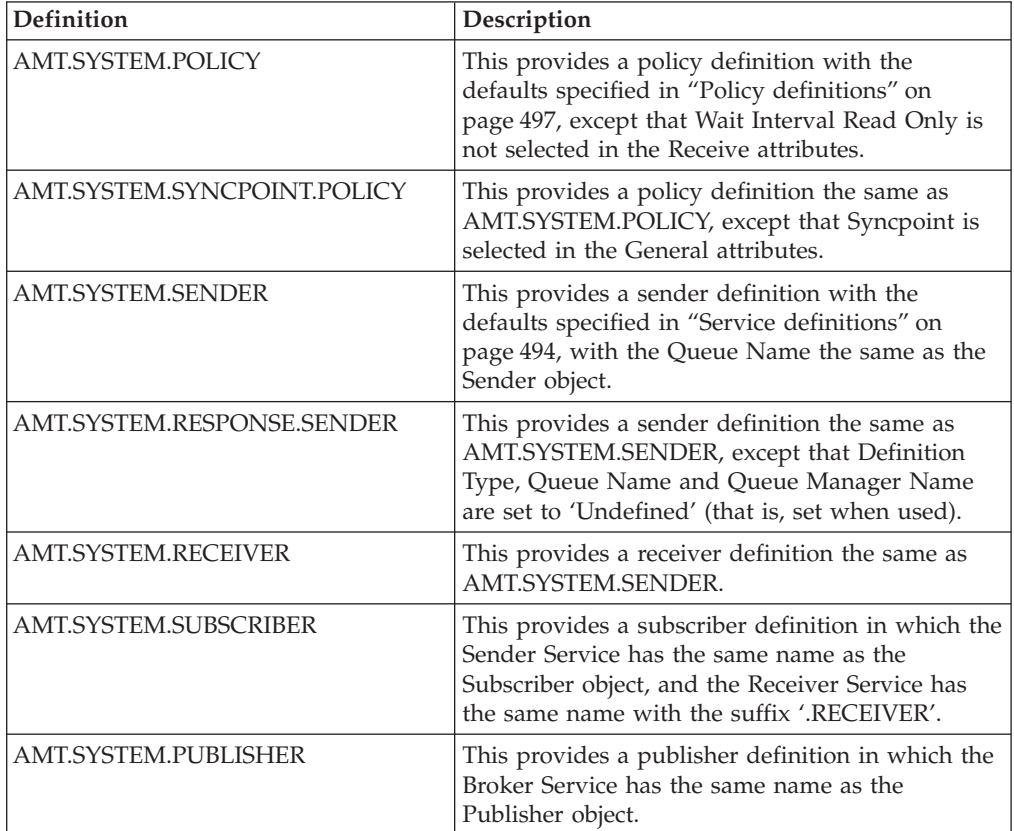

# **System default objects**

A set of system default objects is created at session creation time. This removes the overhead of creating the objects from applications using these defaults. The system default objects are available for use from the high-level and object-level interfaces in C. They cannot be accessed using C++ or Java (these languages can use the built-in definitions to create an equivalent set of objects if required).

The default objects are created using the system provided definitions, as shown in the following table.

| Default object                  | <b>Definition</b>           |
|---------------------------------|-----------------------------|
| SYSTEM.DEFAULT.POLICY           | AMT.SYSTEM.POLICY           |
| SYSTEM.DEFAULT.SYNCPOINT.POLICY | AMT.SYSTEM.SYNCPOINT.POLICY |
| SYSTEM.DEFAULT.SENDER           | AMT.SYSTEM.SENDER           |
| SYSTEM.DEFAULT.RESPONSE.SENDER  | AMT.SYSTEM.RESPONSE.SENDER  |
| SYSTEM.DEFAULT.RECEIVER         | AMT.SYSTEM.RECEIVER         |
| SYSTEM.DEFAULT.SUBSCRIBER       | AMT.SYSTEM.SUBSCRIBER       |
| SYSTEM.DEFAULT.PUBLISHER        | AMT.SYSTEM.PUBLISHER        |

*Table 8. System default objects*

#### **Services, policies, and policy handlers**

*Table 8. System default objects (continued)*

| Default object                  | Definition |
|---------------------------------|------------|
| ISYSTEM.DEFAULT.SEND.MESSAGE    | N/A        |
| ISYSTEM.DEFAULT.RECEIVE.MESSAGE | N/A        |

The default objects can be used explicitly using the AMI constants (see ["Appendix B. Constants and structures"](#page-584-0) on page 561), or used to provide defaults if a particular parameter is omitted (by specifying NULL, for instance).

Handle synonyms are also provided for these objects, for use from the object interface (see ["Appendix B. Constants and structures"](#page-584-0) on page 561). Note that the first parameter on a call must be a real handle; you cannot use a synonym handle in this case.

# <span id="page-517-0"></span>**Service definitions**

This section gives the service definitions for:

- service point (sender/receiver)
- distribution list
- subscriber
- publisher

# **Service point (sender/receiver)**

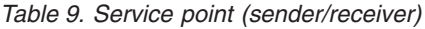

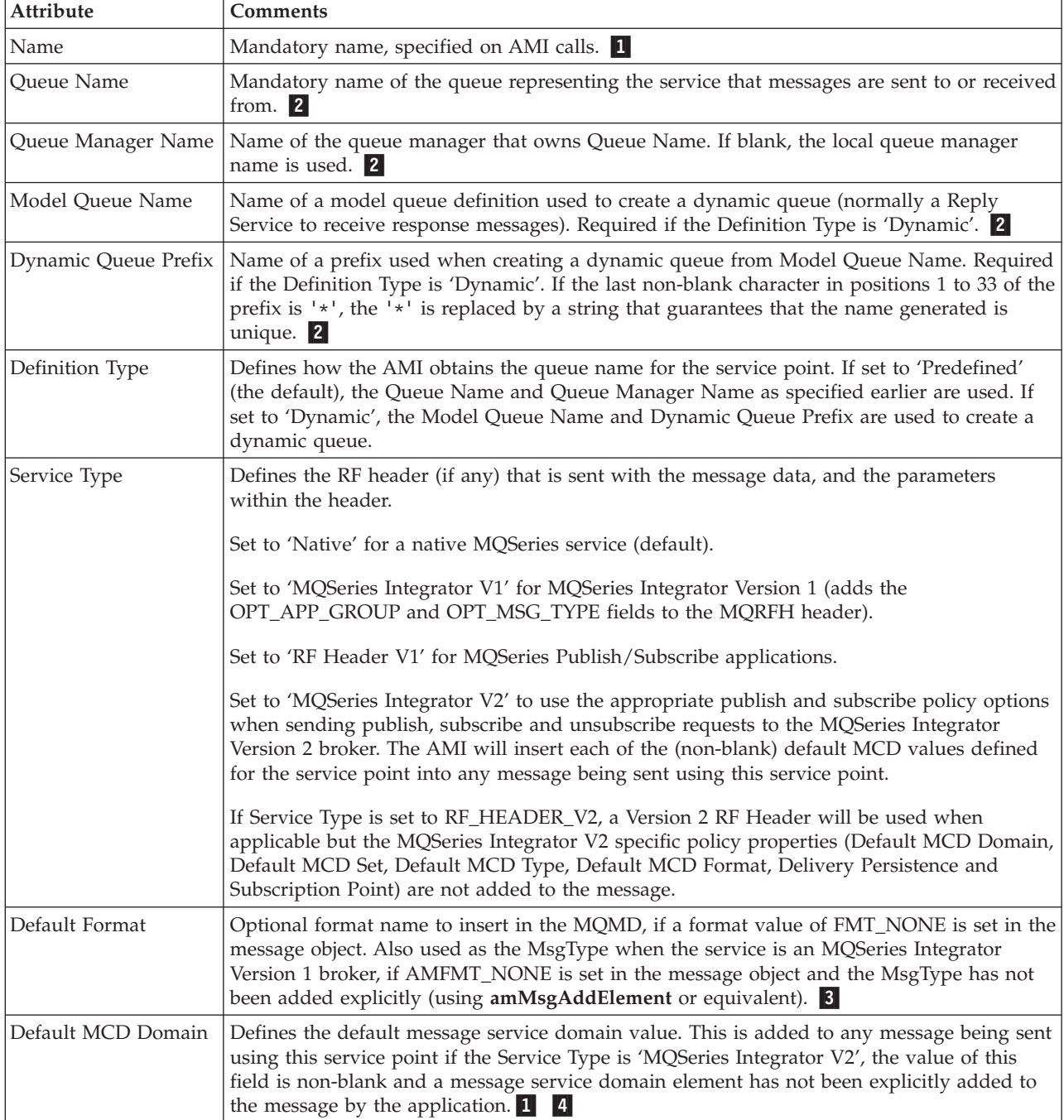

*Table 9. Service point (sender/receiver) (continued)*

| | | | |

> | | |

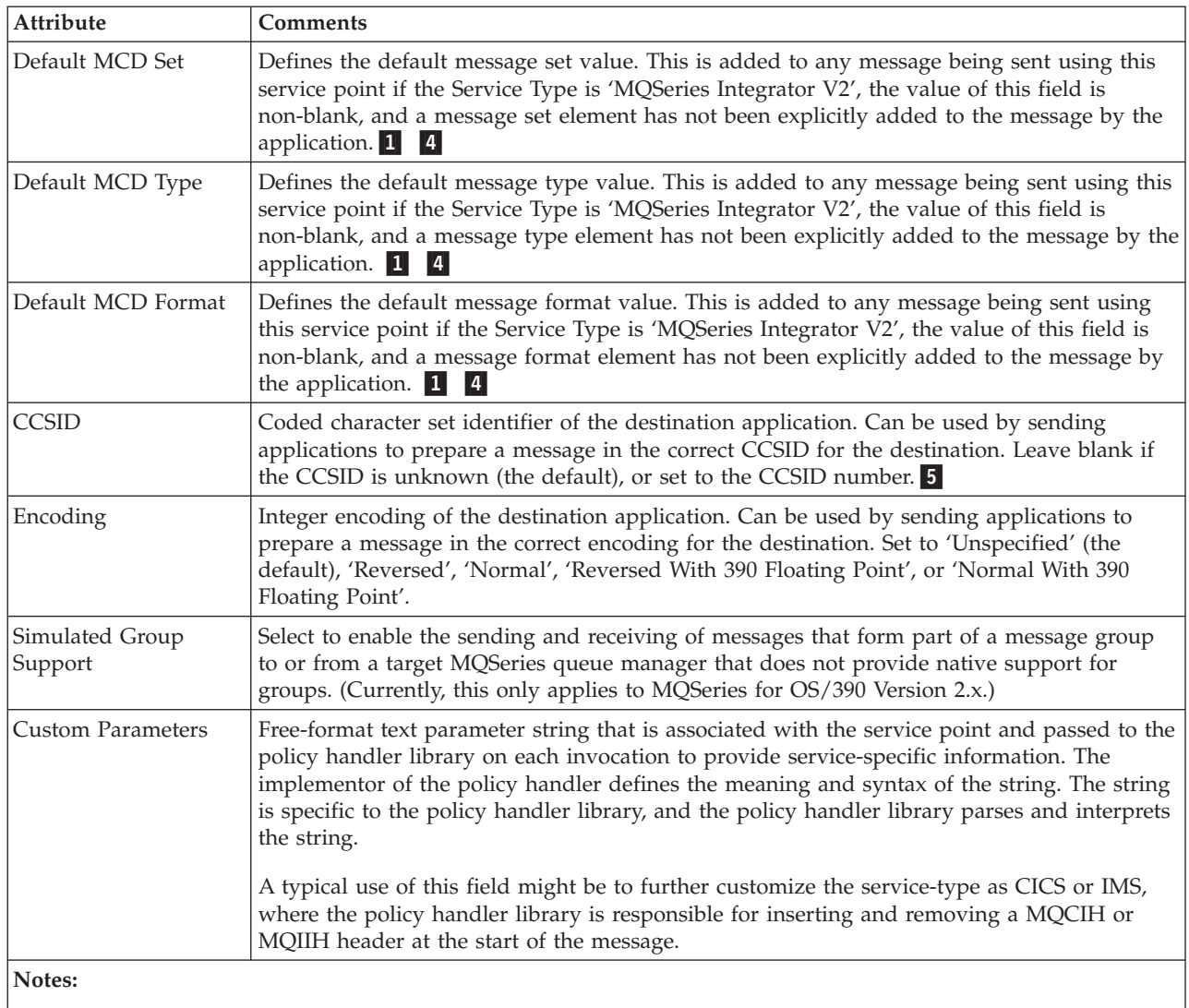

1The name is a maximum of 256 characters, and can contain the following characters: A-Z, a-z, 0-9, '.', '/',  $\overline{\phantom{a}}$  and '%'.

2The name is a maximum of 48 characters, and can contain the following characters: A-Z, a-z, 0-9, '.', '/',  $'$  and '%'.

3The name is a maximum of 8 characters, and can contain any character from a single byte character set (it is recommended that the characters are restricted to A-Z, 0-9).

4This attribute is applicable only for Service Type 'MQSeries Integrator V2' and is ignored for other Service Type settings.

5 The name is a maximum of 6 characters, and can contain any numeric character.

## **Service definitions**

# **Distribution list**

*Table 10. Distribution list*

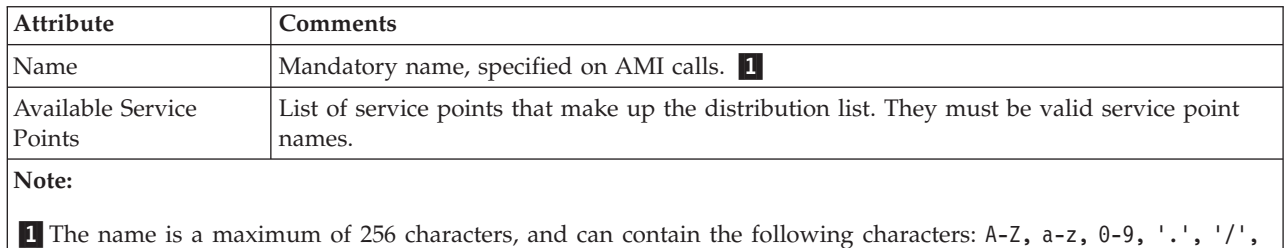

# **Subscriber**

*Table 11. Subscriber*

'\_' and '%'.

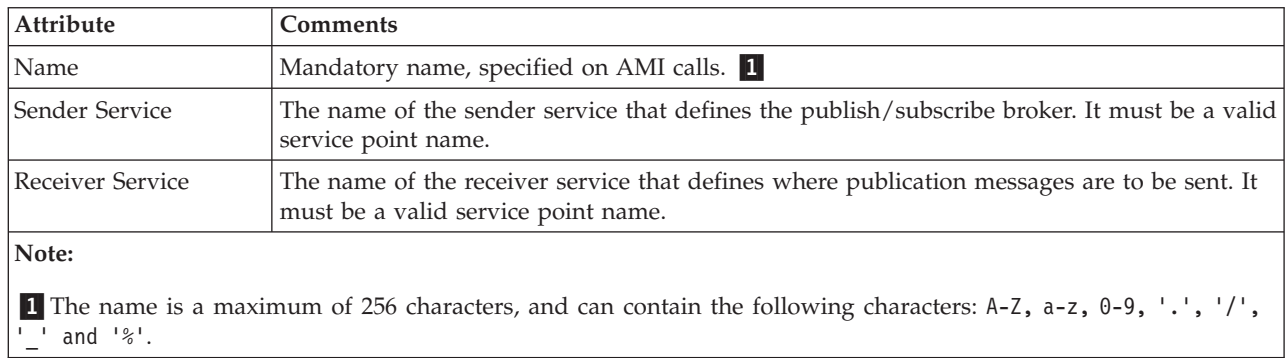

# **Publisher**

*Table 12. Publisher*

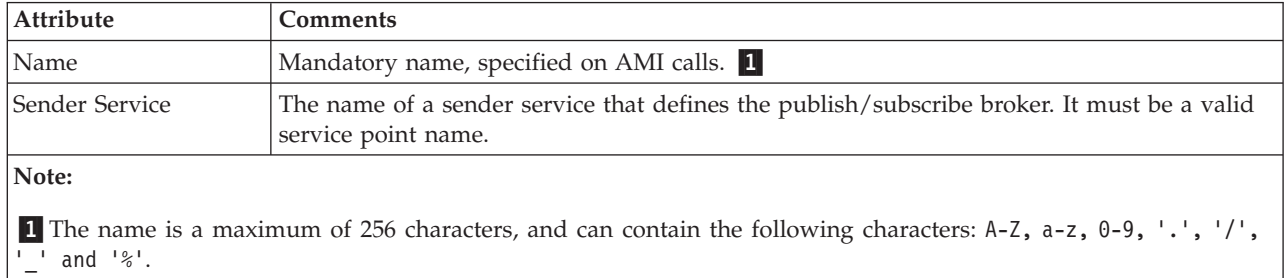

- This section describes the policy definitions for the following attributes:
- initialization
- general
- send
- receive
- subscribe
- publish
- handler

# **Initialization attributes**

*Table 13. Initialization attributes*

<span id="page-520-0"></span>|

| | | | | |

 $\overline{1}$ 

| |

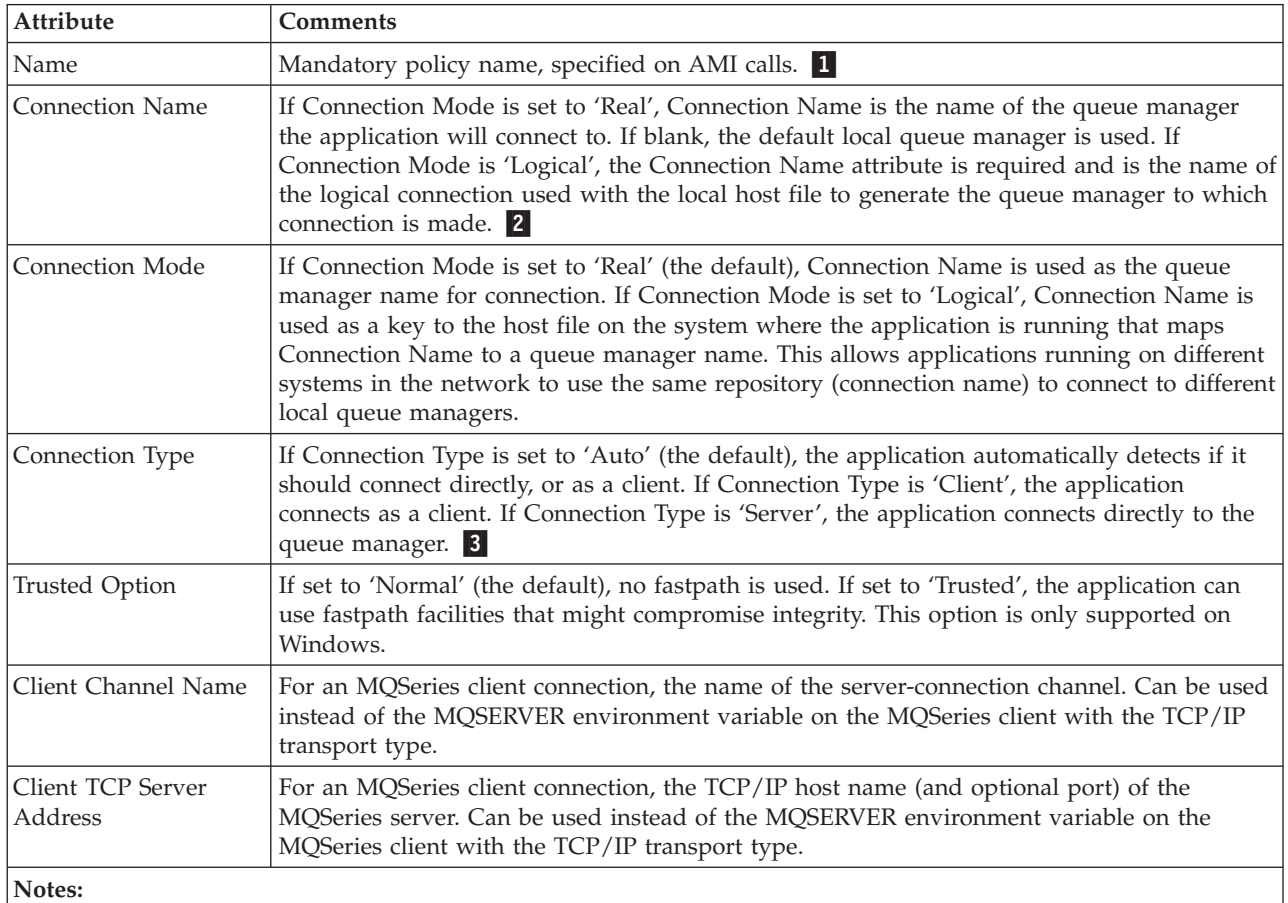

**1** The name is a maximum of 256 characters, and can contain the following characters:  $A-Z$ ,  $A-Z$ ,  $A-Z$ ,  $A-Z$ ,  $A-Z$ ,  $A-Z$ ,  $A-Z$ ,  $A-Z$ ,  $A-Z$ ,  $A-Z$ ,  $A-Z$ ,  $A-Z$ ,  $A-Z$ ,  $A-Z$ ,  $A-Z$ ,  $A-Z$ ,  $A-Z$ ,  $A-Z$ ,  $A-Z$ ,  $A-Z$ ,  $A-Z$ ,  $A-Z$ ,  $A$ '\_' and '%'.

2The name is a maximum of 48 characters, and can contain the following characters: A-Z, a-z, 0-9, '.', '/',  $\overline{\phantom{a}}$  and  $\overline{\phantom{a}}$ .

3The Connection Type that is established on the first session open persists for the entire process. You cannot change this by opening a subsequent session using a policy with a different Connection Type.

# **General attributes**

*Table 14. General attributes*

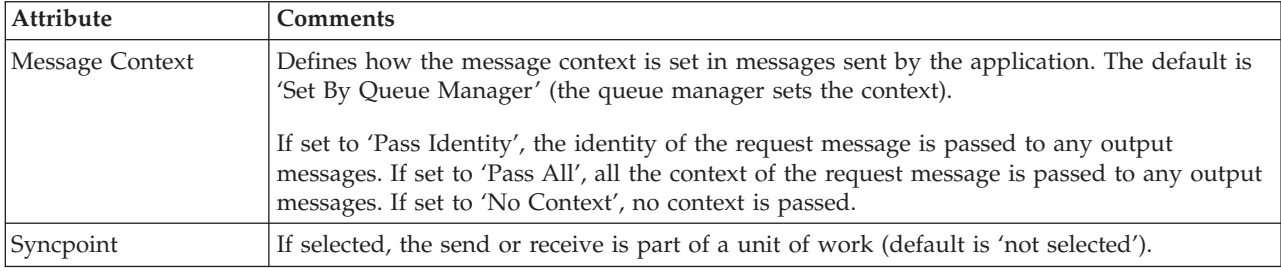

# **Send attributes**

*Table 15. Send attributes*

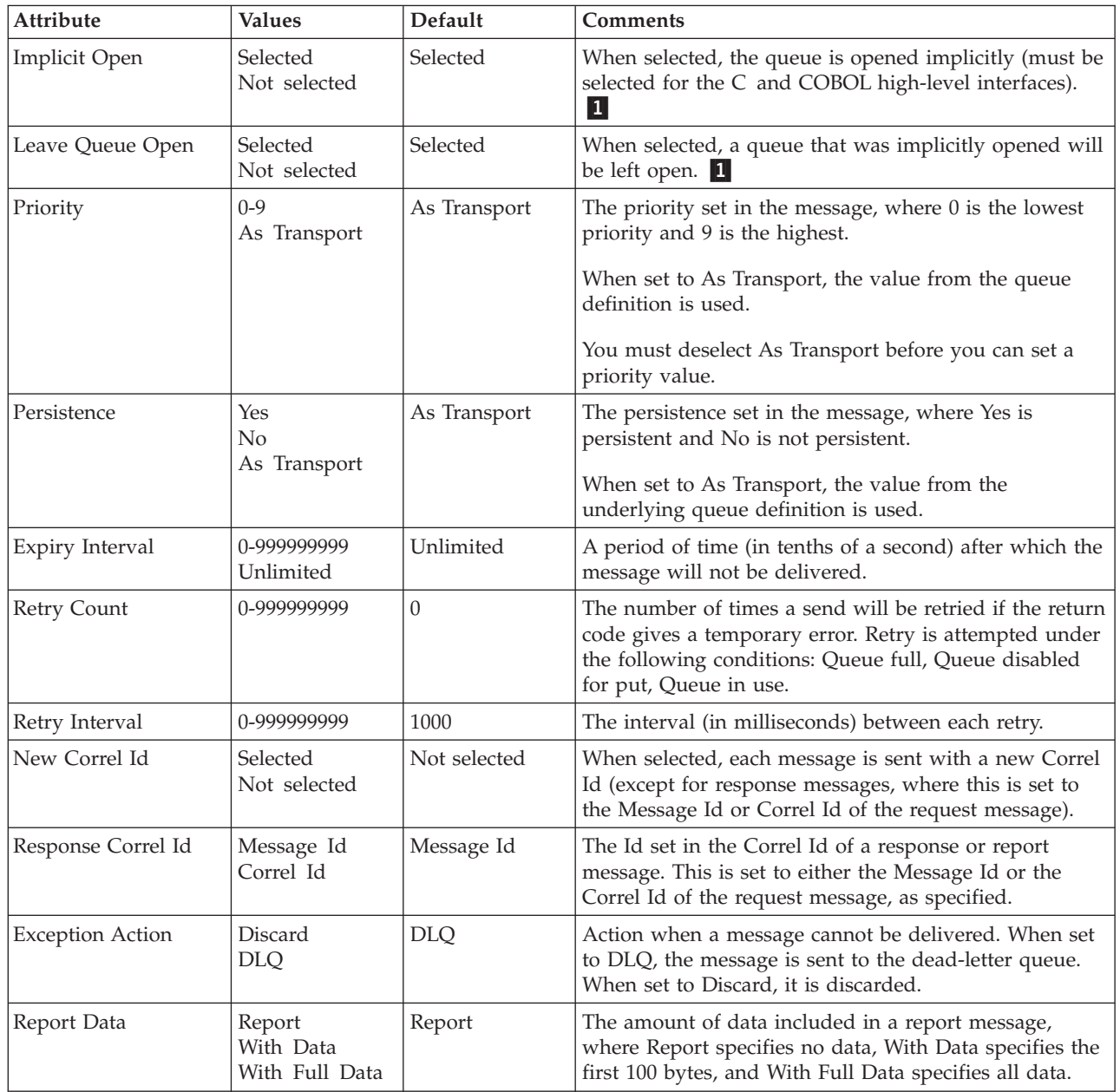

 $\bar{\mathbf{l}}$  $\begin{array}{c} \hline \end{array}$  $\frac{1}{\sqrt{2}}$ 

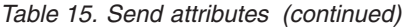

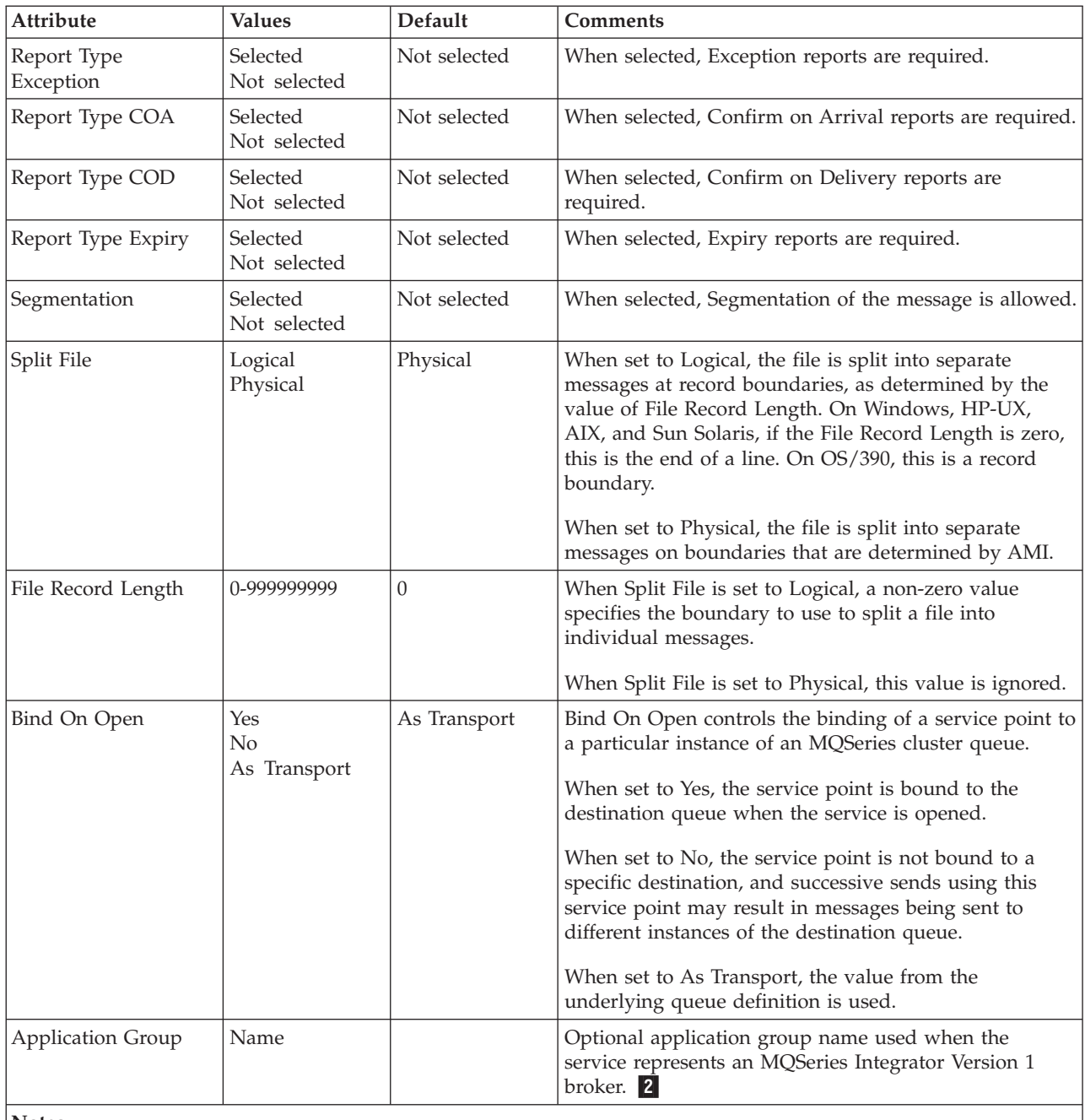

**Notes:**

1If Implicit Open is selected and Leave Open is not selected, MQPUT1 is used for send operations.

2 The name is a maximum of 256 characters, and can contain the following characters:  $A-Z$ ,  $A-Z$ ,  $A-Z$ ,  $A-Z$ ,  $A-Z$ ,  $A-Z$ ,  $A-Z$ ,  $A-Z$ ,  $A-Z$ ,  $A-Z$ ,  $A-Z$ ,  $A-Z$ ,  $A-Z$ ,  $A-Z$ ,  $A-Z$ ,  $A-Z$ ,  $A-Z$ ,  $A-Z$ ,  $A-Z$ ,  $A-Z$ ,  $A-Z$ ,  $A-Z$ ,  $A-Z$ '\_' and '%'.

# **Receive attributes**

*Table 16. Receive attributes*

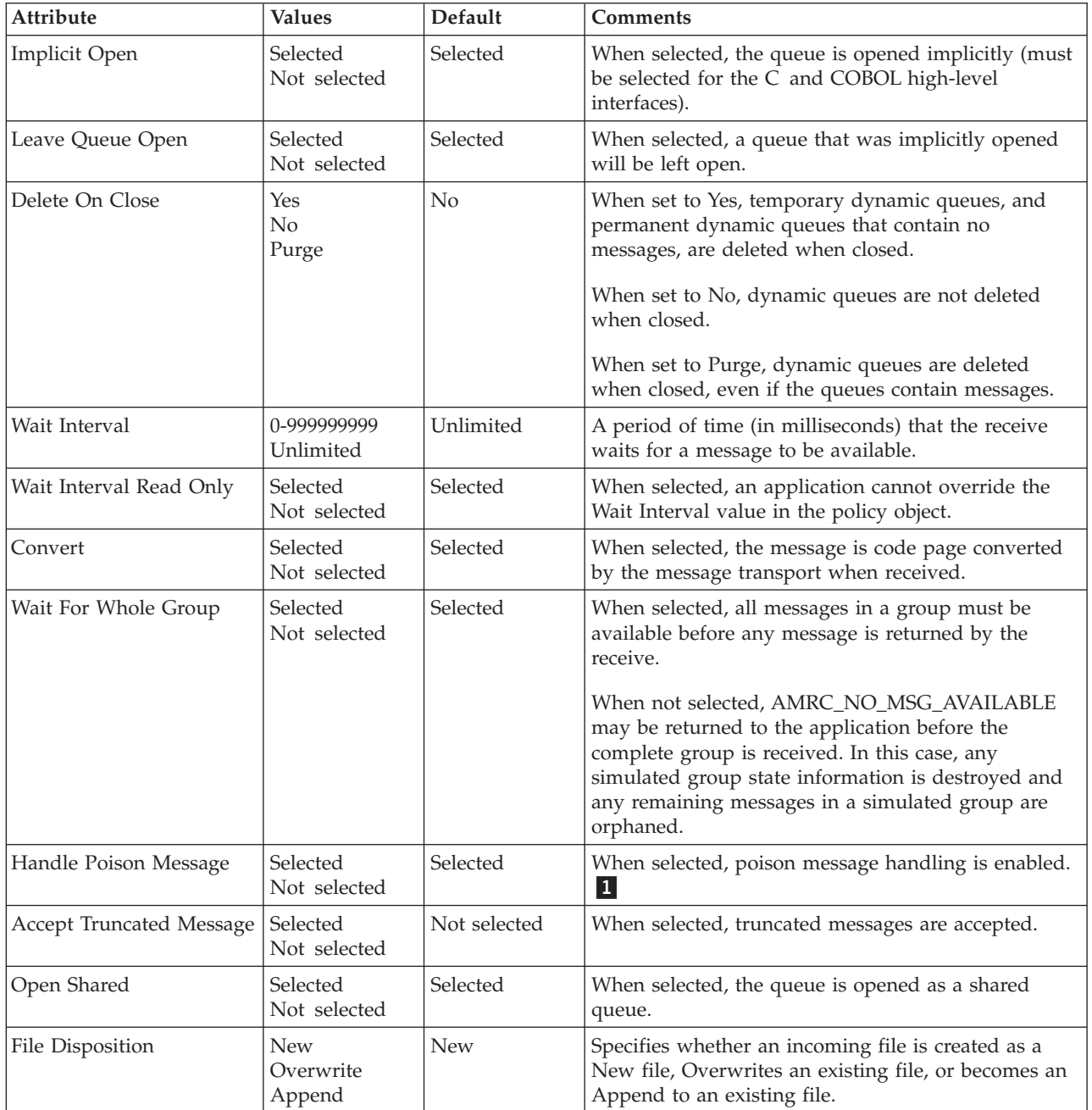

*Table 16. Receive attributes (continued)*

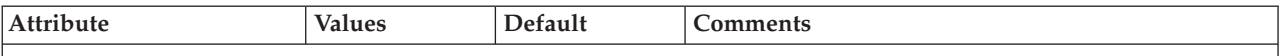

**Note:**

| | |

1A poison message is one for which the count of the number of times it has been backed-out during a unit of work exceeds the maximum backout limit specified by the underlying MQSeries transport queue object. If poison message handling is enabled during a receive request, the AMI handles it as follows:

If a poison message is successfully requeued to the backout-requeue queue (specified by the underlying MQSeries transport queue), the message is returned to the application with completion code MQCC\_WARNING and reason code MQRC\_BACKOUT\_LIMIT\_ERR.

If a poison message requeue attempt (as described earlier) is unsuccessful, the message is returned to the application with completion code MQCC\_WARNING and reason code MQRC\_BACKOUT\_REQUEUE\_ERR.

If a poison message is part of a message group (and not the only message in the group), no attempt is made to requeue the message. The message is returned to the application with completion code MQCC\_WARNING and reason code MQRC\_GROUP\_BACKOUT\_LIMIT\_ERR.

In all cases, a warning is returned and the message is returned to the application (even if it was successfully queued on the backout-requeue queue). Also, the message does not disappear from the original queue from where it is received, unless the application explicitly performs a commit.

# **Subscribe attributes**

*Table 17. Subscribe attributes*

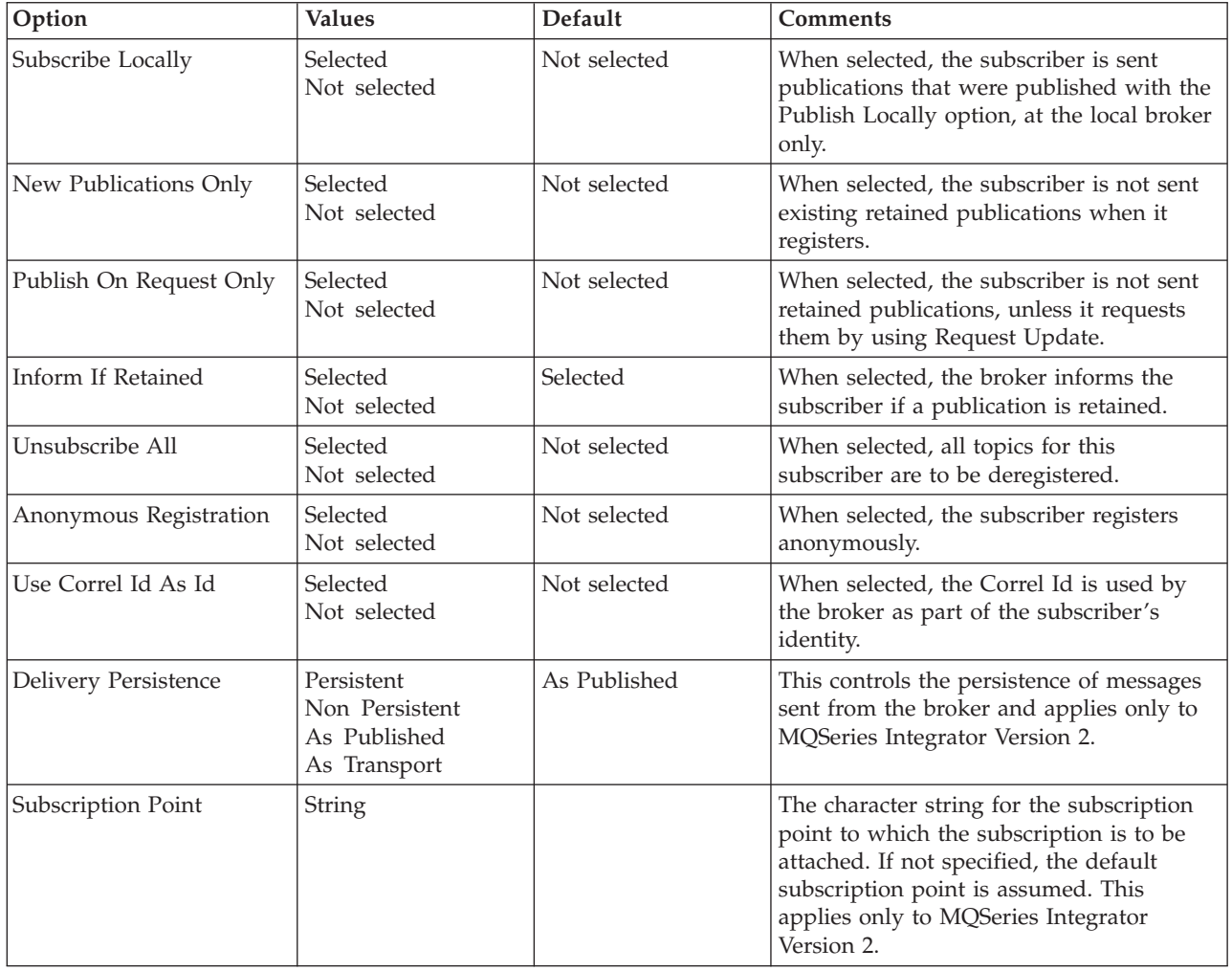

# **Publish attributes**

*Table 18. Publish attributes*

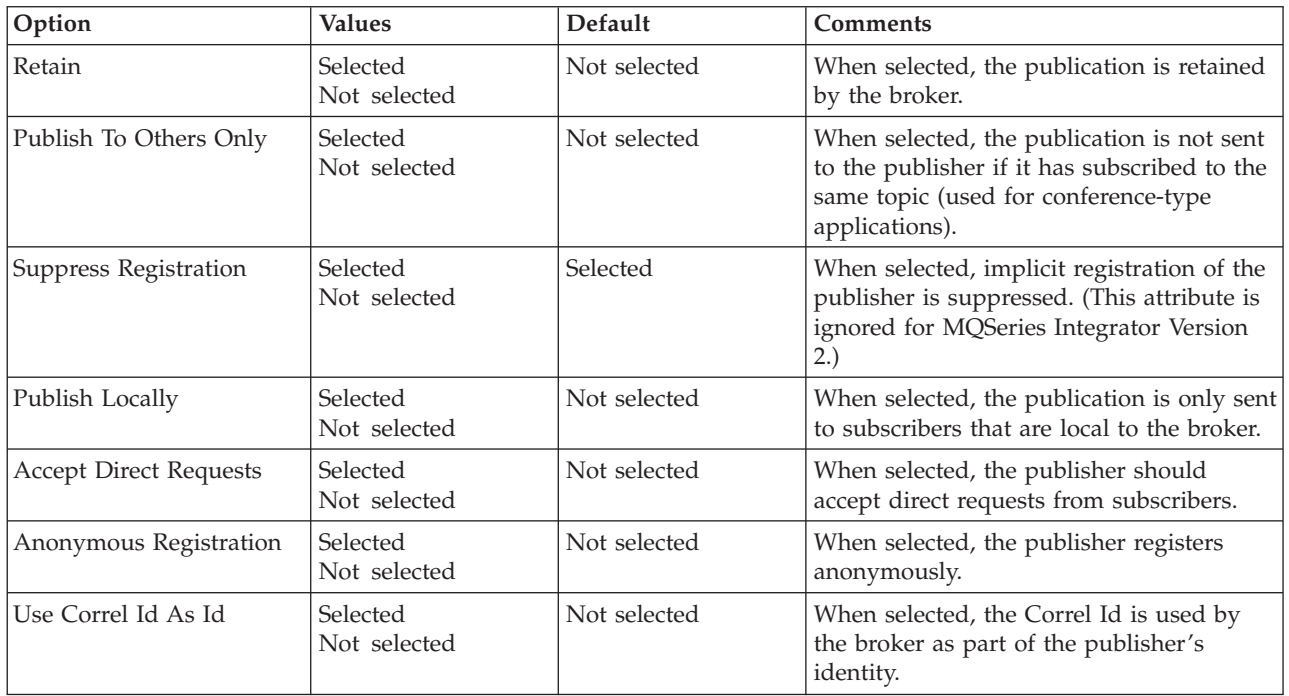

# **Handler attributes**

#### *Table 19. Handler attributes* |

 $\|$ 

|

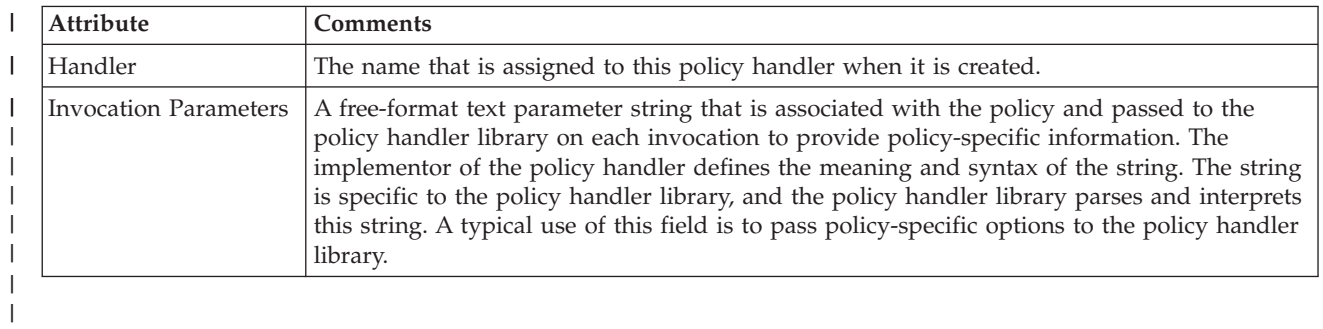

Chapter 19. Defining services, policies, and policy handlers **503**

#### <span id="page-527-0"></span>**Policy handler definitions** |

This section describes the attributes for a policy handler library definition.

# **Policy handler attributes**

*Table 20. Policy Handler attributes*

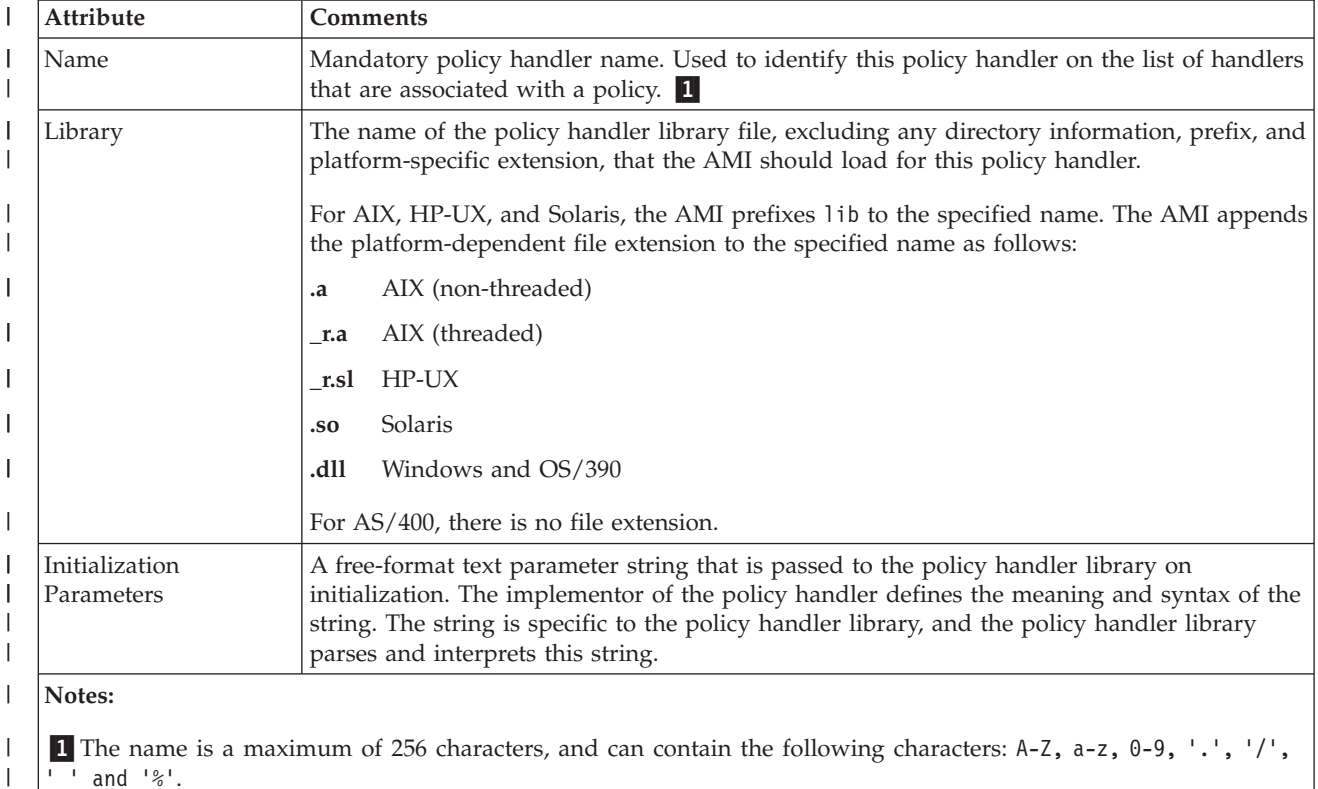

| | |

 $\vert$ 

| |

# **Chapter 20. Lightweight Directory Access Protocol support** |

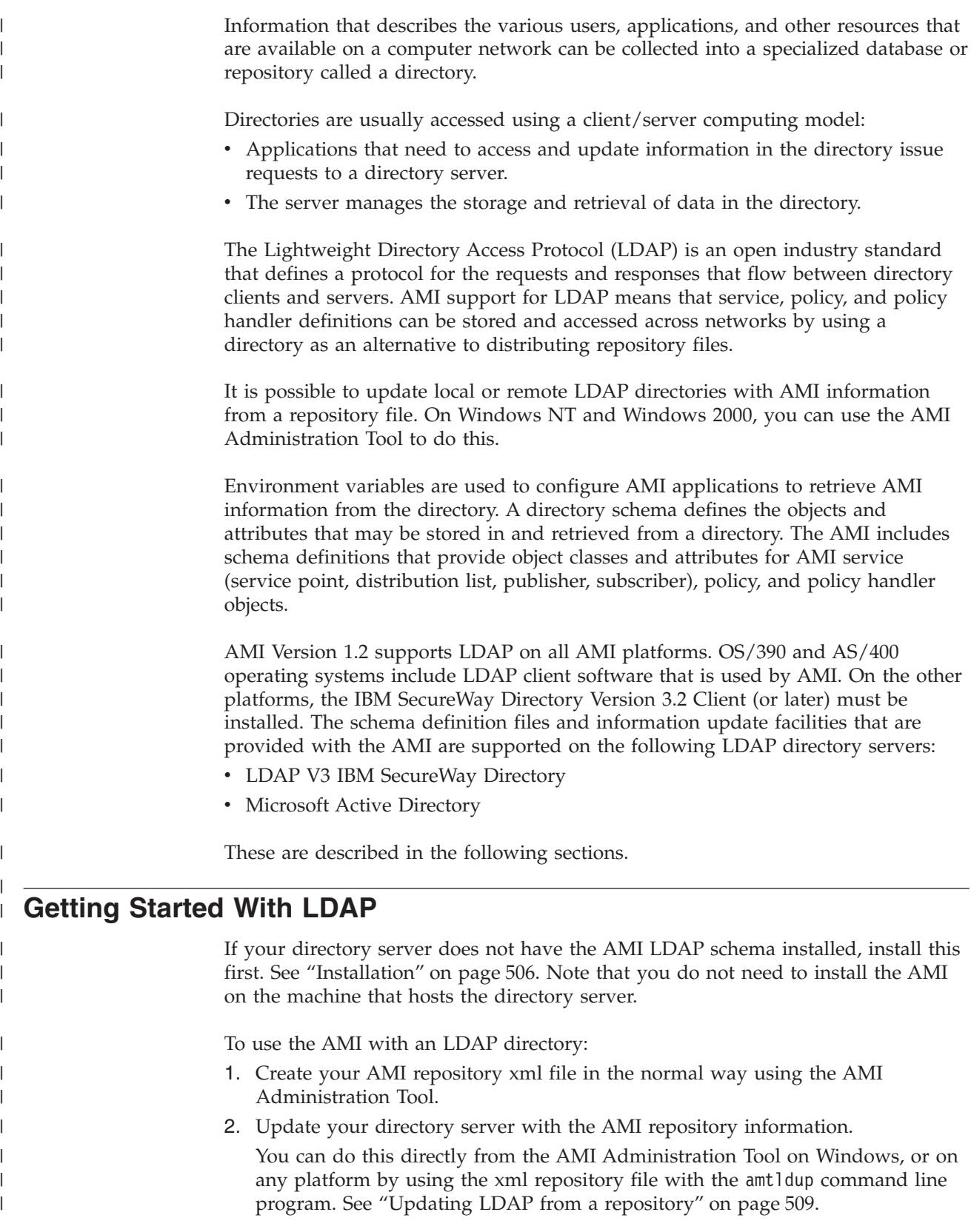

|

<span id="page-529-0"></span>| | | | | | | |

| | | |

| | | |

| | | |

| |

| | | | |

> | |

| | | | | | |

| | |

> | | | | | | |

To access AMI repository information in a SecureWay or Active Directory when using your AMI application, you must set the AMT\_REPOSITORY environment variable to an LDAP URL. See ["Directory search"](#page-535-0) on page 512. Alternatively, in C++ or Java, you can use the **AmSessionFactory setRepository** method to specify the LDAP URL. See ["setRepository"](#page-222-0) on page 199 (C++) or ["setRepository"](#page-424-0) on [page 401](#page-424-0) (Java).

# **SecureWay Directory**

SecureWay Directory is a directory service that is based on LDAP and DB2. SecureWay Directory at LDAP V3 level is available on AIX, AS/400 (Version 4 Release 5), OS/390 (Version 2 Release 9 or later), Sun Solaris, and Windows NT platforms.

The SecureWay Directory supports the Simple Authentication and Security Layer (SASL) by using Kerberos or the CRAM-MD5 mechanism for authentication. The Secure Sockets Layer (SSL) or Transport Layer Security (TLS) can be used for transport security and authentication.

The AMI includes schema definition files for all the SecureWay Directory platforms.

# **Active Directory**

The Active Directory is a directory service that is included with the Windows 2000 Server.

The Active Directory service provides an interface that supports LDAP V3. There is also a Component Object Model (COM) based interface, Active Directory Service Interfaces (ADSI). ADSI enables client applications to communicate with any directory services that are compliant with LDAP or Novell Directory Services (NDS). Active Directory is available only on Windows 2000 domain controllers.

The Active Directory provides SASL negotiation, using Kerberos as the default mechanism. SSL can be used for encryption.

The AMI includes a schema definition file to extend the Active Directory schema for AMI use.

# **Installation**

For the AMI platforms, the SecureWay Directory Version 3.2 Client (or later) is available as a free download from the IBM Web site, on: http://www.ibm.com/software/network/directory

For each computer where you wish to use the AMI LDAP facilities, the SecureWay Client must be installed and available. This includes the computer from where you install the schema, and the computer from where you update the directory.

For the directory server platforms, there are schema extension files and scripts to install the schema. These files and scripts vary according to the directory service, not the operating system. Generally, each directory server that will be used to hold AMI information must have the AMI schema extensions installed once, usually by an administrator of the directory. For a Windows 2000 forest, the AMI schema extensions are installed once to extend the Active Directory schema, then they will be replicated throughout the forest.

If you use a version of the SecureWay Directory that is later than Version 3.2.1, the AMI schema is installed as part of the base schema.

Note that the target directory server itself must be configured with a suffix and initial data before AMI data can be stored in, or retrieved from, the directory.

## **SecureWay Directory**

| |

> | |

> | | | | |

| | | | | | |

> | |

> | | | | |

> | | | | | | | | | | | | | |

I

| | | The AMI includes files that contain the AMI schema classes and attributes. If the AMI schema is not installed as part of the base schema (which depends on the version of the SecureWay Directory Server installed), you can use these files to install the AMI schema to the directory server.

**Note:** If the directory schema is held under a suffix other than cn=schema (the default), you must modify the schema file to reference the appropriate suffix.

To install the AMI schema to a directory server on AIX, AS/400, OS/390 TDBM, Solaris or Windows, you run the ldapmodify program, which is provided with SecureWay Directory Client software. To install the AMI schema for OS/390 RDBM installations of the SecureWay LDAP server, see ["OS/390 RDBM"](#page-531-0) on page 508.

**Note:** OS/390 Version 2 Release 10 and later supports both TDBM and RDBM. However, OS/390 Version 2 Release 9 supports only RDBM (DB2 backend).

To install the AMI schema using the ldapmodify program, use the following steps:

- 1. Change directory to the AMI ldap directory (see "Directory structure" on page [445](#page-468-0) (AIX), page [454](#page-477-0) (HP-UX), page [462](#page-485-0) (Solaris), or page [467](#page-490-0) (Windows).
- 2. Issue the ldapmodify command:

the SecureWay Directory documentation.

ldapmodify -h *host* -p *port* -D *dn* -w *password* -f *filename*

where:

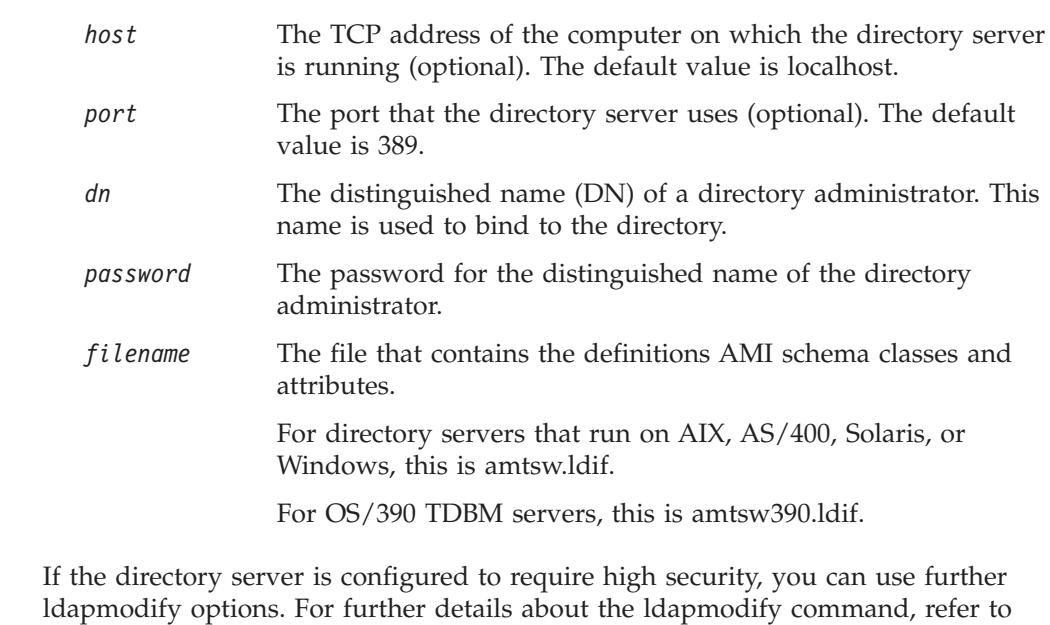

<span id="page-531-0"></span>| | |

| | | | |

| | | | | | | | | | |

| | | | |

| |

| | |

| | | | | | | | | | | |

 $\overline{1}$ 

| |

| |

# **OS/390 RDBM** This section describes how to install the AMI schema for OS/390 RDBM installations of the SecureWay LDAP server. For OS/390 RDBM, at installation, two schema configuration files are created in the AMI samples directory (see "Directory structure" on page [445](#page-468-0) (AIX), page [454](#page-477-0) (HP-UX), page [462](#page-485-0) (Solaris), or page [467](#page-490-0) (Windows). These files are: • amtsw390.at, which defines the AMI LDAP attributes • amtsw390.oc, which defines the AMI LDAP object classes To extend the directory, the administrator must: 1. Stop the directory server. 2. Transfer the RDBM schema definition files as text to the OS/390 Hierarchical File System, that is: • amtsw390.at to /etc/ldap/amtsw390.at • amtsw390.oc to /etc/ldap/amtsw390.oc 3. Edit the Secureway LDAP server configuration file /etc/ldap/slapd.conf to add the following two lines: include /etc/ldap/amtsw390.oc include /etc/ldap/amtsw390.at 4. Restart the Secureway LDAP server. **Active Directory** Installation includes a script, admqami.vbs, and the AMI schema classes and attributes in the file admqami.ldf. To extend the directory schema, you must log on to an appropriate Windows 2000 domain as a domain administrator, then run the supplied script. **Note:** Active Directory schema changes are generally permanent and cannot be removed. Changes to the Active Directory schema are replicated throughout the domain forest, so usually, you need to perform the schema update only once for each enterprise. To extend the directory schema, use the following steps: 1. Ensure that the current Schema Master for the Active Directory is online. You can find and change the Schema Master by using the Active Directory Schema MMC snap-in. This is provided with Windows 2000 Server and Windows 2000 Advanced Server. For details, refer to the Microsoft documentation about the Active Directory. The snap-in also indicates whether the schema master is available. 2. On the domain controller where you wish to initiate the schema update (this does not need to be the Schema Master), ensure that the following registry flag is set to 1: HKEY\_LOCAL\_MACHINE\SYSTEM\CurrentControlSet\Services\NTDS\ Parameters\Schema Update Allowed To do this, either use the Active Directory Schema MMC snap-in, or use the regedit command. This setting means that the schema can be modified from the selected domain controller, or from a workstation in the domain.

- 3. Log on as a domain administrator to a computer on which AMI is installed. This computer must be a Windows 2000 domain controller or Windows 2000 Professional computer.
- 4. At a command prompt, change directory to the AMI ldap directory (see ["Directory structure \(Windows\)"](#page-490-0) on page 467).
- 5. Run the following script file: amtad.vbs

This script determines the current Schema Master and runs the Microsoft LDIFDE utility to add definitions from the admqami.ldf file to the Active Directory schema. When prompted, select **Yes** to confirm that you wish to update the schema.

If the update fails, the script displays the error code that the Microsoft LDIFDE utility returns.

# **Uninstallation**

<span id="page-532-0"></span>| | | | | | |

| | | |

| | | | | | | | | | | | | | |

| |

| | | | | | | | | | | | | | | |

I

If you uninstall MQSeries, there are no special considerations or actions required for LDAP. Entries that are created in target directories are not removed. If required, you can delete schema extensions from the SecureWay Directory manually. However, for the Active Directory, you can only disable the schema extensions.

# **Updating LDAP from a repository**

It is possible to update local or remote LDAP directories with AMI information from a repository file. On Windows NT and Windows 2000, you can use the AMI Administration Tool to do this. From the AMI Administration Tool, you can update a remote LDAP directory on any supported platform, for example, OS/390 or Solaris.

On AIX, HP-UX, Sun Solaris, and Windows, you can update an LDAP directory using the command line.

# **Using the AMI Administration Tool**

To use the AMI Administration Tool to save the current repository file to a LDAP directory:

- 1. Start the AMI Administration Tool (see ["The AMI Administration Tool"](#page-499-0) on [page 476](#page-499-0)).
- 2. Select **File→Update LDAP Directory**.

If the information is not saved to a file, it is automatically saved, or you are prompted to save it to a new file.

3. When the Update LDAP Directory window is displayed, enter the following information:

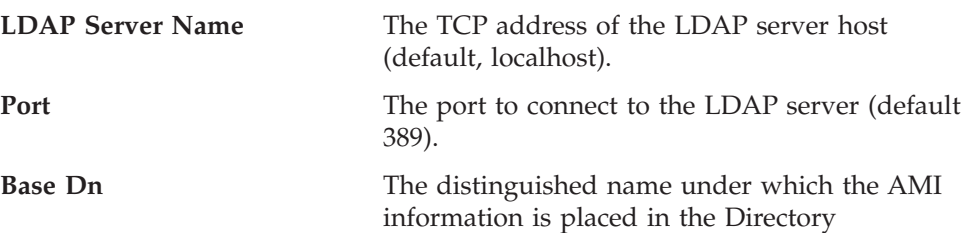

 $\,$   $\,$  $\,$   $\,$  $\vert$ | | | | | | | | | |  $\vert$  $\begin{array}{c} \hline \end{array}$ | | | | | | | |  $\begin{array}{c} \hline \end{array}$ |  $\vert$ | | |  $\,$   $\,$ |  $\vert$ | | | |  $\begin{array}{c} \hline \end{array}$  $\|$  $\vert$  $\|$  $\|$ 

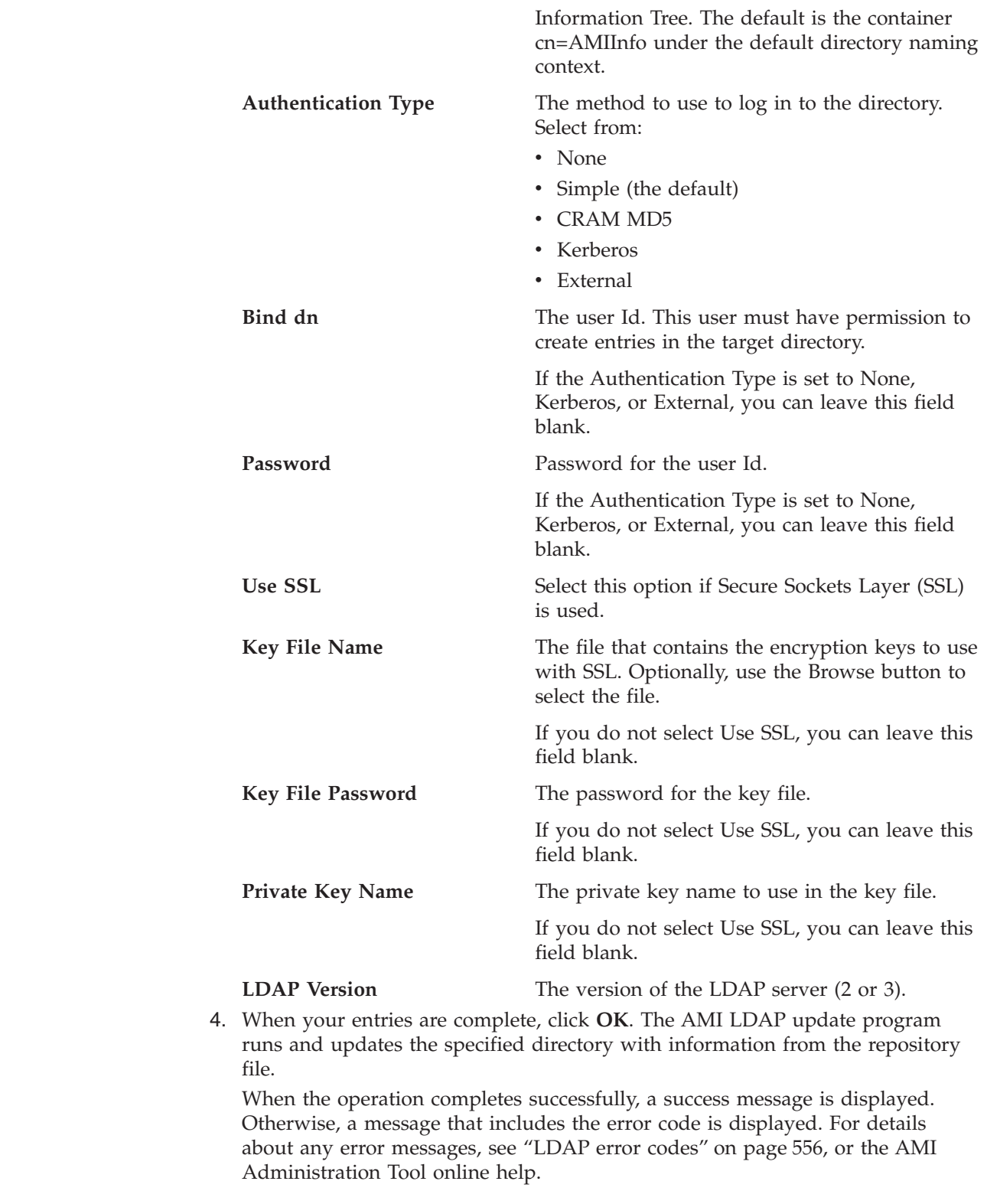

# **Using the command line**

| | | |

| | | |

| |

|

 $\overline{1}$  $\overline{\phantom{a}}$  $\overline{\phantom{a}}$ 

|||

|

 $\mathbf{I}$  $\begin{array}{c} \hline \end{array}$  $\overline{\phantom{a}}$ 

|||

| | | | | | | | | | |

|| | |

 $\mathsf{I}$  $\mathbf{I}$ 

||

 $\begin{array}{c} \hline \end{array}$  $\overline{1}$ 

|

| |

 $\|$ 

The AMI LDAP Directory Update Program, amtldup, is provided so that you can update a directory from a repository xml file using the command line, and on platforms other than Windows.

To use the command, change to the directory that contains the amtldup command, then enter the command with the required options. For the location of the amtldup executable file on the relevant platform, see "Directory structure" on page [445](#page-468-0) (AIX), page [454](#page-477-0) (HP-UX), page [462](#page-485-0) (Solaris), or page [467](#page-490-0) (Windows).

The syntax of the amtldup command is: amtldup [options] -f *file*

where the options are:

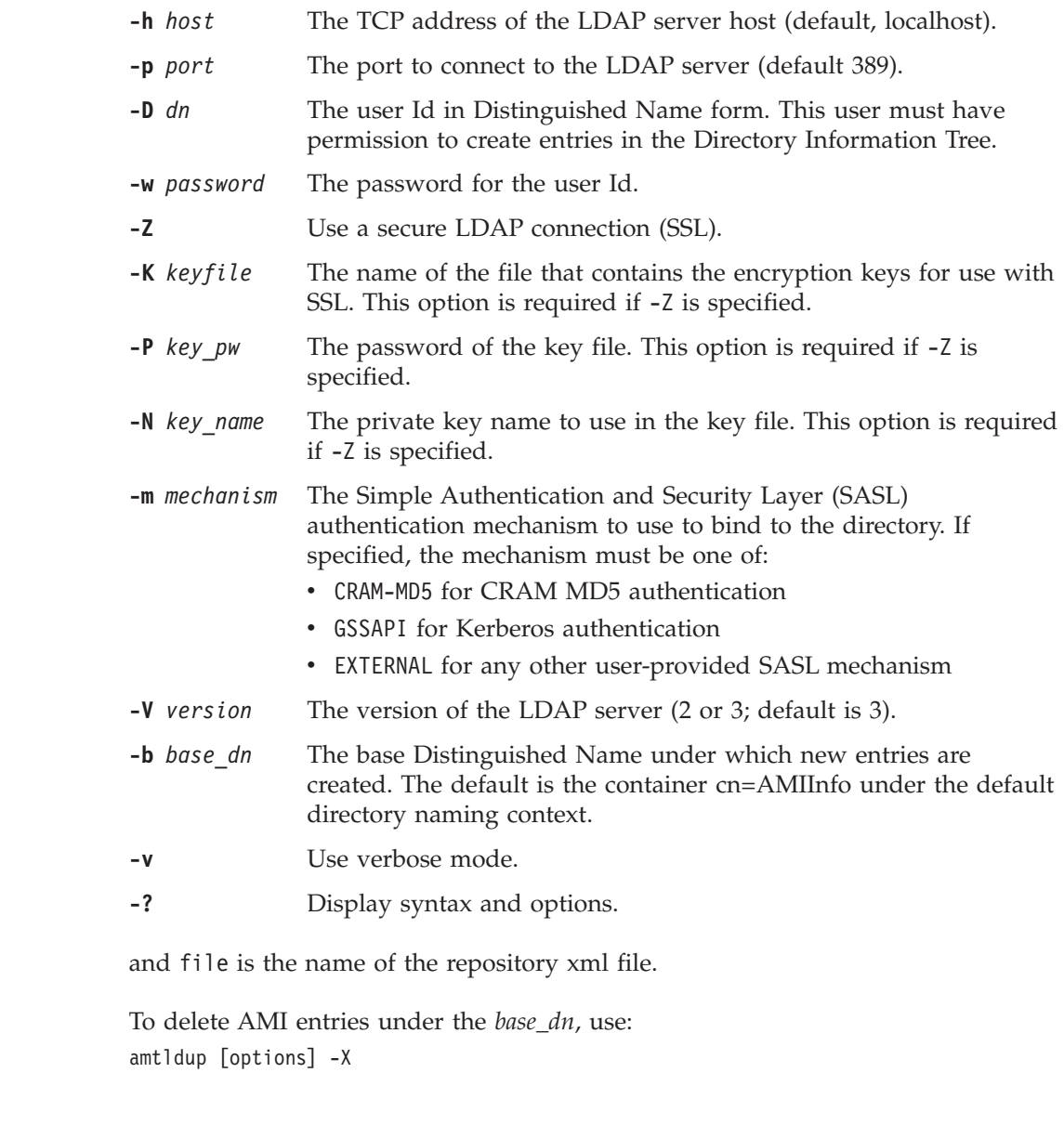

<span id="page-535-0"></span>| |

| | | | | | | |

| |

| | | | | | |

| | |

| | | | | | |

| | | |

| | |

 $\overline{1}$ 

| | |

| | |

# **Directory information tree**

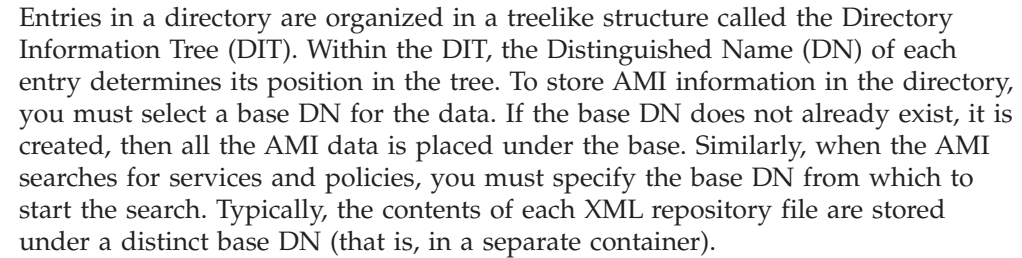

By default, the base DN is a container with the name cn=AMIInfo under the directory suffix.

The directory administrator must manage authorization to use the directory objects by using the usual administration utilities. The AMI does not provide tools to manage access control lists for service and policy information. When the entries are created, they inherit the access control list from the parent object. For further information, see "Security" [on page 513](#page-536-0).

# **Directory search**

When an AMI application specifies a service or policy name, the AMI searches either the local repository file, or an LDAP directory. This depends on how the environment variables that AMI uses are set.

To search an LDAP directory for repository information, the AMT\_REPOSITORY environment variable must be set to a reference to the repository information in LDAP URL format. This format is specified in RFC 2255 (for details, refer to the IETF Request for Comments Web page at http://www.ietf.org/rfc.html). For example:

AMT\_REPOSITORY=ldap://ldap.hursley.ibm.com:389/cn=Rep1,cn=AMIInfo,dc=hursley, o=ibm,c=uk

The LDAP URL can contain the bind DN, that is, the user Id with which to bind (this is needed for simple and CRAM-MD5 authentication). For example:

AMT\_REPOSITORY=ldap://ldap.hursley.ibm.com:389/cn=Rep1,cn=AMIInfo,dc=hursley, o=ibm,c=uk??sub??bindname=cn=Manager,o=MQSeries,o=ibm,c=uk

Alternatively, you can specify the bind DN separately using the environment variable **AMT\_LDAP\_BINDDN**, for example:

AMT LDAP BINDDN=cn=Manager,o=MQSeries,o=ibm,c=uk

If you specify the bind DN using both the LDAP URL and the **AMT\_LDAP\_BINDDN** environment variable, the environment variable takes precedence.

For C++ and Java applications, the LDAP URL can be specified by using the **AmSessionFactory setRepository** method. See ["setRepository"](#page-222-0) on page 199 (C++) or ["setRepository"](#page-424-0) on page 401 (Java).

To set security parameters, use the following environment variables:

#### **AMT\_LDAP\_AUTHENTICATION**

Set to one of none, simple, CRAM-MD5, or Kerberos according to the required security mechanism. If there is no bind DN set, the default is none, which implies anonymous access. Otherwise, the default is simple authentication.

#### **AMT\_LDAP\_PASSWORD**

Set to the password for the bind DN, if a password is required for the security mechanism that AMT\_LDAP\_AUTHENTICATION sets.

#### **AMT\_SSL**

If this environment variable is set, Secure Sockets Layer (SSL) is used. Set it to the key file name, password, and key name (filename, password, name), if required. For example,

AMT\_SSL=keyfile,secret,cn=Manager,o=MQSeries,o=ibm,c=uk

# **Security**

| | | | | |

| | | | |

| |

<span id="page-536-0"></span>| | | | | | | | | | | | | | | | | | | |

AMI administrators must consider the security of the bind DN. This is the user Id with which the AMI binds to the directory to extend, and search for, service and policy information. Authorization can range between full anonymous access, and the allocation of individual identities and access authorizations to each user.

For any chosen security strategy, the appropriate identities and passwords must be defined in the directory, and set by using the AMI environment variables on the client computers. You can set authorization to access the AMI information for individual users, or for groups, by using the normal directory utilities. You can use the Access Control List and inheritance mechanism of the directory to simplify authorization.

For SSL authentication or encryption, the IBM Global Security Kit (GSKit) V4 or later must be installed on each client machine that uses the AMI or the AMI Administration Tool). This is available as a free download from the IBM Web site, on:

http://www.ibm.com/software/network/directory

For Kerberos, the Kerberos client, IBM Network Authentication Service, must be installed. Note that Kerberos is not supported on Sun Solaris and HP-UX.

**LDAP support**

# **Chapter 21. Problem determination**

|

This chapter shows you how to use the trace facility in the Application Messaging Interface, and gives some information about finding the causes of problems. See:

- v "Using trace (AS/400, UNIX, and Windows)"
- ["Using trace \(OS/390\)"](#page-552-0) on page 529
- ["When your AMI program fails"](#page-555-0) on page 532

### **Using trace (AS/400, UNIX, and Windows)**

The Application Messaging Interface includes a trace facility to help identify what is happening when you have a problem. It shows the paths taken when you run your AMI program. Unless you have a problem, you are recommended to run with tracing set off to avoid any unnecessary overheads on your system resources.

There are three environment variables that you set to control trace:

AMT\_TRACE AMT\_TRACE\_PATH AMT\_TRACE\_LEVEL

For AS/400, you set these environment variables using the following commands:

ADDENVVAR - Adds an environment variable CHGENVVAR - Changes an environment variable WRKENVVAR - Displays an environment variable RMVENVVAR - Deletes an environment variable

To set global environment variables, specify LEVEL(\*SYS) in the ADDENVAR command, for example: ADDENVVAR ENVVAR(variable) VALUE(value) LEVEL(\*SYS)

Alternatively, you can create a CL program that contains commands to set the

environment variables. At startup, you can run this program by specifying the name of the CL program with the SYSVAL QSTRUPPGM command, for example: CHGSYSVAL SYSVAL(QSTRUPPGM) VALUE('program')

For UNIX or Windows, you set these variables in one of two ways.

1. From a command prompt. The settings are locally effective, so you must then start your AMI program from this prompt.

If you use the export command with the AS/400 Qshell interpreter, you must specify the -s option to set the environment in the current process.

- 2. By putting the information into your system startup file. These settings are globally effective. To do this:
	- v On Windows, select **Start->Settings->Control Pane**l, select **System**, select the **Environment** tab, then add or set the environment variables.
	- v On UNIX systems, edit your .profile file.

When deciding where you want the trace files written, ensure that the user has sufficient authority to write to, not just read from, the disk.

| |

#### **Using trace (AS/400, UNIX, and Windows)**

If you have tracing switched on, it will slow down the running of your AMI program, but it will not affect the performance of your MQSeries environment. When you no longer need a trace file, it is your responsibility to delete it. You must stop your AMI program running to change the status of the AMT\_TRACE variable. The AMI trace environment variable is different to the trace environment variable used within the MQSeries range of products. Within the AMI, the trace environment variable turns tracing on. If you set the variable to a string of characters (any string of characters) tracing will remain switched on. It is not until you set the variable to NULL that tracing is turned off.

# **Trace filename and directory**

The trace file name takes the form AMTnnnnn.trc, where nnnnn is the ID of the AMI process running at the time.

### **Commands on AS/400**

#### **WRKENVVAR**

Displays the settings of all environment variables.

**ADDENVVAR ENVVAR(AMT\_TRACE\_PATH) VALUE('/directory')** Sets the trace directory where the trace file will be written.

#### **RMVENVVAR ENVVAR(AMT\_TRACE\_PATH)**

Removes the AMT\_TRACE\_PATH environment variable; the trace file is written to the current working directory (when the AMI program was started).

#### **ADDENVVAR ENVVAR(AMT\_TRACE\_LEVEL) VALUE(n)**

Sets the trace level, where n is an integer from 0 through 9. 0 represents minimal tracing, and 9 represents a fully detailed trace.

You can also suffix the value with  $a + (plus)$  or - (minus) sign. When the plus sign is suffixed, the trace includes all control block dump information and all informational messages. When the minus sign is suffixed, the trace includes only the entry and exit points in the trace, with no control block information or text output to the trace file.

#### **RMVENVVAR ENVVAR(AMT\_TRACE\_LEVEL)**

Removes the AMT\_TRACE\_LEVEL environment variable. The trace level is set to its default value of 2.

#### **ADDENVVAR ENVVAR(AMT\_TRACE) VALUE(xxxxxxxx)**

Sets tracing ON by putting one or more characters for the VALUE parameter. For example:

ADDENVVAR ENVVAR(AMT\_TRACE) VALUE(yes) ADDENVVAR ENVVAR(AMT\_TRACE) VALUE(no)

In both of these examples, tracing will be set ON.

#### **RMVENVVAR ENVVAR(AMT\_TRACE)** Sets tracing off.

### **Commands on UNIX**

#### **export AMT\_TRACE\_PATH=/directory**

Sets the trace directory where the trace file will be written.
### **unset AMT\_TRACE\_PATH**

Removes the AMT\_TRACE\_PATH environment variable; the trace file is written to the current working directory (when the AMI program was started).

### **echo \$AMT\_TRACE\_PATH**

Displays the current setting of the trace directory path.

### **export AMT\_TRACE\_LEVEL=n**

Sets the trace level, where n is an integer from 0 through 9. 0 represents minimal tracing, and 9 represents a fully detailed trace.

You can also suffix the value with  $a + (plus)$  or - (minus) sign. When the plus sign is suffixed, the trace includes all control block dump information and all informational messages. When the minus sign is suffixed, the trace includes only the entry and exit points in the trace, with no control block information or text output to the trace file.

#### **unset AMT\_TRACE\_LEVEL**

Removes the AMT\_TRACE\_LEVEL environment variable. The trace level is set to its default value of 2.

### **echo \$AMT\_TRACE\_LEVEL**

Displays the current setting of the trace level.

### **export AMT\_TRACE=xxxxxxxx**

Sets tracing ON by putting one or more characters after the '=' sign. For example:

export AMT\_TRACE=yes export AMT\_TRACE=no

In both of these examples, tracing will be set ON.

### **unset AMT\_TRACE**

Sets tracing off.

# **echo \$AMT\_TRACE**

Displays the contents of the environment variable.

### **Commands on Windows**

### **SET AMT\_TRACE\_PATH=drive:\directory**

Sets the trace directory where the trace file will be written.

### **SET AMT\_TRACE\_PATH=**

Removes the AMT\_TRACE\_PATH environment variable; the trace file is written to the current working directory (when the AMI program was started).

### **SET AMT\_TRACE\_PATH**

Displays the current setting of the trace directory.

#### **SET AMT\_TRACE\_LEVEL=n**

Sets the trace level, where n is an integer from 0 through 9. 0 represents minimal tracing, and 9 represents a fully detailed trace.

You can also suffix the value with  $a + (plus)$  or - (minus) sign. When the plus sign is suffixed, the trace includes all control block dump information and all informational messages. When the

# **Using trace (AS/400, UNIX, and Windows)**

minus sign is suffixed, the trace includes only the entry and exit points in the trace, with no control block information or text output to the trace file.

## **SET AMT\_TRACE\_LEVEL=**

Removes the AMT\_TRACE\_LEVEL environment variable. The trace level is set to its default value of 2.

# **SET AMT\_TRACE\_LEVEL**

Displays the current setting of the trace level.

### **SET AMT\_TRACE=xxxxxxxx**

Sets tracing ON by putting one or more characters after the '=' sign. For example:

SET AMT\_TRACE=yes SET AMT\_TRACE=no

In both of these examples, tracing will be set ON.

## **SET AMT\_TRACE=**

Sets tracing OFF.

## **SET AMT\_TRACE**

Displays the contents of the environment variable.

# **C++ and Java**

For these language bindings, there is more control over the production of trace. In each case, the AmSessionFactory has two methods that control trace:

- 1. setTraceLocation(location);
- 2. setTraceLevel(level);

The behavior of these methods matches exactly the behavior of the environment variables:

- 1. AMT\_TRACE\_PATH
- 2. AMT\_TRACE\_LEVEL

Once an AmSession has been created using an AmSessionFactory, the trace level and location are set for the complete life of that AmSession.

If set, the values of the properties in the AmSessionFactory take precedence over any AMT trace environment variables.

# **Example trace**

| | | | | | | | | | | | | | | | | | | | | | | | | | | | | | | | | | | | | | | | | | | | | | | | | | | | | | | | | | | | | | | | The following example trace shows 'typical' trace output. Trace for program E:\users\winn\build\bin\amtsosnd.exe <<< AMT trace >>> started at Wed May 30 09:07:10 2001 @(!) <<< \*\*\* Code Level is 1.3.0 \*\*\* >>> !(00330) BuildDate May 29 2001 !(00330) Trace Level is 9 (00330)@09:07:10.513 -->xmq\_xxxInitialize ---->ObtainSystemCp !(00330) Code page is 437 <----ObtainSystemCp (rc = 0)  $\leq$ --xmq xxxInitialize (rc = 0) -->amSessCreateX ---->amCheckAllBlanks() <----amCheckAllBlanks() (rc = 0) ---->amCheckValidName() <----amCheckValidName() (rc = 1) !(00330) Session name is: AMT.SAMPLE.SESSION !(00330) Allocating Object lock !(00330) Allocated object lock 008A2FC0 !(00330) amLOCK\_OBJECT\_INIT(008A2FC0) ---->amIdxTableAddEntry ------>amIdxTableCreate !(00330) allocating 1076 !(00330) amLOCK\_GLOBAL() 0 !(00330) amLOCK\_OBJECT\_INIT(009BFD68)  $\left(00330\right)$  amUNLOCK GLOBAL() 0 <------amIdxTableCreate (rc = AM\_ERR\_OK) ------>amIdxTableLock !(00330) amLOCK\_OBJECT(009BFD68) 0 <------amIdxTableLock (rc = AM\_ERR\_OK) ------>amIdxTableUnlock !(00330) amLOCK\_OBJECT(009BFD68) 0 <------amIdxTableUnlock (rc = AM\_ERR\_OK) <----amIdxTableAddEntry (rc = AM\_ERR\_OK) ---->amSesClearErrorCodes ------>amIdxTableGetEntry -------->amIdxTableLock !(00330) amLOCK\_OBJECT(009BFD68) 0 <--------amIdxTableLock (rc = AM\_ERR\_OK) -------->amIdxTableUnlock !(00330) amLOCK\_OBJECT(009BFD68) 0 <--------amIdxTableUnlock (rc = AM\_ERR\_OK) <------amIdxTableGetEntry (rc = AM\_ERR\_OK) !(00330) Object pointer 008A2780 ------>amIdxTableGetEntry -------->amIdxTableLock !(00330) amLOCK\_OBJECT(009BFD68) 0 <--------amIdxTableLock (rc = AM\_ERR\_OK) -------->amIdxTableUnlock !(00330) amLOCK\_OBJECT(009BFD68) 0  $\le$ --------amIdxTableUnlock (rc = AM ERR OK) <------amIdxTableGetEntry (rc = AM\_ERR\_OK) ------>amErrTranslate <------amErrTranslate (rc = 0) ------>amIdxTableGetEntry -------->amIdxTableLock !(00330) amLOCK\_OBJECT(009BFD68) 0 <--------amIdxTableLock (rc = AM\_ERR\_OK) -------->amIdxTableUnlock !(00330) amLOCK\_OBJECT(009BFD68) 0 <--------amIdxTableUnlock (rc = AM\_ERR\_OK) <------amIdxTableGetEntry (rc = AM\_ERR\_OK) <----amSesClearErrorCodes (rc = 0)

|  $\mathbf{i}$  $\vert$ |  $\perp$ | | | | | | | | | | | | | | | | | | | | | | | | | | | | | | | | | | | | | | | | | | | | | | | | | | | | | | | | |  $\perp$  $\perp$ | | |

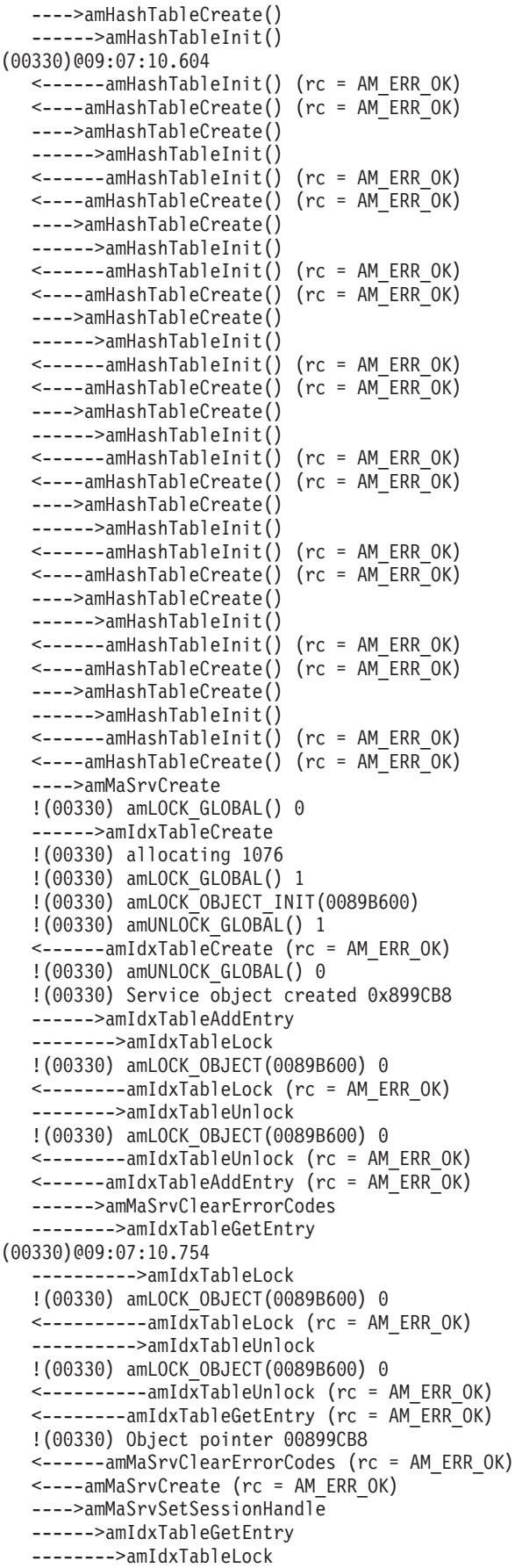

!(00330) amLOCK\_OBJECT(0089B600) 0 <--------amIdxTableLock (rc = AM\_ERR\_OK) -------->amIdxTableUnlock !(00330) amLOCK\_OBJECT(0089B600) 0 <--------amIdxTableUnlock (rc = AM\_ERR\_OK) <------amIdxTableGetEntry (rc = AM\_ERR\_OK) !(00330) Object pointer 00899CB8 <----amMaSrvSetSessionHandle (rc = AM\_ERR\_OK) ---->amHashTableAddHandle() ------>amHashTableAddElement() !(00330) Element [SYSTEM.DEFAULT.SENDER] slot [61] <------amHashTableAddElement() (rc = AM\_ERR\_OK) <----amHashTableAddHandle() (rc = AM\_ERR\_OK) ---->amMaSrvCreate !(00330) Service object created 0x89BA48 ------>amIdxTableAddEntry -------->amIdxTableLock !(00330) amLOCK\_OBJECT(0089B600) 0 <--------amIdxTableLock (rc = AM\_ERR\_OK) -------->amIdxTableUnlock !(00330) amLOCK\_OBJECT(0089B600) 0 <--------amIdxTableUnlock (rc = AM\_ERR\_OK) <------amIdxTableAddEntry (rc = AM\_ERR\_OK) ------>amMaSrvClearErrorCodes -------->amIdxTableGetEntry ---------->amIdxTableLock !(00330) amLOCK\_OBJECT(0089B600) 0 <----------amIdxTableLock (rc = AM\_ERR\_OK) ---------->amIdxTableUnlock !(00330) amLOCK\_OBJECT(0089B600) 0 <----------amIdxTableUnlock (rc = AM\_ERR\_OK) <--------amIdxTableGetEntry (rc = AM\_ERR\_OK) !(00330) Object pointer 0089BA48 <------amMaSrvClearErrorCodes (rc = AM\_ERR\_OK) <----amMaSrvCreate (rc = AM\_ERR\_OK) ---->amMaSrvSetSessionHandle ------>amIdxTableGetEntry -------->amIdxTableLock !(00330) amLOCK\_OBJECT(0089B600) 0 <--------amIdxTableLock (rc = AM\_ERR\_OK) -------->amIdxTableUnlock !(00330) amLOCK\_OBJECT(0089B600) 0 <--------amIdxTableUnlock (rc = AM\_ERR\_OK) (00330)@09:07:10.814 <------amIdxTableGetEntry (rc = AM\_ERR\_OK) !(00330) Object pointer 0089BA48 <----amMaSrvSetSessionHandle (rc = AM\_ERR\_OK) ---->amHashTableAddHandle() ------>amHashTableAddElement() !(00330) Element [SYSTEM.DEFAULT.RESPONSE.SENDER] slot [69] <------amHashTableAddElement() (rc = AM\_ERR\_OK) <----amHashTableAddHandle() (rc = AM\_ERR\_OK) ---->amMaSrvCreate !(00330) Service object created 0x89D390 ------>amIdxTableAddEntry -------->amIdxTableLock !(00330) amLOCK\_OBJECT(0089B600) 0 <--------amIdxTableLock (rc = AM\_ERR\_OK) -------->amIdxTableUnlock !(00330) amLOCK\_OBJECT(0089B600) 0 <--------amIdxTableUnlock (rc = AM\_ERR\_OK) <------amIdxTableAddEntry (rc = AM\_ERR\_OK) ------>amMaSrvClearErrorCodes -------->amIdxTableGetEntry ---------->amIdxTableLock !(00330) amLOCK\_OBJECT(0089B600) 0 <----------amIdxTableLock (rc = AM\_ERR\_OK)

|||||||||||||||||||||||||||||||||||||||||||||||||||||||||||||||||||

J.

J ı

T ı  $\overline{1}$  $\overline{\phantom{a}}$ I J

J.

 $\overline{\phantom{a}}$  $\overline{\phantom{a}}$  $\mathbf{I}$ ı ı

> J ı  $\overline{1}$

> I J J.

# **Using trace (AS/400, UNIX, and Windows)**

| | | | | | | | | | | | | | | | | | | | | | | | | | | | | | | | | | | | | | | | | | | | | | | | | | | | | | | | | | | | | | | | | | |

---------->amIdxTableUnlock !(00330) amLOCK\_OBJECT(0089B600) 0 <----------amIdxTableUnlock (rc = AM\_ERR\_OK) <--------amIdxTableGetEntry (rc = AM\_ERR\_OK) !(00330) Object pointer 0089D390 <------amMaSrvClearErrorCodes (rc = AM\_ERR\_OK) <----amMaSrvCreate (rc = AM\_ERR\_OK) ---->amMaSrvSetSessionHandle ------>amIdxTableGetEntry -------->amIdxTableLock !(00330) amLOCK\_OBJECT(0089B600) 0 <--------amIdxTableLock (rc = AM\_ERR\_OK) -------->amIdxTableUnlock !(00330) amLOCK\_OBJECT(0089B600) 0 <--------amIdxTableUnlock (rc = AM\_ERR\_OK) <------amIdxTableGetEntry (rc = AM\_ERR\_OK) !(00330) Object pointer 0089D390 <----amMaSrvSetSessionHandle (rc = AM\_ERR\_OK) ---->amHashTableAddHandle() ------>amHashTableAddElement() !(00330) Element [SYSTEM.DEFAULT.RECEIVER] slot [16] <------amHashTableAddElement() (rc = AM\_ERR\_OK) <----amHashTableAddHandle() (rc = AM\_ERR\_OK) ---->amMaSrvCreate !(00330) Service object created 0x9C01B0 ------>amIdxTableAddEntry -------->amIdxTableLock !(00330) amLOCK\_OBJECT(0089B600) 0  $\le$ --------amIdxTableLock (rc = AM ERR OK) -------->amIdxTableUnlock !(00330) amLOCK\_OBJECT(0089B600) 0 <--------amIdxTableUnlock (rc = AM\_ERR\_OK) <------amIdxTableAddEntry (rc = AM\_ERR\_OK) (00330)@09:07:10.824 ------>amMaSrvClearErrorCodes -------->amIdxTableGetEntry ---------->amIdxTableLock !(00330) amLOCK\_OBJECT(0089B600) 0 <----------amIdxTableLock (rc = AM\_ERR\_OK) ---------->amIdxTableUnlock !(00330) amLOCK\_OBJECT(0089B600) 0 <----------amIdxTableUnlock (rc = AM\_ERR\_OK) <--------amIdxTableGetEntry (rc = AM\_ERR\_OK) !(00330) Object pointer 009C01B0 <------amMaSrvClearErrorCodes (rc = AM\_ERR\_OK) <----amMaSrvCreate (rc = AM\_ERR\_OK) ---->amMaSrvSetSessionHandle ------>amIdxTableGetEntry -------->amIdxTableLock !(00330) amLOCK\_OBJECT(0089B600) 0 <--------amIdxTableLock (rc = AM\_ERR\_OK) -------->amIdxTableUnlock !(00330) amLOCK\_OBJECT(0089B600) 0 <--------amIdxTableUnlock (rc = AM\_ERR\_OK) <------amIdxTableGetEntry (rc = AM\_ERR\_OK) !(00330) Object pointer 009C01B0 <----amMaSrvSetSessionHandle (rc = AM\_ERR\_OK) ---->amHashTableAddHandle() ------>amHashTableAddElement() !(00330) Element [SYSTEM.DEFAULT.PUBLISHER] slot [34] <------amHashTableAddElement() (rc = AM\_ERR\_OK) <----amHashTableAddHandle() (rc = AM\_ERR\_OK) ---->amMaSrvCreate !(00330) Service object created 0x9C1AF8 ------>amIdxTableAddEntry -------->amIdxTableLock !(00330) amLOCK\_OBJECT(0089B600) 0

```
<--------amIdxTableLock (rc = AM_ERR_OK)
  -------->amIdxTableUnlock
  !(00330) amLOCK_OBJECT(0089B600) 0
  <--------amIdxTableUnlock (rc = AM_ERR_OK)
  <------amIdxTableAddEntry (rc = AM_ERR_OK)
  ------>amMaSrvClearErrorCodes
  -------->amIdxTableGetEntry
  ---------->amIdxTableLock
  !(00330) amLOCK_OBJECT(0089B600) 0
  <----------amIdxTableLock (rc = AM_ERR_OK)
   ---------->amIdxTableUnlock
  !(00330) amLOCK_OBJECT(0089B600) 0
  <----------amIdxTableUnlock (rc = AM_ERR_OK)
  <--------amIdxTableGetEntry (rc = AM_ERR_OK)
  !(00330) Object pointer 009C1AF8
  <------amMaSrvClearErrorCodes (rc = AM_ERR_OK)
  <----amMaSrvCreate (rc = AM_ERR_OK)
  ---->amMaSrvSetSessionHandle
  ------>amIdxTableGetEntry
  -------->amIdxTableLock
  !(00330) amLOCK_OBJECT(0089B600) 0
  <--------amIdxTableLock (rc = AM_ERR_OK)
(00330)@09:07:10.824
  -------->amIdxTableUnlock
  !(00330) amLOCK_OBJECT(0089B600) 0
  <--------amIdxTableUnlock (rc = AM_ERR_OK)
  <------amIdxTableGetEntry (rc = AM_ERR_OK)
  !(00330) Object pointer 009C1AF8
  <----amMaSrvSetSessionHandle (rc = AM_ERR_OK)
  ---->amHashTableAddHandle()
  ------>amHashTableAddElement()
  !(00330) Element [SYSTEM.DEFAULT.SUBSCRIBER] slot [18]
  <------amHashTableAddElement() (rc = AM_ERR_OK)
  <----amHashTableAddHandle() (rc = AM_ERR_OK)
  ---->amMaSrvCreate
  !(00330) Service object created 0x9C3440
  ------>amIdxTableAddEntry
  -------->amIdxTableLock
  !(00330) amLOCK_OBJECT(0089B600) 0
  <--------amIdxTableLock (rc = AM_ERR_OK)
  -------->amIdxTableUnlock
  !(00330) amLOCK_OBJECT(0089B600) 0
  <--------amIdxTableUnlock (rc = AM_ERR_OK)
  <------amIdxTableAddEntry (rc = AM_ERR_OK)
  ------>amMaSrvClearErrorCodes
  -------->amIdxTableGetEntry
   ---------->amIdxTableLock
  !(00330) amLOCK_OBJECT(0089B600) 0
  <----------amIdxTableLock (rc = AM_ERR_OK)
   ---------->amIdxTableUnlock
  !(00330) amLOCK_OBJECT(0089B600) 0
  <----------amIdxTableUnlock (rc = AM_ERR_OK)
  <--------amIdxTableGetEntry (rc = AM_ERR_OK)
  !(00330) Object pointer 009C3440
  <------amMaSrvClearErrorCodes (rc = AM_ERR_OK)
  <----amMaSrvCreate (rc = AM_ERR_OK)
  ---->amMaSrvSetSessionHandle
  ------>amIdxTableGetEntry
  -------->amIdxTableLock
  !(00330) amLOCK_OBJECT(0089B600) 0
  <--------amIdxTableLock (rc = AM_ERR_OK)
  -------->amIdxTableUnlock
  !(00330) amLOCK_OBJECT(0089B600) 0
  <--------amIdxTableUnlock (rc = AM_ERR_OK)
  <------amIdxTableGetEntry (rc = AM_ERR_OK)
  !(00330) Object pointer 009C3440
  <----amMaSrvSetSessionHandle (rc = AM_ERR_OK)
```
|||||||||||||||||||||||||||||||||||||||||||||||||||||||||||||||||||

J J.

J ı

T ı  $\overline{1}$  $\overline{\phantom{a}}$  $\overline{1}$ J

J. ı

 $\overline{\phantom{a}}$  $\overline{\phantom{a}}$  $\mathbf{I}$ ı ı

> J.  $\mathbf{I}$  $\overline{1}$

T ı J.

# **Using trace (AS/400, UNIX, and Windows)**

| | | | | | | | | | | | | | | | | | | | | | | | | | | | | | | | | | | | | | | | | | | | | | | | | | | | | | | | | | | | | | | | | | |

```
---->amMaSrvSetSubReceiverHandle
   ------>amIdxTableGetEntry
  -------->amIdxTableLock
  !(00330) amLOCK_OBJECT(0089B600) 0
  <--------amIdxTableLock (rc = AM_ERR_OK)
  -------->amIdxTableUnlock
  !(00330) amLOCK_OBJECT(0089B600) 0
  <--------amIdxTableUnlock (rc = AM_ERR_OK)
  <------amIdxTableGetEntry (rc = AM_ERR_OK)
  !(00330) Object pointer 009C1AF8
  <----amMaSrvSetSubReceiverHandle (rc = AM_ERR_OK)
   ---->amMaMsgCreate
  !(00330) amLOCK_GLOBAL() 0
(00330)@09:07:11.124
   ------>amIdxTableCreate
  !(00330) allocating 1076
  !(00330) amLOCK_GLOBAL() 1
   !(00330) amLOCK_OBJECT_INIT(009C6740)
  !(00330) amUNLOCK_GLOBAL() 1
   <------amIdxTableCreate (rc = AM_ERR_OK)
  !(00330) amUNLOCK_GLOBAL() 0
  !(00330) message object created -[10243464]
  ------>amIdxTableAddEntry
  -------->amIdxTableLock
  !(00330) amLOCK_OBJECT(009C6740) 0
  <--------amIdxTableLock (rc = AM_ERR_OK)
   -------->amIdxTableUnlock
  !(00330) amLOCK_OBJECT(009C6740) 0
  <--------amIdxTableUnlock (rc = AM_ERR_OK)
  <------amIdxTableAddEntry (rc = AM_ERR_OK)
  ------>amMaMsgClearErrorCodes
  -------->amIdxTableGetEntry
   ---------->amIdxTableLock
  !(00330) amLOCK_OBJECT(009C6740) 0
  <----------amIdxTableLock (rc = AM_ERR_OK)
  ---------->amIdxTableUnlock
  !(00330) amLOCK_OBJECT(009C6740) 0
   <----------amIdxTableUnlock (rc = AM_ERR_OK)
  <--------amIdxTableGetEntry (rc = AM_ERR_OK)
  !(00330) Object pointer 009C4D88
  <------amMaMsgClearErrorCodes (rc = AM_ERR_OK)
  <----amMaMsgCreate (rc = AM_ERR_OK)
  ---->amMaMsgSetSessionHandle
  ------>amIdxTableGetEntry
   -------->amIdxTableLock
  !(00330) amLOCK_OBJECT(009C6740) 0
  <--------amIdxTableLock (rc = AM_ERR_OK)
   -------->amIdxTableUnlock
  !(00330) amLOCK_OBJECT(009C6740) 0
  <--------amIdxTableUnlock (rc = AM_ERR_OK)
   <------amIdxTableGetEntry (rc = AM_ERR_OK)
  !(00330) Object pointer 009C4D88
  <----amMaMsgSetSessionHandle (rc = AM_ERR_OK)
  ---->amHashTableAddHandle()
  ------>amHashTableAddElement()
  !(00330) Element [SYSTEM.DEFAULT.SEND.MESSAGE] slot [83]
  <------amHashTableAddElement() (rc = AM_ERR_OK)
  <----amHashTableAddHandle() (rc = AM_ERR_OK)
  ---->amMaMsgCreate
  !(00330) message object created -[10259368]
   ------>amIdxTableAddEntry
  -------->amIdxTableLock
  !(00330) amLOCK_OBJECT(009C6740) 0
  <--------amIdxTableLock (rc = AM_ERR_OK)
   -------->amIdxTableUnlock
  !(00330) amLOCK_OBJECT(009C6740) 0
  <--------amIdxTableUnlock (rc = AM_ERR_OK)
```

```
<------amIdxTableAddEntry (rc = AM_ERR_OK)
  ------>amMaMsgClearErrorCodes
  -------->amIdxTableGetEntry
  ---------->amIdxTableLock
  !(00330) amLOCK_OBJECT(009C6740) 0
  <----------amIdxTableLock (rc = AM_ERR_OK)
  ---------->amIdxTableUnlock
  !(00330) amLOCK_OBJECT(009C6740) 0
(00330)@09:07:11.335
  <----------amIdxTableUnlock (rc = AM_ERR_OK)
  <--------amIdxTableGetEntry (rc = AM_ERR_OK)
  !(00330) Object pointer 009C8BA8
  <------amMaMsgClearErrorCodes (rc = AM_ERR_OK)
  <----amMaMsgCreate (rc = AM_ERR_OK)
  ---->amMaMsgSetSessionHandle
  ------>amIdxTableGetEntry
  -------->amIdxTableLock
  !(00330) amLOCK_OBJECT(009C6740) 0
  <--------amIdxTableLock (rc = AM_ERR_OK)
  -------->amIdxTableUnlock
  !(00330) amLOCK_OBJECT(009C6740) 0
  <--------amIdxTableUnlock (rc = AM_ERR_OK)
  <------amIdxTableGetEntry (rc = AM_ERR_OK)
  !(00330) Object pointer 009C8BA8
  <----amMaMsgSetSessionHandle (rc = AM_ERR_OK)
  ---->amHashTableAddHandle()
  ------>amHashTableAddElement()
  !(00330) Element [SYSTEM.DEFAULT.RECEIVE.MESSAGE] slot [17]
  <------amHashTableAddElement() (rc = AM_ERR_OK)
  <----amHashTableAddHandle() (rc = AM_ERR_OK)
  ---->amMaPolCreate
  !(00330) amLOCK_GLOBAL() 0
  ------>amIdxTableCreate
  !(00330) allocating 1076
  !(00330) amLOCK_GLOBAL() 1
  !(00330) amLOCK_OBJECT_INIT(0089F8F0)
  !(00330) amUNLOCK_GLOBAL() 1
  <------amIdxTableCreate (rc = AM_ERR_OK)
  !(00330) amUNLOCK_GLOBAL() 0
  !(00330) policy object created.
  !(00330) policy object initialized.
  ------>amIdxTableAddEntry
  -------->amIdxTableLock
  !(00330) amLOCK_OBJECT(0089F8F0) 0
  <--------amIdxTableLock (rc = AM_ERR_OK)
  -------->amIdxTableUnlock
  !(00330) amLOCK_OBJECT(0089F8F0) 0
  <--------amIdxTableUnlock (rc = AM_ERR_OK)
  <------amIdxTableAddEntry (rc = AM_ERR_OK)
  ------>amMaPolClearErrorCodes
  -------->amIdxTableGetEntry
  ---------->amIdxTableLock
  !(00330) amLOCK_OBJECT(0089F8F0) 0
  <----------amIdxTableLock (rc = AM_ERR_OK)
  ---------->amIdxTableUnlock
  !(00330) amLOCK_OBJECT(0089F8F0) 0
  <----------amIdxTableUnlock (rc = AM_ERR_OK)
  <--------amIdxTableGetEntry (rc = AM_ERR_OK)
  !(00330) Object pointer 009CB968
  <------amMaPolClearErrorCodes (rc = AM_ERR_OK)
  <----amMaPolCreate (rc = AM_ERR_OK)
  ---->amMaPolSetSessionHandle
  ------>amIdxTableGetEntry
  -------->amIdxTableLock
  !(00330) amLOCK_OBJECT(0089F8F0) 0
  <--------amIdxTableLock (rc = AM_ERR_OK)
  -------->amIdxTableUnlock
```
|||||||||||||||||||||||||||||||||||||||||||||||||||||||||||||||||||

J. T

ı ı  $\overline{1}$ 

T  $\overline{\phantom{a}}$ T ı  $\mathbf{I}$ T  $\overline{1}$ J

J.

T ı

 $\overline{\phantom{a}}$  $\overline{\phantom{a}}$  $\mathbf{I}$ ı  $\mathbf{I}$ 

> I J.  $\mathbf{I}$  $\overline{1}$

J.

T ı J.

# **Using trace (AS/400, UNIX, and Windows)**

| | | | | | | | | | | | | | | | | | | | | | | | | | | | | | | | | | | | | | | | | | | | | | | | | | | | | | | | | | | | | | | | | | |

```
!(00330) amLOCK_OBJECT(0089F8F0) 0
   <--------amIdxTableUnlock (rc = AM_ERR_OK)
   <------amIdxTableGetEntry (rc = AM_ERR_OK)
   !(00330) Object pointer 009CB968
(00330)@09:07:11.435
  <----amMaPolSetSessionHandle (rc = AM_ERR_OK)
  ---->amHashTableAddHandle()
   ------>amHashTableAddElement()
  !(00330) Element [SYSTEM.DEFAULT.POLICY] slot [29]
  <------amHashTableAddElement() (rc = AM_ERR_OK)
  <----amHashTableAddHandle() (rc = AM_ERR_OK)
   ---->amMaPolCreate
  !(00330) policy object created.
  !(00330) Setting syncpoint on in policy
  !(00330) policy object initialized.
  ------>amIdxTableAddEntry
  -------->amIdxTableLock
  !(00330) amLOCK_OBJECT(0089F8F0) 0
  <--------amIdxTableLock (rc = AM_ERR_OK)
   -------->amIdxTableUnlock
  !(00330) amLOCK_OBJECT(0089F8F0) 0
  <--------amIdxTableUnlock (rc = AM_ERR_OK)
  <------amIdxTableAddEntry (rc = AM_ERR_OK)
  ------>amMaPolClearErrorCodes
  -------->amIdxTableGetEntry
  ---------->amIdxTableLock
  !(00330) amLOCK_OBJECT(0089F8F0) 0
  <----------amIdxTableLock (rc = AM_ERR_OK)
   ---------->amIdxTableUnlock
  !(00330) amLOCK_OBJECT(0089F8F0) 0
  <----------amIdxTableUnlock (rc = AM_ERR_OK)
  <--------amIdxTableGetEntry (rc = AM_ERR_OK)
  !(00330) Object pointer 009CC140
  <------amMaPolClearErrorCodes (rc = AM_ERR_OK)
  <----amMaPolCreate (rc = AM_ERR_OK)
  ---->amMaPolSetSessionHandle
  ------>amIdxTableGetEntry
   -------->amIdxTableLock
  !(00330) amLOCK_OBJECT(0089F8F0) 0
  <--------amIdxTableLock (rc = AM_ERR_OK)
   -------->amIdxTableUnlock
  !(00330) amLOCK_OBJECT(0089F8F0) 0
  <--------amIdxTableUnlock (rc = AM_ERR_OK)
  <------amIdxTableGetEntry (rc = AM_ERR_OK)
  !(00330) Object pointer 009CC140
  <----amMaPolSetSessionHandle (rc = AM_ERR_OK)
  ---->amHashTableAddHandle()
   ------>amHashTableAddElement()
  !(00330) Element [SYSTEM.DEFAULT.SYNCPOINT.POLICY] slot [80]
  <------amHashTableAddElement() (rc = AM_ERR_OK)
  <----amHashTableAddHandle() (rc = AM_ERR_OK)
  ---->amMaSrvSetStringProp
  ------>amIdxTableGetEntry
  -------->amIdxTableLock
  !(00330) amLOCK_OBJECT(0089B600) 0
  <--------amIdxTableLock (rc = AM_ERR_OK)
   -------->amIdxTableUnlock
  !(00330) amLOCK_OBJECT(0089B600) 0
   <--------amIdxTableUnlock (rc = AM_ERR_OK)
   <------amIdxTableGetEntry (rc = AM_ERR_OK)
   !(00330) Object pointer 00899CB8
   !(00330) [AMSRV_STR_Q_NAME] set to [SYSTEM.DEFAULT.SENDER]
   <----amMaSrvSetStringProp (rc = AM_ERR_OK)
(00330)@09:07:11.445
  ---->amMaSrvSetStringProp
   ------>amIdxTableGetEntry
   -------->amIdxTableLock
```

```
!(00330) amLOCK_OBJECT(0089B600) 0
<--------amIdxTableLock (rc = AM_ERR_OK)
-------->amIdxTableUnlock
!(00330) amLOCK_OBJECT(0089B600) 0
<--------amIdxTableUnlock (rc = AM_ERR_OK)
<------amIdxTableGetEntry (rc = AM_ERR_OK)
!(00330) Object pointer 0089D390
!(00330) [AMSRV_STR_Q_NAME] set to [SYSTEM.DEFAULT.RECEIVER]
<----amMaSrvSetStringProp (rc = AM_ERR_OK)
---->amMaSrvSetStringProp
------>amIdxTableGetEntry
-------->amIdxTableLock
!(00330) amLOCK_OBJECT(0089B600) 0
<--------amIdxTableLock (rc = AM_ERR_OK)
-------->amIdxTableUnlock
!(00330) amLOCK_OBJECT(0089B600) 0
<--------amIdxTableUnlock (rc = AM_ERR_OK)
<------amIdxTableGetEntry (rc = AM_ERR_OK)
!(00330) Object pointer 009C01B0
!(00330) [AMSRV_STR_Q_NAME] set to [SYSTEM.DEFAULT.PUBLISHER]
<----amMaSrvSetStringProp (rc = AM_ERR_OK)
---->amMaSrvSetStringProp
------>amIdxTableGetEntry
-------->amIdxTableLock
!(00330) amLOCK_OBJECT(0089B600) 0
<--------amIdxTableLock (rc = AM_ERR_OK)
-------->amIdxTableUnlock
!(00330) amLOCK_OBJECT(0089B600) 0
<--------amIdxTableUnlock (rc = AM_ERR_OK)
<------amIdxTableGetEntry (rc = AM_ERR_OK)
!(00330) Object pointer 009C1AF8
!(00330) [AMSRV_STR_Q_NAME] set to [SYSTEM.DEFAULT.SUBSCRIBER]
<----amMaSrvSetStringProp (rc = AM_ERR_OK)
---->amActivateFiles
!(00330) No DATAPATH specified from API
------>amGetDataPath()
!(00330) Using environment[E:\MQSeries\amt\]
<------amGetDataPath() (rc = 1)
!(00330) No POL HANDLER PATH specified from API
------>amGetPolHandlerPath()
-------->amGetInstalledPath()
<--------amGetInstalledPath() (rc = 1)
!(00330) Using installPath[E:\MQSeries\amt\handlers\]
<------amGetPolHandlerPath() (rc = 1)
!(00330) Policy Handler Path E:\MQSeries\amt\handlers\ from Installed Path Used
!(00330) No repository FILE specified from API
------>amGetRepositoryName()
!(00330) Using default[amt.xml]
<------amGetRepositoryName() (rc = 1)
!(00330) Repository 0x8A3670
!(00330) Repository ACTIVE
!(00330) No local host FILE specified from API
------>amGetLocalHostFileName()
!(00330) Using default[amthost.xml]
<------amGetLocalHostFileName() (rc = 1)
!(00330) Local Host 0x8A3620
!(00330) Local Host File ACTIVE
<----amActivateFiles (rc = 1)
!(00330) Using repository.
---->amRpsCreate
!(00330) amLOCK_GLOBAL() 0
!(00330) Creating Repository Cache
------>CRpsTree::CRpsTree
<------CRpsTree::CRpsTree (rc = 0)
!(00330) amUNLOCK_GLOBAL() 0
<----amRpsCreate (rc = AM_ERR_OK)
---->amRpsGetIsOpen
```
|||||||||||||||||||||||||||||||||||||||||||||||||||||||||||||||||||

J J.

ı ı  $\overline{1}$ 

T  $\overline{\phantom{a}}$  $\mathbf{I}$  $\mathbf{I}$  $\mathbf{I}$ T  $\overline{1}$  $\overline{1}$ 

J.

T ı

 $\overline{\phantom{a}}$  $\mathbf{I}$  $\mathbf{I}$  $\mathbf{I}$  $\mathbf{I}$ 

> $\overline{1}$ ı  $\mathbf{I}$  $\mathbf{I}$

T ı J.

# **Using trace (AS/400, UNIX, and Windows)**

| | | | | | |  $\perp$ | | |  $\perp$ | | | | | | | | | | | | |

|

```
!(00330) Object handle[9056960]
(00330)@09:07:11.845
  <----amRpsGetIsOpen (rc = AM_ERR_OK)
  ---->amRpsOpen
  !(00330) amLOCK_GLOBAL() 0
  !(00330) Object handle[9056960]
  ------>CRpsTree::refresh
  -------->CRpsTree::clearContent
  <--------CRpsTree::clearContent (rc = 0)
  !(00330) repository file name: E:\MQSeries\amt\amt.xml
  -------->CRpsTree::resolveRef
  ---------->CRpsTree::rsvService
  <----------CRpsTree::rsvService (rc = 0)
  ---------->CRpsTree::rsvService
  <----------CRpsTree::rsvService (rc = 0)
  ---------->CRpsTree::rsvService
  <----------CRpsTree::rsvService (rc = 0)
  <--------CRpsTree::resolveRef (rc = 0)
  <------CRpsTree::refresh (rc = 0)
  !(00330) amUNLOCK_GLOBAL() 0
  <----amRpsOpen (rc = AM_ERR_OK)
  ---->amErrTranslate
  <----amErrTranslate (rc = 0)
  <--amSessCreateX (rc = 0)
...
```
# **Using trace (OS/390)**

The AMI provides two types of trace on OS/390:

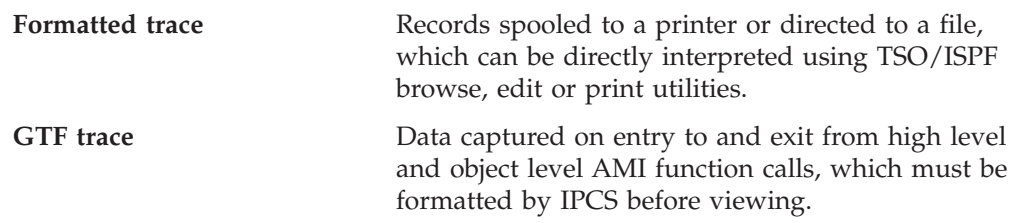

# **Formatted Trace**

Formatted trace records are written on function entry and exit and at other points of execution where useful information can be gathered.

The format of the records is as follows:

```
Entry:
       hh:mm:ss.tttt ---->function name()
Exit:
       hh:mm:ss.tttt <----function name() (rc = n)
Data:
       ! information
```
Timestamps of entry and exit records are in local time, and are accurate to 1/10000 second. The function call depth is indicated for entry and exit records by the dashes in the '---->' or '<----' prefixes; two dashes per call level. For exit records, 'n' indicates the reason code on completion of the function. The default is to trace up to a depth of two function call levels, but this can be varied for batch applications. See "Control of formatted trace".

This a sample fragment from a formatted trace:

```
13:26:58.3263 -->amSendMsg
13:26:58.3264 ---->amSesGetSenderHandle
  ! amHashTableGetHandle failed.
13:26:58.3266 <----amSesGetSenderHandle (rc = [18][0x12])
13:26:58.3268 ---->amSesGetDistListHandle
  ! amHashTableGetHandle failed.
13:26:58.3269 <----amSesGetDistListHandle (rc = [18][0x12])
13:26:58.3270 ---->amSesCreateSender
```
For IMS, batch, or RRS-batch applications, formatted trace is directed to a dataset specified by the user. In the CICS environment, formatted trace entries are written to the current CICS trace destination as determined by the CICS administrator.

# **Control of formatted trace**

For IMS, batch, or RRS-batch applications, formatted trace can be turned on by specifying a JCL 'DD' statement for DD name 'AMTTRACE'. This can be assigned to SYSOUT or to a DASD dataset. If assigned to SYSOUT, the trace records are written to a single spool file.

AMI formatted trace will not be started unless '//AMTTRACE DD' is specified.

If the trace dataset becomes full during an AMI session, the file will automatically be reopened and the trace will wrap.

# **Using trace (OS/390)**

For CICS applications, the AMI formatted trace is started if, at AMI session start, CICS internal and/or auxiliary trace is switched on. If the CICS trace destinations are stopped, AMI will perform no tracing for the session. The CICS administrator can use the CICS-supplied 'CEMT' transaction to control CICS trace.

For batch AMI applications, the trace level can be varied by specifying the Language Environment program parameter 'ENVAR(AMT\_TRACE\_LEVEL=n)'. For example, to specify the formatted trace level for a C application program: //JOBSTEP EXEC PGM=AMIapp,PARM='ENVAR(AMT\_TRACE\_LEVEL=5)/'

For COBOL programs, Language Environment parameters are specified following the '/' delimiter. For example:

//JOBSTEP EXEC PGM=AMICob,PARM='/ENVAR(AMT\_TRACE\_LEVEL=9)'

Because CICS and IMS applications cannot easily set environment variables to control the trace level, the trace level defaults under CICS to a high setting. This ensures that all AMI trace points will be captured.

# **GTF Trace**

AMI captures trace data for GTF at entry to and exit from each user-callable object level and high level AMI function. Entry trace data include function name and parameters. Exit trace data include function name and returned values.

IMS, batch, and RRS-batch AMI applications direct the trace data to GTF as user entries, using GTF event identifiers '5E9' for entry, and '5EA' for exit. These identifiers are the same as those used by MQSeries for OS/390 Application GTF trace, allowing for AMI and MQSeries trace entries to be selected together in IPCS and formatted in a single, chronological, stream. Unlike MQSeries, however, the GTF format identifier for AMI GTF trace records is '00', causing IPCS to display these records in dump (hexadecimal/character) form, without using a bespoke formatting routine.

The following extract from IPCS formatted output shows an entry/exit pair of AMI GTF trace records:

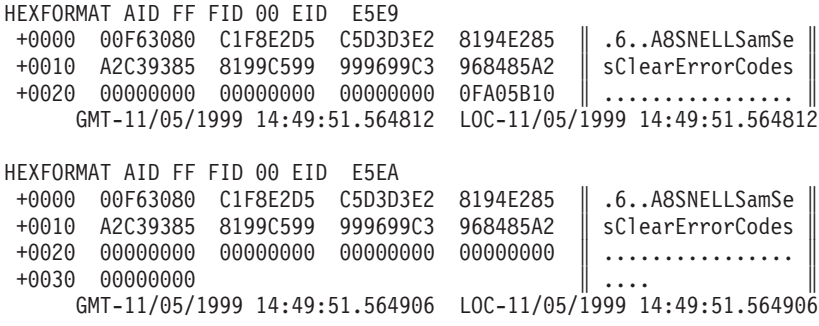

AMI applications on CICS do not directly trace to GTF. AMI writes the same data to the current CICS trace destination(s) along with AMI formatted trace records. CICS tracing is controlled by the CICS administrator using the CICS-supplied transaction 'CEMT'.

# **Control of GTF Trace**

AMI writes GTF trace records if, at AMI session start, GTF is started for the application's job name with option 'TRACE=USR'. GTF is usually started from the OS/390 operator's console using an installation defined procedure. The chapter

# **Using trace (OS/390)**

"Using trace for problem determination" in the *MQSeries for OS/390 Problem Determination Guide* describes a typical GTF start-up prompt/reply sequence. If AMI and MQSeries GTF trace entries are to be captured to the same dataset, the job names for both the AMI application and the MQSeries queue manager must be specified.

If GTF is not started at the start of the AMI session, no GTF tracing will be performed for the remainder of the session.

# **When your AMI program fails**

# **Reason Codes**

When an AMI function call fails, it reports the level of the failure in the completion code of the call. AMI has three completion codes:

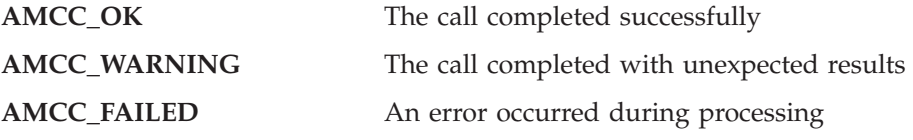

In the last two cases, AMI supplies a reason code that provides an explanation of the failure. A list of AMI reason codes is given in ["Appendix A. Reason codes and](#page-560-0) [LDAP error codes"](#page-560-0) on page 537.

In addition, if MQSeries is the reason for the failure, AMI supplies a secondary reason code. The secondary reason codes can be found in the *MQSeries Application Programming Reference* book.

# **First failure symptom report (AS/400, UNIX, and Windows)**

A *first failure symptom* report is produced for unexpected and internal errors. This report is found in a file named AMTnnnnn.FDC, where nnnnn is the ID of the AMI process that is running at the time. You find this file in the working directory from which you started your AMI program, or in the directory specified by the path set in the AMT\_TRACE\_PATH environment variable. If you receive a first failure symptom report, you should contact IBM support personnel.

# **First failure symptom report (OS/390)**

In the unlikely event that AMI detects an internal processing error from which no recovery is possible, the following actions are taken:

- 1. A dump is taken of the application's data.
- 2. A first failure symptom report is produced.

Batch AMI applications write a Language Environment dump to SYSOUT. CICS AMI applications create a CICS transaction dump, with identifier 'MAMT'.

Batch AMI applications write the first failure symptom report to the formatted trace data set (AMTTRACE), if allocated, otherwise to SYSOUT. CICS AMI applications write the symptom report to SYSOUT.

The formatted diagnostic information starts with a summary that includes:

Date/Time Code Level Function Name Probe Id (code point within function) Build Date Major Error Code Minor Error Code Comment Lines

Following the summary is a list of the stored function stack, indicating the current function call sequence. Following this is a list of the latest 40 function calls. Each item contains:

Entry/Exit indicator Function name Return Code

# <span id="page-556-0"></span>**Other sources of information**

AMI makes use of MQSeries as a transport mechanism and so MQSeries error logs and trace information can provide useful information. See the *MQSeries System Administration* manual for details of how to activate these problem determination aids.

# **Common causes of problems**

- With the C object interface, most functions require a handle to the object they refer to. If this handle is not valid, the results are unpredictable.
- Completion code 2 (AMRC\_ERROR) together with reason code 110 (AMRC\_TRANSPORT\_NOT\_AVAILABLE) returned by **amInitialize** or **amSesOpen** (or the equivalent in COBOL, C++ and Java) normally indicates that the underlying MQSeries queue manager the AMI is attempting to use is not started (or does not exist). This might be because of a missing or incorrect xml repository file or because the data in the local host file is incorrect.
- Completion code 2 (AMRC\_ERROR) together with reason code 49 (AMRC\_TRANSPORT\_ERR) indicates that an error was detected by the underlying MQSeries transport. The secondary reason code returned by the appropriate 'get last error' function for the object concerned will provide the related the MQSeries reason code. This error occurs most frequently during an attempt to open an underlying MQSeries queue object that does not exist (or has an incorrect type). This can be because it has never been created or because a missing or incorrect xml repository file is providing an incorrect queue name.

**Part 8. Appendixes**

# <span id="page-560-0"></span>**Appendix A. Reason codes and LDAP error codes**

This appendix contains a description of the AMRC\_\* reason codes, divided into three sections according to the value of the corresponding completion code. Within each section they are in alphabetic order. For a list of reason codes in numeric order, see ["Appendix B. Constants and structures"](#page-584-0) on page 561.

In some circumstances, the AMI returns a secondary reason code that comes from MQSeries, the underlying transport layer. Please refer to the *MQSeries Application Programming Reference* manual for details of these reason codes.

This appendix also contains a description of the secondary error code values that can occur when you update an LDAP directory with AMI information from a repository file. These values might be displayed in an AMI Administration Tool error message, or returned from a GetLastError request for the AMI object concerned.

# **Reason code: OK**

| | | | |

The following reason code is returned with completion code: AMCC\_OK

## **AMRC\_NONE**

The request was successful with no error or warning returned.

# **Reason code: Warning**

The following reason codes are returned with completion code: AMCC\_WARNING

### **AMRC\_BACKED\_OUT**

The unit of work has been backed out.

# **AMRC\_BACKOUT\_LIMIT\_ERR**

The backout count of a received message was found to have exceeded its backout limit. The message was returned to the application and was requeued to the backout-requeue queue.

# **AMRC\_BACKOUT\_REQUEUE\_ERR**

The backout count of a received message was found to have exceeded its backout limit. The message was returned to the application. It could not be requeued to the backout requeue queue.

### **AMRC\_CCSID\_NOT\_SUPPORTED**

OS/390 V2 R9 (or later) is required to enable AMI publish subscribe or message element support under CICS. Ensure that your Language Environment installation is set up to use Unicode character conversion. See ["Unicode character conversion"](#page-480-0) on page 457 for more details, and see the *OS/390 C/C++ Programming Guide* for a list of the coded character sets supported under OS/390.

## **AMRC\_CLOSE\_SESSION\_ERR**

An error occurred while closing the session. The session is closed.

### **AMRC\_ENCODING\_INCOMPLETE**

The message contains mixed values for integer, decimal, and floating point encodings, one or more of which are undefined. The encoding value returned to the application reflects only the encoding values that were defined.

# **AMRC\_ENCODING\_MIXED**

The message contains mixed values for integer, decimal and floating point encodings, one or more of which conflict. An encoding value of undefined was returned to the application.

# **AMRC\_FILE\_ALREADY\_EXISTS**

The AMI was unable to receive the file as the current file disposition is 'new', and a file with the same name already exists on your system. The first message of the file transfer is returned to the application. If this occurs, we recommend that the current unit of work is backed out. This will ensure that the messages received from the service are in a consistent state.

# **AMRC\_FILE\_FORMAT\_CONVERTED**

The AMI received a file successfully, but needed to convert between different file types. An example is from an OS/390 fixed-length dataset to a UNIX file or between OS/390 datasets with different geometries.

# **AMRC\_FILE\_NOT\_WRITTEN**

The file used for a receive could not be opened. The first message of the file is returned to the application. If this occurs we recommend that the current unit of work is backed out. This will ensure that the messages held on the service are in a consistent state.

# **AMRC\_FILE\_SYSTEM\_ERR**

A filesystem error occurred during a file transfer call. If this occurs, we recommend that the current unit of work is backed out. This will ensure the messages put to or received from the service are in a consistent state.

# **AMRC\_FILE\_TRUNCATED**

On a file send or receive operation, the entire file was not processed. We recommend that the current unit of work is backed out. This will ensure that the messages put to or received from the service are in a consistent state.

# **AMRC\_GROUP\_BACKOUT\_LIMIT\_ERR**

The backout count of a received message was found to have exceeded its backout limit. The message was returned to the application. It was not requeued to the backout requeue queue because it represented a single message within a group of more than one.

# **AMRC\_MULTIPLE\_REASONS**

A distribution list open or send was only partially successful and returned multiple different reason codes in its underlying sender services.

# **AMRC\_MSG\_TRUNCATED**

The received message that was returned to the application has been truncated.

# **AMRC\_NO\_REPLY\_TO\_INFO**

A response sender service specified when attempting to receive a request message was not updated with reply-to information because the request message contained no reply-to information. An attempt to send a reply message using the response sender will fail.

# **AMRC\_NOT\_A\_FILE**

A message was received from the service, but it does not appear to have been sent as part of a (physical mode) file transfer operation. The message is returned to the application.

# **AMRC\_NOT\_CONVERTED**

Data conversion of the received message was unsuccessful. The message was removed from the underlying message transport layer with the message data unconverted.

# **AMRC\_POL\_HANDLER\_WARNING**

| | | | |

A warning was returned from a policy handler library invocation that occurred while processing the application function call. The policy handler reason code can be obtained by the secondary reason code value returned from a getlastError request for the AMI object concerned.

# **AMRC\_POLICY\_NOT\_IN\_REPOS**

The definition name that was specified when creating a policy was not found in the repository. The policy was created using default values.

### **AMRC\_PUBLISHER\_NOT\_IN\_REPOS**

The definition name that was specified when creating a publisher was not found in the specified repository. The publisher was created using default values.

## **AMRC\_RECEIVER\_NOT\_IN\_REPOS**

The definition name that was specified when creating a receiver was not found in the repository. The receiver was created using default values.

## **AMRC\_REPOS\_WARNING**

A warning associated with the underlying repository data was reported.

### **AMRC\_RFH2\_FORMAT\_ERR**

The format of an MQRFH2 rules and formatting header of a received message was not valid.

### **AMRC\_SENDER\_NOT\_IN\_REPOS**

The definition name that was specified when creating a sender was not found in the repository. The sender was created using default values.

### **AMRC\_SUBSCRIBER\_NOT\_IN\_REPOS**

The definition name that was specified when creating a subscriber was not found in the repository. The subscriber was created using default values.

### **AMRC\_TRANSPORT\_WARNING**

A warning was reported by the underlying (MQSeries) message transport layer. The message transport reason code can be obtained by the secondary reason code value returned from a 'GetLastError' request for the AMI object concerned.

### **AMRC\_UNEXPECTED\_RECEIVE\_ERR**

An unexpected error occurred after a received message was removed from the underlying transport layer. The message was returned to the application.

### **AMRC\_UNEXPECTED\_SEND\_ERR**

An unexpected error occurred after a message was successfully sent. Output information updated as a result of the send request should never occur.

# **Reason code: Failed**

The following reason codes are returned with completion code: AMCC\_FAILED

### **AMRC\_BACKOUT\_INVALID**

The backout request was not valid. On OS/390 under CICS, IMS, or RRS this can be due to calling the AMI backout functions rather than the transaction managers' own functions.

### **AMRC\_BEGIN\_INVALID**

The begin request was not valid because there were no participating resource managers registered.

### **AMRC\_BROWSE\_OPTIONS\_ERR**

The specified browse options value was not valid or contained an invalid combination of options.

### **AMRC\_CCSID\_ERR**

The specified coded character value was not valid.

### **AMRC\_CCSID\_NOT\_SUPPORTED**

The coded character set of name/value elements in the rules and formatting header of a received message, or that specified for passing elements between the application and the AMI, is not supported.

### **AMRC\_CCSID\_PTR\_ERR**

The specified coded character set id pointer was not valid.

### **AMRC\_COMMAND\_ALREADY\_EXISTS**

A publish, subscribe, or unsubscribe command could not be added to the message because the message already contained a command element. If this message is generated from the high-level interface, it may mean that you have tried to use the same message name for sending and receiving publish/subscribe messages. It can also occur if the same message object is reused to send a message without being reset.

### **AMRC\_COMMIT\_INVALID**

The commit request was not valid. On OS/390 under CICS, IMS, or RRS this can be due to calling the AMI commit functions rather than the transaction managers' own functions.

### **AMRC\_CONN\_NAME\_NOT\_FOUND**

The connection name obtained from the repository was not found in the local host file.

# **AMRC\_CORREL\_ID\_BUFF\_LEN\_ERR**

The specified correlation id buffer length value was not valid.

### **AMRC\_CORREL\_ID\_BUFF\_PTR\_ERR**

The specified correlation id buffer pointer was not valid.

### **AMRC\_CORREL\_ID\_LEN\_ERR**

The specified correlation id length value was too long.

### **AMRC\_CORREL\_ID\_LEN\_PTR\_ERR**

The specified correlation id length pointer was not valid.

### **AMRC\_CORREL\_ID\_PTR\_ERR**

The specified correlation id pointer was not valid.

### **AMRC\_DATA\_BUFF\_LEN\_ERR**

The specified data buffer length value was not valid.

### **AMRC\_DATA\_BUFF\_PTR\_ERR**

The specified data buffer pointer was not valid.

# **AMRC\_DATA\_LEN\_ERR**

The specified data length was not valid.

### **AMRC\_DATA\_LEN\_PTR\_ERR**

The specified data length pointer was not valid.

### **AMRC\_DATA\_OFFSET\_ERR**

The specified data offset value was not valid.

### **AMRC\_DATA\_OFFSET\_PTR\_ERR**

The specified data offset pointer was not valid.

### **AMRC\_DATA\_PTR\_ERR**

The specified data pointer was not valid.

## **AMRC\_DATA\_SOURCE\_NOT\_UNIQUE**

Message data for a send operation was passed in an application data buffer or a file, and was also found in the specified message object. Data to be sent can be included in an application buffer or a message object, but not both. Similarly, data can be included in a file or a message object, but not both. If data is sent in an application buffer or file, the message object can be reset first to remove existing data.

# **AMRC\_DEFN\_TYPE\_ERR**

The definition type defined for the service point in the repository was inconsistent with the definition type of the underlying message transport queue object when it was opened.

### **AMRC\_DEFN\_TYPE\_PTR\_ERR**

The specified definition type pointer was not valid.

### **AMRC\_DIST\_LIST\_INDEX\_ERR**

The specified distribution list index value was not valid.

### **AMRC\_DIST\_LIST\_NOT\_IN\_REPOS**

The definition name specified for creating a distribution list was not found in the repository. The object was not created.

### **AMRC\_DTD\_NOT\_FOUND**

| | |

An AMI dtd file (amt.dtd) was not found with the xml repository file in the same directory.

### **AMRC\_DIST\_LIST\_NOT\_UNIQUE**

The specified name could not be resolved to a unique distribution list because more than one distribution list with that name exists.

# **AMRC\_ELEM\_COUNT\_PTR\_ERR**

The specified element count pointer was not valid.

### **AMRC\_ELEM\_INDEX\_ERR**

The specified element index value was not valid.

### **AMRC\_ELEM\_NAME\_LEN\_ERR**

The specified element name length value was not valid.

### **AMRC\_ELEM\_NAME\_PTR\_ERR**

The specified element name pointer was not valid.

### **AMRC\_ELEM\_NOT\_FOUND**

The specified element was not found.

# **Reason code (failed)**

## **AMRC\_ELEM\_PTR\_ERR**

The specified element pointer was not valid.

### **AMRC\_ELEM\_STRUC\_ERR**

The specified element structure was not valid. The structure id, version, or a reserved field contained an invalid value.

### **AMRC\_ELEM\_STRUC\_NAME\_BUFF\_ERR**

At least one of the name buffer (length and pointer) fields in the specified element structure was not valid.

### **AMRC\_ELEM\_STRUC\_NAME\_ERR**

At least one of the name (length and pointer) fields in the specified element structure was not valid. Ensure that the name length, pointer, and name string are valid.

# **AMRC\_ELEM\_STRUC\_TYPE\_BUFF\_ERR**

At least one of the type buffer (length and pointer) fields in the specified element structure was not valid. Ensure that the type length, pointer and type string are valid.

# **AMRC\_ELEM\_STRUC\_TYPE\_ERR**

At least one of the type (length and pointer) fields in the specified element structure was not valid.

## **AMRC\_ELEM\_STRUC\_VALUE\_BUFF\_ERR**

At least one of the value buffer (length and pointer) fields in the specified structure was not valid.

### **AMRC\_ELEM\_STRUC\_VALUE\_ERR**

At least one of the value (length and pointer) fields in the specified element structure was not valid. Ensure that the value length, pointer, and value string are valid.

# **AMRC\_ENCODING\_ERR**

The specified encoding value was not valid.

### **AMRC\_ENCODING\_PTR\_ERR**

The specified encoding pointer was not valid.

# **AMRC\_FILE\_FORMAT\_NOT\_SUPPORTED**

An attempt was made to send a file type that is not supported. Unsupported file types include OS/390 VSAM datasets, and OS/390 partitioned datasets (though an individual member of a PDS may be sent).

### **AMRC\_FILE\_MSG\_FORMAT\_ERR**

When using physical mode file transfer, only two message formats are allowed: AMFMT\_STRING (for text mode transfer), and AMFMT\_NONE (for binary mode transfer). When using logical mode file transfer, any message format may be used for messages generated from OS/390 datasets. On other platforms and for HFS files on OS/390, only AMFMT\_STRING and AMFMT\_NONE can be used.

### **AMRC\_FILE\_NAME\_LEN\_ERR**

The file name length passed in to a file transfer call was not valid.

### **AMRC\_FILE\_NAME\_PTR\_ERR**

The file name pointer passed in to a file transfer call was not valid.

# **AMRC\_FILE\_NOT\_FOUND**

The file supplied on a file send call could not be opened. Check that the file exists and that the application has read access to it.

## **AMRC\_FILE\_TRANSFER\_INVALID**

An application running under CICS on OS/390 tried to perform a file transfer operation, which is invalid in this environment.

## **AMRC\_FORMAT\_BUFF\_LEN\_ERR**

The specified format buffer length value was not valid.

# **AMRC\_FORMAT\_BUFF\_PTR\_ERR**

The specified format buffer pointer was not valid.

### **AMRC\_FORMAT\_LEN\_ERR**

The specified message format string was too long.

# **AMRC\_FORMAT\_LEN\_PTR\_ERR**

The specified format length pointer was not valid.

# **AMRC\_FORMAT\_PTR\_ERR**

The specified format pointer was not valid.

# **AMRC\_GROUP\_STATUS\_ERR**

The specified group status value was not valid.

## **AMRC\_GROUP\_STATUS\_PTR\_ERR**

The specified group status pointer was not valid.

## **AMRC\_HEADER\_INVALID**

The RFH header structure of the message was not valid.

## **AMRC\_HEADER\_TRUNCATED**

The RFH header of the message was truncated.

# **AMRC\_HOST\_CACHE\_ERR**

A module was loaded for use as a repository file cache, but the module does not appear to be a valid repository cache.

### **AMRC\_HOST\_FILE\_ERR**

The contents of the local host file are not valid.

### **AMRC\_HOST\_FILENAME\_ERR**

The local host file name was not valid. The value of the appropriate environment variable should be corrected.

# **AMRC\_HOST\_FILE\_NOT\_FOUND**

A local host file with the specified name was not found.

### **AMRC\_INCOMPLETE\_GROUP**

The specified request failed because an attempt was made to send a message that was not in a group when the existing message group was incomplete.

# **AMRC\_INSUFFICIENT\_MEMORY**

There was not enough memory available to complete the requested operation.

# **AMRC\_INVALID\_DIST\_LIST\_NAME**

The specified distribution list name was too long, contained invalid characters, or used the reserved prefix 'SYSTEM.'.

### **AMRC\_INVALID\_IF SERVICE\_OPEN**

The requested operation could not be performed because the specified service (sender, receiver, publisher, or subscriber) was open.

# **AMRC\_INVALID\_MSG\_NAME**

| |

> The specified message name was too long, contained invalid characters, or used the reserved prefix 'SYSTEM.'.

# **Reason code (failed)**

### **AMRC\_INVALID\_POLICY\_NAME**

The specified policy name was too long, contained invalid characters, or used the reserved prefix 'SYSTEM.'.

### **AMRC\_INVALID\_PUBLISHER\_NAME**

The specified publisher service name was too long, contained invalid characters, or used the reserved prefix 'SYSTEM.'.

### **AMRC\_INVALID\_Q\_NAME**

The specified queue name was too long, or contained invalid characters.

### **AMRC\_INVALID\_RECEIVER\_NAME**

The specified receiver service name was too long, contained invalid characters, or used the reserved prefix 'SYSTEM.'.

### **AMRC\_INVALID\_SENDER\_NAME**

The specified sender service name was too long, contained invalid characters, or used the reserved prefix 'SYSTEM.'.

### **AMRC\_INVALID\_SESSION\_NAME**

The specified session name was too long, contained invalid characters, or used the reserved prefix 'SYSTEM.'.

### **AMRC\_INVALID\_SUBSCRIBER\_NAME**

The specified subscriber service name was too long, contained invalid characters, or used the reserved prefix 'SYSTEM.'.

### **AMRC\_INVALID\_TRACE\_LEVEL**

A specified trace level was not valid.

## **AMRC\_JAVA\_CLASS\_ERR**

A class referenced in AMI Java code cannot be found in the AMI Java native library. This is probably due to an incompatibility between the AMI class files and the AMI Java library. (Not applicable to the C and C++ programming languages).

### **AMRC\_JAVA\_CREATE\_ERR**

An unexpected error occurred when creating an AMI Java object. This is probably due to an incompatibility between the AMI class files and the AMI Java library. (Not applicable to the C and C++ programming languages).

### **AMRC\_JAVA\_FIELD\_ERR**

A field referenced in AMI Java code cannot be found in the AMI Java native library. This is probably due to an incompatibility between the AMI class files and the AMI Java library. (Not applicable to the C and C++ programming languages).

# **AMRC\_JAVA\_JNI\_ERR**

An unexpected error occurred when calling the AMI Java native library. This is probably due to an incompatibility between the AMI class files and the AMI Java library. (Not applicable to the C and C++ programming languages).

### **AMRC\_JAVA\_METHOD\_ERR**

A method referenced in AMI Java code cannot be found in the AMI Java native library. This is probably due to an incompatibility between the AMI class files and the AMI Java library. (Not applicable to the C and C++ programming languages).

# **AMRC\_LDAP\_ERR**

| | | | | | | | | | | | | | | | | |

An error was encountered accessing the AMI repository information in the LDAP directory, or communicating with the LDAP server. The LDAP error code can be obtained from the secondary reason code value that is returned from a GetLastError request for the AMI object concerned. See ["LDAP error](#page-579-0) codes" [on page 556](#page-579-0).

## **AMRC\_LIBRARY\_DUP\_FUNCTION**

A policy handler library that is specified by the repository attempted to register a function with an invocation point value that it has already registered.

### **AMRC\_LIBRARY\_FUNCTION\_PTR\_ERR**

A policy handler library that is specified by the repository attempted to register a function with an invalid function pointer value (for example, NULL).

### **AMRC\_LIBRARY\_INV\_POINT\_ERR**

A policy handler library that is specified by the repository attempted to register a function with an invocation point value that was not valid.

### **AMRC\_LIBRARY\_NOT\_FOUND**

A policy handler library file name specified in the repository was not found in the handlers directory.

# **AMRC\_JAVA\_NULL\_PARM\_ERR**

The AMI Java code detected a null parameter that is not valid. (Not applicable to the C and C++ programming languages).

### **AMRC\_MSG\_HANDLE\_ERR**

The specified message handle was not valid.

### **AMRC\_MSG\_ID\_BUFF\_LEN\_ERR**

The specified message id buffer length value was not valid.

### **AMRC\_MSG\_ID\_BUFF\_PTR\_ERR**

The specified message id buffer pointer was not valid.

### **AMRC\_MSG\_ID\_LEN\_ERR**

The specified message id length value was not valid.

### **AMRC\_MSG\_ID\_LEN\_PTR\_ERR**

The specified message id length pointer was not valid.

### **AMRC\_MSG\_ID\_PTR\_ERR**

The specified message id pointer was not valid.

### **AMRC\_MSG\_NOT\_FOUND**

The specified message was not found, so the request was not carried out.

### **AMRC\_MSG\_NOT\_UNIQUE**

The specified name could not be resolved to a unique message because more than one message object with that name exists.

### **AMRC\_MSG\_TYPE\_NOT\_REPORT**

The message is not a report message.

### **AMRC\_MSG\_TYPE\_PTR\_ERR**

The specified message type pointer was not valid.

### **AMRC\_NAME\_BUFF\_LEN\_ERR**

The specified name buffer length value was not valid.

### **AMRC\_NAME\_BUFF\_PTR\_ERR**

The specified name buffer pointer was not valid.

| | |

| | | | |

## **AMRC\_NAME\_LEN\_PTR\_ERR**

The specified name length pointer was not valid.

### **AMRC\_NEGATIVE\_RECEIVE\_BUFF\_LEN**

The value of the buffer length parameter that is specified on a receive message request was negative.

### **AMRC\_NO\_MSG\_AVAILABLE**

No message was available for a receive request after the specified wait time.

### **AMRC\_NO\_RESP\_SERVICE**

The publish request was not successful because a response receiver service is required for registration and was not specified.

### **AMRC\_NOT\_AUTHORIZED**

The user is not authorized by the underlying transport layer to perform the specified request.

### **AMRC\_POL\_HANDLER\_ERR**

An error was returned from a policy handler library invocation that occurred while processing the application function call. The policy handler reason code can be obtained by the secondary reason code value returned from a getlastError request for the AMI object concerned.

### **AMRC\_POLICY\_NOT\_FOUND**

The specified policy was not found, so the request was not carried out.

# **AMRC\_POLICY\_NOT\_UNIQUE**

The specified name could not be resolved to a unique policy because more than one policy with that name exists.

### **AMRC\_PRIMARY\_HANDLE\_ERR**

The primary handle (that is, the first parameter) passed on the API call was not valid. The most probable reason for failure is that the handle passed is a synonym handle, which is not valid as the *primary* handle on any call to the AMI.

### **AMRC\_PUBLISHER\_NOT\_UNIQUE**

The specified name could not be resolved to a unique publisher because more than one publisher object with that name exists.

### **AMRC\_Q\_NAME\_BUFF\_LEN\_ERR**

The specified queue name buffer length value was not valid.

### **AMRC\_Q\_NAME\_BUFF\_PTR\_ERR**

The specified queue name buffer pointer was not valid.

### **AMRC\_Q\_NAME\_LEN\_ERR**

The specified queue name length value was not valid.

### **AMRC\_Q\_NAME\_LEN\_PTR\_ERR**

The specified queue name length pointer was not valid.

### **AMRC\_Q\_NAME\_PTR\_ERR**

The specified queue name pointer was not valid.

### **AMRC\_READ\_OFFSET\_ERR**

The current data offset used for reading bytes from a message is not valid.

### **AMRC\_RECEIVE\_BUFF\_LEN\_ERR**

The buffer length specified for receiving data was not valid.

## **AMRC\_RECEIVE\_BUFF\_PTR\_ERR**

The buffer pointer specified for receiving data was not valid.

## **AMRC\_RECEIVE\_DISABLED**

The specified request could not be performed because the service in the underlying transport layer is not enabled for receive requests.

### **AMRC\_RECEIVER\_NOT\_UNIQUE**

The specified name could not be resolved to a unique receiver because more than one receiver object with that name exists.

### **AMRC\_REPORT\_CODE\_ERR**

The specified report (or feedback) code value was not valid.

### **AMRC\_REPORT\_CODE\_PTR\_ERR**

The specified report code pointer was not valid.

### **AMRC\_REPOS\_CACHE\_ERR**

A module was loaded for use as a host file cache, but the module does not appear to be a valid host cache.

### **AMRC\_REPOS\_ERR**

| |

> An error was returned when initializing or accessing the repository. This can occur for any of the following reasons:

- The repository XML file (for instance, amt.xml) contains data that is not valid.
- The DTD file (amt.dtd) was not found or contains data that is not valid.
- The files needed to initialize the repository (located in directories intlFiles and locales) could not be located.

Check that the DTD and XML files are valid and correctly located, and that the path settings for the local host and repository files are correct.

### **AMRC\_REPOS\_FILENAME\_ERR**

The repository file name was not valid. The value of the appropriate environment variable should be corrected.

### **AMRC\_REPOS\_NOT\_FOUND**

The repository file was not found. The value of the appropriate environment variable should be corrected.

### **AMRC\_RESERVED\_NAME\_IN\_REPOS**

The name specified for creating an object was found in the repository and is a reserved name that is not valid in a repository. The specified object was not created.

### **AMRC\_RESP\_RECEIVER\_HANDLE\_ERR**

The response receiver service handle specified when sending a request message was not valid.

### **AMRC\_RESP\_SENDER\_HANDLE\_ERR**

The response sender service handle specified when receiving a request message was not valid.

# **AMRC\_RFH\_ALREADY\_EXISTS**

A publish, subscribe, or unsubscribe command could not be added to the message because the message already contained an RFH header. The message requires a reset first, to remove existing data.

### **AMRC\_SEND\_DATA\_PTR\_ERR**

The buffer pointer specified for sending data was not valid.

### **AMRC\_SEND\_DATA\_LEN\_ERR**

The data length specified for sending data was not valid.

# **Reason code (failed)**

### **AMRC\_SEND\_DISABLED**

The specified request could not be performed because the service in the underlying transport layer is not enabled for send requests.

### **AMRC\_SENDER\_COUNT\_PTR\_ERR**

The specified distribution list sender count pointer was not valid.

### **AMRC\_SENDER\_NOT\_UNIQUE**

The specified name could not be resolved to a unique sender because more than one sender object with that name exists.

### **AMRC\_SENDER\_USAGE\_ERR**

The specified sender service definition type was not valid for sending responses. To be valid for sending a response, a sender service must not have a repository definition, must have been specified as a response service when receiving a previous request message and must not have been used for any purpose other than sending responses.

### **AMRC\_SERVICE\_ALREADY\_CLOSED**

The specified (sender, receiver, distribution list, publisher or subscriber) service was already closed.

### **AMRC\_SERVICE\_ALREADY\_OPEN**

The specified (sender, receiver, distribution list, publisher or subscriber) service was already open.

### **AMRC\_SERVICE\_FULL**

The specified request could not be performed because the service in the underlying transport has reached its maximum message limit.

### **AMRC\_SERVICE\_HANDLE\_ERR**

The service handle specified for a sender, receiver, distribution list, publisher, or subscriber was not valid.

### **AMRC\_SERVICE\_NOT\_FOUND**

The specified (sender, receiver, distribution list, publisher, or subscriber) service was not found, so the request was not carried out.

### **AMRC\_SERVICE\_NOT\_OPEN**

The request failed because the specified (sender, receiver, distribution list, publisher or subscriber) service was not open.

### **AMRC\_SESSION\_ALREADY\_CLOSED**

The session was already closed (or terminated).

## **AMRC\_SESSION\_ALREADY\_OPEN**

The session was already open (or initialized).

### **AMRC\_SESSION\_EXPIRED**

Under the IMS environment, the current session has been marked as expired. See ["Writing IMS applications using AMI"](#page-460-0) on page 437 for an explanation of why a session may be expired. Delete the current session and create new one for the duration of this transaction.

### **AMRC\_SESSION\_HANDLE\_ERR**

The specified session handle was not valid.

### **AMRC\_SESSION\_NOT\_OPEN**

The request failed because the session was not open.

### **AMRC\_SUBSCRIBER\_NOT\_UNIQUE**

The specified name could not be resolved to a unique subscriber because more than one subscriber object with that name exists.

# **AMRC\_TRANSPORT\_ERR**

An error was reported by the underlying (MQSeries) message transport layer. The message transport reason code can be obtained by the secondary reason code value returned from a 'GetLastError' request for the AMI object concerned. For more information, see ["Common causes of problems"](#page-556-0) on [page 533](#page-556-0).

# **AMRC\_TRANSPORT\_LIBRARY\_ERR**

An error occurred loading the transport library.

# **AMRC\_TRANSPORT\_NOT\_AVAILABLE**

The underlying transport layer is not available.

# **AMRC\_UNEXPECTED\_ERR**

An unexpected error occurred.

# **AMRC\_WAIT\_TIME\_ERR**

The specified wait-time value was not valid.

# **AMRC\_WAIT\_TIME\_PTR\_ERR**

The specified wait time pointer was not valid.

# **AMRC\_WAIT\_TIME\_READ\_ONLY**

An attempt was made to set the wait time in a policy object for which the wait-time was read-only.

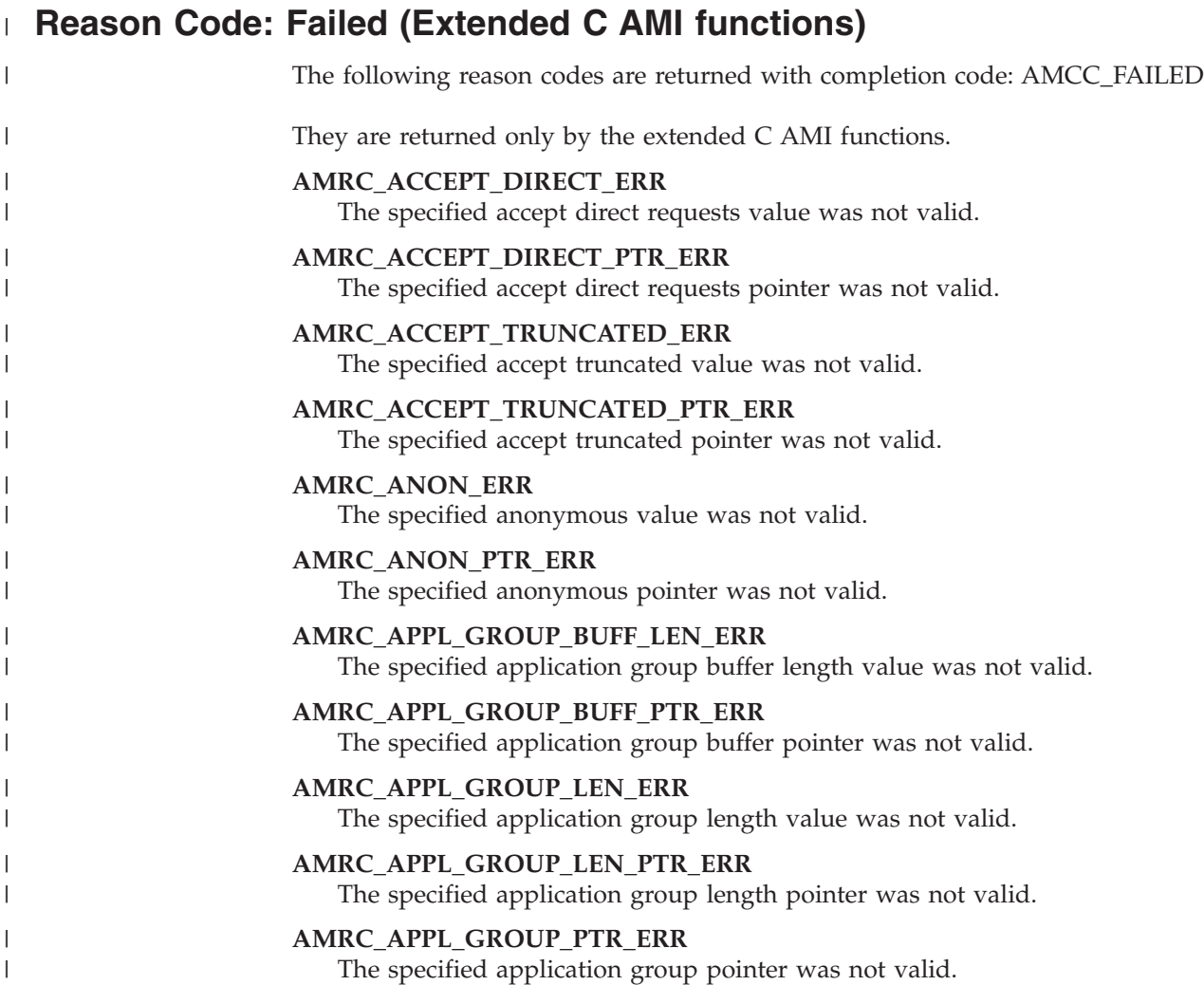

# **Reason code (failed)**

 $\vert$  $\,$   $\,$  $\vert$  $\vert$ |  $\vert$  $\vert$  $\vert$ | | |  $\begin{array}{c} \hline \end{array}$ | |  $\begin{array}{c} \hline \end{array}$  $\begin{array}{c} \hline \end{array}$  $\begin{array}{c} \hline \end{array}$  $\begin{array}{c} \hline \end{array}$ | |  $\vert$  $\begin{array}{c} \hline \end{array}$ |  $\begin{array}{c} \hline \end{array}$  $\vert$  $\vert$  $\vert$ | |  $\,$ | | | | | | | |  $\vert$  $\begin{array}{c} \hline \end{array}$  $\begin{array}{c} \hline \end{array}$  $\vert$  $\mid$ |

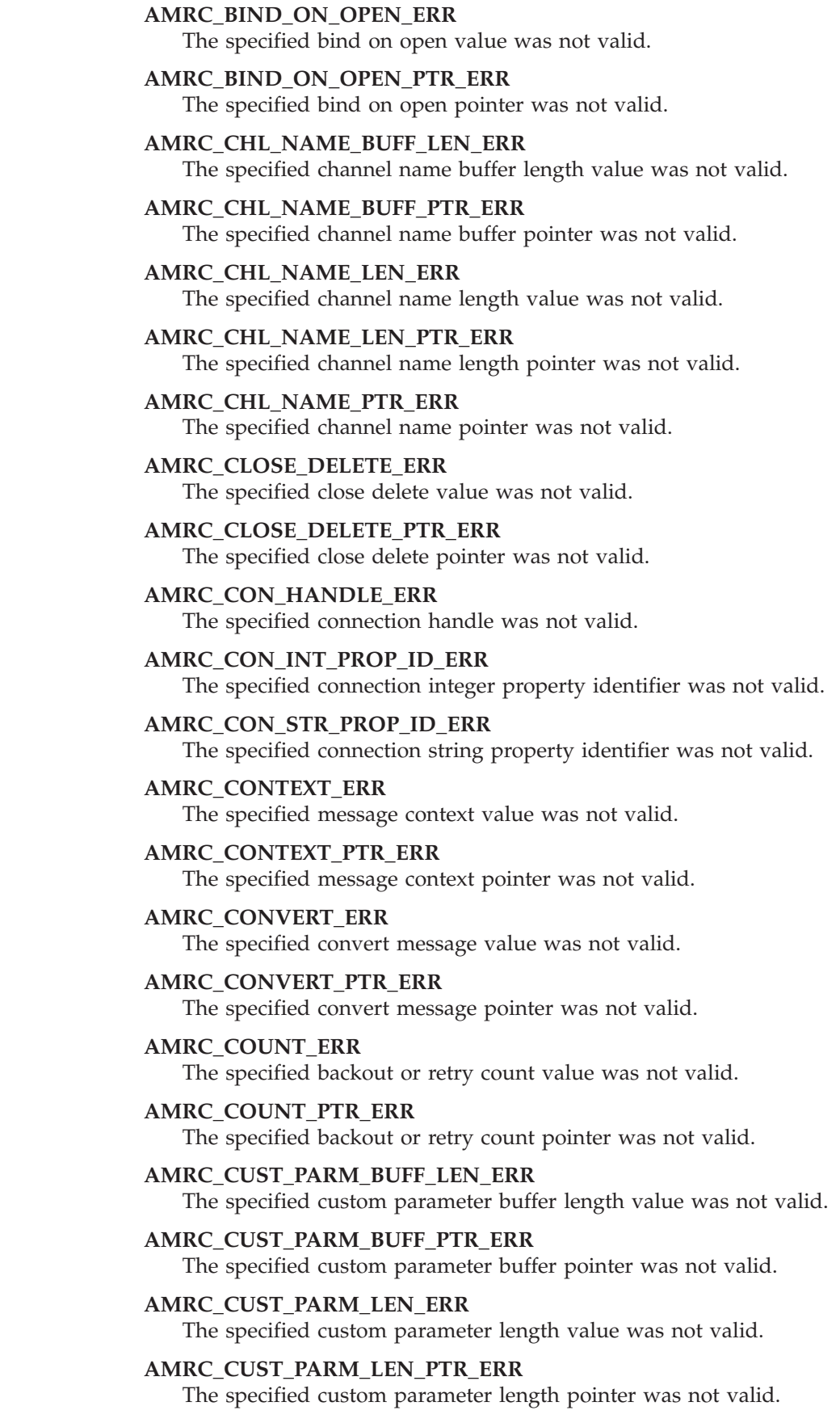

**AMRC\_CUST\_PARM\_PTR\_ERR** The specified custom parameter pointer was not valid. **AMRC\_DLY\_PERSISTENCE\_ERR** The specified delivery persistence value was not valid. **AMRC\_DLY\_PERSISTENCE\_PTR\_ERR** The specified delivery persistence pointer was not valid. **AMRC\_DST\_SUPPORT\_ERR** The specified distribution list support value was not valid. **AMRC\_DST\_SUPPORT\_PTR\_ERR** The specified distribution list support pointer was not valid. **AMRC\_EXPIRY\_ERR** The specified message expiry value was not valid. **AMRC\_EXPIRY\_PTR\_ERR** The specified message expiry pointer was not valid. **AMRC\_FILE\_DISP\_ERR** The specified file disposition value was not valid. **AMRC\_FILE\_DISP\_PTR\_ERR** The specified file disposition pointer was not valid. **AMRC\_FILE\_RCD\_LEN\_ERR** The specified file record length value was not valid. **AMRC\_FILE\_RCD\_LEN\_PTR\_ERR** The specified file record length pointer was not valid. **AMRC\_GROUP\_ID\_BUFF\_LEN\_ERR** The specified group id group buffer length value was not valid. **AMRC\_GROUP\_ID\_BUFF\_PTR\_ERR** The specified group id buffer pointer was not valid. **AMRC\_GROUP\_ID\_LEN\_ERR** The specified group id length value was not valid. **AMRC\_GROUP\_ID\_LEN\_PTR\_ERR** The specified group id length pointer was not valid. **AMRC\_GROUP\_ID\_PTR\_ERR** The specified group id pointer was not valid. **AMRC\_HANDLE\_POISON\_MSG\_ERR** The specified handle poison message value was not valid. **AMRC\_HANDLE\_POISON\_MSG\_PTR\_ERR** The specified handle poison message pointer was not valid. **AMRC\_HANDLE\_PTR\_ERR** The specified handle pointer was not valid. **AMRC\_IMPL\_OPEN\_ERR** The specified implicit open value was not valid. **AMRC\_IMPL\_OPEN\_PTR\_ERR** The specified implicit open pointer was not valid. **AMRC\_INFORM\_IF\_RET\_ERR**

| | | | | | | | | | | | | | | | | | | | | | | | | | | | | | | | | | | | | | | | | | | |

The specified inform if retained value was not valid.

# **Reason code (failed)**

 $\vert$  $\,$   $\,$  $\vert$  $\vert$ | | | | | | | | | |  $\begin{array}{c} \hline \end{array}$ | | | | |  $\vert$ | |  $\begin{array}{c} \hline \end{array}$ | |  $\vert$ | |  $\vert$ | | | | | | | |  $\begin{array}{c} \hline \end{array}$ | |  $\begin{array}{c} \hline \end{array}$  $\begin{array}{c} \hline \end{array}$  $\vert$  $\|$ 

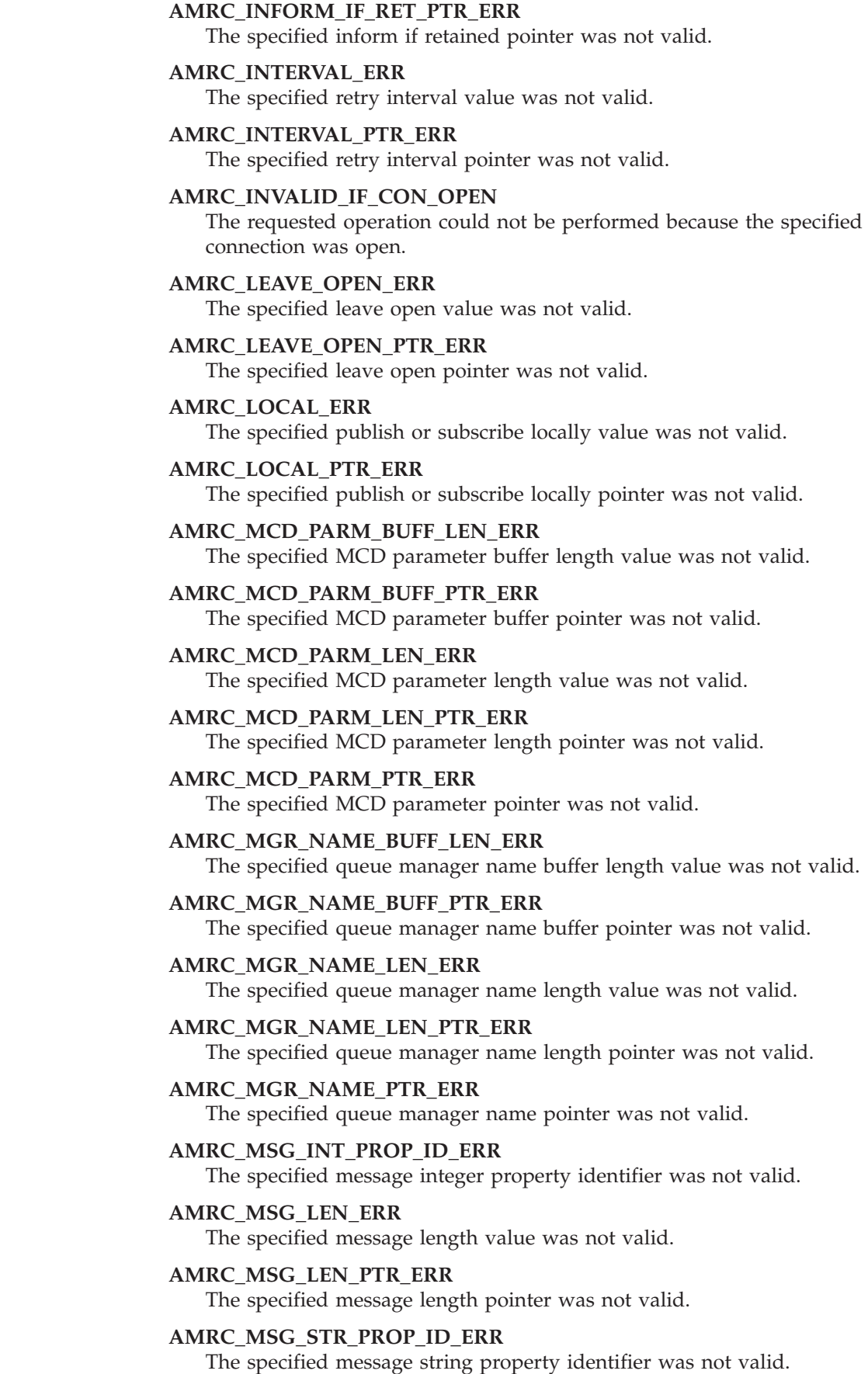
**AMRC\_MSG\_TYPE\_ERR** The specified message type value was not valid. **AMRC\_NEW\_CORREL\_ID\_ERR** The specified new correlation id value was not valid. **AMRC\_NEW\_CORREL\_ID\_PTR\_ERR** The specified new correlation id pointer was not valid. **AMRC\_NEW\_PUBS\_ONLY\_ERR** The specified new publications only value was not valid. **AMRC\_NEW\_PUBS\_ONLY\_PTR\_ERR** The specified new publications only pointer was not valid. **AMRC\_PERSISTENCE\_ERR** The specified persistence value was not valid. **AMRC\_PERSISTENCE\_PTR\_ERR** The specified persistence pointer was not valid. **AMRC\_POLICY\_INT\_PROP\_ID\_ERR** The specified policy integer property identifier was not valid. **AMRC\_POLICY\_STR\_PROP\_ID\_ERR** The specified policy string property identifier was not valid. **AMRC\_PRIORITY\_ERR** The specified priority value was not valid. **AMRC\_PRIORITY\_PTR\_ERR** The specified priority pointer was not valid. **AMRC\_PUB\_ON\_REQ\_ERR** The specified publish on request value was not valid. **AMRC\_PUB\_ON\_REQ\_PTR\_ERR** The specified publish on request pointer was not valid. **AMRC\_PUB\_OTHERS\_ONLY\_ERR** The specified publish to others only value was not valid. **AMRC\_PUB\_OTHERS\_ONLY\_PTR\_ERR** The specified publish to others only pointer was not valid. **AMRC\_READ\_ONLY\_ERR** The specified wait time read only value was not valid. **AMRC\_READ\_ONLY\_PTR\_ERR** The specified wait time read only pointer was not valid. **AMRC\_REMOVE\_ALL\_ERR** The specified remove all subscriptions value was not valid. **AMRC\_REMOVE\_ALL\_PTR\_ERR** The specified remove all subscriptions pointer was not valid. **AMRC\_REPORT\_OPTION\_ERR** The specified report option value was not valid. **AMRC\_REPORT\_OPTION\_PTR\_ERR** The specified report option pointer was not valid. **AMRC\_RETAIN\_ERR** The specified retain publications value was not valid.

| | | | | | | | | | | | | | | | | | | | | | | | | | | | | | | | | | | | | | | | | | | |

### **Reason code (failed)**

 $\mid$  $\vert$  $\vert$  $\vert$ | | |  $\vert$ | | | | | |  $\begin{array}{c} \hline \end{array}$ |  $\begin{array}{c} \hline \end{array}$  $\begin{array}{c} \hline \end{array}$ | |  $\vert$  $\begin{array}{c} \hline \end{array}$ |  $\begin{array}{c} \hline \end{array}$  $\vert$  $\vert$  $\vert$ | |  $\,$ | | | | | | | |  $\vert$  $\begin{array}{c} \hline \end{array}$ |  $\vert$  $\mid$ |

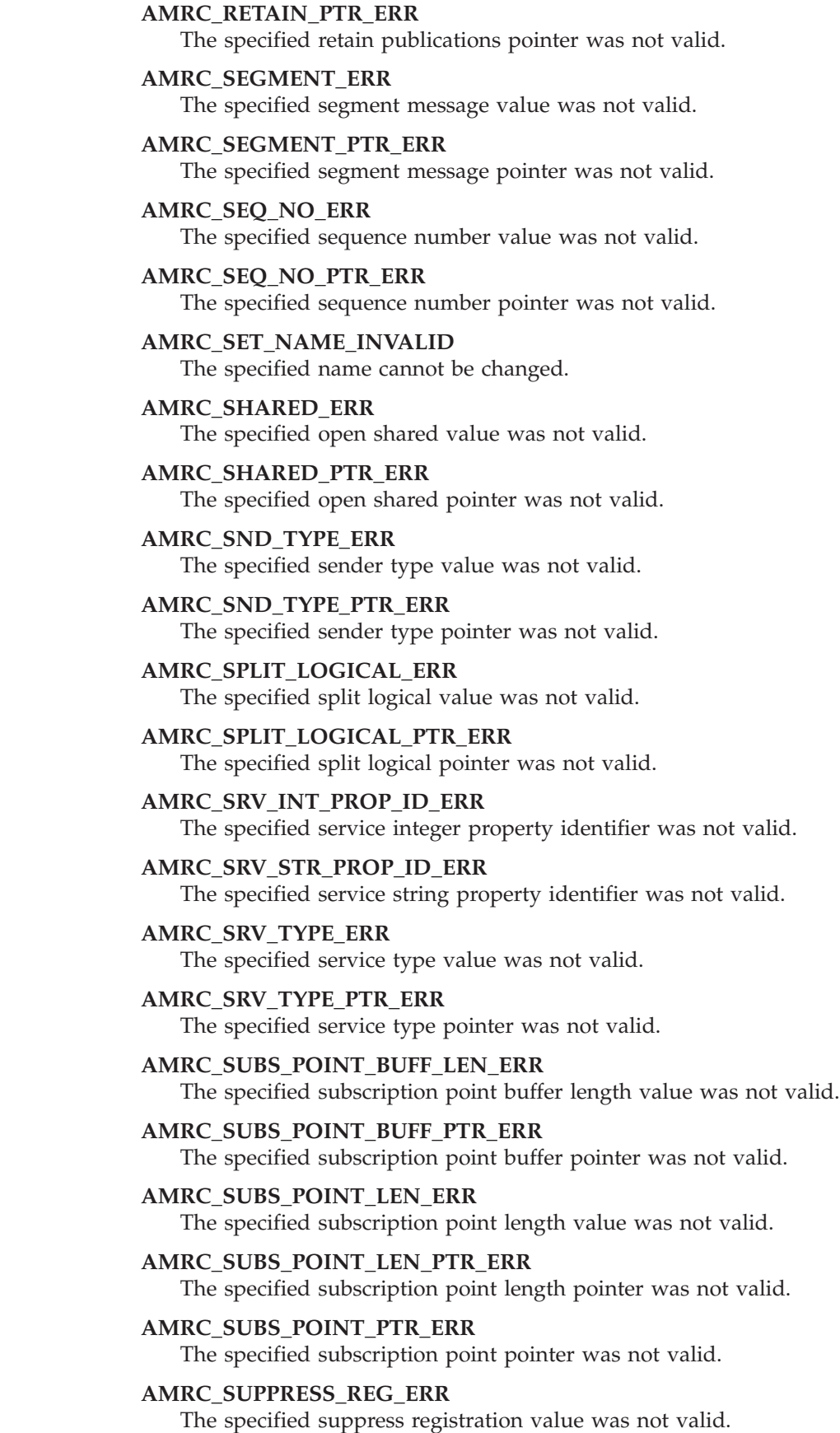

**AMRC\_SUPPRESS\_REG\_PTR\_ERR** The specified suppress registration pointer was not valid. **AMRC\_SYNCPOINT\_ERR** The specified sync point value was not valid. **AMRC\_SYNCPOINT\_PTR\_ERR** The specified sync point pointer was not valid. **AMRC\_TCP\_ADDR\_BUFF\_LEN\_ERR** The specified TCP/IP address buffer length value was not valid. **AMRC\_TCP\_ADDR\_BUFF\_PTR\_ERR** The specified TCP/IP address buffer pointer was not valid. **AMRC\_TCP\_ADDR\_LEN\_ERR** The specified TCP/IP address length value was not valid. **AMRC\_TCP\_ADDR\_LEN\_PTR\_ERR** The specified TCP/IP address length pointer was not valid. **AMRC\_TCP\_ADDR\_PTR\_ERR** The specified TCP/IP address pointer was not valid. **AMRC\_TRP\_TYPE\_ERR** The specified transport type value was not valid. **AMRC\_TRP\_TYPE\_PTR\_ERR** The specified transport type pointer was not valid. **AMRC\_TRUSTED\_ERR** The specified trusted value was not valid. **AMRC\_TRUSTED\_PTR\_ERR** The specified trusted pointer was not valid. **AMRC\_USE\_CORREL\_ID\_ERR** The specified use correlation id value was not valid. **AMRC\_USE\_CORREL\_ID\_PTR\_ERR** The specified use correlation id pointer was not valid. **AMRC\_WAIT\_WHOLE\_GROUP\_ERR** The specified wait for whole group value was not valid. **AMRC\_WAIT\_WHOLE\_GROUP\_PTR\_ERR** The specified wait for whole group pointer was not valid.

| | | | | | | | | | | | | | | | | | | | | | | | | | | | | | | |

|

### **LDAP error codes**

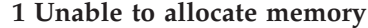

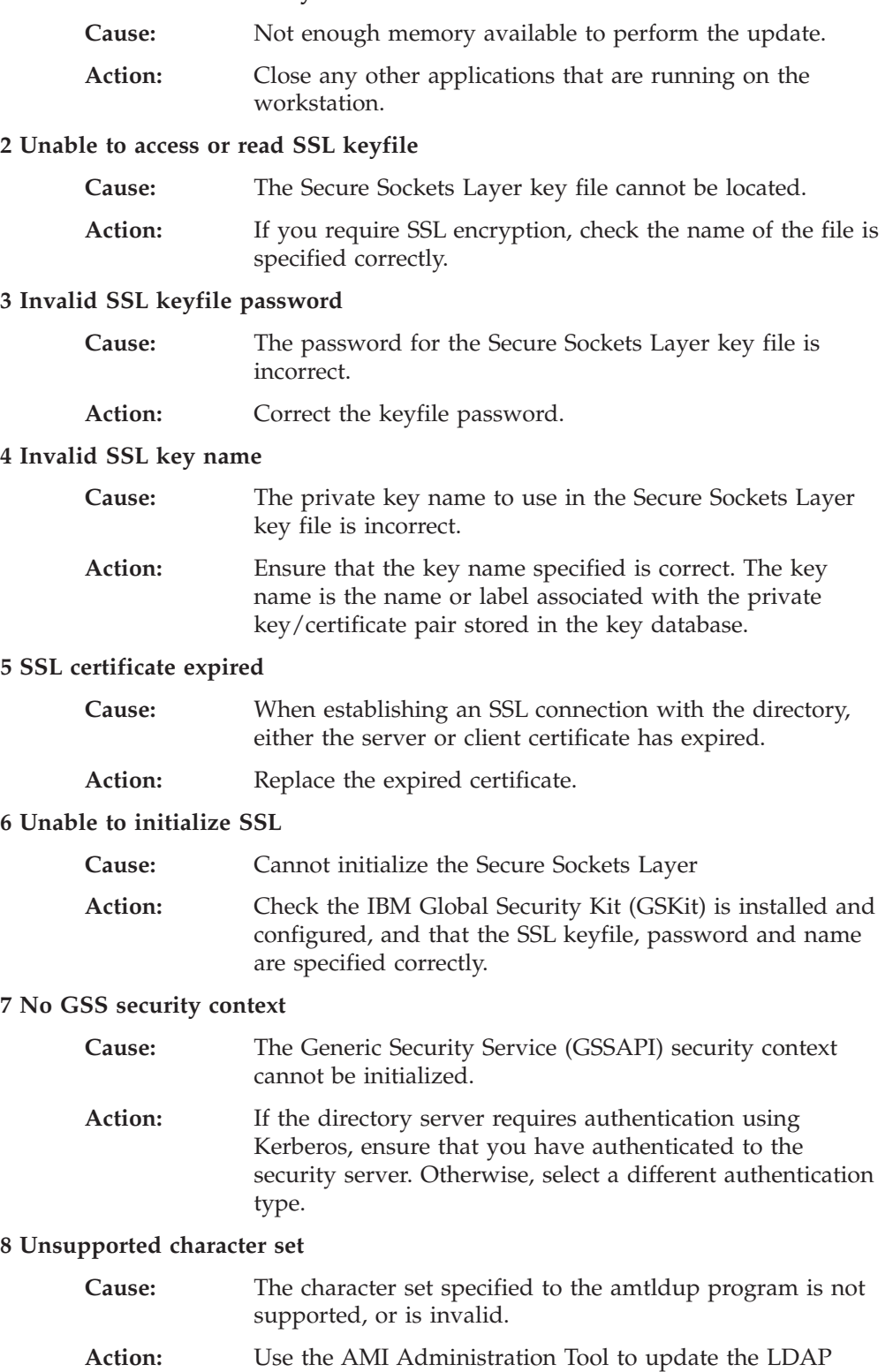

directory, or use the default character set for your system.

#### **9 SSL not available**

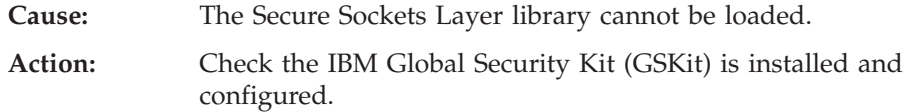

#### **10 SSL handshake failure**

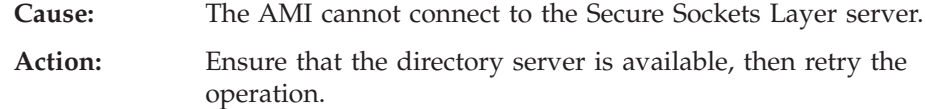

#### **11 Invalid LDAP URL**

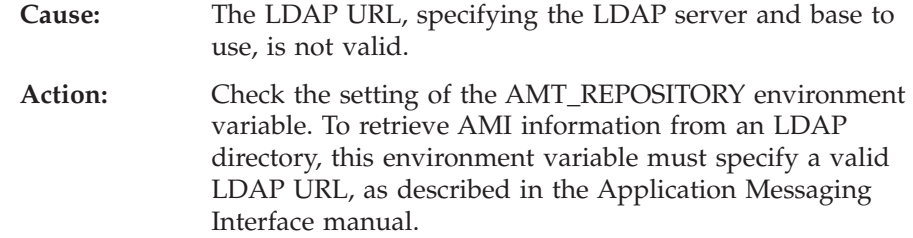

#### **12 LDAP operations or protocol failure**

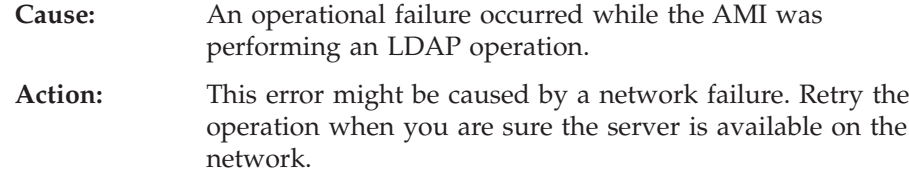

#### **13 Character conversion failure**

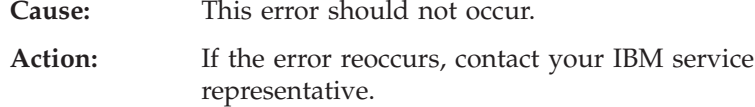

#### **14 Invalid credentials**

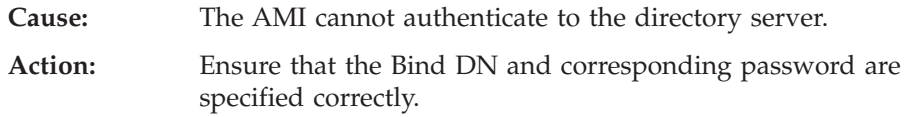

#### **15 Missing or invalid bind DN**

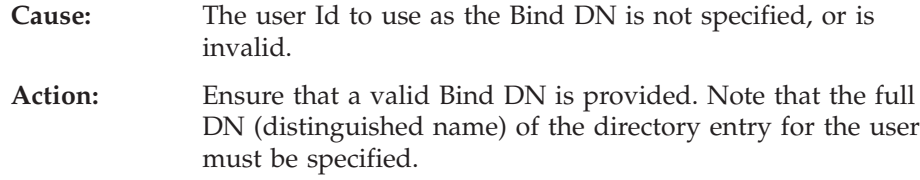

#### **16 Directory server is not available**

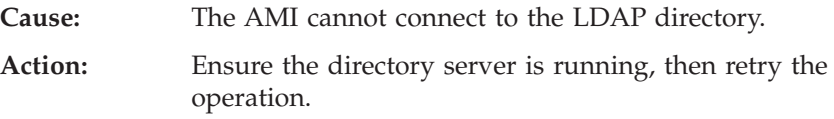

#### **LDAP error codes**

#### **17 Unable to initialize connection to directory**

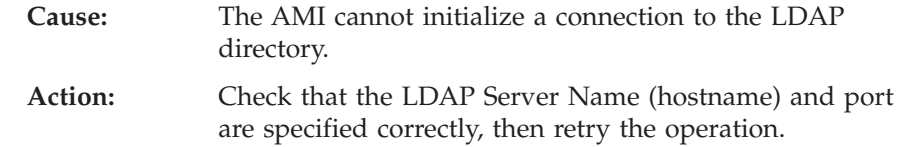

#### **18 Unable to open connection to directory**

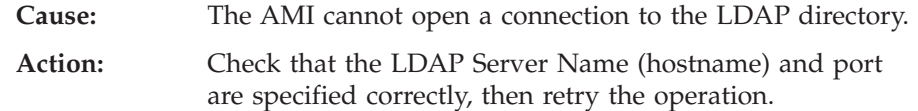

#### **19 Simple bind to directory failed**

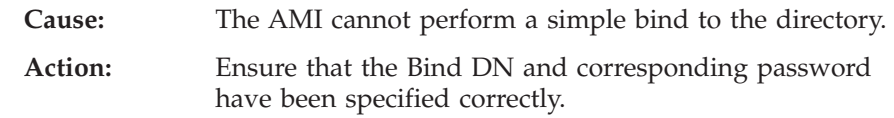

#### **20 SASL bind to directory failed**

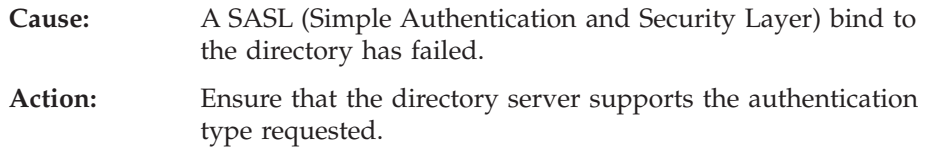

#### **21 Error on disconnecting from directory**

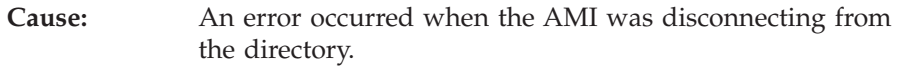

Action: No action is required.

#### **22 Missing or invalid base DN**

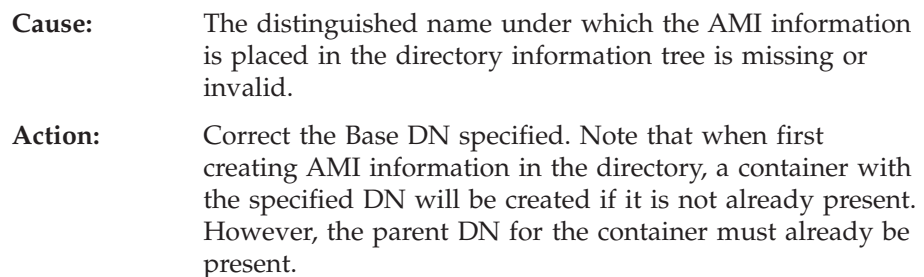

#### **23 Unable to access directory information**

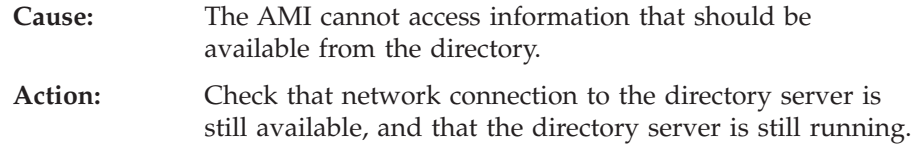

#### **24 LDAP URL contains invalid base DN**

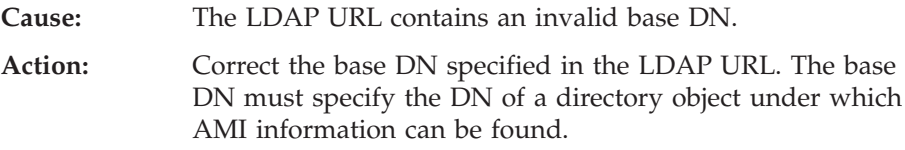

#### **25 LDAP URL contains invalid scope**

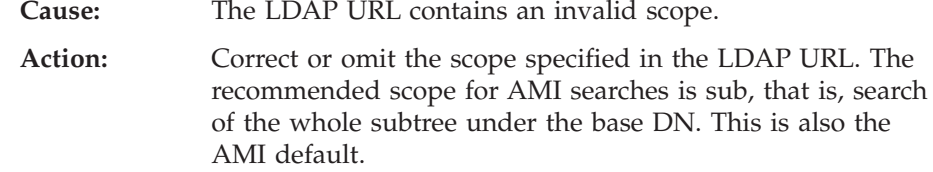

#### **26 Insufficient authority**

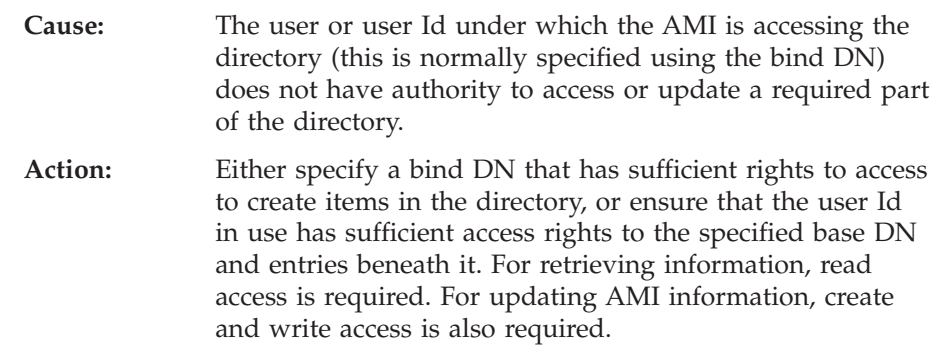

#### **99 Unexpected LDAP error**

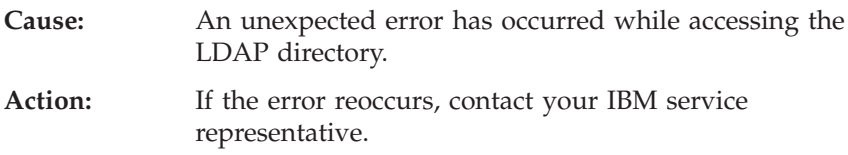

#### **100 Unable to initialize XML parser**

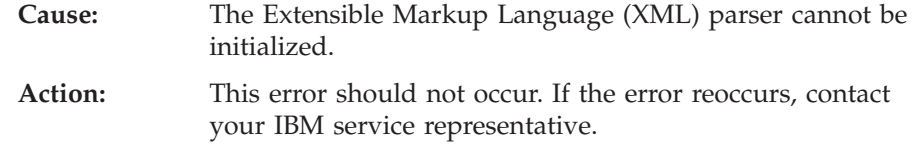

#### **101 Error parsing repository file**

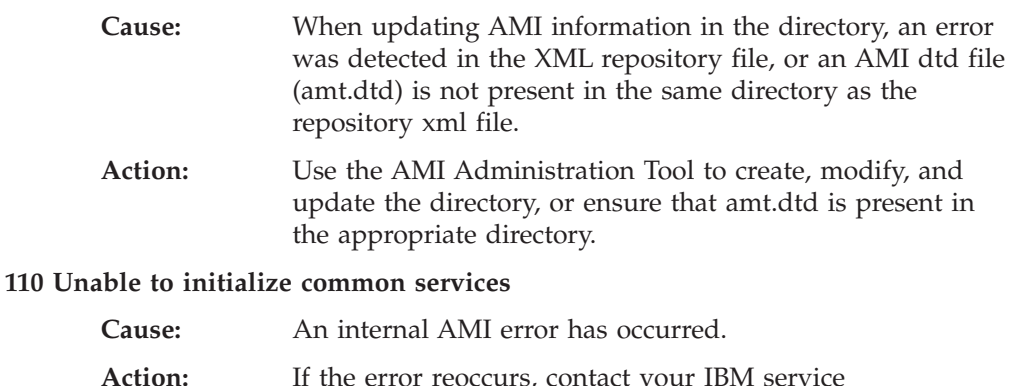

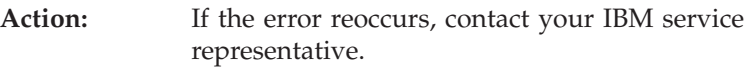

#### **111 No AMI information changed**

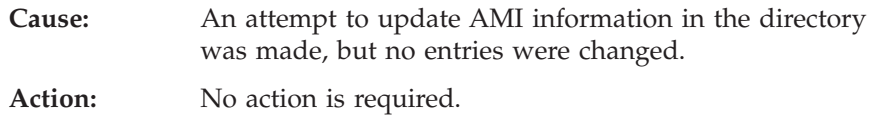

**LDAP error codes**

## **Appendix B. Constants and structures**

This appendix lists the values of the named constants used by the functions described in this manual. For information about MQSeries constants not in this list, see the *MQSeries Application Programming Reference* manual and the *MQSeries Programmable System Management* manual.

### **The constants and structures**

The constants are grouped according to the parameter or field to which they relate. Names of the constants in a group begin with a common prefix of the form AMxxxx<sub>\_</sub>, where xxxx represents a string of 0 through 4 characters that indicates the nature of the values defined in that group. Within each group, constants are listed in numeric (or alphabetic) order.

Character strings are shown delimited by double quotation marks; the quotation marks are not part of the value.

### **AMB (Boolean constants)**

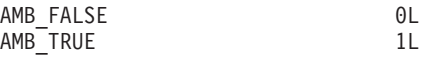

### **AMBRW (Browse constants)**

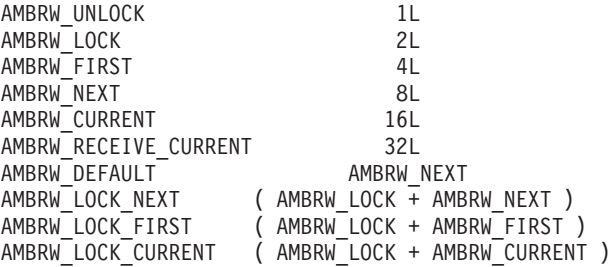

### **AMCC (Completion codes)**

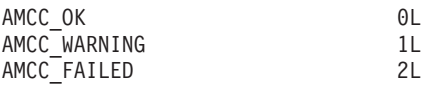

### **AMDEF (Service and policy definitions)**

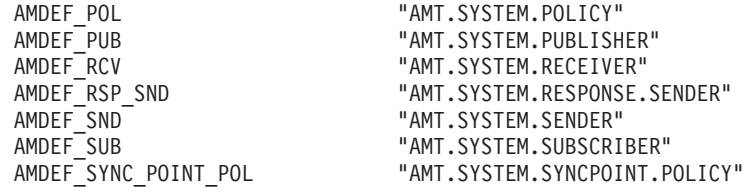

## **AMDT (Definition type constants)**

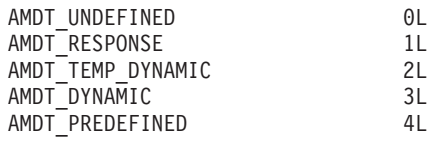

|

|  $\vert$ |

> |  $\vert$  $\vert$  $\vert$ | | | | | | |  $\begin{array}{c} \hline \end{array}$  $\begin{array}{c} \hline \end{array}$ |  $\begin{array}{c} \hline \end{array}$  $\begin{array}{c} \hline \end{array}$ |  $\begin{array}{c} \hline \end{array}$ | | | | | |  $\vert$ | | | | |  $\vert$ |

> $\vert$

## **AMENC (Encoding constants)**

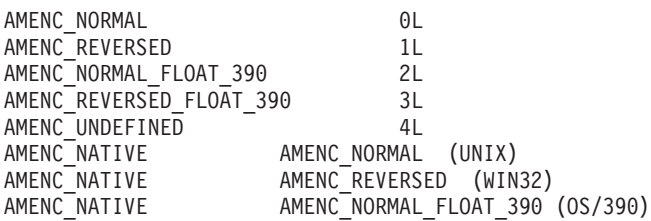

## **AMELEM (AMI C element structure)**

This is used in C to add and retrieve AMI RFH name/value pair elements to and from a message.

#### **Fields**

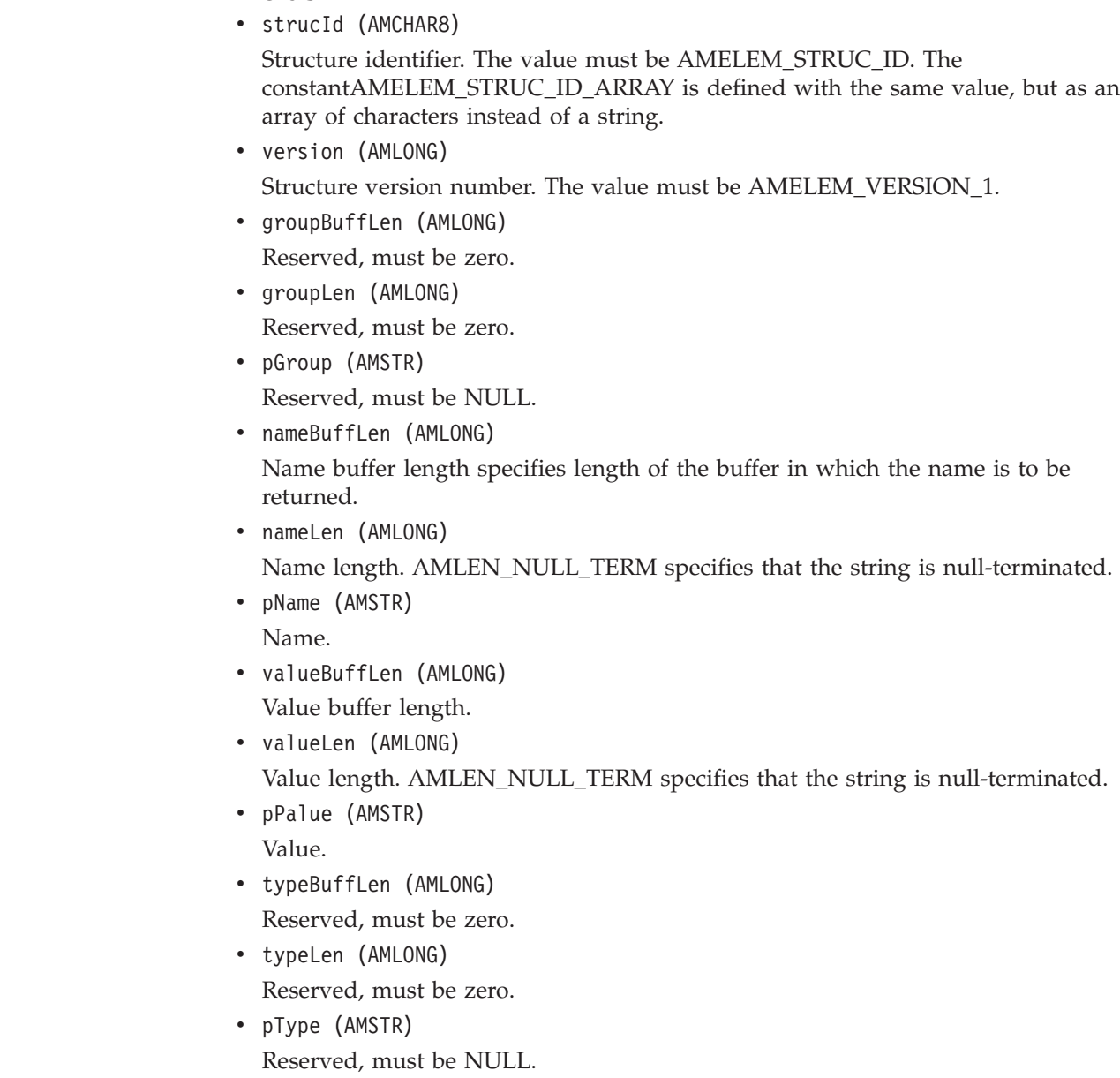

## **AMFB (Feedback codes)**

| | | |

|

| |

|

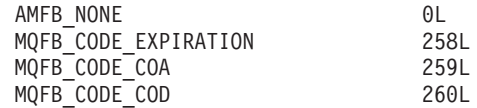

### **AMFMT (Format constants)**

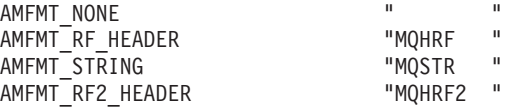

### **AMGF and AMGRP (Group status constants)**

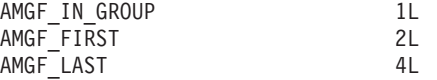

AMGRP\_MSG\_NOT\_IN\_GROUP 0L AMGRP\_FIRST\_MSG\_IN\_GROUP ( AMGF\_IN\_GROUP | AMGF\_FIRST ) AMGRP\_MIDDLE\_MSG\_IN\_GROUP AMGF\_IN\_GROUP AMGRP\_LAST\_MSG\_IN\_GROUP ( AMGF\_IN\_GROUP | AMGF\_LAST ) AMGRP\_ONLY\_MSG\_IN\_GROUP ( AMGF\_IN\_GROUP | AMGF\_FIRST | AMGF\_LAST )

### **AMH (Handle constants)**

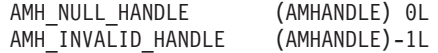

### **AMLEN (String length constants)**

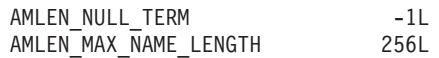

### **AMMCD (Message Content Descriptor tag names)**

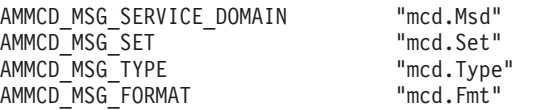

### **AMMT (Message types)**

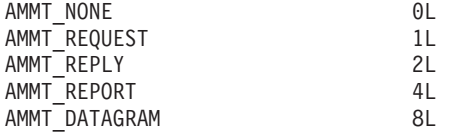

### **AMPOINTER (Pointer definition)**

AMPOINTER \*

## **AMPS (Publish/subscribe)**

Publish/Subscribe constants

#### **Publish/subscribe tag names**

AMPS\_COMMAND "WQPSCommand"<br>AMPS<sup>\_</sup>COMP\_CODE "MQPSCompCode" AMPS\_COMP\_CODE "MQPSCompCode" AMPS\_DELETE\_OPTIONS "MQPSDelOpts"<br>AMPS\_ERROR\_ID "MQPSErrorId" AMPS\_ERROR\_ID<br>AMPS ERROR POS

"MQPSErrorPos"

AMPS PARAMETER ID "MOPSParmId" AMPS\_PUBLICATION\_OPTIONS "MQPSPubOpts" AMPS\_TIMESTAMP "MQPSPubTime"<br>AMPS\_Q\_MGR\_NAME "MQPSQMgrName" AMPS\_Q\_MGR\_NAME "MQPSQMgrName" AMPS\_Q\_NAME<br>AMPS\_REASON AMPS\_REASON\_TEXT "MQPSReasonText"<br>AMPS\_REGISTRATION\_OPTIONS "MQPSRegOpts" AMPS\_REGISTRATION\_OPTIONS "MQPSRegOpts<br>AMPS\_SEQUENCE\_NUMBER "MQPSSeqNum" AMPS\_SEQUENCE\_NUMBER "MQPSSeqNum"<br>AMPS\_STREAM\_NAME "MOPSStreamName" AMPS\_STREAM\_NAME AMPS\_STRING\_DATA "MQPSStringData" AMPS\_TOPIC "MQPSTopic" AMPS\_USER\_ID "MQPSUserId"<br>AMPS\_FILTER "MQPSFilter" AMPS\_FILTER "MQPSFilter"<br>AMPS\_SUBSCRIPTION POINT "MQPSSubPoint" AMPS\_SUBSCRIPTION\_POINT<br>AMPS\_SEQUENCE AMPS\_CONTROL WWWWWWMMODIUMENT

"MQPSReason" "MQPSSequence"

#### **Publish/subscribe tag values**

AMPS\_ANONYMOUS "Anon"<br>AMPS CORREL\_ID\_AS\_ID "CorrelAsId" AMPS\_CORREL\_ID\_AS\_ID "CorrelAsI<br>AMPS DEREGISTER ALL "DeregAll" AMPS\_DEREGISTER\_ALL "DeregAll" AMPS\_DIRECT\_REQUESTS "DirectReq"<br>AMPS\_INCLUDE\_STREAM\_NAME "InclStreamName" AMPS\_INCLUDE\_STREAM\_NAME "InclStreamNa<br>AMPS INFORM\_IF\_RETAINED "InformIfRet" AMPS\_INFORM\_IF\_RETAINED "Inform"<br>AMPS\_LOCAL "Local" AMPS\_LOCAL "Local" AMPS\_NEW\_PUBS\_ONLY "NewPubsOnly"<br>AMPS\_PUB\_ON\_REQUEST\_ONLY "PubOnReqOnly" AMPS\_PUB\_ON\_REQUEST\_ONLY "PubOnReqOn<br>AMPS\_DELETE\_PUBLICATION "DeletePub" AMPS\_DELETE\_PUBLICATION "DeletePub<br>AMPS DEREGISTER PUBLISHER "DeregPub" AMPS\_DEREGISTER\_PUBLISHER "DeregPub"<br>AMPS\_DEREGISTER\_SUBSCRIBER "DeregSub" AMPS\_DEREGISTER\_SUBSCRIBER AMPS\_PUBLISH "Publish"<br>AMPS\_REGISTER PUBLISHER "RegPub" AMPS\_REGISTER\_PUBLISHER "RegPub"<br>AMPS REGISTER SUBSCRIBER "RegSub" AMPS\_REGISTER\_SUBSCRIBER "RegSub"<br>AMPS\_REQUEST\_UPDATE "ReqUpdate" AMPS\_REQUEST\_UPDATE "ReqUpdate"<br>AMPS\_IS\_RETAINED\_PUBLICATION "IsRetainedPub" AMPS\_IS\_RETAINED\_PUBLICATION "IsReta<br>AMPS\_NO\_REGISTRATION "NoReq" AMPS<sup>NO</sup>REGISTRATION AMPS\_NONE "None" AMPS\_OTHER\_SUBSCRIBERS\_ONLY "OtherSubsO<br>AMPS\_RETAIN\_PUBLICATION "RetainPub" AMPS\_RETAIN\_PUBLICATION "Retain"<br>AMPS\_PERSISTENT "Pers" AMPS\_PERSISTENT "Pers"<br>AMPS\_NON\_PERSISTENT "NonPers" AMPS\_NON\_PERSISTENT "NonPers"<br>AMPS\_PERSISTENT AS\_PUBLISHER "PersAsPub" AMPS\_PERSISTENT\_AS\_PUBLISHER "PersAsPub" AMPS\_PERSISTENT\_AS\_QUEUE "Pe<br>AMPS CC OK AMPS\_CC\_OK "0"<br>AMPS\_CC\_WARNING "1" AMPS\_CC\_WARNING "1"<br>AMPS\_CC\_ERROR "2" AMPS CC ERROR

#### **Other publish/subscribe constants**

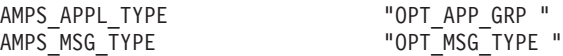

### **AMRC (Reason codes)**

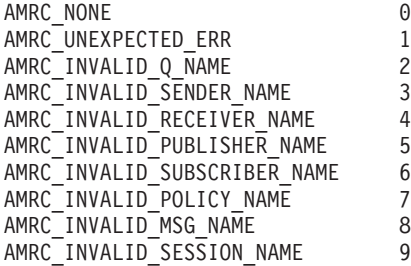

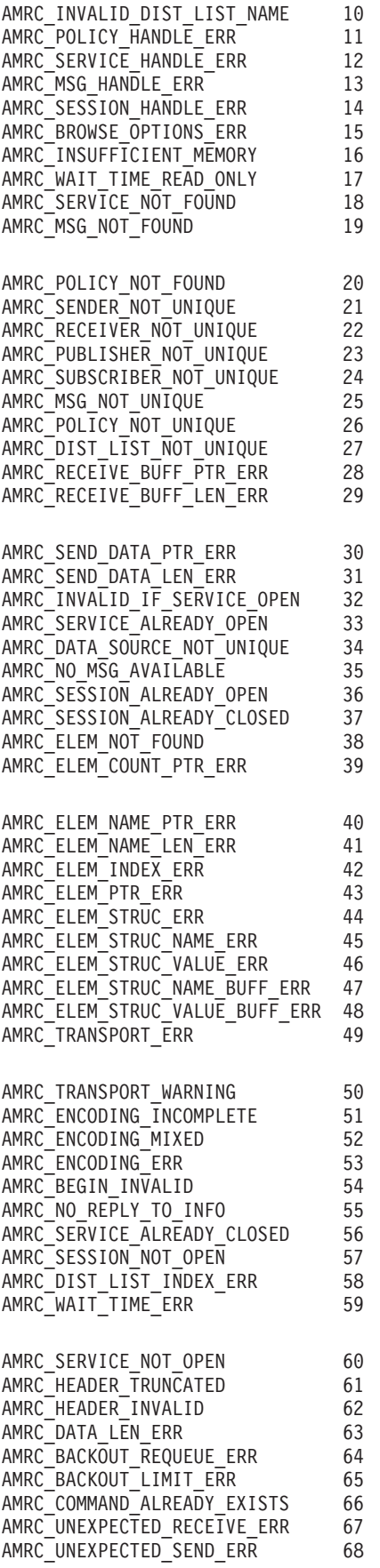

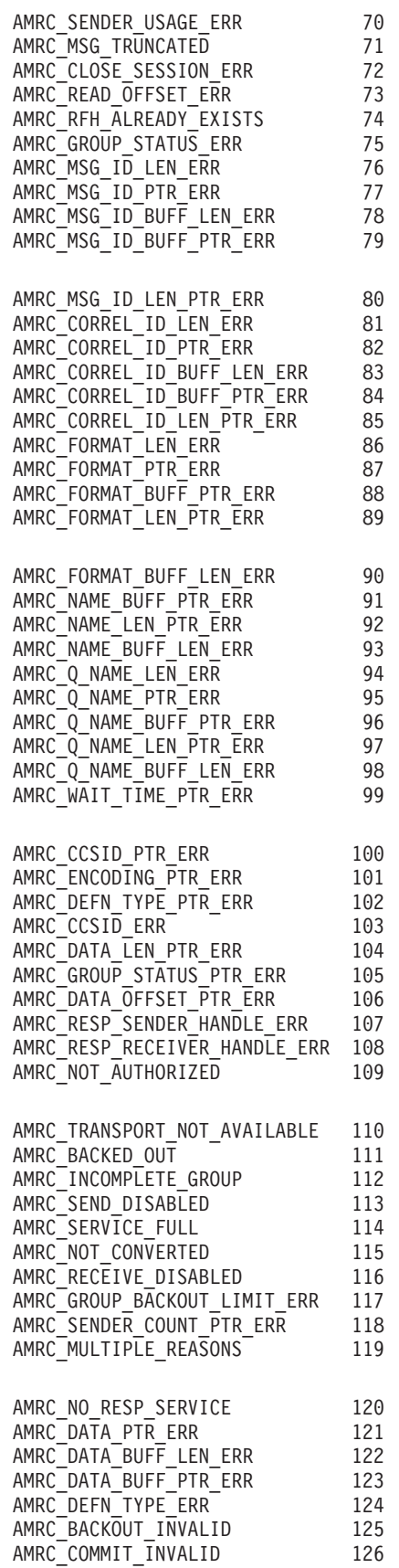

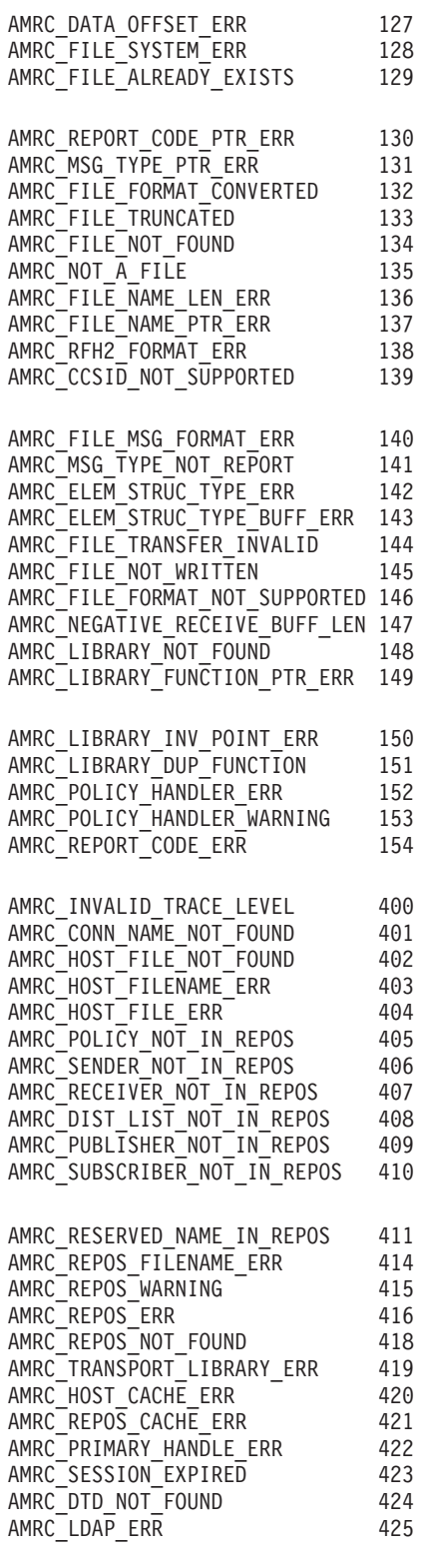

 $\|$ | |

 $\bar{\rm I}$ | | | | |  $\|$ 

> | |

|  $\begin{array}{c} \hline \end{array}$ | | |  $\overline{\phantom{a}}$  $\vert$ 

The following AMRC values are returned exclusively by extended C AMI functions.

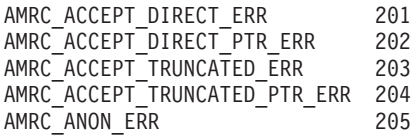

|  $\vert$  $\|$ | | | |  $\perp$ |  $\perp$ | | | | | | | |  $\blacksquare$ | | |  $\blacksquare$  $\blacksquare$ | | | | | | |  $\perp$ | | | |  $\perp$  $\perp$ | | |  $\blacksquare$  $\perp$  $\perp$ | | | | | | |  $\perp$  $\perp$ | | |  $\perp$  $\perp$ | | | | |  $\mid$  $\vert$ 

-1

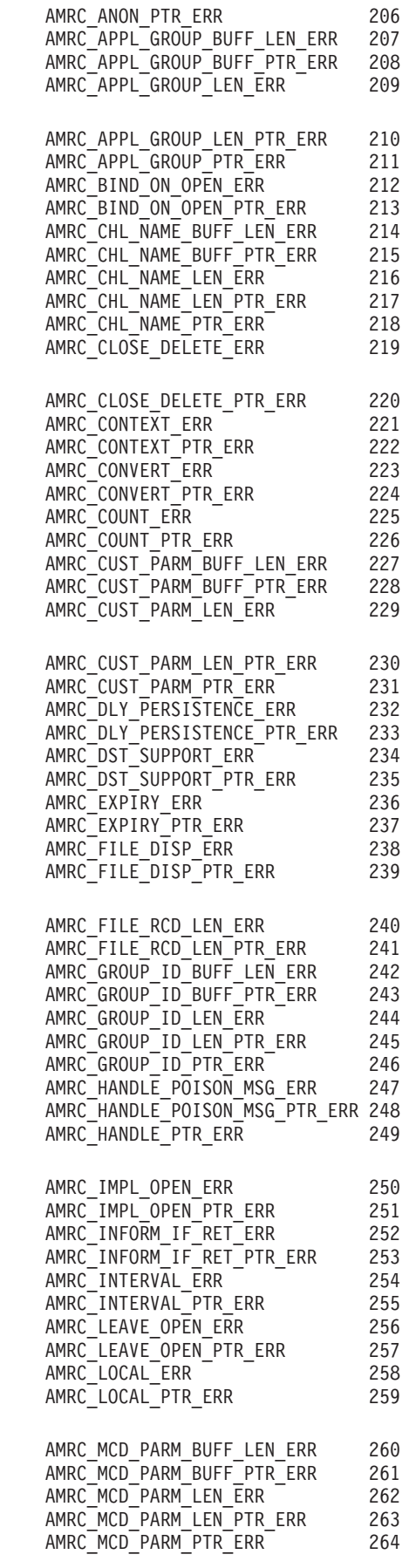

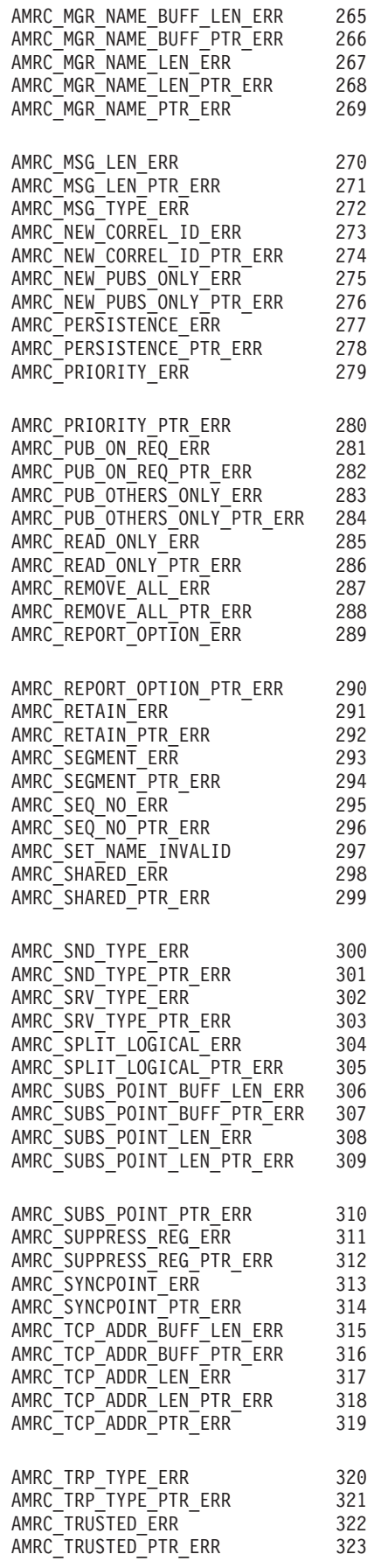

|||||||||||||||||||||||||||||||||||||||||||||||||||||||||||||||||

 $\begin{array}{c} \hline \end{array}$ Ť  $\bar{\rm I}$  $\begin{array}{c} \hline \end{array}$  $\overline{1}$  $\mathsf{I}$  $\begin{array}{c} \hline \end{array}$  $\mathbf{I}$  $\mathbf{I}$  $\mathbf{I}$  $\overline{1}$  $\overline{\phantom{a}}$  $\mathbf{I}$  $\mathbf{I}$  $\mathbf{I}$  $\overline{\phantom{a}}$  $\vert$  $\overline{\phantom{a}}$  $\mathbf{I}$  $\mathsf{I}$  $\begin{array}{c} \hline \end{array}$  $\mathbf{I}$  $\mathbf{I}$  $\mathbf{I}$  $\mathbf{I}$  $\mathsf{I}$  $\mathbf{I}$  $\mathbf{I}$  $\overline{1}$  $\mathsf{I}$  $\mathbf{I}$  $\mathbf{I}$  $\overline{1}$  $\overline{1}$  $\begin{array}{c} \hline \end{array}$  $\mathsf{I}$  $\mathbf{I}$  $\mathbf{I}$  $\mathsf{I}$  $\overline{\phantom{a}}$  $\overline{\phantom{a}}$  $\mathbf{I}$  $\mathbf{I}$  $\mathbf{I}$  $\overline{1}$  $\mathbf{I}$  $\mathbf{I}$  $\mathbf{I}$  $\overline{1}$  $\mathbf{I}$  $\overline{\phantom{a}}$  $\mathbf{I}$  $\mathbf{I}$  $\mathbf{I}$  $\mathbf{I}$  $\mathsf{I}$  $\mathbf{I}$  $\mathbf{I}$  $\mathsf{I}$  $\begin{array}{c} \hline \end{array}$  $\mathsf{L}$  $\overline{1}$  $\mathsf{I}$  $\mathsf{L}$  $\mathsf I$ 

| | | | | | | | | | | | | | |

|

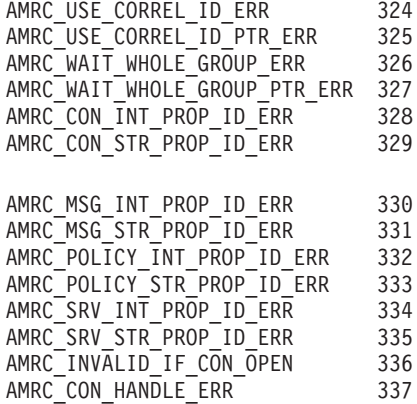

The following AMRC values are applicable only to the Java programming language.

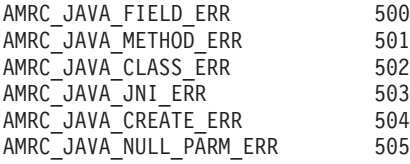

### **AMSD (System default names and handle synonyms)**

System default names and handles

#### **Default names**

AMSD\_POL "SYSTEM.DEFAULT.POLICY" AMSD\_PUB NOTE THE SYSTEM.DEFAULT.PUBLISHER"<br>AMSD\_PUB\_SND SAND "SYSTEM.DEFAULT.PUBLISHER" AMSD\_PUB\_SND "SYSTEM.DEFAULT.PUBLISHER" AMSD\_RCV "SYSTEM.DEFAULT.RECEIVER" AMSD\_RCV\_MSG "SYSTEM.DEFAULT.RECEIVE.MESSAGE" AMSD\_RSP\_SND "SYSTEM.DEFAULT.RESPONSE.SENDER" AMSD\_SND "SYSTEM.DEFAULT.SENDER" AMSD\_SND\_MSG "SYSTEM.DEFAULT.SEND.MESSAGE" AMSD\_SESSION\_NAME "SYSTEM.DEFAULT.SESSION" AMSD\_SUB "SYSTEM.DEFAULT.SUBSCRIBER" AMSD\_SUB\_SND "SYSTEM.DEFAULT.SUBSCRIBER" AMSD\_SUB\_RCV "SYSTEM.DEFAULT.SUBSCRIBER.RECEIVER" AMSD\_SYNC\_POINT\_POL "SYSTEM.DEFAULT.SYNCPOINT.POLICY"

#### **Default handle synonyms**

AMSD\_RSP\_SND\_HANDLE (AMHSND)-5L AMSD\_RCV\_HANDLE (AMHRCV)-6L<br>AMSD\_POL\_HANDLE (AMHPOL)-7L AMSD\_POL\_HANDLE (AMHPOL)-7L AMSD\_SYNC\_POINT\_POL\_HANDLE (AMHPOL)-8L AMSD SND MSG HANDLE (AMHMSG)-9L AMSD RCV MSG HANDLE (AMHMSG)-10L

### **AMWT (Wait time constant)**

AMWT\_UNLIMITED -1L

#### **C constants used by extended C AMI functions** |

| |

| | | | | | |

> | | | | | | | | |

| | | | | | |

| |

| | |

| | |

J

| | | |

| | | |  $\blacksquare$ | | | | |

This section lists C constants that are defined in amtxc.h and that are used exclusively by extended C AMI functions.

## **AMCON (Connection object integer property value constants)**

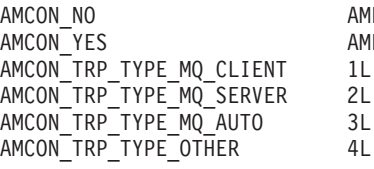

PROP FALSE PROP\_TRUE

## **AMCON\_INT (Connection object integer property identifiers)**

AMCON\_INT\_TRP\_TYPE 101L<br>AMCON\_INT\_CCSID 102L AMCON\_INT\_CCSID 102L<br>AMCON\_INT\_DST\_SUPPORT 103L AMCON\_INT\_DST\_SUPPORT 103L<br>AMCON\_INT\_TRUSTED 104L AMCON\_INT\_TRUSTED 104L<br>AMCON\_INT\_MQHOBJ 105L AMCON\_INT\_MQHOBJ AMCON\_INT\_MQHCON 106L AMCON\_INT\_USER\_CONTEXT 107L<br>AMCON\_INT\_PROP\_LAST AMCOI

AMCON\_INT\_USER\_CONTEXT

## **AMCON\_STR (Connection object string property identifiers)**

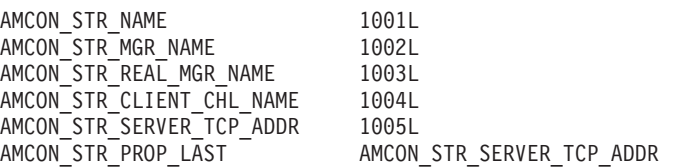

## **AMEI (Expiry interval constant)**

AMEI UNLIMITED (-1L)

## **AMH (Handle constants)**

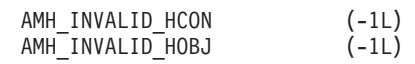

### **AMH (Handle property limit constants for all object types)**

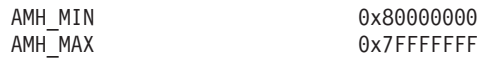

### **AMINT (Positive integer property limit constants for all object types)**

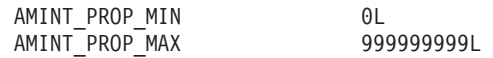

## **AMINV (Invocation points)**

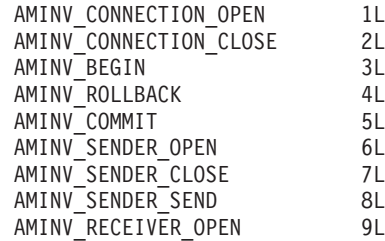

| | | | | | | | | | | | | | | | | | | | | | | | | | | | | | | | | |

| | | |

| | | | | |

| | | | | | | | | | | |

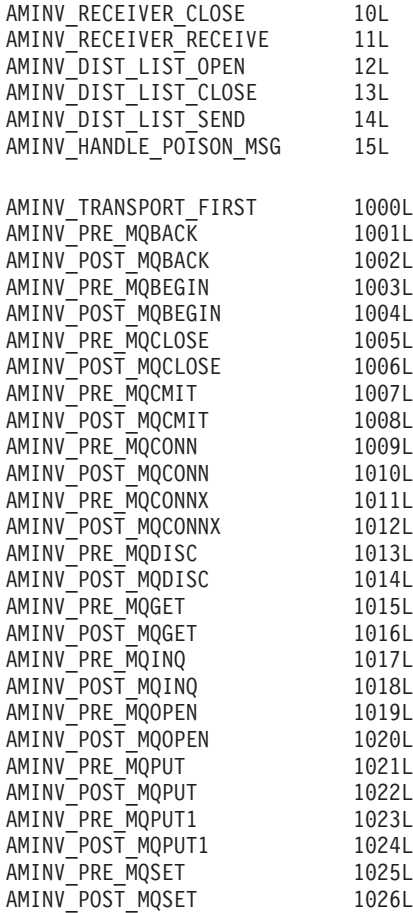

## **AMLONG (Signed integer property limit constants for all object types)**

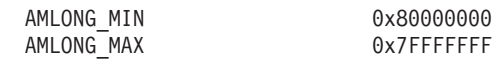

## **AMMSG (Assemble message options for use with amxMsgAssemble)**

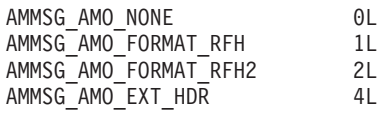

## **AMMSG (Message object integer property value constants)**

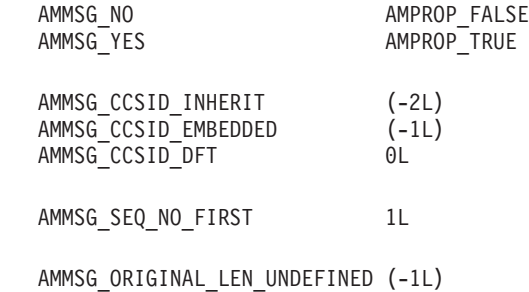

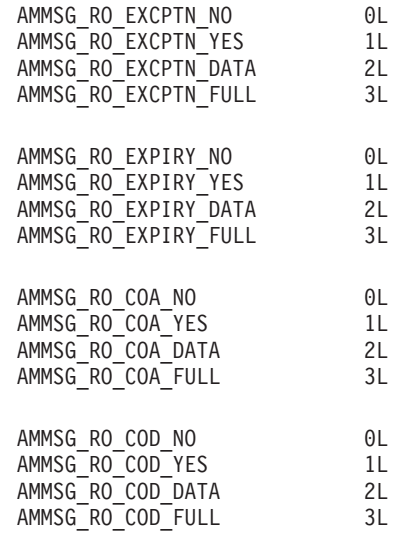

| | | | | | | | | | | | | | | | | | |

| | | | | | | | | | | | | | | | | | | | | | | | | | | | | |

| | | | | | |

ı

| | | |

### **AMMSG\_INT (Message object integer property identifiers)**

AMMSG\_INT\_BACKOUT\_COUNT 101L AMMSG\_INT\_CCSID 102L<br>AMMSG<sup>\_</sup>INT\_MSG\_DATA\_LEN 103L AMMSG\_INT\_MSG\_DATA\_LEN 103L<br>AMMSG\_INT\_MSG\_LEN 104L AMMSG\_INT\_MSG\_LEN 104L AMMSG\_INT\_ORIGINAL\_LEN 105L<br>AMMSG\_INT\_DATA\_OFFSET 106L AMMSG INT DATA OFFSET AMMSG\_INT\_INT\_ENCODING 107L AMMSG\_INT\_DEC\_ENCODING 108L<br>AMMSG\_INT\_FLOAT\_ENCODING 109L AMMSG\_INT\_FLOAT\_ENCODING AMMSG\_INT\_EXPIRY 110L AMMSG\_INT\_FB 111L<br>AMMSG<sup>T</sup>INT MSGTYPE 112L AMMSG\_INT\_MSG\_TYPE 112L<br>AMMSG\_INT\_SEQ\_NO 113L AMMSG\_INT\_SEQ\_NO 113L<br>AMMSG\_INT\_PERSISTENT 114L AMMSG\_INT\_PERSISTENT AMMSG\_INT\_PRIORITY 115L AMMSG\_INT\_RO\_EXCEPTION 116L AMMSG\_INT\_RO\_EXPIRY 117L<br>AMMSG\_INT\_RO\_COA 118L AMMSG\_INT\_RO\_COA 118L<br>AMMSG\_INT\_RO\_COD 119L AMMSG\_INT\_RO\_COD 119L<br>AMMSG\_INT\_RO\_COPY\_MSG\_ID 120L AMMSG\_INT\_RO\_COPY\_MSG\_ID AMMSG\_INT\_RO\_DISCARD 121L<br>AMMSG\_INT\_RO\_PAN 122L AMMSG\_INT\_RO\_PAN 122L<br>AMMSG\_INT\_RO\_NAN 123L AMMSG\_INT\_RO\_NAN 123L<br>AMMSG\_INT\_RO\_NEW\_MSG\_ID 124L AMMSG\_INT\_RO\_NEW\_MSG\_ID 124L<br>AMMSG\_INT\_SEGMENTS 125L AMMSG\_INT\_SEGMENTS 125L AMMSG\_INT\_IN\_GROUP 126L<br>AMMSG\_INT\_APPL\_CCSID 127L AMMSG\_INT\_APPL\_CCSID AMMSG\_INT\_USER\_CONTEXT 128L<br>AMMSG\_INT\_PROP\_LAST AMMS

# AMMSG\_INT\_USER\_CONTEXT

## **AMMSG\_STR (Message object string property identifiers)**

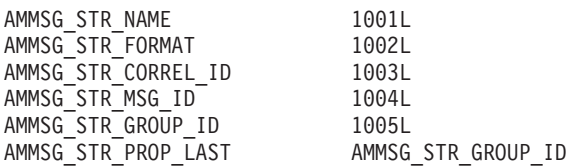

## **AMOP (AMI operation codes)**

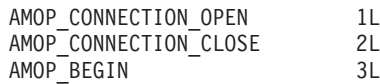

| | |  $\perp$ | | | | | | | |

| | | | | | | | | | | | | | | | | | | | | | | | | | |  $\perp$ | | | | | |

| | | | | | | | | | | | | | |

 $\mathbf{I}$ 

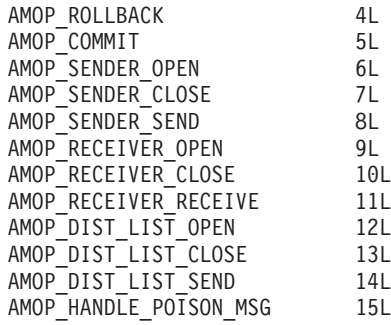

## **AMPOL (Policy object integer property value constants)**

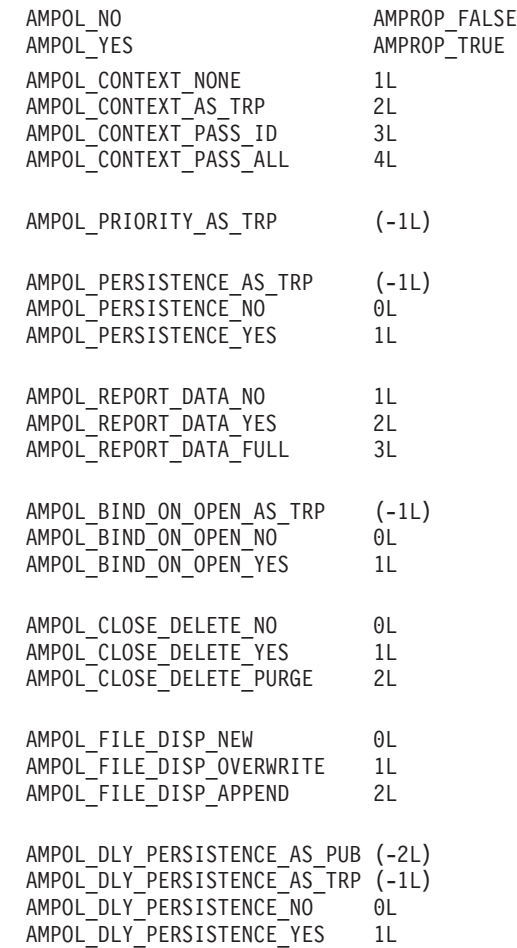

### **AMPOL\_INT (Policy object integer property identifiers)**

AMPOL\_INT\_SYNCPOINT 101L<br>AMPOL\_INT\_CONTEXT 102L AMPOL\_INT\_CONTEXT 102L<br>AMPOL\_INT\_SND\_IMPL\_OPEN 103L AMPOL\_INT\_SND\_IMPL\_OPEN 103L<br>AMPOL\_INT\_SND\_LEAVE\_OPEN 104L AMPOL\_INT\_SND\_LEAVE\_OPEN 104L AMPOL\_INT\_PRIORITY 105L AMPOL\_INT\_PERSISTENCE 106L AMPOL\_INT\_EXPIRY 107L AMPOL INT RETRY COUNT AMPOL\_INT\_RETRY\_INTERVAL 109L<br>AMPOL\_INT\_REPORT\_DATA 110L AMPOL\_INT\_REPORT\_DATA 110L<br>AMPOL\_INT\_RO\_EXCEPTION 111L AMPOL\_INT\_RO\_EXCEPTION 111L<br>AMPOL\_INT\_RO\_EXPIRY 112L AMPOL\_INT\_RO\_EXPIRY 112L<br>AMPOL\_INT\_RO\_COA 113L AMPOL\_INT\_RO\_COA AMPOL INT RO COD 114L

AMPOL INT RO COPY MSG ID 115L AMPOL\_INT\_RO\_DISCARD 116L AMPOL\_INT\_NEW\_CORREL\_ID 117L AMPOL\_INT\_SEGMENT 118L AMPOL\_INT\_SPLIT\_LOGICAL 119L<br>AMPOL\_INT\_FILE\_RCD\_LEN 120L AMPOL INT FILE RCD LEN AMPOL INT BIND ON OPEN 121L AMPOL\_INT\_RCV\_IMPL\_OPEN 122L<br>AMPOL\_INT\_RCV\_LEAVE\_OPEN 123L AMPOL\_INT\_RCV\_LEAVE\_OPEN 123L<br>AMPOL\_INT\_CLOSE\_DELETE 124L AMPOL\_INT\_CLOSE\_DELETE AMPOL\_INT\_WAIT\_INTERVAL 125L AMPOL\_INT\_WAIT\_INTERVAL\_RO 126L AMPOL\_INT\_CONVERT 127L AMPOL\_INT\_WAIT\_WHOLE\_GROUP AMPOL INT HANDLE POISON MSG 129L AMPOL INT ACCEPT TRUNCATED 130L AMPOL\_INT\_SHARED 131L AMPOL\_INT\_FILE\_DISP 132L<br>AMPOL\_INT\_RETAIN\_PUBS 133L AMPOL\_INT\_RETAIN\_PUBS 133L<br>AMPOL\_INT\_PUB\_OTHERS\_ONLY 134L AMPOL\_INT\_PUB\_OTHERS\_ONLY AMPOL\_INT\_SUPPRESS\_REG 135L<br>AMPOL\_INT\_PUB\_LOCAL 136L AMPOL\_INT\_PUB\_LOCAL 136L<br>AMPOL\_INT\_ACCEPT\_DIRECT 137L AMPOL INT ACCEPT DIRECT AMPOL INT PUB ANON 138L AMPOL<sup>INT\_PUB\_USE\_CORREL\_ID 139L</sup> AMPOL\_INT\_SUB\_LOCAL 140L<br>AMPOL\_INT\_NEW\_PUBS\_ONLY 141L  $AMPOL$ INT\_NEW\_PUBS\_ONLY AMPOL\_INT\_PUB\_ON\_REQ 142L<br>AMPOL\_INT\_INFORM\_IF\_RET 143L AMPOL\_INT\_INFORM\_IF\_RET AMPOL\_INT\_REMOVE\_ALL\_SUBS 144L AMPOL<sup>T</sup>INT<sup>SUB</sup>ANON<sup>-</sup> 145L AMPOL\_INT\_SUB\_USE\_CORREL\_ID 146L AMPOL INT DLY PERSISTENCE 147L AMPOL INT USER CONTEXT 148L AMPOL INT PROP LAST AMPOL INT USER CONTEXT

| | | | | | | | | | | | | | | | | | | | | | | | | | | | | | | | | | |

> | | | | |

| | |

T

| | | | | | | | | | | | | | |

### **AMPOL\_STR (Policy object string property identifiers)**

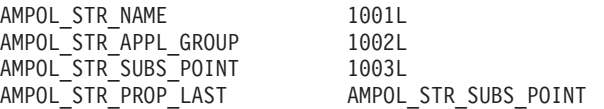

#### **AMPROP (Integer property true/false constants)**

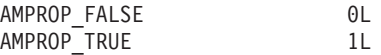

### **AMSRV (Message object integer property value constants)**

AMSRV\_NO AMPROP\_FALSE AMSRV\_YES AMPROP\_TRUE AMSRV TYPE RCV 1L AMSRV\_TYPE\_SND 2L AMSRV\_TYPE\_DST\_SND 3L<br>AMSRV\_TYPE\_PUB\_SND 41 AMSRV\_TYPE\_PUB\_SND 4L AMSRV\_TYPE\_SUB\_SND 5L AMSRV TYPE SUB RCV 6L AMSRV\_SND\_TYPE\_NATIVE 1L<br>AMSRV\_SND\_TYPE\_MOINT\_V1 2L AMSRV\_SND\_TYPE\_MQINT\_V1 AMSRV\_SND\_TYPE\_MQINT\_V2 3L AMSRV\_SND\_TYPE\_RFH1 4L<br>AMSRV\_SND\_TYPE\_RFH2 5L AMSRV SND TYPE RFH2 AMSRV\_CCSID\_UNDEFINED 0L

| | | |  $\perp$  $\blacksquare$ | |  $\perp$  $\perp$ |

| | | | | | | | | | | | |

| |

| | | | |

|

# **AMSRV\_INT (Service object integer property identifiers)**

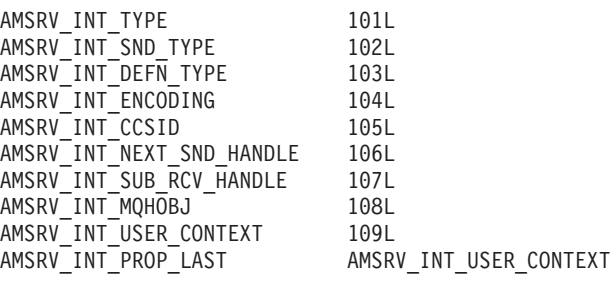

## **AMSRV\_STR (Service object string property identifiers)**

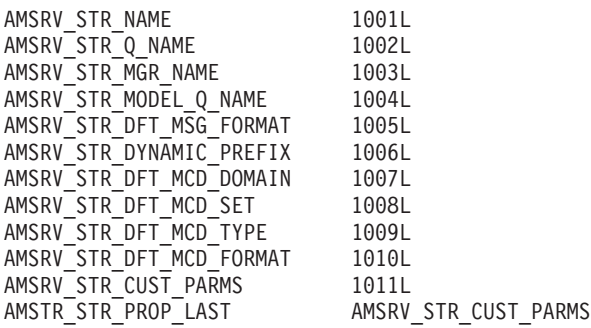

## **AMSTR (Maximum string length constant for all object types)**

AMSTR\_MAX\_LEN 512L

## **AMTC (Trace control constants)**

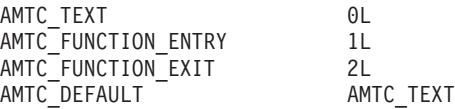

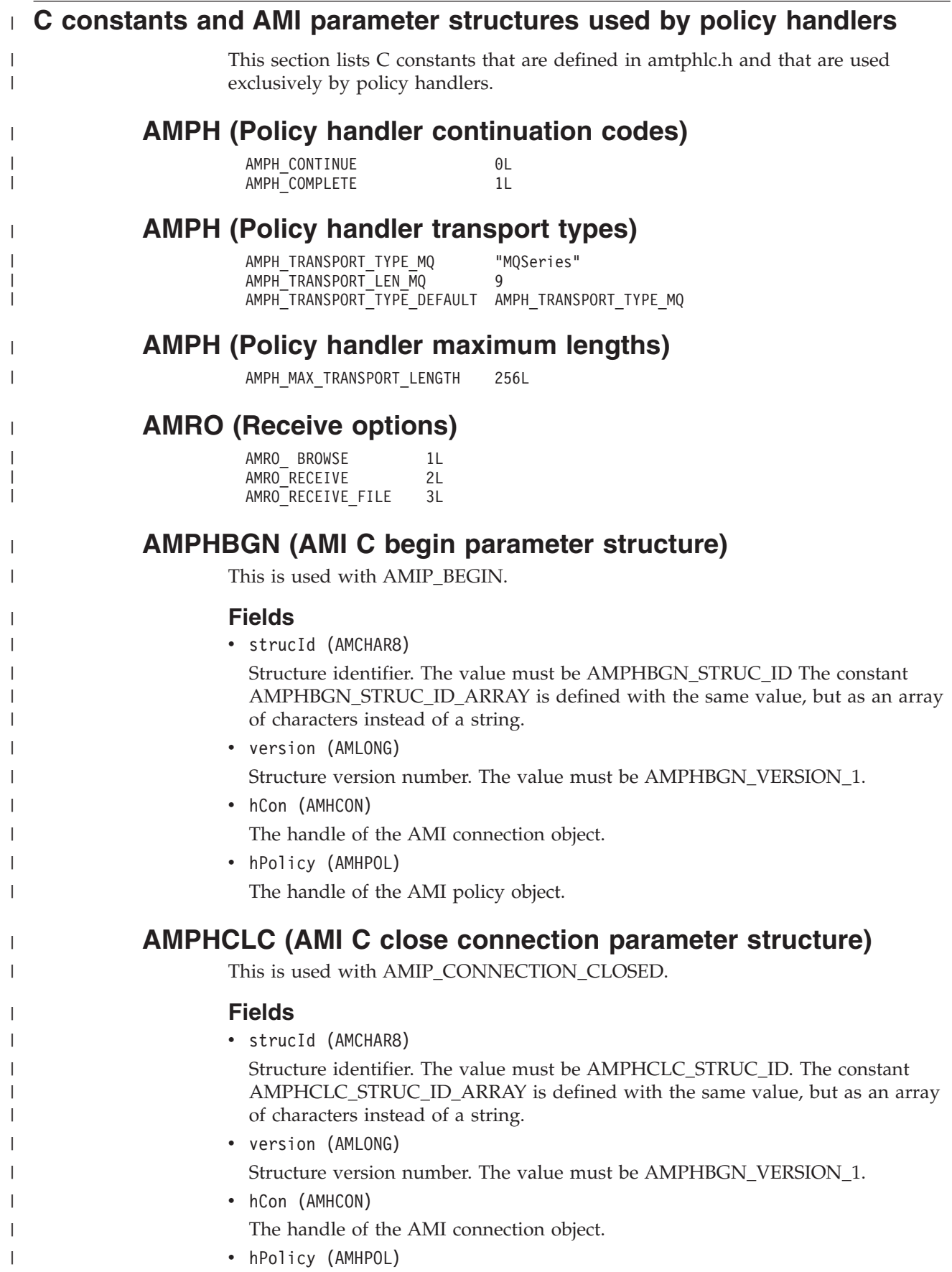

|

| |

| | | | | | | | | | |

| |

| | | | | | | | | | |

| |

| | | | | | | | | | | | The handle of the AMI policy object.

## **AMPHCLD (AMI C close distribution list parameter structure)**

This is used with AMIP\_DIST\_LIST\_CLOSE.

### **Fields**

• strucId (AMCHAR8)

Structure identifier. The value must be AMPHCLD\_STRUC\_ID. The constant AMPHCLD\_STRUC\_ID\_ARRAY is defined with the same value, but as an array of characters instead of a string.

- version (AMLONG) Structure version number. The value must be AMPHCLD VERSION 1.
	- hDstList (AMHDST) The handle of the AMI distribution list object.
- hPolicy (AMHPOL)

The handle of the AMI policy object.

## **AMPHCLS (AMI C close service parameter structure)**

This is used with AMIP\_SENDER\_CLOSE or AMIP\_RECEIVER\_CLOSE.

#### **Fields**

• strucId (AMCHAR8)

Structure identifier. The value must be AMPHCLS\_STRUC\_ID. The constant AMPHCLS STRUC ID ARRAY is defined with the same value, but as an array of characters instead of a string.

- version (AMLONG) Structure version number. The value must be AMPHCLS\_VERSION\_1.
- hService (AMHSRV)

The handle of the AMI (sender or receiver) service object.

• hPolicy (AMHPOL)

The handle of the AMI policy object.

## **AMPHCMT (AMI C commit parameter structure)**

This is used with AMIP\_COMMIT.

#### **Fields**

• strucId (AMCHAR8)

Structure identifier. The value must be AMPHCMT\_STRUC\_ID. The constant AMPHCMT\_STRUC\_ID\_ARRAY is defined with the same value, but as an array of characters instead of a string.

- version (AMLONG) Structure version number. The value must be AMPHCMT\_VERSION\_1. • hCon (AMHCON)
- The handle of the AMI connection object.
- hPolicy (AMHPOL)

The handle of the AMI policy object.

### **AMPHHPM (AMI C handle poison message parameter structure)**

This is used with AMIP\_HANDLE\_POISON\_MESSAGE.

#### **Fields**

| | |

> | | | | | | | | | | | | | | |

| |

| | | | | | | | | | |

| |

 $\mathbf{I}$ 

| | | | | | | | | • strucId (AMCHAR8)

Structure identifier. The value must be AMPHHPM\_STRUC\_ID. The constant AMPHHPM\_STRUC\_ID\_ARRAY is defined with the same value, but as an array of characters instead of a string.

• version (AMLONG) Structure version number. The value must be AMPHHPM\_VERSION\_1.

- hService (AMHSRV) The handle of the AMI (receiver) service object.
- hPolicy (AMHPOL)

The handle of the AMI policy object.

- pData (PAMBYTE) Pointer message data.
- dataLen (AMLONG) The length of the message data in bytes.

### **AMPHOPC (AMI C open connection parameter structure)**

This is used with AMIP\_CONNECTION\_OPEN.

#### **Fields**

• strucId (AMCHAR8)

Structure identifier. The value must be AMPHOPC\_STRUC\_ID. The constant AMPHOPC\_STRUC\_ID\_ARRAY is defined with the same value, but as an array of characters instead of a string.

- version (AMLONG) Structure version number. The value must be AMPHOPC\_VERSION\_1.
- hCon (AMHCON)

The handle of the AMI connection object.

• hPolicy (AMHPOL) The handle of the AMI policy object.

### **AMPHOPD (AMI C open distribution list parameter structure)**

This is used with AMIP\_DIST\_LIST\_OPEN.

#### **Fields**

• strucId (AMCHAR8)

Structure identifier. The value must be AMPHOPD\_STRUC\_ID. The constant AMPHOPD\_STRUC\_ID\_ARRAY is defined with the same value, but as an array of characters instead of a string.

- version (AMLONG) Structure version number. The value must be AMPHOPD\_VERSION\_1.
- hDstList (AMHDST)

The handle of the AMI distribution list service object.

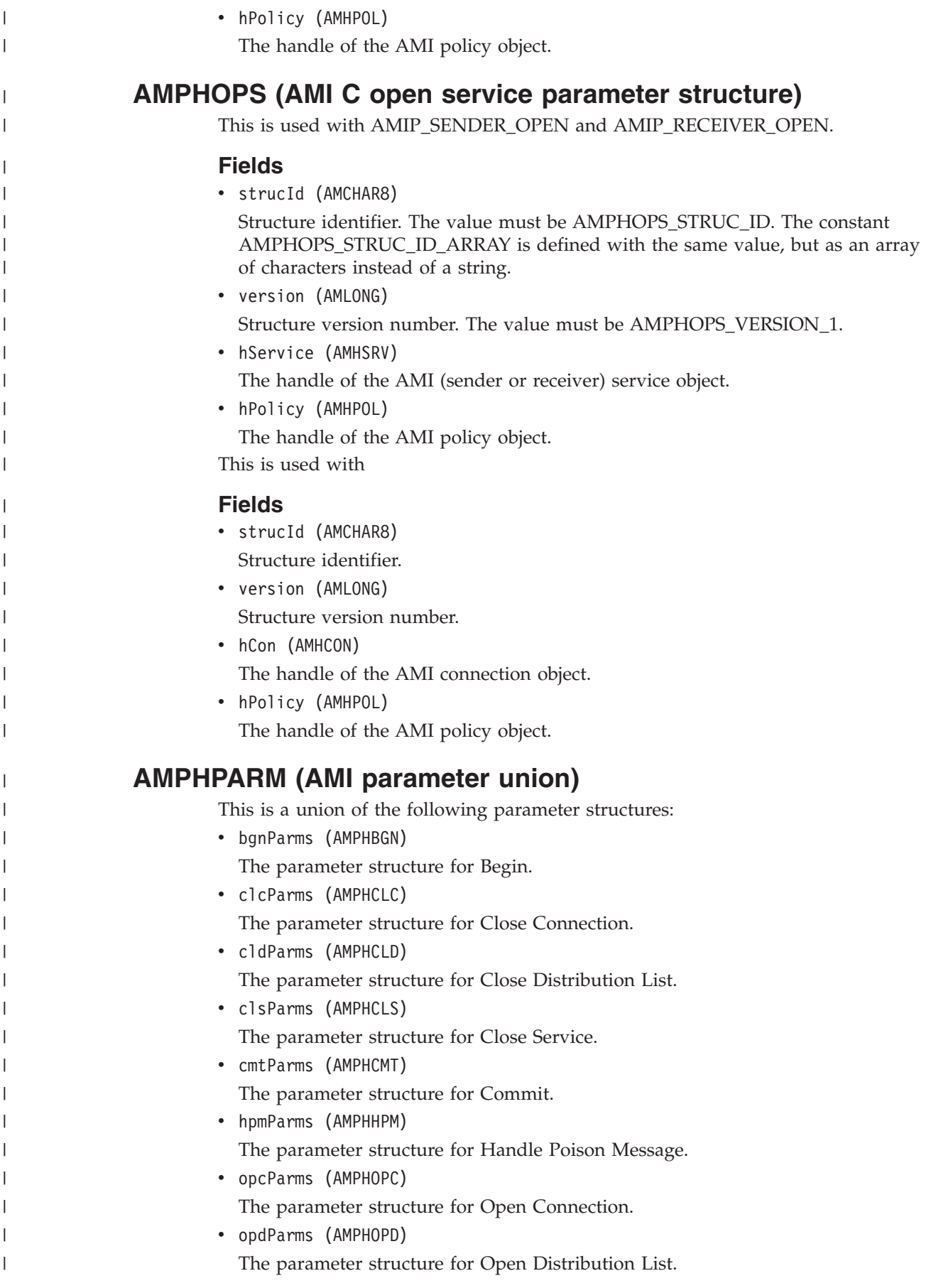

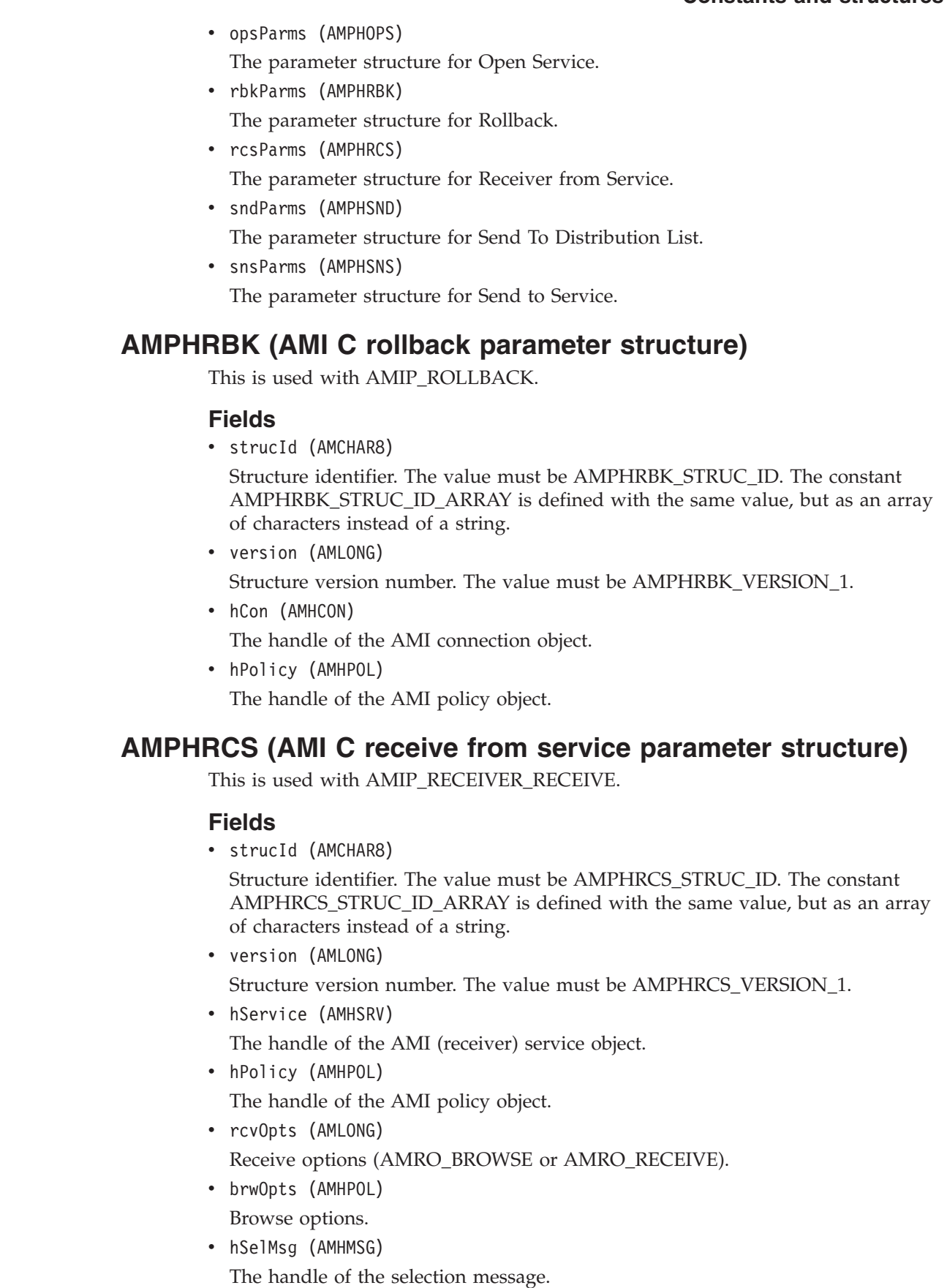

 $\|$ | |  $\|$  $\vert$  $\vert$  $\,$   $\,$ |  $\begin{array}{c} \hline \end{array}$  $\|$ 

 $\|$ |

 $\vert$  $\begin{array}{c} \hline \end{array}$  $\begin{array}{c} \hline \end{array}$ |  $\vert$  $\begin{array}{c} \hline \end{array}$  $\begin{array}{c} \hline \end{array}$  $\vert$  $\|$  $\begin{array}{c} \hline \end{array}$  $\|$ 

 $\begin{array}{c} \hline \end{array}$  $\,$   $\,$ 

|  $\vert$  $\vert$ |  $\|$ | |  $\begin{array}{c} \hline \end{array}$  $\|$  $\begin{array}{c} \hline \end{array}$  $\begin{array}{c} \hline \end{array}$  $\vert$  $\begin{array}{c} \hline \end{array}$  $\begin{array}{c} \hline \end{array}$  $\|$ |  $\overline{\phantom{a}}$ 

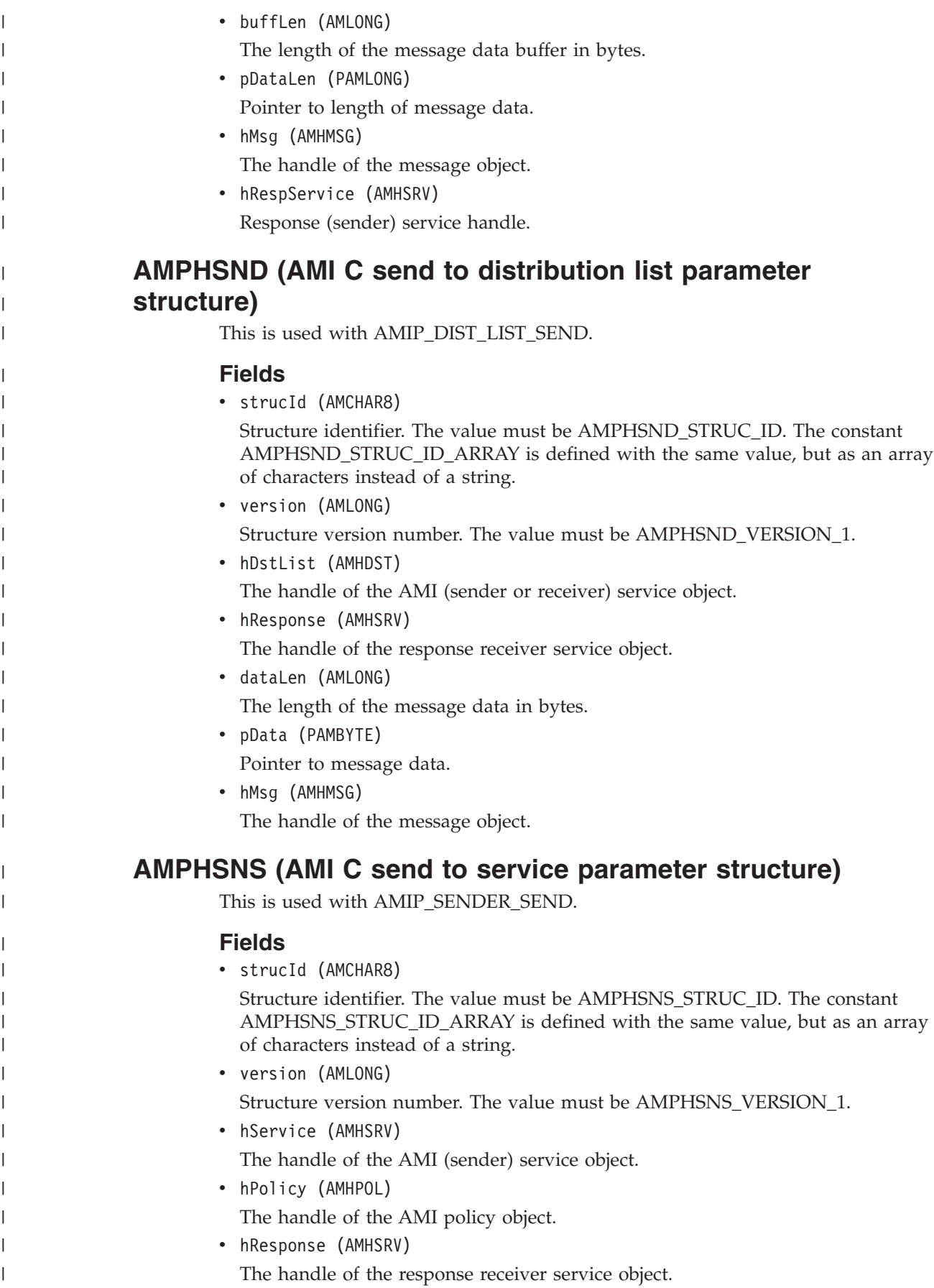

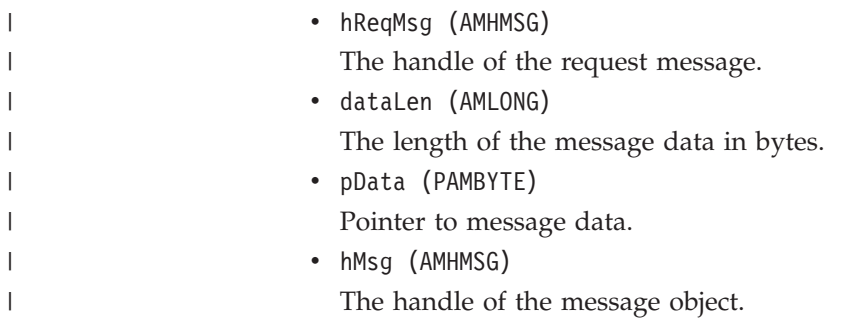

## **C constants and MQI parameter structures used by policy handlers**

## **AMPHMQBACK (AMI C MQBACK parameter structure)**

This is used with AMIP\_PRE\_MQBACK and AMIP\_POST\_MQBACK.

#### **Fields**

• strucId (AMCHAR8)

Structure identifier. The value must be AMPHMQBACK\_STRUC\_ID. The constant AMPHMQBACK\_STRUC\_ID\_ARRAY is defined with the same value, but as an array of characters instead of a string.

- version (AMLONG) Structure version number. The value must be AMPHMQBACK\_VERSION\_1.
- pHconn (PMQHCONN)

Pointer to the MQSeries connection handle.

- pCompCode (PMQLONG)
	- Pointer to the MQSeries completion code.
- pReason (PMQLONG) Pointer to the MQSeries reason code.

## **AMPHMQBEGIN (AMI C MQBEGIN parameter structure)**

This is used with AMIP\_PRE\_MQBEGIN and AMIP\_POST\_MQBEGIN.

#### **Fields**

• strucId (AMCHAR8)

Structure identifier. The value must be AMPHMQBEGIN\_STRUC\_ID. The constant AMPHMQBEGIN\_STRUC\_ID\_ARRAY is defined with the same value, but as an array of characters instead of a string.

• version (AMLONG)

Structure version number. The value must be AMPHMQBACK\_VERSION\_1.

• pHconn (PMQHCONN)

Pointer to the MQSeries connection handle.

• pBeginOptions (PMQVOID)

Pointer to the MQBEGIN options.

• pCompCode (PMQLONG)

Pointer to the MQSeries completion code.

• pReason (PMQLONG) Pointer to the MQSeries reason code.

## **AMPHMQCLOSE (AMI C MQCLOSE parameter structure)**

This is used with AMIP\_PRE\_MQCLOSE and AMIP\_POST\_MQCLOSE.

#### **Fields**

• strucId (AMCHAR8)

Structure identifier. The value must be AMPHMQCLOSE\_STRUC\_ID. The constant AMPHMQCLOSE\_STRUC\_ID\_ARRAY is defined with the same value, but as an array of characters instead of a string.

• version (AMLONG)

Structure version number. The value must be AMPHMQCLOSE\_VERSION\_1.

• pHconn (PMQHCONN)

Pointer to the MQSeries connection handle.

- pHobj (PMQHOBJ) Pointer to the MQSeries object handle.
- pOptions (PMQLONG) Pointer to the MQCLOSE options.
- pCompCode (PMQLONG) Pointer to the MQSeries completion code.
- pReason (PMQLONG) Pointer to the MQSeries reason code.

### **AMPHMQCMIT (AMI C MQCMIT parameter structure)**

This is used with AMIP\_PRE\_MQCMIT and AMIP\_POST\_MQCMIT.

#### **Fields**

• strucId (AMCHAR8)

Structure identifier. The value must be AMPHMQCMIT\_STRUC\_ID. The constant AMPHMQCMIT\_STRUC\_ID\_ARRAY is defined with the same value, but as an array of characters instead of a string.

- version (AMLONG) Structure version number. Structure version number. The value must be AMPHMQCMIT\_VERSION\_1.
- pHconn (PMQHCONN)

Pointer to the MQSeries connection handle.

- pCompCode (PMQLONG) Pointer to the MQSeries completion code.
- pReason (PMQLONG) Pointer to the MQSeries reason code.

### **AMPHMQCONN (AMI C MQCONN parameter structure)**

This is used with AMIP\_PRE\_MQCONN and AMIP\_POST\_MQCONN.

#### **Fields**

• strucId (AMCHAR8)

Structure identifier. The value must be AMPHMQCONN\_STRUC\_ID. The constant AMPHMQCONN\_STRUC\_ID\_ARRAY is defined with the same value, but as an array of characters instead of a string.

• version (AMLONG)

Structure version number. The value must be AMPHMQCONN\_VERSION\_1.

• pQMgrName (PMQCHAR)

Pointer to the MQSeries queue manager name.

• pHconn (PMQHCONN)

Pointer to the MQSeries connection handle.

- pCompCode (PMQLONG) Pointer to the MQSeries completion code.
- pReason (PMQLONG) Pointer to the MQSeries reason code.

## **AMPHMQCONNX (AMI C MQCONNX parameter structure)**

This is used with AMIP\_PRE\_MQCONNX and AMIP\_POST\_MQCONNX.

#### **Fields**

• strucId (AMCHAR8)

Structure identifier. The value must be AMPHMQCONNX\_STRUC\_ID. The constant AMPHMQCONNX\_STRUC\_ID\_ARRAY is defined with the same value, but as an array of characters instead of a string.

• version (AMLONG)

Structure version number. The value must be AMPHMQCONNX\_VERSION\_1.

- pQMgrName (PMQCHAR) Pointer to the MQSeries queue manager name.
- pConnectOpts (PMQCNO) Pointer to the MQCONNX options.
- pHconn (PMQHCONN) Pointer to the MQSeries connection handle.
- pCompCode (PMQLONG)
	- Pointer to the MQSeries completion code.
- pReason (PMQLONG) Pointer to the MQSeries reason code.

### **AMPHMQDISC (AMI C MQDISC parameter structure)**

This is used with AMIP\_PRE\_MQDISC and AMIP\_POST\_MQDISC.

#### **Fields**

• strucId (AMCHAR8)

Structure identifier. The value must be AMPHMQDISC\_STRUC\_ID. The constant AMPHMQDISC\_STRUC\_ID\_ARRAY is defined with the same value, but as an array of characters instead of a string.

• version (AMLONG)

Structure version number. The value must be AMPHMQDISC\_VERSION\_1.

• pHconn (PMQHCONN)

Pointer to the MQSeries connection handle.

• pCompCode (PMQLONG)

Pointer to the MQSeries completion code.

• pReason (PMQLONG) Pointer to the MQSeries reason code.

### **AMPHMQGET (AMI C MQGET parameter structure)**

This is used with AMIP\_PRE\_MQGET and AMIP\_POST\_MQGET.

#### **Fields**

• strucId (AMCHAR8)

Structure identifier. The value must be AMPHMQGET\_STRUC\_ID. The constant AMPHMQGET\_STRUC\_ID\_ARRAY is defined with the same value, but as an array of characters instead of a string.

• version (AMLONG)

Structure version number. The value must be AMPHMQGET\_VERSION\_1.

- pHconn (PMQHCONN)
	- Pointer to the MQSeries connection handle.
- pHobj (PMQHOBJ) Pointer to the MQSeries object handle.
- pMsgDesc (PMQVOID) Pointer to the MQSeries message descriptor.
- pGetMsgOpts (PMQVOID) Pointer to the MQSeries get message options.
- pBufferLength (PMQLONG) Pointer to buffer length.
- ppBuffer (PPMQVOID) Pointer to buffer pointer.
- pDataLength (PMQLONG) Pointer to data length.
- pCompCode (PMQLONG) Pointer to the MQSeries completion code.
- pReason (PMQLONG) Pointer to the MQSeries reason code.

### **AMPHMQINQ (AMI C MQINQ parameter structure)**

This is used with AMIP\_PRE\_MQINQ and AMIP\_POST\_MQINQ.

#### **Fields**

• strucId (AMCHAR8)

Structure identifier. The value must be AMPHMQINQ\_STRUC\_ID. The constant AMPHMQINQ\_STRUC\_ID\_ARRAY is defined with the same value, but as an array of characters instead of a string.

- version (AMLONG)
	- Structure version number. The value must be AMPHMQINQ\_VERSION\_1.
- pHconn (PMQHCONN)

Pointer to the MQSeries connection handle.

- pHobj (PMQHOBJ) Pointer to the MQSeries object handle.
- pSelectorCount (PMQLONG)

Pointer to selector count.

- pSelectors (PMQLONG) Array of selectors.
- pIntAttrCount (PMQLONG) Pointer to integer attribute count.
- pIntAttrs (PMQLONG) Array of integer attributes.
- pCharAttrLength (PMQLONG)

Pointer to the length of the character attribute buffer.

- pCharAttrs (PMQCHAR) Pointer to the character attribute buffer.
- pCompCode (PMQLONG)

Pointer to the MQSeries completion code.

• pReason (PMQLONG) Pointer to the MQSeries reason code.

### **AMPHMQOPEN (AMI C MQOPEN parameter structure)**

This is used with AMIP\_PRE\_MOOPEN and AMIP\_POST\_MOOPEN.

#### **Fields**

• strucId (AMCHAR8)

Structure identifier. The value must be AMPHMQOPEN\_STRUC\_ID. The constant AMPHMQOPEN\_STRUC\_ID\_ARRAY is defined with the same value, but as an array of characters instead of a string.

- version (AMLONG) Structure version number. The value must be AMPHMQOPEN\_VERSION\_1.
- pHconn (PMQHCONN)

Pointer to the MQSeries connection handle.

- pObjDesc (PMQVOID) Pointer to the MQSeries object descriptor.
- pOptions (PMQLONG) Pointer to the MQOPEN options.

• pHobj (PMQHOBJ)

Pointer to the MQSeries object handle.

- pCompCode (PMQLONG)
	- Pointer to the MQSeries completion code.
- pReason (PMQLONG) Pointer to the MQSeries reason code.

## **AMPHMQPUT (AMI C MQPUT parameter structure)**

This is used with AMIP\_PRE\_MQPUT and AMIP\_POST\_MQPUT.

#### **Fields**

• strucId (AMCHAR8)

Structure identifier. The value must be AMPHMQPUT\_STRUC\_ID. The constant AMPHMQPUT\_STRUC\_ID\_ARRAY is defined with the same value, but as an array of characters instead of a string.

- version (AMLONG) Structure version number. The value must be AMPHMQPUT\_VERSION\_1.
- pHconn (PMQHCONN)

Pointer to the MQSeries connection handle.

• phObj (PMQHOBJ)

Pointer to the MQSeries object handle.

- pMsgDesc (PMQVOID) Pointer to the MQSeries message descriptor.
- pPutMsgOpts (PMQVOID)

Pointer to the MQSeries put message options.

- pBufferLength (PMQLONG) Pointer to buffer length.
- ppBuffer (PPMQVOID Pointer to buffer pointer.
- pCompCode (PMQLONG) Pointer to the MQSeries completion code.
- pReason (PMQLONG) Pointer to the MQSeries reason code.

### **AMPHMQPUT1 (AMI C MQPUT1 parameter structure)**

This is used with AMIP\_PRE\_MQPUT1 and AMIP\_POST\_MQPUT1.

#### **Fields**

• strucId (AMCHAR8)

Structure identifier. The value must be AMPHMQPUT1\_STRUC\_ID. The constant AMPHMQPUT1\_STRUC\_ID\_ARRAY is defined with the same value, but as an array of characters instead of a string.

• version (AMLONG)

Structure version number. The value must be AMPHMQPUT1\_VERSION\_1.

• pHconn (PMQHCONN)

Pointer to the MQSeries connection handle.
• pObjDesc (PMQVOID)

Pointer to the MQSeries object descriptor

- pMsgDesc (PMQVOID)
- Pointer to the MQSeries message descriptor.
- pPutMsgOpts (PMQVOID) Pointer to the MQSeries put message options.
- pBufferLength (PMQLONG) Pointer to buffer length.
- ppBuffer (PPMQVOID

Pointer to buffer pointer.

• pCompCode (PMQLONG)

Pointer to the MQSeries completion code.

• pReason (PMQLONG) Pointer to the MQSeries reason code.

# **AMPHMQSET (AMI C MQSET parameter structure)**

This is used with AMIP\_PRE\_MQSET and AMIP\_POST\_MQSET.

# **Fields**

• strucId (AMCHAR8)

Structure identifier. The value must be AMPHMQSET\_STRUC\_ID. The constant AMPHMQSET\_STRUC\_ID\_ARRAY is defined with the same value, but as an array of characters instead of a string.

• version (AMLONG)

Structure version number. The value must be AMPHMQSET\_VERSION\_1.

• pHconn (PMQHCONN)

Pointer to the MQSeries connection handle.

- pHobj (PMQHOBJ) Pointer to the MQSeries object handle.
- pSelectorCount (PMQLONG)

Pointer to selector count.

- pSelectors (PMQLONG) Array of selectors.
- pIntAttrCount (PMQLONG)
- Pointer to integer attribute count.
- pIntAttrs (PMQLONG)

Array of integer attributes.

• pCharAttrLength (PMQLONG)

Pointer to the length of the character attribute buffer.

- pCharAttrs (PMQCHAR) Pointer to the character attribute buffer.
- pCompCode (PMQLONG) Pointer to the MQSeries completion code.
- pReason (PMQLONG) Pointer to the MQSeries reason code.

**Constants and structures**

# **Appendix C. Extended C AMI functions** |

|

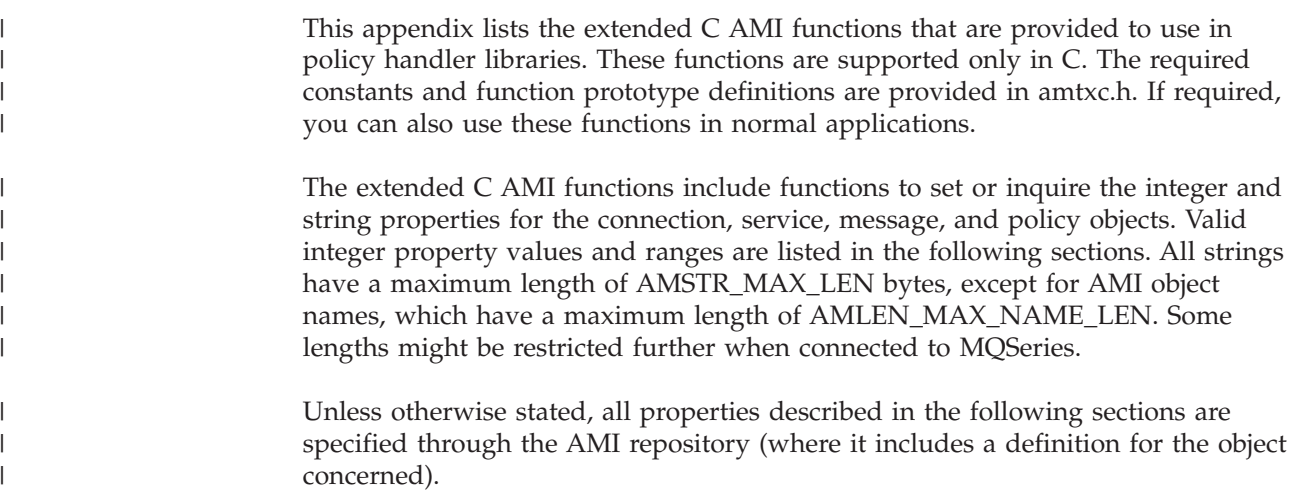

 $\overline{a}$ 

<span id="page-615-0"></span>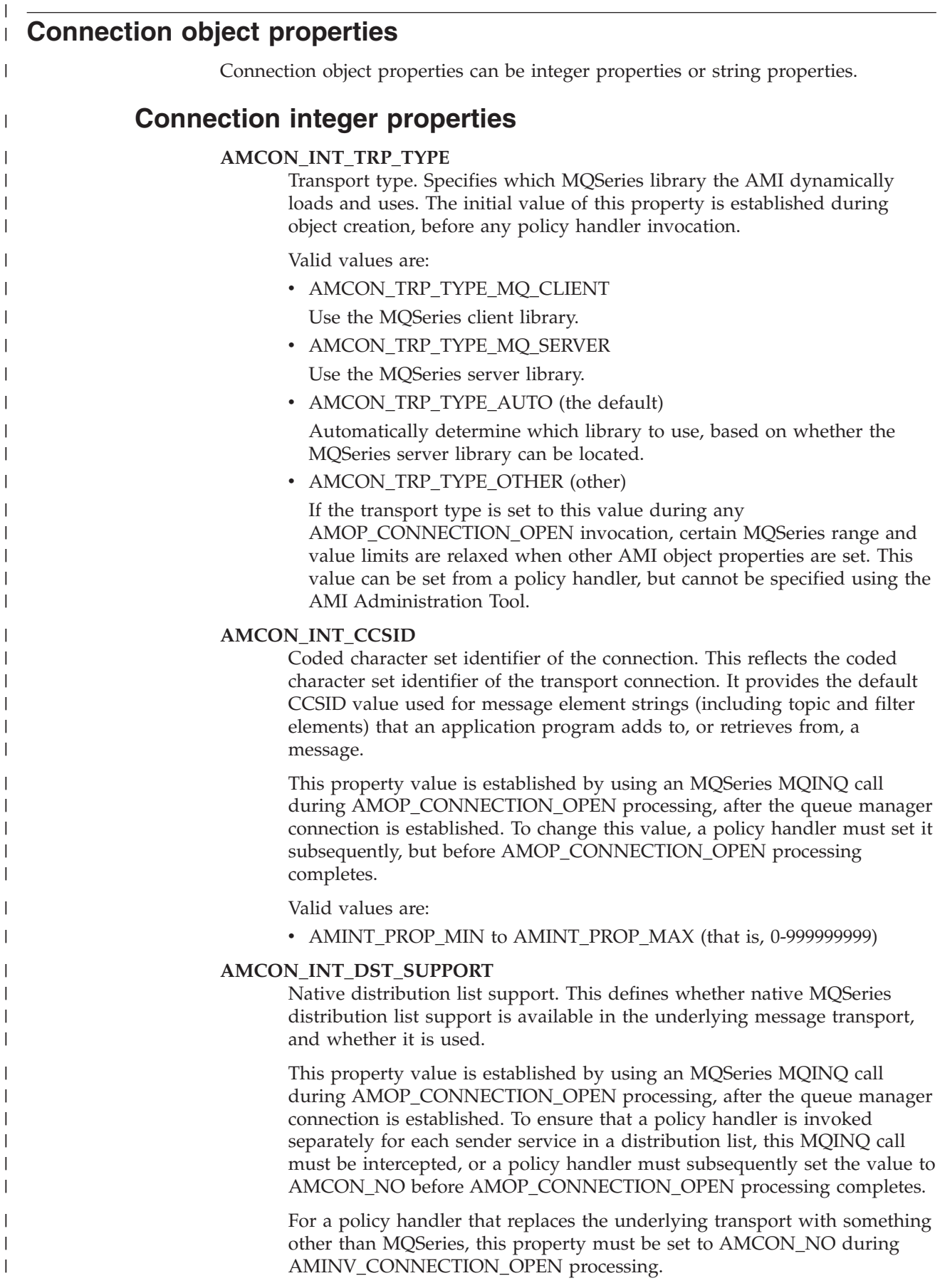

Valid values are:

<span id="page-616-0"></span>| | | | | | | | | | | | | | | | | | | | | | | | | | | | | | | | | |

| | | | | | | • AMCON\_NO

All processing operations treat the distribution list as a list of separate sender services.

• AMCON\_YES

Distribution list operations attempt to exploit native MQSeries distribution list support.

## **AMCON\_INT\_TRUSTED**

Transport connection is trusted. To change this value, a policy handler must set it during AMINV\_CONNECTION\_OPEN invocation point processing.

Valid values are:

- AMCON NO
- AMCON YES

Use a fast-path connection for trusted applications.

# **AMCON\_INT\_MQHOBJ**

The object handle of the MQSeries queue manager. This property value is established during AMOP\_CONNECTION\_OPEN/MQCONN(X) processing.

Valid values are:

• AMH\_MIN to AMH\_MAX

# **AMCON\_INT\_MQHCON**

The connection handle of the MQSeries queue manager. This property value is established during an AMOP\_CONNECTION\_OPEN or MQINQ invocation point after MQCONN(X). A value of AMH\_INVALID\_HCON indicates that the connection is closed.

Valid values are:

• AMH\_MIN to AMH\_MAX

# **AMCON\_INT\_USER\_CONTEXT**

The user context handle. The AMI does not use this property. It is provided so that other programs, such as a policy handler, can associate their own context information with a connection object.

Valid values are:

• AMH\_MIN to AMH\_MAX

# **Connection string properties**

# **AMCON\_STR\_NAME**

The name of the connection object. This property cannot be changed.

# **AMCON\_STR\_MGR\_NAME**

The name used to connect to the queue manager. This is obtained from the repository and local host files. It might be blank if the connection is to the default queue manager.

| |  $\vert$ | | | | | | | | | | | |

|

#### **AMCON\_STR\_REAL\_MGR\_NAME**

The name of the real queue manager to which the AMI is connected. This might be different to the value of AMCON\_MGR\_NAME.

This value is established during an AMOP\_CONNECTION\_OPEN or MQINQ invocation after MQCONN(X). It is used for certain name/value pair values in the RFH message header during the construction of a publish/subscribe message.

#### **AMCON\_STR\_CLIENT\_CHL\_NAME**

The MQSeries client name of the server-connection channel. This value is used during AMOP\_CONNECTION\_OPEN/MQCONN(X) processing for MQSeries client connections only.

#### **AMCON\_STR\_SERVER\_TCP\_ADDR**

The MQSeries Client TCP address of the MQSeries server. This value is used during AMOP\_CONNECTION\_OPEN/MQCONN(X) processing for MQSeries client connections only.

<span id="page-618-0"></span>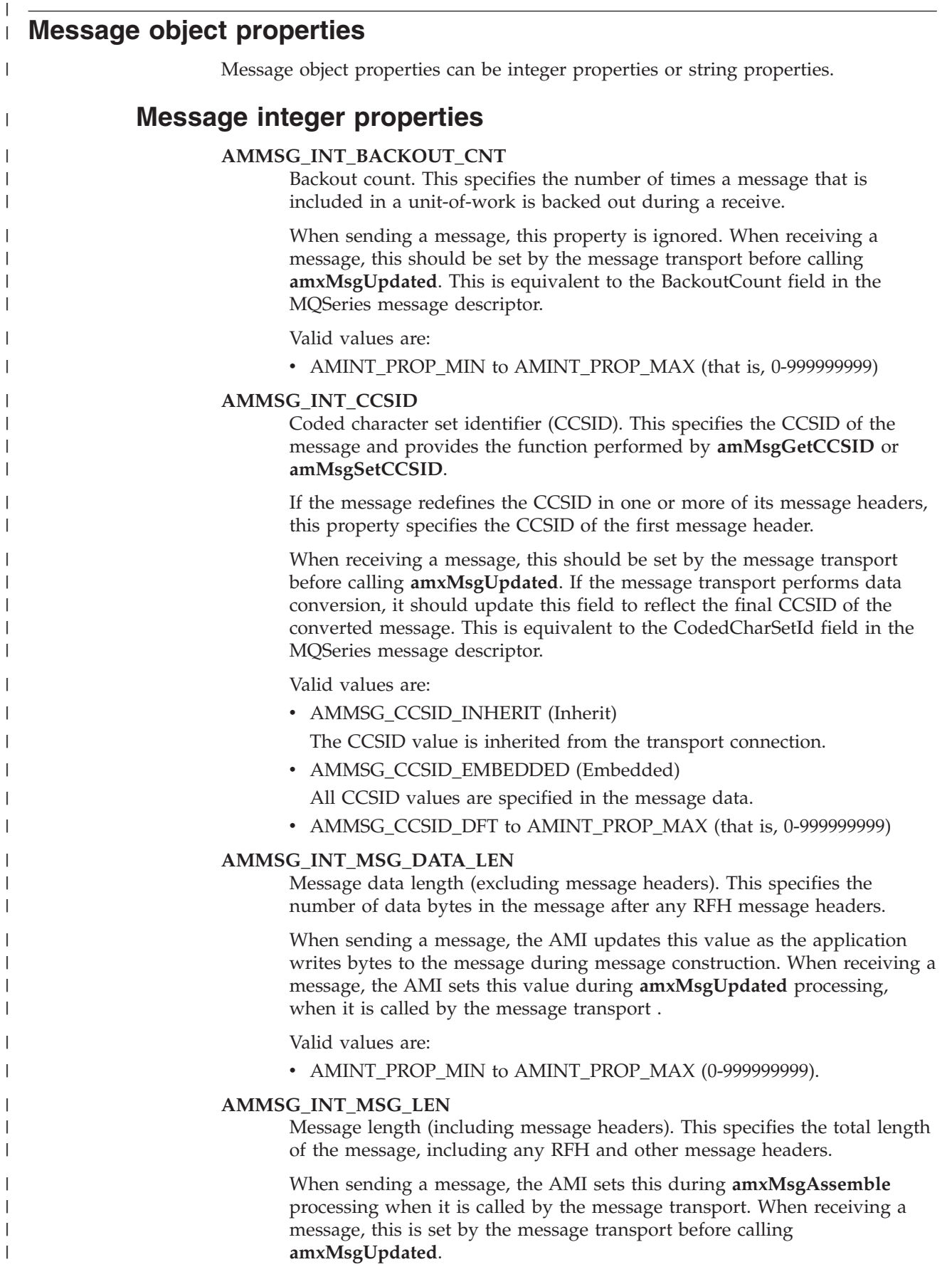

|

| | | | | | | | | | |

| | |

| | | | | | | | | | | | | | | | | | | | | | | | | | | | | | | | |

Valid values are:

• AMINT\_PROP\_MIN to AMINT\_PROP\_MAX (0-999999999).

### **AMMSG\_INT\_ORIGINAL\_LEN**

Original length (for use with report messages). This is used only for report messages and specifies the length of the original message to which the report applies (if the original message was a segment, this is the length of the segment rather than the length of the logical message).

When sending a report message, the application can set this value. When receiving a message, the message transport sets this value before calling **amxMsgUpdated**. This is equivalent to the OriginalLen field of the MQSeries message descriptor.

Valid values are:

- AMMSG\_ORIGINAL\_LEN\_UNDEFINED
- AMINT\_PROP\_MIN to AMINT\_PROP\_MAX (0-999999999).

### **AMMSG\_INT\_DATA\_OFFSET**

Data offset. This is the offset in bytes from the start of the message data (after any message headers) at which the next read or write bytes occurs.

When constructing a message for sending, the AMI updates this value as the application writes bytes to the message. When receiving a message, the message transport should set this to zero by using **amMsgReset** before calling **amxMsgUpdated**.

Valid values are:

• AMINT\_PROP\_MIN to AMINT\_PROP\_MAX (0-999999999).

# **AMMSG\_INT\_INT\_ENCODING**

Integer encoding. This specifies the integer encoding of the message.

When sending a message, the application can set this value by using **amMsgSetEncoding**. When receiving a message, the message transport sets this value before **amxMsgUpdated** is called. If the message transport performs data conversion, it should update this field to reflect the integer encoding of the converted message. This is equivalent to the integer part of the Encoding field in the MQSeries message descriptor.

Valid values are:

- AMENC\_NORMAL (normal)
- AMENC\_REVERSED (reversed)
- AMENC UNDEFINED (undefined)

# **AMMSG\_INT\_DEC\_ENC**

Decimal encoding. This specifies the decimal encoding of the message.

When sending a message, the application can set this value by using **amMsgSetEncoding**. When receiving a message, the message transport sets this value before **amxMsgUpdated** is called. If the message transport performs data conversion, it should update this field to reflect the decimal encoding of the converted message. This is equivalent to the decimal part of the Encoding field in the MQSeries message descriptor.

Valid values are:

- AMENC\_NORMAL (normal)
- AMENC\_REVERSED (reversed)
- AMENC UNDEFINED (undefined)

# **AMMSG\_INT\_FLOAT\_ENCODING**

Float encoding. This specifies the floating point encoding of the message.

When sending a message, the application can set this value by using **amMsgSetEncoding**. When receiving a message, the message transport sets this value before **amxMsgUpdated** is called. If the message transport performs data conversion, it should update this field to reflect the floating point encoding of the converted message. This is equivalent to the floating point part of the Encoding field in the MQSeries message descriptor.

Valid values are:

- AMENC\_NORMAL (IEEE format)
- AMENC\_REVERSED (IEEE format reversed)
- AMENC\_NORMAL\_FLOAT\_390 (390 format)
- AMENC\_UNDEFINED (undefined)

### **AMMSG\_INT\_FB**

| | | | | | | | | | | | | | | | | | | | | | | | | | | | | | | | | | | | | | | | | | | | | | |

Feedback or report code. This sets the feedback code for a message and provides the function performed by **amMsgGetReportCode** or **amMsgSetReportCode**.

When receiving a message, the message transport should set this value before calling **amxMsgUpdated**. This is equivalent to the Feedback field in the MQSeries message descriptor.

Valid values are:

- AMFB\_ERROR
- AMINT\_PROP\_MIN to AMINT\_PROP\_MAX (that is, 0-999999999)

## **AMMSG\_INT\_EXPIRY**

Expiry interval. This specifies the expiry interval in (tenths of a second) of the message.

When sending a message, the policy defines this information, and this property is ignored. When receiving a message, the message transport sets this value before **amxMsgUpdated** is called. This is equivalent to the Expiry field in the MQSeries message descriptor.

Valid values are:

- AMEI UNLIMITED
- AMINT\_PROP\_MIN to AMINT\_PROP\_MAX (that is, 0-999999999)

# **AMMSG\_INT\_MSG\_TYPE**

Message type. This sets the message type of a message and provides the function performed by **amMsgGetType** or **amMsgSetType**.

When receiving a message, the message transport should set this value before calling **amxMsgUpdated**. This is equivalent to the MsgType field in the MQSeries message descriptor.

Valid values are:

• AMINT\_PROP\_MIN to AMINT\_PROP\_MAX (that is, 0-999999999).

This includes the following predefined values:

- AMMT\_NONE (None)
- AMMT\_REQUEST (Request)
- AMMT\_REPLY (Reply)
- AMMT\_REPORT (Report)
- AMMT\_DATAGRAM (Datagram)

| | |

| | | | | | | | | | | | | | | | | | | | | | | | | | | | | | | | | | | | | | | | | | |

### **AMMSG\_INT\_SEQ\_NO**

Sequence number. This specifies the sequence number of a message within a message group.

When sending a message, the message transport generates this information automatically, and this property is ignored. When receiving a message, the message transport should set this value before calling **amxMsgUpdated**. This is equivalent to the MsgSeqNumber field in the MQSeries message descriptor.

Valid values are:

v 1 to AMINT\_PROP\_MAX (that is, 1-999999999)

#### **AMMSG\_INT\_PERSISTENT**

Persistence. This specifies the persistence of the message.

When sending a message, the policy defines this information, and this property is ignored. When receiving a message, the message transport should set this value before **amxMsgUpdated** is called. This is equivalent to the Persistence field in the MQSeries message descriptor.

Valid values are:

- AMMSG\_NO (Not persistent)
- AMMSG\_YES (Persistent)

### **AMMSG\_INT\_PRIORITY**

Priority. This specifies the priority of the message.

When sending a message, the policy defines this information, and this property is ignored. When receiving a message, the message transport should set this value before **amxMsgUpdated** is called. This is equivalent to the Priority field in the MQSeries message descriptor.

Valid values are:

• AMINT\_PROP\_MIN to AMINT\_PROP\_MAX (that is, 0-999999999)

### **AMMSG\_INT\_RO\_EXCEPTION**

Report option: exception report messages. This specifies whether or not exception report messages are required for this message.

When receiving a message, the message transport should set this value before **amxMsgUpdated** is called. This is equivalent to the Exception report options part of the Report field in the MQSeries message descriptor.

Valid values are:

- AMMSG\_RO\_EXCPTN\_NO (Not required)
- AMMSG\_RO\_EXCPTN\_YES (Required)
- AMMSG\_RO\_EXCPTN\_DATA (Required with data)
- AMMSG\_RO\_EXCPTN\_FULL (Required with full data)

#### **AMMSG\_INT\_RO\_EXPIRY**

Report option: expiry report messages. This specifies whether or not expiry report messages are required for this message.

When sending a message, the policy defines this information, and this property is ignored. When receiving a message, the message transport should set this value before **amxMsgUpdated** is called. This is equivalent to the Expiry report options part of the Report field in the MQSeries message descriptor.

Valid values are:

- AMMSG\_RO\_EXPIRY\_NO (Not required)
- AMMSG\_RO\_EXPIRY\_YES (Required)
- AMMSG\_RO\_EXPIRY\_DATA (Required with data)
- AMMSG\_RO\_EXPIRY\_FULL (Required with full data)

### **AMMSG\_INT\_RO\_COA**

| | | | | | | | | | | | | | | | | | | | | | | | | | | | | | | | | | | | | | | | | | | | | |

Report option: confirm-on-arrival report messages. This report option specifies whether or not confirm-on-arrival report messages are required for this message.

When sending a message, the policy defines this information, and this property is ignored. When receiving a message, the message transport should set this value before **amxMsgUpdated** is called. This is equivalent to the COA report options part of the Report field in the MQSeries message descriptor.

Valid values are:

- AMMSG\_RO\_COA\_NO (Not required)
- AMMSG\_RO\_COA\_YES (Required)
- AMMSG\_RO\_COA\_DATA (Required with data)
- AMMSG\_RO\_COA\_FULL (Required with full data)

#### **AMMSG\_INT\_RO\_COD**

Report option: confirm-on-delivery report messages. This specifies whether or not confirm-on-delivery report messages are required for this message.

When sending a message, the policy defines this information, and this property is ignored. When receiving a message, the message transport should set this value before **amxMsgUpdated** is called. This is equivalent to the COD report options part of the Report field in the MQSeries message descriptor

Valid values are:

- AMMSG\_RO\_COD\_NO (Not required)
- AMMSG\_RO\_COD\_YES (Required)
- AMMSG\_RO\_COD\_DATA (Required with data)
- v AMMSG\_RO\_COD\_FULL (Required with full data)

#### **AMMSG\_INT\_RO\_COPY\_MSG\_ID**

Report option: copy MessageId (to CorrelId). This specifies the whether or not the MessageId (rather than the CorrelId) from messages that are sent using this policy is copied to the CorrelId of report (or reply) messages that are sent in response.

When sending a message, the policy defines this information, and this property is ignored. When receiving a message, the message transport should set this value before **amxMsgUpdated** is called. This is equivalent to the Copy MessageId or CorrelId report options part of the Report field in the MQSeries message descriptor.

Valid values are:

- AMMSG\_NO
- AMMSG\_YES

| | | | | | | | | | | | | | | | | | | | | | | | | | | | | | | | | | | | | | | | | | | | | |

### **AMMSG\_INT\_RO\_DISCARD**

Report option: disposition. This specifies the whether or not to discard messages that are sent using this policy and that cannot be delivered, rather than put them on the dead letter queue.

When sending a message, the policy defines this information, and this property is ignored. When receiving a message, the message transport should set this value before **amxMsgUpdated** is called. This is equivalent to the Dead Letter Queue or Discard report options part of the Report field in the MQSeries message descriptor.

Valid values are:

- AMMSG NO
- AMMSG\_YES

#### **AMMSG\_INT\_RO\_PAN**

Report option: positive-action-notification report messages. This specifies whether or not PAN report messages are required for this message.

When sending a message, the policy defines this information, and this property is ignored. When receiving a message, the message transport should set this value before **amxMsgUpdated** is called. This is equivalent to the PAN report options part of the Report field in the MQSeries message descriptor.

Valid values are:

- AMMSG\_NO (Not required)
- AMMSG\_YES (Required)

#### **AMMSG\_INT\_RO\_NAN**

Report option: negative-action-notification report messages. This specifies whether or not NAN report messages are required for this message.

When sending a message, the policy defines this information, and this property is ignored. When receiving a message, the message transport should set this value before **amxMsgUpdated** is called. This is equivalent to the NAN report options part of the Report field in the MQSeries message descriptor.

Valid values are:

- AMMSG\_NO (Not required)
- AMMSG\_YES (Required)

### **AMMSG\_INT\_RO\_NEW\_MSG\_ID**

Report option: New MessageId. When sending a message, this specifies whether to generate a new MessageId for a report (or reply) message sent in response, or whether to use the MessageId from the original message.

When receiving a message, the message transport should set this value before **amxMsgUpdated** is called. This is equivalent to the New MessageId or Pass MessageId report options part of the Report field in the MQSeries message descriptor.

Valid values are:

- AMMSG NO
- AMMSG YES

### **AMMSG\_INT\_SEGMENTS**

| | | | | | | | | | | | | | | | | | | | | | | | | | | | | | | | | | | | | | | | |

|

Segmentation allowed. This specifies whether or not the message transport can optionally split this message into segments during a send.

When sending a message, the policy defines this information, and this property is ignored. When receiving a message, the message transport should set this value before **amxMsgUpdated** is called. This is equivalent to the Segmentation Allowed option of the MsgFlags field in the MQSeries message descriptor.

Valid values are:

- AMMSG NO
- AMMSG\_YES

### **AMMSG\_INT\_IN\_GROUP**

The message is a member of a group. This specifies whether or not the message is a member of a message group, and provides the function performed by **amMsgGetGroupStatus** or **amMsgSetGroupStatus**.

When sending a message, the application can set this value by. When receiving a message, the message transport should set this value before **amxMsgUpdated** is called. This is equivalent to the Segmentation Allowed option of the MsgFlags field in the MQSeries message descriptor.

Valid values are:

- AMGRP MSG NOT IN GRP
- AMGRP\_FIRST\_MSG\_IN\_GRP
- AMGRP\_MIDDLE\_MSG\_IN\_GRP
- AMGRP LAST MSG IN GRP
- AMGRP\_ONLY\_MSG\_IN\_GRP

# **AMMSG\_INT\_APPL\_CCSID**

Application coded character set identifier (CCSID). This specifies the CCSID that the application uses to add or retrieve message element data to or from the message, and provides the function performed by **amMsggetElementCCSID** or **amMsgSetElementCCSID**. The application can set this value. By default, the application uses the message transport CCSID obtained from the connection.

Valid values are:

• AMMSG\_CCSID\_DFT\_MIN to AMINT\_PROP\_MAX (that is, 0-999999999)

# **AMMSG\_INT\_USER\_CONTEXT**

User context handle. The AMI does not use this property. It is provided so that other programs, such as a policy handler, can associate their own context information with a policy object.

Valid values are:

• AMH\_MIN to AMH\_MAX

<span id="page-625-0"></span>| | | | | | | | | | | | | | | | | | | | | | | | | | | | | | | | | |

|

# **Message string properties**

### **AMMSG\_STR\_NAME**

Name of the message object. This provides the function performed by **amMsgGetName**. This property cannot be changed.

### **AMMSG\_STR\_FORMAT**

Format of the message. This specifies the message format and provides the function performed by **amMsgGetFormat** or **amMsgSetFormat**.

When sending a message, the application can set this value. When receiving a message, the message transport should set this value before **amxMsgUpdated** is called. This is equivalent to the Format field in the MQSeries message descriptor.

# **AMMSG\_STR\_CORREL\_ID**

Correlation identifier. This specifies the CorrelId and provides the function performed by **amMsgGetCorrelId** or **amMsgSetCorrelId**.

When sending a message, the application can set this value or, using the appropriate policy option, the message transport can generate this value automatically. When receiving a message, the message transport should set this value before **amxMsgUpdated** is called. This is equivalent to the CorrelId field in the MQSeries message descriptor.

### **AMMSG\_STR\_MSG\_ID**

Message identifier. This specifies the MessageId and provides the function performed by **amMsgGetMsg**.

When sending a message, either the message transport generates this value automatically, or the AMI sets this value (using information from a request message). When receiving a message, the message transport should set this value before **amxMsgUpdated** is called. This is equivalent to the MsgId field in the MQSeries message descriptor.

# **AMMSG\_STR\_GROUP\_ID**

Message group identifier. This specifies the message Group Id.

When sending a message, either the message transport generates this value automatically, or the AMI sets this value (using information from a request message). When receiving a message, the message transport should set this value before **amxMsgUpdated** is called. This is equivalent to the MsgId field in the MQSeries message descriptor.

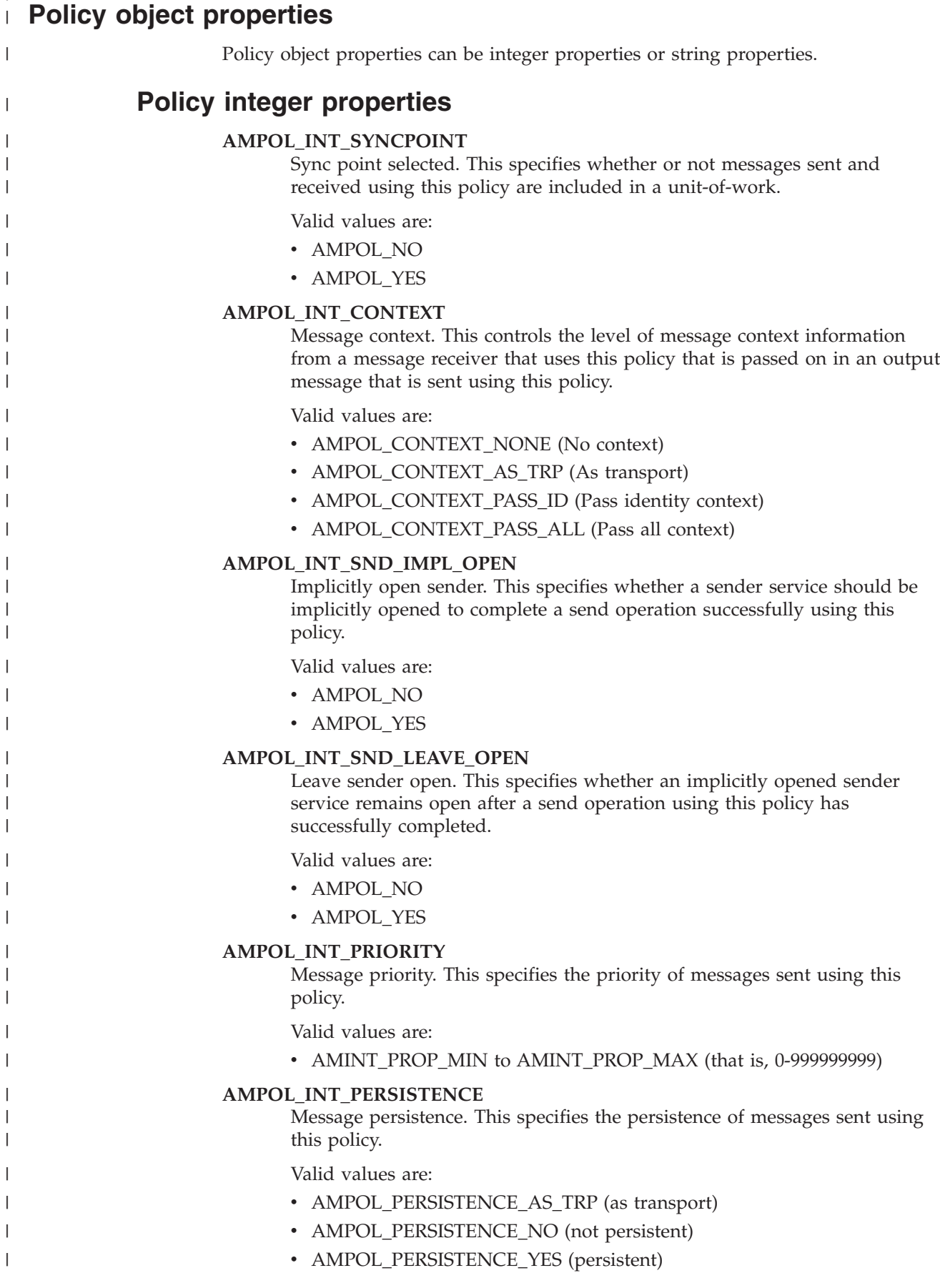

<span id="page-626-0"></span>|

|

 $\|$ | |  $\vert$  $\vert$  $\vert$ | | | | |  $\vert$ |  $\|$  $\|$ | | |  $\|$ | | |  $\|$ | | | |  $\vert$ | | | | | |  $\vert$  $\vert$ | |  $\,$   $\,$ |  $\vert$  $\|$ 

 $\overline{\phantom{a}}$ 

 $\,$   $\,$  $\vert$  $\vert$  $\vert$  $\vert$ | | | | | | | |  $\vert$ | |  $\begin{array}{c} \hline \end{array}$ | |  $\begin{array}{c} \hline \end{array}$  $\begin{array}{c} \hline \end{array}$  $\begin{array}{c} \hline \end{array}$  $\begin{array}{c} \hline \end{array}$ | | | |  $\vert$  $\,$ |  $\mid$ | | | | |  $\vert$ |  $\begin{array}{c} \hline \end{array}$ | | |  $\vert$  $\vert$  $\|$  $\vert$ 

 $\overline{1}$ 

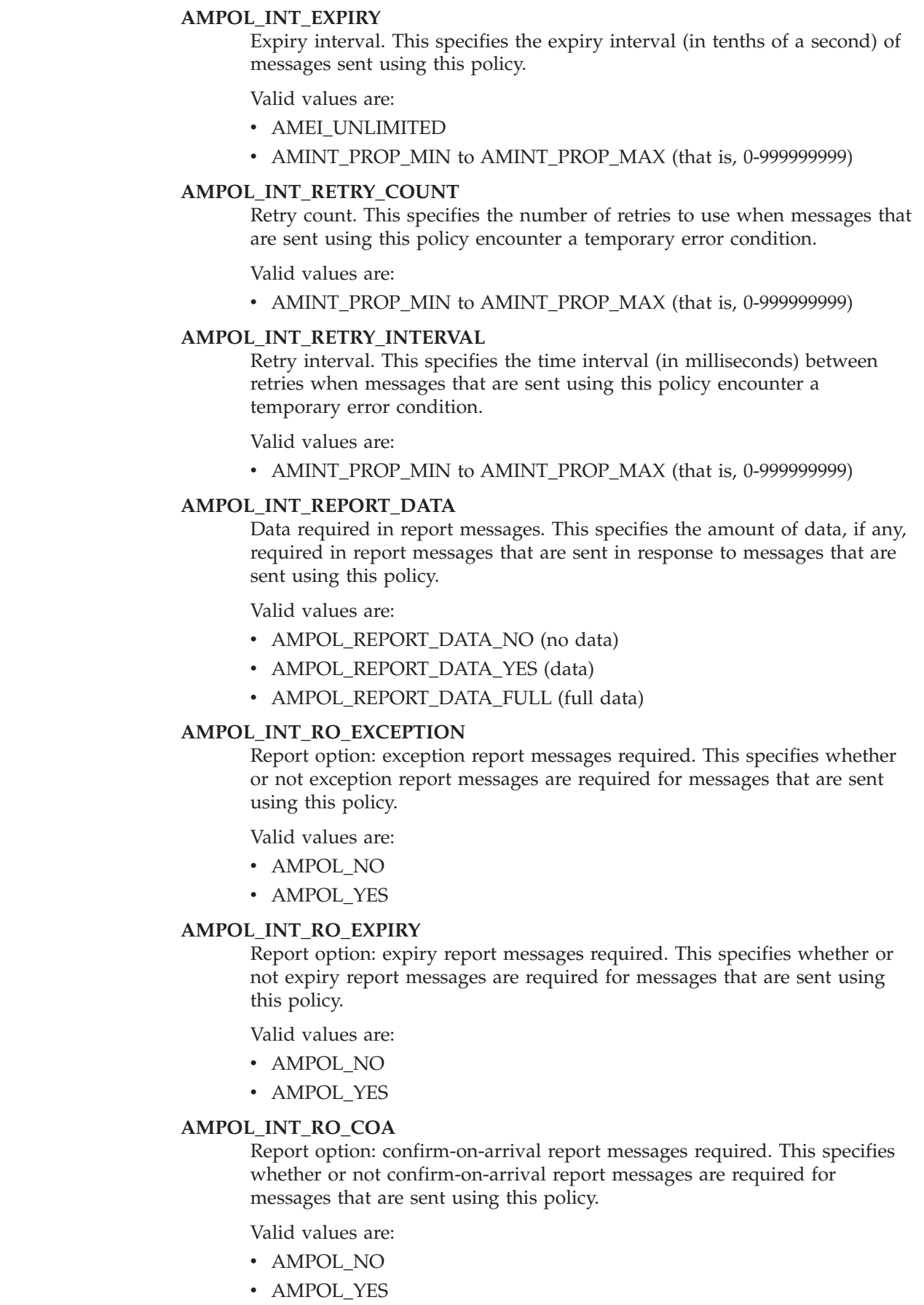

### **AMPOL\_INT\_RO\_COD**

| | | | | | | | | | | | | | | | | | | | | | | | | | | | | | | | | | | | | | | | | | | | | |

 $\overline{1}$ 

Report option: confirm-on-delivery report messages required. This report option specifies whether or not confirm-on-delivery report messages are required for messages that are sent using this policy.

Valid values are:

- AMPOL\_NO
- AMPOL\_YES

### **AMPOL\_INT\_RO\_COPY\_MSG\_ID**

Report option: copy MessageId to CorrelId. This specifies the whether or not to copy the MessageId (rather than CorrelId) from messages that are sent using this policy to the CorrelId of report or reply messages that are sent in response.

Valid values are:

- AMPOL\_NO
- AMPOL YES

### **AMPOL\_INT\_RO\_DISCARD**

Report option: disposition. This specifies the whether or not messages that are sent using this policy are discarded (rather than put to the dead letter queue) if they cannot be delivered.

Valid values are:

- AMPOL NO
- AMPOL\_YES

#### **AMPOL\_INT\_NEW\_CORREL\_ID**

Generate new CorrelId. This report option specifies whether or not to generate a new CorrelId automatically for messages that are sent using this policy (except when sending a report or response message where the MessageId or CorrelId from the request message is always used).

Valid values are:

- AMPOL\_NO
- AMPOL\_YES

#### **AMPOL\_INT\_SEGMENT**

Segment message. This specifies whether or not messages that are sent using this policy that can be segmented for transmission by the underlying message transport.

Valid values are:

- AMPOL NO
- AMPOL YES

### **AMPOL\_INT\_SPLIT\_LOGICAL**

Split files on logical boundaries. This specifies whether or not files that are sent using this policy are split into separate messages on logical, rather than physical, boundaries, as determined by the file record length.

On Windows, HP-UX, AIX, and Sun Solaris, if the File Record Length is zero, this is the end of a line. On OS/390, this is a record boundary.

If physical splitting is used, files are split into separate messages on boundaries that the AMI determines, and the messages include sufficient data to recreate them (as files) at the receiver.

 $\vert$  $\|$  $\vert$  $\vert$ | | | | | | | | |  $\vert$  $\vert$ |  $\begin{array}{c} \hline \end{array}$ | | |  $\vert$ | |  $\vert$ | | | | |  $\vert$ | | | | | |  $\begin{array}{c} \hline \end{array}$  $\begin{array}{c} \hline \end{array}$ | |  $\begin{array}{c} \hline \end{array}$  $\begin{array}{c} \hline \end{array}$  $\begin{array}{c} \hline \end{array}$  $\vert$  $\vert$ 

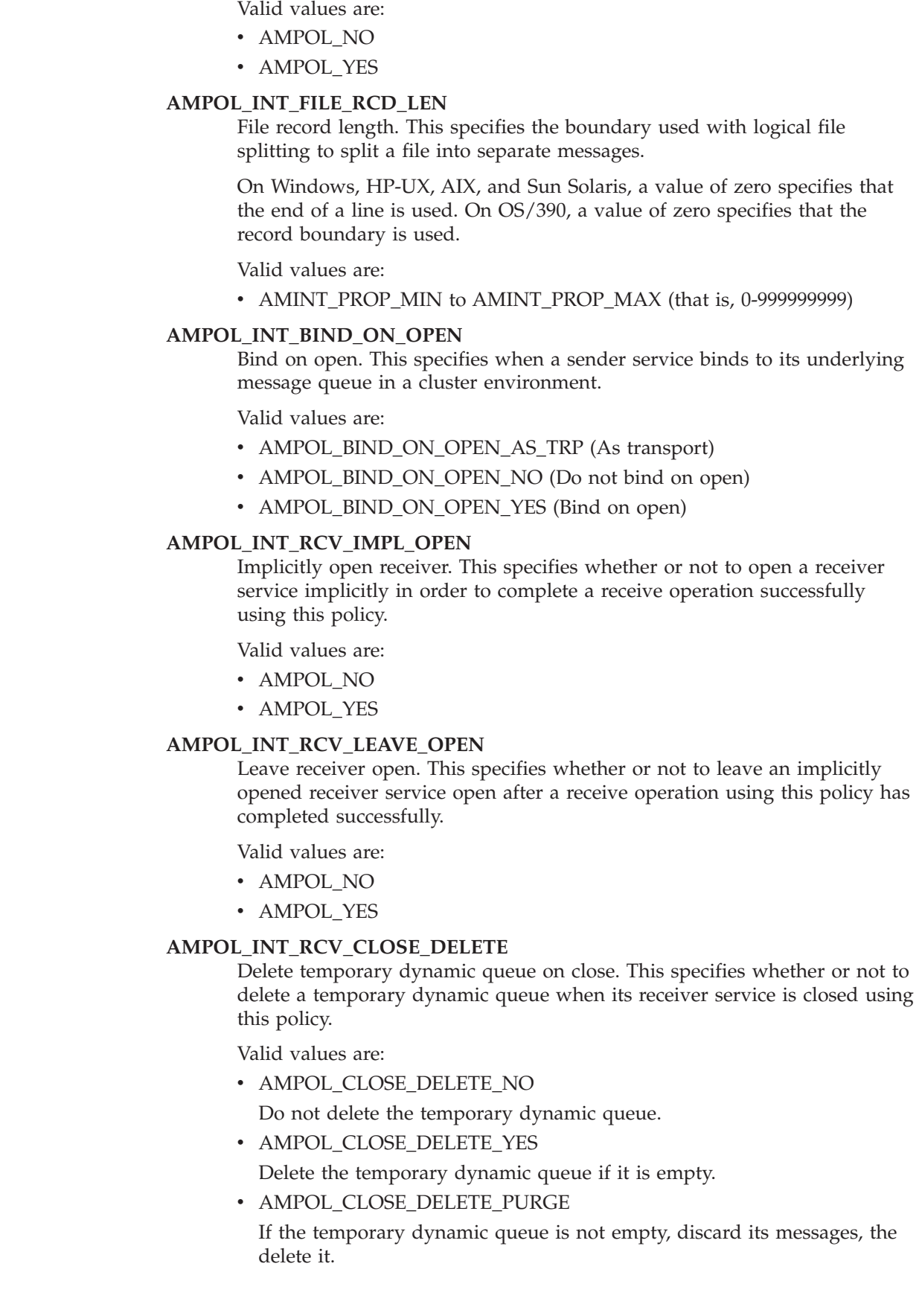

### **AMPOL\_INT\_WAIT\_INTERVAL**

| | | | | | | | | | | | | | | | | | | | | | | | | | | | | | | | | | | | | | | | | | | | |

 $\overline{\phantom{a}}$ 

Wait interval. This specifies the time (in milliseconds) to wait when receiving a message using this policy.

Valid values are:

- AMWT\_UNLIMITED (unlimited)
- v AMINT\_PROP\_MIN-AMINT\_PROP\_MAX (that is, 0-999999999)

### **AMPOL\_INT\_WAIT\_INTERVAL\_RO**

Wait interval is read-only. This specifies whether or not the wait interval value for this policy is read-only and cannot be changed.

Valid values are:

- AMPOL NO
- AMPOL\_YES

#### **AMPOL\_INT\_CONVERT**

Convert message data on receive. This specifies whether or not to perform code page and encoding conversion on messages received using this policy (target code page and encoding values for the conversion are specified by the selection message).

Valid values are:

- AMPOL NO
- AMPOL\_YES

### **AMPOL\_INT\_WAIT\_WHOLE\_GROUP**

Wait for whole message group. This specifies whether or not to wait for all the messages in a group to become available before returning a message from the group, when receiving a message using this policy.

Valid values are:

- AMPOL\_NO
- AMPOL\_YES

#### **AMPOL\_INT\_HANDLE\_POISON\_MSG**

Handle poison messages. This specifies whether or not to perform poison message handling when receiving a message using this policy (see ["Note](#page-524-0) 1" [on page 501](#page-524-0)for a description of poison message handling).

Valid values are:

AMPOL\_NO

AMPOL\_YES

#### **AMPOL\_INT\_ACCEPT\_TRUNCATED**

Accept truncated messages. This specifies whether or not to accept truncated messages for a message that is too large for the application message buffer when receiving a message using this policy.

Valid values are:

- AMPOL NO
- AMPOL YES

#### **AMPOL\_INT\_SHARED**

Open shared. This specifies whether or not to open the underlying message queue as a shared queue (rather than an exclusive queue) when opening a receiver using this policy.

 $\vert$  $\|$  $\vert$  $\vert$ | |  $\vert$  $\vert$ | | | | |  $\vert$  $\vert$ |  $\begin{array}{c} \hline \end{array}$ |  $\begin{array}{c} \hline \end{array}$ | | | |  $\begin{array}{c} \hline \end{array}$ | | |  $\vert$  $\vert$  $\vert$ | | | | | | | | | | |  $\begin{array}{c} \hline \end{array}$  $\vert$  $\vert$  $\|$ 

 $\overline{1}$ 

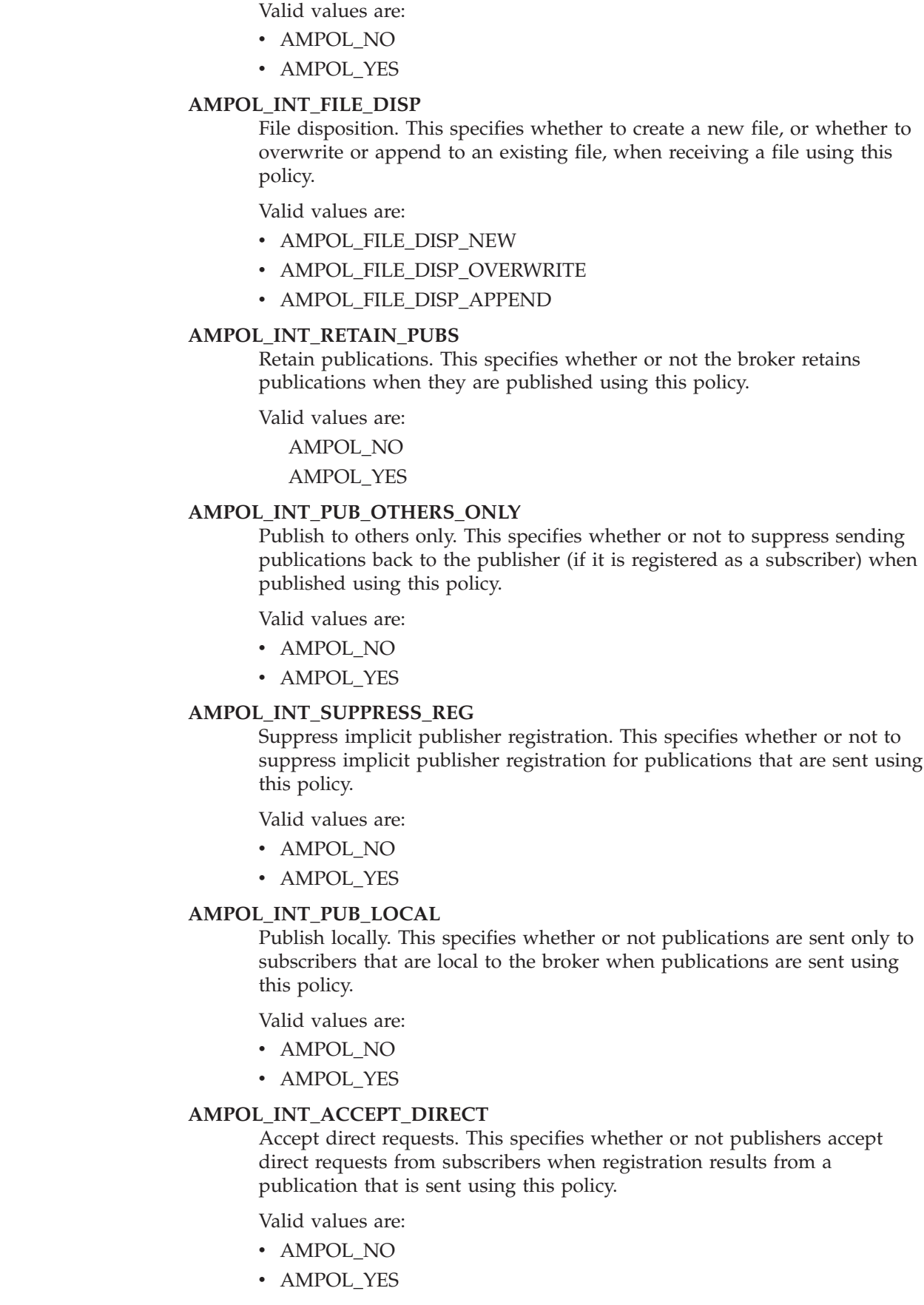

### **AMPOL\_INT\_PUB\_ANON**

| | | | | | | | | | | | | | | | | | | | | | | | | | | | | | | | | | | | | | | | | | | |

 $\overline{\phantom{a}}$ 

Publisher registration is anonymous. This specifies whether or not publisher registration is anonymous when registration results from a publication that is sent using this policy.

Valid values are:

- AMPOL\_NO
- AMPOL\_YES

#### **AMPOL\_INT\_PUB\_USE\_CORREL\_ID**

Use CorrelId as publisher Id. This specifies that the broker uses the CorrelId of the message as part of the publisher's identity when publisher registration results from a publication that is sent using this policy.

Valid values are:

- AMPOL NO
- AMPOL YES

#### **AMPOL\_INT\_SUB\_LOCAL**

Subscribe locally. This specifies whether or not the subscriber is sent only publications published with the local option when it subscribes using this policy.

Valid values are:

- AMPOL\_NO
- AMPOL\_YES

#### **AMPOL\_INT\_NEW\_PUBS\_ONLY**

Send new publications only. This specifies whether or not a subscriber is sent only new publications when it subscribes using this policy.

Valid values are:

- AMPOL\_NO
- AMPOL\_YES

#### **AMPOL\_INT\_PUB\_ON\_REQ**

Publish on request only. This specifies whether or not the subscriber is only sent retained publications on sending a request update when it subscribes using this policy.

Valid values are:

- AMPOL NO
- AMPOL\_YES

#### **AMPOL\_INT\_INFORM\_IF\_RET**

Inform if retained. This specifies whether or not the broker informs the subscriber whether a publication is retained when it subscribes using this policy.

Valid values are:

- AMPOL NO
- AMPOL YES

#### **AMPOL\_REMOVE\_ALL\_SUBS**

Remove all subscriptions. This specifies whether or not the broker removes all subscriptions for this subscriber when it unsubscribes using this policy.

<span id="page-633-0"></span> $\vert$  $\|$  $\vert$  $\vert$ | |  $\vert$ | | | |  $\vert$ | |  $\vert$ |  $\begin{array}{c} \hline \end{array}$  $\begin{array}{c} \hline \end{array}$ |  $\begin{array}{c} \hline \end{array}$  $\vert$ | |  $\begin{array}{c} \hline \end{array}$ | |  $\vert$  $\|$  $\|$  $\,$   $\,$ 

 $\begin{array}{c} \hline \end{array}$ 

|  $\,$   $\,$ |  $\,$   $\,$  $\|$  $\vert$ | |  $\|$ 

 $\vert$ 

 $\begin{array}{c} \hline \end{array}$ 

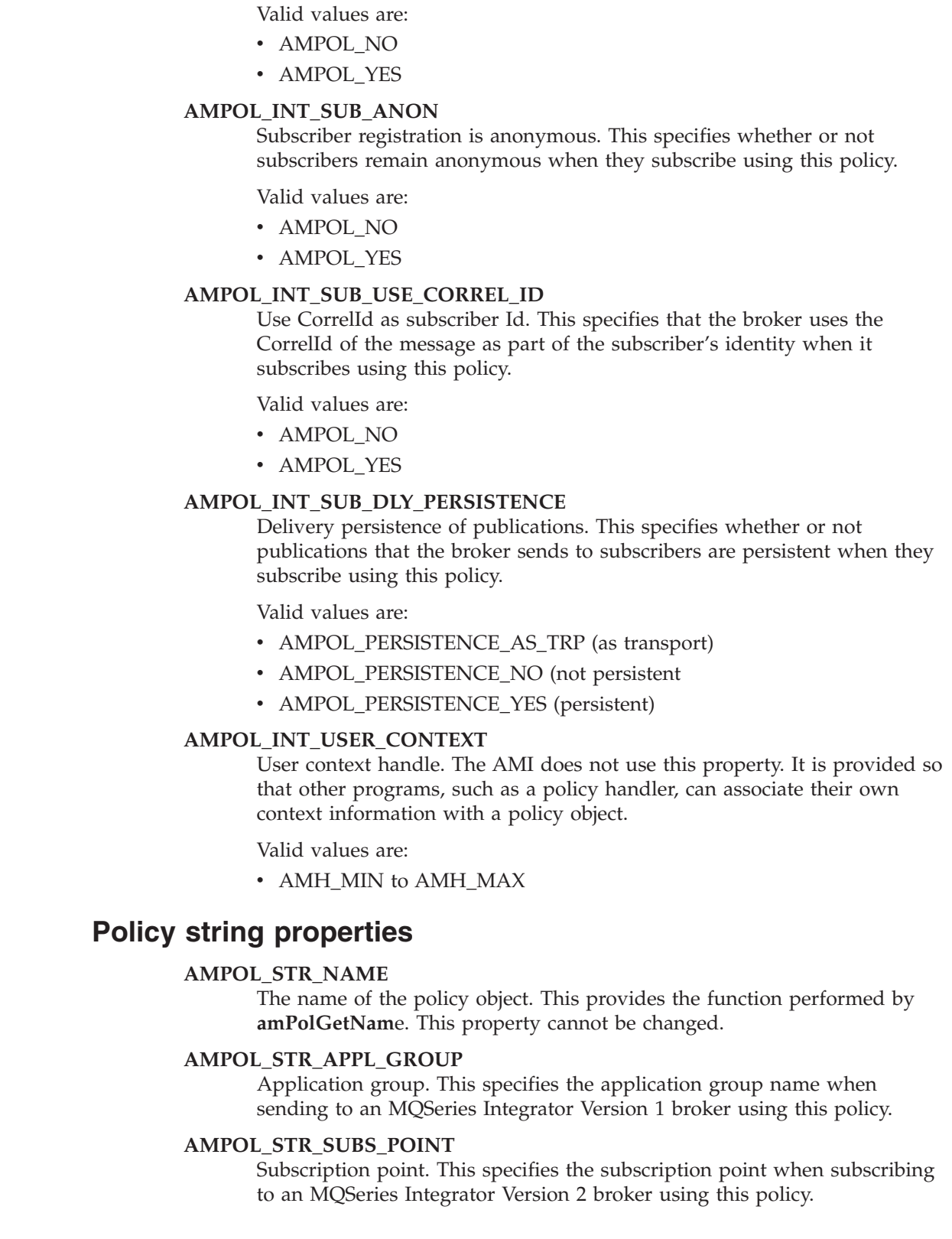

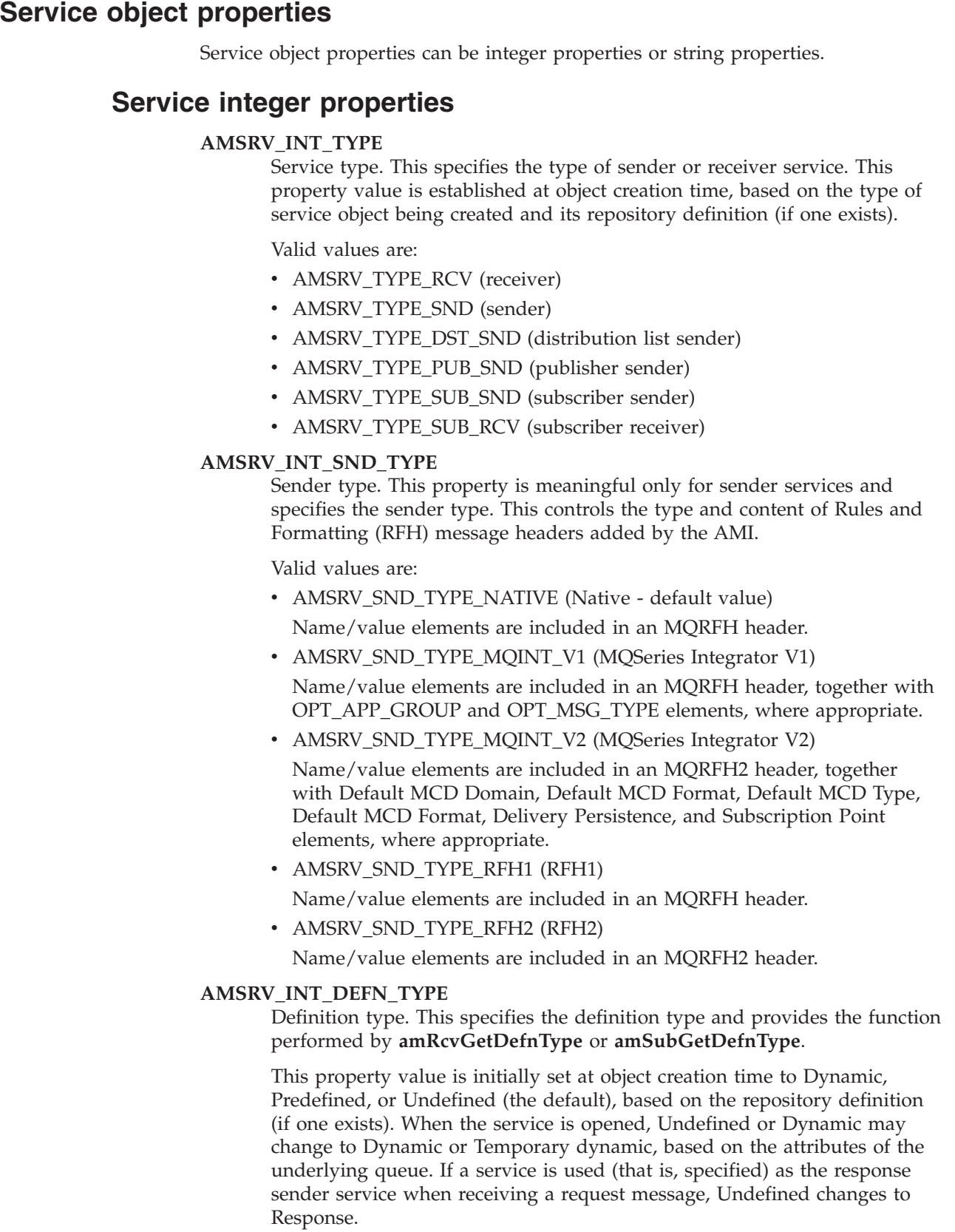

<span id="page-634-0"></span>| | |

 $\|$ | | |  $\mid$  $\vert$  $\begin{array}{c} \hline \end{array}$ | |  $\begin{array}{c} \hline \end{array}$  $\vert$  $\vert$  $\vert$ | | | | |  $\|$  $\|$ | | | | | | | |  $\vert$ |  $\vert$ | |  $\begin{array}{c} \hline \end{array}$ | |  $\begin{array}{c} \hline \end{array}$ | | |  $\|$ 

 $\overline{\phantom{a}}$ 

 $\vert$  $\|$  $\vert$  $\,$ | | | | | | | | | | |  $\vert$ |  $\begin{array}{c} \hline \end{array}$  $\begin{array}{c} \hline \end{array}$ | |  $\vert$ | | |  $\mid$ |  $\vert$ | |  $\|$  $\vert$ | | | | |  $\begin{array}{c} \hline \end{array}$  $\begin{array}{c} \hline \end{array}$  $\begin{array}{c} \hline \end{array}$ |  $\vert$ |  $\|$ 

 $\overline{1}$ 

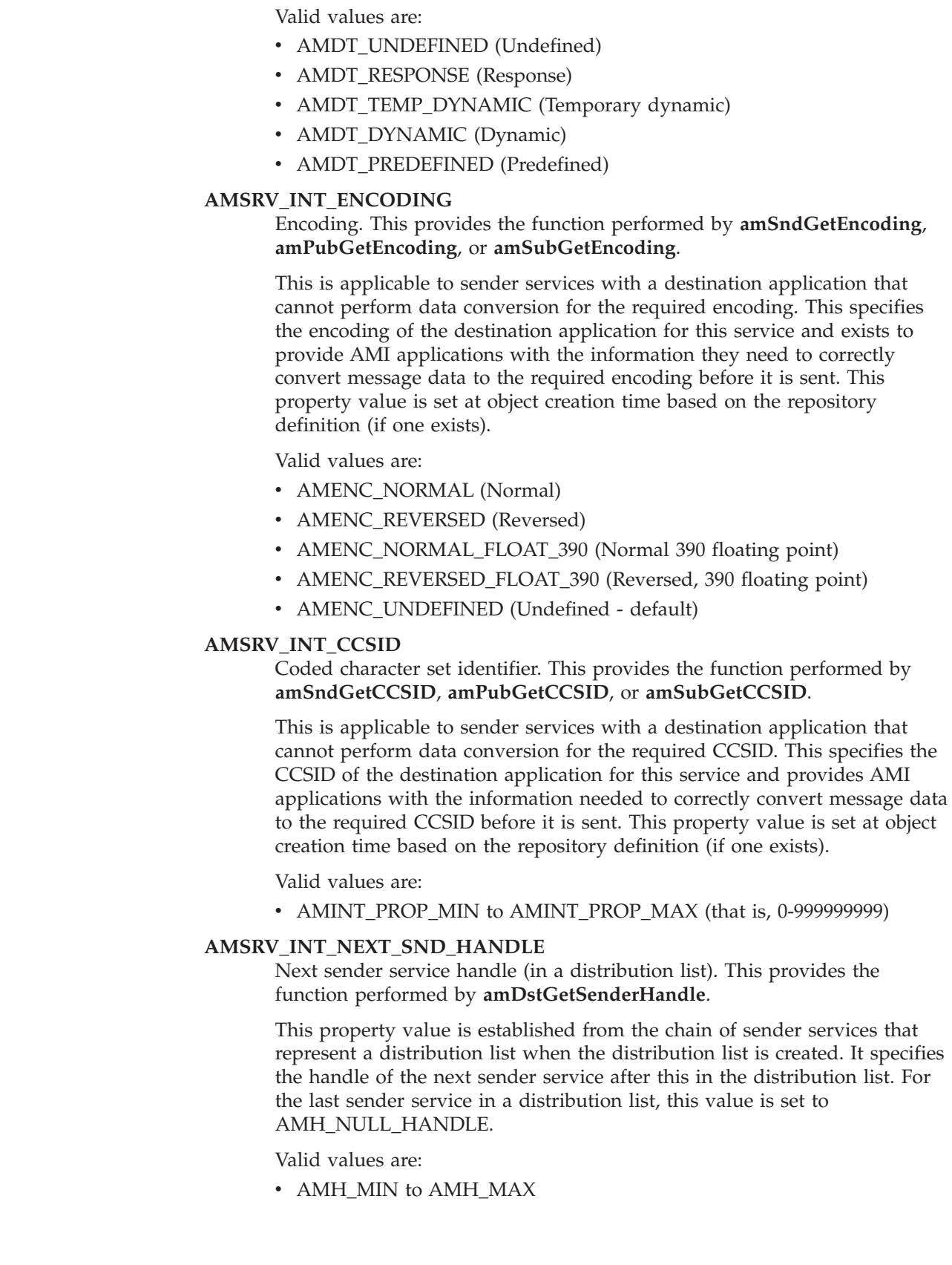

#### **AMSRV\_INT\_SUB\_RCV\_HANDLE**

Subscriber receiver handle. This is applicable only for the sender service of a subscriber.

This property value is established when the subscriber is created and specifies the handle of the receiver service for the subscriber.

Valid values are:

• AMH\_MIN to AMH\_MAX

#### **AMSRV\_INT\_MQHOBJ**

<span id="page-636-0"></span>| | | | | | | | | | | | | | | | | | | |

| | | | | | | | | | | | | | | | | | | | | | | | |

 $\mathbf{I}$ 

The object handle of the MQSeries queue. This property value is established during AMOP\_SENDER\_OPEN/MQOPEN or AMOP\_RECEIVER\_OPEN/MQOPEN processing. A value of AMH\_INVALID\_HOBJ\_indicates that the service is closed.

Valid values are:

• AMH\_MIN to AMH\_MAX

#### **AMSRV\_INT\_USER\_CONTEXT**

The user context handle. The AMI does not use this property. It is provided so that other programs, such as a policy handler, can associate their own context information with a service object.

Valid values are:

• AMH\_MIN to AMH\_MAX

# **Service string properties**

#### **AMSRV\_STR\_NAME**

The name of the sender or receiver service object. This provides the function performed by **amSndGetName**, **amRcvgetName**, **amPubGetname**, or **amSubGetName**. This property cannot be changed.

#### **AMSRV\_STR\_Q\_NAME**

Queue name. This provides the function performed by **amRcvGetQueueName** or **amSubGetQueueName**.

If the definition type is Predefined, this property value is established at object creation time based on the repository definition (if one exists). If the definition type is Dynamic (or Temporary dynamic), it is determined from the name of the underlying dynamic queue that is created when the service is opened. If the definition type is response, it is determined from the name of reply-to queue when receiving a request message.

### **AMSRV\_STR\_MGR\_NAME**

Queue manager name. This is the name of the queue manager where the queue resides. A null string indicates that the queue manager is that to which the AMI session is connected.

If the definition type is Predefined, this property value is established at object creation time based on the repository definition (if one exists). If the definition type is response, it is determined from the name of reply-to queue manager when receiving a request message.

#### **AMSRV\_STR\_MODEL\_Q\_NAME**

Model queue name. This specifies name of the model queue to be used when opening a service of definition type Dynamic.

| | | | | | | | | | | | | | | | | | | | | | | | | | |

|

## **AMSRV\_STR\_DFT\_MSG\_FORMAT**

Default message format. This specifies the default message format to be used if the message format is AMFMT\_NONE. It also specifies the value of the AMPS\_MSG\_TYPE (OPT\_MSG\_TYPE) element value with sender type MQSeries Integrator V1.

## **AMSRV\_STR\_DYNAMIC\_PREFIX**

Model queue name. This specifies the prefix used for the name of dynamic queue that is created when opening a service of definition type Dynamic.

### **AMSRV\_STR\_DFT\_MCD\_DOMAIN**

Default MCD domain. This specifies the AMMCD\_MSG\_SERVICE\_DOMAIN (mcd.Msd) element value with sender type MQSeries Integrator V2.

# **AMSRV\_STR\_DFT\_MCD\_SET**

Default MCD set. This specifies the AMMCD\_MSG\_SERVICE\_DOMAIN (mcd.Msd) element value with sender type MQSeries Integrator V2.

### **AMSRV\_STR\_DFT\_MCD\_TYPE**

Default MCD type. This specifies the AMMCD\_MSG\_SERVICE\_DOMAIN (mcd.Msd) element value with sender type MQSeries Integrator V2.

### **AMSRV\_STR\_DFT\_MCD\_FORMAT**

Default MCD format. This property value is established at object creation time, based on the repository definition (if one exists). It specifies the AMMCD\_MSG\_SERVICE\_DOMAIN (mcd.Msd) element value with sender type MQSeries Integrator V2.

### **AMSRV\_STR\_CUST\_PARMS**

Custom parameters. This specifies the custom parameters defined in the repository for the service point and exists so that a service point can be customized is a way that is meaningful to a policy handler.

### **Connection object functions** | |

 $\vert$ | | | | |  $\blacksquare$ | | | | | | | | | |

|||

 $\overline{1}$  $\overline{1}$  $\mathsf{I}$ 

| | | | | | | | | |  $\perp$ | | | | | | | | | | | |

 $\overline{\phantom{a}}$ 

||

 $\overline{1}$  $\begin{array}{c} \hline \end{array}$ 

# **amxConSetStringProp**

Sets the specified string property in the connection object. Note that the underlying message transport might ignore or override the values that this function sets.

AMBOOL amxConSetStringProp(

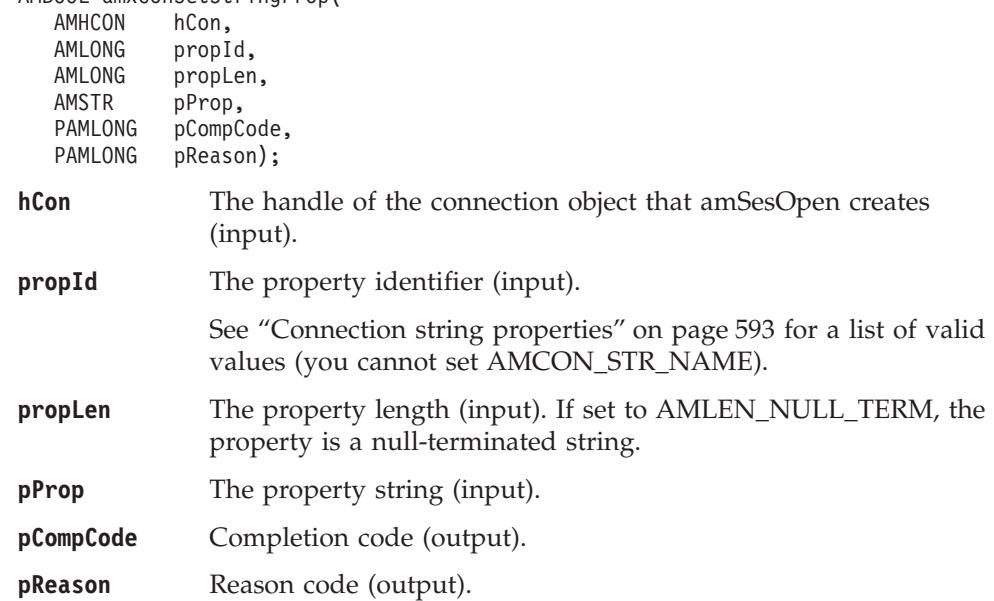

# **amxConGetStringProp**

Returns the specified string property of the connection object.

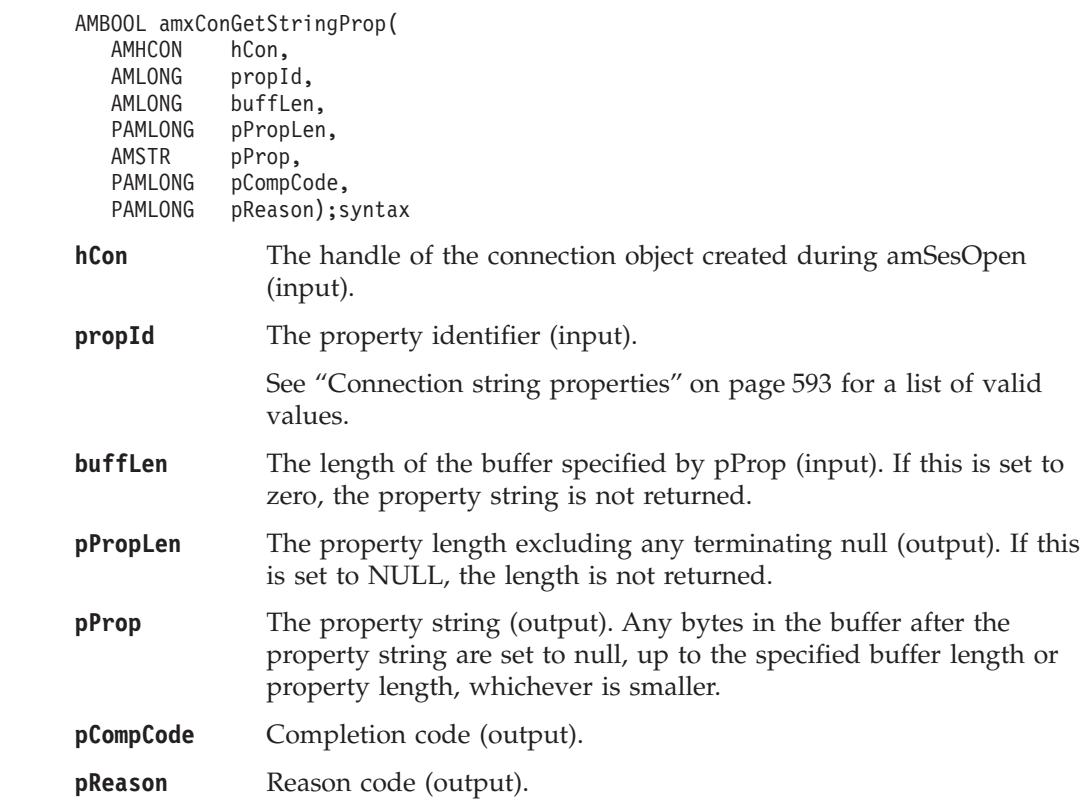

| |  $\,$  $\vert$ | | | | | | | | | | | |

|||

 $\begin{array}{c} \hline \end{array}$  $\overline{1}$  $\mathsf{I}$ 

|  $\vert$ | | | | | | | | | | | |

|||

 $\overline{1}$  $\mathsf{I}$  $\mathsf{I}$ 

|

# **amxConSetIntProp**

Sets the specified integer property in the connection object. Note that the underlying message transport might ignore or override the values that this function sets.

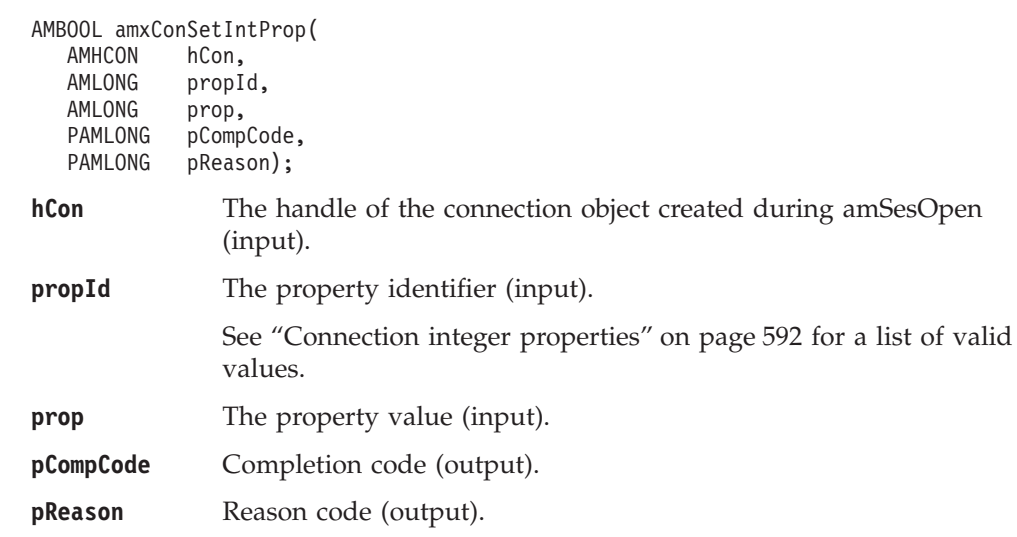

# **amxConGetIntProp**

Returns the specified integer property of the connection object.

### AMBOOL amxConGetIntProp(

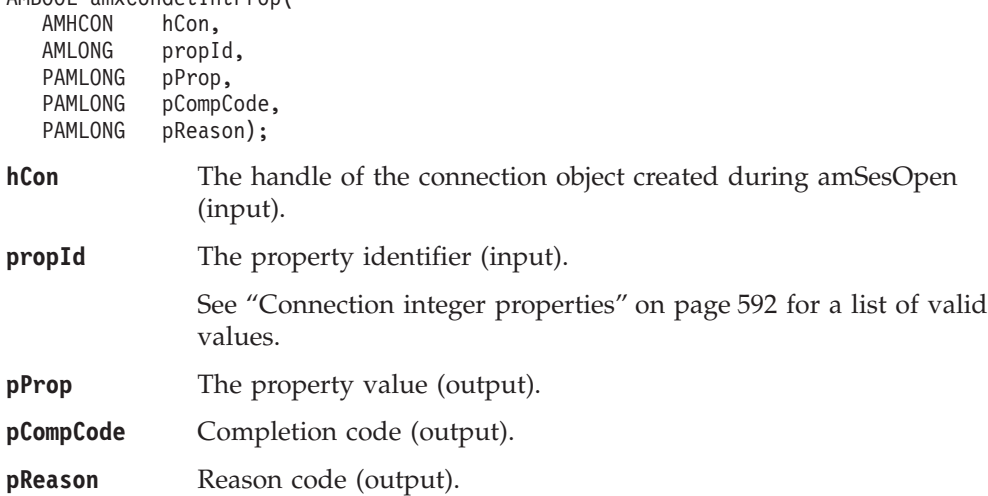

# **Message object functions** |

|

 $\vert$ | | | | |  $\blacksquare$ | | | |

||

 $\overline{1}$  $\overline{1}$ 

| | | |

|||

 $\begin{array}{c} \hline \end{array}$  $\mathsf I$  $\overline{1}$ 

| | | | | | | | | | |

||

 $\overline{1}$  $\overline{1}$ 

| | | | | | | | |

||

 $\begin{array}{c} \hline \end{array}$  $\begin{array}{c} \hline \end{array}$ 

# **amxMsgSetStringProp**

Sets the specified string property in the message object. Note that the underlying message transport might ignore or override the values that this function sets.

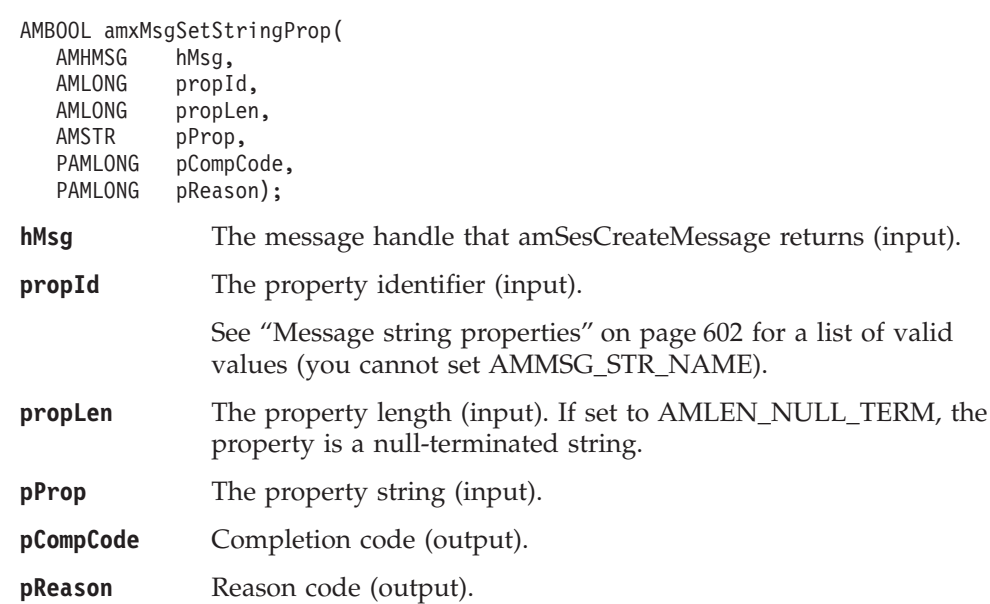

# **amxMsgGetStringProp**

Returns the specified string property of the message object.

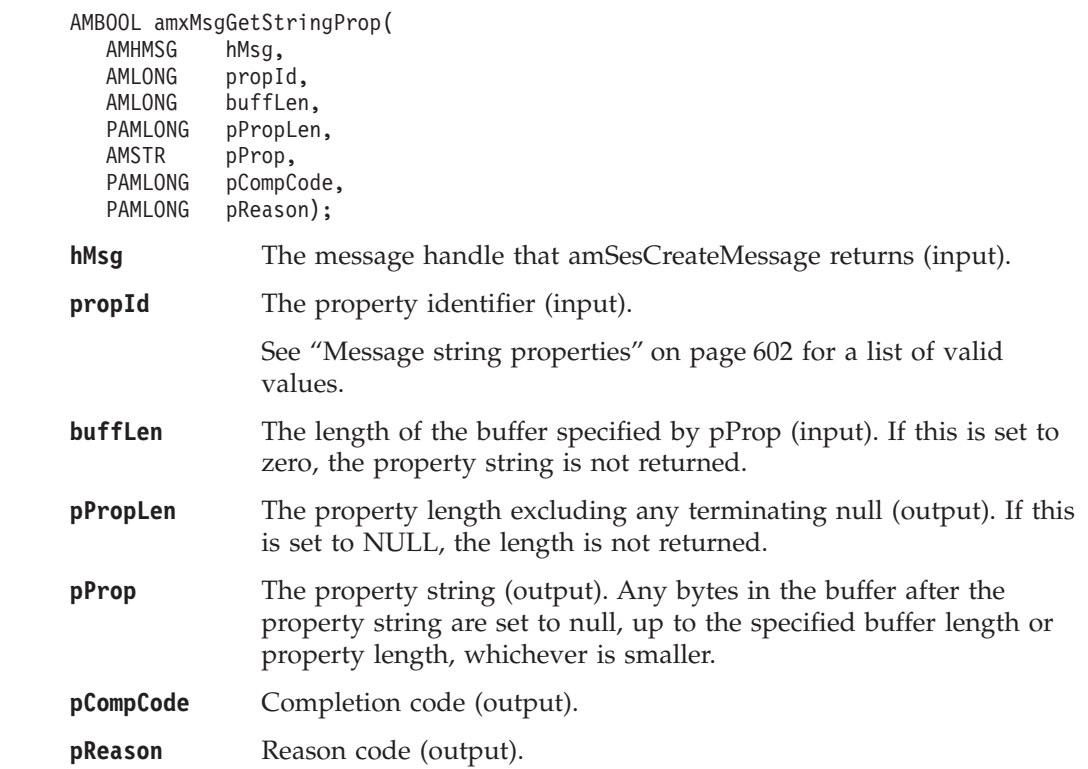

## **Extended C AMI functions**

| | | | | | | | | |

||

 $\overline{\phantom{a}}$  $\mathbf{I}$ 

| |

|||

 $\mathbf{I}$ J.  $\mathbf{I}$ 

| | | | | | | | |

||

 $\mathbf{I}$ J.

| |

|||

 $\mathbf{I}$  $\mathbf{I}$  $\mathbf{I}$ 

| | | | | | |

| |

| | |

# **amxMsgSetIntProp**

Sets the specified integer property in the message object. Note that the underlying message transport might ignore or override the values that this function sets.

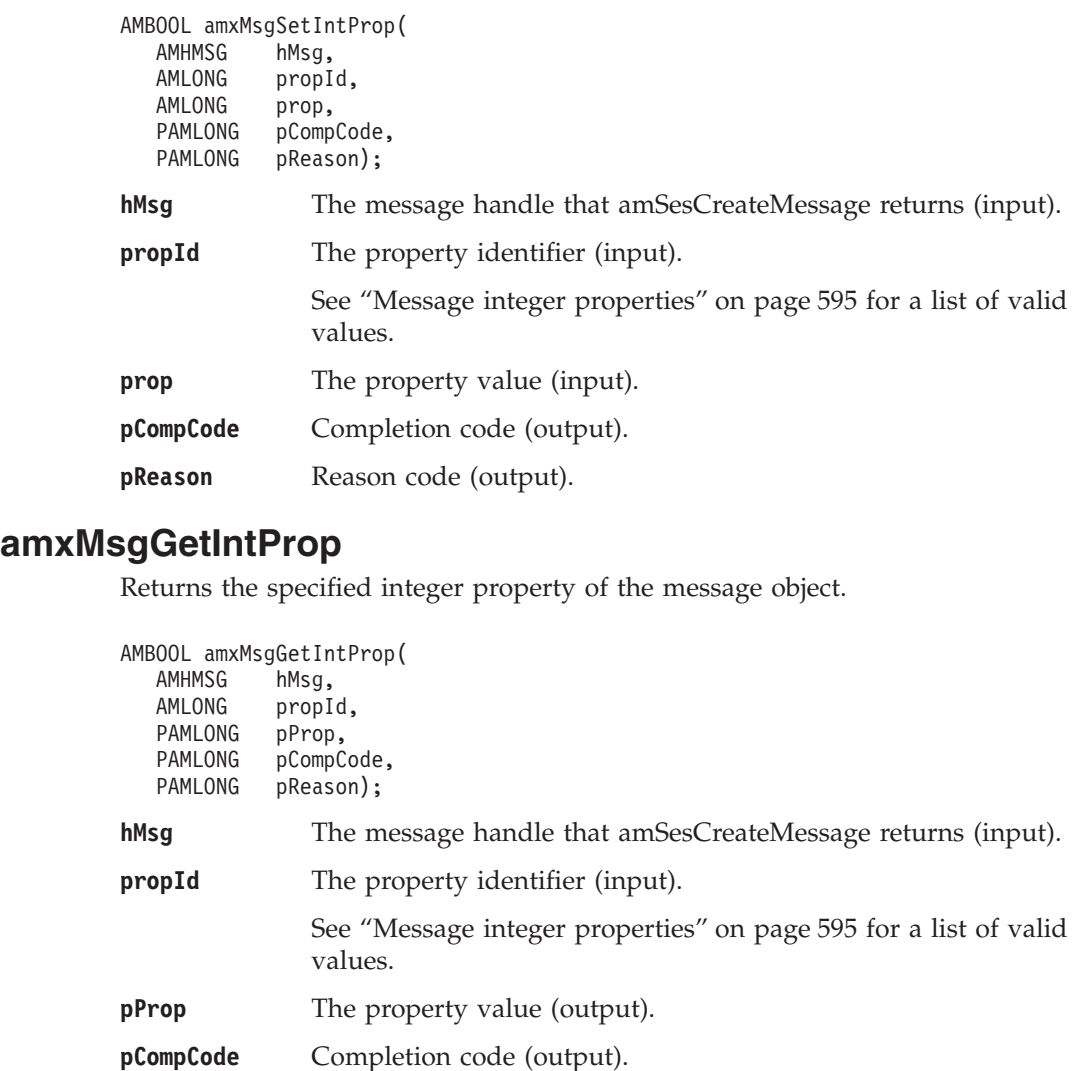

# **amxMsgAssemble**

**pReason** Reason code (output).

Assembles a message in wire format with all the required headers (MQRFH message element headers and external headers), ready for transmission. The message data can be provided either by the message object, or from an external data buffer. An optional external message header can be inserted at the start of message. An additional option allows a message header to be inserted at the start of a previously assembled message.

This function enables a policy handler to replace the existing MQSeries message transport. It is called from a message transport routine before a send function.

This function returns the address of the buffer containing the newly assembled wire format message. The length is determined using **amxMsgGetIntProps** with property identifier AMMSG\_INT\_MSG\_LEN.

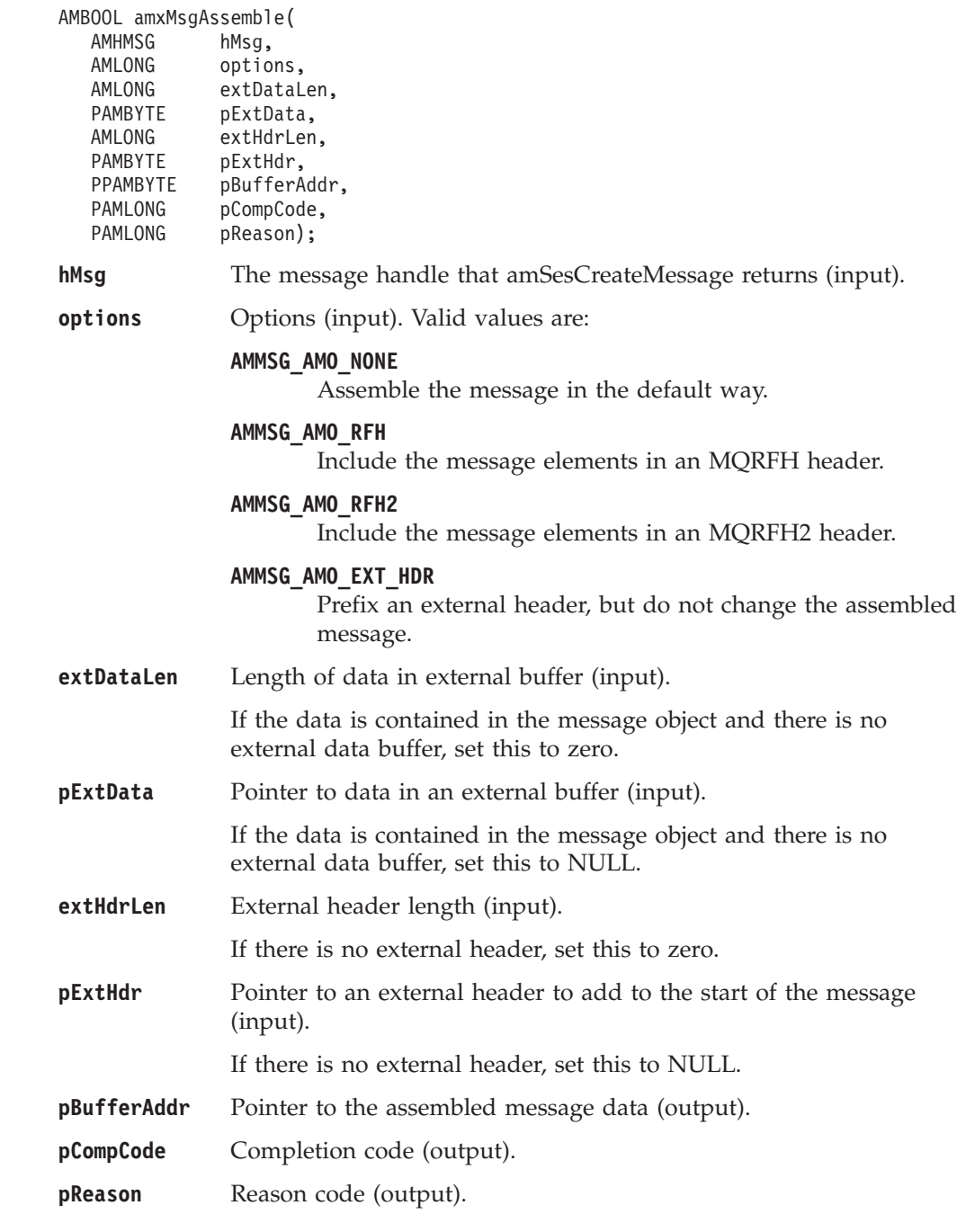

 $\vert$ 

|||

 $\overline{\phantom{a}}$  $\overline{1}$  $\begin{array}{c} \hline \end{array}$ 

 $\begin{array}{c} \hline \end{array}$  $\mathbf{i}$  $\mathbf{I}$  $\mid$ | | |  $\vert$ |  $\vert$ |

||

 $\begin{array}{c} \hline \end{array}$  $\overline{1}$ 

|  $\|$  $\begin{array}{c} \hline \end{array}$  $\begin{array}{c} \hline \end{array}$ | |  $\begin{array}{c} \hline \end{array}$  $\vert$ | | |  $\vert$  $\overline{\phantom{a}}$ |  $\|$  $\sf I$  $\vert$  $\vert$ | |

| | |

| | | | | | | | | |

|| |

 $\mathbf{I}$ J.

||||

 $\overline{1}$ J. J.  $\mathbf{I}$ 

| | | |

| | | | | |  $\perp$ | | |

|| | | | | | | |

 $\mathbf{I}$  $\mathbf{I}$ 

# **amxMsgAllocateMem**

Allocates space in the message object when receiving a message directly into the message object, rather than into an external buffer.

This function enables a policy handler to replace the existing MQSeries message transport. It is called from a message transport routine before a receive function.

AMBOOL amxMsgAllocateMem(

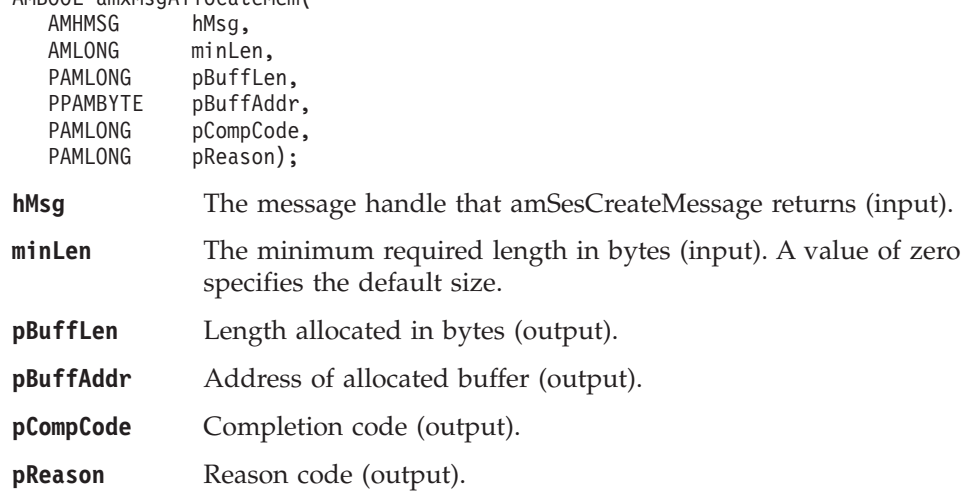

# **amxMsgUpdated**

Parses a newly received message so that any RFH name/value elements can be extracted from the message data into an internal element table. The message data can be contained in the message object, or in an external data buffer.

This function enables a policy handler to replace the existing MQSeries message transport. It is called from a message transport routine after a message is received and all required message properties are updated.

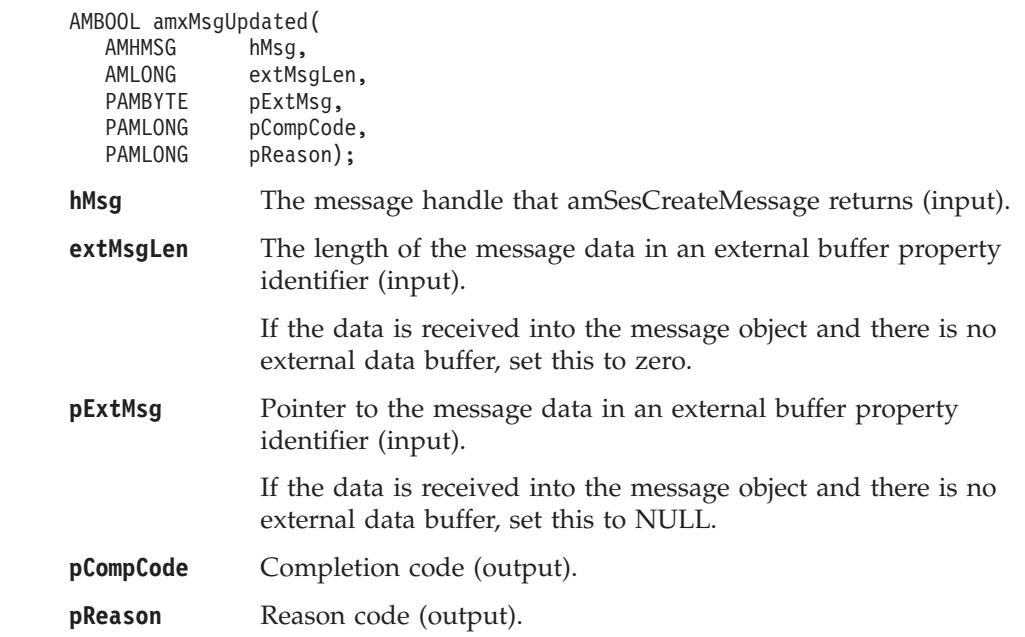

||

 $\mathbf{I}$  $\mathbf{I}$ 

# **Policy object functions** |

|

 $\vert$ | | | | |  $\blacksquare$ | | | |

||

 $\overline{1}$  $\overline{1}$ 

| | | |

|||

 $\begin{array}{c} \hline \end{array}$  $\mathsf I$  $\overline{1}$ 

| | | | | | | | | | |

||

 $\overline{1}$  $\overline{1}$ 

| | | | | | | |

||

 $\begin{array}{c} \hline \end{array}$  $\begin{array}{c} \hline \end{array}$ 

# **amxPolSetStringProp**

Sets the specified string property in the policy object. Note that the underlying message transport might ignore or override the values that this function sets.

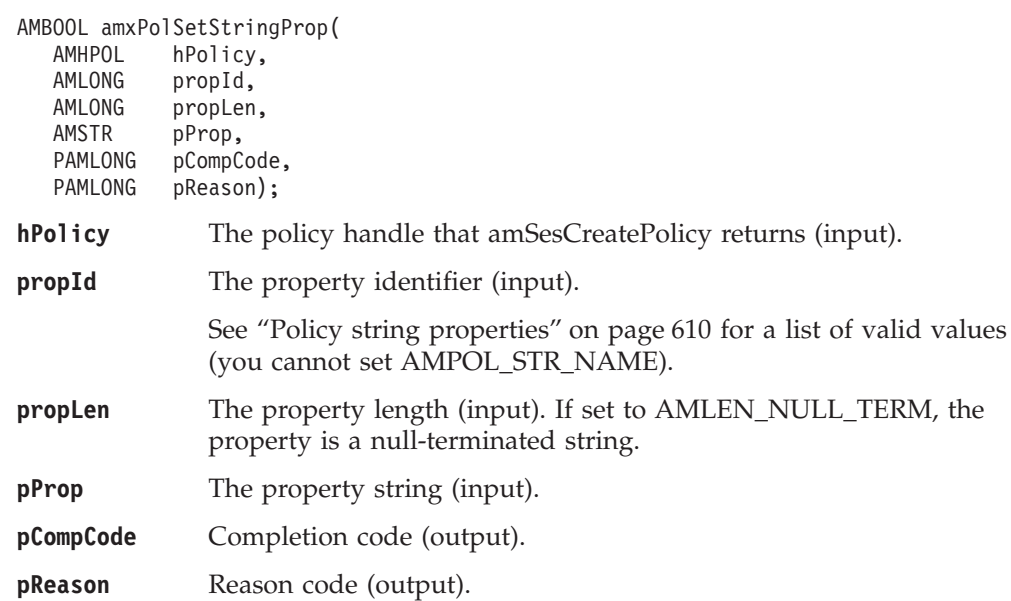

# **amxPolGetStringProp**

Returns the specified string property of the policy object.

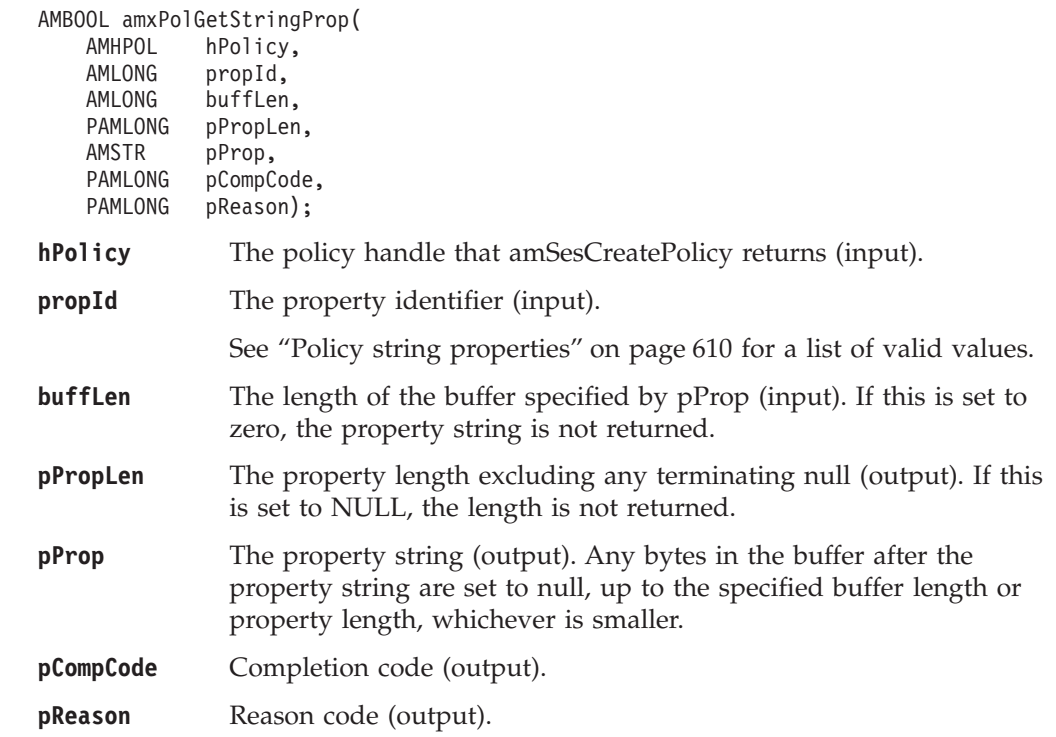

# **Extended C AMI functions**

| | | | | | | | | |

||

 $\overline{1}$  $\overline{1}$ 

| |

|||

 $\mathbf{I}$  $\overline{1}$  $\overline{\phantom{a}}$ 

| | | | | |  $\perp$ | |

||

 $\mathbf{I}$  $\overline{1}$ 

| |

|||

 $\mathbf{I}$  $\mathbf{I}$  $\overline{1}$ 

|

# **amxPolSetIntProp**

Sets the specified integer property in the policy object. Note that the underlying message transport might ignore or override the values that this function sets.

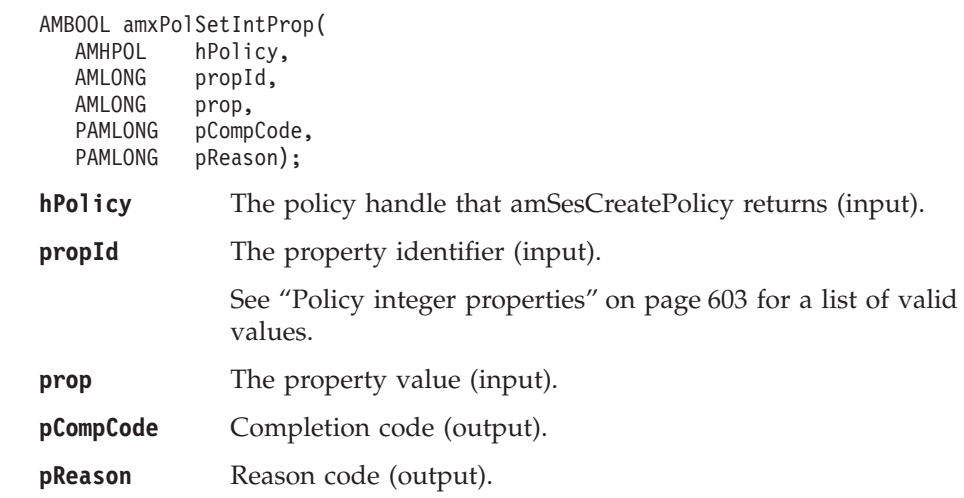

# **amxPolGetIntProp**

Returns the specified integer property of the policy object.

```
AMBOOL amxPolGetIntProp(
  AMHPOL hPolicy,
   AMLONG propId,
   PAMLONG pProp,
   PAMLONG pCompCode,
  PAMLONG pReason);
hPolicy The policy handle that amSesCreatePolicy returns (input).
propId The property identifier (input).
              See "Policy integer properties" on page 603 for a list of valid
              values.
pProp The property value (output).
pCompCode Completion code (output).
pReason Reason code (output).
```
# **Service object functions**

| |

 $\vert$ | | | | | | | | | | | | | | | | |

|||

 $\overline{1}$  $\overline{\phantom{a}}$  $\overline{\phantom{a}}$ 

| | | | | | | | | | | | | | | | | | | | | | |

||

 $\overline{\phantom{a}}$  $\overline{1}$ 

# **amxSrvSetStringProp**

Sets the specified string property in the service object. Note that the underlying message transport might ignore or override the values that this function sets.

AMBOOL amxSrvSetStringProp( AMHSRV hSrv,<br>AMLONG propI AMLONG propId,<br>AMLONG propLen propLen, AMSTR pProp, PAMLONG pCompCode,<br>PAMLONG pReason); pReason); **hSrv** The service handle that amSesCreateSender, amSesCreateReceiver, amSesCreatePublisher, or amSesCreateSubscriber returns (input). **propId** The property identifier (input). See ["Service string properties"](#page-636-0) on page 613 for a list of valid values (you cannot set AMSRV\_STR\_NAME). **propLen** The property length (input). If set to AMLEN\_NULL\_TERM, the property is a null-terminated string. **pProp** The property string (input). **pCompCode** Completion code (output). **pReason** Reason code (output).

# **amxSrvGetStringProp**

Returns the specified string property of the service object.

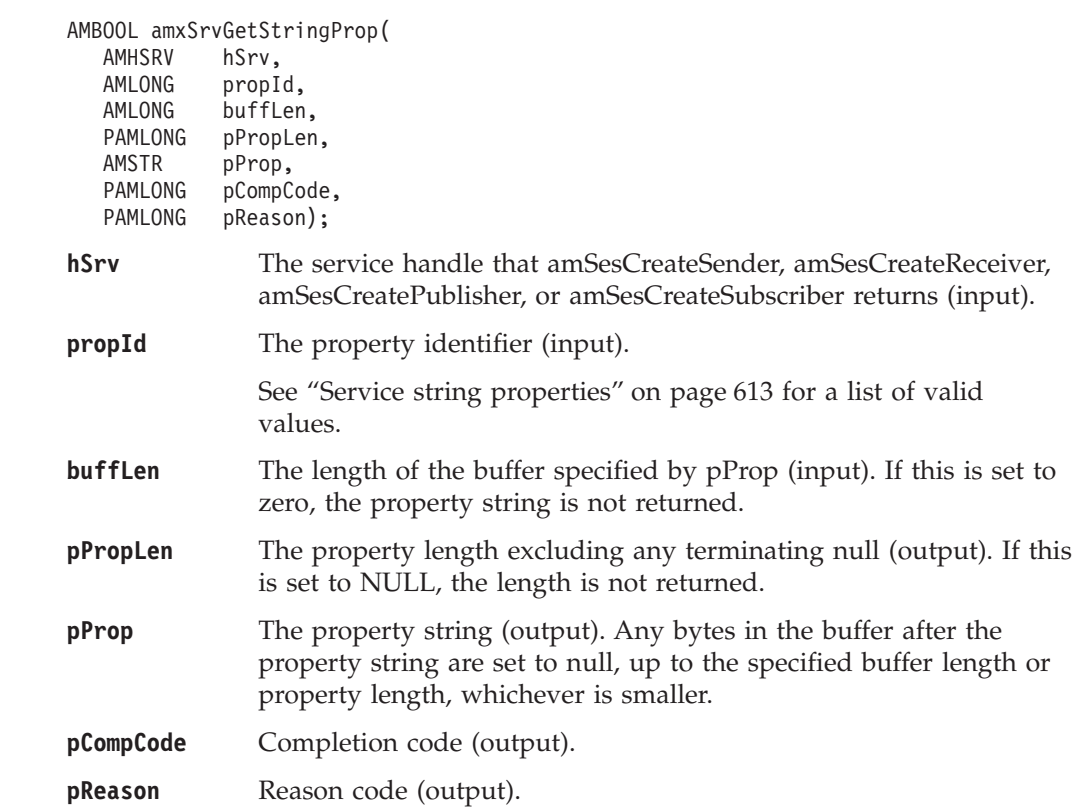

# **Extended C AMI functions**

| |  $\,$ | | | | | | | | | | | |

|||

 $\overline{1}$ I  $\begin{array}{c} \hline \end{array}$ 

|  $\vert$ | | | | | | | | | | | |

|||

 $\overline{\phantom{a}}$  $\begin{array}{c} \hline \end{array}$  $\overline{1}$ 

# **amxSrvSetIntProp**

Sets the specified integer property in the service object. Note that the underlying message transport might ignore or override the values that this function sets.

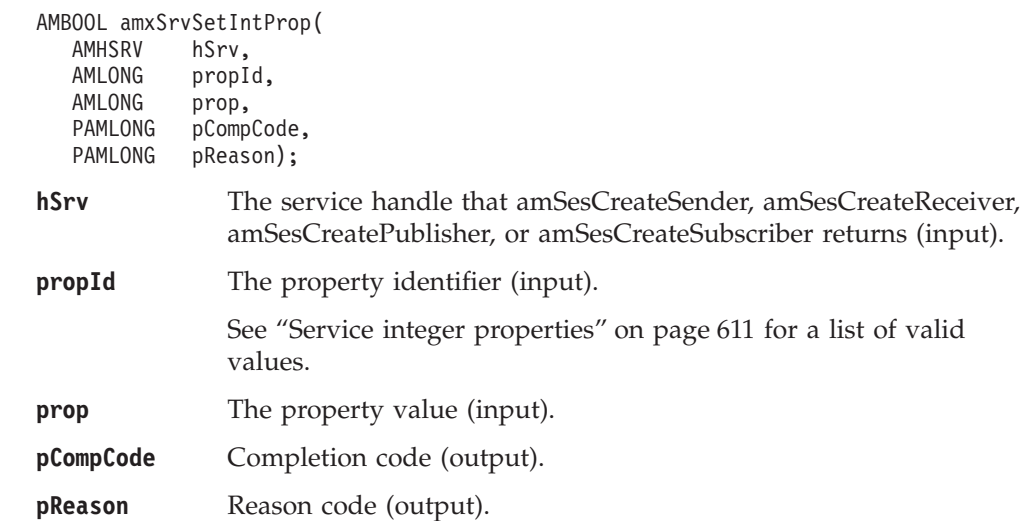

# **amxSrvGetIntProp**

Returns the specified integer property of the service object.

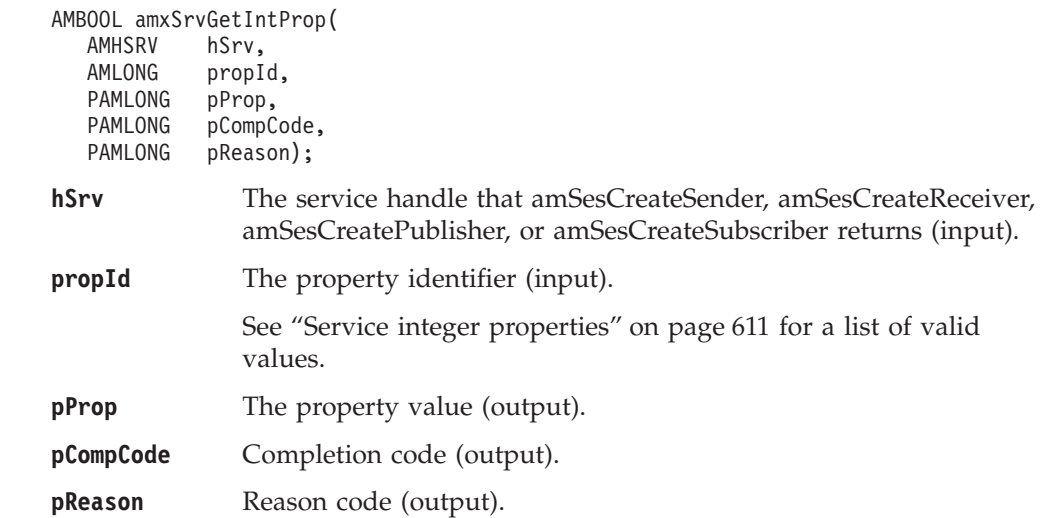
### **Appendix D. Notices**

|

This information was developed for products and services offered in the United States. IBM may not offer the products, services, or features discussed in this information in other countries. Consult your local IBM representative for information on the products and services currently available in your area. Any reference to an IBM product, program, or service is not intended to state or imply that only that IBM product, program, or service may be used. Any functionally equivalent product, program, or service that does not infringe any IBM intellectual property right may be used instead. However, it is the user's responsibility to evaluate and verify the operation of any non-IBM product, program, or service.

IBM may have patents or pending patent applications covering subject matter described in this information. The furnishing of this information does not give you any license to these patents. You can send license inquiries, in writing, to:

IBM Director of Licensing IBM Corporation North Castle Drive Armonk, NY 10504-1785 U.S.A.

For license inquiries regarding double-byte (DBCS) information, contact the IBM Intellectual Property Department in your country or send inquiries, in writing, to:

IBM World Trade Asia Corporation Licensing 2-31 Roppongi 3-chome, Minato-ku Tokyo 106, Japan

**The following paragraph does not apply to the United Kingdom or any other country where such provisions are inconsistent with local law:** INTERNATIONAL BUSINESS MACHINES CORPORATION PROVIDES THIS PUBLICATION "AS IS" WITHOUT WARRANTY OF ANY KIND, EITHER EXPRESS OR IMPLIED, INCLUDING, BUT NOT LIMITED TO, THE IMPLIED WARRANTIES OF NON-INFRINGEMENT, MERCHANTABILITY, OR FITNESS FOR A PARTICULAR PURPOSE. Some states do not allow disclaimer of express or implied warranties in certain transactions, therefore this statement may not apply to you.

This information could include technical inaccuracies or typographical errors. Changes are periodically made to the information herein; these changes will be incorporated in new editions of the information. IBM may make improvements and/or changes in the product(s) and/or the program(s) described in this information at any time without notice.

Any references in this information to non-IBM Web sites are provided for convenience only and do not in any manner serve as an endorsement of those Web sites. The materials at those Web sites are not part of the materials for this IBM product and use of those Web sites is at your own risk.

IBM may use or distribute any of the information you supply in any way it believes appropriate without incurring any obligation to you.

#### **Notices**

| |

| | | | |

|

| | | | | | | | | | | | | | | Licensees of this program who wish to have information about it for the purpose of enabling: (i) the exchange of information between independently created programs and other programs (including this one) and (ii) the mutual use of the information which has been exchanged, should contact:

IBM United Kingdom Laboratories, Mail Point 151,

Hursley Park, Winchester, Hampshire, England SO21 2JN.

Such information may be available, subject to appropriate terms and conditions, including in some cases, payment of a fee.

The licensed program described in this information and all licensed material available for it are provided by IBM under terms of the IBM Customer Agreement, IBM International Programming License Agreement, or any equivalent agreement between us.

Information concerning non-IBM products was obtained from the suppliers of those products, their published announcements or other publicly available sources. IBM has not tested those products and cannot confirm the accuracy of performance, compatibility or any other claims related to non-IBM products. Questions on the capabilities of non-IBM products should be addressed to the suppliers of those products.

This product includes software developed by the Apache Software Foundation (http://www.apache.org/).

The following permission statements and conditions only apply to the XML library files (AMTXML, amtxml310, libamtxml310, and libamtxml310\_r ) built using software from Apache Software Foundation, and not to any code developed solely by IBM Corporation. They do not invalidate any of the terms of the IBM International Program License Agreement for this IBM product.

Copyright © 1999-2000 The Apache Software Foundation. All rights reserved.

Redistribution and use in source and binary forms, with or without modification, are permitted provided that the following conditions are met:

- 1. Redistributions of source code must retain the above copyright notice, this list of conditions and the following disclaimer.
- 2. Redistributions in binary form must reproduce the above copyright notice, this list of conditions and the following disclaimer in the documentation and/or other materials provided with the distribution.
- 3. The end-user documentation included with the redistribution, if any, must include the following acknowledgment: "This product includes software developed by the Apache Software Foundation (http://www.apache.org/)." Alternately, this acknowledgment may appear in the software itself, if and wherever such third-party acknowledgments normally appear.
- 4. The names "Xerces" and "Apache Software Foundation" must not be used to endorse or promote products derived from this software without prior written permission. For written permission, please contact apache\@apache.org.

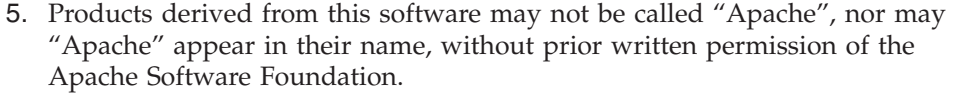

THIS SOFTWARE IS PROVIDED "AS IS" AND ANY EXPRESSED OR IMPLIED WARRANTIES, INCLUDING, BUT NOT LIMITED TO, THE IMPLIED WARRANTIES OF MERCHANTABILITY AND FITNESS FOR A PARTICULAR PURPOSE ARE DISCLAIMED. IN NO EVENT SHALL THE APACHE SOFTWARE FOUNDATION OR ITS CONTRIBUTORS BE LIABLE FOR ANY DIRECT, INDIRECT, INCIDENTAL, SPECIAL, EXEMPLARY, OR CONSEQUENTIAL DAMAGES (INCLUDING, BUT NOT LIMITED TO, PROCUREMENT OF SUBSTITUTE GOODS OR SERVICES; LOSS OF USE, DATA, OR PROFITS; OR BUSINESS INTERRUPTION) HOWEVER CAUSED AND ON ANY THEORY OF LIABILITY, WHETHER IN CONTRACT, STRICT LIABILITY, OR TORT (INCLUDING NEGLIGENCE OR OTHERWISE) ARISING IN ANY WAY OUT OF THE USE OF THIS SOFTWARE, EVEN IF ADVISED OF THE POSSIBILITY OF SUCH DAMAGE.

### **Trademarks**

| | |

| | | | | | | | | | | | |

> The following are trademarks of International Business Machines Corporation in the United States, or other countries, or both:

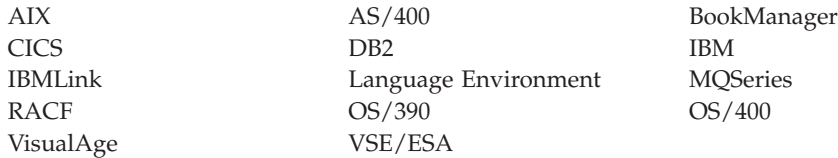

Java, JDK and all Java-based trademarks and logos are trademarks or registered trademarks of Sun Microsystems, Inc. in the United States and/or other countries.

Microsoft, Windows, Windows NT, Visual C++ and the Windows logo are trademarks of Microsoft Corporation in the United States and/or other countries.

UNIX is a registered trademark in the United States and/or other countries licensed exclusively through X/Open Company Limited.

Other company, product, or service names may be the trademarks or service marks of others.

**Notices**

## <span id="page-652-0"></span>**Glossary of terms and abbreviations**

This glossary defines terms and abbreviations used in this book. If you do not find the term you are looking for, see the Index or the *IBM Dictionary of Computing*, New York: McGraw-Hill, 1994.

# **A**

**ADSI.** Active Directory Service Interfaces. |

# **B**

**broker.** See *message broker*.

# **C**

**COM.** Component Object Model. |

**connection.** An AMI connection maps a logical queue manager name in a policy to a real queue manager name. This allows applications running on different nodes to use the same policy to connect to different queue managers.

**correlation identifier.** This is used as a key to a message, for example to correlate a response message with a request message. The AMI normally sets this in a response message by copying the message identifier from the request message. See also *request/response* and *selection message*.

**Customer Information Control System (CICS).** An IBM licensed program that provides online transaction processing services and management for critical  $\blacksquare$  $\mathbf{I}$ | |

business applications.

# **D**

**datagram.** The simplest message that MQSeries supports. Also known as *send-and-forget*. This type of message does not require a reply. Compare with *request/response*.

**Directory Information Tree (DIT).** The complete set of | information to which the directory provides access, | considered as a tree, whose vertices (other than the | root) are the directory entries. |

**distinguished name (DN).** One of the names of an object, formed from the sequence of Relative | |

Distinguished Names (RDNs) of its object entry and  $\blacksquare$ 

each of its superior entries. |

**distribution list.** An AMI service. It contains a list of sender services, enabling a message to be sent to multiple destinations in one operation.

## **E**

**Encina.** A product that supplies transaction management services. | |

**Extensible Markup Language (XML).** A standard metalanguage for defining markup languages that was derived from, and is a subset of, SGML. A W3C standard for the representation of data.

### **F**

**filter.** An expression that is applied to the content of a message to determine how the message is to be processed. See also *subscription filter*.

# **G**

| | |  $\blacksquare$  $\blacksquare$ | | | |  $\perp$  $\perp$ |

**Generic Security Service API (GSS API).** An application programming interface enabling application programs that do not implement remote procedure calls (RPCs) to have security services provided by a server in a Distributed Computing Environment (DCE). The GSS API provides security services to callers through a generic method that functions independently of underlying cryptography mechanisms or communication protocols and can thus be used in many different environments. The GSS API became available as part of the Open Software Foundation's (OSF's) Release 1.1 of DCE.

# **H**

**HP.** Hewlett-Packard Company.

### **I**

| |

| | |  $\blacksquare$  $\blacksquare$ 

**ILE.** Integrated Language Environment (IBM OS/400). |

**Information Management System (IMS).** A data base/data communication system capable of managing complex data bases and terminal networks. |

**Internet Engineering Task Force (IETF).** The task force of the Internet Architecture Board (IAB) that is responsible for solving the short-term engineering needs of the Internet and that develops new Internet standard specifications.

#### **Glossary**

### **J**

| | | |

|

**job control language (JCL).** A control language used to identify a job to an operating system and to describe the job's requirements.

JNI. Java Native Interface.

# **L**

**Lightweight Directory Access Protocol (LDAP).** An

open industry standard that defines a protocol for the |

requests and responses that flow between directory |

clients and servers. |

**local host file.** Defines the mapping from a logical connection name to a real MQSeries queue manager on the local machine.

## **M**

**message.** A message defines what is sent from one program to another in an AMI application. See also *service* and *policy*.

**message broker.** A set of execution processes hosting one or more message flows.

**message descriptor (MQMD).** Control information describing the message format and properties that is carried as part of an MQSeries message.

**message identifier.** An identifier for the message. It is usually unique, and typically it is generated by the message transport (MQSeries).

**message object.** An AMI object. It contains attributes of the message, such as the message identifier and correlation identifier, and options that are used when sending or receiving the message (most of which come from the policy definition). It can also contain the message data.

**message queue.** See *queue*.

**message queue interface (MQI).** The programming interface provided by MQSeries queue managers. It allows application programs to access message queuing services. The AMI provides a simpler interface to these services.

**MQRFH header.** Header added to an MQSeries message to carry control information, typically for use by a broker (for example, in a publish/subscribe system).

# **N**

**NDS.** Novell Directory Services. |

# **O**

 $\blacksquare$ |

**OAMAS.** Open Applications Group Middleware Application Programming Interface Specification.

**P**

**point-to-point.** Style of messaging application in which the sending application knows the destination of the message. Compare with *publish/subscribe*.

**policy.** A policy defines how a message is sent in an AMI application. It encapsulates many of the options available in the MQI. Its definition can be stored in a repository. See also *service*.

**publish/subscribe.** Style of messaging application in which the providers of information (publishers) are decoupled from the consumers of that information (subscribers) using a broker. Compare with *point-to-point*. See also *topic*.

**publisher.** (1) An AMI service. It contains a sender service where the destination is a publish/subscribe broker. (2) An application that makes information about a specified topic available to a broker in a publish/subscribe system.

# **Q**

**queue.** An MQSeries object. Message queuing applications can put messages on, and get messages from, a queue. A queue is owned and maintained by a queue manager. Local queues can contain a list of messages waiting to be processed. Queues of other types cannot contain messages: they point to other queues, or can be used as models for dynamic queues.

**queue manager.** A system program that provides queuing services to applications. It provides an application programming interface (the MQI) so that programs can access messages on the queues that the queue manager owns.

# **R**

| |  $\blacksquare$ 

> | |

**receiver.** An AMI service. It represents a source (such as an MQSeries queue) from which messages are received. Its definition is stored in a repository as a service point.

**recoverable resource services (RRS).** An OS/390 facility that provides two-phase syncpoint support across participating resource managers.

**relational database manager (RDBM).** For DB2, the database backend that preceded SDBM and TDBM.

**repository.** A repository provides definitions for services and policies. If the name of a service or policy is not found in the repository, or an AMI application does not have a repository, the definitions built into the AMI are used. See also *repository file*.

**repository file.** File that stores repository definitions in XML (Extensible Markup Language) format.

**request/response.** Type of messaging application in which a request message is used to request a response from another application. Compare with *datagram*. See also *response sender* and *selection message*.

**response sender.** A special type of sender service that is used to send a response to a request message. It must use the definition built into the AMI, so it must not be defined in the repository.

**RRS.** recoverable resource services. |

# **S**

**SASL.** Simple Authentication and Security Layer. |

**Secure Sockets Layer (SSL).** A security protocol that |

provides communication privacy. SSL enables  $\blacksquare$ 

client/server applications to communicate in a way that |

is designed to prevent eavesdropping, tampering, and |

message forgery. |

**selection message.** A message object that is used to selectively receive a message by specifying its correlation identifier. Used in request/response messaging to correlate a response message with its request message.

**send-and-forget.** See *datagram*.

**sender.** An AMI service. It represents a destination (such as an MQSeries queue) to which messages are sent. Its definition is stored in a repository as a service point.

**service.** A service defines where a message is sent in an AMI application. Senders, receivers, distribution lists, publishers, and subscribers are all types of service. Their definitions can be stored in a repository. See also *policy*.

**service point.** The definition in a repository of a sender or receiver service.

**session.** An AMI object. It creates and manages all other AMI objects (message, service, policy and connection objects), and it provides the scope for a unit of work when transactional processing is used.

**SSL.** Secure Sockets Layer. |

**subscriber.** (1) An AMI service. It contains a sender service to send subscribe and unsubscribe messages to a publish/subscribe broker, and a receiver service to

receive publications from the broker. (2) An application that requests information about a specified topic from a publish/subscribe broker.

**subscription filter.** A predicate that specifies a subset of messages to be delivered to a particular subscriber.

## **T**

| |

|

| | |

**TCP/IP.** Transmission Control Protocol/Internet Protocol. A set of communication protocols that support peer-to-peer connectivity functions for both local and wide area networks.  $\blacksquare$  $\perp$ 

**TDBM.** For DB2, the database backend that followed RDBM and SDBM. |

**topic.** A character string that describes the nature of the data that is being published in a publish/subscribe system.

**Transport Layer Security (TLS).** A security protocol | defined by the Internet Engineering Task Force (IETF) that is based on Secure Sockets Layer (SSL) and is specified in RFC 2246.

## **U**

**URL.** Uniform Resource Locator. A sequence of characters that represent information resources on a computer or in a network such as the Internet.

### **W**

**W3C.** World Wide Web Consortium. An international industry consortium set up to develop common protocols to promote evolution and interoperability of the World Wide Web.

# **X**

**XML.** Extensible Markup Language.

**Glossary**

# <span id="page-656-0"></span>**Bibliography**

This section describes the documentation available for all current MQSeries products.

### **MQSeries cross-platform publications**

Most of these publications, which are sometimes referred to as the MQSeries "family" books, apply to all MQSeries Level 2 products. The latest MQSeries Level 2 products are:

- v MQSeries for AIX, V5.2 |
- v MQSeries for AS/400, V5.2 |
	- MQSeries for AT&T GIS UNIX, V2.2
	- MQSeries for Compaq (DIGITAL) OpenVMS, V2.2.1.1
	- MQSeries for Compaq Tru64 UNIX, V5.1
- $\blacksquare$  MQSeries for HP-UX, V5.2
- $\blacksquare$  MQSeries for Linux, V5.2
	- MQSeries for OS/2 Warp, V5.1
	- MOSeries for OS/390, V5.2
	- MQSeries for SINIX and DC/OSx, V2.2
- **MQSeries for Sun Solaris, V5.2** 
	- v MQSeries for Sun Solaris, Intel Platform Edition, V5.1
	- MQSeries for Tandem NonStop Kernel, V2.2.0.1
- **•** MQSeries for VSE/ESA, V2.1.1
	- MQSeries for Windows, V2.0
	- MOSeries for Windows, V2.1
- **•** MQSeries for Windows NT and Windows 2000,
- V5.2 |

The MQSeries cross-platform publications are:

- v *MQSeries Brochure*, G511-1908
- v *An Introduction to Messaging and Queuing*, GC33-0805
- v *MQSeries Intercommunication*, SC33-1872
- v *MQSeries Queue Manager Clusters*, SC34-5349
- v *MQSeries Clients*, GC33-1632
- v *MQSeries System Administration*, SC33-1873
- v *MQSeries MQSC Command Reference*, SC33-1369
- v *MQSeries Event Monitoring*, SC34-5760
- v *MQSeries Programmable System Management*, SC33-1482
- v *MQSeries Administration Interface Programming Guide and Reference*, SC34-5390
- v *MQSeries Messages*, GC33-1876
- v *MQSeries Application Programming Guide*, SC33-0807
- v *MQSeries Application Programming Reference*, SC33-1673
- v *MQSeries Programming Interfaces Reference Summary*, SX33-6095
- v *MQSeries Using C++*, SC33-1877
- *MQSeries Using Java*, SC34-5456
- *MQSeries Application Messaging Interface,* SC34-5604

### **MQSeries platform-specific publications**

Each MQSeries product is documented in at least one platform-specific publication, in addition to the MQSeries family books.

#### **MQSeries for AIX, V5.2**

| | | | | | | | | | |

| | | | | |

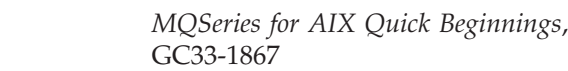

#### **MQSeries for AS/400, V5.2**

*MQSeries for AS/400 Quick Beginnings*, GC34-5557

*MQSeries for AS/400 System Administration*, SC34-5558

*MQSeries for AS/400 Application Programming Reference (ILE RPG)*, SC34-5559

#### **MQSeries for AT&T GIS UNIX, V2.2**

*MQSeries for AT&T GIS UNIX System Management Guide*, SC33-1642

#### **MQSeries for Compaq (DIGITAL) OpenVMS, V2.2.1.1**

*MQSeries for Compaq (DIGITAL) OpenVMS System Management Guide*, GC33-1791

#### **MQSeries for Compaq Tru64 UNIX, V5.1**

*MQSeries for Compaq Tru64 UNIX Quick Beginnings*, GC34-5684

#### **MQSeries for HP-UX, V5.2**

*MQSeries for HP-UX Quick Beginnings*, GC33-1869

#### **MQSeries for Linux, V5.2**

*MQSeries for Linux Quick Beginnings*, GC34-5691

#### <span id="page-657-0"></span>**Bibliography**

#### **MQSeries for OS/2 Warp, V5.1**

*MQSeries for OS/2 Warp Quick Beginnings*, GC33-1868

#### **MQSeries for OS/390, V5.2**

*MQSeries for OS/390 Concepts and Planning Guide*, GC34-5650 *MQSeries for OS/390 System Setup Guide*, SC34-5651

*MQSeries for OS/390 System Administration Guide*, SC34-5652

*MQSeries for OS/390 Problem Determination Guide*, GC34-5892

*MQSeries for OS/390 Messages and Codes*, GC34-5891

*MQSeries for OS/390 Licensed Program Specifications*, GC34-5893

*MQSeries for OS/390 Program Directory*

#### **MQSeries link for R/3, Version 1.2**

*MQSeries link for R/3 User's Guide*, GC33-1934

#### **MQSeries for SINIX and DC/OSx, V2.2**

*MQSeries for SINIX and DC/OSx System Management Guide*, GC33-1768

#### **MQSeries for Sun Solaris, V5.2**  $\blacksquare$

| |

| | | |

*MQSeries for Sun Solaris Quick Beginnings*, GC33-1870

#### **MQSeries for Sun Solaris, Intel Platform Edition, V5.1**

*MQSeries for Sun Solaris, Intel Platform Edition Quick Beginnings*, GC34-5851

#### **MQSeries for Tandem NonStop Kernel, V2.2.0.1**

*MQSeries for Tandem NonStop Kernel System Management Guide*, GC33-1893

#### **MQSeries for VSE/ESA, V2.1.1** |

- *MQSeries for VSE/ESA™ Licensed*
	- *Program Specifications*, GC34-5365
	- *MQSeries for VSE/ESA System*
	- *Management Guide*, GC34-5364

#### **MQSeries for Windows, V2.0**

*MQSeries for Windows User's Guide*, GC33-1822

#### **MQSeries for Windows, V2.1**

*MQSeries for Windows User's Guide*, GC33-1965

**MQSeries for Windows NT and Windows 2000,** | **V5.2** |

*MQSeries for Windows NT and Windows 2000 Quick Beginnings*, GC34-5389

*MQSeries for Windows NT Using the Component Object Model Interface*, SC34-5387

*MQSeries LotusScript Extension*, SC34-5404

### **Softcopy books**

| | | | | | |

|

|

Most of the MQSeries books are supplied in both hardcopy and softcopy formats.

### **HTML format**

Relevant MQSeries documentation is provided in HTML format with these MQSeries products:

- $\blacksquare$  MQSeries for AIX, V5.2
- v MQSeries for AS/400, V5.2
	- MQSeries for Compaq Tru64 UNIX, V5.1
- $\blacksquare$  MQSeries for HP-UX, V5.2
- $\blacksquare$  MQSeries for Linux, V5.2
	- MQSeries for OS/2 Warp, V5.1
	- MQSeries for OS/390, V5.2
- **MQSeries for Sun Solaris, V5.2**
- ↓ MQSeries for Sun Solaris, Intel Platform Edition, V5.1
- **•** MQSeries for Windows NT and Windows 2000, V5.2 (compiled HTML)
	- MQSeries link for R/3, V1.2

The MQSeries books are also available in HTML format from the MQSeries product family Web site at:

http://www.ibm.com/software/mqseries/

### **Portable Document Format (PDF)**

PDF files can be viewed and printed using the Adobe Acrobat Reader.

If you need to obtain the Adobe Acrobat Reader, or would like up-to-date information about the platforms on which the Acrobat Reader is supported, visit the Adobe Systems Inc. Web site at:

#### http://www.adobe.com/

PDF versions of relevant MQSeries books are supplied with these MQSeries products:

- | MQSeries for AIX, V5.2
- v MQSeries for AS/400, V5.2 |
	- MQSeries for Compaq Tru64 UNIX, V5.1
- $\blacksquare$  MQSeries for HP-UX, V5.2
- $\blacksquare$  MQSeries for Linux, V5.2
	- MQSeries for OS/2 Warp, V5.1
	- MQSeries for OS/390, V5.2
- <span id="page-658-0"></span>v MQSeries for Sun Solaris, V5.2
- |||||v MQSeries for Sun Solaris, Intel Platform Edition, V5.1  $\mathbf{L}$
- v MQSeries for Windows NT and Windows 2000, V5.2  $\mathbf{L}$ 
	- MQSeries link for R/3, V1.2

PDF versions of all current MQSeries books are also available from the MQSeries product family Web site at:

http://www.ibm.com/software/mqseries/

# **BookManager ® format**

The MQSeries library is supplied in IBM BookManager format on a variety of online library collection kits, including the *Transaction Processing and Data* collection kit, SK2T-0730. You can view the softcopy books in IBM BookManager format using the following IBM licensed programs:

BookManager READ/2 BookManager READ/6000 BookManager READ/DOS BookManager READ/MVS BookManager READ/VM BookManager READ for Windows

### **PostScript format**

The MQSeries library is provided in PostScript (.PS) format with many MQSeries Version 2 products. Books in PostScript format can be printed on a PostScript printer or viewed with a suitable viewer.

### **Windows Help format**

The *MQSeries for Windows User 's Guide* is provided in Windows Help format with MQSeries for Windows, Version 2.0 and MQSeries for Windows, Version 2.1.

### **MQSeries information available on the Internet**

The MQSeries product family Web site is at: http://www.ibm.com/software/mqseries/

By following links from this Web site you can:

- Obtain latest information about the MQSeries product family.
- v Access the MQSeries books in HTML and PDF formats.
- Download an MQSeries SupportPac<sup>™</sup>.

**MQSeries on the Internet**

### **Index**

### **A**

[Accept Direct Requests attribute 503](#page-526-0) [Accept Truncated Message attribute 500](#page-523-0) [Active Directory 506](#page-529-0) [disabling the schema 509](#page-532-0) [schema installation 508](#page-531-0) addElement [AmMessage \(C++\) 205](#page-228-0) [AmMessage \(Java\) 405](#page-428-0) addFilter [AmMessage \(C++\) 205](#page-228-0) [AmMessage \(Java\) 406](#page-429-0) addTopic [AmMessage \(C++\) 205](#page-228-0) [AmMessage \(Java\) 406](#page-429-0) administration tool [installation 476](#page-499-0) [objects and attributes 491](#page-514-0) [policy handlers 149](#page-172-0) [updating LDAP directories 509](#page-532-0) [admqami.ldf 508](#page-531-0) [admqami.vbs 508](#page-531-0) AIX [C++ applications 175](#page-198-0) [C applications 30](#page-53-0) [installation 444](#page-467-0) [Java applications 382](#page-405-0) [prerequisites 441](#page-464-0) [schema installation, SecureWay](#page-530-0) [Directory 507](#page-530-0) [AMB constants 561](#page-584-0) [amBackout 44](#page-67-0) [amBegin 45](#page-68-0) [amBrowseMsg 46](#page-69-0) [AMBRW constants 561](#page-584-0) AmBytes (C++) [cmp 228](#page-251-0) [constructors 228](#page-251-0) [cpy 229](#page-252-0) [dataPtr 229](#page-252-0) [destructor 229](#page-252-0) [length 229](#page-252-0) [operators 229](#page-252-0) [overview 193](#page-216-0) [pad 229](#page-252-0) [AMCC constants 561](#page-584-0) [amCommit 48](#page-71-0) [AMCON constants 571](#page-594-0) [AMCON\\_INT constants 571](#page-594-0) [AMCON\\_STR constants 571](#page-594-0) [AmConstants \(Java\) 428](#page-451-0) [AMDEF constants 561](#page-584-0) AmDistributionList (C++) [clearErrorCodes 220](#page-243-0) [close 220](#page-243-0) [enableWarnings 220](#page-243-0) [getLastErrorStatus 220](#page-243-0) [getName 220](#page-243-0) [getSender 220](#page-243-0) [getSenderCount 220](#page-243-0) [open 220](#page-243-0)

AmDistributionList (C++) *(continued)* [overview 189](#page-212-0) [send 221](#page-244-0) [sendFile 221](#page-244-0) AmDistributionList (Java) [clearErrorCodes 420](#page-443-0) [close 420](#page-443-0) [enableWarnings 420](#page-443-0) [getLastErrorStatus 420](#page-443-0) [getName 420](#page-443-0) [getSender 420](#page-443-0) [getSenderCount 420](#page-443-0) [open 420](#page-443-0) [overview 392](#page-415-0) [send 421](#page-444-0) [sendFile 421](#page-444-0) [AMDLCL 348](#page-371-0) [AMDLCLEC 348](#page-371-0) [AMDLGTLE 348](#page-371-0) [AMDLGTNA 349](#page-372-0) [AMDLGTSC 349](#page-372-0) [AMDLGTSH 350](#page-373-0) [AMDLOP 350](#page-373-0) [AMDLSN 351](#page-374-0) [AMDLSNFL 351](#page-374-0) [amDstClearErrorCodes 131](#page-154-0) [amDstClose 131](#page-154-0) [amDstGetLastError 132](#page-155-0) [amDstGetName 132](#page-155-0) [amDstGetSenderCount 133](#page-156-0) [amDstGetSenderHandle 133](#page-156-0) [amDstOpen 133](#page-156-0) [amDstSend 134](#page-157-0) [amDstSendFile 135](#page-158-0) [AMDT constants 561](#page-584-0) [AMEI constants 571](#page-594-0) [AMELEM structure 24](#page-47-0)[, 253](#page-276-0)[, 562](#page-585-0) AmElement (C++) [constructor 230](#page-253-0) [getName 230](#page-253-0) [getValue 230](#page-253-0) [getVersion 230](#page-253-0) [overview 193](#page-216-0) [setVersion 230](#page-253-0) [toString 230](#page-253-0) [using 171](#page-194-0) AmElement (Java) [constructor 429](#page-452-0) [getName 429](#page-452-0) [getValue 429](#page-452-0) [getVersion 429](#page-452-0) [overview 396](#page-419-0) [setVersion 429](#page-452-0) [toString 429](#page-452-0) [using 378](#page-401-0) [AMENC constants 562](#page-585-0) AmErrorException (C++) [getClassName 236](#page-259-0) [getCompletionCode 236](#page-259-0) [getMethodName 236](#page-259-0) [getReasonCode 236](#page-259-0)

AmErrorException (C++) *(continued)* [getSource 236](#page-259-0) [overview 195](#page-218-0) [toString 236](#page-259-0) AmErrorException (Java) [getClassName 433](#page-456-0) [getCompletionCode 433](#page-456-0) [getMethodName 433](#page-456-0) [getReasonCode 433](#page-456-0) [getSource 433](#page-456-0) [overview 397](#page-420-0) [toString 433](#page-456-0) AmException (C++) [getClassName 235](#page-258-0) [getCompletionCode 235](#page-258-0) [getMethodName 235](#page-258-0) [getReasonCode 235](#page-258-0) [getSource 235](#page-258-0) [overview 195](#page-218-0) [toString 235](#page-258-0) [using 171](#page-194-0) AmException (Java) [getClassName 432](#page-455-0) [getCompletionCode 432](#page-455-0) [getMethodName 432](#page-455-0) [getReasonCode 432](#page-455-0) [getSource 432](#page-455-0) [overview 397](#page-420-0) [toString 432](#page-455-0) [using 379](#page-402-0) [AMFB constants 563](#page-586-0) [AMFMT constants 563](#page-586-0) [AMGF constants 563](#page-586-0) [AMGRP constants 563](#page-586-0) [AMH constants 563](#page-586-0)[, 571](#page-594-0) [AMHBACK 263](#page-286-0) [AMHBEGIN 264](#page-287-0) [AMHBRMS 265](#page-288-0) [AMHCMIT 267](#page-290-0) [AMHINIT 268](#page-291-0) [AMHPB 269](#page-292-0) [AMHRCFL 270](#page-293-0) [AMHRCMS 272](#page-295-0) [AMHRCPB 274](#page-297-0) [AMHRCRQ 276](#page-299-0) [AMHSB 282](#page-305-0) [AMHSNFL 278](#page-301-0) [AMHSNMS 279](#page-302-0) [AMHSNRQ 280](#page-303-0) [AMHSNRS 281](#page-304-0) [AMHTERM 283](#page-306-0) [AMHUN 284](#page-307-0) [AMI C 580](#page-603-0) [AMI C begin parameter structure 577](#page-600-0) [AMI C close connection parameter](#page-600-0) [structure 577](#page-600-0) [AMI C close distribution list parameter](#page-601-0) [structure 578](#page-601-0) [AMI C close service parameter](#page-601-0) [structure 578](#page-601-0) [AMI C commit parameter structure 578](#page-601-0) [AMI C element structure 562](#page-585-0) [AMI C handle poison message parameter](#page-602-0) [structure 579](#page-602-0) [AMI C MQBACK parameter](#page-606-0) [structure 583](#page-606-0) [AMI C MQBEGIN parameter](#page-606-0) [structure 583](#page-606-0) [AMI C MQCLOSE parameter](#page-607-0) [structure 584](#page-607-0) [AMI C MQCMIT parameter](#page-607-0) [structure 584](#page-607-0) [AMI C MQCONN parameter](#page-608-0) [structure 585](#page-608-0) [AMI C MQCONNX parameter](#page-608-0) [structure 585](#page-608-0) [AMI C MQDISC parameter](#page-609-0) [structure 586](#page-609-0) [AMI C MQGET parameter structure 586](#page-609-0) [AMI C MQINQ parameter structure 587](#page-610-0) [AMI C MQOPEN parameter](#page-610-0) [structure 587](#page-610-0) [AMI C MQPUT parameter structure 588](#page-611-0) [AMI C MQPUT1 parameter](#page-611-0) [structure 588](#page-611-0) [AMI C MQSET parameter structure 589](#page-612-0) [AMI C open connection parameter](#page-602-0) [structure 579](#page-602-0) [AMI C open distribution list parameter](#page-602-0) [structure 579](#page-602-0) [AMI C open service parameter](#page-603-0) [structure 580](#page-603-0) [AMI C receive from service parameter](#page-604-0) [structure 581](#page-604-0) [AMI C rollback parameter structure 581](#page-604-0) [AMI C send to distribution list parameter](#page-605-0) [structure 582](#page-605-0) [AMI C send to service parameter](#page-605-0) [structure 582](#page-605-0) [AMI extensions, policy handlers 157](#page-180-0) [AMI operation code constants 573](#page-596-0) [AMI operation invocation points, policy](#page-173-0) [handler 150](#page-173-0) [AMI parameter union 580](#page-603-0) [amInitialize 49](#page-72-0) [AMINT constants 571](#page-594-0) [AMINV constants 571](#page-594-0) [AMLEN constants 563](#page-586-0) [amLibRegisterFunction 157](#page-180-0) [amLibTraceText 157](#page-180-0) [AMLONG constants 572](#page-595-0) [AMMCD constants 563](#page-586-0) AmMessage (C++) [addElement 205](#page-228-0) [addFilter 205](#page-228-0) [addTopic 205](#page-228-0) [clearErrorCodes 205](#page-228-0) [deleteElement 205](#page-228-0) [deleteFilter 205](#page-228-0) [deleteNamedElement 206](#page-229-0) [deleteTopic 206](#page-229-0) [enableWarnings 206](#page-229-0) [getCCSID 206](#page-229-0) [getCorrelationId 206](#page-229-0) [getDataLength 206](#page-229-0) [getDataOffset 206](#page-229-0) [getElement 207](#page-230-0) [getElementCCSID 207](#page-230-0)

AmMessage (C++) *(continued)* [getElementCount 207](#page-230-0) [getEncoding 207](#page-230-0) [getFilter 207](#page-230-0) [getFilterCount 207](#page-230-0) [getFormat 207](#page-230-0) [getGroupStatus 208](#page-231-0) [getLastErrorStatus 208](#page-231-0) [getMessageId 208](#page-231-0) [getName 208](#page-231-0) [getNamedElement 208](#page-231-0) [getNamedElementCount 208](#page-231-0) [getReportCode 209](#page-232-0) [getTopic 209](#page-232-0) [getTopicCount 209](#page-232-0) [getType 209](#page-232-0) [overview 185](#page-208-0) [readBytes 209](#page-232-0) [reset 209](#page-232-0) [setCCSID 210](#page-233-0) [setCorrelationId 210](#page-233-0) [setDataOffset 210](#page-233-0) [setElementCCSID 210](#page-233-0) [setEncoding 210](#page-233-0) [setFormat 211](#page-234-0) [setGroupStatus 211](#page-234-0) [setReportCode 211](#page-234-0) [setType 212](#page-235-0) [writeBytes 212](#page-235-0) AmMessage (Java) [addElement 405](#page-428-0) [addFilter 406](#page-429-0) [addTopic 406](#page-429-0) [clearErrorCodes 406](#page-429-0) [deleteElement 406](#page-429-0) [deleteFilter 406](#page-429-0) [deleteNamedElement 406](#page-429-0) [deleteTopic 407](#page-430-0) [enableWarnings 407](#page-430-0) [getCCSID 407](#page-430-0) [getCorrelationId 407](#page-430-0) [getDataLength 407](#page-430-0) [getDataOffset 407](#page-430-0) [getElement 407](#page-430-0) [getElementCount 407](#page-430-0) [getEncoding 408](#page-431-0) [getFilter 408](#page-431-0) [getFilterCount 408](#page-431-0) [getFormat 408](#page-431-0) [getGroupStatus 408](#page-431-0) [getLastErrorStatus 408](#page-431-0) [getMessageId 409](#page-432-0) [getName 409](#page-432-0) [getNamedElement 409](#page-432-0) [getNamedElementCount 409](#page-432-0) [getReportCode 409](#page-432-0) [getTopic 409](#page-432-0) [getTopicCount 409](#page-432-0) [getType 410](#page-433-0) [overview 388](#page-411-0) [readBytes 410](#page-433-0) [reset 410](#page-433-0) [setCCSID 410](#page-433-0) [setCorrelationId 410](#page-433-0) [setDataOffset 410](#page-433-0) [setEncoding 411](#page-434-0) [setFormat 411](#page-434-0)

AmMessage (Java) *(continued)* [setGroupStatus 411](#page-434-0) [setReportCode 411](#page-434-0) [setType 412](#page-435-0) [writeBytes 412](#page-435-0) [AMMSADEL 314](#page-337-0) [AMMSADFI 314](#page-337-0) [AMMSADTO 315](#page-338-0) [AMMSCLEC 315](#page-338-0) [AMMSDEEL 315](#page-338-0) [AMMSDEFI 316](#page-339-0) [AMMSDENE 316](#page-339-0) [AMMSDETO 317](#page-340-0) [AMMSG constants 572](#page-595-0) [AMMSG\\_INT constants 573](#page-596-0) [AMMSG\\_STR constants 573](#page-596-0) [amMsgAddElement 95](#page-118-0) [amMsgAddFilter 95](#page-118-0) [AmMsgAddStreamName 113](#page-136-0) [amMsgAddTopic 96](#page-119-0) [amMsgClearErrorCodes 96](#page-119-0) [amMsgDeleteElement 96](#page-119-0) [amMsgDeleteFilter 97](#page-120-0) [amMsgDeleteNamedElement 97](#page-120-0) [amMsgDeleteTopic 98](#page-121-0) [AMMSGELC 317](#page-340-0) [amMsgGetCCSID 98](#page-121-0) [amMsgGetCorrelId 98](#page-121-0) [amMsgGetDataLength 99](#page-122-0) [amMsgGetDataOffset 99](#page-122-0) [amMsgGetElement 99](#page-122-0) [amMsgGetElementCCSID 100](#page-123-0) [amMsgGetElementCount 100](#page-123-0) [amMsgGetEncoding 100](#page-123-0) [amMsgGetFilter 101](#page-124-0) [amMsgGetFilterCount 101](#page-124-0) [amMsgGetFormat 102](#page-125-0) [amMsgGetGroupStatus 102](#page-125-0) [amMsgGetLastError 103](#page-126-0) [amMsgGetMsgId 103](#page-126-0) [amMsgGetName 104](#page-127-0) [amMsgGetNamedElement 104](#page-127-0) [amMsgGetNamedElementCount 105](#page-128-0) [AmMsgGetPubTimeStamp 113](#page-136-0) [amMsgGetReportCode 105](#page-128-0) [AmMsgGetStreamName 114](#page-137-0) [amMsgGetTopic 106](#page-129-0) [amMsgGetTopicCount 107](#page-130-0) [amMsgGetType 106](#page-129-0) [amMsgReadBytes 107](#page-130-0) [amMsgReset 107](#page-130-0) [amMsgSetCCSID 108](#page-131-0) [amMsgSetCorrelId 108](#page-131-0) [amMsgSetDataOffset 108](#page-131-0) [amMsgSetElementCCSID 109](#page-132-0) [amMsgSetEncoding 109](#page-132-0) [amMsgSetFormat 110](#page-133-0) [amMsgSetGroupStatus 110](#page-133-0) [amMsgSetReportCode 111](#page-134-0) [amMsgSetType 111](#page-134-0) [AMMSGTCC 317](#page-340-0) [AMMSGTCI 318](#page-341-0) [AMMSGTDL 318](#page-341-0) [AMMSGTDO 318](#page-341-0) [AMMSGTEC 319](#page-342-0) [AMMSGTEL 319](#page-342-0) [AMMSGTEN 320](#page-343-0)

[AMMSGTFC 320](#page-343-0) [AMMSGTFI 321](#page-344-0) [AMMSGTFO 321](#page-344-0) [AMMSGTGS 322](#page-345-0) [AMMSGTLE 322](#page-345-0) [AMMSGTMI 323](#page-346-0) [AMMSGTNA 323](#page-346-0) [AMMSGTNC 324](#page-347-0) [AMMSGTNE 324](#page-347-0)<br>AMMSGTRC 325 **AMMSGTRC** [AMMSGTTC 326](#page-349-0) [AMMSGTTO 325](#page-348-0) [AMMSGTTY 326](#page-349-0) [amMsgWriteBytes 112](#page-135-0) [AMMSREBY 327](#page-350-0) [AMMSRS 327](#page-350-0) [AMMSSELC 328](#page-351-0) [AMMSSTCC 328](#page-351-0) [AMMSSTCI 328](#page-351-0) [AMMSSTDO 329](#page-352-0) [AMMSSTEN 329](#page-352-0) [AMMSSTFO 330](#page-353-0) [AMMSSTGS 330](#page-353-0) [AMMSWRBY 331](#page-354-0) [AMMT constants 563](#page-586-0) AmObject (C++) [clearErrorCodes 231](#page-254-0) [getLastErrorStatus 231](#page-254-0) [getName 231](#page-254-0) [overview 193](#page-216-0) AmObject (Java) [clearErrorCodes 430](#page-453-0) [getLastErrorStatus 430](#page-453-0) [getName 430](#page-453-0) [overview 396](#page-419-0) [AMOP constants 573](#page-596-0) [AMPBCL 353](#page-376-0) [AMPBCLEC 353](#page-376-0) [AMPBGTCC 353](#page-376-0) [AMPBGTEN 354](#page-377-0) [AMPBGTLE 354](#page-377-0) [AMPBGTNA 355](#page-378-0) [AMPBOP 355](#page-378-0) [AMPBPB 356](#page-379-0) [AMPH constants 577](#page-600-0) [AMPHBGN structure 577](#page-600-0) [AMPHCLC structure 577](#page-600-0) [AMPHCLD structure 578](#page-601-0) [AMPHCLS structure 578](#page-601-0) [AMPHCMT structure 578](#page-601-0) [AMPHHPM structure 579](#page-602-0) [amPhlCreate 152](#page-175-0) [amPhlDelete 152](#page-175-0) [amPhlInitialize 152](#page-175-0) [amPhlXxx 153](#page-176-0) [AMPHMQBACK structure 583](#page-606-0) [AMPHMQBEGIN structure 583](#page-606-0) [AMPHMQCLOSE structure 584](#page-607-0) [AMPHMQCMIT structure 584](#page-607-0) [AMPHMQCONN structure 585](#page-608-0) [AMPHMQCONNX structure 585](#page-608-0) [AMPHMQDISC structure 586](#page-609-0) [AMPHMQGET structure 586](#page-609-0) [AMPHMQINQ structure 587](#page-610-0) [AMPHMQOPEN structure 587](#page-610-0) [AMPHMQPUT structure 588](#page-611-0) [AMPHMQPUT1 structure 588](#page-611-0)

[AMPHMQSET structure 589](#page-612-0) [AMPHOPC structure 579](#page-602-0) [AMPHOPD structure 579](#page-602-0) [AMPHOPS structure 580](#page-603-0) [AMPHPARM structure 580](#page-603-0) [AMPHRBK structure 581](#page-604-0) [AMPHRCS structure 581](#page-604-0) [AMPHSND structure 582](#page-605-0) [AMPHSNS structure 582](#page-605-0) [AMPOCLEC 364](#page-387-0) [AMPOGTLE 364](#page-387-0) [AMPOGTNA 365](#page-388-0) [AMPOGTWT 365](#page-388-0) [AMPOINTER constant 563](#page-586-0) [AMPOL constants 574](#page-597-0) [AMPOL\\_INT constants 574](#page-597-0) [AMPOL\\_STR constants 575](#page-598-0) [amPolClearErrorCodes 147](#page-170-0) [amPolGetLastError 147](#page-170-0) [amPolGetName 148](#page-171-0) [amPolGetWaitTime 148](#page-171-0) AmPolicy (C++) [clearErrorCodes 227](#page-250-0) [enableWarnings 227](#page-250-0) [getLastErrorStatus 227](#page-250-0) [getName 227](#page-250-0) [getWaitTime 227](#page-250-0) [overview 192](#page-215-0) [setWaitTime 227](#page-250-0) AmPolicy (Java) [clearErrorCodes 427](#page-450-0) [enableWarnings 427](#page-450-0) [getLastErrorStatus 427](#page-450-0) [getName 427](#page-450-0) [getWaitTime 427](#page-450-0) [overview 395](#page-418-0) [setWaitTime 427](#page-450-0) [amPolSetWaitTime 148](#page-171-0) [AMPOSTWT 366](#page-389-0) [AMPROP constants 575](#page-598-0) [AMPS constants 563](#page-586-0) [amPubClearErrorCodes 136](#page-159-0) [amPubClose 136](#page-159-0) [amPubGetCCSID 136](#page-159-0) [amPubGetEncoding 137](#page-160-0) [amPubGetLastError 137](#page-160-0) [amPubGetName 138](#page-161-0) [amPublish 50](#page-73-0) AmPublisher (C++) [clearErrorCodes 222](#page-245-0) [close 222](#page-245-0) [enableWarnings 222](#page-245-0) [getCCSID 222](#page-245-0) [getEncoding 222](#page-245-0) [getLastErrorStatus 222](#page-245-0) [getName 222](#page-245-0) [open 223](#page-246-0) [overview 190](#page-213-0) [publish 223](#page-246-0) AmPublisher (Java) [clearErrorCodes 422](#page-445-0)  $close$  422 [enableWarnings 422](#page-445-0) [getCCSID 422](#page-445-0) [getEncoding 422](#page-445-0) [getLastErrorStatus 422](#page-445-0) [getName 422](#page-445-0)

AmPublisher (Java) *(continued)* [open 423](#page-446-0) [overview 393](#page-416-0) [publish 423](#page-446-0) [amPubOpen 138](#page-161-0) [amPubPublish 139](#page-162-0) [AMRC constants 564](#page-587-0) [AMRCBR 338](#page-361-0) [AMRCBRSE 340](#page-363-0) [AMRCCL 342](#page-365-0) [AMRCCLEC 341](#page-364-0) [AMRCGTDT 342](#page-365-0) [AMRCGTLE 343](#page-366-0) [AMRCGTNA 343](#page-366-0) [AMRCGTQN 344](#page-367-0) [AMRCOP 344](#page-367-0) [AMRCRC 345](#page-368-0) [AMRCRCFL 346](#page-369-0) [AMRCSTQN 347](#page-370-0) [amRcvBrowse 120](#page-143-0) [amRcvBrowseSelect 122](#page-145-0) [amRcvClearErrorCodes 123](#page-146-0) [amRcvClose 124](#page-147-0) [amRcvGetDefnType 124](#page-147-0) [amRcvGetLastError 125](#page-148-0) [amRcvGetName 125](#page-148-0) [amRcvGetQueueName 126](#page-149-0) [amRcvOpen 126](#page-149-0) [amRcvReceive 127](#page-150-0) [amRcvReceiveFile 129](#page-152-0) [amRcvSetQueueName 130](#page-153-0) [amReceiveFile 51](#page-74-0) [amReceiveMsg 53](#page-76-0) [amReceivePublication 55](#page-78-0) AmReceiver (C++) [browse 216](#page-239-0) [clearErrorCodes 217](#page-240-0) [close 217](#page-240-0) [enableWarnings 217](#page-240-0) [getDefinitionType 217](#page-240-0) [getLastErrorStatus 218](#page-241-0) [getName 218](#page-241-0) [getQueueName 218](#page-241-0) [open 218](#page-241-0) [overview 188](#page-211-0) [receive 218](#page-241-0) [receiveFile 219](#page-242-0)[, 419](#page-442-0) setOueueName 219 AmReceiver (Java) [browse 416](#page-439-0) [clearErrorCodes 417](#page-440-0) [close 417](#page-440-0) [enableWarnings 417](#page-440-0) [getDefinitionType 417](#page-440-0) [getLastErrorStatus 418](#page-441-0) [getName 418](#page-441-0) [getQueueName 418](#page-441-0) [open 418](#page-441-0) [overview 391](#page-414-0) [receive 418](#page-441-0) [setQueueName 419](#page-442-0) [amReceiveRequest 57](#page-80-0) [AMRO constants 577](#page-600-0) [AMSBCL 357](#page-380-0) [AMSBCLEC 357](#page-380-0) [AMSBGTCC 358](#page-381-0) [AMSBGTDT 358](#page-381-0)

[AMSBGTEN 359](#page-382-0) [AMSBGTLE 359](#page-382-0) [AMSBGTNA 360](#page-383-0) [AMSBGTQN 360](#page-383-0) [AMSBOP 361](#page-384-0) [AMSBRC 361](#page-384-0) [AMSBSB 362](#page-385-0) [AMSBSTQN 362](#page-385-0) [AMSBUN 363](#page-386-0) [AMSD constants 570](#page-593-0) [AMSEBG 300](#page-323-0) [AMSECL 301](#page-324-0) [AMSECLEC 300](#page-323-0) [AMSECM 301](#page-324-0) [AMSECR 302](#page-325-0) [AMSECRDL 302](#page-325-0) [AMSECRMS 303](#page-326-0) [AMSECRPB 304](#page-327-0) [AMSECRPO 303](#page-326-0) [AMSECRRC 304](#page-327-0) [AMSECRSB 305](#page-328-0) [AMSECRSN 305](#page-328-0) [AMSEDL 306](#page-329-0) [AMSEDLDL 306](#page-329-0) [AMSEDLMS 306](#page-329-0) [AMSEDLPB 307](#page-330-0) [AMSEDLPO 307](#page-330-0) [AMSEDLRC 307](#page-330-0) [AMSEDLSB 308](#page-331-0) [AMSEDLSN 308](#page-331-0) [AMSEGHDL 308](#page-331-0) [AMSEGHMS 309](#page-332-0) [AMSEGHPB 310](#page-333-0) [AMSEGHPO 310](#page-333-0) [AMSEGHRC 310](#page-333-0) [AMSEGHSB 311](#page-334-0) [AMSEGHSN 311](#page-334-0) [AMSEGTLE 309](#page-332-0) AmSender (C++) [clearErrorCodes 213](#page-236-0) [close 213](#page-236-0) [enableWarnings 213](#page-236-0) [getCCSID 213](#page-236-0) [getEncoding 213](#page-236-0) [getLastErrorStatus 214](#page-237-0) [getName 214](#page-237-0) [open 214](#page-237-0) [overview 187](#page-210-0) [send 214](#page-237-0) [sendFile 215](#page-238-0) AmSender (Java) [clearErrorCodes 413](#page-436-0) [close 413](#page-436-0) [enableWarnings 413](#page-436-0) [getCCSID 413](#page-436-0) [getEncoding 413](#page-436-0) [getLastErrorStatus 414](#page-437-0) [getName 414](#page-437-0) [open 414](#page-437-0) [overview 390](#page-413-0) [send 414](#page-437-0) [sendFile 415](#page-438-0) [amSendFile 59](#page-82-0) [amSendMsg 60](#page-83-0) [amSendRequest 61](#page-84-0) [amSendResponse 62](#page-85-0) [AMSEOP 312](#page-335-0)

[AMSERB 312](#page-335-0) [amSesBegin 82](#page-105-0) [amSesClearErrorCodes 82](#page-105-0) [amSesClose 83](#page-106-0) [amSesCommit 83](#page-106-0) [amSesCreate 83](#page-106-0) [amSesCreateDistList 84](#page-107-0) [amSesCreateMessage 84](#page-107-0) [amSesCreatePolicy 84](#page-107-0) [amSesCreatePublisher 85](#page-108-0) [amSesCreateReceiver 85](#page-108-0) [amSesCreateSender 86](#page-109-0) [amSesCreateSubscriber 86](#page-109-0) [amSesDelete 87](#page-110-0) [amSesDeleteDistList 87](#page-110-0) [amSesDeleteMessage 87](#page-110-0) [amSesDeletePolicy 88](#page-111-0) [amSesDeletePublisher 88](#page-111-0) [amSesDeleteReceiver 88](#page-111-0) [amSesDeleteSender 89](#page-112-0) [amSesDeleteSubscriber 89](#page-112-0) [amSesGetDistListHandle 89](#page-112-0) [amSesGetLastError 90](#page-113-0) [amSesGetMessageHandle 90](#page-113-0) [amSesGetPolicyHandle 91](#page-114-0) [amSesGetPublisherHandle 91](#page-114-0) [amSesGetReceiverHandle 91](#page-114-0) [amSesGetSenderHandle 92](#page-115-0) [amSesGetSubscriberHandle 92](#page-115-0) [amSesOpen 92](#page-115-0) [amSesRollback 93](#page-116-0) AmSession (C++) [begin 200](#page-223-0) [clearErrorCodes 200](#page-223-0) [close 200](#page-223-0) [commit 200](#page-223-0) [createDistributionList 200](#page-223-0) [createMessage 201](#page-224-0) [createPolicy 201](#page-224-0) [createPublisher 201](#page-224-0) [createReceiver 201](#page-224-0) [createSender 201](#page-224-0) [createSubscriber 201](#page-224-0) [deleteDistributionList 202](#page-225-0) [deleteMessage 202](#page-225-0) [deletePolicy 202](#page-225-0) [deletePublisher 202](#page-225-0) [deleteReceiver 202](#page-225-0) [deleteSender 202](#page-225-0) [deleteSubscriber 202](#page-225-0) [enableWarnings 202](#page-225-0) [getLastErrorStatus 203](#page-226-0) [getName 203](#page-226-0) [getTraceLevel 203](#page-226-0) [getTraceLocation 203](#page-226-0) [open 203](#page-226-0) [overview 183](#page-206-0) [rollback 203](#page-226-0) [transaction coordination 200](#page-223-0) [unit of work 200](#page-223-0) AmSession (Java) [begin 402](#page-425-0) [clearErrorCodes 402](#page-425-0) [close 402](#page-425-0) [commit 402](#page-425-0) [createDistributionList 402](#page-425-0) [createMessage 403](#page-426-0)

AmSession (Java) *(continued)* [createPolicy 403](#page-426-0) [createPublisher 403](#page-426-0) [createReceiver 403](#page-426-0) [createSender 403](#page-426-0) [createSubscriber 403](#page-426-0) [enableWarnings 404](#page-427-0) [getLastErrorStatus 404](#page-427-0) [getName 404](#page-427-0) [getTraceLevel 404](#page-427-0) [getTraceLocation 404](#page-427-0) [open 404](#page-427-0) [overview 387](#page-410-0) [rollback 404](#page-427-0) [transaction coordination 402](#page-425-0) [unit of work 402](#page-425-0) AmSessionFactory (C++) [constructors 198](#page-221-0) [createSession 198](#page-221-0) [deleteSession 198](#page-221-0) [getFactoryName 198](#page-221-0) [getLocalHost 198](#page-221-0) [getRepository 198](#page-221-0) [getTraceLevel 198](#page-221-0) [getTraceLocation 198](#page-221-0) [overview 182](#page-205-0) [setLocalHost 199](#page-222-0) [setRepository 199](#page-222-0) [setTraceLevel 199](#page-222-0) [setTraceLocation 199](#page-222-0) AmSessionFactory (Java) [constructor 400](#page-423-0) [createSession 400](#page-423-0) [getFactoryName 400](#page-423-0) [getLocalHost 400](#page-423-0) [getRepository 400](#page-423-0) [getTraceLevel 400](#page-423-0) [getTraceLocation 400](#page-423-0) [overview 386](#page-409-0) [setLocalHost 400](#page-423-0) [setRepository 401](#page-424-0) [setTraceLevel 401](#page-424-0) [setTraceLocation 401](#page-424-0) [AMSNCL 333](#page-356-0) [AMSNCLEC 332](#page-355-0) [amSndClearErrorCodes 115](#page-138-0) [amSndClose 115](#page-138-0) [amSndGetCCSID 116](#page-139-0) [amSndGetEncoding 116](#page-139-0) [amSndGetLastError 116](#page-139-0) [amSndGetName 117](#page-140-0) [amSndOpen 117](#page-140-0) [amSndSend 118](#page-141-0) [amSndSendFile 119](#page-142-0) [AMSNGTCC 333](#page-356-0) [AMSNGTEN 333](#page-356-0) [AMSNGTLE 334](#page-357-0) [AMSNGTNA 334](#page-357-0) [AMSNOP 335](#page-358-0) [AMSNSN 335](#page-358-0) [AMSNSNFL 336](#page-359-0) [AMSRV constants 575](#page-598-0) [AMSRV\\_INT constants 576](#page-599-0) [AMSRV\\_STR constants 576](#page-599-0) AmStatus (C++) [constructor 232](#page-255-0) [getCompletionCode 232](#page-255-0)

AmStatus (C++) *(continued)* [getReasonCode 232](#page-255-0) [getReasonCode2 232](#page-255-0) [overview 193](#page-216-0) [toString 232](#page-255-0) [using 171](#page-194-0) AmStatus (Java) [constructor 431](#page-454-0) [getCompletionCode 431](#page-454-0) [getReasonCode 431](#page-454-0) [getReasonCode2 431](#page-454-0) [overview 396](#page-419-0) [toString 431](#page-454-0) [using 379](#page-402-0) [AMSTR constants 576](#page-599-0) AmString (C++) [cat 233](#page-256-0) [cmp 233](#page-256-0) [constructors 233](#page-256-0) [contains 233](#page-256-0) [cpy 233](#page-256-0) [destructor 233](#page-256-0) [length 234](#page-257-0) [operators 234](#page-257-0) [overview 194](#page-217-0) [pad 234](#page-257-0) [split 234](#page-257-0) [strip 234](#page-257-0) [text 234](#page-257-0) [truncate 234](#page-257-0) [amSubClearErrorCodes 140](#page-163-0) [amSubClose 140](#page-163-0) [amSubGetCCSID 140](#page-163-0) [amSubGetDefnType 141](#page-164-0) [amSubGetEncoding 141](#page-164-0) [amSubGetLastError 142](#page-165-0) [amSubGetName 142](#page-165-0) [amSubGetQueueName 143](#page-166-0) [amSubOpen 143](#page-166-0) [amSubReceive 144](#page-167-0) [amSubscribe 63](#page-86-0) AmSubscriber (C++) [clearErrorCodes 224](#page-247-0) [close 224](#page-247-0) [enableWarnings 224](#page-247-0) [getCCSID 224](#page-247-0) [getDefinitionType 224](#page-247-0) [getEncoding 224](#page-247-0) [getLastErrorStatus 224](#page-247-0) [getName 225](#page-248-0) [getQueueName 225](#page-248-0) [open 225](#page-248-0) [overview 191](#page-214-0) [receive 225](#page-248-0) [setQueueName 225](#page-248-0) [subscribe 226](#page-249-0) [unsubscribe 226](#page-249-0) AmSubscriber (Java) [clearErrorCodes 424](#page-447-0) [close 424](#page-447-0) [enableWarnings 424](#page-447-0) [getCCSID 424](#page-447-0) [getDefinitionType 424](#page-447-0) [getEncoding 424](#page-447-0) [getLastErrorStatus 424](#page-447-0) [getName 425](#page-448-0) [getQueueName 425](#page-448-0)

AmSubscriber (Java) *(continued)* [open 425](#page-448-0) [overview 394](#page-417-0) [receive 425](#page-448-0) [setQueueName 425](#page-448-0) [subscribe 426](#page-449-0) [unsubscribe 426](#page-449-0) [amSubSetQueueName 144](#page-167-0) [amSubSubscribe 145](#page-168-0) [amSubUnsubscribe 146](#page-169-0) [AMT\\_DATA\\_PATH environment](#page-493-0) [variable 470](#page-493-0) [AMT\\_HOST environment variable 470](#page-493-0) [AMT\\_LDAP\\_AUTHENTICATION](#page-536-0) [environment variable 513](#page-536-0) [AMT\\_LDAP\\_BINDDN environment](#page-535-0) [variable 512](#page-535-0) [AMT\\_LDAP\\_PASSWORD environment](#page-536-0) [variable 513](#page-536-0) [AMT\\_REPOSITORY environment](#page-493-0) [variable 470](#page-493-0)[, 473](#page-496-0)[, 512](#page-535-0) [AMT\\_SSL environment variable 513](#page-536-0) [AMTC constants 576](#page-599-0) [amtc.h header 29](#page-52-0) [AMTELEMV and AMTELEML](#page-276-0) [copybooks 253](#page-276-0) [amTerminate 64](#page-87-0) [amtsphlr sample program 486](#page-509-0) [amtsw.ldif 507](#page-530-0) [amtsw390.at 508](#page-531-0) [amtsw390.ldif 507](#page-530-0) [amtsw390.oc 508](#page-531-0) [amUnsubscribe 65](#page-88-0) AmWarningException (C++) [getClassName 237](#page-260-0) [getCompletionCode 237](#page-260-0) [getMethodName 237](#page-260-0) [getReasonCode 237](#page-260-0) [getSource 237](#page-260-0) [overview 195](#page-218-0) [toString 237](#page-260-0) AmWarningException (Java) [getClassName 434](#page-457-0) [getCompletionCode 434](#page-457-0) [getMethodName 434](#page-457-0) [getReasonCode 434](#page-457-0) [getSource 434](#page-457-0) [overview 397](#page-420-0) [toString 434](#page-457-0) [AMWT constants 570](#page-593-0) [amxConGetIntProp 616](#page-639-0) [amxConGetStringProp 615](#page-638-0) [amxConSetIntProp 616](#page-639-0) [amxConSetStringProp 615](#page-638-0) [amxMsgAllocateMem 620](#page-643-0) [amxMsgAssemble 618](#page-641-0) [amxMsgGetIntProp 618](#page-641-0) [amxMsgGetStringProp 617](#page-640-0) [amxMsgSetIntProp 618](#page-641-0) [amxMsgSetStringProp 617](#page-640-0) [amxMsgUpdated 620](#page-643-0) [amxPolGetIntProp 622](#page-645-0) [amxPolGetStringProp 621](#page-644-0) [amxPolSetIntProp 622](#page-645-0) [amxPolSetStringProp 621](#page-644-0) [amxSrvGetIntProp 624](#page-647-0) [amxSrvGetStringProp 623](#page-646-0)

[amxSrvSetIntProp 624](#page-647-0) [amxSrvSetStringProp 623](#page-646-0) [Anonymous Registration attribute 502](#page-525-0)[,](#page-526-0) [503](#page-526-0) [appearance of text in this book xxii](#page-21-0) [Application Group attribute 498](#page-521-0) application messaging interface [basic model 7](#page-30-0) [description 4](#page-27-0) [interoperability 3](#page-26-0) [introduction 3](#page-26-0) [main components 3](#page-26-0) [programming languages 4](#page-27-0) [receiving messages 3](#page-26-0) [sending messages 3](#page-26-0) applications, building [C 29](#page-52-0) [C++ 175](#page-198-0) [COBOL 257](#page-280-0) [Java 382](#page-405-0) applications, writing [C 16](#page-39-0) [C++ 165](#page-188-0) [COBOL 246](#page-269-0) [Java 373](#page-396-0) AS/400 [C++ applications 176](#page-199-0) [C applications 31](#page-54-0) [installation 448](#page-471-0) [Java applications 382](#page-405-0) [prerequisites 441](#page-464-0) [sample programs 480](#page-503-0) [assemble message option constants 572](#page-595-0) attributes, policy [general 498](#page-521-0) [handler 503](#page-526-0) [initialization 497](#page-520-0) [publish 503](#page-526-0) [receive 500](#page-523-0) [send 498](#page-521-0) [subscribe 502](#page-525-0) [attributes, policy handler 504](#page-527-0) [Available Service Points attribute 496](#page-519-0)

### **B**

base classes [C++ 163](#page-186-0)[, 197](#page-220-0) [Java 371](#page-394-0)[, 399](#page-422-0) begin [AmSession \(C++\) 200](#page-223-0) [AmSession \(Java\) 402](#page-425-0) [bibliography 633](#page-656-0) [Bind On Open attribute 498](#page-521-0) [BookManager 635](#page-658-0) [Boolean constants 561](#page-584-0) [Broker Service attribute 496](#page-519-0) browse [AmReceiver \(C++\) 216](#page-239-0) [AmReceiver \(Java\) 416](#page-439-0) [constants 561](#page-584-0) building applications [C 29](#page-52-0) [C++ 175](#page-198-0) [COBOL 257](#page-280-0) [Java 382](#page-405-0)

# **C**

C++ applications [AIX 175](#page-198-0) [AS/400 176](#page-199-0) [HP-UX 177](#page-200-0) [Solaris 178](#page-201-0) [Windows 179](#page-202-0) C++ interface [overview 181](#page-204-0) [reference information 197](#page-220-0) [using 163](#page-186-0) C applications [AIX 30](#page-53-0) [AS/400 31](#page-54-0) [HP-UX 32](#page-55-0) [OS/390 33](#page-56-0) [Solaris 34](#page-57-0) [Windows 35](#page-58-0) C high-level interface [equivalent object interface](#page-101-0) [functions 78](#page-101-0) [overview 42](#page-65-0) [reference information 43](#page-66-0) [using 13](#page-36-0) C object interface [extended functions 591](#page-614-0) [overview 67](#page-90-0) [reference information 81](#page-104-0) [using 13](#page-36-0) C policy handler interface [AMI extensions 157](#page-180-0) [invocation points 150](#page-173-0) [library functions 151](#page-174-0) [overview 149](#page-172-0) [cache, repository and local host](#page-497-0) [\(OS/390\) 474](#page-497-0) [callback requests, policy handlers 157](#page-180-0) [CCSID attribute 494](#page-517-0) class (C++) [base 163](#page-186-0)[, 197](#page-220-0) [exception 164](#page-187-0)[, 197](#page-220-0) [helper 164](#page-187-0)[, 197](#page-220-0) class (Java) [base 371](#page-394-0)[, 399](#page-422-0) [exception 372](#page-395-0)[, 399](#page-422-0) [helper 372](#page-395-0)[, 399](#page-422-0) clearErrorCodes [AmDistributionList \(C++\) 220](#page-243-0) [AmDistributionList \(Java\) 420](#page-443-0) [AmMessage \(C++\) 205](#page-228-0) [AmMessage \(Java\) 406](#page-429-0) [AmObject \(C++\) 231](#page-254-0) [AmObject \(Java\) 430](#page-453-0) [AmPolicy \(C++\) 227](#page-250-0) [AmPolicy \(Java\) 427](#page-450-0) [AmPublisher \(C++\) 222](#page-245-0) [AmPublisher \(Java\) 422](#page-445-0) [AmReceiver \(C++\) 217](#page-240-0) [AmReceiver \(Java\) 417](#page-440-0) [AmSender \(C++\) 213](#page-236-0) [AmSender \(Java\) 413](#page-436-0) [AmSession \(C++\) 200](#page-223-0) [AmSession \(Java\) 402](#page-425-0) [AmSubscriber \(C++\) 224](#page-247-0) [AmSubscriber \(Java\) 424](#page-447-0) [Client Channel Name attribute 497](#page-520-0) [Client TCP Server Address attribute 497](#page-520-0) close [AmDistributionList \(C++\) 220](#page-243-0) [AmDistributionList \(Java\) 420](#page-443-0) [AmPublisher \(C++\) 222](#page-245-0) [AmPublisher \(Java\) 422](#page-445-0) [AmReceiver \(C++\) 217](#page-240-0) [AmReceiver \(Java\) 417](#page-440-0) [AmSender \(C++\) 213](#page-236-0) [AmSender \(Java\) 413](#page-436-0) [AmSession \(C++\) 200](#page-223-0) [AmSession \(Java\) 402](#page-425-0) [AmSubscriber \(C++\) 224](#page-247-0) [AmSubscriber \(Java\) 424](#page-447-0) closing a session [C 16](#page-39-0) [C++ 165](#page-188-0) [COBOL 246](#page-269-0) [Java 373](#page-396-0) COBOL applications [OS/390 257](#page-280-0) COBOL high-level interface [equivalent object interface](#page-319-0) [functions 296](#page-319-0) [overview 260](#page-283-0) [reference information 262](#page-285-0) [using 243](#page-266-0) COBOL object interface [overview 285](#page-308-0) [reference information 299](#page-322-0) [using 243](#page-266-0) commit [AmSession \(C++\) 200](#page-223-0) [AmSession \(Java\) 402](#page-425-0) [compilers 442](#page-465-0) [compiling a policy handler 36](#page-59-0) [completion code constants 561](#page-584-0) [connecting to MQSeries 477](#page-500-0) [Connection Mode attribute 497](#page-520-0) [Connection Name attribute 497](#page-520-0) connection object [functions 615](#page-638-0) [integer properties 592](#page-615-0) [string properties 593](#page-616-0) [connection object integer property](#page-594-0) [identifiers 571](#page-594-0) [connection object integer property value](#page-594-0) [constants 571](#page-594-0) [connection object string property](#page-594-0) [identifiers 571](#page-594-0) [Connection Type attribute 497](#page-520-0) constants [AMI operation code 573](#page-596-0) [assemble message option 572](#page-595-0) [Boolean 561](#page-584-0) [browse 561](#page-584-0) [completion codes 561](#page-584-0) [connection object integer property](#page-594-0) [identifier 571](#page-594-0) [connection object integer property](#page-594-0) [value constants 571](#page-594-0) [connection object string property](#page-594-0)

[identifier 571](#page-594-0) [definition type 561](#page-584-0) [encoding 562](#page-585-0) [expiry interval 571](#page-594-0) [feedback codes 563](#page-586-0) [format 563](#page-586-0)

[group status 563](#page-586-0) [handle 563](#page-586-0) [handle interval 571](#page-594-0) [handle property limit 571](#page-594-0) [integer property true/false 575](#page-598-0) [invocation point 571](#page-594-0) [maximum string length 576](#page-599-0) [Message Content Descriptor tag](#page-586-0) [names 563](#page-586-0) [message object integer property](#page-596-0) [identifiers 573](#page-596-0) [message object integer property](#page-595-0) [value 572](#page-595-0)[, 575](#page-598-0) [message object string property](#page-596-0) [identifiers 573](#page-596-0) [message types 563](#page-586-0) [pointer definition 563](#page-586-0) [policy handler continuation code 577](#page-600-0) [policy handler transport type 577](#page-600-0) [policy object integer property](#page-597-0) [identifiers 574](#page-597-0) [policy object integer property](#page-597-0) [value 574](#page-597-0) [policy object string property](#page-598-0) [identifiers 575](#page-598-0) [positive integer property limit 571](#page-594-0) [publish/subscribe 563](#page-586-0) [reason codes 564](#page-587-0) [receive options 577](#page-600-0) [service and policy definitions 561](#page-584-0) [service object integer property](#page-599-0) [identifier 576](#page-599-0) [service object string property](#page-599-0) [identifier 576](#page-599-0) [signed integer property limit 572](#page-595-0) [string length 563](#page-586-0) [system default names and](#page-593-0) [handles 570](#page-593-0) [trace control 576](#page-599-0) [wait time 570](#page-593-0) [content-based publish/subscribe 478](#page-501-0) [Convert attribute 500](#page-523-0) createDistributionList [AmSession \(C++\) 200](#page-223-0) [AmSession \(Java\) 402](#page-425-0) createMessage [AmSession \(C++\) 201](#page-224-0) [AmSession \(Java\) 403](#page-426-0) createPolicy [AmSession \(C++\) 201](#page-224-0) [AmSession \(Java\) 403](#page-426-0) createPublisher [AmSession \(C++\) 201](#page-224-0) [AmSession \(Java\) 403](#page-426-0) createReceiver [AmSession \(C++\) 201](#page-224-0) [AmSession \(Java\) 403](#page-426-0) createSender [AmSession \(C++\) 201](#page-224-0) [AmSession \(Java\) 403](#page-426-0) createSession [AmSessionFactory \(C++\) 198](#page-221-0) [AmSessionFactory \(Java\) 400](#page-423-0) createSubscriber [AmSession \(C++\) 201](#page-224-0) [AmSession \(Java\) 403](#page-426-0)

constants *(continued)*

[creating MQSeries objects 479](#page-502-0) creating objects  $C++ 165$ [Java 373](#page-396-0) [Custom Parameters attribute 494](#page-517-0)

### **D**

[data types, C 29](#page-52-0) datagram  $\overline{C}$  16 [C++ 166](#page-189-0) [COBOL 246](#page-269-0) [Java 373](#page-396-0) [Default Format attribute 494](#page-517-0) [Default MCD Domain attribute 494](#page-517-0) [Default MCD Format attribute 494](#page-517-0) [Default MCD Set attribute 494](#page-517-0) [Default MCD Type attribute 494](#page-517-0) default objects [C 14](#page-37-0) [C++ 164](#page-187-0) [COBOL 244](#page-267-0) [Java 372](#page-395-0) [system 492](#page-515-0) definition [distribution list 496](#page-519-0) [policy 491](#page-514-0)[, 497](#page-520-0) [policy handler 491](#page-514-0)[, 504](#page-527-0) [publisher 496](#page-519-0) [service 491](#page-514-0) [service point \(sender/receiver\) 494](#page-517-0) [subscriber 496](#page-519-0) [system provided 492](#page-515-0) [Definition Type attribute 494](#page-517-0) [definition type constants 561](#page-584-0) [Delete On Close attribute 500](#page-523-0) deleteDistributionList [AmSession \(C++\) 202](#page-225-0) deleteElement [AmMessage \(C++\) 205](#page-228-0) [AmMessage \(Java\) 406](#page-429-0) deleteFilter [AmMessage \(C++\) 205](#page-228-0) [AmMessage \(Java\) 406](#page-429-0) deleteMessage [AmSession \(C++\) 202](#page-225-0) deleteNamedElement [AmMessage \(C++\) 206](#page-229-0) [AmMessage \(Java\) 406](#page-429-0) deletePolicy [AmSession \(C++\) 202](#page-225-0) deletePublisher [AmSession \(C++\) 202](#page-225-0) deleteReceiver [AmSession \(C++\) 202](#page-225-0) deleteSender [AmSession \(C++\) 202](#page-225-0) deleteSession [AmSessionFactory \(C++\) 198](#page-221-0) deleteSubscriber [AmSession \(C++\) 202](#page-225-0) deleteTopic [AmMessage \(C++\) 206](#page-229-0) [AmMessage \(Java\) 407](#page-430-0) [deleting C++ objects 166](#page-189-0) [directory information tree, LDAP 512](#page-535-0)

[directory search, LDAP 512](#page-535-0) directory server [Active Directory 506](#page-529-0) [SecureWay Directory 506](#page-529-0) directory structure [AIX 445](#page-468-0) [AS/400 449](#page-472-0) [HP-UX 454](#page-477-0) [OS/390 458](#page-481-0) [Solaris 462](#page-485-0) [Windows 467](#page-490-0) Directory Update window [AMI Administration Tool 509](#page-532-0) [disk space 441](#page-464-0) [distribution list definition 496](#page-519-0) distribution list interface [overview \(C\) 74](#page-97-0) [overview \(C++\) 189](#page-212-0) [overview \(COBOL\) 292](#page-315-0) [overview \(Java\) 392](#page-415-0) distribution list interface (C) [amDstClearErrorCodes 131](#page-154-0) [amDstClose 131](#page-154-0) [amDstGetLastError 132](#page-155-0) [amDstGetName 132](#page-155-0) [amDstGetSenderCount 133](#page-156-0) [amDstGetSenderHandle 133](#page-156-0) [amDstOpen 133](#page-156-0) [amDstSend 134](#page-157-0) [amDstSendFile 135](#page-158-0) distribution list interface (COBOL) [AMDLCL 348](#page-371-0) [AMDLCLEC 348](#page-371-0) [AMDLGTLE 348](#page-371-0) [AMDLGTNA 349](#page-372-0) [AMDLGTSC 349](#page-372-0) [AMDLGTSH 350](#page-373-0) [AMDLOP 350](#page-373-0) [AMDLSN 351](#page-374-0) [AMDLSNFL 351](#page-374-0) [Dynamic Queue Prefix attribute 494](#page-517-0)

### **E**

elements, name/value [C 24](#page-47-0)  $C_{++}$  171 [COBOL 253](#page-276-0) [Java 378](#page-401-0) enableWarnings [AmDistributionList \(C++\) 220](#page-243-0) [AmDistributionList \(Java\) 420](#page-443-0) [AmMessage \(C++\) 206](#page-229-0) [AmMessage \(Java\) 407](#page-430-0) [AmPolicy \(C++\) 227](#page-250-0) [AmPolicy \(Java\) 427](#page-450-0) [AmPublisher \(C++\) 222](#page-245-0) [AmPublisher \(Java\) 422](#page-445-0) [AmReceiver \(C++\) 217](#page-240-0) [AmReceiver \(Java\) 417](#page-440-0) [AmSender \(C++\) 213](#page-236-0) [AmSender \(Java\) 413](#page-436-0) [AmSession \(C++\) 202](#page-225-0) [AmSession \(Java\) 404](#page-427-0) [AmSubscriber \(C++\) 224](#page-247-0) [AmSubscriber \(Java\) 424](#page-447-0) [Encoding attribute 494](#page-517-0)

[encoding constants 562](#page-585-0) environment variables [AIX 445](#page-468-0) [AMI location 470](#page-493-0) [AS/400 448](#page-471-0) [HP-UX 453](#page-476-0) [Language Environment 457](#page-480-0) [LDAP 512](#page-535-0) [LDAP security 513](#page-536-0) [Solaris 461](#page-484-0) [Windows 466](#page-489-0) error handling [C 25](#page-48-0) [C++ 171](#page-194-0) [COBOL 255](#page-278-0) [Java 379](#page-402-0) examples [C 16](#page-39-0) [C++ 165](#page-188-0) [COBOL 246](#page-269-0) [Java 373](#page-396-0) [Exception Action attribute 498](#page-521-0) exception classes [C++ 164](#page-187-0)[, 197](#page-220-0) [Java 372](#page-395-0)[, 399](#page-422-0) [Expiry Interval attribute 498](#page-521-0) [expiry interval constant 571](#page-594-0) [extended functions, C 591](#page-614-0) [extensions, policy handlers 157](#page-180-0)

### **F**

failure (of AMI program) [common causes 533](#page-556-0) [reason codes 532](#page-555-0) [symptom report \(OS/390\) 532](#page-555-0) [symptom report \(UNIX and](#page-555-0) [Windows\) 532](#page-555-0) [feedback codes 563](#page-586-0) [Field Disposition attribute 500](#page-523-0) field limits [C 28](#page-51-0)  $C_{++}$  174 [COBOL 256](#page-279-0) [Java 381](#page-404-0) fields [AMI C 580](#page-603-0) [AMI C begin parameter](#page-600-0) [structure 577](#page-600-0) [AMI C close connection parameter](#page-600-0) [structure 577](#page-600-0) [AMI C close distribution list](#page-601-0) [parameter structure 578](#page-601-0) [AMI C close service parameter](#page-601-0) [structure 578](#page-601-0) [AMI C commit parameter](#page-601-0) [structure 578](#page-601-0) [AMI C element 562](#page-585-0) [AMI C handle poison message](#page-602-0) [parameter structure 579](#page-602-0) [AMI C MQBACK parameter](#page-606-0) [structure 583](#page-606-0) [AMI C MQBEGIN parameter](#page-606-0) [structure 583](#page-606-0) [AMI C MQCLOSE parameter](#page-607-0) [structure 584](#page-607-0)

fields *(continued)* [AMI C MQCMIT parameter](#page-607-0) [structure 584](#page-607-0) [AMI C MQCONN parameter](#page-608-0) [structure 585](#page-608-0) [AMI C MQCONNX parameter](#page-608-0) [structure 585](#page-608-0) [AMI C MQDISC parameter](#page-609-0) [structure 586](#page-609-0) [AMI C MQGET parameter](#page-609-0) [structure 586](#page-609-0) [AMI C MQINQ parameter](#page-610-0) [structure 587](#page-610-0) [AMI C MQOPEN parameter](#page-610-0) [structure 587](#page-610-0) [AMI C MQPUT parameter](#page-611-0) [structure 588](#page-611-0) [AMI C MQPUT1 parameter](#page-611-0) [structure 588](#page-611-0) [AMI C MQSET parameter](#page-612-0) [structure 589](#page-612-0) [AMI C open connection parameter](#page-602-0) [structure 579](#page-602-0) [AMI C open distribution list](#page-602-0) [parameter structure 579](#page-602-0) [AMI C open service parameter](#page-603-0) [structure 580](#page-603-0) [AMI C receive from service parameter](#page-604-0) [structure 581](#page-604-0) [AMI C rollback parameter](#page-604-0) [structure 581](#page-604-0) [AMI C send to distribution list](#page-605-0) [parameter structure 582](#page-605-0) [AMI C send to service parameter](#page-605-0) [structure 582](#page-605-0) file transfer [C 21](#page-44-0) [C++ 169](#page-192-0) [COBOL 251](#page-274-0) [Java 377](#page-400-0) [filters 478](#page-501-0) [filters for publish/subscribe 478](#page-501-0) [format constants 563](#page-586-0)

# **G**

getCCSID [AmMessage \(C++\) 206](#page-229-0) [AmMessage \(Java\) 407](#page-430-0) [AmPublisher \(C++\) 222](#page-245-0) [AmPublisher \(Java\) 422](#page-445-0) [AmSender \(C++\) 213](#page-236-0) [AmSender \(Java\) 413](#page-436-0) [AmSubscriber \(C++\) 224](#page-247-0) [AmSubscriber \(Java\) 424](#page-447-0) getClassName [AmErrorException \(C++\) 236](#page-259-0) [AmErrorException \(Java\) 433](#page-456-0) [AmException \(C++\) 235](#page-258-0) [AmException \(Java\) 432](#page-455-0) [AmWarningException \(C++\) 237](#page-260-0) [AmWarningException \(Java\) 434](#page-457-0) getCompletionCode [AmErrorException \(C++\) 236](#page-259-0) [AmErrorException \(Java\) 433](#page-456-0) [AmException \(C++\) 235](#page-258-0) [AmException \(Java\) 432](#page-455-0)

getCompletionCode *(continued)* [AmStatus \(C++\) 232](#page-255-0) [AmStatus \(Java\) 431](#page-454-0) [AmWarningException \(C++\) 237](#page-260-0) [AmWarningException \(Java\) 434](#page-457-0) getCorrelationId [AmMessage \(C++\) 206](#page-229-0) [AmMessage \(Java\) 407](#page-430-0) getDataLength [AmMessage \(C++\) 206](#page-229-0) [AmMessage \(Java\) 407](#page-430-0) getDataOffset [AmMessage \(C++\) 206](#page-229-0) [AmMessage \(Java\) 407](#page-430-0) getDefinitionType [AmReceiver \(C++\) 217](#page-240-0) [AmReceiver \(Java\) 417](#page-440-0) [AmSubscriber \(C++\) 224](#page-247-0) [AmSubscriber \(Java\) 424](#page-447-0) getElement [AmMessage \(C++\) 207](#page-230-0) [AmMessage \(Java\) 407](#page-430-0) getElementCCSID [AmMessage \(C++\) 207](#page-230-0) getElementCount [AmMessage \(C++\) 207](#page-230-0) [AmMessage \(Java\) 407](#page-430-0) getEncoding [AmMessage \(C++\) 207](#page-230-0) [AmMessage \(Java\) 408](#page-431-0) [AmPublisher \(C++\) 222](#page-245-0) [AmPublisher \(Java\) 422](#page-445-0) [AmSender \(C++\) 213](#page-236-0) [AmSender \(Java\) 413](#page-436-0) [AmSubscriber \(C++\) 224](#page-247-0) [AmSubscriber \(Java\) 424](#page-447-0) getFactoryName [AmSessionFactory \(C++\) 198](#page-221-0) [AmSessionFactory \(Java\) 400](#page-423-0) getFilter [AmMessage \(C++\) 207](#page-230-0) [AmMessage \(Java\) 408](#page-431-0) getFilterCount [AmMessage \(C++\) 207](#page-230-0) [AmMessage \(Java\) 408](#page-431-0) getFormat [AmMessage \(C++\) 207](#page-230-0) [AmMessage \(Java\) 408](#page-431-0) getGroupStatus [AmMessage \(C++\) 208](#page-231-0) [AmMessage \(Java\) 408](#page-431-0) getLastErrorStatus [AmDistributionList \(C++\) 220](#page-243-0) [AmDistributionList \(Java\) 420](#page-443-0) [AmMessage \(C++\) 208](#page-231-0) [AmMessage \(Java\) 408](#page-431-0) [AmObject \(C++\) 231](#page-254-0) [AmObject \(Java\) 430](#page-453-0) [AmPolicy \(C++\) 227](#page-250-0) [AmPolicy \(Java\) 427](#page-450-0) [AmPublisher \(C++\) 222](#page-245-0) [AmPublisher \(Java\) 422](#page-445-0) [AmReceiver \(C++\) 218](#page-241-0) [AmReceiver \(Java\) 418](#page-441-0) [AmSender \(C++\) 214](#page-237-0) [AmSender \(Java\) 414](#page-437-0)

[AmSession \(C++\) 203](#page-226-0)

getLastErrorStatus *(continued)* [AmSession \(Java\) 404](#page-427-0) [AmSubscriber \(C++\) 224](#page-247-0) [AmSubscriber \(Java\) 424](#page-447-0) getLocalHost [AmSessionFactory \(C++\) 198](#page-221-0) [AmSessionFactory \(Java\) 400](#page-423-0) getMessageId [AmMessage \(C++\) 208](#page-231-0) [AmMessage \(Java\) 409](#page-432-0) getMethodName [AmErrorException \(C++\) 236](#page-259-0) [AmErrorException \(Java\) 433](#page-456-0) [AmException \(C++\) 235](#page-258-0) [AmException \(Java\) 432](#page-455-0) [AmWarningException \(C++\) 237](#page-260-0) [AmWarningException \(Java\) 434](#page-457-0) getName [AmDistributionList \(C++\) 220](#page-243-0) [AmDistributionList \(Java\) 420](#page-443-0) [AmElement \(C++\) 230](#page-253-0) [AmElement \(Java\) 429](#page-452-0) [AmMessage \(C++\) 208](#page-231-0) [AmMessage \(Java\) 409](#page-432-0) [AmObject \(C++\) 231](#page-254-0) [AmObject \(Java\) 430](#page-453-0) [AmPolicy \(C++\) 227](#page-250-0) [AmPolicy \(Java\) 427](#page-450-0) [AmPublisher \(C++\) 222](#page-245-0) [AmPublisher \(Java\) 422](#page-445-0) [AmReceiver \(C++\) 218](#page-241-0) [AmReceiver \(Java\) 418](#page-441-0) [AmSender \(C++\) 214](#page-237-0) [AmSender \(Java\) 414](#page-437-0) [AmSession \(C++\) 203](#page-226-0) [AmSession \(Java\) 404](#page-427-0) [AmSubscriber \(C++\) 225](#page-248-0) [AmSubscriber \(Java\) 425](#page-448-0) getNamedElement [AmMessage \(C++\) 208](#page-231-0) [AmMessage \(Java\) 409](#page-432-0) getNamedElementCount [AmMessage \(C++\) 208](#page-231-0) [AmMessage \(Java\) 409](#page-432-0) getQueueName [AmReceiver \(C++\) 218](#page-241-0) [AmReceiver \(Java\) 418](#page-441-0) [AmSubscriber \(C++\) 225](#page-248-0) [AmSubscriber \(Java\) 425](#page-448-0) getReasonCode [AmErrorException \(C++\) 236](#page-259-0) [AmErrorException \(Java\) 433](#page-456-0) [AmException \(C++\) 235](#page-258-0) [AmException \(Java\) 432](#page-455-0) [AmStatus \(C++\) 232](#page-255-0) [AmStatus \(Java\) 431](#page-454-0) [AmWarningException \(C++\) 237](#page-260-0) [AmWarningException \(Java\) 434](#page-457-0) getReasonCode2 [AmStatus \(C++\) 232](#page-255-0) [AmStatus \(Java\) 431](#page-454-0) getReportCode [AmMessage \(C++\) 209](#page-232-0) [AmMessage \(Java\) 409](#page-432-0) getRepository [AmSessionFactory \(C++\) 198](#page-221-0) [AmSessionFactory \(Java\) 400](#page-423-0)

getSender [AmDistributionList \(C++\) 220](#page-243-0) [AmDistributionList \(Java\) 420](#page-443-0) getSenderCount [AmDistributionList \(C++\) 220](#page-243-0) [AmDistributionList \(Java\) 420](#page-443-0) getSource [AmErrorException \(C++\) 236](#page-259-0) [AmErrorException \(Java\) 433](#page-456-0) [AmException \(C++\) 235](#page-258-0) [AmException \(Java\) 432](#page-455-0) [AmWarningException \(C++\) 237](#page-260-0) [AmWarningException \(Java\) 434](#page-457-0) getTopic [AmMessage \(C++\) 209](#page-232-0) [AmMessage \(Java\) 409](#page-432-0) getTopicCount [AmMessage \(C++\) 209](#page-232-0) [AmMessage \(Java\) 409](#page-432-0) getTraceLevel [AmSession \(C++\) 203](#page-226-0) [AmSession \(Java\) 404](#page-427-0) [AmSessionFactory \(C++\) 198](#page-221-0) [AmSessionFactory \(Java\) 400](#page-423-0) getTraceLocation [AmSession \(C++\) 203](#page-226-0) [AmSession \(Java\) 404](#page-427-0) [AmSessionFactory \(C++\) 198](#page-221-0) [AmSessionFactory \(Java\) 400](#page-423-0) getType [AmMessage \(C++\) 209](#page-232-0) [AmMessage \(Java\) 410](#page-433-0) getValue [AmElement \(C++\) 230](#page-253-0) [AmElement \(Java\) 429](#page-452-0) getVersion [AmElement \(C++\) 230](#page-253-0) [AmElement \(Java\) 429](#page-452-0) getWaitTime [AmPolicy \(C++\) 227](#page-250-0) [AmPolicy \(Java\) 427](#page-450-0) [glossary 629](#page-652-0) [group status constants 563](#page-586-0)

# **H**

[handle constants 563](#page-586-0)[, 571](#page-594-0) [Handle Poison Message attribute 500](#page-523-0) [handle property limit constants 571](#page-594-0) [Handler attribute 503](#page-526-0) header file [C 29](#page-52-0) [C++ 175](#page-198-0) helper classes [C++ 164](#page-187-0)[, 197](#page-220-0) [Java 372](#page-395-0)[, 399](#page-422-0) [helper macros 113](#page-136-0) high-level interface [equivalent object interface](#page-101-0) [functions 78](#page-101-0) [using 13](#page-36-0) high-level interface (C) [amBackout 44](#page-67-0) [amBegin 45](#page-68-0) [amBrowseMsg 46](#page-69-0) [amCommit 48](#page-71-0) [amInitialize 49](#page-72-0)

high-level interface (C) *(continued)* [amPublish 50](#page-73-0) [amReceiveFile 51](#page-74-0) [amReceiveMsg 53](#page-76-0) [amReceivePublication 55](#page-78-0) [amReceiveRequest 57](#page-80-0) [amSendFile 59](#page-82-0) [amSendMsg 60](#page-83-0) [amSendRequest 61](#page-84-0) [amSendResponse 62](#page-85-0) [amSubscribe 63](#page-86-0) [amTerminate 64](#page-87-0) [amUnsubscribe 65](#page-88-0) [overview 42](#page-65-0) [reference information 43](#page-66-0) high-level interface (COBOL) [AMHBACK 263](#page-286-0) [AMHBEGIN 264](#page-287-0) [AMHBRMS 265](#page-288-0) [AMHCMIT 267](#page-290-0) [AMHINIT 268](#page-291-0) [AMHPB 269](#page-292-0) [AMHRCFL 270](#page-293-0) [AMHRCMS 272](#page-295-0) [AMHRCPB 274](#page-297-0) [AMHRCRQ 276](#page-299-0) [AMHSB 282](#page-305-0) [AMHSNFL 278](#page-301-0) [AMHSNMS 279](#page-302-0) [AMHSNRQ 280](#page-303-0) [AMHSNRS 281](#page-304-0) [AMHTERM 283](#page-306-0) [AMHUN 284](#page-307-0) [equivalent object interface](#page-319-0) [functions 296](#page-319-0) [overview 260](#page-283-0) [reference information 262](#page-285-0) [using 243](#page-266-0) HP-UX [C++ applications 177](#page-200-0) [C applications 32](#page-55-0) [installation 452](#page-475-0) [Java applications 382](#page-405-0) [prerequisites 441](#page-464-0) [HTML \(Hypertext Markup](#page-657-0) [Language\) 634](#page-657-0) [Hypertext Markup Language](#page-657-0) [\(HTML\) 634](#page-657-0)

### **I**

IBM SecureWay Directory client [installation 506](#page-529-0) [IBM SecureWay Directory server 506](#page-529-0) [schema deletion 509](#page-532-0) [schema installation 507](#page-530-0) [ICONV\\_UCS2\\_PREFIX environment](#page-480-0) [variable 457](#page-480-0) [Implicit Open attribute 498](#page-521-0)[, 500](#page-523-0) include file [C 29](#page-52-0)  $C_{++}$  175 [Inform If Retained attribute 502](#page-525-0) [initial values for structures 29](#page-52-0) [Initialization Parameters attribute 504](#page-527-0) installation [administration tool 476](#page-499-0)

installation *(continued)* [AIX 444](#page-467-0) [AMI Administration Tool 476](#page-499-0) [AS/400 448](#page-471-0) [HP-UX 452](#page-475-0) [OS/390 457](#page-480-0) [policy handler 36](#page-59-0) [prerequisites 441](#page-464-0) [schema, Active Directory 508](#page-531-0) [schema, SecureWay Directory](#page-530-0) [server 507](#page-530-0) [SecureWay Directory client 506](#page-529-0) [Solaris 460](#page-483-0) [Windows 465](#page-488-0) integer properties [connection object 592](#page-615-0) [message object 595](#page-618-0) [policy object 603](#page-626-0) [service object 611](#page-634-0) [integer property true/false](#page-598-0) [constants 575](#page-598-0) interface [C++ 181](#page-204-0)[, 197](#page-220-0) [C high-level 41](#page-64-0)[, 42](#page-65-0) [C object 67](#page-90-0)[, 81](#page-104-0) [COBOL high-level 259](#page-282-0)[, 260](#page-283-0) [COBOL object 285](#page-308-0)[, 299](#page-322-0) [Java 385](#page-408-0)[, 399](#page-422-0) [interoperability 3](#page-26-0) [Invocation Parameters attribute 503](#page-526-0) [invocation point constants 571](#page-594-0) invocation points [AMI operation 150](#page-173-0) [functions \(amPhlXxx\) 153](#page-176-0) [policy handler 150](#page-173-0) [post-transport 151](#page-174-0) [pre-transport 151](#page-174-0)

### **J**

[jar file \(Java\) 382](#page-405-0) Java applications [AIX 382](#page-405-0) [AS/400 382](#page-405-0) [HP-UX 382](#page-405-0) [Solaris 382](#page-405-0) [Windows 382](#page-405-0) Java interface [overview 385](#page-408-0) [reference information 399](#page-422-0) [using 371](#page-394-0)

### **L**

[LDAP. Lightweight Directory Access](#page-528-0) [Protocol 505](#page-528-0) LDAP error codes [description 537](#page-560-0) [values 556](#page-579-0) [ldapmodify command 507](#page-530-0) [Leave Queue Open attribute 498](#page-521-0)[, 500](#page-523-0) [Library attribute 504](#page-527-0) [library functions, policy handler 151](#page-174-0) [Lightweight Directory Access Protocol](#page-528-0) [\(LDAP\) 505](#page-528-0) [installation 506](#page-529-0)

[Lightweight Directory Access Protocol](#page-528-0) (LDAP) *[\(continued\)](#page-528-0)* [uninstallation 509](#page-532-0) [updating from a repository 509](#page-532-0) [linking a policy handler 36](#page-59-0) [local host cache \(OS/390\) 474](#page-497-0) [local host file 470](#page-493-0) [local host file \(OS/390\) 472](#page-495-0)

## **M**

[macros, helper 113](#page-136-0) [maximum string length constant 576](#page-599-0) [Message Content Descriptor tag](#page-586-0) [names 563](#page-586-0) [Message Context attribute 498](#page-521-0) message interface [overview \(C\) 70](#page-93-0) [overview \(C++\) 185](#page-208-0) [overview \(COBOL\) 288](#page-311-0) [overview \(Java\) 388](#page-411-0) message interface (C) [amMsgAddElement 95](#page-118-0) [amMsgAddFilter 95](#page-118-0) [AmMsgAddStreamName 113](#page-136-0) [amMsgAddTopic 96](#page-119-0) [amMsgClearErrorCodes 96](#page-119-0) [amMsgDeleteElement 96](#page-119-0) [amMsgDeleteFilter 97](#page-120-0) [amMsgDeleteNamedElement 97](#page-120-0) [amMsgDeleteTopic 98](#page-121-0) [amMsgGetCCSID 98](#page-121-0) [amMsgGetCorrelId 98](#page-121-0) [amMsgGetDataLength 99](#page-122-0) [amMsgGetDataOffset 99](#page-122-0) [amMsgGetElement 99](#page-122-0) [amMsgGetElementCCSID 100](#page-123-0) [amMsgGetElementCount 100](#page-123-0) [amMsgGetEncoding 100](#page-123-0) [amMsgGetFilter 101](#page-124-0) [amMsgGetFilterCount 101](#page-124-0) [amMsgGetFormat 102](#page-125-0) [amMsgGetGroupStatus 102](#page-125-0) [amMsgGetLastError 103](#page-126-0) [amMsgGetMsgId 103](#page-126-0) [amMsgGetName 104](#page-127-0) [amMsgGetNamedElement 104](#page-127-0) [amMsgGetNamedElementCount 105](#page-128-0) [AmMsgGetPubTimeStamp 113](#page-136-0) [amMsgGetReportCode 105](#page-128-0) [AmMsgGetStreamName 114](#page-137-0) [amMsgGetTopic 106](#page-129-0) [amMsgGetTopicCount 107](#page-130-0) [amMsgGetType 106](#page-129-0) [amMsgReadBytes 107](#page-130-0) [amMsgReset 107](#page-130-0) [amMsgSetCCSID 108](#page-131-0) [amMsgSetCorrelId 108](#page-131-0) [amMsgSetDataOffset 108](#page-131-0) [amMsgSetElementCCSID 109](#page-132-0) [amMsgSetEncoding 109](#page-132-0) [amMsgSetFormat 110](#page-133-0) [amMsgSetGroupStatus 110](#page-133-0) [amMsgSetReportCode 111](#page-134-0) [amMsgSetType 111](#page-134-0) [amMsgWriteBytes 112](#page-135-0) [helper macros 113](#page-136-0)

message interface (COBOL) [AMMSADEL 314](#page-337-0) [AMMSADFI 314](#page-337-0) [AMMSADTO 315](#page-338-0) [AMMSCLEC 315](#page-338-0) [AMMSDEEL 315](#page-338-0) [AMMSDEFI 316](#page-339-0) [AMMSDENE 316](#page-339-0) [AMMSDETO 317](#page-340-0) [AMMSGELC 317](#page-340-0) [AMMSGTCC 317](#page-340-0) [AMMSGTCI 318](#page-341-0) [AMMSGTDL 318](#page-341-0) [AMMSGTDO 318](#page-341-0) [AMMSGTEC 319](#page-342-0) [AMMSGTEL 319](#page-342-0) [AMMSGTEN 320](#page-343-0) [AMMSGTFC 320](#page-343-0) [AMMSGTFI 321](#page-344-0) [AMMSGTFO 321](#page-344-0) [AMMSGTGS 322](#page-345-0) [AMMSGTLE 322](#page-345-0) [AMMSGTMI 323](#page-346-0) [AMMSGTNA 323](#page-346-0) [AMMSGTNC 324](#page-347-0) [AMMSGTNE 324](#page-347-0) [AMMSGTRC 325](#page-348-0) [AMMSGTTC 326](#page-349-0) [AMMSGTTO 325](#page-348-0) [AMMSGTTY 326](#page-349-0) [AMMSREBY 327](#page-350-0) [AMMSRS 327](#page-350-0) [AMMSSELC 328](#page-351-0) [AMMSSTCC 328](#page-351-0) [AMMSSTCI 328](#page-351-0) [AMMSSTDO 329](#page-352-0) [AMMSSTEN 329](#page-352-0) [AMMSSTFO 330](#page-353-0) [AMMSSTGS 330](#page-353-0) [AMMSWRBY 331](#page-354-0) message object [functions 617](#page-640-0) [integer properties 595](#page-618-0) [string properties 602](#page-625-0) [message object integer property](#page-596-0) [identifiers 573](#page-596-0) [message object integer property value](#page-595-0) [constants 572](#page-595-0)[, 575](#page-598-0) [message object string property](#page-596-0) [identifiers 573](#page-596-0) [message types 563](#page-586-0) [messages 4](#page-27-0) [messages, poison 500](#page-523-0) messages, publish/subscribe [C 22](#page-45-0) [C++ 170](#page-193-0) [COBOL 251](#page-274-0) [Java 377](#page-400-0) messages, receiving [C 18](#page-41-0) [C++ 167](#page-190-0) [COBOL 248](#page-271-0) [Java 375](#page-398-0) messages, request/response [C 19](#page-42-0) [C++ 168](#page-191-0) [COBOL 250](#page-273-0)

messages, request/response *(continued)* [Java 376](#page-399-0) messages, sending [C 16](#page-39-0) [C++ 166](#page-189-0) [COBOL 246](#page-269-0) [Java 373](#page-396-0) [Microsoft Active Directory 506](#page-529-0) [disabling the schema 509](#page-532-0) [schema installation 508](#page-531-0) [model of the AMI 7](#page-30-0) [Model Queue Name attribute 494](#page-517-0) MQSeries client [connecting to 477](#page-500-0) [prerequisites 442](#page-465-0) [MQSeries environment 442](#page-465-0) MQSeries function calls [C 27](#page-50-0) [C++ 173](#page-196-0) [COBOL 256](#page-279-0) [Java 381](#page-404-0) [MQSeries Integrator V2 494](#page-517-0) [Migrating API applications to 479](#page-502-0) [Using the AMI with 477](#page-500-0) [MQSeries Integrator Version 1,](#page-500-0) [using 477](#page-500-0) [MQSeries objects, creating 479](#page-502-0) [MQSeries publications 633](#page-656-0) [MQSeries Publish/Subscribe 477](#page-500-0) MQSeries server [connecting to 477](#page-500-0) [prerequisites 442](#page-465-0) multithreading [C 27](#page-50-0) [C++ 173](#page-196-0) [COBOL 256](#page-279-0) [Java 381](#page-404-0)

# **N**

Name attribute [distribution list 496](#page-519-0) [policy 497](#page-520-0) [policy handler 504](#page-527-0) [publisher 496](#page-519-0) [service point 494](#page-517-0) name/value elements [C 24](#page-47-0) [C++ 171](#page-194-0) [COBOL 253](#page-276-0) [Java 378](#page-401-0) [New Correl Id attribute 498](#page-521-0) [New Publications Only attribute 502](#page-525-0)

# **O**

[OAMAS subset 28](#page-51-0) [oamasami.h header 28](#page-51-0) object interface [overview 67](#page-90-0) [reference information 81](#page-104-0) object interface (COBOL) [overview 285](#page-308-0) [reference information 299](#page-322-0) [object-style interface 13](#page-36-0) [object-style interface \(COBOL\) 243](#page-266-0) objects [C 13](#page-36-0)  $C_{++}$  163 [COBOL 243](#page-266-0) [Java 371](#page-394-0) open [AmDistributionList \(C++\) 220](#page-243-0) [AmDistributionList \(Java\) 420](#page-443-0) [AmPublisher \(C++\) 223](#page-246-0) [AmPublisher \(Java\) 423](#page-446-0) [AmReceiver \(C++\) 218](#page-241-0) [AmReceiver \(Java\) 418](#page-441-0) [AmSender \(C++\) 214](#page-237-0) [AmSender \(Java\) 414](#page-437-0) [AmSession \(C++\) 203](#page-226-0) [AmSession \(Java\) 404](#page-427-0) [AmSubscriber \(C++\) 225](#page-248-0) [AmSubscriber \(Java\) 425](#page-448-0) [Open Shared attribute 500](#page-523-0) opening a session [C 16](#page-39-0)  $C_{++}$  165 [COBOL 246](#page-269-0) [Java 373](#page-396-0) opening objects [C++ 165](#page-188-0) [Java 373](#page-396-0) [operating systems 441](#page-464-0) OS/390 [C applications 33](#page-56-0) [COBOL applications 257](#page-280-0) [installation 457](#page-480-0) [prerequisites 441](#page-464-0) [schema installation, SecureWay](#page-530-0) [Directory 507](#page-530-0)[, 508](#page-531-0) [OS/390 subsystems, application](#page-460-0) [advice 437](#page-460-0) overloading [C++ 165](#page-188-0) [Java 373](#page-396-0) overview [C++ interface 181](#page-204-0) [C high-level interface 42](#page-65-0) [C object interface 67](#page-90-0) [COBOL high-level interface 260](#page-283-0) [COBOL object interface 285](#page-308-0) [Java interface 385](#page-408-0)

### **P**

[PDF \(Portable Document Format\) 634](#page-657-0) [Persistence attribute 498](#page-521-0) [point-to-point 5](#page-28-0) [pointer definition 563](#page-586-0) [poison messages 500](#page-523-0) policy [constants 561](#page-584-0) [defining 491](#page-514-0) [general attributes 498](#page-521-0) [handler attributes 503](#page-526-0) [initialization attributes 497](#page-520-0) [publish attributes 503](#page-526-0) [receive attributes 500](#page-523-0) [send attributes 498](#page-521-0) [subscribe attributes 502](#page-525-0) [summary 6](#page-29-0)

policy handler [attributes 504](#page-527-0) [compiling, linking and installing 36](#page-59-0) [defining 491](#page-514-0) [overview 149](#page-172-0) [sample, UNIX and Windows 482](#page-505-0) [sample program 486](#page-509-0) [policy handler continuation codes 577](#page-600-0) policy handler interface (C) [AMI extensions 157](#page-180-0) [invocation points 150](#page-173-0) [library functions 151](#page-174-0) [using 149](#page-172-0) [policy handler transport types 577](#page-600-0) policy interface [overview \(C\) 77](#page-100-0) [overview \(C++\) 192](#page-215-0) [overview \(COBOL\) 295](#page-318-0) [overview \(Java\) 395](#page-418-0) policy interface (C) [amPolClearErrorCodes 147](#page-170-0) [amPolGetLastError 147](#page-170-0) [amPolGetName 148](#page-171-0) [amPolGetWaitTime 148](#page-171-0) [amPolSetWaitTime 148](#page-171-0) policy interface (COBOL) [AMPOCLEC 364](#page-387-0) [AMPOGTLE 364](#page-387-0) [AMPOGTNA 365](#page-388-0) [AMPOGTWT 365](#page-388-0) [AMPOSTWT 366](#page-389-0) policy object [functions 621](#page-644-0) [integer properties 603](#page-626-0) [string properties 610](#page-633-0) [policy object integer property](#page-597-0) [identifiers 574](#page-597-0) [policy object integer property value](#page-597-0) [constants 574](#page-597-0) [policy object string property](#page-598-0) [identifiers 575](#page-598-0) [Portable Document Format \(PDF\) 634](#page-657-0) [positive integer property limit](#page-594-0) [constants 571](#page-594-0) [post-transport invocation points, policy](#page-174-0) [handler 151](#page-174-0) [PostScript format 635](#page-658-0) [pre-transport invocation points, policy](#page-174-0) [handler 151](#page-174-0) prerequisites [compilers 442](#page-465-0) [disk space 441](#page-464-0) [MQSeries environment 442](#page-465-0) [OAMAS subset 28](#page-51-0) [operating systems 441](#page-464-0) [Priority attribute 498](#page-521-0) [problem determination 515](#page-538-0) [problems, causes of 533](#page-556-0) [procedural interface 13](#page-36-0) [procedural interface \(COBOL\) 243](#page-266-0) [programming languages 4](#page-27-0) publications [MQSeries 633](#page-656-0) publish [AmPublisher \(C++\) 223](#page-246-0) [AmPublisher \(Java\) 423](#page-446-0)

[Publish Locally attribute 503](#page-526-0)

[Publish On Request Only attribute 502](#page-525-0) publish/subscribe [constants 563](#page-586-0) [content-based 478](#page-501-0) [filters 478](#page-501-0) [introduction 5](#page-28-0) [using 477](#page-500-0) publish/subscribe messaging [C 22](#page-45-0) [C++ 170](#page-193-0) [COBOL 251](#page-274-0) [Java 377](#page-400-0) [Publish To Others Only attribute 503](#page-526-0) [publisher definition 496](#page-519-0) publisher interface [overview \(C\) 75](#page-98-0) [overview \(C++\) 190](#page-213-0) [overview \(COBOL\) 293](#page-316-0) [overview \(Java\) 393](#page-416-0) publisher interface (C) [amPubClearErrorCodes 136](#page-159-0) [amPubClose 136](#page-159-0) [amPubGetCCSID 136](#page-159-0) [amPubGetEncoding 137](#page-160-0) [amPubGetLastError 137](#page-160-0) [amPubGetName 138](#page-161-0) [amPubOpen 138](#page-161-0) [amPubPublish 139](#page-162-0) publisher interface (COBOL) [AMPBCL 353](#page-376-0) [AMPBCLEC 353](#page-376-0) [AMPBGTCC 353](#page-376-0) [AMPBGTEN 354](#page-377-0) [AMPBGTLE 354](#page-377-0) [AMPBGTNA 355](#page-378-0) [AMPBOP 355](#page-378-0) [AMPBPB 356](#page-379-0)

# **Q**

[Queue Manager Name attribute 494](#page-517-0) [Queue Name attribute 494](#page-517-0)

### **R**

readBytes [AmMessage \(C++\) 209](#page-232-0) [AmMessage \(Java\) 410](#page-433-0) reason codes [constants 564](#page-587-0) [description 537](#page-560-0) [extended C AMI functions 567](#page-590-0) [Java 570](#page-593-0) receive [AmReceiver \(C++\) 218](#page-241-0)[, 219](#page-242-0)[, 419](#page-442-0) [AmReceiver \(Java\) 418](#page-441-0) [AmSubscriber \(C++\) 225](#page-248-0) [AmSubscriber \(Java\) 425](#page-448-0) [receive options 577](#page-600-0) [receiver definition 494](#page-517-0) receiver interface [overview \(C\) 73](#page-96-0) [overview \(C++\) 188](#page-211-0) [overview \(COBOL\) 291](#page-314-0) [overview \(Java\) 391](#page-414-0)

receiver interface (C) [amRcvBrowse 120](#page-143-0) [amRcvBrowseSelect 122](#page-145-0) [amRcvClearErrorCodes 123](#page-146-0) [amRcvClose 124](#page-147-0) [amRcvGetDefnType 124](#page-147-0) [amRcvGetLastError 125](#page-148-0) [amRcvGetName 125](#page-148-0) [amRcvGetQueueName 126](#page-149-0) [amRcvOpen 126](#page-149-0) [amRcvReceive 127](#page-150-0) [amRcvReceiveFile 129](#page-152-0) [amRcvSetQueueName 130](#page-153-0) receiver interface (COBOL) [AMRCBR 338](#page-361-0) [AMRCBRSE 340](#page-363-0) [AMRCCL 342](#page-365-0) [AMRCCLEC 341](#page-364-0) [AMRCGTDT 342](#page-365-0) [AMRCGTLE 343](#page-366-0) [AMRCGTNA 343](#page-366-0) [AMRCGTQN 344](#page-367-0) [AMRCOP 344](#page-367-0) [AMRCRC 345](#page-368-0) [AMRCRCFL 346](#page-369-0) [AMRCSTQN 347](#page-370-0) [Receiver Service attribute 496](#page-519-0) receiving files [C 21](#page-44-0) [C++ 169](#page-192-0) [COBOL 251](#page-274-0) [Java 377](#page-400-0) receiving messages [C 18](#page-41-0) [C++ 167](#page-190-0) [COBOL 248](#page-271-0) [Java 375](#page-398-0) reference information [C++ interface 197](#page-220-0) [C high-level interface 43](#page-66-0) [C object interface 81](#page-104-0) [COBOL high-level interface 262](#page-285-0) [COBOL object interface 299](#page-322-0) [Java interface 399](#page-422-0) [Report Data attribute 498](#page-521-0) [Report Type COA attribute 498](#page-521-0) [Report Type COD attribute 498](#page-521-0) [Report Type Exception attribute 498](#page-521-0) [Report Type Expiry attribute 498](#page-521-0) repository, using [C 14](#page-37-0) [C++ 164](#page-187-0) [COBOL 244](#page-267-0) [Java 372](#page-395-0) [repository cache \(OS/390\) 474](#page-497-0) [repository file 470](#page-493-0) [updating LDAP directories 509](#page-532-0) [repository file \(OS/390\) 472](#page-495-0) request/response messaging [C 19](#page-42-0) [C++ 168](#page-191-0) [COBOL 250](#page-273-0) [Java 376](#page-399-0) reset [AmMessage \(C++\) 209](#page-232-0) [AmMessage \(Java\) 410](#page-433-0) [Response Correl Id attribute 498](#page-521-0)

[Retain attribute 503](#page-526-0) [Retry Count attribute 498](#page-521-0) [Retry Interval attribute 498](#page-521-0) [RF Header 494](#page-517-0) rollback [AmSession \(C++\) 203](#page-226-0) [AmSession \(Java\) 404](#page-427-0) runtime environment [AIX 445](#page-468-0) [AS/400 448](#page-471-0) [HP-UX 453](#page-476-0) [OS/390 457](#page-480-0) [Solaris 461](#page-484-0) [Windows 466](#page-489-0)

### **S**

sample programs [AS/400 480](#page-503-0) [OS/390 483](#page-506-0) [UNIX 480](#page-503-0) [Windows 480](#page-503-0) schema installation [Active Directory 508](#page-531-0) [SecureWay Directory server 507](#page-530-0) SecureWay Directory client [installation 506](#page-529-0) [SecureWay Directory server 506](#page-529-0) [schema deletion 509](#page-532-0) [schema installation 507](#page-530-0) security [LDAP 513](#page-536-0) [LDAP, environment variables 513](#page-536-0) [Segmentation attribute 498](#page-521-0) send [AmDistributionList \(C++\) 221](#page-244-0) [AmDistributionList \(Java\) 421](#page-444-0) [AmSender \(C++\) 214](#page-237-0) [AmSender \(Java\) 414](#page-437-0) [sender definition 494](#page-517-0) sender interface [overview \(C\) 72](#page-95-0) [overview \(C++\) 187](#page-210-0) [overview \(COBOL\) 290](#page-313-0) [overview \(Java\) 390](#page-413-0) sender interface (C) [amSndClearErrorCodes 115](#page-138-0) [amSndClose 115](#page-138-0) [amSndGetCCSID 116](#page-139-0) [amSndGetEncoding 116](#page-139-0) [amSndGetLastError 116](#page-139-0) [amSndGetName 117](#page-140-0) [amSndOpen 117](#page-140-0) [amSndSend 118](#page-141-0) [amSndSendFile 119](#page-142-0) sender interface (COBOL) [AMSNCL 333](#page-356-0) [AMSNCLEC 332](#page-355-0) [AMSNGTCC 333](#page-356-0) [AMSNGTEN 333](#page-356-0) [AMSNGTLE 334](#page-357-0) [AMSNGTNA 334](#page-357-0) [AMSNOP 335](#page-358-0) [AMSNSN 335](#page-358-0) [AMSNSNFL 336](#page-359-0) sendFile [AmDistributionList \(C++\) 221](#page-244-0)

sendFile *(continued)* [AmDistributionList \(Java\) 421](#page-444-0) [AmSender \(C++\) 215](#page-238-0) [AmSender \(Java\) 415](#page-438-0) sending files [C 21](#page-44-0) [C++ 169](#page-192-0) [COBOL 251](#page-274-0) [Java 377](#page-400-0) sending group messages [C 26](#page-49-0) [C++ 173](#page-196-0) [COBOL 256](#page-279-0) [Java 381](#page-404-0) sending messages [C 16](#page-39-0) [C++ 166](#page-189-0) [COBOL 246](#page-269-0) [Java 373](#page-396-0) service [constants 561](#page-584-0) [defining 491](#page-514-0) [summary 4](#page-27-0) service object [functions 623](#page-646-0) [integer properties 611](#page-634-0) [string properties 613](#page-636-0) [service object integer property](#page-599-0) [identifiers 576](#page-599-0) [service object string property](#page-599-0) [identifiers 576](#page-599-0) [service point 494](#page-517-0) [Service Type attribute 494](#page-517-0) session factory [overview \(C++\) 182](#page-205-0) [overview \(Java\) 386](#page-409-0) session interface [overview \(C\) 68](#page-91-0) [overview \(C++\) 183](#page-206-0) [overview \(COBOL\) 286](#page-309-0) [overview \(Java\) 387](#page-410-0) session interface (C) [amSesBegin 82](#page-105-0) [amSesClearErrorCodes 82](#page-105-0) [amSesClose 83](#page-106-0) [amSesCommit 83](#page-106-0) [amSesCreate 83](#page-106-0) [amSesCreateDistList 84](#page-107-0) [amSesCreateMessage 84](#page-107-0) [amSesCreatePolicy 84](#page-107-0) [amSesCreatePublisher 85](#page-108-0) [amSesCreateReceiver 85](#page-108-0) [amSesCreateSender 86](#page-109-0) [amSesCreateSubscriber 86](#page-109-0) [amSesDelete 87](#page-110-0) [amSesDeleteDistList 87](#page-110-0) [amSesDeleteMessage 87](#page-110-0) [amSesDeletePolicy 88](#page-111-0) [amSesDeletePublisher 88](#page-111-0) [amSesDeleteReceiver 88](#page-111-0) [amSesDeleteSender 89](#page-112-0) [amSesDeleteSubscriber 89](#page-112-0) [amSesGetDistListHandle 89](#page-112-0) [amSesGetLastError 90](#page-113-0) [amSesGetMessageHandle 90](#page-113-0) [amSesGetPolicyHandle 91](#page-114-0) [amSesGetPublisherHandle 91](#page-114-0)

session interface (C) *(continued)* [amSesGetReceiverHandle 91](#page-114-0) [amSesGetSenderHandle 92](#page-115-0) [amSesGetSubscriberHandle 92](#page-115-0) [amSesOpen 92](#page-115-0) [amSesRollback 93](#page-116-0) [transaction coordination 82](#page-105-0) [unit of work 82](#page-105-0) session interface (COBOL) [AMSEBG 300](#page-323-0) [AMSECL 301](#page-324-0) [AMSECLEC 300](#page-323-0) [AMSECM 301](#page-324-0) [AMSECR 302](#page-325-0) [AMSECRDL 302](#page-325-0) [AMSECRMS 303](#page-326-0) [AMSECRPB 304](#page-327-0) [AMSECRPO 303](#page-326-0) [AMSECRRC 304](#page-327-0) [AMSECRSB 305](#page-328-0) [AMSECRSN 305](#page-328-0) [AMSEDL 306](#page-329-0) [AMSEDLDL 306](#page-329-0) [AMSEDLMS 306](#page-329-0) [AMSEDLPB 307](#page-330-0) [AMSEDLPO 307](#page-330-0) [AMSEDLRC 307](#page-330-0) [AMSEDLSB 308](#page-331-0) [AMSEDLSN 308](#page-331-0) [AMSEGHDL 308](#page-331-0) [AMSEGHMS 309](#page-332-0) [AMSEGHPB 310](#page-333-0) [AMSEGHPO 310](#page-333-0) [AMSEGHRC 310](#page-333-0) [AMSEGHSB 311](#page-334-0) [AMSEGHSN 311](#page-334-0) [AMSEGTLE 309](#page-332-0) [AMSEOP 312](#page-335-0) [AMSERB 312](#page-335-0) [transaction coordination 300](#page-323-0) [unit of work 300](#page-323-0) setCCSID [AmMessage \(C++\) 210](#page-233-0) [AmMessage \(Java\) 410](#page-433-0) setCorrelationId [AmMessage \(C++\) 210](#page-233-0) [AmMessage \(Java\) 410](#page-433-0) setDataOffset [AmMessage \(C++\) 210](#page-233-0) [AmMessage \(Java\) 410](#page-433-0) setElementCCSID [AmMessage \(C++\) 210](#page-233-0) setEncoding [AmMessage \(C++\) 210](#page-233-0) [AmMessage \(Java\) 411](#page-434-0) setFormat [AmMessage \(C++\) 211](#page-234-0) [AmMessage \(Java\) 411](#page-434-0) setGroupStatus [AmMessage \(C++\) 211](#page-234-0) [AmMessage \(Java\) 411](#page-434-0) setLocalHost [AmSessionFactory \(C++\) 199](#page-222-0) [AmSessionFactory \(Java\) 400](#page-423-0) setQueueName [AmReceiver \(C++\) 219](#page-242-0) [AmReceiver \(Java\) 419](#page-442-0)

setQueueName *(continued)* [AmSubscriber \(C++\) 225](#page-248-0) [AmSubscriber \(Java\) 425](#page-448-0) setReportCode [AmMessage \(C++\) 211](#page-234-0) [AmMessage \(Java\) 411](#page-434-0) setRepository [AmSessionFactory \(C++\) 199](#page-222-0) [AmSessionFactory \(Java\) 401](#page-424-0) setTraceLevel [AmSessionFactory \(C++\) 199](#page-222-0) [AmSessionFactory \(Java\) 401](#page-424-0) setTraceLocation [AmSessionFactory \(C++\) 199](#page-222-0) [AmSessionFactory \(Java\) 401](#page-424-0) setType [AmMessage \(C++\) 212](#page-235-0) [AmMessage \(Java\) 412](#page-435-0) setVersion [AmElement \(C++\) 230](#page-253-0) [AmElement \(Java\) 429](#page-452-0) setWaitTime [AmPolicy \(C++\) 227](#page-250-0) [AmPolicy \(Java\) 427](#page-450-0) [signed integer property limit](#page-595-0) [constants 572](#page-595-0) [simulated group messages 26](#page-49-0)[, 256](#page-279-0) [Simulated Group Support attribute 494](#page-517-0) [softcopy books 634](#page-657-0) Solaris [C++ applications 178](#page-201-0) [C applications 34](#page-57-0) [installation 460](#page-483-0) [Java applications 382](#page-405-0) [prerequisites 441](#page-464-0) [schema installation, SecureWay](#page-530-0) [Directory 507](#page-530-0) [Split File attribute 498](#page-521-0) [string length constants 563](#page-586-0) string properties [connection object 593](#page-616-0) [message object 602](#page-625-0) [policy object 610](#page-633-0) [service object 613](#page-636-0) [structure 580](#page-603-0) [AMI C 580](#page-603-0) [AMI C begin parameter 577](#page-600-0) [AMI C close connection](#page-600-0) [parameter 577](#page-600-0) [AMI C close distribution list](#page-601-0) [parameter 578](#page-601-0) [AMI C close service parameter 578](#page-601-0) [AMI C commit parameter 578](#page-601-0) [AMI C element 562](#page-585-0) [AMI C handle poison message](#page-602-0) [parameter 579](#page-602-0) [AMI C MQBACK parameter 583](#page-606-0) [AMI C MQBEGIN parameter](#page-606-0) [structure 583](#page-606-0) [AMI C MQCLOSE parameter 584](#page-607-0) [AMI C MQCMIT parameter 584](#page-607-0) [AMI C MQCONN parameter 585](#page-608-0) [AMI C MQCONNX parameter 585](#page-608-0) [AMI C MQDISC parameter 586](#page-609-0) [AMI C MQGET parameter](#page-609-0) [structure 586](#page-609-0) [AMI C MQINQ parameter 587](#page-610-0)

structure *[\(continued\)](#page-603-0)* [AMI C MQOPEN parameter 587](#page-610-0) [AMI C MQPUT parameter 588](#page-611-0) [AMI C MQPUT1 parameter 588](#page-611-0) [AMI C MQSET parameter 589](#page-612-0) [AMI C open connection](#page-602-0) [parameter 579](#page-602-0) [AMI C open distribution list](#page-602-0) [parameter 579](#page-602-0) [AMI C open service parameter 580](#page-603-0) [AMI C receive from service](#page-604-0) [parameter 581](#page-604-0) [AMI C rollback parameter 581](#page-604-0) [AMI C send to distribution list](#page-605-0) [parameter 582](#page-605-0) [AMI C send to service](#page-605-0) [parameter 582](#page-605-0) [AMI parameter union 580](#page-603-0) structure of the AMI [C 13](#page-36-0)  $C_{++}$  163 [COBOL 243](#page-266-0) [Java 371](#page-394-0) [structure of this book xxi](#page-20-0) [structures, initial values 29](#page-52-0) subscribe [AmSubscriber \(C++\) 226](#page-249-0) [AmSubscriber \(Java\) 426](#page-449-0) [content-based 478](#page-501-0) [filters 478](#page-501-0) [Subscribe Locally attribute 502](#page-525-0) [subscriber definition 496](#page-519-0) subscriber interface [overview \(C\) 76](#page-99-0) [overview \(C++\) 191](#page-214-0) [overview \(COBOL\) 294](#page-317-0) [overview \(Java\) 394](#page-417-0) subscriber interface (C) [amSubClearErrorCodes 140](#page-163-0) [amSubClose 140](#page-163-0) [amSubGetCCSID 140](#page-163-0) [amSubGetDefnType 141](#page-164-0) [amSubGetEncoding 141](#page-164-0) [amSubGetLastError 142](#page-165-0) [amSubGetName 142](#page-165-0) [amSubGetQueueName 143](#page-166-0) [amSubOpen 143](#page-166-0) [amSubReceive 144](#page-167-0) [amSubSetQueueName 144](#page-167-0) [amSubSubscribe 145](#page-168-0) [amSubUnsubscribe 146](#page-169-0) subscriber interface (COBOL) [AMSBCL 357](#page-380-0) [AMSBCLEC 357](#page-380-0) [AMSBGTCC 358](#page-381-0) [AMSBGTDT 358](#page-381-0) [AMSBGTEN 359](#page-382-0) [AMSBGTLE 359](#page-382-0) [AMSBGTNA 360](#page-383-0) [AMSBGTQN 360](#page-383-0) [AMSBOP 361](#page-384-0) [AMSBRC 361](#page-384-0) [AMSBSB 362](#page-385-0) [AMSBSTQN 362](#page-385-0) [AMSBUN 363](#page-386-0) [SupportPac 635](#page-658-0) [Suppress Registration attribute 503](#page-526-0)

[Syncpoint attribute 498](#page-521-0) [system default handle synonyms 570](#page-593-0) [system default names 570](#page-593-0) system default objects [C 14](#page-37-0) [C++ 164](#page-187-0) [COBOL 244](#page-267-0) [Java 372](#page-395-0)

# **T**

[terminology used in this book 629](#page-652-0) [tool, administration 476](#page-499-0) topics, publish/subscribe [C 22](#page-45-0) [C++ 170](#page-193-0) [COBOL 251](#page-274-0) [Java 377](#page-400-0) toString [AmElement \(C++\) 230](#page-253-0) [AmElement \(Java\) 429](#page-452-0) [AmErrorException \(C++\) 236](#page-259-0) [AmErrorException \(Java\) 433](#page-456-0) [AmException \(C++\) 235](#page-258-0) [AmException \(Java\) 432](#page-455-0) [AmStatus \(C++\) 232](#page-255-0) [AmStatus \(Java\) 431](#page-454-0) [AmWarningException \(C++\) 237](#page-260-0) [AmWarningException \(Java\) 434](#page-457-0) trace [AS/400 516](#page-539-0) [C++ and Java 518](#page-541-0) [example 519](#page-542-0) [UNIX 516](#page-539-0) [using, OS/390 529](#page-552-0) [using, UNIX and Windows 515](#page-538-0) [Windows 517](#page-540-0) [trace control constants 576](#page-599-0) transaction coordination [C 82](#page-105-0) [C++ 200](#page-223-0) [COBOL 300](#page-323-0) [Java 402](#page-425-0) transaction support [C 26](#page-49-0) [C++ 172](#page-195-0) [COBOL 256](#page-279-0) [Java 380](#page-403-0) [transport invocation points, policy](#page-174-0) [handler 151](#page-174-0) [Trusted Option attribute 497](#page-520-0)

### **U**

[Unicode character conversion 457](#page-480-0) [uninstallation, LDAP 509](#page-532-0) unit of work [C 26](#page-49-0)[, 82](#page-105-0) [C++ 172](#page-195-0)[, 200](#page-223-0) [COBOL 256](#page-279-0)[, 300](#page-323-0) [Java 380](#page-403-0)[, 402](#page-425-0) UNIX [sample programs 480](#page-503-0) unsubscribe [AmSubscriber \(C++\) 226](#page-249-0) [AmSubscriber \(Java\) 426](#page-449-0)

[Unsubscribe All attribute 502](#page-525-0) [Use Correl Id As Id attribute 502](#page-525-0)[, 503](#page-526-0) using the AMI [C 13](#page-36-0) [C++ 163](#page-186-0) [C policy handler 149](#page-172-0) [COBOL 243](#page-266-0) [Java 371](#page-394-0)

### **W**

[Wait For Whole Group attribute 500](#page-523-0) [Wait Interval attribute 500](#page-523-0) [Wait Interval Read Only attribute 500](#page-523-0) [wait time constants 570](#page-593-0) [what you need to know xxi](#page-20-0) [who this book is for xxi](#page-20-0) Windows [C++ applications 179](#page-202-0) [C applications 35](#page-58-0) [installation 465](#page-488-0) [Java applications 382](#page-405-0) [prerequisites 441](#page-464-0) [sample programs 480](#page-503-0) [schema installation, SecureWay](#page-530-0) [Directory 507](#page-530-0) [Windows Help 635](#page-658-0) writeBytes [AmMessage \(C++\) 212](#page-235-0) [AmMessage \(Java\) 412](#page-435-0) writing applications [C 16](#page-39-0) [C++ 165](#page-188-0) [COBOL 246](#page-269-0) [Java 373](#page-396-0) [writing applications for OS/390](#page-460-0) [subsystems 437](#page-460-0) [writing IMS applications 437](#page-460-0)

### **Sending your comments to IBM**

If you especially like or dislike anything about this book, please use one of the methods listed below to send your comments to IBM.

Feel free to comment on what you regard as specific errors or omissions, and on the accuracy, organization, subject matter, or completeness of this book.

Please limit your comments to the information in this book and the way in which the information is presented.

#### **To make comments about the functions of IBM products or systems, talk to your IBM representative or to your IBM authorized remarketer.**

When you send comments to IBM, you grant IBM a nonexclusive right to use or distribute your comments in any way it believes appropriate, without incurring any obligation to you.

You can send your comments to IBM in any of the following ways:

• By mail, to this address:

User Technologies Department (MP095) IBM United Kingdom Laboratories Hursley Park WINCHESTER, Hampshire SO21 2JN United Kingdom

- $\bullet$  By fax:
	- From outside the U.K., after your international access code use 44–1962–816151
	- From within the U.K., use 01962–816151
- Electronically, use the appropriate network ID:
	- IBM Mail Exchange: GBIBM2Q9 at IBMMAIL
	- IBMLink™: HURSLEY(IDRCF)
	- Internet: idrcf@hursley.ibm.com

Whichever method you use, ensure that you include:

- The publication title and order number
- The topic to which your comment applies
- v Your name and address/telephone number/fax number/network ID.

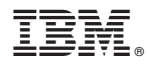

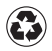

Printed in the United States of America on recycled paper containing 10% recovered post-consumer fiber.

SC34-5604-06

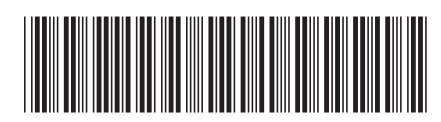